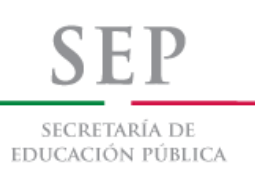

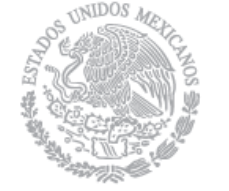

**TECNOLÓGICO NACIONAL DE MÉXICO**

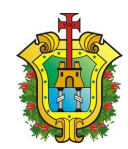

LOGICO DE ORIZABA

**®** 

# **CIM 2014**

## **INSTITUTO TECNOLÓGICO DE ORIZABA**

## **DIVISIÓN DE ESTUDIOS DE POSGRADO E INVESTIGACIÓN**

## **Coloquio de Investigación Multidisciplinaria**

## **MEMORIAS DEL EVENTO**

## **AREAS**

- **Ingeniería en Sistemas Computacionales**
- **Ingeniería Administrativa**
- **Investigación Educativa**
- **Ingeniería Industrial**
- **Ingeniería Química**

#### **MEMORIAS DEL COLOQUIO DE INVESTIGACIÓN MULTIDISCIPLINARIA 2014**

#### **DIRECTORIO**

**Ing. Rogelio García Camacho** Director del Instituto Tecnológico de Orizaba

**M.C. Aracely Jiménez Mendoza** Subdirectora Académica

**M.C. Gabriela Cabrera Zepeda** Subdirector de Planeación y Vinculación

**L.I. Rocío Teysser Fuentes De María** Subdirector de Servicios Administrativos

**M.C. María Elena García Reyes** Jefa de la División de Estudios de Posgrado e Investigación

#### **COMITÉ EDITORIAL**

**Dr. Fernando Ortiz Flores M.C. María Elena García Reyes Dra. Leticia López Zamora M.C. María Cristina Sánchez Romero Dr. Cuauhtémoc Sánchez Ramírez M.S.C. Luis Ángel Reyes Hernández M.C. Elvia Osorio Barradas Dr. Oscar Osvaldo Sandoval González**

#### **COORDINACIÓN EDITORIAL**

**M.C. Ma. Antonieta Abud Figueroa**

Los artículos publicados en estas memorias son sometidos a arbitraje y su contenido es responsabilidad exclusiva de los autores y no representa necesariamente el punto de vista de la Institución.

Los autores de los artículos certifican que éstos no contienen materiales cuya publicación viole los derechos de publicación u otros derechos de propiedad de cualquier persona, empresa o institución y asumen exclusivamente toda responsabilidad por la publicación de éstos.

Las memorias del Coloquio de Investigación Multidisciplinarias son editadas por la División de Estudios de Posgrado e Investigación del Instituto Tecnológico de Orizaba, oriente 9, No. 852, Col. E. Zapata, Orizaba Veracruz, México, C.P. 94320, Tel. 012727257056.

Queda estrictamente prohibida la reproducción total o parcial de los contenidos e imágenes de la publicación sin previa autorización de los editores. Reservados todos los derechos

**Estas memorias serán publicadas en la revista "Coloquio de Investigación Multidisciplinaria" con ISSN, el cual se encuentra en trámite**

#### **COMITÉ DE ARBITRAJE EN ESTE NÚMERO**

#### **INGENIERÍA QUÍMICA**

UNIVERSITY OF WATERLOO *Dr. Luis Ricardez Sandoval* CENIDET *Dr. Carlos Astorga Zaragoza* Universidad Autónoma de Tlaxcala *Dr. Ángel Castro Agüero* Universidad Autónoma del Carmen *Dr. Carlos Montalvo Romero Dra. Claudia Alejandra Aguilar Ucán*

Instituto Tecnológico de Celaya *Dr. Enrique Botello Álvarez* Instituto Potosino de Investigación en Ciencia y Tecnología *Dr. Gerardo Lara Cisneros*

Instituto Tecnológico De Veracruz *Dra. Guadalupe Rodríguez Jiménez Dr. José Manuel Tejero Andrade* Universidad Tecnológica del Centro de Veracruz

*Dra. Mary Pía Cuervo Pliego* Instituto Tecnológico de Orizaba *Dr. Alejandro Alvarado Lassmann MIQ Norma A. Vallejo Cantú Dr. Galo R. Urrea García Dra. Rosalía Cerecero Enríquez Dr. Denis Cantú Lozano Dra. Yolanda S. Pliego Bravo Dr. Juan Manuel Méndez Contreras MIA Adrián Reyes Benitez Dr. Eusebio Bolaños Reynoso Dra. Leticia López Zamora*

#### **INGENIERÍA ADMINISTRATIVA**

Universidad Politécnica de Huatusco *M.C. Alicia Agueda Conde Islas* Universidad Autónoma de Aguascalientes *Dra. Laura Romo Rojas* Tec.de Estudios Sup. de Chimalhuacán Consultora de Área de Producción INADE *M.C. Guillermina Pérez González* Instituto Tecnológico de Apizaco *Dra. Alejandra Torres López M.A. Kathy Laura Vargas Matamoros* Instituto Tecnológico de Orizaba *Dr. Eduardo Roldán Reyes M.C. Víctor Ricardo Castillo Intriago M.A.E. Fernando Aguirre y Hernández M.C. Marcos Salazar Medina M.A.E. Maricela Gallardo Córdova M.C. Ma. Cristina Sánchez Romero M.C. Edna A. Romero Flores Dr. Guillermo Cortés Robles Dr. Ángel Machorro Rodríguez M.A.D Antonio Ramírez Zepeda M.C. Modesto Raygoza Bello M.C. Nuria Ortega Petterson*

#### **INGENIERÍA INDUSTRIAL** Universidad Autónoma de Ciudad Juárez *Dr. Erwin Adán Martínez Gómez Dr. Roberto Romero López Dr. Jorge Luis García Alcaraz Dr. Lázaro Rico Pérez* Instituto Mexicano del Transporte *Dr. Miguel Gastón Cedillo Campos* Instituto Tecnológico superior de Misantla *Dr. Gregorio Fernández Lambert* Instituto Tecnológico de Orizaba *Dr. Carlos Díaz Ramos Dr. Alberto Alfonso Aguilar Lasserre Dr. Guillermo Cortes Robles Dr. Fernando Ortiz Flores Dr. Mario Leoncio Arrioja Rodríguez Dr. Cuauhtémoc Sánchez Ramírez Dra. María Eloisa Gurruchaga Rodríguez M.C. Magno Ángel González Huerta M.I.I. Constantino Gerardo Moras Sánchez*

#### **SISTEMAS COMPUTACIONALES**

Instituto Tecnológico de Veracruz *Dr. Alberto Méndez Torreblanca* CENIDET *Dr. Javier Ortíz Hernández* Universidad Autónoma Metropolitana *Dr. Joaquín Sergio Zepeda Hernández Dr. Manuel Aguilar Cornejo Dr. Miguel Alfonso Castro García* Universidad Juárez Autónoma de Tabasco *Dr. Abdiel Cáceres González* CUCEI Guadalajara *Dra. Adriana Peña Pérez Negron* Universidad Veracruzana *Dr. Ismael Esquivel Gámez Dra. Karen Cortés V.* Instituto Tecnológico de Orizaba *Dr. Giner Alor Hernández Dr. Ulises Juárez Martínez Dra. Lisbeth Rodríguez Mazahua Dr. Hilarión Muñoz Contreras M.C.E. Beatriz Alejandra Olivarez Zepahua M.R.T. Ignacio López Martínez M.C. Ana María Chávez Trejo M.C. Ma. Antonieta Abud Figueroa M.C. Gustavo Peláez Camarena M.C. Celia Romero Torres M.S.C. Luis Ángel Reyes Hernández* **INVESTIGACIÓN EDUCATIVA** UNAM Facultad de Estudios Superiores Cuautitlán M.G.T.I José Alberto Gómez Escogido Estancia Yolotzin

*M.C. Cristina Yvonne Jiménez Osorio* Universidad Justo Sierra, D.F *M.C. Ivett Esperanza Corsas García*

CIIDET *Dr. Juan Carlos Valdés Godínes* Instituto Tecnológico De Tlalnepantla *M.C. Martha Estrada Sánchez* Universidad de Valle de Orizaba *Dra. Thelma Leonor Estévez Dorantes*  Instituto Tecnológico de Orizaba *Dra. Elda Rosario Ruiz Dra. Martha Elena Fernández Ramírez M.C.E. Julia María Muñoz Lara*

#### **Mensaje del Comité Organizador**

El Instituto Tecnológico de Orizaba, para fortalecer el desarrollo de la investigación y el quehacer innovador brinda la oportunidad para que los investigadores de diversas instituciones presenten sus trabajos de investigación científica en el **Coloquio de Investigación Multidisciplinaria, CIM 2014.** Con mucho orgullo presentamos la memoria en cuya edición se mejoraron muchos aspectos relacionados a la revisión y colaboración, permitiendo aceptar artículos avalados por un comité de arbitraje representado por instituciones de reconocido prestigio nacional, las cuales de manera conjunta han contribuido en la selección de los trabajos que se exponen.

Se contó con la participación de investigadores que conformaron el comité de arbitraje procedente de instituciones como:

- CENIDET
- Universidad Veracruzana
- Universidad Autónoma Metropolitana (UAM)
- Centro Universitario de Ciencias Exactas e Ingenierías. Universidad de **Guadalajara**
- Universidad del Valle de Orizaba
- Instituto Tecnológico de México, Tlalnepantla
- CIIDET
- Instituto Tecnológico de Veracruz
- Instituto Tecnológico de Orizaba

En esta edición del CIM 2014 se presentan 96 ponencias en las áreas multidisciplinarias como son:

- Ingeniería Industrial con 18 ponencias
- Ingeniería Química con 33 ponencias
- Ingeniería Administrativa con 11 ponencias
- Ingeniería en Sistemas Computacionales con 7 ponencias
- Investigación Educativa con 27 ponencias

Los investigadores participantes proceden de Instituciones Nacionales e Internacionales, entre Universidades Públicas y Privadas, Institutos Tecnológicos, Centros de Investigación y Empresas.

De esta manera agradecemos su participación y confianza, a quienes nos han acompañado en las ediciones anuales del Coloquio y a los que participan por primera vez; les reiteramos nuestro compromiso de mejorar su calidad.

Que su estancia en esta ciudad sea placentera.

Gracias

## **INDICE**

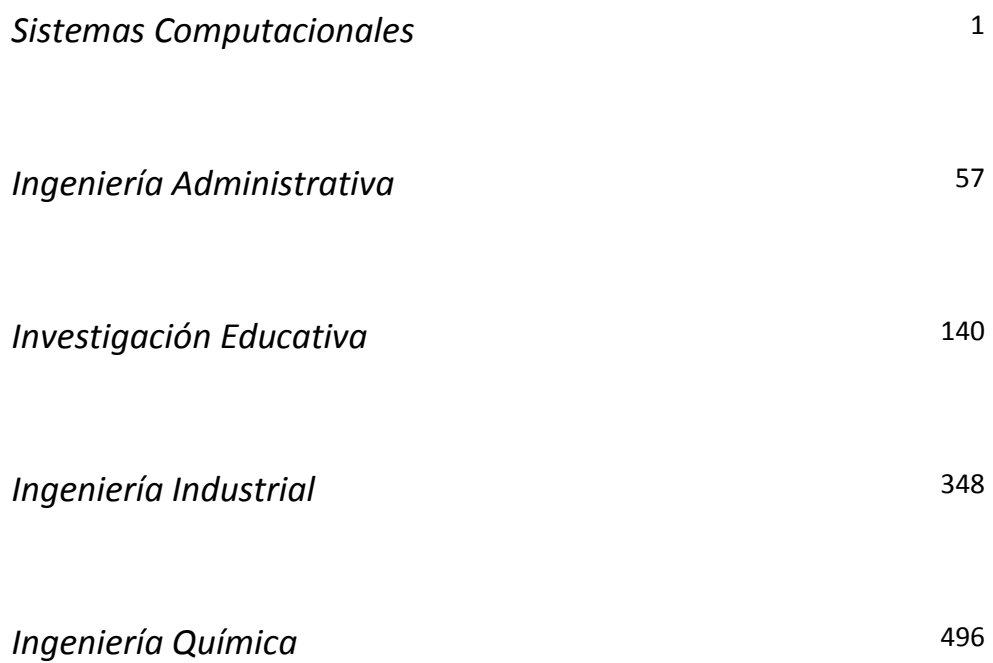

## <span id="page-4-0"></span>**SISTEMAS COMPUTACIONALES**

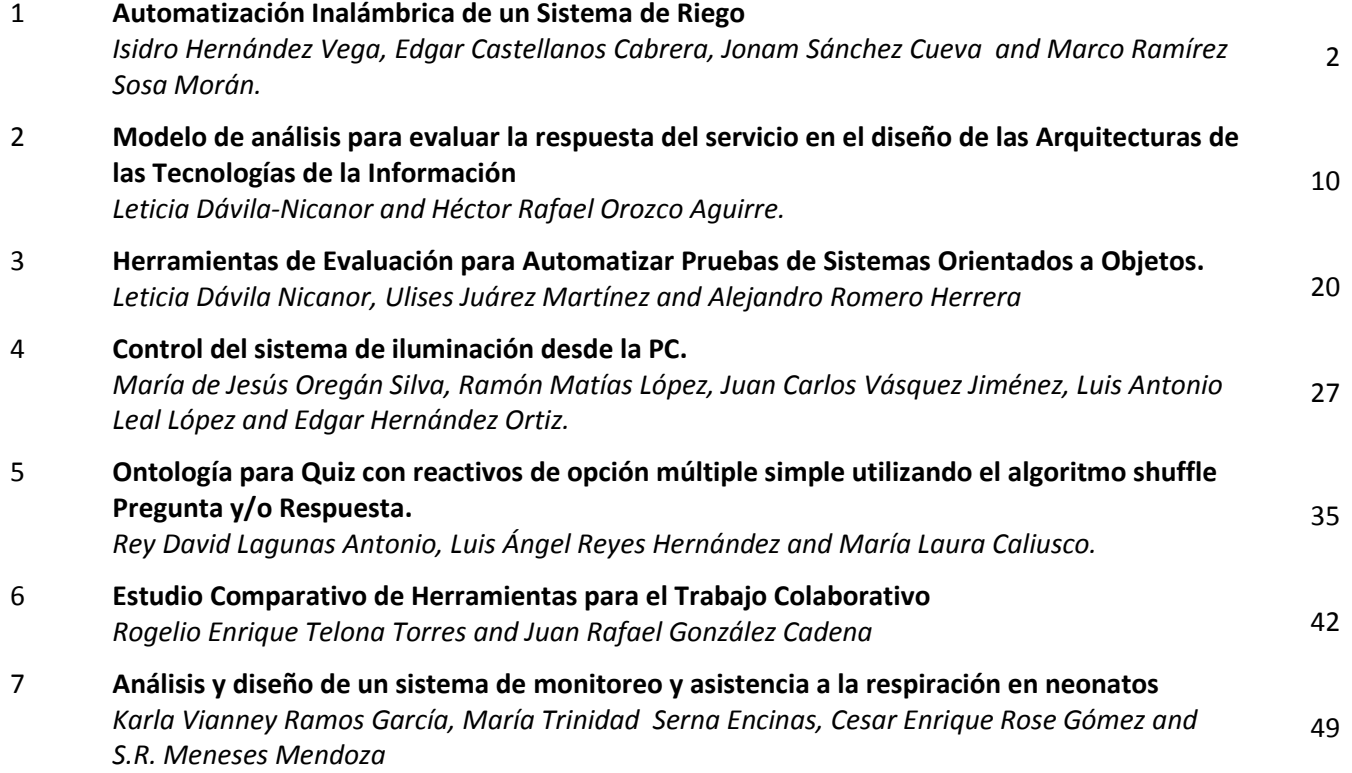

### **Automatización inalámbrica de un sistema de riego**

<span id="page-5-0"></span>*J.I. Hernández Vega1\* , E. E. Castellanos Cebrera<sup>2</sup> , J. L. Sánchez Cuevas<sup>3</sup> , M. I. Ramírez Sosa Morán<sup>4</sup> <sup>1</sup>Departamento de Sistemas y Computación, Instituto Tecnológico de Nuevo León, Av. Eloy Cavazos No. 2001, Colonia Tolteca, C.P. 67170, Cd. Guadalupe, N.L., México <sup>2</sup>División de Estudios de Posgrado e Investigación, Instituto Tecnológico de Nuevo León, Av. Eloy Cavazos No. 2001, Colonia Tolteca, C.P. 67170, Cd. Guadalupe, N.L., México <sup>3</sup>Departamento de Ingeniería Eléctrica-Electrónica, Instituto Tecnológico de Nuevo León, Av. Eloy Cavazos No. 2001, Colonia Tolteca, C.P. 67170, Cd. Guadalupe, N.L., México <sup>4</sup>División de Estudios de Posgrado e Investigación, Instituto Tecnológico de Nuevo León, Av. Eloy Cavazos No. 2001, Colonia Tolteca, C.P. 67170, Cd. Guadalupe, N.L., México \*jose.isidro.hernandez@itnl.edu.mx, [castellanosee@hotmail.com,](mailto:castellanosee@hotmail.com) [jonam.leonel.sanchez@itnl.edu.mx,](mailto:jonam.leonel.sanchez@itnl.edu.mx) marco.ivan.ramirezsosa@itnl.edu.mx Área de participación: Sistemas Computacionales*

#### **Resumen**

La cantidad de agua usada en agricultura puede reducirse a través de técnicas que permitan tener control sobre la utilización de los recursos hídricos. Este proyecto tiene como propósito optimizar el uso y manejo del agua en cultivos de hortalizas.

Se propone la solución mediante el diseño de un sistema automatizado de riego por goteo basado en un microcontrolador que responde a dos variables, humedad y temperatura. De acuerdo a la medición de estas variables el sistema realizará tareas como: activar sistema de bombeo, desactivar sistema de bombeo, envío de alerta vía mensaje de texto.

Se monitorean las variables en forma inalámbrica, procesadas por un microcontrolador para tomar la decisión de abrir o cerrar el flujo de agua. La comunicación con el usuario final se realizará vía celular a través de mensajes de texto con información de las condiciones las variables, se usó el estándar de comunicación GSM.

*Palabras clave: Sistemas de riego, Sistemas Mecatrónicos Sustentables, Sistemas Embebidos, Comunicación Inalámbrica* 

#### **Abstract**

The amount of water used in agriculture can be reduced through techniques that allow control over the use of water resources. This project aims to optimize the use and water management in vegetable crops.

The solution proposed by the design of an automated drip irrigation system based on a microcontroller responds to two variables, humidity and temperature. According to the measurement of these variables the system will perform tasks such as activating the pumping system, pumping system off, sending alerts by text message.

The following variables were monitored wirelessly, processed by a microcontroller to make the decision to open or close the flow of water. The communication with the end user will be held by phone through text messages with information on conditions variables, GSM communication standard was used.

#### **Introducción**

La medición del agua en el riego es un elemento esencial en agricultura, es por ello que agricultores y productores dedicados al área de cultivo están de acuerdo en que la vigilancia de la humedad del suelo es una pieza clave para la gestión del riego ya que contribuye a maximizar la eficiencia del riego y minimizar los costos.

#### **Antecedentes**

La determinación de la humedad del suelo por medio del tacto ha sido utilizada por muchos años por investigadores y agricultores por igual [Spectrum, 2011]. Al apretar la tierra entre el pulgar y el dedo índice o al exprimir la tierra en la palma de la mano, se puede obtener una estimación bastante aproximada de la humedad en el suelo, esta técnica se le conoce como método del tacto.

Otro método que ha sido utilizado por muchos años para determinar el contenido de humedad en el suelo es la medición de la resistencia eléctrica. El principio físico de estos dispositivos es que el contenido de humedad se puede determinar por la resistencia al paso de corriente eléctrica entre dos electrodos en contacto con el suelo. Entre más agua haya en la tierra, más baja es la resistencia. Su uso práctico es limitado puesto que operan muy bien en la parte alta del rango de humedad disponible en el suelo, pero su precisión disminuye en la parte baja de este rango.

Los medidores de tensión miden la intensidad de la fuerza con la que el suelo retiene el agua, dicha fuerza indica el esfuerzo que han de realizar las raíces para extraer del suelo la humedad que necesita el cultivo.

Los medidores de tensión de suelo o tensiómetros se usan en agricultura, invernaderos, plantaciones frutales, etc. Tienen un empleo más profesional, en horticultura comercial, siendo más populares otro tipo de sensores de humedad en jardines particulares, huertos, frutales. No obstante, los tensiómetros van perfectamente en cultivo de plantas por parte de aficionados.

Con la finalidad de facilitar el manejo eficiente del riego, se han definido parámetros que describen la capacidad de almacenamiento del agua del suelo [Ebro, 2005]. Estos parámetros se definen a continuación.

 Saturación de agua en el suelo: Un suelo se encuentra en cero como valor de potencial hídrico cuando se está totalmente saturado con agua pura a la presión atmosférica. En este punto el suelo saturado de agua tiene su máxima retención de agua, pero rápidamente pierde parte de su contenido volumétrico por acción de la gravedad.

Capacidad de campo: La capacidad de campo es el contenido de agua en el suelo después de aplicar un riego pesado y cuando la velocidad del drenaje cambia de manera rápida a lenta. En este nivel el suelo está lleno de agua, por lo que se dice que el perfil está al 100% de su contenido de humedad disponible

Punto de marchitez permanente: El punto de marchitez permanente es el contenido de agua en el suelo al cual las plantas no se pueden recuperar y se marchitan aun cuando se les adiciona suficiente humedad.

Suelo completamente seco: El aumento de tensión en el suelo corresponde a un proceso de secado del suelo, por lo que los poros más gruesos se desaturan y dejan de conducir agua.

Agua disponible para la planta o agua capilar: El agua disponible para la planta es el contenido de agua retenido entre la capacidad de campo y el punto de marchitamiento permanente. Generalmente, este parámetro se expresa en pulgadas de agua por pie de profundidad del suelo. Este depende de factores tales como la textura del suelo, densidad aparente y estructura del suelo.

#### **Objetivo del general**

Diseñar y construir un sistema multi-componente para automatizar de forma inalámbrica un sistema de riego por goteo para optimizar el uso de los recursos hídricos.

#### **Objetivos específicos**

- Determinar el controlador que se adapte a las necesidades de un sistema de riego autónomo y autosustentable en zona agrícola.
- Establecer el método de comunicación entre sensores y la unidad de control.
- Definir la forma de alimentación eléctrica del sistema.
- Determinar hardware para comunicación con GSM.

#### **Justificación del proyecto**

El mejor aprovechamiento del agua ha sido el objetivo primordial para toda la humanidad en los últimos años, racionar y optimizar su uso es una de las tareas en las que se debe trabajar para lograr la supervivencia tanto humana, animal y vegetal, enfocándose en este último las plantas necesitan de manera continua mantener sus procesos vitales funcionando es por esto que los nutrientes que necesitan son absorbidos del agua a través de sus raíces. Cuando el suelo no cuenta con la suficiente humedad el crecimiento de las raíces disminuye y por el contrario si está saturado, las raíces podrían ahogarse.

Siguiendo este objetivo mundial de ahorro de agua, se propone un sistema automatizado de riego por goteo para ayudar a los pequeños productores que no cuentan con la tecnología adecuada a cubrir las necesidades de crecimiento de las plantas.

Los sistemas de riego que no son controlados por ningún tipo de sistema automatizado, provoca un gran desperdicio de agua, ya que no cuentan con un buen control del agua que ocupan para las plantas. El sistema automatizado que se propone contará con ciclos de riego, brindando confort en el tiempo dedicado para la actividad de riego, ya que el tiempo ocupado por el productor podrá destinarlo a otras actividades.

#### **Beneficios de la solución propuesta**

La agricultura en México utiliza anualmente cerca del 77% del total de agua disponible en el país.

La mayoría de los agricultores que hacen uso de ella operan con sistemas de riego por gravedad cuya eficiencia de aplicación a nivel parcelario son menores al 50% [CONAGUA, 2014]. Esto reduce la superficie regada, además de incrementar la explotación de los acuíferos ante la demanda del vital líquido. La reducción de la superficie regada se relaciona con la baja del temporal. El problema radica en que en la mayoría de los sistemas de riego se desperdicia agua [ Aragües, 2007].

En contraparte el sistema de riego por goteo ha demostrado ser el más eficiente y preciso ya que la distribución del agua la hacen en una forma precisa en el área que la requiere el cultivo, en cantidad suficiente y con la menor pérdida por evaporación.

#### **Metodología**

Se optó por la metodología de prototipos. La finalidad del prototipo es probar varias suposiciones formuladas por análisis del proyecto y el usuario con respecto a las características requeridas del sistema. Los prototipos se crean con rapidez, evolucionan a través de un proceso interactivo de necesidades y funcionamiento, evoluciona conforme se pruebas. Una de sus ventajas radica en un bajo costo de desarrollo.

Al finalizar se tiene un sistema terminado en prototipo, se cuenta con la funcionalidad completa del sistema, las siguiente etapa es llevarlo a una escala real donde debe resultar mucho más sencillo su implementación, puesto que todas las variantes del proyecto fueron probadas y se corroboro que son funcionales

#### **Materiales, equipos y herramientas utilizadas en el prototipo**

Para el desarrollo del prototipo se utilizaron sensores de humedad modelo YL-83 con la sondas modelo HL-69, sensores de temperatura modelo LM35 contra agua, Shields(Xbee) con sus respectivos Xbee serie 2, Arduino S3, Shields(GSM) para envió de mansajes de texto, placa para conversión de voltajes este se usa para la conversión en el envío de datos en forma inalámbrica, tarjeta de relevadores, normalmente se activaran bombas de 110 voltios, esta tarjeta permite la activación de las bombas de agua , sensor de nivel de agua, bomba de agua, tarjeta SIM telefónica.

Para complementar el sistema de monitoreo se desarrolla una aplicación Visual Basic 10, se utilizó el lenguaje C#, se manejan tres capas de programación como a continuación se ilustran en la siguiente figura:

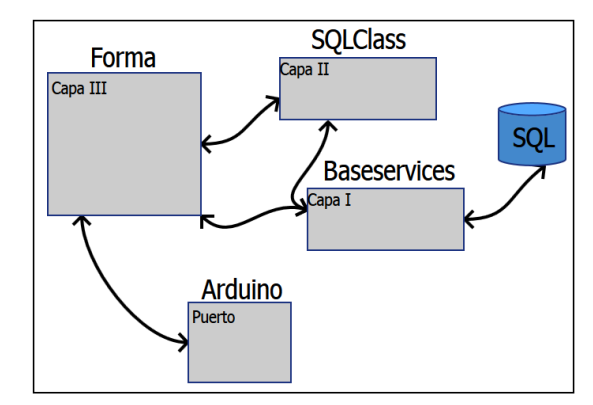

**Figura 1. Diagrama de caso de uso de la interfaz de la aplicación.**

La primer capa es de acceso a base de datos llamada baseservice.cs la cual permite la el acceso a base de datos utilizando ADOConection, todo lo referente a conexión y ejecución del lado de la base de datos .La

segunda capa para la declaración de clases llamada SQLClass la cual se asigna los Store Procedures en los que se inserta los datos de las variables de control: humedad, temperatura, nivel de agua y se envían a la primera capa que ejecuta el Store Procedure en la base de dato, finalmente una tercer capa para la manipulación de los resultado a través de la interfaz final y en esta capa se hereda la capa 1 y 2 a la forma o capa 3 .

La siguiente figura se muestra la interacción de los actores del sistema que son: el usuario, sensores inalámbricos de temperatura y humedad, recepción de alarmas por celular, monitoreo del sistema de riego y se presenta como se interactúan con la unidad de control mediante Arduino.

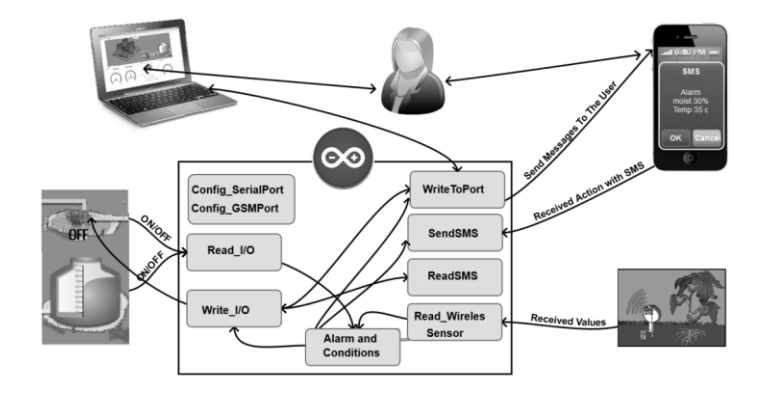

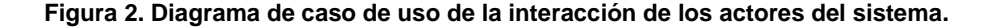

```
La comunicación del puerto serial con el arduino se realizó en C# bajo el siguiente código: 
Serial.begin(9600);Serial.print("Moisture Sensor Value: ");
Serial.print("[H:");Humedad=100-((analogReading H-150)*100)/873);
Serial.print(analogReading H ); Serial.print(" \overline{N});
```

```
Para la manipulación del puerto se utilizan hilos en la aplicación de visual. 
string Puerto = sdf.Serial_Config(port.Text ,9600 , System.IO.Ports.Parity.None, 8, 
System.IO.Ports.StopBits.One);
    //esta parte hace el hilo 
   sdf.ReadPort += OnChangeSerial;
   this.BeginInvoke(new LineReceivedEvent(valor asignar), sdf. ReadExisting);
```
Se desarrollaron clases de interpretación de cadena para manipular los resultados que envía el Arduino al puerto serial , ya que la interacción del Arduino con la aplicación es a través de cadenas de texto o paquetes enviados al puerto serial, en los dos lados se manipula dicha cadena y se efectúan acciones tanto en la aplicación como en el Arduino.

```
foreach (Match M in rgx.Matches(stringToReplace)) 
\left\{ \begin{array}{cc} 0 & 0 & 0 \\ 0 & 0 & 0 \\ 0 & 0 & 0 \\ 0 & 0 & 0 \\ 0 & 0 & 0 \\ 0 & 0 & 0 \\ 0 & 0 & 0 \\ 0 & 0 & 0 \\ 0 & 0 & 0 \\ 0 & 0 & 0 \\ 0 & 0 & 0 \\ 0 & 0 & 0 \\ 0 & 0 & 0 & 0 \\ 0 & 0 & 0 & 0 \\ 0 & 0 & 0 & 0 \\ 0 & 0 & 0 & 0 & 0 \\ 0 & 0 & 0 & 0 & 0 \\ 0 & 0 & 0 & 0 & 0 \\ 0 & 0 & 0 & 0 & 0 & 0 \\ 0string campo = M.ToString();
                                   string[] separators = {",","!",";","[","]",":"," "};
                                    string value = campo; 
                            string[] words = value. Split(separators,
StringSplitOptions.RemoveEmptyEntries); 
                           if (words[0].ToString() == "H" ){
                                  try
 { 
                                         Humedad(words[1].ToString());
 } 
                                  catch (Exception ex)
```

```
{
           string erro = ex.Message;
 } 
 }
```
La base de datos está en SQL server 2012 exprés la cual se utiliza para el almacenamiento de los valores que son envidos por la unidad de control a la interface a través del puerto serial. Se utilizó como sistema de control un Arduino UNO R3 para controlar el sistema de riego y recepción de las señales de los sensores inalámbricos, la programación es en lenguaje C.<br>digitalWrite(11, HIGH); Serial.print

```
Serial.print("[B:1]"); sendSMS();
```
A demás de un sheeld de comunicación GSM sim900 para el envío y recepción de mensajes de texto, los cuales son utilizados para controlar la activación o apagado del sistema de riego, también es utilizado para el envió de alertas<br>SIM900.print ("AT+CMGF=1\r");

```
delay(100); SIM900.print("AT + CMGS = \Upsilon"+");
SIM900.print(celphone); SIM900.println("\""); delay(100); SIM900.println(message); SIM900.print (" ");
SIM900.print ("Humedad : "); SIM900.print (Humedad);
SIM900.print ("Temperatura : "); SIM900.println (tempC); SIM900.print ("Nivel de Agua : 
"); SIM900.print (Nivelagua); SIM900.println (" \frac{1}{6}"); SIM900.print (" ");
SIM900.print ("Bonba de Agua : ");
  if (digitalRead(11) ==1) { SIM900.println ("ON"); }else{SIM900.println (" OFF"); }
```
Las herramientas utilizadas fueron: pinzas de corte, lupa, computadora, taladro, cierra circular, celular, tijeras de jardín, un cautín, segueta, sementó para pvc, cinta para tubería de agua

#### **Resultados y discusión**

#### **Interfaz con el usuario en tiempo real**

Se desarrolló una interfaz gráfica en Visual Basic para tener comunicación visual con la unidad de control y poder ver en una forma gráfica el comportamiento y la información arrojada por los sensores inalámbricos de temperatura y humedad. La aplicación cuenta con un sistema de mediadores estilo tacómetro para mostrar el porcentaje de humedad, temperatura y nivel de agua en el taque. En la figura 1 se muestra esta interfaz gráfica de usuario.

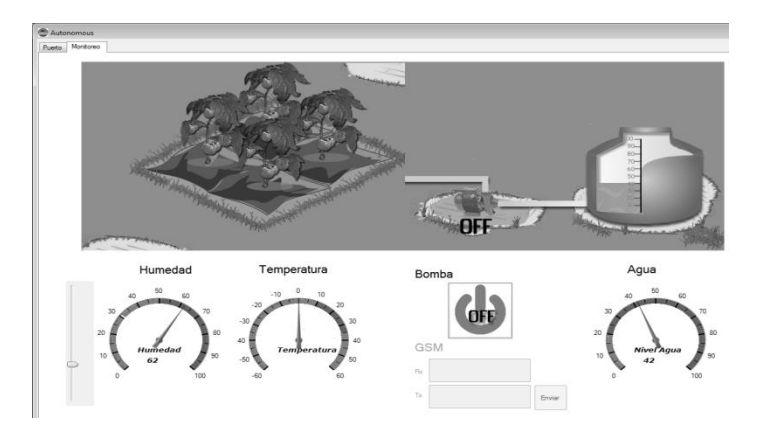

**Figura 3. Interfaz gráfica del sistema de riego.** 

Cada medidor muestra el porcentaje del sensor al que se está haciendo referencia y tiene una configuración específica de acuerdo a lo que está midiendo.

También cuenta con botón de activación del sistema de riego el cual permite una activación del sistema en forma directa. En la parte superior de la interfaz se cuenta con una animación del nivel de humedad registrado en el suelo de la hortaliza, esta intensidad se muestra en color azul y va subiendo en base al nivel de humedad registrado en el sensor, siendo rojo la ausencia de líquido. También cuenta con una animación de la bomba de agua, la cual en el estado de activada se muestra en color verde y el estado de apagado en color rojo, este estado está controlado por la activación de la variables de sistema de riego. Por ultimo tiene una animación del contenedor de agua, el cual determina el nivel de agua en el contendor y este determina si la bomba inicia o no el riego.

#### **Sensor inalámbrico**

Se desarrolló una placa para la variación de diferentes voltajes, esto para facilitar la migración a diferentes sensores de humedad y temperatura en el mercado, esto permite que el sensor inalámbrico pueda funcionar con diferentes tipos de sensores sin importar el voltaje de salida ya que permitirá la variación del voltaje de salida del sensor.

La necesidad salida del canal de radio frecuencias soporta 1.2 v de trasmisión, voltajes mayores ocasionan problemas de lectura en el receptor del sensor. En la figura 2 se muestra la tarjeta desarrollada donde se conectan los sensores y la fuente para el sensor inalámbrico.

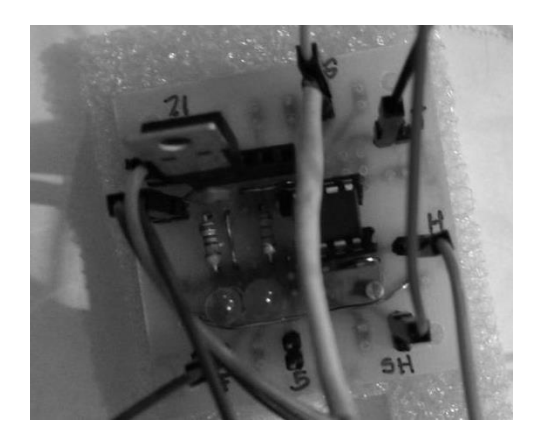

**Figura 4. Tarjeta desarrollada de variación de voltaje de entra y salida para Xbee.** 

Se consigue integrar el sensor de temperatura y humedad en la tarjeta para poder obtener una salida de 1.2 volts, después de la integración se agrega la fuente de alimentación del sensor inalámbrico, al terminar de hacer las pruebas de recepción de datos entre el sensor y la unidad de control se procede a empacar el sensor en un módulo protector como se muestra e la figura 3.

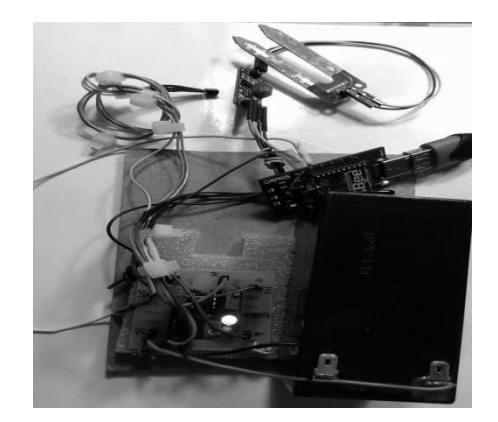

**Figura 5. Sensor inalámbrico con fuente y sensores de humedad y temperatura.** 

#### **Tuberías de riego**

Se desarrolla el prototipo utilizando la tubería como estructura, se agregaron los accesoria para el sistema de riego por goteo y las cavidades para las plantas que simulan el campo a regar, tal como se muestra en la figura 4.

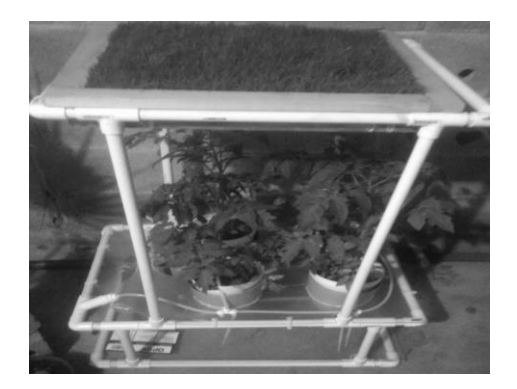

**Figura 6. Prototipo del sistema de riego con tuberías.** 

El armado del sistema de riego consistió en la unión, se sellaron conexiones y se ajustó la salida de agua así como el desagüe del Sistema de riego para evitar un sobrecalentamiento de la bomba de agua. En la figura 5 se muestra el sistema de riego por goteo.

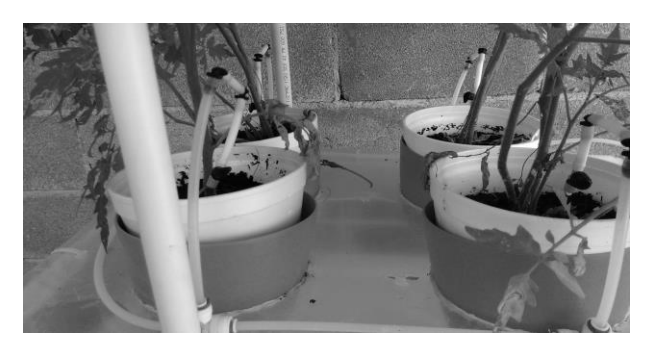

**Figura 7. Prototipo del sistema de riego por goteo.** 

#### **Unidad central de control**

La integración de la unidad central de control consistió de las siguientes tarjetas: Shields (Arduino) con integración de Shields(GSM), Shields(XBEE), la SIM del celular y la instalación de los relevadores así como la conexión de la bomba y la instalación del sensor en el contenedor de agua. Se instaló el cableado de alimentación de energía y la instalación de la batería.

Se verifico el funcionamiento correcto del envió de datos del sensor inalámbrico, se validó la adquisición de datos del receptor de la unidad de control, validando que lo enviado fuera lo esperado, a su vez que los parámetros de riego fueran hechos en temperatura y humedad correcta y la validación del desactivado del sistema de riego en caso de tener desabasto de agua. En la figura 6 se muestra el diseño de la unidad de control del sistema de riego.

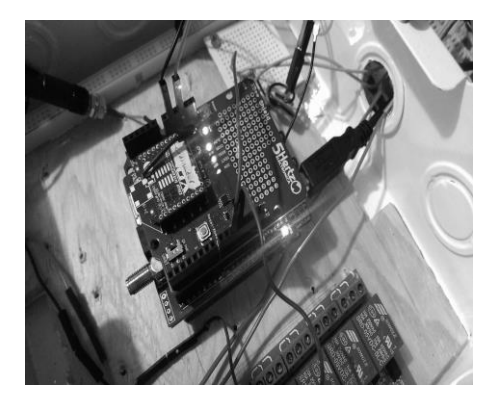

**Figura 8. Unidad de central de control desarrollada para el sistema de riego.** 

#### **Trabajo a futuro**

Un gran paso se ha logrado con el diseño y construcción del prototipo, el siguiente paso como trabajos futuros es probar el sistema en un cultivo de hortalizas real, integración de paneles solares, baterías y un controlador de carga solar y el cálculo de las mismas para que el circuito de potencia suministre energía al sistema de riego inalámbrico y que sea alimentado por energía solar, diseñar una infraestructura de un sistema de riego por goteo real del tal forma que el prototipo se lleve a una implementación en un contexto verdadero de un sistema de riego.

#### **Conclusiones**

Se desarrolló un prototipo con las características de los requerimientos del objetivo planteado: diseñar y construir un sistema multi-componente para automatizar de forma inalámbrica un sistema de riego por goteo para optimizar el uso de los recursos hídricos. Se logró monitorea las variables de humedad y temperatura que de acuerdo a la medición de estas variables el sistema realizará diferentes tareas tales como: activar sistema de bombeo, desactivar sistema de bombeo, envío de alerta vía mensaje de texto.

El funcionamiento del prototipo demuestra una eficiencia en el uso del riego en una forma automatizada optimizando los recursos y traduciéndose en ahorro del agua. Con este prototipo se contribuye a mejor el aprovechamiento del agua en la producción de alimentos. Aplicando programación en software de alto nivel, se facilita la comunicación entre el usuario y el sistema de riego, al proporcionar una interfaz de usuario amigable y sencilla, además se aprovecha las tecnologías de información y comunicación como GSM en aplicaciones prácticas que ayuden a la sociedad a resolver sus problemas. Se hace uso de sistemas embebidos para enlazar aplicaciones de bajo nivel con una interacción directa con el hardware mediante la lectura de variables físicas del entorno, enlazando la relación hardware-software.

#### **Referencias**

- 1. Aragüés R., "Calidad del agua para el riego: efectos sobre plantas y suelos," junio 2011.
- 2. Aragües R. and Isidoro D., "Calidad de las aguas superficiales y agricultura de regadío en la cuenca media del Ebro: una visión de síntesis," in Gestión del agua en Aragón, 2007. 6.
- 3. CONAGUA, Comisión Nacional del Agua, "Monitor de sequía en México,". Junio 15, 2014.
- 4. Ebro C. C. H., "Caracterización de la calidad de las aguas superficiales y control de los retornos del riego en la Cuenca del Ebro, informe final del convenio de colaboración entre la Confederación Hidrográfica del Ebro (CHE) y el Centro de Investigación y Tecnología Agroalimentaria de Aragón (CITA-DGA) del año 2005. 4.
- 5. Edward C. Martin. "Métodos para Medir la Humedad del Suelo para la Programación del Riego ¿Cuándo?." Universidad de Arizona. Colegio de agricultura y ciencias de la vida. Diciembre, 2010.
- 6. Enciso J., Porter D., and Peries X., "Uso de sensores de humedad del Suelo para eficientizar el riego," *University of Texas System, Austin, TX,* 2007.
- 7. Muñoz A., López-Piñeiro A., Albarrán A., and Ramírez M., "Influencia de la agricultura de conservación en la temperatura del suelo y su relación con las poblaciones microbianas," *Revista de Ciências Agrárias,* vol. 32, 2009.
- 8. Spectrum Technologies, Product Manual, Inc. Watermark: Soil Moisture Sensor. Item # 6450 WD, 2011.

### <span id="page-13-0"></span>**Modelo de análisis para evaluar la respuesta del servicio en el diseño de las Arquitecturas de las Tecnologías de la Información**

*Dávila-Nicanor Leticia <sup>1</sup> , Héctor Rafael Orozco Aguirre<sup>1</sup>* , *<sup>1</sup> Maestría en Ciencias de la Computación, Centro Universitario UAEM Valle de México, Atizapán de Zaragoza, Predio San Javier s/n, Estado de México ldavilan@uaemex.mx, hrorozcoa@uaemex.mx*

*Área de participación: Ingeniería de Software*

#### **Resumen**

Las Arquitecturas de las Tecnologías de la Información, en las organizaciones concentran hardware, software y estándares de red, sus límites están acotados por las metas de está y los sistemas de software que albergan. Sin embargo, la enorme complejidad de las aplicaciones y los enfoques inadecuados para analizar, diseñar y/o actualizar este tipo de proyectos, generan entornos incorrectos que son la fuente de riesgos potenciales. Las arquitecturas deficientes reflejan una baja disponibilidad, un difícil mantenimiento y una eficiencia cuestionable en los servicios que proveen. En este trabajo se realizó una propuesta que se basa en la generación de un modelo con grafos. La base del modelo son los Requerimientos de los sistemas que usan la arquitectura, las relaciones que derivan, establecen la prioridad de los servicios. De esta manera este grafo se convierte en guía para evaluar el diseño y establecer la evolución de la arquitectura en cuestión.

*Palabras clave: Calidad, Servicio, Arquitectura, Tecnologías.* 

#### **Abstract**

The Information Technologies Architectures in the organizations concentrate hardware, software and standards of network. Their borders are limited by the goals of the organization and the systems of software that lodge. Nevertheless for many organizations, the enormous complexity of the applications and inadequate approaches to analyze, to design and/or to update these architectures generates surroundings deficient that are the source of potential risks. The architectures deficient reflects a low availability of the services, a difficult maintenance and a questionable efficiency in the services that provide. In this paper a proposal was made, this is based on the generation of a graph model. The requirements relations are the base model; these set the priority services in the architecture. Thus, this graph becomes a guide to assess the design and establish the evolution of the architecture.

#### **Introducción**

Las fronteras de las redes organizacionales continúan difuminándose, esto genera entornos globales que permiten mayores niveles de acceso a sus clientes, socios y proveedores. La funcionalidad de los servicios actualmente se racionaliza como asociaciones entre componentes y datos que llegan a tener mayor dinamismo, en la velocidad de respuesta "¡*justo a tiempo!"* que beneficia la toma de *decisiones*. Sin embargo en la propuesta de nuevas y mejores arquitecturas tecnológicas sus beneficios, también se traducen en *riesgos*. Los ataques informáticos ahora pueden ser ejecutados sobre una base global a través de Internet u otras redes de comunicaciones. El panorama de las *Tecnologías de la Información* (*TI*), está plagado de límites ó políticas que no se cumplen, procesos incompletos, prácticas recomendadas sin implementar y

arquitecturas deficientes. Muchos entornos de TI adolecen de perdidas y de riesgos potenciales aún sin identificar.

La tendencia hacia el futuro incluye más computadoras, PDAs, teléfonos celulares y otros dispositivos conectados entre sí con una central digital. En la actualidad las redes organizacionales operan en entornos globales que permiten mayores niveles de acceso a sus usuarios. Sin embargo este enfoque incrementa las situaciones de riesgo potencial. En la propuesta de una ITA *Arquitectura para las Tecnologías de la Información,* es importante concentrarse en los *resultados del proceso de reingeniería del negocio y en las estrategias de las Tecnologías de la Información*. Desde luego es una tarea gigantesca que no se puede definir en unas cuantas líneas, se trata de todo un proceso que la *Ingeniería de Software* define en sus primeras etapas. Cuando se aborda una propuesta nueva, es prioritario establecer todo con un mayor detalle y cuidado.

El enfoque de la presente propuesta se centra en la identificación de zonas de riesgo de acuerdo al grado de *utilización* por parte de los usuarios de las aplicaciones que utilizan los servicios de la Arquitectura de las Tecnologías de la Información *(ITA)* en cuestión. El presente enfoque nos permite ubicar las zonas de mayor uso dentro de la arquitectura, lo cual permiten inferir los riesgos y realizar planes de contingencia, de mantenimiento y de ser necesario; la reingeniería de su esquema para la evolución de los servicios.

Este artículo esta organizado como sigue; en la sección del *Marco Teórico* se abordan aspectos y definiciones para el concepto de *ITA*. En la sección del *Trabajo Relacionado* se presentan algunos de los trabajos más relevantes para esta propuesta. En la siguiente sección, la *Metodología* propuesta es presentada. En la sección que aborda los *Resultados y Discusión* es aplicada la metodología propuesta a un caso de estudio. Finalmente se abordan algunas *Conclusiones y el Trabajo a Futuro* en la última sección.

#### **Marco Teórico**

De acuerdo a Somerville (Sommerville, 2010), el concepto de *arquitectura de software,* se define como el conjunto de estructuras, ambientes y servicios en torno de la construcción y evolución de un sistema en desarrollo. Otro enfoque importante es el de serrvicio, al respecto la organización internacional CSA (Cloud Security Alliance), establece el concepto de *arquitectura de servicios* como un modelo que define los límites y la relación de estos, así como la interacción del conjunto de servicios de acuerdo a su alineación (CSA, 2014). Estas definiciones son las más representativas en torno del tema que se aborda. Tomando en cuenta las anteriores definiciones, se establece que en el diseño de una arquitectura de servicios, es necesario tomar en cuenta: los sistemas que integran la arquitectura, los servicios que debe de proveer y los usuarios hacia quiénes se dirige. Cuando se hace referencia a el concepto de *ITA*, es en relación a las Arquitecturas para las Tecnologías de la Información (*Information Technology Architecture ITA*). Una ITA es definida como: "*Un gran modelo de las interrelaciones de las TI de los sistemas que operan en conjunto en una organización"* (Armour, 1999). También pueden definirse como un sistema de sistemas. En donde cada sistema tiene su propio ambiente de personas, subsistemas, datos y operaciones del negocio (Kilsup, 2009), (Vikram, 2009) y (Subramanian , 2006). En la actualidad el término de ITA también se maneja como Arquitecturas Empresariales para las Tecnologías de la Información (Enterprise Information Technology Architecture EITA (Boar, 1999), (Armour, 1999) y (Zachman, 1987).

El proceso para estimar una ITA, de acuerdo con la Figura 1 (Armour, 1999), comienza a partir del *plan de negocios de la organización*, que es la base para determinar los elementos que *los sistemas de información* necesitan de la arquitectura general. Sin embargo esta proyección depende del análisis individual de cada sistema y del estudio de sus requerimientos, es decir, del conocimiento de la arquitectura de cada sistema. Dentro del proceso de desarrollo, la *definición del alcance del problema y su análisis* se estima mediante el estudio de factibilidad. La fase de requerimientos es sin duda la clave para determinar los elementos de la ITA. La especificación de los requerimientos no funcionales se establecen cuáles son los servicios que la arquitectura debe proveer (Chung, 2000).

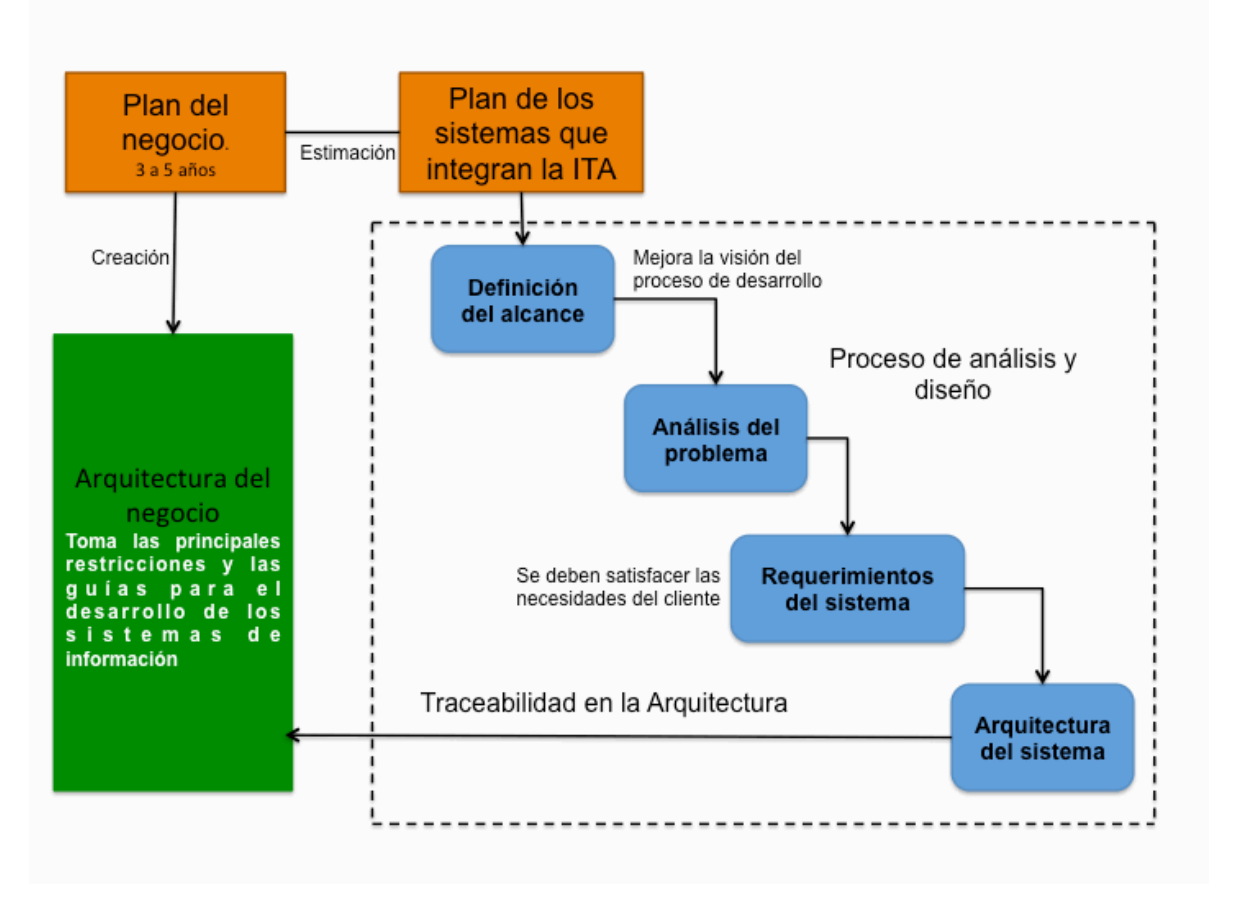

Figura 1. Relación entre planes, sistemas y la arquitectura de la organización.

El proceso del diseño se centra en construir soluciones que deben satisfacer, en este caso la proyección de los requerimientos en cada elemento del diseño y desde luego la traceabilidad debe ser una propiedad transversal en todo el diseño.

#### **Trabajo relacionado**

Un estudio importante que aborda estas definiciones y la problemática de diseñar o actualizar una ITA es el de Frank J. Armour, Stephen H. Kaisler y Simon Y. Liu (Armour, 1999). De acuerdo a este estudio, los límites de las arquitecturas para las TI se definen mediante las necesidades de cada sistema en particular, incluyendo áreas de aplicación y perfiles de usuarios. Las arquitecturas deben establecer la infraestructura necesaria para la interoperatividad transparente y flexible entre los sistemas y usuarios. Esto es posible mediante la definición de hardware, software, estándares de red, procesos y políticas de acuerdo restricciones globales que puedan generar una ITA con calidad en el servicio. En este estudio se aborda un análisis de los requerimientos no funcionales. La principal ventaja de este enfoque es que se *asegura que las necesidades de arquitecturas de los sistemas de información alojados y las metas del negocio realmente queden asentados en la ITA*

Una propuesta importante de analisis y diseño para ITAs de una institución ó empresa es la de (Brúñete, 2006). Este estudio aborda la necesidad de garantizar la seguridad en un ambiente dinámico y flexible para las TI. Bajo este enfoque, también se esperan atributos de calidad como

la seguridad, agilidad, flexibilidad, eficiencia y disponibilidad. La orientación de la propuesta tiene las siguientes bases: Utilizar patrones de arquitecturas para construir ambientes seguros, planeación de pruebas y Métodos de Mejora Continua para elevar los niveles de integración, eficiencia y lineamientos de acuerdo a las metas del negocio. El enfoque de la propuesta se centra en el diseño y rediseño de una gran infraestructura para la ITA, el riesgo de esta, es el gran costo que ello implica. Esto es debido a que en cada ciclo del rediseño se pierden las relaciones esenciales del servicio y los costos de mantenimiento se van incrementando.

Un estudio formal centrado en el análisis, diseño y actualización de la Arquitectura y en la dificultad de proyectar de una forma adecuada las necesidades del negocio y los requerimientos de los sistemas que integran las ITAs, es el de (Subramanian, 2006). En este estudio los autores proponen un framework para determinar si los requerimientos de los sistemas de software que integran la ITA están proyectados de una manera adecuada en la Arquitectura de las Tecnologías de la Información. Esta proyección la estudian mediante una propiedad natural de los requerimientos de los sistemas que es la Traceabilidad. Este framework lo aplican para el estudio de un caso real: *Home Appliance Control Systems HACS* (Toshiba, 2014), obteniendo resultados muy interesantes.

Para diseñar o actualizar una arquitectura es importante concentrarse en las necesidades de los sistemas que la integran y en las metas del negocio de acuerdo a las estrategias de las Tecnologías de la Información. Sin embargo el proceso es tan extenso que el costo en tiempo, dinero y esfuerzo puede rebasar los límites de cualquier *estrategia del plan de negocios de la organización*. Existen propuestas que desde el principio definen un marco muy extenso y costoso (Vikram, 2009) y (Brúñete, 2006) , otros sólo se limitan a cubrir partes que consideran estratégicas del análisis y diseño de una ITA (Boar, 1999) y (Subramanian, 2006).

#### **Metodología**

La propuesta de la presente investigación, se basa en un modelo desarrollado mediante la técnica de grafos. En este caso, el funcionamiento de la ITA es representado mediante el grafo y de acuerdo a este modelo su operación es simulada mediante la técnica de Simulación Orientada a Eventos Discretos (Law, 2000). A partir de este proceso se estima *la probabilidad de ocurrencia* en cada servicio de la arquitectura en cuestión. La base del modelo son los Requerimientos No Funcionales (RNF). Las relaciones que derivan de los RNF establecen la prioridad de los servicios en la Arquitectura.

#### **Grafo de Dependencias No Funcionales (GDNF)**

El modelo propuesto se basa en el desarrollo y análisis de un grafo al que se le denomina Grafo de Dependencias No Funcionales (*GDNF*). El Grafo de Dependencias No Funcionales, en este trabajo muestra las interacciones del funcionamiento del sistema en relación con los servicios de la arquitectura del sistema.

#### **Generación del GDNF**

Sea un grafo dirigido *G* definido como un conjunto no vacío de vértices *V={v1,v2,... vn}* y un conjunto de arista *A={a1,a2,...,an}*. Donde una arista de G es un subconjunto de *{a,b} Є V* , con *a ≠ b*. Donde:

- Los subconjuntos {a,b} representan las relaciones de servicio: aplicaciones en la arquitectura, perfiles operacionales, y transacciones del sistema.
- El primer vértice *vin* representa el acceso a la arquitectura.
- Los vértices que derivan del primero *{vapp1,vapp2,..,vappn}* representan las aplicaciones de la arquitectura.
- Los vértices que derivan de cada aplicación representan *{vop1,vop2,..,vopn}* los perfiles operacionales de cada aplicación.
- Los vértices *{vs1,vs2,..,vsn}*, derivan de cada perfil operacional y representan los servicios asociados a cada perfil.
- Las aristas  $\rightarrow$  que enlazan los vértices nos indican la dirección de las dependencias de servicio del sistema.

#### **Determinación de la probabilidad de ocurrencia**

Tomando el enfoque de Ingeniería de Confiabilidad de Software (Sommerville, 2010), en la determinación de la probabilidad de ocurrencia, definida como la *probabilidad de utilización de las regiones de la arquitectura de un sistema* (Musa 2004). Se ha abordado este punto mediante la técnica de simulación basada en eventos discretos. Esta técnica es útil ante la problemática que se aborda porque permite establecer un conjunto de relaciones lógicas y matemáticas para representar el contexto de operación de la arquitectura en relación de sus servicios. La idea principal es estimar la prioridad de las relaciones de servicio en el contexto global de la ITA. Mediante la simulación se obtiene información para determinar los actividades son más utilizados en la arquitectura.

La técnica de simulación estadística es central en la presente investigación, debido a que mediante ella es posible simular la operación de la arquitectura y estimar la eficiencia de sus servicios. Otro punto relevante es que el riesgo que implica manejar una arquitectura con un diseño inadecuado se puede evaluar mediante el comportamiento de la simulación estadística. Este último punto es un gran beneficio en la reducción de los costos**.**

#### **Análisis de los resultados**

Cuando se han determinado las probabilidades de ocurrencia, es posible asentar la disponibilidad del servicio de cada aplicación y de sus perfiles operacionales en relación con las capacidades que debe tener la arquitectura en esa región. Estos datos también nos ayudan a estimar el plan de evolución que debe seguir la ITA en cuestión. Porque esta probabilidad nos permite establecer la robustez del hardware, software y estándares de red. En este caso es posible identificar los riesgos potenciales, establecer el plan de mantenimiento general, los planes de contingencia y el de evolución.

#### **Resultados y discusión**

En la aplicación de la metodología fueron utilizados como caso de estudio la propuesta de una ITA para 4 sistemas de software. El primero de estos sistemas se refiere a la evaluación de un Sistema de Inscripciones Vía Internet (SIV) para una Universidad en el que esperan alrededor de 1000 usuarios. La arquitectura del sistema consiste en una plataforma Linux (rethat, 2014), un manejador de bases de datos (mysql, 2014), un servidor Web (apache 2014) y un Segmento Ethernet, con protocolos TCP/IP. Para el segundo caso de estudio, fue contemplado un sistema táctil para difundir esquemas de titulación mediante el teléfono celular (SIOT). Este sistema tiene como base Android, java y el protocolo IEEE 802.16c (Eklund , 2006). En el tercer caso también se está utilizando un sistema táctil para la difusión del catálogo de libros y revistas electrónicas para una biblioteca de una universidad (STB), en este caso el sistema está basado en C Sharp y el protocolo de operación es el IEEE 802.11 (Perahia, 2013). En ambos casos se contemplan un promedio de 800 usuarios. La cuarta aplicación es una página Web para el control y administración de laboratorios (SCLAB), está dispuesto para 800 usuarios. La arquitectura tiene las mismas características de la primera aplicación. Algunos de estos sistemas fueron desarrollados por alumnos del Cinvestav-IPN, UAM (Cuajimalpa) y el Centro Universitario UAEM Valle de México.

Para establecer las relaciones funcionales del modelo GDNF, se tomo en cuenta la especificación de los requerimientos no funcionales de cada aplicación de acuerdo a la metodología planteada.

En la determinación de la probabilidad de ocurrencia se ocupó una simulación orientada a eventos discretos, tomando en cuenta la funcionalidad de la arquitectura. Las condiciones para la simulación son las siguientes:

El tiempo de arribo para los usuarios al sistema está determinado por una distribución exponencial  $u = 5.$ 

- Se utilizó un servidor de colas del tipo *M/M/N* en el pool de los servidores Web.
- Para determinar si el usuario espera la atención del servidor en la cola, se utilizó una probabilidad de *4/(n+1)*, donde *n* representa el tamaño actual de la cola (número de usuarios en el sistema).
- La condición de salida de la arquitectura, para cualquier usuario, se presenta cuando el tiempo asignado al servicio en turno termina y solicita su salida de la arquitectura.
- Por razones de fiabilidad en la operación del sistema, puede trabajar adecuadamente hasta con *k* usuarios (donde *k=3400*).
- Dependiendo de la aplicación, los usuarios pueden realizar solo *x* tipos de transacciones, con *t* unidades de tiempo.
- El tiempo de operación de los usuarios en el uso de los servicios de la arquitectura está determinado por una distribución normal (*µ = 5 y ρ=3*).

La simulación se realizó en lenguaje de programación Java, en la Figura 2, se describe su diagrama de secuencia. En la instancia de inicialización (*Init*), se inicializan las estructuras de datos, los contadores estadísticos y se programa el primer arribo. La instancia *Arrive* calcula el tiempo de llegada de los usuarios, verifica si se quedan en la cola del pool de los servidores y si el sistema tiene capacidad para atender más peticiones. Si la arquitectura cuenta con la capacidad, se activa el evento de acceso para el usuario. La instancia *ITA\_process* tiene el proceso principal donde se realiza una llamada al método *AddDeparture()* que llama a la instancia en relación. En la instancia de *AddDeparture* se establece y asigna el tiempo del usuario (*service\_time*) que ocupará en sus operaciones, esto es tomando como base una distribución normal de acuerdo a la *media de servicio*. El usuario utiliza los servicios de la ITA con apoyo del método *ITA\_services()* verificado el tiempo de ejecución (*service\_time*) de la operación simulada . Cuando el tiempo de ejecución termina, es programada la salida del usuario del sistema. La instancia *Departure(),* programa los tiempos de salida para cada usuario en todo el sistema en uso. En *Statistics*, se obtienen las estadísticas de las ocurrencias de los usuarios: servicio utilizado, usuario y aplicación

Para estimar la *probabilida de ocurrencia* fueron realizadas 5000 simulaciones, de las cuales se estimaron los promedios de la frecuencia de incidencia de uso, en cada perfil operacional para cada aplicación y en cada servicio. El tiempo de ejecución en cada simulación fue de 10000 unidades de tiempo. Para analizar los resultados de las bitácoras reportadas en la simulación, se implementaron guiones en shell. Las tasas de ocurrencia se determinaron de acuerdo a las siguientes relaciones:

$$
tasa_{ocurr}Vs_{ijk}
$$
\n
$$
P_{ocurrencia} = \frac{}{\sum_{i=0}^{n} tasa_{ocurr}Vop_{jk}} \dots (1)
$$
\n
$$
Núm. ocurrencias
$$

*tasaocurrVsijk=* 

*… (2)*

Donde:

*Pocurrencia*= Probabilidad de ocurrencia, *tasaocurr* = Tasa de ocurrencia, *Vsijk*=Ocurrencia del servicio i, del perfil operacional *j*, en la aplicación *k*, *Vopjk*=Ocurrencia del perfil operacional (usuario) *j,* en la aplicación *k*

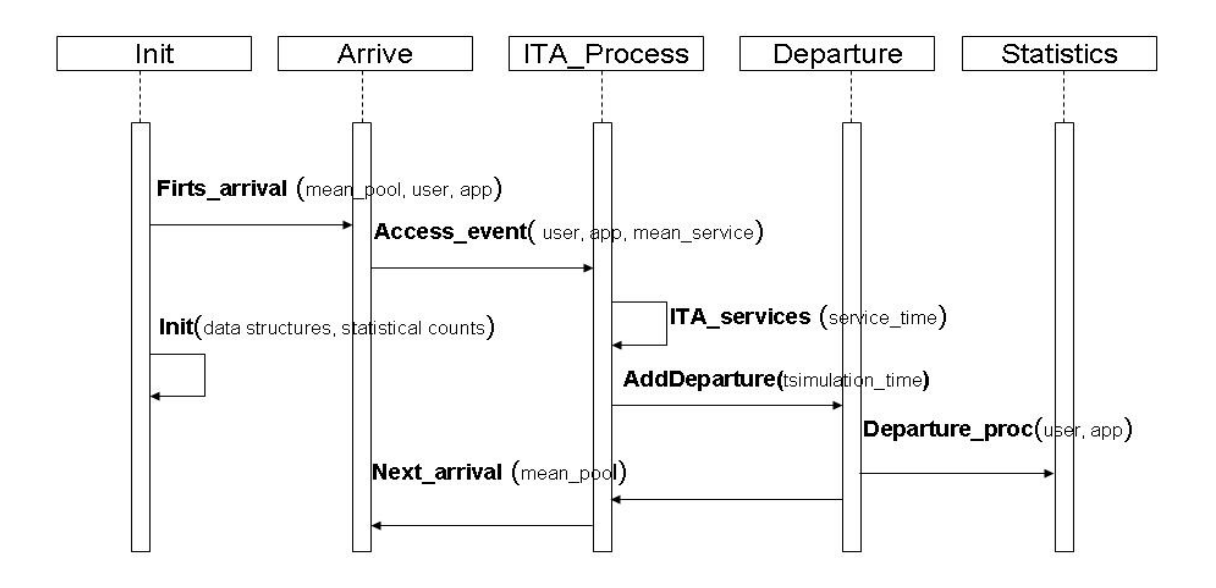

Figura 2. Diagrama de secuencia de la simulación para la ITA en evaluación.

De acuerdo a los resultados que se puede observar en el modelo GDNF de la Figura 3, se tienen dos vértices de acceso *Vinn<sub>1</sub>* y *Vinn<sub>2</sub>*, los cuales representan el acceso a las arquitecturas para los sistemas móviles y los sistemas web, 4 aplicaciones ( $Vapp<sub>4</sub>$ *..*  $Vapp<sub>4</sub>$ ), con sus respectivos perfiles operacionales (*Vop11 … Vopjk)* asociados a la aplicación y los vértices de servicio(*Vs111 … Vsijk).*  Los datos obtenidos a través 5000 simulaciones para estimar la *probabilidad de ocurrencia* de acuerdo al modelo GDNF de la ITA en evaluación se muestran en la tabla 1. Tomando como base los resultados de la tabla 1, se puede inferir que la sección en donde están las aplicaciones móviles son las que necesitan una mayor robustez en la infraestructura de la ITA.

#### **Trabajo a futuro**

Para este trabajo se contempla aplicar esta metodología para el sistema *HACS* (Toshiba, 2014). De acuerdo a lo reportado por Toshiba, el sistema ayuda al control virtual de la puerta del garaje, los niveles de la estufa, el refrigerador, el aire acondicionado y demás entidades internas o externas de una casa que pueden manejarse de forma remota. El sistema tiene la capacidad de obedecer a un llamado desde el teléfono o la Internet de los usuarios (en su mayoría usuarias). *HACS* ayuda a reducir costos, tiempo y proporciona niveles de seguridad deseables para cualquier casa o edificio.

#### **Conclusiones**

Para diseñar o actualizar una Arquitectura para las Tecnologías de la Información (ITA) de cualquier organización ó dominio, es importante concentrarse en las necesidades de los sistemas que la integran en relación a los servicios, aplicaciones y usuarios, desde luego tomando como punto de partida las metas del negocio. Sin embargo el proceso es tan extenso que el costo en tiempo, dinero y esfuerzo puede rebasar los límites de cualquier estrategia del plan de negocios de la organización.

El modelo propuesto, el cual se nombró GDNF, es la base para establecer la simulación orientada a eventos discretos, de donde se obtienen probabilidades de ocurrencia que marcan la tendencia de uso en la arquitectura. Esta propuesta la aplicamos en la evaluación de una arquitectura que envuelve diversos contextos universitarios y de los resultados obtenidos concluimos que el modelo presentado, tiene una base probabilística sólida, el proceso tiene un bajo costo computacional y los resultados son objetivos y claros.

Otro beneficio nuestra propuesta es que debido a la solidez probabilistica que presenta, se puede estimar un análisis de riesgos objetivo y preciso. Esto es debido a que la probabilidad de ocurrencia está relacionada con la probabilidad de riesgo, lo que nos permite tomarla como base para generar el análisis de riesgos y de ahí partir para hacer planes de contingencia, de mantenimiento, e incluso el plan de evolución de la ITA.

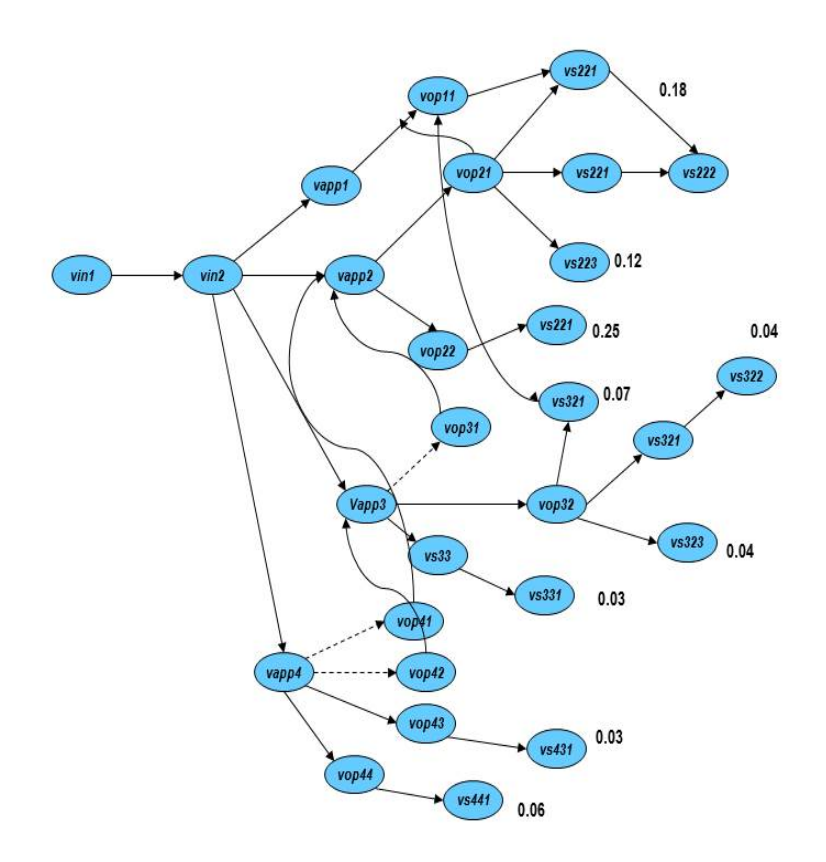

Figura 3. Grafo de Dependencias No Funcionales **(GDNF)**para la ITA.

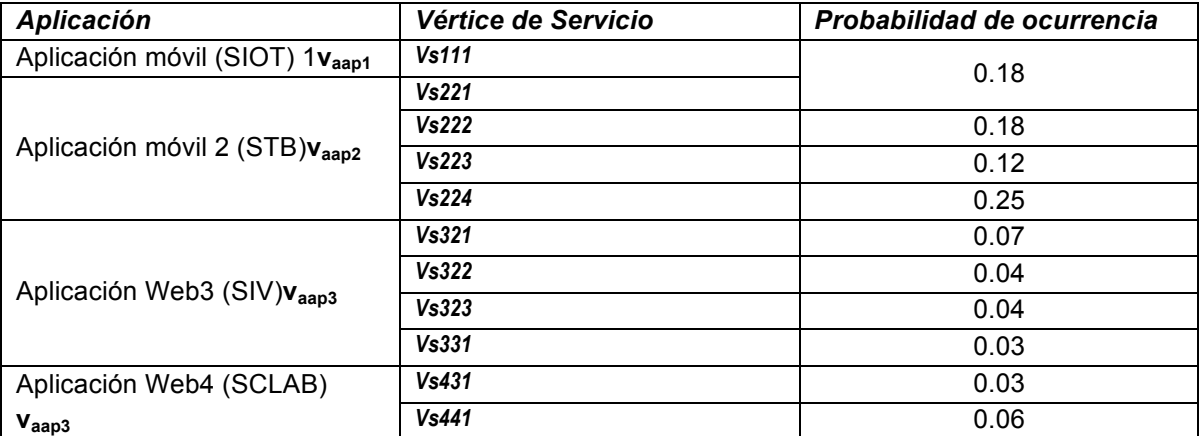

Tabla 1. Resultados obtenidos con 5000 simulaciones para el modelo GDNF de la ITA en evaluación

#### **Referencias**

- 1. Frank J. Armour, Stephen H. Kaisler, and Simon Y. Liu (1999), Building and Enterprise Architecture Step by Step, IT-PRO July/August 1999, 1520-9202/99/\$10.00 © 1999 IEEE.
- 2. Kilsup Lee and Jinmo Kim (2009), A Practice of Information Technology Architecture for Defense Acquisition Program Administration , 978-0-7695-3642-2/09, 2009 IEEE.
- 3. Glen M. Brúñete, Jr. And Christoph L. Shuba (2006) ,Toward Systemically Secure IT Architectures, 2006 Sun Microsystems, Inc.
- 4. Ian Somerville (2010)*, Software Engineering (9th Edition)*, , Ed. Addison-Wesley (2010), ISBN-13:978-13-703515-1, ISBN-10:0-13-703515-2.
- 5. CSA ( 2014), "Security Guidance for Critical Areas of Focus in Cloud Computing," V2.1 http://www.cloudsecurityalliance.org/guidance/csaguide.pdf
- 6. Vikram Bali, Rajkumar Sigh Rathore, AmitSirohi, PrateekVerma (2009), Information Technology Architectures for Grid Computing and Applications, Four International Multi Conference on Computing in Global Information Technology, 978-07695-3751/ICCGI.
- 7. Nary Subramanian, Lawrence Chung,Yeong-tae Song (2006), An NFR-Based Framework for Establishing Traceability between Entreprise Architectures and System Architectures, Proceedings of the Seventh ACIS International Conference on Software. Engineering,Artificial Intelligence, Networking, and Parallel/Distributed Computing.
- 8. B. Boar (1999), Constructing Blueprints of Enterprise IT Architectures. John Wiley & Sons, New York 1999.
- 9. J. Zachman (1987), A framework for Information System Architectures, IBM Systems J. Vol. 26, No. 3, 1987, pp. 276-292.
- 10. L Chung, B. A. Nixon, E. Yu y J. Mylopoulos (2000), Non Functional Requirements in Software Engineering, Kluwer Academic Publisher, Boston USA.
- 11. Toshiba (2014) http://feminity.toshiba.co.jp/feminity/feminity\_eng/keitai/index.html
- 12. A. M. Law, W. David Kelton (2000). Simulation Modeling and Analysis, Third Edition. McGraw - Hill.
- 13. John D. Musa (2004), Software Reliability Engineering: More Reliable Software Faster and Cheaper, Second Edition , ISBN: 1-4184-9387 Autorhouse.
- 14. Rethat (2014) http:// www.rethat.com
- 15. Mysql (2014) http:// www.mysql.com
- 16. Apache (2014) http:// www.apache.org
- 17. Carl Eklund , Roger B. Marks , Subbu Ponnuswamy , Kenneth L. Stanwood , Nico J.M. Van Waes (2006) , *WirelessMAN: Inside the IEEE 802.16 Standard for Wireless Metropolitan Area Networks*, ISBN: 0-7381-484-3,Published by Standards Information Network IEEE Press 2006, New York.

18. Eldad Perahia, Robert Stacey (2013), *Next Generation Wireless LANs: 802.11n and 802.11ac*, ISBN: 978-107-01676, Ed. University Printing House, Cambrige CB2 8BS, United Kingdom, 2013.

#### **Autorización y renuncia**

*Los autores del presente artículo autorizan al Instituto Tecnológico de Orizaba (ITO) para publicar el escrito en la revista electrónica "Coloquio de investigación multidisciplinaria" con* **registro ISSN**2007-8102 *en su edición 2014. El ITO o los editores no son responsables ni por el contenido ni por las implicaciones de lo que está expresado en el escrito.* 

## <span id="page-23-0"></span>**Herramientas de Evaluación para Automatizar Pruebas de Sistemas Orientados a Objetos**

*Leticia Dávila-Nicanor<sup>1</sup> , Ulises Juárez-Martínez<sup>2</sup> , Alejandro Romero Herrera<sup>1</sup> 1 Maestría en Ciencias de la Computación Centro Universitario UAEM Valle de México Blvd. Universitario s/n Predio San Javier, Atizapán de Zaragoza, México <sup>2</sup> Instituto Tecnológico de Orizaba – División de Estudios de Posgrado e Investigación Oriente 9 No. 852, Col. Emiliano Zapata, Orizaba, Veracruz, México, C. P. 94320 alex.romher@gmail.com, ldavilan@uaemex.mx, ujuarez@ito-depi.edu.mx Área de Participación: Ingeniería de Software*

#### **Resumen**

La calidad de software se ha convertido en un tema de gran importancia y la base de un gran número de investigaciones. Para obtener mejores niveles de calidad, se han utilizado modelos matemáticos e instrumentos de evaluación. Sin embargo el costo de la evaluación de un sistema es muy alto, esto es debido, a que las pruebas que se realizan a un sistema de software, normalmente son del orden de miles. El objetivo de evaluar un sistema es encontrar la mayor cantidad de fallos posibles optimizando los recursos que se tienen asignados al proyecto. A pesar de muchos esfuerzos, en la actualidad los paradigmas de programación como el orientado a objetos (POO) y el orientado a aspectos (POA), tienen características en donde las técnicas clásicas de pruebas no son suficientes.

En este trabajo se propone un novedoso esquema de evaluación para sistemas orientados a objetos, en donde se combina la planeación de las pruebas, apoyada con técnicas de programación orientada a aspectos. Este enfoque mejora la eficiencia de la técnica de pruebas de caja negra para lenguajes como Java. Nuestra herramienta de evaluación se enfoca en medir los niveles de confiabilidad mediante la emulación de un ambiente controlado con evaluadores virtuales, lo que permite reducir los costos y mejorar la eficiencia en el proceso de evaluación.

#### **Abstract**

Quality software has become an issue with great relevance and it has been the basis of many researches. To obtain best quality levels it has been used different math models and assessment tools. However, the cost to evaluate any system is high, due to the test that have been implemented, it must be run thousands of times. Aim of evaluate a software system is to debug most errors so optimize resources allocate to the project of software. In spite of many efforts, currently the programming paradigms like object-oriented programming (OOP) and aspect-oriented programming (AOP), have characteristics where the testing classic techniques are not enough.

In this paper we propose a novel evaluation scheme for object-oriented systems, where planning of tests and techniques supported with aspect-oriented programming are combined. This approach improves the efficiency of the technique of black box testing for programming languages like Java. Our assessment tool focuses to measure the levels of reliability by emulating of a controlled environment with virtual evaluators, thereby reducing costs and improvement the efficiency of process of evaluating.

*Palabras clave: Confiabilidad, pruebas, calidad, programación orientada a objetos.*

#### **Introducción**

Durante el proceso de desarrollo de software, la etapa de localización y corrección de fallos, es decir, la *fase de pruebas*, puede llegar a ocupar desde un 40% hasta 60% de los recursos totales asignados al proyecto de software (Sommerville, 2007). En un contexto ideal, se espera que un sistema desarrollado de una forma adecuada, presente la menor cantidad de fallos posibles. Sin embargo y a pesar de muchos esfuerzos, los

sistemas que se desarrollan en la actualidad siguen presentando fallos en su ejecución, dichos fallos tienen costos significativamente altos. El propósito general de evaluar sistemas es localizar la mayor cantidad de fallos posibles para corregirlos. De acuerdo al estándar IEEE 1633-2008 (Norman F. Schneidewind, 2008), *un fallo es una condición accidental que hace que una unidad funcional falle al ejecutar su función requerida*. La funcionalidad del sistema queda establecida desde la etapa de análisis y especificación de requerimientos del proceso de desarrollo de software.

La importancia de un buen proceso de evaluación se debe a que si no se realizan las pruebas de forma pertinente y adecuada, es imposible asegurar que un producto de software cumple con la funcionalidad de acuerdo a las especificaciones establecidas en relación con los requerimientos del sistema. Sin embargo el número de pruebas que se realizan para localizar y corregir fallos presenta una tendencia exponencial (Jelinski, 1972). Durante la etapa de pruebas, se tienen dos enfoques que son de gran importancia para lograr identificar los fallos existentes en un sistema, estos son la Verificación y Validación. Durante la Verificación se determina si el sistema o una parte de él operan de una manera satisfactoria. Bajo el enfoque de Validación se determina si un sistema o parte de él satisface los requerimientos establecidos por el cliente. Así esta fase del proceso de desarrollo es una forma de medir y mejorar la confiabilidad de software.

Este artículo está organizado de la siguiente forma, en la sección 2 se presenta el marco teórico en donde el concepto de confiabilidad de software es abordado. En la sección 3 se describen algunas herramientas de evaluación de sistemas orientados a objetos. En la sección 4 se presenta la propuesta del presente trabajo. Finalmente en la sección 4 se exponen algunas conclusiones y el trabajo a futuro.

#### **Marco teórico**

La confiabilidad de software se define como la probabilidad que tiene un sistema de operar libre de fallos durante un tiempo determinado en un ambiente específico (Musa, 2004). Esta es un área de gran importancia en el proceso de desarrollo de software. En la actualidad la *confiabilidad* es un atributo de calidad que se exige en el desarrollo de cualquier aplicación de software. Cuando las aplicaciones de software carecen de confiabilidad se tienen consecuencias económicas, políticas y sociales. Para tener niveles adecuados de confiabilidad es necesario evaluar al sistema en cuestión, localizar y corregir la mayor cantidad de fallos antes de que el producto final sea liberado.

#### **Pruebas de software**

La fase de pruebas es una tarea que consume muchos recursos. Para ejecutar esta fase en la práctica las organizaciones que desarrollan software asignan un grupo de evaluadores físicos, los cuales realizan este proceso de forma manual en un lapso de varios meses e incluso años. Este enfoque consume mucho tiempo y conlleva altos costos. Para lograr una cobertura adecuada en la evaluación del sistema en cuestión, es necesario: seleccionar los datos de prueba, las variables del entorno de evaluación, determinar el número de pruebas y el tiempo asignado para este proceso. En la ejecución de la cobertura de evaluación, algunos autores desarrollan modelos de predecibilidad apoyados de métricas de software (Basili, 1996). Para optimizar los recursos que son empleados en la ejecución de miles o millones de pruebas es adecuado utilizar instrumentos de evaluación (Ragab, 2010). Se han realizado algunas propuestas para evaluar sistemas en Internet, entre estas propuestas esta (Davila-Nicanor, 2005), en donde se desarrolló un herramienta la cual automatiza la ejecución de las pruebas, reduciendo el tiempo proyectado para la ejecución de 5000 pruebas funcionales de 4 años a tan solo 6 horas.

En la evaluación dinámica de un sistema de software, muchos autores se han enfocado principalmente en 2 tipos de pruebas: las pruebas unitarias y las pruebas de integración. Una cantidad importante de trabajos se han enfocado a pruebas unitarias. Mientras que en pruebas integrales existe una menor incidencia de trabajos. Es importante resaltar que para este último enfoque el contexto de operación es determinante, tal es el caso del lenguaje Java, en el cual las clausulas más importantes se resuelven a tiempo de ejecución, un ejemplo de ello son aspectos como el polimorfismo y la herencia.

#### **Pruebas Unitarias**

Durante la fase de pruebas, el proceso de evaluación tiene dos aspectos importantes, el primero está orientado al desarrollo de pruebas unitarias o modulares. Estas pruebas se basan en comprobar unidades individuales de código y determinar si estas cumplen con los requerimientos establecidos. Cuando hablamos de unidades nos referimos a secciones del código que pueden probarse de forma independiente. En un sistema orientado a objetos, la ejecución de pruebas sobre los métodos de una clase, pueden considerarse como pruebas unitarias. Las ventajas de realizar pruebas unitarias son: encontrar errores de forma temprana, evitando la propagación de estos en el sistema completo, lo cual permite mejorar el comportamiento de la aplicación en las pruebas de integración. Otro beneficio es la posibilidad de documentar el código para facilitar su implementación.

#### **Pruebas Integrales**

Otro aspecto importante en el proceso de evaluación son las pruebas de integración. Estas pruebas se basan en probar un conjunto de unidades las cuales interactúan de acuerdo a la funcionalidad en relación con la especificación de los requerimientos. Las pruebas integrales evalúan que las secuencias de interacción entre componentes se realicen correctamente. Esto se debe hacer ya que pueden haber fallos que se mantiene ocultos y solo pueden ser detectados cuando una unidad de código interactúa con otra dentro del mismo sistema. Las ventajas de realizar estas pruebas son: descubrir interacciones inadecuadas entre los componentes, interfaces y arquitectura de diseños deficientes.

#### **Enfoque actual de programación**

#### **Programación Orientada a Objetos**

De acuerdo al ranking de la revista IEEE Spectrum (IEEE, 2014) el lenguaje Java es el más utilizado para el desarrollo de sistemas empresariales, aplicaciones móviles y web. En este caso las propiedades que la Programación Orientada a Objetos (POO) ofrece, tiene grandes ventajas como son: la portabilidad, la reutilización de componentes y la sencillez de sus cláusulas, que también son fáciles de entender. El mayor representante de este paradigma es el lenguaje Java con más de 9 millones de desarrolladores en todo el mundo (Oracle, 2014).

Sin embargo evaluar aplicaciones en Java no es sencillo y los esquemas tradicionales de pruebas no son suficientes, en este caso la planeación de pruebas tradicionales no es aplicable. Esto se debe a que la mayor parte de la funcionalidad de estos sistemas se resuelve a tiempo de ejecución. Las características de la POO que influyen en este aspecto son las siguientes:

- Encapsulación: esta propiedad limita el acceso que se tiene a los atributos internos de una clase, y solo se puede acceder a ellos mediante la instancia de la clase.
- Herencia: esta propiedad permita a una clase hija comportarse como una clase padre y a sí mismo una clase padre puede comportase como una clase hija, pero con un comportamiento limitado.
- Polimorfismo: esta propiedad permite seleccionar los métodos que se utilizan durante tiempo de ejecución haciendo el código más flexible.

#### **Programación orientada a aspectos**

Este enfoque es relativamente nuevo el área de desarrollo de software, pero se ha consolidado como un paradigma el cual facilita la encapsulación de requerimientos no funcionales. Una de las funciones más importante de este nuevo paradigma es mejorar la modularidad del código en sistemas de software y reducir su complejidad. Esto es posible mediante enfoques como el entrelazado de asuntos (*crosscutting concern)* en el código, estos asuntos generalmente son requisitos no funcionales que debe de cumplir un sistemas, por ejemplo la seguridad y el inicio de sesión de usuarios. Este entrelazado es un concepto que se implementa en diversas secciones del código, mediante la implementación de corte en puntos (*pointcuts*), de acuerdo a la definición de puntos de unión (*joint points)* los cuales son puntos donde los asuntos (*concerns)* son aplicados. Un aviso (*advice)* es un comportamiento adicional que tendrá el código, el cual es ejecutado en un asunto.

Entre los representantes más importantes de este paradigma tenemos a AspectJ (Laddad, 2003), que funciona como una extensión para el lenguaje Java. Actualmente forma parte del proyecto de código abierto Eclipse de IBM. La unidad principal de AspectJ es el aspecto, el cual combina los conceptos corte en puntos, avisos y declaraciones. Este nuevo paradigma ofrece nuevas posibilidades para el área de pruebas de software. En trabajos de investigación como en (Cheon, 2010) se desarrolla un enfoque que utiliza una combinación entre OCL (Object Constariant Language) y aspectos para colocar restricciones en la invocación de métodos para validar los rangos y datos de las variables de entrada.

#### **Herramientas de evaluación para sistemas orientados a objetos.**

#### **JUnit**

XUnit es una de las herramientas más usadas para realizar pruebas unitarias automatizadas sobre software. Es una de las primeras herramientas de evaluación con la que la localización y detección de fallos es mucho más precisa. Ésta cuenta con una extensión llamada JUnit, creada por Kent Beck y Erich Gamma (Wahid & Almalaise, 2011). Esta herramienta se enfoca en realizar pruebas sobre el código en lenguaje Java. Sus principales ventajas son el uso simple y la automatización de las pruebas. Herramientas como Evosuite la utilizan como complemento para la generación de sus pruebas. JUnit es un framework de evaluación y su capacidad está en relación de la experiencia del evaluador que la utiliza.

#### **Herramienta LCT (Lime ConolicTester)**

LCT (al., 2011) utiliza un enfoque de pruebas concolic, es decir una combinación entre ejecución concreta y simbólica. Este enfoque se utiliza para estimar los diferentes caminos que tendrá el programa durante el tiempo de ejecución. La arquitectura del LCT se basa en tres componentes principales: el *instrumentador* el cual, examina el código para tener un conjunto de valores de entrada, *el ejecutor de pruebas* en el cual se hace la ejecución del programa con los valores ya preestablecidos, finalmente *el selector de pruebas* se encarga de construir un árbol de ejecución simbólica basado en la información recolectada por los ejecutores de pruebas y selecciona en el árbol la ejecución simbólica siguiente. Este es uno de los primeros frameworks de evaluación que existen, teniendo buenos resultados en su aplicación. Una de sus principales desventajas es que el costo computacional es muy alto y sólo se enfoca en la revisión del código sin tomar en cuenta la funcionalidad de sistema.

#### **PET y jPET.**

PET (Albert E. a.-Z., 2010) es una herramienta que utiliza archivos bytecode de Java para generar criterios de cobertura de evaluación, este enfoque se complementa que se complementa con técnicas heurísticas para determinar la efectividad de la ejecución del programa, los parámetros de cobertura son: sentencias, caminos y loop-K (ciclo de ejecución). jPET (Albert E. a.-M.-Z., 2011), es una extensión de PET y su función es proporcionarle al evaluador un ambiente grafico para la creación de casos de prueba. jPET tiene un visor de su comportamiento en cada caso y agrega un método de analizador de precondiciones escritos en JML, esta funcionalidad no existe en PET. Una de sus principales desventajas es que la cobertura de los casos de pruebas se limita al diseño del sistema, y nuevamente la funcionalidad queda ignorada.

#### **Herramienta EvoSuite.**

Una de las mejores herramientas es EvoSuite (Fraser, 2011), debido a que tiene un buen proceso de localización de fallos. Su funcionamiento se basa en producir series de pruebas que permiten alcanzar una alta cobertura de código utilizando solo el bytecode. Para este proceso se implementan varias técnicas como son la búsqueda hibrida, la ejecución simbólica dinámica y la trasformación del alcance de prueba. EvoSuite tiene dos objetivos principales: *la cobertura total del conjunto de pruebas*, utiliza un enfoque de búsqueda evolutiva que muta conjuntos de pruebas completas respecto a un criterio de completitud de cobertura. Otro objetivo importante es que la *generación de aserciones basadas en mutación*, utiliza pruebas basadas en mutación para producir un conjunto reducido de aserciones que maximiza el número de defectos introducidos en una clase que está en relación con los casos de prueba. Es sin duda una de las mejores herramientas de evaluación, sin embargo su costo computacional es muy alto para cualquier entorno de ejecución real. Esta herramienta genera millones de casos de prueba, lo cual implica un desgaste muy alto en tiempo y esfuerzo. De esta forma retornamos el problema de origen: costos altos y pocos recursos.

#### **Arquitectura propuesta**

En el presente trabajo se propone una arquitectura para una herramienta de evaluación de sistemas orientados a objetos. La evaluación de sistemas de software es un proceso costoso, pero en la actualidad a ese costo también hay que incluir que las técnicas tradicionales de evaluación no son suficientes, los nuevos paradigmas de programación hacen difícil la planeación y ejecución de pruebas. Nuestra propuesta se basa en la planeación de pruebas y en la ejecución de casos de prueba mediante el paradigma orientado a aspectos.

El diseño de la arquitectura propuesta es independiente del código fuente, ya que se puede tomar como base el bytecode. Esto es debido a que en muchos sistemas, las aplicaciones no contienen archivos fuente, debido que en muchos de los casos, el código es heredado o forma parte de un diseño orientado al reúso de componentes. La arquitectura propuesta está conformada de 3 subsistemas. De acuerdo a la Figura 1, al primero subsistema se le denomina *inspector de código*. El objetivo de este subsistema es evaluar al sistema en reposo. La primera acción que realiza el inspector es inspeccionar el *bytecode* para obtener la arquitectura interna del sistema. Esta información se contrasta con la información de la matriz de pruebas, en donde se encuentran los registros de todos los parámetros necesarios para ejecutar correctamente cada caso prueba creado. El segundo subsistema es el *evaluador de casos*. El principal objetivo de este subsistema es generar un ambiente de evaluación real, en donde un grupo de evaluadores virtuales ejecutan cada uno de los casos de prueba de acuerdo a la funcionalidad del sistema en cuestión. Cada evaluador será apoyado con un aspecto que insertará las cláusulas en la codificación de los parámetros necesarios para cada caso de prueba. La gran ventaja de este enfoque es que no es necesario compilar el código para cada clausula insertada. El último subsistema recopilará la información resultante de cada prueba, en este caso será generada una pequeña una bitácora en el cual será especifica si la prueba fue exitosa o no. La información de las bitácoras generadas se guardará en una base de datos para estimar las métricas, las variables y sus valores del contexto de ejecución en donde se dieron los fallos, para su posterior análisis.

El proceso de evaluación del sistema se realizará utilizando la técnica de simulación orientada a eventos discretos. En cada evaluación el tiempo asignado será ejecutado por el selector de casos y cada evaluador virtual será generado de forma aleatoria y automática.

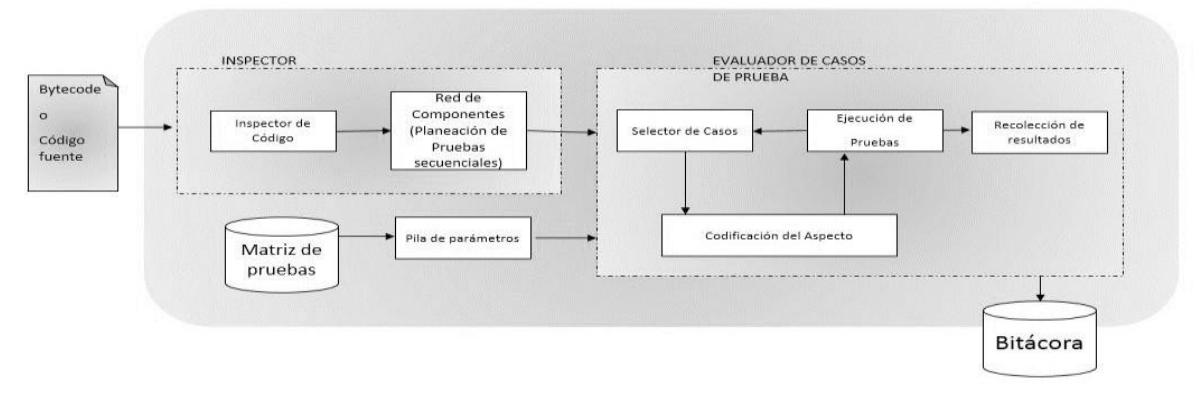

Figura 1. Arquitectura de la herramienta de evaluación propuesta.

Las ventajas de nuestro framework de evaluación son:

- La inspección de la arquitectura será basada en el bytecode o código fuente y en la funcionalidad del sistema.
- La emulación de un grupo de evaluadores virtuales en entornos reales de ejecución.
- El control de los casos de prueba durante la ejecución mediante la POA permite reducir el costo computacional. Esto es debido a que este proceso en la actualidad se hace mediante complicados algoritmos genéticos.
- La utilización la técnica de simulación orientada a eventos discretos permite modelar el comportamiento de los evaluadores de una forma más acercada a la realidad.

#### **Conclusiones**

El proceso de pruebas siempre ha sido muy costoso, pero en la actualidad, los esquemas tradicionales de evolución no son suficientes. Se tienen lenguajes como Java, en donde la mayor parte de su funcionalidad se resuelve a tiempo de ejecución. Esta situación dificulta la planeación y ejecución de pruebas.

De acuerdo al análisis de los instrumentos de evaluación reportados en el presente trabajo, se determinó la mayoría de los trabajos se enfoca en la cobertura del código. Dichos instrumentos, utilizan normalmente un inspector de código para crear los casos de prueba necesarios. Algunas propuestas utilizan los archivos fuente de Java y otras se basan en diagramas UML para conocer la arquitectura del sistema.

Nuestra propuesta se basa en retomar la parte de planeación y ejecución de pruebas que marca la teoría clásica, apoyada con técnicas de programación novedosas como la POA para mejorar la ejecución de cada caso de prueba. En este caso la combinación de la evaluación del sistema en reposo y en tiempo de ejecución robustece el proceso de evaluación para lenguajes como Java y nos permite planear y ejecutar los casos de prueba de una forma efectiva. De acuerdo a los resultados que hemos obtenido con este enfoque en otro tipo de aplicaciones (Davila-Nicanor, 2005), los costos se reduce en al menos el 50%. Este enfoque permite obtener sistemas productivos más confiables y eficientes.

#### **Trabajo a futuro**

El principal objetivo de nuestro trabajo a futuro es implementar el esquema propuesto para la herramienta de evaluación de sistemas orientados a objetos. Para evaluar la certeza de esta propuesta, serán utilizados algunos casos de estudio que tiene disponibles en su base de datos la Nasa (Rathore, 2012). El objetivo de esta base de casos, es que los instrumentos de evaluación que se proponen puedan contrastar sus resultados con los reportados en esta organización.

Otro objetivo importante es que el costo computacional deberá ser bajo en la ejecución de la herramienta. En este caso los algoritmos implementados deben ser eficientes y confiables.

Finalmente la técnica que elegimos POA en la ejecución de los casos de prueba, representa un gran reto, porque de acuerdo al estudio realizado en este reporte, pocas herramienta la utilizan como parte central de su proceso de evaluación. En este caso se utilizan en su mayoría técnicas de algoritmos evolutivos, lo cual genera costos muy altos de ejecución.

#### **Referencias**

- al., K. e. (2011). LCT: an open source concolic testing tool for Java programs. In *In: Proceedings of the 6th Workshop on Bytecode Semantics, Verification, Analysis and Transformation (pp. pp. 75-80).*
- Albert, E. a.-M.-Z. (2011). jPET: An Automatic Test-Case Generator for Java. In *Proceedings of the 2011 18th Working Conference on Reverse Engineering* (pp. 441--442). IEEE Computer Society. doi:10.1109/WCRE.2011.67
- Albert, E. a.-Z. (2010). PET: A Partial Evaluation-based Test Case Generation Tool for Java Bytecode. In *Proceedings of the 2010 ACM SIGPLAN Workshop on Partial Evaluation and Program Manipulation* (pp. 25-28). Madrid, Spain: ACM. doi:10.1145/1706356.1706363
- Basili, V. R. (1996). A Validation of Object-Oriented Design Metrics As Quality Indicators. *IEEE Trans. Softw. Eng., 22*(10), 751--761. doi:10.1109/32.544352
- Bhatnagar, N. (2004). *A Survey of Aspect-Oriented Programming Languages.*
- Cheon, Y. a. (2010). Automating Java Program Testing Using OCL and AspectJ. In *Proceedings of the 2010 Seventh International Conference on Information Technology: New Generations* (pp. 1020-1025). IEEE Computer Society. doi:10.1109/ITNG.2010.123
- Davila-Nicanor, L. a.-A. (2005). Reliability evaluation of Web-based software applications. In *Computer Science, 2005. ENC 2005. Sixth Mexican International Conference on* (pp. 106-112). doi:10.1109/ENC.2005.36
- Fraser, G. a. (2011). EvoSuite: Automatic Test Suite Generation for Object-oriented Software. In *{Proceedings of the 19th ACM SIGSOFT Symposium and the 13th European Conference on Foundations of Software Engineering* (pp. 416--419). Szeged, Hungary: ACM.
- IEEE. (2014). *IEEE Spectrum*. Retrieved Agosto 111, 2014, from http://spectrum.ieee.org/static/interactive-thetop-programming-languages
- Jelinski, Z. A. (1972). Software Reliability Research. In *Statistical Computer Performance Evaluation.* New York:academic Press.
- Laddad, R. (2003). *AspectJ in Action.* Manning.
- Musa, J. D. (2004). *Software Reliability Engineering.* New York: Mc Graw Hill.
- Norman F. Schneidewind, L. J. (2008, Junio 27). IEEE Recommended Practice on Software Reliability. New York, NY 10016-5997, USA.
- Oracle. (2014). *http://www.oracle.com*.
- Ragab, S. a. (2010). Object oriented design metrics and tools a survey. In *Informatics and Systems (INFOS), 2010 The 7th International Conference on* (pp. 1-7).
- Rathore, S. a. (2012). Investigating object-oriented design metrics to predict fault-proneness of software modules. In *Software Engineering (CONSEG), 2012 CSI Sixth International Conference on* (pp. 1-10). doi:10.1109/CONSEG.2012.6349484

Sommerville, I. (2007). *Software Engineering.* Pearson Education.

Wahid, M., & Almalaise, A. (2011). JUnit framework: An interactive approach for basic unit testing learning in Software Engineering. *Engineering Education (ICEED).* doi:10.1109/ICEED.2011.6235381

#### **Autorización y renuncia**

*Los autores del presente artículo autorizan al Instituto Tecnológico de Orizaba (ITO) para publicar el escrito en la revista electrónica "Coloquio de investigación multidisciplinaria" con registro ISSN2007-8102 en su edición 2014. El ITO o los editores no son responsables ni por el contenido ni por las implicaciones de lo que está expresado en el escrito.* 

## **Control del sistema de iluminación desde la PC**

<span id="page-30-0"></span>María de Jesús Oregán Silva <sup>1\*</sup>, Ramón Matías López<sup>2</sup>, Juan Carlos Vásquez Jiménez <sup>1</sup>, Luis Antonio Leal López<sup>1</sup>**,** Edgar Hernández Ortiz<sup>1</sup>, <sup>1,</sup> Departamento de Metal – Mecánica, <sup>2,</sup> Sistemas. Instituto Tecnológico de Tehuacán, domicilio conocido s/n Santa María Coapan.

*\*maoregansilva@hotmail.com Área de participación: SistemasComputacionales*

#### **Resumen**

El proyecto "Control del sistema de iluminación desde la PC" permite controlar la energía eléctrica en espacios amplios de una forma más segura, dicho proyecto puede ser aplicado para casa habitación, empresas, instituciones educativas, etc., logrando ahorrar energía eléctrica, controlar el medio ambiente y no gastar tanto dinero en su consumo, al igual que permite que un solo operario pueda controlar el sistema, evitando el gasto en otros trabajadores si en todo caso se tratara de una empresa, fábrica o casa habitación con espacios muy amplios. Por lo que a continuación se presenta un prototipo para casa habitación como ejemplo para apreciar su funcionamiento, permitiendo monitorear constantemente el sistema de iluminación, sin tener que ir al lugar en donde se encuentre el desgaste de energía eléctrica. Este sistema ayudará a reducir el consumo de energía, el control del medio ambiente, el número de operarios del sistema y el ahorro económico.

*Palabras clave*: Sistema, Iluminación, PC.

#### **Abstract**

 The project "Control of the system of lighting from the PC" allows control of electrical energy in a more spacious safely, this project can be applied for dwelling, companies, educational, institutions, etc., managing to save electric power, control environment and not spend much money in his consumption, like allowing a single operator can control the system, avoiding spending on other workers if in any case if in any case it was question of the company, factory or dwelling with very wide spaces. So below is a prototype for dwelling as example to estimate his functioning, allowing to monitor constant the system of lighting, without having to go to the place where the wear of electrical energy. This system will help reduce energy consumption, environmental control, the number of operators in the system and the cost savings.

**Keywords**: System, Lighting, PC.

#### **Introducción**

En la actualidad se tiene que tomar en cuenta el uso de la energía eléctrica, contribuyendo a la mejora del planeta y ahorrando combustible, que mejor que utilizando el uso racional de ella controlado los espacios en cuanto a la energía eléctrica en espacios amplios que requieran un mejor control del uso de la energía. Este proyecto de "Control del sistema de iluminación desde la PC", puede ser utilizado en empresas, fábricas, casas habitación, etc., por lo que a continuación se da a conocer un ejemplo de su uso en una casa habitación, para que se aprecie su beneficio.

Normalmente una casa habitación cuenta con un sistema de iluminación, este sistema se encuentra distribuido en cada uno de los espacios en donde se necesite iluminación, ya sea en el interior del inmueble como: habitaciones, cocina, comedor, sala, pasillos y baño, o en el exterior como: patio y calle. El encendido o apagado de cada lámpara es controlado por un interruptor el cual también se encuentra instalado en el espacio que se esté iluminando.

Con frecuencia los habitantes del inmueble activan la iluminación en algún espacio de su hogar, y que en ocasiones de manera inconsciente se les olvida desactivarla al desocupar el espacio, quedando iluminados en forma innecesaria algunos espacios, lo cual implica un alto consumo de energía eléctrica considerando que la casa contara con muchos espacios y de dimensiones grandes, sería algo tedioso para sus usuarios identificar cuál es el estado de cada una de las lámparas que componen el sistema de iluminación de su hogar. Por lo que para verificar si una lámpara se encuentra activa o desactivada, el usuario tendría que ir al espacio en donde esta se encuentra instalada para poder desactivarla, por lo que esta forma de control del sistema de iluminación del hogar, puede no ser cómodo para el usuario.

1

El sistema de iluminación doméstica normalmente cuenta con: lámparas, apagadores, conductores y una fuente de alineación de C.A.

Por lo que es necesario implementar una interface mediante la cual se controle el encendido y apagado del sistema de iluminación del hogar desde la PC.

Para obtener el control del sistema de iluminación es necesario desarrollar una interfaz en Visual Basic la cual se estará comunicando con el Microcontrolador mediante comunicación serial, en los pines de salida del microcontrolador dando pie a conectar los relevadores, los cuales tendrán la función de permitir o no la circulación de corriente hacia las lámparas, es decir prender o apagar la luz desde la interfaz.

El control del encendido y apagado del sistema de iluminación de un hogar desde una computadora personal, permitirá monitorear y saber el estado en el que se encuentran las lámparas que integran este sistema, sin la necesidad de ir a el lugar en el que se encuentran. Ayudará a reducir el consumo de energía eléctrica debido a que mantendrá las lámparas de acuerdo a la necesidad del usuario.

#### **Objetivo general**

Diseñar e implementar una interface mediante la cual se controle el encendido y apagado de un sistema de iluminación desde la PC, como un prototipo para casas habitación y empresas.

#### **Objetivos específicos**

- Diseñar el circuito de control, implementando un puerto serial, PIC y relevadores.
- Diseñar y programar la interfaz en Visual Basic
- Realizar el código fuente que se grabará en la memoria de programa del PIC.
- Realizar el diseño del circuito de control y del circuito controlado en un software de simulación.
- Utilizar algún software para enlazar virtualmente la interfaz y el circuito de control.
- Ejecutar el enlace entre la interfaz y el circuito control (simular).
- Montar todos los elementos en una tarjeta PCB.
- Acoplar el circuito de control al sistema de iluminación.
- Realizar pruebas.

#### **Metodología**

#### **Diseño básico**

En el siguiente esquema se muestran los elementos a utilizar para poder controlar el sistema de iluminación, los cuales contarán con:

- Un interfaz que generará el control desde la PC
- Un puerto serial para la comunicación serie entre la interfaz y el microcontrolador
- Un microcontrolador en el cual se programaran las instrucciones para el proceso de control y lo que es el sistema de iluminación el cual es el elemento controlado.

A continuación se presentan las imágenes de los equipos a utilizar para el diseño básico del sistema de control.

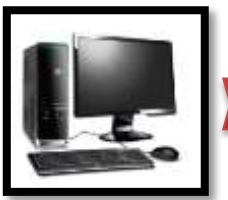

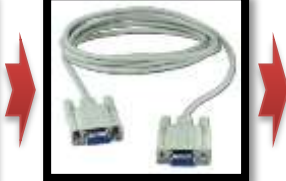

**COMUNICACIÓN SERIAL** 

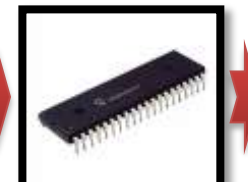

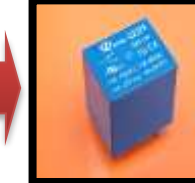

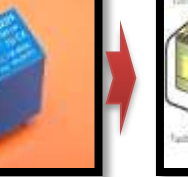

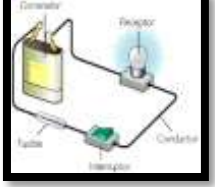

**SISTEMA DE ILUMNACION** 

**MICROCONTROLADOR PUERTO DE INTERFAZ RELEVADOR**

## **Diseño de la interfaz**

La interfaz se diseñó y programó en Visual Basic, contiene 8 botones a los cuales se les programaron una serie de instrucciones, para que estos tengan la función de encender o apagar su respectivas lámparas en el sistema de iluminación y dos botones más, uno que tiene la función de encender o apagar todo el sistema de iluminación, y otro que vincula a la dirección en que se encuentra el circuito eléctrico, estas instrucciones se aplicarán solo cuando se esté ejecutando la interfaz.

Cada botón representa un espacio del hogar, este al ser oprimido apagará o encenderá la lámpara perteneciente al espacio que es representando.

A la interfaz se colocó una imagen de fondo referente a un hogar y se le dio un nombre el cual es "control de encendido y apagado".

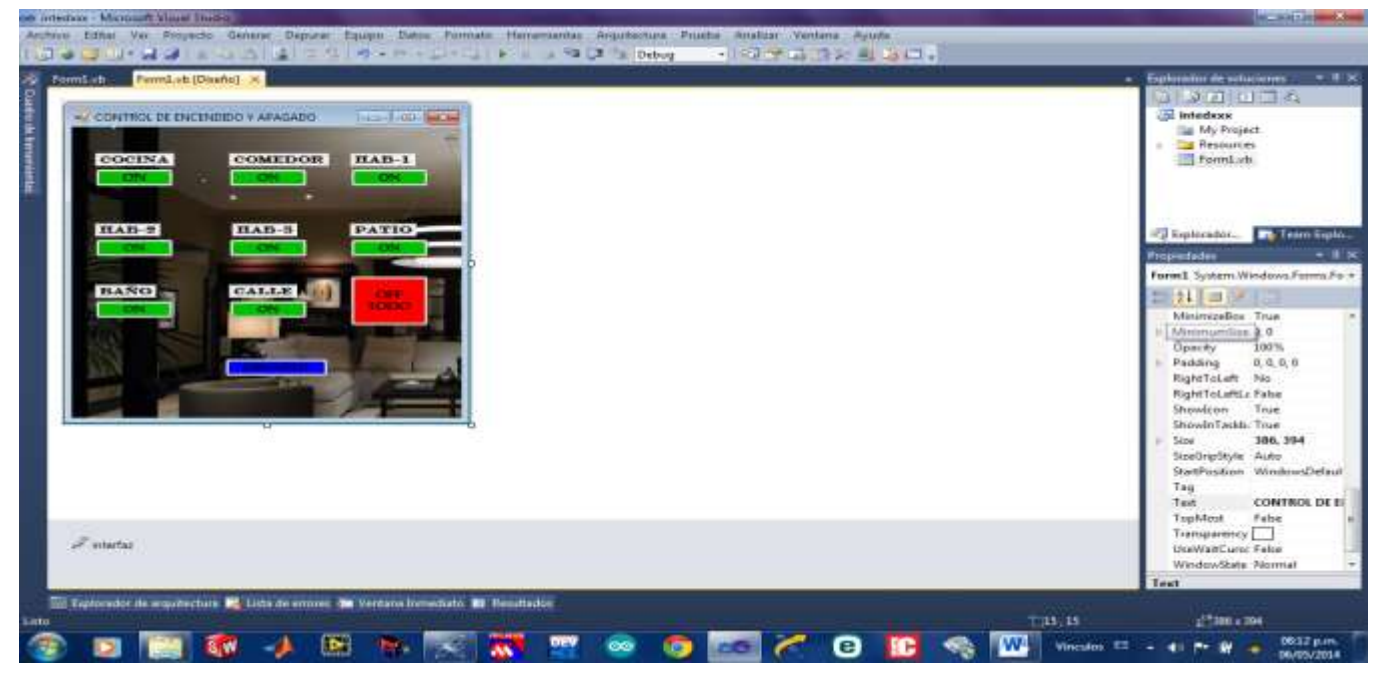

**Imagen 8: Diseño de la interfaz**

#### **Programación de los botones de la interfaz**

Cada instrucción que se programó en cada botón constará de una sentencia "if else" que en lenguaje común significa "si, entonces", es decir si cierta condición es verdadera entonces se ejecutará la instrucción dentro de la sentencia, para nuestro caso es: "si esta encendido entonces apágalo" o "si está apagado entonces enciéndelo".

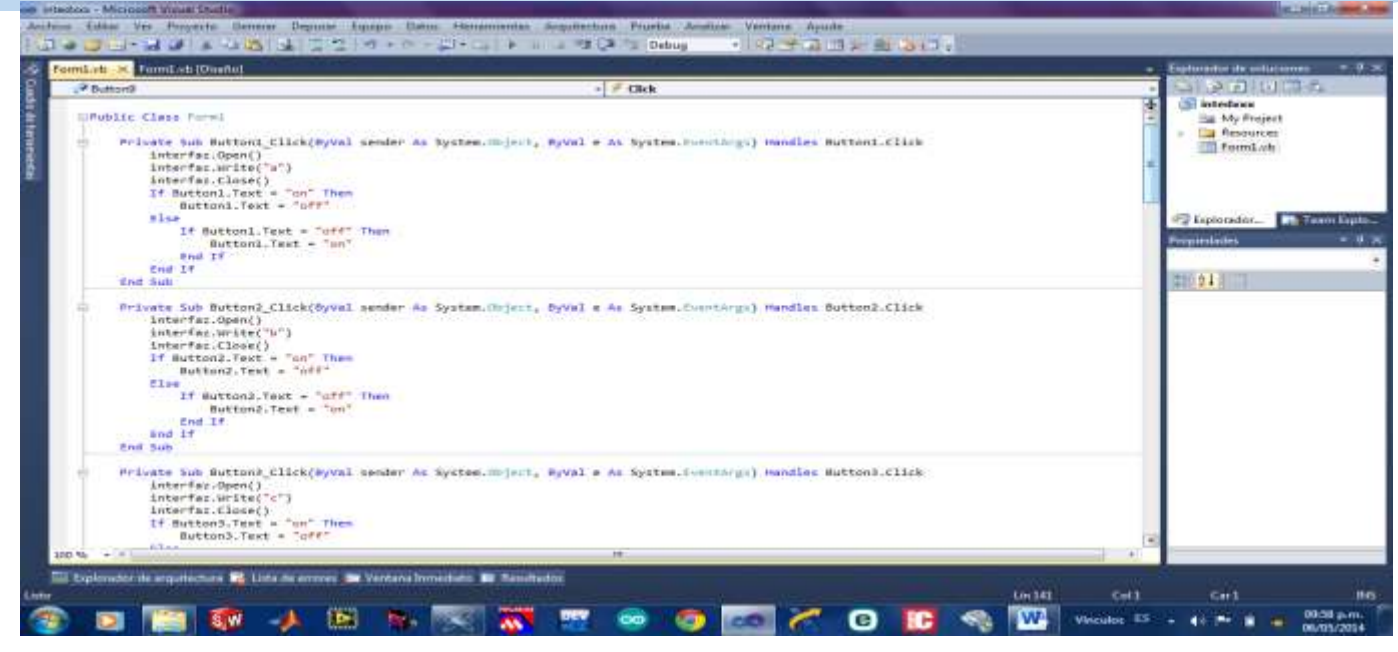

**Imagen 9: Programación de los botones** 

#### **Código fuente para el microcontrolador**

Posteriormente se realizó el código fuente, el cual contiene las instrucciones que se programaran en la memoria del microcontrolador.

Dentro de este código fuente se declaró a todo el puerto D del microcontrolador como salidas, del pin 0 al pin 7, contiene 9 casos diferentes y un default, los primeros 8 casos corresponden a los pines de salida que pueden estar en un estado bajo o un estado alto (0V o 5V) y el caso 9 es cuando todas las salidas se encuentran en un estado alto, es decir existe un voltaje de 5V en las salidas y por último el default que es lo contrario al caso 9 las salidas se encuentran en estado bajo o sea 0V. Este código fuente se desarrolló en el programa mikroC PRO for PIC v.5.0.1.

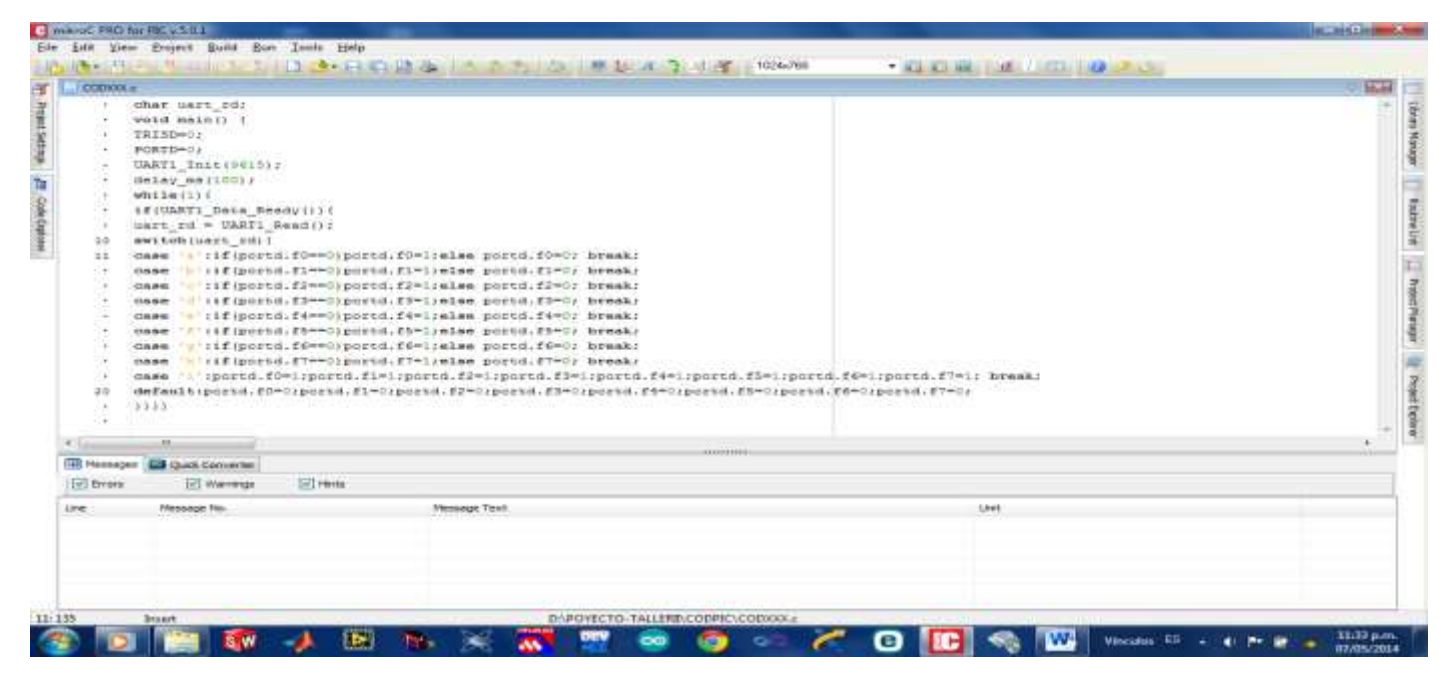

**Imagen 10: Código fuente en Mikro C**

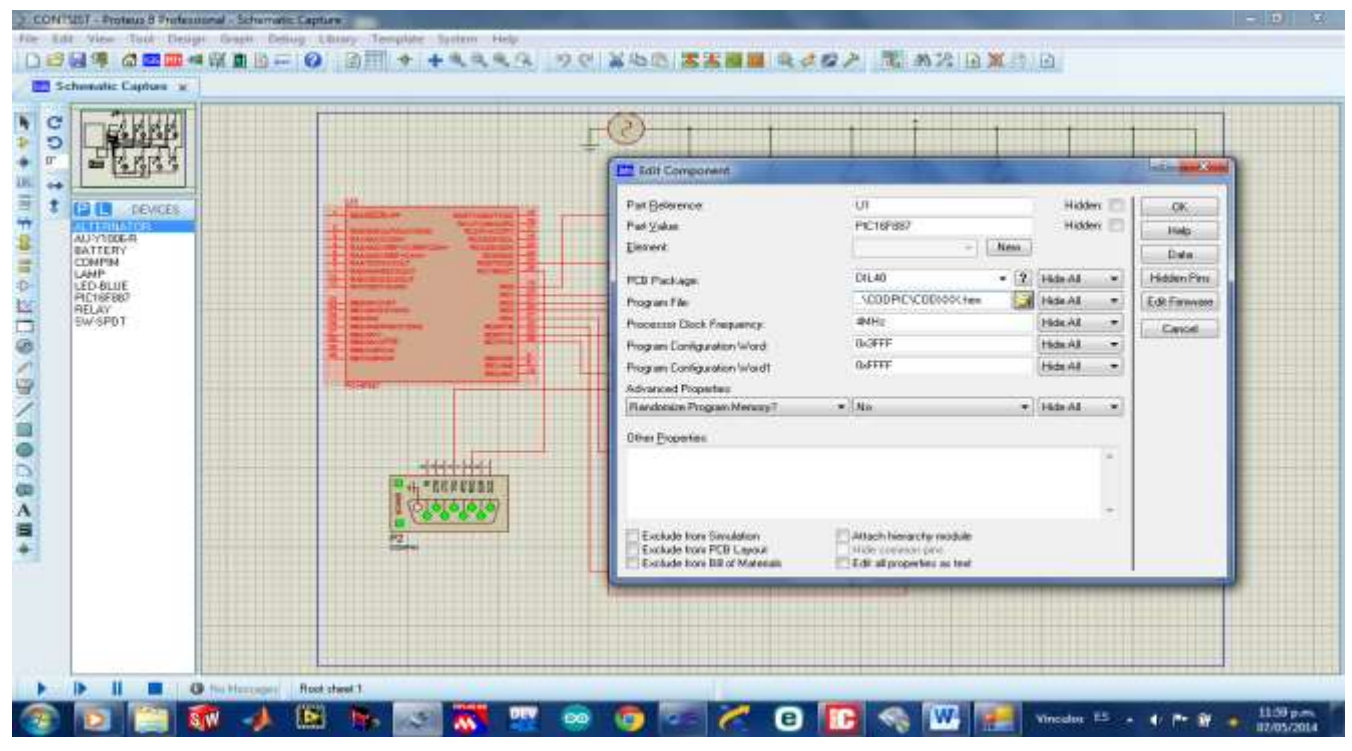

**Imagen 12: Programación del microcontrolador**

#### **Diseño del circuito de control.**

Se diseñó el circuito eléctrico el cual está integrado por: puerto serial, microcontrolador, relevadores y sistema de iluminación este a su vez está compuesto por: lámparas, conductores, interruptores y la fuente de corriente alterna. Este diseñó se realizó el programa Proteus 8 Profesional el cual permitirá simular las funciones de cada dispositivo eléctrico mencionado.

Posteriormente se grabó el código fuente que se desarrolló en el programa mikroC PRO for PIC v.5.01, en la memoria

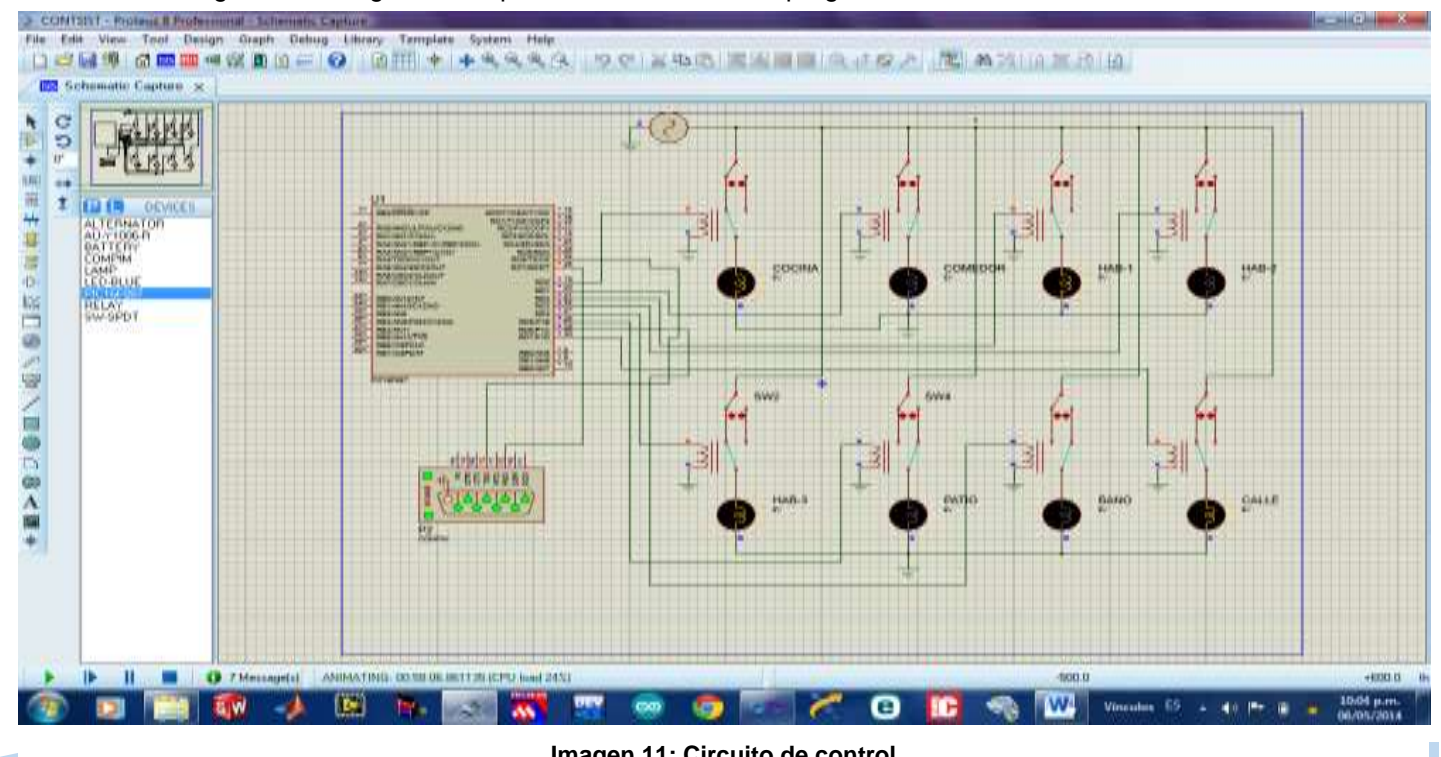

**Imagen 11: Circuito de control**  *Orizaba,Ver. 23 y 24 de Octubre de 2014 31*

#### **Enlace virtual de la interfaz con el circuito de control.**

Para poder enlazar la interfaz con el circuito eléctrico por medio del puerto serial, se utilizó el software Virtual Serial Port Driver 7.1 el cual crea puertos de comunicación serial virtuales en par, uno para transmisión y otro para recepción de datos TX y RX respectivamente.

Se creó el par de puertos de comunicación COM5, COM6 o sea TX y RX respectivamente. De esta forma se tendrá el control sobre el sistema de iluminación desde la interfaz.

#### **Simulación**

Una vez que la interfaz y el circuito eléctrico están enlazados, se procede con la ejecución de ambos elementos. Al ejecutar la interfaz, se tomará el control sobre el sistema eléctrico, esto es, al oprimir un botón en la interfaz se enviará una instrucción por medio de su puerto serial el cual es el COM5, está instrucción la recibirá el microcontrolador por medio de su puerto serial COM6 y la ejecutará en su pin de salida. Los botones en color verde corresponden a cada lámpara en el sistema de iluminación, es decir, controlarán el encendido y apagado de su lámpara correspondiente y el botón de color rojo apaga o enciende todo el sistema de iluminación.

La velocidad de transmisión serial de datos se ajustó 965 baudios.

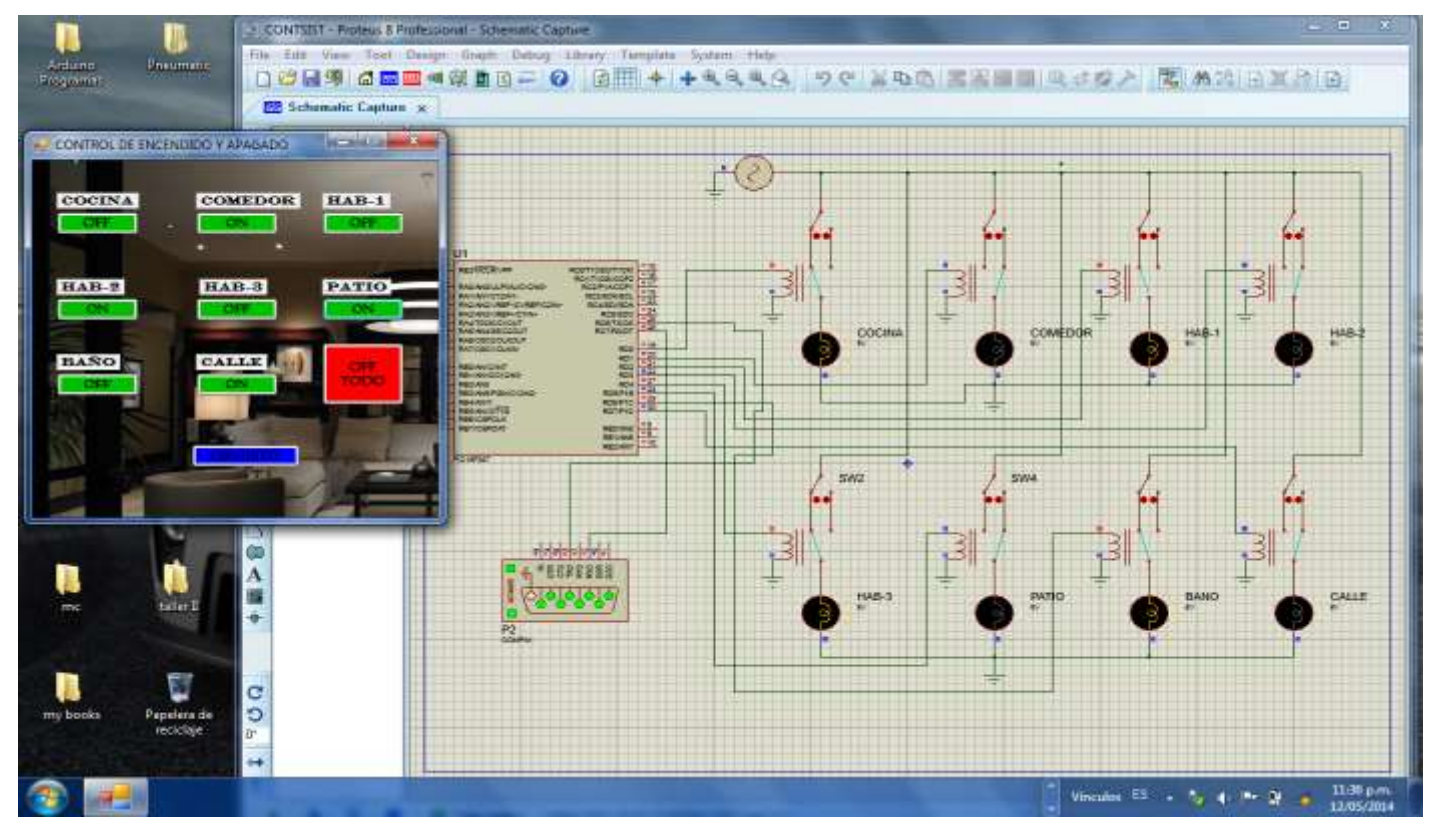

**Imagen 14: Enlace entra la interfaz y el circuito de control**

**Ensamble de los dispositivos para el circuito de control.**
#### *Memorias CIM 2014 Área Sistemas Computacionales*

Una vez realizada la simulación se procede a armar físicamente el circuito de control esto es, en una placa PCB se montaran todos los dispositivos eléctricos. Las terminales RX y TX del puerto serial se soldarán a las terminales RX y TX del microcontrolador respectivamente, y en sus pines de salida (pin 0 al pin 7 del puerto D) se soldarán sus respectivos relevadores, antes de hacer todo esto, el microcontrolador ya deberá contener en su memoria de programa, el código fuente que contiene las instrucciones que se ejecutaran, cuando la interfaz le envié una instrucción mediante el puerto serial.

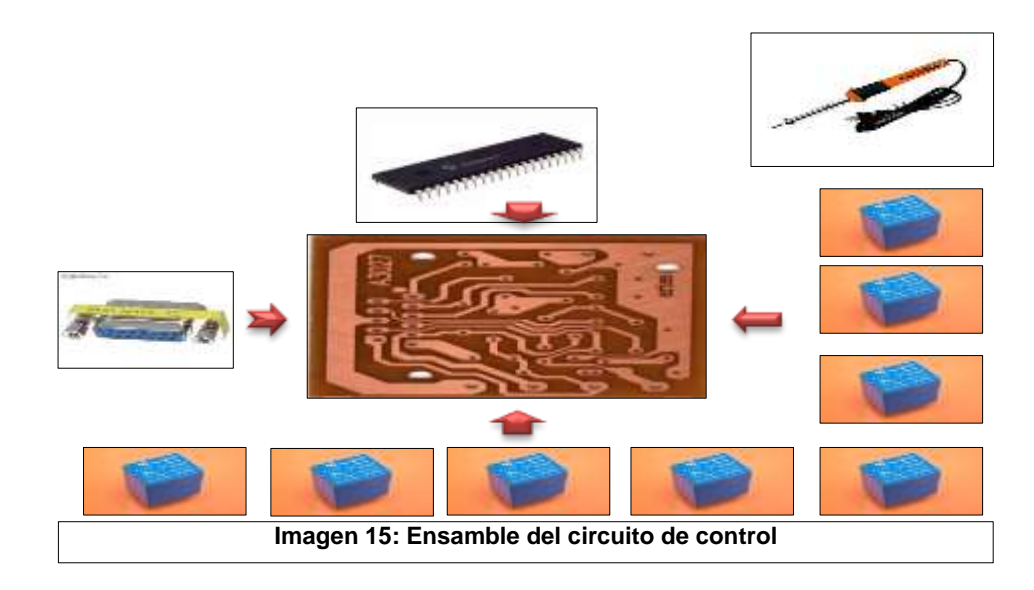

### **Especificaciones técnicas de la PC para instalar la interfaz**

- Memoria RAM de 2GB.
- Disco duro de 60 GB.
- Procesador 1.5 GHZ.
- Sistema Operativo XP, Windows Vista, Seven,
- Puerto serial.
- Instalar la interfaz en la PC.

### **Modo de operación**

- Una vez instalada la interfaz se ejecuta esta.
- Conectar el circuito de control mediante el puerto serial con la PC.
- Cada botón de la interfaz indica que lámpara controla.
- Algo muy importante revisar que no se esté sobrecalentando el circuito eléctrico de control de lo contrario habrá que desconectarlo de la PC.

### **Conclusiones**

De acuerdo a lo anteriormente expuesto se cumple de manera satisfactoria con el objetivo general del proyecto el de diseñar e implementar una interface mediante la cual se controle el encendido y apagado de un sistema de iluminación desde la PC, como un prototipo para casas habitación y empresas, originando su ejecución en forma satisfactoria.

La energía eléctrica es indispensable en nuestra vida cotidiana, un ejemplo de esto es la energía que utilizamos para la iluminación en nuestros hogares, empresas, fábricas etc., Es por ello que debemos administrarla correctamente utilizándola de forma responsable de tal manera que su consumo no sea tan elevado, ya que de lo contrario esto ocasionara un alto costo. La aplicación de este proyecto contribuirá en el cuidado de nuestro planeta, ahorrando energía eléctrica y por consiguiente disminuyendo la aplicación del combustible para su obtención.

Con el logro de este proyecto el usuario activaría o desactivaría la iluminación desde algún espacio de su hogar o trabajo, lo cual lo realizaría desde la comodidad de su PC, por ejemplo si el usuario se encuentra realizando algún trabajo

#### *Memorias CIM 2014 Área Sistemas Computacionales*

en su computadora y quisiera encender las lámparas que iluminan el patio de su hogar, lo haría sin tener que levantarse de su asiento y de paso supervisar las demás lámparas de su sistema, o tal vez quisiera apagar todas las lámparas excepto la lámpara que ilumina el espacio en que se encuentra.

En cuanto al proyecto se recomienda que el circuito de control se encuentre todo el tiempo en un espacio ventilado, libre de polvo, humedad, fuera del alcance de los menores, que de ninguna manera caiga algún liquido sobre este y manipularlo adecuadamente, con la finalidad de que tenga una vida útil más prolongada.

El logro de este proyecto se logró aplicar los conocimientos y habilidades en el remo de la Ingeniería, logrando resolver problemas reales y como futuros profesionistas tengamos la preparación competitiva para lograr mejores oportunidades en el campo laboral.

### **Referencias**

- 1. Boylestad, R. L. (2004). Introduccion al analisis de circuitos. Mexico D.F.: PEARSON.
- 2. Cruz, A. L. (9 de junio de 2010). monografias.com. Recuperado el 8 de marzo de 2014, de monografias.com: http://www.monografias.com/trabajos12/microco/microco.shtml
- 3. Herrera. (2003). Tecnologias y redes de transmision de datoS. Mexico D.F.: LIMUSA.
- 4. Jose Ma. Angulo Usategui, I. A. (2010). Microcontroladores PIC. Mexido D.F.: Mc Graw Hill.
- 5. JR, W. H. (2004). Analisis de circuitos en ingenieria. Mexico D.F.: Mc Graw Hill.
- 6. Ronald J, T. (2006). sistemas digitales principios y aplicaciones. Mexico D.F.: PEARSON.
- 7. Scolari,C.A., (2004). Interface, Wikipedia, http://es.wikipedia.org/wiki/Interfaz
- 8. Vives A. (2009) Circuitos de control de proyectos, http://es.slideshare.net/tonivi99/circuitos-de-control-enproyectos.
- 9. Sabaca M. (2006) Automatismo y cuadros eléctricos. http://es.wikipedia.org/wiki/Rel%C3%A9.
- 10. Martínez V. (2013) Como diagnostica un relevador. http://www.youtube.com/watch?v=boTfvnmbXiY

# **Ontología para** *Quiz* **con reactivos de opción múltiple simple utilizando el algoritmo** *shuffle* **Pregunta y/o Respuesta**

R. D. Lagunas Antonio<sup>1\*</sup>, L. A. Reyes Hernández<sup>1\*\*</sup>, M. L. Caliusco<sup>2\*\*\*</sup> *<sup>1</sup>División de Estudios de Posgrado e Investigación, Instituto Tecnológico de Orizaba, Av. Ot. 9 núm 852 Col. Emiliano Zapata, CP 94320, Orizaba, Veracruz, México <sup>2</sup>CIDISI Research Center, UTN-FRSF, Lavaise 610, S3004EWB Santa Fe, Argentina \*rey.lagunas@outlook.com, \*\* l.a.reyes.h@gmail.com, \*\*\* mcaliusc@frsf.utn.edu.ar Área de participación: Sistemas Computacionales* 

### **Resumen**

Se propone una ontología, que considera algunos de los conceptos del estándar IMS QTI v2.1, que proporciona un lenguaje suficiente para describir el dominio de Exámenes de Reactivos de opción múltiple simple para implementar el algoritmo MCQ shuflle respuesta/pregunta que sigue la recomendación pedagógica de presentar las opciones de respuesta con cierto criterio de orden. Se delimitó a exámenes que evalúen el conocimiento del tema de Aplicación de Derivadas de la asignatura Cálculo Diferencial impartida en el Instituto Tecnológico de Orizaba, por lo tanto las opciones de respuesta son numéricas y se muestran de forma ascendente o descendente, cambiando de lugar la respuesta correcta. El algoritmo se implementa en un Entorno *Web* que utiliza la ontología propuesta. Para el desarrollo de la Aplicación *Web* se utiliza *Java Server Faces* 2.0 y el API OWL de *Jena* para manipular las ontologías desde aplicaciones Java.

*Palabras clave: Ontología, Algoritmo, Shuffle, Examen.* 

## **Abstract**

*An Ontology, based in a standard named IMS QTI v2.1, was developed for a particular domain, the Quiz domain*  with multiple choice question that allows to implement a MCQ shuffle answer/question algorithm. This algorithm *was based in a pedagogical suggestion that states that the choices should be showed in a test with an order rule. This quizzes focus on the topic Application of the Derivative presented in the course Differential Calculus of Instituto Tecnológico de Orizaba, so the choices are numeric type and are showed in ascending or descending order, just the correct choice is changed of the original place. This algorithm is implemented in a Web Application that uses this developed ontology. The application was developed with Java Server Faces 2.0 and OWL API of Jena to access to the ontology from Java applications.* 

### **Introducción**

Actualmente existen sistemas informáticos para la administración del aprendizaje, LMS (Learning Management System), que permiten la generación de ejercicios tipo *Quiz* o exámenes [Myrick, 2010]. Sin embargo, no todas ellas siguen todas las recomendaciones pedagógicas para generar los exámenes de forma automatizada. Por ejemplo, una sugerencia pedagógica es que los distractores de las preguntas de tipo MCQ se muestren siguiendo un criterio de ordenación, según establece Aiken, L. [2003], Haladyna, T. y col.[2002], por ejemplo mostrar las opciones de forma ascendente o descendente, así como alfabéticamente [Ceneval,2009]. Moodle permite generar exámenes de forma aleatoria a partir de un banco de preguntas [Villa y col. [2011], el mismo caso ocurre con ATutor y Claroline. Sin embargo, solamente Moodle permite barajear los distractores de las preguntas de tipo MCQ, pero cuando se lleva a cabo el barajeo los distractores no se muestran con un criterio de orden. Además, ninguna de estas plataformas permite la generación automática de los distractores a partir de la respuesta correcta, lo cual ahorra tiempo al docente cuando se crea cada una de las preguntas. Este último aspecto es factible en el caso de preguntas cuyas respuestas sea solamente numérica, porque a partir de un número se podrían generar otros números como distractores de las preguntas tipo MCQ. Se propone un algoritmo que implemente ese criterio de orden al mostrar las opciones de respuesta a través del desarrollo de una Aplicación *Web* con Java Server Faces que utilice una ontología en la cual se almacenan los datos de

configuración del examen. También almacena, las reglas que permiten generar las recomendaciones pedagógicas.

Rodríguez [2011] y Guarino y col. [2009], describen una ontología como una especificación explícita de una conceptualización de cierto dominio que se desea representar con un propósito en particular, permiten describir con cierto detalle la semántica de un dominio en particular, sea un área de conocimiento (como las matemáticas) o un área de interés específico (como el de los exámenes) mediante los conceptos propios de dicho dominio junto con sus relaciones. De modo, que sea posible inferir nuevo conocimiento a partir del existente. Las ontologías se componen de clases, propiedades y axiomas así como de instancias. Las clases definen un concepto, las propiedades relaciones entre dichos conceptos y los axiomas restricciones sobre las clases y las propiedades definidas, y finalmente, una instancia es un caso concreto de una clase. Las ontologías permiten especificar un dominio de conocimiento en un lenguaje, también es posible almacenar información en la ontología e inferir nuevo conocimiento a partir del conocimiento almacenado. Es por ello que se decidió utilizar una ontología que especifique los conceptos e interrelaciones propios del dominio de un Examen de Reactivos de opción múltiple simple que permitiese implementar el algoritmo MCQ shuffle Question/Answer. Para el desarrollo de dicha ontología se utilizó la metodología ontológica Methontology, la cual describe una serie de actividades (tareas) a realizar para obtener un modelo conceptual, con el fin que de que facilite la implementación de la ontología en un lenguaje ontológico. Se utilizó Prótegé para implementar la ontología y con la aplicación *Web* se instancio dicha ontología y permite generar exámenes siguiendo la recomendación pedagógica de presentar las respuestas siguiendo un criterio de orden.

## **Metodología**

### **Descripción**

Methontology es una metodología que describe qué actividades realizar para desarrollar una ontología de algún dominio en específico. Consta de once tareas.

### **Tarea 1: Construir el glosario de términos**

Se identificaron aquellos términos (conceptos, relaciones y atributos) importantes del dominio de Exámenes que tienen preguntas de opción múltiple simple. En la tabla 1 se enlista algunos de los términos junto con su descripción respectiva. Algunos de dichos términos se obtuvieron a partir de los descritos en la especificación del estándar IMS QTI 2.1, el cual define un formato para representar el contenido de un Examen con el fin de permitir el intercambio de dichos materiales entre diferentes plataformas de *e-learning*.

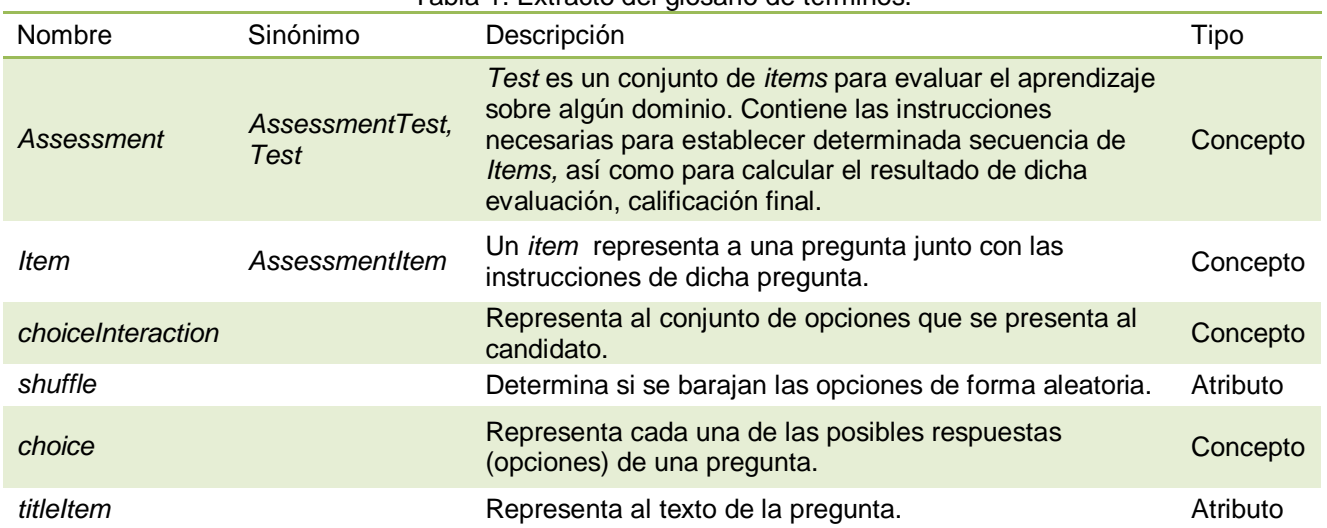

### Tabla 1. Extracto del glosario de términos.

### **Tarea 2: Construir la taxonomía de conceptos**

Se consideraron los conceptos de la tarea 1 para elaborar una taxonomía que representase la jerarquía de conceptos del dominio tratado. En la figura 1 se muestra parte de dicha taxonomía.

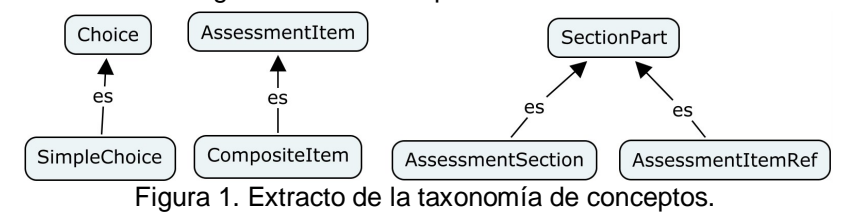

### **Tarea 3: Construir un diagrama de relaciones binarias**

Se identificaron las relaciones entre los conceptos de la taxonomía de exámenes. En la figura 2 se muestran las relaciones identificadas.

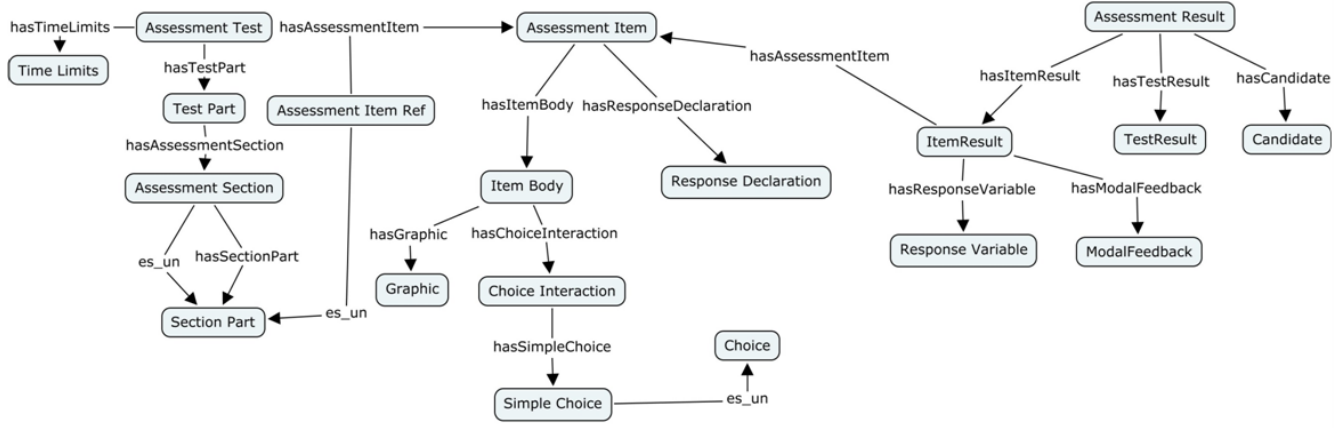

Figura 2. Diagrama de relaciones binarias.

### **Tarea 4: Construir el diccionario de conceptos**

Se determinó cuáles son los conceptos más relevantes para aplicar el algoritmo MCQ shuffle Pregunta y/o shuffle Respuesta. En la tabla 2 se describen cuáles son los atributos de instancia y relaciones de ciertos conceptos. No se encontraron atributos de clase.

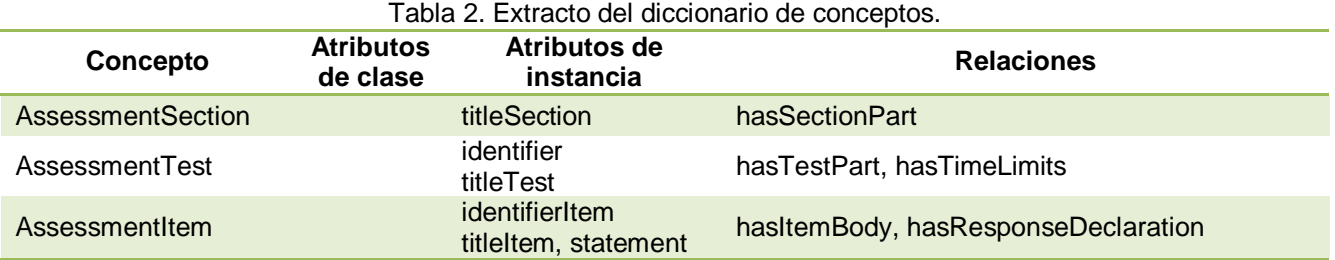

### **Tarea 5: Definir detalladamente las relaciones binarias**

Se consideraron las relaciones identificadas en el diccionario de conceptos para describirlas con mayor detalle, en la tabla 3 se especifica el dominio, rango y cardinalidad de dichas relaciones.

### **Tarea 6: Definir detalladamente los atributos de instancia**

En esta tarea se identifican los atributos que tiene cualquier instancia de un concepto. En la tabla 4 se listan los atributos de instancia junto al concepto que pertenecen, cada atributo cuenta con tipo de valor, rango de valores y cardinalidad.

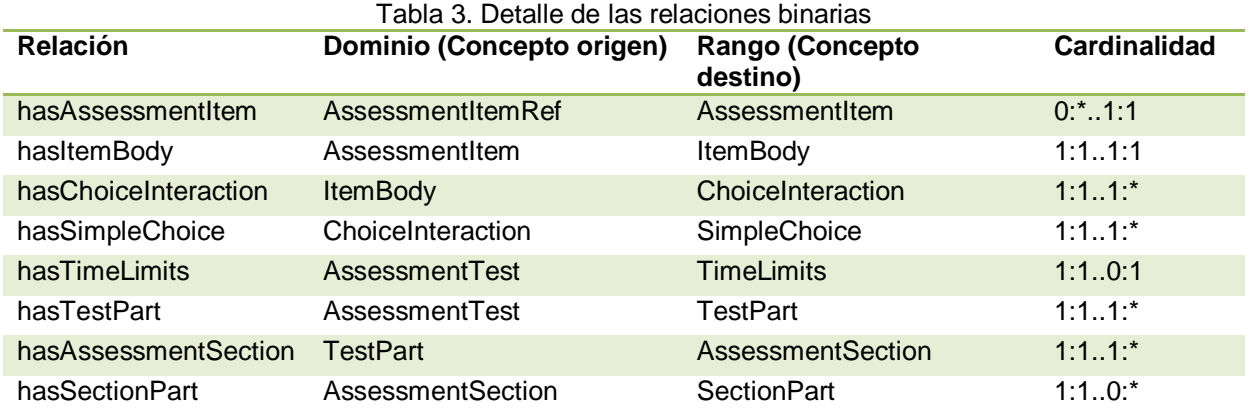

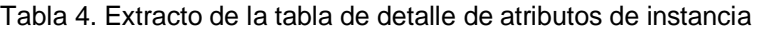

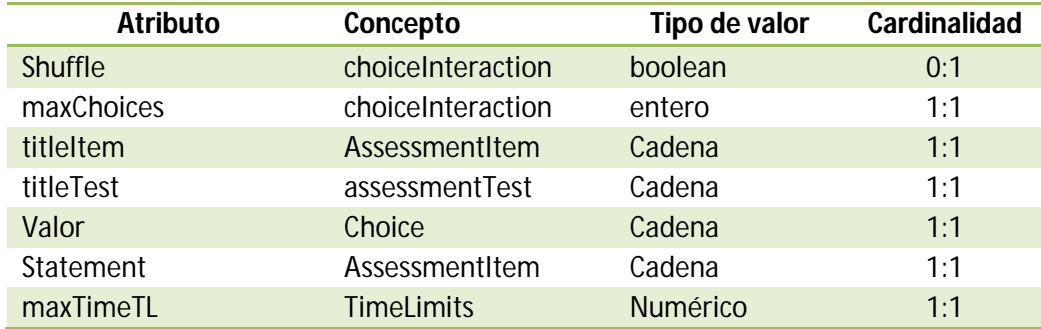

### **Tarea 7: Definir detalladamente los atributos de clase**

Los atributos de clases representan características genéricas de un concepto, es decir, todas las instancias del concepto tendrán el mismo valor para ese atributo. Al menos, para este caso de estudio, no se encontraron atributos de clase.

### **Tarea 8: Definir detalladamente las constantes**

Para cada constante se especifica el nombre, tipo de valor, valor y unidad de medida (para constantes de tipo numéricas) a través de una tabla de constantes. Tampoco se encontraron constantes en estas tareas.

### **Tarea 9: Definir los axiomas formales**

Los axiomas describen restricciones del modelo, así como las características que debe tener algún concepto. Los axiomas tienen nombre, descripción, expresión lógica, conceptos que intervienen, relaciones que intervienen y variables. En la tabla 5 describen dichos axiomas.

### **Tarea 10: Definir las reglas**

Las reglas identifican consecuencias o acciones en función de condiciones (inferencia). Cada regla incluye nombre, descripción, conceptos que intervienen, así como expresiones que la describen formalmente: si <condiciones> entonces <consecuencias o acciones>. No se requiere alguna regla para el dominio del caso de estudio.

### **Tarea 11: Definir las instancias**

Se describen los ejemplos de instancia del dominio; en la tabla 6 se describe cada instancia con su respectivo nombre, concepto al que pertenece y los valores de sus atributos.

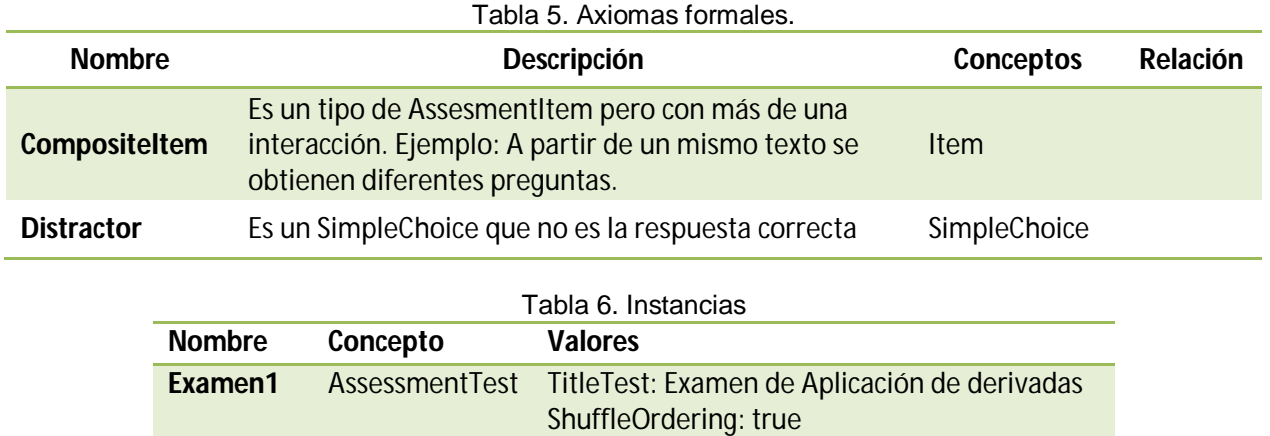

### **Resultados y discusión**

#### **Implementación con Prótegé**

A través de Methontology se obtuvo el modelo conceptual del dominio de Exámenes de Reactivos de opción múltiple simple. Posteriormente, se utilizó el editor Prótegé para implementar la ontología ya que proporciona una interfaz gráfica que no requiere del conocimiento del lenguaje OWL, propio de las ontologías, para elaborar la ontología.

Una vez que la ontología fue implementada en OWL 2, la misma fue evaluada con OOPS! (http://oeglia3.dia.fi.upm.es/oops/index-content.jsp), la cual es una herramienta que ayuda a detectar errores comunes durante el desarrollo de una ontología [Poveda Villalón, Suárez, & Gómez, 2012]. De esta manera, se identificaron y corrigieron anomalías o malas prácticas que pudieran existir, como por ejemplo falta de anotaciones a los conceptos y elementos que no están conectados con ningún otro elemento de la ontología.

#### **Instanciación de la ontología mediante una Aplicación** *Web*

El caso de estudio se enfoca en desarrollar un entorno *Web* que permita implementar un algoritmo tipo MCQ shuffle pregunta/respuesta que considere una recomendación pedagógica al momento de realizar exámenes de reactivos de opción multiple simple. Dicha recomendación sugiere presentar las opciones de respuesta de cada reactivo con algún criterio de orden, ya sean ordenados de forma numérica o alfabéticamente, según el tipo de dato de las posibles respuestas. Se delimitó a exámenes que evalúen el conocimiento del tema de Aplicación de Derivadas de la asignatura Cálculo Diferencial, por lo tanto las opciones de respuesta serán numéricas y se mostrarán de forma ascedente o descendente, cambiando de lugar la respuesta correcta.

 La aplicación *Web* permite crear, modificar y eliminar tanto preguntas como exámenes. La ontología proporciona un lenguaje para especificar las características de las preguntas y de los exámenes. En el caso de las preguntas, es específica un título, la descripción de la pregunta y la respuesta correcta. A partir de dicha respuesta correcta, se generan los distractores (opciones no correctas). De los exámenes, se especifica su título, instrucciones del examen, fecha de aplicación, duración del examen, número de preguntas con las que cuenta el examen, así como el número de opciones que serán presentadas en cada respuesta. Además, es posible especificar si se desea barajar las opciones de respuesta de las preguntas siguiendo la recomendación de pedagógica de mostrarlas siguiendo un criterio de orden; la figura 3 muestra un ejemplo de la interfaz gráfica que guarda los datos del examen en una ontología.

La posibilidad de seleccionar si se barajan las preguntas y respuestas es un elemento fundamental para el desarrollo del algoritmo propuesto. Se propone un algoritmo computacional que permita al profesor crear un examen a través de una configuración que consta de tres elementos: Shuffle (barajar, mezclar) preguntas, Shuffle respuestas y random MCQ. El primer paso para establecer la configuración consiste en que el profesor selecciona de un banco de preguntas las que considera pertinentes para el Quiz, después el profesor

selecciona al menos uno de los elementos de configuración, existiendo la posibilidad de que seleccione los tres elementos de la configuración. Shuffle preguntas mezcla las preguntas seleccionadas para generar el Quiz, esto significa que todos los alumnos presentarán un Quiz con las mismas preguntas pero con diferente orden de aparición en el examen. Shuffle respuesta presenta la respuesta correcta y distractores en diferente orden, si solamente se selecciona este elemento de configuración, entonces el Quiz generado tendrá las mismas preguntas en el mismo orden pero con respuestas desordenadas. Random MCQ permite generar combinaciones de las preguntas seleccionadas, para ello también se solicita al profesor que especifique de cuántas preguntas constará el examen, de modo que se harán combinaciones de las preguntas seleccionadas con respecto al número de preguntas que tendrá el examen, permitiendo generar versiones aleatorias de un Quiz. Sin embargo, una restricción para generar un número mayor de diferentes versiones de exámenes se requiere que el número de preguntas seleccionadas para ser consideradas en la creación del examen debe ser mucho mayor que el número de preguntas requeridas en el examen, lo cual permitiría que los alumnos de un grupo de 30 alumnos obtengan una versión diferente de Quiz.

Puesto que es posible que en un futuro se implementen diferentes algoritmos al barajar las respuestas y/o preguntas se utiliza el patrón de diseño *Abstract Factory.* En la figura 4, es posible visualizar que este patrón de diseño permite crear diferentes tipos de exámenes o preguntas.

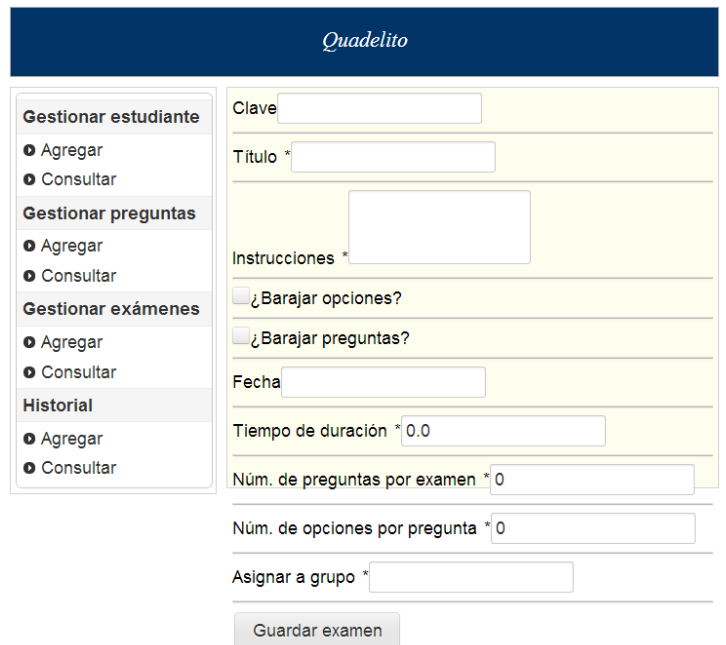

Figura 3. Interfaz gráfica para guardar los datos de un examen.

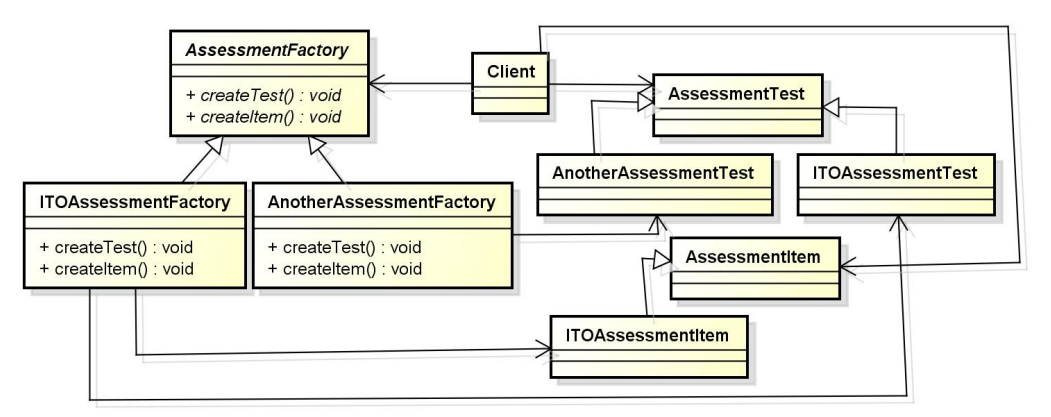

Figura 4. Patrón de diseño Abstract Factory para exámenes y preguntas.

### **Trabajo a futuro**

Se sugiere utilizar repositorios de ontologías, por ejemplo un repositorio de tripletas TDB propio de *Jena* con el fin de determinar si el tiempo de respuesta en la manipulación de la ontología es más rápido que solamente utilizar un archivo de ontología.

### **Conclusiones**

Methontology es una metodología que facilita el desarrollo de una ontología a través de una serie actividades para obtener un modelo conceptual del dominio. Además, los artefactos obtenidos en esta metodología, tablas y diagramas, ayudan a entender el dominio tratado. Esta metodología es flexible, porque permite la actualización de términos conforme se desarrolla la actividad de conceptualización.

La ontología desarrollada proporciona el lenguaje suficiente para describir el dominio de Exámenes de Reactivos de opción múltiple simple, para aplicar el algoritmo MCQ shuflle respuesta/pregunta.

El API de *Jena* para ontologías permitió crear, modificar y eliminar instancias de preguntas y exámenes, es decir, facilitó la manipulación de la ontología desarrollada. Sin embargo, al probar la aplicación *Web*, los procesos de creación, modificación y eliminación de preguntas y exámenes fueron relativamente lentos.

### **Agradecimientos**

Al Consejo Nacional de Ciencia y Tecnología (CONACyT) por la beca otorgada para la realización de los estudios de Maestría.

### **Referencias**

- 1. Villa, F.A, Jiménez, J.A. y Franco, R. (Jul-Dic 2011) Generación de Preguntas Aleatorias de Opción Múltiple con Única Respuesta para Moodle. *Lámpsakos*. (3) 32-37.
- 2. Myrick, J. (2010) Moodle 1.9 Testing and Assessment. Birmingham, UK: Packt Publishing.
- 3. Aiken, L. (2003). Tests psicológicos y evaluación. Undécima edición. México: 2003
- 4. Haladyna, T., Downing, S. y Rodriguez, M. (2002). A review of multiple choice item Writing guidelines for classroom Assessment. [15(3)], 309-334
- 5. Ceneval(2009). Material de apoyo para el Taller de Elaboración de Reactivos del Ceneval. Marcos de referencia 3. México:Ceneval
- 6. Rodríguez, H. (2011). Cálculo de la visibilidad de conceptos en ontologías. Tesis de maestría, Instituto Politécnico Nacional Centro de Investigación en Computación, Méx., D.F.
- 7. Guarino, N., Oberle, D., & Staab, S. (2009). What Is an Ontology? Handbook on Ontologies, (págs. 1-16). New York.
- 8. Poveda Villalón, M., Suárez, M., & Gómez, A. (2012). Validating Ontologies with OOPS! *Knowledge Engineering and Knowledge Management.* Irlanda: Springer.

# ESTUDIO COMPARATIVO DE HERRAMIENTAS PARA EL TRABAJO COLABORATIVO

Rogelio Enrique Telona Torres<sup>1</sup>\*, Juan Rafael González Cadena<sup>1</sup> <sup>1</sup>*División de Ingeniería Informática, Instituto Tecnológico Superior de San Andrés Tuxtla, Carretera Costera del Golfo Km 140+100, C.P. 95804, Veracruz., México \*retelona19@hotmail.com* 

*Área de participación: Sistemas Computacionales*

### **Resumen**

El proyecto de investigación denominado **Gestión de Servicios y Documentos Electrónicos Mediante Estándares de Comunicación** pretende ser una herramienta que sirva como apoyo al sistema de gestión ambiental implantada en el ITSSAT.

Del proyecto mencionado se desprende el Estudio Comparativo de Tecnologías para el Trabajo Colaborativo, el cual permite identificar parámetros importantes a la hora de seleccionarlas: Mensajería, Repositorios, Conferencia electrónica, Automatización de procesos, Agenda y Programadores. Se generó una tabla (check list) que permite determinar el grado de cumplimiento que reúnen respecto a las características que la bibliografía existente determina como importantes.

Las herramientas analizadas fueron: PHP Groupware, eGroupware, dotProject, Open Groupware, Lucane Groupware y PHP Project.

Los resultados muestran que de acuerdo al check list empleado, que la herramienta eGroupware es la mejor opción ya que reúne las funcionalidades mencionadas, además de ser de código abierto y no requiere conocimientos especializados por parte del usuario.

*Palabras clave: Equipo, Groupware, Trabajo colaborativo.* 

### **Abstract**

*The research project called management electronic documents using standards of communication and services aims to be a tool that serves as support to the system of environmental management in the ITSSAT.* 

*The comparative study of technologies for collaborative work, which allows you to identify important parameters when selecting them is clear from the mentioned project: repositories, messaging, automation of processes, schedule and programmers. A table (check list) that allows you to determine the level of compliance that meet the properties that the existing literature determines how important it was generated.* 

*They were tested tools: PHP Groupware, eGroupware, dotProject, Open Groupware, Lucane Groupware y PHP Project.* 

*The results show that according to the check list used, concluded that the eGroupware tool is the best option since it brings together the features above, in addition to being open source and does not require expertise from the user.* 

*Key words: teamwork, Groupware, collaborative work.* 

### **Introducción**

El progreso y desarrollo tecnológico de las últimas décadas ha provocado un cambio en la concepción y estructuración de los procesos organizativos y de las relaciones que se establecen entre los integrantes de una organización. La educación a distancia, el servicio al cliente on-line, las transacciones electrónicas, son ejemplos de relaciones cotidianas (dentro de una empresa) que han sido innovadas y mejoradas mediante la incorporación de un componente básico: el tecnológico.

En este nuevo orden tecnológico se le da un papel preponderante a aspectos, tales como: interacción, comunicación, transmisión y compartimiento de información.

El estudio de una alternativa distinta para trabajar en forma grupal, recibiendo los beneficios de las tecnologías de información y comunicación y la determinación de los factores de administración y organización que se deben considerar para la selección de la misma, es la propuesta del presente artículo. Se hará énfasis en la Tecnología del Groupware (Trabajo en Grupo Colaborativo), la cual se puede definir como: "…tecnologías que permiten a un grupo de personas con unos objetivos comunes el coordinarse, comunicarse y compartir la información necesaria para poder lograr sus objetivos".

"Cualquier tipo de software diseñado para grupos y para la comunicación, incluyendo correo electrónico, videoconferencia, chat, flujo de trabajo y sistemas de edición colaborativos.

Esta tecnología puede utilizarse para comunicar, cooperar, coordinar, resolver problemas, competir o negociar. Mientras que las tecnologías tradicionales como el teléfono califican como groupware, el término se utiliza normalmente para referirse a una clase específica de tecnologías trabajando en redes de computadoras modernas, tales como correo electrónico, grupos de noticias, videoteléfonos o chat."

### **Metodología**

Como punto de partida se realizó una indagación de información en fuentes secundarias sobre el tema de trabajo en grupo, enfocándose principalmente a las ventajas que ofrecen los programas de cómputo para ayudar en las tareas colaborativas y las características que deben reunir éstos.

Al contar con información se realizó un análisis sobre aquellas características que son importantes considerar en la selección de un programa de cómputo para el trabajo colaborativo, se desarrolló una tabla tipo Check List que permitió evaluar a los programas.

Con esa información se procede a observar y analizar cada característica del software, utilizando las tablas previamente desarrolladas para determinar el grado de cumplimiento o aceptación que reúnen respecto a las características que la bibliografía existente determina como importantes. Lo anterior permitirá identificar las diferencias entre cada programa y servirá como parámetro de comparación entre estos.

En este trabajo se han seleccionado seis herramientas groupware de cómputo para realizar un análisis de sus características, así como sus ventajas y desventajas. El análisis y evaluación se realizó con versiones de prueba y demos que fueron otorgados con un límite de tiempo para su manejo, vía Internet o con algunos distribuidores.

En el diseño de las tablas se buscó que éstas fueran fáciles de aplicar y que abarcaran lo más importante de cada característica que se considera importante en un software de trabajo colaborativo, para lo cual se elaboraron tablas tipo Check List, lo cual permite hacer la evaluación de manera rápida y sencilla marcando cada factor que es manejado por el programa.

### **Antecedentes**

Iñigo Castánder (2013), en el artículo *"Estudio comparativo de las herramientas de Business Intelligence"*, presenta un análisis que tiene como objetivo; mostrar el estado del arte de determinadas herramientas de BI, resaltando aquellas que se orientan hacia las PYMES, en el cual se exponen las herramientas BI, seguidamente, se muestra un análisis de las características respecto a las herramientas y, para terminar, se incluye un apartado de conclusiones. Permitiendo de esta manera establecer un criterio o más de elección a la hora de escoger una herramienta u otra.

A través de este estudio sobre las herramientas BI existentes en el mercado, resulta interesante observar como los productos BI, que a priori no están sujetos a una licencia, pueden satisfacer de la misma manera que aquellas que si lo están. Del mismo modo, también se han detectado herramientas que aun siendo free u open source no pueden proporcionar lo mismo que las soluciones que tienen un buen soporte empresarial por detrás. Además, se quiere trasladar que este estudio pretende ser el punto de partida de futuras labores de investigación. Sobre todo, a medida que las herramientas de BI vayan: a) evolucionando en el sentido de incorporar nuevas características a tener en cuenta o la modificación de las que se tienen en cuenta actualmente; b) orientándose cada vez más a procesos Big Data; c) profundizando en un BI & Analytics 3.0 (Chen et al., 2012) teniendo como referencia el Internet of Things, mobile BI…; d) estableciendo el foco, en mayor medida, sobre las PYMES. En este sentido, convendría que desde este tipo de empresas vinculadas al sector turístico se pudieran comenzar a desarrollar criterios que sirvan para ponderar las características de las herramientas que se analizan.

### **Resultados y discusión**

#### **Herramientas colaborativas analizadas**

Las características, que enseguida se definirán para la realización del estudio comparativo de las Tecnologías *Groupware* están basados en el análisis bibliográfico realizado en la tesis Herramienta para el trabajo colaborativo.

#### **Determinación de los Parámetros de Comparación**

Las características, que enseguida se definirán para la realización del estudio comparativo de las Tecnologías *Groupware* están basados en el análisis bibliográfico realizado en la tesis Herramienta para el trabajo colaborativo.

Las características fundamentales que el Groupware debe reunir son:

- Correo Electrónico
- Calendario
- Gestión de ficheros
- **Noticias**
- Chat

#### *Correo Electrónico*

Es un cliente de correo electrónico con las funcionalidades típicas de este tipo de clientes, crear nuevo correo, comprimir carpetas, búsquedas, etc.

#### *Calendario*

Se trata de un calendario en el que se pueden establecer reuniones, citas, etc. Permite establecer los participantes, alarmas recordatorias y enlaces externos para cada reunión.

*Gestor de ficheros* 

Es una práctica utilidad que permite que cada usuario pueda subir y bajar ficheros en una carpeta propia. A partir de dicha carpeta se puede crear una estructura de directorios, y realizar operaciones básicas de manipulación de ficheros: subir, descargar, borrar, renombrar, añadir comentarios, etc. El tamaño máximo de las descargas o subidas, así como el tamaño máximo de la carpeta de cada usuario es algo que debe gestionar el administrador.

#### *Noticias*

Este módulo se encarga de la típica gestión de noticias dentro de la organización. Cada noticia puede ser asignada a categorías creadas por los usuarios o a categorías globales creadas por los administradores.

#### *Chat*

Esta herramienta no viene con el paquete estándar de instalación pero provee de un sistema de chat en tiempo real.

No se puede decir que las ventajas de alguna de las herramientas analizadas son desventajas de otras ni viceversa, puesto que todas en su mayor parte tienen las mismas características, es por esto que en el mercado existen diversas aplicaciones que permiten el trabajo colaborativo.

#### **PHP Groupware**

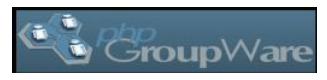

PhpGroupware es sin lugar a dudas la más famosa herramienta colaborativa gratuita que se puede encontrar en Internet. Se trata de una plataforma Web que permite la gestión total de la organización en que se implanta.

Está formada por más de 50 aplicaciones que pueden ser combinadas de modo que se ajusten perfectamente a las necesidades particulares de cada organización. Como se trata de una herramienta de fuente abierta, se tiene la posibilidad de modificar el código si es necesario realizar ajustes más concretos para la organización. Una de las principales características de esta herramienta es su escalabilidad, ya que se puede ajustar de modo que dé respuesta a organizaciones pequeñas o incluso grupos de personas hasta grandes organizaciones corporativas.

#### **eGroupware**

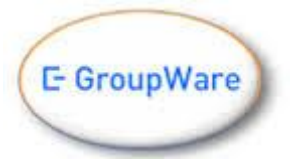

eGroupware es una herramienta groupware gratuita. Permite gestionar varias aspectos dentro de una organización, como puedan ser los contactos, citas, reuniones, tareas por hacer, etc.

Se le ha dotado de un amplio soporte internacional, haciendo que esta herramienta esté traducida a más de 25 idiomas. Está especialmente dirigido a las empresas

dedicadas al desarrollo de sistemas de la información, aunque podría acoplarse en cualquier otro tipo de corporación, dado en parte a su alto grado de escalabilidad. eGroupware cuenta con el respaldo de más de 30 organizaciones que ya han implantado la herramienta, en algunos casos en organizaciones de más de 2000 usuarios. Además, eGroupware cuenta con el apoyo y está promovido por empresas como redhat, Tatung y Stylite.

### **dotProject**

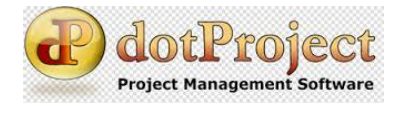

Dotproject es una completa herramienta que permite gestionar las distintas fases y tareas que componen un proyecto. A menudo, esta gestión implica un control en recursos humanos, materiales, que hacen que esta labor se torne compleja y prácticamente inabordable sin la ayuda de determinadas

herramientas que den soporte a esta tarea de planificación y gestión de proyectos.

dotProject se perfila como una interesante herramienta para trabajar en entornos colaborativos, permitiendo a los integrantes del equipo trabajar compartiendo información relativa a los proyectos.

### **OpenGroupware**

# **OpenGroupware.org**

 OpenGrouware es una herramienta colaborativa que implementa las funcionalidades básicas de este tipo de herramientas.

El objetivo de este proyecto es crear una herramienta que permita una integración total entre el servidor que ejecuta la herramienta colaborativa con la suite de programas ofimáticos de fuente abierta desarrollada por la comunidad, así como con los distintos clientes de la herramienta colaborativa multi-plataforma. El acceso a los datos y funcionalidades se realiza a través de interfaces basados en XML y APIs de uso libre. Hacen especial hincapié en el uso de protocolos abiertos que permitan la interoperabilidad con todo tipo de aplicaciones y mejoren la integración en infraestructuras de organizaciones TIC.

#### **Lucane Groupware**

Lucane

Groupware Lucane Groupware es una herramienta de fuente abierta cuya principal característica y fortaleza es que está escrita en Java. Al estar escrita en este lenguaje obviamente es multiplataforma siempre que la maquina en la que se ejecute disponga de una máquina virtual de Java.

Lucane Groupware es una herramienta de fuente abierta cuya principal característica y fortaleza es que está escrita en Java. Al estar escrita en este lenguaje obviamente es multi-plataforma siempre que la maquina en la que se ejecute disponga de una máquina virtual de Java.

#### **PHP Project**

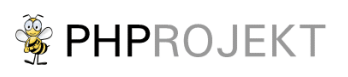

PHProjekt es una aplicación modular diseñada para la facilitar la tarea de coordinación de actividades grupales y compartir información y documentos vía web.

Se trata de una aplicación totalmente libre bajo la licencia GNU/GPL (GNU General Public License), realizada bajo el lenguaje de programación PHP y que nos va a permitir Gestionar las actividades de trabajos en ya sea en grupos como así también de manera individual.

PHProjekt es un programa que nos va a permitir compartir información y documentos a diferentes usuarios que integran el equipo de proyecto y todo esto se puede llevar a cabo ya sea desde una conexión a internet o desde alguna red local que interconecta nuestras oficinas.

#### **Resultados del Análisis**

Después del análisis realizado a las herramientas que facilitan el trabajo colaborativo, se obtuvo la siguiente tabla;

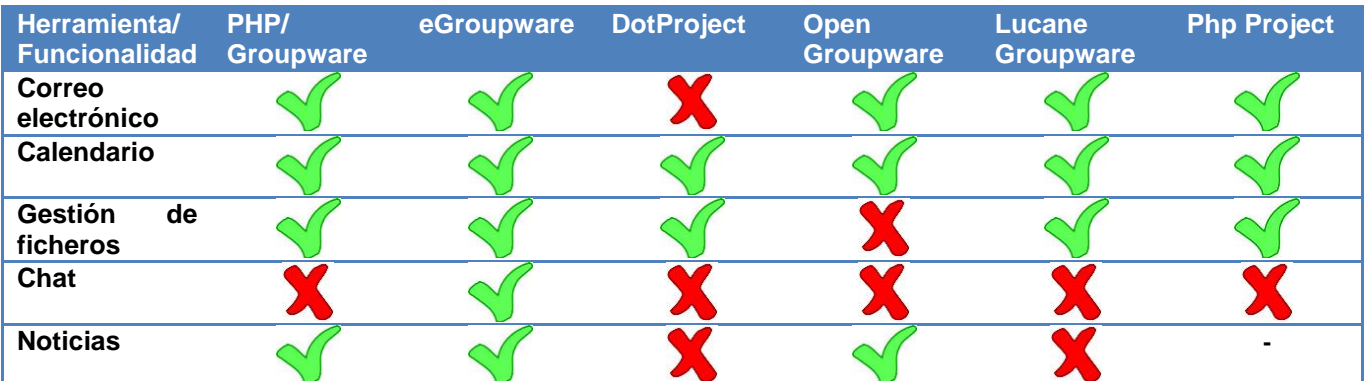

Es importante señalar que la elección de una herramienta colaborativa deberá realizarse en base a las necesidades y características de la empresa u organización en la que se va a implantar la herramienta, teniendo como finalidad elegir la más adecuada y la que menor impacto cause a los trabajadores.

### **Trabajo a futuro**

La implementación de la herramienta colaborativa seleccionada es parte de la investigación denominada **Gestión de Servicios y Documentos Electrónicos Mediante Estándares de Comunicación,** el cual pretende ser un complemento al sistema de gestión ambiental implantada en el ITSSAT.

Un caso de estudio inmediato en el que se aplicará la herramienta seleccionada será en la implementación de una Autoridad Certificador, se generarán documentos electrónicos que se firmaran digitalmente, esto se complementa con el uso de la herramienta colaborativa seleccionada la cual permitirá la creación de grupos de trabajo y el flujo de documentos electrónicos entre las diferentes divisiones del área académica del ITSSAT que permitan disminuir el consumo de papel que en estimaciones realizadas, se proyecta a continuación;

### **Consumo estimado de papel en el área académica del ITSSAT**

Esta estimación está basada en el cuerpo de docentes del ITSSAT

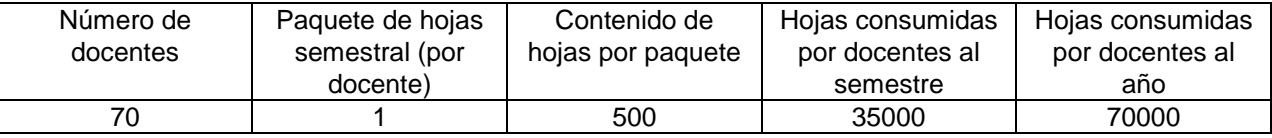

### **Consideraciones:**

- o Un árbol con edad entre 10 y 14 años, produce 20 kilos de papel de calidad.
- o En promedio un paquete pesa 2.5 kilos.
- o En el ITSSAT se consumen al año, aproximadamente, 140 paquetes de hojas, siendo un total de 350 kilos equivalentes a 14 árboles por año.
- o Para que un árbol sea considerado "maduro" para explotarlo debe crecer durante 14 años, siendo que en ese periodo se habrían consumido las hojas producidas por 560 árboles.
- o En una hectárea se siembran aproximadamente entre 350 y 400 árboles, lo que se contabilizaría en la deforestación de 2.5 hectáreas.

El poner en marcha la herramienta, combinadas con otras planteadas en el proyecto de investigación, permitirá disminuir los costos de operación del área académica del ITSSAT, así mismo tendrá un impacto importante a nivel ambiental como se puede observar en el cuadro anterior.

Es importante destacar que en estudios posteriores se podrá determinar el impacto que se ha logrado con este proyecto y sobre todo, podría ser replicado en otras Instituciones, cualquiera que fuere su giro.

## **Conclusiones**

Como se puede observar en los resultados del análisis comparativo se llega a la conclusión que la herramienta eGroupware es más completa para el trabajo colaborativo, puesto que tiene mayores prestaciones que las otras herramientas, considerando los diferentes criterios descritos, como correo electrónico, gestión documental y chat, ofreciendo además características extras a las requeridas por este tipo de herramienta.

Se debe destacar que las herramientas analizadas, brindan facilidades y prestaciones para el trabajo colaborativo en mayor o menor proporción, destacando entre ellas EGroupware por las características extras que ofrece.

### **Referencias**

- 1. ACM Digital Library [electronic resource]. (Consultada en octubre 16, 2005) Karash, R. "Groupware and Organizational Learning". 1995. http://world.std.com/~rkarash/GW-OL/. (Consultada Mayo, 2012)
- 2. Beizer, Doug (2005), "Collaboration tools are ready for the battlefield (Communications)." Thomson, Marzo de 2005, artículo número A130392875, disponible en internet en http://www.thomson.com*.*
- 3. BRINCK, T. (1998), "Groupware" Usabilityfirst, 1998, disponible en internet en http://www.usabilityfirst.com/glossary/groupware-term/ [consultado: Diciembre 17, 2013].
- 4. BRINCK, T. (1998), "What is the Groupware?" Usabilityfirst, 1998, disponible en internet en http://www.usabilityfirst.com.
- 5. CALZADILLA,M.E. (2002): Aprendizaje colaborativo y tecnologías de la información y la comunicación. http://www.campus-oei.org/revista/tec\_edu7.htm (30/01/04)
- 6. Fussell, S., Kraut, R. y Siegel, J. "Coordination of communication: effects of shared visual context on collaborative work".
- 7. Gaskin, J. "Enterprise Applications, Groupware Gets Thin, A New Generation Of Thin-Client Products Proves That Web Groupware Can Scale Across An Enterprise Network". InternetWeek. (Feb 21, 2000).
- 8. Iñigo Castánder (2013), "Estudio comparativo de las herramientas de Business Intelligence", disponible en internet en de en de en de en de en de en de en de en de en de en de en de en de en de en de en de en de en de http://www.researchgate.net/publication/259442931\_Estudio\_comparativo\_de\_las\_herramientas\_de\_Busine
- ss\_Intelligence\_Empoderando\_el\_criterio\_de\_seleccin\_a\_las\_PYMEs 9. Jordi Cabot and Greg Wilson(2009) "A Survey of Web-Based Software Project Portals". MOdeling LAnguajes, Agosto de 2009, disponible en internet en http://modeling-languages.com/survey-web-basedsoftware-project-portals/
- 10. Jordi Miro(2009), "Trabajar en equipo (groupware) mediante herramientas en línea. Comparativa". Esfera de Marketing, Abril de 2009, disponible en internet en http://esferamarketing.wordpress.com/2009/04/12/trabajar-en-equipo-groupware-mediante-herramientas-enlnea-comparativa/
- 11. Kay, Russell. (2004), "Collaboration software". Thomson, Julio de 2004, artículo número A119952592, disponible en internet en http://www.thomson.com
- 12. Teresa Martínez Segura (2013) "Herramientas para el trabajo colaborativo", disponible en Centro de Información del Instituto Tecnológico Superior de San Andrés Tuxtla

# **Análisis y diseño de un sistema de monitoreo y asistencia a la respiración en neonatos**

K. V. Ramos García, M. T. Serna Encinas, C. E. Rose Gómez, S. R. Meneses Mendoza *<sup>1</sup>Division de Estudios de Posgrado e Investigación, Instituto Tecnológico de Hermosillo, Av. Tecnológico S/N Col. El Sahuaro, C.P. 83170, Hermosillo, Sonora, México Correos electrónicos: karnney@gmail.com, tserna@ith.mx, crose@ith.mx, so\_meneses@hotmail.com Área de participación: Sistemas Computacionales*

### **Resumen**

El síndrome de insuficiencia respiratoria se presenta en los bebés recién nacidos prematuros [1]. Este síndrome, también conocido como apnea neonatal, no sólo afecta en el momento al bebé prematuro, sino que puede tener consecuencias secundarias, principalmente de la vista, y de ahí la importancia de tener cuidados especiales con este tipo de pacientes. Durante la estancia de los bebés prematuros en el hospital, en la Unidad de Cuidados Intensivos Neonatales (UCIN) [2] se debe monitorear las manifestaciones clínicas de los episodios de apnea. Éstas pueden consistir en ausencia de movimientos respiratorios, bradicardia o hipoxemia y presentarse aisladas o asociadas en cualquier combinación. Una monitorización adecuada debe incluir frecuencia cardiaca e impedancia torácica, además de otros parámetros. El artículo se focaliza en el análisis y diseño del sistema de monitoreo propuesto para detectar la apnea neonatal y se describe la arquitectura del mismo.

*Palabras clave: Apnea neonatal, análisis y diseño, sistema de monitoreo, arquitectura del sistema.*

### **Abstract**

*Respiratory distress syndrome occurs in preterm babies. This syndrome, also known as neonatal apnea, not only affects the baby when is premature, and may have also secondary consequences, mainly in the eyes and vision of the babies, and that's why the importance of improve and take special care to these patients. During the stay of premature babies in the hospital, you must monitor clinical episodes of apnea. They may include the absence of respirations, bradycardia, or hypoxemia and presented isolated or associated in any combination. Proper monitoring should include heart rate and thoracic impedance and other parameters. The article focuses on the analysis and design proposed for detecting neonatal apnea and architecture of the same monitoring system is described.*

*Key words: neonatal apnea, analysis and design, monitoring system, System Architecture.*

### **Introducción**

Los problemas respiratorios son una importante causa de mortalidad en los neonatos. Los bebés al nacer en etapa prematura, experimentan un cambio en la respiración a la que están acostumbrados dentro del útero, que es diferente a la del ambiente exterior y produce una falla por la falta de adaptación de los pulmones, ya que éstos generalmente no están desarrollados por completo, condición que en algunos casos, mediante condiciones determinadas, puede revertirse [3].

La detección a tiempo y oportuna del Síndrome de Insuficiencia Respiratoria (SIR) en los neonatos, es un problema común en las instituciones de salud del país. La apnea neonatal no solo afecta en el momento al bebé, sino que puede tener consecuencias secundarias, principalmente de la vista, por lo que se debe tener cuidados especiales con este tipo de pacientes.

Durante la estancia de los bebés en el hospital se deben monitorear las manifestaciones clínicas de los episodios de apnea; éstas pueden consistir en ausencia de movimientos respiratorios, bradicardia o hipoxemia y

presentarse aisladas o asociadas en cualquier combinación. Una monitorización adecuada debe incluir frecuencia cardiaca e impedancia torácica, además de otros parámetros. Actualmente, existen monitores que se pueden fijar al tórax o al estómago del bebé ya sea con electrodos o con un cinturón. Al detectar éstos la apnea, emiten una alarma para que el cuidador atienda al bebé.

En el presente trabajo se propone el análisis y diseño para un sistema de detección de apnea neonatal y se llevará a cabo con los neonatos en el ISSSTE (Instituto de Seguridad y Servicios Sociales de los Trabajadores del Estado) de la ciudad de Hermosillo, el cual consistirá en monitorear los parámetros respiratorios y, mediante una aplicación que interprete los datos, se active un mecanismo que ayude a prevenir dichos efectos. El mecanismo consiste en una alarma auditiva en conjunto con un cojín vibratorio, que ayudará a despertar al bebé en un episodio de apnea.

### **Metodología**

Para el desarrollo e implementación del sistema de monitoreo propuesto, se utilizará la siguiente metodología, que consta de tres fases [4]:

Primera Fase: Análisis exhaustivo de los temas relacionados para conocer los antecedentes del problema a resolver, lo que permitirá definir una propuesta de solución del problema, así como los alcances y limitaciones.

Esta parte se enfoca en definir el problema a resolver utilizando diversos métodos, como lo son: Entrevistas a expertos del área, investigación bibliográfica, estudio y análisis de proyectos similares, entre otros.

Segunda fase: Análisis y diseño de la propuesta de la solución planteada.

La segunda etapa incluye el análisis y diseño del sistema, la cual inicia con la recolección de información requerida y termina con la definición de la arquitectura propuesta del sistema. El análisis incluye la definición de diagramas de contexto de nivel 0 y 1; los diagramas de los casos de uso de obtención de parámetros, de visualización de datos y de mecanismos de reacción; y concluye con el diagrama conceptual de clases. Para el diseño del sistema se construyeron los diagramas de secuencia desarrollados a partir de los diagramas de uso; el diagrama de la base de datos definido para el almacenamiento de datos y el diseño de la arquitectura del sistema propuesto.

Tercera Fase: Implementación de la propuesta, pruebas de funcionalidad y análisis de resultados.

Esta fase inicia con el desarrollo e implementación del sistema propuesto de acuerdo a los diagramas de nivel definidos, mismo que será sometido a las pruebas de funcionalidad requeridas para verificar que el sistema funcione correctamente y se termina con el análisis de resultados.

#### **Diagrama de contexto: Nivel 0**

En la figura 1 se presenta el diagrama de contexto para el sistema de monitoreo y asistencia a la respiración en neonatos, en el diagrama se tiene como proceso principal el sistema de visualización y control, a la cual llegan la señal obtenida desde los sensores en el recién nacido (RN) y después de analizarlos genera una señal de activación de los mecanismos de reacción [5].

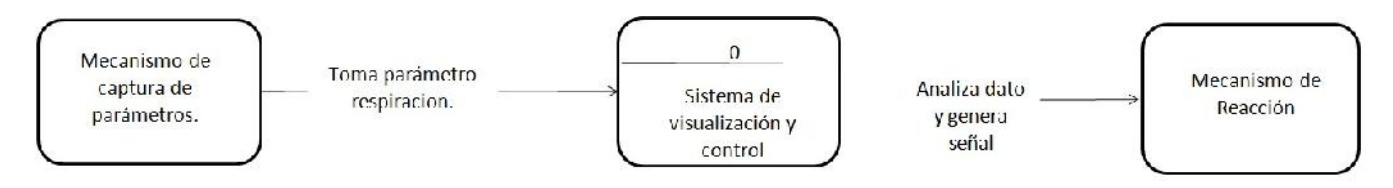

**Figura 1. Diagrama de contexto: Nivel 0 del sistema de visualización y control.**

### **Diagrama Nivel Superior: Nivel 1**

Al ser una aplicación del diagrama de contexto, la elaboración de este diagrama se basó en el diagrama de nivel 0, en la figura 2 se presenta el diagrama de nivel 1. El flujo de datos empieza cuando los sensores son conectados al RN, automáticamente envían una señal al sistema de visualización y control, el cual filtra y convierte a datos, para después almacenarlos y proceder a visualizarlos en pantalla; después los analizará y generará una señal que active la alarma auditiva y el mecanismo de vibración.

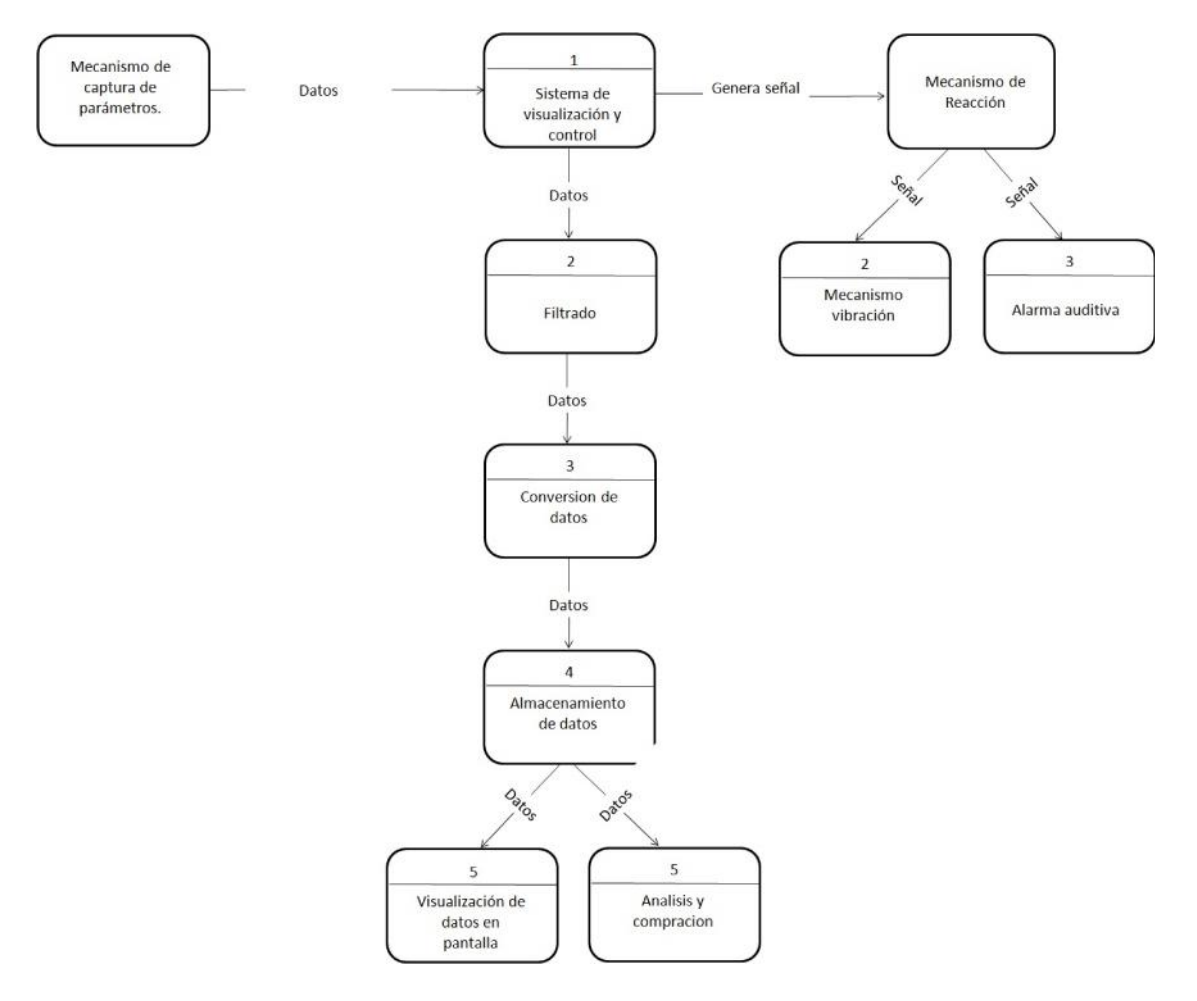

### **Figura 2. Diagrama de contexto: Nivel 1 del sistema de visualización y control.**

### **Casos de Uso**

Los casos de uso son una técnica para especificar el comportamiento de un sistema: Un caso de uso es una secuencia de interacciones entre un sistema y alguien o algo que usa sus servicios [6].<br>Para este proyecto se desarrollaron tres casos de uso: Obtención de parámetros, Visualización de parámetros y

Mecanismos de reacción. Por cuestiones de espacio, sólo se presenta el caso de uso de Visualización de parámetros.

En el caso de uso para la Visualización de parámetros, se consideró que el sistema debe visualizar la frecuencia respiratoria en pantalla mediante gráficas y un indicador en tiempo real.

Caso de uso: Visualización de parámetros Participantes: Sistema, Enfermera o Doctor

### Tipo: Primario

Descripción: El doctor o la enfermera visualizaran en pantalla la frecuencia respiratoria del RN obtenida mediante los sensores.

### Curso normal de eventos

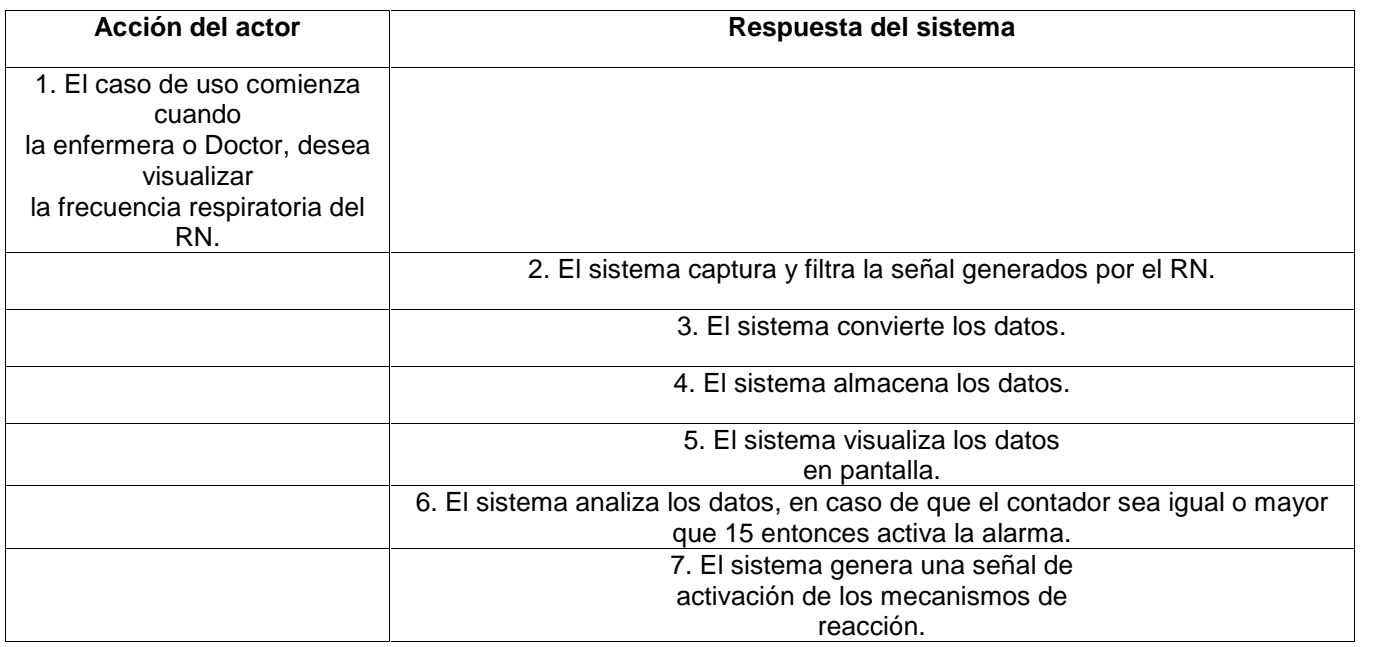

### **Diagrama de Caso de Uso**

Los diagramas de casos de uso muestran gráficamente el comportamiento de un sistema desde el punto de vista del usuario [7]. Por lo tanto los casos de uso determinan los requisitos funcionales del sistema, así como la representación de las funciones que un sistema puede ejecutar. Dentro de sus ventajas se encuentra la facilidad para interpretarlos [8].<br>En la figura 3 se muestra el diagrama de caso de uso de Visualización de parámetros, en la parte izquierda se

tiene al actor médico o enfermera, que es quien requiere visualizar dichos parámetros y, dentro de los límites del sistema se tienen varias acciones, en la primera el sistema filtra la señal recibida desde el RN, después convierte a datos; y almacena la información en una base de datos para después proceder a analizarlos.

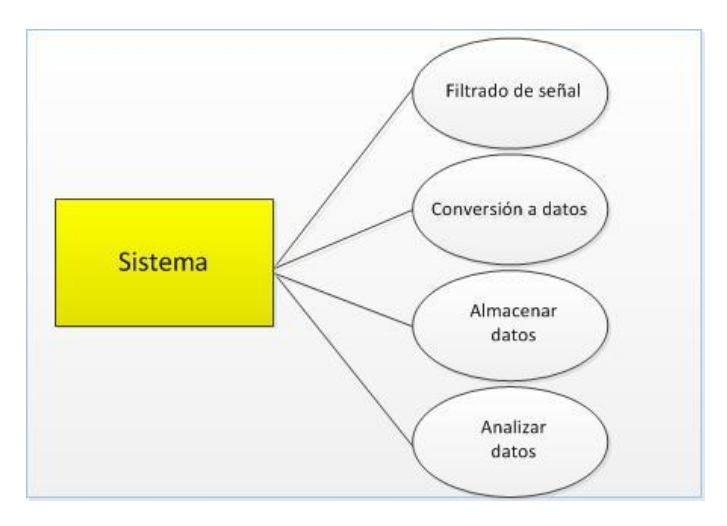

### **Figura 3. Caso de uso Visualización de Parámetros.**

### **Diagrama Conceptual de Clases**

Una vez que se identifican los requerimientos del sistema, se procede al desarrollo del diagrama conceptual de clases; es decir, comprender el contexto del problema, permitiendo establecer las bases para desarrollar la aplicación con el paradigma orientado a objetos [9].Los conceptos son representaciones de cosas u objetos del mundo real. Esto es, cada proceso es una clase conceptual.

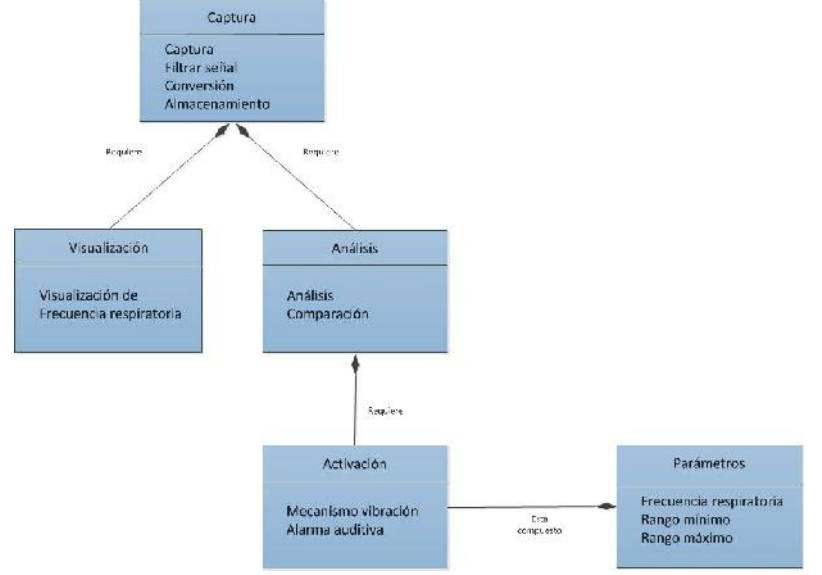

**Figura 4. Diagrama Conceptual de clases.**

En la figura 4 se identifican los procesos: Captura, Análisis, Visualización y Activación. Para determinarlos se comienza por el proceso más general, es decir, el sistema, a partir de esto se descompone en base a los procesos que lo conforman. En el caso del proceso captura, éste se encarga primero de capturar la señal que se genera del RN, después filtrar para eliminar el ruido, convertir a dato numérico para después almacenarlos. En el caso de los parámetros, son valores predeterminados que serán utilizados en el módulo activación para que éste inicie el mecanismo de vibración y alarma auditiva.

### **Diagrama de Secuencia**

Un diagrama de interacción muestra la comunicación existente entre un conjunto de objetos y sus relaciones, incluyendo los mensajes que pueden ser enviados entre ellos. Un diagrama de secuencia es un tipo de diagrama de interacción que permite modelar la interacción entre un conjunto de objetos al transcurrir el tiempo. Gráficamente, un diagrama de secuencia muestra los objetos y sus mensajes, los primeros se encuentran organizados a lo largo del eje X y los segundos ordenados en el tiempo a lo largo del eje Y. Generalmente se desarrollan a partir de la descripción de los casos de uso y los diagramas de clases conceptuales para poder determinar qué objetos son necesarios [10].

Se esquematiza sólo el diagrama de secuencia para el caso de uso de visualización de datos.

En el caso de uso "Visualización de datos" el doctor o enfermera visualizan los datos generados por los sensores, nuevamente se basa en el caso de uso para definir la secuencia de pasos a seguir, los cuales se presentan a continuación:

- 1. El sistema captura/filtra la señal obtenida por los sensores.
- 2. El sistema convierte la señal obtenida a datos.
- 3. El sistema guarda en la base de datos los parámetros obtenidos.

4. El sistema analiza los datos obtenidos.

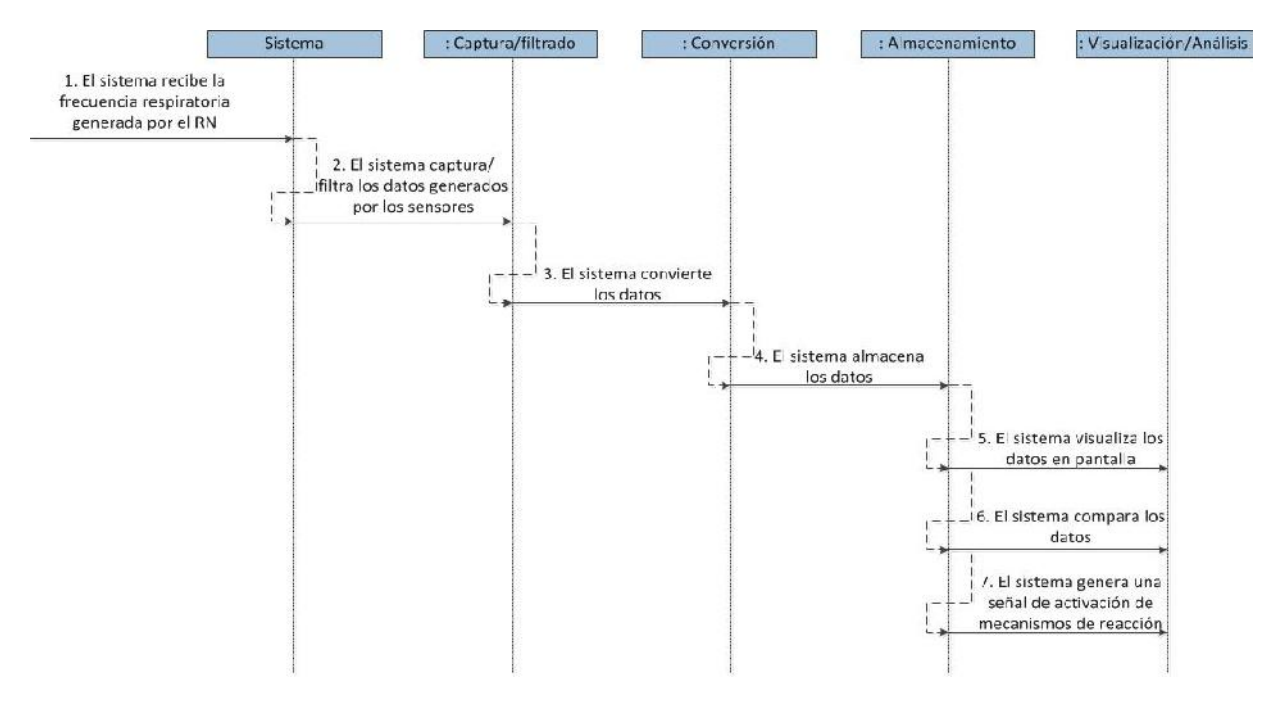

**Figura 5. Diagrama de Secuencia Caso de uso: Visualización de Datos.**

#### **Diagrama de BD**

Para la realización del sistema, se creó una base de datos con varias tablas en las que se guardarán tanto los datos generados por el RN como los datos de los usuarios y pacientes.

La tabla Usuarios almacenará los datos del personal médico que manipule el sistema. En la tabla denominada Pacientes se registrarán los neonatos que ingresen en la unidad. La tabla Padres, permite el registro de los datos generales de los padres de los pacientes. La tabla Captura, permitirá el almacenamiento de los datos monitoreados y relacionar la tabla Captura con las tablas Pacientes y Usuarios, en ella se pondrán diferencias cada RN que se esté monitoreando. La tabla denominada Historial, corresponde a un historial acumulado de apneas por paciente, que permitirá darle un seguimiento a dicho paciente y establecer, en caso necesario, un tratamiento alterno. La tabla Almacenamiento, es donde se van guardando los datos que genera el RN.

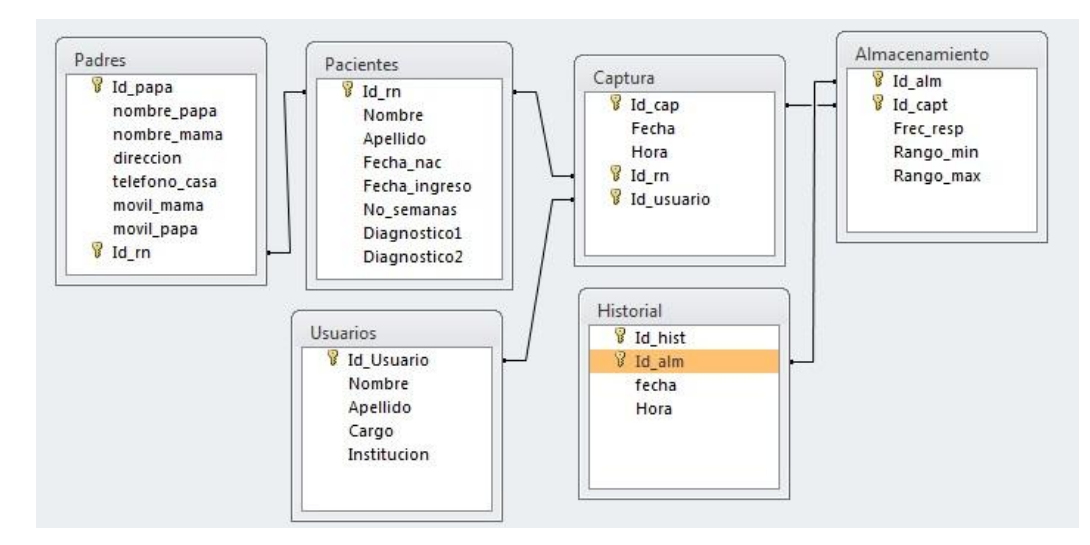

### **Figura 6. Tablas Base de Datos.**

### **Arquitectura Propuesta del Sistema**

La arquitectura propuesta del sistema consiste en 3 módulos los cuales son: Módulo de lectura, módulo de registro y módulo de procesamiento.

Módulo de lectura: Este módulo muestra que la lectura de los parámetros se realizará por medio de sensores colocados en el pecho del RN.

Módulo de Registro: Este módulo se dividirá en:

- Captura frecuencia respiratoria: En esta etapa se reciben la señal generada por la respiración del RN y se pasa al modulo de conversión.
- Filtrar señal: La señal capturada pasa por un proceso de filtrado para eliminar el ruido de la misma.
- Conversión a datos: El señal capturada se convierte en dato numérico.
- Almacenamiento: Se guardarán los parámetros en una base de datos cada determinando tiempo.
- Visualización en pantalla: Se visualizarán los diferentes parámetros generados.
- Análisis: El subproceso de comparación determinará si la apnea persiste por más de 15 segundos, en cuyo caso, se activará una señal que llevará al siguiente módulo.

Módulo de procesamiento: Este módulo consta del subproceso Activación de alarma auditiva y del subproceso Activación mecanismo de vibración.

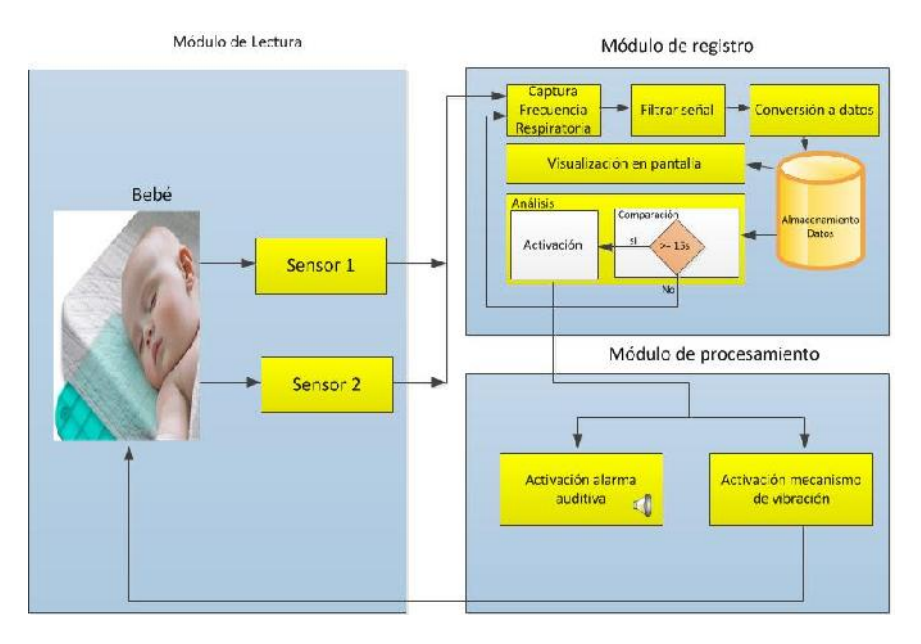

**Figura 7. Arquitectura propuesta del sistema.**

### **Resultados Esperados**

Diseñar e implementar un sistema de monitoreo que permita detectar el SIR (Síndrome de Insuficiencia Respiratoria), el cual envíe una señal para que un colchón o cojín, donde reposa él bebe, genere incomodidad y ésta estimule al neonato para que reinicie la respiración. Esto es el objetivo general. Aquí debemos explicar brevemente los resultados que esperamos tener cuando el sistema está en funcionamiento.

## **Trabajo a futuro**

En el presente trabajo sólo se describe el análisis y diseño para el desarrollo del sistema de monitoreo que detecte apnea en neonatos. Esto permitirá continuar con la implementación del sistema y desarrollar el análisis de resultados.

## **Conclusiones**

Durante el presente trabajo se definió la metodología y el análisis y diseño del sistema propuesto. La metodología está compuesta por tres etapas, una revisión exhaustiva de la bibliografía del área, el análisis y diseño del sistema y la tercera consiste en la implementación de la propuesta desarrollada. Se presenta el desarrollo del análisis y diseño del sistema propuesto, y se describen los diferentes diagramas construidos para el mismo. Finalmente, se presenta la arquitectura propuesta del sistema de monitoreo, que consiste de tres módulos: El módulo de lectura, el módulo de registro y el módulo de procesamiento, que definen las bases para realizar la implementación del sistema. Lo anterior representa el trabajo realizado por el grupo de investigadores, el tesista de maestría, y el personal sanitario de la Unidad de Cuidados Intensivos del ISSSTE-Hermosillo.

## **Referencias**

- 1. Dr. Ventura-Juncá T. Patricio Dr. Tapia I. José Luis. Problemas respiratorios del recién nacido. (visitado el 27 de febrero de 2014) disponible en: http://escuela.med.puc.cl/paginas/publicaciones/manualped/rnproblresp.html.
- 2. Unidad de cuidados intensivos neonatales (visitado el 29 de marzo de 2014) disponible en: http://www.bronquiolitissalud.es/.
- 3. Protocolos de neonatología. Asociación Española de Pediatría, Sociedad Española de Neonatología, 2da Edición, España 2008.
- 4. Kenneth Pefkaros. Using object-oriented analysis and design over traditional structured analysis and design. 2008. International Journal of Business Research. (219-227).
- 5. Kendall Julie E. Kendall Kenneth E. *Análisis y desarrollo de sistemas*. Sexta edición, 2005. (229-237)
- 6. Lihyunn Lee Keng Siau. Are use case and class diagrams complementary in requirements analysis an experimental study on use case and class diagrams in UML. Requirements Engineering. 2004. (229-237)
- 7. Casos de uso. (visitado el 16 de mayo de 2014), disponible en: http://users.dcc.uchile.cl/ psalinas/uml/casosuso.html.
- 8. Diagramas de caso de uso. (visitado el 16 de mayo de 2014), http://www2.uah.es/jcaceres/capsulas/diagramacasosdeuso.pdf.
- 9. Craig Larman. Applying UML and Patterns: An Introduction to Object-Oriented Analysis and Design and Iterative Development, volume 3rd Edition. 2004.
- 10. James Rumbaugh Grady Booch and Ivar Jacobson. Unified Modeling Language User Guide, The, volume 2nd Edition. 2005.

# **INGENIERÍA ADMINISTRATIVA**

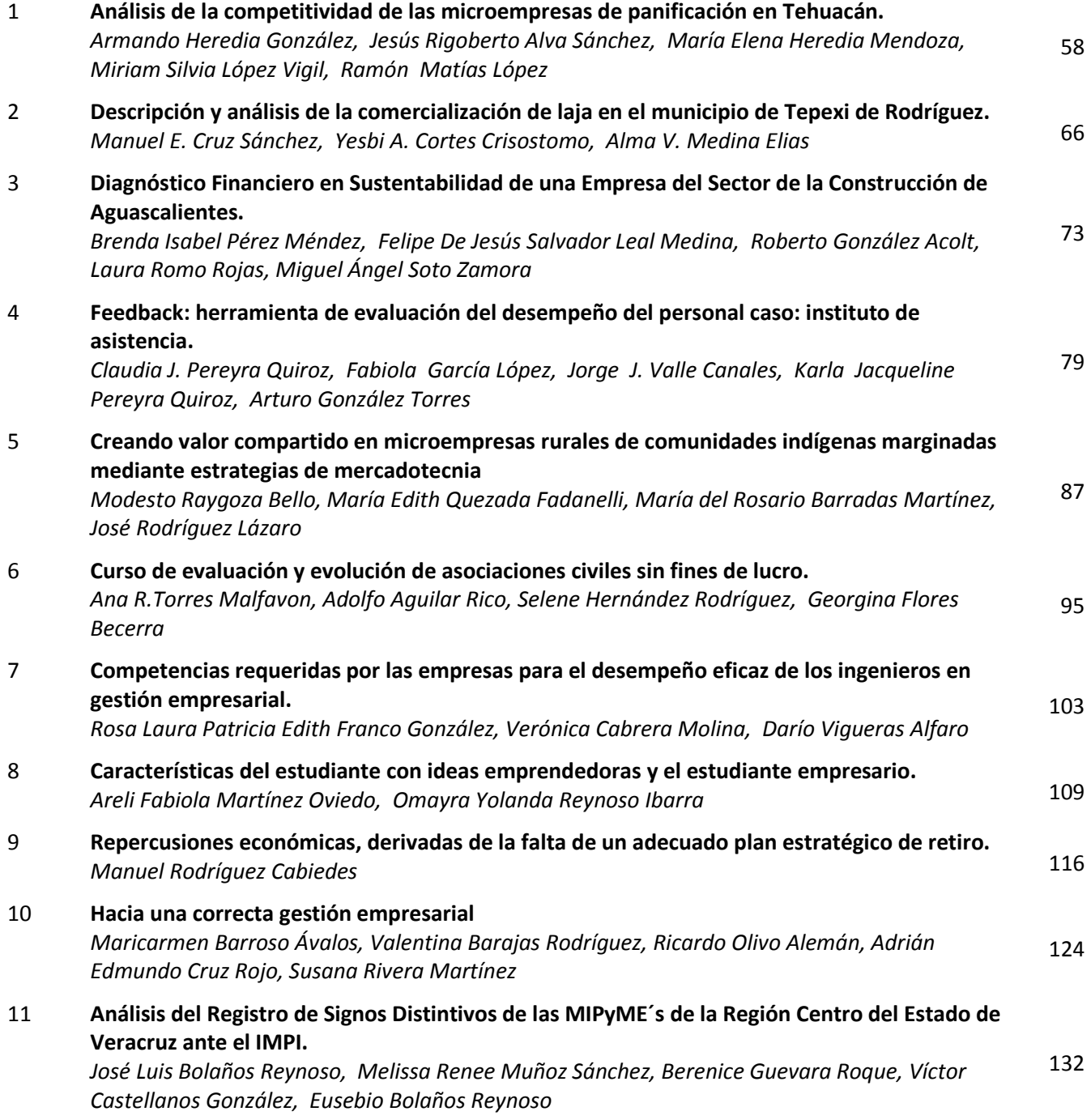

# <span id="page-61-0"></span>**Análisis de la competitividad de las microempresas de panificación en Tehuacán.**

A. Heredia González<sup>1</sup>, J. R. Alva Sánchez<sup>2</sup>, M. E. Heredia Mendoza<sup>3</sup>, M. S. López Vigil<sup>4</sup>, R. Matías López<sup>5</sup>. <sup>1</sup>DEPI; Instituto Tecnológico de Tehuacán, <sup>2</sup>Estudiante de la Maestría en Ingeniería Industrial, <sup>3</sup>Estudiante de la Maestría en Administración, <sup>4</sup>DEPI; Instituto Tecnológico de Tehuacán, <sup>5</sup>DEPI; Instituto Tecnológico de Tehuacán **Área de participación: Ingeniería Administrativa.** 

#### Resumen

El objetivo del estudio está orientado en analizar la competitividad de las microempresas de panificación tradicional en Tehuacán. El sector está fragmentado en Microempresas y la rivalidad es intensa. La mayoría de Microempresas tienen definida su estrategia en función de competir en precio, abaratando el producto, lo que está causando una baja rentabilidad, dado que tienen que sacrificar el margen de utilidad para poder competir. No cuentan con la tecnología ni la escala de producción suficiente para ser competitivas en costos,lo que dificulta que puedan ser rentables. No existe una cultura de innovación de productos, la mayor parte de los empresarios siguen conservando sus productos antiguos o se rezagan con sus propias versiones de los nuevos. La tasa de crecimiento del sector es lenta, no denota que haya una expansión considerable; hay una lucha fuerte y constante por conservar los niveles de rentabilidad reduciendo el margen de sus utilidades para subsistir en el mercado.

**Palabras Clave: Competitividad, Innovación, Tecnología, Recursos Humanos.** 

#### Abstract

The aim of the study is aimed at analyzing the competitiveness of micro traditional bakery in Tehuacán. The sector is fragmented into Micro companies and the rivalry is intense. The majority of Micro companies of Bakery has defined its strategy competing in price; cheapen their products what is causing low profitability, given that they have to sacrifice the margin of utility to be able to compete. They do not have the technologynor sufficient scale to be competitive in production costs, making it difficult to be profitable. There is not a culture of product innovation, most owners still retain their old products or linger with their own versions of the new. The rate of growth of the sector is slow, does not indicate that there is a considerable expansion; there is a strong and constant fight to maintain profit levels by reducing their profit margin to survive on the market.

#### **Introducción.**

Las Microempresas de la industria de la panificación tradicional en Tehuacán, está en peligro de quedar desplazadas debido a un mayor nivel de competencia como consecuencia de la apertura económica en México. Por ello, se precisa analizar y conocer la competitividad de estas microempresas y el nivel en que se encuentran.

Una de las industrias que no puede escapar a la apertura económica en México, es la Industria de la panificación tradicional, la cual se ha visto afectada ante la apertura de centros comerciales en todo el país. En la última década más del 50% de estos negocios han desaparecido "ante el crecimiento de Walmart en México", así como de otras cadenas departamentales (González, 2013).En más de 11 años, Walmart de México registró un crecimiento de 474% en el número de tiendas abiertas en el país, lo que equivale a 2 mil 277 unidades entre 2000 y marzo de 2012. En Tehuacán, se ha observado que las Microempresas de panificación tradicional, ante una inadecuada cultura empresarial (entiéndase, inadecuada cultura empresarial como la carencia de misión, visión, objetivos y estrategias competitivas) continúan sumergidas en empresas familiares con pocas oportunidades de crecimiento o expansión al no generar estrategias competitivas solidas que les permitan mantenerse en un mercado rigurosamente competitivo.

#### **Metodología**

#### **Diseño de la investigación**

La selección del diseño de la investigación está basada en el análisis de las características del diseño cualitativo no-experimental, ya que solo se analizara a las microempresas de panificación en su contexto natural, sin manipular la variable competitividad para posteriormente hacer el análisis e interpretación pertinente.

Además de ser un estudio de tipo transversal, puesto que se recolectaran datos en un solo momento, es decir, en un tiempo único. De esta manera la presente investigación constara del análisis a las Microempresas de Panificación Tradicional en Tehuacán, mediante un cuestionario aplicado a empresarios del sector de la panificación en el primer trimestre del 2014.

#### **Determinación de población, muestra.**

#### Población

De acuerdo con el Directorio Estadístico Nacional de Unidades Económicas (DENUE, 2013), la población con la que se cuenta en la ciudad de Tehuacán Puebla es de 113 empresas, de las cuales 110 pertenecen al sector micro y 3 al sector pequeña.

### **Muestra**

Se consideró un muestreo aleatorio simple usando una muestra finita, para esta investigación, basada en la ecuación de cálculo de tamaño de muestra al estimar la proporción de una población finita de acuerdo con:

$$
n = \frac{P(1 - P)}{\frac{E^2}{Z^2} + \frac{P(1 - P)}{N}}
$$

dónde:

*n* = Número de elementos de la muestra.

*Z* = Número de unidades de desviación estándar en la distribución normal, que producirá el grado de confianza (para una confianza del 95%, *Z* = 1.96).

*P* = Proporción de la población que posee la característica de interés, se consideró *P* = 0.5.

*E* = Error o máxima diferencia entre la proporción muestral y la proporción de la población que se está dispuesto a aceptar en el nivel de confianza señalado. Se considera el 10 % de error de error aceptable.

*N* = Tamaño de la población. Se toma en cuenta a 110 microempresas.

$$
n = \frac{0.5(1 - 0.5)}{\frac{0.10^2}{1.96^2} + \frac{0.5(1 - 0.5)}{110}} = 51
$$

De este modo el tamaño de la muestra a considerar será de 51 microempresas de panificación.

#### **Operacionalización de la variable.**

En la operacionalización de la variable Competitividad se ubicaron tres dimensiones que son Innovación, Tecnología y Capital Humano, con sus respectivas subdimensiones e indicadores. Como se muestra en la Tabla 1. Con base en este desglose de la variable se procedió a estructurar los ítems del cuestionario.

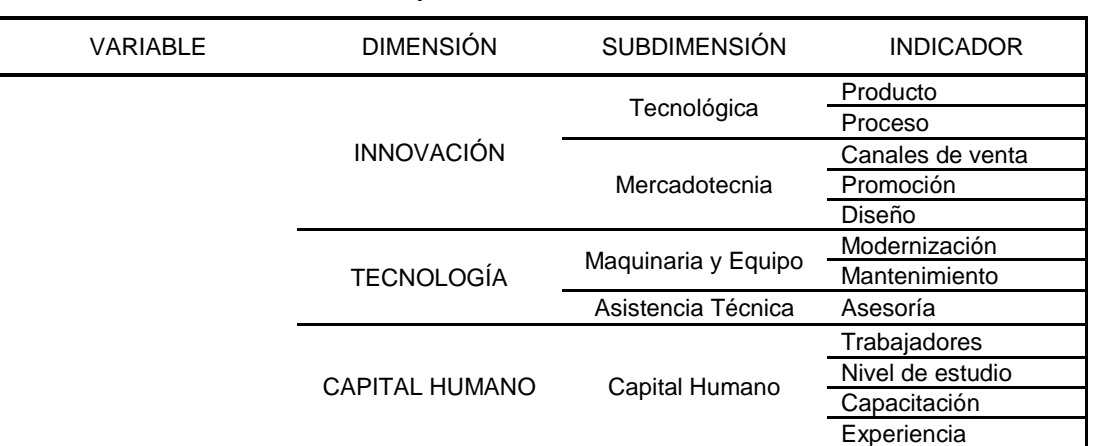

#### **Tabla 1. Operacionalización de la variable.**

*Fuente:*Elaboración propia basado en los objetivos de la investigación y el marco teórico

### **Análisis de resultados**

#### **Análisis de los Componentes Principales de Innovación y Tecnología**

El objetivo ahora consiste en identificar qué factores internos de la Innovación y Tecnología pueden ser considerados más importantes para la Competitividad de la Microempresas de Panificación Tradicional en Tehuacán. Para ello utilizamos el Análisis de Componente Principales (ACP), la cual es una técnica estadística de síntesis de la información o reducción de la dimensión. El objetivo será reducir a un menor número los datos perdiendo la menor cantidad de información posible y conseguir identificar un grupo de ítems formados a partir de la combinación de los anteriores. De esta forma podremos identificar los factores clave para el éxito competitivo de las microempresas de panificación en Tehuacán, Puebla.

#### **Rotación de Factores e Interpretación de los Componentes.**

Para hacer la rotación de factores ocuparemos el Método Varimax. Se trata de un método de rotación que minimiza el número de variables con cargas altas en un factor, mejorando así la capacidad de interpretación de factores. En sí, el fin prioritario de la rotación es la de dar mayor interpretación científica a los componentes, la cual vendrá resaltada por el peso que aporte la variable al factor. En este caso se toman los valores situados por encima de 0,5 para así lograr una mejor exposición de las variables iniciales obtenidas para cada componente.

#### **Análisis de componentes principales de la innovación**

El propósito ahora consiste en identificar qué factores de la Innovación pueden ser considerados más importantes para la Competitividad de la Microempresas de Panificación. En la *Tabla 2*  presentamos la matriz de componentes rotados de Innovación, mostrando los valores situados por encima de 0,5 pues entre más se acerque a la unidad, el componente será más determinante en el comportamiento de la variable, permitiendo realizar el análisis correspondiente.

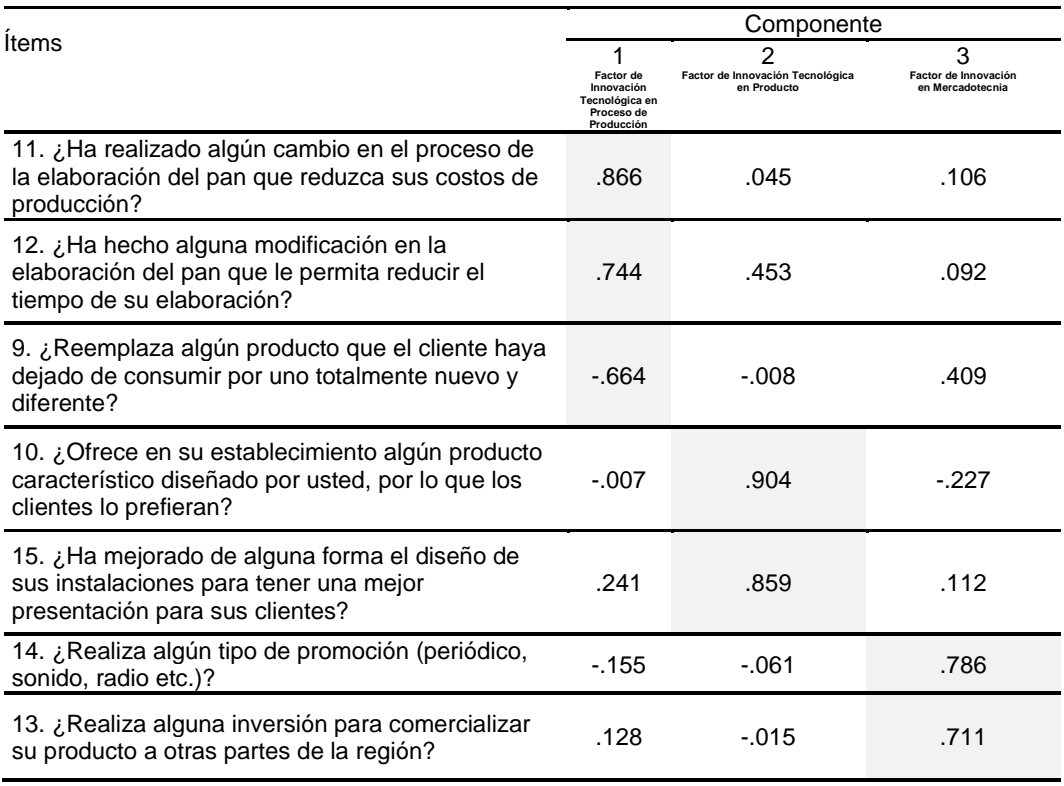

**Tabla 2.** Matriz de componentes rotados de Innovación.

*Fuente:* Elaboración propia en base a la investigación de campo

*El componente 1.* **Factor de Innovación Tecnológica en Proceso de Producción.** La innovación en el proceso de producción es muy importante para obtener un mayor beneficio a través de la reducción en los costos de producción. De acuerdo a la encuesta realizada solo el 15% de los empresarios indican que ha realizado algún cambio en su proceso para reducir sus costos. Mientras que solo un 12.5% indico que ha realizado alguna modificación que le permita reducir el tiempo de preparación de su producto. Para obtener una mejor competitividad es preciso contar con procesos de producción más eficientes y eficaces, ya que al innovar en el proceso de producción y, por tanto, disminuir los costes; permite una mayor flexibilidad en los precios y proporciona un aumento en la calidad de los productos de panificación permitiendo una mayor competitividad.

*El componente 2.* **Factor de Innovación Tecnológica en Producto.** Al contar con productos diferenciados se puede ampliar el mercado o impulsar el crecimiento de la empresa o diferenciar mejor el producto en un mercado rigurosamente competitivo, en este sentido solo 50% de los encuestados si ofrecen productos diseñados por ellos mismos. Otro factor importante es contar con instalaciones adecuadas. En este aspecto, las microempresas si invierten en mejorar sus instalaciones para ofrecer una mejor presentación, ya que de acuerdo a la encuesta el 90% de los encuestados señalo realizar alguna modificación para tener una mejor presentación.

*El componente 3.* **Factor de Innovación en Mercadotecnia**. El uso de los medios publicitarios o canales de marketing permite llegar a nuevos consumidores ampliando el margen de demanda, de ahí la importancia de este factor. Las microempresas de panificación realizan muy poca inversión en este sentido, ya que de los encuestados tan solo el 30% índico que realiza algún tipo de promoción. Por otra parte, el 32.5% de los encuestados indico realizar alguna inversión para comercializar su producto a otras partes de la región. Por considerar que la mercadotecnia es un factor muy relevante para obtener una ventaja competitiva, su uso se convierte en un elemento importante para generar estrategias de comunicación con el fin de generar y mantener interés en el público por los productos de panificación estableciendo una mayor competitividad.

#### **Análisis de Componentes Principales de la Tecnología**

El objetivo ahora consiste en identificar qué factores de la tecnología que pueden ser considerados más importantes para la Competitividad de la Microempresas de Panificación.

En la *Tabla 3* se presenta la matriz de componentes rotados de Tecnología mostrando los valores situados por encima de 0,5 pues entre más se acerque a la unidad, el componente será más determinante en el comportamiento de la variable, permitiendo realizar el análisis correspondiente.

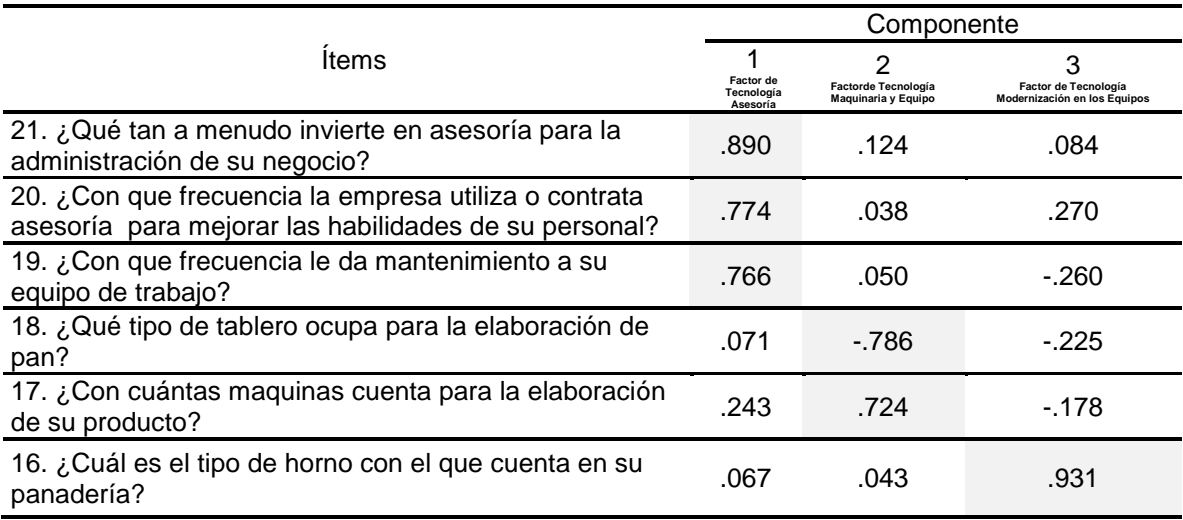

### **Tabla 3.** Matriz de componentes rotados de Tecnología

*Fuente:* Elaboración propia en base a la investigación de campo

*Componente 1.* **Factor de Tecnología, Asesoría***.* Este componente engloba al conjunto de ítems que se concentran principalmente en la encuesta como pertenecientes a la Asesoría. La asesoría es importante debido a que consiste en mejorar el desempeño y obtener el mayor beneficio de las circunstancias que se presentan en el mercado, ya que en la actualidad el éxito de las empresas depende de conseguir una mayor participación en el mercado. Lo que se invierte en asesoría por parte de empresarios es muy insignificante.

*Componente 2.* **Factor de Tecnología, Maquinaria y Equipo***.* En este rubro las microempresas cuentan con un atraso en materia de modernización, ya que el 82.5% de los encuestados sigue elaborando su producto en tableros de madera rústicos. De manera precaria apenas cuentan con la maquinaria necesaria para poder elaborar su producto y dicha maquinaria es de tipo hechiza (no de marca) y en malas condiciones.

**Componente 3. Factor de Tecnología, Modernización en los Equipos.** Por otra parte, mientras los centros comerciales cuentan con hornos automatizados, el 55% de las microempresas continúan operando con hornos de ladrillo y el 2.5% con hornos de adobe en mal estado y con más dos décadas. A medida que aumente la inversión en tecnología habrá una transformación en la competitividad de las microempresas de panificación.

#### **Análisis descriptivo Capital Humano**

La información que se captó de los cuestionarios sobre Capital Humano aplicados a microempresarios de la panificación se presenta a través de su descripción de porcentajes de mayor rango.

Se puede observar que la gran mayoría de las panaderías cuenta con pocos empleados, ya que el 55% tiene de 1 a 2 empleados y el 25% de 3 a 5 empleados. Esto indica que la industria de la panificación en Tehuacán se encuentra fragmentada en microempresas con muy pocos empleados. Lo que concuerda con el Directorio Estadístico Nacional de Unidades Económicas (DENUE, 2013), al solo existir 3 pequeñas empresas en la ciudad.

Se percibe una mano de obra poco calificada por parte de panaderos en Tehuacán, dado que el 5% de panaderos que realizan esta actividad no cuenta con ningún tipo de estudio, el 45% con estudios de primaria, mientras que el 42.5% cuentan con estudios de secundaria y solo el 7.5% señala tener estudios de preparatoria. Cabe hacer mención que la mayoría de panaderos provienen de comunidades alejadas de Tehuacán, principalmente de la sierra negra.

La capacitación por parte de empresarios a panaderos de este sector es muy insignificante, ya que el 37.5% señala que nunca lo hace, el 45% solo lo realiza una vez al año. Es preciso señalar que la mayoría de los entrevistados exponen que la única capacitación que dan a sus trabajadores es por medio de los mismos proveedores que les surten de materia prima, ya que estos proveedores capacitan a trabajadores del pan para el buen desempeño de sus productos. En algunos casos los mismos propietarios señalan capacitar a sus panaderos en base a su experiencia en el ramo de la panificación por lo que no contratan ningún tipo de asesoría.

La experiencia en este sector es bastante importante, el 67.5 % señala tener más de 5 años de experiencia, esto indica que se cuenta con una experiencia laboral relevante, lo que hace posible tener una mano de obra con muy buena experiencia para obtener las máximas ventajas con relación al proceso de fabricación y la diversificación de productos.

#### **Conclusiones**

Se observan bajas tasas de ventas debido al aumento de la competencia en los últimos años, ya que el 95% señala que se han visto afectados en sus ventas debido a la apertura de centros comerciales en la ciudad, así como de otros establecimientos con las mismas características que los centros comerciales.

En cuanto a la innovación se pudo observar que Microempresarios de la panificación se caracterizan por una innovación en producto muy pobre, ya que no existe una cultura de innovación de productos en este sector, la mayor parte de los empresarios siguen conservando sus productos antiguos o se rezagan con sus propias versiones de los nuevos. No hay una gran diferenciación de productos, es decir, hay un pobre posicionamiento de su producto en el mercado, no cuentan con una marca conocida y de prestigio.

En el caso de la tecnología, se puede observar que el avance tecnológico en las microempresas de panificación es insuficiente, carecen de capacidad de modernización e inversión en tecnología. No existe una constante actualización en instalaciones y equipos para aumentar la eficiencia de sus procesos de producción. Se pudo notar que la mayoría de los miembros de la industria no cuentan con solidas capacidades tecnológicas para mejorar los procesos de producción y cubrir demandas mayores de producción. El 55% de los establecimientos continúan operando con hornos de ladrillo en mal estado y con más de una década. Además de debilidades como la falta de asesoría empresarial y una deficiente administración; no cuentan con asistencia técnica pronta y precisa. A pesar de que un 50% manifiesta contratar asesoría técnica, no se observa cambios significativos en la manera de operar y administrar sus negocios. Dado lo anterior uno de los factores principales para una mejor competitividad es una adecuada asesoría técnica en materia laboral, contable y administrativa.

Las Microempresas de este sector cuentan con una planta laboral poco calificada, dado que el nivel educativo de trabajadores de este sector es del 87.5% entre primaria y secundaria, ya que la mayoría de ellos provienen de comunidades alejadas de Tehuacán, principalmente de la sierra negra. Cabe mencionar que a pesar de que el 62.5% señala dar capacitación a sus panaderos, la realidad es que trabajadores de este sector adquieren los conocimientos necesarios sobre la marcha, es decir en base a su experiencia.

#### **Referencias.**

González, L. (2013). Panaderías en peligro ante grandes cadenas comerciales de México. Recuperado el 19 de Junio de 2013, de http://america-retail.com/industria-ymercado/panaderias-en-peligro-ante-grandes-cadenas-comerciales-de-mexico

Instituto Nacional Estadística, Geografía e Informática (INEGI). (2009). Censo Económico 2009.

Instituto Nacional Estadística, Geografía e Informática (INEGI). (2013). Directorio Estadístico Nacional de Unidades Económicas

# <span id="page-69-0"></span>**Descripción y análisis de la comercialización de laja en el municipio de Tepexi de Rodríguez.**

M. E. Cruz Sánchez<sup>1</sup>, Y. A. Cortes Crisostomo<sup>2</sup>, A. V. Medina Elias<sup>3</sup>

*1 Academia de Administración, Instituto Tecnológico Superior de Tepexi de Rodríguez, Av. Tecnológico SN, Sebastián Sección Primera, C.P. 74690, Tepexi de Rodríguez, Puebla, México. 2 Estudiante de la Licenciatura en Administración, Instituto Tecnológico Superior de Tepexi de Rodríguez, Av. Tecnológico SN, Sebastián Sección Primera, C.P. 74690, Tepexi de Rodríguez, Puebla, México. <sup>3</sup>Estudiante de la Licenciatura en Administración, Instituto Tecnológico Superior de Tepexi de Rodríguez, Av. Tecnológico SN, Sebastián Sección Primera, C.P. 74690, Tepexi de Rodríguez, Puebla, México. Área de participación: Ingeniería Administrativa.*

### **Resumen**

En el municipio de Tepexi de Rodríguez, se realizan actividades de extracción, transformación y comercialización de materiales pétreos como lo son el mármol, el travertino y la laja, este tipo de actividades representan parte de las principales fuentes de ingreso de las familias del municipio, pero estas actividades se enfocan en mayor manera a los materiales mármol y travertino, dejando atrás el mercado de laja, por lo cual el estudio presentado se enfoca a entrevistar a empresarios dedicados a la comercialización del producto laja, con el fin de identificar por qué la venta de este producto es limitada y cuáles son los factores que intervienen en este proceso, llevando a estructurar estrategias para que los empresarios puedan atacar la problemática detectada dando al producto un mayor valor comercial.

*Palabras clave: Materiales pétreos, comercialización, estrategias, factores.* 

### **Abstract**

*In the community of Tepexi de Rodríguez, mining activities, processing and marketing of stone materials such as marble, travertine and slate are performed, these activities represent part of the main sources of income of households in the community, but these activities focus on greater way to marble and travertine materials, leaving the slab market, so the present study focuses on interviewing entrepreneurs engaged in marketing slab product, in order to identify why the sale of this product is limited and which factors are involved in this process, leading to structure strategies that entrepreneurs can attack the problems detected giving the product a higher commercial value.* 

## **Introducción**

Desde la etapa más remota de la humanidad, los materiales pétreos fueron considerados como el principal material para el trabajo de la construcción y se presenta sobre todo, en dos períodos: el Paleolítico y el Neolítico. De acuerdo a la definición de la Real Academia Española (RAE): Pétreo (del latín Petreus – pedregoso) es aquel material proveniente de la roca, piedra o peñasco, que regularmente se encuentran en forma de bloques, losetas o fragmentos de distintos tamaños, este producto al ser natural se puede encontrar en canteras ubicadas a pie de cerros en forma de rocas y se utilizan sin apenas sufrir transformaciones, destinándolos principalmente para la decoración de espacios en el ramo de la construcción, así tambien, existen materiales artificiales los cuales son hechos por el hombre, que tienen el mismo fin, pero que difieren en las características de diseño que puedan otorgarle al consumidor.

La gran variedad de rocas existentes, se dividen en tres principales grupos genéticos, los cuales son rocas ígneas, sedimentarias y metamórficas, se puede clasificar el material laja como una roca sedimentaria ya que sufre transformaciones físicas y químicas y se puede encontrar en orillas de ríos, fondo de barrancos, valles, lagos, mares y desembocaduras de los ríos.(Sotomayor, 2013)

En el municipio de Tepexi de Rodríguez, la principal fuente de ingresos se basa en la comercialización de los diferentes materiales pétreos que se encuentran en la región como son mármol, travertinos y lajas (Secretaria de economía, 2013) Sin embargo no todos estos materiales tienen la misma participación en el mercado, los recursos son destinados en mayor manera a la explotación del mármol llegando a casi crear una sobre explotación (Hernández, 2013), dejando a un lado el considerar explotar y comercializar otros tipos de productos como lo es la laja, cabe destacar, que en el municipio de Tepexi de Rodríguez, no existe información documental, lo que conlleva a que no se tenga un panorama extenso de la gran variedad de este material y su importancia en la economía del municipio.

Como dato histórico, el inicio de la explotación de la laja en el municipio de Tepexi de Rodríguez se lleva a cabo desde el año 1959 (Aguirre Daniela, Castañeda Miguel Ángel, Cuevas Tanía & Medina Carlos, 2008) a 1962<sup>1</sup> y a lo largo del tiempo se han ido descubriendo diferentes tipos de laja, entre los cuales, los que más se comercializan son: la laja tlayua, la laja salmón o canela, la laja negra mixteca, la laja verde mixteca, y la laja blanca Galarza.

En la comercialización de la laja en el municipio de Tepexi de Rodríguez, se identifica una problemática, la cual consiste, en que a este producto no se le da un valor comercial adecuado; ya que se ven infiltrados diversos factores que hacen que esta problemática resalte e impida el crecimiento económico de esta actividad.

## **Metodología**

<u>.</u>

La investigación realizada cuenta con la característica de ser descriptiva, lo cual requiere observar y describir el comportamiento de los empresarios dedicados a la comercialización de la laja en el municipio de Tepexi de Rodríguez, por lo que en primer lugar se realizaron entrevistas a los empresarios más importantes del municipio que se dedican a la comercialización de laja, se realizó una investigación de campo la cual arrojo que existen cuarenta empresas, de las cuales, solo fue posible aplicar el instrumento a doce debido a que estas son las mejores posicionadas y las demás al caracterizarse por ser muy pequeñas, el manejo de información es restringido pues existe la desconfianza al considerar que el limitar la información permitirá que estas empresas puedan posicionarse en el mercado.

En las entrevistas se tomaron en cuenta variables que tienen por objetivo identificar una problemática de la comercialización de laja en el municipio, las variables identificadas se muestran en la tabla 1.1.

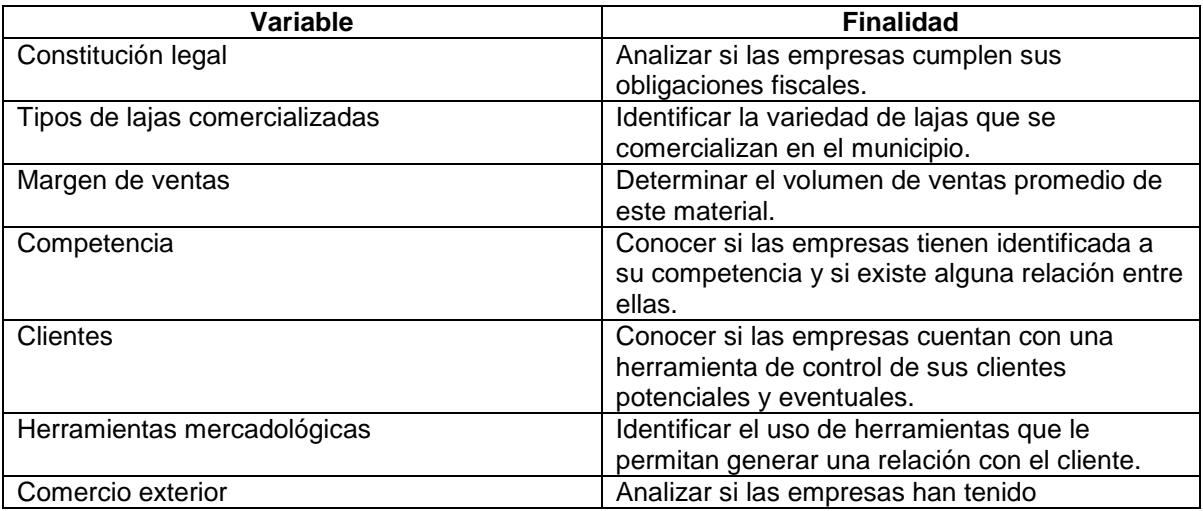

### **Tabla 1.1. Variables para la identificación de problemáticas**

<sup>&</sup>lt;sup>1</sup> Información obtenida del Museo "Pie de vaca" perteneciente a la Universidad Nacional Autónoma de México, Tepexi de Rodríguez, Puebla en 2014.

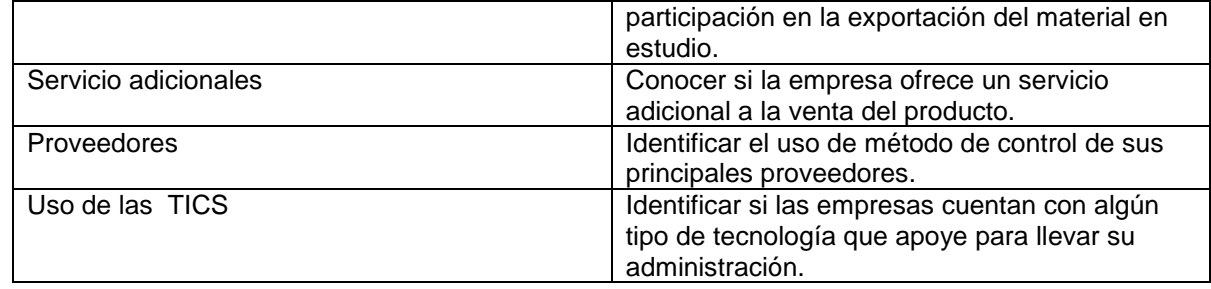

De acuerdo a la diferencia o variación de las condiciones en las que se encuentran las empresas se consideró que las preguntas realizadas en la entrevista fueran de manera abierta con el propósito de conocer el panorama general de la comercialización de laja en el municipio, no limitándolos a una respuesta establecida. Lo cual dará pauta para que nosotros conozcamos la oportunidad de generar estrategias que se adapten a cada una de estas empresas.

Para procesar los datos, se tomaran en cuenta las respuestas con mayor frecuencia según los resultados obtenidos y se delimitaran las razones principales que evidenciaran las problemáticas de cada variable.

### **Resultados y discusión**

De acuerdo a los datos obtenidos en la aplicación de la entrevista a las doce empresas comercializadoras de laja en el municipio de Tepexi de Rodríguez, se genera la tabla 1.2, la cual presenta la variable a considerar y el número de empresas que no cumplen con las variables evidenciando los principales factores que las afectan.

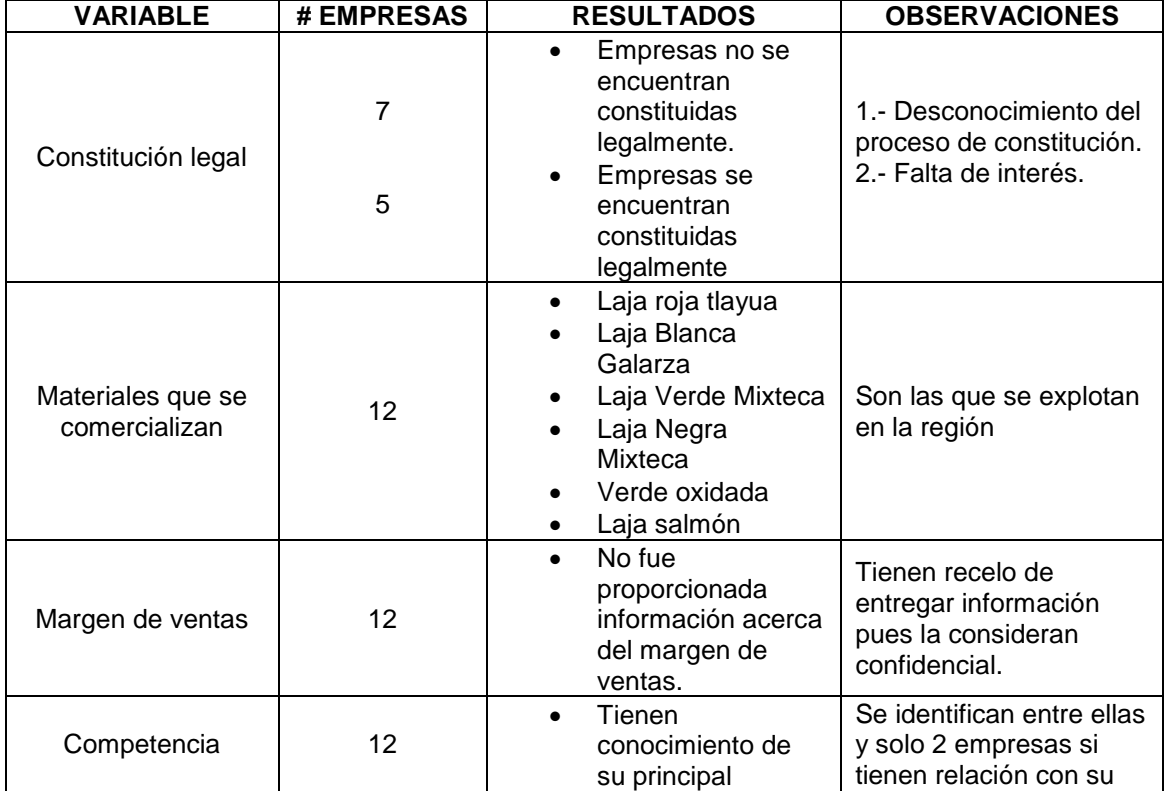

### **Tabla 1.2. Resultados de las entrevistas aplicadas.**
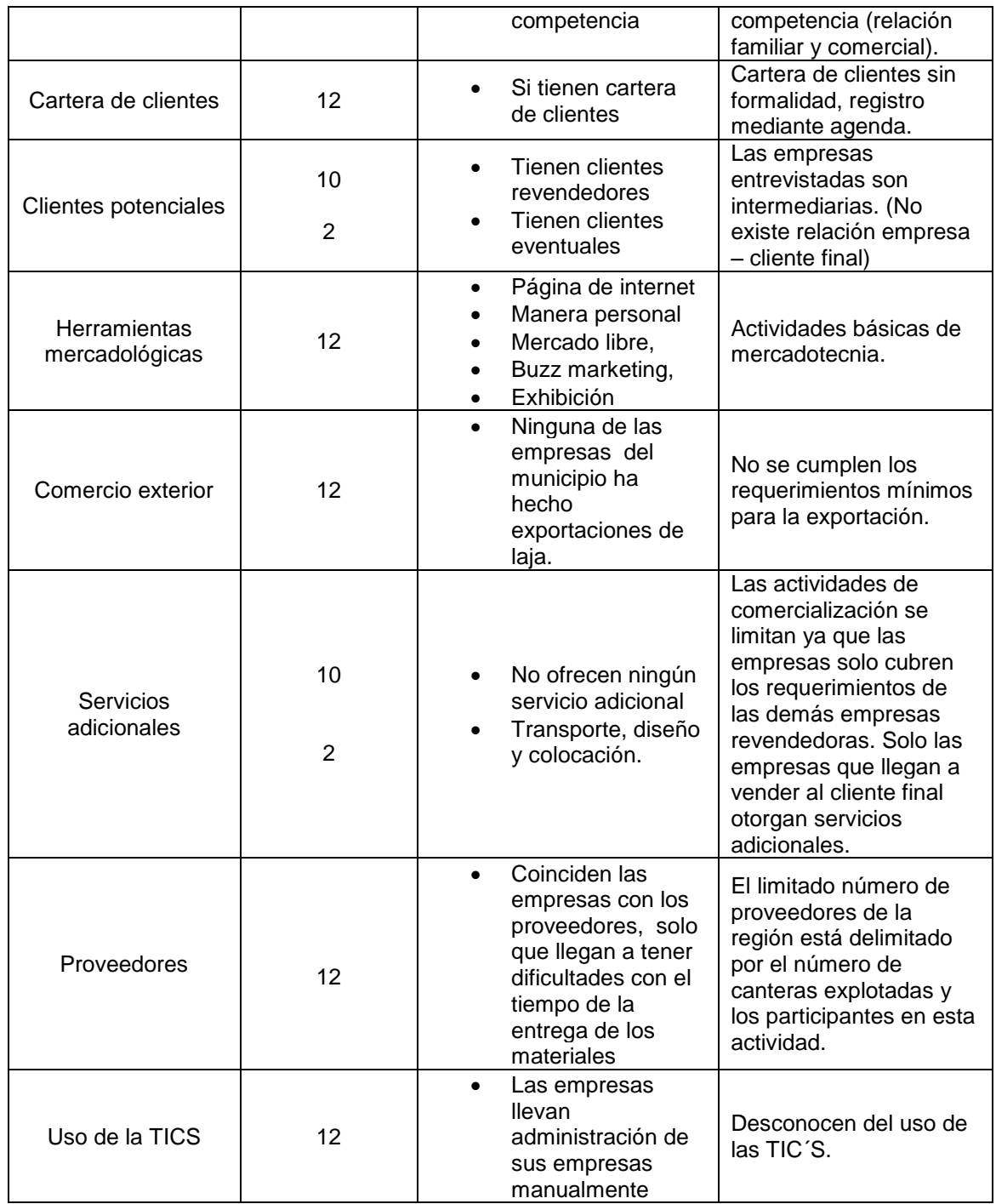

De acuerdo al cuadro 1.2 que muestra los resultados de las entrevistas aplicadas a los empresarios, podemos concluir que estas empresas no están perfectamente definidas y estables, esto se debe a que la mayoría de las empresas no están constituidas legalmente, la principal razón es la falta de interés por parte de los empresarios ya que existe un conformismo del cual deriva el desconocimiento de los beneficios otorgados por o adquiridos con la inscripción y esto conlleva a que limiten su mercado convirtiéndose en intermediarios, perdiendo la oportunidad de participar en un mercado más amplio.

Dentro de las empresas, existe una similitud en los tipos de laja que comercializan, ya que la mayoría de estas, ofertan la Laja Roja Tlayua, Laja Negra y Verde Mixteca, Laja Blanca Galarza y Laja Salmon o Canela. (Figura 1)

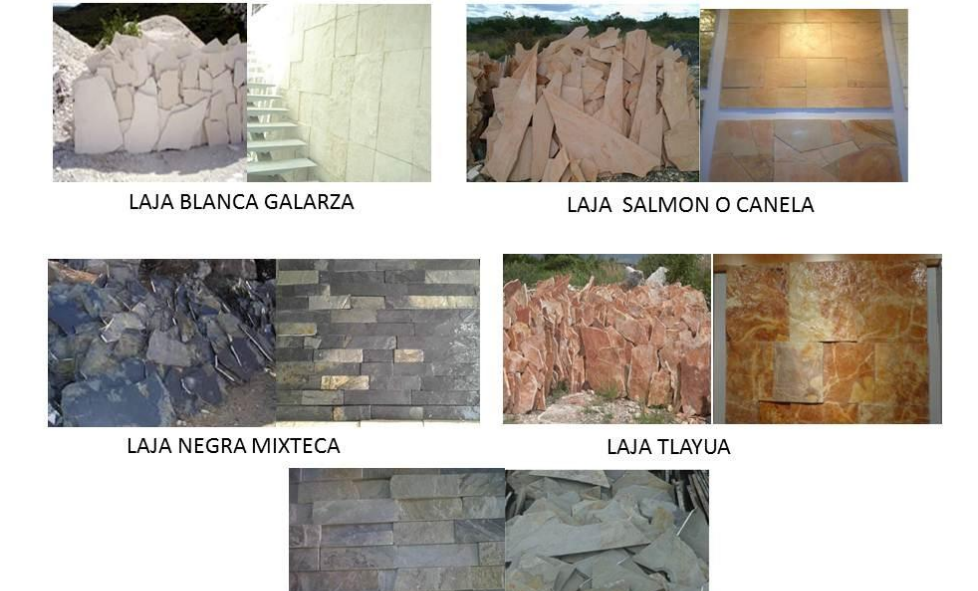

LAJA VERDE MIXTECA

**Figura 1**. Tipos de lajas.

Derivado de la falta de la formalidad en las actividades, podemos detectar que las empresas se encuentran limitadas a la compra de material que es ofrecido por las canteras cercanas, y además añadimos que estas canteras no proveen de manera continua ya que existen condiciones climatológicas, económicas y tecnológicas que obstaculizan un abastecimiento continuo y de gran volumen.

Así mismo es muy importante enfatizar que la mayoría de estas empresas no tienen relación con el cliente final ya que son intermediarias al tener clientes revendedores, es por ello que estas empresas no ofrecen servicios adicionales. Por otro lado las empresas que cuentan con clientes eventuales, son aquellas que tienen una relación directa con el cliente final, a los cuales les ofrecen servicios adicionales como diseño, colocación y transporte ya que les permite una mejor competitividad. Cabe destacar que estas empresas llevan a cabo el registro de su cartera de clientes pero de manera manual, ya que desconocen el uso de las TIC´S, este es un factor que se debe tomar en cuenta para llevar a cabo un mejor desarrollo y control de la administración que se realiza dentro de las empresas.

La gestión de los clientes y contacto con ellos se establece de manera informal ya que no se cuenta con algún tipo de sistema que permita una administración detallada la empresa lo cual conlleva que las estrategias de marketing sean básicas y solo abarcar parte de la región especificando que esto solo sucede con solo algunas de las empresas analizadas las demás no cuentan con ningún tipo de estrategias mercadológicas estructuradas

En base a todas las deficiencias que tienen las empresas de Tepexi de Rodríguez que se dedican a la comercialización de lajas, podemos sugerir la creación de un "CLUSTER" el cual consiste en concentraciones geográficas de empresas e instituciones interconectadas que actúan en un determinado campo. (Porter, 1999) El clúster tendrá como actividades las siguientes:

- Asesoramiento en cuanto a la normativa legal.
- Generar un catálogo de proveedores a nivel nacional para surtir a las comercializadoras de diferentes tipos de lajas.
- Gestionar un método logístico el cual permita siempre tener producto disponible para el cliente
- Establecer convenios con empresas constructoras.
- Establecer una zona comercial del producto para clientes independiente e identificar mercados a nivel nacional, lo cual llevara a ampliar la oferta abriendo una oportunidad para dar posiblemente inicio a la exportación del producto.
- Desarrollo de plan mercadológico para el conjunto de empresas.

## **Trabajo a futuro**

En primer lugar es necesario dar continuidad al estudio de la cadena productiva de la laja con el fin de identificar problemáticas que puedan afectar a las demás actividades relacionadas a la extracción y transformación del material, lo cual dará pie para generar una estructura de trabajo de clúster para este sector minero en este municipio, con esto se planea identificar el grado con el que se contrarrestaran los problemas que enfrentan los empresarios que impiden su crecimiento económico, para lograr ser competitivos y estables en el mercado. Tomando en cuenta que se tiene como principal objetivo el generar competitividad considerando factores como valores personales de los participantes clave, expectativas sociales de mayor amplitud, oportunidades y riesgos del sector industrial (económicos y técnicos) y; fuerzas y debilidades de la empresa. (Romero Roberto, Noriega Salvador, Escobar Carlos & Ávila Vanessa, 2009)

## **Conclusiones**

Después de llevar a cabo este estudio se identificaron diferentes deficiencias que impiden el crecimiento y la competitividad de las empresas que se dedican a la comercialización de las diferentes clases de laja, en el municipio de Tepexi de Rodríguez, cabe recalcar que las princípiales deficiencias que atacan a estas estas empresas se resumen en a la falta de conocimientos que carecen los empresarios acerca de cómo liderar una empresa, este factor limita las actividades por completo lo cual hace que se quede rezagada la empresa, por lo que para contrarrestar este problema sugerimos que cada empresario se capacite, con esto nos referimos a que este continuamente abierto a las nuevas ideas y las innovaciones que puedan mejorar cualquier aspecto de su empresa, no cerrarse a ningún detalle, así como establecer retos y objetivos alcanzables no dejando nada al azar, esto traerá como resultado que funcione la empresa de manera eficiente para que se logre tener las habilidades necesarias para realizar adecuadamente un liderazgo y posteriormente apostarle más a la capacitación de cada uno de los empleados de acuerdo a su función, para que mejoren los procesos establecidos. Al tener capacitado a los gerentes estos aplicaran principios administrativos a sus organizaciones los cuales son factores clave para alcanzar la competitividad.

Estas empresas son consideradas microempresas en cuanto al monto de capital percibido así como por número de trabajadores, pero esto se ve detenido por falta de capital para poder aumentar el tamaño de la empresa, considerando aparte que esto detiene la productividad por que no se cuenta con el capital monetario y humano para extenderse en el mercado y dejar ser dependientes de las grandes empresas lo cual genera que nuestros empresarios tepexanos se conviertan en proveedores de otras empresas teniendo la capacidad de ser totalmente dependientes con esto nos referimos a que se puedan llegar directamente con el cliente final.

Otro factor importante que se desglosa de la falta de conocimiento, es que estas empresas no se encuentran constituidas legalmente, ya sea por falta de interés, o porque no conocen este proceso, por lo que se propone, que los empresarios conozcan los beneficios que puede traer el estar constituidas, esta propuesta se determina con el fin de que estas empresas dejen atrás, el concepto de revendedores, y se enfoquen en un canal más directo con el cliente, logrando un mayor impacto económico para ellos, una mayor confianza a los clientes y primordialmente al aumento de sus ventas.

El no tener conocimiento en diversos aspectos por parte de los empresarios, conlleva a que no se practica, o no se llevan a cabo técnicas de mercadotecnia, por lo que los empresarios necesitan tomar una capacitación para el uso de estas técnicas, lo cual les ayudara a tener un amplio panorama de los beneficios que les puede traer a su empresa, al implantar estas técnicas. Logrando así un desarrollo de una economía basada en el conocimiento y la innovación. Ya que para ser más competitivo en el mercado de materiales pétreos es necesario, tener una visión más allá de lo que se tiene, adaptándose a los cambios del entorno, o incluso adelantarse a los cambios; siempre enfocándose a los objetivos que tiene la empresa.

Es importante tomar en cuenta que en otros países como argentina se destinan recursos y bastante investigación al impulso de la competitividad de todos los eslabones de la cadena productiva de la piedra laja, estos impulsos consisten en llevar a cabo lo denominado como "Huella minera" la cual consiste en desarrollar colaboración entre canteristas y comercializadores para dar calidad al producto. Por lo tanto se debería considerar investigar las características del modelo de trabajo propuesto y realizar la adaptación con los empresarios de la comunidad.

## **Referencias**

- 1. Sotomayor, Alejandra (2013). Materiales Pétreos.
- 2. Secretaría de Economía (2013). Panorama minero del Estado de Puebla. 12-14
- 3. Aguirre Daniela, Castañeda Miguel Ángel, Cuevas Tanía & Medina Carlos (2008). Cantera de Tlayua. 1.
- 4. Secretaría de Economía (2013). Estudio de la cadena productiva de los materiales pétreos. 21-23
- 5. Romero Roberto, Noriega Salvador, Escobar Carlos & Ávila Vanessa (2009). Factores críticos de éxito: una estrategia de competitividad. 6
- 6. Diario Once (2012). Trabajan para dar valor agregado a la piedra laja, recuperado de [http://www.oncediario.com.ar/clientes/diario11/index.php?option=com\\_content&view=article&id=1211:trabaja](http://www.oncediario.com.ar/clientes/diario11/index.php?option=com_content&view=article&id=1211:trabajan-para-dar-valor-agrado-a-la-produccion-de-piedra-laja&catid=41:catamarca&Itemid=196) [n-para-dar-valor-agrado-a-la-produccion-de-piedra-laja&catid=41:catamarca&Itemid=196.](http://www.oncediario.com.ar/clientes/diario11/index.php?option=com_content&view=article&id=1211:trabajan-para-dar-valor-agrado-a-la-produccion-de-piedra-laja&catid=41:catamarca&Itemid=196)<br>Hernández, Miguel (2013). Sobreexplotan mármol y ónix en Puebla.
- 7. Hernández, Miguel (2013). Sobreexplotan mármol y ónix en Puebla. Recuperado de <http://eleconomista.com.mx/estados/puebla/2013/05/16/sobreexplotan-marmol-onix-puebla>
- 8. Cancela, Elaine (2006). Fomento de la actividad emprendedora por el Programa Impulsa. Casos: GAM, INNOVEM y PROCAMIX de Puebla. Capitulo IV
- 9. Méndez, patricia (2013). Mineras ganaron 2,234 mdp en Puebla durante el 2010: Secretaría de Economía, recuperado de [http://e-consulta.com/nota/2013-10-06/economia/mineras-ganaron-2234-mdp-en-puebla](http://e-consulta.com/nota/2013-10-06/economia/mineras-ganaron-2234-mdp-en-puebla-durante-el-2010-secretaria-de-economia)[durante-el-2010-secretaria-de-economia](http://e-consulta.com/nota/2013-10-06/economia/mineras-ganaron-2234-mdp-en-puebla-durante-el-2010-secretaria-de-economia)

# **Diagnóstico Financiero en Sustentabilidad de una Empresa del Sector de la Construcción de Aguascalientes**

*B. I. Pérez Méndez1\*, F. J. S. Leal Medina<sup>1</sup> , R. González Acolt<sup>1</sup>* , L. Romo Rojas*<sup>1</sup>* , *M. A. Soto Zamora<sup>2</sup> <sup>1</sup>Departamento de Finanzas, Universidad Autónoma de Aguascalientes, Av. Universidad 940, Ciudad Universitaria, C.P. 20131, Aguascalientes, Ags., México <sup>2</sup>Departamento de Construcción y Estructuras, Universidad Autónoma de Aguascalientes, 20131, Aguascalientes, Ags México \*breisa\_1986@hotmail.com Área de participación: Ingeniería Administrativa* 

## **Resumen**

A partir del análisis financiero del desempeño económico de una empresa del sector de la construcción en el estado de Aguascalientes de los años 2004 a 2013, se estudiaron las tendencias de las principales cuentas de los Estados Financieros, destacando las estrategias implementadas y la inversión en sustentabilidad por parte de la empresa en el último año. Los resultados obtenidos muestran el comportamiento de las principales cuentas de los estados financieros a pesos corrientes y su relación entre ellas, así como el análisis del impacto de la sustentabilidad en la rentabilidad de la empresa.

*Palabras clave:* Análisis Financiero, Sustentabilidad y Sector de la Construcción.

# **Abstract**

*From the financial analysis of the economic performance of a company in the construction sector in the state of Aguascalientes in the years 2004-2013, the trends of the main accounts of the financial statements were studied, highlighting the strategies implemented and investment in sustainability by the company in the last year.The results show the behavior of the main accounts of the financial statements in current pesos and the*  relationship between them and the analysis of the impact of sustainability on the profitability of the company.

# **Introducción**

El desarrollo sustentable inició en la década de los setenta, a raíz de la concientización del deterioro irracional acumulado desde la Revolución Industrial, provocado por la búsqueda del crecimiento "sostenido" pero no "sustentable", alimentado por la creencia de que el único camino al progreso se alcanzaría mediante la actividad industrializadora a costa de los efectos negativos que pudiera tener (Salcedo, 2010) y es a través de la Conferencia de las Naciones Unidas sobre el Medio Humano mejor conocida como la Conferencia de Estocolmo celebrada en Suecia del 5 al 16 de junio de 1972. Ahora bien, en México el proceso de concientización en cuestión sustentable ha sido gradual a partir de su ingreso al GATT por sus siglas en Inglés y que en español es el Acuerdo General de Aranceles Aduaneros y Comercio, institución predecesora de la Organización Mundial de Comercio, como se puede observar en el diagrama siguiente del proceso de integración global de la economía mexicana según lo menciona Romo (2005). A la par de la inclusión de México como nación en las políticas sustentables, en el Estado de Aguascalientes siendo una zona semiárida, la importancia del agua es trascendente para el estado ya que según el Registro Público de Derechos de Agua (REPDA), los derechos de extracción son de 396 hm3/año, situación en conflicto en el estado de Aguascalientes, pues como a continuación se puede observar se tiene un desbalance hídrico que presenta el acuífero interestatal (Comité Técnico de Aguas Subterráneas del Acuífero Interestatal Ojocaliente Aguascalientes Encarnación A.C, 2006), ya que la recarga natural estimada es de 207 hm<sup>3</sup>/año, cifra inferior a la a la extracción neta. Por lo que respecta a las acciones en pro de la sustentabilidad en el sector de la construcción se han registrado medidas sustentables como contar con una política de responsabilidad social corporativa o empresarial a nivel nacional, teniendo por objetivo establecer una cultura socialmente responsable basada en la mejora continua tanto de la CMIC y de sus socios, contribuyendo al bien común estableciendo un modelo de Responsabilidad Social Integral denominada MORSI; además de ser miembro de la Alianza por la Responsabilidad Social Empresarial (AliaRSE).

# **Metodología**

Cabe señalar que el método de investigación elegido para este trabajo es mixto, debido a que se analizaron factores cualitativos como: estrategias implementadas, la relación de la empresa con sus grupos de interés (clientes, proveedores, colaboradores, sociedad, entre otros); además se estudiaron factores cuantitativos como: estados financieros históricos de la empresa de 2004 a 2013, así como movimientos auxiliares de las cuentas de activos del año 2013, además de realizar entrevistas a directivos y personal de la empresa para conocer estrategias y la relación de la empresa con sus grupos de interés, lo anterior con el fin de recabar información directa, a través de técnicas como: visitas programadas por semana a la empresa durante 3 meses con un total de 300 horas.

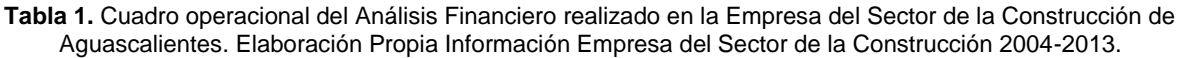

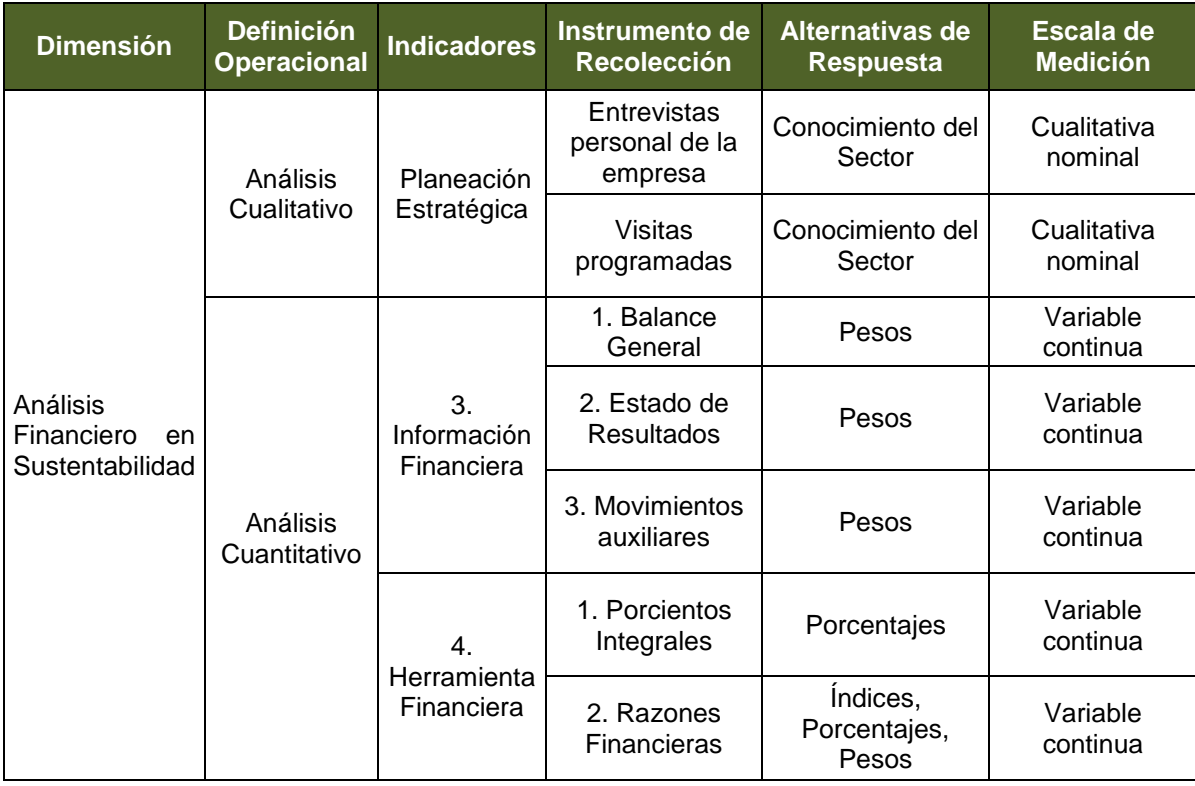

# **Resultados y discusión**

Dentro del análisis financiero realizado a la empresa del sector de la construcción de Aguascalientes se trabajó con el Balance General Comparativo y el Estado de Resultados Comparativo de 2004 a 2013 a pesos corrientes debido al tipo de entorno económico en el que se ha desempeñado la empresa de acuerdo a la NIF-B10 se considera no inflacionario y por lo tanto no requiere la represión de la información financiera, a continuación se muestra el análisis realizado por periodos de tres años para determinar la inflación acumulada en dichos periodos, así como su tipo de entorno económico:

**Tabla 2**. Análisis del Efecto Inflacionario en la Información Financiera de la Empresa del Sector de la Construcción de Aguascalientes. Elaboración Propia Información Empresa del Sector de la Construcción 2004-2013.

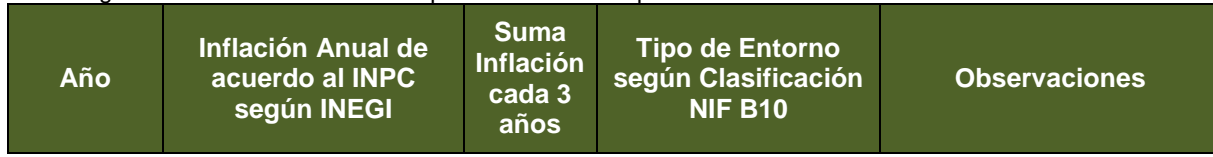

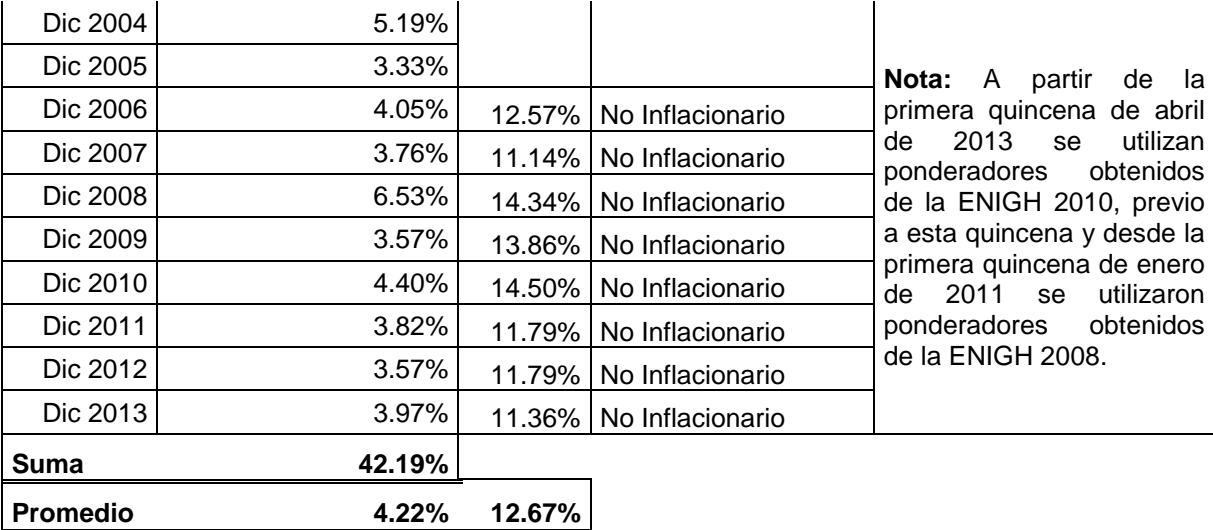

Dentro de los resultados obtenidos del Balance General Comparativo del 01 de Enero al 31 de Diciembre por los años de 2004 a 2013, se obtuvo la gráfica de las tendencias de las principales cuentas de dicho estado financiero, como se muestra a continuación:

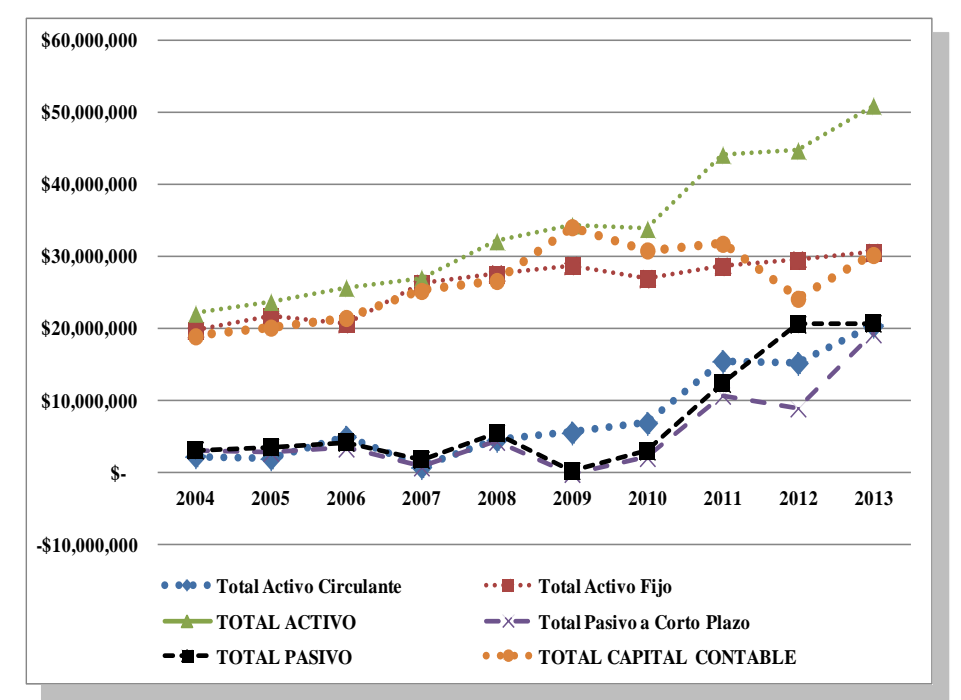

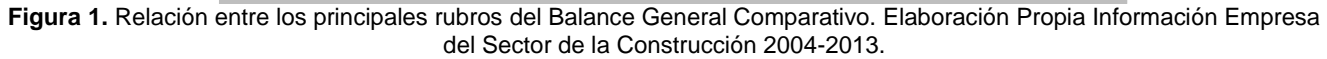

Por lo que respecta al desempeño de la operación de la empresa del sector de la construcción del estado de Aguascalientes se obtuvo la gráfica siguiente que muestra las tendencias de las principales cuentas del Estado de Resultados Comparativo al 31 de Diciembre por los años 2004 a 2013:

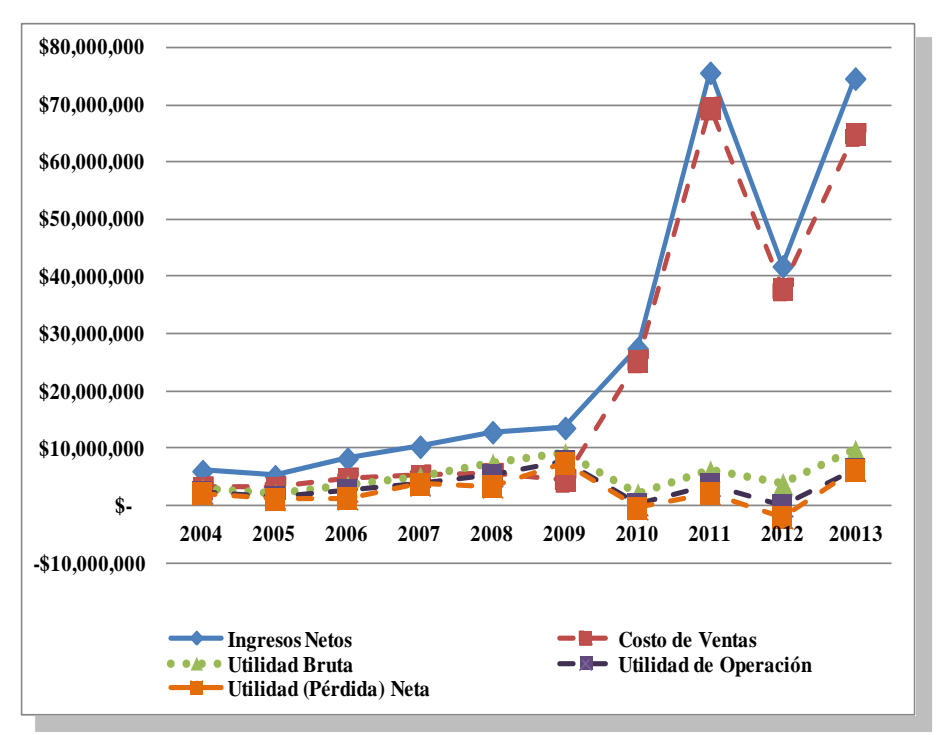

**Figura 2.** Relación entre los principales rubros del Estado de Resultados Comparativo. Elaboración Propia Información Empresa del Sector de la Construcción 2004-2013.

Mientras que al analizar los movimientos auxiliares de la empresa del sector de la construcción del año 2013, se obtuvo la siguiente inversión en sustentabilidad:

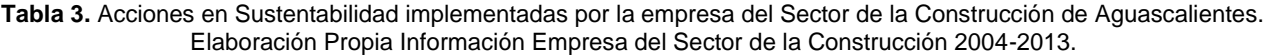

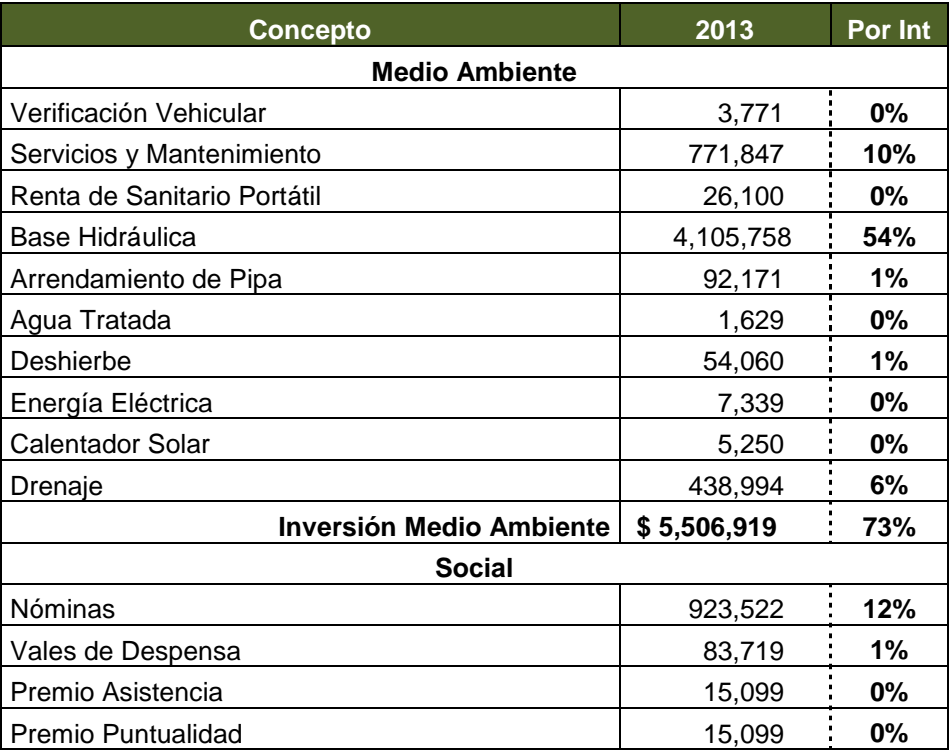

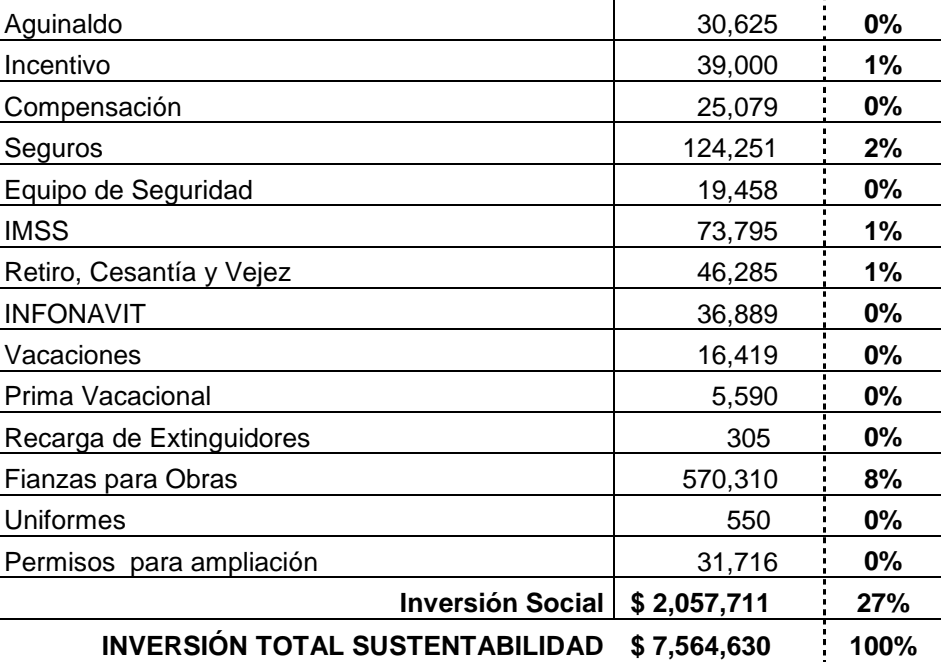

**Tabla 4.** Análisis del Impacto de la Sustentabilidad en la Rentabilidad de la Empresa del Sector de la Construcción de Aguascalientes. Elaboración Propia Información Empresa del Sector de la Construcción 2004-2013.

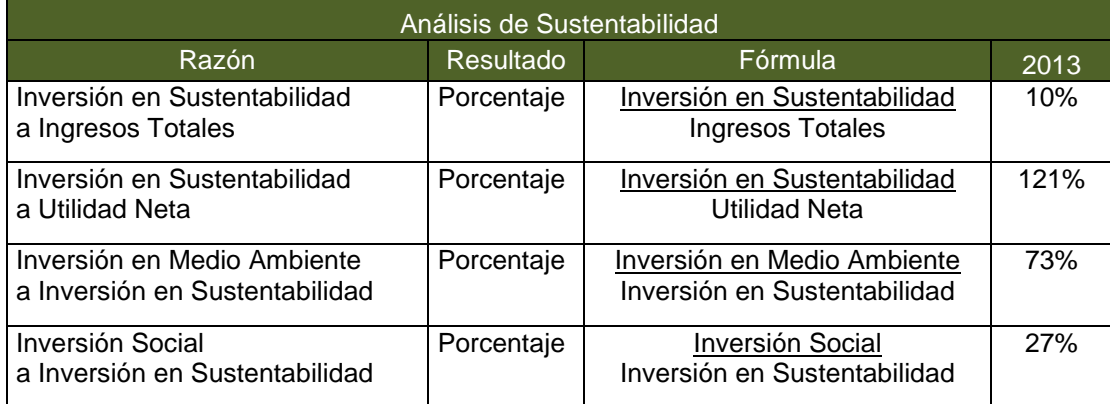

# **Conclusiones**

Finalmente, se como se muestra en la figura 1 la estrategia implementada por la empresa del sector de la construcción de Aguascalientes en cuestión de financiamiento de activos fijos utiliza para financiarse a largo plazo el capital propio de la empresa provenientes principalmente de la reinversión de utilidades, mientras que en el corto plazo la empresa está financiándose principalmente con proveedores tratando de eficientar costos y de ser más competitivo. Por lo que respecta a la figura 2 se puede observar un cambio de giro de la empresa, de forma que de 2004 a 2009 la fuente de ingresos de la empresa del sector de la construcción provenía de la renta de naves industriales y de maquinaria, mientras que de 2010 a 2013 la fuente de ingresos principal fue la obtención de obra pública con recursos federales a través de licitaciones ganadas, lo que ha permitido a la empresa mantener reducidos márgenes de utilidad, pero manteniendo un crecimiento de la empresa dentro de un sector competitivo donde la diferenciación es vital para establecer una ventaja competitiva, por lo que su incursión en cuestión de sustentabilidad inicia un camino más próspero y de grandes oportunidades.

## **Referencias**

Amat, Oriol (2002). EVA Valor Económico Agregado. Un nuevo enfoque para optimizar la gestión empresarial, motivar a los empleados y crear valor. Ed. Norma Bogotá Colombia http://books.google.es/books?hl=es&lr=&id=Y6dxlecRbr4C&oi=fnd&pg=PA11&dq=definicion+valor+agregado&ot s=La8tgmIfV\_&sig=WTkioeaJ0g4vdi3xkKKuYe5pCc#v=onepage&g=definicion%20valor%20agregado&f=false. Recuperado el 24 de Noviembre de 2013

Cámara Mexicana de la Industria de la Construcción, (2013). Responsabilidad Social. http://www.cmic.org/comisiones/tematicas/respsocial/inicio.htm. Recuperado el 28 de Octubre de 2013.<br>Chan Kim W., Mauborgne Renée (2005). La Estrategia del Océano Chan Kim W., Mauborgne Renée (2005). La Estrategia del Océano Azul. http://www.talentohumano.co/inicio/images/libros/La\_estrategia\_del\_oceano\_azul.pdf. Recuperado el 29 de Mayo del 2014

Comité Técnico de Aguas Subterráneas del Acuífero Interestatal Ojocaliente Aguascalientes Encarnación A.C. (2006). Escenarios del Agua 2015 y 2030, en el Acuífero Interestatal Ojocaliente-Aguascalientes-Encarnación. Acciones para un desarrollo con sostenibilidad ambiental. Ahttp://ccapama.gob.mx/ccapama/images/biblioteca/Escenarios%20Agua%20Acuifero%202015%20y%202030 %20Cotas%202006.pdf. Recuperado el 28 de Octubre de 2013

Ecología hoy (2011). Conferencia de Estocolmo. http://www.ecologiahoy.com/conferencia-de-estocolmo. Recuperado el 28 de Mayo de 2013.

Gitman, Lawrence J. y Zutter, Chad J. Principios de Administración Financiera (2012). Décimo Segunda Edición. Ed. Pearson Educación, México, D.F.

Instituto Nacional de Estadística, Geografía e Informática (2014). Inflación Anual.http://www.inegi.org.mx/est/contenidos/proyectos/inp/indicelineal.aspx?nomArchivo=INP\_235832\_wxymd y450244c4550jkguxjf.xml&Titulo=Inflaci%F3n%20anual. Recuperado el 30 de Junio de 2014.

Merchán Rubio Jesús (2001). Las Negociaciones Internacionales sobre el Cambio Climático: una Encrucijada para la Economía y la Política. http://www.revistaasturianadeeconomia.org/raepdf/21/P101-128.pdf. Recuperado 27 de Mayo de 2013.

Romo Murillo David. (2005). Industria y Medio ambiente en México. Hacia un nuevo paradigma para el control de la contaminación. México, D.F. Cámara de Diputados LIX Legislatura.

[Novo María. \(2009\), La educación ambiental, una genuina educación para el desarrollo sostenible.](http://www.revistaeducacion.mec.es/re2009/re2009_09.pdf)  [http://www.revistaeducacion.mec.es/re2009/re2009\\_09.pdf. Recuperado el 28 de Octubre de 2013.](http://www.revistaeducacion.mec.es/re2009/re2009_09.pdf)

Vallejo, L. (2009) Del crecimiento económico al desarrollo sostenible. http://dialnet.unirioja.es/servlet/articulo?codigo=3620459. Recuperado el 28 de Mayo de 2013.

Vergiú Canto, Jorge; Bendezú Mejía, Christian (2007). Los indicadores financieros y el Valor Económico Agregado (EVA) en la creación de valor. http://sisbib.unmsm.edu.pe/bibvirtualdata/publicaciones/indata/vol10\_n1/a07.pdf. Recuperado el 24 de Noviembre de 2013

# **Feedback: Herramienta de Evaluación del Desempeño**

# **del Personal, Caso: Instituto de Asistencia**

C. J. Pereyra Quiroz<sup>1\*</sup>, F. García López<sup>2</sup>, J. J. Valle Canales<sup>3</sup>, K. J. Pereyra Quiroz<sup>4</sup>, A. González Torres<sup>5</sup>

*1,2,3 Maestría en Administración de Negocios, Universidad Insurgentes Plantel Tláhuac, Av. Tláhuac No. 1789, Col. San Lorenzo Tezonco, C.P. 09900 <sup>4</sup>Universidad Nacional Autónoma de México <sup>5</sup>Departamento de Ingenierías, Instituto Tecnológico de Tláhuac II, Camino Real #625 Col. Jardines del Llano San Juan Ixtayopan, Deleg. Tláhuac, C.P. 13500, México, D.F. Área de participación: Ingeniería Administrativa*

## **Resumen** (máximo 150 palabras)

Los cambios por los que atraviesan las empresas e instituciones a nivel privado y gubernamental dependen cada día de personal altamente capacitado en puestos jerárquicos altos para la óptima coordinación, operación y seguimiento de las acciones que tengan como resultado un impacto positivo. Por lo anterior, el objetivo del trabajo fue evaluar el desempeño del personal empleando la metodología Feedback.

Los resultados obtenidos permitieron identificar áreas de mejora en las competencias de comunicación eficiente, orientación a resultados y servicio al cliente. La interpretación de resultados con base a las calificaciones finales globales (calificaciones mayores a 86.3) alcanzó un nivel de destacado para las posiciones de Director, coordinador, JUD 2 y 3. Sin embargo, para la posición de JUD 1 la calificación fue baja con una calificación de 63.2.

*Palabras clave: Feedback, competencias, evaluación 360°.* 

# **Abstract**

*The changes that cut across companies and institutions to private and governmental levels each day depend highly trained in high-ranking positions for optimal coordination, operation and monitoring of actions that result in a positive impact. Therefore, the aim of the study was to evaluate staff performance using the methodology Feedback.* 

*The results obtained allowed to identify areas for improvement in the skills of effective communication, results orientation and customer service. The interpretation of results based on the overall final grades (higher scores to 86.3) reached a level of outstanding positions to Director, Coordinator, JUD 2 and 3. Yet JUD for position 1, the score was low with a rating of 63.2.* 

# **Introducción**

El Instituto de Asistencia, brinda atención a todas aquellas personas que sufren abandono, extrema pobreza o vulnerabilidad. Coordina, supervisa, y evalúa la asistencia social, asimismo promueve y presta diferentes servicios a través de diez centros. En los centros se brinda cuidado y atención a niños, niñas, jóvenes, adultos y adultos mayores en situación de calle, indigencia o alta vulnerabilidad, proporcionándoles techo, vestido y alimentación acorde con sus necesidades físicas y condición de salud, asistencia médica de primer nivel y medicamentos, derivación a servicios médicos de segundo y tercer nivel, atención psicológica y psiquiátrica, actividades culturales, deportivas y de recreación, así como talleres de capacitación para el trabajo y terapia ocupacional.

El Instituto de Asistencia es una entidad que se preocupa por contar con personal altamente calificado en las áreas jerárquicas, de donde se derivan las diversas actividades, por esta razón implementará la metodología Feedback, también llamada Evaluación de 360° o evaluación integral, dicha evaluación es una herramienta que permite medir el desempeño del personal a través de competencias. El formulario de evaluación de 360 grados, consta de 5 competencias genéricas (aquellas que se aplican para un mismo nivel jerárquico) y 3 competencias específicas (se aplican a un puesto o área específica), cada una definida por conductas observables y medibles. Las competencias que se evaluara a través de este modelo son: pensamiento estratégico, liderazgo, orientación a resultados, desarrollo de otros, comunicación eficiente, proceso de venta, orientación al servicio al cliente y negociación. El propósito de aplicar la evaluación de 360° es proporcionar, al personal que dirige la asistencia social, la retroalimentación necesaria para tomar las medidas que mejoren su desempeño y así cumplir con el objetivo de Instituto, que busca el desarrollo integral de las personal vulnerables.

 Es necesario resaltar que el proceso no concluye cuando se presentan los resultados y análisis. El personal debe comprender el alcance y aceptar los resultados de la evaluación, para reflexionar e implementar acciones concretas en la búsqueda de la mejora de sus actividades.

## **Objetivo General**

Implementar a mediano plazo un proceso de medición sistemático, objetivo y dirigido al crecimiento de los empleados, que los oriente al comportamiento futuro y al mejoramiento de sus competencias con el fin de cumplir con los estándares de calidad dirigidos a personas vulnerables y en situación de calle.

## **Objetivos Específicos**

- Medir objetivamente el desempeño actual de los niveles jerárquicos superiores de un Instituto de Asistencia.
- Conocer las áreas de oportunidad de los niveles jerárquicos altos, para elaborar planes individuales de acción que permitan desarrollar o fortalecer las competencias requeridas por el puesto de trabajo.
- Proporcionar a los niveles jerárquicos altos la oportunidad de interactuar en forma regular con sus subalternos con el fin de establecer una relación de trabajo en equipo que impacten en su formación de líder.
- Implementar a largo plazo planes de sucesión y escaleras de promoción interna, basado en el desarrollo de competencias genéricas y específicas establecidas para cada puesto de trabajo.

## **Justificación**

Una de las grandes preocupaciones que involucra no solo al gobierno sino a la sociedad en general que vive en la Ciudad de México es la asistencia social, actividad que hoy en día ha tenido un auge significativo. Existen diversas instituciones públicas y privadas que prestan servicios a la población vulnerable. Sin embargo, el personal que asignan para cumplir con ésta misión, carece del perfil para realizar con eficiencia sus actividades; ya que en su mayoría estas personas no son investigadas, contratadas y capacitadas adecuadamente.

Creemos que la asistencia social pierde credibilidad sobre todo en el manejo de la problemática que viven las comunidades vulnerables. La falta de profesionalismo de algunos representantes de las instituciones prestadoras de estos servicios, que en la mayoría de los casos es gente improvisada, con escasa preparación y conocimiento, así como la promesa de un servicio de calidad, que no se logra por una excesiva rotación de su personal, discriminación social, actos políticos y bajo nivel operativo con el que realizan sus actividades, son factores que contribuyen a incumplir los objetivos para los que fue creada la institución.

Una de las grandes preocupaciones del Instituto de Asistencia en estudio es ofrecer servicios de asistencia social a personas vulnerables y en situación de calle, con personal altamente calificado por su calidad, responsabilidad, honestidad y eficiencia, contribuyendo así al mejoramiento de la sociedad. Es por eso que se

buscó un método que permita a este instituto lograr su objetivo, tomando en cuenta la importancia del personal que tiene a cargo dicho proyecto.

Derivado de la preocupación por contar con personal altamente calificado en la estructura interna de la institución, se implementará la metodología Feedback, también llamada Evaluación de 360° o evaluación integral, la cual es una herramienta que permite medir el desempeño del personal a través de competencias, para crear estrategias que mejore el desarrollo de las actividades y el logro de objetivos.

El propósito de aplicar la evaluación de 360° es proporcionar al personal la retroalimentación necesaria para tomar las medidas que mejoren su desempeño y comportamiento, así como en la toma de decisiones operativas vinculadas con la asistencia social, todo esto con la intención de lograr el objetivo del instituto .mejorar la calidad de vida de las personas vulnerables.

## **Metodología**

Para evaluar el desempeño del personal se implementó la metodología 360°, la cual permitió conocer las competencias genéricas y específicas requeridas para cumplir eficientemente los objetivos del puesto de trabajo del personal encargado del Instituto de Asistencia.

### **Participantes**

En este estudio participan puestos de director, coordinador y jefes de las tres unidades departamentales del Instituto de Asistencia encargado de coordinar, dirigir y evaluar las diversas actividades generadas.

Los sujetos evaluados poseen responsabilidad por personal a su cargo y cuentan con un nivel elevado de autoridad en el puesto.

La muestra de evaluadores fue seleccionada de forma aleatoria, es decir, todos los empleados del área tenían la misma probabilidad de ser electos.

#### **Materiales**

Encuesta de evaluación 360°: encuesta que contempla 39 ítems distribuidos en competencias específicas y genéricas.

Formato de plan individual de mejora: tabla que resume las principales áreas de oportunidad del evaluado, acciones sugeridas para la mejora y metodologías propuestas.

El proceso de implementación de la metodología se realizará en tres etapas, ver tabla 1.

#### **Tabla 1. Etapas del Proyecto**

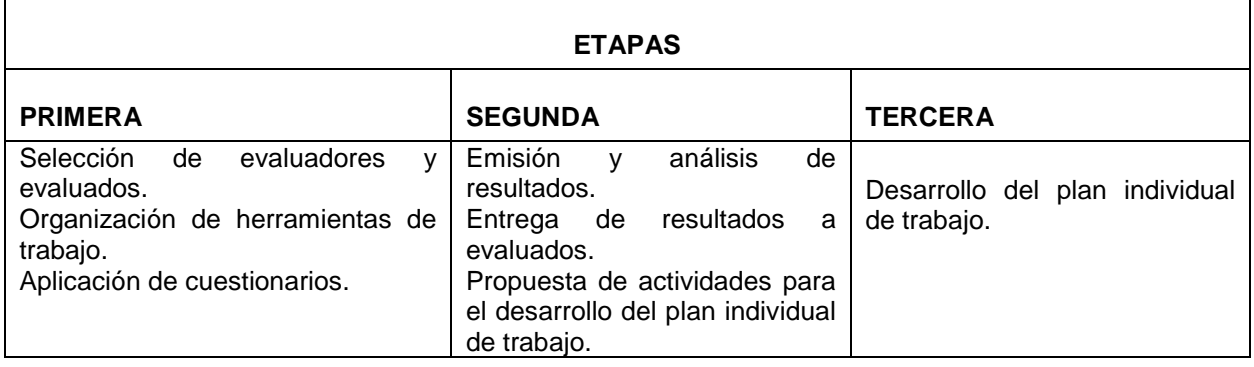

#### **Interpretación de resultados (Tratamiento estadístico de datos)**

La formalización de la medición de competencias se realizará mediante el uso de la escala de valoración Likert, que califica cada conducta de 0 a 4 grados de dominio (siendo cero la no aplicabilidad de la competencia y cuatro el máximo dominio de la misma), además contiene una sección de preguntas cualitativas.

La escala determina la medición de competencias a través de un cuestionario de 39 ítems, divididos en 5 competencias genéricas y 3 específicas (pensamiento estratégico, liderazgo, orientación a los resultados, desarrollo de otros, comunicación eficiente, proceso de venta, orientación de servicio al cliente y negociación).

Una vez recopilada la información, se obtiene la media aritmética y desviación estándar de las encuesta realizadas, para posteriormente realizar la ponderación de acuerdo al grupo evaluador (subordinados, compañeros de trabajo, autoevaluación).

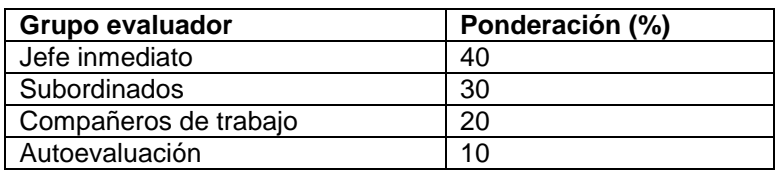

#### **Tabla 2. Valores para ponderación de datos**

Una vez ponderados los resultados se obtendrá la calificación final y se analizará de acuerdo a lo siguiente, ver tabla 3:

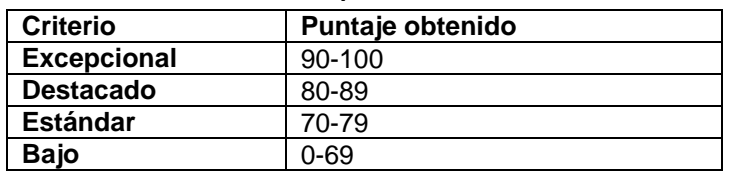

#### **Tabla 3. Criterio para evaluación final**

## **Interpretación de criterios**

**Excepcional**: muestra logros extraordinarios en todas las manifestaciones de su trabajo. Desempeño raramente igualado por otras personas que ocupan un puesto de comparable ámbito de actuación y responsabilidad. Es capaz de enseñar a otros comportamientos y competencias requeridas en el área de trabajo. La competencia puede certificarse.

**Destacado**: los resultados superan lo esperado. Refleja el nivel de consecución y desempeño que supera lo razonable. Demuestra de forma regular logros significativos.

**Estándar**: lo esperado para la posición. El desempeño cumple claramente las exigencias principales del puesto. Demuestra un desempeño riguroso, lleva a cabo la tarea de forma profesional y eficaz.

**Bajo**: necesita mejorar, no cumple con las necesidades del puesto en las principales áreas de trabajo. La persona demuestra capacidad para lograr la mayoría de las áreas, pero necesita mayor desarrollo.

## **Comunicación de resultados**

Los resultados serán tabulados y analizados para generar un informe individual que será entregado personalmente en un sobre cerrado.

## **Resultados y discusión**

Los resultados obtenidos en el análisis del Feedback permitieron evaluar el desempeño del personal en los puestos de director, coordinador y jefes de unidades departamentales en 8 competencias (genéricas y específicas), el análisis global es un indicador determinante para la planeación estratégica de las acciones a tomar y la elaboración del plan individual de trabajo, con el objetivo de establecer la mejora continua que impacte en la calidad de sus actividades.

La figura 1 muestra el promedio, grado requerido y brecha individual para cada competencia a evaluar en el puesto de director, observándose que las brechas (grado requerido-promedio) son menores a 0.5 a excepción de la competencia de comunicación eficiente y orientación de resultados. Los cuales son áreas de mejora a considerar en el plan de trabajo individual.

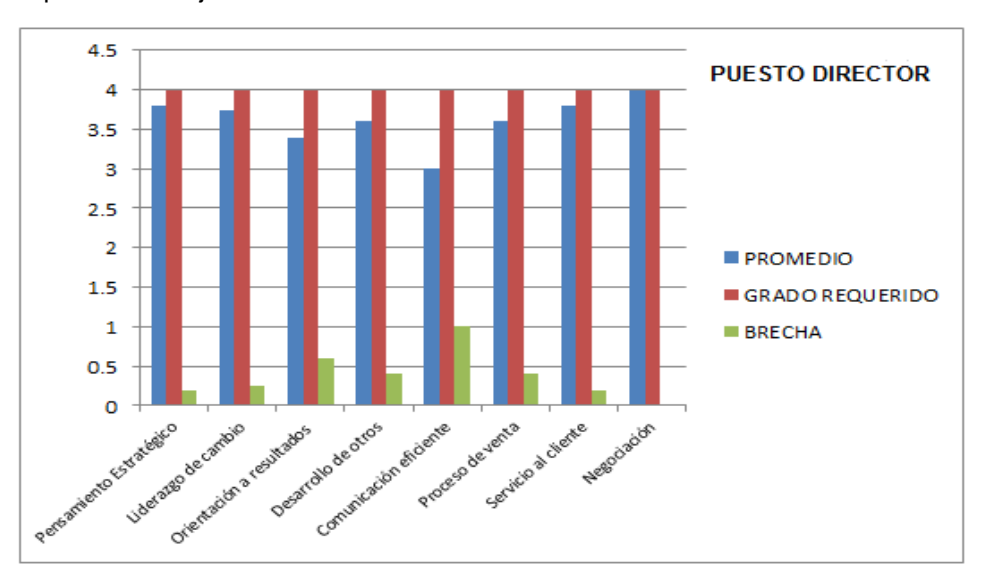

**Figura 1. Análisis por competencia: promedio, grado requerido y brechas.** 

Mientras que este segunda figura, que corresponde al puesto de coordinador, se observa que las brechas con menores a 0.5 con una brecha máxima de 0.6, lo cual permite identificar áreas de mejora en comunicación eficiente y servicio al cliente.

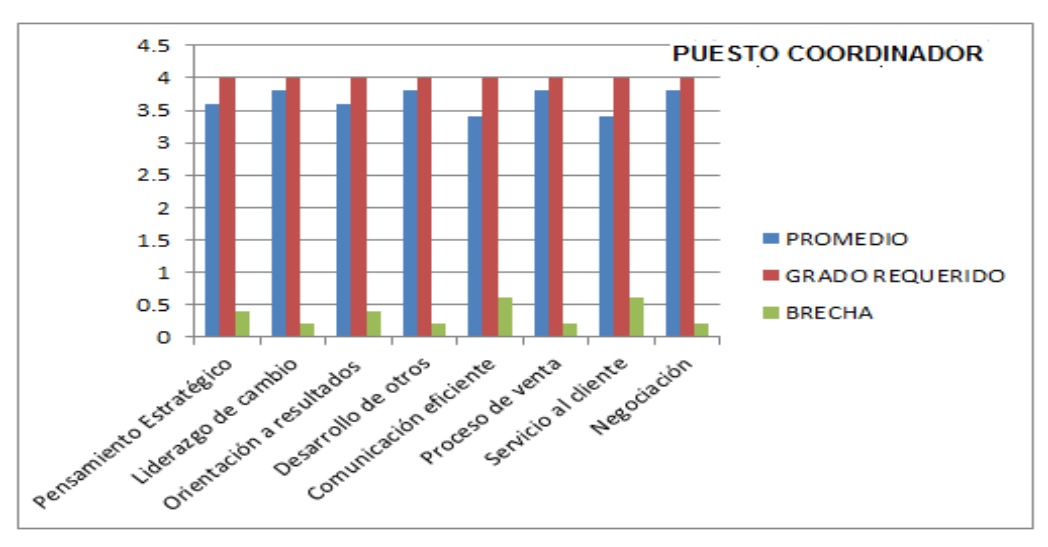

**Figura 2. Análisis por competencia: promedio, grado requerido y brechas.** 

En lo que corresponde al puesto de JUD 1 (figura 3) todas las brechas a excepción de la competencia en proceso de venta son mayores a 0.5, siendo de vital importancia tomar medidas de acción para mejorar el desempeño del personal que repercuta de manera positiva en la organización.

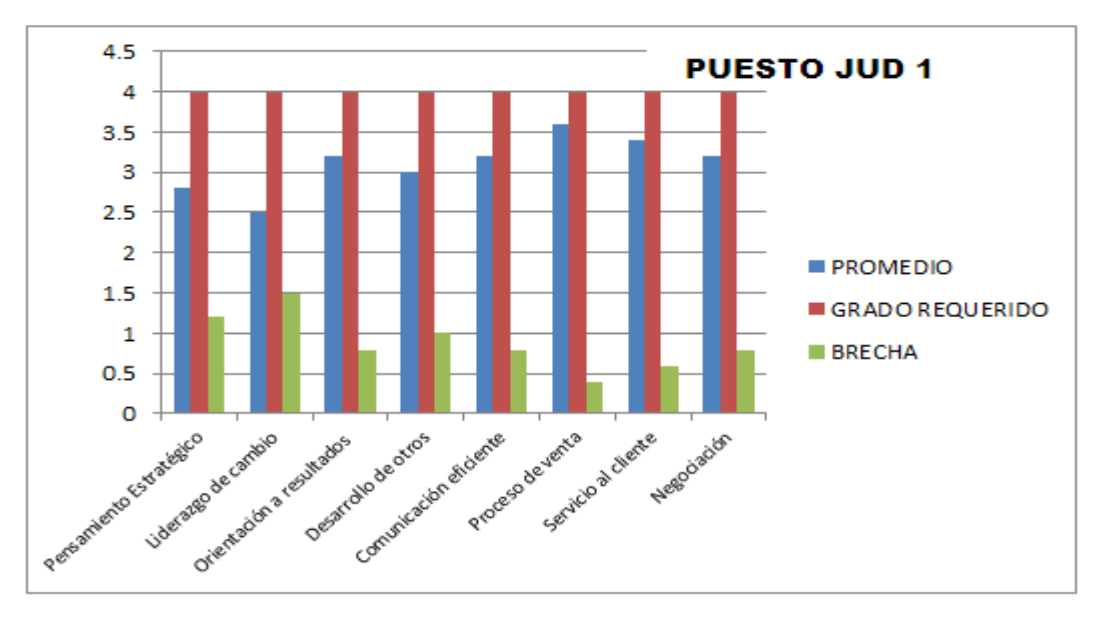

**Figura 3. Análisis por competencia: promedio, grado requerido y brechas.** 

Para el puesto de JUD 2 (figura 4) las brechas obtenidas son menores a 0.5 para cada competencia evaluada. Lo anterior, puede considerarse como un indicador de promoción interna, gratificaciones, o establecimiento de programas que mejoren la competitividad de la persona.

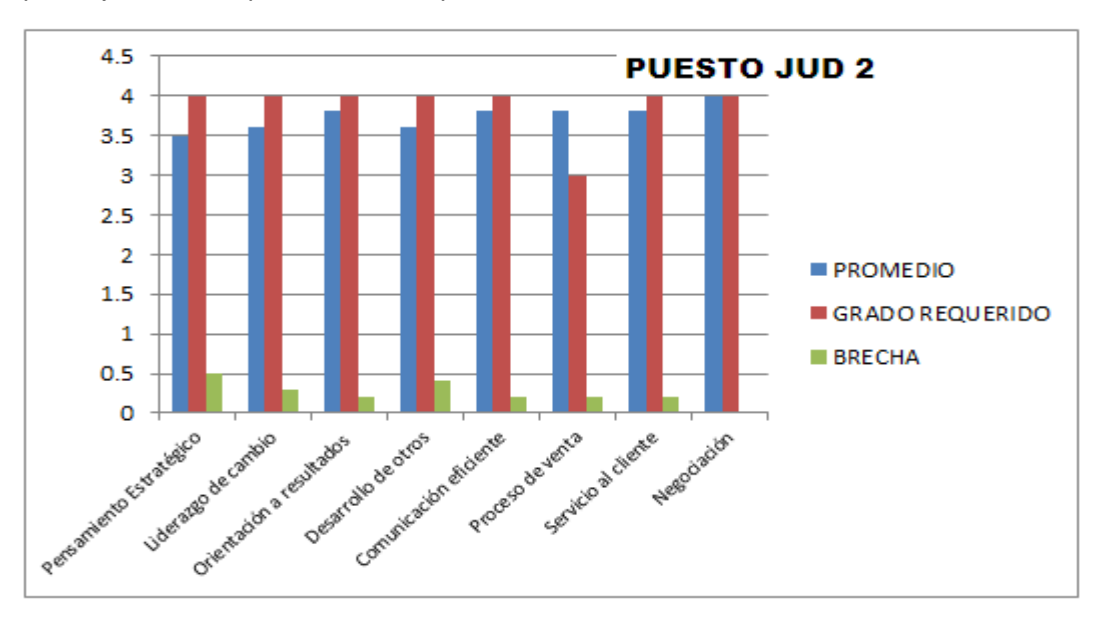

**Figura 4. Análisis por competencia: promedio, grado requerido y brechas.** 

En relación a esta quinto, que muestra los resultados del personal de JUD 3 (figura 5), se observa que para la competencia de liderazgo de cambio, servicio al cliente y pensamiento estratégico las brechas son mayores a 0.5, siendo indicadores importantes a tomar en el plan de mejora.

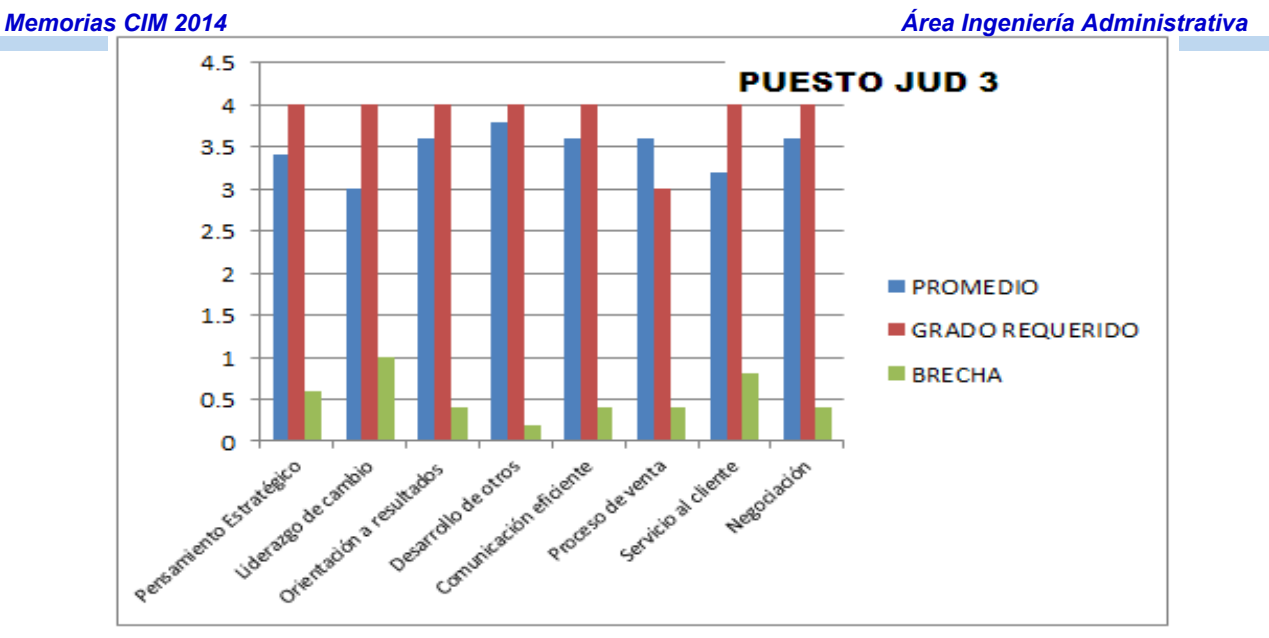

**Figura 5. Análisis por competencia: promedio, grado requerido y brechas.** 

En esta última y tabla 4, se presentan las calificaciones finales ponderadas para cada puesto evaluado. Posterior al análisis particular, donde se determinaron las áreas de oportunidad respecto a los resultados obtenidos por cada competencia, se observa que para los puestos de director, coordinador, JUD 2 y JUD 3 la calificación final se encuentra en el rango de 80-89 interpretándose como un nivel destacado, mientras que para JUD 1 es bajo.

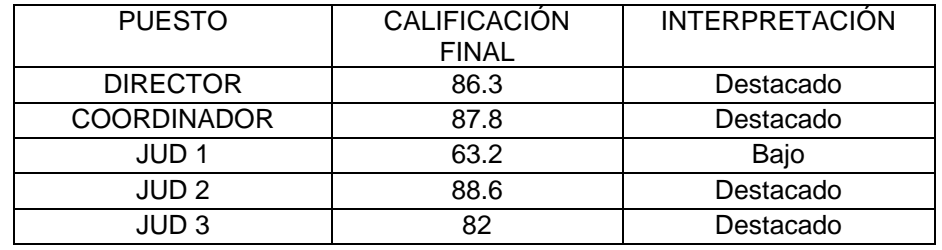

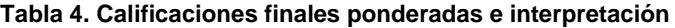

Derivado de las calificaciones finales ponderadas se recomienda elaborar un plan de trabajo que contemple las siguientes líneas de acción para la mejora de las competencias particulares de cada puesto. La tabla 5, presenta de manera general las acciones particulares para la programación de las propuestas del plan de trabajo.

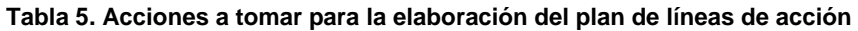

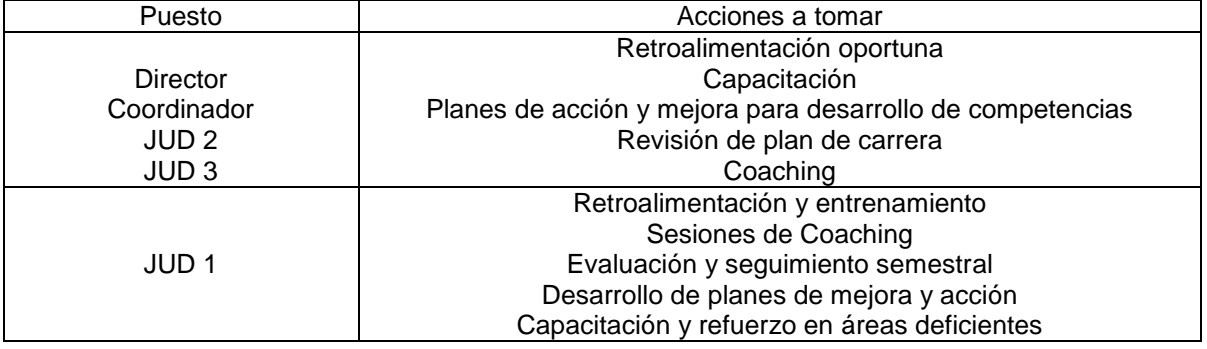

# **Conclusiones**

Se evaluaron las competencias de los puestos jerárquicos altos del Instituto de Asistencia a través de la herramienta Feedback, observándose que las áreas de mejora en general son, comunicación eficiente, orientación a resultados, servicio a clientes con una brecha mayor a 0.5 para los puestos de director, coordinador, JUD 2 y 3 con una calificación final de destacado, mientras que para la posición de JUD 1, todas las brecha son mayores a 0.5 por lo que se requiere establecer una línea de acciones que permitan eficientar la labor en todas las competencias analizadas. Entre las acciones importantes a considerar se encuentra la retroalimentación y capacitación.

# **Referencias**

- 1. Bisquerra Alzina, R. Martínez Olmo F. Obiols Soler M. Pérez Escoda N. (2006). Evaluación de 360º. Una aplicación a la educación emocional. Revista de Investigación Educativa (RIE), 24, 1, 187-203
- 2. Evaluación de 360 grados.
	- a. URL: [http://www.dgplades.salud.gob.mx/descargas/dhg/EVALUACION\_360.pdf] [Fecha de consulta: 25 de septiembre de 2013] [Hora d consulta: 15:00 h]
- 3. Informe de Evaluación de 360 grados.
	- a. URL: [http://www.thomasinternational.net/Portals/114/Sample%20Reports/ESP/360liderazgo.pdf] b. [Fecha de consulta: 25 de septiembre de 2013] [Hora d consulta: 20:00 h]
- 4. Lara Carballo L. Moras Sánchez C. Morales Mendoza L. Galán García J. (2010). Aplicación de la Evaluación 360º para conocer el desempeño de los trabajadores de una empresa metal-metálica. Revista de la Ingenieria Industrial. Academia Journals.com. Volumen 4
- 5. Ortega García María. Evaluación de competencias por 360 grados. Prueba piloto de una herramienta para certificar al empleado en puestos de supervisión. Guatemala, Universidad Francisco Marroquin, 2004.

# **Creando valor compartido en microempresas rurales de comunidades indígenas marginadas mediante estrategias de mercadotecnia**

M. Raygoza Bello<sup>1</sup>, M. E. Quezada Fadanelli<sup>2</sup>, M. R. Barradas Martínez<sup>2</sup>, J. Rodríguez Lázaro<sup>2</sup>

*1* Doctorante en Planeación Estratégica y Dirección de Tecnología en el Centro Interdisciplinario de Posgrados (CIP) de la Universidad Popular Autónoma del Estado de Puebla (UPAEP) y *Profesor investigador, departamento de Ingeniería Administrativa, Instituto Tecnológico de Orizaba, Avenida 9 No 852, Colonia Emiliano Zapata, C.P. 94300, Orizaba, Ver., México. mraygozabello@hotmail.com* <sup>2</sup> Doctorante en Planeación Estratégica y Dirección de Tecnología en el Centro Interdisciplinario de Posgrados (CIP) de la Universidad Popular Autónoma del Estado de Puebla (UPAEP). 21 Sur 1103 Col. Santiago, 72160. Puebla, México E-mail: *edithqf@hotmail.com* **Área de participación**: Ingeniería Administrativa

## **Resumen**

Es muy importante descubrir las necesidades básicas de las personas que habitan en una comunidad rural ya que a partir de ello se pueden establecer políticas o estrategias que permitan su desarrollo. En la presente investigación se realizó un análisis del entorno en tres comunidades rurales, una situada en el Estado de Oaxaca y dos en el Estado de Veracruz en México, dicho estudio analizó cuáles eran las necesidades de un grupo especifico de microempresarios, al descubrir las necesidades se propuso establecer una estrategia de mercadotecnia que mejorara la cadena de valor e impulsara el modelo de negocio de los microempresarios tomando también para su desarrollo el enfoque de valor compartido. El utilizar la metodología para diseñar una estrategia de mercadotecnia junto con el enfoque de valor compartido permitió analizar que tan importante es su empleo en la detección de necesidades para las comunidades rurales y sobre todo como puede ser empleada con éxito para lograr el desarrollo de un modelo de negocio sustentable en las comunidades rurales.

*Palabras clave: Microempresas rurales, mercadotecnia, valor compartido.* 

## **Abstract**

It is very important to discover the basic needs of people living in a rural community because from it you can set policies and strategies for development. The present research analyzes the environment in three rural communities, one situated in the State of Oaxaca and two in the state of Veracruz in Mexico, this study analyzed what the needs of a specific group of entrepreneurs, discovering needs was conducted it was proposed to establish a marketing strategy that would improve the value chain and prompt the business model of microentrepreneurs also taking the approach for development of shared value. The used methodology to design a marketing strategy with the approach of shared value allowed analyzing how important their use in identifying needs for rural communities and especially as it can be used successfully for the development of a model sustainable business in rural communities.

# **Introducción**

La creación de empresas en el medio rural mexicano es escasa y ha sido un factor que influye en el bajo desarrollo de pueblos indígenas. Es posible identificar diversas posturas en el análisis y en la construcción de propuestas para que los Pueblos Indígenas superen los rezagos sociales y económicos que padecen. En los extremos, existen planteamientos que reivindican sólo lo tradicional como la vía para superar los rezagos económicos y sociales preservando su identidad; a su vez, otras posiciones abogan por el cambio, por la incorporación o asimilación de nuevos procesos y visiones de desarrollo, esto es, preservar su identidad pero sin rechazar la integración y el cambio (Comisión Nacional para el Desarrollo de los Pueblos Indigenas).

Generalmente, crear empresas en el medio rural (muchas de tipo familiar), permite ser una opción para combatir el rezago social y se vuelve medio de sustento económico para las familias, las microempresas en México representan el 42% del Producto Interno Bruto (PIB) según datos del Instituto Nacional de Estadística, Geografía e Informática (INEGI). Además, también reporta el INEGI, que la población rural creció de manera constante a lo largo del siglo XX. En nuestro país, casi una tercera parte de la población es rural. El predominio de la población rural es en 6 entidades: Oaxaca, donde la cifra es de 64%; seguido por Chiapas, 61.2%; Hidalgo, 58%; Tabasco, 56.1%; Zacatecas, 55.1% y Guerrero, 53.4%. (INEGI, 2014).

Actualmente existen organismos gubernamentales que están en pro del desarrollo de microempresas y se enfocan principalmente en el área rural e indígena. Dentro de estas organizaciones se puede mencionar a la Comisión Nacional para el Desarrollo de los Pueblos Indigenas-CDI que se estableció como instancia de consulta obligada en materia indígena para el conjunto de la Administración Pública Federal (CDI, 2014); la Secretaría de Agricultura, Ganadería, Desarrollo Rural, Pesca y Alimentación-SAGARPA, que plantea una nueva visión del extensionismo, con múltiples actores y con estrategias orientadas a dinamizar el desarrollo rural a través del impulso al desarrollo del factor humano y a crear la energía social necesaria para hacerlo posible (SAGARPA, 2014). Así también, la Secretaria de Desarrollo Social-SEDESOL dentro del Programa para el Desarrollo de Zonas prioritarias 2014 establece el desarrollo de microrregiones en donde distingue como un criterio a seguir a las 72,162 localidades en 1,080 municipios de las zonas de atención prioritarias (ZAP) rurales, en 26 entidades federativas, que concentran una población de 15.5 millones de habitantes (SEDESOL, 2014).

Por lo que en el desarrollo de las microempresas que surgen en el medio rural es muy importante debido a que estás se caracterizan por un funcionamiento inseguro y tienen escasa capacidad de competir en un mundo globalizado, llevándolos en la mayoría de los casos al fracaso o nulo desarrollo económico, ya que la población de este sector carece de recursos, y a veces desconoce las técnicas y herramientas de administración de un negocio, aunado a que les hace falta capacitación para desarrollar su aptitud emprendedora.

Una herramienta de apoyo para el desarrollo de las organizaciones es el valor compartido, mismo que en los últimos años, las empresas han sido vistas cada vez más como una causa importante de los problemas sociales, ambientales y económicos,…, la solución está en el principio del valor compartido que involucra crear valor económico de una manera crea valor para la sociedad al abordar sus necesidades y desafíos (Porter & Kramer, 2011) .

Inicialmente los autores del valor compartido exploraron el terreno de esta teoría en diciembre del 2006, en donde la propuesta tuvo por objetivo llevar a un nuevo horizonte las prácticas de Responsabilidad Social Corporativa (RSC), y argumentaron que el valor compartido se genera cuando las compañías obtienen un valor económico y paralelamente aportan valor a la sociedad desafiando la perspectiva tradicional de tratar los retos sociales y ambientales como una parte esencial de la estrategia del negocio. *El concepto de valor compartido puede ser definido como "las políticas y las practicas operacionales que mejoran la competitividad de una empresa a la vez que ayudan a mejorar las condiciones económicas y sociales en las comunidades donde opera. La creación de valor compartido se enfoca en identificar y expandir las conexiones entre los progresos económicos y social*es", (Porter & Kramer, 2011).

En el presente trabajo se presenta la creación de una de estrategia de mercadotecnia para dar desarrollo y seguimiento a las microempresas rurales indígenas en México, generalmente constituidas por sociedades cooperativas que emprenden algún tipo de proyecto en su comunidad. Además se aportará una investigación y presentación de organismos disponibles para el mismo desarrollo y sustentabilidad de las microempresas que el gobierno federal ha puesto a disposición de estas entidades, tomando en cuenta este entorno social y destacando sus necesidades, para de esta manera lograr un crecimiento no sólo empresarial sino social, con lo que se logrará tener valor compartido según el modelo propuesto por Porter.

El trabajo considera el desarrollo de un plan de mercadotecnia, debido a que a través de este se proporciona una guía de como las organizaciones pueden combinar las decisiones sobre productos, precios, distribución y promoción para crear una oferta que los clientes consideran atractivos, además también se ocupan de la implementación, control y el refinamiento de estas decisiones (Ferrell & Michael.D., 2012). Específicamente se presenta la estrategia de mercadotecnia diseñada para tres empresas del medio rural, tomando como base a pueblos indígenas de comunidades con altos niveles de marginación: una de la región Mixteca del Estado de Oaxaca, y dos en la región de las altas montañas en el Estado de Veracruz.

## **Metodología**

Se realizó un trabajo de campo de carácter exploratorio utilizando métodos cuantitativos y cualitativos para conocer primeramente la necesidad real de microempresarios de tres comunidades indígenas una en la región Mixteca del Estado de Oaxaca (Santos Reyes Tepejillo) y las otras dos en la región de las altas montañas del Estado de Veracruz (Ejido Mariano Escobedo y Mixtla de Altamirano).

Para el diseño de la estrategia de mercadotecnia se siguieron las tres fases que establece Sainz Vicuña: Primera fase- Análisis y diagnóstico de la situación; segunda fase- decisiones estratégicas de mercadotecnia; y tercera fase-decisiones operativas de mercadotecnia (Sainz de Vicuña, 2010) . Esta propuesta se complementó con el enfoque de la creación de valor compartido.

### **1. Desarrollo de la estrategia de mercadotecnia**

#### **Primera fase: Análisis y diagnóstico de la situación**

Para realizar esta etapa se diseñó un guion de entrevista dirigida al responsable de cada grupo empresarial, este instrumento integró preguntas relacionadas con las 4 P´s (producto, precio, plaza y promoción); con base en esta información se identificaron las Fortalezas, Oportunidades, Debilidades y Amenazas de cada grupo de microempresarios.

#### **Segunda fase: Decisiones estratégicas de mercadotecnia**

En esta etapa una vez que se tuvo la información referente a las necesidades más apremiantes de desarrollo de los microempresarios, es decir las variables que se identificaron en el análisis FODA de la fase uno, se consideró también la misión, visión, objetivos y filosofía del modelo de negocio de las microempresas con la finalidad de proponer posibles mejoras, por lo que se consideró el establecimiento de actividades para el diseño de la estrategia de mercadotecnia, en donde para su planteamiento se tomaron en cuenta diversas estrategias que influyen en la mercadotecnia, tales como: producto, precio, plaza y promoción. La tabla 1 siguiente muestra las estrategias de mercadotecnia y las actividades propuestas.

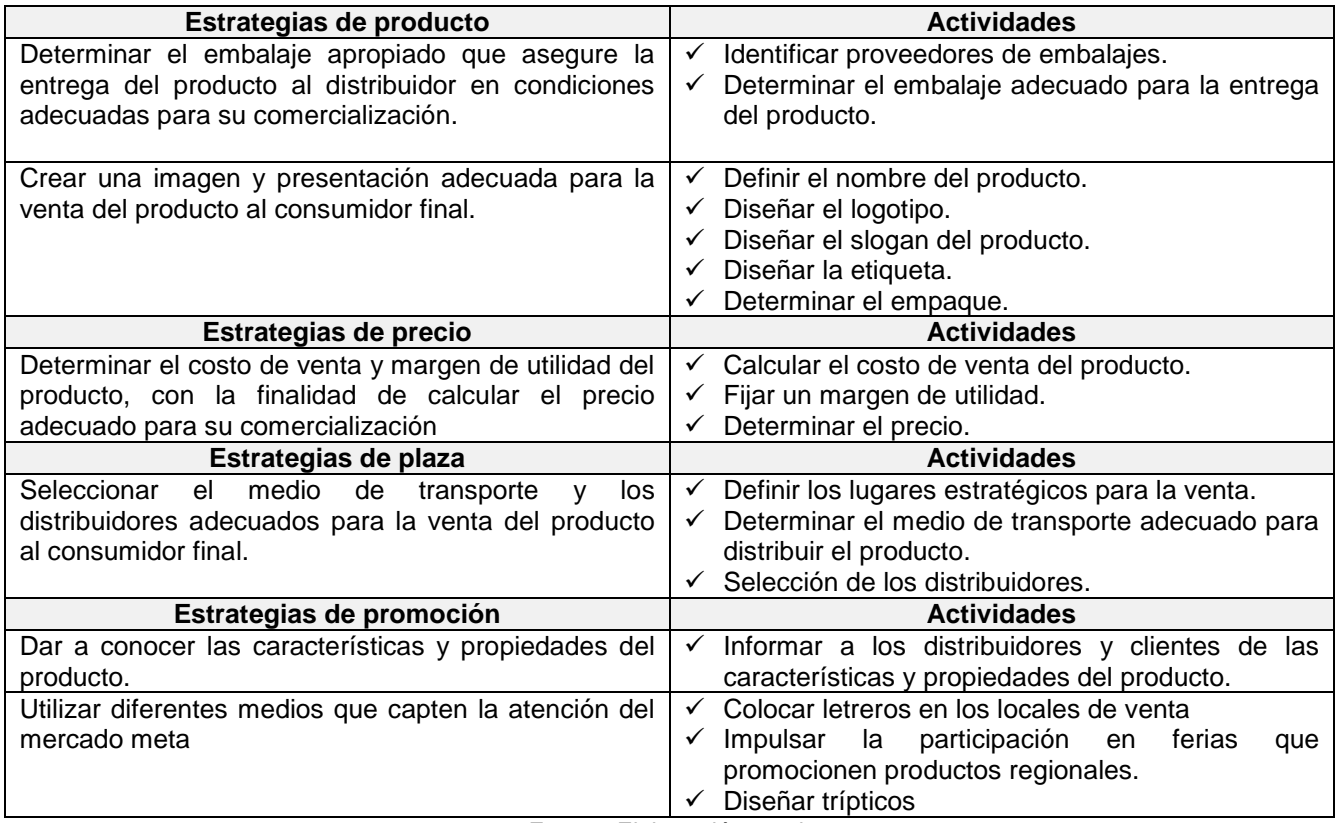

#### **Tabla 1 Estrategias de mercadotecnia y actividades propuestas**

Fuente: Elaboración propia

#### **Decisiones operativas de mercadotecnia**

En esta fase de determinaron los recursos monetarios necesarios para llevar a cabo la propuesta de las estrategias de mercadotecnia que a corto plazo fueran más viables de realizar y que a su vez permitieran crear el valor compartido, asimismo se establecieron los mecanismos de control necesarios para evaluar los avances y cumplimiento de los objetivos.

Cabe hacer mención que para la creación de valor se considero que las empresas pueden crear valor económico creando valor social. Hay tres formas diferentes de hacerlo: reconcibiendo productos y mercados, redefiniendo la productividad en la cadena de valor y construyendo clusters<sup>[1](#page-93-0)</sup> de apoyo para el sector en torno a las instalaciones de la empresa. Cada una es parte del círculo virtuoso del valor compartido; al incrementar el valor en un área aumentan las oportunidades en las otras. (Porter & Kramer, 2011). Por lo que en este sentido la decisión operativa que se consideró para crear valor compartido fue la de redefinir la productividad de las microempresas a través de integrar un estrategia de mercadotecnia que le permitiera mejorar en la cadena de valor.

### **2. Creación de valor compartido**

El valor se define como beneficios en relación a costos, no solo beneficios. La creación de valor es una idea que desde hace tiempo ha sido reconocida en los negocios, donde las ganancias son los ingresos que vienen de los clientes menos el costo en el que se incurre. En este sentido se observo cual era la cadena de valor de las microempresas rurales en donde se analizó lo siguiente: inicialmente se integran grupos de microempresarios (1-cominidad), quienes mediante un proyecto solicitan apoyo al gobierno (2-gobierno), reciben financiamiento para desarrollar el proyecto (3-proyecto financiado), establecen la empresa productiva de manera formalmente (4-creación de empresas), fomentan el autoempleo (5-empleados) y finalmente venden de manera local sus productos (6-minoristas). Toda la cadena se presenta en la figura 1.

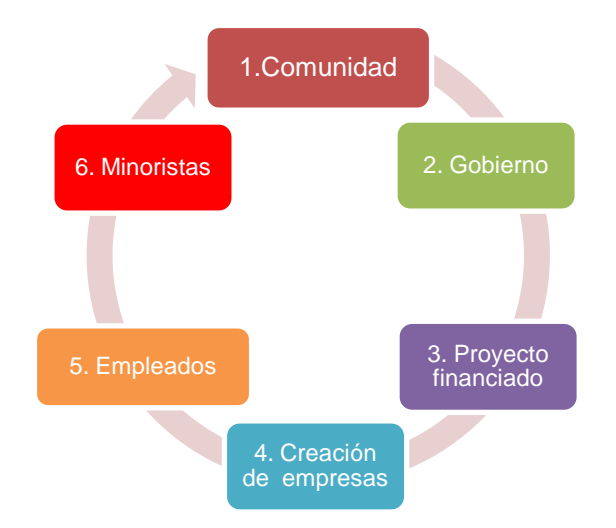

Figura 1 Cadena de valor actual de las microempresas rurales Fuente: elaboración propia

Como el propósito de valor compartido establecido para este caso se basó en mejorar e implementar una nueva cadena de valor que permita cumplir con todas las fases que impulsen el desarrollo de las microempresas rurales, y tomando en cuenta las respuestas de las personas fue posible identificar que las necesidades básicas para mejorar las actividades productivas de los microempresarios, estaban muy relacionada con aspectos de comercialización y mercadotecnia, ya que para ellos representada una necesidad básica para asegurar su modelo de negocio (todo esto se puede observar gráficamente en el punto

<span id="page-93-0"></span> $1$  Clusters son aquellas concentraciones geográficas de firmas, empresas relacionadas, proveedores de productos y servicios e infraestructura logística en un área particular.

6 de la figura 1), en donde se observo que la actividad llamada "minoristas" (comercio informal y local) que normalmente realizan los microempresarios se detecta su necesidad potencial de desarrollo.

Por lo que el equipo de investigación, trabajo de la mano con los microempresarios para inicialmente diseñar una estrategia de mercadotecnia que integró varias actividades, la cual permitiera agregar valor a la cadena. De esta manera, se cambio la etapa 6 (minoristas) por asistencia técnica de mercadotecnia, se agrego la etapa 7 llamada "Distribución usando tecnologías de información-TI" y también la etapa 8 titulada como "Institutos de colaboración", la cual tuvo como finalidad principal el compartir el conocimiento o capital intelectual a las comunidades rurales y de manera directa a las microempresas bajo el enfoque de valor compartido.

Todo lo anterior se puede observar, con ayuda de la figura 2, en la cual se puede ver como se amplió la cadena de valor pasando de tener inicialmente 6 etapas y ya con la integración de la estrategias de mercadotecnia y el impulso de valor agregado, quedo una cadena de valor mejorada a 8 etapas, lo cual permitirá que las microempresas rurales puedan incrementar su modelo de negocio y por ende lograr mejores resultados en la comercialización y distribución de los productos que ofrecen.

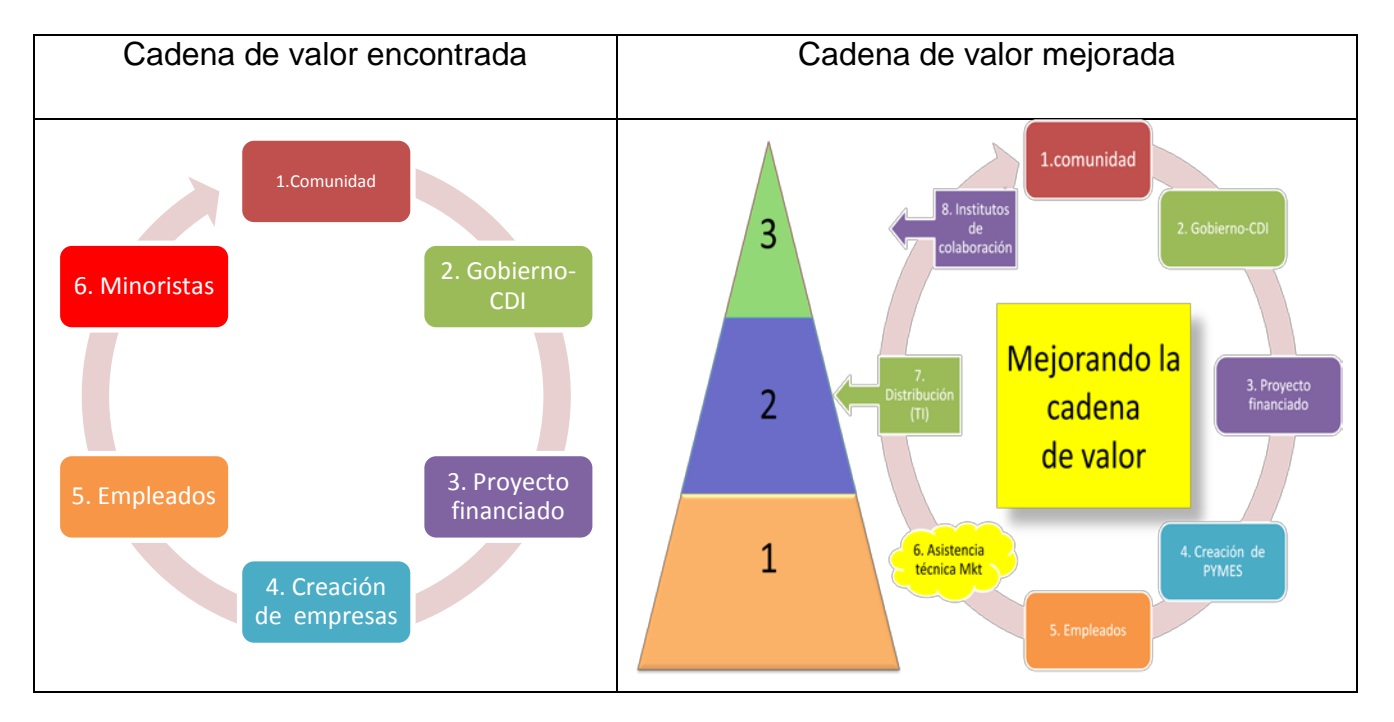

Figura 2 Cadena de valor mejorada mediante valor compartido Fuente: Elaboración propia

### **Resultados y discusión**

Tomando en cuenta el análisis del entorno fue más fácil y claro enfocar la propuesta de impulso al desarrollo sustentable de microempresas de una comunidad rural, ya que su diversidad cultural es uno de sus principales patrimonios de la humanidad y como tal debe ser protegida y valorada (Hurtado, 2014).

Por lo que una vez realizado el análisis del entorno y a través del mismo haber escuchado las necesidades específicas del grupo de microempresarios, se determino como una alternativa de mejoramiento para resolver el problema de ¿En dónde y cómo vender sus productos?, diseñar en conjunto una estrategia de mercadotecnia que impulsará la cadena de valor así como el dinamismo de las capacidades del negocio, como se puede observar en la columna dos "cadena de valor mejorada" de la figura 2.

Para el punto 6: se apoyo en el diseño de una estrategia de gestión de mercadotecnia, capacitación a los miembros del negocio usando manuales traducidos a su lengua y la Implementación de un plan de comercialización más abierto.

Para el punto 7: se trabajó desde la determinación de un nicho de mercado selecto. Se aprovecho el uso de TI´s (se creó una página web para comercializar sus productos), así como también se generó valor agregado al producto desde el embalaje.

Para el punto 8: Desde la transferencia de los conocimientos en creación de valor compartido y mercadotecnia por parte del grupo de investigación, se colaboró y apoyó en la comercialización de los productos y se dio la orientación para promover la denominación "Producto indígena", así como también se exhorto a continuar con la vinculación con CDI, IES y el apoyo para diseñar nuevos productos para clientes específicos.

Cada día hay mayor consenso en que las empresas rurales y la diversificación hacia actividades orientadas al mercado y que generen ingresos son un instrumento para mejorar los medios de vida y seguridad alimentaria. La cuestión no es si participar o no en la economía de mercado, sino cómo hacerlo de modo que se produzca un incremento en los ingresos equitativo y sostenible y en condiciones laborales justas (FAO-ADRS, 2014). La complicación se encuentra fundamentalmente, en el acceso al mercado. No se generan condiciones para una eficaz relación comercial: productor/ intermediario/ consumidor pues el mercado local no está desarrollado y no se interrelaciona con el mercado estatal o nacional y mucho menos con el internacional (CDI, Programa Especial de los Pueblos Indigenas 2014-2018, 2014).

Entre los factores que determinan la competitividad de una unidad de producción rural se encuentra la capacidad de sus integrantes para tener una mayor participación en el mercado con mayores ventas, sin descuidar su autoconsumo, los niveles de organización para la producción y comercialización de sus productos y la capacidad para acceder a información tecnológica e implementar cambios tecnológicos en sus procesos y productos (Rodríguez, 2013). Otro hallazgo fue que la mayor parte de las micro y pequeñas empresas tienen poca formalización, invierten poco en planeación, desarrollo de presupuestos, capacitación o carecen de ella (Díaz & Mayett, 2011).

Situados en este punto, debemos tener presente que en los países de América Latina y en México las mipymes enfrentan problemas debido a cinco causas principales que frenan su desarrollo (Rubio, 2010), y por ende la sustentabilidad de la comunidad: 1) El bajo poder adquisitivo, 2) La falta de planeación y administración, 3) La competencia con las grandes empresas transnacionales, 4) El aislamiento con el que trabajan y 5) El comercio informal.

En el ambiente empresarial el término estrategia de mercadotecnia, es ampliamente utilizado y existen diferentes puntos de vistas acerca de lo que es y cómo debe entenderse (Mintzberg 1987, Zikmund y D'Amico 1993, Aragón 1998, Porter 1999, Kotler 2003, González 2003, Hernández 2003, Páramo 2003, Greenwald y Kahn 2005).

La estrategia ante todo es una serie de acciones que pueden ser preventivas, ofensivas, defensivas o agresivas, resultado de un análisis continuo sin dejar detalle a la improvisación (Mintzberg,1987). Porter describe la estrategia competitiva como el emprender acciones ofensivas o defensivas para crear una posición defendible en un sector industrial. Para Kotler la estrategia es el camino elegido para conseguir un objetivo.

Dentro de la diversidad de estrategias que conforman la estrategia empresarial destacan las estrategias de mercadotecnia, porque son una herramienta fundamental para la comercialización adecuada de los productos y/o servicios que la empresa ofrece. Al respecto se puede decir que el trabajo desarrollado logró contribuir al incremento de la comercialización y ventas de los productos de los microempresarios asegurando ingresos equitativos por tratarse de cooperativas rurales, así como se trabajó para impulsar el comercio más allá de la periferia local e informal de cómo se venía realizando y con la inclusión de la página web desarrollada se implementaron cambios tecnológicos dentro de la estrategia de mercadotecnia.

## **Trabajo a futuro**

Implementación de "Comercio Justo" en las microempresas rurales para venta de productos.

## **Conclusiones**

En general se pretende que con la implementación de este proyecto se promuevan cambios importantes en las comunidades rurales de las región indígena. Cambios que se vean evidenciados en el desarrollo sustentable de la economía, aunado al mejoramiento de la calidad de vida de la región.

El desarrollo de una comunidad rural comprende normalmente dinámicas internas en donde es importante realizar un análisis del entorno para detectar las necesidades básicas de las personas, en el caso particular de las comunidades Santos Reyes Tepejillo, Ejido Mariano Escobedo y Mixtla de Altamirano se conocieron las necesidades de los microempresarios, mediante ello se determino que la pregunta clave a responder era ¿En dónde y cómo vender sus productos?, la cual se conoció a través de las entrevistas directas, en donde se observó que este efecto derivaba de causas provenientes de la naturaleza de las capacidades dinámicas de organización y administración de los negocios rurales, así como, del tradicional comercio informal que se práctica.

Todo ello propicio el desarrollo de una estrategia de mercadotecnia observada desde el enfoque de valor compartido, que permitió mejorar productivamente a la cadena de valor y con ello se logrará el impulso al desarrollo sustentable, inicialmente de los comerciantes y por ende a la comunidad rural.

Lo más importante para los integrantes del equipo será lograr que las microempresas y sobre todo la comunidad tenga un beneficio para el desarrollo social y comunitario, por medio de las estratégias de mercadotecnia proporcionadas. Así como también, que las microempresas puedan explotar los recursos económicos que ofrece el gobierno para estas regiones. Sabemos que no solo el beneficio se verá reflejado en estas comunidades, sino que esto tendrá un impacto a un nivel más trascendente, fortaleciendo la economía nacional.

### **Agradecimientos**

A los microempresarios de las tres comunidades del estudio.

## **Referencias**

- CDI. (20 de Agosto de 2014). *Comisión Nacional para el Desarrollo de los Pueblos Indigenas*. Obtenido de http://www.cdi.gob.mx/index.php?option=com\_content&view=article&id=2&Itemid=4
- CDI. (23 de Julio de 2014). *Programa Especial de los Pueblos Indigenas 2014-2018.* Obtenido de http://www.cdi.gob.mx/index.php?option=com\_content&view=article&id=3059:programa-paramejoramiento-de-la-produccion-y-productividad-indigena-reglas-de-operacion-2014&catid=99:reglasde-operacion-2014

Comisión Nacional para el Desarrollo de los Pueblos Indigenas, C. (s.f.). *PROGRAMA ESPECIAL DELOS PUEBLOS INDIGENAS 2014-2018*. Obtenido de

http://www.cdi.gob.mx/index.php?option=com\_docman&task=doc\_details&gid=219

- Díaz, H. G., & Mayett, Y. M. (2011). Diagnóstico, gestión y evolución de las empresas familiares en Tehuacán. *XVI Congreso Internacional de Contaduría, Administración e Informática*, 218-228. Obtenido de http://congreso.investiga.fca.unam.mx/es/docs/anteriores/xvi/docs/15C.pdf
- FAO-ADRS. (10 de Agosto de 2014). *Agricultura y desarrollo rural sostenible (ADRS) sumario de politica 6*. Obtenido de ftp://ftp.fao.org/docrep/fao/010/ai120s/ai120s.pdf
- Ferrell, O., & M. H. (2012). *Estrategía de Marketing 5ta. edición.* México, D.F.: CENGAGE Learning.
- Hurtado, R. R. (16 de Julio de 2014). *Comunidad rural y cultura indígena.* Obtenido de
- http://web.ua.es/es/giecryal/documentos/documentos839/docs/comunidad-rural.pdf INEGI. (16 de Agosto de 2014). *Instituto Nacional de Estadística y Geografía*. Obtenido de http://www.inegi.org.mx/
- Porter, M. E., & Kramer, M. R. (2011). Creating Shared Value: How to reinvent capitalism and Unleash a wave of innovationand growth. *Harvard Business Review*, 17.
- Porter, M. E., & Kramer, M. R. (2011). La creación de Valor Compartido. *Harward Business Review America Latina*, 3-7.

Rodríguez, R. H. (2013). Competitividad de las unidades de producción rural en Santo Domingo Teojomulco y San Jacinto Tlacotepec, Sierra Sur, Oaxaca, México. *Scielo, Agricultura, Sociedad y Desarrollo*, 11- 126.

Rubio, C. R. (Junio de 1 de 2010). *Revista Comercio Internacional.* Obtenido de http://www.comerciointernacional.cl

SAGARPA. (25 de Agosto de 2014). *Secretaria de Agricultura, Ganadería, Desarrollo Rural, Pesca y alimentación.* Obtenido de http://www.sagarpa.gob.mx/desarrolloRural/DesCap/Paginas/default.aspx Sainz de Vicuña, J. M. (2010). *El plan estratégico en la práctica.* Madrid, España: ESIC.

SEDESOL. (3 de Septiembre de 2014). *Secretaria de Desarrollo Social*. Obtenido de

http://www.microrregiones.gob.mx/programa.php?id=19

Murcio Rodríguez R. (2011) El desarrollo de la comunidad como fin último de la empresa en Latinoamérica. Universia Business Review.

Greenwald Bruce y Judd Kahn (2005) "All strategy is local" Harvard Business Review, September, 94-104.

Kotler, Philip (2000), Dirección de mercadotecnia: Análisis, Planeación y control. Ed. Diana, México.

Mintzberg, Henry (1987) "Crafting Strategy" Harvard Business Review. July-August 1987; 66-75.

# **Curso de e valuación y evolución de asociaciones civiles sin fines de lucro**

A.R. Torres Malfavon<sup>,</sup>, A. Aguilar Rico T<sup>,</sup>, S. Hernández Rodríguez<sup>,</sup>, G. Flores Becerra<sup>,</sup> *<sup>1</sup>División de Estudios de Posgrado e Investigación. Instituto Tecnológico de Puebla. Avenida Tecnológico 420, Maravillas 72220 Puebla, México +52 222 2209 88 10. Itpuebla.edu.mx* 

*Área de participación: Ingeniería Administrativa.*

## **Resumen**

En este trabajo se propone un curso de evaluación y evolución para asociaciones civiles sin fines de lucro, al igual que se muestran herramientas basadas en la metodología de Canvas, (Osterwalder, Generacion de Modelos) y CMMI (Sommerville, Ingenieria del Sorfware, 2005) para que las asociaciones civiles tengan la oportunidad de fortalecer su calidad.

Se muestra un caso de estudio de evaluación de calidad para asociaciones civiles de la zona conurbada de la Ciudad de Puebla, donde se da a conocer sus deficiencias, ofreciéndoles un contenido temático de evolución para su fortalecimiento y crecimiento de las mismas.

Hay que tomar en cuenta que el presente diplomado, es de atender el sector social más vulnerable, a través de un plan de evolución de las asociaciones civiles sin fines de lucro, fortaleciendo las redes de apoyo de este sector.

*Palabras clave:* Evolución, Asociación Civil, Canvas, calidad*.* 

## **Abstract**

This paper presents an evaluation and evolution graduate civilian nonprofit associations are proposed. Like methodology based tools is Canvas (Osterwalder, Generation Models sf) and CMMI (Sommerville, Engineering of Sorfware 2005) so that civil partnerships have the opportunity to enhance their quality. A case study of quality assessment for civil partnerships the suburbs of the city of Puebla, where disclosed its deficiencies by offering a thematic content development for strengthening and growth of these displays. We must take into account that this diploma is to serve the most vulnerable social sector, through a plan of development of civil associations, non-profit, strengthening support networks in this sector.

## **Introducción**

 $\overline{\phantom{a}}$ 

En la actualidad las asociaciones civiles sin fines de Lucro (ACSFL)<sup>1</sup>, son organizaciones con que carecen de recursos económicos.

La PROFECO<sup>2</sup> menciona (Sergio Salvador, Rafael, & Silvia) que esto se debe a que las ACSFL no tienen una buena organización, carecen de difusión y al mismo tiempo los mexicanos suelen desconfiar de su entorno, por lo general no forman parte de grupos ni asociaciones y tienden a realizar poco o nulo trabajo voluntario de forma organizada. Esto origina desconfianza de las empresas y la población en general hacia sus campañas de recaudación. Actualmente se cuenta con interés de apoyo por parte de universidades a las mimas en el área rural (DrJosé Ascensión Moreno Mena, 2013), sin embargo no cuentan con plan en el cual se puedan evaluar y apoyar estableciendo estrategias de evolución a las ASCFL.

Menciona la Dra. Domínguez (Pachón, 2009) que cada vez más Universidades quieren promover y practicar la Responsabilidad Social Universitaria (RSU). Las Universidades no pueden quedarse alejadas de la reflexión sobre Responsabilidad Social, ellas también son organizaciones, que a través de sus principales propósitos:

<sup>1</sup> (ACSFL) Asociaciones Civiles Sin Fines de Lucro. Se presentará en el siguiente trabajo

<sup>2</sup> (PROFECO) Procuraduría Federal del Consumidor. http://www.profeco.gob.mx/educ\_div/ManualFinanciamiento.pdf

formación humana y profesional (propósito académico) y construcción de nuevos conocimientos (propósito de investigación) tienen impactos específicos distintos a los generados por las empresas.

Se decidió realizar el diplomado para la especialización de evolución de las asociaciones civiles sin fines de lucro; teniendo como objetivo proporcionar herramientas y técnicas a los integrantes de las asociaciones civiles para la construcción o fortalecimiento de áreas como gestión organizativa y movilización de recursos en áreas que presentan deficiencias para su crecimiento y evolución constante.

Teniendo en cuenta que el papel que desempeñan los Institutos Tecnológicos en el desarrollo regional, a través del impulso de las asociaciones sin fines de lucro, tendría una mayor incidencia y efectividad, por atender la red social que apoya al sector más bajo. En la presente imagen se muestra el papel que tienen los institutos tecnológicos tienen hacia las ACSFL y los resultados esperados.

#### **Ilustración 1 Modelo de clasificación y evolución para asociaciones civiles**

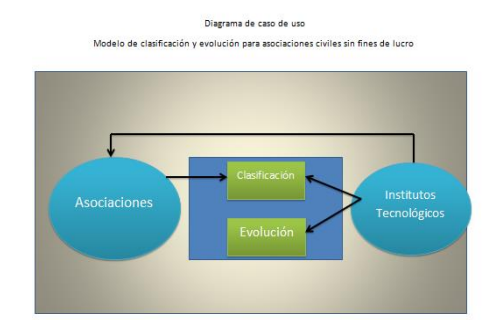

## Metodología

Para poder adentrarnos al tema de las asociaciones civiles sin fines de lucro (Rejón) Menciona que **la sociedad civil**: atiende a la personalidad jurídica de las sociedades jurídicas con la noción de empresa que constituye una "unidad económica independiente".

## **Canvas**

Para la realización del plan de evolución de calidad para asociaciones civiles se tomó como base principal la metodología de Canvas, la cual menciona (Osterwalder, Generacion de Modelos) que el modelo negocios puede ser descrito a través de nueve bloques que muestran la lógica de cómo una empresa pretende hacer dinero. Estos bloques son: **Ilustración 2 Canvas**

- 1. Segmentos del Mercado
- 2. La Proposición de Valor
- 3. Comunicación, distribución y canales de venta
- 4. Relaciones con los Clientes
- 5. Fuentes de Ingreso
- 6. Recursos Clave
- 7. Actividades Clave
- 8. Sociedades Clave
- 9. Estructura de Costos

### **CMMI**

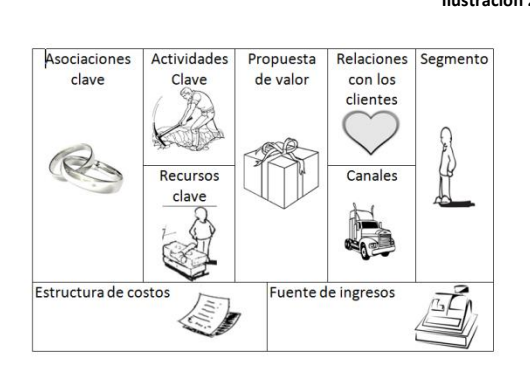

(Sommerville, Ingeniería del Software) CMMI es un enfoque de mejora de procesos que provee a las organizaciones de los elementos esenciales para un proceso efectivo.

 El CMMI es el Modelo de Madurez de Capacidades Integrado (CMMI for Develoment, Version 1.2 (Improving processes for better products), Agust 2006). Se refiere a los modelos que contienen las mejores prácticas que ayudan a las organizaciones a mejorar sus procesos. Han sido desarrollados por equipos de trabajo formados por especialistas de la industria, el gobierno y el Instituto de Ingeniería Software (SEI)<sup>3</sup> *Software Engineering Institute* que transfirió los derechos al *CMMI* 

El modelo se ha diseñado para que se use como base de las iniciativas enfocadas a mejorar los procesos y, en el ámbito de la evaluación, únicamente como ayuda para medir las mejoras. (Mary Beth Chrissis, 2006.)

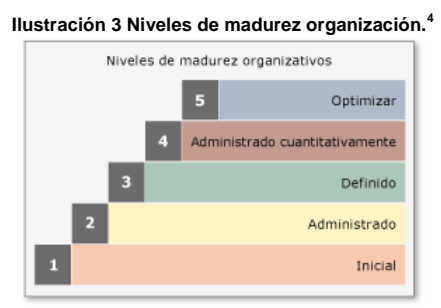

Los niveles 4 y 5 suelen denominarse los niveles de gran madurez. Suele haber una diferencia clara entre las organizaciones de gran madurez, que manifiestan comportamientos de administración cuantitativa y optimización, y las organizaciones con bajo nivel de madurez, que simplemente se administran o siguen los procesos definidos.

## **Muestreo a seguir**

Actualmente en la zona conurbada de la Ciudad de Puebla existen alrededor de 75 asociaciones civiles sin fines de lucro (Todo Puebla). Dentro de las principales son Patitas enlodadas, servicios a la juventud, CEFUTREMA etc.

 Por parte del Instituto Tecnológico de Puebla se realizó la encuesta a 28 asociaciones civiles para poder proponer Diplomado para la especialización de evolución de las asociaciones civiles sin fines de lucro Utilizando la fórmula para cálculo de la muestra de poblaciones infinitas (Leonel, 2011)para calcular el tamaño de una muestra hay que tomar en cuenta tres factores:

- 1. El porcentaje de confianza con el cual se quiere generalizar los datos desde la muestra hacia la población total.
- 2. El porcentaje de error que se pretende aceptar al momento de hacer la generalización.
- 3. El nivel de variabilidad que se calcula para comprobar la hipótesis.

La **confianza** o el **porcentaje de confianza:** es el porcentaje de seguridad que existe para generalizar los resultados obtenidos. Esto quiere decir que un porcentaje del 100% equivale a decir que no existe ninguna duda para generalizar tales resultados, pero también implica estudiar a la totalidad de los casos de la población. El **error** o **porcentaje de error:** equivale a elegir una probabilidad de aceptar una hipótesis que sea falsa como si fuera verdadera, o la inversa: rechazar a hipótesis verdadera por considerarla falsa. Al igual que en el caso de la confianza, si se quiere eliminar el riesgo del error y considerarlo como 0%, entonces la muestra es del mismo tamaño que la población, por lo que conviene correr un cierto riesgo de equivocarse.

Comúnmente se aceptan entre el 4% y el 6% como error, tomando en cuenta de que no son complementarios la confianza y el error.

La **variabilidad:** es la probabilidad (o porcentaje) con el que se aceptó y se rechazó la hipótesis que se quiere investigar en alguna investigación anterior o en un ensayo previo a la investigación actual.

El porcentaje con que se aceptó tal hipótesis se denomina variabilidad positiva y se denota por *p*, y el porcentaje con el que se rechazó se la hipótesis es la variabilidad negativa, denotada por *q*.

Hay que considerar que *p* y *q* son complementarios, es decir, que su suma es igual a la unidad: *p*+*q*=1. Además, cuando se habla de la máxima variabilidad, en el caso de no existir antecedentes sobre la investigación (no hay otras o no se pudo aplicar una prueba previa), entonces los valores de variabilidad es *p*=*q*=0.5.

Una vez que se han determinado estos tres factores, entonces se puede calcular el tamaño de la muestra como a continuación se expone.

 3 (SEI) Instituto de Ingeniería de Software)

<sup>&</sup>lt;sup>4</sup> Fuente: CMMI: Guidelines for Process Integration and Product Improvement

$$
n = \frac{NZ^2 pq}{e^2(N-1) + Z^2 pq}
$$

Dónde:

N= Total de la población  $Z =$  Seguridad (50%) = 0.67 p y q = es el máximo de varianza = 0.05  $e = \text{precision} (0.05)$ 

 $n = \frac{75(0.67)^2(0.5)(0.5)}{2.53(75-4)(0.67)^2(0.5)}$  $\frac{(1.5)(1.5)(1.5)}{(0.5)^2(75-1)+(0.67)^2(0.5)(0.5)} =$ 

#### **¿Cómo se mide?**

La evaluación se realizó a través de la escala de Likert (Salkind) Donde esta mide actitudes o predisposiciones individuales en contextos sociales particulares. Se le conoce como escala sumada debido a que la puntuación de cada unidad de análisis, se obtiene mediante la sumatoria de las respuestas obtenidas en cada pregunta.

Se realizaron preguntas concretas basadas en los 9 lienzos de la metodología de Canvas (Osterwalder, Generacion de Modelos de Negocios), las cuales nos dan como resultado el nivel de calidad en la que encuentra cada (ACSFL) , así como en el caso de presentar deficiencias específicas en alguno de los lienzos. Las principales preguntas que se realizaron fueron las siguientes.

#### **Tabla 1 Preguntas Canvas<sup>5</sup>**

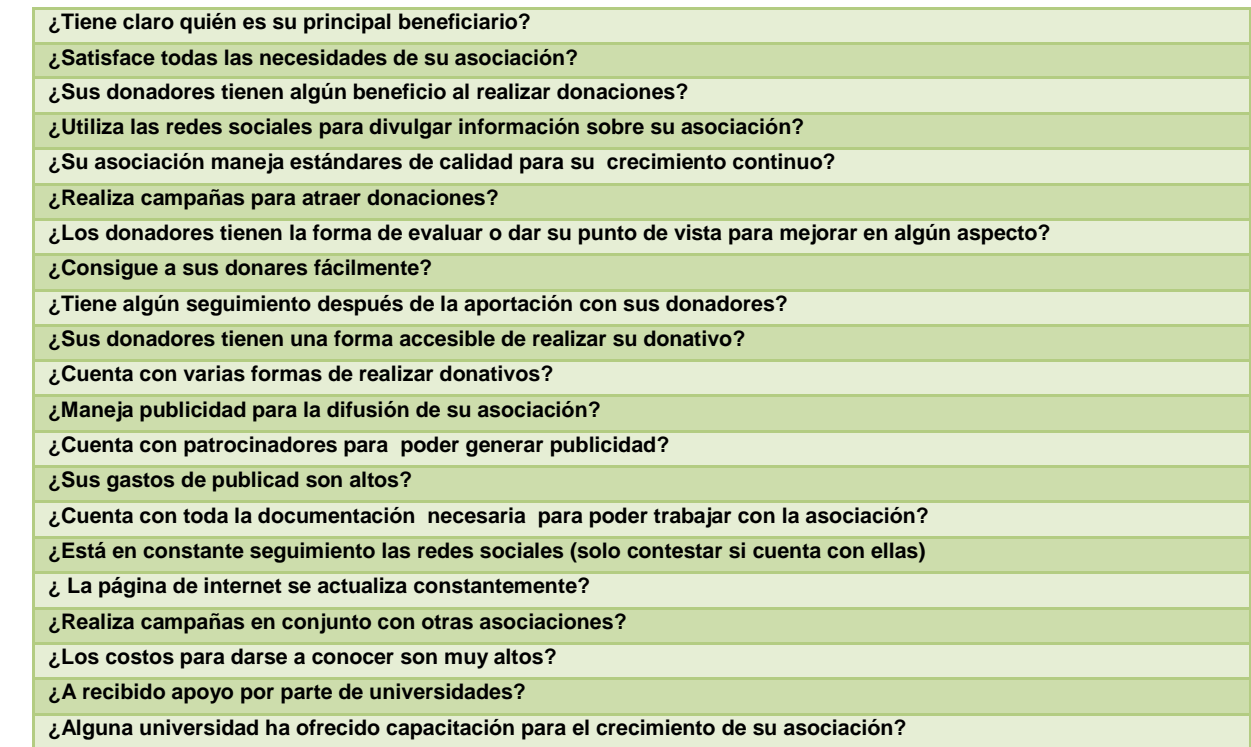

Al igual que se tomó en cuenta la teoría de CMMI para poder dar un valor de menor a mayor. A cada valor se asignó un número de estrellas de acuerdo valor otorgado como se muestra en la Tabla

l

<sup>5</sup> Preguntas Canvas (Fuente: Elaboración propia)

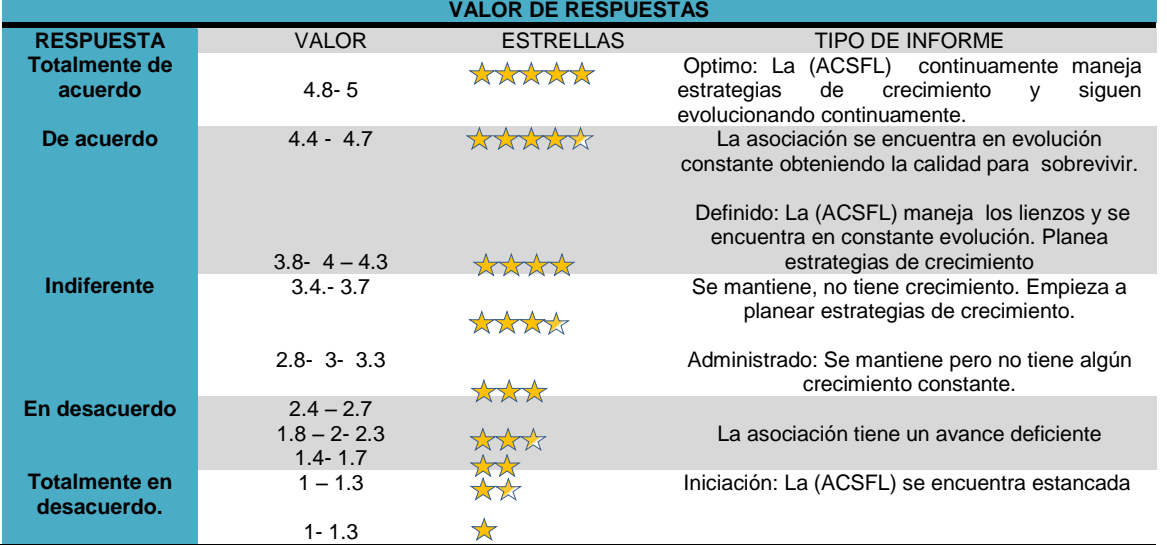

#### **Tabla 2 Valor de respuestas para organizaciones<sup>6</sup>**

# **Propuesta de contenido temático para el diplomado de evaluación y evolución de asociaciones civiles sin fines de lucro.**

De acuerdo con la teoría de Canvas y CMMI se realizó un contenido temático para el diplomado, donde de acuerdo a los resultados de la evaluación realizada a ACSFL, se toma en cuenta el nivel de calidad en el que se encuentra la asociación civil y la etapa de evolución en la que se localiza la misma, posteriormente los Institutos tecnológicos realizan el apoyo y la impartición de las herramientas mencionadas enfocándose principalmente en el nivel que se desea avanzar y así poder fortalecer su participación y crecimiento para el apoyo del sector más vulnerable.

**Tabla 3 Contenido temático<sup>7</sup>**

| <b>CONTENIDO TEMÁTICO PROPUESTOS EN LOS 5 MÓDULOS.</b><br>DIPLOMADO DE EVALUACIÓN Y EVOLUCIÓN DE ASOCIACIONES CIVILES SIN FINES DE LUCRO " |                          |          |                                                                                                    |
|----------------------------------------------------------------------------------------------------|--------------------------|----------|----------------------------------------------------------------------------------------------------|
| Niveles de                                                                                                    | <b>CMMI</b>              |          | <b>Contenido Temático</b>                                                                                            |
| calidad                                                                                                    |                          |          |                                                                                                    |
| 1                                                                                                    | Inicial                  | a)<br>b) | Introducción al modelo evolutivo de asociaciones civiles sinfines de<br>lucro<br>Introducción a los lienzos de Cavas |
|                                                                                                    |                          | c)       | Identificación del segmento                                                                                          |
|                                                                                                    |                          | d)       | Propuesta de valor                                                                                                   |
|                                                                                                    |                          | e)<br>f) | Canales<br>Relación con los clientes                                                                                 |
| $\overline{2}$                                                                                                    | Administrado             | a)       | Fuentes de ingresos                                                                                                  |
|                                                                                                    |                          | b)       | Recursos clave                                                                                                    |
|                                                                                                    |                          |          |                                                                                                    |
|                                                                                                    |                          | C)       | Asociaciones clave estructura de costos                                                                              |
|                                                                                                    |                          | d)       | Identificación de los lienzos de Canvas para cada ASCFL                                                              |
|                                                                                                    |                          | e)       | F.O.D.A                                                                                                    |
|                                                                                                    |                          | f        | Planeación de estrategias (para cada ACSFL)                                                                          |
|                                                                                                    |                          |          |                                                                                                    |
| 3                                                                                                    | <b>Definido</b>          | a)       | Replanteamiento de estrategias enfocada en Canvas                                                                    |
|                                                                                                    |                          | b)       | Planeación de nuevas estrategias (de acuerdo a cada ASCFL                                                            |
| 4                                                                                                    | Administrado             | a)       | Formulación de nuevas estrategias de evolución para cada ASCFL                                                       |
|                                                                                                    | <b>Cuantitativamente</b> |          |                                                                                                    |
| 5                                                                                                    | Optimizar                | a)       | Monitoreo de lienzos de Canvas de cada ACSFL                                                                         |

 6 Valor de las respuestas (Elaboración: Propia )

<sup>7</sup> Contenido temático(Elaboración: Propia)

#### **Resultados y discusión**

Los resultados planteados en las siguientes gráficas son de acuerdo a las asociaciones que se les realizó dicho estudio de evaluación, posteriormente se presenta la propuesta del plan del método lógico para la evolución de las asociaciones civiles sin fines de lucro"

Los resultados se realizaron a través de las gráficas de carreta o de telaraña (Sepulveda Sergio, 2005). Este tipo de gráfico es circular, se utiliza principalmente como herramienta de comparación de datos. El área de trazado también se puede mostrar como un polígono. Cada ACSFL se calificó de manera independiente, se muestra un ejemplo de las mismas.

#### **Tabla 4 Tabla de Asociaciones Civiles sin fines de lucro<sup>8</sup>**

**Ilustración 4 Asociación A**

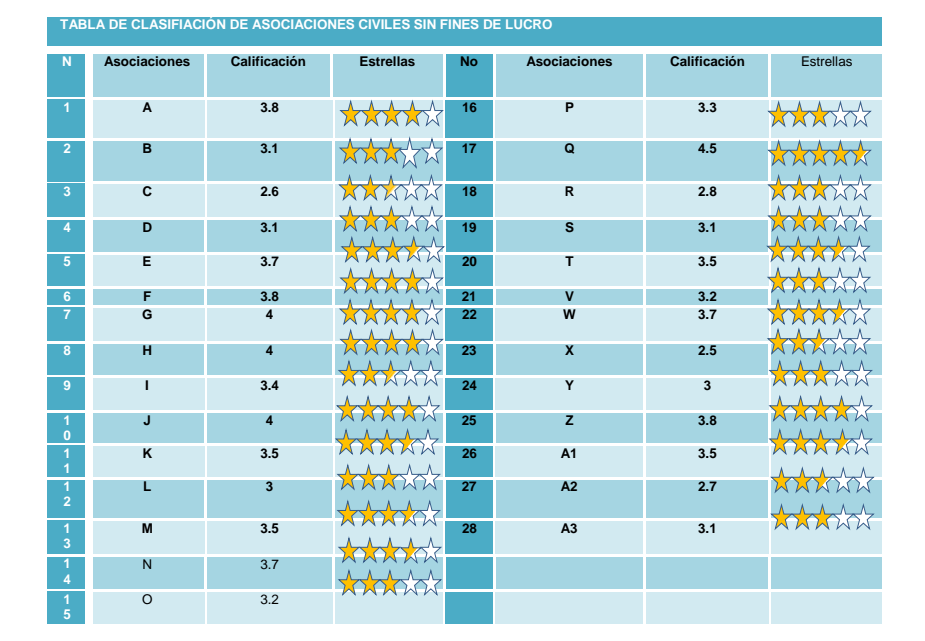

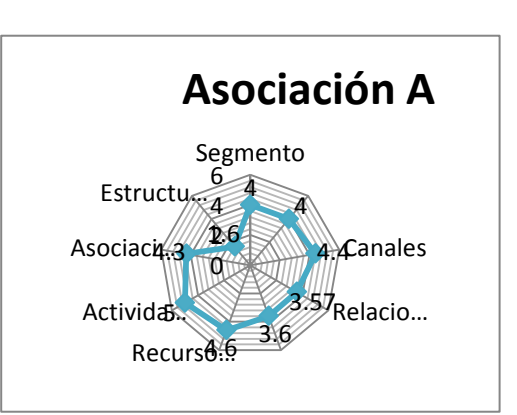

#### **Ilustración 5 Resultados generales de asociaciones civiles sin fines de lucro**

Como se aprecia en la ilustración 5 , todas las asociaciones tienen una carencia en común, que es la estructura, esto significa que los gastos que tienen las ACSFL son mayores que su flujo de ingresos.

Otras de las deficiencias que presentan son los recursos clave donde las mismas no saben cómo retener a su donador o tener donadores constantes.

Las asociaciones civiles tienen bien definido quien es su segmento de mercado, quienes son sus principales clientes.En cuanto a los demás lienzos se encuentran con calificación 3, se mantienen pero no tiene algún crecimiento constante.

A diferencia de la asociación asignada como "Q", que es la que más estabilidad tiene teniendo en la mayoría de sus lienzos la calificación de 5. Está continuamente manejando estrategias de crecimiento y sigue evolucionando continuamente).

Algunas asociaciones tienen deficiencias en la propuesta de valor.

En la en la ilustración 6 se muestra la clasificación general de cada una de las organizaciones. Solamente 1 tiene 4.5, donde se encuentra en evolución constante obteniendo la calidad para sobrevivir. Y una con una

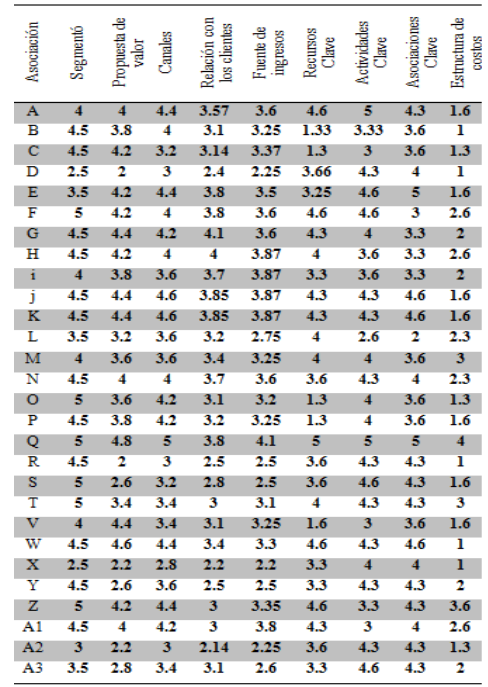

l

<sup>8</sup>Tabla de Asociaciones Civiles sin fines de lucro ( Elaboración : Propia)

calificación de 2.5 donde realmente La asociación tiene un avance deficiente. **Ilustración 6Calificación englobada de cada una organización civil** 

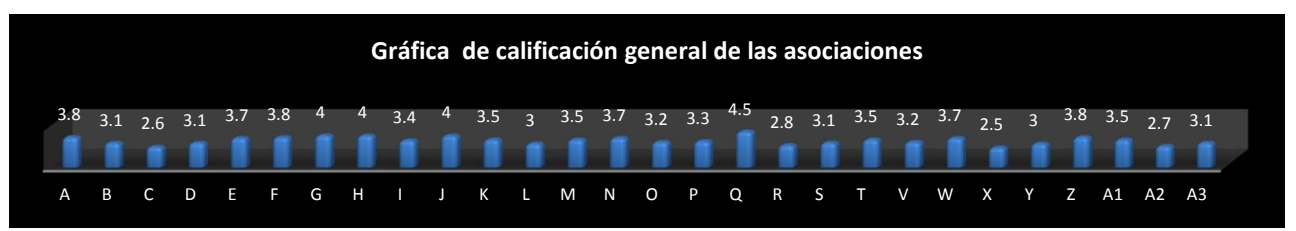

La calificación general que muestran las asociaciones civiles sin fines de lucro de la zona conurbada de la Ciudad de Puebla es de 3.7, lo que quiere decir que se mantienen, no tienen crecimiento, pero tienen el interés por establecer nuevas estrategias de crecimiento.

Ya realizado el estudio de evaluación para las asociaciones, se hace la recomendación de acuerdo a la calificación y las deficiencias que obtuvieron las asociaciones sin fines de lucro. Solamente se utilizó 1 de las asociaciones como ejemplo. **Ilustración 7 Calificación de lienzos. Asociación B**

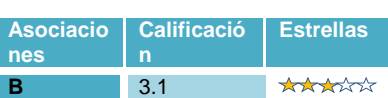

**Tabla 5 Propuesta de plan de calidad<sup>9</sup>**

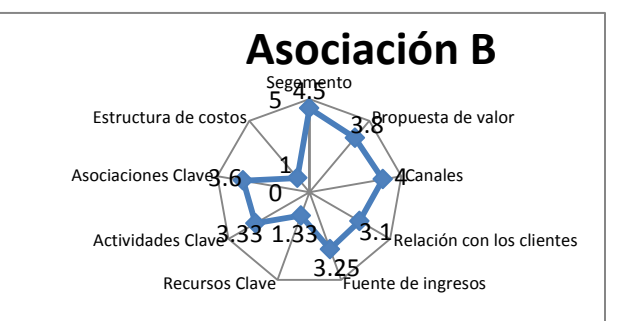

La asociación tiene como resultado una calificación de 3.1. Que se considera de nivel 3 de evolución. Empieza a planear estrategias de crecimiento. Sin embargo en los resultados planteados presenta dos deficiencias en específico en el cual se tiene que trabajar en la estructura de costos y recursos clave.

# **Propuesta de contenido temático para el curso de evaluación y evolución de asociaciones civiles sin fines de lucro para asociación B**

La asociación B tiene un nivel de calidad 3 de evolución en donde necesario enfocarse en los temas a tratar en el contenido temático como se muestre en la imagen

**Ilustración 8 Importancia temática para asociación B**

### **Conclusiones**

l

De acuerdo al objetivo diplomado de evaluación y evolución de asociaciones civiles sin fines de lucro apoyado por los Institutos Tecnológicos es efectivo, ya que muestra las deficiencias y aciertos específicos en lienzos de la metodología de Canvas hacia las ACSFL.

Lo cual permite a las organizaciones tener un panorama más amplio de las áreas en las que se requiere mayor trabajo y al mismo tiempo las instituciones puedan ser partícipes para el apoyo del crecimiento de

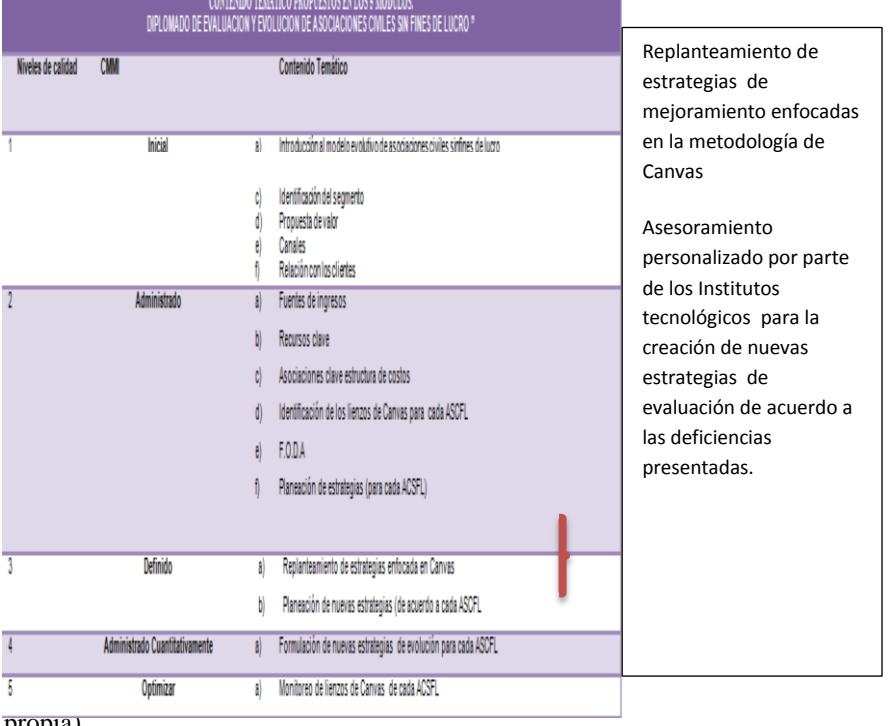

9 Propuesta de plan de calidad (Fuente: elaboración propia)

las mismas. Con la impartición del diplomado de evaluación y evolución de asociaciones civiles sin fines de lucro, por parte de los Institutos Tecnológicos, permite dar conocer a las mismas, en qué nivel de calidad se encuentran; logrando el fortalecimiento de las áreas de trabajo, evitando su desaparición y al mismo apoyando al sector más vulnerable.

### **Bibliografía**

- 1. CMMI for Develoment, Version 1.2 (Improving processes for better products). (Agust 2006).
- 2. DrJosé Ascensión Moreno Mena, L. N. (Agosto de 2013). Una mirada hacia las organizaciones civiles de apoyo al migrante en Baja California y Sonora. *Regio y Sociedad, 25*.
- 3. INCORA. (s.f.). *Curso-Taller sobre la evaluación para empresas comunitarias campecinas.* Obtenido de http://books.google.es/books?id=t0h5yk6Tpc8C&printsec=frontcover&hl=es&source=gbs\_ge\_summar y\_r&cad=0#v=onepage&q&f=false
- 4. Leonel, G. N. (2011). Muestreo Simple Aleatorio. *Estadística,Matemática y Computación*, 21.
- 5. Mary Beth Chrissis, M. K. ( 2006.). *CMMI: Guidelines for Process Integration and Product Improvement* ( (2ª edición) ed.). Addison-Wesley Professional.
- 6. Norma, S. (Julio- diciembre 2007). El marco lógico. Metodología para la planificación, seguimiento y evaluación de proyectos. *Visión Gerencial*, 333.
- 7. Osterwalder, A. y. (s.f.). Generacion de Modelos. Deusto.
- 8. Osterwalder, A. y. (s.f.). Generacion de Modelos de Negocios. Deusto.
- 9. Pachón, D. M. (2009). Humanismo y Trabajo Social. *BULERIA, 8*, 67.
- 10. Rejón, A. B. (s.f.). *Sociedades civiles y comerciales: cooperativas asociaciones y fundaciones.* Argentina: Juris.
- 11. Rosado, J. P. (13 de marzo de 2013). Lista de verificación para cesáreas y partos. *Revista Biomedica Revisada*.
- 12. Salkind, N. J. (s.f.). *Metodos de la investigación.*
- 13. Sepulveda Sergio, C. A. (2005). Metodología para determinar el nivel de desarrollo sostenible en territorios rurales. *IICA, 2*(18), 68.
- 14. Sergio Salvador, G. G., Rafael, M. S., & Silvia, P. d. (s.f.). Las asociaciones de consumidores y las fuentes publicas y privadas de financiamiento para sus proyectos . Manual para el financiamiento de organizaciones de consumidores. *PROFECO*, 82.
- 15. Sommerville, I. (2005). *Ingenieria del Sorfware.* Perarson.
- 16. Sommerville, I. (s.f.). *Ingeniería del Software.* Madrid, España: PEARSON.
- 17. *Todo Puebla*. (s.f.). Obtenido de http://www.todopuebla.com/users/busqueda?keywords=asociaciones%20civiles%20&page=1

# **Competencias requeridas por las empresas para el desempeño eficaz de los ingenieros en gestión empresarial**

R. L. P. E. Franco González<sup>1</sup>, V. Cabrera Molina<sup>2</sup>. D. Vigueras Alfaro<sup>1</sup> *<sup>1</sup>División de Ingeniería en Gestión Empresarial, Tecnológico de Estudios Superiores de Cuautitlán Izcalli, Av. Nopaltepec S/N, Fracción La Coyotera del Ejido de San Antonio Cuamatla, Cuautitlán Izcalli, C.P. 54748, Cuautitlán Izcalli, Edo. de México. <sup>2</sup>División Contaduría Pública, Tecnológico de Estudios Superiores de Cuautitlán Izcalli, Av. Nopaltepec S/N, Fracción La Coyotera del Ejido de San Antonio Cuamatla, Cuautitlán Izcalli, C.P. 54748, Cuautitlán Izcalli, Edo. de México. \*pfranco\_833@yahoo.com.mx Área de participación: Ingeniería Administrativa* 

## **Resumen**

Como una consecuencia de la globalización, las Pequeñas y Medianas Empresas en México (PYMES), requieren de Ingenieros en Gestión Empresarial que les ayuden a sobrevivir, aplicando competencias laborales concretas, para lograr el desarrollo tecnológico de los mercados emergentes y estar en condiciones de competir exitosamente con los gigantes de la economía mundial.

Se obtuvo que las PYMES del municipio de Cuautitlán Izcalli, del Estado de México; requieren que los Ingenieros en Gestión Empresarial posean los conocimientos para apoyarlas a controlar procesos, elaborar indicadores de desempeño, realizar Benchmarking con el fin de lograr el desarrollo tecnológico que les permita mejorar sus indicadores de productividad y con ello estar en posibilidades de competir a nivel globalizado.

Así mismo, requieren además de los conocimientos anteriores; tanto aptitud como actitud. Dentro de las actitudes están el compromiso, iniciativa, actitud de servicio, empatía, conocer su trabajo, alinearse a los objetivos, seguridad en sí mismos, amabilidad, fomentar el reciclaje.

*Palabras clave:* Ingeniería en Gestión Empresarial, Competencias laborales, productividad, PYMES.

## **Abstract**

As a consequence of globalization, Small and Medium Enterprises in Mexico (SMEs) require Engineers in Business Management to help them survive, using specific job skills, to achieve the technological development of emerging markets and be able to compete successfully with the giants of the world economy.

It was found that the SMEs of Cuautitlan Izcalli in Estado de México, require Management Engineers who have the knowledge to support them to control processes, develop performance indicators, perform benchmarking in order to achieve the technological development to enable them to improve their productivity indicators and therefore be in a position to compete at global level.

Also, requiring the above knowledge; aptitude and attitude. Within attitudes are commitment, initiative, service attitude, empathy, knowing their work, align goals, self-confidence, kindness, encourage recycling.

*Keywords:* Egineers In Bussines Management, Job competencies, productivity, SMEs.

## **Introducción**

Derivado de la globalización, las Pequeñas y Medianas Empresas (PYMES), requieren de Ingenieros en Gestión Empresarial que les ayuden a sobrevivir, con acciones concretas que sean puestas en marcha por las compañías locales, para desarrollar sus actividades en los mercados emergentes y estar en condiciones de competir exitosamente con los gigantes de la economía mundial.

Motivo por el cual el objetivo de esta investigación es difundir las competencias laborales requeridas dentro de las PYMES, a los Ingenieros de Gestión Empresarial, para su desempeño eficaz; mismo que está enfocado al objetivo de la CIM-2014, el cual consiste en proporcionar un foro multidisciplinario para trabajos de investigación, con el fin de intercambiar experiencias, desarrollar vínculos académicos, profesionales y personales, sobre desarrollo y competitividad empresarial; porque a menudo nos cuestionamos: ¿Cómo pueden los egresados de un país contribuir a que las empresas dominen el mercado mundial de una industria específica? y ¿Qué pueden hacer para lograr que sean competitivas y productivas?

Y dado que las sociedades modernas exigen al sector educativo, respuestas rápidas y efectivas no sólo para cumplir sus propios fines que son aumentar su competitividad y productividad; sino para atender los problemas del contexto social, político, económico, etc.; que les permita capacitar para el trabajo y por ende hacer a los Ingenieros en Gestión Empresarial con más competencias para el empleo.

Donde ser competitivo es una necesidad vital de los individuos y las organizaciones; porque competir es ofrecer calidad, precio y servicio a nivel de las mejores organizaciones. Y el ser productivos implica hacer más con menos recursos. Reconociendo con base en la experiencia profesional de los investigadores, que aquellas empresas que no lo son en este momento, corren el riesgo de desaparecer.

Existen razones adicionales que están llevando a los empresarios a requerir ser cada día más competitivos y productivos. Una de ellas es la respuesta necesaria que exige la responsabilidad con su entorno ecológico y comunitario y otra es, el desarrollo tecnológico de una organización, región y de un país es considerado como palanca de la competitividad, de ahí que observamos no solo las acciones de las grandes empresas en tal dirección, sino cada vez son mayores las acciones competitivas realizadas por parte de las pequeñas y medianas empresas.

Para cumplir con el objetivo planteado inicialmente, se realiza tanto una investigación documental como una de campo, generando una investigación de tipo descriptivo. Los datos se procesan mediante el uso de la estadística descriptiva, donde se obtienen los patrones de regularidad o frecuencias para todos los ítems del cuestionario. El análisis de los resultados se realiza conforme a los datos estadísticos, para identificar las competencias laborales, que requieren de los Ingenieros de Gestión Empresarial, específicamente las PYMES del Municipio de Cuautitlán Izcalli del Estado de México, para contribuir a mejorar su productividad y competitividad.

Por la importancia que tienen las PYMES, se realizó esta investigación con el apoyo de ellas; porque conforme a la Secretaría de Economía las PYMES constituyen la columna vertebral de la economía nacional y así mismo por su alto impacto en la generación de empleos y en la producción nacional, como se muestra en las siguientes estadísticas proporcionadas por el Instituto Nacional de Estadística y Geografía, que informa lo siguiente: "en México existen aproximadamente 4 millones 15 mil unidades empresariales, de las cuales 99.8% son PYMES que generan 52% del Producto Interno Bruto (PIB) y 72% del empleo en el país". (Secretaría de Economía, 2009)

En el escenario futuro las PYMES tendrán que establecer una creciente colaboración y sinergia con las corporaciones multinacionales, para garantizar su sobrevivencia. El reto más grande es formular estrategias que capturen "economías de escala". En México están surgiendo nuevos espacios de mercado para las PYMES proveedoras de materias primas, productos intermedios, productos terminales y servicios.
En este contexto, las empresas se están haciendo más flexibles en las estructuras técnicasoperativas y administrativas a través de las economías a escala, la descentralización de actividades y las alianzas estratégicas. Nuevos centros de investigación y desarrollo tecnológicos se están apoyando, con la finalidad de facilitar un proceso de innovación continua para acceder a nuevos niveles de eficiencia y competitividad.

Mientras México no sea capaz de aumentar su índice de productividad, será imposible resolver los problemas de pobreza e inseguridad, de acuerdo con los números arrojados por este índice, la productividad de Estados Unidos es tres veces mayor que la mexicana y como resultado, el ingreso mensual de un estadounidense creció 12,500 pesos en los últimos 20 años, mientras que el mexicano sólo lo hizo en 2,500 pesos. "El crecimiento de la productividad es el indicador individual más importante sobre la salud de las economías. Impacta los ingresos reales, la competitividad, la inflación, las tasas de interés, las ganancias de las empresas y los precios de las acciones en la bolsa", señala el índice. (CIDAC, 2013)

Esta investigación, se realiza con los empresarios de las PYMES de la zona de Cuautitlán Izcalli del Estado de México y se abarcará: metodología, análisis e interpretación de resultados, conclusiones y referencias.

#### **Metodología**

Para cumplir con el objetivo planteado en la investigación, se requiere realizar tanto una investigación documental como una de campo, para así lograr una investigación de tipo descriptivo. Con una muestra de 100 PYMES del Municipio de Cuautitlán Izcalli, perteneciente al Estado de México; a quienes se les administrará un cuestionario con preguntas cerradas, diseñado por los investigadores.

Los datos se procesarán mediante el uso de la estadística descriptiva, donde se obtendrán los patrones de regularidad o frecuencias para todos los ítems del cuestionario. El análisis de los resultados se hará conforme a los resultados estadísticos, para identificar las competencias requeridas por las PYMES para el desempeño eficaz de los Ingenieros en Gestión Empresarial, que les permita lograr su desarrollo tecnológico, incrementar su productividad y competitividad.

Se aplicarán los siguientes criterios:

#### **a. Número de muestras a estudiar:**

Una muestra determinada no probabilística y aleatoriamente.

- Participación de los investigadores: Efectuar la aplicación de cuestionario con preguntas abiertas para la prueba piloto a 30 empresas. Con el fin de estar en posibilidades de elaborar un cuestionario con preguntas cerradas, para que sea eficaz.
- Posteriormente: Realizar la aplicación de cuestionario con preguntas cerradas para la investigación de campo a las 100 empresas.
- $\triangleright$  Tiempo en que suceden los eventos: Actual y prospectivo

#### **b. Universo de estudio:**

Población cerrada; empresas pequeñas y medianas que se encuentran en el Municipio de Cuautitlán Izcalli del Estado de México, conforme al censo del 2009 de INEGI.

#### **c. Forma de asignación de cuestionarios para la entrevista**:

Aleatoria

#### **d. Características de los grupos:**

Empresarios o dueños que tienen establecido su negocio en el Municipio de Cuautitlán Izcalli durante el periodo de la investigación.

#### **e. Instrumentos:**

Los cuestionarios cuentan en primer lugar con un consentimiento informado `para que pueda cumplirse con los requisitos legales en torno a la investigación.

Los instrumentos en su conjunto serán elaborados por el grupo de investigadores, sometidos a una validación interna aplicándolos a una muestra de 30 empresarios. Y una vez validado se aplicará a los 100 empresarios como se estableció en la determinación de la muestra.

#### **f. Criterios de inclusión y de exclusión.**

Criterios de Inclusión:

 Empresarios o dueños que tienen establecido su PYME, en el Municipio de Cuautitlán Izcalli, durante el periodo de la investigación.

Criterios de Exclusión:

- Empresarios o dueños que tienen establecido su PYME en el Municipio de Cuautitlán Izcalli y no se encuentren durante el periodo de la investigación.
- Personal que no sea empresario o dueño.

#### **g. Interpretación de datos.**

Primero se tabularán los resultados pregunta por pregunta, posteriormente se esquematizarán esos resultados en gráficas, para interpretar los resultados pregunta por pregunta y al final se realizará una interpretación general para analizar y difundir las competencias laborales requeridas dentro de las PYMES, a los Ingenieros de Gestión Empresarial y con ello apoyar a las PYMES a mejorar su productividad y competitividad.

#### **Resultados y discusión**

El análisis de los resultados se hizo conforme a los datos estadísticos, para identificar las competencias requeridas por las empresas para el desempeño eficaz de los ingenieros en gestión empresarial y que contribuyan al desarrollo tecnológico para mejorar la productividad y competitividad de las PYMES de Cuautitlán Izcalli.

Desde una perspectiva amplia, la productividad ha ocupado un lugar muy importante para identificar el avance económico, tanto de las organizaciones como de las Naciones. Como lo definió Taylor en sus investigaciones la productividad es una medida, de la eficiencia económica que resulta de realizar la siguiente operación: recursos obtenidos entre recursos utilizados. (De la Cerda, 1990)

#### El resultado que arrojó la investigación determinó:

Las PYMES del Municipio de Cuautitlán Izcalli, perteneciente al Estado de México, requieren que los ingenieros en gestión empresarial tengan los conocimientos necesarios para controlar procesos (55%), estandarizar procesos (26%), elaborar indicadores de desempeño (13%), realizar Benchmarking (5%), otros (1%); con el fin de lograr el desarrollo tecnológico, que les permita mejorar sus indicadores de productividad y competitividad.

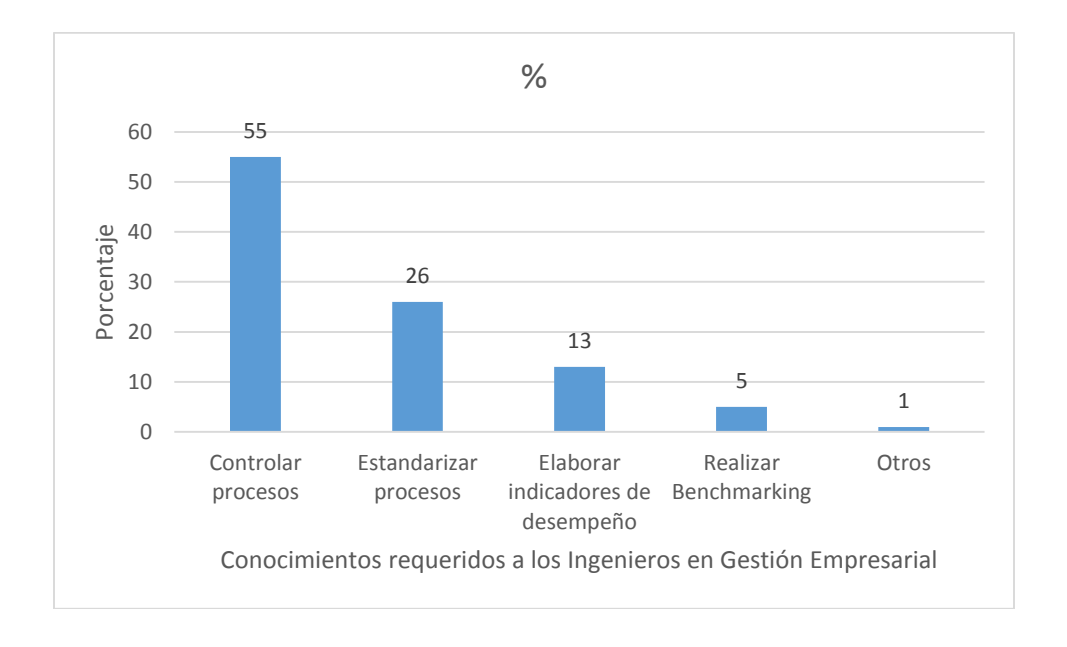

*Ilustración 1Conocimientos requeridos a los Ingenieros en Gestión Empresarial*

En cuanto a actitud y aptitud requieren las PYMES que los ingenieros en gestión empresarial tengan la actitud de compromiso el 30.3%, iniciativa 28.4%, actitud de servicio 13.2%, empatía 9.4 %, conocer su trabajo 7.5%, alinearse a los objetivos 3.8%, seguridad en sí mismos 3.7%, amabilidad 1.9%, fomentar el reciclaje 1.8%.

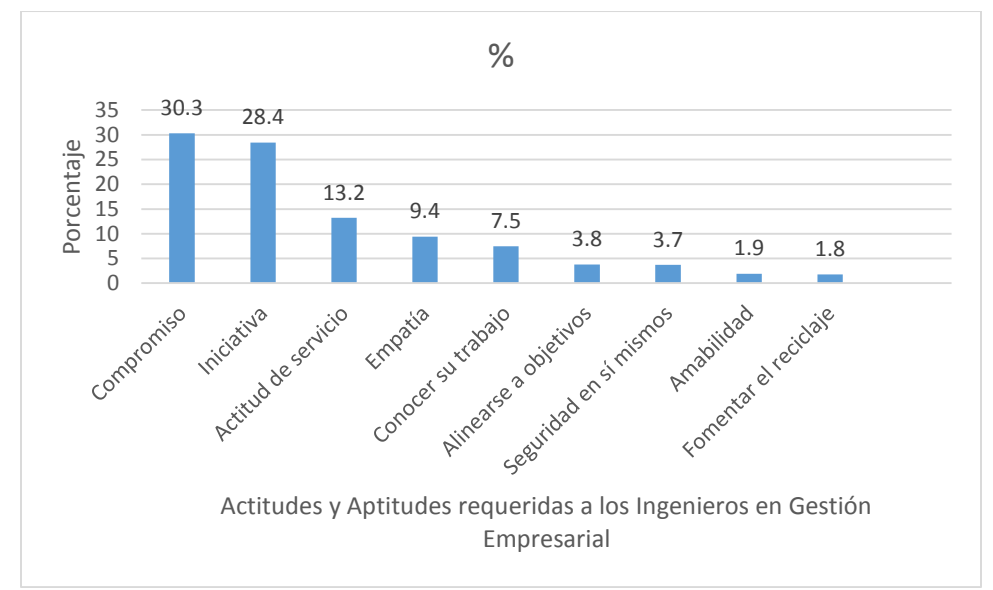

*Ilustración 2Actitudes y Aptitudes requeridas por las PYMES a los Ingenieros en Gestión Empresarial*

## **Conclusiones:**

Se atenderán las necesidades de las PYMES, utilizando las metodologías como: 5 S's, Mapeo de procesos, Mejora continua, Kanban, Balanced Scorecard, Manufactura Esbelta, entre otras; con el fin de contribuir al desarrollo tecnológico de las empresas y lograr que incrementen su productividad y sean competitivas al nivel que lo requieran, es decir a nivel local, nacional, internacional o globalizado.

Así mismo se requiere, que el Tecnológico de Estudios Superiores de Cuautitlán Izcalli le oferte a la sociedad y a sus egresados un Diplomado en Desarrollo Profesional que permita gestionar al capital humano incluyendo: inteligencia emocional, liderazgo situacional, liderazgo transformacional, actitud de servicio, compromiso, iniciativa, empatía, saber alinearse a objetivos, seguridad en sí mismos, amabilidad y fomento a la reutilización de recursos; dado que las PYMES necesitan que sus colaboradores muestren ciertas aptitudes y actitudes, además de conocimientos. Y en cuanto a los alumnos que están en tránsito se reforzarán éstas, mediante las estrategias didácticas necesarias y difundiendo los resultados de esta investigación, para hacer consciencia entre la comunidad estudiantil.

Por otra parte, las competencias requeridas por las empresas para el desempeño eficaz de los Ingenieros en Gestión Empresarial para lograr ser competitivos y productivos a nivel globalizado; y contrastándolo con la malla curricular de la Licenciatura, se determina que se apega a los requerimientos del mercado laboral, el cual exige propuestas de mejora creativas e innovadoras; sin embargo derivado de esta investigación, se deberá resaltar entre la comunidad estudiantil la importancia de los conocimientos impartidos sobre los siguientes temas:

Creatividad e innovación.- Para poder registrar la propiedad intelectual que generen (productos, procesos, marca, slogan, lema, entre otros). Y así contribuir al desarrollo tecnológico de las PYMES. Tema que no fue arrojado por las entrevistas a empresarios; pero que los investigadores consideran necesario para que los ingenieros en gestión empresarial apliquen las propuestas de mejora que requieren los empresarios, en cuanto:

- a) Control de procesos.- Lo que las llevaría a obtener mapeos de procesos tanto administrativos, financieros, como productivos; para determinar cuáles les proporcionan valor y diferenciación y definir la cadena de valor, así como para eficientar sus recursos.
- b) Elaboración de indicadores de desempeño.- Identificando los indicadores clave que contribuyan a mejorar su productividad y competitividad.
- c) Benchmarking.- Con base en las necesidades de las PYMES, elegir el Benchmarking que requieran.
- d) Servicio al cliente y ventas.- Con el fin de lograr los pronósticos de ventas establecidos en las PYMES.

#### **Referencias**

- *1.* Censos Económicos (2009). *Las empresas en los Estados Unidos Mexicanos*: Censos Económicos 2009-Instituto Nacional de Estadística y Geografía. México
- 2. CIDAC. (s.f.). *México deficiente en materia de productividad*. Obtenido de <http://eleconomista.com.mx/industrias/2013/05/28>

## **Características del estudiante con ideas emprendedoras y el estudiante empresario.**

*A. Martínez Oviedo1\* , O. Reynoso Ibarra<sup>2</sup> .* 

*1 Ingenieria en Administración, Instituto Tecnológico Superior de San Luis Potosí, Capital, Carr.57 México-Piedras Negras Km. 189 + 100 Tram Qro. - San Luis No. 6501 C.P. 78421 Delegación Mpal. de Villa de Pozos, S.L.P.México. \*areli.martinez@tecsuperiorslp.edu.mx <sup>2</sup>Departamento de Ciencias Básicas, Instituto Tecnológico Superior de San Luis Potosí, Capital, Carr.57 México-Piedras Negras Km. 189 + 100 Tram Qro. - San Luis No. 6501 C.P. 78421 Delegación Mpal. de Villa de Pozos,* 

*S.L.P.México \*omayra.reynoso@tecsuperiorslp.edu.mx*

*Área de participación: Ingeniería Administrativa*

#### **Resumen**

Se llevó a cabo la investigación con el objetivo de identificar a los alumnos de la carrera de Ing. en Administración con inquietudes emprendedoras, sus requerimientos, necesidades y características, así como a aquellos alumnos empresarios, es decir, en la fase de ejecución de su proyecto.

Los resultados obtenidos en la primera fase muestran que un 44% de los estudiantes tienen inquietudes emprendedoras; se encontró que 99 de los proyectos se encuentra en la fase de idea, los encuestados manifiestan la necesidad de tener una guía que los oriente en el desarrollo de su idea emprendedora; existen 12 proyectos ya iniciados que requieren orientación para impulsar el crecimiento de su negocio y minimizar el riesgo de quiebra, derivado de lo anterior se logra identificar que los principales giros económicos de los proyectos o ideas a emprender son el comercial y de servicios.

Con los resultados obtenidos se está diseñando el bloque de capacitación para impulsar el emprendimiento de los proyectos; lo que integrará una segunda fase de la investigación.

*Palabras clave: inquietudes emprendedoras, idea emprendedora, proyecto emprendedor.* 

### **Abstract**

He conducted the research with the aim of identifying those students Career Management Engineer with entrepreneurial concerns, requirements, needs and characteristics.

The results obtained in the first phase show that 44% of students have entrepreneurial skills; found that 99 of the projects is in the idea phase, respondents expressed the need for a guide to guide them in developing their entrepreneurial idea; There are ongoing projects that require guidance to promote the growth of your business and avoid bankruptcy, the above derivative can identify the main economic twists projects or ideas are to undertake trade and services.

With the results you are designing block to encourage entrepreneurship training project; which integrate a second phase of research.

#### **Introducción**

En las Instituciones de Educación Superior el espíritu emprendedor ha tomado un papel importante en la formación de los nuevos profesionistas, está cambiado el paradigma de preparar al alumno para ser un magnifico empleado con todas las capacidades necesarias, a esto debe sumarse el fomento a las habilidades emprendedoras necesarias para impulsar la generación de empleos y con ello contribuir a reactivar la economía. Es necesario identificar la actitud emprendedora en los estudiantes, cuántos de ellos tienen una idea o proyecto que requiera de acompañamiento en el desarrollo de las diferentes etapas del mismo, el desarrollo de habilidades emprendedoras mínimas para iniciar su negocio y/o la capacitación para dar forma a un proyecto y convertir esa idea en un negocio exitoso.

Algunos de los objetivos de estas actividades es estimular la creación de empresas generando las condiciones necesarias para que todos aquellos alumnos que conforman la comunidad de estudiantes con inquietudes emprendedoras puedan tener respuesta a sus dudas, mediante el acompañamiento de profesores expertos en las diversas materias que respalden el asesoramiento, formación y consultas en temas de emprendimiento.

El Instituto Tecnológico Superior de San Luis Potosí, Capital (ITSSLP,C), en la actualidad cuenta con un total de 1,405 alumnos, y de estos, 253 estudian la carrera de Ingeniería en Administración, conformando estos la unidad de análisis. En el ITSSLP, C no existían estudios que permitieran llevar un registro de los alumnos con inquietudes emprendedoras, sus características, así como sus necesidades para concretar esa idea en el establecimiento de una empresa; por lo que el estudio generó la información necesaria para conformar una base de datos y estar en posibilidades de trabajar, a futuro, un plan de acompañamiento hasta la creación de sus empresas.

Es necesario diferenciar entre empresario y emprendedor, la cual radica principalmente en que el empresario es la persona que tiene la idea de negocio y es capaz de ponerla en práctica, mientras que el emprendedor se considerará así, siempre y cuando lleve a cabo su idea en los dos primeros años, es decir, constituya la empresa antes que finalice el segundo año de concebida la idea. Como consecuencia, la empresa, en su proceso de creación y consolidación, pasa por varios estados hasta ser una empresa asentada en el mercado. Con esta evolución, el emprendedor va creciendo como tal y pasa de ser emprendedor a empresario. (Caro, 2007).

También hay autores que para conceptualizarlo ponen énfasis en las acciones del emprendedor, Gartner planteó que intentar responder sobre quién era un emprendedor a través de los rasgos de personalidad era una pregunta errónea, por lo que propone un enfoque conductual, definiendo al emprendedor a partir del conjunto de actividades que están involucradas en la creación de empresas (tomado de Pérez, et al, 2006).

En el Modelo del Evento Emprendedor, se conceptualiza la iniciativa emprendedora como un evento que puede ser explicado a través de la interacción entre iniciativas, habilidades, gestión, autonomía relativa y riesgo (Guerrero et al, 2008); integra características como la innovación, la tecnología y la gestión de recursos y en la mayoría de los casos la formación de una empresa (Shapero y Sokol, 2002), estos mismos autores introducen el concepto de acontecimiento precipitador, que es aquello que rompe la inercia en la vida de una persona y la hace considerar distintos caminos a elegir (tomado de Alonso, 2012). Dentro de este modelo, la decisión de comenzar una iniciativa depende de: la percepción de deseabilidad, la percepción de viabilidad y la propensión a actuar; los acontecimientos precipitadores actúan como mediadores para que se realice el evento emprendedor.

Es así que en atención a la relevancia y al protagonismo que ha cobrado la incubación empresarial, la presente investigación pretende identificar las inquietudes emprendedoras de los estudiantes de la institución para promover y fortalecer el desarrollo del espíritu emprendedor, a través de la propuesta de proporcionar, a futuro, herramientas, como la capacitación, que les permitan potenciar las ideas de negocio que los estudiantes tienen, con la pretensión de crear un modelo de impulso emprendedor que opere como un programa paralelo al académico, que permita desarrollar capacidad de gestión en el estudiante, desde la práctica misma, contribuyendo en un futuro a la formación de individuos competitivos y capaces de transformar sus ideas en empresas.

Por lo que en este sentido, se obtuvo un diagnóstico a nivel interno, a fin de identificar a aquellos estudiantes empresarios y a los estudiantes con ideas emprendedoras, sus características y necesidades.

## **Metodología**

Dentro del estudio se pretendió la recolección de datos sobre el espíritu emprendedor de los estudiantes en el contexto del Instituto, sus características, requerimientos, nivel de concreción de los proyectos, para así, con esa información elaborar, posteriormente, un plan de capacitación que permita potenciar las habilidades emprendedoras de los estudiantes. De esta manera enfocar los esfuerzos y recursos en desarrollar habilidades y aptitudes en las personas que tienen la intención de generar empresas.

El tipo de estudio que se realizó fue de diseño transversal, debido a que se recolectaron datos en un único momento, para de esta manera proporcionar, categorizar y generar una visión dentro del contexto; se considera exploratorio ya que en el Instituto no existe evidencia de alguna investigación anterior, ni documento que proporcione información sobre el fenómeno emprendedor al interior de la escuela.

#### **Población**

Para la investigación, el universo fue el total de los 1,405 alumnos inscritos en el Instituto en el periodo agosto– diciembre 2013, que conforman la Población (P); la unidad de análisis estuvo conformada por el total de los 253 alumnos inscritos en la carrera de Ingeniería en Administración, de los cuales la encuesta fue aplicada a 207 de ellos, debido a que fue imposible localizar a los demás. El instrumento consistió en un censo para la obtención de información; por lo que se determinó una muestra no probabilística.

#### **Resultados y discusión**

Según los datos obtenidos mediante la aplicación de cuestionarios, de los 207 estudiantes del ITSSLP, C encuestados se puede observar que la edad oscila entre los 17 y 31 años, en donde el 26% corresponde a 19 años, el 20% a 18 y 20 años, y el 11% con 22 años; por lo que el rango de 18 a 21 años se considera con mayor frecuencia. La distribución respecto al sexo de los encuestados muestra que 130 son mujeres y 77 hombres.

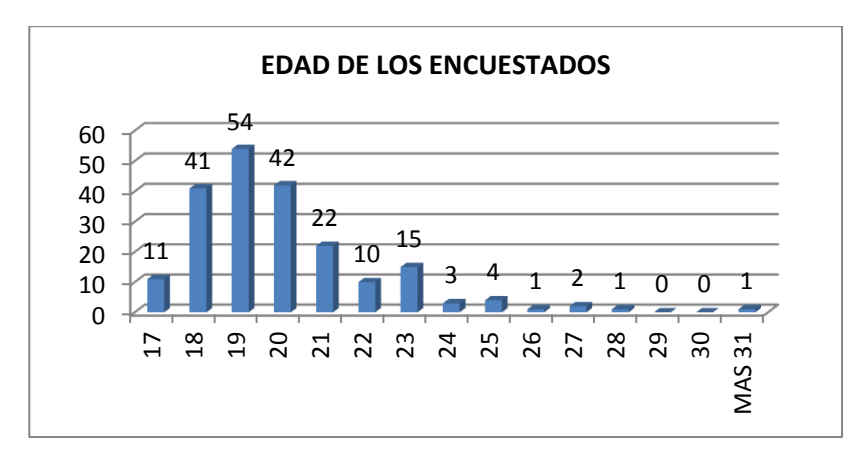

Gráfica 1 Distribución de la Edad de los encuestados

La distribución de los encuestados por semestre muestra que de 1er. Semestre fueron 83 alumnos, de 4º. Semestre fueron 85 y de 6º. Semestre 39, esto es importante debido al porcentaje de materias cursadas que tienen relación con desarrollo de proyectos. Un dato que se debe considerar es el nivel de ingresos familiar, ya que puede influir, en cierta medida, en la posibilidad de llevar a cabo el proyecto emprendedor; en este caso el 65% de los alumnos encuestados manifiesta un ingreso menor a \$10,000.00 mensuales, el 27% de entre \$10,000.00 y \$20,000.00, el 4% un ingreso de entre \$20,000.00 y \$40,000.00 y el resto, esto es el 4% se abstuvo de contestar este rubro; se considera trascendente por la autonomía que puede dar a los proyectos emprendedores.

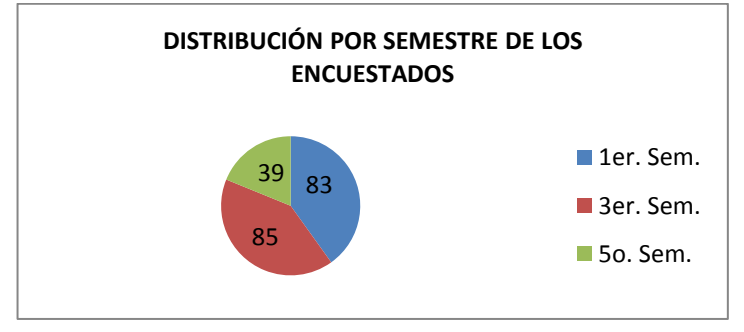

Gráfica 2 Distribución por Semestre de los encuestados

En la pregunta de qué temas te gustaría que abordara la capacitación, el 33% indicó que prefiere el tema de Cómo iniciar un negocio, el 18% el tema de Finanzas, el 16% de Administración y Recurso Humano, el 11% Mercadotecnia, el 5% temas de Innovación y creatividad, el 4% de Personalidad y competencias directivas, y con un 3% de preferencia cada uno los temas de Ventas, Aspectos legales, Procesos productivos y Políticas de calidad, un 2% prefiere Planeación y un 1% negocios internacionales. Lo que nos muestra el interés por recibir una capacitación que les permita fortalecer las competencias para iniciar un negocio.

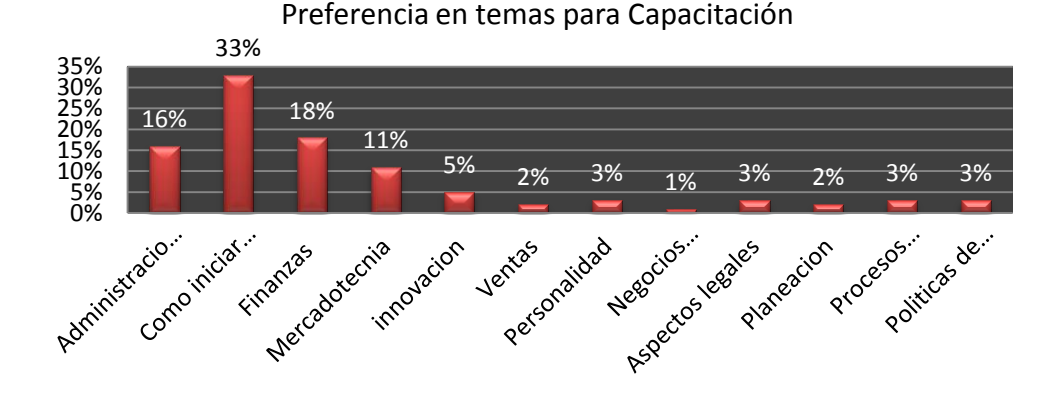

Gráfica 3 Identificación de las preferencias de los temas para la capacitación

Uno de los objetivos de la investigación fue identificar el espíritu emprendedor en los estudiantes del Tecnológico y para ello se les preguntó a los encuestados si tenían algún proyecto para establecer un negocio propio o si ya contaba con él, a lo que 111 personas contestaron que sí y 96 que no, se cuestionó sobre la etapa en que se encontraba en ese momento y el 80% contestó que en Idea, el 9% por iniciar, el 8% iniciada, el 2% iniciada y buscando posicionarse y solo un 1% contesto que posicionada.

El giro o actividad de los proyectos o negocios se inclina un 54% al área comercial, el 28% a proporcionar un servicio, el 6 % a la elaboración de productos, el 5% a la ayuda social, el 4% a la elaboración de textiles y un 3% al entretenimiento. Respecto a si tienen conocimiento de cómo elaborar un plan de negocios y qué debe contener, 32 personas contestaron que sí y 79 que no.

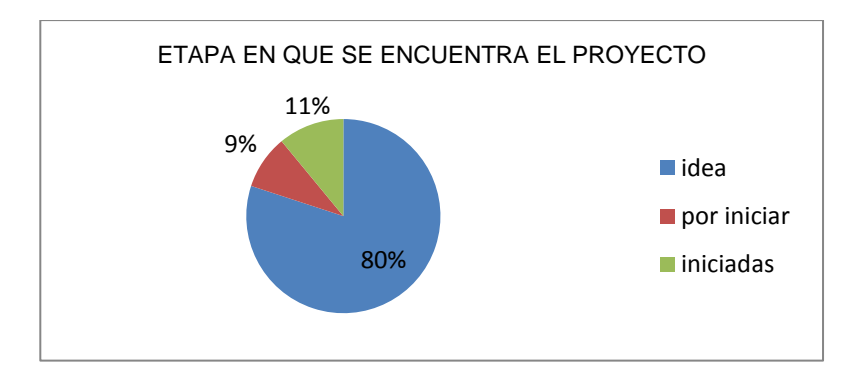

Gráfica 4 Distribución de la Etapa en que se encuentra el Proyecto

Para llevar a cabo el análisis de las siguientes preguntas se separa en dos segmentos, aquellos que contestaron que tienen un proyecto en Idea o por iniciar y aquellos que ya está iniciada; a lo que 89 estudiantes mencionan que se encuentra en idea, 10 que está por iniciar y 12 de ellos ya iniciada. En el primer segmento, se les preguntó qué consideran que necesitan para iniciarlo, el 53% respondió que dinero, el 16% capacitación, al igual que conocimiento, 9% tiempo y 8% perseverancia.

Al preguntarles a los encuestados que tienen un negocio iniciado el tamaño de su empresa el 92% contestó que es Micro, y sólo el 8% respondió que Pequeña, medido a través de los ingresos generados por la misma y el número de trabajadores; ninguna de ellas tiene marcas registradas o patentes y solo el 8% cuenta con registro ante la SHCP. El 75% de los negocio son de giro comercial, y el 25% restante es de servicio; se les cuestionó a cerca de cuantas personas emprendieron el negocio con ellos y el 50% respondió que únicamente ellos, el 25% dos personas, el 17% contestó que de 3 a 5 personas y solo el 8% más de 5 personas. De los cuales se identificó que eran familia o parientes cercanos, por la confianza y respaldo que implica.

En la identificación de las características de los estudiantes empresarios y los estudiantes con ideas emprendedoras, se consideró en esta investigación el Modelo del evento emprendedor propuesto por Shapero y Sokol, 2002, (tomado de Alonso, 2012). Al contrastar los resultados obtenidos se identifica que el 100% de los alumnos empresarios manifestaron Deseo de llevar a cabo un proyecto emprendedor, la propensión a actuar y el acontecimiento precipitador que los empujo a iniciar su empresa, pero sólo en el 83% de los proyectos se llevó a cabo un análisis de la viabilidad del proyecto previo al inicio de la misma, manifiestan que fue debido al desconocimiento de cómo llevarlo a cabo.

Respecto a los alumnos con ideas emprendedoras, se identifica que el 100% tienen el Deseo de llevar a cabo el proyecto emprendedor, pero sólo el 51% manifiesta la propensión a actuar, mientras que únicamente el 19% indica tener conocimiento para analizar la viabilidad de sus ideas emprendedoras; no se identificó hasta ese momento un acontecimiento precipitador que impulsará el emprendimiento de su proyecto. Se espera que el programa de capacitación y acompañamiento derivado de este estudio sea el factor detonante para la ejecución de la idea emprendedora.

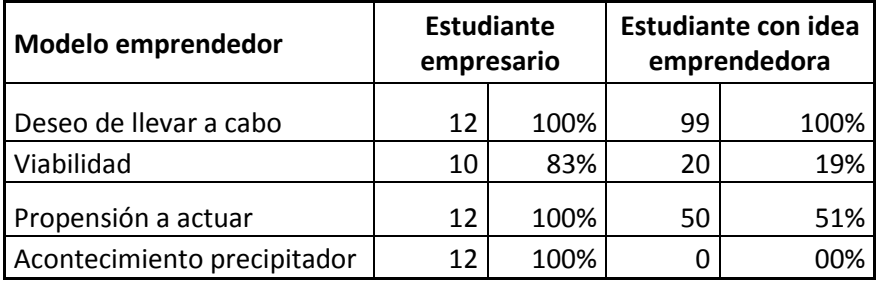

Tabla 1 Comparativo de los Conceptos propuestos por el MEE

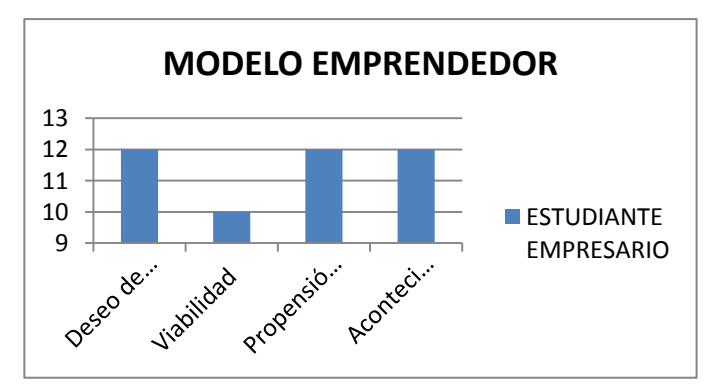

Gráfica 5 Conceptos propuestos por el MEE en el estudiante empresario

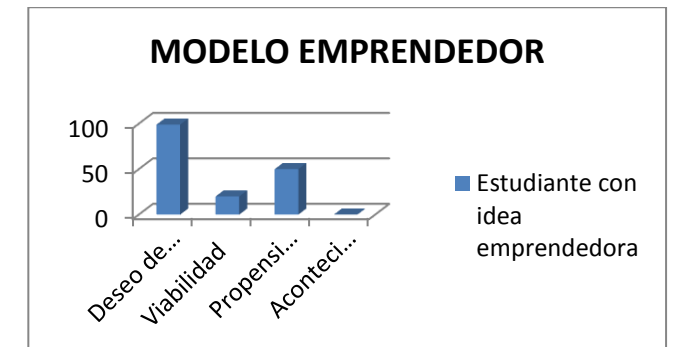

Gráfica 6 Conceptos propuestos por el MEE en el estudiante con ideas emprendedoras

Los resultados obtenidos permiten identificar las siguientes características entre los alumnos empresarios: el 100% indica tener iniciativa, ser líder, proactivo y asumir riesgos; el 93% manifiesta ser responsable y sólo el 75% innovador. Entre los alumnos con idea emprendedora, se identifica únicamente el 53% con iniciativa, al manifestar diversas acciones llevadas a cabo en la búsqueda de concretar su idea; un 90% manifiesta ser responsable, sólo un 73% indica tener la capacidad para asumir riesgos respecto a su idea emprendedora, el 57% se identifica como líder, el 51% se considera proactivo y el 53% con iniciativa.

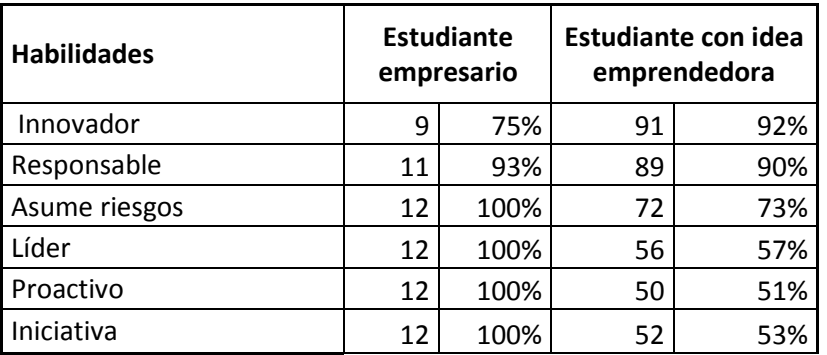

Tabla 2 Comparativo de las Características propuestas por el MEE

Se puede inferir una diferencia significativa entre ambos segmentos, mientras que los estudiantes empresarios muestran una coincidencia casi total con el Modelo del evento emprendedor, los que aún se encuentran en la fase de idea muestran una gran disparidad en las características analizadas con el Modelo. Se estará en posición de comprobar una vez aplicado el programa de capacitación y el acompañamiento necesario contra la generación de empresas.

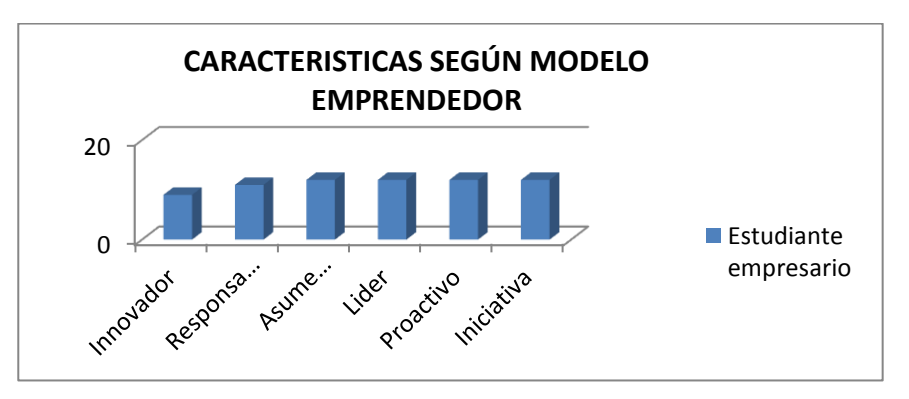

Gráfica 7 Características propuestas por el MEE en el estudiante empresario

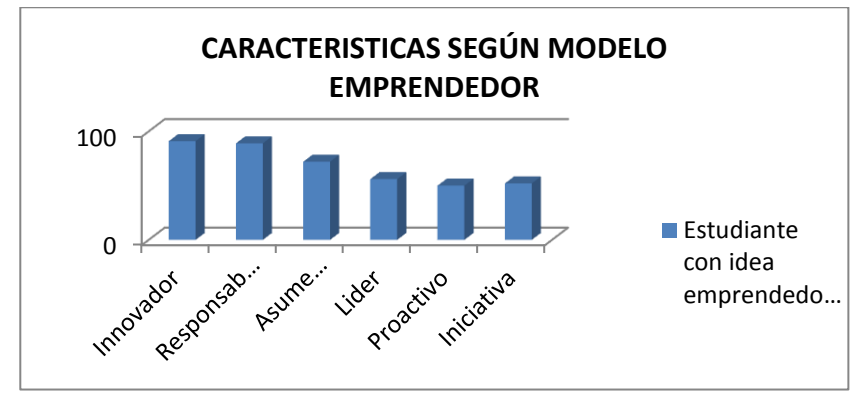

Gráfica 8 Características propuestas por el MEE en el estudiante con ideas emprendedoras

## **Trabajo a futuro**

La presente investigación está considerada a desarrollarse en tres fases, donde la primera consiste en identificar a los alumnos con inquietudes emprendedoras, sus características y sus necesidades de capacitación para el emprendimiento de sus proyectos, la segunda fase consistirá en brindar ese acompañamiento y las herramientas de apoyo a los estudiantes identificados con características de emprendedores, y concluirá con la tercera fase en la medición del impacto en la generación de nuevos negocios.

## **Conclusiones**

De acuerdo a los resultados obtenidos, se observa que la mayoría de los proyectos se encuentra en idea, requieren de guía para desarrollarlos, y aquellos que están iniciados necesitan orientación para minimizar el riesgo de quiebra. En el Instituto no se cuenta con un programa para el fortalecimiento de Emprendedores y aun así se identificaron 111 estudiantes con proyectos en diferentes etapas, 12 de ellos ya iniciada, el resto se encuentra en idea o por iniciar. Se identificó que los alumnos con espíritu emprendedor inscritos en la carrera de Ingeniería en Administración, la mayoría de estos proyectos son de mujeres; las edades en que se encuentran escila entre los 18 y 20 años. Respecto a la identificación de las necesidades para la ejecución de los proyectos se observa que la mayoría desconoce los apoyos disponibles, tanto gubernamentales como legales, etc.

Se identifica correspondencia entre las características de los alumnos empresarios y las propuestas por el Modelo del evento emprendedor; mientras que se aprecian diferencias importantes entre el total de alumnos que manifiestan tener una idea emprendedora y las características propuestas por el Modelo, mismas que podrán corroborarse en la segunda fase de la investigación.

## **Referencias**

- 1. Comanche, J. (2004). Una visión dinámica sobre el emprendedurismo colectivo. España. Fecha de consulta: octubre 2013 dirección:<http://www.uv.es/motiva/libromotiva/67Comeche.pdf>
- 2. Castillo, A. (2008) Creando empresas fabulosas. Ed: Ventures Latinas LLC. Texas. EEUU (2ª. Edición)
- 3. Pérez, Pilar, et al. (2006). El emprendedor en México: ingenio vs innovación. Congreso Iberoamericano de Ciencia, Tecnología, Sociedad e innovación CTS+I. Consultado en: Octubre 2013 en: <http://www.oei.es/memoriasctsi/mesa12/m12p25.pdf>
- 4. Alonso, P. (2012). La configuración de la intención emprendedora entre académicos responsables de proyectos de investigación en España. Un enfoque de género. Tesis Doctoral Internacional, Universidad de Cantabria. Consultado febrero de 2014, en:<http://www.tdx.cat/bitstream/handle/10803/96916/TesisPEAG.pdf?sequence=1>
- 5. Caro, Francisco. (2007). *Gestión de Empresas Informativas*. MC Graw-Hill.1ª. Edición. ISBN 8448156048

## **Repercusiones económicas, derivadas de la falta de un adecuado plan estratégico de retiro.**

*Manuel Rodríguez Cabiedes*

*Universidad del Valle de Orizaba. Prolongación de Avenida 20 de Noviembre no 1, esquina calle de los Censos, colonia El Espinal, C.P, 94330 Orizaba, Veracruz México. Cabiedesm@prodigy.net.mx Área de participación: Análisis económico* 

#### **Resumen**

La investigación muestra que la dependencia económica mensual otorgada al pensionado por vejez, según el sistema de seguridad social a cargo del IMSS, compromete la calidad de vida del adulto mayor, por tres razones principales; primero, por la escasa cantidad de ingreso percibido en las pensiones, segundo, por las exigencias económicas derivadas de las condiciones físicas y mentales propias de la edad y tercero, porque los factores externos afectan la acumulación de la riqueza del individuo durante su vida laboral, por ejemplo las políticas de comisiones en las AFORES (Villagomez, 2007). El plan estratégico personal de retiro es una opción indispensable para que el asegurado administre de mejor manera sus recursos durante la vida laboral y pueda en un futuro contar con una mayor retribución. Esta problemática social va en aumento ya que, en gran parte del mundo, la población presenta una marcada tendencia hacia el envejecimiento (Minzoni, 2007).

#### **Abstract**

This investigation shows that the monthly economic dependency authorized to a retired person for age, according to the social security system of the IMSS, compromises the quality of life of the retired person for three principal reasons; First, for the limited quantity of money contemplated in the pensions, second for the economic demands that stem from the physical and mental conditions of the aged and third, because of external factors that affect the accumulation of wealth of the individual during his work life, for example the commissions charged for AFORES (Villagomez, 2007). The personal strategic plan of retirement is an indispensable option that allows the insured to administer his resources in the best manner during his work life and can, in the future, provide better remuneration. This social problem is increasing. In much of the world, the population presents a marked tendency toward aging (Minzoni, 2007).

*Palabras clave: Pensión. Plan. Estrategia. Legalidad.* 

### **Introducción**

Las personas asalariadas comúnmente postergan el análisis de las condiciones futuras de su vejez, hasta el punto en que se ven frente al departamento de pensiones, tratando de encontrar respuesta a todas las dudas que los aquejan. Cuando se realiza un trámite de pensión, bajo el desconocimiento de las directrices legales que condicionan los ahora nuevos ingresos, así como ignorando las implicaciones económicas y sociales que exige un cambio en la última etapa de la vida, el derechohabiente se permite transitar en un estado de alta vulnerabilidad. El cambio no solamente queda en el ámbito personal, va más allá y modifica el entorno familiar y social; es importante considerar que será siempre preferible lograr la transición, bajo condiciones controladas. La primera opción que nos encontramos para lograr proteger al adulto mayor, es el beneficio otorgado por la Seguridad Social; una sociedad que cuenta con un eficiente sistema de protección, tendrá una mejor distribución de la riqueza, mejorará la salud de la población y prolongará el promedio de vida de sus habitantes (Padilla, 1984)

Para conocer del mundo de las pensiones debemos a la par conocer la esencia de la Seguridad Social, ya que de ella emana como una parte importante. La pensión y en si todo el sistema tiene la finalidad de crear garantías para salvaguardar la integridad de todos los miembros de una sociedad. Existen hechos o eventos que ponen en peligro la estabilidad económica del individuo como lo es la etapa de la vejez; de ella se deriva un conjunto de implicaciones sociales que merecen un apartado de estudio. El autor Javier Moreno Padilla señala al respecto que, las disposiciones del Artículo 123 de la Constitución, están fundadas en el principio de considerar al hombre como miembro de un grupo social y no como sujeto abstracto de relaciones jurídicas. Conforme a esta concepción, se estructuran en México: el derecho del trabajo, la seguridad social y, en sentido más amplio, todos nuestros sistemas de bienestar colectivo. (Padilla, 1984, pág. 14)

#### **Metodología**

Objetivo

"Determinar si el sistema de seguridad social a cargo del IMSS proporciona condiciones económicas adecuadas, para el sustento de la vida de un pensionado por vejez"

Alcance de la investigación.

El alcance de la presente investigación es de carácter descriptivo, implicando por tal motivo la revisión bibliográfica y hemerográfica que permita demostrar que el fenómeno social, sobre las carencias económicas del pensionado por vejez existen y que ha sido abordado por especialistas del tema, tanto en nuestro país como a nivel internacional (Sampieri, 2006).

Referencia teórica

El estudio de las pensiones obliga consistentemente a la realización de un análisis multidisciplinario, debido a que cualquier propuesta deberá considerar la aportación de varias ciencias. Para entender los conceptos teóricos que emanan de las determinaciones sociales, económicas y políticas de los sistemas de Seguridad Social es forzoso considerar como eje formador, la aportación de la sociología (Piñero, 2012, pág. 18) y dependiendo el sesgo que lleve la investigación, es como se le proporciona una importancia inherente a cada ciencia social.

La realidad social en que viven los pensionados por vejez deberá visualizarse en su carácter y en su estructura bajo las determinaciones de la sociología jurídica, la cual participa dentro de los conceptos del presente trabajo, señalando las limitaciones y condicionantes que establece la Seguridad Social Vigente (dogmática jurídica) dando forma a la institucionalidad del sistema. Una característica importante de la sociología así como de su derivación jurídica, es que prescinden de valoraciones sociales, esto es, se encargan de mostrar solamente la realidad social tal cual es y…. aunque este precepto se aplique, resulta evidente que el concepto que se tenga de la realidad social influirá de manera considerable en el planteamiento, estudio y solución práctica de los problemas políticos, sociales y económicos relacionados con las pensiones (Piñero, 2012, pág. 20) . Al considerarse la parte dialéctica dentro del sistema, se da paso a otra ciencia social, la cual se encarga del estudio de la funcionalidad, la administración pública (González, 2001, pág. 138)

Planteamiento del problema

Actualmente la integridad del individuo que logra la adjudicación de una pensión, se encuentra lejos de pertenecer, a un modelo de vida capaz de lograr el sano desarrollo personal y familiar. A simple vista podemos notar la insuficiencia de la prestación al señalar que la cuantía mínima de la pensión de vejez en nuestro país equivale, en pesos actuales a \$ 2,018.00 mensuales, esto es un salario mínimo general vigente para el Distrito Federal y se reporta también, como dato trascendente, que esta misma cantidad es recibida en promedio por el 89 % de los pensionados del IMSS (Landeta, 2010, pág. 18)

Para dimensionar la problemática planteada dentro de la estructura de esta investigación, bien podemos referenciar la información obtenida en la "Encuesta Nacional sobre Discriminación en México", donde son señalados los problemas comunes a los que se enfrenta el adulto mayor. Tenemos que el 56.8 de los adultos mayores considera que los recursos económicos que perciben son insuficientes para cubrir sus necesidades. A la pregunta sobre ¿Cuáles son los tres problemas más importantes que usted tiene? Se respondió lo siguiente por los encuestados: Económicos 40.3%; Enfermedad, acceso a los servicios de salud y medicamentos 37.3%; Laborales 25.9%; Soledad, tristeza, depresión / Edad, vejez 13.9%; Discapacidad 9%; Familiares 7.5% e Inseguridad, delincuencia 6.2%. (INAPAM, 2010, págs. 58,60)

Justificación

El crecimiento de la población mayor a 65 años ha tenido en nuestro país un aumento gradual que da muestra de la importancia actual y futura de este segmento de la sociedad. Las estadísticas señalan que en 47 años se ha pasado del 4% a un 8% de la población total en México<sup>1</sup> El consejo Nacional de Población estima que para 2030 habrá más adultos mayores que menores de 15 años, para 2050, 30% de la población tendrá más de 60 años (Quintero, 2011).

La importancia del presente trabajo no solamente recae en el tipo y cantidad de personas en las que influye, también toma relevancia por el momento de transición en que se efectúa ya que, se está ante un desmantelamiento de espacios vitales de la seguridad social pública para transferir esta responsabilidad a la empresa privada (Morán, 1999). La privatización es una realidad en los sistemas de seguridad social a nivel internacional y la situación se da cuando el derechohabiente costea el servicio en un hospital privado por qué no encuentra las condiciones adecuadas en el seguro social y cuando los familiares complementan el sustento del pensionado (Sánchez, 2007).

• Participantes

A lo largo de sus 71 años de existencia, el IMSS ha sido participe de la historia moderna de nuestra sociedad; entre otras cosas importantes, fue él quien estableció los antecedentes de la seguridad social en nuestro país, el 31 de enero de 1943. Hoy en día, a pesar de haber disminuido notablemente su expansión, atienden una población derechohabiente, de 57'475,897 personas<sup>2</sup>. La población objetivo de estudio para esta investigación está conformada, por 325,397 personas pensionadas por vejez en la República Mexicana (Instituto Mexicano del Seguro Social, 2012) quienes establecen su condición a partir de los derechos generados por una relación laboral que determinó el derecho y la obligación de la seguridad social a cargo de la Ley del Instituto Mexicano del Seguro Social.

#### **Conceptos**

 $\ddot{\phantom{a}}$ 

• La pensión de vejez

La pensión se define como: "Los mecanismos de protección destinadas a asegurar el ingreso del trabajador y de sus dependientes económicos" (INEGI, 2009). En nuestro país este derecho se encuentra consagrado en el máximo estatuto legal, la Constitución de los Estados Unidos Mexicanos, en correspondencia a las determinaciones que los órganos internacionales establecen. Con respecto a la estructura que se ha potenciado en los diversos países que cuentan con el amparo de la seguridad social, podemos referir que la Organización Internacional del Trabajo señala que:

<sup>1</sup> http://www.bancomundial.org/infoannual/pdf/inf\_02/010\_022.pdf

<sup>2</sup> http://www.imss.gob.mx/estadisticas/Documents/20122013/c01.pdf

"Aunque los esquemas de prestaciones pueden diferir de un país a otro o de una institución a otra, en general se apegan al Convenio 102 sobre Seguridad Social (norma mínima) signado en 1952. Son nueve las prestaciones contempladas en dicho convenio: servicios médicos; prestaciones económicas por enfermedad; prestaciones por vejez; prestaciones de accidentes de trabajo y enfermedades profesionales; prestaciones de maternidad; prestaciones de invalidez; prestaciones familiares; prestaciones a sobrevivientes y prestaciones por desempleo" (INEGI, 2009)

Al referirse a las pensiones de vejez Javier Moreno Padilla (Padilla, 1984) la define de la siguiente manera:

"La vejez constituye, en primer lugar, un reconocimiento a la persona que ha trabajado hasta los 65 años de edad, con objeto de que tenga un descanso justificado, sin preocuparse en forma inmediata del sustento de su familia. Aparte de la recompensa, la pensión de retiro constituye una bonificación por la disminución de las capacidades físicas y mentales que tienen las personas de edad avanzada".

La pensión de vejez pertenece al régimen obligatorio (Ley del Seguro Social y sus reglamentos, 2002) entendiéndose que tiene ese carácter toda aquella relación donde el trabajador preste de manera permanente o eventual a un patrón un servicio remunerado. Al tener ese carácter, las tres fuentes de financiamiento, el patrón, trabajador y gobierno, tienen la obligación de aportar al sistema de seguridad social según los porcentajes que les corresponda. El seguro al que pertenece la pensión de vejez, es el de "Retiro, Cesantía en edad avanzada y Vejez". Identificamos que la Ley del Seguro Social define como requisito indispensable para ser acreedor de una pensión por vejez, lo siguiente:

#### ARTÍCULO 162

Para tener derecho al goce de las prestaciones del seguro de vejez, se requiere que el asegurado haya cumplido sesenta y cinco años de edad y tenga reconocidas por el Instituto un mínimo de mil doscientas cincuenta cotizaciones semanales<sup>3</sup>.

La mercantilización del sistema

La participación de los intereses privados dentro del sistema de seguridad social ha originado cambios importantes en cuanto a la legalidad y a la administración del sistema, sobre todo por la necesidad de salvaguardar los recursos de las personas que por su edad y condición no podrían recuperarse de la pérdida de su capital; este motivo ha traído posturas contradictorias de los estudiosos del tema. Hoy en día la administración de los recursos de los asegurados corre a cuenta de administradoras especializadas llamadas AFORES.

El interés de este tipo de empresas, es gracias al dinamismo económico que trae consigo el volumen de las aportaciones tripartitas que se contabilizan al sistema, aunque en realidad no existe un interés altruista en este tipo de instituciones, es innegable que también forman parte de la estructura social y los intereses, genuinos o no, pueden en un momento dado aportar en la mejora sustancial de la administración de estos recursos.

 La administración pública ha optado por la privatización, motivada por las carencias económicas de los gobiernos que ven con buenos ojos la utilización de los altos recursos acumulados en los sistemas de pensión. Podemos notar, hoy en día, el agotamiento en la generación del ahorro interno en los países desarrollados y en el caso de los países en desarrollo la búsqueda voraz de estos preciados flujos. (Enrique de la Garza Toledo, 2003)

 $\ddot{\phantom{a}}$ 

<sup>&</sup>lt;sup>3</sup> Para el caso de los cotizantes en la ley anterior del IMSS (1973) solamente se requiere de 500 semanas de cotización para obtener la pensión de vejez.

Las AFORES como administradoras de los recursos del futuro pensionado

Las Administradoras de Fondos para el Retiro (AFORES) son las empresas que se dedican a administrar las aportaciones que realiza el estado, el trabajador y el patrón, en lo que es llamada la cuenta individual; dentro de sus funciones se encuentra el reportar periódicamente los pormenores de dicha cuenta, la administración de las Sociedades de Inversión Especializadas (SIEFORES), individualizar las aportaciones y rendimientos de la subcuenta de vivienda, recibir las cuotas y aportaciones correspondientes a las cuentas individuales provenientes del IMSS y recibir las aportaciones voluntarias de los trabajadores.

Actualmente el mercado de las AFORES sufre de una contracción en el número de empresas ofertantes, muestra de que el negocio no parece ser lo que se prometió. En los albores del sistema de pensión privado, se planteó la modificación como una medida urgente con tintes neoliberales imposible de dejar pasar, sobre todo después de haber tenido la referencia de la Republica Chilena con tan buenos resultados. A través de los años nos damos cuenta que los errores en el sistema se demuestran con la existencia de pensiones indignas para los mexicanos (Villagomez, 2007)

El futuro de las pensiones de vejez, la Renta Vitalicia

Nuestro actual sistema de pensión presenta un sistema de administración privado en sustitución de un modelo público centralista coordinado por más de medio siglo por el IMSS; Este sistema aun no genera pensiones de vejez, debido a que tiene 17 años recabando las cotizaciones de los trabajadores, pero será en el futuro cercano la forma como los asegurados obtengan este beneficio. La Renta Vitalicia, representará la principal fuente proveedora de pensiones, considerando que las empresas aseguradoras verán en ella mayor oportunidad para manejar los recursos del pensionado en cuanto a tiempo y estrategias actuariales.

Las pensiones de Renta Vitalicia consiste en contratar con una compañía de seguros el otorgamiento de una pensión de por vida a cambio de la totalidad de los recursos de la cuenta individual del trabajador (Ley del Seguro Social y sus reglamentos, 2002). La Ley General de Instituciones y Sociedades Mutualistas de Seguros es la encargada de regular a las Aseguradoras de Renta Vitalicia, quienes tendrán a su cargo la administración de las pensiones una vez llegado el tiempo, aproximadamente en el 2020, tiempo en que se estarían cumpliendo las 1250 semanas de cotización de los asegurados que empezaron a cotizar a partir del segundo semestre de 1997 (Legislación de Seguros y Fianzas, 2007).

El punto de referencia

La pobreza es un factor monitoreado continuamente a nivel mundial, buscando darle seguimiento activo a sus indicadores para evaluar el alcance, las causas y la desigualdad social arrojada año con año; así también su medición permite examinar las políticas públicas aplicadas por cada país para contrarrestarla (Banco Mundial, 2012). La brecha de la pobreza es un factor que nos proporciona una estimación puntual con respecto al déficit con el que una persona vive y se refiere a la deficiencia con la que una persona subsiste (se considera que quienes no son pobres no tienen déficit). Este numeral es expresado como porcentaje y señala que las personas que perciben una cantidad igual o menor a 2 dólares por día son consideradas dentro de la brecha de la pobreza de un país.

El plan estratégico de retiro

Las posibilidades de que una persona asegurada logre durante su vida laboral establecer un plan que a la postre le remunere recursos para su vejez son reales y llevarlo a cabo es responsabilidad también de las instituciones relacionadas en los sistemas de seguridad social. Las instituciones gubernamentales deberán considerar como obligación moral informar a la sociedad sobre las condiciones austeras con las que un asegurado vive su vejez de acuerdo a las determinaciones legales que están sustentando los sistemas de pensión y la iniciativa privada deberá esforzarse para dar propuestas que retribuyan justamente el ahorro personal. Si se le informara al asegurado que al concluir su ciclo de vida laboral recibirá mensualmente para vivir el 35% del promedio de las últimas 500 semanas que cotizó y que el gobierno garantiza solamente un salario mínimo para las personas que se retiran (el que esté vigente en el D.F), seguramente el interés cambiaria.

### **Resultados y discusión**

La cantidad percibida por el 89% de los pensionados por parte del IMSS es igual a un salario mínimo vigente en el Distrito Federal, es decir mensualmente el pensionado común recibe \$ 2,018.00. La conversión a tiempos actuales nos arroja que dos dólares es el equivalente a 26 pesos mexicanos, mientras que la pensión mínima garantizada arroja un pago diario de 67.29 pesos; esto nos sitúa a simple vista en una retribución sino justa, lo suficientemente alejada de los dos dólares señalados en el párrafo anterior. El problema consiste en que normalmente la pensión de vejez se asigna a una persona, que es el asegurado, pero solventa los gastos de cuando menos dos persona que son el asegurado y la esposa, lo que reduce la pensión diaria a la mitad, es decir a 34 pesos diarios por persona. Podemos determinar luego entonces, que las pensiones en México están contribuyendo en la pobreza del país al estar prácticamente en la línea del déficit de un individuo.

#### **Trabajo a futuro**

La oportunidad de retribuir a toda una vida de trabajo, con una pensión digna, la encontraremos en los estudios que aborden, con carácter científico, la correlación entre la estructura de la realidad social y el orden jurídico. La realidad señala que existen objetivos incumplidos dentro del sistema y que, por lo menos en nuestro país, el orden jurídico ha sido preservado, pese a las condiciones actuales que guarda nuestro sistema de pensión. Hay que remembrar que se está ante un problema social que va en aumento y que existe apenas una línea delgada en la percepción de la justicia en las condiciones de las pensiones; por ello es innegable que la dualidad entre realidad y el dogma deberán estar vinculados a la hora de determinar las condiciones de un sistema sustentable de pensión (Piñero, 2012, pág. 23).

El Estado, quien está orientado a la administración de los recursos de la sociedad, para la mejor obtención y defensa de los intereses comunes, tiene la consigna de hacer viable el sistema de la seguridad social, que éste no requiera de mecanismos económicos intervencionistas que salven momentáneamente el déficit presupuestal que en lo general tienen los sistemas de pensión en el mundo. En general los gobiernos se enfrentan generación tras generación a nuevos retos en el tema de la seguridad social y es aquí donde radica la importancia de continuar con las propuestas científicas de solución. Los factores señalados en la tabla siguiente nos dan una muestra general de lo que complica la viabilidad de los sistemas de seguridad social.

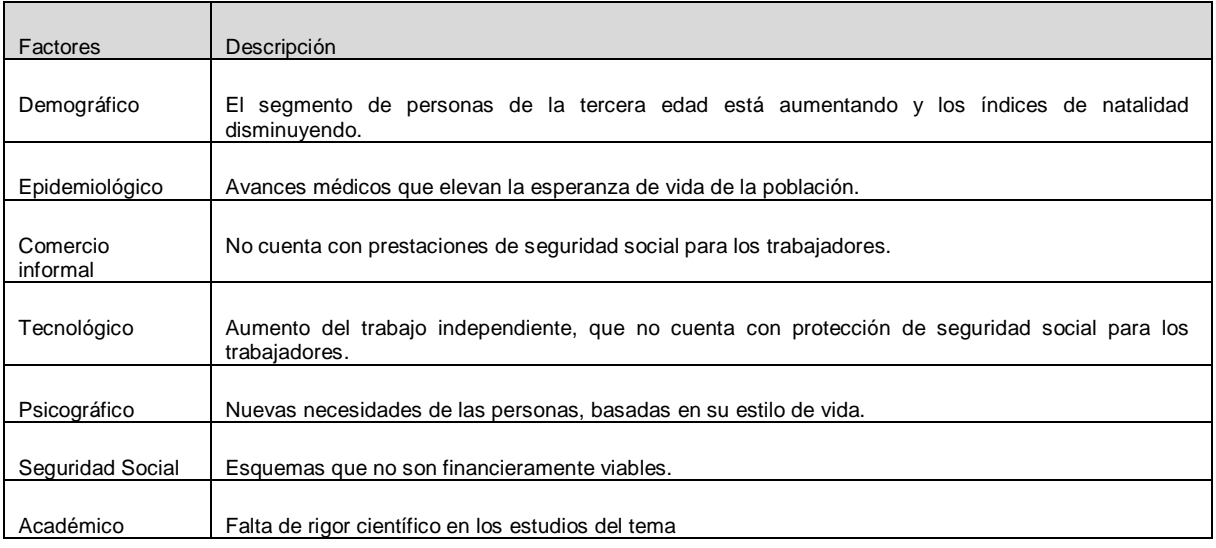

Tabla 1: Factores que complican los sistemas de seguridad social.

Fuente: (Landeta, 2010)

## **Conclusiones**

Las aportaciones y cambios en cuanto a las políticas sociales en nuestro país, referentes a las pensiones otorgadas por vejez, han sido de carácter masivo y no así en la calidad de los ingresos; normalmente, se busca el pago a mayor número de derechohabientes dejando de lado la mejora sustancial en el ingreso del pensionado, motivado por las políticas demagógicas de los gobernantes y la falta de un programa sustentable de acción que mejore la calidad de vida del pensionado. Las AFORES, por un lado recolectando las aportaciones correspondientes a las Cuentas Individuales de los trabajadores, bajo un esquema de comisiones que difícilmente dejará mejorar los ingresos del pensionado (Davila, 2011) y las Aseguradoras de Renta Vitalicia, como opción al final de la vida laboral para administrar los Montos Constitutivos de las pensiones, actuando solamente como un ente administrativo de los recursos y no como órgano propositivo de planes financieros que mejoren sustancialmente el ingreso del pensionado.

La mejora en las condiciones de las pensiones por vejez, dependerán de las determinaciones personales y no del sistema institucionalizado de seguridad social. Esto es debido a que los sistemas de seguridad social en el mundo, sobre todo en los países llamados en vías de desarrollo, se encuentran colapsados y lejos de esperar una mejora sustancial en los ingresos, se pronostica como propuesta de solución gubernamental, un aumento en los años de cotización. El sistema mexicano de pensión con respecto a la seguridad social a cargo del IMSS es inequitativo por no corresponder a una retribución justa al total de los años trabajados por el asegurado promedio.

### **Agradecimientos**

A mis hijos, Emanuel y Alejandro, que me inspiran a seguir en el camino de la superación personal.

#### **Trabajos citados**

*Ley del Seguro Social y sus reglamentos.* (2002). Mexico: Compañia Editoria Impresora y Distribuidora. S.A.

*Legislación de Seguros y Fianzas.* (2007). México: SISTA S.A. de C.V.

Banco Mundial. (2012). *Indicadores del Desarrollo Mundial.*

Davila, F. S. (28 de enero de 2011). Asegurar la Seguridad. *El Universal.mx*.

- Enrique de la Garza Toledo, C. S. (2003). *La Situación del Trabao en México 2003* (primera edición ed.). México: Plaza y Valdez S.A de C.V.
- González, J. J. (2001). *La Administración Pública como Ciencia -su ojbeto y estudio-* (Primera ed.). México: Plaza y Valdés, S.A. de C.V.
- INAPAM. (2010). *Encuesta Nacional sobre discriminación en México (resultados sobre personas adultas mayores).* Consejo Nacional para Prevenir la Discriminación (CONAPRED). México: Corporación Mexicana de Impresión S.A. de C.V.
- INEGI. (2009). *Encuesta Nacional de Empleo y Seguridad Social.* México.

Instituto Mexicano del Seguro Social. (2012). *Memoria estadistica 2012.* estadistico, México D.F.

- Landeta, J. M. (2010). *Los retos del retiro: Análisis del sistema de pensiones en México* (primera ed.). México D.F., D.F.: Trillas S.A. de C.V.
- Minzoni, A. (veinticuatro de septiembre de 2007). Contracción y envejecimiento poblacional. *El Universal*.

Morán, M. P. (1999). El gasto público en politica Familiar -algunos elementos para un balance-. *Dialnet*(11), 1-24.

- Padilla, J. M. (1984). *nueva Ley del Seguro Social* (9a ed.). México, D.F., México: Litografía Panamericana S.A.
- Piñero, R. M. (2012). *Sociología Jurídica* (segunda ed.). México: Trillas.
- Quintero, N. G. (catorce de septiembre de 2011). Ancianos se sienten relegados. *El Universal*.

Sampieri, R. H. (2006). *Metodología de la Investigación* (cuarta ed.). México, D.F., México: Mc Graw Hill.

Sánchez, C. (nueve de julio de 2007). La privatización es una realidad diaria. *El Universal*.

Villagomez, A. (cuatro de julio de 2007). Una década con las Afores. *El Universal*.

## **Hacia una correcta gestión empresarial**

*M. Barroso Ávalos<sup>1\*</sup>, V. Barajas Rodríguez<sup>1</sup>, R. Olivo Alemán<sup>1</sup>, A. Cruz Rojo<sup>1</sup>, S. Rivera Martínez<sup>1</sup>. <sup>1</sup>División de Administración, Universidad Tecnológica de Tecámac, Carretera Federal México - Pachuca Km 37.5, CP 55740, Col. Sierra Hermosa, Tecámac, Estado de México, México [\\*barroso.avalos@gmail.com](mailto:barroso.avalos@gmail.com)*

#### *Área de participación: Ingeniería Administrativa*

#### **RESUMEN**

En la actualidad las pequeñas y medianas empresas (Pymes), tienen particular importancia para la economía nacional, no solo por sus aportaciones a la producción y distribución de bienes y servicios, sino por su facilidad para adaptarse a los cambios tecnológicos y sobre todo por su aportación en la generación de empleos, propiciando crecimiento para el país; representando un excelente medio para impulsar el desarrollo económico y una mejor distribución de la riqueza, tanto a nivel local, como regional.

De acuerdo a lo anterior, es importante que se genere un vínculo entre universidad y sector productivo, a fin de buscar un beneficio mutuo que traiga bienestar para la sociedad en su conjunto. En el presente proyecto se realiza una propuesta para generar dicho vínculo, a través de talleres que pudiesen ofrecer los alumnos a los pequeños empresarios y emprendedores que se han acercado a la universidad en busca de soluciones.

*Palabras clave: Talleres, Pymes y Estrategias.* 

#### **Abstract** (150 *words at most*)

Nowadays the small and medium enterprises (SMEs) are particularly important to the national economy, not only for their contributions to the production and distribution of goods and services but for their ability to adapt to technological changes and especially for the contribution in generating jobs, fostering growth for the country; representing an excellent way to boost economic development and a better distribution of wealth, both locally and regionally.

According to the previous mention it is or main importance to create a link between universities and the productive sector, in order to look for a mutual benefit to bring welfare for society as a whole.

A proposal is made in this project to generate such a link, through workshops that students could offer to small business owners and entrepreneurs who have come to college looking for solutions.

### **Introducción**

La Universidad Tecnológica de Tecámac (UTTEC), es un Organismo Público Descentralizado del Gobierno del Estado de México, es una institución educativa creada en el año de 1996 con el objetivo de formar técnicos superiores y profesionistas a nivel licenciatura, aptos para la aplicación de conocimientos encaminados a la solución creativa de los problemas del sector productivo y a los requerimientos del desarrollo económico y social de la Región del Estado de México y del País. En esta Institución se imparten nueve programas educativos de técnico superior universitario (TSU) con nivel 5-B y seis de nivel licenciatura a partir del 2009, dentro de los cuales está el de Administración a nivel TSU, en el cual se enfoca el presente estudio, en dicho programa se ofrecen dos áreas de especialidad: Recursos Humanos y Administración y evaluación de proyectos, esta última se empezó a ofrecer en septiembre del año 2011.

Hoy se ve con más frecuencia la necesidad de los jóvenes de sobresalir y de mejorar sus expectativas de vida, es por ello que un gran número de jóvenes elige el estudio como una opción de crecimiento, así mismo, la lucha por buscar mejores y nuevas alternativas para alcanzar la competitividad en los mercados ha hecho que las empresas pequeñas y medianas hayan volteado los ojos hacia las universidades, buscando mano de obra de calidad que contribuya con la misma para ser competitivos en el mercado, para ello han buscado, entre otras, a la Universidad Tecnológica de Tecámac (UTTEC).

La UTTEC comprometida en egresar profesionistas que den respuesta a las necesidades del mercado laboral actualiza su planes y programas de estudio cada 3 años, dentro del proceso de actualización se realiza el Análisis Situacional del Trabajo (AST) en el cual participan empresarios y docentes de la universidad, para lograr la integración entre los alumnos, empresarios e institución, haciéndolos pertinentes y permitiendo un camino de éxito a los egresados de las diferentes carreras.

Es interesante conocer que los egresados en la carrera de Administración Área Administración y Área Evaluación de Proyectos, no desarrollan proyectos enfocados en apoyar a las empresas pymes de la región, ya que sus expectativas solo están encaminadas a grandes consorcios, e inclusive solo una pequeña población está interesada en desarrollar su propio negocio.

El objetivo de la carrera de Administración, Área Recursos Humanos, es el de formar Técnicos Superiores Universitarios capacitados teórica y prácticamente para administrar los recursos humanos, aspectos financieros, materiales y tecnológicos, de manera eficiente y eficaz para el logro de los objetivos de la organización en que se encuentre.

El perfil de egresos del Técnico Superior Universitario Área Administración y Evaluación de Proyectos, es evaluar la situación financiera presente y futura, mediante técnicas de análisis y proyección, para optimizar los recursos de la organización, formular la planeación estratégica de acuerdo a las necesidades de la organización y a su entorno, para el alcance de los objetivos planteados, proponer proyectos de inversión para nuevas unidades de producción y para empresas en marcha, formular y evaluar proyectos y programas de inversión o mejora a través del análisis estratégico del entorno, la aplicación de técnicas y métodos de mercado, técnicos y financieros, para atender las necesidades de la organización y el desarrollo económico de la región.

El egresar profesionistas capaces de ser empleadores en lugar de empleados sería la opción más adecuada para el desarrollo del municipio de Tecámac y para el país, ya que esto daría respuesta a las exigencias de servicios y empleos que el crecimiento poblacional ha originado en esta localidad, despertar el interés por el emprendedurismo en los alumnos traerá consigo muchos beneficios en donde el primer beneficiado será el mismo.

### **Metodología Resultados y discusión**

El presente proyecto se desarrolla considerando una investigación de tipo exploratorio, cualitativo y enfocando en un estudio de caso, específicamente en Tecámac, Estado de México.

Es necesario explicar que los estudios exploratorios son importantes en la investigación social científica, pues son útiles cuando un investigador aborda un terreno inhóspito y casi siempre arrojan nuevas ideas para inquirir un tema, en este caso, el perfil de los egresados. Fue así como, al acercarnos a la realidad concreta del éxito de los egresados de la primera generación de Técnico Superior Universitario en Administración Área Administración Y Evaluación de Proyectos de la UTTEC, junto con las opiniones recabadas en entrevistas que se realizaron a los empresarios que han tenido acercamiento con la Universidad a través de la UDN (Unidad de Negocio) que es la incubadora de empresas que actualmente se encuentra activa en la Universidad.

Como base teórica se considera la teoría Estructuralista, ya que en ella se menciona la búsqueda de parámetros racionales que generen la máxima eficiencia y consolidación posible, la cual en su transcurrir va desencadenando un continuo perfeccionamiento y armonía entre los distintos componentes de la organización,

siendo así que junto con algunos datos estadísticos, sirvió para entender y explicar el perfil desarrollado. Además de que, en el modelo educativo de las Universidades Tecnológicas el egresado de un plan de estudios, medirá el éxito o fracaso de los mismos, no por la presentación de un examen académico, sino por su desempeño en la incorporación al sistema productivo del país.

La composición poblacional del municipio de acuerdo a los datos estadísticos de INEGI 2010 es de la siguiente forma:

- 364,579 habitantes,
- 186,866 mujeres equivalente al 52.08% de la población, y
- 177,713 hombres equivalente al 47.91%.

El crecimiento poblacional ha ido desarrollándose de la siguiente manera:

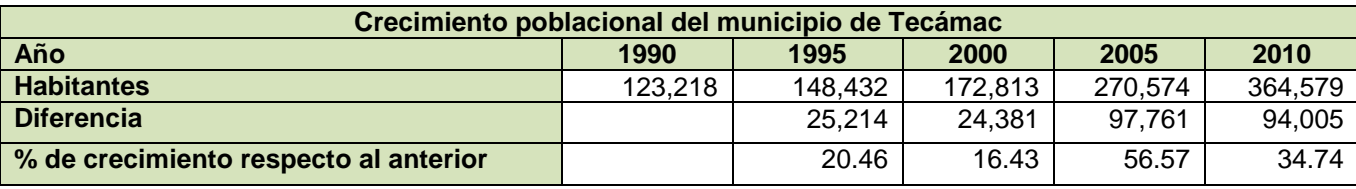

Como se puede observar en las últimas dos décadas la población prácticamente se triplico, trayendo con ello un sinfín de demandas sociales para las instituciones y organismos públicos de la zona.

Toda institución educativa tiene la responsabilidad de educar de forma íntegra a los estudiantes que requieren dicha preparación y que demanda el país. No deben ser vistas como fábricas, donde ingresa un individuo con cierto grado académico, visualizándose como materia prima, la cual va a tener una transformación a través de su paso por los diferentes grados a que vaya accediendo dentro del sistema educativo, hasta completar su formación y vérsele como un profesionista terminado, sino ver que es un individuo con nuevas demandas y necesidades que tendrá que cubrir apoyado de los recursos de los que disponga; así como de las competencias que ya ha adquirido, para ello la Universidad debe procurar que el individuo tenga la oportunidad de adquirir experiencia laborar, además de acercarlo al sector empresarial y que mejor que a partir de la realidad que las empresas actualmente están viviendo.

Las empresas que fueron sujetos de estudio presentaban las siguientes características:

En cuanto al giro al que pertenecen:

- 5 son de servicios,
- 3 son de transformación y
- 2 son comercializadoras.

Son pequeñas empresas, que van de los 5 a los 20 empleados y atienden un área local,

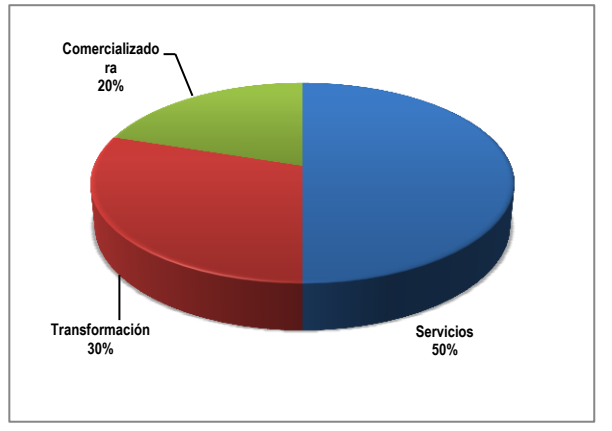

Solo dos tiene más de 5 años de existencia, y

Los dueños son quienes llevan las decisiones de la empresa, ellos fungen como directores o gerentes.

En cuanto a las problemáticas que presentan, siendo más de una en todos los casos y por las cuales acuden a la incubadora comentan:

- Apoyo para conseguir crédito,
- Desarrollo de un Plan de **Negocios**
- Dificultades en el pago de impuestos, licencias, prestaciones, trámites ante Hacienda,
- Dificultades con la nómina,
- Relaciones con los proveedores,
- Dificultades para determinar los costos,
- Para abrir mercado y con la ventas, y
- Para estimar la utilidad generada.

Los empresarios comentan que los resultados obtenidos al poner en marcha las recomendaciones y estrategias planteadas para el negocio, comentan que:

- Se han implementado en forma parcial,
- Los cambios son lentos,
- Dificultades con las empresas familiares por encontrar resistencia al cambio,
- Separar el negocio del ámbito familiar,
- Falta de dinero para implementar estrategias,
- Dificultad en la apertura de mercados,
- Dicen desconocer cómo vender su idea de negocio para acceder a un financiamiento,
- Dificultad para acceder a créditos sobre todo para las empresas de servicios,
- No se han logrado las ventas esperadas, y
- Piensan que hace falta más tiempo para ver resultados.

La situación de cada uno de los empresarios son distintas y de hecho, algunos de ellos no pertenecen al municipio de Tecámac, sino que vienen de localidades cercanas a éste. Mientras que unos ya se encuentran en el mercado, otros apenas comienzan y las dificultades varían; por lo que no todas están en un proceso de incubación propiamente, sino más bien en la actualidad presentan dificultades al no saber resolverlas con sus propios medios, acuden a la Universidad en busca de asesoría que les permita llevar a buen término la situación en cuestión.

## **Trabajo a futuro**

Expuesto lo anterior lo que proponemos es un taller, el cual se llevará a cabo en la universidad por los alumnos de tercer a quinto cuatrimestre de la carrera de Administración área administración y evaluación de proyectos, donde los alumnos deberá desarrollar las competencias genéricas como: capacidad de análisis y síntesis, habilidades para la investigación básica, capacidades individuales y las destrezas sociales, habilidades gerenciales, etc., así como desarrollar las competencias específicas: como la administración de proyectos y programas de inversión, administración orientada a la calidad y producción en términos de eficiencia y eficacia, planeación estratégica, etc.

En dicho taller contaremos con el apoyo del departamento de Vinculación de la UTTEC, donde por medio de ellos se pretende invitar a algunas PYME´s de la región, con el propósito de que permitan a nuestros alumnos por medio del taller desarrollarles estrategias que apoyarían a su negocio a obtener el éxito deseado.

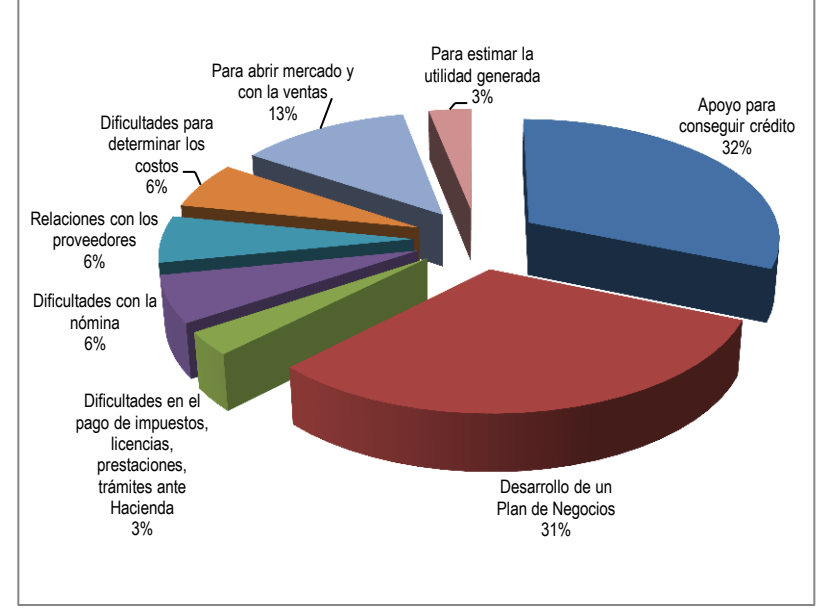

¿Por qué en empresas Pyme?

"Las Pymes en México constituyen el 95.5% del total de las empresas, generadoras de empleo del 45.7% de la población y generan ingresos equivalentes al 23% del Producto Interno Bruto (PIB), lo anterior es una clara señal de que debemos poner atención a este tipo de empresas y verlas como lo que en realidad son: la base de la economía mexicana." (INEGI, 2011)

La Secretaría de Comercio y Fomento Industrial (SECOFI), actualmente Secretaría de Economía, estableció de manera oficial los criterios para clasificar a la industria de acuerdo con su tamaño. El 30 de abril de 1985, publicó en el Diario Oficial de la Federación el programa para el Desarrollo Integral de la Industria Pequeña y Mediana, en el que se establece la clasificación bajo los siguientes estratos:

**Microindustria.** Las empresas que ocuparan hasta 15 personas y el valor de sus ventas netas fuera hasta 30 millones de pesos al año.

**Industria Pequeña.** Las empresas que ocuparan hasta 100 personas y sus ventas netas no rebasaran la cantidad de 400 millones de pesos al año.

**Industria Mediana.** Las empresas que ocuparan hasta 250 personas y el valor de sus ventas no rebasará la cantidad de mil 100 millones de pesos al año.

Las empresas pymes presentan una amplia gama de giros productivos, comercializadores y de servicios, incluso se vuelven empresas innovadoras en el mercado no sólo por sus productos, sino por la forma que logran sobrevivir a la influencia de las grandes empresas en el mercado, quienes minimizan sus posibilidades de desarrollo o en su caso logran establecer una interdependencia.

Sin embargo pese a que las empresas Pymes son un factor importante para el desarrollo nacional, en la actualidad tienen diversos obstáculos que librar para su permanencia y fortalecimiento, como la falta de recursos para la inversión ya sea en tecnología o en sus inventarios, por el temor de no poder solventar los costos de inversión y operación que esto implica, sin embargo este problema se da por la falta de conocimiento y de cultura financiera de los representantes de las pymes ya que el gobierno federal a través de la secretaría de Economía, lanza diversos proyectos para apoyar a este tipo de empresas, como es el caso del Fondo Pyme.

El Fondo de Apoyo para la Micro, Pequeña y Mediana Empresa (FONDO PYME) es un instrumento que busca apoyar a las empresas en particular a las de menor tamaño y a los emprendedores con el propósito de promover el desarrollo económico nacional, a través del otorgamiento de apoyos de carácter temporal a programas y proyectos que fomenten la creación, desarrollo, viabilidad, productividad, competitividad y sustentabilidad de las micro, pequeñas y medianas empresas. (Secretaría de Economía, 2013).

Otro obstáculo para el crecimiento de las Pymes es el negocio informal, el cual juega un papel muy importante ya que en los últimos años ha tenido una gran proliferación y no genera ingresos fiscales, se sustenta en el contrabando y prácticas ilegales como la producción y la venta de "productos piratas" que solo generan competencia desleal contra las empresas legalmente establecidas, además que la corrupción dentro del sector público no resulta benéfica para este suceso, considerando un reto más para las Pymes, dentro de los desafíos a los que se tienen que enfrentar.

Otros datos, que impactan a la situación actual de las Pymes son: de cada 100 empresas que se crean, 90 no llegan a los 2 años (Grabinsky, 1992), lo que refleja la falta de madurez de los negocios, además de que al no generar los recursos y las oportunidades para crecer no pueden competir con los monstruos del comercio; Este problema, de la falta de competencia y de la desaparición de las Pymes en México se agudiza más con la apertura económica en 1982 de Tratado de Libre Comercio (TLC), ya que al abrirse las fronteras el mercado mexicano deja de estar protegido por barreras arancelarias que den a las Pymes un posicionamiento en el mercado, y hoy deben competir con los productos venidos del exterior, con valor agregado y a precios más bajos.

Sin embargo hay situaciones que no podemos controlar, pero dentro de nuestras posibilidades, podemos implementar estrategias que ayuden a organizar y a controlar los negocios y poder proyectar un crecimiento con base a sustentos y apoyo, es por ello que proponemos una serie de pasos a considerar para un adecuado control y así establecer una cultura empresarial a los dueños de las Pymes, fortaleciendo a la economía regional, es en donde los alumnos apoyarían a los empresarios a desarrollar las estrategias adecuadas para el éxito del negocio.

Los temas o módulos que se trabajarían en el taller son los siguientes:

1. **Conocer el producto**: aunque resulte ilógico, según encuestas a diferentes empresarios del municipio de Tecámac, una gran mayoría de los empresarios conoce un 40% de su producto, es decir el conocimiento es genérico y no profundiza a conocer lo beneficios que pusiera el dar su producto y por lo tanto no se promociona de manera adecuada y como consecuencia no se obtiene el provecho esperado.

Es recomendable que el empresario investigue sobre las cualidades del producto, inclusive no solo con sus proveedores sino con sus propios clientes, los cuales son el punto clave que le dará de manera específica las características del producto, sin embargo no todos podrían ser buenos comentarios, es necesario entender que son tan importantes los buenos como los malos comentarios, y así como se utiliza a favor y como promoción los buenos comentarios, es indispensable subsanar los malos comentarios tomando las medidas pertinentes.

Si ya conoces los beneficios de tu producto o servicio, no te quedes con ellos divúlgalos, haz tu propia promoción, no necesitas gastar mucho dinero en grandes promociones, usa tu creatividad, quiere a tu negocio y transmítelo.

2. **Especificar los costos:** Cuántos de nosotros sabemos cómo hacer nuestros productos, pero no nos hemos detenido a cuantificar, cuanto nos cuesta hacer nuestros productos, y por lo mismo no sabemos si el precio al que lo estamos dando es el adecuado y si por consiguiente conocer realmente si estamos ganando por la venta nuestros productos o por el servicio que estamos dando, a veces con el simple hecho de recibir dinero nos es suficiente para creer que estamos ganando, pero si hiciéramos cuentas, nos asustaríamos de los resultados que obtendríamos.

Es por eso que es recomendable especificar cada uno de los costos del producto, primero debemos conocer cuál es el proceso de producción, y organizarlo ya sea en procesos o etapas, es importante conocer cuáles y cuantos son los requerimientos por etapa, y lo separaremos de la siguiente manera:

- Materiales (materia prima)
- Tiempo de los operadores u obreros ( mano de obra)

Es importante colocar todos los materiales que necesitamos para la elaboración del producto además de hacerlo de manera unitaria, es decir cuánto necesito de ese material para hacer un producto. También se debe hacer lo mismo en cuanto a tiempo que destinan los trabajadores para elaborar el producto y dividirlo por proceso. Esto se deberá hacer en cada proceso del producto.

Una vez que tengamos determinado los requerimientos unitarios de materiales y mano de obra, lo cuantificamos con el precio real de los materiales y el sueldo de los trabajadores. Con esto se obtiene el **Costo de Producción**.

3. **Separar los gastos del hogar a los del negocio** (Asignarse un sueldo)

En la actualidad la mayoría de las pymes en el país empiezan su negocio utilizando su casa, ya sea para preparar el producto o en su caso la utilizan para venta al público. Esta situación no es del todo errónea, sin embargo el peor error que cometemos es que no separamos los gastos del hogar con los del negocio.

Es necesario conocer a detalle cuanto gastábamos antes de iniciar el negocio, para poder compararlo con lo que ya con el negocio puesto en marcha se está gastando. Debemos hacer una lista con todos los gastos por ejemplo: Luz, agua teléfono gas, etc., y lo más importante hay que asignarnos un sueldo base, ya que nosotros contribuimos con nuestro tiempo en la organización y administración del negocio por lo que es indispensable que cobremos un sueldo, como si contratáramos a otra persona que hiciera lo que nosotros hacemos.

**4. Conocer el mercado y su competencia directa e indirecta** Antes que conocer la competencia, es importante que conozcamos cual es nuestro mercado, quienes son nuestros clientes potenciales, donde están ubicados y sobre todo, hay que analizar cómo puedo llegar a ellos, es decir qué clase de publicidad debo utilizar de acuerdo a mis posibilidades y sobre todo siempre estar en contacto con nuestros clientes.

Una vez que conocemos a nuestros clientes es necesario también ubicar quien es nuestra competencia, no sólo porque vendan el mismo producto sino que es importante poder identificar productos sustitutos de nuestros productos; hay que reconocer cuáles son las ventajas que tienen estos productos, pero sobre todo tenemos que dar a conocer las ventajas y virtudes de nuestro producto que superan a los demás.

Si nosotros conocemos nuestro mercado será más fácil ubicar nuestros puntos de venta.

5. **Control de ingresos**: Toda empresa debe llevar un control claro y específico sobre los ingresos negocio, debemos llevar un expediente (puede ser electrónico o en papel) de los clientes, debemos conocer sus datos más relevantes, en su caso determinar si es sujeto a crédito y conocer cuáles son las políticas que les solicitamos para poder ser acreedores del crédito.

Una vez que tenemos los expedientes es necesario controlar las ventas diarias aparte la cobranza que se hace en el día, y estipular como serán los pagos de nuestros clientes y que vamos a hacer con el dinero, es decir en que banco será depositado, es importante establecer políticas para salvaguardar sobre todo el dinero en efectivo.

Es importante dar seguimiento a los pagos de los clientes para lograr que paguen en el tiempo acordado y así evitar que una cuenta sea imposible cobrar.

**6. Control de egresos:** Así como es importante conocer y controlar los ingresos, es de suma importancia el controlar los egresos de las empresas, no solo los egresos para la producción del producto, sino que es importante el controlar y clasificar el 100% de los egresos y sobre todo verificar que no se excedan de los previstos.

En primer lugar debemos clasificar si el egreso es un gasto, es decir que no lo recupero por ejemplo el pago de la luz, o si es una inversión, el cual me traerá beneficios a la empresa como por ejemplo la compra de alguna máquina. Una vez que los clasifico debo programar los pagos, es decir debo comprometerme al pago cuando tengo la seguridad de que voy a tener el ingreso, de otra manera quedaría mal con mis acreedores y esto me puede generar un costo financiero innecesario e incluso puedo perder la confianza en el mercado y ya no querrán venderme a crédito.

Es por esto que es importante llevar la relación de ingresos y egresos de la empresa, se puede utilizar un flujo de efectivo mensual, semanal o incluso diario según las necesidades del negocio.

- **7. Considerar apoyos financieros privados o del gobierno y llevar un adecuado control para cubrirlo.**
- **8. No es malo endeudarse el problema es no pagar**
- **9. Tener planes de contingencia para eventualidades que podría poner en riesgo la estabilidad o estancia de la empresa.**
- **10. Asesórate**
- 11. **Da tu mejor esfuerzo y vendes productos de calidad que nadie los pueda superar**.

## **Conclusiones**

Al finalizar este estudio y al analizar los resultados podemos concluir:

Los empresarios en el Municipio de Tecámac y de las zonas circunvecinas no cuentan con una estructura administrativa, ni financiera impidiéndoles crear estrategias y generar oportunidades en el mercado.

Con el apoyo y la orientación obtenida por parte de la UDN y de la Universidad el empresario reconoce sus debilidades, pero no sabe cómo resolverlas, ni la forma de obtener recursos para crear fortalezas y generar oportunidades.

En este momento, independientemente de las características y tamaño de una empresa o proyecto es prioritario definir sus objetivos a largo plazo y determinar de manera clara cuales son los resultados que desean obtener y la posición en el mercado que pretenden alcanzar, deben controlar la parte financiera de sus negocios y tomar las riendas de éste, con miras al crecimiento y desarrollo que sus fundadores pretendan alcanzar.

En general deben ajustarse a estos cambios económicos existentes en el mercado, prepararse para el presente y para el futuro, a fin de responder rápidamente a las circunstancias y mantenerse en la competencia; la educación es la respuesta y la Universidad una opción viable a su necesidad, además de que los alumnos dirigidos por sus docentes, pueden generar grandes cambios a estas empresas, ayudarles a subsistir ante los retos; generado conocimiento para ellos y para los empresarios, una visión del futuro que proyecte un mejor porvenir tanto para estudiantes como para empresarios, llegando a un mutuo beneficio sociedad – institución que genere grandes beneficios para el Municipio de Tecámac.

### **Referencias**

De la Rosa, Gustavo (2013, 02 de agosto), "Peña buscará conectar a emprendedores". Recuperado de http://www.cnnexpansion.com/economia/2013/08/01/gobierno-lanzara-plataforma-emprendedora, consultado el 10/06/2014.

De la Rosa, Gustavo (2013, 01 de agosto), "Bajan la cortina 117,393 emprendedores". Recuperado de http://www.cnnexpansion.com/negocios/2013/07/31/emprendedores-bajan-la-cortina-en-mexico, consultado el 06/07/2014.

Instituto PYME (2013), "Programas". Recuperado de http://www.mipyme.org/index.php?option=com\_ content&view=article&id=120:programa-nacional-de-emprendedores&catid=62:programas-se&Itemid=56, consultado el 10/07/2014

## **Análisis del Registro de Signos Distintivos de las MIPyME´s de la Región Centro del Estado de Veracruz ante el IMPI**

J. L. Bolaños Reynoso1\*, M. R. Muñoz Sanchez<sup>1</sup>, B. Guevara Roque<sup>1</sup>, V. Castellanos González<sup>1</sup>, E. Bolaños Reynoso<sup>2</sup> ,

*<sup>1</sup>Departamento de Ciencias Económico Administrativas, Instituto Tecnológico de Orizaba, Oriente 9 No. 852, Orizaba, Ver.* 

*<sup>2</sup>División de Estudios de Posgrado e Investigación, Instituto Tecnológico de Orizaba, Avenida Oriente 9 No. 852, Orizaba, Ver.* 

*\*licjoseluis71@hotmail.com Área de participación: Ingeniería Administrativa*

## **Resumen**

La Propiedad Industrial, específicamente en lo referente a signos distintivos es de suma importancia para las MIPyME´s derivado de su crecimiento y aportación a la economía nacional; ya que al realizar los registros ante el IMPI pueden participar con mayor seguridad en mercados nacionales e internacionales. El presente estudio analizó la percepción del registro de Signos Distintivos por parte de las MIPyME's de la Región Centro del Estado de Veracruz ante el Instituto Mexicano de la Propiedad Industrial, empleando muestreo probabilístico estratificado como proceso metodológico. Los resultados establecen que el conocimiento de los conceptos de Propiedad Industrial, Marca, Nombre Comercial y Aviso Comercial, por parte de los propietarios de MIPyME´s encuestados es mínimo; por lo que con este trabajo se les brindan indicadores que representan áreas de oportunidad para el registro y protección de su Propiedad Industrial.

*Palabras clave: Propiedad Industrial, registro, muestreo probabilístico estratificado.*

## **Abstract**

*Industrial property, specifically with regard to distinctive signs is critical for "*MIPyME´s" *from its growth and contribution to the national economy; as to make registers with the "IMPI" can participate more in national and international markets. This study examined the perception of the registration of distinctive signs by the "*MIPyME´s" *in the Central Region of the State of Veracruz with the Mexican Institute of Industrial Property, using stratified probability sampling as a methodological process. The results show that knowledge of the concepts of Industrial Property, Brand, Business Name and Business Notice, by the owners of "*MIPyME´s" *surveyed is minimal; so this work will be provide indicators that represent areas of opportunity for the registration and protection of its Intellectual Property.* 

## **Introducción**

La propiedad intelectual se refiere a las creaciones de la mente: invenciones, obras literarias y artísticas, así como símbolos, nombres e imágenes utilizadas en el comercio. La propiedad intelectual se divide en dos categorías: Propiedad Industrial y Derechos de Autor. La Propiedad Industrial (PI) considera las Patentes, Modelos de Utilidad, Diseños Industriales, Denominaciones de Origen y Signos Distintivos. En estos últimos se consideran las Marcas, Nombres Comerciales y Avisos Comerciales; los cuales son conceptos objeto del presente estudio [OMPI, 2012]. La PI es un derecho personal que confiere a los titulares de los registros correspondientes, la explotación exclusiva de los mismos, por el titular o a través de terceros [Velázquez, 2008].

El Instituto Mexicano de la Propiedad Industrial (IMPI), es un organismo público descentralizado con personalidad jurídica y patrimonio propio y con la autoridad legal para administrar el sistema de propiedad industrial de México. El cual dentro de sus atribuciones recibe las solicitudes y otorga los títulos de registro de Marcas, Nombres Comerciales y Avisos Comerciales. Con la finalidad de tener una acercamiento más efectivo con los diferentes sectores tecnológicos y productivos ha creado una red de oficinas regionales; así mismo en convenio con la Dirección General de Educación Superior Tecnológica ha creado los Centros de Patentamiento (CEPAT) los cuales brindan servicios de asesoría y tramitación en materia de Propiedad Industrial a los Institutos Tecnológicos del país; pero que también ofrecen estos servicios al sector privado. En la ciudad de Orizaba, Ver., se encuentra uno dentro de las instalaciones del Centro Regional de Optimización y Desarrollo Empresarial (CRODE).

En el Informe Anual 2013 de Actividades del IMPI reporta que se otorgaron 304 patentes a titulares mexicanos y 10,041 a titulares extranjeros, 162 modelos de utilidad a nacionales y 28 a extranjeros y finalmente en cuanto a diseños industriales 864 a mexicanos y 1961 a extranjeros. En lo que se refiere a signos distintivos se concedieron 85,004 registros; correspondiendo 79,365 a marcas, 27 a nombres comerciales y 5,612 a avisos comerciales. En el año inmediato anterior se concedieron 82,170, es decir, la concesión fue 3.4% mayor. Lo cual refleja la importancia de realizar este estudio en el área de signos distintivos de la Propiedad Industrial ante las anteriores cifras significativas. Existen varias razones imperativas para proteger la Propiedad Industrial. En primer lugar, el progreso y el bienestar de la humanidad radican en su capacidad de lograr nuevas creaciones en las esferas de la tecnología y la cultura. En segundo lugar, la protección jurídica de estas nuevas creaciones alienta la inversión de recursos adicionales que, a su vez, inducen a seguir innovando. En tercer lugar, la promoción y la protección de la propiedad industrial estimulan el crecimiento económico, generan nuevos empleos e industrias y mejoran la calidad de la vida [OMPI, 2012]. El éxito en la competitividad está ligado, en gran medida, a la capacidad y habilidad de las empresas para administrar y proteger la propiedad industrial e intelectual. La permanencia o éxito en el mercado se deriva de los conocimientos del capital intelectual y el proceso creativo que resulta en innovación. Es por ello que las empresas están invirtiendo en el desarrollo de bienes intangibles que deben protegerse a través de las diversas formas del sistema de propiedad intelectual [Margáin, 2014].

Las Micro, Pequeñas y Medianas Empresas (MIPyME´s) son usuarios potenciales de estos signos distintivos [Garrido, 2011]. El reporte Censos Económicos 2009 del INEGI denota la importancia que tienen la cantidad y crecimiento de las MIPyME´s pues su proporción del global nacional es significativo y de manera específica en el sector comercio y servicios como lo denota la tabla 1.

|                | <b>COMERCIO</b>            |          |         | <b>SERVICIOS</b>           | <b>MANUFACTURA</b>         |         |  |
|----------------|----------------------------|----------|---------|----------------------------|----------------------------|---------|--|
|                | <b>Unidades Económicas</b> |          |         | <b>Unidades Económicas</b> | <b>Unidades Económicas</b> |         |  |
| Tamaño         | 2003                       | 2008     | 2003    | 2008                       | 2003                       | 2008    |  |
| <b>Micro</b>   | 1533,865                   | 1803,799 | 960,135 | 1291,080                   | 298,678                    | 404,156 |  |
| Pequeña        | 33,031                     | 38,779   | 43,835  | 64,130                     | 19,754                     | 22,349  |  |
| <b>Mediana</b> | 9,976                      | 11,619   | 5,179   | 6,555                      | 7,235                      | 7,113   |  |
| Grande         | 3,715                      | 4,353    | 4,594   | 5,342                      | 3,051                      | 3,233   |  |

Tabla 1. Evolución de las unidades económicas por tamaño

Fuente: INEGI, Censos Económicos 2009

La creación de una nueva empresa obliga a la utilización de un nombre o de una marca que haga un factor de diferenciación con respecto a su competencia, buscando que estos elementos sean asociados a parámetros de prestigio y calidad en los productos o servicios que ofrece, logrando así el posicionamiento de la marca o nombre en la mente del consumidor. No hay estudios específicos que aborden la problemática de conocer el nivel de conocimiento y percepción de los empresarios de las MIPyME´s acerca del registro de su Marca, Nombre Comercial o Aviso Comercial, por lo que se realizó un estudio que diera expectativas de solución a la problemática planteada. Se definió como universo de estudio a las MIPyME´s de la Región Centro del Estado de Veracruz, comprendiendo los municipios de Ciudad Mendoza, Ixtaczoquitlán, Orizaba, Nogales y Rio Blanco. Para lo cual, se utilizó un muestreo probabilístico estratificado, que consiste en dividir la población en estratos y seleccionar una muestra proporcional, este método tiene la ventaja de reflejar con mayor precisión las características de la población [Mason *et al*., 2003]

La finalidad del trabajo consiste en efectuar un análisis de la percepción del registro de la propiedad industrial por parte de las MIPyME's de la Región Centro del Estado de Veracruz ante el Instituto Mexicano de la Propiedad Industrial, empleando muestreo probabilístico estratificado.

## **Metodología**

#### **Diseño de la investigación**

Se utilizó un modelo de investigación no experimental, con muestreo probabilístico estratificado, ya que sólo se recolectaron los datos con los propietarios o gerentes de las MIPyME´s, de manera directa sin modificar ninguna variable; utilizando la herramienta del cuestionario o encuesta. Para el procesamiento de los datos se utiliza un enfoque cuantitativo con la intención de interpretar las respuestas y/o preferencias obtenidas. Al inicio de la aplicación del cuestionario se procedió a una etapa explicativa con la finalidad de encuadrar la investigación, sin que ello represente un sesgo o desviación en los datos obtenidos.

#### **Diseño de la muestra y recolección de información**

Para el tamaño de la muestra se consideró como el universo a las empresas ubicadas en la Región Centro del Estado de Veracruz: Orizaba, Cd. Mendoza, Nogales, Rio Blanco, e Ixtaczoquitlán. Sólo se tomaron en cuenta aquellas que se encuentran clasificadas como micro, pequeña y mediana empresa conforme a la tabla 2.

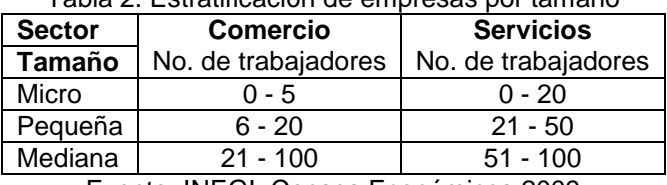

### Tabla 2. Estratificación de empresas por tamaño

Fuente: INEGI, Censos Económicos 2009

Otro criterio que se tomó en cuenta en la segmentación de la muestra es que el estudio considera únicamente a empresas del sector de comercio y servicios como una sola, derivado de sus características similares en relación a los conceptos de Propiedad Industrial que se toman en cuenta. Se excluyen las grandes empresas, así como aquellas que pertenezcan al modelo de franquicias o cadenas de tiendas con presencia nacional o en otras regiones no consideradas en el estudio realizado.

Para el cálculo del tamaño de la muestra se consideró una población finita; se resume en los datos de la tabla 3.

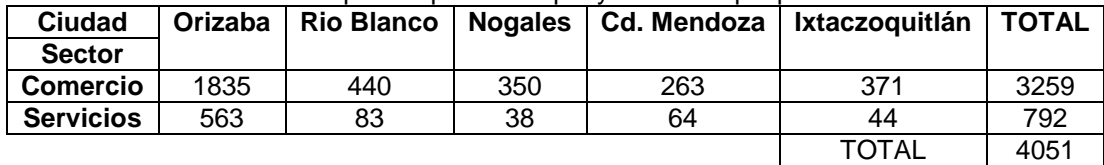

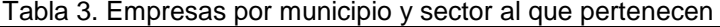

Fuente: Sistema de Información Empresarial Mexicano (SIEM)

Se consideró un coeficiente de confianza del 95%, una probabilidad de aceptación del 84% y de rechazo del 16%; un error de estimación del 5% y un universo de 4051 empresas. Se empleó la Ec. 1 para obtener el tamaño de la muestra de la población finita (menor a 500,000 elementos) [Mason *et al*., 2003]:

$$
n = \frac{\sigma^2 N p q}{e^2 (N-1) + \sigma^2 p q} \tag{1}
$$

La muestra fue de 197 encuestas, ajustándose a 200 encuestas asignadas de manera proporcional a cada población como se muestra en la tabla 4; utilizando el método de muestreo probabilístico estratificado [Mason *et al*., 2003]. La técnica que sirvió para obtener la información directa de los empresarios fue la encuesta, la cual fue diseñada con 12 preguntas cerradas, donde 7 fueron dicotómicas y 5 de opción múltiple; y 1 pregunta abierta. Finalmente se procesaron los datos y se correlacionaron los resultados con la situación actual de Propiedad Industrial de la empresa encuestada y los niveles de conocimiento y percepción en relación al mismo tema.

| Ciudad           | Orizaba |                  | <b>Rio Blanco</b> |           | <b>Nogales</b> |                  | Cd. Mendoza |                  | <b>Ixtaczoguitlán</b> |           | <b>TOTAL</b> |                  |
|------------------|---------|------------------|-------------------|-----------|----------------|------------------|-------------|------------------|-----------------------|-----------|--------------|------------------|
| <b>Sector</b>    | %       | <b>Encuestas</b> | %                 | Encuestas | %              | <b>Encuestas</b> | %           | <b>Encuestas</b> | $\frac{0}{0}$         | Encuestas | %            | <b>Encuestas</b> |
| <b>Comercio</b>  | 45.3%   | 91               | 10.9%             | 22        | 8.6%           | 17               | 6.5%        | 13               | 9.2%                  | 18        | 80.4%        | 161              |
| <b>Servicios</b> | 13.9%   | 28               | 2.0%              | 4         | 0.9%           | ◠                | .6%         | ≏                | $.1\%$                |           | 19.6%        | 39               |
| <b>TOTAL</b>     | 59.2%   | 119              | 12.9%             | 26        | 9.6%           | 19               | 8.1%        | 16               | 10.2%                 | 20        | 100.00%      | 200              |

Tabla 4. Distribución de la muestra por sector y población al que pertenecen

## **Resultados y discusión**

Los resultados del estudio realizado se muestran mediante gráficos (Figuras 1-14) con la finalidad de hacer más comprensible el análisis.

En la Figura 1 se observa que la composición de la muestra del estudio corresponde en 57.5% a empresas del sector comercio como actividad preponderante y en 36.5% a servicios (19.6% servicios puros y 16.9% a una mezcla de servicios y comercio), por otra parte en lo que corresponde al tamaño del negocio (Figura 2), se aprecia que el 47.5% son microempresas, 31.5% pequeña y 12% mediana empresa. Estos datos reflejan la composición y evolución que tiene el área de comercio y servicios en la región de Orizaba, Ver., los cuales son acordes a los parámetros delimitados para el trabajo presentado.

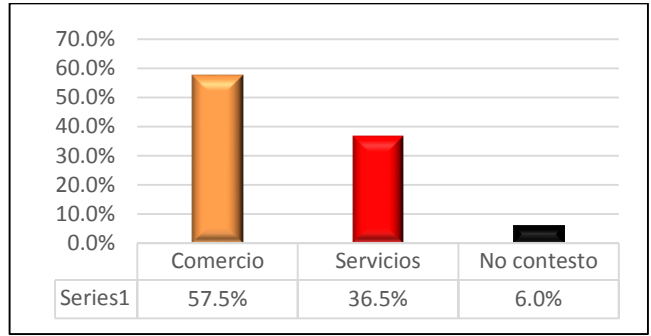

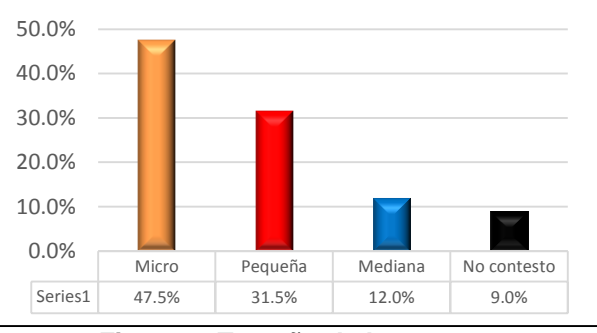

 **Figura 1. Tipo de empresa Figura 2. Tamaño de la empresa** 

En la Figura 3, se presentan los resultados de la pregunta No. 1, obteniéndose que: el 74% de los empresarios encuestados tienen un claro conocimiento sobre lo que es el Nombre Comercial, ya que por lo regular en todo negocio o empresa que realiza alguna actividad económica, ya sea comercial o de servicios, requiere un nombre que permita ser identificado por los consumidores. El 65% de los encuestados evidencia un nivel significativo de conocimiento del concepto de lo que es una Marca como la imagen visual o fonética, y en menor número, sólo el 46.5% de la muestra manifiesta saber lo que es un aviso comercial; por lo tanto es un concepto poco difundido, pero que en la realidad los empresarios lo utilizan bajo la modalidad de "slogan". Los resultados de la pregunta No. 2 (Figura 4), corroboran los resultados anteriores (Figura 3), al obtener un 74% de uso del Nombre Comercial, por parte de los empresarios encuestados.

En la Figura 5, correspondiente a la pregunta No. 3, se ilustra que existe un porcentaje alto (61%) que no realiza el proceso de registro y protección de los elementos de la Propiedad Industrial, objeto de este trabajo. El análisis demuestra que sólo el 39% de los encuestados ha realizado el registro de algunos de los tres elementos de Propiedad Industrial, siendo el concepto de Nombre Comercial con 31.5% con el que más familiarizado está el empresario de la micro, pequeña y mediana empresa; es importante señalar que los conceptos de Marca y Aviso Comercial no son considerados por los encuestados como un factor importante que puede y debe registrarse para obtener una protección de sus activos intangibles. Por lo tanto, la pregunta No.4 (Figura 6) analiza el comportamiento del 39% de la muestra; aunque es un número reducido que si registra alguno de los elementos de la Propiedad Industrial; manifestaron que los factores más importantes para hacerlo fue: proteger sus derechos con un 53.8% y diferenciación con otras empresas con igual 53.8%. Por lo que existe la percepción de que hacer este proceso le otorga un nivel de seguridad y diferenciación al empresario.

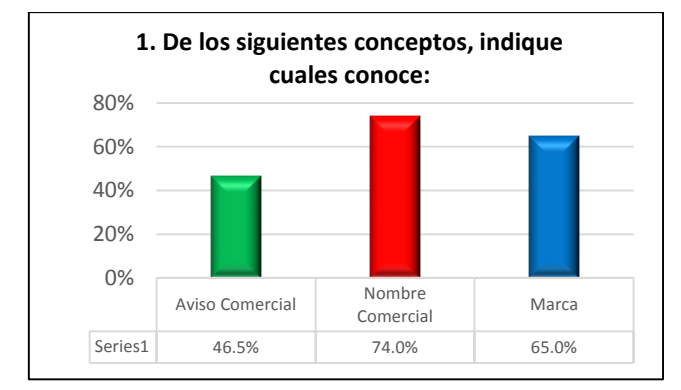

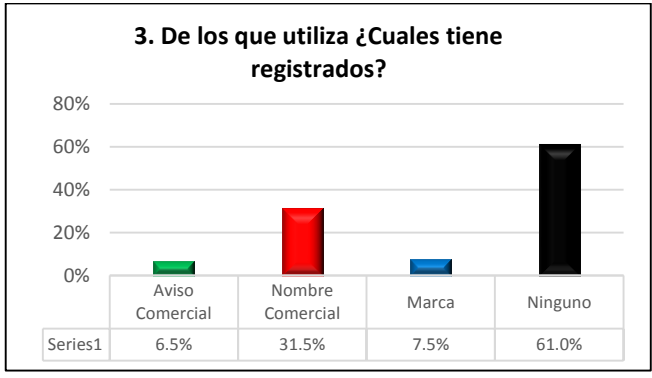

 **Figura 5. Registros actuales de PI que utiliza. Figura 6. Justificación de registros de PI.** 

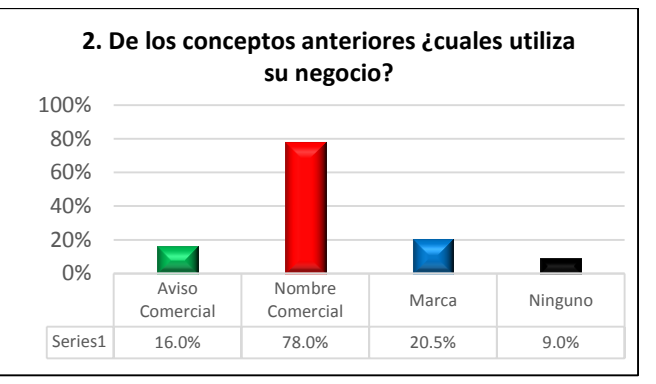

 **Figura 3. Percepción de conceptos de PI. Figura 4. Conceptos actuales de PI que utiliza.** 

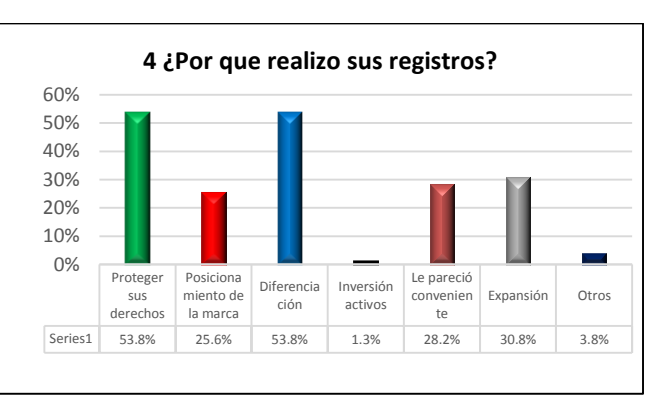

En la Figura 7, se continua con el análisis del 39% de la muestra que si realizó algún registro (proveniente de las Figuras 5 y 6), el estudio refleja que el 42.3% utilizó los servicios de algún despacho externo; pudiendo ser de enfoque contable-administrativo o jurídico. El 26.9% lo efectuó de manera autodidactica y el 25.6% utilizó los servicios de la Cámara Nacional de Comercio (CANACO).

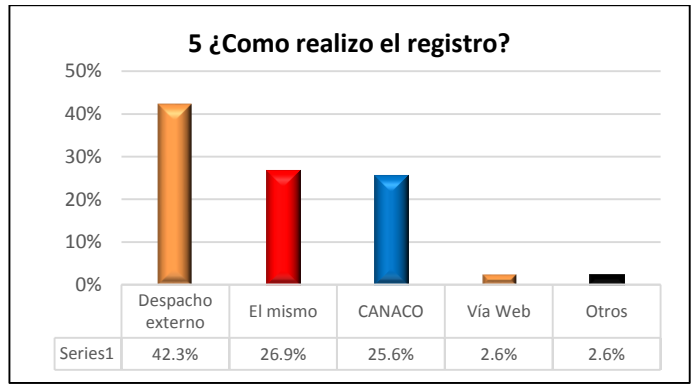

**Figura 7. Forma de registro de PI.** 

Continuando al análisis global de la muestra (Figura 8), el gráfico de la pregunta No. 6, refleja que el 53% manifiesta saber que existen beneficios por contar con un registro de su Marca, Nombre Comercial o Aviso Comercial. Esta pregunta considera el término beneficio en un sentido amplio, por lo que su interpretación se considera genérica ya que los registros de estos conceptos ante el IMPI pueden favorecer al negocio en diferentes aspectos. La pregunta No. 7 (Figura 9) refleja que el 74.5% no tiene el conocimiento necesario para realizar el registro ante el IMPI. Este resultado corrobora en gran medida los obtenidos en la pregunta No. 3 (Figura 5), es decir, hay poco interés en estos conceptos de la Propiedad Industrial.

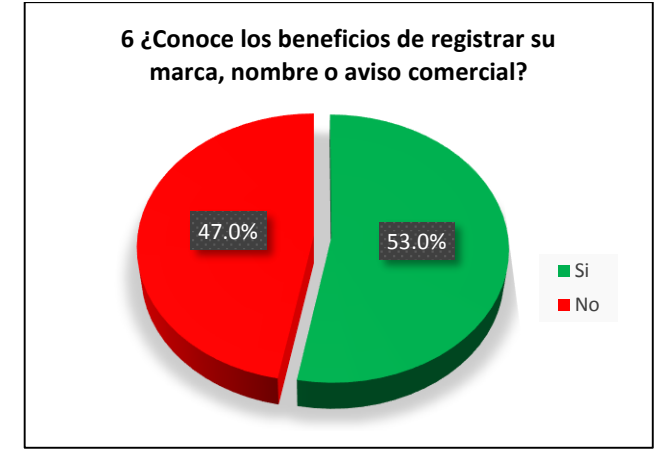

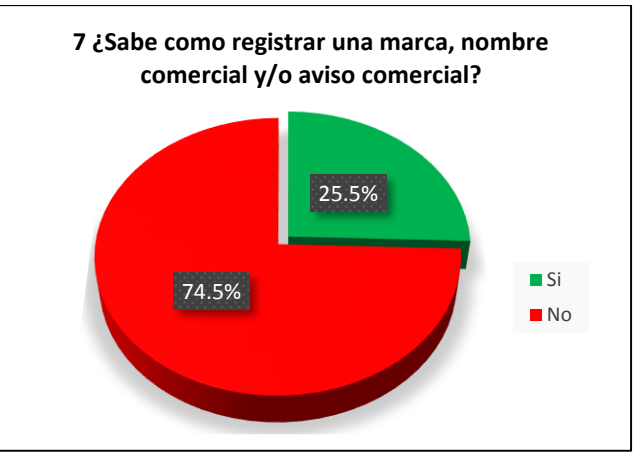

**Figura 8. Percepción de beneficios de registrar PI. Figura 9. Conocimiento de registrar en el IMPI.** 

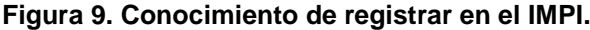

En los resultados de la pregunta No. 8 (Figura 10) se observa que el 61.5% de los encuestados no sabe a qué institución acudir para realizar el registro de su marca, nombre o aviso comercial. Por otra parte el 38% manifiesta si saber a dónde acudir; situación que se relaciona con los resultados de la pregunta 11 (Figura 12).

En la pregunta No. 9, el 65.5% de los empresarios encuestados (Figura 11) dice conocer marcas similares que participan en la misma actividad comercial de su negocio; por lo que este hecho representa un área de oportunidad para las instituciones regionales que pueden otorgar servicios de asesoramiento y registro de Marcas, Nombres Comerciales o Avisos Comerciales; ya que conforme a la Ley de la Propiedad Industrial no pueden existir marcas iguales o similares en grado de confusión. La pregunta 10 solicita que de manera abierta se mencionen las marcas similares y que sean ubicadas en negocios del mismo giro (no se presenta gráfico al ser una pregunta abierta no cuantificable, sólo de carácter informativo); los encuestados en su mayoría si lograron ubicar al menos un negocio con nombre similar al suyo en la Región Centro del Estado de Veracruz y que se dedica a la misma actividad económica. Por lo tanto esto refleja que si los empresarios de MIPyME´s registraran su Marca, Nombre Comercial o Aviso Comercial podrían solicitar por la vía jurídica que otros negocios dejaran de utilizar su marca.

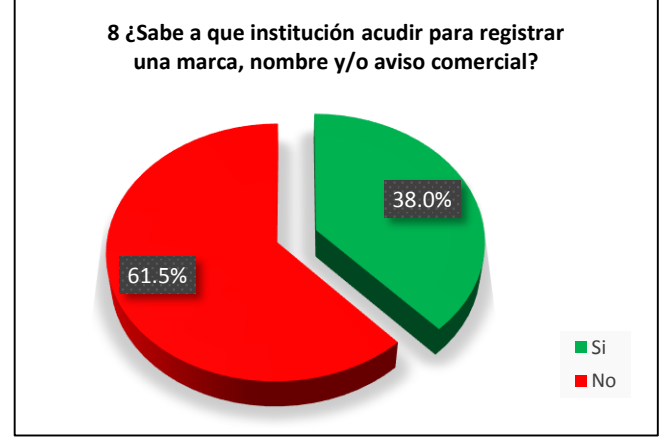

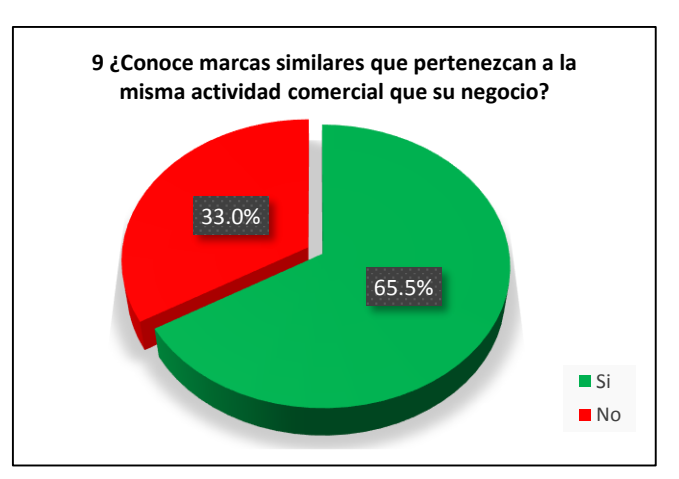

 **Figura 10. Instituciones para registrar PI. Figura 11. Conocimiento de registrar en el IMPI.** 

La pregunta No. 11 (Figura 12) es un filtro determinante que permite corroborar las tendencias de falta de conocimiento en relación al proceso y lugar donde debe realizarse el registro de los elementos de Propiedad Industrial objeto de este estudio. El 50.5% manifiesta no saber dónde realizarlo. Sólo el 20% sabe que es en el IMPI donde se obtiene el registro de Marcas, Nombre Comercial o Aviso Comercial. Es importante señalar que aquellos que seleccionaron Secretaria de Hacienda y Crédito Público (SHCP), Secretaria de Economía e Instituto Nacional de Derechos de Autor (INDAUTOR), tienen una percepción errónea que suma al desconocimiento dando

un total del 80%. Por lo que se puede afirmar que de la muestra obtenida de las MIPyME´s de la Región Centro del Estado de Veracruz, hay un porcentaje alto de incomprensión de los conceptos de marca, nombre comercial y aviso comercial, así como de la institución encargada de otorgar estos registros.

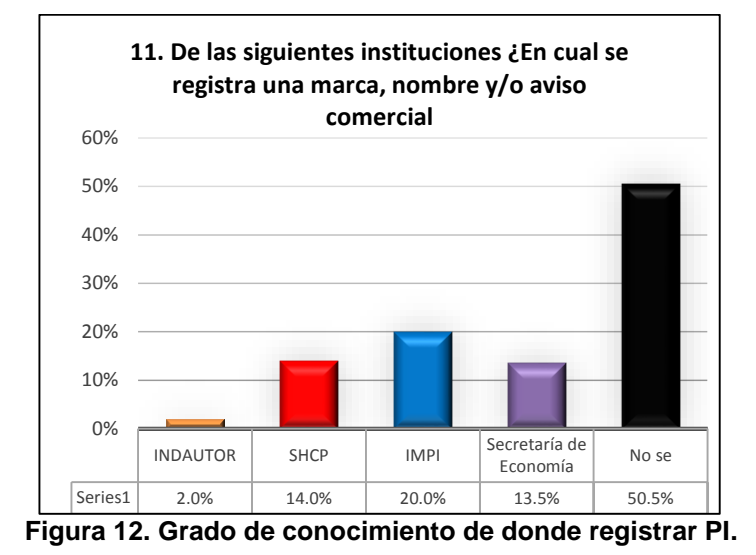

El gráfico de la pregunta No. 12 (Figura 13), está enfocada para conocer si los encuestados saben de la existencia del Centro de Patentamiento (CEPAT) ubicado en la ciudad de Orizaba, Ver., específicamente dentro de las instalaciones del CRODE. El 91% desconoce que hay un CEPAT que proporciona asesoría y realización de trámites para la obtención del registro de Marcas, Nombres Comerciales y Avisos Comerciales; así como todo lo relacionado a patentes, modelos de utilidad y diseños industriales. Por lo que este resultado contribuye a la afirmación de que hay un claro desconocimiento de los conceptos y lugares para registrar Propiedad Industrial por parte de los encuestados de la Región Centro del Estado de Veracruz.

Finalmente, en la Figura 14 se presentan los resultados de la pregunta No. 13, donde el 85.5% desconoce la existencia del portal MARCANET, administrado por el IMPI, en donde es posible realizar búsquedas de marcas antes de solicitar el registro de alguna con la finalidad de no obtener una negativa del registro solicitado por ya existir la marca o alguna similar.

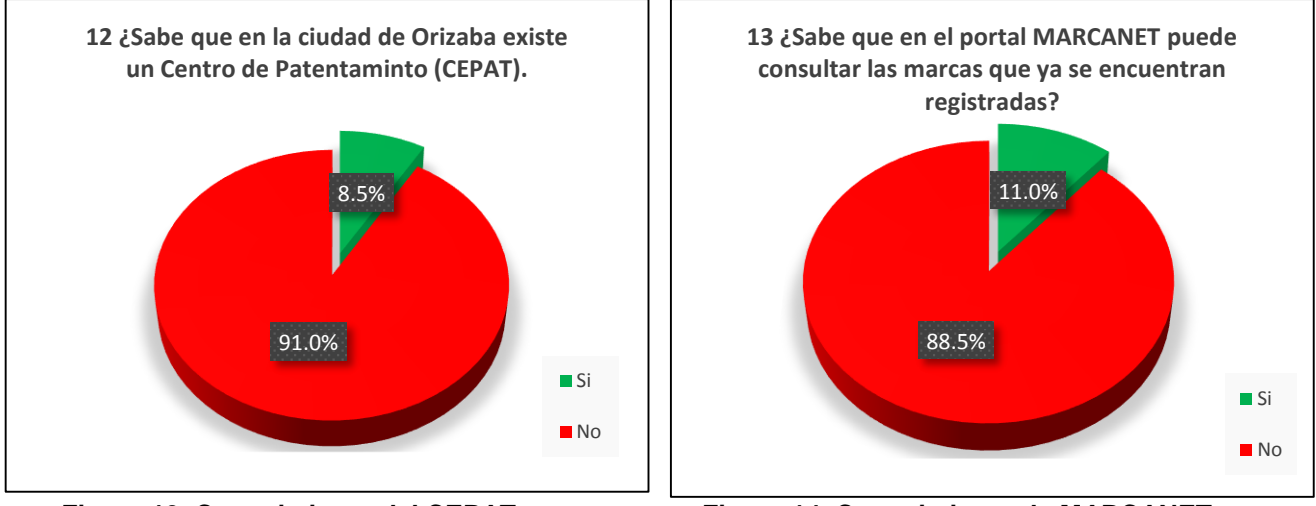

 **Figura 13. Conocimiento del CEPAT. Figura 14. Conocimiento de MARCANET.** 

## **Trabajo a futuro**

El tema de Propiedad Industrial, tienen un área de crecimiento significativo. Hay tendencias a nivel mundial donde los activos intangibles de una organización tienen cada vez más peso, ya sea como plusvalía de la propia empresa o como un activo susceptible de comercializarse. Las nuevas formas de hacer negocios están presionadas por la cultura de la globalización; lo que obliga a contar con protección a través de los registros que otorga el IMPI. Por lo que es interesante realizar una investigación similar orientada específicamente a PyME´s de manufactura o empresas de base tecnológica, considerando ahora los elementos adicionales de la Propiedad Industrial, como son las Patentes, Modelos de Utilidad y Diseños Industriales; característicos de este tipo de empresas.

## **Conclusiones**

Las MIPyME´s, específicamente el sector comercio y servicios tienen una participación significativa en la economía nacional, tanto en la generación de empleos como en su contribución al Producto Interno Bruto (PIB); su dinámica es de crecimiento y por lo tanto dentro de su esquema de marco legal, deben considerar la protección de sus elementos de Propiedad Industrial. La composición de resultados presentados sin duda refleja un área de oportunidad para estas empresas del sector comercio y servicios; el marco legal de la Propiedad Industrial le garantiza al empresario el poder tener la certeza de la exclusividad de su Marca y Nombre Comercial. Las figuras de licenciamiento de Marca le permitirían hacerse de mayores ingresos y de una mejor participación de mercado. Independientemente de la responsabilidad del empresario por realizar los registros correspondientes, también se puede concluir que la falta de conocimiento se deriva de la ausencia de esquemas de difusión y promoción por parte de la institución responsable de otorgar los registros: el IMPI.

## **Agradecimientos**

A los alumnos de la materia de Propiedad Intelectual y Transferencia de Tecnología del semestre Enero-Junio 2014 de Ing. en Gestión Empresarial y a los alumnos en residencias profesionales Saúl Alejandro Cabrera Palacios y Jonathan Contreras Oaxaca de Ing. Química del Instituto Tecnológico de Orizaba por su apoyo.

## **Referencias**

- 1. Garrido, Celso. Nuevas políticas e instrumentos para el financiamiento de las PyME´s en México: Oportunidades y desafíos. CEPAL - Colección de documentos de proyectos. Naciones Unidas (Julio 2011)
- 2. INEGI, Censos Económicos 2009, Micro, pequeña, mediana y gran empresa. Estratificación de los establecimientos. Secretaria de Gobernación. México 2009.
- 3. IMPI. Informe Anual de Actividades 2013. Secretaria de Economía. México 2014.
- 4. Margáin, Miguel Ángel. Comunicado de la Dirección Divisional de Promoción y Servicios de Información Tecnológica, Instituto Mexicano de la Propiedad Industrial, México, D.F. 5 de agosto de 2014.
- 5. Mason, Robert D., Lind, Douglas A., Marshal, William G. (2003). Estadística para Administración y Economía, (pp 261-269). Alfa Omega Grupo Editor.
- 6. Publicación de la Organización Mundial de la Propiedad Intelectual, (OMPI) N° 450(S) ISBN 92-805-1157-0, Nueva York, N.Y. 10017, Estados Unidos de América.
- 7. SIEM. Sistema de Información Empresarial Mexicano. Recuperado de http://www.siem.gob.mx/siem/portal/consultas/
- 8. Velázquez Chéquer, Luis Mariano. El IMPI y la Propiedad Intelectual. Jornada FONCICYT "Tratamiento de los Derechos de Propiedad Intelectual en el marco de consorcios de investigación, desarrollo tecnológico e innovación entre México y la Unión Europea" (Julio 2008)

# **INVESTIGACIÓN EDUCATIVA**

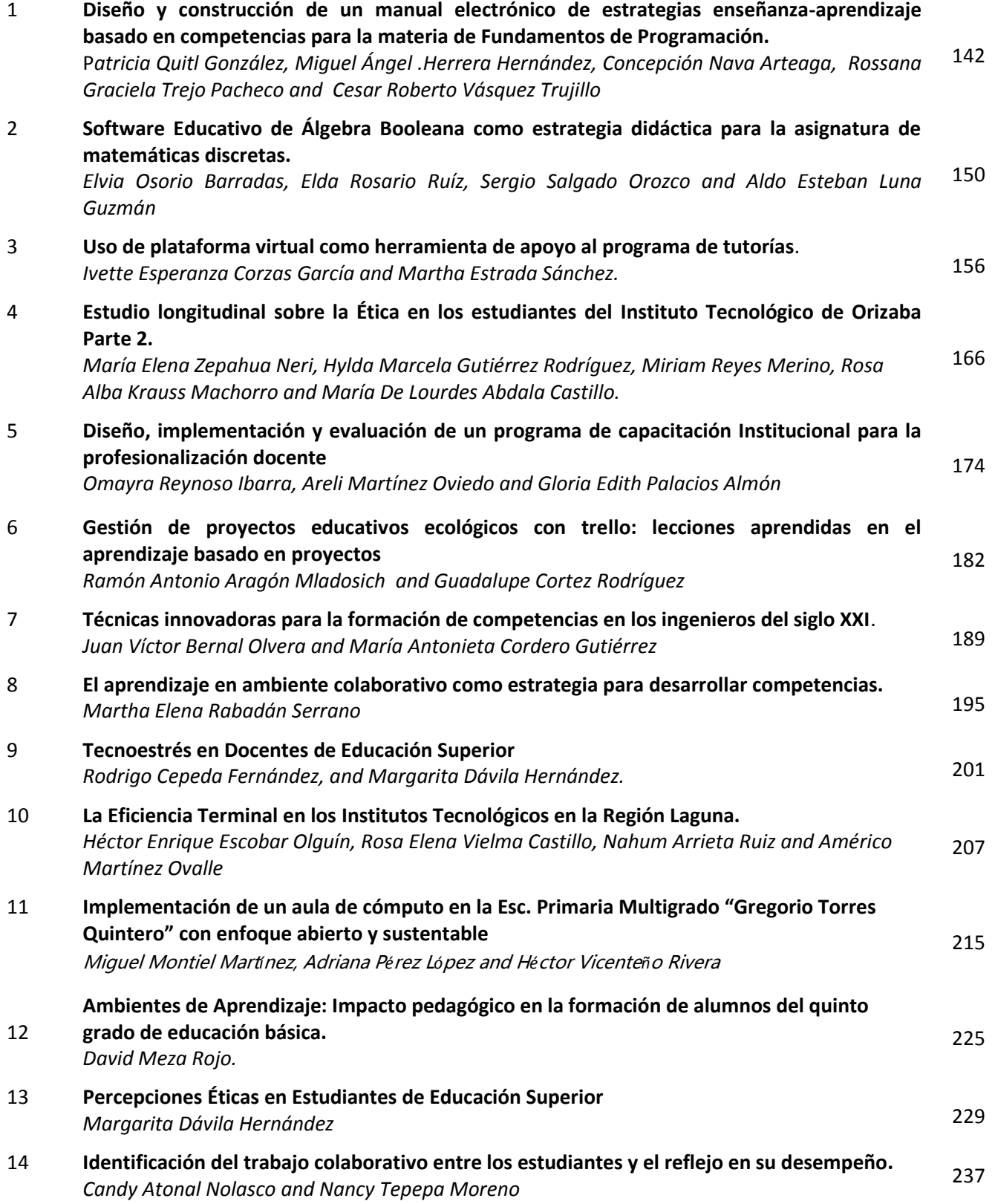
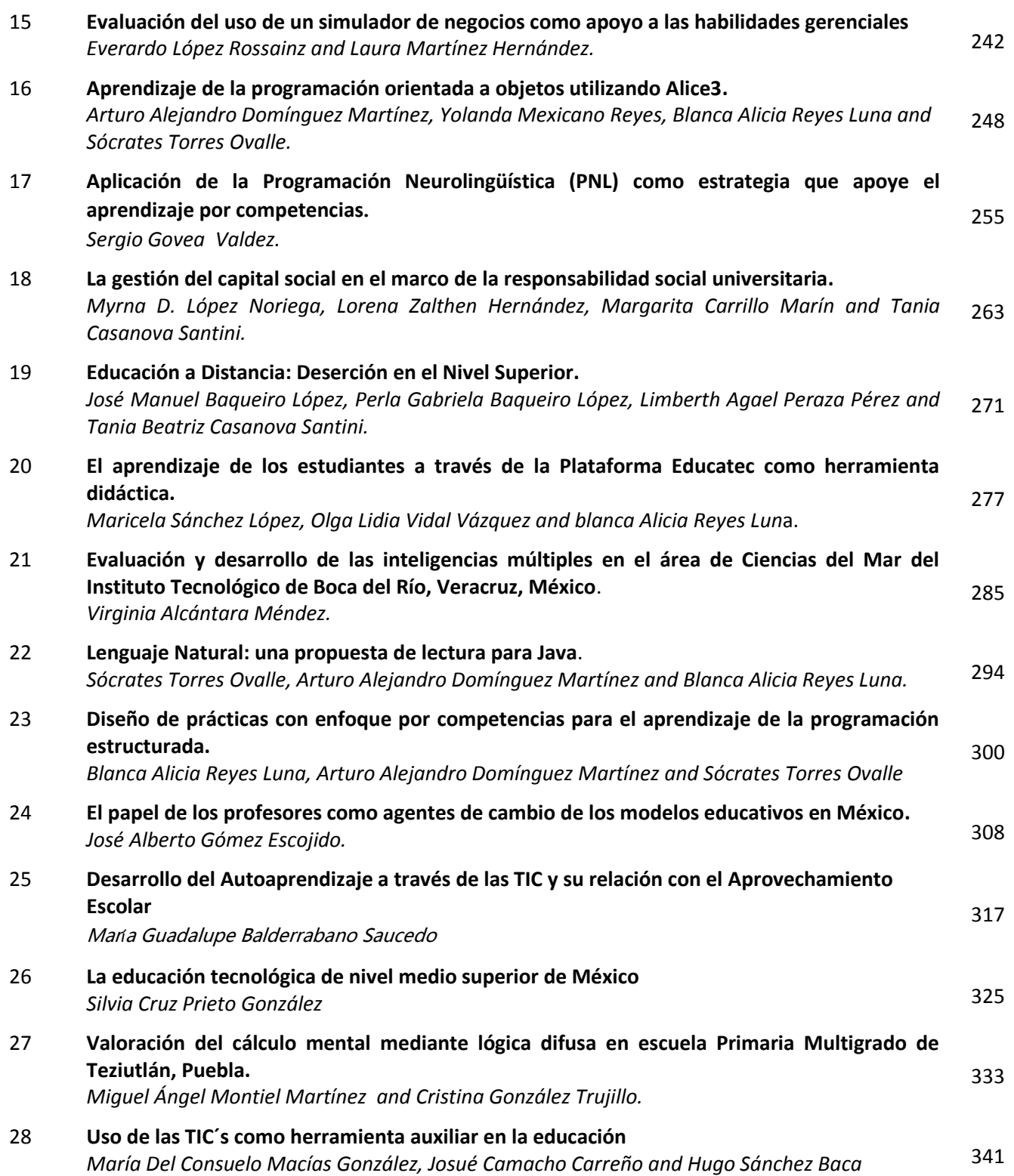

# **Diseño y construcción de un manual electrónico de estrategias enseñanza-aprendizaje basado en competencias para la materia de Fundamentos de Programación.**

P.Quitl González 1\*, M.A.Herrera Hernández<sup>2</sup>, C.Nava Arteaga<sup>1</sup>, R.G.Trejo Pacheco<sup>1</sup>, C. R.Vasquez Trujillo<sup>1</sup>. *1 Departamento de Sistemas y Computación, Instituto Tecnológico de Orizaba. Av.Ote 9 No.852,Orizaba,Ver., México.* 

*<sup>2</sup>Departamento de Ciencias Básicas, Instituto Tecnológico de Orizaba. Av. Ote 9 No. 852,Orizaba,Ver.,México. \* [pquitl@yahoo.com.mx](mailto:pquitl@yahoo.com.mx)*

#### *Área de participación*: *Investigación educativa*

## **Resumen**

Con la aparición del enfoque basado en competencias, se han desarrollado diferentes trabajos que han ayudado al proceso enseñanza – aprendizaje basándose en dicho enfoque, sin embargo no se ha considerado la enseñanza y aprendizaje de un lenguaje de programación siendo éste la parte medular de las carreras de Ing. en Sistemas Computacionales e Ing. Informática que se imparten en el Sistema Nacional de Educación Superior Tecnológica (SNEST). Dicho proceso debe manejarse de forma diferente pues involucra el razonamiento lógico del alumno.

Por lo anterior se elaboró un manual de estrategias enseñanza-aprendizaje basado en competencias para la materia de fundamentos de programación del Instituto Tecnológico de Orizaba, en el cual se identifiquen las habilidades del pensamiento, las competencias y las estrategias de enseñanza-aprendizaje que se requieren para la asignatura de fundamentos de programación, el cual sirva de instructivo al docente que imparta la asignatura y contribuir a reducir los índices de reprobación, ausentismo y deserción de la materia y por ende de las carreras antes mencionadas.

*Palabras clave: Estrategias didácticas, enseñanza-aprendizaje, programación, competencias.*

#### **Abstract**

With the emergence of competence-based approach, we have developed different jobs that have helped the teaching - learning process based on this approach, however was not considered teaching and learning a programming language this being the core of racing Ing Ing Computing in Computational and taught in the "Sistema Nacional de Educación Superior Tecnológica" (SNEST) systems. This process must be handled differently because it involves student logical reasoning.

Therefore a handbook of teaching and learning strategies based on skills for programming fundamentals regarding the Technological Institute of Orizaba, in which thinking skills are identified, the skills and strategies of teaching and learning required was developed for the subject of programming fundamentals, which serve to impart instruction to the subject teacher and help reduce failure rates, absenteeism and dropout of matter and hence the above races.

## **Introducción**

Hoy en día, la educación en México se encuentra inmersa dentro de una dinámica social que sufre constantes cambios políticos, económicos, tecnológicos, culturales y científicos que han repercutido en el sistema educativo actual. Ante este panorama, se requiere que la educación sea flexible y que permita la incorporación de nuevos avances en el proceso de formación de docentes, que guíen, eduquen y orienten al alumno.

Actualmente la dinámica educativa, exige que el docente tenga un perfil ideal como: aprender a ser, conocer, hacer y convivir, cada uno de estos saberes que plantea la UNESCO permiten un aprendizaje más integral porque considera al hombre desde todo punto de vista. Por esta razón, el docente debe desarrollar habilidades y destrezas en la práctica educativa tales como: dominio del contenido, uso de estrategias innovadoras, dominio del grupo, desenvolvimiento en el aula, entre otros aspectos que permitan una educación integradora.

La práctica educativa del docente debe estar fundamentada en la aplicación de estrategias educativas innovadoras, que tengan pertinencia y adecuación a las exigencias actuales de la sociedad. Se requiere que el docente esté calificado, motivado con su labor docente que sea capaz de relacionarse con su medio social y sobre todo que sea consciente de su responsabilidad con los estudiantes y de su quehacer personal y profesional, donde éste sea un modelo a seguir para las futuras generaciones. Por lo tanto, las estrategias deben ser empleadas de forma adecuada dentro de las aulas de clase, donde se facilite el logro de los objetivos propuestos por el docente.

En este sentido, se deben utilizar procedimientos y técnicas que resulten pertinentes tomando en cuenta la audiencia a quien va dirigida, el espacio y el tiempo. Por esta razón, surge el presente estudio el cual se desarrollará con los maestros que imparten las materias de programación de las carreras de Ingeniería en Sistemas e Ingeniería en Informática en el Instituto Tecnológico de Orizaba con el fin de proponer un manual instruccional para elaborar y aplicar estrategias didácticas. Sin lugar a duda, la utilización de las estrategias por parte de los docentes del departamento de Sistemas y Computación, se deben considerar importante dentro de las asignaturas: Fundamentos de Programación, Programación Orientada a Objetos, Estructura de Datos y Tópicos Selectos de Programación, ya que la elaboración de estrategias promueven un aprendizaje significativo en la enseñanza de la disciplina de la programación de computadoras.

## **Metodología**

#### **Fundamentación para su uso y propósitos del manual de estrategias enseñanza-aprendizaje.**

La investigación sobre las estructuras y procesos cognitivos realizada entre las décadas de los sesenta y hasta los ochenta, ayudó de manera significativa a forjar el marco conceptual del enfoque cognitivo contemporáneo [Díaz Barriga Arceo y Hernández Roja, 1999]. Actualmente se en el Instituto Tecnológico de Orizaba se aplica una corriente constructivista denominada "Modelo basado en competencias".

Se ha detectado que diversas universidades y empresas han realizado estudios acerca de las estrategias didácticas más adecuadas que se puede aplicar a un área de conocimiento específica, como el **Instituto Politécnico Nacional**, a través de la **Unidad Profesional Interdisciplinaria de Ingeniería y Ciencias Sociales y Administrativas (**UPIICSA), Academia de Humanidades, ha realizado el estudio denominado **Enseñanza de la Programación (**autor: Mario Oviedo Galdeano), otra institución ha sido el **Instituto Tecnológico de Sonora**, mediante la Coordinación de desarrollo académico, Área de innovación curricular(autor: Reyna Lilia Rodríguez Cruz), elaboró un **Compendio de Estrategias Bajo el Enfoque por Competencias**, por mencionar dos ejemplos; otras han elaborado material didáctico orientado al modelo por competencias para diversas áreas del conocimiento sin embargo se detectó que para el área de "programación" de las carreras de ingeniería en sistemas e infromática no se ha realizado estudios amplios, ya que en los últimos cuatro años el proceso enseñanza-aprendizaje (E-A) que se lleva a cabo en el Instituto Tecnológico de Orizaba se ha fundamentado en el enfoque basado en competencias, en este enfoque los profesores se enfrentan a las siguientes dimensiones: *Saber ser*: poner en práctica la autorreflexión en la cualificación del proceso de E-A acorde con el currículo y las necesidades de los estudiantes. *Saber conocer*: Identificar los componentes básicos de la docencia al plasmarlos en el plan de clase, diagnóstico, planeación, ejecución y evaluación acorde al modelo educativo. *Saber hacer*: estructurar un plan de clase con base en estrategias didácticas orientadas a la formación de competencias contenidas en el currículo de la carrera. *Saber convivir*:

compartir con sus compañeros de academia el conocimiento y experiencias, sobre el proceso para elaborar un plan de clase.

En base a lo anterior las tareas que realizan los profesores se han incrementado ya que deben asegurar el desarrollo de habilidades en los estudiantes. Los profesores asignados al departamento de sistemas y computación que coordina las carreras de ingeniería en sistemas e ingeniería en informática llevan a cabo las cuatro actividades mencionadas anteriormente. La problemática detectada en este proyecto se centra en el punto tres (saber hacer) en la cual el profesor requiere de estrategias didácticas eficientes que aseguren el desarrollo de habilidades en sus estudiantes y en el punto cuatro (saber convivir) en el cuál el profesor puede compartir sus logros con los compañeros de academia. Las estrategías didácticas pueden servir como parámetros de evaluación, retroalimentación y estadarización de criterios pedagógicos, en la currícula de la carrera, sin embargo dado los índices de reprobación de la materia de fundamentos de programación de las dos carreras, se **propone diseñar** un manual de herramientas didácticas para dichas materias, el cual brinde instrumentos para la ejecución y evaluación objetiva de las habilidades desarrolladas en los estudiantes y que su difusión llegue a cada uno de los miembros de la academia de manera electrónica.

#### **Adquisición y clasificacón de información asociada a la temática de diseño y construcción del manual de estrategias enseñanza-aprendizaje.**

Las computadoras y la forma de desarrollar software en ellas han avanzado de una forma vertiginosa con el paso del tiempo. Estos avances han impactado en el ámbito educativo. Un punto clave lo marca la aparición de los lenguajes de alto nivel, actualmente se usan los lenguajes de programación orientados a objetos para la enseñanza de técnicas de programación y se han convertido en un estándar en el mundo de la programación. Ha trascurrido cerca de 25 años desde la aparición del paradigma orientado a objetos, sin embargo el uso de técnicas de programación sigue teniendo enorme importancia en el campo de la enseñanza.

Aunque han habido muchos cambios y avances desde ese entonces, por ejemplo la aparición y consolidación del lenguaje "**Java**". Éste último se imparte en el Instituto Tecnológico de Orizaba en las carreras de Ingeniería en Sistemas e Ingeniería Informática los cuáles están organizados de la siguiente manera:

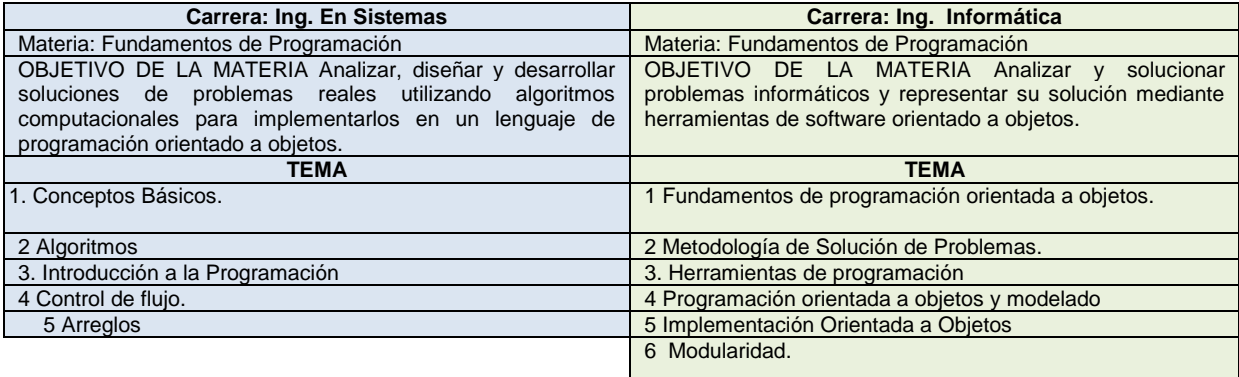

Una de las primeras tomas de posición de la UNESCO sobre la educación de calidad apareció en Learning to Be: The World of Education Today and Tomorrow, después, apareció Learning: The Treasure Within, Report to UNESCO of the International Commission on Education for the Twenty-first Century, (Aprendizaje: El Tesoro Interior, Informe para la UNESCO de la Comisión Internacional sobre Educación para el siglo XXI), presidido por otro estadista francés, Jacques Delors. Esta Comisión entiende que la educación a lo largo de toda la vida se basa en cuatro pilares*: Aprender a conocer, Aprender a hacer, Aprender a vivir juntos, Aprender a ser*.

#### **Modelado de estrategias enseñanza-aprendizaje**

La UNESCO promueve un acceso a una educación de buena calidad como derecho humano y sustenta un enfoque basado en los derechos humanos en todas las actividades educativas. Dentro de este enfoque, se percibe al aprendizaje en dos niveles: a nivel del estudiante, la educación necesita buscar y reconocer el conocimiento previo de los estudiantes, reconocer los modos formales e informales, practicar la no discriminación y proveer un entorno de aprendizaje seguro y apoyado. En el otro nivel, el sistema de aprendizaje, se necesita una estructura de apoyo para implementar políticas, establecer normas, distribuir

recursos y medir los resultados de aprendizaje de modo que se logre el mejor impacto posible sobre un aprendizaje para todos. Un marco para comprender, monitorear y mejorar la calidad educativa.

En años recientes se han dirigido una cantidad considerable de investigaciones respecto de esta cuestión. Sin embargo, el número de factores que pueden afectar los resultados educativos es tan basto, que no es fácil determinar relaciones lineales entre las condiciones de la educación y sus productos. Sin embargo, es útil comenzar a pensar en los elementos principales de los sistemas educativos, y la forma en que estos interactúan. Para eso, se podría caracterizar las dimensiones centrales que influencian los procesos nucleares de la enseñanza de la matería de Fundamentos de Programación y su aprendizaje mediante las siguientes herramientas didácticas como sigue:

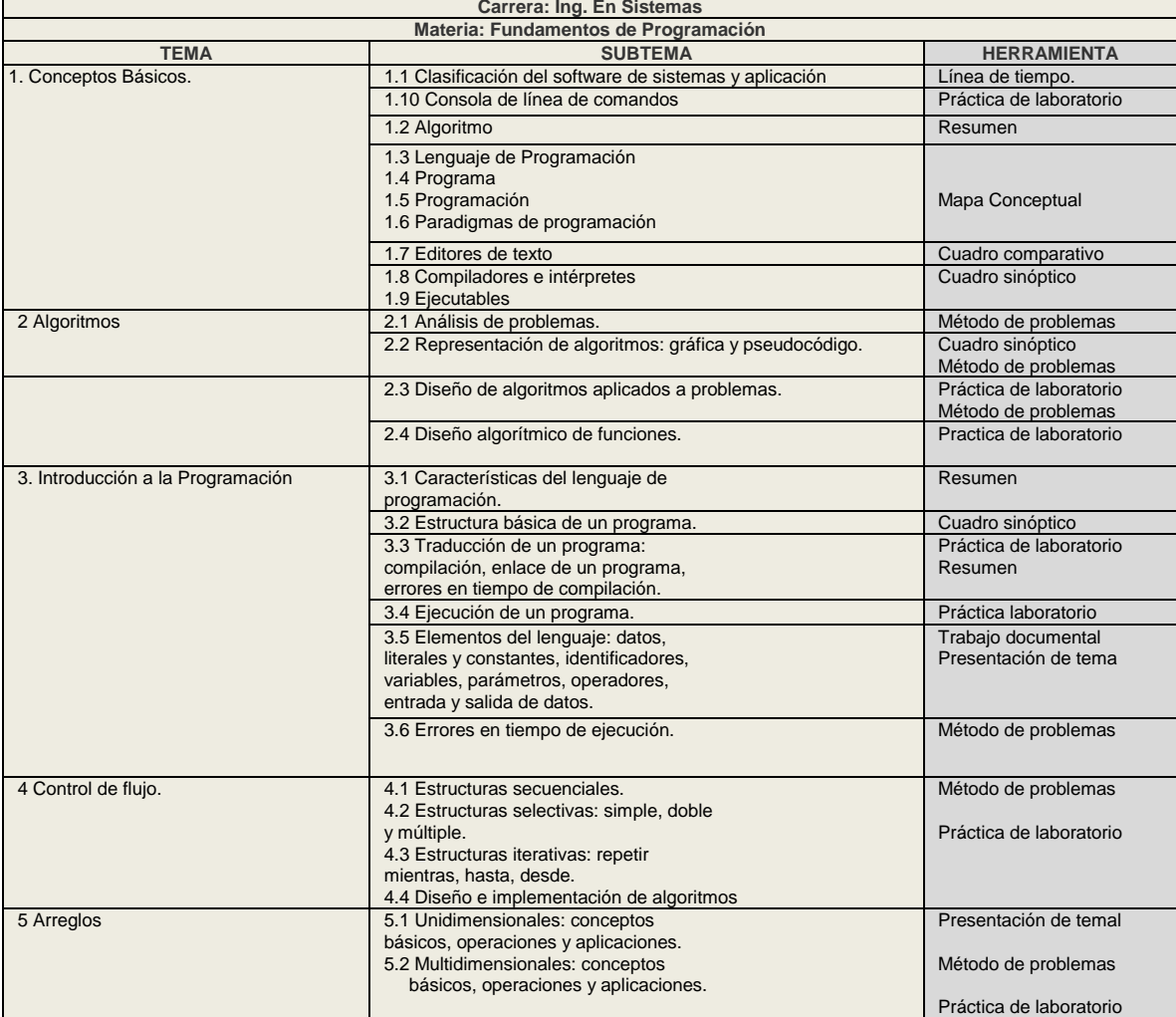

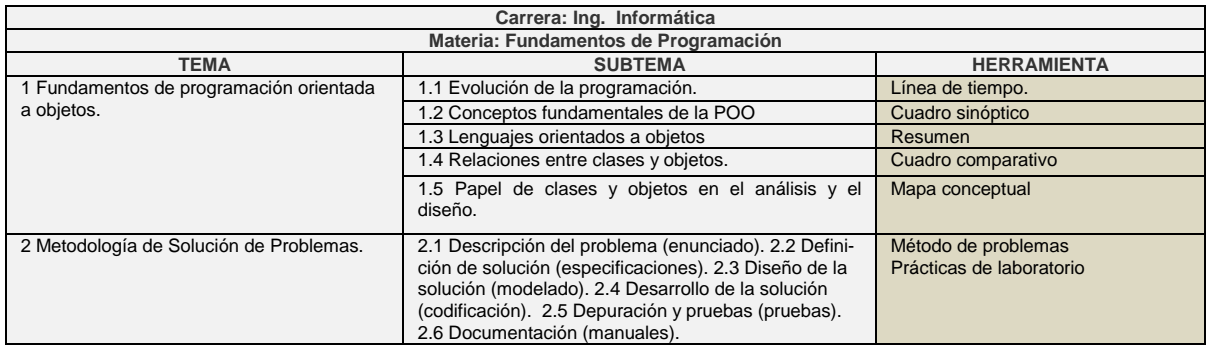

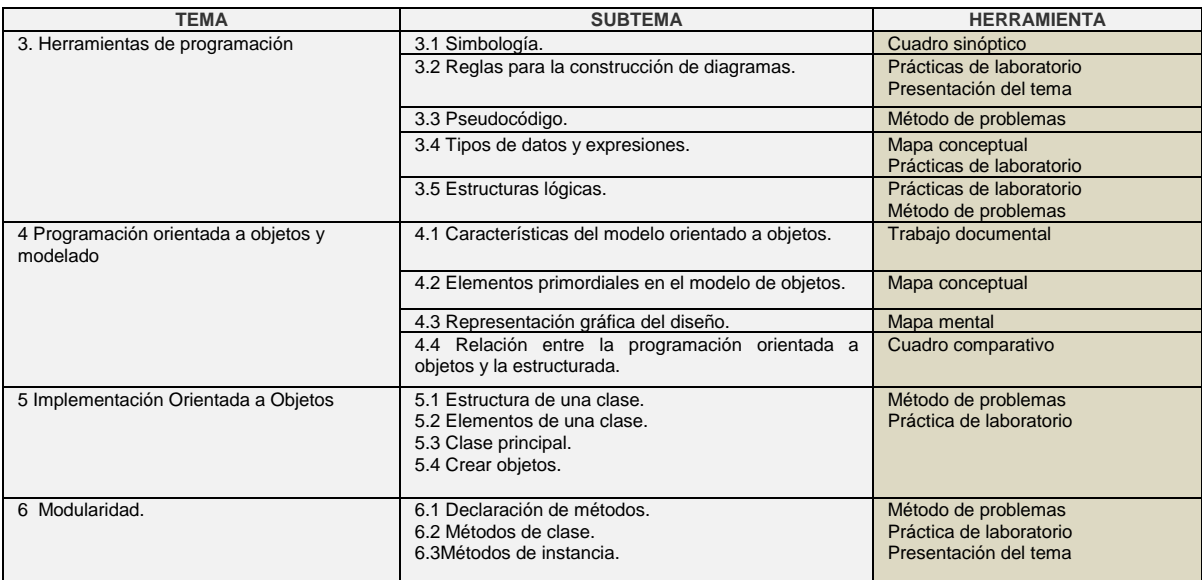

#### **Diseño y construcción del manual electrónico de estrategias enseñanza-aprendizaje.**

En esta etapa se elaboraron las siguientes estrategias de enseñanza-aprendizaje: cuadro comparativo, cuadro sinoptico, prácticas de laboratorio, mapa mental, mapa conceptual, trabajo documental, resumen y reporte de proyecto de investigación en los cuales se incluyen datos generales ( identificación de la estrategía, objetivo, nombre del alumno, nombre de la materia, clave del grupo, nombre del profesor, número de unidad, fecha de elaboración, número de actividad, referencial documentales), pasos para su elboración, criterios de evaluación con ponderación, rúbrica (en la que de indica que dimesón del aprendizaje se evaluará, competencia a evaluar, tipo de evaluación, así como quien evalúa, resúmen de la rúbrica) y además su lista de cotejo.

A su vez se encuentra en construcción un sistema de software de gestión de documentos didácticos que auxilie la gestoión de documentos de estrategias didácticas para registrar su uso por parte de los docentes del departamento de Sistemas y Computación del Instituto Tecnológico de Orizaba, mediante bajo plataforma Web, para facilitar la distribución de los documentos de estrategias didácticas mediante una interfaz intuitiva, proporcionar un control estadístico del uso de los documentos didácticos mediante encuestas y emitir reportes que resuman el uso de los documentos didácticos que auxilien a la toma de decisiones.

## **Resultados y discusión**

La población que ha sido considerada para obtener puntos de referencia está constituida en dos grupos: cincuenta (50) alumnos y veintisiete (27) profesores de las carreras de Ingeniería en Sistemas Computacionales e Ingeniería en Informática durante el período escolar enero-junio 2014, para el caso de los alumnos se consideran aquellos que cursan la materia de Fundamentos de Programación de ambas carreras, en cuanto a los profesores se toma en cuenta a los miembros de la academia de Sistemas y Computación de éste Instituto, es importante señalar que al menos una vez han impartido asignaturas referentes al desarrollo de programas de computadora.

**Técnicas e instrumentos de recolección de datos.-** Como técnica de recolección de datos se utilizó una encuesta, con el siguiente diseño:

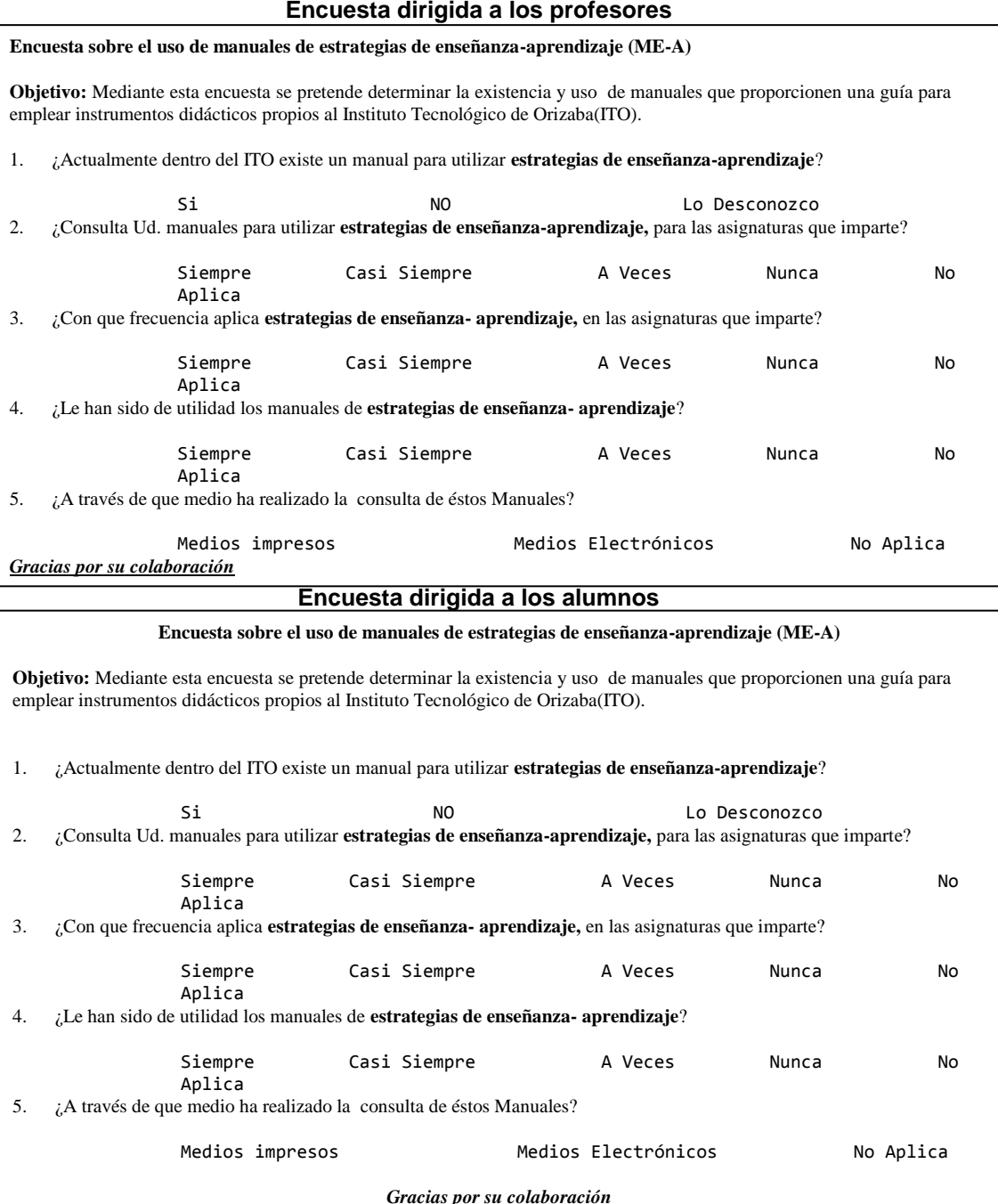

Las encuestas se aplicarón a las dos poblaciones mencionadas con anterioridad con lo cual fue posible identificar las necesidades educativas que existen para elaborar un manual instruccional sobre estrategias didácticas; esta quedó constituida por cinco (5) ítems, con una escala cinco (5) opciones de respuesta de frecuencia (Escala de Liker Modificada) para los ítems 2, 3 y 4. Para los ítems 1 y 5 la escala es de tres (3) opciones pues la naturaleza de los cuestionamientos así lo requiere. La encuesta fue aplicada una sola vez a la población objeto de estudio seleccionada y de allí, se tabularon los datos que dieron lugar a los resultados y conclusiones de esta investigación.

**Validez y confiabilidad.-** El instrumento fue sometido a la validación de contenido mediante la fórmula del coeficiente del Alfa de Cronbach dando como resultado 0.27 (cero veintisiete) para los ítems 1 y 5, así como 0.77 (cero setenta y siete) para los ítems 2, 3, y 4 lo cual indica que es confiable de acuerdo a los parámetros establecidos por Hernández citado por Alonso (2006).

#### **Análisis de la investigación.-**

#### **Gráfico Nº1**: ¿En el ITO existe un manual para utilizar estrategias de enseñanza-aprendizaje?

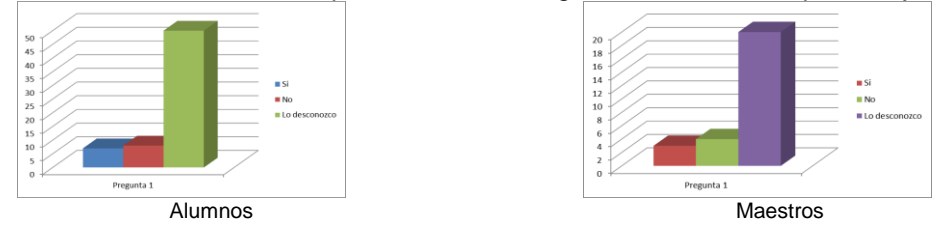

Los resultados indican que existe algún tipo de información referida a la elaboración de estrategias didácticas, sin embargo no está a la disponibilidad de toda la población objeto de estudio, o que por el contrario, los participantes no se sienten motivados a consultar este tipo de información.

**Gráfico Nº2**: ¿Consulta Ud. manuales para utilizar estrategias de enseñanza-aprendizaje, para las asignaturas que imparte o cursa? Según sea el caso

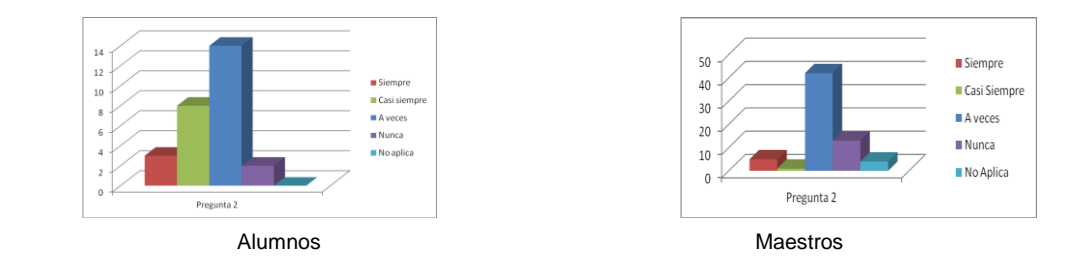

Estos los resultados indican que tanto los alumnos como los maestros a veces consultan manuales para utilizar estrategias de enseñanza-aprendizaje.

**Gráfico Nº3**: ¿Con que frecuencia aplica estrategias de enseñanza- aprendizaje**,** en las asignaturas que imparte o cursa? Según sea el caso

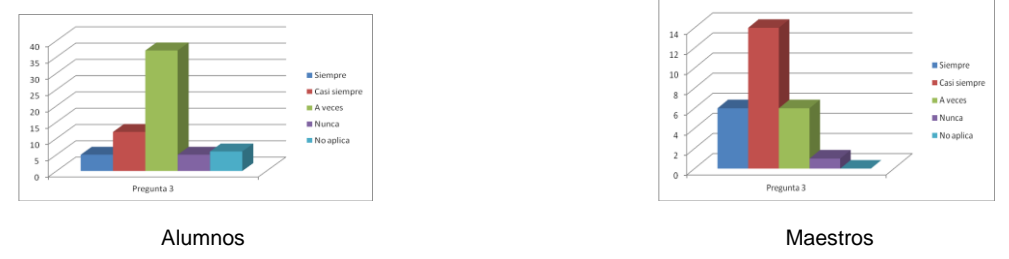

Estos indicadores muestran que los alumnos a veces aplican estrategias de enseñanza- aprendizaje de enseñanza-aprendizaje, mientras que los maestros casi siempre.

**Gráfico Nº4**: ¿Le han sido de utilidad los manuales de estrategias de enseñanza- aprendizaje?

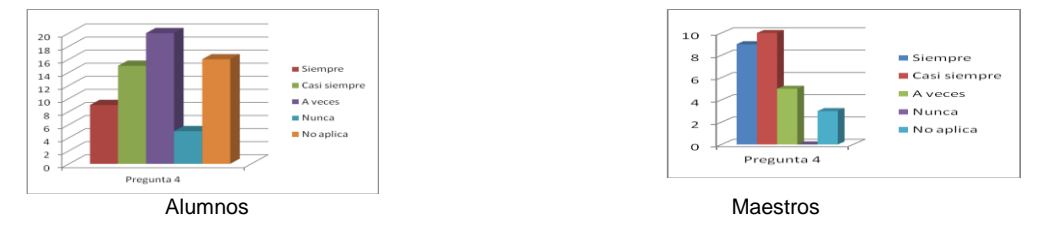

Aquí se observa la diferencia entre alumnos y maestros en cuanto a la utilidad los manuales de estrategias de enseñanza- aprendizaje, se demuestra que son más utilizados por los maestros que por los alumnos.

**Gráfico Nº5**: ¿A través de que medio ha realizado la consulta de estos Manuales?

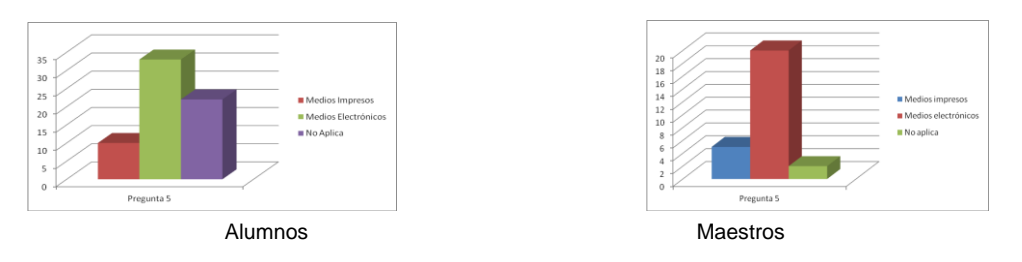

Estos resultados indican que tanto alumnos como maestros realizan la consulta de manuales a través de medios electrónicos

## **Trabajo a futuro**

Las estrategias enseñanza-aprendizaje diseñadas se han distribuido de forma electrónica para iniciar su aplicación en el semetre agosto- diciembre 2014, el uso del sistema de software que gestiona las estrategias didácticas se iniciará en el semetre enero-junio 2015, una véz que se aplique el manual electrónico se podrá realizar un seguimiento sistemático sobre la efectividad de las estrategias mencionadas a través de reportes estdísticos que se generarán en tiempo y forma con ayuda del mecionado sistema de software, éstos reportes estadísticos auxiliaran en la toma de decisiciones para la mejora continua de las estrategias enseñanzaaprendizaje.

## **Conclusiones**

Sin duda las instituciones de educación superior tiene un compromiso fundamental con la nación el cual consiste en ser un medio para que los estudiantes desarrollen sus habilidades que contribuyan a su realización personal y al desarrollo de su comunidad, el enfoque basado en competencias en una herramienta que permite a las instituciones asegurar el que los alumnos se desenvuelvan en las cuatro dimensiones mencionadas por informe para la UNESCO de la Comisión Internacional sobre Educación para el siglo XXI: Aprender a conocer, Aprender a hacer, Aprender a vivir juntos, Aprender a ser; y el empleo de estrategias enseñanza-aprendizaje ayudan a los profesores en su labor docente , sobre todo en asignaturas con niveles altos d abstracción como lo son las asignaturas del área de programación de computadoras de las carreras de ingeniería en sistemas o ingeniería en informática y el contar con un manual que facilite el uso y aplicación de éstas estrategias son una aportación al proceso de enseñanza-aprendizaje pues al contar con formatos establecidos a través de un medio electrónico sistemático el docente podrá dedicar su tiempo en afinar detalles que promocionen el aprendizaje y desarrollo de habilidades de los estudiantes, el contar con éstas estrategias ya diseñadas los usuarios podrán opinar acerca de su uso y ello servirá como medio de retroalimentación que permita la mejora continua.

## **Referencias**

- 1. Tobon Sergio, Formación Basada en competencias.Pensamiento complejo,diseño curricular y didáctica, 2006
- 2. Monero, Castello, Estrategias de enseñanza y aprendizaje,Formación del profesorado y aplicación en la escuela; Editorial Graó; Barcelona; Sexta edición 1999.
- 3. http://bibliotecadigital.conevyt.org.mx/colecciones/documentos/somece2002/Grupo4/
- 4. http://www.slideshare.net/SupervisionEscolarEstatal/compendiodeestrategiasdidacticas1
- 5. <http://bibliotecadigital.conevyt.org.mx/colecciones/documentos/somece2002/Grupo4>
- 6. <http://www.slideshare.net/SupervisionEscolarEstatal/compendiodeestrategiasdidacticas1>
- 7. <http://www.itsncg.edu.mx/Paginas/paginicio/rubrica.html>
- 8. <http://www.centroasertum.com/index.php?seccion=recursos>
- 9. <http://www.centroasertum.com/administrables/recursos/A2.pdf>
- 10. [http://www.centroasertum.com/sistema/modulos/recursos/pdf/20120119084351\\_cm.pdf](http://www.centroasertum.com/sistema/modulos/recursos/pdf/20120119084351_cm.pdf)
- 11. <http://www.ride.org.mx/>Revista Iberoamericana para la Investigación y el Desarrollo Educativo ISSN 2007– 2619:
- 12. UNESCO (2005): EFA Global Monitoring Report. UNESCO, Paris pp. 30-37 [http://www.unesco.org/education/gmr\\_download/chapter1.pdf](http://www.unesco.org/education/gmr_download/chapter1.pdf)

# **Software Educativo de Álgebra Booleana como estrategia didáctica para la asignatura de matemáticas discretas**

E. Osorio Barradas <sup>\*</sup>, E. Rosario Ruiz <sup>2</sup>, S. Salgado Orozco <sup>3</sup> and Aldo Esteban Luna Guzman<sup>4</sup> *<sup>1</sup>Depto de Desarrollo Académico del Instituto Tecnológico de Orizaba, Ave. Instituto Tecnológico No. 852 C.P. 94320, Orizaba, Ver., <sup>2</sup>Departamento de Posgrado e Invest., Ave. Instituto Tecnológico No. 852 C.P. 94320, Orizaba, Ver., <sup>3</sup>Departamento de Centro de Cómputo, Ave. Instituto Tecnológico No. 852 C.P. 94320, Orizaba, Ver <sup>4</sup>Alumno de Residencias, Ave. Instituto Tecnológico No. 852 C.P. 94320, Orizaba, Ver \*barradas.coloquio@gmail.com Área de participación: Investigación Educativa*

## **Resumen** (máximo 150 palabras)

El propósito de esta investigación que es la de lograr el conocimiento mediante la aplicación de un software educativo como estrategia didáctica, que como instrumento informático tiene la finalidad de ser una guía práctica para el docente y un medio para regenerar y reafirmar los conocimientos del estudiante adquiridos en el aula. Está dirigido hacia el razonamiento de los contenidos y a la construcción del conocimiento en las unidades de Conversiones numéricas ofreciendo la posibilidad de estudiar de manera autodidacta a los estudiantes de nivel superior en el Instituto Tecnológico de Orizaba. En el instituto Tecnológico de Orizaba la asignatura de Matemáticas discretas se oferta en el primer semestre de la carrera de Ingeniería en Sistemas Computacionales, es una asignatura que reviste gran importancia por ser antecedente de materias posteriores básicas, como es programación, redes, estructura de datos, lenguaje ensamblador y circuitos eléctricos y electrónicos.

*Palabras clave: Máximo. 4. Palabras. Didáctica, Gestión del Conocimiento,Software Educativo* 

### **Abstract** (150 *words at most*)

*The purpose of this research which is the achieve knowledge by applying a courseware as didactic strategy, which as a computer tool is intended to be a practical guide for teachers and a means to regenerate and reaffirm the student knowledge acquired in the classroom. It is directed towards the content and reasoning to the construction of knowledge in units of numeric conversions offering the possibility of studying self-taught students of higher level in the Instituto Tecnológico de Orizaba. The*  instituto Tecnológico de Orizaba discrete mathematics course is offered in the first semester of *computer systems engineering, is a subject that is of great importance for being the predecessor of later basic materials, such as programming, networks, data structure, language assembler and electrical and electronic circuits.* 

### **Introducción**

La presente investigación centra su interés en la adquisición de la información a través de un software educativo hecho a la medida de los contenidos curriculares de la unidad I de la asignatura de matemáticas discretas y a partir de ello posibilitar la construcción del conocimiento y que sirva de guía y repaso, sin embargo, es de gran relevancia que los estudiantes sin importar el maestro que imparta la cátedra tengan los mismos conocimientos que les servirán de base para asignaturas en grados posteriores.

La creación del software educativo de Sistemas numéricos, es la estrategia didáctica que la investigación presenta como instrumento para alcanzar el conocimiento a través del cual los docentes y alumnos se pueden apoyar utilizándolo como recurso didáctico de manera que la unidad I de Sistemas numéricos permita alcanzar aprendizajes significativos.

Este proyecto busca contribuir a la cuantificación y modernización de nuestro aparato escolar, diseñando nuevos modelos de enseñanza apoyados en la tecnología informática. Si concebimos e introducimos en las escuelas modelos didácticos que permitan que los estudiantes del primer semestre en la asignatura de matemáticas Discretas se apropien de las nuevas formas de conocer, aprender, investigar, consultar e intercambiar información que han hecho posible las nuevas tecnologías, nuestra educación podrá participar más activa y eficazmente en la construcción de una sociedad futura más prospera, pacífica y ecuánime.

El trabajo de investigación presenta tres fases: en la primera se describen los fundamentos de la investigación, tales como: los propósitos de este proyecto, situación problemática, preguntas, objetivos y justificación de la investigación. Así también incluyen en este apartado los aspectos metodológicos, como son: tipo de diseño de investigación, metodología, operacionalización de variables, población y muestra, horizonte y modelo de estudio.

El marco teórico, conforma la tercera fase del presente trabajo de investigación incluyendo conceptos básicos de aprendizaje significativo, generalidades de la teoría del conocimiento aprobados por expertos en la materia. Para este apartado se considerarán distintos puntos de vista, adentrando al lector en el tema. En este apartado se verá reflejado el sustento de esta investigación, dado que los sistemas numéricos son la base del entendimiento de como funcionan en el caso del binario el comportamiento de los ceros y unos en el almacenamiento de la información en la computadora y en el caso de los sistemas numéricos octal y hexadecimal como auxiliares de operaciones mayores que implican mayor espacio. Los sistemas numéricos binarios, octal y hexadecimal son aplicables en el almacenamiento de la información y en lenguaje ensamblador.

### **Metodología** (Los títulos de esta sección son ilustrativos)

La metodología utilizada en la realización del estudio de la gestión del conocimiento en el Instituto Tecnológico de Orizaba, Ver., es la siguiente:

- Análisis del nivel de conocimientos que tienen los alumnos adquiridos a través de una cátedra tradicional.
- Análisis de los factores que influyen en la homogenización de la cátedra.
- A partir de los análisis anteriores, diseño y adaptación de un tutorial para la homogenización de la cátedra y gestión del conocimiento.
- Diseño de un instrumento (cuestionario) que permita recopilar información sobre las variables y su frecuencia, para efectos de esta investigación.
- Aplicación del cuestionario para la recopilación de la información de interés.
- ❖ Análisis de los resultados obtenidos.

Se diseñará y elaborará un cuestionario para efectos de esta investigación que permitirá recopilar información sobre variables y su frecuencia.

La parte práctica, o en el estudio de campo, se sustentará la problemática observada que consistirá en el diagnostico con respecto al tutorial y si este genera conocimiento en cuanto al contenido de la cátedra en donde la metodología propuesta incluye el diseño de un tutorial dirigido hacia el razonamiento de los contenidos y la construcción del conocimiento de las matemáticas discretas, haciendo un análisis a través de un instrumento cuestionario para medir los resultados de este instrumento didáctico tutorial.

El diagnóstico se llevará a cabo en todos los alumnos del primer semestre de Ingeniería en Sistemas Computacionales, para identificar si el tutorial posee características deseadas y si cumple con el objetivo para el cual será creado, basándose en que si existe la generación del conocimiento en los estudiantes encuestados y el aprendizaje es el esperado.

Una vez procesados los resultados con la información obtenida se construirán tablas y gráficas que permitan perfilar si el tutorial logra el conocimiento en los estudiantes respecto a las unidades de estudio en cuestión. En base a este perfil, se desarrollarán las sugerencias generales y específicas para la mejora de este tutorial y el uso del mismo.

Como resultado del diagnostico al cuestionario aplicado a los estudiantes que previamente utilizarán el tutorial, se observará si el conocimientos y la didáctica están suficientemente incorporados en el tutorial diseñado y se aplicará a los estudiantes del área de Ingeniería en Sistemas Computacionales del Instituto Tecnológico de Orizaba.

## **Tipo de Investigación**

El estudio es de tipo exploratorio descriptivo, por medio del cual se pretende identificar las causas que determinan el bajo desempeño de los alumnos**,** así como la identificación de los factores que repercuten negativamente en su proceso de aprendizaje, resaltando la importancia de la homogenización de la clase como elemento indispensable para la gestión del conocimiento significativo.

## **Operacionalización de Variables**

Tal y como se explico en el planteamiento del problema, fueron seleccionados dos valores importantes para los fines de este estudio, considerando cada valor en una variable, con el propósito de poder determinar los indicadores para cada una. Las variables son los valores que precisa el diagnostico, siendo cocimiento y la didáctica, donde se encuentran implícitos, la gestión del conocimiento, y homogenización de la cátedra.

## **Población y Muestra**

El Instituto Tecnológico de Orizaba cuenta con 9 carreras profesionales que cubren la necesidad académica de 5400 alumnos inscritos. De las cuales la carrera Ing. en Sistemas Computacionales incluye en su perfil académico la unidad I de Sistemas numéricos en la asignatura de matemáticas discretas.

Siendo imperante el eficiente aprendizaje en la unidad de sistemas numéricos de esta carrera profesional, ya que dichos temas son el soporte de asignaturas posteriores; surge la inquietud de realizar el caso práctico de esta investigación en el Instituto Tecnológico de Orizaba.

Cuando se pretende realizar un estudio como es la gestión del conocimiento, lo ideal sería obtener la opinión de cada uno de los alumnos que enfrentan la problemática y que al mismo tiempo son influidos por la misma.

Así que teniendo en cuenta que son un total de 180 alumnos, se decide tomar la población total como la muestra a analizar, considerando a los que cursan el primer semestre de carrera de Ingeniería en Sistemas computacionales, en la que se ofrece la asignatura que incluye la unidad de sistemas numéricos, en el periodo en el cual se lleva a cabo la investigación.

Así pues lo definido como subgrupo de la población, es decir la muestra para esta investigación comprenderá la población total de los alumnos que cursan el primer semestre en la Ingeniería en Sistemas Computacionales en el periodo enero-junio-2013 en el Instituto Tecnológico de Orizaba, Ver. Empero a esta decisión se aplica la fórmula para determinar el número de alumnos *n* que se tienen que entrevistar.

### **Horizonte en Tiempo y Espacio**

El presente estudio se realizará en el Instituto Tecnológico de Orizaba, Veracruz, durante el periodo agosto-diciembre-2013 del primer semestre en la asignatura de Matemáticas Discretas de la unidad I, que corresponde a la de Sistemas numéricos

### **La Instrumentación Didáctica del Tutorial**

Tomando en cuenta los problemas que se presentan en el desempeño docente y las alternativas didáctico–pedagógicas aplicables a la enseñanza de las matemáticas discretas, se pretende contribuir a facilitar el aprendizaje de los alumnos llevando a cabo una nueva experiencia docente centrada en la participación activa de los mismos, mediante el diseño de un Tutorial para el aprendizaje de los sistemas numéricos

Tal como se fundamento anteriormente, el aprendizaje se concibe como un proceso individual para construir conocimientos, por lo que la estrategia de docencia aplicada en el Tutorial consistirá en una serie de actividades para inducir a los alumnos a experimentar, reflexionar, observar, asumir actitudes y desarrollar habilidades entorno a las matemáticas discretas respetando los siguientes criterios:

- **1. Incluyente**. Cada actividad propuesta tomará en consideración los contenidos curriculares de la asignatura, adecuándolos a las necesidades, expectativas, intereses, motivos, recursos y concepciones de los alumnos y del profesor.
- **2. Programada.** Con el objeto de que resulte motivante y significativas para el grupo, las actividades serán programadas tomando en consideración los siguientes pasos:

Determinación de las actividades:

- $\triangleright$  Cálculo de tiempo necesario para las actividades a desarrollar.
- Discriminación de contenidos o ejes temáticos mínimos.
- Identificación de los criterios de logro o pautas de conductas.

**3. Auto evaluable.** Debido a que el alumno participará en la construcción de su aprendizaje, se propondrán actividades de evaluación que le permitirán darse cuenta si lo obtuvo o no.

La experiencia se llevará a cabo mediante un estudio analítico en la materia de Matemáticas Discretas, con seis grupos de alumnos que cursarán la asignatura perteneciente al primer semestre de Ingeniería en Sistemas Computacionales durante el periodo agosto-diciembre-2013, en el Instituto Tecnológico de Orizaba, Ver.

## **Presentación**

La asignatura de Matemáticas Discretas ubicada en el primer nivel del plan curricular de la carrera de Ingeniería en Sistemas Computacionales, es la disciplina que aporta al futuro desempeño del estudiante, las bases teóricas para el diseño de software de aplicación, además de moldear los problemas reales cuya solución se pueda realizar a través de una computadora. Así mismo esta materia proporcionará las bases formales necesarias para el conocimiento más profundo del funcionamiento de la computadora.

El contenido del software educativo se estructurará basándose en sus elementos o ejes temáticos siguientes:

- 1.1 Conversiones entre los diferentes sistemas numéricos (Decimal, binario, octal y hexadecimal)
- 1.2 Operaciones aritméticas de los diferentes sistemas numéricos.

#### **Resultados y discusión**

Las conclusiones llevan a responder algunos de los cuestionamientos que se establecieron en el capítulo uno, además de reflexionar sobre los aspectos estudiados y evaluados del Tutorial en relación a los resultados.

La gestión del conocimiento de acuerdo con el análisis e interpretación de resultados del cuestionario que se aplicó para diagnosticar al Tutorial, es posible a través de esta herramienta didáctica diseñada en este trabajo, ya que a criterio de los estudiantes que experimentaron dicho Tutorial, obtuvieron un aprendizaje más rápido y fácil a diferencia de la enseñanza tradicional, en el tema de la teoría de grafos. Generando conocimiento que en contraste con los libros de texto y las explicaciones por parte del catedrático no se logran.

En cuanto a la didáctica empleada en el diseño del Tutorial, este maneja herramientas adecuadas, con efectos auxiliares en el uso del mismo, tales como sonido y movimiento, los cuales fueron percibidos por los alumnos proporcionando un apoyo en el aprendizaje del discente.

### **Trabajo a futuro**

Se pretende continuar con las siguientes unidades de esta asignatura y de otras en las que se puedan abatir los altos índices de reprobación

### **Conclusión**

Dentro del objetivo principal se encontraba el de lograr la gestión del conocimiento mediante la aplicación de un software Tutorial como instrumento didáctico dirigido hacia el razonamiento de los contenidos y a la construcción del conocimiento de las Matemáticas Discretas en la unidad de teoría de Grafos, ofreciendo la posibilidad de estudiar de manera autodidacta a los estudiantes del nivel superior en el Instituto Tecnológico de Orizaba, Ver., Mediante un cuestionario se pudo constatar que el Tutorial creado para efectos de esta investigación gestiona conocimientos que a diferencia de los otros métodos tradicionales de estudio y enseñanza no se logran. Los resultados de este cuestionario hacen notar que el Tutorial además de gestionar conocimientos mantiene una didáctica adecuada para el objetivo que se persigue con dicha herramienta.

## **Referencias**

Arellano Norka (2004*) Algunas herramientas de carácter constructivista para un aprendizaje significativo.* UNESCO. España. Disponible en Línea[:http://www.uned.es/catedraunesco-ead/publicaciones.htm](http://www.uned.es/catedraunesco-ead/publicaciones.htm)

Ary D. Jacobs Ch. Razavieh A (2000) *Introducción a la investigación pedagógica.* Mc Graw Hill. México.

Bisquerra, Rafael. (1989), *Métodos de investigación educativa*: guía práctica. España, CEAC.

Briones, Guillermo (2002). *Metodología de la investigación cuantitativa en las ciencias sociales.* Instituto Colombiano para el Fomento de la Educación Superior (ICFES). Disponible en: [http://200.14.205.40:8080/portalicfes/home\\_2/rec/arc\\_77.pdf](http://200.14.205.40:8080/portalicfes/home_2/rec/arc_77.pdf)

Casas, J., García, J. y González, F. 2005. *Instrucciones para el desarrollo de la estructura del anteproyecto de investigación-acción*. CIIDET. Querétaro.

Cuestionario de evaluación de la autoestima para alumnos de enseñanza secundaria (2005). Disponible en: [http://roble.pntic.mec.es/~agarci19/Orientainterviene/Cuestautoestima/secundaria](http://roble.pntic.mec.es/~agarci19/Orientainterviene/Cuestautoestima/secundaria.htm)

Hernández Sampieri Roberto, Fernández Collado Carlos, Liceo Baptista Pilar (2000.) *Metodología de la Investigación.* Mc Graw Hill. México.

Vaquero, A. (1992). *Fundamentos pedagógicos de la enseñanza asistida por computadora.* Revista de Enseñanza y Tecnología: ADIE, Nº6, pp.14-24.

Vázquez Martínez, Mario & García Moreno Raúl. *Diseño, Elaboración de Material Didáctico. La imagen su técnica y aplicación en la Instrucción*. CIIDET. 2003

Waldegg, G. (2002). *El uso de las nuevas tecnologías para la enseñanza y el aprendizaje de las ciencias. Revista Electrónica de Investigación Educativa, 4* (1). <http://redie.uabc.mx/vol4no1/contenido-waldegg.html>

# **Uso de Plataforma Virtual como herramienta de apoyo al Programa de Tutorías.**

*I. Corzas García1\*, M. Estrada Sánchez 2°*

*<sup>1</sup>Coordinación General de Apoyo y Tecnologías de la Información, Universidad Justo Sierra, Av. Acueducto No. 914, La Laguna Ticomán, CP 07340, México, DF. , México* 

*2 Posgrado en Tecnologías de la Información, Instituto Tecnológico de Tlalnepantla, 54070, Tlalnepantla, Edo. de México, México* 

\**[ivettec@ujsierra.com.mx](mailto:ivettec@ujsierra.com.mx)* 

*Área de participación: Investigación educativa*

## **Resumen**

Las tutorías, dentro del ambiente educativo, resultan ser parte fundamental de la retención de alumnos, que a través de diversos instrumentos aplicados desde su ingreso a la universidad hasta su egreso, titulación e inserción laboral, permiten conocer sus antecedentes de conducta, hábitos de estudio y consumo, rendimiento escolar, entre otros indicadores, permitiendo al tutor generar estrategias que consientan reducir el abandono o rezago escolar, favoreciendo los índices de aprovechamiento y eficiencia terminal. A través de un entorno virtual se posibilita acceder a información actualizada, disponible sin límite de tiempo-espacio, permitiendo una comunicación permanente con el tutorado, facilitando al tutor la difusión de mensajes grupales proporcionando una atención personalizada, que permita apoyar al alumno en su adaptación al ambiente universitario, para un desempeño aceptable durante su formación y para el logro de sus objetivos académicos que le permitirán enfrentar los compromisos de su futura práctica profesional.

## **Palabras Clave**

Tutorías, Moodle, Plataforma Virtual, Tutor On line

## **Abstract**

*Tutorials, within the educational environment, are a fundamental part of student retention, which through various instruments applied since joining the university until they leave, qualifications and employment, provide insight into behavioral history, study habits and consumption, school performance, among other indicators, allowing the tutor to generate strategies consenting reduce school dropout or lag, favoring terminal utilization rates and*  efficiency. Through a virtual environment enables access updated, available without limit of space-time *information, allowing constant communication with tutoring, tutor facilitating the dissemination of group messages by providing a personalized service, that would support students in their adaptation the university environment to acceptable performance during training and achieving their academic goals that allow you to meet the commitments of their future professional practice.* 

## **Introducción**

Las tutorías resultan ser pieza fundamental en la retención de alumnos en las Instituciones de Educación Superior, es por ello que muchas instituciones educativas han invertido tiempo en implementar un **Programa de Tutorías** funcional que permita recabar diferentes indicadores que arrojen las condiciones que pueden detonar en el alumno universitario un factor de bajo rendimiento escolar, rezago o abandono, por ello la importancia de ir en la búsqueda de herramientas que apoyen el quehacer tutoral y que permitan mantener al tutor informado de todo aquello que represente un dato significativo para poder generar una estrategia de trabajo tutoral, así como facilitar la comunicación entre el tutor y alumno-tutorado, además de agilizar todo aquello que represente la evidencia de su trabajo, así como la facilidad de acceder a capacitación o material de apoyo sin límite de tiempo, lugar o espacio.

La automatización del Programa Institucional de tutorías y academias permitirá contar de forma permanente y actualizada con la capacitación del docente-tutor, una comunicación eficiente entre tutor-tutoradodepartamento psicopedagógico, seguimiento de trabajo, facilidad en la generación de eventos académicos, incremento del número de participantes en reuniones, foros, talleres de capacitación así como el uso de recursos didácticos, que permitirán enriquecer el trabajo de tutores a través de nuevas formas de comunicación y capacitación directa y permanente.

Por ello se presenta a continuación un pequeño recorrido del origen de la tutoría, las bondades de las plataformas virtuales, así como una pequeña especificación de Moodle, el antecedente del Programa Institucional de Tutorías de una Universidad Privada del Distrito Federal y una breve descripción del uso de los entornos virtuales como herramienta del tutor en dicha Universidad.

## **La realidad Universitaria**

En México la demanda universitaria se cubre a través de 6976 Instituciones de Educación Superior (incluido posgrado), divididas en Universidades Públicas Federales, Universidades Públicas Estatales, Institutos Tecnológicos, Universidades Tecnológicas y Universidades Politécnicas(SEP,2014), las cuales contienen una matrícula total de 3´ 300, 348 alumnos, esto de acuerdo a cifras publicadas por la Secretaría de Educación Superior (SEP) en su sitio web oficial para el ciclo escolar 2012-2013, y de este total solo 715, 871 alumnos son de 1er ingreso, para este mismo ciclo se registraron 395,428 egresaron.

Estas cifras evidencian el problema mayúsculo en la población estudiantil a nivel universitario que es la deserción, siendo este el número de alumnos matriculados que abandonan la escuela de un periodo escolar a otro por **cada cien alumnos** que se matriculan al inicio de cursos de un mismo nivel educativo(SEP,2014), el cual se ve representado de acuerdo a cifras publicadas por el Sistema Nacional de Información Estadística Educativa por el **7.6 %** durante dicho ciclo escolar, esto sin contemplar el acumulado a los ciclos anteriores.

Por lo que, identificar el origen multifactorial que propicie se genere el escenario ideal para que un alumno en particular abandone sus estudios universitarios es de vital importancia para poder generar estrategias de apoyo o solución que mitiguen el efecto de dichos factores, disminuyendo el riesgo de abandono o rezago escolar, con la conciencia de que estos multifactores pueden ser externos a la institución educativa como lo son los socioeconómicos, los cuales interfieren en la conservación de la demanda escolar, por ello identificar o generar un espacio de oportunidad para el combate al rezago o abandono escolar es ineludiblemente dentro de las aulas escolares. De acuerdo con Muñoz (2009), el rezago educativo es el resultado de un proceso en el que intervienen diversos eventos, como la exclusión del sistema educacional<sup>1</sup>; el aprovechamiento escolar inferior al mínimo necesario; la extraedad<sup>2</sup>; y el abandono prematuro de los estudios emprendidos (también conocido como "deserción escolar").

De acuerdo a algunos estudios algunos de los multifactores frecuentemente identificados o asociados a este conflicto son:

- A. Económicos, que incluyen tanto la falta de recursos en el hogar para enfrentar los gastos que demanda la asistencia a la escuela, como la necesidad de trabajar o buscar empleo.
- B. Problemas familiares, mayormente mencionados por niñas y adolescentes, relacionados con la realización de quehaceres del hogar, el embarazo y la maternidad.
- C. Falta de interés de los y las jóvenes, lo que incluye también el desinterés de los padres para que continúen con sus estudios.
- D. Problemas de desempeño escolar, como el bajo rendimiento, la mala conducta y problemas asociados a la edad (Merino, 1993; Piña, 1997; Espíndola y León, 2002; Orozco, 2004).

## **La Tutoría en México**

La tutoría no es un concepto nuevo e innovador, los modelos tutorales antecesores han sido desarrollados por algunas Dependencias de Educación Superior que han facilitado la identificación de distintas acciones de tutoría a nivel nacional e internacional. La tutoría la inicia la Asociación Nacional de Universidades e Instituciones de Educación Superior (ANUIES) al requerir a un destacado grupo de académicos de siete universidades e instituciones vinculadas con la educación superior, a reflexionar y a proponer estrategias para potenciar la formación integral del alumno, con una visión humanista y responsable frente a las necesidades y oportunidades del desarrollo de México, que incluyeran mecanismos viables para disminuir los índices de reprobación, abandono y rezago escolar y mejorar la eficiencia Terminal.

<sup>&</sup>lt;u>esta se presenta cuando se encuentran</u><br><sup>1</sup> Ésta se presenta cuando se encuentran fuera del sistema escolar los niños y jóvenes que por sus edades deberían estar inscritos en el mismo.

<sup>2</sup> Ésta se refiere a los alumnos que cursan grados escolares inferiores a los que, en un sistema regularizado, corresponderían a sus edades.

La (ANUIES) lo ha retomado y menciona en sus libros "Programa Institucional de Tutorías", "Una propuesta de la ANUIES para su organización y funcionamiento en las instituciones de educación superior", año 2000. En dicho Documento este organismo hace referencia a la evolución que ha tenido la actividad tutorial en algunos países.

La ANUIES define al tutor, como *el profesor que asume de manera individual la guía del proceso formativo del alumno y que está permanentemente ligado a las actividades académicas de los alumnos bajo su tutela, orientando, asesorando y acompañando al mismo durante el proceso educativo con la intención de conducirlo hacia su formación integral, estimulando su responsabilidad por aprender y alcanzar sus metas educativas*.

## **Programa Institucional de Tutorías de una Universidad Privada**

Un tema relevante en el sistema educativo mexicano desarrollado en la última década son las tutorías, cuya operación implica la participación de toda la planta académica, en particular del personal de tiempo completo quien es capacitado para tal efecto y además de la atención directa de los alumnos, dando seguimiento durante su vida universitaria y orientado al Desarrollo integral de los alumnos, por lo que resulta un quehacer primordial preocuparse por el estudio de los impactos del programa tanto en aspectos cuantitativos como cualitativos.

Algunas de las manifestaciones más conocidas del individuo que fracasa en sus estudios son la desorganización personal, el retraimiento social y las conductas disruptivas. A fin de derivar medidas preventivas para elevar el nivel académico y optimizar la salud mental, emocional y física de los estudiantes de educación superior es necesario dar una atención institucional a los factores que anteceden a la reprobación, al bajo rendimiento escolar y a la deserción escolar. (ANUIES, 2000).

De esta manera el Programa Institucional de Tutoría (PIT) de la Universidad Privada bajo estudio se crea con el propósito de colaborar con la formación integral del estudiante y mejorar los índices de calidad de la educación (abatir la reprobación, la deserción y rezago educativo, así como incrementar la eficiencia terminal). Y con ello la necesidad de la inclusión de cursos de inducción y formación tutoral.

Esta Universidad privada ha implementado el Programa Institucional de Tutorías, en el cual ha planeado y llevado a cabo diversas actividades destinadas al perfeccionamiento de la labor y la obtención de mejores resultados en materia de Tutoría.

En la primera fase del PIT, desarrollada del año 2009 al 2010, cada licenciatura determinó el tipo de tutoría (grupal, individual o de pares) que podría realizarse. También, de acuerdo con el grado de formación de los tutores en cada carrera y las necesidades de tutoría en los estudiantes, podían implementarse estrategias de tutoría preventiva, remedial o de desarrollo. La institución, por medio de la Coordinación Institucional del PIT, estableció los mecanismos necesarios para continuar con los talleres de formación de tutores, así como las condiciones de coordinación necesarias, soporte y bases de datos requeridos para identificar los perfiles académicos de los estudiantes de nuevo ingreso y los principales problemas que pudieran presentar en un futuro, derivados de los resultados de un diagnóstico institucional de necesidades de tutoría de los alumnos de semestres avanzados.

En una segunda etapa del PIT llevada a cabo del 2010 al 2012 se consideraron las siguientes acciones. En virtud de que el programa de capacitación de tutores tendría carácter permanente, continuaron las acciones orientadas a mejorar el desempeño de los profesores en la actividad tutorial. Se perfeccionaron los sistemas de información de apoyo a las tutorías, así como los mecanismos de operación del programa que facilita la labor del tutor.

Se implementó la tutoría grupal y la atención individual a quienes presentaron problemas particulares de tipo emocional y conductual y para aquellos identificados con materias reprobadas y con un riesgo claro de perder el semestre. Se sugirió el uso de los formatos como apoyo a los tutores y como evidencia de la realización de su labor. Los formatos eran trabajados por parte de los tutores y entregados al Departamento Psicopedagógico, quienes hacían la revisión del trabajo realizado y resguardaban los documentos para su seguimiento y uso continuo.

Se considera también la creación de una red de servicios de apoyo al proceso educativo que permitiera al docente la canalización oportuna de los problemas en los cuales no estuviera capacitado para brindar la orientación necesaria. Para ello, se requirió que los tutores conocieran cabalmente los servicios que brinda la institución y el establecimiento de un mecanismo de coordinación entre los servicios y los tutores, a fin de que los estudiantes accedieran oportunamente. En el caso que los estudiantes requirieran algún servicio que la Institución no ofrece, los estudiantes debían ser canalizados a instituciones externas, para lo anterior se generó la necesidad de contar con un directorio de los servicios de apoyo y establecer la coordinación correspondiente con las áreas de servicio estudiantiles.

En la idea de impactar y mejorar los resultados obtenidos del proceso de tutoría y de acercar al asesor psicopedagógico-tutorado-tutor de una forma rápida y sin límites de tiempo y espacio, de atender de manera oportuna al tutor, proporcionar capacitación permanente, acceso a recursos y comunicación masiva se inicia la búsqueda de una herramienta tecnológica que favorezca el trabajo tutoral ilimitando las posibilidades de comunicación y capacitación del tutor beneficiando directamente al tutorado.

## **Plataformas virtuales.**

Las plataformas virtuales, son programas (softwares) orientados a Internet, se utilizan para el diseño y desarrollo de cursos o módulos didácticos en la red internacional. Permiten mejorar la comunicación (alumnodocente; alumno-alumno) y desarrollar el aprendizaje individual y colectivo.

La Dirección Académica de la Universidad Privada antes mencionada decide agilizar dicho proceso y facilitar al Tutor y Tutorado su inclusión al Programa y por supuesto garantizar que este funcione de acuerdo al objetivo primordial por el cual fue creado.

Por ello las necesidades a cubrir en el Proyecto son:

- La gestión administrativa de una plataforma tecnológica (matriculación del alumnado, asignación de personal de la retroalimentación, configuración de cursos, etc.).
- La distribución de los contenidos formativos.
- La comunicación entre alumnado y equipo tutorial.
- El seguimiento de la acción formativa de los participantes.

Existen tres tipos de plataformas virtuales: las comerciales, de software libre y de software propio. Las Plataformas *comerciales* requieren de un previo pago para poder utilizarlas, una de las más utilizadas es la *educativa* que es utilizada por la Universidad de Panamá. Las Plataformas de *software libre,* son aquellas plataformas que podemos utilizar de forma gratuita, y entre las más populares se encuentra Moodle (Modular Object-Oriented Dynamic Learning Enviroment o Entorno de Aprendizaje Dinámico Orientado a Objetos y Modular), y que actualmente ha sido instalado en más de 24,500 instituciones y en 75 idiomas. Por último se encuentran las Plataformas de *software propio*, estas son plataformas que se desarrollan e implementan dentro de la misma institución educativa (Agora Virtual).

### **Plataforma Moodle.**

Moodle es el entorno de aprendizaje virtual ideal para: escuelas, institutos, universidades, centros de formación profesional, negocios, academias, hospitales, librerías, agencias de empleo, ya que permite a los usuarios trabajar en cursos que contienen actividades y recursos. Existen aproximadamente 20 actividades diferentes disponibles (foros, glosarios, wikis, tareas, cuestionarios, encuestas, etc.) y cada una de ellas puede ser personalizada al gusto del docente.

Es un proyecto en desarrollo diseñado para dar soporte a un marco de educación social constructivista, se distribuye gratuitamente como Software libre (Open Source) (bajo la Licencia Pública GNU y puede funcionar en cualquier ordenador en el que pueda correr PHP, y soporta varios tipos de bases de datos (en especial MySQL). El desarrollo fue iniciado por Martin Dougiamas, educador e informático, basándose en los principios del "constructivismo social", actualmente continúa dirigiendo el proyecto.

Esta plataforma permite contar con algunas ventajas que facilitarán y fortalecerán la operatividad del trabajo tutoral al integrarse con las TIC, dando continuidad al desarrollo integral de la comunidad estudiantil y docente, de las cuales podemos mencionar:

#### *Alta Disponibilidad*

Moodle es suficientemente robusto como para satisfacer las diversas necesidades de miles de estudiantes, administradores, creadores de contenidos y profesores simultáneamente, presenta una interfaz basada en WEB de alta disponibilidad, permitiendo a los aprendices, tutores y administradores iniciar sesión de manera permanente y ejecutar sus tareas diarias.

#### *Escalabilidad*

La infraestructura permite ampliarse o escalar para resolver el futuro crecimiento, tanto en términos de volumen de contenidos educativos como del número de estudiantes, funciona con una amplia variedad de tecnologías de servidores web y bases de datos.

#### *Facilidad de uso*

Apoyar un conjunto de servicios automatizados y personalizados, tales como aprender a ritmo individual y perspectivas específicas de aprendizaje, el acceso, la entrega y la presentación de materiales son fáciles de utilizar y muy intuitivo.

#### *Estabilidad*

La infraestructura de Moodle puede soportar de manera confiable y efectiva una implementación productiva a gran escala las 24 horas del día, los 7 días de la semana.

#### *Seguridad*

Al igual que sucede con cualquier solución colaborativa, Moodle puede limitar y controlar selectivamente el acceso de su diversa comunidad de usuarios a los contenidos en línea, recursos y funciones del servidor tanto interna como externamente.

### **Uso de Entornos Virtuales como Herramienta del Tutor**

La función tutorial es uno de los principales factores que determinan la calidad de la formación en un entorno virtual de aprendizaje. El papel de orientador y guía por parte del docente asume un mayor protagonismo en la tutoría on‐line.

El servicio de tutoría a través de la red puede efectuarse mediante las distintas herramientas de comunicación asincrónicas (correo electrónico, foro de debate y FAQ) y sincrónicas (chat, videoconferencia y pizarra digital) que las plataformas de e‐learning suelen incorporar.

Monforte y Martinez (2002) consideran algunos aspectos importantes para que las tutorías on-line se realicen con éxito:

- La respuesta a las dudas y cuestiones de los alumnos debe realizarse lo antes posible.
- El retraso en la recepción y envío es una actitud poco educada hacia los demás interlocutores y puede hacer que algún mensaje importante no cumpla su función comunicativa a tiempo.
- **El plazo máximo de respuesta no debe exceder las 24 hrs.**

Por lo que resulta relevante mencionar dos recomendaciones de dichas herramientas, la siguiente tabla muestra algunos de estos usos de comunicación en la tutoría on‐line, resultado de la propia experiencia en este entorno virtual de aprendizaje:

*Tabla 1. Uso sugerible de herramientas on-line* 

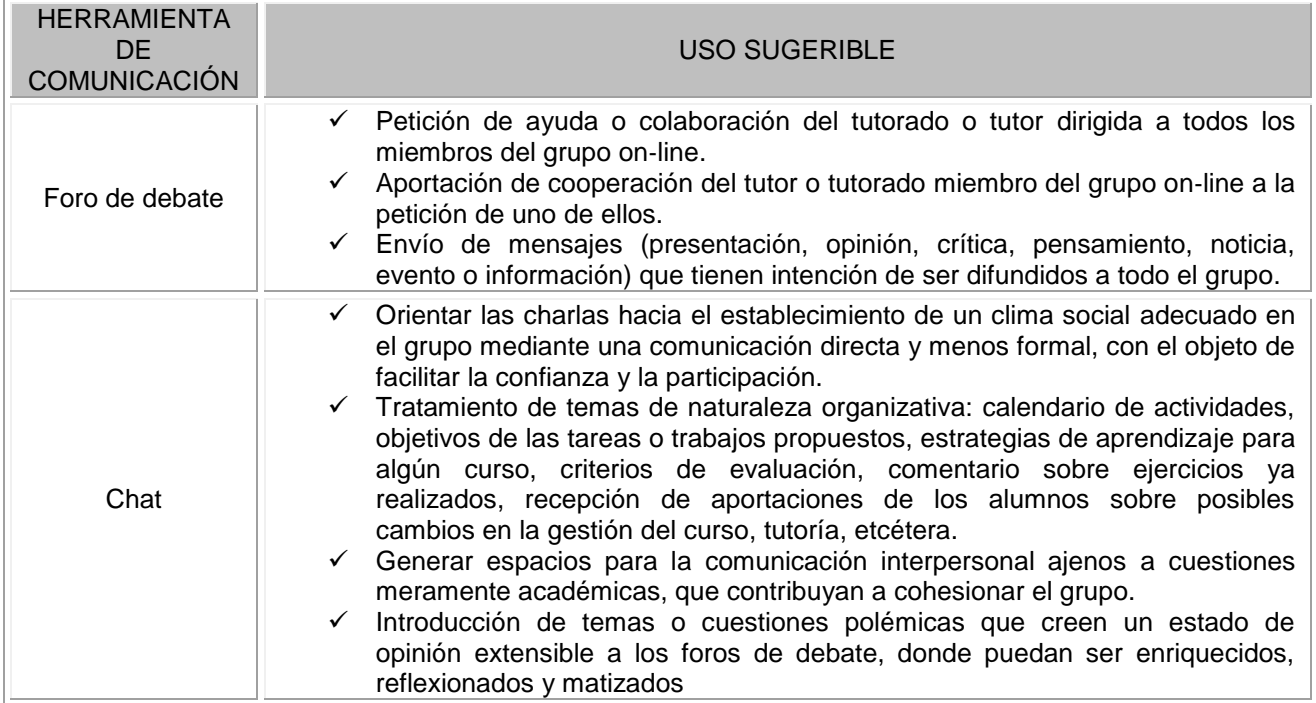

Podemos mencionar algunas ventajas sobre el trabajo de los tutores on‐line según el estudio de Wilson & Whitelock (1998) en donde menciona: (a) un mensaje puede ser leído por muchos estudiantes; (b) las ambigüedades y las cuestiones de los alumnos pueden resolverse vía on‐line; (c) el medio es independiente del tiempo porque no está estrechamente vinculado a horarios; (d) el medio permite el apoyo mutuo y compartir problemas; (e) los alumnos pueden comunicarse en el momento en el que tienen un problema y (f) los tutores tienen tiempo para reflexionar antes de enviar sus respuestas.

Por otra parte, existe una serie de factores relevantes para la creación de comunidades en entornos virtuales de aprendizaje, entre los que se encuentran la naturaleza del contacto humano virtual; la creación de normas, reglas, reparto de responsabilidades y participación; la gestión del tiempo; la gestión de la información y el tamaño de los grupos.

Ya que estas herramientas permiten nuevos modos de efectuar la comunicación, es preciso que el tutor on‐line conozca en profundidad sus características y posibilidades y forme a sus alumnos para que hagan un uso correcto y efectivo de ellas. Ya que en este tipo de comunicación no se pueden utilizar las mismas estrategias que rigen la comunicación presencial‐síncrona‐real (Mir et al., 2003).

La automatización del Programa Institucional de tutorías y academias permitirá mantener:

- Permanente y actualizada la capacitación del docente-tutor en disponibilidad de horarios
- Comunicación eficiente
- Seguimiento de trabajo
- Facilidad en la generación de eventos académicos
- Ofrecer una serie de actividades como: cursos, foros, diarios, diálogos, cuestionarios, consultas, encuestas, tareas, chat, talleres, lecciones, etc.
- Incremento del número de participantes en reuniones, foros, talleres de capacitación
- Disposición y uso sin límite de recursos didácticos que permitirán enriquecer el trabajo de academias y de tutores a través de nuevas formas de comunicación y capacitación directa y permanente,
- Manejo de Tutores a través de un sistema semipresencial
- Seguimiento constante en la gestión de academias y PIT,
- Autogestión del tiempo, lo que posibilita que las personas puedan lograr mayor independencia y autonomía.
- Posibilita disponer de recursos didácticos constantemente actualizados, en gran variedad de formatos y a un menor costo que el material impreso.
- Facilita la comunicación bidireccional de la Dirección Académica- Docentes -Psicopedagógico.
- Disponer de informes de actividad de cada docente, con gráficos y detalles sobre su paso por cada módulo (último acceso, número de veces que lo ha leído) así como también de una detallada "historia" de la participación de cada profesor-tutor, incluyendo mensajes enviados, entradas en el diario, etc. en una sola página.
- Mejor relación Costo Beneficio que cualquier otra plataforma "comercial" o "propietaria".

## **Uso de entornos virtuales en la tutoría.**

Como se mencionó al inicio de dicho documento entre los problemas más complejos y frecuentes que enfrentan las Instituciones de Educación Superior (IES) del país en el nivel de licenciatura, se encuentran la deserción, el rezago estudiantil y los bajos índices de eficiencia terminal, este es un asunto complejo en el que convergen múltiples aspectos de la organización universitaria en su conjunto, tales como el nivel de formación y profesionalización de los profesores, la manera en que se organiza el trabajo académico, la pertinencia y la actualización del curriculum, los apoyos materiales y administrativos, además de las características de los estudiantes.

La tutoría, entendida como el acompañamiento y apoyo académico de carácter individual, ofrecido a los estudiantes como una actividad más de su curriculum formativo, puede ser la clave en la mejora de estos indicadores. La atención personalizada favorece una mejor comprensión de los problemas que enfrenta el alumno, por parte del profesor, en lo que se refiere a su adaptación al ambiente universitario, a las condiciones individuales para un desempeño aceptable durante su formación y para el logro de los objetivos académicos que le permitirán enfrentar los compromisos de su futura práctica profesional.

El conocer los antecedentes y desarrollo académico del alumno a través de la elaboración de una trayectoria escolar individual disponible en una plataforma las 24 horas del día, permite al tutor contar con la información necesaria para vislumbrar estrategias que le permitan proporcionar apoyo al alumno en el desarrollo de una metodología de estudio y de trabajo que sea apropiada a las exigencias de la carrera; ofrecerle ayuda y supervisión en temas de mayor dificultad en las diversas asignaturas, crear un clima de confianza entre tutor y alumno que permita al primero conocer aspectos de la vida personal del estudiante, que influyen directa o indirectamente en su desempeño, señalar y sugerir actividades extracurriculares que favorezcan un desarrollo profesional integral del estudiante y brindar información académico- administrativa, según las necesidades del alumno, constituyen las acciones que dan contenido al concepto de tutoría. Tanto las decisiones para diseñar e implementar programas de tutorías como la acción específica de los tutores tienen como condición necesaria para su desarrollo alcanzar el mayor grado posible del conocimiento sobre los estudiantes que participan en estos procesos.

El Programa Institucional de Tutorías debe continuar siendo una actividad perfectible y en constante evolución, a modo que sea bien utilizado y consiga alcanzar los fines por los cuales se creó dentro de la Universidad, con ello se pretende utilizar la tecnología que permita la capacitación, información y apoyo al Tutor de forma permanente mediante el uso de una plataforma que facilite la interacción de forma eficiente y eficaz entre el Dirección académica, Departamento Psicopedagógico, Programa de Formación y Actualización Docente, Tutores y Docentes, beneficiando así a los alumnos que integran la comunidad universitaria y a los alumnos que ingresaran en generaciones futuras, otorgando un valor significativo.

Los programas dirigidos a la formación de los profesores en su quehacer colegiado de academias y como actores principales en el PIT y en el uso educativo de las Nuevas Tecnologías de la Información y Comunicación a través del uso de una plataforma virtual tienen como finalidad:

 Facilitar a los profesores la adquisición de bases teóricas y destrezas operativas que les permitan integrar, en su práctica docente, los medios didácticos en general y los basados en nuevas tecnologías en particular.

- Adquirir una visión global sobre la integración de las nuevas tecnologías en el trabajo tutoral y de academias.
- Capacitar a los profesores en su función Docente Tutor para reflexionar sobre su propia práctica.
- Generar nuevos foros de capacitación permanente.
- Generación de evidencia de trabajo que permitan ser utilizados como indicadores en acreditaciones o evaluaciones al interior de las licenciaturas y para el Sistema Educativo Universitario Justo Sierra.
- Contribuir a la actualización del PIT y del trabajo de academias fuertemente influida por las nuevas tecnologías.
- Retroalimentación entre tutores.

La necesidad de automatizar el Programa Institucional de tutorías, se deriva de mantener de forma permanente y actualizada la capacitación, comunicación eficiente, seguimiento de trabajo, coordinación de tiempos, generación de eventos académicos, organización, incremento del número de participantes en reuniones, foros, talleres de capacitación así como el uso de recursos didácticos, que permitirán enriquecer el trabajo de los tutores y de generar nuevas formas de comunicación y capacitación directa y permanente.

Por lo que el proyecto de automatización de Tutorías y academias busca las oportunidades de ayuda o de mejora en la Educación explorando las posibilidades educativas de las TIC en todos los entornos y circunstancias que la realidad presenta.

La plataforma Moodle permitirá la administración y creación de usuarios así como la Creación y mantenimiento de contenidos, espacios y aulas para el uso de la plataforma, generar módulos de trabajo como tareas, chat, consulta, foro, cuestionario, recurso, encuesta, taller, wikis, mantener actualizado el contenido de la plataforma para uso del PIT y de las Academias de la Universidad Justo Sierra, facilitando la comunicación bidireccional de Profesores-Dirección Académica y Profesores-Psicopedagógico, Integrar, publicar y administrar contenidos y recursos para los docentes como cursos, talleres y videoconferencia.

Por lo que se espera al gestionar la plataforma Moodle para el PIT y las academias mantener una comunicación eficiente, dar seguimiento de trabajo, incrementar del número de participantes en reuniones, foros, talleres de capacitación así como el uso de recursos didácticos, que permitirán enriquecer el trabajo de academias y de tutores y de generar nuevas formas de comunicación y capacitación directa y permanente, fortaleciendo la operatividad del PIT y de academias a través de la Plataforma Moodle dando continuidad al desarrollo integral de la comunidad estudiantil y docente.

## **Resultados**

Actualmente el proyecto de automatización del Programa Institucional de Tutorías, ha concluido la primer fase durante el ciclo 14-2 una vez que fue levantada la plataforma y diseñado el espacio de trabajo, donde se capacitó al personal del departamento psicopedagógico y docentes-tutores de forma presencial y en línea a través de la misma plataforma, ingresando un total de 300 usuarios, Siendo en total 87 Foros, 36 Chats, 120 actividades: subida de archivos, 10 wikis, 10 glosarios,23 Páginas,57 archivos,50 carpetas y10 Videos, distribuidos en una estructura de seis categorías:

- 1. Programa Institucional de Tutorías: con 76 cursos
- 2. Comité de Bioética: con 3 aulas de trabajo
- 3. Programa de Actualización y Formación Docente (PROFAD): 2 cursos
- 4. Curso Básico de Moodle: 10 cursos
- 5. Asesoría Académica Gastronomía: 3 cursos
- 6. Asesoría Académica Ingeniería e Informática.

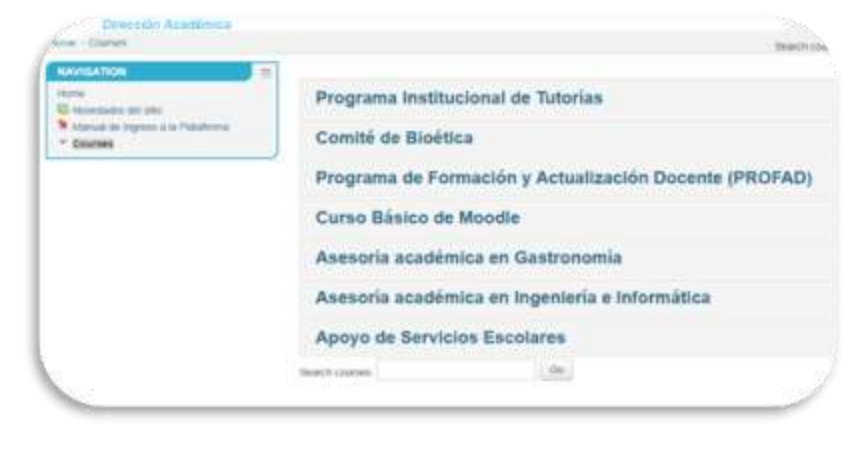

7. Apoyo de Servicios Escolares: Un curso

El PIT cuenta con tres áreas de trabajo para las 25 licenciaturas distribuidas en los cuatro campus: Evidencia tutoral, Apoyo a Tutores y Apoyo a tutorados, en todos ellos se ha actualizado material de trabajo, calendario, usuarios y pueden acceder al Manual de usuario-tutor así como a los formatos del PIT, teniendo la posibilidad de subir su evidencia tutoral por parcial y la final.

Aún continúan los esfuerzos para continuar con este proyecto y avance a la siguiente etapa que es involucrar al alumno durante el ciclo 15-1 en el proceso tutoral de manera activa a través de esta plataforma, siendo la primer fase la inclusión solo del docente- tutor y de los asesores psicopedagógicos, si bien es cierto que la resistencia al cambio y uso de herramientas tecnológicas por parte de algunos docentes ha sido un factor inherente a este cambio no ha mermado el trabajo y la intención del mismo, para llevar a cabo su labor tutoral.

## **Conclusiones**

L a plataforma virtual viene a representar en el presente una gran apertura para la educación, ofreciendo grandes beneficios y conllevando a que al administrase de forma adecuada, se colabore significativamente en pro de alcanzar esa calidad académica que tanto se requiere y una nueva visión y compromiso de los docentes tomando en cuenta el alcance y repercusiones que la tecnología de la comunicación ha generado. Pero este tiene un mayor alcance que no solo representa la parte académica, sino también una herramienta potencial para facilitar la labor del tutor y el acercamiento a esa información privilegiada como los son los diferentes indicadores como la trayectoria escolar individua del alumnos, estudios socio demográficos, sociales y de consumo que permitirán al tutor generar estrategias en su labor diario tutoral, permitiendo entonces generar un entorno virtual realmente constituido al mantener una interacción activa que implica tanto la asesoría académica como la problemática social individual del alumno, un aprendizaje colaborativo evidenciado por comentarios dirigidos principalmente entre alumnos

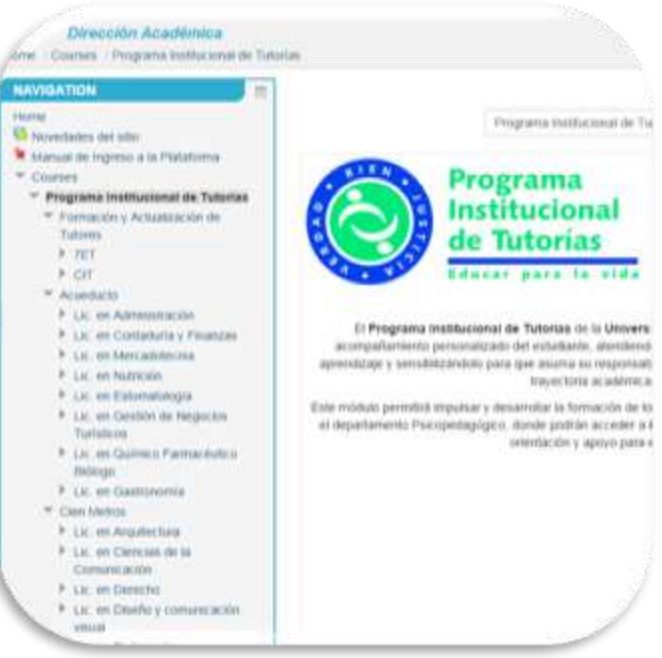

más que entre alumno y profesor., un significado construido socialmente evidenciado por el acuerdo o el cuestionamiento, con el intento de lograr acuerdos sobre asuntos de significados, compartir recursos entre alumnos y expresiones de apoyo y motivación intercambiados entre alumnos, así como conocimiento para evaluar críticamente el trabajo de otros.

La labor es ardua pero no imposible, requiere tiempo y compromiso pero sobre el entusiasmo del tutor por continuar insistiendo en mantener una comunicación permanente que conlleve al acompañamiento del alumno logrando evitar el rezago pero sobre todo el abandono escolar.

## **Referencias**

- 1. Espíndola, E. y León, A. (2002). La deserción escolar en América: Un tema prioritario para la agenda regional.Revista Iberoamericana de educación, 30. Consultado el 15 de noviembre de 2004 en:http://www.rieoei.org/rie30a02.htm
- 2. Jesús Valverde Berrocoso y María del Carmen Garrido Arroyo, La función tutorial en entornos virtuales de aprendizaje: comunicación y comunidad, Revista Latinoamericana de Tecnología Educativa, Volumen 4. Número 1
- 3. Manual del PIT, Universidad Privada, Junio 2012
- 4. Merino, C. (1993). Identidad y plan de vida en la adolescencia media y tardía. Perfiles Educativos, 60, 44–48.
- 5. Orozco, C. (2004). Deserción escolar, un problema que se acentúa. Vanguardia. Consultado el 18 noviembre de 2005 en: http://vanguardia.com.mx
- 6. Piña, J. (1997). La eficiencia terminal y su relación con la vida académica. Revista Mexicana de Investigación Educativa, 2 (3), pp. 85–102.
- 7. Romo López Alejandra ANUIES, (2011),"Programas Institucionales de Tutoría una propuesta de la ANUIES",
- 8. Romo López Alejandra, La incorporación de los programas de tutoría en las instituciones de educación superior, ANUIES, (2004)
- 9. SEP. Sistema Educativo de los Estados Unidos Mexicanos. Principales cifras, ciclos escolares 2010/2011, 2011/2012 y 2012/2013. www.sep.gob.mx
- 10. Sistema Nacional de Información Estadística Educativa
- 11. http://moodle.org/
- 12. http://www.moodlemexico.com/

# **Estudio longitudinal sobre la Ética en los estudiantes del Instituto Tecnológico de Orizaba Parte 2**

M. E. Zepahua Neri, H. M. Gutiérrez Rodríguez, M. Reyes Merino.R, , A. Krauss Machorro, y M. de L. Abdala **Castillo** *Instituto Tecnológico de Orizaba. Av. Oriente 9 s/n Col. Zapata, Orizaba, Ver. México.* 

*mezepahu@hotmail.com*

*Área de participación: Investigación Educativa.*

## **Resumen**

El objetivo de este nuevo trabajo de la Ética es hacer el seguimiento del diagnóstico ético de los jóvenes de primer ingreso de las ocho ingenierías que ofrece el Instituto Tecnológico de Orizaba realizado hace dos años, para que por medio de este diagnóstico se puedan analizar su enfoque hace la ética ahora que están a la mitad de la carrera, y con ello proponer acciones que coadyuven al desarrollo integral del individuo no sólo en el aspecto académico sino en el terreno de la ética, y de ahí la importancia de continuar trabajando con esta temática; el instrumento validado utilizado es la encuesta Proética desarrollada por la Universidad de Perú, los resultados en general presentaron comportamientos diferentes por carrera, sin embargo en lo particular existe similitud en algunos ítems como el de "Robar", que es considerado como poco ético, entre otros, abriendo áreas de oportunidad para continuar realizando investigaciones referentes a este tema.

*Palabras clave: Ética, Valores, Formación, Holismo.*

## **Abstract**

The aim of this new work ethics is to track the ethical diagnosis of young freshmen eight engineering offered by the Technological Institute of Orizaba made two years ago, that by means of this diagnosis to assess their approach makes ethics that are now in the middle of the race, and thus propose actions that contribute to the development of the individual not only academically but in the field of ethics, and hence the importance of continuing to work with this subject ; validated instrument used is the Proética survey developed by the University of Peru, the overall results presented different behaviors by race, but in the particular similarity exists in some items such as "Steal", which is regarded as unethical, among other, opening areas of opportunity to continue research related to this topic.

## **1. Introducción**

Hablar de ética es una necesidad en todos los ámbitos, varias universidades han incluido la materia de ética en sus planes de estudio, sin embargo, hay una visión muy limitada y su enseñanza se reduce a una porción muy escasa de tiempo en su currícula de estudios. El proceso de formación de la ética y los valores profesionales debe abarcar desde el inicio hasta el final de los estudios universitarios y continuar durante el ejercicio de la profesión. El programa educativo debe incluir un estudio de las normas de ética de un modo positivo y participativo, por ejemplo, explotando los vínculos existentes entre el entorno ético y las fallas corporativas y fraudes. Es importante para el futuro profesionista aprender de estas experiencias, por ello, es recomendable que el programa incluya análisis de casos. Si queremos tener profesionistas con ética hay que enseñarles a serlo y cómo hacerlo, las universidades son las instituciones de enseñanza en donde se preparan los técnicos, profesionistas y posgraduados que la sociedad requiere para llevar a cabo los planes de trabajo y desarrollo para el mejoramiento del país y bienestar de la población. Al egresar de las aulas, tienen un compromiso con la sociedad por haber recibido educación de excelencia. Este compromiso se cumple con un brillante desempeño de acuerdo con su preparación, ejercido con principios y valores éticos bien cimentados, con los cuales puede trabajar dentro de un sentido de responsabilidad, honradez y honestidad buscando que su comportamiento sea de utilidad a la sociedad.

Para tener egresados de estas características descritas anteriormente se necesita disponer de docentes que impartan cátedra con capacidad, veracidad y respeto, y que, al momento de calificar las prácticas y conocimientos aprendidos por los estudiantes, los realicen con honradez, justicia y equidad. También se requieren autoridades dispuestas a ejercer sus elevadas funciones con honestidad y eficacia, para lo cual es necesario designen a sus colaboradores buscando al personal más capaz en función de las tareas que se les asignen. Las autoridades y los docentes lograrán un buen desempeño si cuentan con personal de apoyo a la docencia y administrativo que realice su trabajo con responsabilidad y eficiencia y muestre un trato cordial.

El presente trabajo es acerca del comportamiento ético de los estudiantes de que se encuentran a la mitad de las carreras de Ingeniería del Instituto Tecnológico de Orizaba, el Modelo de esta encuesta está basado en la Encuesta Nacional sobre corrupción de proética aplicado en Lima, Perú en el año 2004 a estudiantes universitarios y está conformada por acciones que se presentan a menudo en la vida cotidiana en América Latina.

## **Metodología**

Como se mencionó con antelación esta investigación fue aplicada a los estudiantes de Ingeniería que cursan el 5° semestre del Instituto Tecnológico de Orizaba en el periodo Enero- Junio 2014, debido a lo anterior se procedió a realizar una muestra, para tener una mayor confiabilidad de los datos, y para ello se utilizó el siguiente instrumento que ya ha sido validado a nivel internacional. Esta encuesta tiene como propósito esencial permitir evaluar ¿Qué impacto tiene la formación académica y vida universitaria de nuestra institución sobre el comportamiento ético de los estudiantes?

De modo más preciso se trata de medir la evolución del grado de tolerancia de los estudiantes a una serie de actos comunes que podríamos calificar de "condición cotidiana". La prueba se enfocará a estudiantes que están a la mitad de sus estudios universitarios, tomando en cuenta de que el universo que sea representativo de la población estudiantil de la Universidad en cuanto al sexo, escala socioeconómica y la carrera de los encuestados.

#### **Determinación de la Muestra**

Los sujetos de estudios fueron un grupo de 5° semestre de cada carrera que ofrece el Tecnológico de Orizaba durante el semestre Enero-Junio 2014, cada grupo fue conformado por 30 estudiantes en promedio, ya que en la carrera de Ing. en Informática sólo se pudo contactar a 24 estudiantes debido a la baja en matrícula que ha tenido esta carrera.

#### **Determinación del Instrumento**

La presente encuesta ha sido concebida inspirándose en la Encuesta Nacional de PROETICA (Lima Perú, 2004) reformulando y agregando preguntas más en relación con la vida universitaria. Consta de 20 acciones que nos son universalizables, es decir que son éticamente impertinentes según la racionalidad moral del "imperativo categórico", pero que sin embargo se presentan a menudo en nuestra vida cotidiana en América Latina, lo que da la posibilidad de que los estudiantes puedan aceptarlas o tolerarlas fácilmente, e incluso hayan cometido ciertas de ellas. Por lo pronto, no es necesariamente evidente que se deba rechazarlas terminantemente. Se ha puesto ejemplos de acciones de la vida pública (corrupción en trámites), de la vida privada personal y de la vida estudiantil cotidiana.

A cada estudiante se le pregunta si "está de acuerdo" con estos actos y en qué grado. Es importante resaltar a los encuestados que no se trata de indicar que se han cometido estos actos, sino sólo si están de acuerdo con que se cometan. Esta "reserva distante" además del carácter anónimo de la encuesta, deben de facilitar las respuestas sinceras de los estudiantes interrogados. La encuesta fue probada en Lima con estudiantes universitarios de varias carreras y edades, lo que ha permitido comprobar que todas las respuestas de la escala son posibles, según la opinión de los entrevistados. Queda claro que el "buen" resultado esperado, en caso de que la Universidad tenga realmente un impacto positivo en el comportamiento ético de sus estudiantes, es que el máximo de los estudiantes conteste "totalmente en desacuerdo" al máximo de preguntas posibles y que este "buen" resultado sea más notable con los egresados, es decir que las respuestas tiendan a desplazarse hacia el lado derecho del recuadro de la Encuesta a medida que el estudiante vaya profundizando su formación universitaria.

## **Resultados y discusión**

A continuación se presentan el concentrado de los resultados de los estudiantes de primer y de quinto semestre de las ocho carreras que ofrece el I. T. de Orizaba:

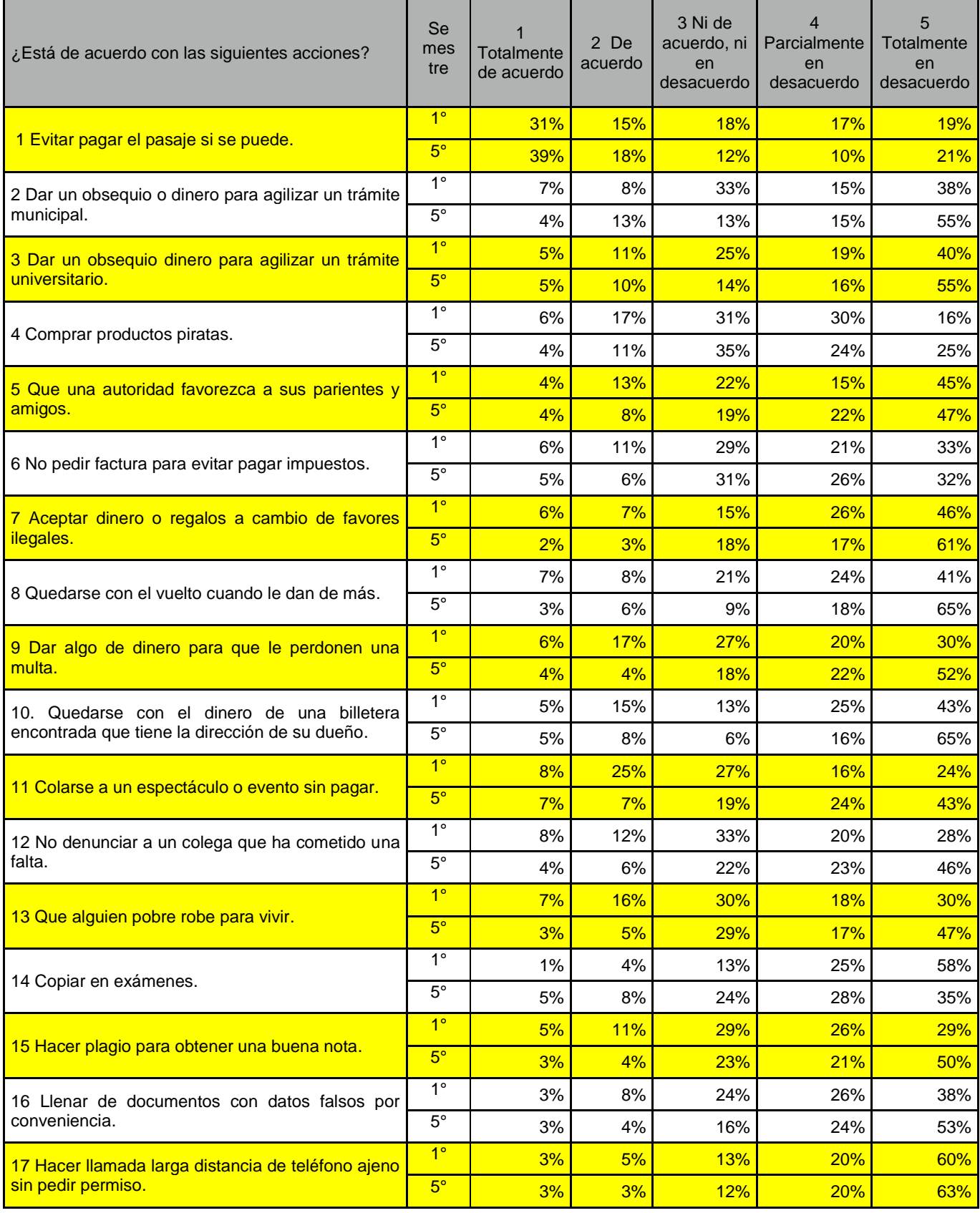

#### *Memorias CIM 2014 Área Investigación Educativa*

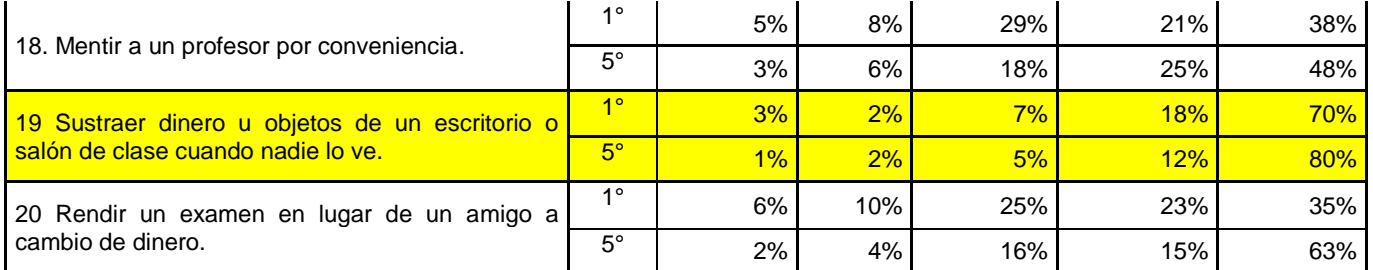

#### **Tabla 1. Concentrado de resultados de los estudiantes de 1° y 5° semestre de todas las carreras.**

Como se puede observar en la tabla anterior los resultados más sobresalientes de los resultados globales fueron:

- En situaciones que reflejen beneficios económicos personales son considerados como aceptables.
- El concepto de copiar y el de robar, es menos aceptado.
- El presentar exámenes en lugar de otra persona a cambio de dinero es menos aceptado.
- Se puede denotar un gran avance en la madurez y en la toma de decisiones hacia lo ético y correcto.

## **Tabla 2. Comparativo de resultados de los estudiantes de 5° ingreso de Ingeniería Sistemas Computacionales y Química**

#### **ING. EN SISTEMAS COMPUTACIONALES ING. QUÍMICA**

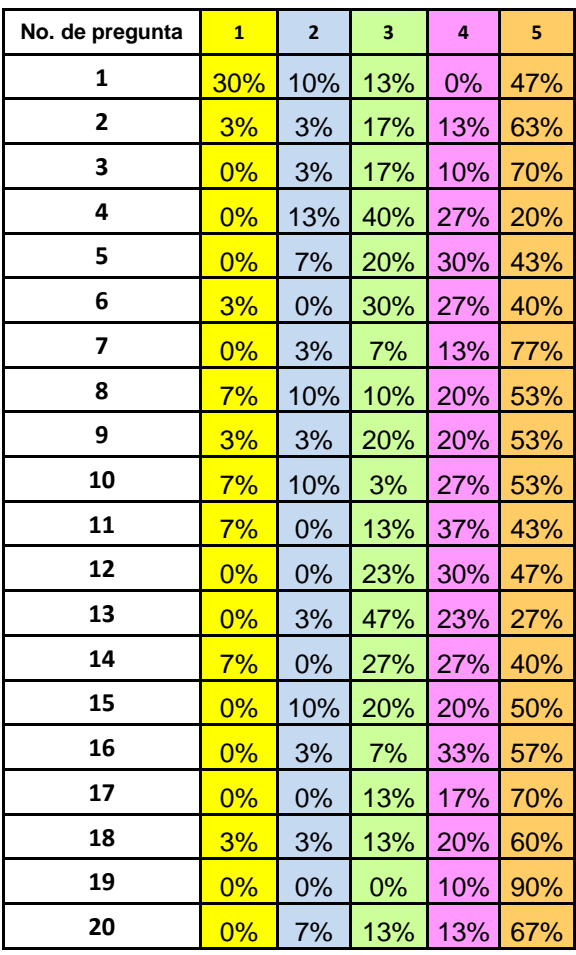

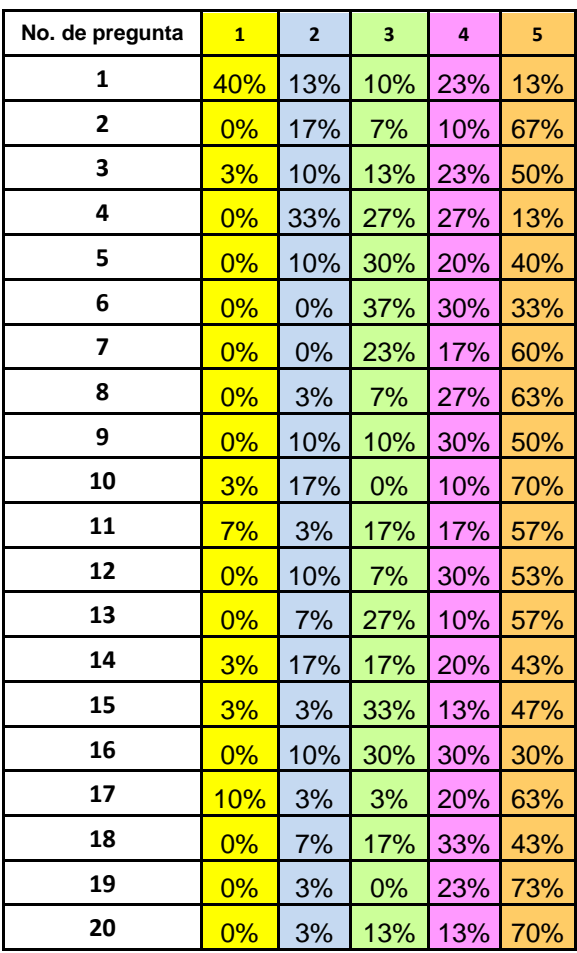

**Tabla 3. Concentrado de resultados de los estudiantes de 5° semestre de Ingeniería Mecánica y Electrónica**

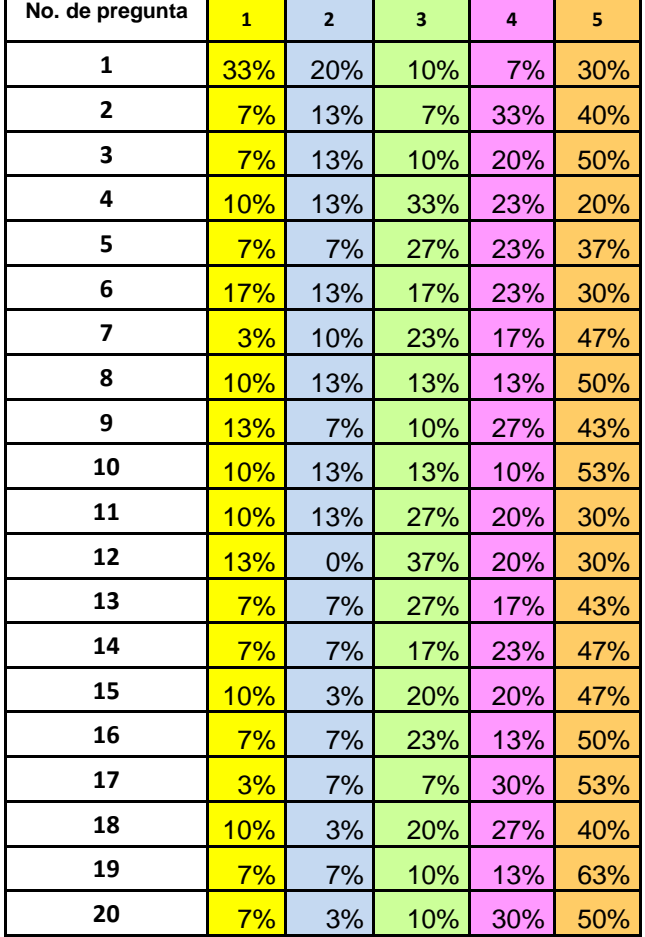

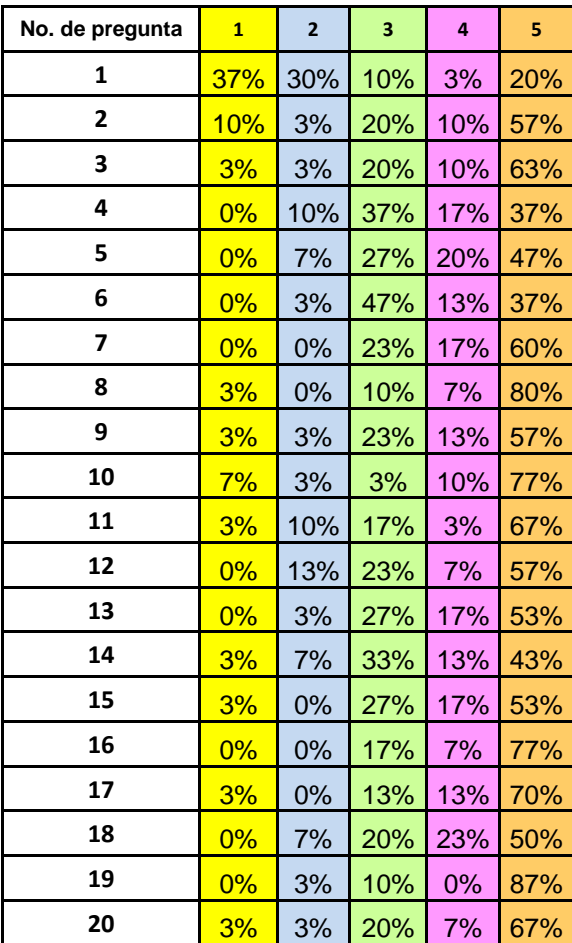

#### **ING. MECÁNICA ING. ELECTRÓNICA**

#### Nota:

Debido a las limitaciones de espacio, no se pudo presentar las comparaciones directas con los datos de primer semestre y quinto semestre como se realizó en la tabla 1 donde están las dos de forma visible, sin embargo de forma general se mantiene la tendencia a una madurez y sensibilidad hacia los temas éticos, obteniendo en lo general unos resultados que se pueden considerar positivos.

#### **Tabla 4. Concentrado de resultados de los estudiantes de 5° semestre de Ingeniería Gestión Empresarial e Informática**

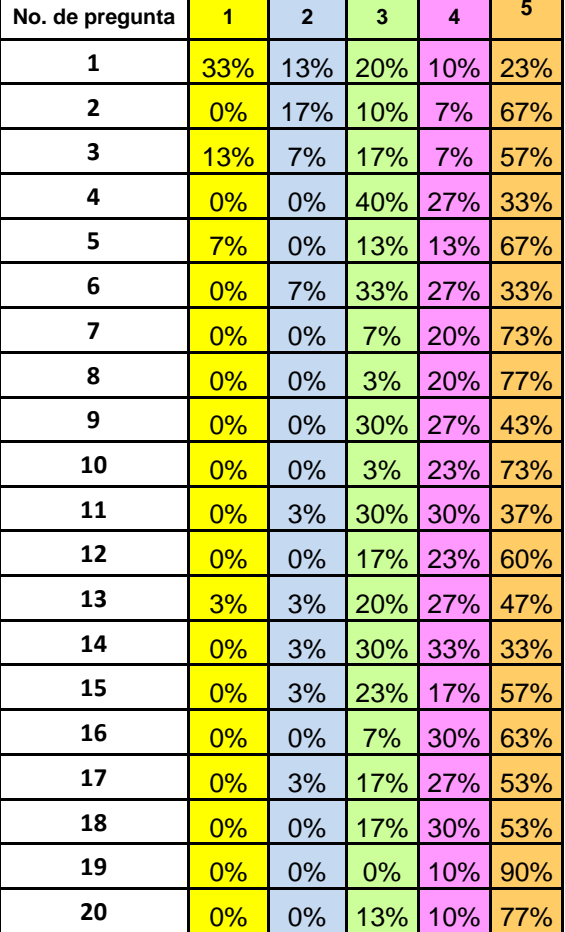

## **ING. EN GESTIÓN EMPRESARIAL**

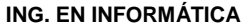

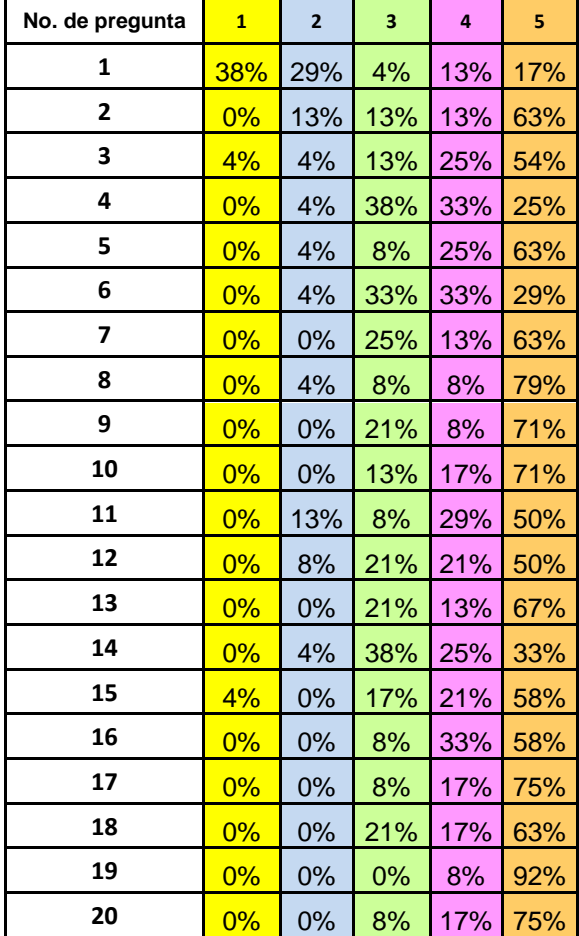

Cómo se mencionó anteriormente, siete de las ocho Ingenierías fueron evaluadas y comparadas en grupos de 30 estudiantes, sin embargo la Ingeniería en Informática debido a la matrícula actual (enero-Agosto 2014) se tuvo que comparar con un grupo de 22 alumnos.

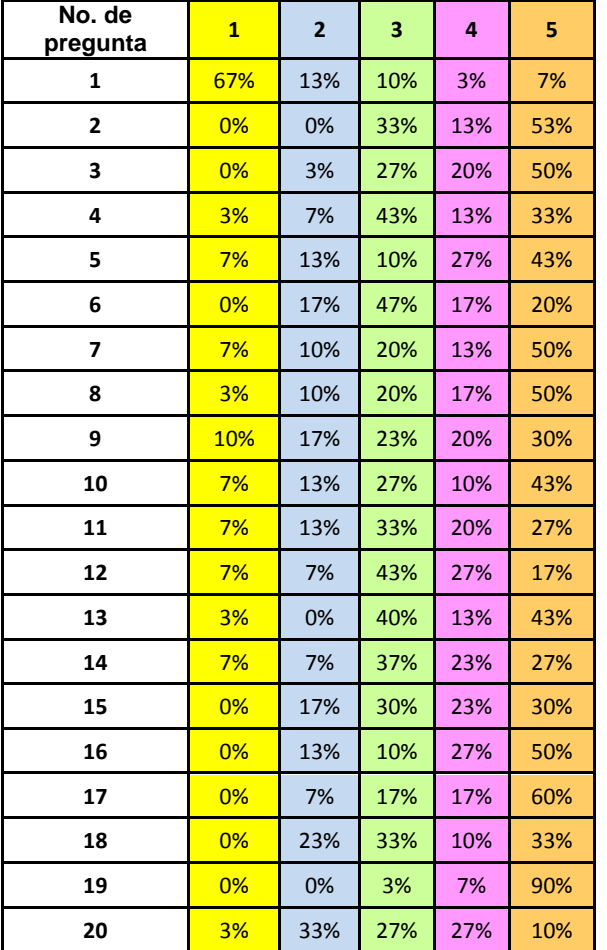

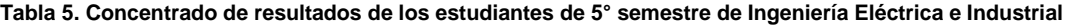

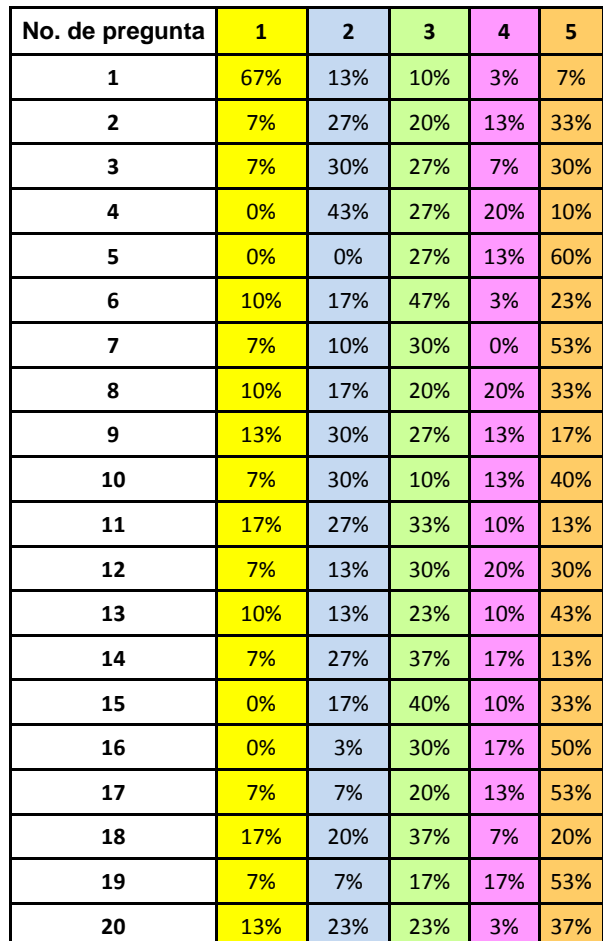

### **Trabajo a futuro**

Se debe continuar con el estudio a este grupo de estudiantes de en una tercera y última etapa en donde se evaluará al término de estancia académica en el Tecnológico, por lo que se pretende darle un seguimiento a estos grupos piloto, por lo que se pretende que este estudio longitudinal se pueda finalizar cuando los estudiantes vayan en octavo semestre, para poder tener así la validez de la encuesta cuando se pueda comparar con los resultados de ambos grupos entrevistados (los ingresantes/nuevo ingreso, los de la mitad de la carrera y los egresados), para comprobar si existe una diferencia notable o no entre ambos grupos, y si tal diferencia puede ser vista como una evolución de las mentalidades de los estudiantes al terminar su carrera, además de que es el deber investigador el continuar en este quehacer con el objetivo de buscar las causas reales de las problemáticas docentes detectadas.

## **Conclusiones:**

El tema de la ética es un eje vital en el desarrollo del nuevo profesionista, es por ello la necesidad de contar con un estudio diagnóstico que permita saber el estado inicial referente al tema de la ética en los estudiantes que recibe esta casa de estudios para que se puedan comunicar los resultados y en equipo poder desarrollar estrategias que coadyuven a mejorar este aspecto en los futuros ingenieros e ingenieras.

Enfocándose en los resultados, como se pudo observar en la mayoría de los ítems investigados el promedio de las respuestas fue favorable hacia lo ético, sin embargo hay diferencias que se repiten en el estudio inicial entre las carreras , dentro de las carreras que tuvieron un comportamiento similar fueron las de Ingeniería en Informática y la Gestión Empresarial, por otro lado la carrera que obtuvo resultados un poco distintos a las del

resto de las ingenierías fue Mecánica, con lo cual no se quiere dar un juicio de valor a priori referente a que están mal o bien, solo se indica que los resultados fueron en otro rango de valores.

Una gran aportación que se obtuvo con este estudio fue el de tener un segundo diagnóstico sobre la ética y como tal, tiene muchas oportunidades de mejora pero lo importante es que ya se tiene un nuevo escalón en un estudio longitudinal que nos puede coadyuvar a implementar nuevas estrategias para ayudar a los estudiantes a que tomen conciencia de la ética y de que todas las acciones tienen consecuencias. El desarrollo de este proyecto fue muy especial, con una metodología muy accesible ya que permite hacer comparativos entre los estudiantes de nuevo ingreso. Como se mencionó al inicio de este apartado es necesario comunicar estos resultados a los estudiantes y maestros de las carreras y hacer estudios comparativos por carrera con el objetivo de poder analizar de forma más objetiva y poder así lograr que esta información llegue a los maestros que atienden los grupos de primer semestre y puedan ayudarles en su labor en el aula.

Actividades propuestas que pueden coadyuvar a mejorar el aspecto ético en los estudiantes:

En colaboración de la academia de Ciencias Económico Administrativas revisar el programa de la asignatura Taller de Ética para evaluar los alcances y/o modificaciones para lograr un mayor aprendizaje significativo.

Motivar a los maestros en las academias de las carreras que imparte el Instituto Tecnológico de Orizaba para que independientemente de los contenidos de sus asignaturas puedan tener presente la Ética y su importancia como parte esencial de la formación integral del estudiante.

En colaboración con el Depto. de Desarrollo Académico realizar una serie de conferencias a lo largo del semestre con temas de Ética personal y profesional, así mismo impartir cursos intersemestrales a los maestros sobre este tema, e incorporar en el Programa de Acción de Tutorías (P.A.T.) charlas sobre la importancia de la ética y como se debe dar acompañamiento a los estudiantes mínimo durante los primeros cuatro semestres esta actividad tendrá un gran impacto en la formación de los estudiantes.

Hacer Rallys sobre Ética para todas las carreras y de forma integradora en Semanas de Ingenierías para una mejor integración.

Por otro lado se requiere reforzar los aspectos éticos y morales como parte fundamental de su formación integral, además de que nos permitió tener un contacto más directo con los estudiantes de quinto semestre de las carreras de ingeniería por medio de charlas, así como tocar el tema de la ética en el proceso del aprendizaje, para que éste sea significativo para los futuros profesionistas.

El realizar este trabajo representó un reto muy grande debido a que para la mayoría del equipo que realizó esta investigación educativa son nuevas en este quehacer docente, pero muy valiosas intervenciones en actividad de la investigación educativa en el Instituto Tecnológico de Orizaba.

## **Referencias:**

C. P. C. Zamorano García Enrique, La formación ética de las Universidades. Instituto Mexicano de Contadores Públicos, Primera edición 2010. Pág. 19-20-21-22-35-36.

Ética Responsabilidad social y trasparencia, Dirección General de Institutos Tecnológicos, Pág. 21-22

Aguirre Baztán Ángel, Psicología de la adolescencia, Editorial Alfaomega, Edición 1994. Pág. 275-276

Lic. Alma González Jefa del Depto. de Control Escolar Inst. Tec. de Orizaba 2012 y 2014.

# **Diseño, implementación y evaluación de un programa de capacitación Institucional para la profesionalización docente.**

*O. Reynoso Ibarra1\* , A.Martínez Oviedo2\*, G.Palacios Almón3\* .* 

*<sup>1</sup>Departamento de Ciencias Básicas, Instituto Tecnológico Superior de San Luis Potosí, Capital, Carr.57 México-Piedras Negras Km. 189 + 100 Tram Qro. - San Luis No. 6501 C.P. 78421 Delegación Mpal. de Villa de Pozos, S.L.P.México [\\*omayra.reynoso@tecsuperiorslp.edu.mx](mailto:*omayra.reynoso@tecsuperiorslp.edu.mx)*

*2 Ingenieria en Administración, Instituto Tecnológico Superior de San Luis Potosí, Capital, Carr.57 México-Piedras Negras Km. 189 + 100 Tram Qro. - San Luis No. 6501 C.P. 78421 Delegación Mpal. de Villa de Pozos, S.L.P.México. [\\*areli.martinez@tecsuperiorslp.edu.mx](mailto:*areli.martinez@tecsuperiorslp.edu.mx)*

*<sup>3</sup>Dirección General, Instituto Tecnológico de Pachuca Hgo, Autopista México Pachuca Km 87.5 Venta Prieta-Pachuca Hgo No 42083 C.P. 42080* 

*Área de participación: Investigación Educativa* 

#### **Resumen.**

En la actualidad en el Sistema de Educación Superior Tecnológica, existe el imperativo de fortalecer e innovar en los docentes sus competencias pedagógicas, disciplinares y actitudinales, relacionado con lo anterior, para el Instituto Tecnológico Superior de San Luis Potosí, Capital (ITSSLP,C) es importante tener una comprensión detallada de sus docentes sobre su formación profesional, nivel académico, experiencia docente y laboral además de, su proyecto de vida para con el Instituto; por lo cual se elaboró y aplicó un cuestionario que permitió conocer los puntos mencionados para posteriormente diseñar e implementar un programa de capacitación; teniendo como resultados, a dos años de la implementación del mismo: incremento de personal con posgrado de 16% a 51%, incorporación de docentes a PROMEP, formación de cuerpos académicos, cobertura de capacitación pedagógica y disciplinar al 95% y disminución de quejas docentes en el sistema de calidad, entre otros logros.

#### **Palabras clave: competencias, formación profesional, capacitación.**

#### **Abstract.**

Currently in the System of Higher Education Technology, there is the obligation to strengthen and innovate in their teaching teachers, disciplinary and attitudinal skills, relatedly, for Higher Technological Institute of San Luis Potosi, Capital (ITSSLP, C) is important to have a detailed understanding of their teachers on their professional training, academic, educational and work experience in addition to their life project for the Institute; for which was developed and applied a questionnaire to know the above points then design and implement a training program; having as a result to two years of its implementation: increased staff graduate from 16% to 51%, incorporating PROMEP teachers, training of academic bodies, coverage pedagogical training and discipline to 95% and decrease teacher complaints in the quality system, among other achievements.

#### **Introducción.**

El Instituto Tecnológico Superior de San Luis Potosí, Capital, (ITSSLP,C) es una Institución descentralizada perteneciente al Sistema Nacional de Institutos Tecnológicos (SNIT), la cual inicio actividades durante el semestre de Agosto- Diciembre del 2003 con 240 alumnos y tres programas de licenciatura; Ingeniería en Mecatronica, Industrial y de Sistemas Computacionales, con una plantilla docente de 20 profesores, de los cuales el 90% contaba solo con título de licenciatura, situación no ajena en otras Instituciones de Educación Superior, dado el rápido crecimiento de estas a partir de la segunda mitad del siglo XX, donde la plantilla docente es conformada por profesionistas que se incorporan a la docencia sin la formación didácticopedagógica correspondiente y en ocasiones un posgrado.

Durante el semestre de Agosto-Diciembre del 2005, el ITSSLP,C preocupado por elevar sus índices de calidad y llegar a ser reconocida como una de las mejores Instituciones de Educación Superior en el estado, decide iniciar el proceso de certificación bajo la Norma Internacional ISO 9008:2008, estableciendo como Política de Calidad *"Garantizar la calidad de los servicios educativos para la formación integral de los alumnos, su competitividad como profesionales en un marco de preservación ambiental, seguridad, responsabilidad social y mejora continua".*(Sistema de Gestión de Calidad, SGC del ITSSLP,C)

Durante el 2007 el ITSSLP,C establece como Objetivo Institucional, alineado al Plan Sectorial, que para poder cumplir con la misión, visión y competir con la oferta de las Instituciones de Educación Superior en el Estado habría de elevar el nivel académico de su plantilla docente, por lo que módica sus esquemas de contratación estableciendo como requisito para ingresar a la misma el grado mínimo de maestría y como meta Institucional que el 100% de la plantilla docente obtuviera un posgrado; contando en esos momentos con 58 docentes, de los cuales el 84% de ellos contaban únicamente con título de licenciatura, por lo que a finales del 2007 oferta dos programas de posgrado: Maestría en Mecatrónica y Maestría en Ciencias de la Educación, participando en estos 30 docentes, sin embargo, para finales del 2010 ninguno de los participantes había obtenido el grado.

Aunado al incumplimiento de los objetivos Institucionales, en cuanto al nivel académico de la plantilla docente, durante el semestre Agosto- Diciembre 2010 se realizan cambios en los planes y programas vigentes en el Sistema Nacional de Institutos Tecnológicos (SNIT) y en el modelo vigente; incorporándose el enfoque por competencias, por lo que se generaron una serie de interrogantes en la aplicación del mismo, enfrentándose la Institución a una falta de capacitación y rechazo a dicho enfoque, además de una plantilla docente inestable en cuanto a la permanencia en el Instituto

En este contexto el Instituto Tecnológico Superior de San Luis Potosí, Capital (ITSSLP,C), decide buscar, mediante un análisis, una comprensión más detallada de la función del docente y responder a una serie de interrogantes como: ¿Quiénes son los docentes que forman la plantilla del ITSSLP,C?, ¿Qué motivos sustentan el porqué de su práctica docente?, ¿Cuál es su perfil y sus necesidades de formación?, ¿Cuál es su percepción del ITSSLP,C?, ¿Cuál es su plan de vida para con el ITSSLP,C?, entre otros cuestionamientos que permitiera tener una radiografía del profesorado del Instituto.

Dado lo anterior se diseñó y aplicó un cuestionario al 100% del personal docente del ITSSLP,C a fin de identificar, en una primera instancia, su formación profesional, nivel académico, experiencia docente y laboral, entre otros aspectos que permitiera establecer las áreas de oportunidad de cada uno, para posteriormente diseñar e implementar un programa de capacitación, que fue empatado con las observaciones derivadas de la práctica docente a la que el personal académico del Instituto es expuesto cada semestre por alguna Institución externa como se muestra en la Tabla 1, dicho programa buscó profesionalizarlo en las áreas: pedagógica, disciplinar y actitudinal, de manera que impactara su práctica docente, su trabajo al interior de las academias, al aula y en los servicios que ofrece el Instituto, como lo son: asesorías y tutorías.

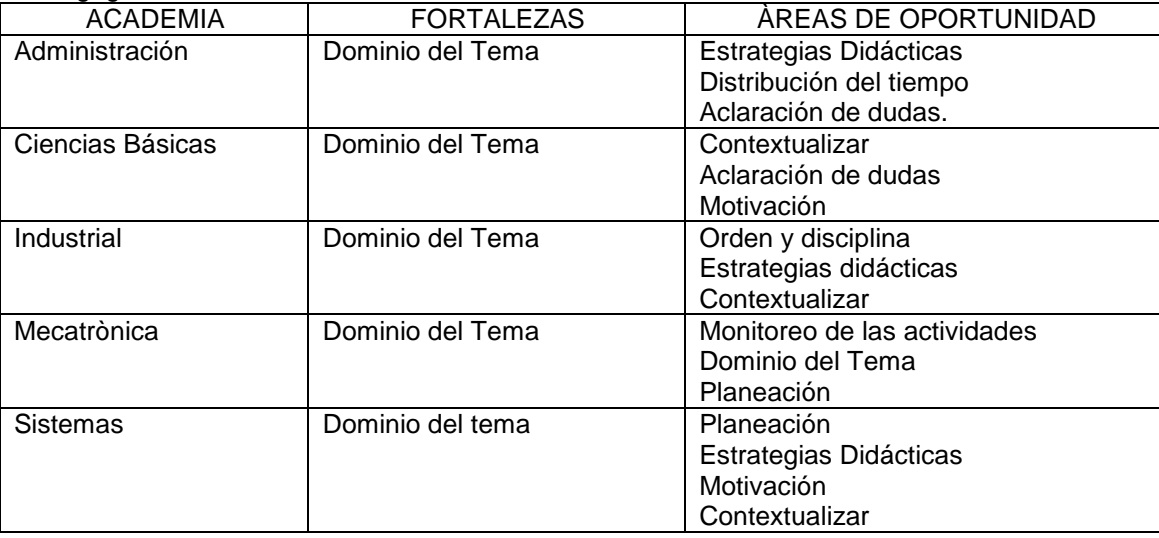

Tabla 1. Recomendaciones derivadas de la observación de clases elaboradas por la Universidad Pedagógica Nacional Unidad 210 2009- 2010

Dicho cuestionario con fundamento en las propuestas del SNEST (2010); en cuanto a competencias establecidas por autores como Perrenaud, y Tobon, que hacen referencia a las competencias docentes clasificadas en la Tabla 2.

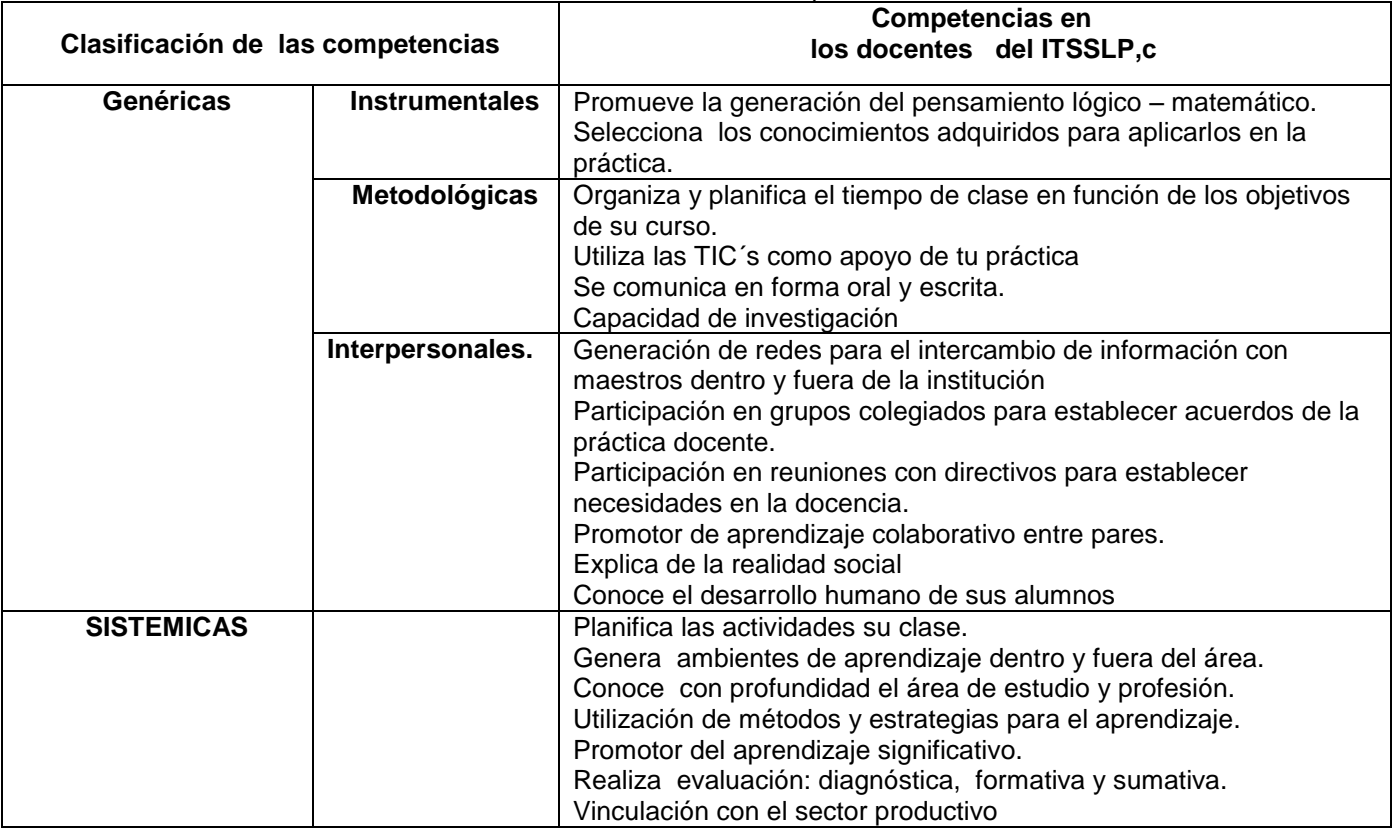

#### Tabla 2. Clasificación de las competencias docentes

Fuente: Manual Asertum Competencias Docentes 2010

#### **Metodología.**

El tipo de investigación que se realizó fue descriptiva, ya que consistió en llegar a conocer aspectos generales de los docentes del ITSSLP,C, como su nivel de estudios, experiencia en la docencia, sus necesidades de capacitación, su plan de vida para con el ITSSLP,C y expectativas de la institución, así como situaciones, costumbres y actitudes predominantes de la práctica docente por medio de un cuestionario y una vez procesada la información, permitió establecer un plan de capacitación que elevara los indicadores y cumpliera con las metas Institucionales, así como la misión y visión, además llevara a la profesionalización en el quehacer docente a los profesores del ITSSLP,C.

La presente investigación tuvo como punto de partida la elaboración y validación del cuestionario, en el cual se cuidó que tuviera: a) Contenidos diversos: que agrupa valoraciones, necesidades, modelos, contextos y técnicas para la práctica docente, así como aspectos personales, socio laborales, de formación y profesionalización. b) Coherencia: con los objetivos, limitaciones y el diseño metodológico de la investigación. c) Factibilidad: ya que se ajustó a las necesidades de la institución, la cual no contaba con un plan de capacitación. e) Participativo: debido a que se contempló aplicar al 100% de la plantilla docente del Instituto. f) Confidencial: garantizó el estado de anonimato de cada uno de los participantes de la investigación. g) Accesible: en cuanto que permitió la difusión de los resultados, así como su interpretación.

La Población objeto de estudio estuvo comprendida por un total de 58 docentes, debido a que era relativamente pequeña, se decidió encuestar al 100% de ellos, sin importar la antigüedad o el número de horas frente a grupo. La recolección de datos se hizo a través de un cuestionario integrado por 21 ítems, el cual se agrupó en tres dimensiones: la primera fue la Personal -Laboral, que permitió conocer a detalle aspectos generales de los docentes del ITSSLP,C; la segunda dimensión fue la Actitudinal, que mostró la percepción del personal hacia el Instituto y a los cambios en el modelo vigente; y finalmente la tercera donde se le pidió elaborar su proyecto de vida profesional en el Instituto.
## **Resultados**.

## **Análisis de la Dimensión Personal - Laboral**

Este apartado corresponde a la información general sobre los docentes del Instituto Tecnológico Superior de San Luis Potosí, Capital, en cuanto a su edad, sexo, estado civil, antigüedad en el Instituto, nivel de estudios, es decir, posgrado, ya sea disciplinar y/o pedagógico, si trabaja en alguna otra institución u organización, todo esto clasificado en por academia a la que pertenece. Del total de la plantilla docente el 63% de ellos trabajan en otra Institución o en la Industria, de los 37 docentes hombres 20 de ellos son casados y el único sostén de sus familias, lo que representa que para el 34% de la plantilla docente el Instituto les genera un bienestar económico a sus familias, ver Tabla 3

En esta misma dimensión, se solicitó que indicaran el grado académico, al analizar los resultados se pudo observar que solo 9 docentes del ITSSLP,C contaban con algún posgrado, lo que representaba el 16%, sin embargo 21 docentes eran candidatos a titularse de los programas de maestría ofertados por el Instituto lo cual, de concretarse, elevaría el porcentaje a un 51% además de identificarse que se tendría un total de 15 docentes con posgrado pedagógico y 15 docentes con posgrado disciplinar una vez concluido el proceso de titulación; sin embargo, aún 28 de los docentes del Instituto, es decir el 49%, seguía únicamente con el grado de licenciatura y sin estar inscrito a un programa de posgrado, ver Tabla 4.

## Tabla 3. Análisis dimensión personal por Grupos Colegiados en el ITSSLP,C

| <b>ACADEMIA</b>  | No DE          |                | <b>SEXO</b> | <b>EDAD</b> |                | <b>ESTADO</b> | <b>POSGRAD</b>        | <b>POSGRAD</b> | No. Docentes | <b>DOCENTES</b>   | <b>DOCENTES</b>     |
|------------------|----------------|----------------|-------------|-------------|----------------|---------------|-----------------------|----------------|--------------|-------------------|---------------------|
|                  | <b>DOCENTE</b> |                |             | <b>PROM</b> |                | <b>CIVIL</b>  | <b>DISCIPLI</b>       | O              | tiempo       | QUE               | <b>QUE TRABAJAN</b> |
|                  | S              |                |             | <b>EDIO</b> |                |               | <b>NAR</b>            | <b>PEDAGO</b>  | completo en  | <b>TRABAJAN</b>   | EN LA               |
|                  |                | H              | M           |             | SOL            | CAS           |                       | <b>GICO</b>    | el ITSSLP.C  | <b>EN OTRA</b>    | <b>INDUSTRIA</b>    |
|                  |                |                |             |             |                |               |                       |                |              | <b>INSTITUCIÒ</b> |                     |
|                  |                |                |             |             |                |               |                       |                |              |                   |                     |
| <b>MECATRO</b>   |                | 11             | $\Omega$    | 28          | 9              | 2             |                       |                | 4            | 5                 | $\Omega$            |
| <b>NICA</b>      | 11             |                |             |             |                |               | $\mathbf{2}^{\prime}$ | 0              |              |                   |                     |
| <b>SISTEMAS</b>  | 10             | 8              | 2           | 32          | 2              | 8             | 2                     | 0              | 4            | 8                 | 0                   |
|                  |                |                |             |             |                |               |                       |                |              |                   |                     |
| <b>INDUSTRIA</b> |                | 10             | 5           | 38          | 4              | 11            |                       |                | 2            | 6                 | 5                   |
|                  | 15             |                |             |             |                |               | $\mathbf{2}^{\prime}$ | 0              |              |                   |                     |
| <b>BASICAS</b>   | 10             | 6              | 4           | 34          | $\overline{2}$ | 8             | 2                     | 0              | 3            | 6                 |                     |
| <b>ECONOMIC</b>  |                | $\overline{2}$ | 10          | 36          | 6              | 6             |                       |                | 2            | 4                 | 2                   |
| Ő                | 12             |                |             |             |                |               |                       | $\Omega$       |              |                   |                     |
| <b>TOTAL</b>     | 58             | 37             | 21          |             | 23             | 35            | 9                     | 0              | 15           | 29                | 8                   |

Tabla 4. Perfil académico de los docentes del ITSSLP,C en 2010

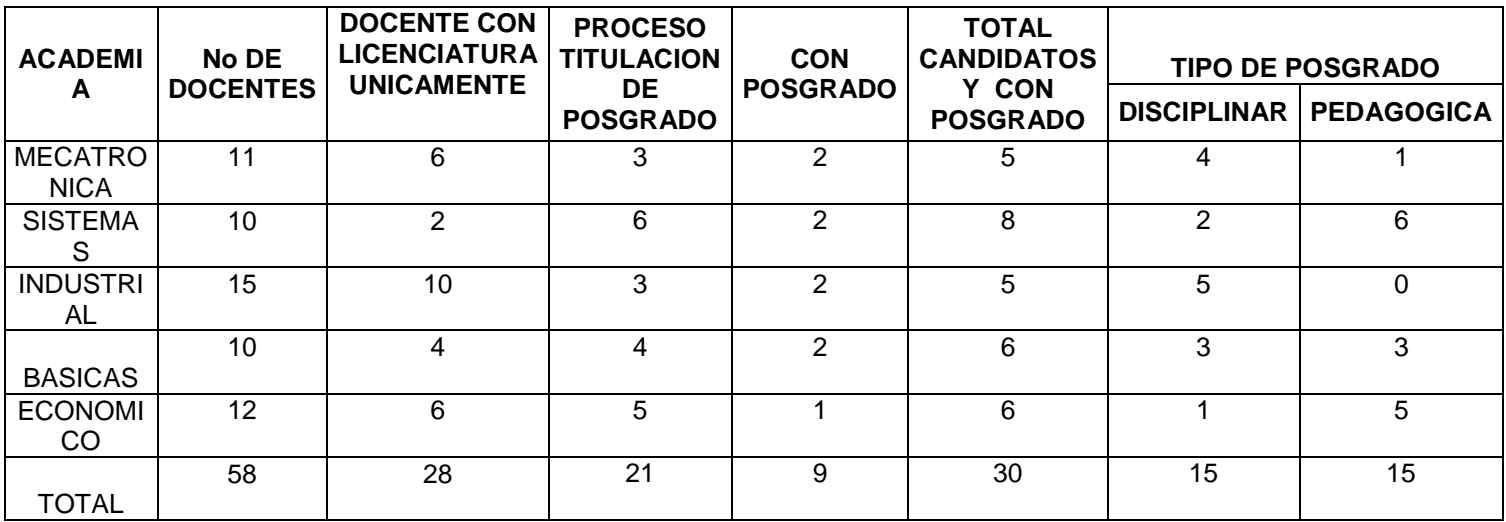

Así mismo, se determinó los años de experiencia docente, en la industria y la antigüedad en el Instituto, observándose que esta no era significativa, pudiéndose inferir que era su primer trabajo como docentes, y en algunos casos, recién egresados de licenciatura se habían incorporado a la docencia en el Instituto, como por ejemplo en la academia de Mecatronica, la cual contaba con una edad promedio de 28 años, aunado a poca experiencia docente y en la industria, como se muestra situaciones que en el resto de la academia no eran ajenas.

Dentro de la dimensión Actitudinal, primero se buscó conocer qué se entendía por competencia entre los docentes del ITSSLP,C. Se les presentaron tres definiciones, el 89% estableció como: Un Conjunto de conocimientos, habilidades, disposiciones y conductas que posee una persona, que le permiten la realización exitosa de una actividad". (Rodríguez y Feliú, 1996). La segunda pregunta se realizó para conocer la opinión sobre la incorporación del enfoque por competencias en el Sistema de Educación Superior Tecnológica, los resultados que se obtuvieron fueron que el 26% consideró muy necesario, el 53% necesario, el 13% medianamente necesario, el 6% poco y el 2% no necesario.

Dentro de esta dimensión se les solicitó que indicaran alguna sugerencia para fortalecer su quehacer docente, coincidiendo el 47% que necesitaba capacitación disciplinar y pedagógica, el 28% recursos didácticos, el 16% que se valorara su labor docente y el 9% Infraestructura, así mismo, en la pregunta acerca de su percepción sobre los apoyos Institucionales, los resultados indicaron que el 60% de los docentes no contaban con ninguno por parte del jefe Inmediato. Finalmente dentro del Plan de vida en el Instituto, el 84% indico querer llegar a tener tiempo completo en el Instituto y cursar y/o terminar un posgrado pero carecía de tiempo para cursarlo o terminar el proceso, aunado a recursos económicos.

Al tomar en cuenta todos y cada uno de los resultados y sugerencias obtenidos, el Instituto realiza ajustes en la asignación de cargas académicas y establece acuerdos con los docentes que están por obtener el grado de maestría para que concluyan el proceso y se buscan alianzas con otras Instituciones de Educación Superior para becar al personal interesado en cursar un programa de maestría o doctorado, así mismo, se diseña un plan de capacitación en tres bloques y una proyección personalizada para tener un crecimiento profesional dentro de la Institución, llevándolo a que cumpla en las cinco áreas propuestas por la Dirección General de Institutos Tecnológicos (DGEST), que son: docencia, tutoría, gestión, vinculación e investigación, a la par del crecimiento en número de horas y de acuerdo con las competencias docentes propuestas en la Tabla. 2

El primer bloque tuvo como propósito que todos los docentes que se encuentren laborando o por ingresar en el ITSSLP,C acrediten un curso denominado Sensibilización y contextualización docente; donde el objetivo principal es que conozca la historia del ITSSLP,C, del Sistema Nacional de Institutos Tecnológicos (SNIT) y su entorno, su modelo educativo, su visión, misión, código de ética, los lineamientos académicos vigentes, los métodos y criterios de evaluación institucionales bajo el enfoque por competencias, las metas Institucionales e indicadores, el sistema de Calidad, así como los requerimientos de la industria y/o el sector privado hacia la Educación Superior, todo esto con valor curricular. Tabla No.5

Una vez que el docente se encuentra contextualizado y familiarizado con los objetivos del ITSSLP,C y su modelo educativo es necesario trabajar en las competencias Instrumentales y Sistémicas que se refieren a la aplicación de los conocimientos generados y desarrollados en los alumnos, a través de diversas estrategias de enseñanza y de evaluación para llevarlo al logro de las competencias genéricas, sistémicas y específicas; las cuales están marcadas en los planes y programas vigentes del SNEST, a partir de este bloque se busca que los docentes elaboren sus objetos de aprendizaje. Ver Tabla 6.

Es necesario, y de extrema prioridad, empezar a generar líneas de investigación en los docentes, tanto del área disciplinar como en el área pedagógica, por lo que en este bloque se da una Introducción, y se invita a los docentes que deseen llegar a ser Investigadores, las pautas para el logro, así como los beneficios tanto económicos como académicos para pertenecer al Sistema Nacional de Mejoramiento al Profesorado (PROMEP), y al Sistema Nacional de Investigadores (SNI) y su proyección para el incremento de horas.

Por último, en el tercer bloque se hace mayor énfasis en las competencias sistémicas, las cuales suponen una combinación de la comprensión, la sensibilidad y el conocimiento, que permitirá al docente ver cómo las partes de un todo se relacionan, estructuran y agrupan, para la aplicación de las competencias desarrolladas y/o potencializadas en los dos bloques anteriores, las cuales le permitirán mejorar su cátedra para el proceso de enseñanza – aprendizaje bajo el enfoque por competencias. Tabla 7

| Objetivo                                                                                      | <b>Cursos Propuestos</b>                                                                                                    | <b>COMPETENCIAS GENERICAS A DESARROLLAR EN LOS</b>                   |                                                                                                    |                                                                                                    |  |  |  |
|-----------------------------------------------------------------------------------------------|----------------------------------------------------------------------------------------------------|----------------------------------------------------------------------|----------------------------------------------------------------------------------------------------|----------------------------------------------------------------------------------------------------|--|--|--|
|                                                                                               |                                                                                                    | <b>DOCENTES CON EL CURSO</b>                                         |                                                                                                    |                                                                                                    |  |  |  |
|                                                                                               |                                                                                                    | <b>Instrumentales</b>                                                | Metodológicas                                                                                                    | Interpersonales                                                                                               |  |  |  |
| Conocer el Sistema<br>Nacional de<br>Institutos<br>Tecnológicos su<br>entorno, planes y       | Análisis del quehacer<br>docente                                                                                                    |                                                                      | comunica<br>Se<br>en<br>forma oral y escrita.                                                                                                    | Participación<br>en<br>colegiados<br>grupos<br>establecer<br>para<br>de<br>acuerdos<br>la<br>práctica docente |  |  |  |
| programas, el<br>compromiso del<br>quehacer docente<br>y el rol del docente<br>en el ITSSLP,C | Sistema<br>Historia<br>del<br>De<br>Institutos<br>Nacional<br>Tecnológicos (SNIT) y del<br>Instituto<br>Tecnológico<br>San<br>de<br>Superior<br>Luis<br>Potosí, Capital<br>Plan<br>$\mathsf{V}$<br>estratégico | Conoce<br>con<br>profundidad<br>el<br>área de estudio y<br>profesión | Se<br>comunica<br>en<br>forma oral y escrita                                                                                                    | Explica<br>la realidad<br>social                                                                              |  |  |  |
|                                                                                               | Revisión y<br>análisis<br>de<br>académicos<br>lineamientos<br>vigentes<br>programas<br>$\mathsf{v}$<br>Institucionales de asesoría<br>y tutoría                                                                | Conoce<br>con<br>profundidad<br>el<br>área de estudio y<br>profesión | Se<br>comunica<br>en<br>forma oral y escrita                                                                                                    | Participación<br>en<br>colegiados<br>grupos<br>establecer<br>para<br>acuerdos<br>de<br>la<br>práctica docente |  |  |  |
|                                                                                               | Plataforma<br>de<br>Uso<br>Institucional y sistema de<br>Captura en línea                                                                                                    |                                                                      | Utiliza<br>TIC's<br>las<br>como apoyo de su<br>práctica                                                                                                    |                                                                                                    |  |  |  |
|                                                                                               | aplicación<br>de<br>Uso<br>V<br>Instrumentaciones<br>Didácticas y Rubricas de<br>evaluación.                                                                                                    |                                                                      | TIC's<br>Utiliza<br>las<br>como apoyo de su<br>práctica<br>Organiza y planifica<br>el tiempo de clase<br>en función de<br>las<br>competencias<br>específicas<br>del<br>curso |                                                                                                    |  |  |  |

Tabla 5. Diseño del Plan de Capacitación Institucional, primer bloque

Tabla No 6. Competencias a trabajar en los docentes del ITSSLP,C, segundo bloque

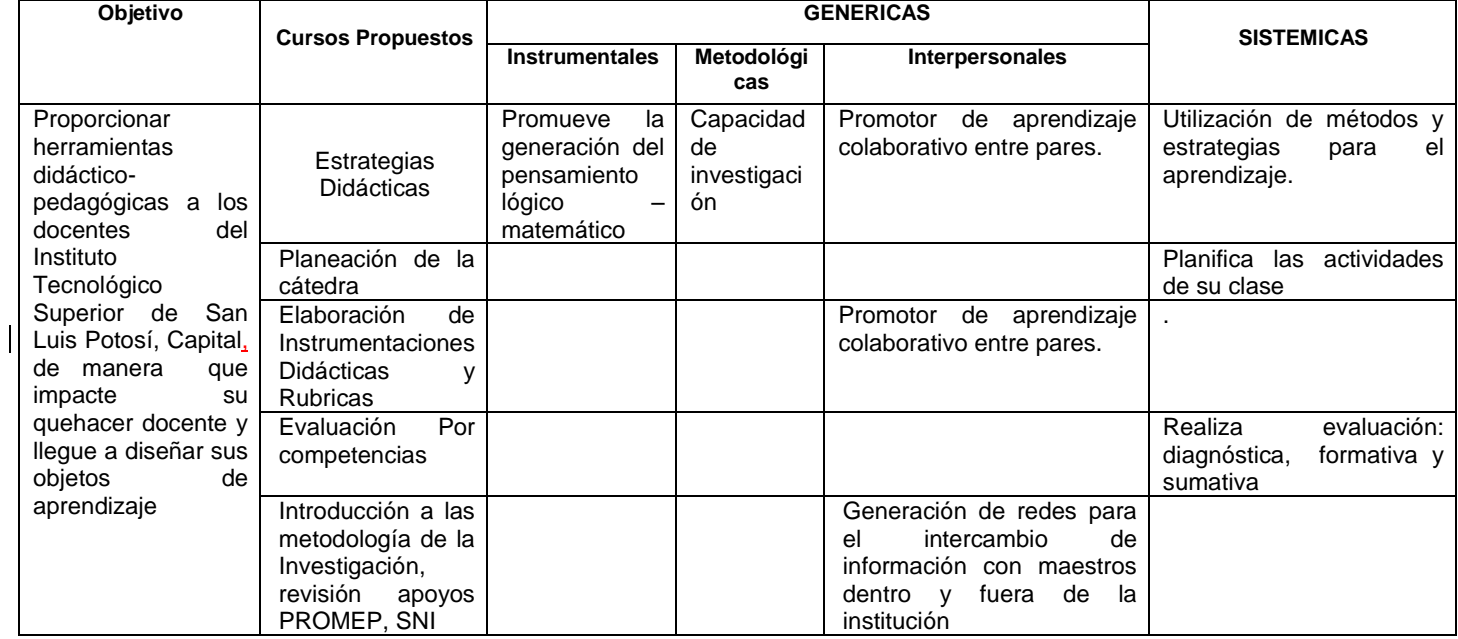

## Tabla 7. Competencias a trabajar en los docentes del ITSSLP,C, tercer bloque.

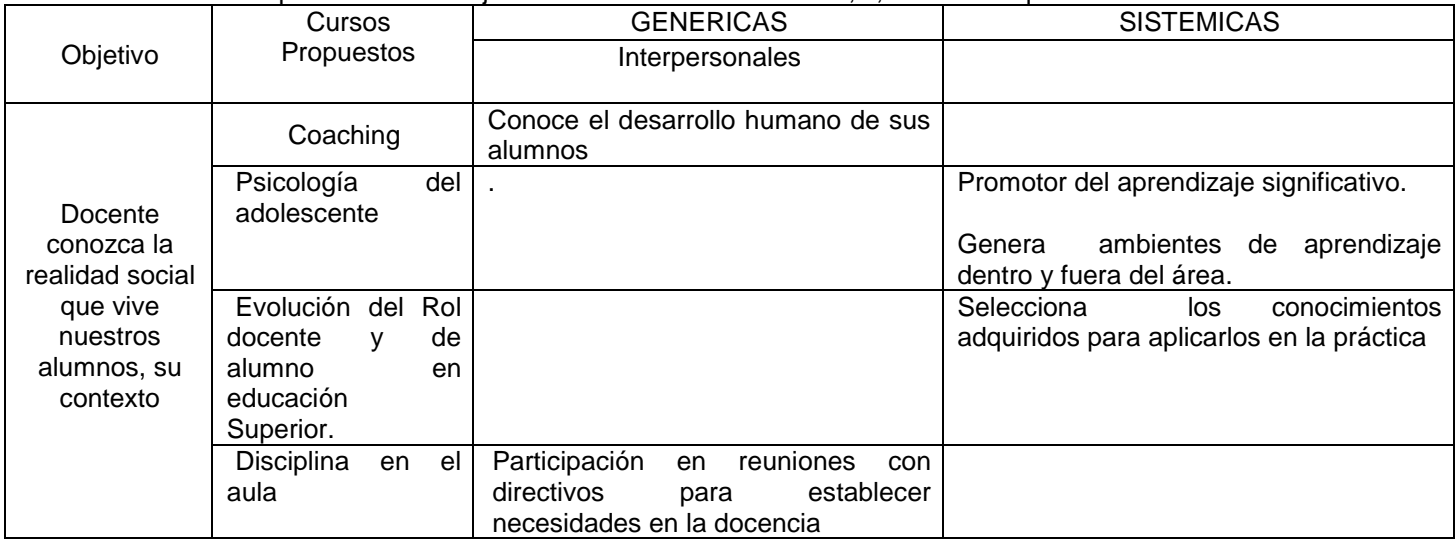

A demás, se diseñó de forma alterna una capacitación disciplinar en este bloque para cubrir las necesidades disciplinares por academia. Ver Tabla 8

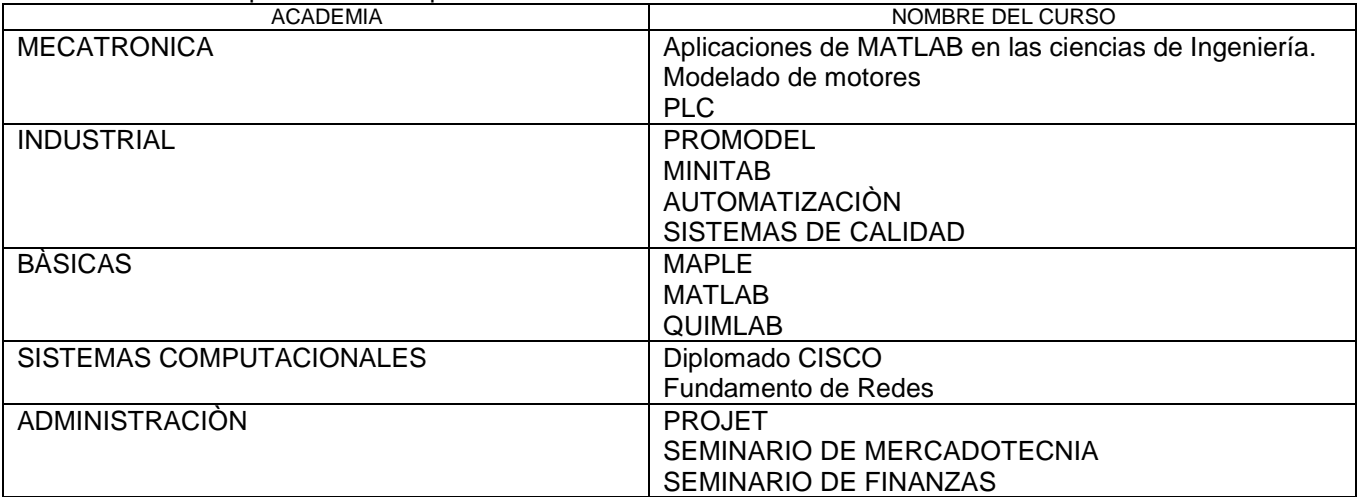

Tabla 8. Capacitación disciplinar.

### **Conclusiones.**

Es evidente que a las Instituciones de Educación Superior, ante los nuevos retos, se les exige convertirse en espacios de socialización, que representen el enlace entre la ciencia, la tecnología, los conocimientos disciplinarios, las habilidades, las destrezas, las actitudes y el entorno, con un sustento en el ingenio, la creatividad, la experiencia, los valores éticos y el respeto al ecosistema. Ello implica cambios múltiples que, para lograrlo, exige comprender el sentido y el significado del cambio, distinguir responsabilidades y alcanzar compromisos con las acciones que motiven la calidad y la transformación en los actores y elementos que integren a las instituciones de educación superior. Dentro de estos elementos humanos, se considera al personal docente como parte fundamental de dicho proceso, quienes tienen el compromiso de formar a los estudiantes de Educación Superior con conocimientos, habilidades y actitudes suficientes para desarrollarse exitosamente en el sector productivo.

Desde esta perspectiva es necesario considerar que para llevar a cabo la transformación en el proceso de enseñanza – aprendizaje se debe analizar el factor humano, que es el elemento más delicado en este proceso, ya que de ellos dependerá el desarrollo y el éxito del ITSSLP,C, para lo cual fue importante conocer y analizar las aptitudes, actitudes y formación humana y profesional de su plantilla docente y a partir de estas reconocer las condiciones y el potencial con el que se cuenta para iniciar la profesionalización docente.

La profesionalización docente se convierte en un reto para el ITSSLP,C, ya que requiere de un proceso de transformación, que definitivamente significan conflictos e incertidumbre respecto al nuevo rol docente y a las competencias que éste debe tener, desarrollar y aplicar para su quehacer educativo, ya que si bien el centro de los procesos, las formas y los contenidos se está moviendo, teniendo como figura principal al alumno, hoy en día los docentes se constituyen como los actores que tendrán que propiciar aprendizajes significativos, las habilidades y actitudes en los alumnos, además de formarlos como individuos activos, demandantes y selectivos en su aprendizaje, en los medios y modalidades a través de los cuales logren integrarse a la sociedad. A dos años de haberse implementado el plan de capacitación, la tabla No. 9muestra los avances en la plantilla docente del ITSSLP,C.

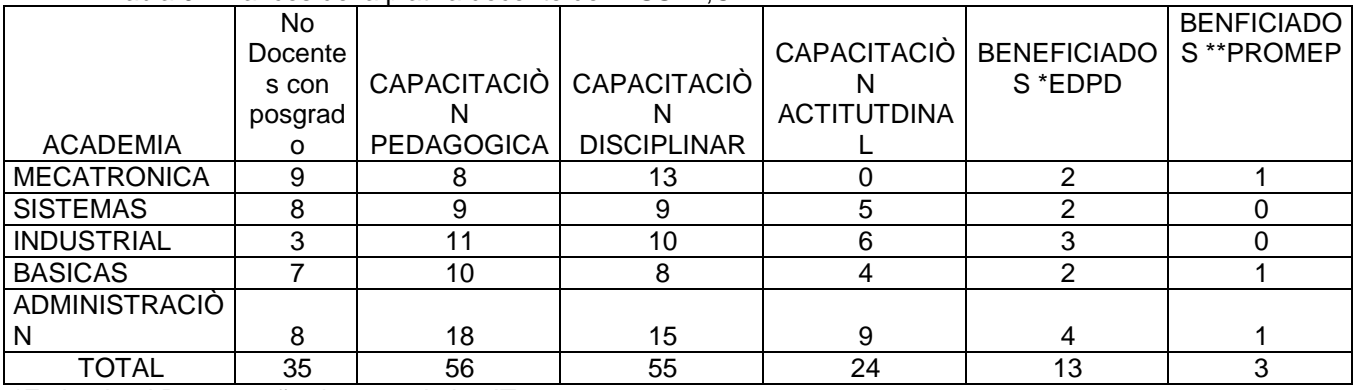

#### Tabla 9. Avances de la platilla docente del ITSSLP,C

\*Estimulo al Desempeño docente de los IT

\*\*Programa de Mejoramiento al Profesorado.

#### **Trabajo a Futuro**

Si bien se ha incrementado en un 51% el número de docentes con posgrado, existe un crecimiento en el acceso a becas para el profesorado, otorgamiento de estímulos, debido a su producción académica, y otros logros en este ámbito. Siguiendo esta dinámica de crecimiento, la Institución tiene como metas para el 2016 generar por lo menos dos Cuerpos Académicos en consolidación ante PROMEP, incrementar el número de docentes con doctorado, incrementar de dos a ocho docentes con Perfil Deseable, ingresar a dos docentes al Sistema Nacional de Investigadores y generar una revista de divulgación científica.

### **Bibliografía**

- ANUIES (2000). *La educación superior en el siglo XXI, las líneas estratégicas de desarrollo, una propuesta de la ANUIES*. México. Recuperado el 20 de marzo de 2010, de [http://www.anuies.mx/servicios/d\\_estrategicos/documentos\\_estrategicos/acciones99/46.html](http://www.anuies.mx/servicios/d_estrategicos/documentos_estrategicos/acciones99/46.html)
- ANUIES. (1999). *La Educación Superior en el Siglo XXI y Programa nacional de extensión de la cultura y los servicios.* Documento aprobado por la Asamblea General de la ANUIES en su XXX Sesión Ordinaria celebrada los días 12 y 13 de noviembre de 1999 en la Universidad Veracruzana y el Instituto Tecnológico de Veracruz. Recuperado el 20 de marzo de 2010, de:<http://www.anuies.mx/21>
- ASERTUM. (2009). *Manual del participante*. Material didáctico del curso en formación docente basada en competencias, impartido en el Instituto Tecnológico Superior de San Luis Potosí, Capital, 10 al 14 de agosto de 2009.
- Delors, J. *La educación encierra un tesoro, Informe a la UNESCO de la Comisión Internacional sobre la Educación para el Siglo XXI*. México: Dower-UNESCO.
- Díaz Barriga, F. & Hernández Rojas, G. (1999) *Estrategias docentes para un aprendizaje significativo. Una interpretación constructivista.* México: McGraw-Hill.

# **Gestión de proyectos educativos ecológicos con Trello: lecciones aprendidas en el aprendizaje basado en proyectos**

Aragón Mladosich Ramón Antonio $^\text{1}$ , Cortez Rodríguez Guadalupe $^{\text{2}}$ 

*1 Facultad de Económico, Administrativo, Universidad del Valle de Orizaba*, Prolongación Ave. *20 de Noviembre No 1 Esq. Calle Censos, Colonia El Espinal, C.P. 94330, Orizaba, Ver. México*  raragon@correo.univo.edu.mx *<sup>2</sup> Licenciatura en Gestión Ambiental, Universidad del Valle de Orizaba, C.P. 94330, Orizaba, Ver. México* [lucortezr@gmail.com](mailto:lucortezr@gmail.com) **Área de participación:** Investigación educativa

## **Resumen**

El aprendizaje basado en proyectos; ABP; es un enfoque dinámico de la enseñanza, donde los estudiantes realizan actividades en respuesta a problemas y desafíos reales. La gestión por parte de docentes y estudiantes no es fácil, el presente trabajo muestra las lecciones aprendidas con la utilización de Trello como una herramienta para la gestión de dos proyectos educativos ecológicos: El "Muro Verde" y el "Diagnóstico Ecológico del Municipio de Nogales, Ver. México" realizados en septiembre del 2013 y de febrero a mayo del 2014 respectivamente; desarrollados por estudiantes de la Licenciatura de Gestión Ambiental de la Universidad del Valle de Orizaba, facilitando su gestión de una manera didáctica, sencilla e innovadora y que puede servir de referencia a docentes y escuelas que trabajen bajo el esquema del ABP.

*Palabras Claves*: *Trello, Gestión, Ecología, Educación*

### **Abstract**

*The project-based learning; PBL; it is a dynamic approach to teaching where students are active in response to real problems and challenges. Management by teachers and students is not easy, this paper shows the lessons learned from using Trello as a tool for managing two ecological educational projects: The "Green Wall" and "Ecological Diagnosis of the Municipality of Nogales , Ver. México" made in September 2013 and February and May 2014 respectively; developed by students in the Bachelor of Environmental Management of the Universidad del Valle de Orizaba, facilitating the management of an educational, easy and innovative way and can serve as a reference for teachers and schools working under the schema of PBL..*

*Keywords:*. *Trello, Management, Ecology, Education*

### **Introducción**

El aprendizaje basado en proyectos; ABP, es un enfoque dinámico de la enseñanza, donde los estudiantes realizan una serie de actividades en respuesta a los problemas y desafíos del mundo real. El ABP, nos dice Andrade (2013), está diseñado para abordar el plan de estudios, así como el desarrollo de habilidades de los estudiantes del siglo XXI, como lo son: La creatividad, la colaboración, la comunicación y el pensamiento crítico. Otro aporte nos lo da Sánchez (2013) comentando que el ABP es un conjunto de tareas basadas en la resolución de preguntas o problemas a través de la implicación del alumno en procesos de investigación de manera relativamente autónoma que culmina con un producto final presentado ante los demás, en este mismo sentido Trujillo (2013), nos da 5 razones para usar el ABP en el aula:

- 1. Ofrecer una enseñanza que contribuya al desarrollo de habilidades y competencias que no quedan satisfechas con una enseñanza más tradicional.
- 2. Dar respuesta a necesidades específicas de apoyo educativo.
- 3. Motivar al alumnado y mejorar su autoestima.
- 4. Promover un aprendizaje crítico y activo y a prender a pensar
- 5. Aumentar la implicación y la autonomía.

Reportando 6 posibles problemas o aspectos a tomar en cuenta al implementar el ABP en el aula:

- 1. Hay materias y/o temas que ven el ABP como parte de su propia tradición y más cercano a sus dinámicas naturales
- 2. La escuela puede ser un factor motivador o desmotivador para el uso de ABP
- 3. Algunos temores respecto al ABP son realmente temores respecto al aprendizaje en grupos.
- 4. Para estar convencidos de la validez del ABP en nuestro contexto particular, necesitamos datos y reflexión.
- 5. Hay múltiples factores que considerar al diseñar una experiencia en ABP: El tiempo, la relación con los compañeros, etc.
- 6. Es importante valorar la reacción de las familias y, en la medida de lo posible, garantizar que ésta es positiva.

El aprendizaje basado en proyectos; ABP; aplicado en los cursos, nos dice Maldonado (2008), proporciona una experiencia de aprendizaje que involucra al estudiante en un proyecto complejo y significativo, mediante el cual desarrolla íntegramente sus capacidades, habilidades, actitudes y valores, aspectos que formarán parte integral del desarrollo profesional del estudiante que le permitirán solucionar problemas reales en su vida laboral. También este autor comenta que para que sea exitoso el ABP deberá tener en cuenta tres factores: El diseño instruccional definido, la definición de roles y los fundamentos de diseño de proyectos.

Los beneficios del ABP han sido reportados por numerosos autores, entre los que podemos mencionar a Kolmos (2004), Cenich y Santos (2005), Maldonado (2008), Rodríguez-Sandoval (2010), Garrigos y Valero (2012) y Casasola (2012) los cuales coinciden en los siguientes beneficios del ABP para los estudiantes:

- 1. Preparar a los estudiantes para los puestos de trabajo
- 2. Aumenta la motivación
- 3. Hace la conexión entre el aprendizaje en la escuela y la realidad
- 4. Ofrece oportunidades de colaboración para construir conocimiento
- 5. Aumenta las habilidades sociales y de comunicación
- 6. Permite a los estudiantes tanto hacer como ver las conexiones existentes entre distintas disciplinas
- 7. Ofrece oportunidades para realizar contribuciones en la escuela o en la comunidad
- 8. Aumenta la autoestima
- 9. Permite que los estudiantes hagan uso de sus fortalezas individuales de aprendizaje y de sus diferentes enfoques hacia este.
- 10. Facilita el aprendizaje de nuevos conceptos y la aplicación de los ya establecidos.
- 11. Desarrolla habilidades transversales, en especial el trabajo en equipo.
- 12. Desarrollo de competencias que corresponden a las necesidades de la Sociedad del Conocimiento y que son para toda la vida.

En la educación basada en proyectos el papel del docente es muy importante. Rodríguez-Sandoval (2010) nos reporta que los profesores serán:

- 1. Los encargados de crear los espacios de aprendizaje
- 2. Darán acceso a la información
- 3. Soportarán la enseñanza por instrucción
- 4. Modelarán y guiarán a los estudiantes
- 5. Animarán a los estudiantes a utilizar procesos de aprendizaje meta cognitivos
- 6. Respetaran los esfuerzos grupales e individuales
- 7. Verificarán el progreso del proyecto
- 8. Diagnosticaran problemas
- 9. Darán retroalimentación
- 10. Evaluarán los resultados generales.
- 11. Actuarán como orientadores del aprendizaje y de los procesos
- 12. Dejarán que los estudiantes adquieran autonomía y responsabilidad en su aprendizaje.

En la actualidad existen multitud de aportaciones que se han dedicado a proponer sistemas y arquitecturas tecnológicas de soporte para el aprendizaje basado en la elaboración colaborativa de proyectos. Badía y García (2006) hacen una recopilación de estas aportaciones resumiendo en seis tipos de herramientas tecnológicas que dan soporte a: Al docente, a los estudiantes, al contenido, al contenido, a la interrelación entre el docente y el contenido, el docente y los estudiantes y los estudiantes y el contenido.

Trello, es una aplicación basada en el paradigma conocido como "Kanban" para manejar proyectos, creada por Taiichi Ohno de la automotriz TOYOTA, Goga (2012) nos dice que es una herramienta que organiza proyectos o tareas, y que además, cuenta con la posibilidad de añadir miembros a dichos proyectos y asignarles, rápidamente, tareas; estando disponible para sistemas operativos: Windows, Windows 8, iOS y Android.

Para apoyar a los estudiantes en el ABP hay numerosos reportes del uso de aplicaciones o Apps utilizando teléfonos celulares, tabletas y/o computadoras portátiles. Dispal Astur (2013), Teachtouht (2013). Martí (2013) traduce y reporta un trabajo de Amy Mayer (2012) sobre la diferencia entre la realización de proyectos y el aprendizaje basado en proyectos; ABP, que se puede apreciar en la Tabla 1.

Analizando la tabla podemos encontrar que Trello nos apoya en el ABP porque:

- 1. Utiliza al docente como guía.
- 2. Permite la recuperación de conocimientos previos mediante la utilización de listas y tarjetas antes de iniciar el proyecto.
- 3. Permite la asignación de diferentes tareas a los estudiantes.
- 4. Da la oportunidad de que los estudiantes vean su avance marcando el camino de realización del proyecto.
- 5. Se observan claramente las diferentes rutas o actividades que los estudiantes realizan y pueden ser observadas, analizadas y comentadas por todos los estudiantes y por el docente.
- 6. Permite detectar y registrar problemas, debilidades, oportunidades y fortalezas de los estudiantes.
- 7. Todas las actividades pueden ser observados por todos los estudiantes.

#### **Tabla 1 Diferencias entre Proyectos y Aprendizaje Basado en Proyectos; Martí (2013)**

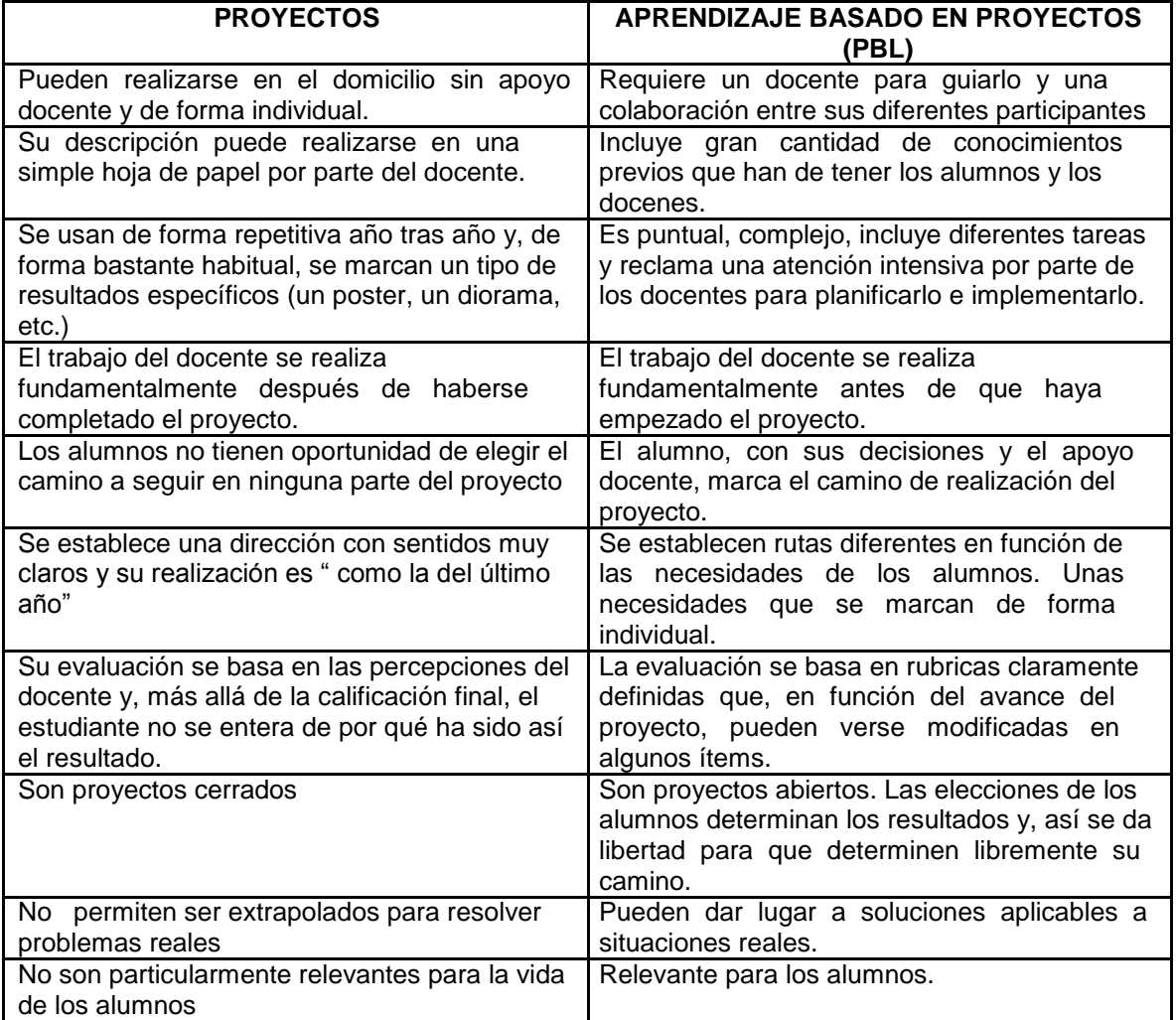

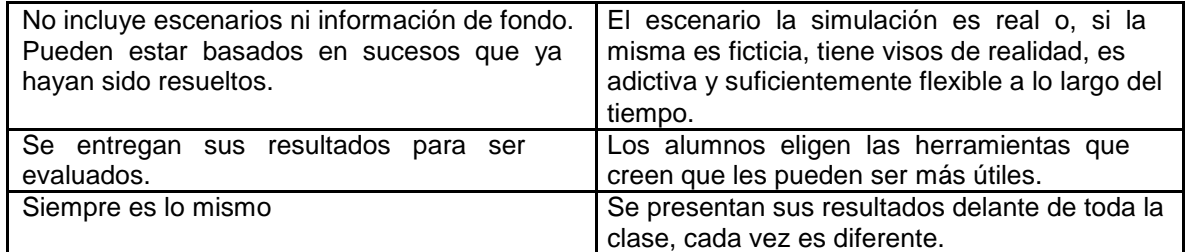

## **Metodología**

El objetivo del presente trabajo es recopilar las experiencias y lecciones aprendidas del uso de Trello en dos proyectos educativos ecológicos basados en el aprendizaje basado en proyectos o ABP: El Muro Verde de la Universidad del Valle de Orizaba y en el Diagnóstico Ecológico del Municipio de Nogales, Ver, realizados en septiembre del 2013 y de febrero a mayo del 2014 respectivamente.

Trello se ocupó para llevar a cabo dos proyectos que fueron desarrollados por estudiantes de la Licenciatura de Gestión Ambiental de la Universidad del Valle de Orizaba campus central, ubicada en la Prolongación Avenida 20 de Noviembre Número 1 esquina Calle de los Censos Colonia El Espinal Código Postal 94330, Orizaba, Veracruz.

El Primer proyecto con el que trabajaron los estudiantes de tercer semestre de la Licenciatura ya mencionada, fue el desarrollo de Muro Verde:<https://trello.com/b/Z8ATqQF3/3-muro>el cual consistía en la elaboración de una estructura a lo largo de una pared ubicada a un lado de rectoría y frente a biblioteca, dicha estructura estaría diseñada para colocar macetas de plantas con las que se contaban en el huerto escolar. Lo que se necesitaba organizar con los estudiantes de la Licenciatura era las actividades que realizarían de manera individual o en equipos según el criterio del profesor y las fechas en las que dichas actividades deberían estar listas.

Para gestionar la administración del Proyecto se utilizó la herramienta Trello y el trabajo se desarrolló en 3 etapas:

En la primera, a la cual se le designo el nombre de "Antes", el profesor dio la bienvenida y algunas instrucciones de las primeras actividades que se deben hacer los estudiantes para poder dar inicio con el proyecto por ejemplo: La confirmación de correos electrónicos, los temas que tiene que comentar y se designa a los usuarios; estudiantes; las actividades que deben de realizar.

A la segunda etapa se le designa el nombre de "Producción", en esta tarjeta el profesor da actividades que los estudiantes debían realizar para obtener más plantas, las actividades fueron designadas a más de un miembro con una fecha de cumplimiento, en dicha lista en su respectiva tarjeta, los estudiantes comentaban sus dudas con respecto a la actividad asignada, dudas que eran resueltas del mismo modo por el docente.

La tercera etapa, con el nombre de Diseños y mantenimiento del muro, el profesor da las instrucciones de lo que se realiza después de tener las plantas necesarias, en este caso se inició con el diseño, es decir, de qué manera colocarían las macetas los alumnos, esa actividad se designó a un equipo, otros ejemplos de actividades que designó el docente en esta tarjeta fue: quienes regarían las plantas, podar las plantas y fertilizar, entre otras actividades.

De esta manera fue como se utilizó Trello para organizar a los estudiantes para la elaboración del proyecto "Muro Verde".

El segundo proyecto que se gestionó con Trello fue el de "Diagnostico Ecológico del Municipio de Nogales, Ver.": <https://trello.com/b/sophBJpT/diagnostico-ecologico-del-municipio-de-nogales-ver>en comparación del primer proyecto desarrollado con Trello, fue más complejo, se trabajaron con 7 etapas: 1. Instrucciones, 2. Diagnóstico Ambiental, 3. Diagnostico Estructural, 4. Diagnostico Socio-económico, 5. Auditoría Ambiental Administrativa 6. Macrovectores y 7. Referencias.

En este proyecto, el docente y los estudiantes desempeñaron un método más autodidacta, ya que el docente, se encarga primero de poner toda la estructura de lo que se va a realizar en cada listado; del listado A al listado E, coloca el miembro (Alumno) o a los miembros (Alumnos) que van a realizar dicha actividad y en otro listado pone las instrucciones, y señala en otro listado que se debe colocar las referencias de la obtención de la información. Lo que hace este proyecto más complejo es que, el manejo de la información será por este medio, es decir, toda información será publicada en sus respetivas tarjetas, ya sea en un comentario o como archivo adjunto puesto que se utiliza nuevas herramientas como Google Drive. Esto facilita el trabajo al docente ya que el solo se dedica a revisar las tarjetas en las fechas establecidas, o se le es más fácil observar si algún miembro (Alumno) tiene alguna complicación por medio del color de una etiqueta que se visualiza cuando algún miembro la coloca.

#### **Resultados y discusión**

Del trabajo con Trello en la administración de proyectos ecológicos, basado en el Aprendizaje Basado en Proyectos con estudiantes de la licenciatura de Gestión Ambiental de la Universidad del Valle de Orizaba se generan diez lecciones para quienes inician o deseen usar Trello como una herramienta de gestión de proyectos educativos ecológicos:

1. Necesidad de Capacitación

Para mejorar la eficiencia y la productividad generada por Trello se requiere la capacitación previa de docentes y estudiantes en aspectos relacionados con la administración de proyectos.

2. De lo más sencillo a lo más complejo

Se recomienda iniciar con proyectos sencillos, como lo fue el del "Muro Verde" y pasar luego a proyectos más complejos como el del Diagnóstico Ecológico del Municipio de Nogales, Ver. Con la finalidad de que docentes y estudiantes se familiaricen con la terminología y la operación de Trello.

3. Docente es guía

Utilizar Trello facilita la postura de que el docente sea guía del trabajo, ya que la gestión de proyecto y el desarrollo de las actividades pueden y deben ser realizadas por los propios estudiantes.

4. Responsabilidad

Cuando el estudiante se enfrenta a una situación donde es él que gestiona y administra un proyecto se vuelve más responsable de las acciones y/o actividades que tiene que hacer. Trello permite esto y la asignación clara de la responsabilidad de estudiantes y profesores.

5. Usabilidad

Trello está disponible para diversos sistemas operativos: Windows, iOS y Android, por lo que se puede utilizar desde una computadora de escritorio, laptop, tabletas y/o teléfonos celulares.

6. Adecuación

Trello se utilizó para proyectos de tipo ecológico, con un alcance local; el "Muro Verde" en la Universidad del Valle de Orizaba y con un alcance e importancia más relevante, como lo fue el Diagnóstico Ecológico del Municipio de Nogales, Ver. Por lo que la herramienta se puede utilizar para proyectos de otro tipo: Sociales, culturales, deportivos, etc. no importando el alcance del trabajo realizado.

7. No todo funciona siempre

Para uso de Trello se requiere de mantener siempre una conexión a Internet, situación que, en algunas situaciones, puede ser una limitante.

8. Actitud

Para el uso de Trello por parte de docentes y estudiantes se requiere una actitud positiva al uso de herramientas TIC, ya que en un inicio el trabajo del docente va a ser mayor al usado con otras metodologías más conocidas.

9. Siempre hay problemas

Trello es un excelente gestor de proyectos, pero problemas siempre van a existir, usando un gestor de proyectos o no, Trello nos da la oportunidad de detectar los problemas a tiempo, que estos sean visibles para todas las personas involucradas en el proyecto y de incluso, tomar acciones correctivas de manera cooperativa.

10. Supervisión

Trello permite que personas que no estén involucradas de manera directa en el proyecto; por ejemplo la directora de Facultad de la Universidad y otros docentes en nuestro caso; sean observadores pasivos y/o activos en el proyecto, pudiendo comentar aspectos o situaciones que permita que el proyecto llegue a un buen fin y cumpla los objetivos propuestos.

### **Conclusiones**

Trello en la gestión de proyectos educativos ecológicos permite el desarrollo de nuevas metodologías de enseñanza, permitiendo que estudiantes y profesores establezcan una relación más estrecha en el propio proyecto, favoreciendo el auto aprendizaje y fomentando la organización y el desarrollo didáctico y pedagógico del mismo.

Al utilizar Trello hay que tener en cuenta no solo los factores técnicos y/o pedagógicos, sino aprovechar la experiencia de otros profesores sobre su uso y adaptación a diferentes materias y contextos educativos; los puntos tratados en este trabajo podrán servir de apoyo a estos profesores y escuelas.

#### **Referencias**

- 1. Andrade David, (2013). *Simplify Project Based Learning Based Learning with Biteslide* Educational Technology Guy. E.U. recuperado de [http://educationaltechnologyguy.blogspot.mx/2013/02/simplify-project](http://educationaltechnologyguy.blogspot.mx/2013/02/simplify-project-based-learning-with.html)[based-learning-with.html](http://educationaltechnologyguy.blogspot.mx/2013/02/simplify-project-based-learning-with.html) el 13 de mayo del 2014.
- 2. Badia, A. y García, C. (2006). *Incorporación de las TIC en la enseñanza y el aprendizaje basados en la elaboración colaborativa de proyectos*, *RU & SC. Revista de Universidad y Sociedad del Conocimiento,* 3 (2), 42-54. Recuperado de<http://www.redalyc.org/articulo.oa?id=78030211>el 12 de mayo del 2014.
- 3. Casasola Balsells María Araceli, Pérez Chamorro V.A. y García Álvarez de Perea J. (2012). *Aprendizaje basado en proyectos y trabajo en equipo: Innovando en la docencia de la asignatura "Sistemas Contables Informatizados"* UPO INNOVA: Revista de Innovación Docente No 1 Págs. 107-122 Recuperado de <http://www.upo.es/revistas/index.php/upoinnova/article/view/89/84> el 12 de mayo del 2014.
- 4. Cenich, G. y Santos, G. (2005). *Propuesta de aprendizaje basado en proyectos y trabajo colaborativo: Experiencia de la un Curso en línea REDIE. Revista Electrónica de Investigación Educativa,* 7 (2) Recuperado de http://www.redalyc.org/articulo.oa?id=15507204 el 15 de mayo del 2014.
- 5. Dispal Astur, (2013). *10 Apps para organizar el aprendizaje por proyectos*. Centros y Docentes, Escuela 2.0. España Recuperado de [http://escuela20.com/aprendizaje-basado-proyectos/articulos-y-actualidad/10-apps](http://escuela20.com/aprendizaje-basado-proyectos/articulos-y-actualidad/10-apps-para-organizar-el-aprendizaje-por-proyectos_3292_42_4868_0_1_in.html)[para-organizar-el-aprendizaje-por-proyectos\\_3292\\_42\\_4868\\_0\\_1\\_in.html](http://escuela20.com/aprendizaje-basado-proyectos/articulos-y-actualidad/10-apps-para-organizar-el-aprendizaje-por-proyectos_3292_42_4868_0_1_in.html) el 13 de mayo del 2014.
- 6. Garrigós Sabaté Julia y Valero Garcías M. (2012). *Hablando sobre aprendizaje basado en proyectos con Júlia Redu.* Revista de Docencia Universitaria Vol. 10 No 3 Pág. 127. Recuperado de: [http://www.red](http://www.red-u.net/redu/documentos/vol10_n3_completo.pdf)[u.net/redu/documentos/vol10\\_n3\\_completo.pdf](http://www.red-u.net/redu/documentos/vol10_n3_completo.pdf) el 15 de mayo del 2014.
- 7. Goga Arturo, (2012). *Trello – Una excelente herramienta colaborativa para organizar proyectos y realizar tareas [Kanban].* Arturogoga. 23 de Noviembre del 2012.Recuperado de [http://www.arturogoga.com/2012/11/23/trello-una-excelente-herramienta-colaborativa-para-organizar](http://www.arturogoga.com/2012/11/23/trello-una-excelente-herramienta-colaborativa-para-organizar-proyectos-y-realizar-tareas-kanban/)[proyectos-y-realizar-tareas-kanban/](http://www.arturogoga.com/2012/11/23/trello-una-excelente-herramienta-colaborativa-para-organizar-proyectos-y-realizar-tareas-kanban/) el 15 de mayo del 2014.
- 8. Kolmos Anette, (2004). *Estrategias para desarrollar currículos basados en la formulación de problemas y organizados en base a proyectos*. Revista Educar No 33 Recuperado de <http://ddd.uab.cat/pub/educar/0211819Xn33p77.pdf> el 15 de mayo del 2014.
- 9. Maldonado Pérez Marisabel, (2008). *Aprendizaje basado en proyectos. Una experiencia en educación superior*. *Laurus,* 14 (28) 158-180. Recuperado <http://www.redalyc.org/articulo.oa?id=76111716009> el 15 de mayo del 2014.
- 10. Martí Jordi, (2013). *Diferencias entre "Hacer proyectos" y el "aprendizaje por proyectos"* XarxaTIC. España. Recuperado de: <http://www.xarxatic.com/diferencias-entre-hacer-proyectos-y-el-aprendizaje-por-proyectos/> el 13 de mayo del 2014.
- 11. Mayer Amy, (2012). *What´s the difference between "Doing projects" and "Projects based learning?"* FriEdTechnology. E.U. Recuperado de [http://www.friedtechnology.com/2012/11/whats-difference-between](http://www.friedtechnology.com/2012/11/whats-difference-between-doing-projects.html)[doing-projects.html](http://www.friedtechnology.com/2012/11/whats-difference-between-doing-projects.html) el 13 de mayo del 2014.
- 12. Rodríguez-Sandoval, E., Vargas Solano, É. M. y Luna-Cortés, J. (2010). *Evaluación de la Estrategia "Aprendizaje basado en Proyectos". Educación y Educadores,* 13 (1) 13-25. Recuperado de <http://www.redalyc.org/articulo.oa?id=83416264002> el 10 de mayo del 2014.
- 13. Sánchez José, (2013). *Qué dicen los estudios del aprendizaje basado en proyectos*. Actualidad Pedagógica. 10 de marzo del 2013. Recuperado de [http://actualidadpedagogica.com/estudios\\_abp/](http://actualidadpedagogica.com/estudios_abp/) el 11 de mayo del 2014.
- 14. TeachTought, (2013). 10 *Apps for more organized project-based learning*, TeachTought... E.U. Recuperado de<http://www.teachthought.com/apps-2/10-apps-for-more-organized-project-based-learning/>el 13 de mayo del 2014.
- 15. Trujillo Fernando, (2013). *Qué aporta el aprendizaje basado en proyectos y cuáles son las principales dificultades.* Fernando Trujillo Web & Blog. Marzo del 2013. Recuperado de [http://fernandotrujillo.es/abpintef-](http://fernandotrujillo.es/abpintef-que-aporta-principales-dificultades/) [que-aporta-principales-dificultades/](http://fernandotrujillo.es/abpintef-que-aporta-principales-dificultades/) el 16 de mayo del 2014.

# **Técnicas innovadoras para la formación de competencias en los ingenieros del siglo XXI.**

J. V. Bernal Olvera<sup>1\*</sup>, M. A. Cordero Gutiérrez<sup>1</sup>.

*<sup>1</sup>Tecnológico de Estudios Superiores de Cuautitlán Izcalli. Av. Nopaltepec s/n, Fracc. La Coyotera del Ejido de San Antonio Cuamatla, Cuautitlán Izcalli, Estado de México \*jvbernal.tesci@gmail.com Área de participación: Investigación Educativa.*

## **Resumen**

La aplicación de técnicas que fomenten el aprendizaje y la innovación en los estudiantes de la carrera de Ingeniería en Gestión Empresarial, ha sido constante objeto de estudio por parte del cuerpo docente y de investigación del Tecnológico de Estudios Superiores de Cuautitlán Izcalli (TESCI), en donde se ha iniciado con una formación por competencias en todas sus carreras desde el 2008. Esta entrega muestra la aplicación de herramientas que contribuyen a la formación de los futuros ingenieros, resaltando las habilidades, actitudes y conocimientos que se deben generar, por lo que se expone la forma y los resultados de los trabajos desarrollados hasta esta fecha, como una forma de documentar y difundir esta propuesta del trabajo colegiado y multidisciplinario.

*Palabras clave: Competencias, enseñanza, aprendizaje, innovación.* 

# **Abstract**

*The application of techniques that encourage learning and innovation in students of Engineering Management, has been a constant subject of study by Technological Research of Advanced Studies of Cuautitlán Izcalli faculty (TESCI, for its acronym in Spanish) in where he started with a competency-based training in their careers since 2008. This paper shows the application of tools that contribute to the training of future engineers, highlighting the skills, attitudes and knowledge to be generated, so that discusses how the results of the work done until now, as a way to document and disseminate this proposal referee and multidisciplinary work.* 

# **Introducción**

Formador de ingenieros en diferentes disciplinas, el Tecnológico de Estudios Superiores de Cuautitlán Izcalli ha incluido en sus programas un enfoque educativo por competencias desde 2008. Siendo una institución descentralizada del gobierno del Estado de México, se ha preocupado por preparar a sus docentes en los aspectos y características que tiene dicho enfoque en este espacio temporal. En el inicio, se formó un equipo interdisciplinario de seis profesores que se dieron a la tarea de generar un modelo que documentara las actividades de planeación, desarrollo y evaluación de las actividades tanto docentes como de estudiantes, que se conoció como Modelo de Aprendizaje Basado en Competencias (MABC), el cual se difundió en diferentes foros y congresos. Actualmente, se innova con diferentes técnicas como microenseñanza dirigida especialmente a los docentes, se complementa con aula invertida enfocada hacia los estudiantes y, permeada con psicología positiva.

El presente trabajo documenta la forma en que se han aplicado estás técnicas dentro de la institución, con la experiencia y resultados que se han obtenido en sus aplicaciones con los grupos de la carrera de Ingeniería en Gestión Empresarial.

# **Marco teórico**

**Modelo de Aprendizaje Basado en Competencias (MABC).** 

El MABC define una secuencia de etapas y actividades que facilitan la labor docente para planear, desarrollar y evaluar asignaturas por competencias. Lo integran la planeación didáctica, encuadre, plan de sesión, rúbrica, formato de entrega, y concentrado de evaluación [Bernal, 2012]. Cada una documenta el quehacer del docente a través del proceso de enseñanza aprendizaje por competencias. La planeación didáctica es un documento que busca desarrollar las actividades necesarias para cubrir las competencias marcadas en el programa de estudio, estableciendo aquellas que se deben alcanzar (sistémicas, procedimentales y actitudinales), el tema, fechas de aplicación, estrategia de enseñanza, de aprendizaje y de evaluación. El encuadre comparte éstas con el estudiante, quién se da por enterado de las actividades que debe desarrollar durante el curso.

Dentro del plan de sesión se considera el desarrollo de la clase, considerando tres momentos: inicio, desarrollo y cierre. En cada uno de estos momentos se tiene una relación estrecha con los estudiantes y es aquí donde se vuelve muy sensible la parte del aprendizaje por la estrecha relación que tiene el docente con el dicente. Replicando a Buzan [2010], en el inicio se capta el 80% de la atención de los alumnos, disminuye a menos del 5% en una exposición de clase, y sube a un 50% al final. En términos de estos porcentajes, se debe subir el nivel de involucramiento de los participantes en el desarrollo de la sesión.

La rúbrica es un instrumento utilizado para medir el desempeño de los aprendices en el desarrollo de una tarea concreta [Del Pozo, 2012], que provee al profesor la posibilidad de manifestar sus expectativas sobre los objetivos de aprendizaje fijado, y al alumno un referente que proporciona un feedback relativo a cómo mejorar su trabajo [Torres y Perera, 2010]. Se aplica a las actividades que deben ser documentadas mediante el formato de entrega, que es el objeto de evaluación, y cuyo resultado se debe anotar en el concentrado de evaluación, donde se van registrando las calificaciones de los estudiantes, para aplicarles una ponderación o peso en la calificación total, y al ser sumadas, se tiene una calificación por unidad temática.

## **Microenseñanza.**

La microenseñanza es una técnica desarrollada en la Universidad de Stanford en 1968; consiste en descomponer el proceso de enseñanza con base en la simulación en pequeñas unidades fáciles de entender y susceptibles de ser practicadas en una situación simulada, lo más cerca posible a la realidad de un salón de clases, permitiendo un alto grado de control y una sensación de seguridad en la práctica [Luna, 2002]. Su finalidad es contribuir al proceso de formación del profesorado haciendo énfasis en conductas precisas y observables que se espera, muestre el profesor que se está formando [Gimeno, 2008]. Pretende dos objetivos complementarios: la formación de la persona y la del grupo [Postic y De Ketele, 1992)].

La microenseñanza es realmente enseñanza [Angulo y col. 1999]. Se centra en el entrenamiento para el logro de fines específicos, permite una situación controlada, amplía grandemente el conocimiento normal de los resultados y la dimensión de la retroalimentación de dicha enseñanza. Retomando lo expuesto por Luna [2002], con la técnica de microenseñanza se pretende simplificar las condiciones de un salón de clases y permite que un profesor instruya a un reducido grupo de alumnos, y tal como lo explicita Lozano [2005] en crear condiciones apropiadas en el aula, se diseña una clase que se adapte a las necesidades de la competencia que se debe adquirir.

### **Aula invertida y psicología positiva.**

De sugerente nombre, el aula invertida es eso: cambiar el rol del estudiante para que él sea el protagonista de su aprendizaje. Ahora debe ver videos, realizar lecturas, realizar ejercicios, formar propuestas de solución a casos, y muchas veces desde su ámbito más personal, no desde un salón de clases [Patton, 2012]. Es una forma de trabajar dentro de los paradigmas constructivistas, que buscan que el alumno vaya construyendo su aprendizaje, a través de experiencias concretas que él mismo genera [Ballesteros, Acevedo & Romero, 2013]. Tiene dos momentos: uno en el aula y otro fuera, en tiempo asíncrono.

Dentro de la parte asincrónica del curso, el estudiante debe buscar la información que se le solicita consultar. Pueden ser libros físicos en una biblioteca o información de videos, audios o lecturas en la red. El moverse hacia las fuentes electrónicas, hace que el estudiante comience a utilizar la tecnología a su favor, que es una de las fortalezas de este modelo [Bergmann, 2012].Los recursos audiovisuales pueden ser públicos, privados o elaborados por el profesor o su academia. A continuación, una parte del tiempo de clase se utiliza para ayudar a los estudiantes con lo que solía ser la tarea. Bergmann [2012], dentro de su experiencia como profesor de ciencias, comenta que "todavía hicimos laboratorios y otras actividades prácticas que siempre había hecho. Sustituimos el tiempo de trabajo de problema con la conferencia. Este fue un entorno síncrono, donde todos los estudiantes observaban los mismos videos en la misma noche y todos hacían las mismas actividades en el día siguiente".

Mucho se logra en ambientes propicios para poder motivar el aprendizaje. Por eso, el principal objetivo de la **psicología positiva** es comprender y facilitar la felicidad y bienestar subjetivo, referidas a sensaciones positivas como la alegría o la serenidad y a estados positivos como los que suponen la fluidez o la absorción, prediciendo los factores que influyen en estos estados [Carr, 2004]. Seligman [2011], propone un modelo que ha llamado, por sus siglas en inglés, como PERMA, que es el acrónimo de Positividad, Involucramiento (engagement), Relaciones, Significado (meaning), y logro (achievement). En términos generales, la positividad permite generar emociones y pensamientos positivos en el individuo, predisponiéndolo para estar más abierto a nueva información. El involucramiento le permite entrar en contacto y de lleno con la actividad de aprendizaje.

En la parte de involucramiento se pueden considerar las experiencias de flow, término acuñado por Mihaly Csikszentmihalyi, quien lo ha definido como un estado en el que la persona se encuentra completamente absorta en una actividad para su propio placer y disfrute, durante la cual el tiempo vuela, no teniendo sentido de éste. En cuanto a la relaciones en el citado modelo, éstas se refieren a generar buenas relaciones interpersonales. El concepto de significado hace referencia al sentido que la persona da a su vida. Finalmente, el término de logro, hace referencia al establecimiento de metas y la satisfacción de alcanzarlas.

## **Desarrollo.**

## **Metodología.**

Esta investigación se realiza con un enfoque descriptivo cuantitativo, planteando este modelo para obtener los mismos resultados finales en términos de aprovechamiento o mejores que el actual en la formación de competencias de ingenieros. Para ello, se seleccionan dos poblaciones o grupos del mismo semestre, a los que se les imparte la misma materia, pero con las herramientas objeto de estudio de esta entrega. Al término del curso, se selecciona una muestra aleatoria de las calificaciones finales del curso, para comparar sus medias a través de una prueba de hipótesis, y así llegar a la conclusión de este trabajo.

## **Planeación del curso.**

De forma estratégica, el MABC se aplica en una secuencia que inicia con la preparación de la planeación didáctica y del encuadre para las asignaturas a impartir. De aquí se desprenden los planes de sesión y las rúbricas que definan los resultados de las actividades a realizar, y su respectiva calificación, como se muestra en la figura 1.

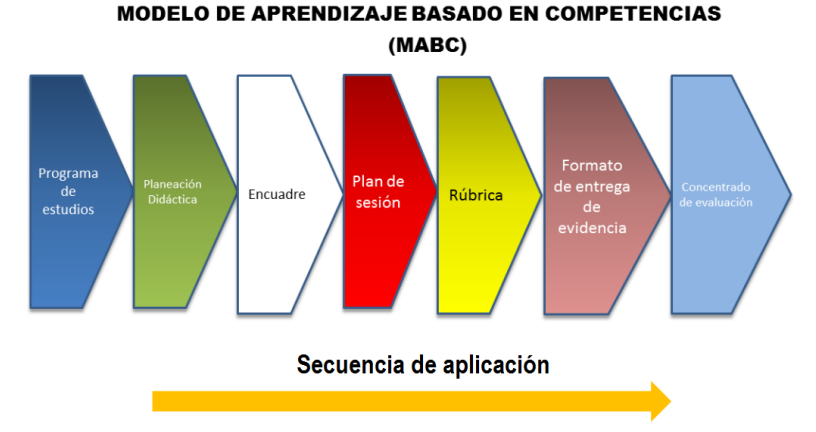

**Figura 1. Secuencia de aplicación del Modelo de Aprendizaje Basado en Competencias (MABC). Inicia con la planeación didáctica contempla actividades y registra las calificaciones obtenidas.** 

**Diseño de la sesión.** 

Desde la perspectiva de aula invertida, la sesión se diseña para hacer que el alumno desarrolle actividades que lo lleven a generar aprendizajes significativos. Normalmente, cada tema se plantea por cuatro momentos que se definen en la figura 2. En el primero, se da la introducción al tema y las indicaciones para llevar a cabo los ejercicios o la actividad; el segundo se solicita que se revise información en línea, que pueden ser videos, podcasts, blogs, o cualquier otro medio adecuado para generar un aprendizaje conceptual. El tercer momento se refleja por la elaboración de ejercicios, realización de wikis, encuestas, u otras actividades que ayuden a la construcción de conocimientos. En el cuarto momento, se pretende la demostración del conocimiento por parte de los estudiantes, que tienen que crear algo que demuestre su comprensión y análisis de la temática. Pueden crear un nuevo producto, o un nuevo punto de vista, contundente e innovador.

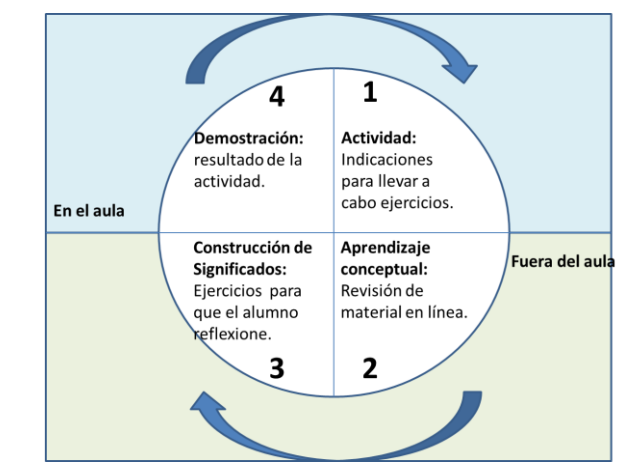

**Figura 2. Fases de la técnica de aula invertida. Basado en Ballesteros, Acevedo y Romero [2013].** 

La medición del tiempo es vital para el uso adecuado de las sesiones. Microenseñanza permite generar cada una de las instrucciones en pequeños bloques bien estructurados, en rangos de 5 a 8 minutos por tema. Se pretende que la mayor parte de la sesión, el docente aclare dudas con los estudiantes e interactúe para que éstos vayan construyendo sus conocimientos. La tabla 1 muestra la estructuración de los momentos para cada tema a través del plan de sesión para una asignatura de Cálculo.

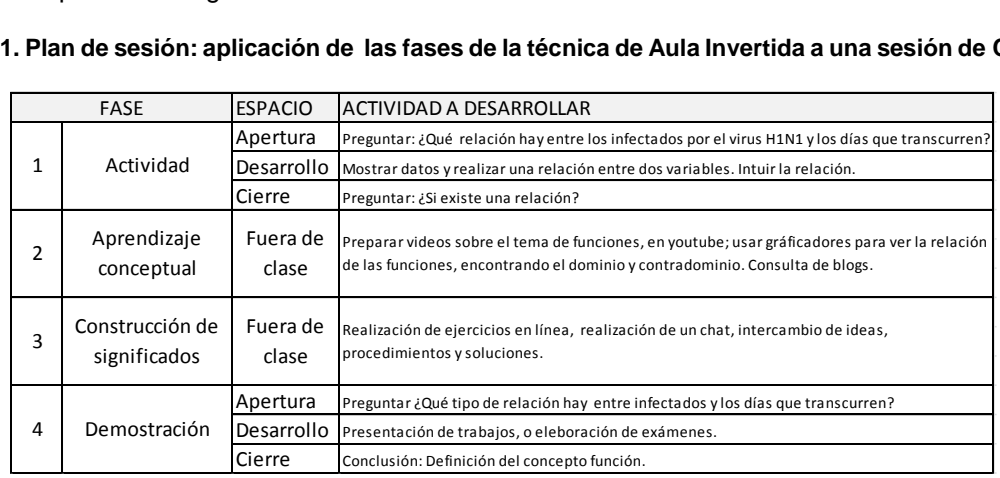

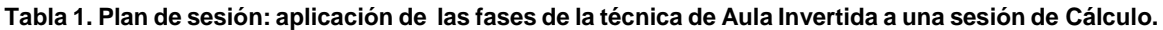

Como se puede apreciar, en el diseño de la sesión se debe empezar por temas muy básicos. Como ejemplo, si se va a tocar el tema de derivadas con el método de solución por fórmulas, se debe iniciar con un ejemplo muy sencillo, mostrando el tipo de fórmula que se va a utilizar. Se parte del supuesto que el alumno sabe algo de matemáticas, lo necesario para aplicar una fórmula de derivación de una función. Después de la explicación de

un ejercicio, el docente debe poner otro ejercicio muy parecido al anterior, solicitando que el alumno lo resuelva, mientras se supervisa directamente la elaboración.

Se debe prestar la ayuda necesaria mientras domina el algoritmo de solución. En este punto es importante desarrollar en el estudiante el concepto de experiencia de flow, haciendo que el estudiante se centre verdaderamente en la solución, de tal forma que él tenga la sensación de que el tiempo pasó muy rápido.

| Fase            | <b>Supuesto</b>                                                                           | Actividad                                                                                                    |  |  |
|-----------------|-------------------------------------------------------------------------------------------|----------------------------------------------------------------------------------------------------|--|--|
| Positividad     | El alumno sabe algo de matemáticas.                                                       | Se realiza un ejercicio básico relacionado al tema                                                                                                    |  |  |
| Involucramiento | alumno puede realizar ejercicios a<br>EL.<br>través de un algoritmo de solución.          | Junto con el profesor, realiza un ejercicio muy básico, se le pide realizar<br>otro muy similar. Se retroalimenta positivamente.                              |  |  |
| Relaciones      | alumno puede trabajar en<br>EL<br>equipo<br>ejercicios matemáticos.                       | Se pide que se formen equipos, donde los estudiantes más avanzados<br>apoyan el aprendizaje de sus compañeros. Se dan más ejercicios                          |  |  |
| Significado     | El tema tiene algo que ver con el alumno<br>en su vida personal o de escuela.             | Un poco de reflexión con un ejercicio relacionado con la vida real que<br>interese al estudiante ¿Por qué es importante el tema en la vida del<br>estudiante? |  |  |
| Logro           | El estudiante tiene una sensación de logro<br>por lograr resolver con éxito un ejercicio. | Reconocer el esfuerzo y los logros, tanto de manera individual como<br>grupal                                                                                 |  |  |

**Tabla 2. Matriz de aplicación del modelo PERMA a la sesión de ciencias básicas.**

En cada una de las etapas se debe realizar un reconocimiento de cada logro que se obtiene. Es parte de la última etapa del modelo PERMA, en la que se afianza el gusto e interés del estudiante por el objeto de estudio, predisponiéndolo para nuevos aprendizajes.

## **Resultados y discusión**

### **Efectos de la aplicación en el aula.**

Se aplicó en asignaturas de ciencias básicas, como cálculo integral, y en algunas de ingeniería, como Procesos. Considerando el resultado final del curso, el 93% de los estudiantes objeto de estudio aprobaron; aquellos que no lo hicieron tuvieron como causas principales, asistencia menor al mínimo solicitado y, como consecuencia de esto, no entrega de actividades y no participaciones. Para comprobar la efectividad del modelo, se realizó un comparativo entre grupos con la misma asignatura. Al término del curso, se tomó una muestra aleatoria de 8 estudiantes de cada uno de los modelos, para determinar si existe alguna diferencia significativa entre ambos, el llamado "normal", en base a la práctica actual, y el sustentado en aula invertida.

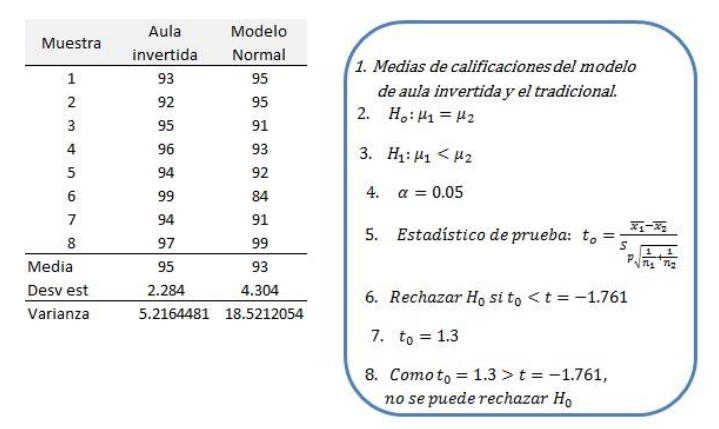

#### **Figura 3. Resultados de prueba de hipótesis para el modelo de aula invertida.**

De acuerdo a la figura 3, se consideró realizar una prueba unilateral de hipótesis sobre medias para dos muestras independientes, usando un nivel de significancia del 5%, con el fin de someter a prueba si, en la hipótesis nula, la media de la calificación promedio de la muestra en la aplicación de aula invertida es igual a la del modelo actual de competencias; la hipótesis alternativa considera que la media de aula invertida es mayor a la actual.

Los resultados indican que no se puede rechazar la Ho ya que los datos no representan un cambio significativo, sin embargo, en la práctica se notó un avance considerable en la actitud y facilidad de aprendizaje, al igual que un aumento en el promedio (µ2), lo cual supone en lo futuro obtener datos más satisfactorios que los que genera el modelo normal.

# **Trabajo a futuro**

Los primeros resultados indican que se puede generar un modelo institucional que trascienda hacia otros Tecnológicos a nivel Nacional e incluso Internacional, lo cual, forma parte de la propuesta que se trabaja en el Cuerpo Académico Multidisciplinario al que pertenecemos.

# **Conclusiones**

Lo que se busca en la modalidad de competencias es que los estudiantes obtengan aprendizajes significativos, con retenciones duraderas del conocimiento, una mejor comprensión y confianza en sus habilidades para la aplicación en cualquier momento y evento. Estas herramientas buscan hacer que construyan significados y aplicaciones en asignaturas consideradas difíciles, como una propuesta para hacerlos que se involucren y fomenten el espíritu de innovación, haciendo uso de espacios que ellos ahora usan, como lo son las tecnologías de la información y las redes sociales, ambas aplicadas a la ingeniería y a la ciencia, y que sus resultados impacten directamente al sector productivo. Esta condición no es fácil. Lleva su tiempo, por lo que se debe preparar el ambiente a través de una capacitación al cuerpo docente sobre esta técnica, y lograr que éstos tengan más herramientas para dar una retroalimentación nutritiva, como se ha presentado en este trabajo.

El reto está aquí; es interesante, pero los beneficios se deben reflejar en mejores niveles de acreditación y retención de alumnos en la Institución al obtener estos mayores logros en un ambiente positivo y de bienestar. Es el momento.

# **Referencias**

- 1. Angulo, J., Barquín, J. and Pérez, A. (1999).Desarrollo profesional del docente. Política, investigación y práctica. Madrid, España: Akal Textos 479 – 483.
- 2. Ballesteros, R. A., Acevedo, J. and Romero, J. (2013). Aula Invertida. [En línea] Disponible en http://apps05.ruv.itesm.mx/portal/uvtv/video/videotec.jsp?folio=5127
- 3. Bergmann, J. (2012). What is flipped class? [En línea] Disponible en el sitio http://jonbergmann.com/what-isthe-flipped-class/#comment-182
- 4. Bernal, J. (2012). Planeación, desarrollo y evaluación de asignaturas en el Modelo de Aprendizaje Basado en Competencias (MABC). Memorias del Congreso Internacional World Engineering Education Forum. Argentina: WEEF **(3)** 133.
- 5. Buzan, T. and Castañeda, J. O. (2008). Técnicas y Aplicaciones de los Mapas Mentales. México: Buzan Latin America 17-33.
- 6. Carr, A. (2007). Psicología positiva. La ciencia de la felicidad. España: Ediciones Paídos Ibérica 23 57.
- 7. Del Pozo, J. (2012). Competencias profesionales. Herramientas de evaluación: el portafolios, la rúbrica y las pruebas situacionales. España: Narcea Ediciones 59-72.
- 8. Gimeno, J. (2008). La enseñanza: su teoría y práctica. Madrid, España: Ediciones AKAL 349 378.
- 9. Luna, E., (2002). El docente presencial. Técnicas de enseñanza para enriquecer su desempeño académico. México: Plaza y Valdez Editores 19-23.
- 10. Lozano, A., (2005). El éxito en la enseñanza: aspectos didácticos de las facetas del profesor. México: Edit. **Trillas**
- 11. Patton, R. (2012). Flipping the Classroom Is it Really all About Technology?. Cisco Blog. [En línea] Disponible en http://blogs.cisco.com/education/flipping-the-classroom-%E2%80%93-is-it-really-all-abouttechnology/
- 12. Postic, M. & De Ketele, J. M., (1992). Observar las situaciones educativas. Madrid, España: Narcea Ediciones, S. A. 201-215.
- 13. Torres, J. and Perera, V (2010). La rúbrica como instrumento pedagógico para la tutoración y evaluación de los medios de aprendizaje en el foro online en educación superior. Pixel-Bit. *Revista de Medios y Educación*, **(36)** 141-149

# **El aprendizaje en ambiente colaborativo como estrategia para desarrollar competencias**

M.E. Rabadán Serrano<sup>1\*</sup>

*<sup>1</sup>Departamento de Investigación y Desarrollo Tecnológico, Tecnológico de Estudios Superiores de Cuautitlán Izcalli, Av. Nopaltepec S/N, Fracción la Coyotera del Ejido de San Antonio Cuamatla, Cuautitlán Izcalli, Estado de México, C.P. 54748. \*martharabadanserrano@yahoo.com.mx Área de participación: Investigación Educativa*

## **Resumen**

En el marco del Modelo Educativo Basado en Competencias y ante los retos que nos presenta en el nivel superior, dentro del Tecnológico de Estudios Superiores de Cuautitlán Izcalli (TESCI), se ha comenzado a desarrollar investigación y aplicación acerca del Aprendizaje en Ambiente Colaborativo (AAC), como una estrategia de aprendizaje enseñanza que acerca a los estudiantes al logro de sus objetivos personales, profesionales y laborales; ya que les permite el desarrollo de capacidades-habilidades y valores-actitudes en el camino al cumplimiento de sus metas.

Los resultados muestran que es posible, con seguimiento y acompañamiento por parte del docente, lograr que los estudiantes de todas las carreras compartan con sus compañeros de clase sus experiencias personales y laborales en relación a cada tema abordado, para adquirir los aprendizajes esperados. Llegando, con ello, al aprendizaje en ambiente colaborativo y, posteriormente, a la aplicación en el campo personal, profesionalacadémico y en su desempeño laboral.

*Palabras clave: Aprendizaje, Estrategia, Competencias.* 

# **Abstract**

*Under the Competency Based Educational Model and to the challenges presented to us at the top level within the Tecnológico de Estudios Superiores de Cuautitlan Izcalli (TESCI), has begun to develop investigation and application about learning in Collaborative Ambient (AAC ) as a strategy for learning about teaching students to achieve their personal, professional and career objectives; because it allows them to develop capacities, abilities and values-attitudes on the way to meeting its goals.* 

*The results show that it is possible, with monitoring and support from the teacher, getting students of all races to share with their classmates their personal and work experiences in relation to each issue addressed, expected to acquire learning. Arriving thereby, in the collaborative learning ambient and, subsequently, the application field staff, professional- academic and job performance.* 

# **Introducción**

Considerando que en las situaciones educativas se presenta una constante interacción entre profesores y alumnos, consciente de la necesidad imperante de fortalecer la función docente y ante los retos que nos ofrece el Modelo educativo basado en competencias, la propuesta que se plantea sugiere el Aprendizaje en Ambiente Colaborativo (AAC) como una estrategia que facilita el proceso de enseñanza aprendizaje en el aula.

"La palabra estrategia se usó originalmente en operaciones militares, cuyo significado estaba relacionado con el conocimiento de cómo dirigir dichas operaciones y hacer que fueran llevadas a cabo con éxito. Posteriormente, su significado se ha aplicado a cualquier situación en la que es necesario tomar decisiones que concluyan satisfactoriamente…En el ámbito educativo, la palabra estrategia se ha usado para hacer referencia a una serie

organizada y secuenciada de acciones que permitan realizar el proceso de enseñanza aprendizaje de una manera adecuada. Hablando de estrategias se puede decir que existen dos tipos dependiendo de quién las aplica: las que persiguen que el estudiante aprenda a aprender, denominadas estrategias de aprendizaje – siendo el estudiante el encargado de su aplicación-, y las estrategias que el docente usa, de manera consciente, con el fin de promover el aprendizaje, identificadas como estrategias de enseñanza". (Ortíz Oscoy, B. Estela 2006)

En la presente investigación se pretende dar a conocer los resultados de la aplicación del AAC con algunos grupos del TESCI; como estrategia de aprendizaje enseñanza, lo cual fortalece la función docente y contribuye especialmente a que el alumno reflexione y clarifique sus ideas previas para poder comenzar su trabajo; además de que le permiten aprovechar al máximo el material y recursos que tiene a su alcance y, lo más importante, le permiten realizar una integración cognitiva para lograr las competencias genéricas y específicas que le exige cada tema, unidad y asignatura. Logrando con esto tanto docentes como estudiantes llegar con éxito a sus objetivos de aprendizaje enseñanza en el aula. De este modo, el AAC constituye una estrategia que los docentes usan para ayudar a que los estudiantes aprendan a aprender, aprendan a hacer, aprendan a ser y aprendan a convivir.

# **Metodología**

Según Camarena Gallardo (2011:97-98) en el programa Sectorial de Educación de la SEP 2007-2012 se mencionan los elementos que inciden en la calidad y las competencias del nivel superior: fomentar la formación integral de los estudiantes, mejorar continuamente la calidad de la educación, desarrollar en los estudiantes competencias para la vida (profesional, laboral y conocimientos), formar valores ciudadanos, desarrollar valores que favorezcan el aprender a aprender, desarrollar habilidades para un desempeño productivo y competitivo en el mercado laboral. Citado en: http://sincronia.cucsh.udg.mx/pdf/2013 a/mercedes chong n62 2012.pdf; derivado de esto, cobra vital importancia el papel del docente en el proceso de enseñanza-aprendizaje porque ahora el protagonista es el estudiante.

En el marco del aprendizaje significativo, encontramos que con el constructivismo o la construcción de aprendizajes significativos surgen nuevas maneras de entender cómo se realiza el proceso del conocimiento, destacando la participación activa del estudiante en el nivel cognitivo.

Algunas características representativas del constructivismo son las siguientes:

- Entiende el conocimiento como una construcción propia, resultante de factores ambientales y disposiciones internas que se van generando día con día.
- Concibe los acontecimientos como realidades posibles y abiertas; no como hechos definitivos, cerrados y concluidos.
- Propone aceptar diversas posibilidades para interpretar los sucesos.
- Explica la construcción del conocimiento como la elección de un camino entre varias opciones; no como un camino único y predeterminado.
- Establece la posibilidad de construir diversas versiones sobre los hechos al realizar retornos reflexivos.
- Percibe la idea construida sobre los hechos no como un conocimiento acabado, sino como una condición de entendimiento y comprensión; como una aproximación.
- Menciona diversos aspectos como determinantes fundamentales del proceso de construcción: los conocimientos previos, la tarea por resolver, la nueva información y la actividad que realice el estudiante". (Ortiz Oscoy, 2007).

Con lo anterior se concluye que aprender significativamente consiste en darle significado a todo lo que se va conociendo, y relacionarlo con lo que ya sabemos previamente acerca de un tema determinado o de una vivencia. De ésta manera el alumno es responsable de hacer de su aprendizaje algo significativo; pero, también es muy importante contar con la guía o mediación de un externo que utilice las estrategias adecuadas a cada situación en específico dentro del aula o fuera de ella.

"Quizá la teoría que más influye en el aprendizaje colaborativo es la que se enfoca a la interdependencia social que sugirió **Kurt Kofka**, uno de los fundadores de la Teoría de la Gestalt; en términos generales propuso que los grupos eran un todo dinámico en el que la interdependencia entre sus miembros variaba. Esto significa que el efecto de una variable sobre un miembro del grupo repercutía de manera diferente en todo el grupo.

Entre los años veinte y treinta, **Kurt Lewin** refinó esta idea al sugerir que la esencia de un grupo es la interdependencia entre sus miembros, la cual es creada por la existencia de objetivos comunes que da como resultado que un grupo sea un "todo dinámico" que funciona de manera tal, que cualquier cambio en el estado de cualquiera de sus miembros o subgrupo, afecta el estado de cualquier miembro o subgrupo. Y por lo tanto, un estado de tensión intrínseco entre los miembros del grupo, motiva el movimiento hacia el cumplimiento de los objetivos comunes.

A finales de los años cuarenta, **Morton Deutsch** desarrolló las ideas de Lewin y formuló una teoría de la colaboración y la competencia. A su vez, los hermanos **David y Roger Jonhson** ampliaron la obra de Deutsch en su teoría de la interdependencia social; esta última establece que la forma en la cual se estructura, determina la manera en la que interactúan los individuos.

Esta teoría distingue dos tipos de interdependencia desde el punto de vista del aprendizaje: la positiva (colaboración) que da como resultado la interacción promotora en la que las personas estimulan y facilitan los esfuerzos del otro por aprender; y la negativa (competencia) que da como resultado la interacción de oposición, en las que las personas se desalientan y obstaculizan los esfuerzos de cualquier miembro del grupo. Con base en esta teoría se puede afirmar que si no hay interdependencia no hay interacción, y entonces en un grupo de personas, éstas trabajarían de manera independiente sin manifestar intercambio alguno con los demás." (UNAM. Grupo Docente Colaborativo).

Respecto a las estructuras y situaciones de aprendizaje que plantea Díaz Barriga, se pueden distinguir tres tipos: la individualista, la competitiva y la cooperativa o colaborativa. (Ver tabla 1).

**"Vigotsky** dice que el nivel de desarrollo que puede alcanzarse no es un punto estable, sino un amplio y flexible intervalo que está determinado por dos factores: la capacidad de actividad independientemente de cada sujeto, y la actividad imitativa o guiada que se obtenga." (Ortiz Oscoy, 2007).

**Vigotsky** "sostiene que las funciones y logros distintivamente humanos se originan en las relaciones que se establecen; el funcionamiento psíquico ocurre gracias a la internalización y transformación de los logros de un grupo. Un concepto clave de Vigotsky es el de la zona de desarrollo próximo (ZDP), que se refiere a aquélla situación entendida como, lo que un alumno puede hacer solo, y lo que puede lograr cuando trabaja con la guía de sus instructores. Con base en lo anterior, es indispensable que los alumnos trabajen colaborativamente para que puedan aprender, entender y resolver problemas, ya que la adquisición del conocimiento es producto de un fenómeno social" (UNAM. Grupo Docente Colaborativo).

"Estrategias para promover una enseñanza situada. Desde una perspectiva socioconstructivista, la enseñanza situada puede definirse como aquella propuesta pedagógica que se diseña y estructura con la intención de promover aprendizajes situados, experienciales y auténticos en los alumnos, que les permita desarrollar habilidades y competencias muy similares o iguales a las que se encontrarán en situaciones de la vida cotidiana o profesional. (Díaz Barriga, 2006).

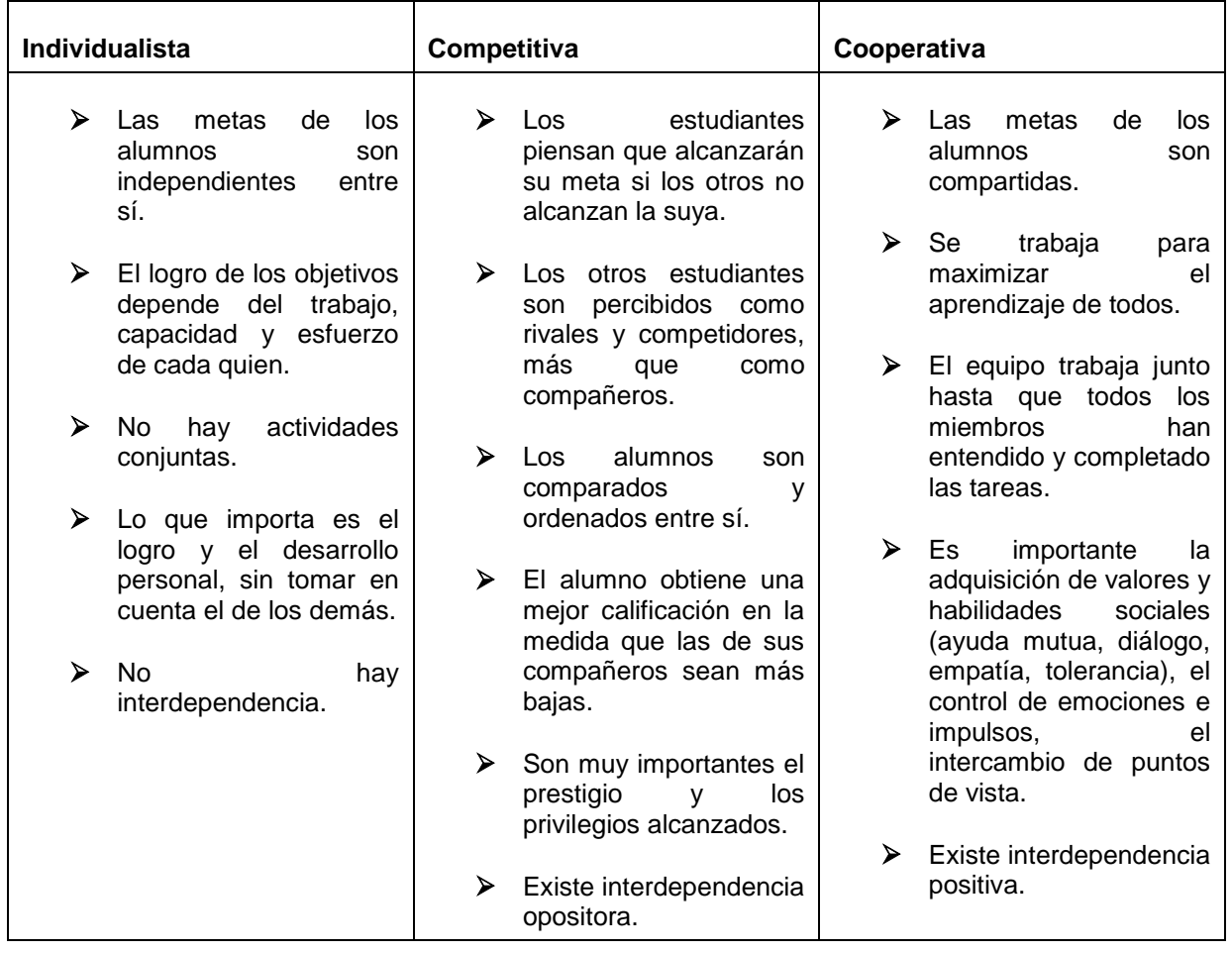

### **Tabla 1. Características de los tipos de estructuras de aprendizaje.**

## **Resultados y discusión**

"Algunas propuestas pedagógicas, que por sus características propias pueden incluirse dentro de ella, son el denominado aprendizaje basado en problemas (ABP), el aprendizaje basado en el análisis y estudio de casos (ABAC), y el aprendizaje mediante proyectos (AMP). Este tipo de propuestas didácticas son de aplicación general en todos los niveles escolares y pueden implementarse en el proceso de enseñanza y aprendizaje de cualquier materia o disciplina académica…por medio de los cuales se promueve en los alumnos una fuerte actividad interactiva y social, dado que se estructuran en situaciones de ambiente colaborativo.

El aprendizaje basado en problemas (ABP) tiene tres características centrales: a) organiza la propuesta de enseñanza y aprendizaje alrededor de problemas holísticos y relevantes, b) implica que los alumnos sean los protagonistas de las situaciones problemáticas planteadas, y c) constituye un entorno pedagógico en el que los estudiantes realizan una fuerte cantidad de actividad cognitiva (fomento de habilidades cognitivas complejas de solución de problemas y toma de decisiones) y heurística colaborativa y en la que los docentes guían y apoyan en su proceso de exploración/indagación.

El aprendizaje basado en el análisis y estudio de casos (ABAC) consiste en el planteamiento de un caso a los alumnos, el cual es analizado y discutido en pequeño y posteriormente en el grupo-clase, y en la que el proceso didáctico consiste en promover el estudio en profundidad basado en el aprendizaje dialógico y argumentativo. (Díaz Barriga, Fernández Rojas. 2010).

Las características básicas para la aplicación del aprendizaje mediante proyectos (AMP) para que los alumnos lo realicen colaborativamente, son las siguientes: 1) establecer el propósito o el porqué del proyecto; 2) documentación del tema a abordar; 3) planificar el proyecto; 4) realizar el proyecto; 5) valoración de la experiencia; y 6) publicación del proyecto.

Como se puede observar, dentro de cada tipo de estrategias de enseñanza explicado, existen otras que apoyan la función docente y, cuando son estructuradas, analizadas y aplicadas, una misma estrategia puede servirnos para lograr diversos objetivos con una infinidad de grupos de estudiantes.

Partiendo de la perspectiva del AAC "Cooperar consiste en trabajar juntos para lograr metas y tiene que darse la interdependencia positiva: desde el punto de vista de Jonhson y Jonhson la cooperación consiste en trabajar juntos para alcanzar objetivos comunes. En una situación cooperativa, los individuos procuran obtener resultados que son benéficos para sí mismos y para todos los demás miembros del grupo. El aprendizaje cooperativo es el empleo didáctico de grupos reducidos en los que los alumnos trabajan juntos para maximizar su propio aprendizaje y el de los demás." (Díaz Barriga, Fernández Rojas. 2010)

Dentro del AAC existen cinco elementos esenciales que hacen posible el aprendizaje; mediante la creación de las condiciones para lograr el objetivo inicial, el cual es que el estudiante aprenda a aprender, aprenda a hacer, aprenda a ser y aprenda a convivir: 1) La interdependencia positiva; 2) la responsabilidad individual ligada a la del equipo; 3) la interacción estimuladora, que preferentemente debe ser de "cara a cara"; 4) enseñarles a los alumnos el manejo de las prácticas sociales (conocerse y confiar unos en otros, comunicarse de manera precisa, aceptarse y apoyarse, resolver conflictos constructivamente, entre otras más); y 5) la evaluación grupal (capacidades-habilidades y valores-actitudes).

Dentro del TESCI se ha aplicado, de manera parcial, el Modelo "T" de Martiniano; el cual constituye "un recurso didáctico visual que permite apreciar claramente los elementos importantes del curriculum como son los contenidos temáticos, los métodos de aprendizaje, las capacidades-habilidades y los valores-actitudes, para planear estrategias de aprendizaje ya sea por sesión de clase, por tema, por unidad o para un curso" (UNAM. Grupo Docente Colaborativo).

## **Trabajo a futuro**

Se pretende implementar más a fondo el tema del AAC dentro del TESCI para favorecer el desarrollo de competencias en los estudiantes con docentes mejor preparados y capacitados para enfrentar los retos que nos presenta el modelo educativo basado en competencias. Se darán cursos de capacitación, incluso con la posibilidad de un diplomado.

# **Conclusiones**

No cabe duda que la enseñanza debe individualizarse, en el sentido de permitir a cada estudiante trabajar con independencia y a su propio ritmo; pero es necesario promover la colaboración y el trabajo grupal (interdependencia positiva); ya que éste establece mejores relaciones con los demás alumnos, fortaleciendo con ello los valores, pueden aprender más, se sienten más motivados y comparten capacidades y habilidades sociales al estudiar, aprender y trabajar en grupos cooperativos. Se ha encontrado que el trabajar en ambiente colaborativo tiene efectos positivos en el rendimiento académico de los participantes, en las relaciones socioafectivas que se establecen entre ellos y en los productos del aprendizaje y tamaño del grupo.

El docente debe contar con actitud positiva para la adecuación de las estrategias y propiciar el trabajo colaborativo; es decir, aplicar estrategias que propicien que el estudiante **aprenda a aprender**, no solo del docente o de los libros, sino también de los mismos compañeros que tienen una visión diferente a la de él y con esto lograr un panorama integral de cada tema abordado. También se debe lograr que el estudiante **aprenda a hacer**, **aprenda a convivir** y **aprenda a ser**; no debemos perder de vista, que sin estos pilares de la educación no se puede obtener una educación de calidad.

## **Referencias**

- 1. Díaz Barriga, Frida, Hernández Rojas, Gerardo. (2010). Estrategias docentes para un aprendizaje significativo. Tercera edición. Mc Graw Hill.
- 2. Gómez P.J., et. al., (2013). Compiladores e instructores, Manual del 4° Diplomado en Desarrollo de Competencias Docentes en Ambiente Colaborativo. Coordinación de Actualización Docente de la Facultad de Química. Colegio de Ciencias y Humanidades, Plantel Vallejo, UNAM, México.
- 3. Ortíz Oscoy, B. Estela. (2006). Estrategias de enseñanza. Programas de apoyo a proyectos institucionales para el mejoramiento de la enseñanza. México. UNAM, Plaza y Valdez editores y Escuela Nacional de Trabajo Social.
- 4. Pimienta Prieto, J. Herminio. (2008). Constructivismo. Estrategias para aprender a aprender. Tercera edición. México. Pearson Prentice Hall.
- [5. http://www.cneq.unam.mx/programas/actuales/cursos\\_diplo/diplomados/cch\\_vallejo\\_col3/00/04\\_material\\_di](http://www.cneq.unam.mx/programas/actuales/cursos_diplo/diplomados/cch_vallejo_col3/00/04_material_didactico/archivos/Lectur_didac_cch/doc%202.pdf) [dactico/archivos/Lectur\\_didac\\_cch/doc%202.pdf](http://www.cneq.unam.mx/programas/actuales/cursos_diplo/diplomados/cch_vallejo_col3/00/04_material_didactico/archivos/Lectur_didac_cch/doc%202.pdf) (Consultado el 14/Marzo/2014).
- 6. [http://sincronia.cucsh.udg.mx/pdf/2013\\_a/mercedes\\_chong\\_n62\\_2012.pdf](http://sincronia.cucsh.udg.mx/pdf/2013_a/mercedes_chong_n62_2012.pdf) (Consultado el 13/Julio/2014).

# **Tecnoestrés en Docentes de Educación Superior**

*R. Cepeda Fernández1\* , M. Dávila Hernández<sup>2</sup>*

*1, 2 Jefatura de la División de la Licenciatura en Administración e Ingeniería en Gestión Empresarial, Tecnológico de Estudios Superiores de Coacalco, Av. 16 de Septiembre, No. 54, Coacalco de Berriozábal Estado de México, México \*davilahernandezmargarita@gmail.com Área de participación: Investigación Educativa* 

## **Resumen**

El estrés ocasionado por el uso de las Tecnologías de la Información y de la Comunicación (TIC) puede tener consecuencias desafortunadas para las personas y las organizaciones. El presente estudio tuvo como objetivos determinar el nivel de tecnoestrés en un grupo de profesores de educación superior, identificando las relaciones significativas entre aspectos demográficos y las dimensiones del tecnoestrés, además de determinar el nivel de fiabilidad interna del instrumento utilizado. Los resultados señalan que el tecnoestrés no se encuentra presente, aunque al analizar los resultados por género, las mujeres exhiben niveles medios altos en las dimensiones de escepticismo, fatiga, ansiedad e ineficacia. Se identificaron asociaciones significativas entre la edad, la experiencia docente y la ansiedad. El instrumento utilizado mostró un nivel de fiabililidad alto.

*Palabras clave: Tecnoestrés, docentes, educación superior.* 

## **Abstract** (150 *words at most*)

*The stress caused by the use of Information Technology and Communication (ICT) can have unfortunate consequences for individuals and organizations. The present study aimed to determine the level of techno-stress in a group of teachers in higher education, identifying significant relationships between demographic and technostress dimensions, in addition to determining the level of internal reliability of the instrument used. The results indicate that techno-stress is not present, but when analyzing the results by gender, women exhibit higher average levels in the dimensions of skepticism, fatigue, anxiety and ineffectiveness. Significant associations*  between age, teaching experience and anxiety were identified. The instrument used showed a high level of *fiability.* 

## **Introducción**

1

Las Tecnologías de la Información y de la Comunicación (TIC) han llegado para quedarse y el que formen parte de la vida laboral, social y privada no es opcional. Si bien la asimilación de nueva tecnología puede ser casi natural para algunas personas para otros no lo es tanto. Aunque la investigación respecto a las consecuencias que puede provocar la implementación de una nueva TIC es aún limitada, se han señalado problemas de sueño, dolores de cabeza, dolores musculares y trastornos gastrointestinales, fatiga mental y física, ansiedad, temor y aburrimiento; a nivel organizacional se puede mencionar el incremento en ausentismo y la reducción en el desempeño laboral. Un reconocimiento de que la introducción de una nueva tecnología no es un asunto que deba tomarse a la ligera es lo que la Ley Española de Prevención de Riesgos Laborales de 1995 señala, sobre la necesidad de la realización de una Evaluación de Riesgos, cuando cambien las condiciones de trabajo, siendo una de sus causales la introducción de nuevas tecnologías. El aspecto específico que se ha señalado a considerar es el estrés que pueden ocasionar las TIC en sus usuarios, es decir, *el tecnoestrés.* 

En primer lugar, es conveniente señalar que, de acuerdo a la Organización Mundial de la salud, el estrés es el "conjunto de reacciones fisiológicas que preparan al organismo para la acción"<sup>1</sup> . En el medio laboral se utiliza el término de estresor para referirse a aquel elemento que existe en el ambiente del trabajo que puede producir

<sup>1</sup> http://psicologíavirtual.tripod.com/estreslaboral.htm

estrés, y el de tensión hace referencia a las consecuencias que aparecen en la salud del individuo que está expuesto a los estresores existentes en el lugar de trabajo.

El estrés en el ambiente laboral está originado por una combinación de variables físicas, psicológicas y sociales. Entre los estresores que se encuentran en los ambientes laborales se pueden mencionar: la escasez de personal (que supone sobrecarga laboral), trabajo en turnos, trato con usuarios problemáticos, falta de especificidad de funciones y tareas (lo que supone conflicto y ambigüedad de rol), falta de autonomía y autoridad en el trabajo para poder tomar decisiones, rápidos cambios tecnológicos, etc. Existen varias clasificaciones de estrés, dependiendo del criterio que se considere: la constancia a la exposición, los efectos sobre la persona (positivos o negativos), los efectos y consecuencias en la salud o por el factor o factores que desencadenan la respuesta del trabajador. En esta última clasificación se encuentra el tecnoestrés.

Como señala Salanova, Llorens & Cifre (2007), ya en 1984 se habían reconocido los posibles efectos negativos de las TIC en sus usuarios; así, el término tecnoestrés fue definido por primera vez por el psiquiatra norteamericano Craig Brod, en su libro "Technostress: The Human Cost of the Computer Revolution", como una enfermedad de adaptación causada por la falta de habilidad para tratar con las nuevas tecnologías del ordenador de manera saludable. De manera más amplia, el término es definido posteriormente por Michelle Weil y Larry Rosen en su libro "Technostress: coping with Technology @ work, @ home and @ play", publicado en 1997, como "*cualquier impacto negativo en las actitudes, los pensamientos, los comportamientos o la fisiología causado directa o indirectamente por la tecnología*".

Aunque existen varias definiciones del tecnoestrés, hay coincidencia en señalar que el tecnoestrés es una clase de estrés provocado por la exposición continuada al uso de tecnologías de información y comunicación, tales como internet, la telefonía móvil, la televisión digital, los ordenadores portátiles, el teletrabajo..., como lo señala el Observatorio de Riesgos Psicosociales (2008). Salanova (2003) lo define como "un estado psicológico negativo relacionado con el uso de TIC o amenaza de su uso en un futuro; ese estado viene condicionado por la percepción de un desajuste entre las demandas y los recursos relacionados con el uso de las TIC que lleva a un alto nivel de activación psicofisiológica no placentera y al desarrollo de actitudes negativas hacia las TIC.

Weil y Rosen (1997, como se cita en Pérez, 2013) señalan que las repercusiones del tecnoestrés son compartidas tanto por los tecnófobos (personas que se resisten a manejar tecnologías), como por los tecnoadictos (personas dependientes de las tecnologías); así, el tecnoestrés es un constructo multidimensional constituido por ansiedad, fatiga, escepticismo e ineficacia. Se experimentaría tecnoestrés cuando se tengan niveles altos de ansiedad y de fatiga con respecto al uso de las TIC, además, de valorar de forma negativa la utilización de la informática, no sintiéndose lo suficientemente capaz de manejarlas (Salanova et al., 2007). A continuación se describen brevemente cada una de las dimensiones del tecnoestrés (Pérez, 2013):

- Ansiedad: la persona experimenta altos niveles de activación psicológica y siente tensión e incomodidad debido al uso actual o futuro de la tecnología. Se distinguen tres categorías de ansiedad hacia las tecnologías: la psicológica (rechazo a utilizarlas por temor a tocar una tecla incorrecta y perder información o dañarlas), la social (temor a ser sustituido por una máquina) y la ansiedad en el funcionamiento (incapacidad para usar tecnologías).
- Fatiga: se caracteriza por niveles bajos de activación psicológica. Hace referencia al cansancio y al agotamiento físico y mental que producen la utilización de las tecnologías. Un tipo específico de fatiga es la informativa.
- Escepticismo (o cinismo): indiferencia y actitudes distantes y negativas hacia el uso de la tecnología que pueden terminar por mostrar rechazo y pensamientos hostiles y agresivos hacia las mismas.
- Ineficacia: pensamientos negativos sobre la propia capacidad para utilizar la tecnología con éxito.

Altas puntuaciones en las dimensiones anteriores son indicadores de "tecnoestrés" en sus dos manifestaciones: 1) tecnoansiedad (altas puntuaciones en ansiedad, escepticismo e ineficacia) y 2) tecnofatiga (altas puntuaciones en fatiga, escepticismo e ineficacia).

Se ha señalado que una de las consecuencias de la exposición continuada a situaciones de estrés crónico, relacionadas con el uso de las TIC, es el experimentar el síndrome de desgaste profesional (o síndrome de burnout) considerado como una respuesta inapropiada a un estrés emocional crónico, que se caracteriza por, de acuerdo a Apiquian (2008) por:

- Agotamiento emocional. Se define como cansancio y fatiga física, psíquica o como una combinación de ambos. Es la sensación de no poder dar más de sí mismo a los demás.
- Despersonalización. Se entiende como el desarrollo de sentimientos, actitudes y respuestas negativas, distantes y frías hacia otras personas, especialmente hacia los clientes, pacientes, usuarios, etc. Se acompaña de un incremento en la irritabilidad y una pérdida de motivación. El sujeto trata de distanciarse no sólo de las personas destinatarias de su trabajo sino también de los miembros del equipo con los que trabaja, mostrándose cínico, irritable, irónico e incluso utilizando a veces etiquetas despectivas para referirse a los usuarios, clientes o pacientes tratando de hacerles culpables de sus frustraciones y descenso del rendimiento laboral.
- Sentimiento de bajo logro o realización profesional y/o personal. Surge cuando se verifica que las demandas que se le hacen exceden su capacidad para atenderlas de forma competente. Supone respuestas negativas hacia uno mismo y hacia su trabajo, evitación de las relaciones personales y profesionales, bajo rendimiento laboral, incapacidad para soportar la presión y una baja autoestima. La falta de logro personal en el trabajo se caracteriza por una dolorosa desilusión y fracaso al darle sentido a la actividad laboral. Se experimentan sentimientos de fracaso personal, falta de competencia, de esfuerzo o conocimientos, carencias de expectativas y horizontes en el trabajo y una insatisfacción generalizada.

Lo anterior es particularmente grave en actividades donde la creatividad en un factor crítico (Kang & Yi-Houng, 2001). En el estudio realizado por Kirsi (2007), se descubrió que el agotamiento ocupacional estuvo relacionado con la prevalencia de desórdenes depresivos, ansiedad y la dependencia alcohólica entre hombres y mujeres. El síndrome también estuvo relacionado a desórdenes esquelético musculares entre las mujeres y decesos cardiovasculares entre los hombres, independientemente de los factores sociodemográficos, estresores físicos en el trabajo, estado de salud y síntomas depresivos.

Dado que el uso de las TIC constituye una competencia genérica que deben desarrollar los estudiantes de los planes de estudios de la licenciatura en administración y la ingeniería en gestión empresarial, se hace necesario determinar la situación del personal docente con respecto a ellas, para aplicar las estrategias que favorezcan la utilización adecuada de las TIC en el proceso de enseñanza aprendizaje.

# **Metodología**

### **Materiales y método**

El presente estudio forma parte de la investigación que tiene como objetivo describir el nivel de tecnoestrés del personal docente de la jefatura de administración e ingeniería en gestión empresarial, del Tecnológico de Estudios Superiores de Coacalco, además de identificar las asociaciones significativas entre características demográficas del personal y el tecnoestrés. Dado que para la obtención de datos se utilizará un instrumento que, aunque ha probado su validez en España, se desconocen los datos correspondientes en México, este estudio también tiene como objetivo verificar la validez interna del instrumento. Es un estudio descriptivo-correlacional exploratorio, dado que no se ha realizado ningún estudio anterior, con estas características, en esta institución. Considerando el número de veces que se obtiene información del objeto de estudio, se trata de una investigación transversal y no experimental. Para la obtención de datos se utilizó el siguiente instrumento:

 Cuestionario de Tecnoestrés, ED TIC. (Salanova et al., 2007, Ventura et al.). Este instrumento evalúa los aspectos de Escepticismo, Fatiga, Ansiedad e Ineficacia. El cuestionario consta de 16 premisas acerca de las cuales el participante debe indicar su acuerdo o desacuerdo utilizando una escala de frecuencia tipo Likert que va de "0" (Nada o nunca) a "6" (Siempre o todos los días). Altas puntuaciones en ansiedad, escepticismo e ineficacia determinaran la presencia de riesgo de tecnoansiedad; altas puntuaciones en fatiga, escepticismo e ineficacia evidencian el riesgo de tecnofatiga. En este instrumento se incluyen preguntas demográficas.

Después de una breve explicación a los profesores participantes acerca del objetivo de la investigación se les proporcionó el instrumento; una vez llenados los cuestionarios se recogieron para su revisión, codificación, tabulación, análisis e interpretación correspondientes. El periodo de aplicación de los instrumentos comprendió

el mes de mayo de 2014. Se utilizó el paquete estadístico SPSS para realizar el análisis descriptivo y el de fiabilidad; dado el nivel de medición de las variables, se utilizó estadística no paramétrica para realizar el análisis de correlación correspondiente.

## **Resultados y discusión**

## **Análisis descriptivo**

La muestra definitiva estuvo constituida por 40 profesores (de una población total de 44) con las siguientes características: 13 hombres (32.5%) y 27 mujeres (67.5%); 28.2% tienen menos de 40 años, 38.5 tienen entre 40 y 49 años y 33.3% tienen 50 o más años. 90% de los profesores tienen estudios en licenciatura y 10% en ingeniería; 75% tienen estudios de posgrado. En cuanto a la experiencia docente, el 30.8% tienen menos de 10 años, el 33.0% tienen entre 10 y 14 años y el 36.2% tiene 15 años o más.

Al calcular el coeficiente alfa de Cronbach, se obtuvo un resultado general de 0.951; las dimensiones de escepticismo, fatiga, ansiedad e ineficacia presentaron valores de 0.794, 0.912, 0.863 y 0.863, respectivamente. Los resultados generales del tecnoestrés se indican en la Tabla 1; se puede señalar que la tecnoansiedad no está presente dado que no se tienen puntuaciones altas en ansiedad, escepticismo e ineficacia. Lo mismo sucede con respecto a la tecnofatiga ya que está condicionada a altas puntuaciones en fatiga, escepticismo e ineficacia.

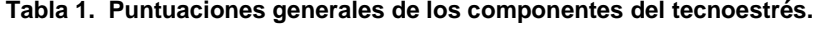

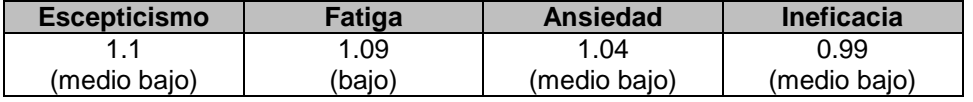

Cuando se realiza el comparativo de las puntuaciones, respecto al género, Figura 1, se observan que los hombres presentan valores menores en los cuatro aspectos, acentuándose las diferencias en las dimensiones escepticismo, fatiga y ansiedad.

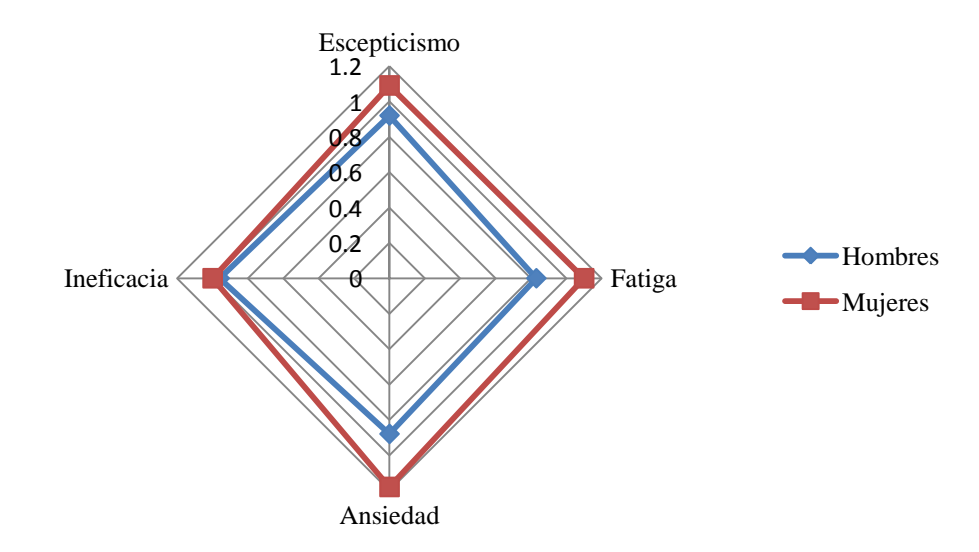

**Figura 1. Comparativo de resultados por género.** 

Así, las mujeres experimentarían mayor tensión, incomodidad y agotamiento físico y mental, además de una mayor indiferencia y actitudes distantes y negativas hacia el uso de la tecnología, teniendo pensamientos negativos acerca de la capacidad personal para su utilización con éxito.

#### **Análisis de correlación**

Al realizar el análisis de correlación (Spearman), se identificó una asociación significativa positiva entre la edad y la dimensión de ansiedad, como se muestra en la Tabla 2: a mayor edad, mayor ansiedad. Esto coincide con lo señalado por Salanova et al. (2007), aunque no se presentaron asociaciones con respecto al escepticismo, la fatiga y la ineficacia. Una situación similar sucede con respecto a la experiencia docente: a mayor experiencia docente, mayor ansiedad. En este caso, es conveniente señalar la asociación significativa directa entre la edad y la experiencia docente (0.746 al nivel de significancia del 0.01). En cuanto al género, la falta de relaciones significativas entre las dimensiones del tecnoestrés con el género, apoyaría lo que señalan algunos autores, en cuanto a que el uso diario y frecuente de TIC hace que las diferencias de género no sean significativas (Salanova et al., 2007).

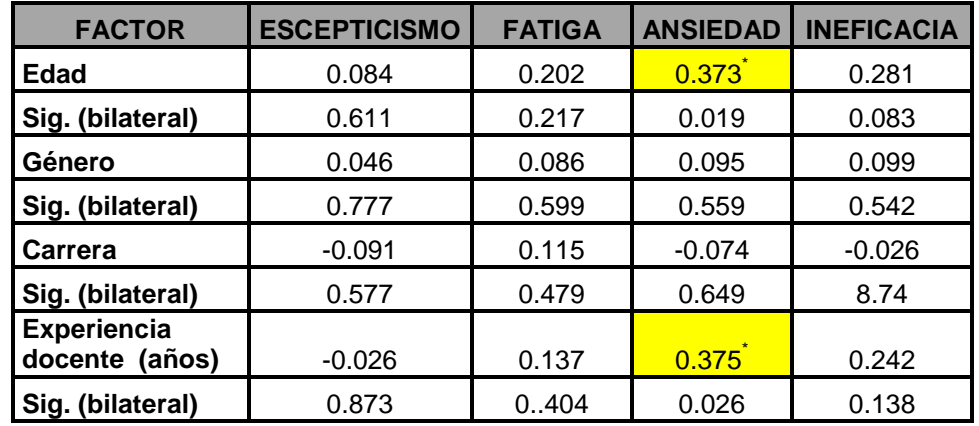

#### **Tabla 2. Correlaciones entre factores sociodemográficos y componentes del tecnoestrés.**

 \* La correlación es significativa al nivel 0.05 (bilateral)

## **Trabajo a futuro**

Se sugiere continuar la investigación considerando factores como el tiempo de uso de las TIC en el proceso de enseñanza-aprendizaje, el tipo de TIC utilizadas y el perfil profesional del profesor, analizando su influencia en la evaluación de los estudiantes hacia el docente.

## **Conclusiones**

El personal docente de la jefatura de administración e ingeniería en gestión empresarial muestra, en general, niveles medios bajos y bajo en las dimensiones de escepticismo, ansiedad, ineficacia y fatiga, respectivamente. Al comparar los niveles por género, las mujeres presentan niveles más altos en todas las dimensiones; aunque en ningún caso se tiene presente la tecnoansiedad ni la tecnofatiga, lo anterior constituye un referente para tomar acciones preventivas. Se identificó la asociación directa significativa entre la edad y la experiencia docente con la ansiedad; lo anterior en congruencia con la asociación directa que se detectó entre la edad y os años de experiencia docente El instrumento, basados en el coeficiente alfa de Cronbach, mostró tener un nivel elevado de consistencia interna, en general y en cada una de las cuatro dimensiones que lo conforman.

# **Referencias**

- 1. Apiquian, G. A., (2007). El Síndrome de Burnout en la empresa. Recuperado el 21 de mayo de 2008, de [www.anahuac.mx/psicología/archivos/b](http://www.anahuac.mx/psicología/archivos/)urnoutempresas.pdf.
- 2. Kang, T., & Yi-Houng, L. (2001). An empirical Analysis of the Effects of Burnout on R & D Staff of Taiwanese High Technology Companies. *Global J. of Engng Educ. , 5* (2).
- 3. Kirsi, A. (2007). Occupational burnout and health. *People and Work Research* (81).
- 4. Observatorio de Riesgos Psicosociales (2008). El Tecnoestrés. Efecto sobre la salud y prevención. Recuperado el 5 de abril de 2014, de [http://www.ugt.es/saludlaboral/observatorio/publicaciones/cuader\\_guias/2008\\_folleto\\_03.pdf](http://www.ugt.es/saludlaboral/observatorio/publicaciones/cuader_guias/2008_folleto_03.pdf)
- 5. Pérez, F.M. (2013). El proceso de tecnoestrés en el ámbito educativo. Tesis de Maestría. Recuperado el 2 de abril de 2014, de

[http://digibuo.uniovi.es/dspace/bitstream/10651/17716/1/TFM\\_Marina%20Perez%20Fernandez.pdf](http://digibuo.uniovi.es/dspace/bitstream/10651/17716/1/TFM_Marina%20Perez%20Fernandez.pdf)

- 6. Salanova, M.; Llorens, S.; Cifre, E. (2007). NTP 730: Tecnoestrés: concepto, medida e intervención psicosocial. Instituto Nacional de Seguridad e Higiene. Recuperado el 6 de abril de 2014 de [http://www.insht.es/InshtWeb/Contenidos/Documentacion/FichasTecnicas/NTP/Ficheros/701a750/ntp\\_730.p](http://www.insht.es/InshtWeb/Contenidos/Documentacion/FichasTecnicas/NTP/Ficheros/701a750/ntp_730.pdf) [df](http://www.insht.es/InshtWeb/Contenidos/Documentacion/FichasTecnicas/NTP/Ficheros/701a750/ntp_730.pdf)
- 7. Salanova, S. M. (2003). Trabajando con Tecnologías y afrontando el tecnoestrés: el rol de las creencias de eficacia. Revista de Psicología del Trabajo y de las Organizaciones, 19 (3), pp 225-246. Colegio Oficial de Psicólogos de Madrid. España.
- 8. Ventura, M.; Llorens, S.; Salanova, M.(s.f.). El tecnoestrés: un estudio del desarrollo de diferentes instrumentos de medida. Recuperado el 4 de abril de 2014, de <http://www.uji.es/bin/publ/edicions/jfi11/5.pdf>

# **La Eficiencia Terminal en los Institutos Tecnológicos en la Región Laguna**

H. E. Escobar Olguín<sup>1°</sup>, R.E. Vielma Castillo<sup>1</sup>, N. Arrieta Ruiz<sup>1</sup>, A. Martínez Ovalle<sup>2</sup>

<sup>1</sup>*Departamento de Ingeniería en Gestión Empresarial, Instituto Tecnológico Superior de San Pedro de las Colonias, Del Tecnológico 53, Colonia del Tecnológico, C.P. 27800, San Pedro de las Colonias, Coahuila, México.* 

*<sup>2</sup>Departamento de Ingeniería en Sistemas Computacionales, Instituto Tecnológico Superior de San Pedro de las Colonias, C.P. 27800, San Pedro de las Colonias, Coahuila, México. hector.escobar@tecsanpedro.edu.mx* 

*Área de participación: Investigación Educativa*

### **Resumen**

La eficiencia terminal como objeto de estudio, implica la revisión de los enfoques que se han ido trabajando en Investigación Educativa. Revela el nivel de profesionalización que obtienen los estudiantes, el alumno que se interesa por adquirir un valor agregado a su preparación y decide en la posibilidad que encuentra una opción de educación superior, representa una serie de situaciones que interesan, y más aún cuando se aprecia que el porcentaje, entre su ingreso y egreso, no es el mismo; mide el porcentaje de alumnos que terminan una carrera en los institutos tecnológicos donde las causas principales de que dicho indicador no sea el esperado y las soluciones académicas que cada institución adopte como medida de solución ante el rezago estudiantil se ven determinadas por los factores que resultaron: cuestiones económicas, orientación vocacional, embarazos, hábitos de estudio, motivacionales y otros, que son elementos que comparten las instituciones sometidas a estudio.

*Palabras clave: Deserción, Eficiencia terminal,factor, indicador.*

## **Abstract**

The student terminal efficiency in an educational institute, represent a series of situations that interest and even more when the percentage is noticeable in between the enrollment and graduations, it is not the same; it is an indicator that measures the percentage of students that conclude a career in the technological institutes where the principal causes of why the indicator is not the one expected tends to vary depending on institutes. even so, the academic solutions that each institute adopts to the solution of drop outs are determined by the factors that resulted after the investigation research and are primarily: economic struggles, vocational orientations, pregnancy, study habits, among others, which are factors that share educational institutions.

**Key words:** Desertion, terminal efficiency,factor, indicator.

## **Introducción**

Continuamente el sector educativo es elemento de cambios constantes y todos con la firme intención de ofrecer a quienes participan en él, aquellas mejoras pertinentes para su crecimiento y desarrollo. Una de las mejoras está representada por las continuas reformas que en educación se realizan. La razón de su existencia es evidente: mejorar los procesos de enseñanza y de aprendizaje, así como los actores que forman parte de ello, los alumnos y los maestros.

La educación es una de las actividades que mayor interés despiertan en la sociedad. Con el paso tiempo, los avances científicos y tecnológicos, sobre el área educativa ha presentado y potencializado un gran nivel de complejidad.

Es de suma importancia lograr *educar* en primera instancia a quienes son los encargados de realizar esta ardua labor: los docentes. Estos, representan la parte medular del proceso formativo de los alumnos. Lograr generar entre otras cosas el ambiente propicio para que el aprendizaje sea significativo, a través de la construcción de habilidades basadas en competencias profesionales. Los retos y las metas cuantitativas en educación superior, con las dificultades del caso, pueden ser atendidos en el transcurso de los años. El desafío mayor es decidir *con qué contenidos educativos, con qué estrategias pedagógicas, con qué tipo de organización universitaria, con qué propósito o aspiración social y en qué dirección debe darse este crecimiento.*

Parte de lo anterior, da como resultado que en Instituto Tecnológico Superior de San Pedro de las Colonias, así como en el resto de las instituciones de educación tecnológicas de la región laguna, representen el objeto de estudio para realizar una investigación referente a dos aspectos, el primero se concentra en el ingreso y el egreso de estudiantes de estas instituciones (Eficiencia Terminal) y el segundo consistiría, en el analizar las diferentes razones por las que se presente la deserción escolar durante los primeros semestres de las ingenierías en sistemas computacionales, industrial y gestión empresarial.

La eficiencia terminal de alumnos a una institución educativa, representa una serie de situaciones que interesan, y más aún cuando se aprecia que el porcentaje de ésta entre su ingreso y egreso no es el mismo. El descubrir e identificar con claridad cuáles son los factores condicionantes que obstaculizan el proceso formativo de los alumnos, es decir, que ocasiona que entre la entrada y la salida de estudiantes no esté representado en la misma proporción. Es importante resaltar que de un 100 por ciento de alumnos que entran a la institución, aproximadamente el 52 por ciento en promedio, terminan su educación superior. Los resultados son alarmantes, es por eso que la presente investigación focalizara las razones que lo producen. Pero sobre todo ofrecer una serie de alternativas de solución para disminuir tal problemática.

Se ha planteado para su investigación el análisis minucioso de una serie de aspectos importantes: el análisis sobre la práctica en el desempeño docente, el uso contextualizado de instrumentos de evaluación que permitan medir con precisión el verdadero aprendizaje, el nivel económico y el contexto sociocultural de los alumnos.

Muchas pueden ser las razones de que el porcentaje de eficiencia terminal sea inferior al ingreso. Entre las cuales figura, el perfil del docente, el entorno en que participan los alumnos, sus prioridades, sus necesidades, el uso adecuado de instrumentos de evaluación, entre otros. Todo ello representa en su conjunto los factores que pudieran ser el objeto de estudio de esta investigación.

La recopilación de información se obtendrá a través de la aplicación de encuestas estructuradas a alumnos, maestros y administrativos, los cuales se recabaran de los Tecnológicos de Educación Superior de la Comarca Lagunera. Definiremos para ello, tres fases o etapas: la primera consistiría en una fase Exploratoria, la segunda en una fase Descriptiva y finalmente una fase Interpretativa.

## **Metodología**

### **Materiales**

La presente investigación se fundamenta en la recopilación de información que permita mejorar áreas de oportunidad, a través del uso de entrevistas, encuestas, aplicación de cuestionarios, implementación de bitácoras y observación de clase. La aplicación de los medios de recopilación se realizará a docentes, administrativos (solo del área académica) y alumnos, así como las visitas para observación de sesiones de clase.

Se empleara tres fases para lograr la investigación, así como las pautas a seguir. Las fases son las siguientes: 1. Fase Exploratoria

 Se procedió a la aplicación de cuestionarios y entrevistas con docentes, administrativos y alumnos para identificar las razones de no cumplimiento de eficiencia terminal.

- Se recopiló y analizó la información de los mismos, para toma de decisiones.
- Revisión de documentos escritos de actualidad y con factor de impacto.
- Consulta y contacto con investigadores lideres sobre este tema.
- 2. Fase Descriptiva
	- Elaboración de un análisis sobre la recopilación de información de los encuestados.
	- Análisis del comportamiento de los alumnos antes, durante y después de la aplicación de instrumentos.
	- Descripción de los puntos de vista de los alumnos que presentan situaciones de reprobación.
	- Descripción de las alternativas de solución que han tomado en estos casos.
- 3. Fase Interpretativa
	- Interpretación del significado que tiene para los alumnos, la aplicación del instrumento.
	- Interpretación de las decisiones de las academias correspondientes, ante instrumentos no acordes a la evaluación de una unidad determinada.

## **Resultados y discusión Instituto Tecnológico Superior de San Pedro de las Colonias**

La principal problemática que se presenta en el ITSSP es la dificultad por el cumplimiento de la meta nacional en lo que a eficiencia terminal se refiere y al mismo tiempo, la alta deserción escolar, principalmente en los primeros semestres de estudio; el instituto cuenta con cuatro programas educativos: Ingeniería en Sistemas Computacionales, Ingeniería Industrial, Ingeniería en Gestión Empresarial y la más reciente Ingeniería en Logística.

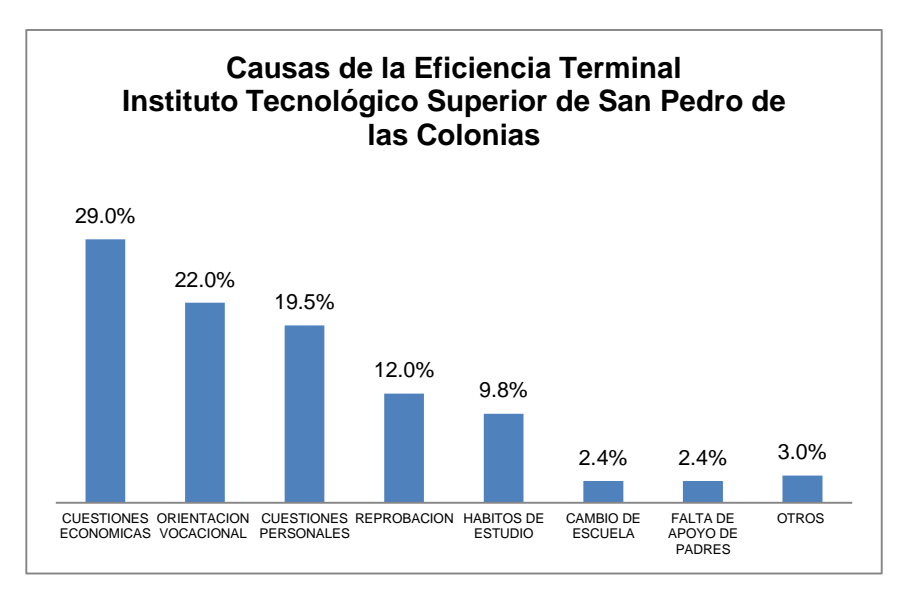

La carrera que mayor porcentaje e incidencia tanto de eficiencia terminal y de deserción, según datos proporcionados por el departamento de Servicios Escolares, es la de Sistemas Computacionales, específicamente en los primeros semestres de formación de los alumnos.

En lo concerniente a los factores por los que se establece la deserción escolar en el Instituto, y lo impactado en la metodología de investigación se revela que estos son diversos y van desde la falta de una adecuada orientación vocacional hasta problemas personales. Según los datos proporcionados a través de la investigación de campo efectuada en el ITSSP, se determinó que las cuestiones económicas es la causa que presentan mayor incidencia con un 29%, la orientación vocacional con un 22%, las cuestiones personales con un 19.5%, la reprobación con un 12% (este factor incluye desde la metodología hasta los instrumentos de evaluación empleados), los hábitos de estudio con un 9.8% y la infraestructura, cambios de escuela y la falta apoyo de los padres en un 2.4% cada uno.

### **Instituto Tecnológico Superior de Lerdo**

Es por tal motivo que se llevaron a cabo una serie de encuestas a alumnos de los diferentes tecnologicos de la Region Laguna para ver cuales eran en su opinion los factores mas comunes por los cuales se provoca la desercion escolar . A continuacion se presentan los resultados obtenidos en el Instituto Tecnologico Superior de Lerdo.

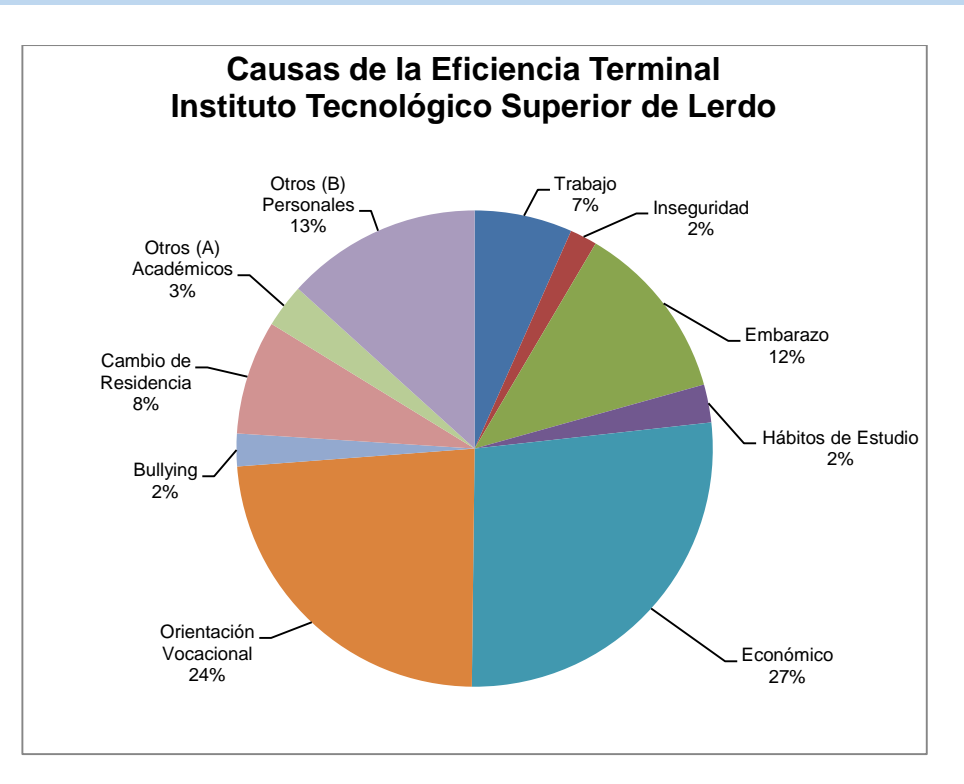

De acuerdo a los datos arrojados en la gráfica anterior se puede observar que el factor preponderante de la desercion escolar es el Económico con un 27%, le sigue la Orientación Vocacional con un 24%, Otros (B) "Cuestiones Personales" con un 13%, Embarazos con un 12%, Cambio de Residencia con 8%, Trabajo con 7%, Otros (A) "Cuestiones Académicas" 3% y Hábitos de Estudio, Bullying e Inseguridad con 2% cada uno.

## **Instituto Tecnológico de la Laguna**

Una vez aplicado los instrumentos de recolección de la información, se procedió a realizar el tratamiento correspondiente para el análisis de los mismos, La eficiencia terminal de alumnos a una institución educativa, representa una serie de situaciones que interesan, y más aún cuando se aprecia que el porcentaje de ésta entre su ingreso y egreso no es el mismo. El descubrir e identificar con claridad cuáles son los factores condicionantes que obstaculizan el proceso formativo de los alumnos, es decir, que ocasiona que entre la entrada y la salida de estudiantes no esté representado en la misma proporción.

Una vez diseñado el instrumento se procedió a la aplicación en el Instituto Tecnológico de la Laguna donde las encuestas aplicadas a los alumnos, revelaron las razones que provocan en su experiencia como estudiantes la deserción escolar

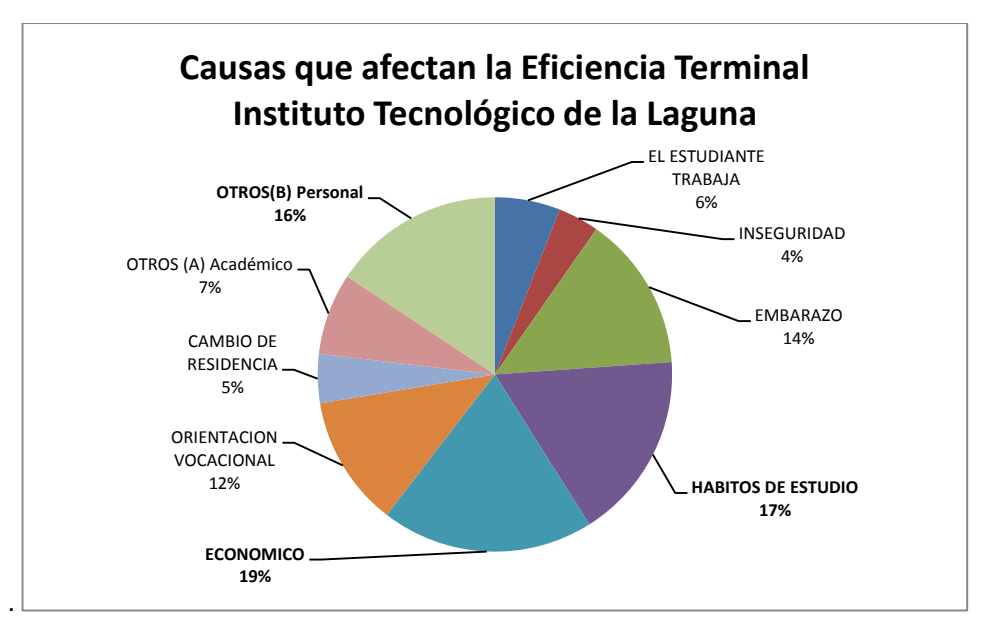

De acuerdo a los datos analizados se manifiesta que el factor mas preponderante de la deserción escolar en el Instituto Tecnológico de la Laguna es el Económico con un 19%, en segundo lugar se los Hábitos de Estudio con un 17%, en tercer sitio, Otros B "Personales" con un 16 %, los Embarazos con un 14% en cuarto lugar, quinto, Orientacion Vocacional con un 12%, en sexto Otros A "Cuestiones Académicas" 7%, séptimo el Estudiante que Trabaja con 6%, en octavo lugar el Cambio de Residencia 5% y finalmente la Inseguridad con 4%.

## **Instituto Tecnológico de Torreón**

A continuacion se presentan los resultados obtenidos en el Instituto Tecnologico de Torreón.

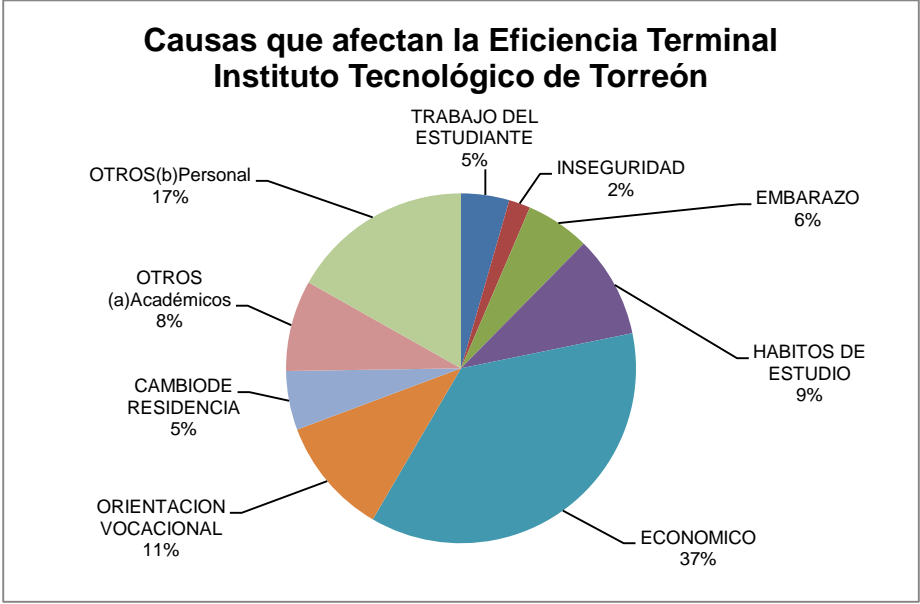

De acuerdo a los datos arrojados en la grafica anterior se puede observar que el factor mas preponderante de la desercion escolar en el Instituto Tecnologico de Torreón es el Economico con un 37%, le sigue la Otros (b) Personal con un 17%, Orientación Vocacional con un 11%, Hábitos de Estudio con un 9%, Otros (a) Academicos con un 8%, Otros (a) Embarazo 6%, Camio de Residencia y Trabajo del Estudiante con 5% cada uno y por último Inseguridad con 2%.

## **Conclusiones**

La opinión por parte de los alumnos representa la mejor forma de saber las áreas de oportunidad en las que se encuentran las instituciones. Se deben atender cada uno de los factores para asegurar la permanencia de los miembros que se involucran en los procesos formativos de los estudiantes de los institutos tecnológicos.

A partir de los datos generados se tiene una perspectiva amplia de los factores que de primera mano son comunes en cada Instituto en la Región Laguna. Situación que permitirá de manera individual, generar alternativas de solución pertinentes y adecuadas, que contribuyan a la permanencia del estudiante en cada Tecnológico y por consiguiente a un adecuado indicador en la meta nacional.

No abandonara la predominancia que posee la figura del docente en el proceso de enseñanza aprendizaje, como una medida de permanencia en la consecución de los objetivos de los alumnos inscritos a algún programa de educación superior.

El fenomeno de la eficiencia terminal, como se a presentado es complejo por los factores que se involucran y es dificil generar una sola teoria por la relacion tan estrecha que existe entre el estudiante y la institucion escolar.

Existen factores fuera del alcance de los Institutos Tecnologicos de la region Lagunera, como son los familiares, economico y sociedad donde las medidas que se puedan generar no estan al alcance del ambito educativo o no son lo suficientemente reales para poder corregir y que impacte a favor del estudiante.

El personal que está involucrado en prestar los servicios de educación en los estudiantes debe de estar consciente de los diferentes problemas que afectan al indicador de la eficiencia terminal, donde ellos pueden generar alternativas para reducir los factores que influyen de manera académica y de institución. Donde el alumno se sienta apoyado por sus directivos, administrativos y docentes para que generen el sentido de pertenencia y puedan continuar con sus estudios por el hecho de que les brinda el apoyo que necesiten.

En consecuencia debemos de estudiar el contexto de los alumnos que permanecen dentro de la institución, ya que de ellos podríamos encontrar diferentes respuestas que nos orienten a reducir el indicador de la eficiencia terminal, que en su mayoría tiene factores en común y siguen perteneciendo a la Institución.

De la información obtenida en la investigación se arrojaron una serie de factores que de forma significativa contribuyen con los índices de deserción, mismo que impactan sobre los indicadores de meta nacional. A continuación se presentan los diferentes factores y las medidas que cada instituto está tomando al respecto para contrarrestarlos.

### CUESTIONES ECONÓMICAS

- Alternativa de solución: Implementación de becas, tanto institucionales como externas.
- Indicador que lo sustenta: Porcentaje de alumnos becados y conversión dinero en horas.

## ORIENTACIÓN VOCACIONAL

- Alternativa de solución: Prueba de orientación vocacional antes de definir una carrera y reestructuración del curso propedéutico de acuerdo a la carrera que se cursara.
- Indicador que lo sustenta: Índice de deserción, resultados de las pruebas de orientación vocacional y resultados de perfil deseado.

## CUESTIONES PERSONALES

 Alternativa de solución: Atención psicopedagoga y Tutoría individual y grupal..

 Indicador que lo sustenta: Entrevistas efectuadas a alumnos, padres, maestros tutores y Deserción.

## REPROBACIÓN

- Alternativa de solución: Cursos compensatorios, asesorías de maestros y/o alumnos y evaluación del desempeño de los alumnos para su posterior canalización.
- Indicador que lo sustenta: Indicador de reprobación y deserción.

## HÁBITOS DE ESTUDIO

- Alternativa de solución: Tutorías: Administración de tiempo y plan de vida, círculos de estudio y grupos extraescolares.
- Indicador que lo sustenta: Deserción, formatos concentradores de tutorías y liberación de actividades extraescolares.
## CAMBIO DE ESCUELA

- Alternativa de solución: Análisis de causas, Generar sentido de pertenencia a través del involucramiento en actividades internas de tipo: Cultural, deportivo y artístico.
- Indicador que lo sustenta: indicador por parte del Departamento de Servicios Escolares.

#### FALTA DE APOYO DE PADRES

- Alternativa de solución: Involucrar a los padres en el plan de tutorías, escuela para padres: junta de padres de familia a inicios del primer semestre y reporte a padres de familia.
- Indicador que lo sustenta: Opinión de los alumnos.

## ACADÉMICOS

- Alternativa de solución: Asesorías semestral, cursos de verano y seguimiento escolar.
- Indicador que lo sustenta: Porcentaje de reprobación

#### CAMBIO DE RESIDENCIA

- Alternativa de solución: atención con el área de psicología y tutoría.
- Indicador que lo sustenta: reportes por parte de las jefaturas de división.

#### BULLYING

- Alternativa de solución: Taller de sensibilización, Supervisión escolar, y campaña contra el Bullying, Carteles y plática personalizada con expertos.
- Indicador que lo sustenta: Reportes de tutor o área de psicología.

#### EMBARAZO

- Alternativa de solución: Pláticas personalizadas con expertos y campaña de concientización.
- Indicador que lo sustenta:

#### INSEGURIDAD

- Alternativa de solución: Medidas preventivas
- Indicador que lo sustenta: noticias locales, regionales y nacionales.

#### TRABAJO DEL ESTUDIANTE

- Alternativa de solución: Horarios flexibles, acorde a disponibilidad, sistema de becas y oferta educativa dos turnos, sistema semi escolarizado.
- Indicador que lo sustenta: Alumnos que trabajan

## **Referencias**

- 1. Abarca, A, & Sanchez, M. (2005). La desercion estudiantil en la educacion superior: el caso de la universidad de Costa Rica. *Revista Electronica Actualidades Investigativas en educacion.*
- 2. ANUIES. (1999). La educacion superior en el siglo XXI. Lineas estrategicas de desarrollo. Mexico. *Asociacion Nacional de Universidades e Instituciones de Educacion Superior*.
- 3. ANUIES. (2003). La eficiencia terminal en la educacion superior: un problema de interes institucional. *XXX Conferencia Nacional de Ingenieria Asociacion Nacional de Facultades y Escuelas de Ingenieria.*
- 4. Astin, A. W. (1993). *What matters in college?: Four critical years revisited*: Jossey-Bass San Francisco.
- 5. Baldillo, J. (2007). Los retos de mexico en el futuro de la educacion. *Revista de Investigacion Educativa.*
- 6. Balmori, E, De la Garza, M, & Reyes, E. (2011). El modelo de desercion de Tinto como base para la planeacion institucional: el caso de dos instituciones de educacion superior tecnologica. *XI Congreso Nacional de Investigacion Educativa*.
- 7. Bojorquez, C, Sotelo, M, & Serrano, D. (2011). Fracaso escolar: ¿A que se lo atribuyen los estudiantes universitarios? *XI Congreso Nacional de Investigacion Educativa*.
- 8. Bracho, T. (1990). Capital cultural: impacto en el rezago educativo. *Revista Latinoamericana de Estudios Educativos.*
- 9. Bruera, C. (1983). Deserción escolar en la universidad Autónoma de Baja California Sur. *Revista Latinoamericana de Estudios Educativos, 2*.
- 10. Camarena, R. M., Chávez, A. M., & Gómez, J. (1985). Reflexiones en torno al rendimiento escolar ya la eficiencia terminal. *Revista de la Educación Superior, 53*, 14.
- 11. Corral, V, & Diaz, X. (2010). Factores asociados a la reprobacion de los estudiantes de la universidad de sonora. *X Congreso Nacional de Investigacion Educativa*.
- 12. Covo, M. (1988). Reflexiones sobre el estudio de la deserción en México. *ANUIES-SEP*.
- 13. Cuellar, O, & Bolivar, A. G. (2006). ¿Como estimar la eficiencia terminal en la educacion superior? Notas sobre su estatuto teorico. *Revista de la Educacion Superior., 35*.
- 14. Chaín, R, & Ramírez, C. (1997). Trayectoria escolar: la eficiencia terminal en la Universidad Veracruzana. *Revista de la Educación Superior, 102*.
- 15. De los Santos, E. (2004). Los procesos de permanencia y abandono escolar en la educación superior. *Revista Iberoamericana de Educación*.
- 16. De los Santos Valdez, J. Eliézer. (2004). Los procesos de permanencia y abandono escolar en educación superior.
- 17. Diaz, C. (2008). Modelo conceptual para la desercion estudiantil universitaria chilena. *Estudios pedagogicos*.
- 18. Díaz, C. J. (2009). Factores de Deserción Estudiantil en Ingeniería: Una Aplicación de Modelos de Duración. (Spanish). *Informacion Tecnologica, 20*(5), 129-145. doi: 10.1612/inf.tecnol.4095it.08
- 19. Díaz, R. (1998). Los desafíos de la educación superior mexicana. *Revista de la Educación Superior, 106*(2), 5-12.
- 20. Dominguez, D, Sandoval, M. C., Cruz, F., & Pulido, A. R. (2013). Problemas relacionados con la eficiencia terminal desde la perspectiva de estudiantes universitarios. *Revista Iberoamericana sobre Calidad, Eficacia y Cambio en Educacion*.
- 21. Guanajuato. (2002). Indicadores de Eficiencia Terminal. *Secretaria de Educacion del Estado de Guanajuato*.
- 22. Huerta, J., & De Allende, C. M. (1988) *Aportación metodológica para la definición de clases de alumnos.* México.
- 23. Huesca, M. G. E., & Castaño, M. B. (2007). Causas de desercion en alumnos de primer año de una universidad privada. *Revista Mexicana de orientacion educativa*.
- 24. La desercion en educacion superior. (2006). *Observatorio. Univesidad de Colima*.
- 25. Legorreta, CY. (2001). Factores normativos que obstaculizan el egreso y la titulación. *Deserción, refago y eficiencia terminal en las IES. Propuesta metodológica para su estudio, México, ANUIES.*
- 26. Lopez, A, Albiter, A, & Ramirez, L. (2008). Eficiencia terminal en la educacion superior, la necesidad de un nuevo paradigma. *Revista de la Educacion Superior.*
- 27. Luegano, E. (2003). Tendencias de la Educacion Superior en Mexico: Una lectura desde la perspectiva de la complejidad. *Plataforma de educacion para la vida y el trabajo*.
- 28. Martinez, F. (2001). Estudio de la eficiencia en cohortes aparentes. En ANUIES, Desercion, Rezago y Eficiencia Terminal en las IES. Propuesta metodologica para su estudio. *ANUIES*.
- 29. Ochoa, B. (2004). "Determinación de factores que influyen en el rezago y deserción escolar en las carreras de licenciado en Economía y Finanzas (generación 2000) y Contador Público (generación agosto 1999)". *Tesis de maestría no publicada, Sonora, itson.*
- 30. Pacheco, Carlos. (2007). Factores de Abandono Escolar en Educación Superior impartida por la UDGVIRTUAL.

[http://ftp.ruv.itesm.mx/pub/portal/seminariointernacional/doc/PonenciaExtenso\\_CarlosPacheco.doc](http://ftp.ruv.itesm.mx/pub/portal/seminariointernacional/doc/PonenciaExtenso_CarlosPacheco.doc)

- 31. Peña, S. (1999). "Factores que influyen en el rezago escolar de los Ingenieros Químicos". *Tesis no publicada, Sonora, itson.*
- 32. Perez, J. A. (2006). La eficiencia terminal en programas de licenciatura y su relacion con la calidad educativa. *Revista electronica iberoamericana sobre calidad, eficacia y cambio en educacion*.
- 33. Pérez, J. A. (2006). La eficiencia terminal en programas de licenciatura y su relación con la calidad educativa. *REICE-Revista Electrónica Iberoamericana sobre Calidad, Eficacia y Cambio en Educación, 4*(1).
- 34. Pérez, L. (2001). Los factores socioeconómicos que inciden en el rezago y la deserción escolar. En ANUIES, Deserción, Rezago y Eficiencia Terminal en las IES. Propuesta metodológica para su estudio. *ANUIES Serie Investigaciones.*
- 35. Ramos, D, Lopez, M, & Serrano, D. (2011). Estrategias de aprendizaje y su relacion con el rendimiento academico e indicen de reprobacion. *XI Congreso Nacional de Investigacion Educativa*.
- 36. Romo, A., & Hernández, P. (2005). Estudio sobre retención y deserción en un grupo de instituciones mexicanas de educación superior. *Documento presentado en Seminario Internacional de Rezago y Deserción en la Educación Superior, Chile, Universidad de Talca*.
- 37. Ruiz, N, Rodriguez, C, & Valenzuela, G. (2006). Causas de reprobacion vinculadas a las caracteristicas de los estudiantes de la Licenciatura de Filosofia de la BUAP. *Revista de la Facultad de filosofia y letras*.
- 38. Sanchez, C, Romano, C, & Valenzuela, G. (2006). Causas que provocan la reprobacion de los estudiantes de la licenciatura en Linguistica y Literatura Hispanica de la BUAP. *Revista de la Facultad de filosofia y letras*.

# **"Implementación de un aula de cómputo en la Esc. Primaria Multigrado "Gregorio Torres Quintero", con enfoque abierto y sustentable"**

# *M. Montiel Martínez<sup>1</sup> \*, A. Pérez López<sup>2</sup> , H. Vicenteño Rivera<sup>3</sup>*

*<sup>1</sup>Cuerpo Académico Calidad y Mejora Continua en Servicios Tecnológicos, Academia de Mecatrónica. Instituto Tecnológico Superior de Teziutlán, Sección I y II S/N Aire Libre C.P. 73800, Teziutlán, Puebla, México <sup>2</sup>Cuerpo Académico Calidad y Mejora Continua en Servicios Tecnológicos, Academia de Informática. Instituto Tecnológico Superior de Teziutlán, Sección I y II S/N Aire Libre C.P. 73800, Teziutlán, Puebla, México <sup>3</sup>Cuerpo Académico Calidad y Mejora Continua en Servicios Tecnológicos, Academia de Sistemas Computacionales. Instituto Tecnológico Superior de Teziutlán, Sección I y II S/N Aire Libre C.P. 73800, Teziutlán, Puebla, México \*miguel.montiel@itsteziutlan.edu.mx Área de Participación: Investigación Educativa*

## **Resumen**

En la presente investigación se propone la "Implementación de un aula de cómputo de la Esc. Primaria Multigrado "Gregorio Torres Quintero", con enfoque abierto y sustentable" mediante el reuso de equipo de cómputo con el objetivo de proveer una herramienta que permita el estudio de una posible reducción de la brecha digital, identificada en el trabajo "Cuantificación de la brecha digital mediante el modelo ASETA – 2002 en escuela primaria multigrado de Teziutlán, Puebla"; en lo referente al desarrollo de competencias en el uso de las TIC´s apoyados en instrumentos basados en software libre.

**Palabras clave:** *aula de cómputo, software libre, sustentable, primaria multigrado*

# **Abstract**

In this paper "Implementation of a computer classroom Multigrade Primary School " Gregorio Torres Quintero", with open and sustainable approach" it is intended to reuse computer equipment with the aim of providing a tool to the study of a possible reduction of the digital gap identified in the work "Quantifying the digital gap by ASETA model - 2002 Teziutlán multigrade primary school, Puebla"; regarding the development of skills in the use of ICT supported on the tools based on free software.

**Keywords***: classroom computer, free software, sustainable, Multigrade Primary School*

# **Introducción**

Un aula de medios es un espacio donde convergen tanto herramientas pedagógicas con tecnologías de información y comunicación TIC's, con el objetivo de crear nuevos ambientes de enseñanza-aprendizaje. Esta convergencia da inicio desde la década de 1980 y se ha mantenido en avance constante, siendo los países tecnológicamente desarrollados quienes han impulsado este nuevo tipo de ambientes escolares.

En nuestro país se han desarrollado programas que buscan el equipamiento de centros de cómputo, aulas digitales, pero en muchos casos se ha pensado que con este tipo de equipamiento es suficiente, pero se han dejado de atender otro tipo de factores que están directamente relacionados a la instrucción metodológica y pedagógica de esta convergencia TIC-Proceso de Enseñanza.

Se han desarrollado diagnósticos que permiten saber cómo se están utilizando este tipo de herramientas en el proceso Enseñanza-Aprendizaje, y valorar si se ha reducido la brecha digital que está presente en todo el territorio Mexicano, un ejemplo de este tipo de diagnósticos es lo dispuesto dentro del Plan Nacional de desarrollo (PND) 2007-2012.

# **Antecedentes**

En algunos Municipios, alejados geográficamente de sus Entidades Federativas, las Escuelas, Primarias primordialmente, carecen de aulas de cómputo, que les permitirían incursionar a los estudiantes en el mundo de las Tecnologías de Información y Comunicación (TICs). Tal hecho ha motivado a algunos estudiantes del Instituto Tecnológico Superior de Teziutlán, en buscar alternativas que solucionen el déficit tecnológico en esas áreas marginadas; quienes de forma segregada han realizado 3 proyectos en Escuelas Primaria de los Estados de Veracruz y Puebla (Juarez, Murrieta, & Pérez, 2010).

Las Escuelas beneficiadas en el Estado de Veracruz, durante el proyecto de Diciembre 2010 fueron las siguientes:

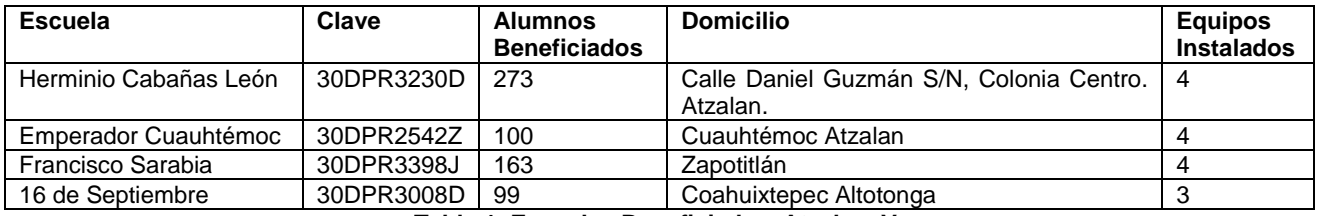

**Tabla 1. Escuelas Beneficiadas, Atzalan, Ver.** 

Otro de estos trabajos se vio reflejado en el Sector Educativo 05 de la ciudad de Tuxtla Gutiérrez, Chis, donde los RAMs (Responsables de Aulas de Medios), se dieron a la tarea de investigar con los profesores y algunos padres de familia, de las escuelas que contaban con aulas de cómputo y sobre la problemática que para ellos generaba el no contar con la infraestructura que los comprometía a inducir al alumno en el mundo tecnológico desde las bases de su formación. Encontrándose las siguientes situaciones:

- 1. Se desconocía el manejo de las computadoras y la utilidad de las mismas para la educación".
- 2. Los profesores pensaban que ese espacio sería utilizado para enseñar al niño cursos de computación.
- 3. Los paradigmas de la enseñanza tradicional seguían presentes en algunos maestros, por lo que el uso de las TICs les parecía innecesario en educación básica.
- 4. El concepto de Aula de Medios, para ellos representaba, el lugar de esparcimiento para el niño y no el espacio para ampliar sus competencias.
- 5. Directores y padres de familia perciben al Aula de Medios, como un atractivo que los hará sobresalir de las demás escuelas y no como un espacio para facilitar en el alumno el pensamiento crítico y reflexivo al usar nuevas tecnologías (Canul et al., 2009).

De la misma manera en el Estado de Veracruz, específicamente en el Municipio de Tamiahua, la Profra. Silvana Dilliegros Reyes, de Esc. Prim. "Gregorio Torres Quintero" de la comunidad de Poza Honda, relata la grata experiencia que obtuvo su escuela al verse acercada a la tecnología de forma indirecta, pues dicha escuela es Rural, Multigrado y bidocente, con una matrícula escolar de 36 alumnos.

La falta de tecnología llevó a la profesora a utilizar la tecnología desde su hogar con la finalidad de compartir con los alumnos experiencias interculturales con alumnos de países como Argentina, España, Estados Unidos nuestro propio país entre otros. Ella era la capturista e intermediaria de charlas entre los alumnos de esos países y los suyos, con la intención de conocer otras naciones, sus culturas y costumbres, así como dar a conocer las propias.

Tal experiencia llevó a la docente a encontrar las aulas de cómputo no solo como una herramienta didáctica interna, sino como intercambio educativo y en la redacción de su reporte de logros, solicita que se implemente una estrategia alterna al modelo pedagógico, con la intención de proporcionar a escuela primaria multigrado equipo de cómputo; ya que existen infinidad de actividades que se pueden realizar con esta herramienta, aún sin contar con el servicio de internet (Dilliegros, 2003).

Los antecedentes nos llevan a dos vertientes; primero, la necesidad de equipos de cómputo en escuelas marginadas y, segundo, medir el impacto de la tecnología implementada en las competencias alcanzadas o desarrolladas por los alumnos, para con ello dar sustento a seguir promoviendo dicho equipamiento.

# **Marco teórico**

#### **La crisis mundial ambiental**

De acuerdo a los estudios realizados por Novo (2006b) la problemática de la crisis mundial ambiental se centra en la globalización y en la desmedida voracidad en el consumo de recursos por parte de los países del Norte, aunado a este hecho, el consumismo creado por la Modernidad y la creación de nuevas necesidades.

Por otra parte Novo establece que la educación más que ser un instrumento de alineación a favor de la jerarquización y el orden que establece el sistema dominante global, debe otorgarse a fin de que en el corazón de los aprendices florezca la educación, y hacer propios dos retos, uno social y uno ecológico. Esto se logrará sí se cultivan las diferencias individuales por el énfasis cooperativo, al "introducir en el corazón del acto educativo los problemas de la sociedad, desde la escala local hasta la escala global, fomentando la responsabilidad colectiva, y potenciando así el carácter transformador y liberador que la educación puede tener" (Novo, 2006d).

### **La Basura Electrónica**

Existen muchas formas de referirnos a la contaminación ocasionada por el desecho de dispositivos electrónicos que se consideran obsoletos en alguna forma, tales como e-scrap, residuos electrónicos, residuos de aparatos eléctricos y electrónicos, e-waste, basura electrónica, etcétera (Pérez, 2012).

A nivel mundial, la UNEP (Programa de las Naciones Unidades para el medio ambiente) estima actualmente un crecimiento de estos desechos del 3 al 4%, pero esta conclusión es reservada, ya que proyecciones realizadas por investigaciones independientes, contemplan un incremento hasta del 10%; considerando que en el planeta se desechan decenas de miles de millones de toneladas de estos contaminantes, hoy, el problema que se presenta es muy grave (Möeller, 2011).

En México, según estudios de la Fundación Mexicana para el Reciclaje Tecnológico a favor de la Educación, es el país que más productos electrónicos produce y consume en toda América Latina, y en consecuencia, desecha 300 mil toneladas de basura electrónica al año (ITESM, 2013).

Finalmente, Moëller y Novo (2011; 2006b) en sus trabajos exponen que la causa principal de esta contaminación es motivada por situaciones económicas, provocado fundamentalmente por la desregulación del comercio internacional. Considerando que el valor del servicio de "reciclaje" de basura electrónica es muy económico en los países en vías de desarrollo, a través del convenio de Basilea se solicita que toda entidad que genere residuos sólidos electrónicos se haga cargo de su correcto manejo (PNUMA, 2011).

Para los países que acceden a otorgar el servicio de reciclaje de basura electrónica, ven en esto una ventaja económica, ya que de los equipos recibidos pueden obtener ciertos materiales que tienen valor monetario; pero al mismo tiempo Novo (2006b) establece la creación de una falsa realidad en la sociedad, la cual vé que un sistema natural y la vida misma puede cambiarse por dinero.

#### **Los nativos digitales, caracterización y su forma de pensamiento**

Una persona la cual durante su etapa de crecimiento ha tenido un alto contacto con las nuevas tecnologías de la información, que además piensan y procesan la información de forma diferente a la de sus predecesores se les denomina Nativos Digitales, según la acepción de Prensky (Henríquez, Moncada, Chacón, Dallos, & Ruiz, 2013; Prensky, 2001).

Algunos autores califican a estos jóvenes como estudiantes multitarea, cuyos pensamientos se ejecutan en paralelo, prefieren las actividades lúdicas y se distraen fácilmente cuando se topan con una educación tradicional (Anderson & Rainie, 2013; Henríquez et al., 2013).

Los nativos digitales requieren de espacios abiertos a la colaboración, al desarrollo y no solo a las actividades de distracción, es por ello que los programas actuales de capacitación implementaron las competencias digitales. Las competencias digitales de acuerdo a García (Educacion y nativos digitales, 2013) implican el manejo y desarrollo de habilidades para extraer información relevante de la gran masa de conocimiento que se encuentra en Internet y aplicar este conocimiento para la resolución de una problemática; pero habrá que

advertir que el hecho de nacer rodeado de tecnología implica no estar necesariamente capacitado para su uso, debe quitarse de los ojos la venda de que las competencias digitales se adquieren por contacto.

Entre los esfuerzos para concretar la educación de los estudiantes llamados nativos digitales, se encuentra el proyecto Alianzas ciudadanas 2.0 que sostiene como hipótesis: "La tecnologías colaborativas que proporciona WEB 2.0, son el mejor apoyo a la sostenibilidad de los ecosistemas naturales y urbanos" (Noriega, 2008).

Hasta este punto se ha expuesto que existen dos fuertes problemáticas, la primera de ellas es la contaminación ocasionada por el rápido crecimiento tecnológico, la obsolescencia programada y el mal manejo de los desechos electrónicos, por la otra, las nuevas forma de aprendizaje por parte de los estudiantes los cuales necesitan de un guía y un espacio nuevo, fuera del mundo cerrado de las aulas.

Una forma de aprovechar los recursos que se tienen considerados como equipos de cómputo no funcionales, es reensamblado computadoras a partir de los desechos electrónicos, y una vez funcionales instalar en ellos software libre el cual permite un funcionamiento adecuado del hardware, tal y como lo constatan los trabajos de Pérez, ITESM, Davis, Cristóbal (2010; 2013; 2013; 2012).

En este sentido se analizaron algunas de las distribuciones linux ligeras, para PC consideradas como de gama baja, donde los equipos tienen las siguientes características:

Procesadores Pentium IV, 128MB de RAM, disco duro de 40 a 80 GB, tarjeta Ethernet integrada a la placa base, sin acceso a internet.

La tabla que se muestra a continuación (Tabla 2: Caracterización distribuciones Linux educativas) contiene elementos que se consideran significativos para valorar una distribución Linux de ser aplicada como medio entre los estudiantes y los orientadores:

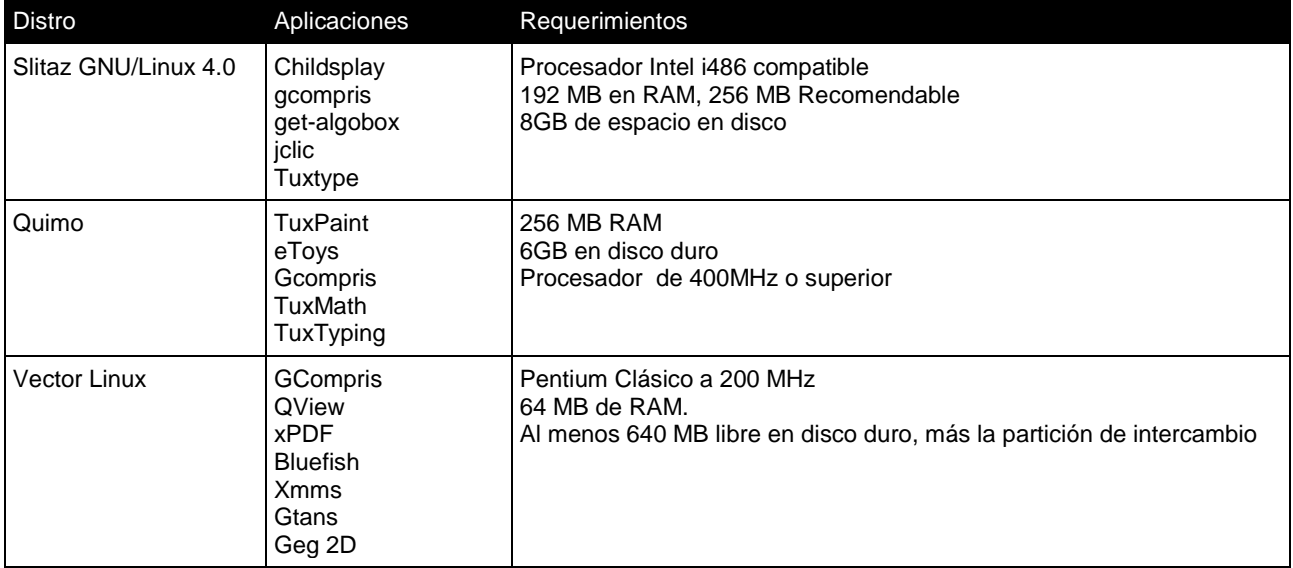

**Tabla 2: Caracterización distribuciones Linux educativas** 

La información vertida en este apartado, muestra que hay una existencia variada de distribuciones Linux enfocadas al ámbito educativo. Pero la inexistencia de una métrica que permita definir cuál es la distribución más adecuada, destina a que la decisión de instalación sea ad hoc con el equipo que se cuente.

# **Metodología**

El diseño metodológico que se propone para la implementación de un aula de cómputo mediante un enfoque abierto y sustentable, consta de un proyecto de desarrollo tecnológico, de corte cualitativo, en el cual, el tipo de estudio realizado para el diseño de la investigación fue descriptivo. A continuación se detallan las fases de desarrollo del proyecto de investigación:

En la ilustración 1, se muestra de manera esquemática la metodología aplicada para el desarrollo de este proyecto de investigación:

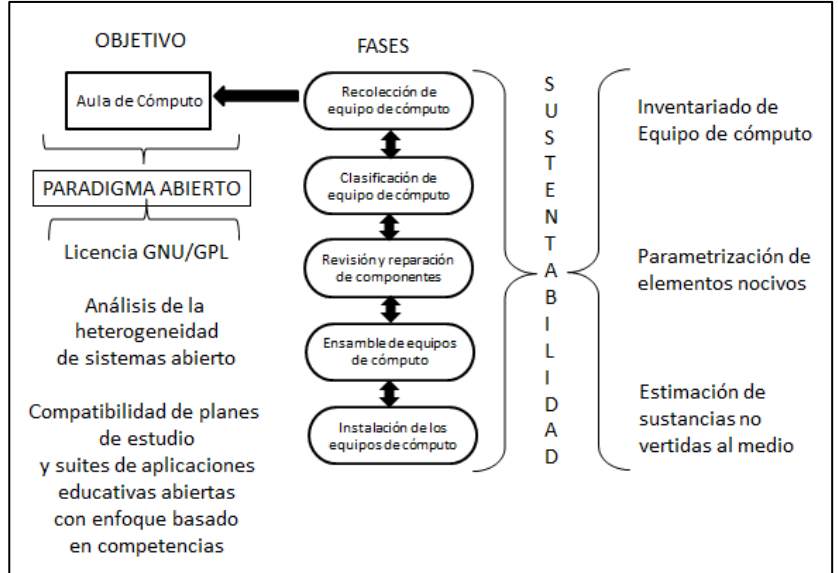

**Ilustración 1. Esquema de Metodología**

#### **Recolección de equipos en desuso entre Instituciones y Sociedad de la región.**

La tarea inicial fue visitar algunas Instituciones Educativas, de las que ya se tenía conocimiento previo sobre la existencia de equipo en desuso, algunas respuestas fueron favorables, de igual manera se procedió con una campaña de difusión tanto en radiodifusoras y televisoras locales, como en las redes sociales y en ocasiones volanteando, todo con la intención de captar el mayor número de equipos de cómputo o periféricos que pudieran servir o ser reparados para armar equipos funcionales; gracias a esto, se contó también con aportaciones de ciudadanos altruistas (véase la ilustración 2)

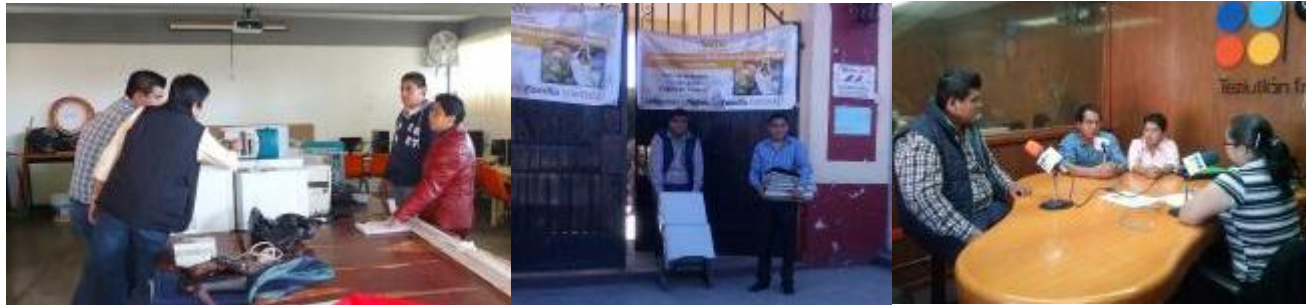

**Ilustración 2. Campaña de recolección de equipo de cómputo**

Gracias a la participación principalmente de las Instituciones Educativas, Esc. Prim "Eulogio Ávila Camacho" y Esc. Sec. Técnica No. 24, de esta ciudad, más la aportación en promedio de 5 ciudadanos, se lograron reunir alrededor de 31 gabinetes con la mayoría de sus dispositivos, 28 monitores, 23 teclados y 12 ratones (ilustración 3); sin embargo la mayoría de lo donado eran equipos descompuestos, por lo cual se procedió a realizar un proceso de inspección de las condiciones físico/operativas de los equipos y piezas recolectadas; así como a identificar el mayor número de hardware que fuera funcional (dispositivos y periféricos), para con ellos poder ensamblar equipos de cómputo completos y funcionales.

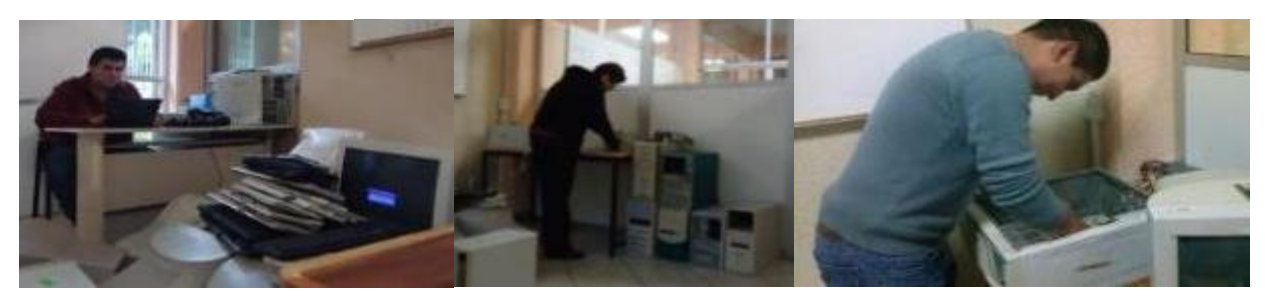

**Ilustración 3. Revisión, desensamblado, reparación y armado de Equipos funcionales**

Una vez finalizado el proceso anterior, se logró el ensamble de 8 equipos de cómputo incluyendo periféricos multimedia, convenidos con la Esc. Primaria Multigrado "Gregorio Torres Quintero", misma que cuenta con una matrícula escolar de 66 alumnos y 5 Profesores, 3 de ellos frente a grupo, la Directora del Plantel; y una profesora qué solo asiste dos días a la semana. La siguiente actividad fue el traslado de los equipos, del Instituto Tecnológico Superior de Teziutlán a las instalaciones de la citada Primaria, donde se llevó a cabo la instalación del Sistema Operativo Linux, en su distribución llamada "Vector Linux"; de igual forma se instalaron las aplicaciones educativas que servirían como apoyo didáctico a los profesores para la impartición de su cátedra, mismas que son lúdicas, interactivas y multimedia, buscando captar la atención de los menores, sobre todo de aquellos que no habían tenido contacto previo con alguna computadora.

Según Rivera, Montiel y Pérez (2012), una de las causas de la contaminación por residuos sólidos, es debida al consumismo y aunque considera que los porcentajes más altos son productos tales como: Alimentos, papel, cartón y los plásticos; los residuos electrónicos tienen un mayor impacto ambiental negativo, aunado a esto, también se afirma en el Convenio de Basilea (2011), la importancia del correcto manejo de los residuos electrónicos.

Para medir la cantidad de elementos nocivos que se vierten al medio ambiente, se consideró utilizar los parámetros propuestos en MCC 1998, en Cyrane (Benitez, Risquez y Lara, 2010)

## **Resultados y discusión**

Según un estudio realizado en 2013 acerca del nivel de desarrollo tecnológico en la zona de influencia de la escuela primaria multigrado "Gregorio Torres Quintero", señalado por las AGEBs 211740001011A y 2117400010393, específicamente sobre variables como: IDH (índice de desarrollo humano), ITB (índice de Telecomunicaciones Básicas), IAA (Índice de Acceso a Internet) e IDC (índice de desarrollo competitivo) y apoyados de encuestas realizadas, se logró percibir que en Nivel de Desarrollo Digital (NDD) está en un 41% de la población con edades entre los 6 y 60 años, lo que nos devuelve un valor en la Brecha Digital del 59% (Pérez, Vicenteño, & Montiel, 2013).

Tales resultados motivaron al grupo investigador a promover la instalación de un aula de Cómputo en la Primaria "Gregorio Torres Quintero", con el fin de realizar un trabajo de investigación a futuro y de medir la posible reducción del valor cuantificado en la brecha digital.

Es por ello que se impartieron un total de 4 cursos de capacitación a docentes de la institución beneficiada, tanto en el sistema operativo, como en el software GCompris, el cual contiene actividades para las áreas de Español, Matemáticas, Ciencias Naturales y Artes, de igual forma se llevó a cabo la instalación de una red LAN (Ilustración 4).

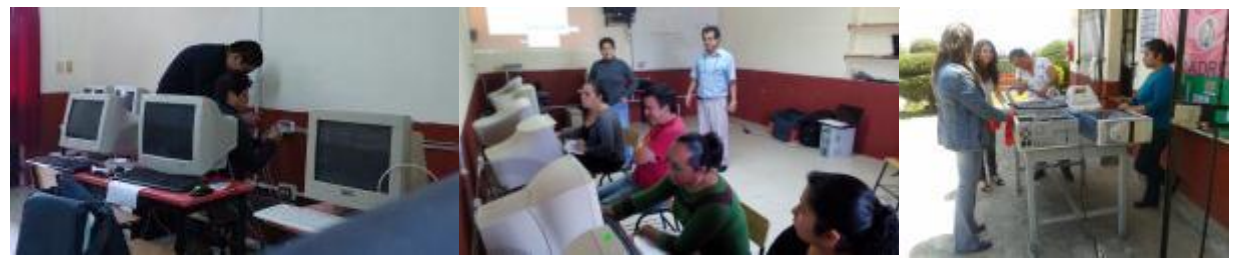

**Ilustración 4. Cursos de capacitación a docentes e implementación de red LAN** 

Es importante señalar que los resultados obtenidos a partir de la implementación del aula de cómputo en el aspecto ambiental se resumen en la tabla siguiente:

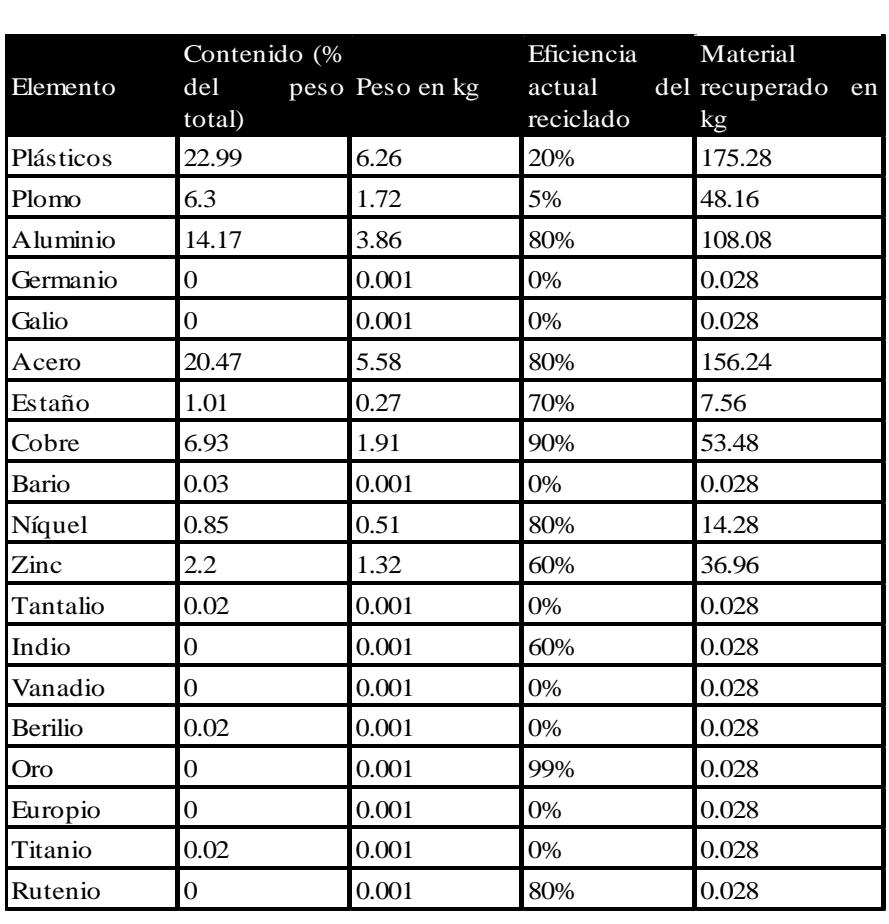

**Tabla 4: Total en kilogramos de material no depositado al medio ambiente con la implementación del aula** 

#### **Conclusiones**

El objetivo de colocar equipos de cómputo en un aula por sí solo, no es provechoso, por lo que en el marco del sistema de Gestión Ambiental ISO14000 que norma, el respeto por el medio ambiente por parte del Instituto Tecnológico Superior de Teziutlán y a experiencias previas con la recolección, verificación y puesta en marcha de equipos considerados obsoletos, mediante distribuciones de código fuente abierta, se consideró pertinente llevar a cabo de nuevo tal estrategia.

Agregado al punto anterior, es preponderante lograr que se ligue el conocimiento docente con el uso de los equipos para la educación de los estudiantes de la primaria; recalcando que el hecho de reutilizar equipos de cómputo considerados obsoletos, se evita, que tales componentes electrónicos se desechen de forma inadecuada, evitando con ello, al menos un poco, la contaminación del agua y las tierras, ocasionados por los componentes tóxicos que poseen las computadoras y sus periféricos.

#### **Referencias**

- 1. Anderson, J., & Rainie, L. (2013). Los futuros buscadores de información: ¿inteligentes o superficiales? Los expertos prevén que los jóvenes "nativos digitales" de la Generación AO (Always-On) obtendrán beneficios y daños por su vida "siempre en línea." Tábula, 0(16). Retrieved from <http://publicaciones.acal.es/index.php/tabula/article/view/120>
- 2. Benitez, G., Risquez, A., & Lara, M. (2010). La basura electrónica: computadoras, teléfonos celulares, televisiones. La ciencia y El Hombre, XXIII(1). Obtenida de <http://www.uv.mx/cienciahombre/vol23num1/articulos/basuras/>
- 3. Canul, J., Tovilla, C., Méndez, B., Camposeco, S., Gómez, M., Martínez, M., & Chacón, R. (2009). Rescat de experiencias exitosas de aulas de medios.
- 4. Cristóbal, J. A. M. (2010). Implantación de Software Libre en el Centro de Desarrollo Infantil (CENDI) (Tesis de Maestría). Mikel Angoar, UOC. Retrieved from http://books.google.com.mx/books?id=FSfhO0dn1zAC&lpg=PA6&ots=KJIHZVmxIu&dq=aula%20de%20com puto%20linux&lr&pg=PA8#v=onepage&q&f=true
- 5. Davis, J. (2013, October 15). How a Radical New Teaching Method Could Unleash a Generation of Geniuses | Wired Business | Wired.com. Wired Business. Retrieved November 29, 2013, from <http://www.wired.com/business/2013/10/free-thinkers/>
- 6. Dilliegros, S. (2003). La computadora en un grupo multigrado. Programa Nacional de Educación 2001 2006. Recuperado a partir de http://bibliotecadigital.conevyt.org.mx/colecciones/documentos/somece2002/Grupo3/Dilliegros2.pdf
- 7. Juarez, R., Murrieta, A., & Pérez, A. (2010). Reciclado de computadoras para el equipamiento de primarias de la supervision escolar Zona 077 (Residencia Profesional No. 5284). Teziutlán, Puebla: Instituto Tecnológico Superior de Teziutlán. Recuperado a partir de http://www.itsteziutlan.edu.mx/index.php/busqueda-en-biblioteca
- 8. Henríquez, P., Moncada, G., Chacón, L., Dallos, J., & Ruiz, C. (2013). Nativos Digitales: aproximación a los patrones de consumo y hábitos de uso de internet, videojuegos y celulares. Revista Educación y Pedagogía, 24(62), 145 – 156.
- 9. ITESM. (2013, May 21). E-waste: La iniciativa de reciclar los aparatos tecnológicos. Instituto Global para la Sostenibilidad. Retrieved November 24, 2013, from http://igs.org.mx/es/node/1225
- 10. Möeller, G. (2011). E-Waste. Idaho University. Retrieved from http://vimeo.com/22966754
- 11. Noriega, F. M. (2008). Alianzas ciudadanas 2.0 para una ciudad sostenible socialmente. In presentado en el Congreso Nacional del Medio Ambiente CONAMA (Vol. 9). Retrieved from http://www.premioconama.org/conama9/download/files/CTs/2650\_FMokhtar.pdf
- 12. Novo, M. (2006b). Capítulo 2 Dónde estamos : La crisis ambiental en un mundo globalizado. In El desarrollo sostenible. Su dimensión ambiental y educativa (Primera., pp. 53–151). España: Pearson Prentice Hall.
- 13. Novo, M. (2006d). Capítulo 5 Cuando la educación forma parte de las soluciones. In El desarrollo sostenible. Su dimensión ambiental y educativa (Primera., pp. 351–426). España: Pearson Prentice Hall.
- 14. Pérez, A. (2012, May 21). El reuso de computadoras; una solución para el medio ambiente y escuelas primarias rurales del país. Revista TEC. Retrieved November 24, 2013, from [http://www.itsteziutlan.edu.mx/site2010/index.php?option=com\\_content&view=article&id=764:el-reuso-de](http://www.itsteziutlan.edu.mx/site2010/index.php?option=com_content&view=article&id=764:el-reuso-de-computadoras-una-solucion-para-el-medio-ambiente-y-escuelas-primarias-rurales-del-pais&catid=27:artlos&Itemid=288)[computadoras-una-solucion-para-el-medio-ambiente-y-escuelas-primarias-rurales-del](http://www.itsteziutlan.edu.mx/site2010/index.php?option=com_content&view=article&id=764:el-reuso-de-computadoras-una-solucion-para-el-medio-ambiente-y-escuelas-primarias-rurales-del-pais&catid=27:artlos&Itemid=288)[pais&catid=27:artlos&Itemid=288](http://www.itsteziutlan.edu.mx/site2010/index.php?option=com_content&view=article&id=764:el-reuso-de-computadoras-una-solucion-para-el-medio-ambiente-y-escuelas-primarias-rurales-del-pais&catid=27:artlos&Itemid=288)
- 15. Pérez, A., Vicenteño, H., & Montiel, M. (2013). Cuantificación de la brecha digital usando el modelo ASETA 2002 en escuela Primaria Multigrado de Teziutlán, Puebla. Coloquio de Investigación Multidisciplinaria 2013, 1004-1010.
- 16. PNUMA. (2011). Convenio de Basilea Sobre el control de los movimientos transfronterizos de los desechos peligrosos y su eliminación (pp. 13-55). Basilea: ONU. Recuperado a partir de http://www.basel.int/Portals/4/Basel%20Convention/docs/text/BaselConventionText-s.pdf
- 17. Prensky, M. (2001). Digital Natives, Digital Immigrants Part 1. On the Horizon, 9(5), 1–6. doi:10.1108/10748120110424816.
- 18. Rivera, J., Montiel, M., Pérez, A. (2012). Caracterización de residuos sólidos urbanos en la ciudad de Teziutlán Puebla en febrero del 2012. Puebla, Revista Saberes Compartidos. Consejo de Ciencia y Tecnología del Estado de Puebla. 6(9), 38-43.

# **Ambientes de Aprendizaje: Impacto pedagógico en la formación de alumnos del quinto grado de educación básica.**

David Meza Rojo<sup>1\*</sup>.

*<sup>1</sup>*Docente de la Universidad del Golfo de México, Rectoría Sur Campus Córdoba, Calle 22 No. 1502. Fracc. Nuevo Córdoba, C.P. Córdoba, Ver. mrojodavid@hotmail.com

#### **Área de participación**: Investigación Educativa.

### **Resumen**

En este artículo, se ofrece una síntesis de los resultados más destacados del proyecto de investigación con el que se ha analizado la relación de los ambientes de aprendizaje y el impacto en el aprendizaje, en la educación básica; para lo cual, se aplicaron entrevistas a los alumnos de Quinto Grado Grupo "B", del nivel primaria, en el "Centro Educativo Jean Piaget" de la ciudad de Córdoba, Veracruz; de esta manera se obtuvieron los datos suficientes y se determinó el impacto pedagógico de los ambientes de aprendizaje en la educación básica en este grupo específicamente, cuyas edades oscilan entre los 9 y 11 años.

**Palabras clave**: Ambientes, Aprendizaje, Educación, Básica.

## **Abstract**

This article offers a summary of the more notable results of the research project with the it has been claimed analyze the relationship of the use of learning environments and the impact on learning in the basic school level. For which, it is interviews with the students from 5th grade group "B" of primary level, in the "Centro Educativo Jean Piaget " of the city of Córdoba, Veracruz; for that in this way they obtain sufficient data and thus determine the pedagogical impact in basic education in this group specifically, whose ages ranged from 9 to 11 years.

## **Introducción**

La inclusión de la construcción de los ambientes de aprendizaje, en el ámbito educativo trajo consigo cambios en maestros, alumnos y programas que se ven reflejados en la organización de los contenidos, la manera de enseñar, la forma en que se llevan a cabo las actividades dentro y fuera del aula, así como el rendimiento escolar; que constituyen una mejora sustantiva en el sistema educativo en general. Por lo tanto, es indiscutible como, en la actualidad, el uso y aplicación de los ambientes de aprendizaje se ha convertido en un componente esencial en los nuevos contextos y espacios donde interactúan los individuos, en el proceso de enseñanzaaprendizaje.

El sistema educativo es, sin duda, una de las principales actividades sociales que se encuentra en un proceso constante de cambios y transformaciones debido, precisamente, al desarrollo de las técnicas y estrategias de enseñanza. La interacción enfrenta nuevas relaciones cotidianamente que se plantean entre los actores que la convierten en un diálogo permanente, en la que definitivamente los ambientes de aprendizaje y su impacto en el aprendizaje no está ajeno al quehacer educativo; en este contexto es deber del docente reafirmar y reforzar los conocimientos de la educación tomando en cuenta los ambientes de aprendizaje, enfocando la enseñanza y aprendizaje a la formación integral del educando.

El presente artículo, es el resumen de la investigación; en la que el objetivo general fue analizar el impacto pedagógico de los ambientes de aprendizajes, en la formación de los alumnos de educación básica, en particular del Quinto Grado, cuyas edades oscilan entre los 9 y 11 años de edad, en el desarrollo de sus actividades en clase, en relación con sus datos socio-demográficos, su formación educativa, sus conocimientos, habilidades y estrategias; para el aprovechamiento de los ambientes de aprendizaje.

# **Metodología**

La investigación se realizó bajo un enfoque cuantitativo de tipo descriptivo, transversal y correlacional, donde los sujetos de investigación fueron los alumnos del "Centro Educativo Jean Piaget" de la ciudad de Córdoba, Veracruz, en el período comprendido de Febrero a Junio de 2014, a quienes se les aplicó encuestas y, de esta forma, se recopiló la información necesaria sobre el impacto pedagógico de los ambientes de aprendizaje.

El proceso que se siguió fue el siguiente:

1. Determinar la población objetivo.

Considerando que la población (número de alumnos) es finita y pequeña (17 elementos: 10 niñas y 7 niños); y los recursos disponibles lo permiten, por ello se optó por aplicar un censo en lugar de una muestra.

2. Instrumento de medición.

Se empleó un cuestionario de veinte preguntas: quince cerradas, cuatro de opción múltiple y una abierta.

Este instrumento de medición, fue diseñado de forma tal, que permitiera conocer el impacto pedagógico en la formación de alumnos que tienen los ambientes de aprendizaje, es decir, la respuesta que han tenido en su aprendizaje, en suma la relación que guardan los ambientes de aprendizaje, con el proceso de enseñanza-aprendizaje.

3. Recopilación de la información.

Para medir y corroborar los resultados de la recopilación de la información, se realizó un seguimiento del comportamiento de cada alumno al que se le aplicó el instrumento de medición.

4. Análisis de la información recopilada.

Una vez que se tuvieron todas las encuestas, se procedió a su análisis para determinar el grado del impacto que tienen los ambientes de aprendizaje en el aprendizaje.

Para la realización de dicho análisis se empleó una hoja de cálculo para reunir los resultados en tablas y gráficas.

5. Presentación de resultados.

Con el análisis de la información recabada, se encontró lo que a continuación se describe para cada tema de interés en esta investigación.

La metodología empleada se esquematiza en la siguiente figura:

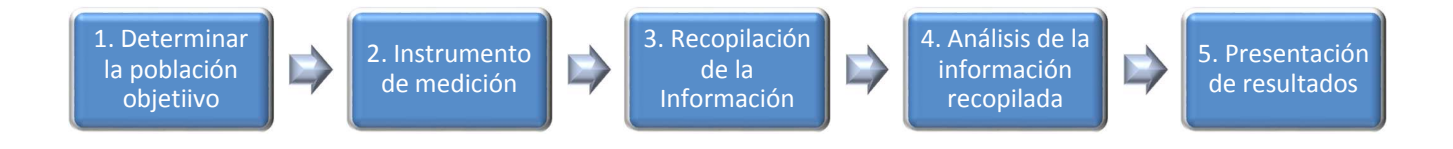

**Figura 1. Metodología** 

## **Resultados y discusión.**

Después del trabajo y la investigación realizados, se encontró que del total de la población encuestada (17 alumnos), con respecto a los ambientes de aprendizaje; se encuentra en que los alumnos comprenden mejor los temas y son más participativos, es decir, 16 de los alumnos de acuerdo al instrumento de evaluación, aseguran que comprenden mejor los temas y son más participativos, teniendo así una asimilación mayor de los temas generando más opiniones acertadas, dando con esto un aprendizaje de manera más adecuada.

Por otro lado, de acuerdo a la investigación realizada en el "Centro Educativo Jean Piaget" y los datos recabados que fueron externados por los alumnos de primaria del Quinto Grado Grupo "B" al momento de encuestarlos, el impacto pedagógico que el profesor observó en sus estudiantes, es que las habilidades del lenguaje fueron desarrolladas de mejor manera, de los 17 estudiantes no hubo alguno, que no mostrara avance en este indicador, es decir se tiene un cien por ciento de impacto positivo.

En segunda posición, descubrimos que hubo un avance en el desarrollo de habilidades cognitivas, toda vez que sólo hubo 2 de los 17 alumnos censados (niño y niña) que no presentaron alguna mejora, pero probablemente sean otras las causas de su estancamiento.

Por último, en las habilidades de razonamiento fue en donde hubo un menor avance y mayores problemas de los alumnos, pues en 4 de los 17 estudiantes no se presentaron mejoras, pero en términos proporcionales el resultado es el mismo que en los otros dos indicadores, por lo que sería importante analizar otras variables ajenas al contexto escolar.

A continuación presentamos los resultados de manera concentrada y gráfica:

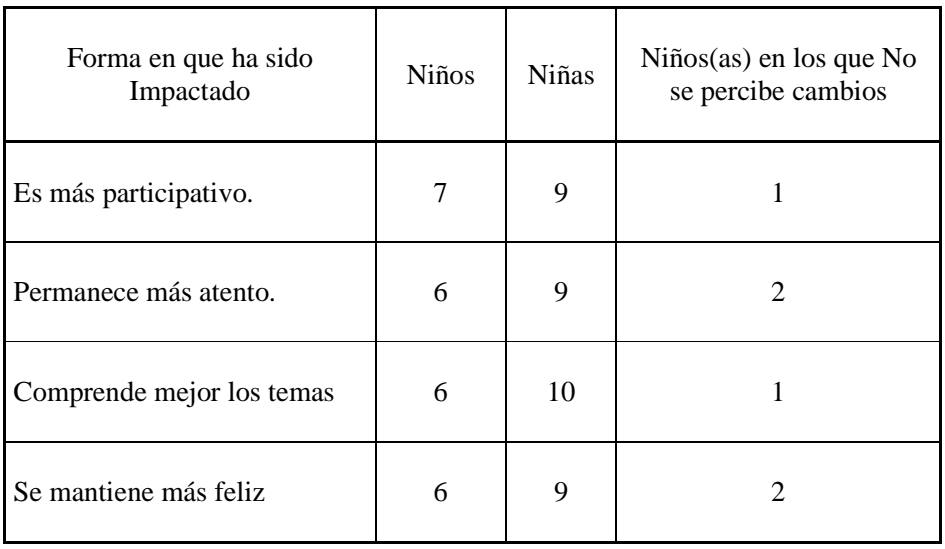

## **Tabla I. Impacto de los ambientes de aprendizaje en los alumnos**.

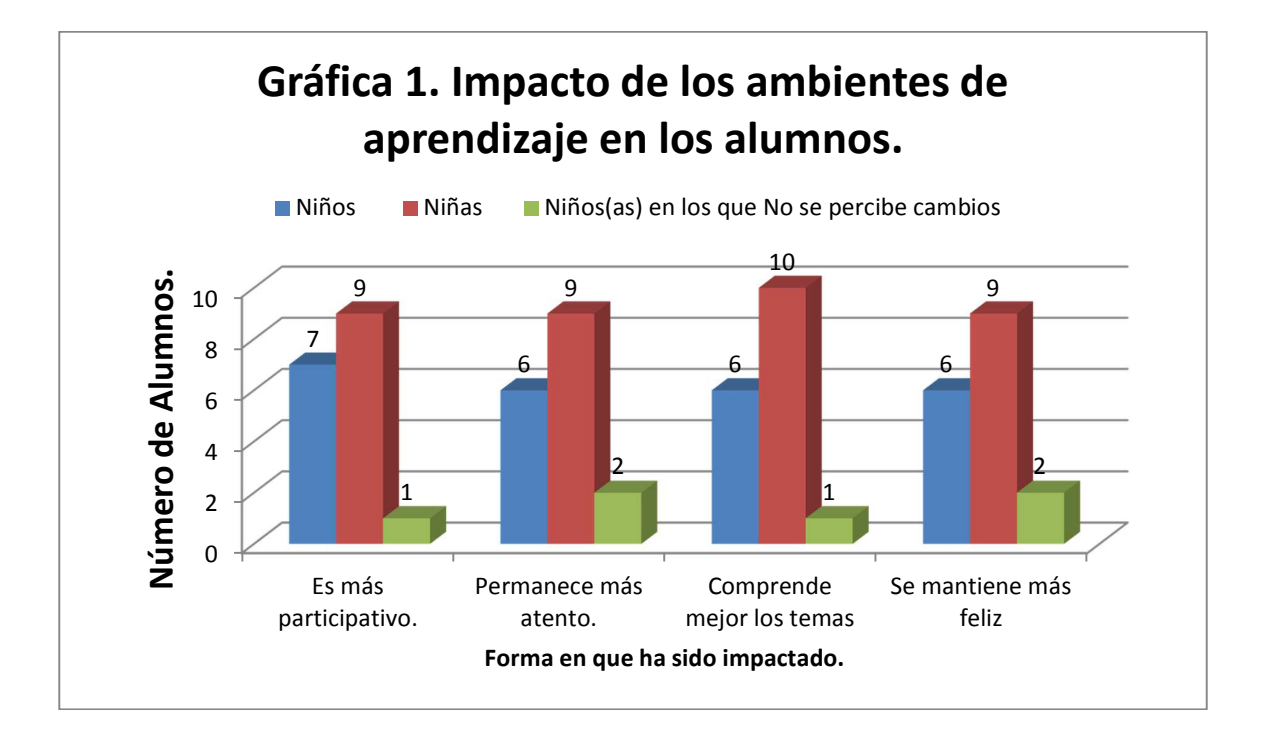

# **Tabla 2. Impacto pedagógico de los ambientes de aprendizaje observado por el profesor en sus estudiantes.**

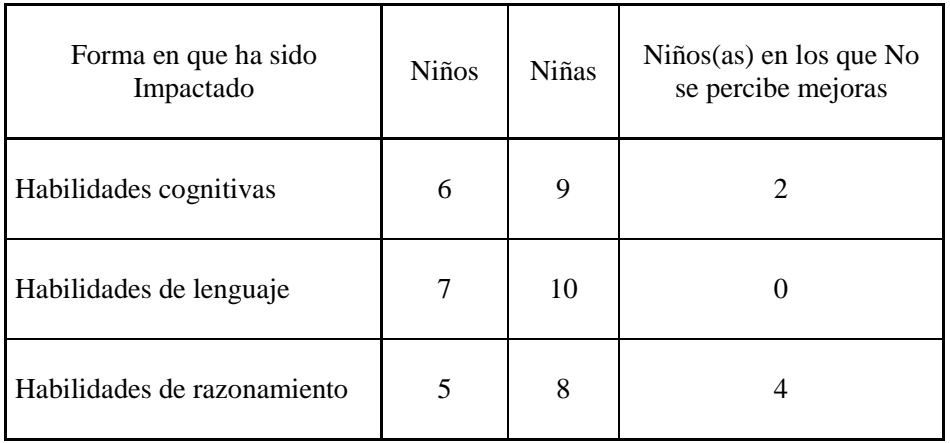

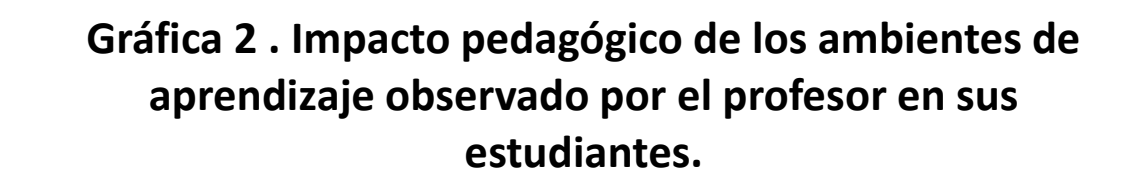

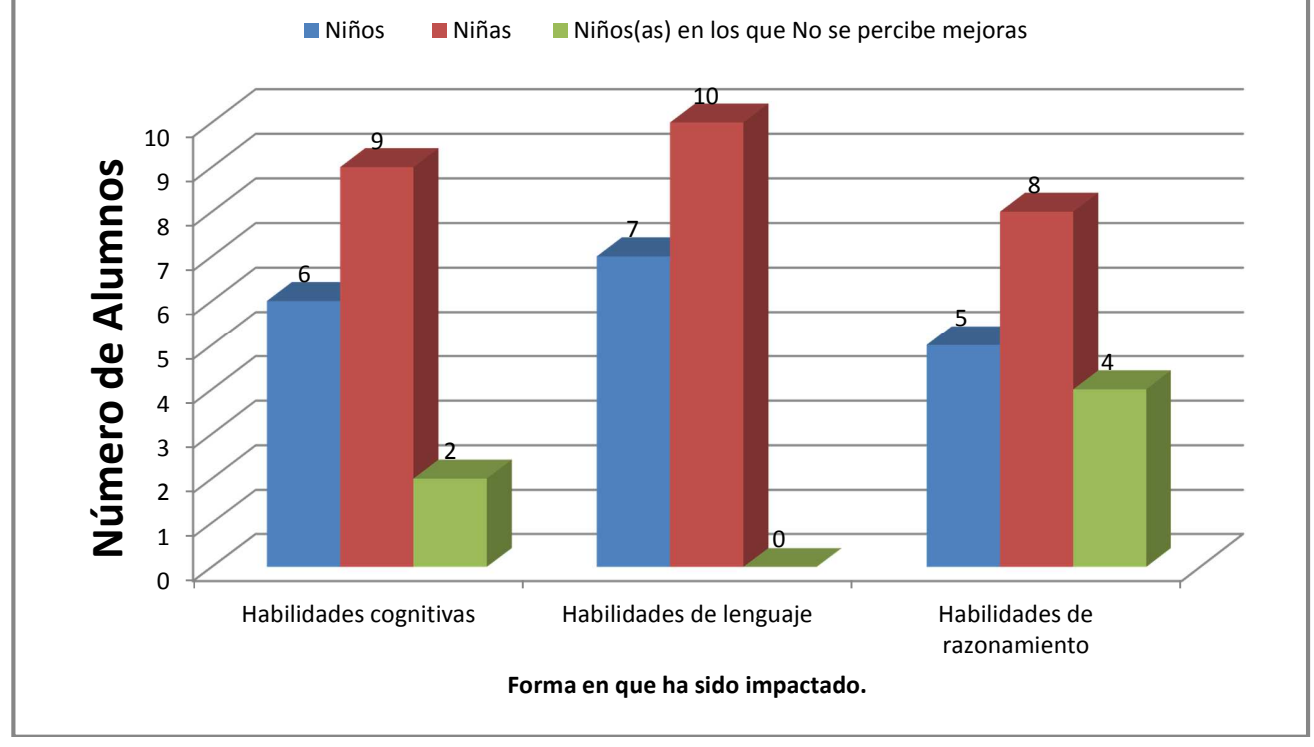

# **Trabajo a futuro**

Con la presente investigación se pretende iniciar un trabajo mayor, en forma conjunta con la directora del "Centro Educativo Jean Piaget" a fin de capacitar, reafirmar y orientar a todos los profesores en el la creación de los ambientes de aprendizaje, establecer estrategias y técnicas para que los alumnos aprovechen de mejor manera la implementación adecuada de los ambientes de aprendizaje; de tal modo que se vuelva un instrumento que desarrolle mejor sus habilidades de aprendizaje.

# **Conclusiones**

Debido al impacto que tiene la creación de los ambientes de aprendizaje en el ámbito educativo, no ha sido tomado en cuenta como una mejora pedagógica, sino que sólo se ha considerado una experiencia más de evolución en la relación alumno-maestro, es que se está proponiendo como una manera de responder con certeza a los cambios sociales de las nuevas generaciones para afrontar los desafíos del futuro.

De los resultados obtenidos, en los que se consiguió una sustancial mejora en el aprendizaje en los tres indicadores, es que se concluye que los alumnos, como parte fundamental e inherente del proceso de enseñanza-aprendizaje, dieron el primer paso al participar mostrando agrado e interés por aprender siendo

estimulados en diversos ambientes de aprendizaje, sólo falta que los profesores lo complementen con sus clases donde propongan actividades y apliquen técnicas que incluyan esta herramienta como un instrumento cotidiano del proceso, pues es claro que sólo en 4 de 17 casos en que se registró que no hubo avance en las habilidades de razonamiento; en sólo 2 de 17 no hubo avances importantes (habilidades cognitivas), pero en 17 de 17 hubo una mejor expresión lingüística.

La falta de dominio, la actitud, el tiempo que duran las sesiones, el horario escolar, la falta de seguimiento en casa y la habilidad en la creación de los ambientes de aprendizaje son algunos de los factores que impiden un progreso constante, en el uso de este recurso y, por tanto, la obtención de resultados favorables cuando se utiliza esta herramienta.

El uso adecuado de estos recursos por el profesor garantiza en gran parte el éxito en los objetivos propuestos, esto se pone en evidencia de las respuestas de sus alumnos donde se nota que han adquirido nuevas habilidades de lenguaje, cognitivas y de razonamiento.

# **Agradecimientos**

Quiero expresar mi agradecimiento a todos y cada uno de los alumnos que participaron en este trabajo, al profesor, así como a la directora que proporcionó las facilidades para el desarrollo de esta investigación.

# **Referencias**

- 1. Amar, J. (2000). La función social de la educación. Investigación y Desarrollo, 11, 74-85.
- 2. Ávila M. P. (2008). Los docentes de la educación básica y la tecnología. Tecnología y Comunicación Educativa, 22 (46). Recuperado de http://tyce.ilce.edu.mx
- 3. Bransford D. John, Brown L. Ann y Cocking R. Rodney (eds). La creación de ambientes de aprendizaje en la escuela. SEP 2007,p.54. ISBN 978-968-9076-58-2
- 4. Casarini, M. (1999). Teoría y diseño curricular. México: Trillas.
- 5. Choque Larrauri, Raúl. "Estudio en Aulas de Innovación Pedagógica y desarrollo de capacidades en Tecnologías de la Información y la Comunicación - TIC", PERÚ, 2009, Universidad Nacional Mayor de San Marcos, Facultad de Educación.
- 6. C. Coll et al. y otros. "El constructivismo en el aula", España, Grajó, 1993.
- 7. Díaz Barriga, Frida. y Hernández R., G. Estrategias docentes para un aprendizaje significativo. McGraw Hill, México, 2004. 232p.
- 8. DUARTE D., Jakeline. AMBIENTES DE APRENDIZAJE: Una aproximación conceptual. Revista Iberoamericana de Educación, 2003, no.29, p.97-113. ISSN 0718-0705.
- 9. Hernández, R., Fernández, C. y Baptista, P. (2003). Metodología de la investigación. México, D.F: McGraw-Hill.
- 10. SAUVE, Lucié. (1994): "Exploración de la diversidad de conceptos y de prácticas en la educación relativa al ambiente", en: Memorias Seminario Internacional. La Dimensión Ambiental y la Escuela. Serie Documentos Especiales. Bogotá, Ministerio.
- 11. SKINNER, B.F. "Aprendizaje y comportamiento". España, 1985. Martínez-Roca, p. 74.

## **Acerca del Autor**

M.E. David Meza Rojo. Estudiante de Doctorado en Educación, en el Centro Veracruzano de Investigación y Posgrado. Estudió la licenciatura en Informática en el Instituto Tecnológico de Orizaba y posteriormente la Maestría en Educación en la Universidad Popular Autónoma de Veracruz. Actualmente es profesor en la Universidad del Golfo de México, Campus Córdoba, donde imparte materias de especialidad en las diversas carreras, entre otras la Ingeniería en Sistemas, Industrial, Administración de Empresas, Turismo, Pedagogía.

# **Percepciones Éticas en Estudiantes de Educación Superior**

*M. en C. Margarita Dávila Hernández<sup>1</sup>*

*1 Jefatura de la División de la Licenciatura en Administración, Tecnológico de Estudios Superiores de Coacalco. Av. 16 de Septiembre No. 54, Coacalco de Berriozábal, Estado de México, México. davilahernandezmargarita@gmail.com* 

*Área de participación: Investigación Educativa* 

# **Resumen**

El principal objetivo de este estudio fue describir las percepciones éticas de una institución de educación superior en relación al género y a su carrera. Se administraron dos cuestionarios a una muestra de 88 estudiantes (51 mujeres, 37 hombres), durante abril-mayo de 2014. Se usó SPSS (19.0) para realizar el análisis descriptivo. Los resultados mostraron que los principales razonamientos éticos aceptados son la Deontología, el Legalista y el Cuidado. La principal influencia es la familia, seguida de profesores y amigos. Los estudiantes tuvieron la puntuación ética más baja respecto a los profesores y al personal administrativo. Se tuvieron diferencias significativas entre la evaluación por género y carrera.

**Palabras clave:** ética, educación superior, competencias.

# **Abstrac**

*The main objective of this study was to describe ethical perceptions on students of a high education institute in relation to gender and careers. Two questionnaires were administered to a sample of 88 students (51women and 37 men) during April-May, 2014. Using SPSS (19.0) descriptive analysis was performed. Results showed Deontology, Legalistic and Care as the mains ethical reasoning accepted. The principal ethical influence is the* family, followed of teachers and friends. Students group had the lower ethical score vs. teachers and *administrative personal. There were significant differences between gender and careers valuation.*

# **Introducción**

 $\overline{a}$ 

 Diversas organizaciones han señalado la responsabilidad que tienen las instituciones de educación superior  $\cos$  respecto a la formación ética de sus estudiantes; así, en 1998, la UNESCO<sup>1</sup> señaló que los estudiantes *"…deberán defender y difundir activamente valores universalmente aceptados, y en particular, la paz, la justicia, la libertad, la igualdad y la solidaridad…"*. Ante el reconocimiento de la influencia que pueden tener las instituciones de educación superior en la formación ética de sus estudiantes, la respuesta a lo anterior han sido desde códigos deontológicos hasta la implementación del Modelo de Competencias Profesionales; como señala Quiroz (2007), en la educación superior se pretendió promover una educación más realista con énfasis en el uso que se hace de los conocimientos y no tanto de su posesión, donde el compromiso ético es considerado una competencia genérica que deben adquirir los estudiantes durante su formación profesional.

Una competencia puede considerarse como la combinación y desarrollo dinámico de conjuntos de conocimientos, capacidades, habilidades, destrezas atributos de carácter intelectual procedimental que se constituyen en un desempeño profesional producto de un proceso educativo (Dirección de Docencia, 2009).

Las competencias se han clasificado en dos grandes apartados: específicas y genéricas (Guía para la instrumentación didáctica de los programas de estudios para la formación y desarrollo de competencias profesionales, 2009). Carrera (2001) define a las competencias específicas como aquellas que en su desarrollo definen una cualificación profesional concreta, al sujeto en formación, es decir, saberes, quehaceres y manejo de tecnologías propias de un campo profesional específico; las competencias genéricas son aquellas que se pueden aplicar en un amplio campo de ocupaciones, condiciones y situaciones profesionales dado que aportan las herramientas intelectuales y procedimentales básicas que necesitan los sujetos para analizar los problemas, evaluar las estrategias, aplicar conocimientos a casos distintos y aportar soluciones adecuadas.

<sup>&</sup>lt;sup>1</sup> Organización de las Naciones Unidas para la Educación, la Ciencia y la Cultura. Conferencia Mundial Sobre Educación Superior.

Las competencias genéricas se clasifican en tres criterios o modalidades (Área, 2004, como se cita en Rodríguez (2007):

- Competencias instrumentales. Se identifican con capacidades de carácter cognitivo, metodológico, tecnológico y lingüístico que posibilitan un desenvolvimiento académico básico al estudiante universitario;
- Competencias interpersonales. Son aquellas relacionadas con capacidad de utilizar las habilidades comunicativas y críticas; se subdividen en individuales (relativas a la capacidad de expresar los sentimientos, habilidades críticas y de autocrítica) y sociales (relacionadas con la capacidad de trabajar en equipo, o con la expresión de compromiso social o ético).
- Competencias sistémicas. Permiten aproximarse a la realidad en su complejidad de relaciones y no como un conjunto de hechos aislados. Conciernen a los sistemas como totalidad. Suponen una combinación de la comprensión, la sensibilidad y el conocimiento que permiten a la persona ver cómo las partes de un todo se relacionan y se agrupan. Es importante destacar que las competencias sistémicas o integradoras requieren como base la adquisición previa de competencias instrumentales e interpersonales.

 Como ya se mencionó, una de las competencias interpersonales (genéricas) es el compromiso ético que, como señala Bolívar (2005) es el conjunto de conocimientos, modos de actuar y actitudes propias de una persona, moralmente desarrollada, que actúa con sentido ético, de acuerdo con una ética profesional; al tiempo que de un ciudadano, que da sentido social a su ejercicio profesional, lo que conlleva el compromiso con determinados valores sociales que buscan el bien de sus conciudadanos.

Diversos autores que consideran definitiva la influencia de las instituciones hacen énfasis en la necesidad de un entrenamiento moral estructurado, repetido y disciplinado, donde los alumnos reflexionen sobre las implicaciones de sus actos y de las responsabilidades y obligaciones que tienen para con todos aquellos involucrados en sus decisiones profesionales, existiendo evidencias de que el comportamiento ético se consolida al transcurrir el tiempo y a mayor educación identificando una relación entre el nivel de estudios y "desarrollo moral" (Hirsh, 2002; Hortal, 1994, citados en López y Aguirre, 2007; Márquez, 1999; Barba, 2002). Algunos autores agregan que no existe una evolución jerárquica moral sino que los individuos utilizan diferentes criterios morales, ajustándolos de acuerdo a la situación, es decir, existe un "razonamiento moral" (Reidenbach & Robin, como se cita en López y Aguirre, 2007).

Finalmente, como indican Medina et al. (2010), las competencias genéricas son las competencias básicas que todo profesionista debe desarrollar producto de su proceso formativo y puede decirse que son las competencias que lo identificarán como egresado de determinada institución.

# **Metodología**

 $\overline{a}$ 

El presente estudio forma parte de la investigación que tiene como objetivo describir las percepciones éticas que caracterizan a los estudiantes de dos instituciones de educación superior, el Tecnológico de Estudios Superiores y el Centro Universitario (UAEM), Ecatepec. En ambas instituciones se implementó el Modelo de Competencias Profesionales. Específicamente, en esta parte de la investigación, el objetivo es describir las percepciones éticas de los alumnos del Centro Universitario, donde se implementó el Modelo Institucional de Innovación Curricular. Es un trabajo exploratorio, dado que no se ha realizado ningún estudio anterior, con estas características, en esta institución. Considerando el número de veces que se obtiene información del objeto de estudio, se trata de una investigación transversal y no experimental. Para la obtención de datos se utilizaron dos instrumentos<sup>2</sup>:

 Cuestionario 1 (López & Aguirre, 2007). Este instrumento es una adaptación de la Escala Ética Multidimensional (MES) desarrollada por Reidenbach & Robin, en 1988. Está constituido por dos partes (1) definición de lo que es ética y, (2) influencias en la formación ética. El instrumento consta de 27 premisas acerca de las cuales el participante debe indicar su acuerdo o desacuerdo utilizando una escala de

 $^2$  En un estudio realizado por Dávila et al. (2010) se determinó el índice de confiabilidad interna, alfa de Cronbach, considerando una muestra de 322 sujetos, correspondiendo a 0.79 y 0.88 para los cuestionarios 1 y 2, respectivamente.

frecuencia tipo Likert que va de "1" (Totalmente de acuerdo) a "5" (Totalmente en desacuerdo). En este instrumento se incluyen preguntas demográficas.

 Cuestionario 2. Este instrumento es una adaptación de la Encuesta Nacional sobre Transparencia, aplicada en el capítulo México (2005). Consta de 25 premisas acerca de situaciones cotidianas, éticamente cuestionables de las cuales el participante debe indicar su opinión, utilizando una escala de frecuencia tipo Likert que va de "1" (Es algo que no está mal y es conveniente) a "5" (Es algo que nunca se debe hacer): se incluyó la premisa acerca de responsabilizar al profesor cuando reprueba el alumno.

Se programaron visitas a los grupos y, después de una breve explicación a los estudiantes participantes acerca del objetivo de la investigación se les proporcionaron los instrumentos; una vez llenados los cuestionarios se recogieron para su revisión, codificación, tabulación, análisis e interpretación correspondientes. El periodo de aplicación de los instrumentos comprendió los meses de abril y mayo de 2014. Se utilizó el paquete estadístico SPSS para realizar el análisis descriptivo.

## **Resultados y Discusión**

La muestra estuvo constituida por 88 estudiantes de octavo semestre, teniendo las siguientes características: 42% eran hombres; el intervalo de edad estuvo comprendido entre 20 y 31 años, teniendo el 81.7% de los sujetos entre 20 y 23 años. El 81.8% son estudiantes de licenciatura (30.7% de psicología, 12.5% de contaduría y 38.6% de informática administrativa, respectivamente) y 18.2% de ingeniería (computación).

En la Figura 1 se muestra el comparativo de las respuestas (promedio) de los estudiantes, considerando su género y la carrera (licenciatura o ingeniería) respecto a la definición de la ética. El comportamiento general de las respuestas es similar, siendo las definiciones más aceptadas la Deontología ("cumplir con los deberes y obligaciones"), la Legalista ("lo que es legal) y la del Cuidado ("cuidar de las relaciones con las personas importantes para mí"). Las definiciones de Egoísmo ("lo que corresponde a mi propio interés") y la de Religión ("lo que está de acuerdo a mis convicciones religiosas") son las menos aceptadas por todos los grupos. ,

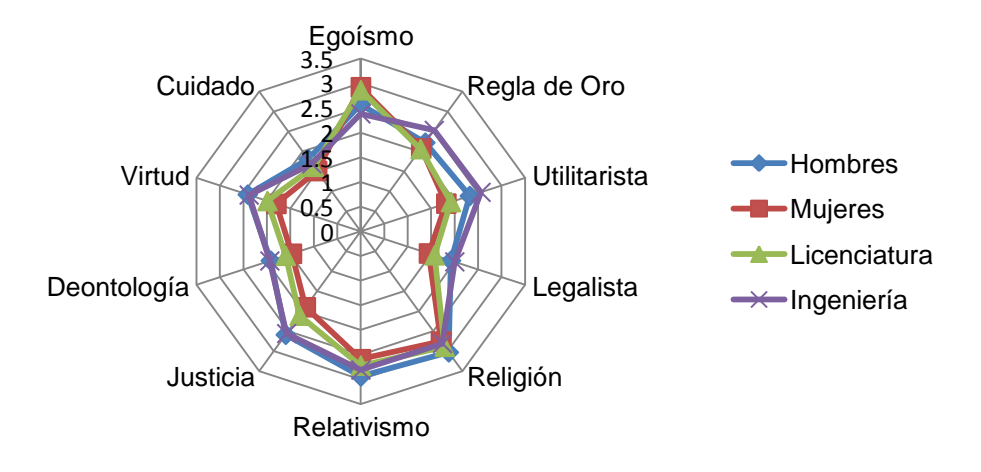

**Figura 1. Definición de la ética; comparativo de respuestas respecto al género y la carrera.**

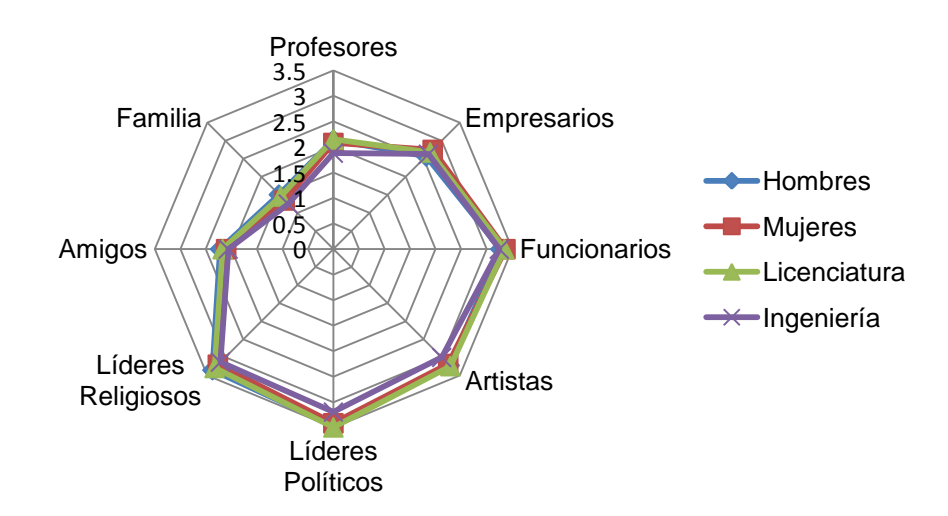

**Figura 2. Comparativo de las principales influencias en la formación ética respecto al género y la carrera.**

En la Figura 2 se presentan los comparativos de las respuestas de los estudiantes respecto a quién tiene mayor influencia, con su comportamiento, en su formación ética; en todos los casos, se reconoce a la familia como la principal influencia, seguida de los profesores y los amigos. El grupo al que se le reconoce menor influencia, de los considerados, es a los líderes políticos.

Por otra parte, al cuestionar a los estudiantes acerca de su percepción del comportamiento de los profesores, de los administrativos de su institución y de ellos mismos, en general, se tienen coincidencias: en cuanto al género, los mejor evaluados son los profesores (media $_{\text{hombres}}$  = 1.86; media $_{\text{mujeres}}$  = 2.10), en segundo lugar los administrativos (media<sub>hombres</sub> = 2.11; media<sub>mujeres</sub> = 2.43) y en tercer lugar los estudiantes (media<sub>hombres</sub> = 2.54; media<sub>muieres</sub> = 2.57). Al considerar la comparación entre licenciatura e ingeniería, los mejor evaluados son los profesores (media<sub>licenciatura</sub> = 2.03; media<sub>ingeniería</sub> = 1.88), en segundo lugar los administrativos (media<sub>licenciatura</sub> =2.35; media<sub>ingeniería</sub> = 2.06) y en tercer lugar los estudiantes (media<sub>licenciatura</sub> =2.61; media<sub>ingeniería</sub> = 2.31). Es interesante resaltar que en la segunda comparación los estudiantes de licenciatura evalúan menos favorablemente a los tres grupos considerados, tendiendo definitivamente la percepción de indefinición acerca del comportamiento ético de ellos mismos.

Los resultados del segundo cuestionario se muestran en la Tabla 1; comparando las respuestas por género, el 43.4% de los hombres realizarían las acciones señaladas por diferentes razones, en el caso de las mujeres el porcentaje correspondiente es del 33.18%. Con excepción de la premisa "dar propina para entrar antes y tener mejor mesa o lugar", en todas las restantes las mujeres presentan mayores puntuaciones en la opción "es algo que nunca se debe hacer". Es de resaltar que el 70.3% de los alumnos y el 68.6% de las alumnas justifica inventar una excusa para no recibir regaño o castigo, además de que cerca de la mitad de ambos géneros justifica copiar en exámenes. Lo anterior es congruente con el 32.4% y el 17.6% de los hombres y mujeres que responsabilizaría al profesor cuando reprueba el alumno.

 La Tabla 2 señala el comparativo de respuestas entre los estudiantes de licenciatura e ingeniería; el 64.61% de estudiantes de licenciatura, en promedio, y el 52.42% de los estudiantes de ingeniería señala que las acciones evaluadas "es algo que nunca se debe hacer". Lo anterior indica que los estudiantes de licenciatura evalúan más desfavorablemente las acciones planteadas en las premisas. Así, por ejemplo, el 54.9% de los alumnos de licenciatura "mentirían por conveniencia siempre que no se dañe a nadie", a diferencia del 81.2% de los estudiantes de ingeniería que harían lo correspondiente. Adicional a lo anterior, el 43.7% de los estudiantes de ingeniería responsabilizarían al profesor cuando reprueba el alumno. Finalmente, la razón principal por la que respetan y obedecen las leyes y normas los dos grupos es "porque cumplir la ley nos beneficia a todos ya que ordena la sociedad"

### **Tabla 1. Comparativo de las respuestas de los estudiantes, por género (% de respuesta).**

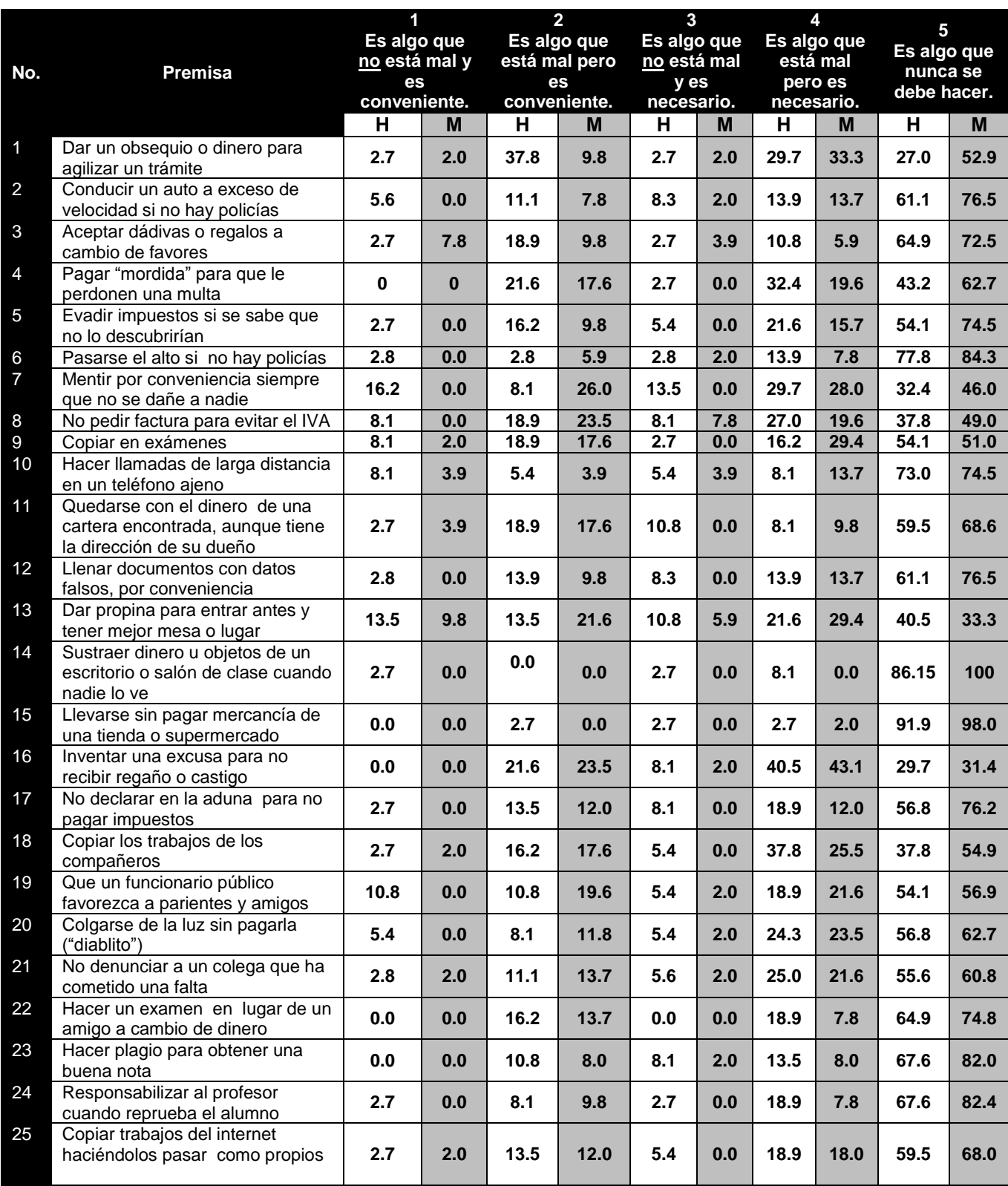

 $H =$  Hombre; M= Mujer

**Tabla 2. Comparativo de las respuestas de los estudiantes, licenciatura vs. Ingeniería (% de respuesta).** 

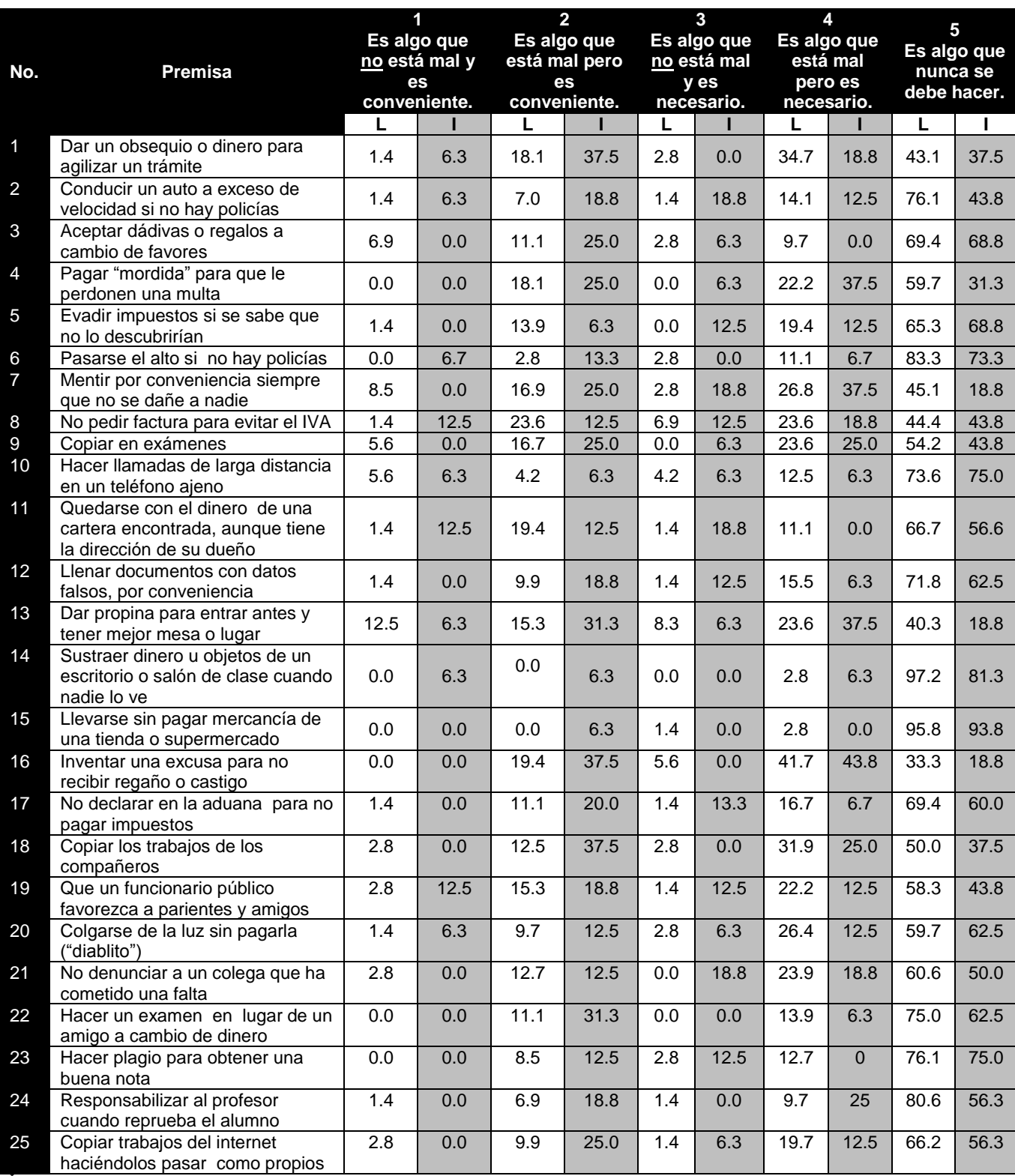

 $\mathcal{L}$  = Licenciatura;  $\mathcal{L}$  = Ingeniería.

En resumen, los resultados apoyarían la propuesta de los autores que señalan que los individuos utilizan diferentes criterios morales, ajustándolos de acuerdo a la situación, ya que a pesar de que una de las definiciones de ética más aceptada es la de "cumplir con deberes y obligaciones" (deontológica), como estudiantes, prácticamente la mitad de ellos justifican copiar en exámenes, copiar los trabajos de los compañeros, copiar trabajos de internet haciéndolos pasar como propios y responsabilizar al profesor cuando reprueba el alumno, entre otras, lo que correspondería más a una ética relativista.

# **Trabajo a futuro**

Tomando como referencia los hallazgos realizados, se sugiere continuar la investigación para explicar las razones de las diferencias significativas entre las percepciones éticas de los estudiantes de la misma institución pero de diferentes carreras, para identificar y aplicar las mejores prácticas.

# **Conclusiones**

En este trabajo de investigación se describieron las percepciones éticas de los estudiantes, de octavo semestre, del Centro Universitario (UAEM), Ecatepec, institución que imparte carreras en planes de estudio por competencias. Como resultado del análisis estadístico se identificó a la Deontológica, la Legalista y el Cuidado como las definiciones éticas más aceptada por los estudiantes. Las principales influencias, con su comportamiento, en su formación ética son en primer lugar la familia, en segundo lugar los profesores y en tercer lugar, los amigos. Por otra parte, los estudiantes perciben a los profesores como el grupo de comportamiento más ético, al compararlos contra los administrativos y los estudiantes de su institución; de hecho, el grupo peor evaluado por los estudiantes son ellos mismos. Al realizar la comparación entre las respuestas por género y por carrera, se identificaron diferencias significativas al evaluar situaciones éticamente cuestionables, En general, las mujeres y los estudiantes de licenciatura evalúan menos favorablemente lo anterior. Los hallazgos servirán de referente para aplicar estrategias que favorezcan la formación ética de los estudiantes, dado el reconocimiento de la influencia del comportamiento de los profesores en la formación ética de los estudiantes.

# **Referencias**

- 1. Barba, C. B. (2002). Influencia de la escolaridad y de la edad en el desarrollo del juicio moral. Revista electrónica de investigación educativa 4 (2). Universidad Autónoma de Baja California, Ensenada, México.
- 2. Bolívar, A. (2005). El lugar de la ética profesional en la formación universitaria. *Revista Mexicana de Investigación Educativa*, COMIE, Vol. 10 (24).
- 3. Carrera, F.J. (2001). El desarrollo de competencias profesionales en el área de tecnología. Recuperado el 10 de enero de 2012, de [www.cab.cnea.gov.ar/gaet/CompetenciasProfesionales.pdf](http://www.cab.cnea.gov.ar/gaet/CompetenciasProfesionales.pdf)
- 4. Dávila, H.M.; Meléndez, H. B.; Sánchez, A.Y. (2010). Ética en estudiantes de administración del TESCo. Coloquio de Investigación Multidisciplinaria, CIM 2010. Orizaba, Veracruz.
- 5. Dirección de Docencia (2009).Guía para la instrumentación didáctica de los programas de estudio para la formación y desarrollo de competencias profesionales. Documento de Trabajo. Subsecretaria de Educación Superior. Dirección General de Educación Tecnológica. Dirección de Docencia. México.
- 6. Encuesta Nacional sobre Transparencia aplicada en el capítulo México (2010). Recuperado el 22 de marzo de 2010 de

http:www.transparenciamexicana.org/documentos/ENCBG/2005//Cuestionario\_2005.pdf

- 7. López, P.S. & Aguirre, H.I. (2007). La Enseñanza Ética en las Universidades Latinoamericanas. Asociación Latinoamericana de Facultades y Escuelas de Contaduría y Administración". X Asamblea General, Santo Domingo, República Dominicana.
- 8. Márquez, P., P., G. (1999). Cultura, educación y ética: Diferencias éticas entre estudiantes y profesores mexicanos y canadienses. Revista electrónica Proyecciones. ITESM-Campus Ciudad de México, 1 (3).
- 9. Medina, P., A.; Amado M., M. G.; Brito P., R. A. (2010) "Competencias genéricas en la educación superior tecnológica mexicana: desde las percepciones de docentes y estudiantes". *Revista Electrónica "Actualidades Investigativas en Educación",* Septiembre-Diciembre, 1 (28).
- 10. Organización de las Naciones Unidas para la Educación, la Ciencia y la Cultura (1998). Conferencia Mundial Sobre Educación Superior. Recuperado el 7 de marzo de 2010, de http//www.unesco.org/education/educprog/wche/wdeclaration\_spa.htm
- 11. Quiroz, E. (2007). Competencias profesionales y calidad en la educación superior. *Revista Reencuentro* (en línea). Recuperado el 5 de marzo de 2014, de <http://www.redalyc.org/articulo.oa?id=34005012>.
- 12. Rodríguez, E., A. (2007). Las competencias en el espacio europeo de educación superior". *Tipologías. Revista Humanismo y Trabajo Social*, Vol. 6. Universidad de León, España.

# **Identificación del trabajo colaborativo entre los estudiantes y el reflejo en su desempeño**

*C. Atonal Nolasco 1\*, N. Tepepa Moreno<sup>1</sup> , 1 Tecnologías de la Información, Universidad Politécnica de Tlaxcala, San Pedro Xalcaltzinco, C.P.90180, Tepeyanco, Tlaxcala. \*candy.atonal@uptlax.edu.mx* 

**Área de participación**: Investigación Educativa

#### **Resumen**

Se identificó el impacto que tiene el trabajo colaborativo en la Ingeniería en Tecnologías de la Información, en la Universidad Politécnica de Tlaxcala; se observó que al aplicar técnicas de trabajo colaborativo en las aulas de dicha institución, se logra mejorar el desempeño escolar de los estudiantes, ya que dicho trabajo permite desarrollar en las personas la reflexión, autonomía y elocuencia. Se verificó dicho progreso debido a la comparación de los indicadores de desempeño entre un parcial y otro; los indicadores fueron: deserción escolar, reprobación, repetición de asignatura y alumnos de alto rendimiento.

*Palabras clave: colaborativo, trabajo, desempeño, estudiantes.* 

#### **Abstract**

The impact of collaborative work in Engineering in Information Technology at the Universidad Poltecnica de Tlaxcala was identified; It was observed that the application of techniques for collaborative work in the classrooms of the institution, the school is able to improve student performance, as developed in this work allows people reflection, autonomy and eloquence. It was verified that progress due to the comparison of performance indicators between partial and another; indicators were: dropout, failure, repetition of subject and high achievers.

#### **Introducción.**

El trabajo colaborativo se remonta desde que el inicio de la sociedad, ya que los hombres primitivos necesitaban la cooperación de todos, como factor fundamental para su evolución. Hoy en día, es una metodología muy utilizada en el contexto educativo, lo que ha llevado a mejorar el proceso de enseñanza-aprendizaje, fortaleciendo las competencias que el estudiante debe mostrar en todos los ámbitos en los que se desarrolle.

En la Universidad Politécnica de Tlaxcala (UPT) específicamente en el programa educativo de la Ingeniería en Tecnologías de la Información (ITI), se ha observado que no se aplican técnicas del trabajo colaborativo en las aulas en un ciento por ciento. Al mismo tiempo el desempeño de los estudiantes en la ITI es bajo, y es una de las causa de la deserción escolar en dicha carrera. En este trabajo se propone la aplicación de diferentes técnicas que fomenten el trabajo colaborativo y de esta manera desarrollar habilidades que mejoren el desempeño escolar, ya que como menciona Zea (2007) que el trabajo colaborativo *busca propiciar espacios en los cuales se dé el desarrollo de habilidades individuales y grupales, a partir de la discusión entre los estudiantes al momento de explorar nuevos conceptos siendo cada quien responsable de su propio aprendizaje.*

De acuerdo con dicho concepto, se puede resaltar que para propiciar un ambiente donde se produzca el trabajo colaborativo; la labor docente tienen que ser encaminada a detonar actividades que le permitan al estudiante desarrollar sus habilidades, para que de ésta forma generen su propio aprendizaje. Esto generará independencia entre estudiante-profesor, lo cual posibilita que el estudiante sea parte actora de su aprendizaje.

#### **Método**.

El método que se siguió en este trabajo fue la realización de una encuesta mediante un cuestionario para efecto de diagnóstico; a una muestra de 64 de estudiantes de la Ingeniería en Tecnologías de la Información de segundo y quinto cuatrimestre, en la Universidad Politécnica de Tlaxcala.

Al valorar los resultados obtenidos por medio del instrumento; se logró determinar que no se aplican técnicas que fomenta el trabajo colaborativo en el salón, lo que indica que la mayoría de los docentes está llevando a cabo una educación tradicional, en dónde el profesor es el encargado de proveer los conocimientos a los estudiantes.

La segunda etapa de la investigación que se llevó a cabo es de tipo descriptiva, ya que en esta etapa se analiza la forma de trabajo de los profesores y estudiantes en la UPT, lo que permitió identificar el impacto que tiene el trabajo colaborativo en dicha institución, específicamente en las aulas del programa educativo de la ITI. Es importante mencionar que al inicio del cuatrimestre Enero-Abril de 2013, la dirección del programa educativo de la ITI en la UPT, decidió dividir a todos los grupos inscritos a la ITI, de acuerdo al cuatrimestre que los alumnos cursarían. Dado que desde el ingreso de los estudiantes a la carrera, los grupos no habían sufrido cambio alguno en cuanto a compañeros. Al realizarse esta división, se tuvo la oportunidad de aplicar algunas técnicas de trabajo colaborativo como las denominadas *rompehielos.* 

Según Barkley (2007), explica que la técnica para romper el hielo *es una manera de estimular para que interactúen todos los miembros de la clase y se conozcan mutuamente*. Estas técnicas de rompehielos se aplicaron a dos grupos de la ITI, que fueron un grupo de segundo cuatrimestre y otro grupo de quinto cuatrimestre. Observando resultados positivos en estos grupos, debido a que se adaptaron rápidamente al cambio; en comparación de otros grupos en los cuales no se

aplicaron estas técnicas, pasado un tiempo los alumnos seguían inconformes con dichos movimientos en la ITI. Por lo anterior se optó por aplicar las técnicas como *juego de nombre*, *pregunta del día* y la *entrevista que* permitieron suavizar la tensión y la incomodidad de las primeras clases.

Durante el cuatrimestre se aplicaron las siguientes técnicas de trabajo colaborativo obteniendo los siguientes resultados.

Grupo de investigación

Se pidió a los estudiantes formar equipos de 4 integrantes, a cada grupo de trabajo, se les proporcionó un tema de investigación, dicho tema fue fragmentado en 4 partes para que cada uno de los integrantes se encargara de investigar y proporcionar a sus compañeros de equipo la información. Una vez que el equipo se reúne nuevamente, ya con la información que indagaron cada uno de los individuos explica a sus compañeros el tema, para que juntos realicen un informe con tema dado. Se observó que los integrantes trabajaron con su tema de investigación que se les proporcionó, ya que estaban sabedores que si no realizaban su investigación perjudicarían al resto del equipo y también se afectaban ellos. Al realizar todo el trabajo dentro del aula, como docente se verificó que en verdad todo el equipo trabajara, además que los estudiantes que tienden a no aportan durante el trabajo en equipo, se vieron obligados a participar; se puede concluir que esta técnica se aplicó logrando mejorías significativas en el trabajo en equipo y así haciéndolo colaborativo.

Estudio de casos.

A través de esta técnica se observó que a los estudiantes les agrada trabajar con situaciones cercanas a su realidad, en donde puedan aplicar los conocimientos que van adquiriendo. Este trabajo se realizó en parejas, sin embargo se percibió que en la actividad los estudiantes invirtieron un tiempo significativo en resolver el caso, pero lo consiguieron solucionar. Quizá hubiera funcionado mejor realizar equipos de 4 personas, para que existieran más personas analizando la problemática planteada.

Corrección por el compañero.

Se percató que esta técnica no les agradó del todo, pero consiguieron realizar críticas constructivas, en su desempeño al realizar trabajo en equipo. No les complació a algunos integrantes de los equipos que están acostumbrados a no trabajar de forma colaborativa, al final estos estudiantes comprendieron la importancia de colaborar para adquirir un mejor aprendizaje.

• Round Robin.

Esta técnica permitió que cada integrante del equipo contribuyera para formar un mapa mental como reporte, de una conferencia vía remota que los estudiantes tuvieron la oportunidad de ser espectadores.

#### Rompecabezas

Para la aplicación de esta técnica se llevó de cabo después del segundo parcial, debido a que ya se conocía el perfil de cada integrante de los equipos formados en primera instancia. Se estructuraron nuevos equipos de trabajo combinando todos los perfiles y se le dio una serie de

problemas a resolver. Se observó que aplicar esta técnica, a los estudiantes se les facilitó integrarse como equipo ya que cada estudiante conocía sus fortalezas.

Se observa que al aplicar trabajo colaborativo en las aulas de la ITI se puede disminuir el índice de reprobación, los indicadores así lo señalan, ya que de un parcial a otro hubo un decremento en el número de reprobados.

 $\bullet$  Indicador de reprobación=  $\frac{Numbero}{N (mero de~alumnos~encuestas}$ 

 $\frac{17}{64}$  × 100 = 26.56%

 $Tercer Parcial: Indicador de reprobación= $\frac{8}{64} * 100 = 12.5%$$ </u>

Se realizó un comparativo del indicador de alto rendimiento, comparando los resultados obtenidos en el segundo parcial, en el cual aún no se aplicaban técnicas de trabajo colaborativo, con los resultados logrados en el tercer parcial. Se visualiza un incremento considerable en este indicador, debido a la aplicación de técnicas de trabajo colaborativo, que permitió mejorar el desempeño de los estudiantes.

• Indicador de alumnos con alto rendimiento= $\frac{N \acute{u}mero de~alumnos~con~promedio \geq 9}{N \acute{u}mero~de~alumnos~encustados}$ 

<u>Segundo Parcial:</u> Indicador de alumnos con alto rendimiento= $\frac{6}{64} * 100 =$ **9.37** %

<u>Tercer Parcial: I</u>ndicador de alumnos con alto rendimiento $=\frac{14}{64}*100=$ **21.87** %

Los indicadores de repetición de asignatura y deserción escolar se calcularon al final, porque los datos que se requerían para calcular estos indicadores, se hallaban al concluir el cuatrimestre, obteniendo los siguientes resultados.

 $\bullet$  Indicador de repetición de asignatura= $\frac{N}{n}$ e atamnos que recursaran astguaturas<br>Número de alumnos escuestados

Indicador de repetición de asignatura= $\frac{11}{64}$  \* 100 = **17.18%** 

 $\bullet$  Indicador de deserción escolar=  $\frac{N \cdot \ln n}{N \cdot \ln n}$  de alumnos encuestados

Indicador de deserción escolar= $\frac{4}{64} * 100 = 6.25\%$ 

#### **Conclusión**.

Al identificar el impacto del trabajo colaborativo en los estudiantes, se dedujo que es necesario aplicar técnicas para apoyar dicho trabajo en las aulas de la ITI, tomando en cuenta que el profesor es el guía para generar aprendizaje en los estudiantes y de esta forma, desarrollar a personas reflexivas, autónomas y elocuentes. Así se mejora el índice de desempeño escolar y se minimizan los indicadores de deserción, reprobación y de repetición de asignaturas; como se logró observar a lo largo de este artículo. Con este estudio realizado acerca del impacto del trabajo colaborativo, se concluye que es necesario que el docente fomente el trabajo colaborativo, para que los estudiantes contribuyan entre sí en la generación de conocimiento.

#### **Referencias bibliográficas.**

Barkley, F. (2007). Técnicas de Aprendizaje colaborativo: Manual para el profesorado universitario. ISBN: 978-84-7112-522-4. Madrid, España: Ministerio de Educación y Ciencia, pp. 38.

Cabero, J. (2010). Estrategias centradas en el trabajo colaborativo. Recuperado el 8 de enero de 2013, en http://tecnologiaedu.us.es/cursos/29/html/cursos/tema5/cont\_4.htm.

Delgado, S., (2004). *Aprendizaje eficaz y recuperación de saberes.* (1ra. Ed.). ISBN: 958-20-0780- X. Bogotá, Colombia: Alma Mater, pp. 115-116.

Reyes, R. (2005). Catálogo de Indicadores de Desempeño de Entidades y Dependencias Universitarias. Recuperado el 6 de diciembre de 2012, en http://www.planeacion.unam.mx/Planeacion/Apoyo/cat\_indicadores\_2005.

Zea, R., (2007). Hacia una comunidad educativa interactiva. ISBN: 978-958-8281-63-6. Medellín, Colombia: Fondo Editorial Universidad EAFIT, pp. 35-36.

# **Evaluación del uso de un simulador de negocios como apoyo a las habilidades gerenciales**

Everardo López Rossainz<sup>1\*</sup>, Laura Martínez Hernández<sup>2</sup>

*1 Estudiante de la carrera de Ingeniería Industrial del Instituto Tecnológico de Orizaba, Ave. Oriente 9 No. 852. C.P. 94320, Orizaba, Ver. [rossainz-ever-@hotmail.com](mailto:rossainz-ever-@hotmail.com) 2 Docente del Instituto Tecnológico de Orizaba, Departamento de Ingeniería Industrial, Ave. Oriente 9 No. 852. C.P. 94320, Orizaba, Ver.*  lau\_mtz@yahoo.com.mx

#### *Área de participación: Investigación Educativa*

# **Resumen**

Dentro de las materias de la carrera de Ingeniería Industrial, se ve la necesidad de simuladores o escenarios que permitan a los estudiantes poner en práctica lo aprendido en el curso.

La materia de Habilidades Gerenciales tiene por objetivo el desarrollo de competencias que le permitan al estudiante estar mejor capacitado para desempeñar puestos a nivel mando medio y alto, por lo que es imperante que puedan vivir y experimentar algunos de los factores de los que se hablan y tratan en el curso.

Por este motivo, se realizó un simulador de negocios que permitiese emular algunas de las situaciones a las que se pueden enfrentar como supervisores o jefes de departamento, incluso como gerentes.

El simulador permitió poner en práctica lo visto en el aula, proporcionando una idea clara y contundente de la necesidad de integrar este tipo de actividades a la materia para reforzar la teoría.

*Palabras clave: Simulador, negocios, habilidades, gerenciales* 

## **Abstract**

*Within the subjects of the career of Industrial Engineering, is the need of simulators or scenarios that allow the students to practice what you have learned in the course.* 

*The subject matter of management skills has as its objective the development of skills that will allow the student be better qualified to play level command posts to medium and high, so it is imperative that they can live and experience some of the factors that are spoken and covered in the course.*

*For this reason, we performed a business simulator that permitted emulate some of the situations that can be face as supervisors or department heads, even as managers.* 

*The simulator allowed to put into practice what we saw at the classroom, providing a clear idea and forceful of the need to integrate this type of activity to the area to reinforce the theory.*

# **Introducción**

La formación profesional actual de los estudiantes de la carrera de Ingeniería Industrial en el IT Orizaba busca impulsar en ellos las habilidades gerenciales, de tal forma que cuando se desempeñen en posiciones de mandos medios y altos, sean capaces de desenvolverse eficazmente, a fin de optimizar los recursos que administren y sean capaces de lograr los objetivos de la empresa.

Mediante el uso de un simulador de negocios se trata de probar la necesidad de este tipo de herramientas para fortalecer las habilidades y competencias de los futuros egresados, ya que permiten poner a prueba las habilidades que han estudiado en el aula. Quienes dirigen o imparten el simulador tienen la opción de adecuarlo según las características del grupo o aquellas competencias que se deseen fortalecer y desarrollar.

El grupo seleccionado como objeto de estudio participó en el simulador al finalizar el curso, es decir, ya tenían el conocimiento de todos los temas. Una vez realizado el simulador, los estudiantes evaluaron el mismo para medir el impacto de éste con respecto a la materia y lo que aporta al perfil de egreso.

# **Metodología**

Para el desarrollo del presente proyecto, se planteó la metodología de la figura siguiente. Dicha metodología se definió con base en la metodología de investigación y durante la realización del curso de Habilidades Gerenciales, materia optativa para la carrera de Ingeniería Industrial del IT Orizaba.

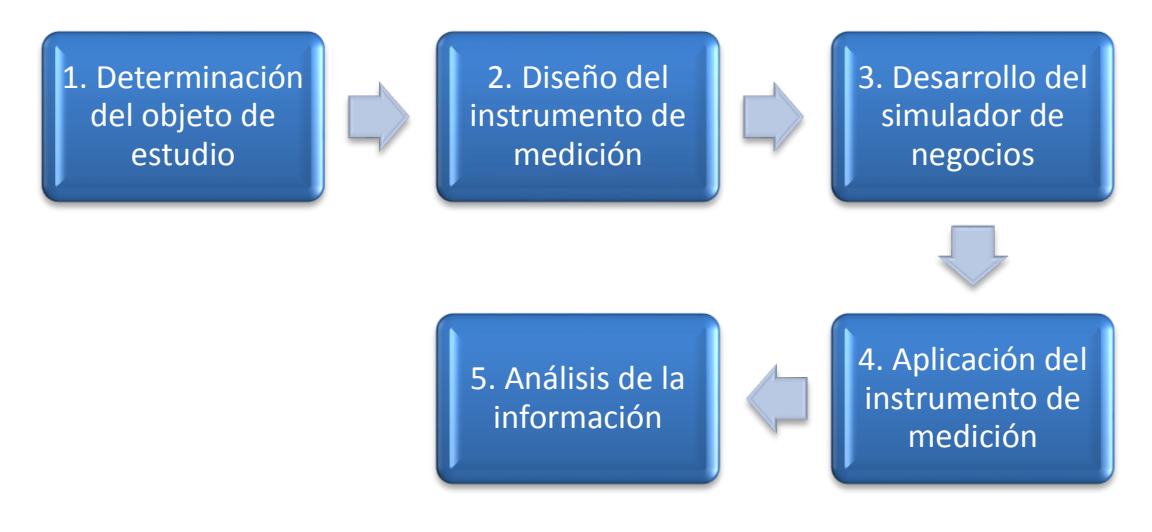

Figura 1. Metodología empleada en el proyecto

#### **1. Determinación del objeto de estudio.**

Se seleccionó un grupo de la materia de Habilidades Gerenciales, el cual estaba formado por 27 estudiantes de sexto semestre. Dado el tamaño del grupo, no se realizó muestreo sino que se aplicó censo.

#### **2. Diseño del instrumento de medición.**

Para la medición del impacto del simulador de negocios, se diseñó un formato de evaluación, el cual consistió de 11 preguntas, las cuales fueron distribuidas de la siguiente manera:

- 4 preguntas de opción múltiple.
- 2 preguntas de jerarquización.
- 1 pregunta de autoevaluación sobre la visión de negocios.
- 1 pregunta sobre la empresa en la que participaron, el capital inicial y el capital final.
- 2 preguntas abiertas.
- 1 espacio para comentarios adicionales.

#### **3. Desarrollo del simulador de negocios.**

Para el desarrollo del simulador de negocios, se pidió el apoyo a una empresa dedicada a la capacitación y consultoría, quienes dentro de sus talleres tienen el Simulador de Negocios.

Dicho simulador se pensó para impulsar y poner en práctica las capacidades y competencias desarrolladas durante la carrera de Ingeniería Industrial, así como reforzar aquellas vistas en los temas de la materia de Habilidades Gerenciales, ya que el simulador permite presentar un escenario imaginario, con circunstancias similares a la realidad que pongan de manifiesto las características y competencias personales y en equipo de trabajo.

El simulador tuvo una duración de tres horas continuas, desarrollado en el Laboratorio de Métodos del IT Orizaba y estuvo guiado por un consultor certificado.

#### **4. Aplicación del instrumento de medición.**

Al finalizar el simulador, se pidió a los participantes que llenaran el formato de evaluación, a fin de poder recabar las experiencias y consideraciones del trabajo realizado.

### **5. Análisis de la información.**

Para el análisis de la información recabada, se usó una hoja de cálculo donde se contabilizaron los resultados de cada una de las evaluaciones de los participantes. Se obtuvieron tablas y gráficas para ser interpretadas.

#### **Resultados y discusión**

Una vez realizada la evaluación y analizado la información recabada, se obtuvieron los siguientes resultados:

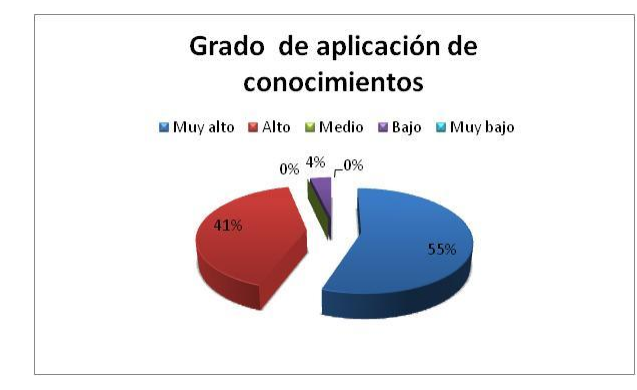

El 96% de los participantes consideran que el Simulador de Negocios tiene un alto y muy alto nivel de impacto y por consiguiente es una muy buena herramienta para fortalecer la aplicación de los conocimientos vistos en el aula.

Gráfica 1. Grado de aplicación de conocimientos

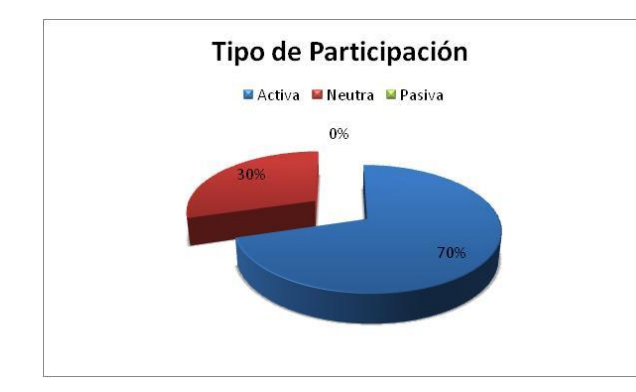

 En cuanto a la participación de los estudiantes en el simulador, el 70% de ellos tomó una postura activa, y el 30% se comportó de forma pasiva.

Gráfica 2. Tipo de participación

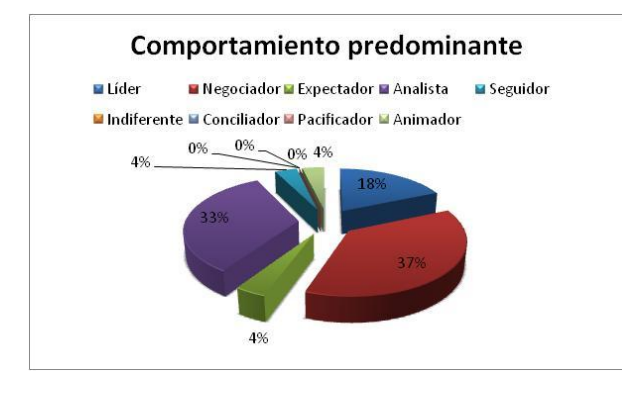

Con respecto al comportamiento de los participantes y la característica que predominó en ellos durante el desarrollo del simulador, el 37% fue negociador, el 33% fue analista, el 19% fue líder, hubo un 4% que fue seguidor, otro 4% espectador y otro 4% animador.

Gráfica 3. Comportamiento predominante

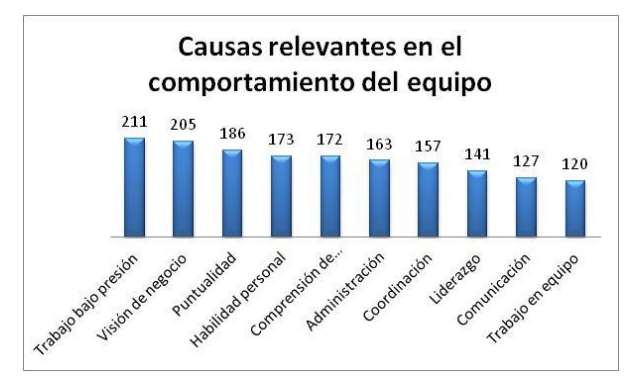

Gráfica 4. Causas relevantes del comportamiento del equipo

En cuanto a las causas primordiales que tuvieron impacto directo en los resultados de equipo, se notó que el trabajo bajo presión tuvo 211 puntos, la visión de negocios tuvo 205 puntos, la puntualidad tuvo 186 puntos, la habilidad personal tuvo 173 puntos, la comprensión de instrucciones tuvo 172 puntos, la administración tuvo 163 puntos, la coordinación tuvo 157 puntos, el liderazgo tuvo 141 puntos, la comunicación 127 puntos y el trabajo en equipo 120 puntos.

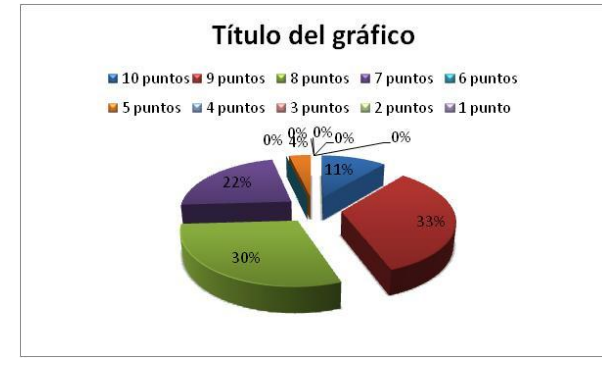

Gráfica 5. Calificación para visión de negocios

Sobre la calificación asignada a su visión de negocios, el 33% se asignó una calificación de 9 puntos, el 30% se asignó una calificación de 8 puntos, el 22% una calificación de 7 puntos, el 11% una calificación de 10 puntos y el 4% una calificación de 5 puntos.

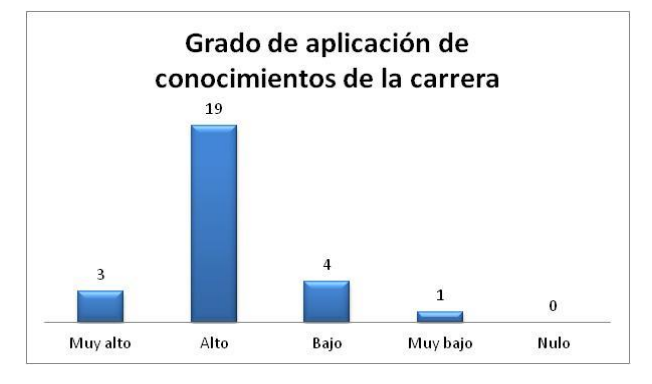

Gráfica 6. Grado de aplicación de conocimientos

Con lo que respecta al grado en que consideraron que aplicaron lo que han visto a lo largo de su carrera, el 70% consideró que el grado de aplicación fue alto, el 15% lo consideró bajo, el 11% consideró un grado de aplicación Muy Alto y el 4% lo consideró Muy Bajo.

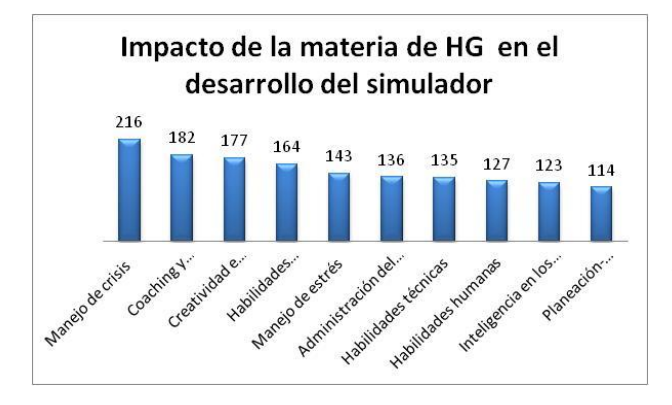

Gráfica 7. Impacto de HG en el desarrollo del simulador

En cuanto a los temas vistos en la materia de Habilidades Gerenciales que tuvieron un mayor impacto en la realización del simulador, el manejo de crisis obtuvo 216 puntos siendo el tópico con mayor impacto, el couching y empowerment obtuvo 182 puntos, la creatividad e innovación tuvieron 177 puntos, las habilidades conceptuales tuvieron 164 puntos, el manejo de estress obtuvo 143 puntos, la administración del tiempo tuvo 136 puntos, las habilidades técnicas obtuvo 135 puntos, las habilidades humanas tuvo 127 puntos, la inteligencia en los negocios tuvo 123 puntos y la planeación – organización – dirección – control obtuvo 114 puntos.

## **Trabajo a futuro**

Como parte de las actividades a realizar en un futuro, es la presentación del simulador de negocios y los resultados de esta investigación, a la academia de Ingeniería Industrial, a fin de considerar la actividad dentro del plan de estudios de la materia de Habilidades Gerenciales.

Así mismo, ser base para la realización de diversas propuestas en materia de temas tales como inteligencia emocional, tolerancia a la frustración, manejo del estrés, trabajo bajo presión, entre otros, a fin de reforzar la formación profesional de nuestros egresados.

# **Conclusiones**

Es imperante enseñar a trabajar en equipo a los estudiantes, lo cual se puede lograr mediante la aplicación de simuladores donde la presión, lo inesperado y las circunstancias parecidas a la realidad pueden poner de manifiesto su talento, visible u oculto, así mismo hacer notar sus áreas de oportunidad, lo cual es muy útil tanto

de manera personal como profesional, lo cual es relevante ya que se encuentran cercanos a realizar residencias profesionales y, por consiguiente, contacto con el medio laboral.

Al término del simulador y en función de las observaciones de los participantes, se puedo observar que los temas vistos en la materia guardan gran relación con las habilidades que se requieren para enfrentarse al entorno laboral y mas en el ambiente de negocios, pero también se vislumbra que temas como manejo de crisis, trabajo bajo presión, trabajo en equipo, etc . son habilidades que los futuros ingenieros industriales deben tener para su ingreso y buen desarrollo en el ambiente laboral, cada vez mas competitivo y donde las habilidades humanas, la actitud y el manejo de conflictos son imperantes y constituyen la diferencia de un egresado a otro, ya que el manejo de emociones y la tolerancia a la frustración son temas que deben integrase y darle importancia para que los futuros egresados creen conciencia que no sólo es necesario ir bien preparado profesionalmente hablando, sino que la inteligencia emocional juega un papel fundamental hoy en día en los procesos de reclutamiento y selección.

## **Agradecimientos**

Al Ing. Luis Cuauhtémoc Campos Robles, director general de la empresa SICC S.A. de C.V. quien impartió el simulador de negocios; y a los estudiantes del grupo de Habilidades Gerenciales.

## **Referencias**

- 1. Hernández Sampieri, Roberto, Fernández Carlos, Bautista Lucio Pilar. "Fundamentos de metodología de la investigación", Ed. Mc. Graw Hill, México 2006
- 2. Kume, Hitoshi. "Herramientas estadísticas para el mejoramiento de la calidad", Grupo Editorial Norma, 1985
- 3. Bowker Lieberman. "Estadística para ingenieros". Ed. Prentice Hall.
- 4. Walpole / Myers. "Probabilidad y estadística". Mc. Graw Hill, 1992
- 5. Alles, Martha Alicia Selección por competencias. Editorial: Alfaomega
- 6. Chiavenato Admón. del Recurso Humano. Editorial Alfaomega
- 7. 3. Dessler GHary, Varela Ricardo. Admón. del Recurso Humano.Editorial Alfaomega
- 8. Olleros, M.El proceso de capacitación y selección de personal. Editorial: Alfaomeg

## **A cerca del autor**

*Everardo López Rossainz, estudiante de la Carrera de Ingeniería Industrial en el Instituto Tecnológico de Orizaba. Actualmente cursa Residencias Profesionales.* 

*M.C. Laura Martínez Hernández estudió la licenciatura en Informática y posteriormente la Maestría en Ciencias en Ingeniería Industrial en el Instituto Tecnológico de Orizaba. Actualmente es profesor de asignatura del Departamento de Ingeniería Industrial.*

# **Aprendizaje de la programación orientada a objetos utilizando Alice3.**

A. A. Domínguez Martínez<sup>1\*</sup>, Y. Mexicano Reyes<sup>1</sup>, B. A. Reyes Luna<sup>1</sup>, S. Torres Ovalle<sup>1</sup> *<sup>1</sup>Departamento de Sistemas y Computación, Instituto Tecnológico de Saltillo, Blvd. Venustiano Carranza 2400, Col. Tecnológico, C.P. 25280, Saltillo, Coahuila, México \* adominguez@its.mx Área de participación: Investigación Educativa* 

# **Resumen**

Los alumnos de las carreras del área de Sistemas Computacionales en la actualidad deben adquirir entre otras competencias, la capacidad de analizar, desarrollar, implementar y administrar software de aplicación orientado a objetos. En la programación orientada a objetos debemos identificar que existe diferencia entre la programación y un lenguaje orientado a objetos.

Se estableció atender en primer lugar el paradigma como una forma de pensar y posteriormente un lenguaje orientado a objetos, considerando que la forma natural es que un alumno primero adquiera una forma de pensar en particular y una vez que cuente con un aprendizaje significativo de los elementos del modelo ya pueda elaborar aplicaciones orientadas a objetos.

Nuestra propuesta es utilizar Alice 3 para facilitar la apropiación de los diversos elementos abstractos del modelo orientado a objetos, en este trabajo se muestran los resultados de aplicar esta estrategia con dos grupos pilotos en un ciclo escolar.

*Palabras clave: Programación orientada a objetos, Alice, Enseñanza de la programación.* 

# **Abstract**

*Students from area careers Computer Systems today must acquire, among other skills, the ability to analyze, develop, implement and manage application software object oriented. In object-oriented programming must identify that there is difference between programming and object-oriented language.* 

*It was established attend first the paradigm as a way of thinking and then an object-oriented language, considering that the natural way is a student first acquires a way of thinking in particular and once that has a significant learning of the elements model and can develop object-oriented applications.* 

*Our proposal is to use Alice 3 for facilitating the appropriation of elements of different abstract object-oriented model, in this paper the results of applying this strategy with two pilot groups in one school year is.* 

*Keywords: Object-Oriented Programming, Alice3, Teaching programming* 

# **Introducción**

El estudio para su desarrollo metodológico implicó el diseño de varias prácticas para la asignatura de Programación Orientada a Objetos que permitieran el aprendizaje significativo de los elementos conceptuales que conforman el paradigma de programación orientada a objetos usando las características de Alice3 para que de forma gráfica se pueda interactuar con el objeto de estudio. A continuación se describen las actividades realizadas para su implementación incluidas en este documento.

En primer término se incluye el marco teórico utilizado en el desarrollo que incluye la descripción de los elementos de la programación orientada a objetos y sus características, donde se muestra el alto nivel de abstracción que suele representar un reto en la apropiación de la nueva forma de pensar. El objetivo es lograr
en el alumno el cambio de paradigma que le permita posteriormente desarrollar aplicaciones orientadas a objetos.

En seguida se describen las características gráficas que proporciona Alice3 cuya conformación incluye de forma nativa la aplicación de los conceptos esenciales de la programación orientada a objetos, con ellas se crearon un conjunto de ejemplos para llevar a cabo esta investigación. Las fases del estudio, incluyen, el análisis del programa de la asignatura de Programación orientada a objetos, cuyo resultado es la obtención de los temas específicos deben ser considerados para generar las prácticas a realizar en la herramienta mencionada. Para la creación de cada práctica se especifican un conjunto de requerimientos que permitan al alumno interactuar con el concepto abstracto en turno usando las facilidades del programa. Luego se describen las experiencias en la realización de las prácticas por parte de los grupos de alumnos y los elementos que decidieron observarse durante su desarrollo.

Finalmente se expone los resultados obtenidos con la implementación de la estrategia por parte del docente, inclusive considerando las experiencias vividas por los alumnos participantes. También se incluyen los posibles temas a considerar en trabajos futuros sobre esta línea de investigación.

## **Marco Teórico.**

Desde el siglo pasado la programación de computadoras se ha convertido en un área muy interesante y atractiva para los jóvenes que suele inclinar sus decisiones por carreras como la Ingeniería en sistemas Computacionales o la Ingeniería en Informática, entre otras similares, que se ofrecen en las instituciones de Educación Superior. La competencia de programación en dichas carreras constituye el pilar fundamental de la formación profesional a pesar de las diversas áreas de especialidad en las que pudiera concentrarse al egresar de la licenciatura. En los últimos años la demanda de los programadores se ha incrementado, pero la oferta no es suficiente para cubrir las vacantes que existen.

Sin embargo el aprender a programar no es tarea fácil, muchos programadores principiantes se enfrentan a una amplia gama de dificultades y deficiencias, lo que ha causado que se considere a los cursos de programación como algo difícil, cosa difícil de negar si consideramos que muchas veces son los que poseen las tasas más altas de deserción escolar y reprobación. Generalmente se considera que se requiere de unos 10 años de experiencia para que un programador novato pueda convertirse en un programador experto. Ante esta aseveración, la duración promedio de una carrera profesional, no representaría tiempo suficiente para lograr ser dicho programador experto. [Winslow, 1996]. Aunque estos datos se obtuvieron cuando prevalecía la programación estructurada, con el cambio de paradigma los índices no han presentado mejoría.

El paradigma de programación orientado a objetos es el que prevalece en la actualidad, aunque históricamente la programación ha evolucionado a través de diversos paradigmas, en nuestra institución se ha adoptado este paradigma como el vigente e indispensable para que los egresados puedan ser competitivos en el mercado laboral. Como menciona Izquierdo [2007], la programación orientada a objetos debe considerarse por sí misma como una filosofía, una forma de pensar particular ya que representa un modelo de programación, con su teoría y su metodología, que conviene conocer y estudiar antes que nada para apropiarse de este paradigma. A su vez define un lenguaje orientado a objetos, como aquel lenguaje de programación que permite el diseño de aplicaciones orientadas a objetos. Considerando esta perspectiva, se define como camino natural para dominar el modelo orientado a objetos, el que el alumno tenga un aprendizaje significativo de esta nueva forma de pensar para resolver problemas utilizando como herramienta la programación de computadoras. Cuando se domina esta filosofía, se puede proceder a seleccionar el lenguaje de programación que le permita la implementación de las características propias de la orientación a objetos para hacer palpables las soluciones a los problemas que debe resolver.

Respecto a esta posición es evidente que normalmente muchos docentes en asignaturas se concentran en el lenguaje de programación específico, dejando de lado el modelo en sí mismo, por lo que el alumno puede encontrar dificultades adicionales, ya que solo se le presenta el lenguaje pero no se establece la importancia de los conceptos propios de la programación orientada a objetos.

La programación orientada a objetos es un paradigma de programación que usa "objetos" y sus interacciones para diseñar aplicaciones y sus correspondientes programas de computadora que implementa dicha solución. El paradigma surgió como una evolución de la programación estructurada que permitiría resolver la mayor parte de los problemas que ocasionaban dicho enfoque, entre ellos podemos mencionar, que ante el auge del software, los programadores estaban generando repetidamente las mismas soluciones, dado que los problemas eran semejantes. Otro criterio es que cada vez eran más diversos los problemas y la subdivisión en problemas más pequeños requería de muchas iteraciones, generando soluciones enormes para dichos problemas.

La programación orientada a objetos se presenta como una forma de modelar más cercana a como expresaríamos las cosas en la vida real que otros tipos de programación, entre sus metas esta conseguir que los esfuerzos de los programadores puedan ser utilizados por otras personas y otros programadores. Podemos considerar que este paradigma es una serie de normas de realizar las cosas de manera que otras personas puedan utilizarlas y adelantar su trabajo, de manera que consigamos que el código se pueda reutilizar, lo que requiere programar bien para que lo que se reutilice sea eficiente.

# **Metodología**

#### **Elementos conceptuales de la programación orientada a objetos.**

Pensar en términos de objetos es muy similar a cómo se haría en la vida real. Por ejemplo pensar en un coche para tratar de modelarlo en un contexto de programación orientada a objetos. Se establece que el coche es el elemento principal que tiene una serie de características, como podrían ser el color, el modelo o la marca. Además tiene una serie de comportamientos asociados, como pueden ser arrancar, parar o estacionarse. Así el coche será el objeto, las propiedades serán las características como el color o el modelo y los métodos serán los comportamientos asociados como arrancar o parar.

Otro ejemplo vamos a ver cómo modelamos en este paradigma una fracción numérica, esa estructura matemática que tiene un numerador y un denominador que divide al numerador, por ejemplo 5/7. La fracción numérica será el objeto y tendrá dos propiedades, el numerador y el denominador. Luego podría tener varios métodos como simplificarse, sumarse con otra fracción numérica o un número entero, restarse con otra fracción numérica, entre otros.

Estos objetos se podrán utilizar en los programas, por ejemplo en un programa de matemáticas se puede utilizar objetos fracción y en un programa que gestione un taller de coches utilizar objetos coche. Los programas orientados a objetos utilizan muchos objetos para realizar las acciones que se desean llevar a cabo y ellos mismos también son objetos. Es decir, el taller de coches será un objeto que utilizará objetos coche, herramienta, mecánico, etc.

Los conceptos intrínsecos a la programación orientada a objetos se muestran en la Tabla 1. Cada uno de ellos tiene una definición abstracta que describe como el paradigma permite modelar el mundo real.

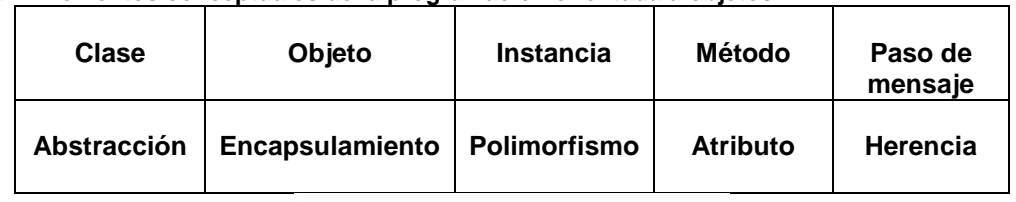

#### **Tabla 1. Elementos conceptuales de la programación orientada a objetos.**

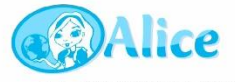

reated at CARNEGIE MELLON UNIVERSITY

**Descripción del entorno** 

El proyecto ALICE es una iniciativa de varias universidades encabezado por la Universidad de Carnegie Mellon, existe un "Alice Team" dentro de esta misma, dicho equipo, es una colaboración entre el profesorado, personal y estudiantes, que en los últimos años han continuado con la generación de contribuciones que permitió lanzar la versión oficial 3.0.

Alice se define como un entorno innovador de programación en tercera dimensión, diseñado para la enseñanza y el aprendizaje de la programación, que hace que sea fácil crear una animación para contar una historia, crear un juego interactivo, o un video para compartir en la web. Como esto suena divertido y pareciera no tener relación con la programación como la has conocido tradicionalmente, pero el primer punto a favor es precisamente ese, que resulte atractivo para los estudiantes y que los impulse, a través de su curiosidad, a conocerlo, pero sobre todo, a usarlo.

Alice es una herramienta de enseñanza de libre disposición, es decir, es gratuita y disponible en el Internet para todo el mundo con mínimos requisitos de hardware y software capaz de ser ejecutada en cualquier sistema operativo, la versión 3.0 requiere contar con la versión actualizada de Java. Ha sido diseñada para ser la primera exposición de un estudiante de programación orientada a objetos. De hecho el entorno permite elaborar programas que funcionen en un escenario, previamente seleccionado por el estudiante, como el desierto, la luna, etc; a dicho escenario deben incorporarse los objetos que a través de su interacción, operación y manipulación permitirán solucionar un problema preestablecido a través de un programa.

Permite a los estudiantes para aprender los conceptos fundamentales de programación en el contexto de la creación de películas animadas y juegos de vídeo de manera fácil. En Alice, objetos 3-D (por ejemplo, personas, animales y vehículos) pueblan un mundo virtual y los estudiantes crean un programa para animar los objetos.

En la interfaz interactiva de Alice, los estudiantes para crear un programa solo deben de arrastrar y soltar bloques gráficos, cada bloque corresponde según las instrucciones empleadas a las declaraciones estándar en un lenguaje de programación orientado a objetos, tales como Java, C++ y C #. De esta forma el estudiante no requiere inicialmente conocer todas las reglas de un lenguaje de programación para realizar programas y si podrá ir comprendiendo el funcionamiento y comportamiento de los diferentes elementos disponibles para cada objeto que haya integrado a su mundo virtual.

Alice permite a los estudiantes para ver de inmediato cómo sus programas de animación se ejecutan, lo que les permite comprender fácilmente la relación entre las declaraciones de la programación y el comportamiento de los objetos en su animación. Siendo una de las primeras barreras al utilizar la programación, el lograr la ejecución de un programa, aquí sucede casi instantáneamente ya que puede ejecutar el programa elaborado en cualquier momento, sin riesgos de que no compile o peor aún que le aparezcan mensajes de error complicados de interpretar y corregir

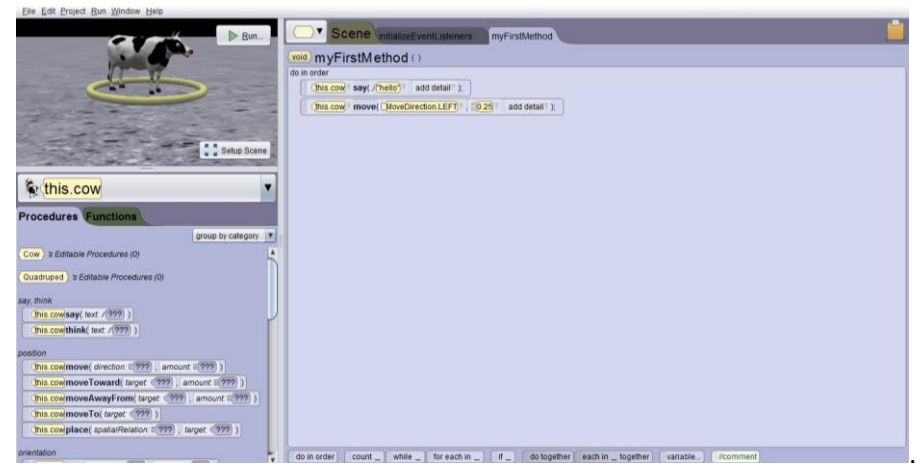

**Figura 1. Interfaz de usuario para un programador en Alice.** 

#### **Análisis de la asignatura de programación orientada a objetos.**

La asignatura aporta al perfil del Ingeniero del área de Sistemas la capacidad de analizar, desarrollar, implementar y administrar software de aplicación orientado a objetos, cumpliendo con estándares de calidad, con el fin de apoyar la productividad y competitividad de las organizaciones. Se encuentra relacionada y debe ia proporcionar soporte a otras, más directamente vinculadas con desempeños profesionales; ya que se ubica en el segundo semestre Su objetivo es proporcionar al estudiante las competencias necesarias para abordar el estudio de cualquier lenguaje orientado a objetos, metodología de análisis y diseño orientado a objetos, de los sistemas gestores de bases de datos, y en general de cualquier materia basada en el modelo orientado a objetos.

Con respecto al contenido encontramos que en la primera unidad se presentan los conceptos de la programación orientada a objetos, teniendo la intención de introducir al estudiante en los elementos del modelo de objetos así como el uso básico del lenguaje de modelado unificado. La segunda unidad se centra en la definición e implementación de clases y objetos permitiendo al estudiante adquirir las competencias fundamentales de la programación orientada a objetos. La tercera unidad tiene como propósito la creación de objetos que incorporen propiedades y métodos de otros objetos, construyéndolos a partir de éstos sin necesidad de reescribirlo todo. La cuarta unidad trata una de las características fundamentales de la programación orientada a objetos; el polimorfismo, que permite reutilizar métodos con el mismo nombre, pero con relación a la clase a la que pertenece cada uno, con comportamientos diferentes.

A partir de la quinta unidad en la que el estudiante adquirirá los conocimientos para tratar situaciones excepcionales que se presentan en tiempo de ejecución y la unidad seis, donde el estudiante aplica las operaciones necesarias para el manejo de archivos de texto y binarios, temas que se utilizarán en materias posteriores. En estas unidades los contenidos involucrados son propios del lenguaje de programación orientado a objetos que se emplee por lo que no serán consideradas para el desarrollo de las prácticas.

#### **Creación de prácticas de programación**

Dentro de los contenidos establecidos en el programa de estudio de la materia de programación orientada a objetos, se identifican las siguientes prácticas:

- Definición de clases
- Construcción de objetos.
- Interacción de objetos.
- Elementos de una clase(atributos, constructores y métodos)
- Sobrecarga de métodos.
- Herencia simple.
- Reutilización y redefinición de métodos.
- Polimorfismo
- Herencia múltiple

En cada tema indicado debe establecerse una situación visual de fácil comprensión que involucre una situación específica fácil de interpretar, lo que permitirá al alumno emplear el concepto teórico y aprovechando las características del entorno tridimensional de desarrollo, pueda generar una concepción gráfica personalizada que le permita obtener una apropiación del término por medio de un aprendizaje significativo..

Consideremos, por ejemplificar el tema de "polimorfismo", en este caso se estableció como situación para desarrollar su práctica, elaborar un "día en la granja". La estrategia para desarrollar esta práctica consiste en pedirle al alumno en recrear una escena típica de una granja, que contenga al menos 3 elementos clásicos de los seres vivos que habitan en ella. Luego debe generar una animación donde se observe el movimiento de cada uno de los actores distintivos, las instrucciones necesarias para dichos movimientos son proporcionadas como un punto de partida, iniciando con caminar, pero en su interacción el estudiante puede identificar otros movimientos que realizan todos los actores de la animación. Esto se representa en la Figura 2.

De esta forma la batería de prácticas debe ser significativa y de fácil apropiación por el grupo de estudiantes, por lo que las situaciones seleccionadas deben ser fáciles de identificar por cual estudiante que inicia la carrera de sistemas computacionales.

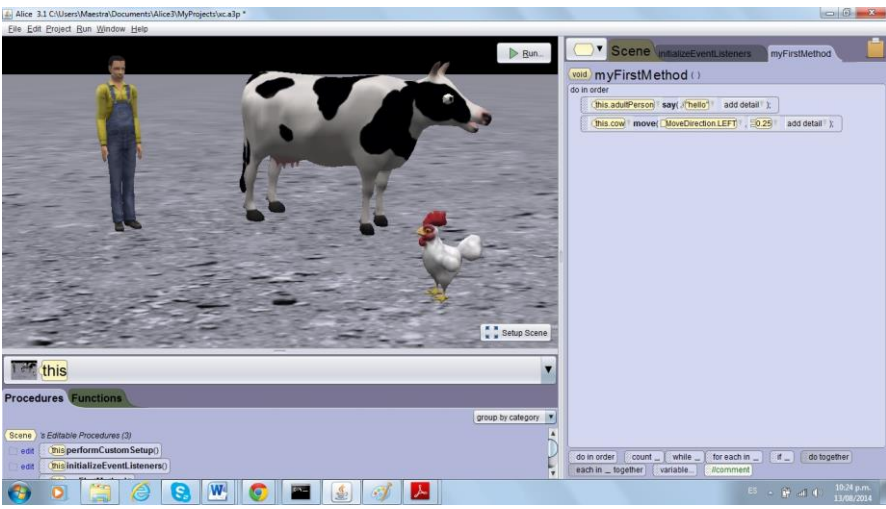

**Figura 2. Escenario para la práctica de polimorfismo en Alice.** 

#### **Ejecución de las prácticas en el entorno tridimensional**

Una vez que se definido una práctica de cada tema, el docente procede a solicitar a sus alumnos, la realización de un programa en Alice que permita obtener lo solicitado de acuerdo al tema e interactúe con la animación esperada. Durante esta práctica el docente auxiliará al grupo de alumnos, en la realización de las prácticas.

Durante esta etapa, se aplica una evaluación, donde se pide a los alumnos expresar sus experiencias a lo largo del desarrollo de cada una de las prácticas. Debe considerarse, las características de la situación seleccionada, las facilidades del uso del entorno tridimensional para realizar la práctica, las características de la solución generada y la apropiación de los conocimientos objeto de cada práctica.

# **Resultados y discusión**

Una vez que se han realizado las prácticas en los temas considerados podemos mencionar como resultados interesantes:

- Inicialmente el uso de Alice 3, resulta muy atractivo para los estudiantes.
- Los alumnos manifiestan su creatividad y asociación de ideas al proponer nuevas rutinas de animación para cada situación expuesta.
- En la mayoría de los escenarios y animaciones propuestos de cada práctica, la mayoría de los estudiantes los ubican como parte del mundo real en que vivimos.
- El logro de la realización de cada práctica aumenta la confianza en los alumnos, ya que se observa una mejor en la disponibilidad de presentar en plenaria nuevas manifestaciones y evidencias de los contenidos facilitando su aprendizaje significativo.
- Así mismo, esta interacción y participación en el intercambio de experiencias y conocimientos al observar la forma particular que ha empleado su compañero propone y el grupo analiza la correcta aplicación del concepto de que se trate.

# **Trabajo a futuro**

Con la realización de este trabajo se identificó que los alumnos comienza a realizar una conexión de los conceptos de la programación estructurada con los elementos del lenguaje de programación orientado a objetos denominado Java. Por ello proponemos investigar cómo se facilita el aprendizaje del lenguaje de programación Java partiendo del uso de Alice.

Otra área de oportunidad es analizar la construcción de programas utilizando diagramas de componentes y como la representación visual de las instrucciones favorece la comprensión de los programas de computadora a nivel sintáctico y semántico.

# **Conclusiones**

La realización de este trabajo nos ha permitido establecer y alcanzar como conclusiones que a los estudiantes les resulta atractivo el uso de la aplicación, ya que solo necesitan arrastrar, colocar y seleccionar los diversos elementos de cada programa de las diversas prácticas, aún y cuando no se les presenta como programación si no como la creación de una animación.

Se hace evidente el aprendizaje significativo a retomar situaciones del mundo real y modelar en tercera dimensión permitiéndoles la interacción sin límites, llegando inclusive a analizar cómo algunos actores de estos mundos virtuales no coinciden con lo que se puede lograr en el mundo real, permitiendo el desarrollo de habilidades ya dentro del paradigma de la programación orientada a objetos.

Además de la mejora en el aprendizaje significativo, se observa un aprendizaje colaborativo, ya que las nuevas rutinas propuestas por algún compañero, se analizan en forma grupal para evaluar su pertinencia con los conceptos de esta diferente forma de pensar para resolver problemas usando la programación de computadoras.

# **Referencias**

- 1. Ala-Mutka, Kirsti, Instituto de Sistemas de Software, Universidad Tecnológica de Tampere, Finlandia recuperado el 5 de junio de 2014 de http://www.cs.tut.fi/~edge/literature\_study.pdf
- 2. Izquierdo, Luis R Introducción a la programación orientada a objetos, recuperado el 20 de enero de 2014 de http://luis.izqui.org/resources/ProgOrientadaObjetos.pdf
- 3. Robins, Anthony, Rountree, Janet y Nathan Rountree Computer Science, University of Otago, Dunedin, New Zealand recuperado el 4 de mayo de 2014 de http://folk.uio.no/christho/inf3240/downloads/ RobinsRev.pdf
- 4. Winslow, L. E. "Programming pedagogy a psychological overview," SIGCSE Bulletin, vol. 28, no. 3, Septiembre 1996..
- 5. http://www.alice.org consultado el 4 de septiembre de 2013
- 6. Zuleta M., Alejandra, Chaves T., Anivar, USO DE HERRAMIENTAS INFORMÁTICAS COMO ESTRATEGIA PARA LA ENSEÑANZA DE LA PROGRAMACIÓN DE COMPUTADORES recuperado el 27 de enero de 2014 de http://www.umariana.edu.co/ojs-editorial/index.php/unimar/article/view/203

# **Aplicación de la Programación Neurolingüística (PNL) como estrategia que apoye el aprendizaje por competencias**

*S. Govea Valdez<sup>1</sup>*\*

*<sup>1</sup>Departamento de Ingeniería en Desarrollo Comunitario, Instituto Tecnológico Superior de Pátzcuaro, Av. Tecnológico s/n, C.P. 61615, Pátzcuaro, Mich., México*  \* *[sgovea740@hotmail.com](mailto:sgovea740@hotmail.com)  Área de participación: Investigación Educativa*

## **Resumen**

El objetivo de esta investigación es presentar la Programación Neurolingüística como estrategia docente para mejorar el rendimiento escolar en la educación superior y contar con mayores elementos al momento de elegir las herramientas más adecuadas en el proceso de enseñanzaaprendizaje; La PNL estudia las distintas formas de aprendizaje y divide a las personas en distintos tipos de acuerdo con sus sistemas de representación.

Un sistema de representación es: el filtro de preferencia a través del cual percibimos la realidad que nos rodea. Los sistemas de representación son tres: visual, auditivo y kinestésico. Esto constituye un marco importante para la enseñanza / aprendizaje de cualquier área y para ayudar a los alumnos a sortear dificultades. Consideramos que la técnica es una excelente herramienta para mejorar la enseñanza porque permite tomar conciencia de la manera en la cual se aprende en general y, en este caso en particular, cómo se aprende.

**Palabras clave**: *Estrategias, PNL, competencias, aprendizaje.*

# **Abstract**

The objective of this research is to present NLP as a tool to improve student achievement in higher education and having more elements when determining the most appropriate in the process of teaching and learning strategies; This theory studies the different ways of learning and divides people into different types according to their representation systems.

A representation system is preferably the filter through which we perceive the reality around us. Systems of representation are three: visual, auditory and kinesthetic. This is an important teaching / learning any area and to help students overcome difficulties frame. We believe that the technique is an excellent tool for improving teaching that raises awareness of the way in which people learn in general and in this particular case, how you learn.

### **Introducción**

En marzo de 2012 el Comité Académico del Instituto Tecnológico Superior de Pátzcuaro aprobó el rediseño del Plan de Estudios de la Especialidad de salida de la carrera de Ingeniería en Desarrollo Comunitario sustituyendo la especialidad de Ecotecnias por la de "Elaboración de Proyectos Sociales". Estos planes de estudio, respetan las orientaciones generales de la misión, visión y modelo educativo propuesto por el SNIT. Esta investigación se centra en el las materias de Comunicación Social y Planeación de Recursos de la especialidad antes mencionada.

Se considera que la competencia de los individuos se deriva del dominio de un conjunto de atributos, como; conocimiento, valores, habilidades y actitudes, que se utilizan en combinaciones distintas para desempeñar diferentes tareas. Por lo tanto, la definición de una persona competente se toma como aquella que posee los atributos (conocimiento, habilidades, actitudes y valores) necesarios para el desempeño de un trabajo según la forma apropiada (Proyecto Tuning, 2003). El caso Tunning, proyecto que se basa en la educación por competencias, enfatiza la comunicación entre el empleador y el educador.

En este contexto surgió la siguiente pregunta ¿Cuáles son las competencias que desarrollan los estudiantes del octavo semestre de la carrera de Ingeniería en Desarrollo Comunitario?

En lo que concierne a las competencias académicas, son las que promueven el desarrollo de las capacidades humanas de: resolver problemas, valorar riesgos, tomar decisiones, trabajar en equipo, asumir el liderazgo, relacionarse con los demás, comunicarse (escuchar, hablar, leer y escribir), utilizar una computadora, entender otras culturas y, aunque suene reiterativo, aprender a aprender. Con esta información decidimos preguntar directamente entre los alumnos que competencias genéricas y específicas desarrollaron en las asignaturas mencionadas.

### **Planteamiento del Problema**

Es necesario conocer de qué manera los alumnos del 8° semestre de la carrera de Ingeniería en Desarrollo Comunitario desarrollan las competencias específicas de las asignaturas de Comunicación Social y Administración de Recursos a partir de haberse incorporado en el plan de estudios y determinar si la Programación Neurolingüística realmente es una herramienta que apoye en la asimilación de conocimientos y mejora la comunicación del alumno en el aula y pueda ser considerada como una estrategia docente útil en el desarrollo de las competencias de los alumnos.

# **Pregunta de Investigación**

¿Qué competencias específicas desarrollan los alumnos al cursar las materias de Comunicación Social y Administración de Recursos aplicando como estrategia la teoría de la Programación Neurolingüística (PNL)?

# **Objetivo General**

Identificar si al aplicar la teoría de la Programación Neurolingüística como estrategia docente mejora el rendimiento escolar y desarrolla las competencias específicas que le permitan al docente validar el avance que el alumno tiene durante el proceso de enseñanza aprendizaje en el aula.

# **Objetivos Específicos**

1.-Determinar mediante un diagnostico las competencias específicas que desarrollan los alumnos como producto de cursar las asignaturas de Comunicación Social y Administración de Recursos.

2.- Determinar si las competencias que se desarrollan por medio de la teoría PNL logran que el alumno las asimile y aplique de inmediato como parte de su aprendizaje.

#### **Desarrollo**

En términos específicos en el ámbito educativo, podemos entender al termino competencias como el conjunto de conocimientos, habilidades, destrezas y aptitudes adquiridos en la práctica que permiten a una persona realizar determinada actividad, es decir desempeñar un trabajo con éxito y de acuerdo con las normas que aseguran eficiencia y calidad, tal y como lo demanda el mundo actual envuelto en tendencias de alta competitividad, productividad, capacitación continua para la vida.

Actualmente las tendencias educativas otorgan gran importancia a la formación por competencias pues proporciona al estudiante armas para enfrentarse de una manera exitosa al tan competitivo mundo laboral moderno.

Se define a las competencias educativas como "Un conjunto de habilidades, conocimientos, actitudinales y valórales que requiere un estudiante para desempeñarse, tomar decisiones, enfrentar problemas y resolver en situaciones determinadas" (IPN. 2004. p 65).

De acuerdo al modelo de competencias profesionales integrales, se establecen tres niveles: las competencias básicas, las genéricas y las específicas. Las competencias básicas: son las capacidades intelectuales indispensables para el aprendizaje de una profesión (competencias cognitivas, técnicas y metodológicas) que se adquieren en los niveles educativos previos. Ejemplo competencia de hablar y escribir.

Las competencias genéricas: son la base común de la profesión o se refieren a las situaciones concretas de la práctica profesional. Las competencias específicas son la base particular del ejercicio profesional y están vinculadas a condiciones específicas de ejecución.

Ejemplo: Buena expresión oral y escrita en la propia lengua.

Las competencias específicas: Son un proceso que permite determinar en una actividad de trabajo, las competencias que se emplean para desempeñarla eficientemente; se caracteriza por identificar las competencias en situaciones reales de trabajo y puede abarcar desde el puesto de trabajo hasta un concepto más amplio de área ocupacional o ámbito de trabajo.

Ejemplo: en el caso de la carrera de Ingeniería en Desarrollo Comunitario es la realización de una intervención comunitaria en la que deben formar equipos de trabajo con gente de las propias comunidades.

# **Metodología de investigación**

1.- El aprendizaje por competencias, por tanto, no es una mera tecnología educativa orientada al desempeño inmediato de habilidades, sino que contempla la educación integral del estudiante, pues aborda tanto los conocimientos teóricos como las habilidades o conocimientos prácticos o aplicativos así como las actitudes o compromisos personales, que van del "saber" y "saber hacer " al "saber ser o estar" "Saber conocer" y "Saber comunicar.

Desde la PNL el aprendizaje de una habilidad tiende a seguir cuatro etapas generales:

- a) Incompetencia inconsciente: no sólo ignora lo que ha de hacer, sino que tampoco tiene ninguna experiencia de ello. Esta es la etapa de ignorancia dichosa (es un misterio).
- b) Incompetencia consciente: ha empezado a hacerlo y no tardan en surgir los problemas, esta etapa exige toda su atención consciente. Es la más incómoda, pero también es la etapa en que más se aprende, aquí es donde se necesita todo el apoyo de parte de profesor.
- c) Competencia inconsciente: en la que es capaz de hacerlo pero aplicando atención y concentración.
- d) Competencia consciente: la habilidad se convierte en una serie de hábitos automáticos y su mente consciente queda en libertad para escuchar, hablar, mirar, oír, etc.

# **¿Por qué la Programación Neurolingüística?**

Hace poco más de dos décadas dos hombres curiosos, el Doctor en informática y en aquel entonces estudiante de psicología, Richard Bandler y el lingüista John Grinder, se preguntaron si sería posible detectar de qué manera se conducían las personas que eran reconocidas por su eficacia y habilidad en los campos de su actuación específica (exitosos); además, otras personas que tenían grandes

resultados en sus procesos de comunicación; esto dio como resultado el nacimiento de la Programación Neurolingüística (PNL). Este nombre tiene el siguiente significado:

*Programación:* Porque programar es organizar de forma eficiente los componentes de un sistema para lograr el resultado adecuado.

*Neuro:* Porque todo comportamiento es el resultado de procesos neurológicos.

*Lingüística:* Porque los procesos neurológicos son expresados mediante un lenguaje verbal y corporal.

Por lo tanto, la PNL nos permite ordenar los componentes de nuestro pensamiento y organizar nuestra experiencia de tal forma que, a través de los procesos neurológicos, logremos producir los comportamientos adecuados a los objetivos que queremos alcanzar. Simplemente bastará con que nos adentremos en la manera en que organizamos nuestro propio comportamiento cotidiano, nuestro código particular de comunicación y lo ordenemos adecuadamente para lograr los resultados que deseamos en cualquier ámbito: personal, profesional, social.

Por eso la PNL es útil y práctica, y se transforma en un arte cuando somos capaces de integrarla en nuestra vida cotidiana. *Conociendo cómo funciona nuestro pensamiento y de qué manera nos comunicamos con nosotros mismos y con los demás, la PNL permite programar libremente las causas adecuadas a los efectos que perseguimos.* 

#### **Algunas características.....**

- Facilita la activación de las funciones cerebrales (cerebro tríadico).
- Aumenta la eficacia en el proceso de enseñanza aprendizaje.
- Ayuda a mejorar la calidad de vida.
- Permite explorar su mundo interior para comprender mejor sus limitaciones y conflictos, y desarrollar áreas y capacidades no aprovechadas que le permitan realizar los cambios deseados.
- Mejora las relaciones con el entorno inmediato: familia, pareja, entorno laboral, amistades.
- Ayuda a determinar los sistemas con que las personas reciben, procesan y emiten la información y utilizarlos para enriquecer el mundo propio y el encuentro con otros seres.
- Mejora la calidad de la información que recibe y emite para facilitar el liderazgo.

Uno de los fundamentos que se propuso la PNL fue el mejoramiento de la calidad del proceso de enseñanza-aprendizaje, por medio de la comunicación eficaz que debe tener el binomio Docente/Tutor-Estudiante y que le permitan a este último generar estados mentales estimulantes para el logro de los objetivos. También hace del proceso una enseñanza individualizada aprendiendo a escucharlos y a observarlos. La flexibilidad que disponga el docente/tutor permite que la comunicación pueda llegar con más fluidez a los alumnos, independientemente de la conducta que demuestre el estudiante, el docente/tutor puede aprender a no juzgar ni valorar negativamente, con la persuasión y retroalimentación que se le haga al estudiante, penetrando en su mapa mental, el docente puede llegar a entenderlo con más claridad y también ser entendido, así las relaciones interpersonales serán más fluidas y el proceso de enseñanza-aprendizaje más eficiente. Por esta razón la PNL enmarca que es posible aprender con placer y con más eficacia cuando se aprende a programar para el éxito utilizando recursos para lograr mayores beneficios. (Sambrano, 1997).

Los aportes de la PNL han ayudado significativamente al proceso de enseñanza-aprendizaje, ayudando a los docentes/tutores a eliminar viejos modelos frustrantes que generaban miedo, trabas y bloqueo a los estudiantes que dificultaban el aprendizaje.

# ... Y CEREBRO TRIÁDICO

En 1949 Paul McLean propuso un modelo de cerebro humano basado en la teoría según la cual éste ha conservado las características de sus etapas anteriores.

 **Un cerebro primitivo o reptílico (central).**  *Inteligencia Operativa*. Es el cerebro más antiguo y que corresponde al cerebro que los reptiles tienen, o al de todas las especies cuando estaban en la fase evolucionaria reptílica. Es hereditario, instintivo, inconsciente, arquetípico, cuántico, biológico. Aunque él sea la base genético-fisiológico-neurológica para todo nuestro ser, su identificación primera es con la motricidad, con la parte muscular, o con el cuerpo, según la cultura popular. Su funcionamiento es automático, no depende de un acto de voluntad, cuando se trate de sexualidad y de comida o acciones para la supervivencia.

El cerebro central, corresponde al canal *auditivo*.

 **Un cerebro mamífero primitivo o límbico (hemisferio derecho).**  *Inteligencia emocional.* Conocido también como la parte límbica del cerebro, que maneja los procesos intuitivos, subconscientes, es el lado no verbal, emocional, creativo, el lado sensible o el lado privilegiado del vidente, del espiritualista.

El cerebro derecho, corresponde al canal *kinestésico.*

 **Un cerebro neo mamífero o neo córtex (hemisferio izquierdo).**  *Inteligencia científica.* Corresponde al proceso racional, es considerado el lado analítico, crítico, lógico, semiconsciente, más reciente. Solamente este es verbal, lógico, intencional.

El cerebro izquierdo, corresponde al canal *visual.*

Estas 3 partes funcionan de manera integrada, sinergica, aunque la contribución de cada una de ellas sea diferente dependiendo de su acondicionamiento biológico, de su educación familiar-escolar y del medio ambiente educativo y social global.

Este enfoque tríadico corresponde a una concepción muy moderna del cerebro. Lo apoyan científicos como el Ruso Alexander Luria, el Colombiano Mauro Torres, los brasileños Wilson Sanvito, Waldeman de Gregory y algunos científicos de Palo Alto, Santa Cruz, California, donde nació la Programación Neurolingüística.

#### **Canales representativos o de percepción**

Cada persona es un mundo que se comunica física, verbal y emocionalmente de forma diferente. La pregunta es ¿qué hacer para comunicarse adecuadamente con cualquier persona? y ¿cómo podemos descubrir la mejor interacción que permita la comprensión de unos y otros?

Esto puede hacerse a través de los canales de percepción: visual, auditivo o kinestésico. Este es uno de los aportes más importantes de la PNL.

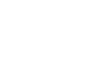

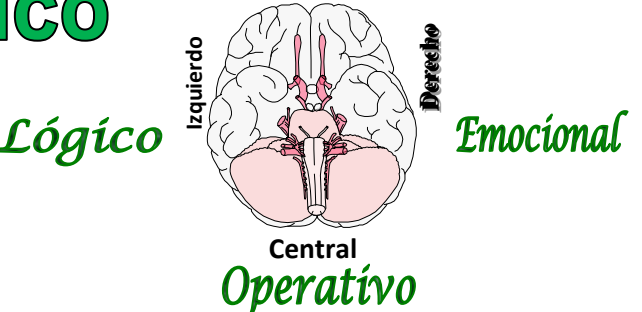

Por consiguiente, hay que saber cuál es el sistema de representación propio de un individuo, a fin de saber cuáles son sus estrategias de comunicación.

Las *personas visuales* tienden a considerar el mundo en imágenes, se sienten más fuertes cuando están en comunicación con la parte visual de su cerebro; es decir, plasman las imágenes en palabras. Las de tipo *auditivo* suelen ser más selectivas en cuanto al vocabulario que usan, hablan con voz timbrada y un ritmo más lento, más regular y más comedido. Los *kinestésicos* son todavía más lentos, reaccionan principalmente ante las sensaciones táctiles, epidérmicas; hablan más despacio.

Algunos trastornos escolares se originan justamente en el marco educativo, donde no se respeta la diversidad y se arrastra al alumno al fracaso pues la propuesta educativa no contempla la diversidad.

Esto significa romper con el esquema tradicional, en el que todos los jóvenes hacen lo mismo. Ni en el mismo tiempo ni de la misma forma, ni con las mismas estrategias ni métodos, el "alumno modelo" o el "alumno medio" no existe.

Es desde la diversidad donde se fundamenta la integración en una escuela inclusiva, reconociendo la diversidad como constitutiva de la sociedad, de la escuela y del ser humano.

*No hay alumnos irrecuperables, todos pueden progresar si tienen una educación adecuada. El progreso no depende tanto de la capacidad innata, sino de la calidad y cantidad de aprendizajes realizados y en este aspecto es clave el rol de la escuela y la familia, pero también el aprendizaje es el resultado de la interacción social y el clima afectivo.* 

*Es necesario conocer el punto de partida de cada alumno y valorar sus progresos.* 

### **Resultados**

Se determina un avance significativo en los logros obtenidos por parte de los alumnos en las materias de Comunicación Social y Administración de Recursos con un total de 70 alumnos que cursaron las materias donde aplicamos la PNL pero también obtuvieron excelentes resultados en las demás materias cursadas durante el periodo en la que aumentaron sus promedios y mejoraron sus relaciones personales e interpersonales mejorando su auto estima y su comunicación oral.

Aplicando como estrategia la Programación Neurolingüística (PNL) se muestra como los estudiantes asimilan los conocimientos enseñados por los diferentes sentidos y muestran que la comunicación mejora sustancialmente por lo que se cumple con el objetivo de identificar las competencias específicas como son:

"El estudiante adquirirá y desarrollará las competencias necesarias para la organización y dirección de grupos de trabajo mediante el uso de técnicas verbales y escritas; el alumno aplicara las herramientas metodológicas desde un enfoque sistémico en la gestión de proyectos comunitarios que le permitan comunicarse aplicando el trabajo en grupo para lograr vías de cooperación mutua".

#### **Trabajo futuro**

De acuerdo los resultados obtenidos seguiremos aplicando la PNL en todas las materias que me sean asignadas a partir del semestre 2014-2 además, se calendarizó un curso de Programación Neurolingüística para todo el personal docente durante el periodo intersemestral de Enero de 2015 con el fin de que los docentes comiencen a aplicar esta herramienta en el semestre 2015-1 en una de sus materias para realizar una prueba piloto de la cuál seré el responsable de dar seguimiento y analizar los resultados. Si los resultados son positivos se aplicará la PNL en todos los grupos del Tecnológico a partir del ciclo escolar 2015-2016.

# **Conclusiones**

Resalta el avance de madurez y resultados obtenidos en los grupos estudiados por medio de la teoría de la PNL en el aula, entender, comprender y diseñar estrategias que privilegian la Programación Neurolingüística como herramienta que demuestra avances sustanciales para que el modelo que privilegia las competencias se aplique utilizando métodos que apoyan la comunicación en el aula.

El capacitar a los docentes con técnicas de PNL apoya su labor en el aula y provoca que los estudiantes participen en su aprendizaje de forma colaborativa como el modelo del Tecnológico pretende en sus apartados de observación empática, escucha activa, congruencia en la aplicación de Mapas Mentales entre otras.

Las creencias de una persona ejercen una enorme influencia en el momento de emprender un nuevo aprendizaje, lo que se hará evidente tanto en la aparición de dificultades (influencia de las creencias negativas) como en su resolución (influencia de las creencias positivas). Consideramos que su conocimiento es de fundamental importancia para el profesor en lo que hace a la rápida corrección de errores, o bien, a la repetición de actitudes o conductas positivas para el aprendizaje.

Por otra parte, estamos conscientes de que la PNL no configura un método nuevo y especial de enseñanza que se suma a los ya existentes; antes bien, es una teoría que constituye una herramienta que, permitiéndonos conocer mejor la forma en la que las personas ven el mundo, nos ayuda a entender mejor cómo aprenden. En este sentido, la PNL contribuye a mejorar aún más los métodos, enfoques, estrategias y, eventualmente, otras herramientas de enseñanza conocidas.

Para concluir, recordemos que la postura epistemología de la PNL es que la realidad "existe"; pero, citando a O'Connor y McDermott "Las personas responden a sus mapas de la realidad y no a la realidad misma. Operamos y nos comunicamos desde esos mapas. La PNL es el arte de cambiar esos mapas, no la realidad" (1996).

# **Bibliografía**

1Tejada Fernández José. (2003). "Competencias profesionales". Documento publicado en dos artículos de la Revista Herramientas, Acerca de las competencias profesionales (I), núm. 56 (pp. 20- 30) y Acerca de las competencias profesionales (II) 57 (8-14).

2 Rodríguez García Gilberto (2006) "Mercados de trabajo, calificación y competencias laborales en la industria electrónica en la Zona Metropolitana de Guadalajara". El Caso de Jabil Circuit 2003- 2005.Tesisdoctoralaccesibleatextocompletoen<http://www.eumed.net/tesis/2006/grg/>

3 Delgado Montoya Arturo. (2003) "Competencias Educativas". Art. Abril. 3, http://www.elporvenir.com.mx/notas.asp?nota\_id=59543.

4 Flores Esparza Marco Antonio. (2004) "Competencias de los ingenieros en Comunicaciones y Electrónica. Una demanda que la industria debe dictar a las universidades" ESCA TEPEPAN ponencia del 4to Congreso Internacional de Metodología y la ciencia de la investigación.

5 Carlino, Paula. (2007) "Competencias Académicas". Presentación en Seminario de la Administración del Conocimiento y la Información. IPN México.

6 Pay Roxana (2007) "Seminario de evaluación de competencias" proyecto Tunnign" Pucón Marzo http://www.uctemuco.cl/docencia/seminario/presentaciones/rpey.pdf.

7 Echeverría, Rafael, (2006) Ontología del Lenguaje, 6ta, Edición, Chile, Ed. J. C. Sáez.

8 O´Connor Joseph, Seymour John, (1995) "Introducción a la PNL", 8ta. , España, Ed. Urano.

9 Dilts, Robert y Epstein, Todd, (1997) "Aprendizaje Dinámico con PNL", España, Ed. Urano.

# **La gestión del capital social en el marco de la responsabilidad social universitaria**

*M. D. López Noriega1\*, L. Zalthen Hernández<sup>1</sup> , A. M. Carrillo Marín<sup>1</sup> , T. Casanova Santini<sup>1</sup> <sup>1</sup>Facultad de Ciencias Económico Administrativas, Universidad Autónoma del Carmen, Calle 56 No. 4 Esq. Av. Concordia, C.P. 24188, Ciudad del Carmen, Campeche, México \*mdlopez@pmapano.unacar.mx Área de participación: Investigación educativa*

# **Resumen**

La sociedad actual consciente de los impactos que las organizaciones ocasionan sobre el medio, en sus dimensiones social, natural y económica, reclaman el reconocimiento de los efectos negativos ocasionados y la responsabilidad en la gestión de la actividad empresarial. La Responsabilidad Social ha adquirido gran importancia, por lo que las organizaciones son consideradas como un ente con una obligación propia, económica, social y medioambiental, a la que debe exigírsele comportamientos acordes con dicha responsabilidad. Dentro de este marco, en este documento se ha planteado como objetivo determinar la percepción que los estudiantes tienen sobre la gestión del capital social (CS) en el marco de lo que hoy se denomina Responsabilidad Social Universitaria (RSU), a través del caso de la Universidad Autónoma del Carmen del estado de Campeche.

*Palabras clave: Responsabilidad social universitaria, Responsabilidad social empresarial, Capital social.* 

# **Abstract** (150 *words at most*)

*Today's society aware of the impacts that organizations cause on the environment, in their social, natural and economic, demanding recognition of the negative effects caused and accountability in the company´s management. Social Responsibility has become important, so the organizations are considered as an entity with*  an obligation economic, social and environmental, and should be required behaviors consistent with that *responsibility. Within this framework, this paper aims to determine the perceptions of students about the management of social capital (SC) in the context of what is now called University Social Responsibility (USR), through the case of the University Autónoma del Carmen in Campeche.* 

# **Introducción**

Las instituciones de educación superior (IES) en el siglo XXI se enfrentan a un mundo convulsionado ante los efectos de la globalización, los avances tecnológicos y la productividad; al mismo tiempo, caracterizado por las desigualdades sociales y económicas entre los países, expuesto a crisis ecológicas y al deterioro ambiental (Beck, 2008), en el que el bienestar de las comunidades está en dependencia directa de la vinculación entre la ciencia y la producción de riqueza. En ese contexto, el impacto que tienen las organizaciones sobre los grupos sociales con las que se vinculan directa e indirectamente, se ha incrementado de manera exponencial.

Por otro lado, se ha visualizado en la interacción ciencia-tecnología-producción la oportunidad de mitigar algunos de esos problemas (Sagasti, 1981).Por lo que, las universidades mexicanas, especialmente las públicas, se han visto obligadas a salir de la vida académica de claustro, ampliando sus conquistas a otros terrenos con nuevas estrategias metodológicas, coadyuvando a revertir estos problemas, sin dejar de lado las formas tradicionales de relación con el conocimiento, ni la "formación académica basada en valores, el desarrollo de la capacidad reflexiva, crítica e innovadora, y el interés por la sociedad para contribuir a resolver sus problemas de bienestar" (Chauca, 2009: 3).

En consecuencia, la sociedad actual consciente y demandante de los impactos que las organizaciones ocasionan sobre el medio, en sus dimensiones social, natural y económica, reclaman el reconocimiento de los efectos negativos ocasionados y la responsabilidad en la gestión de la actividad empresarial. Por ende, la Responsabilidad Social (RS) ha adquirido gran importancia, no sólo como la ética individual de las personas, sino también las organizaciones son consideradas como un ente con una obligación propia, económica, social y medioambiental, a la que debe exigírsele comportamientos acordes con dicha responsabilidad.

Dentro de este marco, la pregunta obligada sería: ¿las universidades mexicanas están preparando a los estudiantes con un sentido de responsabilidad para enfrentarse a las nuevas relaciones en la sociedad?, por lo que en este documento al tratar de dar respuesta a esta interrogante, se ha planteado como objetivo determinar la percepción que los estudiantes tienen sobre la gestión del capital social (CS) en el marco de lo que hoy se denomina Responsabilidad Social Universitaria (RSU), a través del caso de la Universidad Autónoma del Carmen del estado de Campeche.

## **Marco teórico**

Para Vallaeys et al (2009), la RS es una teoría de gestión que obliga a la organización a situarse y comprometerse socialmente en y desde el mismo ejercicio de sus funciones básicas, por lo cual no es la expresión de su solidaridad filantrópica, sino la filosofía de gestión que practica a diario en todos sus ámbitos de competencia, desde su administración central, para garantizar que no entre en contradicción con sus deberes para con la sociedad.

Si se traslada el concepto de RS a cualquier tipo de organización, -empresa, universidad, sindicato, etc.- estas tendrán un actuar socialmente responsable cuando más allá de la norma o ley, estén, tengan o actúen, de manera voluntaria, moral y éticamente con la sociedad en la que se inscriben. Es evidente que la RS no es ni debe ser exclusiva de la empresa, estaríamos hablando de la consabida Responsabilidad Social empresarial (RSE) o Corporativa (RSC), por su traducción literal del inglés.

Para poder definir el concepto de RS, se tienen que partir del significado de "responsabilidad", que según Hamburger (2008) es rendir cuentas de las propias actuaciones y asumir sus consecuencias, por lo que cuando los sujetos actúan (sean individuos u organizaciones), esta actuación puede tener impactos que pueden ser negativos o positivos. Por lo que, podemos concluir que la RS es entendida como el compromiso que tienen todas los ciudadanos y las organizaciones, las instituciones -públicas y privadas- y las organizaciones sociales, en general, para contribuir al aumento del bienestar de la sociedad local y global.

Pese a lo anterior, con frecuencia se abrevian indistintamente la RSE, la RSC y la RS para referirse a la responsabilidad social empresarial. Carroll (2008), si bien utiliza de manera arbitraria los conceptos de RSE y RS, esto se debe a la evolución del concepto mismo, inicialmente RS y posteriormente el involucramiento de la empresa lleva a la RSE. Independientemente de las divergencias en cuanto a lo anterior, es unánime la diferencia entre RSE o RSC y RS, pues el involucramiento de cada vez más actores en acciones socialmente responsables plantea la necesidad de acotar algunos términos, dado que cuando se habla de RS no se puede referir únicamente a la empresa, y sus prácticas y acciones, deben ser consideradas cualquier tipo de organización. Por lo que, en el medio académico marca la diferencia en estas variantes, hablando de responsabilidad social de las instituciones, de los consumidores, de las universidades, etc.

La mayor parte de los antecedentes de la RS datan del siglo XIX, cuando en Europa se promovieron algunas acciones en favor de los trabajadores, que serían reforzadas con el nacimiento de la Organización de las Naciones Unidas (ONU) y de los Derechos Humanos. El Informe Brundtland en 1987, así como las directrices de la Organización para la Cooperación y el Desarrollo Económico (OCDE) de 1976 y el llamado de adhesión al Pacto Mundial en el año 2000, son hitos históricos que han dado forma a la "construcción social y medioambiental" del concepto de RS, en el siglo XXI, en el que el Banco Interamericano de Desarrollo (BID) (2007), sostiene que:

*La responsabilidad social empresarial es un enfoque que se basa en un conjunto integral de políticas, prácticas y programas centrados en el respeto por la ética, las personas, las comunidades y el medio ambiente. Esta estrategia aplicada a la toma de decisiones y las operaciones de las empresas aumenta el valor agregado y de esa manera mejora su competitividad.* 

Vallaeys et al (2009), señalan que la RS es una estrategia de gerencia ética e inteligente de los impactos que genera la organización en su entorno humano, social y natural, por lo tanto, la gestión responsable de estos

impactos debe de retornar en beneficios para la organización misma, cada vez que sea posible; de esta manera la RS de la organización será una política sostenible y eficiente.

Adicionalmente, el posicionamiento de la RSE y las estrategias empleadas para cumplir con el objeto social en todo tipo de organizaciones, se ha visto reforzado por el surgimiento e interés de diferentes organizaciones e iniciativas internacionales dedicadas a su práctica como la Global Reporting Iniciative (GRI), que busca que las empresas obtengan un desempeño óptimo en los aspectos social y económico; la International Sandarization Organization (ISO) que en 2011 publicó la ISO 26000 cuyo objetivo es que las compañías reporten las acciones en ésta materia. Por otro lado, tenemos otras organizaciones de génesis latinoamericana como: Ethos de Brasil, que tiene como guía general la Carta de la Tierra para cumplir su propósito de una economía verde inclusiva y responsable; el Instituto Argentino de RSE, persigue que las empresas comuniquen el resultado de sus acciones socialmente responsables (Patiño, 2012); y, en México, el Centro Mexicano para la Filantropía (CEMEFI), a través del Distintivo de Empresa Socialmente Responsable (ESR), reconoce públicamente las prácticas ejemplares de RSE, que demuestren tener un impacto positivo en todos sus públicos relacionados y al mismo tiempo aportar éxito al negocio (Cajiga, 2010).

Así la RSE, ha dejado de ser no sólo un medio para lograr el desarrollo sustentable, se ha convertido en un promotor del desarrollo humano, esto queda evidenciado en el Pacto Mundial promovido por la ONU, cuya iniciativa busca la adhesión de compañías para que trabajen en cuatro dimensiones: aspectos laborales, derechos humanos, medidas anticorrupción y prácticas del medio ambiente (Raufflet et al, 2011), buscando con ello apoyar los Objetivos del Milenio (ODM), que abarcan desde la reducción de la extrema pobreza, hasta la detención de la propagación del VIH/SIDA y la consecución de la enseñanza primaria universal para el 2015.

Es evidente que la globalización de la economía está colocando las empresas en una dimensión internacional obligando a estas a realizar cambios comportamentales importantes, entre ellos la implementación de nuevas estrategias en la Gestión de los Recursos Humanos. En ese sentido, Chiavenato (2011) destaca los tres aspectos fundamentales en la gestión del talento humano en las organizaciones: 1) Son seres humanos, los cuales están dotados de personalidad propia profundamente diferentes entre sí; 2) Activadores inteligentes de los recursos organizacionales; y, 3) Socios de la organización: son capaces de conducirla a la excelencia y al éxito.

Para Patiño (2012: 88), estas condiciones "exponen la prevalencia que existe en las personas y por ende en cómo se gestionan sus potencialidades dentro de las organizaciones", por lo que es necesario estar conscientes de sus capacidades, compromisos y nivel de responsabilidad para un adecuado direccionamiento de estas. Bajo este orden de ideas, la universidad como organización no puede quedar al margen de la reflexión sobre RS, dado el papel que juegan en la formación de "futuros profesionales que laborarán en las empresas, a los futuros ciudadanos que tendrán que promover democráticamente los derechos humanos, y a los futuros funcionarios que tendrán a su cargo el bien común en nuestro mundo globalizado" (Vallaeys et al, 2009). En ese sentido, se puede hablar de RSU cuando las prácticas de estas instituciones sean catalogadas como socialmente responsables.

Adicionalmente, las nuevas aproximaciones epistemológicas, presentes desde mediados del siglo XX, colocan una nota de alerta a las concepciones de la formación científica y profesional en el ámbito académico, generando necesidad de alternativas en los modelos universitarios vigentes. Por otro lado, la creciente demanda social hacia las IES para que, desde su capacidad intelectual, tome responsabilidad en los asuntos ciudadanos, ha puesto sobre la mesa el debate sobre un nuevo y necesario "contrato social" entre universidad y sociedad. Por lo que, son frecuentes las discusiones sobre reformas universitarias, especialmente teniendo en cuenta desafíos relativos a la RSU, la ética del conocimiento y la necesidad de nuevos paradigmas para enfrentar la creciente complejidad de las problemáticas globales y locales.

Bajo ese orden de ideas, es preciso reconocer cuál es el ámbito de competencia de la RSU, cuáles son sus principales actividades y cuáles son los impactos específicos que genera la universidad al operar en su entorno. Para Vallaeys et al (2009) los dos principales propósitos de la universidad son: la formación humana y profesional (propósito académico) y la construcción de nuevos conocimientos (propósito de investigación), teniendo como eje las investigaciones de sus docentes con los cuales construye los contenidos académicos que se transmiten a los estudiantes para su formación. Así, Vallaeys y su equipo agrupan los impactos generados por la universidad en: de funcionamiento organizacional, educativos, cognitivos y epistemológicos y, sociales.

Dentro de los impactos sociales, se consideran aquellos que inciden sobre la sociedad y su desarrollo económico, social y político, que permiten generar un cambio en el futuro del mundo al formar a profesionales y líderes. A partir de los cuatro impactos identificados se definen cuatro ejes de RS de la universidad: a) Campus responsable, b) Formación profesional y ciudadana, c) Gestión social del conocimiento, y, d) Participación social (Vallaeys, et al, 2009). Para Vallaeys et al (2009:15) la *participación social* "es la gestión socialmente responsable de la participación de la universidad en la comunidad", de tal modo que se generen vínculos (CS) para el aprendizaje mutuo y el desarrollo social, promueve la constitución de comunidades de aprendizaje mutuo para el desarrollo. Se trata de la reunión de diversos actores universitarios y no-universitarios para trabajar alrededor de un proyecto social, de manera que la acción colectiva asegure un aprendizaje permanente entre todos (CS) y al mismo tiempo contribuya a la solución de problemas sociales concretos.

De esta manera, la universidad es un referente y un actor social, que promueve el progreso, y capital social (CS). Por otro lado, la OCDE (1998: 22) sostiene que el Capital Humano se configura por el "conjunto de capacidades intelectivas y motoras, hábitos, habilidades, emociones y sensaciones que el hombre adquiere durante su vida y se encuentran vinculadas a la productividad". Debe de quedar claro que, el concepto de CS procede de la necesidad de redimensionar el aporte del ser humano a los procesos de productividad empresarial y de favorecer las dinámicas del desarrollo de los países (Guédez, 2006). Para Sepúlveda (2002), el CH se refiere a la calidad de los recursos humanos que le permite funcionar de manera productiva; en consecuencia, si se pretende un CH apropiado, es importante la inversión en salud, tecnología y educación. En ese sentido, si se desea un CS que favorezca el desarrollo económico y permita alcanzar la igualdad de oportunidades en la sociedad, es necesario un sistema educativo de calidad para su formación durante los diferentes períodos educativos (Bericat y Echavarren, 2008).

Asimismo, López y Grandio (2005) definen el CH como el conjunto de habilidades, conocimientos y competencias de las personas que trabajan en las empresas, es una fuente incuestionable de ventajas competitivas a largo plazo, es el activo más importante, ya que genera el capital estructural y relacional de la compañía. En este contexto, la meta de crear un vínculo entre los estudios medios y de educación superior y las necesidades de la infraestructura productiva y de demanda laboral de este sector deviene relevante. Desde el punto de vista de este trabajo, considerar que el activo principal que se da como resultado de la educación tiene como finalidad de crear sólo un mejor CH y obtener una mayor y mejor tasa de retorno sería confirmar que existe una reducción de la política educativa a la teoría neoclásica del capitalismo, que la educación se ha convertido en un problema de la economía, perdiendo ésta su sentido social y humano, lo cual no es el objetivo de este trabajo.

Por otro lado, desde el planteamiento de los impactos universitarios que hace Vallaeys et al (2009), se definen sus grupos de interés o partes interesadas (*stakeholders*), que si bien son diversos y complejos, son clasificados de acuerdo a los cuatro impactos: 1)grupo docente y no docente, que incluye a autoridades y personal y proveedores; 2) docente e investigadores; 3) Los actores externos potenciales, como sociedad civil y sector privado y público, entre otros; y, 4) estudiantes, la razón de ser de las universidades.

Vallaeys, De la Cruz y Sasia en su "Responsabilidad Social Universitaria" (2009), proponen una metodología basada en un proceso de mejora continua, que aporta un nuevo campo de evaluación, actuación y aprendizaje para la universidad. En la segunda parte práctica del manual se presenta "un conjunto de herramientas de autodiagnóstico participativo para la evaluación de la universidad en ciertos ámbitos clave" (3), que incluye el autodiagnóstico integrado por herramientas cuantitativas y cualitativas para el diagnóstico de los cuatro ámbitos clave de las universidades (ámbito de la gestión de la organización, ámbito de la formación educativa, ámbito del conocimiento y la investigación, y ámbito de la participación social).

El autodiagnóstico tiene como objeto que la universidad se analice a sí misma para determinar su grado de RS, también es participativo, pues son los mismos miembros de la comunidad universitaria los que cumplen con el análisis, dado que la recolección de información es un proceso de aprendizaje por sí mismo para la RS, y al mismo tiempo, los actores del autodiagnóstico aprenden a reflexionar sobre su quehacer diario y fijarse nuevas exigencias de desempeño. Para la recolección de información del autodiagnóstico, se utilizaron tres tipos de

herramientas. Grupos focales integrados por estudiantes, docentes o administrativos, entrevistas a las autoridades universitarias y encuestas de percepción aplicada a estudiantes, docentes y administrativos que incluye preguntas sobre los temas ligados a los ejes de RS señalados en párrafos anteriores (Vallaeys et al, 2009).

Teniendo como eje dorsal el manual y la metodología propuesta por Vallaeys et al, se plantean aquí los resultados obtenidos a partir de la encuesta aplicada a estudiantes de la Universidad Autónoma del Carmen (UNACAR) en tres de los cuatro ejes de RS: campus responsable, formación profesional y ciudadana, y participación social, seleccionando aquellos cuestionamientos directamente relacionadas con la gestión de CS en la población estudiantil de la universidad que se hicieron en los dos últimos ejes señalados. Cabe destacar que, lo aquí expuesto forma parte de una investigación extensa, que involucra a dos universidades mexicanas, la UNACAR y la Universidad Veracruzana (UV, Campus Coatzacoalcos) y varias universidades pertenecientes de la Asociación Colombiana de Facultades de Contaduría Pública (ASFACOP).

# **Metodología**

En esta parte se muestra el contenido metodológico que dio apoyo y soporte científico a los resultados obtenidos en esta investigación, es prudente señalar que se siguieron las indicaciones dadas en el manual de Vallaeys y colaboradores para la obtención de información a través de la aplicación de la encuesta a estudiantes. La investigación cuantitativa desarrollada es del tipo descriptivo, el diseño se consideró de campo, no experimental y transeccional, porque el estudio se realizó en el mismo lugar donde se presentaban los hechos, es decir, en las instalaciones del Campus Principal de la UNACAR, y donde no existió manipulación o alteración alguna por parte del investigador. Se realizó el análisis de los datos con el programa IBM SPSS Statistics V.19.

**Instrumento de recolección**. Se adaptó el instrumento utilizado por Vallaeys y su equipo para la recolección de la información. Esta consistió en una encuesta de percepción, integrada en 4 partes:

Parte I. Preguntas, abiertas y cerradas, agregadas al instrumento original de Vallaeys y su equipo, que permitieran, por un lado caracterizar la muestra y por otra que indicaran el conocimiento sobre el término de RSE. Las siguientes 3 secciones incluyeron afirmaciones positivas con formato de respuesta tipo Likert con seis opciones que se planteaban desde:1. Totalmente en desacuerdo, hasta 6.Totalmente de acuerdo. El cuestionario se dividió en tres secciones, cuyos títulos fueron adaptados y que correspondían a los ejes que se señalan:

Parte II. Sobre la gestión en la UNACAR: campus responsable

Parte III. Sobre la docencia y vinculación en la UNACAR: formación profesional y ciudadana

Parte IV. Sobre la vinculacion en la UNACAR: participación social.

**Población y muestra.** La población objeto de estudio se integró por un total de 2,942 estudiantes que se encuentran inscritos en una de las 5 DES/facultades que se encuentran en el Campus Ortiz Ávila (principal) de la UNACAR.

Con un nivel de significancia del 5% se calculó una muestra de 365 estudiantes, dado el proceso de recolección seguido, fue no probabilística estratificada proporcional, de juicio, distribuida por programa educativo (PE) y por DES/facultad conforme se indica en la tabla siguiente:

| <b>PROGRAMA EDUCATIVO QUE</b>                           |             | <b>FACULTAD/DES EN LA QUE ESTUDIAS</b> |              |             |                                   |              |
|---------------------------------------------------------|-------------|----------------------------------------|--------------|-------------|-----------------------------------|--------------|
| <b>ESTUDIA</b>                                          | <b>DAEH</b> | <b>DACQYP</b>                          | <b>DASEA</b> | <b>DACI</b> | <b>FACULTAD</b><br><b>DERECHO</b> | <b>TOTAL</b> |
| LIC. EN EDUCACIÓN                                       | 28          |                                        |              |             |                                   | 28           |
| LIC.EN DERECHO                                          |             |                                        |              |             | 41                                | 41           |
| LIC. EN NEGOCIOS<br><b>INTERNACIONALES</b>              |             |                                        | 23           |             |                                   | 23           |
| LIC. EN INFORMÁTICA                                     |             |                                        |              | 59          |                                   | 59           |
| <b>LIC.EN LENGUA INGLESA</b>                            | 18          |                                        |              |             |                                   | 18           |
| ING. QUIMICO                                            |             | 37                                     |              |             |                                   | 37           |
| ING. PETROLERO                                          |             | 44                                     |              |             |                                   | 44           |
| LIC. EN MERCADOTECNIA                                   |             |                                        | 18           |             |                                   | 18           |
| LIC. EN ADMINISTRACIÓN DE<br><b>EMPRESAS TURÍSTICAS</b> |             |                                        | 17           |             |                                   | 17           |
| LIC. EN ADMINISTRACIÓN DE<br><b>EMPRESAS</b>            |             |                                        | 33           |             |                                   | 33           |
| LIC. EN CONTADURÍA                                      |             |                                        | 32           |             |                                   | 32           |
| ING. EN GEOLOGÍA                                        |             | 15                                     |              |             |                                   | 15           |
| <b>TOTAL</b>                                            | 46          | 96                                     | 123          | 59          | 41                                | 365          |

**Tabla 1. Programa educativo y Dependencia de Educación Superior (DES) o Facultad en la que se encuentran inscritos los estudiantes encuestados.** 

*Construida con información sobre la población proporcionada por las secretarías escolares de cada DES/facultad* 

#### **Datos sociodemográficos**

La muestra seleccionada se compuso de un 61% de mujeres y un 38% de hombres. Un estudiante no respondió. En lo que se refiere al estado civil de los estudiantes encuestados: el 87% señaló estar soltero, un 8% dijo estar casado, en tanto un 2% respondió ser divorciado, y un 2% indicó tener algún otro estado civil; el 1% restante no respondió a esta pregunta.

En cuanto al lugar de origen, el porcentaje mayoritario es de Campeche, seguido de Tabasco, como se observa en la tabla 2. Destaca la presencia, minoritaria, de estudiantes extranjeros de Colombia, República Dominicana y Guatemala. Un 1.9% no respondió a este cuestionamiento.

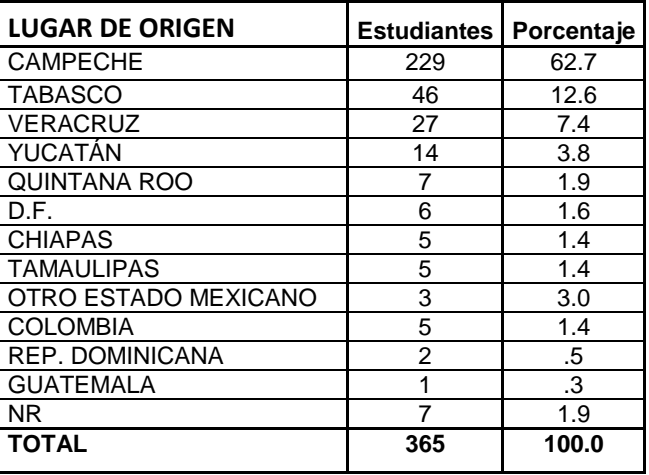

**Tabla 2. Lugar del cual son originarios los estudiantes encuestados.** 

 Al momento de la aplicación de la encuesta, que se realizó en el ciclo de agosto a diciembre de 2013, de los estudiantes seleccionados, el 34% cursaba el tercer semestre; el 20% el quinto semestre; le seguía el 19% que cursaba el séptimo semestre; el 17% que estaba inscrito en primer semestre; mientras que sólo el 5% se encontraba en noveno semestre. El porcentaje restante señaló estar en un semestre par que no corresponde al ciclo semestral en que se recolectaron los datos.

# **Resultados y discusión**

#### **Responsabilidad Social Empresarial**

Dada la relación entre el término de RSE y RSU, a los estudiantes que integraron la muestra se les preguntó: " Has escuchado hablar del término de RSE", 209 señalaron sí haber escuchado del término; 150 indicaron que no había escuchado de RSE, mientras que sólo 6 se abstuvieron en responder. En esta pregunta se pensó que la respuesta afirmativa podría estar relacionada con el PE que los estudiantes cursaban al momento de la encuesta, por lo que se aplicaron pruebas que permitieran rechazar esta hipótesis.

**Tabla 3. Prueba chi-cuadrada, relación entre conocimiento del término RSE y PE de los estudiantes.** 

|                          | Valor               | a | Sig. asintótica<br>(bilateral) |
|--------------------------|---------------------|---|--------------------------------|
| Chi-cuadrado de Pearson  | 27.075 <sup>a</sup> | 8 | :00                            |
| Razón de verosimilitudes | 25.811              | 8 |                                |
| N de casos válidos       | 365                 |   |                                |

**Pruebas de chi-cuadrado**

Dado que el valor arrojado en la prueba es menor a  $\alpha$ =0.05, se puede afirmar que la respuesta está relacionada con el PE que los estudiantes cursaban al momento de la encuesta; adicionalmente, de acuerdo a un valor *Phi* de 0.272 se encuentra que esta relación es media.

#### **Responsabilidad Social Universitaria**

Se analizó la tercera parte del cuestionario, dada la escala (Likert) empleada, se agruparon las respuestas endos grandes categorías: de acuerdo y en desacuerdo, y se encontró que:

- Un 28% tuvo algún grado desacuerdo al señalar si su formación era ética y socialmente responsable.
- Un 23% no estuvo de acuerdo, en sus diferentes grados, con que la formación que recibe en la facultad es integral.
- El 81% mostró acuerdo con que su formación universitaria le hace empático con la lucha contra las iniusticias sociales y económicas.
- El 26% de los estudiantes no estuvieron de acuerdo, en sus diferentes grados, con que su formación les permite participar activamente en defensa del medio ambiente.
- El 22% de los encuestados tuvo algún grado de desacuerdo en cuanto a que los contenidos de los programas educativos responden a las necesidades sociales actuales.
- Un 26% de los estudiantes, respondieron no estar de acuerdo con que su formación académica les permite interactuar con zonas marginales.
- Prácticamente una tercera parte, el 33%, no estuvo de acuerdo con que las secuencias educativas (materias) que curso fomentan mi participación en proyectos sociales fuera de la facultad.
- El 28% de los estudiantes, mostraron algún desacuerdo con que las as estrategias de enseñanzaaprendizaje de sus facilitadores profesores contemplan problemas sociales y ambientales actuales.
- El 26% estuvo en desacuerdo con que la facultad promueve la interacción entre expertos y estudiantes en temas de desarrollo social y ambiental.
- Finalmente, el 28% mostró desacuerdo en cuanto a que en su trayectoria escolar ha participado en investigaciones relacionadas con problemas sociales y/o ambientales.

# **Trabajo a futuro**

En lo que se refiere a esta investigación, se prevé analizar los resultados que se obtuvieron de los dos ejes restantes, cuya información se obtuvo en la encuesta de percepción a los estudiantes. Por otro lado también se han aplicado las encuestas respectivas a otros dos "grupos de interés": docentes y no docentes, se considera en fecha cercana realizar el análisis de las bases de datos que de estos grupos. Finalmente, como se señaló, lo aquí presentado forma parte de una investigación que involucra a varias universidades, por lo que se contempla realizar un análisis comparativo de los resultados en cada una de ellas, de manera que a partir de la determinación de los grupos interesados nos lleve a diagnosticar el avance en materia de RSU que se tiene en estas instituciones.

# **Conclusiones**

Es evidente que falta mucho por trabajar en cuanto a la RSU en la UNACAR. Queda de esta manera de manifiesto, la necesidad de "humanizar la universidad", que los estudiantes entiendan el verdadero sentido de la RSU, que realmente sientan y perciban que están siendo formados hacia la búsqueda de una mejor posibilidad de vida para ellos y para todos aquellos que componen su ámbito social y ambiental. Es menester trabajar -docentes y no-docentes universitarios- alrededor de este proyecto social, de manera que la acción colectiva asegure el CS que le de permanencia a este gran proyecto y, al mismo tiempo contribuya a la solución de problemas sociales concretos.

De esta manera concluye esta investigación, que permitió generar un primer acercamiento sobre la percepción de la RSU de la UNACAR que tienen los estudiantes de cuatro de sus dependencias, que si bien no nos permite generalizar las conclusiones al total de la población estudiantil, nos deja abierta la posibilidad de trabajar sobre las mismas con mayor rigurosidad en futuras investigaciones.

# **Referencias**

- 1. Banco Interamericano de Desarrollo (BID) (2007). *Estrategias para la responsabilidad social empresarial*. Bogotá, Colombia: Uniminuto.
- 2. Beck, U. (2008). *La sociedad del riesgo mundial*. Buenos Aires: Editorial Paidós-
- 3. Bericat, E. y Echavarren, J. (2008*). Andalucía 2020: escenarios previsibles. España*. Fundación Centro de Estudios Andaluces.
- 4. Cajiga, J. F. (2010). *El concepto de Responsabilidad Social Empresarial*. (Español). Centro Mexicano para la Filantropía, México.
- 5. Carroll, A. (2008). A History Corporate Social Responsibility: Concepts and Practices en Andrew Crane et al, The Oxford Handbook of Corporate Social Responsability, Gran Bretaña, Oxford University. Press
- 6. Chauca, P. (2003). *Competitividad de la micro, pequeña y mediana empresa manufacturera moreliana: (diagnóstico y propuestas desde una perspectiva estratégica)*. Editorial: Morelia, Mich., México: Universidad Michoacana de San Nicolás de Hidalgo, Facultad de Economía.
- 7. Chiavenato, I. (2011). *Administración de recursos Humanos. El capital humano de las organizaciones*. México: McGraw Hill
- 8. Guédez, V. (2006). *Ética y práctica de la responsabilidad social empresarial: el aporte de la empresa al capital social. Venezuela*. Editorial Planeta Venezolano.
- 9. Hamburger, Á. (2008). "Ética y responsabilidad social de las empresas". En: *Revista de la Universidad de La Salle*, 45, pp. 47-55. Bogotá: Universidad de La Salle (enero/abril)
- 10. López, M. y Grandio, A. (2005). *Capital Humano como fuente de ventajas competitivas: algunas reflexiones y experiencias.* España. Editorial Gestiblo, S.L.
- 11. OCDE. (1998). *Measuring what people know. Human capital for the knowledge economy*. Francia, OECD Publications
- 12. Patiño, L. (2012). La Responsabilidad Social Empresarial (RSE) y su implicación en la inclusión y movilidad del capital humano. *Dimensiones empresariales.* Vol. 10 No. 2, Julio - Diciembre de 2012, págs. 86-99
- 13. Raufflet, E., Lozano, J., Barrera, E. y García, C. (2012). *Responsabilidad social empresarial*. México: Pearson
- 14. Sagasti, F. (1981). *El factor tecnológico en la teoría del desarrollo económico*. México: El Colegio de México. Serie Jornadas 94
- 15. Sepúlveda, S. (2002). *Desarrollo sostenible microregional: métodos para la planificación local.* Costa Rica. Editorial Agris.
- 16. Vallaeys, F.et al (2009). Responsabilidad social universitaria: manual de primeros pasos. México, D.F. McGraw-Hill Interamericana Editores, S.A. de C.V.

# **Educación a Distancia: Deserción en el Nivel Superior.**

*J.M. Baqueiro López<sup>1</sup> , P.G. Baqueiro López \*1 , L.A. Peraza Pérez<sup>1</sup> , T.B. Casanova Santini.*<sup>1</sup> *<sup>1</sup>Facultad de Ciencias Económico Administrativas, Universidad Autónoma del Carmen, Calle 56 No. 4 Esq. Av. Concordia, Col. Benito Juárez, C.P. 24180, Ciudad del Carmen, Cam., México \*perla.baqueiro@gmail.com* 

*Área de participación: Investigación educativa*

## **Resumen**

La educación en general presenta una alta tasa de deserción en México, lo cual representa una problemática dado que no solo genera frustración en los estudiantes por no ver culminados sus estudios, sino también representa un costo para la institución que destinó recursos para la educación del desertor. En el presente ensayo se hace un estudio de las causas que ocasionan el abandono escolar en la modalidad a distancia del nivel superior, analizando las principales causas y presentando alternativas que permitan reducir la deserción escolar en esta modalidad.

*Palabras clave: deserción escolar, educación a distancia, educación superior.* 

# **Abstract**

*Education in general has a high dropout rate in Mexico, which is a problem because not only creates frustration*  for students because they don't see completion of their studies, but also represents a cost to the institution that *provided resources for education of the deserter. In this essay, we make a study of the underlying causes dropouts in distance learning in higher education, analyzing the main causes and presenting alternatives to reduce the dropout rate in this mode is done.* 

*Key words: dropout, distance learning, higher education.* 

# **Introducción**

La educación es uno de los principales factores de desarrollo en un país, por ello los países destinan grandes recursos con la finalidad de mejorar el nivel educativo y cubrir la demanda de ofertas educativas. Ante esto Edel Navarro (2004) menciona: "la educación se convierte entonces en una de las vías importantes para el desarrollo de un país, por lo que las instituciones educativas se encomiendan al objetivo de desarrollar en forma integral al individuo y dotarlo de conocimientos, habilidades, actitudes y valores con vistas a incorporarlo al sistema productivo como profesional egresado capaz de enfrentar la universalidad y complejidad de una sociedad cuya única constante es el cambio". (p. 1)

Sin embargo, en México a pesar de los esfuerzos realizados, la oferta de instituciones públicas ha sido insuficiente, teniendo las personas que no logran entrar en este tipo de instituciones, optar por escuelas privadas o en caso de contar con los recursos para pagar estas últimas, abandonar los estudios.

En la última década, la revolución tecnológica que ha representado el internet y la globalización, han hecho que la educación a distancia aparezca como una gran alternativa para cubrir la demanda excedente de educación, así como una oportunidad para continuar los estudios a personas que se encuentran laborando. En este sentido Vásquez Martínez y Rodríguez Pérez (2007) mencionan: Una de las tendencias que se impone en la actualidad, en los modelos educativos y en las estrategias de enseñanza y aprendizaje, está relacionada con la Educación a Distancia (EDI), la cual ha tenido una consideración relevante en los últimos años, gracias a la incorporación creciente de la tecnología a los procesos educativos". (p. 107)

Gran parte del crecimiento de esta modalidad se debe a la flexibilidad de horarios y la facilidad de acceder a los cursos, ya que solo es necesario tener acceso a un punto de internet para poder tomar las clases. Lo anterior también ha ayudado a acercar la educación superior a lugares donde no existen instituciones de este tipo.

A pesar de los esfuerzos realizados por las instituciones educativas y gobiernos, muchos estudiantes no logran culminar sus estudios abandonando las escuelas por diversos motivos y la educación a distancia no es ajena a este problema, inclusive pareciera ser mayor el índice de deserción en esta modalidad. Es por ello que este ensayo presenta una investigación de las causas del abandono escolar en la educación superior en la modalidad a distancia, así como de las alternativas o estrategias que pueden utilizarse para reducir la deserción.

Los costos de la deserción estudiantil no son solo económicos sino sociales tal como se observa a continuación: "La deserción escolar genera elevados costos sociales y privados. Entre los primeros se encuentran los que derivan de disponer de una fuerza de trabajo menos competente y más difícil de calificar y su efecto en el crecimiento económico, así como los que surgen de contar con un capital social incapacitado para colaborar activamente en el equilibrio entre deberes y derechos ciudadanos". (Subsecretaría de Prevención y Participación Ciudadana, 2011)

# **Justificación**

Como se mencionó anteriormente, la educación a distancia representa una oportunidad para solventar la problemática de la alta demanda de educación superior, sin embargo a pesar de las bondades propias como la flexibilidad de horarios y el poder estudiar desde cualquier punto que tenga acceso a internet, la deserción en esta modalidad presenta un alto porcentaje del alumnado que se inscribe a este tipo de educación.

La deserción representa un problema importante en la educación a distancia como menciona Andrade Díaz (2011): "El problema de la educación no se resuelve con el ingreso sino que inicia con las posibilidades reales de éxito terminal, o lo que es más importante aún, con las posibilidades que tiene un egresado de la educación a distancia de contar con una formación apropiada para competir en el mercado laboral actual". (p. 20)

Hablando del éxito terminal, el CONEVAL (2012) estima la cobertura en México de educación superior en un 28 por ciento para el 2010 y del cual solo un 63 por ciento representa la eficiencia terminal. Lo cual nos indica que a pesar de la poca cobertura que se tiene, la eficiencia terminal es todavía peor, entendiendo para este estudio que parte de este porcentaje representa a la deserción escolar.

En cuanto a las consecuencias que la deserción escolar implica, Carrión Arias (2005b) indica: "Las consecuencias afectan no sólo al alumnado, sino a la propia Institución. Para el alumno adulto, la renuncia a seguir estudiando supone la frustración de las expectativas que tenía al emprender el proceso de aprendizaje y puede ocasionarle sentimientos de fracaso personal. En cuanto a la Institución, es obvio que los índices de deserción estudiantil son el principal exponente de su grado de eficacia cualitativa y económicamente". (p. 1)

El impacto económico que representa para el país la deserción escolar es mencionado por Martínez, N. (2013): "Con cifras del Instituto Nacional para la Evaluación de la Educación (INEE), se estima que "la deserción escolar o abandono" de este grupo costó al país más de 18 mil 599 millones de pesos el último año". El mismo autor indica: "En el caso del nivel superior, las estadísticas señalan apenas una eficiencia, la tasa de los que concluirán sus estudios es de 50% de quienes iniciaron una licenciatura o ingeniería".

En el caso de la educación a distancia, antes de cursar una materia, la Universidad Abierta y a Distancia de México, tiene una deserción del 30 por ciento, tal como menciona Hernández, L. (2013): "En los tres años que lleva la Universidad Abierta y a Distancia de México (UnADM), dependiente de la SEP, 30 por ciento de los jóvenes que se inscribió para estudiar una de las 12 carreras abandonó los estudios solamente después de haber concluido el curso propedéutico, es decir, se salieron antes de iniciar las materias de su carrera."

# **Objetivo**

Encontrar las principales causas que originan la deserción escolar de la educación superior en la modalidad a distancia, a fin de poder establecer estratégicas que permitan a las instituciones educativas reducir el abandono de los estudios y elevar la eficiencia terminal de la educación a distancia.

# **Metodología**

Es utilizado el método deductivo para explicar el fenómeno de la deserción escolar a distancia en el nivel superior desde la teoría de la deserción escolar general. Para ello se hace una revisión bibliográfica de artículos publicados con relación al tema y datos estadísticos generados por instituciones gubernamentales.

# **Marco teórico**

A fin de poder tener una base que permita analizar las causas de la deserción escolar en la modalidad a distancia, se presentan definiciones de educación a distancia y deserción escolar.

Para definir la educación a distancia, Moore y Kearsley, (1996, citados en Nava Guerra, 2009, p. 25) mencionan: "el aprendizaje planeado que normalmente ocurre en un lugar diferente de donde se imparte". Esta definición nos indica la principal diferencia entre un sistema educativo a distancia y uno presencial, en este último los alumnos obtienen el aprendizaje del profesor en la misma aula de clase. En este sentido Cerda (2002, citado por Vásquez Martínez y Rodríguez Pérez, 2007, p. 107) hablando de la educación a distancia menciona: "los cursos se caracterizan principalmente por la separación entre el alumno y el profesor".

La necesidad de ampliar la oferta educativa y de llevar la educación a lugares donde no existen universidades, son las principales razones por la cual surgió el sistema educativo a distancia, tal como indica Andrade Díaz (2011): "Los llamados sistemas abiertos y a distancia que tienen las universidades públicas fueron creados para abrir las puertas de la institución a más estudiantes, sin tener que ampliar el número de aulas y sin los gastos que conlleva el desarrollo de mayor infraestructura". (p. 24)

Lo anterior es reafirmado por Carrión Arias (2005a) al mencionar: "En los países en vías de desarrollo, la implantación de un sistema educativo no basado en el esquema presencial puede ser de gran importancia, pues permitiría la escolarización de personas que viven en zonas remotas, con grandes problemas de analfabetismo, compensando la ausencia de instalaciones o la falta de docentes. Consecuentemente se evitarían éxodos que podrían perjudicar el desarrollo regional". (p. 2)

Entre las ventajas que representa la educación a distancia a parte de la captación de la demanda de educación superior, es la utilización de las tecnologías de información, para lo cual Facundo (2004) menciona: "la llamada educación a distancia presenta en la actualidad las mayores posibilidades para liderar la «modernización» de la educación superior; o, mejor aún, las necesarias condiciones de transformación y cambio paradigmático que nos facilitan las tecnologías digitales, y que la sociedad del conocimiento nos exige". (p. 2)

Hablando de la deserción escolar, esta es definida por Vásquez Martínez y Rodríguez Pérez (2007) como: "un fenómeno de carácter colectivo, en el cual los individuos, una vez que logran insertarse en el sistema de educación, abandonan el proceso formal sin completar el ciclo respectivo, debido a causas endógenas y exógenas al mismo sistema". (p. 108)

La deserción a pesar de que ser entendida como el abandono de los estudios por parte del alumno, cabe señalar que existen diversos tipos de deserción, para lo cual utilizaremos la división realizada por Granados (1992, citado en Chávez Maciel, Panchi Cosme y Montoya Hernández 2007, p. 10):

- "Los abandonos iniciales, ocurridos al inicio de un curso, incluso cuando el alumno no ha concluido el proceso de matriculación.
- Los abandonos estrictos, realizados con la firme convicción de no volver a estudiar ningún curso, en ninguna institución.

Los abandonos provisionales, en principio, potencialmente recuperables."

Las causas del abandono de estudios en la modalidad a distancia son diferentes a las de un curso presencial por su propia naturaleza tal como indica Martínez (2010): "La educación a distancia y en línea tiene características propias con las que una persona que quiera iniciar una experiencia en esta modalidad podría no estar familiarizada y que podrían llevarla a no culminar su experiencia". (p. 75)

En este caso la educación a distancia en la actualidad utiliza las tecnologías de información y comunicaciones (TIC), lo cual genera que los alumnos deban tener los conocimientos suficientes de estas herramientas, en este sentido Barberà y Badia (2005) mencionan: "Uno de los primeros cambios que el alumnado va a advertir, incluso antes de plantearse la realización de algún tipo de actividad de enseñanza aprendizaje a distancia o virtual, va a ser la necesidad de incrementar de forma notable sus competencias en el uso de tecnologías con funciones educativas, que no verían necesarias para llevar a cabo presencialmente el mismo tipo de actividad de aprendizaje". (p.3)

Para encontrar las principales causas de la deserción escolar en los cursos a distancia, Chávez Maciel et al. (2007) citan algunas características del abandono escolar que establecen Kahl y Cropley (citados por Granados, 1992):

- "El alumno a distancia tiene que mezclar sus estudios con responsabilidades laborales y familiares.
- Trabaja aislado de cualquier otro compañero por su modalidad de estudio.
- Trabaja en libertad con la guía de un plan, en donde la disciplina y la organización tienen mucho peso para su éxito escolar" (p. 10).

Otro motivo que da origen a la deserción es la carencia de bases sólidas del nivel medio superior, lo cual el estudiante al no poder entender las clases, por frustración termina abandonando los estudios.

Las causas posibles que originan el abandono son englobados en tres rubros por Nuñez González (s.f.) los cuales son: socioeconómico, salud y rendimiento académico. El primero incluye la necesidad de dejar los estudios para trabajar o no contar con el dinero suficiente para hacer frente a los gastos que la educación conlleva; en el rubro de la salud están tanto enfermedades como embarazo; y por último el rendimiento académico, "es aquel que abarca desde la historia escolar hasta las formas de relacionarse del estudiante con las materias y la escuela" Nuñez González (s.f.). (p. 5).

Otra causa posible es la mencionada por Salcedo Escarria (2010): "la inadecuada selección del personal docente, especialmente ahora cuando las universidades en pocos años duplicaron su población estudiantil y el cuerpo docente tiene que atender mayor número de estudiantes". (p. 54)

 Uno de los obstáculos de la educación a distancia ha sido la estructura escolar, Cabral Vargas (2010) indica: "A nivel institucional, las barreras principales comprenden estructuras organizacionales para atender estudiantes presenciales, lo cual resulta inapropiado para los sistemas a distancia. Este problema se refleja de inmediato en las reglas y formas de registro, en el pago de estudios y servicios y, especialmente, en el tiempo y lugar de los que dispone el estudiante de un programa a distancia". (p. 56).

 Una posible solución a la deserción de este tipo de educación sería considerar los factores que determinan una docencia virtual efectiva, para lo cual Kearsley (2000, citado por Barberà y Badia, 2005, p. 2) menciona los siguientes cuatro: "a) la experiencia en el uso de los medios informáticos, que influye en el desarrollo de habilidades instrumentales y específicas necesarias para la docencia; b) el grado de familiaridad que se tenga con la enseñanza virtual; c) la flexibilidad desarrollada en el proceso docente, y d) la práctica en la dinámica participativa y de facilitación del aprendizaje". Lo anterior permitirá que los alumnos tengan un mayor aprovechamiento con la consecuente permanencia en el curso.

Estos resultados muestran una forma diferente de formar membranas asimétricas mediante variables que pueden ser controladas fácilmente. Hasta el momento este método es una alternativa a aquellos publicados hasta el momento.

# **Conclusiones**

La educación a distancia permite a la población acceder a una formación superior, sin embargo es considerable el porcentaje de alumnos que abandonan los estudios antes de finalizar su educación y las causas de dicho abandono tienen sus raíces en las características propias de la educación a distancia.

En México la educación a distancia ha crecido en los últimos años, tal como Ramírez Montoya (2013) menciona: "La modalidad de educación a distancia ha venido incrementando su oferta educativa en las instituciones de educación superior en México a través de diversos programas: cursos de apoyo a los sistemas presenciales, programas que combinan el sistema presencial con modalidades a distancia, programas completamente a distancia con apoyo de plataformas y recursos tecnológicos, así como programas formativos para educación continua". (p. 172)

 Al ser un método autodidáctico (aun cuando se cuenta con la guía de un profesor) esta modalidad requiere de un compromiso mayor por parte del alumno que un curso presencial, ya que es el individuo el principal actor en la adquisición del conocimiento a diferencia del presencial donde el profesor puede ser el principal actor en la formación del estudiante.

Son diversas las acciones necesarias para reducir la deserción, entre las cuales es necesario contemplar lo mencionado por Abril, Román, Cubillas, y Moreno, I. (2008): "Revertir el proceso de deserción escolar involucra hacerse cargo, en primer lugar, de los intereses, demandas y formas de intervención social de los jóvenes y tratar de integrar la cultura juvenil al interior de la cultura escolar. Ello implica, entre otras cosas, desarrollar procesos de enseñanza-aprendizaje acordes con la realidad y con los intereses de los jóvenes, pero también incluye ampliar los espacios y mecanismos de participación institucional de los mismos". (p. 13)

 Una estrategia que permitiría reducir la deserción escolar es la impartición de un curso propedéutico como indica Martínez (2010) "Lo deseable es que, al iniciar una experiencia educativa en línea y a distancia, el estudiante tuviera una suerte de iniciación en la modalidad que le permitiera conocer a fondo tanto la institución como el proyecto en el que se va a enrolar; las peculiaridades de la modalidad y, por supuesto, sus propios límites y capacidades". (p. 75)

 Además del curso propedéutico una posible estrategia sería el incluir en los exámenes de ingreso no solo conocimientos que deba poseer el aspirante sino también la evaluación de características que deba poseer como son disciplina, organización y responsabilidad. En este sentido Facundo (2004) menciona: "La virtualidad, más que la simple incorporación de las tecnologías digitales, implica la adopción de nuevos métodos pedagógicos, nuevas actitudes y hábitos ante el aprendizaje". (p. 15)

 Lamentablemente es imposible eliminar por completo la deserción escolar, pero con las estrategias establecidas se espera poder reducir este fenómeno y lograr elevar la eficiencia terminal en las universidades y la modalidad a distancia.

# **Referencias**

- 1. Abril, E., Román, R., Cubillas, M. J. y Moreno, I. (2008). ¿Deserción o autoexclusión? Un análisis de las causas de abandono escolar en estudiantes de educación media superior en Sonora, México. Revista Electrónica de Investigación Educativa, 10 (1), 1-16. Recuperado de: http://redie.uabc.mx/vol10no1/contenido-abril.html
- 2. Andrade Díaz, G. (2011). La educación superior pública a distancia en México. Sus principales desafíos y alternativas en el siglo XXI. Reencuentro, (62), 20-29. Recuperado de: http://www.redalyc.org/pdf/688/68800508.pdf
- 3. Barberà, E. y Badia, A. (2005). El uso educativo de las aulas virtuales emergentes en la educación superior. Revista de Universidad y Sociedad del Conocimiento, 2 (2), 1-12. Recuperado de: http://www.uoc.edu/rusc/2/2/dt/esp/barbera.pdf
- 4. Cabral Vargas, B. (2010). La educación a distancia vista desde la perspectiva bibliotecológica (1a. Ed.). México, D.F., México: Universidad Nacional Autónoma de México. Recuperado de: http://132.248.242.3/~publica/archivos/libros/educacion\_distancia\_bibliotecologica.pdf
- 5. Carrión Arias, J. M. (2005a). Una mirada crítica a la educación a distancia. Revista Iberoamericana de Educación, 35 (8). Recuperado de: http://www.rieoei.org/edu\_dist4.htm
- 6. Carrión Arias, J. M. (2005b). Una mirada crítica a la educación a distancia (segunda parte). Revista Iberoamericana de Educación, 36 (12). Recuperado de: http://www.rieoei.org/1102.htm
- 7. Chávez Maciel, F., Panchi Cosme, A., y Montoya Hernández, S. (2007). Abandono de estudios en la educación superior a distancia. Un análisis de casos. Innovación Educativa, 7 (39), 5-17. Recuperado de: http://www.redalyc.org/src/inicio/ArtPdfRed.jsp?iCve=179421210002
- 8. CONEVAL (2012). Informe de Evaluación de la Política de Desarrollo Social en México 2012. Recuperado de: http://www.coneval.gob.mx/Informes/Evaluacion/IEPDS2012/Pages-IEPDSMex2012-12nov-VFinal\_lowres6.pdf
- 9. Edel Navarro, R. (2004). Educación a distancia y eficiencia terminal exitosa: El caso de la sede Tejupilco en la Universidad Virtual del Tecnológico de Monterrey. Revista de Educación a Distancia, (12), 1-23. Recuperado de: http://www.um.es/ead/red/12/
- 10. Facundo, A. (2004). La virtualización desde la perspectiva de la modernización de la educación superior: consideraciones pedagógicas. Revista de Universidad y Sociedad del Conocimiento, 1(1), 1-17. Recuperado de: http://www.uoc.edu/rusc/dt/esp/facundo1104.pdf
- 11. Hernández, L. (18 de julio de 2013). Educación a distancia: dejan carrera sin iniciarla. Excelsior. Recuperado de: http://www.excelsior.com.mx/nacional/2013/07/18/909423
- 12. Lupion Torres, P. y Rama, C. (Eds.). (2010) La Educación Superior a Distancia en America Latina y el Caribe: Realidades y tendencias. Brasil: Editora Unisul. Recuperado de: http://sitio.flacso.edu.uy/wpcontent/uploads/2009/12/Libro\_EduDist2009.pdf
- 13. Martínez, A. (2010). Educación a distancia. Una decisión informada. Revista mexicana de bachillerato a distancia, 2 (4), 75-78.Recuperado de: http://bdistancia.ecoesad.org.mx/contenido/numeros/numero4/Documentos04/00Artemisa.pdf
- 14. Martínez, N. (18 de agosto de 2013). Un millón abandona la escuela cada año. El Universal. Recuperado de: http://www.eluniversal.com.mx/nacion-mexico/2013/un-millon-abandona-la-escuela-cada-anio--943294.html
- 15. Nava Guerra, C. (2009). Educación en Línea en la Universidad TecMilenio. Revista mexicana de bachillerato a distancia, 1 (2), 19-26. Recuperado de: http://bdistancia.ecoesad.org.mx/contenido/numeros/numero2/Documentos02/Proyectos-programas02.pdf
- 16. Nuñez González, E. (s.f.) Prevención de deserción escolar a través de una adecuada canalización de los estudiantes en riesgo. Documento presentado en el 1er. Congreso Institucional de Investigación. México, D.F., México: Universidad del Valle de México. Recuperado de: http://www.tlalpan.uvmnet.edu/oiid/download/Prevenci%C3%B3n%20deserci%C3%B3n%20escolar\_04\_CS O\_PSIC\_PICSJ\_DE.pdf
- 17. Ramírez Montoya, M. (2013). Retos y perspectivas en el movimiento educativo abierto de educación a distancia: estudio diagnóstico en un proyecto SINED. Revista de Universidad y Sociedad del Conocimiento, 10 (2), 170-186. Recuperado de: http://journals.uoc.edu/ojs/index.php/rusc/issue/viewIssue/v10n2/v10n2 numero-completo-es
- 18. Salcedo Escarria, A. (2010). Deserción universitaria en Colombia. Revista Academia y Virtualidad, 3 (1), 50- 60. Recuperado de: http://virtual.umng.edu.co/insedi/v2/revista/articulos/31.pdf
- 19. Subsecretaría de Prevención y Participación Ciudadana (2011). Deserción Escolar y Conductas de Riesgo en and Adolescentes. Adolescentes and Recuperado de: http://www.ssp.gob.mx/portalWebApp/ShowBinary?nodeId=/BEA%20Repository/1214166//archivo
- 20. Vásquez Martínez, C. y Rodríguez Pérez, M. (2007). La deserción estudiantil en educación superior a distancia: perspectiva teórica y factores de incidencia. Revista Latinoamericana es Estudios Educativos, 37 (3-4), 107-122. Recuperado de: http://redalyc.uaemex.mx/src/inicio/ArtPdfRed.jsp?iCve=27011410005

# **El aprendizaje de los estudiantes a través de la Plataforma Educatec como herramienta didáctica**

M. Sánchez López<sup>1\*</sup>, O. L Vidal Vázquez <sup>2</sup>, B. A. Reyes Luna <sup>3</sup> *<sup>1</sup>Departamento de Sistemas y Computación, Instituto Tecnológico de Saltillo, Blvd V. Carranza 2400, Col. Tecnológico, C.P. 25280, Saltillo, Coahuila, México [\\*mary\\_san\\_lo@hotmail.com](mailto:*mary_san_lo@hotmail.com) Área de participación: Investigación Educativa* 

#### *Resumen*

*Se presentan las experiencias obtenidas usando Educatec en plataforma Moodle con alumnos de Ingeniería en educación superior, en cuanto a la aplicación de esta herramienta de entornos virtuales, en un aprendizaje hibrido presencial y a distancia, con la finalidad de que el estudiante adquiera las habilidades y destrezas para el manejo de las tecnologías de información que en la actualidad son esenciales en su formación profesional para administrar los recursos propios de la organización y al mismo tiempo eficientar la toma de decisiones en base a los resultados que generen los sistemas de información así como las transacciones vía internet requeridas en un contexto organizacional.* 

*Se dan a conocer los resultados obtenidos de las experiencias en el Curso de Software de Aplicaciones Ejecutivas con estudiantes de la carrera de Ingeniería en Gestión Empresarial del Instituto Tecnológico de Saltillo (ITS).* 

#### *Palabras clave: Plataforma Moodle, Tecnologías de Información, Innovación Educativa.*

### *Abstract*

Educatec experiences obtained using Moodle platform engineering students in higher education, in terms of the application of this tool in virtual environments in a hybrid classroom and distance learning, with the aim that students acquire the skills are presented to management of information technologies that today are essential in their training to manage the resources of the organization and at the same time streamline decision-making based on the results generated by the information systems and transactions via internet required in an organizational context.

Disclosed the results of the experiences in the course of Executive Software Applications with students in the Engineering Management Saltillo Institute of Technology (ITS).

#### *Keywords: Moodle Platform, Information Technology, Educational Innovation.*

### **Introducción**

El propósito de este trabajo es mostrar las experiencias obtenidas en el manejo de la plataforma Moodle utilizada en los cursos presenciales con alumnos de Ingeniería en el Instituto Tecnológico de Saltillo (ITS) realizando una combinación de clases presenciales y otras virtuales en el ambiente de la plataforma Educatec, entorno utilizado en la Institución.

Lo anterior con la finalidad de utilizar las tecnologías de información e identificar las debilidades y potencialidades de los estudiantes en el manejo de software requerido para el desempeño de su carrera en Ingeniería en Gestión Empresarial, usar herramientas innovadoras para construir entornos virtuales de aprendizaje a los estudiantes para lograr las competencias requeridas en el manejo de software. El impacto fundamental de esta práctica educativa es descubrir las capacidades, las aptitudes de manera holística en el desempeño del estudiante en el desarrollo de habilidades para utilizar software especializado que le permita realizar distintas actividades administrativas en el desarrollo de proyectos propios de su disciplina durante su formación y al ingresar a su ambiente laboral

 Se utilizó la plataforma Educatec (Moodle) para organizar, todas las actividades educativas, prácticas a realizar, durante todo el curso de la materia de software de aplicación ejecutivo del semestre, enero-junio del 2014 con el monitoreo de 2 grupos de 20 a 25 estudiantes de forma mixta; presencial y virtual.

Una de las ventajas que ofrece la plataforma educativa es llevar una organización y planificación del curso, con la dosificación de actividades distribuidas para cada una de las unidades que contempla el curso, considerando que el curso es totalmente práctico por lo que las sesiones de trabajo deberán de abordarse en un laboratorio de cómputo con el fin de que los estudiantes realicen actividades prácticas e interactúen con los diferentes software de aplicación que contempla el curso así como con el uso de Internet y la plataforma Educatec.

#### **Problemática identificada en los cursos anteriores de esta materia**

Considerando que en el semestre anterior de agosto-diciembre de 2013, se impartió esta materia con dos grupos de alumnos de 20 a 22 estudiantes y el número de reprobación fue muy alto, se pensó en buscar estrategias que modificaran las actividades de aprendizaje con el fin de elevar el índice de reprobación y deserción escolar en este periodo

Esta modalidad permite que la mayoría de los estudiantes en la medida de que sean responsables de cumplir en tiempo y forma con sus trabajos y prácticas en las fechas establecidas y sin menor problema logren aprobar su curso. Sin embargo para algunos estudiantes que no tienen las aptitudes y el compromiso de entregar sus tareas no les favorece esta forma de trabajar. El propósito de este estudio es analizar el proceso de aprendizaje por el enfoque de competencias donde interactúan el método, las estrategias, la evaluación y los recursos didácticos mediante los cuales se facilitará la relación entre los alumnos y el profesor. El diseñar nuevos ambientes de aprendizaje en los estudiantes de educación superior permitirá mayor motivación y encausarlos a construir su propio aprendizaje, lo anterior está dirigido a estudiantes del 3º y 4º semestre de la carrera de Ing. en Gestión Empresarial del ITS.

#### **La fundamentación teórica en la que se basa éste trabajo se describe a continuación:**

En este proceso de aprendizaje, el profesor es el guía, el que orienta y el alumno (s) aprenden, son dos factores importantes, para que haya enseñanza debe haber aprendizaje y en todo proceso de aprendizajeenseñanza, existen otros elementos como son los objetivos, el método, las estrategias, la evaluación y los recursos didácticos, mediante los cuales se facilitará la relación entre el que enseña y los que aprenden

Desde esta perspectiva, los elementos tales como: objetivos, métodos ,estrategias, la evaluación y recursos didácticos forman un sistema interrelacionado que conjuntamente permiten desarrollar el aprendizaje en distintos ámbitos, para ello es necesario crear nuevos ambientes de aprendizaje, es decir crear situaciones educativas centradas en el alumno que fomenten su autoaprendizaje, el desarrollo de su pensamiento crítico y creativo mediante el trabajo en equipo cooperativo y aplicando las tecnologías de información y comunicación ( TIC). Los nuevos ambientes de aprendizaje constituyen una forma diferente de organizar el proceso de aprendizaje, donde las TIC permiten al educando un estudio independiente y trabajo en equipo que favorece la construcción del conocimiento y al profesor una atención personalizada de acuerdo con estilos y ritmos de aprendizaje de los estudiantes, según lo establece (Ferreiro, 2006).

 *¿Cómo influye la innovación en la labor del docente?* Son muchos los factores que influyen en la aceptación, resistencia o rechazo para llevar a cabo las innovaciones, incluso es importante conocer los del carácter personal que repercute en la actitud del docente ante la innovación, entre los cuales García Aretio señala lo siguiente; la innovación que se pretende introducir sea compatible, cercana, viable y que sea accesible a los recursos que se tengan de acuerdo a los actores (profesores y alumnos) que intervienen en el proceso de formación por competencias. Las acciones que se lleven a cabo a estos y otros factores, deben encaminarse hacia la formación de un nuevo docente que se caracterice por su disposición al cambio, a la flexibilidad, a reflexionar sobre su práctica y a concebirse como un elemento que más del proceso que debe vincularse con otros agentes educativos. (Anuies 2004).

Hoy en día no es suficiente dominar las áreas disciplinares, es necesaria la innovación educativa que nos dirige a redefinir los roles de los alumnos y profesores, considerando la obsolescencia del conocimiento, los avances científicos y tecnológicos , las diversas formas de organización del trabajo, la conformación de mercados regionales, la formación de redes y de comunidades de aprendizaje, las transformaciones sociales entre otros, son factores que inciden directamente en los procesos formativos, hoy en día se requiere una educación permanente a lo largo de la vida, el manejo de mínimo dos idiomas, nuevas formas de vinculación universidad-sociedad y desarrollo de diversas habilidades del pensamiento, de competencias, en resumen se requiere de nuevos profesionistas, competitivos para incorporarse al mundo laboral de nuevos alumnos y docentes.

Al respecto la UNESCO plantea que siendo los docentes y los estudiantes los principales actores de la educación superior, se deberían establecer directrices claras sobre los docentes de educación superior, que deberían ocuparse de hoy en día de aprender a tomar iniciativas en lugar de ser pozos de ciencia. Deberían tomarse medidas adecuadas en materia de investigación, así como de actualización y mejora mediante sus competencias pedagógicas mediante programas adecuados de formación de personal que estimulen la innovación permanente en los planes de estudio y los métodos de enseñanza –aprendizaje y que aseguren condiciones profesionales y financieras apropiadas a los docentes a fin de garantizar la excelencia de la investigación y la enseñanza El uso de las TIC en las instituciones de educación superior (IES) es uno de los principales factores de inducción al cambio y adaptación a las nuevas formas de hacer y de pensar iniciadas a partir de los ochenta en los distintos sectores de la sociedad. En el ámbito administrativo, los procesos de acción generados facilitan la organización de las instituciones, permitiendo manejar grandes cantidades de información y bases de datos en los distintos procesos, en el ámbito académico estas herramientas han facilitado a un gran número de estudiantes el acceso a la información y han modificado significativamente el proceso de enseñanza- aprendizaje.

 Los entornos de aprendizaje basados en el uso de las tecnologías de la información y comunicaciones (TIC) en educación superior se están convirtiendo cada vez más en un elemento clave para mejorar la calidad educativa. Son recursos que facilitan el acceso a otros sectores y posibilitan la educación para toda la vida. La incorporación de las TIC para crear entornos de aprendizaje, de carácter presencial, a distancia, o híbridos, favorecen que las estrategias de enseñanza-aprendizaje sean más flexibles, centradas en el aprendiz y promuevan el auto aprendizaje, la reflexión y el trabajo colaborativo (Peters, 2000; Beltrán, 2001; Cabero, Barroso y Roman, 2001). Los reportes de experiencias exitosas sobre el uso de las TIC en entornos de aprendizaje contribuyen a la mejora de la calidad en educación superior

 Se puede llegar a la conclusión que todos los autores coinciden en la necesidad de cambio en las IES, un cambio que se ve ligado al aprendizaje a lo largo de la vida, y al uso de las tecnologías de información y comunicación según Cabero, Ballesteros y López (2004), " Internet se está convirtiendo en un tejido nervioso que se desarrolla de forma rápida en nuestras sociedades y se perfila como una herramienta universal para la búsqueda , el intercambio de información y de multitud de experiencias formativas", esta realidad exige un modelo universitario flexible y adaptable a distintas situaciones según cabero ( 2002).

### **Metodología**

Descripción de la experiencia obtenida en 2 grupos de la carrera de Ingeniería en Gestión empresarial del I.T.S **Un caso Práctico: la Experiencia en una asignatura Software de aplicaciones ejecutivas.** 

Cabe destacar que el método se llevó a cabo durante el semestre de Enero- junio de 2014, con 2 grupos de alumnos de 20 y 22 respectivamente, en esta asignatura los alumnos investigan diversos temas, analizan diversos documentos relacionados con los sistemas de información y sus aplicaciones en el campo de la administración, la importancia del uso de internet, las potencialidades que se ofrecen por este medio, la búsqueda de manuales, tutoriales para el manejo de office 2013, otros programas para desarrollar actividades propias de su perfil profesional, ejecución de diversas prácticas, ejercicios y actividades académicas para lograr las competencias y habilidades necesarias para el manejo de software ejecutivo requerido para desempeñarse en su campo laboral y finalmente por equipos de 3 a 4 estudiantes desarrollan un proyecto integrador con la aplicación de los conocimientos aprendidos en el curso y realizan una exposición final del tema asignado. Se consideran diversas etapas para llevar a cabo este proceso.

#### **Primera Etapa:**

Se realizan sesiones en el salón de clase, considerando que la materia es impartida con 4 horas de práctica y 1 hora de teoría, sin embargo dado que se busca información en Internet, todas las sesiones se llevan a cabo de forma práctica. Se requiere planificar y realizar sesiones (5) en el laboratorio de cómputo, con asesoría presencial y seguimiento por internet en base al número de alumnos se crean los grupos en la plataforma y las actividades se realizan de forma individual y cada uno de ellos envía sus trabajos en el espacio asignado en la plataforma. Se forman los equipos de trabajo, para el desarrollo del Proyecto integrador así como los foros de discusión manejados en la 4ª Unidad, se sugiere formar equipos, preferentemente de 2 a 3 estudiantes.

- Se dan a conocer e los criterios con los que se va a desarrollar el curso, así como los criterios de evaluación con su ponderación correspondiente a cada actividad.
- En forma conjunta con los estudiantes y en base a los intereses individuales considerando el perfil de egreso se eligen los tópicos para desarrollar un proyecto final aplicando los conocimientos adquiridos. Inicialmente se hace una planeación indicando tiempos y actividades distribuidas en el número de semanas disponibles acorde a las unidades (4) que se contempla en el curso. El curso se realiza de forma mixta, presencial y virtual.
- Usando la plataforma Moodle (Educatec propia de la institución), se da la información pertinente de este sitio web y la forma de operar en esta plataforma con las actividades, a realizar en el curso.

#### **Segunda Etapa**

- El profesor les proporciona a través de la plataforma los materiales de estudio las actividades a realizar de forma individual y en grupos de trabajo, indicando los tiempos establecidos para subir sus actividades a la plataforma con fechas previamente establecidos y aclarando sus dudas en el salón de clase.
- Se establecen equipos de trabajo en el aula didáctica para que se comenten los resultados y conclusiones de los materiales de estudio. Lo anterior para que se genere el diálogo, participación activa y entusiasta de los estudiantes.
- Una vez que se analiza el contexto del curso los programas de aplicación que se van abordar, las aplicaciones que se llevarán a cabo con el uso de internet, la necesidad del uso de manuales, se procede a realizar las actividades prácticas acorde a los programas de aplicación.
- Se realiza la evaluación correspondiente a cada actividad y se acredita en la plataforma. Como se visualiza en la figura 1.

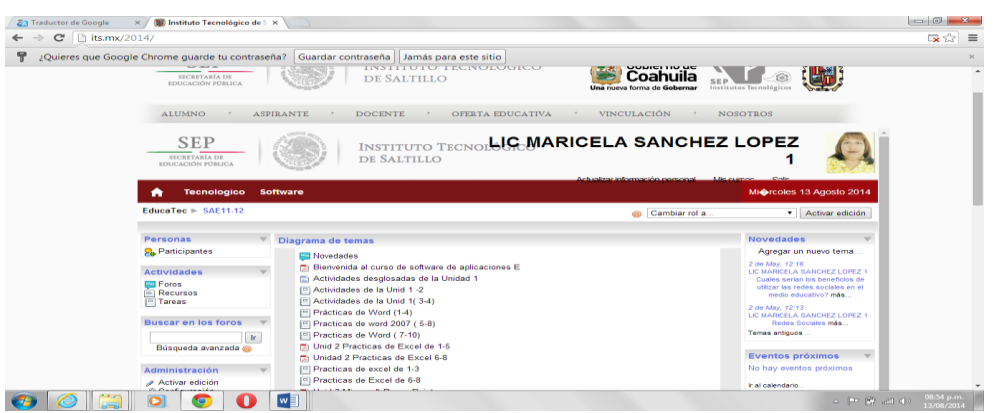

Figura1.Interfaz de materiales de estudio disponibles en la plataforma

#### *Tercera Etapa*

- Se diseñan las prácticas a realizar, se suben los documentos a la plataforma, se indican las páginas web de consulta para llevar a cabo lo anterior.
- Se realizan diversas prácticas de Word, Excel, Power point, Microsoft Proyect,Visio, de forma individual con fechas establecidas para subir a la plataforma , tanto el reporte de resultados como el archivo de la practica realizada según el programa de aplicación utilizado.
- Con un promedio de 25 practicas realizadas por los estudiantes contemplados en las unidades 2 y 3 del curso.
- Buscar las herramientas complementarias ( software, equipo, videos, otros, etc ).Ver en la figura 2.

| hits.mx/2014/<br>$\mathbf{C}$<br>$\rightarrow$                                            |                               |                                                                  |                                                                                   |                                                                          |                                                 | 【※☆ 言 |
|-------------------------------------------------------------------------------------------|-------------------------------|------------------------------------------------------------------|-----------------------------------------------------------------------------------|--------------------------------------------------------------------------|-------------------------------------------------|-------|
| ¿Quieres que Google Chrome quarde tu contraseña? Guardar contraseña Jamás para este sitio |                               |                                                                  |                                                                                   |                                                                          |                                                 |       |
| <b>SEP</b><br>SECRETARÍA DE<br>EDUCACIÓN FÚBLICA<br>ALUMNO<br>$\sim$                      | <b>ASPIRANTE</b>              | INSTITUTO TECNOLÓGICO<br>DE SALTILLO<br><b>DOCENTE</b><br>$\sim$ | INICIO   INSTITUTOS TECNOLÓGICOS   CONTACTO   MAPA DE SITIO  <br>OFERTA EDUCATIVA | Buscar agui<br>Gobierno de<br>Una nueva forma de Gobernar<br>VINCULACIÓN | O<br>Institutos Tecnológicos<br><b>NOSOTROS</b> |       |
| <b>Tecnologico</b><br>m                                                                   | Software                      |                                                                  |                                                                                   |                                                                          | Microles 13 Agosto 2014                         |       |
| $EducaTec \geq SAE11.12 \geq Taroas$                                                      |                               |                                                                  |                                                                                   |                                                                          |                                                 |       |
|                                                                                           | Tema Nombre                   | Tipo de tarea                                                    | Fecha de entrega                                                                  |                                                                          | Enviada Calificación                            |       |
|                                                                                           | Actividades de la Unid 1-2    | Subir un solo archivo                                            | Sunday, 2 de March de 2014, 00:30                                                 | Ver 12 tareas enviadas                                                   |                                                 |       |
|                                                                                           | Actividades de la Unid 1(3-4) | Subir un solo archivo                                            | Sunday, 2 de March de 2014, 00:30                                                 | Ver 13 tareas enviadas                                                   |                                                 |       |
|                                                                                           | Prácticas de Word (1-4)       | Subida avanzada de<br>archivos                                   | Thursday, 6 de March de 2014, 17:00                                               | Ver 9 tareas enviadas -                                                  |                                                 |       |
|                                                                                           | Practicas de word 2007 ( S-8) | Subida avanzada de<br>archivos                                   | Sunday, 16 de March de 2014, 00:30                                                | Ver 11 tareas enviadas -                                                 |                                                 |       |
|                                                                                           | Practicas de Word (7-10)      | Subida avanzada de<br>archivos                                   | Sunday, 16 de March de 2014, 00:55                                                | Ver 8 tareas enviadas -                                                  |                                                 |       |
|                                                                                           | Practicas de excel de 1-3     | Subida avanzada de<br>archivos                                   | Wednesday, 26 de March de 2014,<br>00:50                                          | Ver 9 tareas enviadas                                                    |                                                 |       |
|                                                                                           | Practicas de Excel de 6-8     | Subida avanzada de<br>archivos                                   | Sunday, 30 de March de 2014, 00:50                                                | Ver 10 tareas enviadas                                                   |                                                 |       |

Figura 2.Muestra las actividades y tareas programadas para los alumnos

#### **Cuarta Etapa**

- Se utilizó una plataforma virtual ( Educatec) para llevar el control de actividades de los estudiantes a lo largo del semestre,
- Por equipos de trabajo se asigna el tema de exposición del proyecto final aplicando todos los programas de aplicación vistos en el curso, en la unidad 4 los temas a investigar, someterlos a discusión , se prepara un documento de tal investigación, así como una presentación en ppt el tema asignado, prevaleciendo entre algunos; educación a distancia, comercio internacional, sistemas de información, redes de comunicación, redes sociales, correo electrónico , redes de trabajo etc

#### *Quinta Etapa final del curso.*

- Se hace el documento en extenso en forma electrónico, se exponen los proyectos por equipos de trabajo se discuten en plenaria y son evaluados por el profesor y una autoevaluación por parte de los estudiantes
- A continuación se muestra en la figura 1 un esquema de la plataforma Educatec en donde se desarrollaron las actividades como evidencia del trabajo realizado con los grupos anteriormente descritos en la figura 3.

| <b>En Traductor de Google</b><br>$\mathbf{C}$ | $\times$                                                                                                    | (B) SAE14-15: Practicas de Act X |                         | A https://educatec.its.mx/mod/assignment/submissions.php?id=10169                                                                                                    | $\Box$<br>$\mathbf{x}$<br>☆<br>$\equiv$                                                                                                    |
|-----------------------------------------------|----------------------------------------------------------------------------------------------------|----------------------------------|-------------------------|----------------------------------------------------------------------------------------------------|----------------------------------------------------------------------------------------------------|
|                                               | <b>SEP</b><br>SECRETARÍA DE<br>EDUCACIÓN PÚBLICA                                                                        |                                  |                         | LIC MARICELA SANCHEZ LOPEZ<br><b>INSTITUTO TECNOLÓGICO</b><br>DE SALTILLO                                                                                                    |                                                                                                    |
|                                               | <b>Tecnologico</b>                                                                                                    | <b>Software</b>                  |                         | Actualizar información personal - - Mis cumpo                                                                                                    | Costi<br>Microles 13 Agosto 2014                                                                                                    |
|                                               | EducaTec $\triangleright$ SAE14-15 $\triangleright$ Tareas $\triangleright$ Practicas de Access $\triangleright$ Envios |                                  |                         |                                                                                                    | <b>Actualizar Tarea</b>                                                                                                    |
|                                               | Grupos visibles: Todos los participantes                                                                                |                                  |                         | Nombre: Todos ABCDEF GHIJKLMNÑ OPQRSTUVWXYZ<br>Apellido: Todos A B C D E F G HI J K L M N Ñ O P Q R S T U V W X Y Z                                                                  | Ver todas las calificaciones del curso                                                                                                    |
|                                               | Nombre<br>Apellido +                                                                                                    |                                  | Calificación Comentario | Última modificación (Estudiante) V                                                                                                    |                                                                                                    |
|                                               | <b>HERNANDEZ</b><br><b>SIFUENTES</b><br><b>VALERIA</b><br><b>SUSANA</b><br>2013-3                                       | 75/100                           | <b>ACREDITA</b>         | Borrador: [ AGENDA PERSONAL 1 .accdb [ ] CONTACTO DE ALUMNOS 2 .accdb [ ] FEDERACION MEXICANA DE FUTBOL.accdb<br>Tuesday, 19 de November de 2013, 15:57                              |                                                                                                    |
|                                               | LARA<br><b>GARCIA</b><br><b>EVELING</b><br><b>ALEJANDRA</b><br>2013-3                                                   |                                  | 50 / 100 NO HAY         |                                                                                                    |                                                                                                    |
|                                               | <b>EGUIA</b><br><b>AGUIRRE</b><br><b>EDNA</b><br><b>CECILIA</b><br>2013-3                                               |                                  | 100 / 100 Felicidades.  | Fi Agenda personal.accdb Fi Eventos deportivos-Practica 3 Edna Cecilia Equia Aguirre.accdb Fi Practica 4- Edna Cecilia Equia Aguirre.accdb Fi Rej<br>Friday, 2 de May de 2014, 16:16 |                                                                                                    |
|                                               |                                                                                                    |                                  |                         |                                                                                                    | Envíos mostrados por página 10<br>ை<br>Permitir calificación rápida<br><b>D</b> ெ<br><b>Guardar preferencias</b>                                                                   |
|                                               | 88080800                                                                                                    |                                  |                         | Mensajes: 2<br>En línea: 1                                                                                                    | Usted se ha autentificado como LIC MARICELA SANCHEZ LOPEZ 1 (Salir)                                                                                                    |
|                                               |                                                                                                    |                                  |                         |                                                                                                    | 09:01 p.m.<br>$\triangle \begin{bmatrix} \text{D} & \text{f} & \text{f} & \text{f} & \text{f} \\ \text{f} & \text{f} & \text{f} & \text{f} & \text{f} \end{bmatrix}$<br>13/08/2014 |

**Figura 3 Muestra las evaluaciones de las actividades registradas en la plataforma.**

# **Resultados y discusión**

La aplicación de las TIC como herramienta didáctica permite lo siguiente:

- Crear un ambiente de aprendizaje entre todos los actores del proceso de enseñanza –aprendizaje.
- Estimular a los estudiantes a través de la plataforma a trabajar de forma responsable y en relación a su aprendizaje trabajar de forma diferente.
- Propiciar la participación comprometida y responsable dirigida a un objetivo individual y grupal.
- Promover el aprendizaje autónomo y formar equipos comprometidos.
- Usar herramientas y estrategias que facilitan su aprendizaje y les permita adquirir las habilidades en el manejo de software.
- Adquirir experiencias de trabajo intelectual y cultural necesarios para desempeñarse con éxito en la vida profesional y social.
- En comparación con las evaluaciones del semestre anterior, las cuales presentaban solo el 40 % del equipo de práctica aquellos estudiantes que no lograron aprobar el curso.
- La mayoría de los estudiantes aprobaron el curso, identificaron que de forma gradual lograron habilidades para el manejo de software.
- En este periodo se modificaron las estrategias de aprendizaje y se monitoreo con dos grupos de estudiantes de esta especialidasd. ( ver graficas que muestran estas evidencias).
- El interactuar en los foros de discusión, el manejo de videoconferencias y comercio electrónico les permitió visualizar la necesidad de utilizar las TIC como herramienta de apoyo en su formación y desempeño profesional.
- A continuación se muestran graficas que evidencian los resultados obtenidos en los grupos de dos semestres consecutivos, observándose una considerable disminución en el número de alumnos reprobados en dichos semestres.

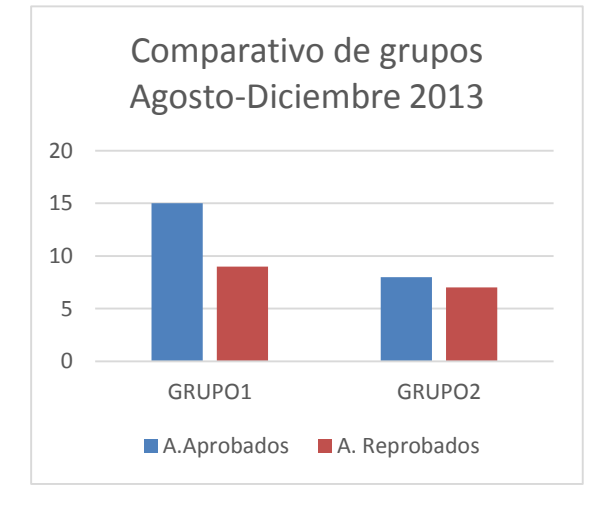

Figura 4 Muestra el concentrado de alumnos. Figura 5 Muestra el concentrado de alumnos

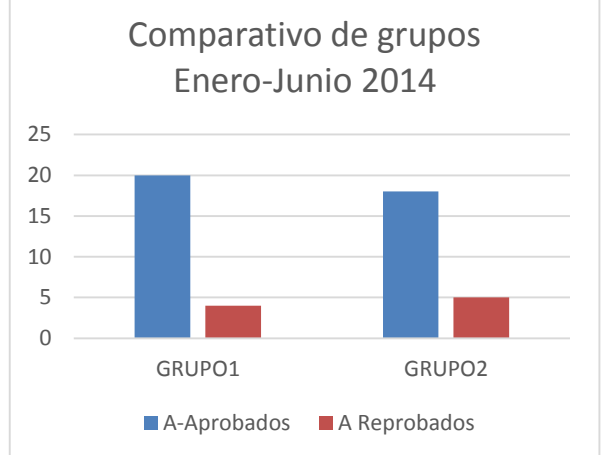

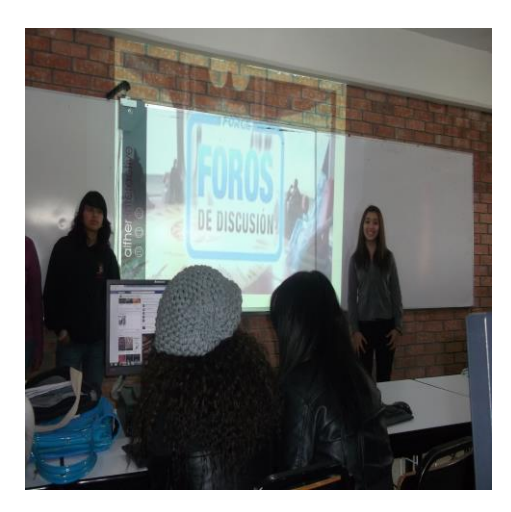

proyecto Integrador con el tema seleccionado.

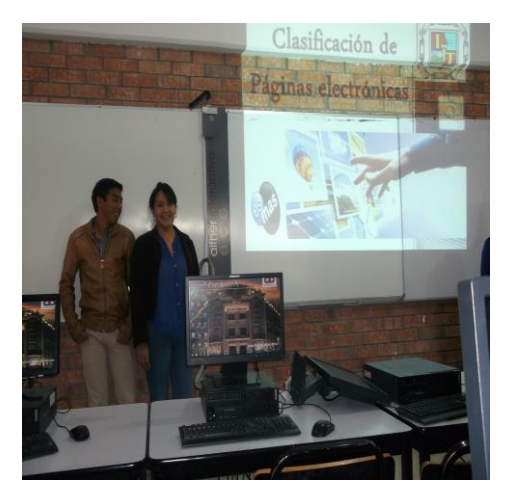

Figura 6.Equipo de alumnos con exposición Figura 7.Equipo con exposición de proyecto<br>Figura 7.Equipo con el tema seleccionado.<br>Integrador de las aplicaciones de software.

**Trabajo a futuro:** El proyecto está contemplado para llevarse a término con la experiencia de estandarizar todos los materiales, evaluaciones y planificaciones del curso por los maestros que imparten esta materia como recurso que sistemas otorga a los alumnos de la carrera de Ingeniería en gestión empresarial del ITS.

# **Conclusiones**

En este mundo globalizado la mayoría de los expertos coinciden en señalar que ningún cambio o innovación en la educación será posible si no se da la incorporación de las tecnologías de la información y las comunicaciones, así como la incorporación de técnicas didácticas y escenarios de aprendizaje creados por el docente.

El utilizar las TIC de acuerdo a los objetivos propuestos, es necesario contar con alternativas didácticas que posibiliten la actividad formativa de los educandos, de su forma de pensar, sentir y actuar. El rendimiento de los estudiantes aumenta cuando estos están motivados y tienen claro los objetivos que se persiguen en el curso y las aportaciones que estos tienen en su perfil profesional, con lo anterior se logra un buen desempeño, de acuerdo a los resultados de las gráficas se observa un que hay mejor aprovechamiento en las habilidades adquiridas por los alumnos al implementar la utilización de las tecnologías de información en el desarrollo de la materia y logrando disminuir el número de alumnos reprobados e impacta en los índices de aprobación bajo el enfoque por el modelo de formación por competencias de los futuros Ingenieros.

# **Referencias**

- 1. Almada, M. (2000). El papel de la UNAM en el impulso y continuidad de la revista latinoamericana en medios electrónicos. En J. O. Alonso y F. R. Reyna (Eds.), Octava Reunión sobre las Revistas Académicas y de Investigación: Las revistas científicas latinoamericanas: su difusión y acceso a través de bases de datos (pp. 10-20). México: Universidad Nacional Autónoma de México, Dirección General de Bibliotecas
- 2. Barrón, M. (1999, 15 de marzo). Crisis de las revistas científicas. La Jornada (Secc. Lunes en la Ciencia). Consultado el 27 de Julio de 2013 en:

<http://www.jornada.unam.mx/1999/mar99/990315/cien-meza.html>

- 3. Barrueco,J.M.(2000,5 de mayo). Revistas electrónicas, normalización y perspectivas consultado el 5 de septiembre de 2013 en la página web de la Universidad de Valencia [http://www.uv.es/~barrueco/badajoz.pdf.](http://www.uv.es/~barrueco/badajoz.pdf)
- 4. Boyce, P.B.)1996,19-23 de febrero). Successful electronic scholarly Journal. Trabajo presentado en ICSU Press-UNESCO Expert Conference on Electronic Publishing in Science, París.Consultado el 13 de Enero de 1999 en: <http://aas.org/~pboyce/epubs/icsu-art.html>
- 5. Guédon, J.C. (2000, diciembre) Digitalizar las revistas Científicas. ¿Como garantizar el acceso Universal a la información Científica Básica? Mundo Científico, páginas.218,80-87.
- 6. López Ornelas, M. y Cordero, A.: Un intento por definir las Características generales de las revistas académicas electrónicas.Razón y Palabra, Febrero-Marzo 2005, Número 43. ISSN .1605-4806.Consultado el 03-08-2013. <http://www.razonypalabra.org.mx/anteriores/n31/mlopez.html>
- 7. La fuente,R. y Rosas,A.M. (19989. La publicación electrónica : ¿Un paradigma de organización digital?.Investigacion bilioyecnologica, 164-196. Latindex. (2004). Índice de Recursos electrónicos. Sistema Regional de Información en Línea para Revistas Científicas de América Latina, el Caribe, España y Portugal. Consultado el 12 de septiembre 2013 en:
	- <http://www.latindex.unam.mx/>
- 8. López Ornelas, M. y Cordero, A.Un intento por definir las Características generales de las revistas académicas electrónicas. Razón y Palabra, Febrero-Marzo 2005, Número 43 .Consultado el 10 de agosto de 2013 y el 12 de septiembre de 20013 en: <http://www.cem.itesm.mx/dacs7publicaciones/logos/libros/index.html>
- 9. Meraz, J. (2001). La importancia de las revistas científicas "pequeñas". En Loría, E. (Ed.), Los dilemas de las revistas
- académicas mexicanas (pp. 67-75). México: Universidad Autónoma del Estado de México 10. Ramos,L.F.(1997-1998).Las publicaciones electrónicas transforman el sector de la edición científica y las funciones del bibliotecario en la Universidad.Cuadernso de documentación multimedia,6-7.Consultado el 12 de septiembre de 2013 en: <http://www.ucm.es/info/multidoc/revista/cuad6-7/ramos.html>
- 11. Albendin, J.R (2007), Manual para el curso organizado de Jombla, archivo en PDF
- 12. Rodriguez,J.A. (2000), Tutorial de PHP y MySOL completo, consultado en agosto de 2013 en: [http://es.tldp.org/Manuales-LuCAS/manual\\_PHP/manual\\_PHP/](http://es.tldp.org/Manuales-LuCAS/manual_PHP/manual_PHP/)

**Autorización y renuncia.** *Los autores del presente artículo autorizan al Instituto Tecnológico de Orizaba (ITO) para publicar el escrito en el libro electrónico del coloquio de investigación multidisciplinaria, en su edición 2014. El ITO o los editores no son responsables ni por el contenido ni por las implicaciones de lo que está expresado en el escrito.*
# **Evaluación y desarrollo de las inteligencias múltiples en el área de Ciencias del Mar del Instituto Tecnológico de Boca del Río, Veracruz, México.**

*V. Alcántara Méndez1\* <sup>1</sup>Departamento de Ciencias del Mar, Instituto Tecnológico de Boca del Río, Km. 12 Carr. Veracruz-Córdoba 94290 Boca del Río, Veracruz, México. \*dravirginiaalcantara@yahoo.com.mx Área de participación: Investigación educativa* 

#### **Resumen**

La presente investigación se enmarcó en el enfoque de las inteligencias múltiples de Gardner (2007, 2011) para la aplicación, análisis y evaluación de un programa de monitoreo para los estudiantes del primer semestre del área de Ciencias del Mar del Instituto Tecnológico de Boca del Rio. Participaron 85 estudiantes de las tres carreras que conforman el área de Ciencias del Mar, fueron trabajados cinco temas en común: ética profesional, desarrollo humano, sustentabilidad, cuidado del ambiente y resolución de problemas con toma de decisiones. Las actividades fueron evaluadas con evidencias como elaboración de maquetas; mapas mentales y conceptuales; investigaciones en campo y laboratorio didáctico; presentaciones canto y baile; cuentacuentos y debate; resolución de problemas y dilemas morales. Las actividades implicaron las inteligencias: lingüística, lógico-matemática, viso-espacial, kinestésico-corporal, musical y naturalista. Así como la presencia o ausencia de estilo. Para la valoración se realizaron rúbricas y protocolos de observación con escala Likert, se realizó un análisis factorial y correlacional con los factores obtenidos de las diferentes inteligencias. Los resultados fueron contundentes con índices de aprovechamiento para buceo industrial 89%, ingeniería en acuicultura 92% y biología 85% Los valores para los niveles de entrada, apropiación y empoderamiento en los procesos de evaluación diagnóstica, formativa y sumativa fueron de 10%, 65% y 80% respectivamente. También se fomentaron las IM y los estilos para lograr un equilibrio entre los mismos, con los siguientes resultados 50% al kinestésico en todas las carreras, un equilibrio para los ingenieros en acuicultura visual-espacial y lógico-matemática 30%-30%; un equilibrio para los biólogos en la naturalista 20% y buceo enfatiza su porcentaje para kinestésico 35%. Se concluye que la aplicación del programa PIIM permitió innovadoras formas de planear la enseñanza más abiertas, flexibles y adecuadas a las distintas inteligencias y estilos de trabajo para desarrollar las capacidades de los alumnos atendiendo a la diversidad.

### **Abstract**

This research was part of the approach to the multiple intelligences of Gardner (2007, 2011) for the application, analysis and evaluation of a program of monitoring for students in the first half of the area of the Sciences of the sea of the technological Institute of Boca del Rio. 85 students from the three races that make up the area of marine sciences, were worked five themes in common: professional ethics, human development, sustainability, care of environment and troubleshooting with decision-making. The activities were evaluated with evidence such as elaboration of models; maps mental and conceptual; research on field and laboratory teaching; presentations singing and dancing; storytelling and debate; problem solving and moral dilemmas. The activities involved the intelligences: linguistic, logical-mathematical, viso-spatial, body-kinesthetic, musical and naturalistic. As well as the presence or absence of style. Assessment rubrics were conducted and protocols of observation scale Likert, an analysis was performed factorial and correlation factors obtained from the different intelligences to you. The results were strong with rates of use for industrial diving 89%, aquaculture engineering biology 85% and 92% the value of the levels of input, ownership and empowerment in the processes of diagnostic evaluation, formative and summative were 10%, 65% and 80% respectively. Also the IM and styles were promoted to achieve a balance between them, with the following results 50% to the kinesthetic in all races, a balance for engineers in aquaculture Visual-spatial and logicalmathematical 30% - 30%; a balance for biologists in the naturalist 20% and diving emphasizes its percentage for kinesthetic 35%.

It is concluded that the implementation of the programme PIIM allowed innovative forms of education more open, flexible and appropriate to the different intelligences and styles of work plan to develop the capabilities of the students attending the diversity.

Palabras clave: Inteligencias múltiples, Evaluación.

*Keywords:* Multiple intelligences, Evaluation.

# **Introducción**

El concepto de inteligencia fue adquiriendo a lo largo de la historia nuevos significados, matices, connotaciones que variaron de acuerdo a los cambios científicos, sociales y culturales. Se ha llamado inteligente a aquellas personas que han destacado por su sabiduría, conocimientos y experiencias; por ello los ancianos eran sabios, honorables, respetados y considerados para la toma de decisiones. Dicho estatus permitió a las sociedades relacionar el concepto de inteligencia con la supervivencia, así los más inteligentes fueron superiores por tener capacidades y habilidades para hacer mejor a la comunidad. Gardner (1999:246) menciona *"…así vemos que en las sociedades tradicionales la inteligencia implica tener las capacidades para mantener los vínculos sociales en la comunidad…"*

Posteriormente con el desarrollo industrial (siglo XVI), el conocimiento se extendió a un sector de la población y la inteligencia quedo vinculada a las habilidades y conocimientos del ámbito lingüístico como leer, escribir, oratoria, y del ámbito lógico-matemático para contar, sumar, relacionar actividades con el comercio. De acuerdo con Riart (2002:9) *"…se deduce que en aquellos tiempos se identificaba a la inteligencia con un tipo de razonamiento lógico y argumentativo..."* Pero fue hasta finales del siglo XIX que se inician estudios sobre la inteligencia, investigadores como Broca quien de 1824 a 1880 realiza mediciones del cráneo y sus características (lenguaje del cerebro); Galton de 1822 a 1922 analizó la variabilidad humana para observar la inteligencia y su relación con la herencia; Wunt de 1832 a 1920 utilizó la introspección para estudio de procesos mentales observó la inteligencia, el rendimiento y la importancia de la herencia en la capacidad mental. Ya en el siglo XX se realizan estudios de la inteligencia enfocados para el rendimiento académico y profesional de las personas y fueron integrados aspectos relacionados con el proceso de la información, el contexto, la cultura, por mencionar algunos. Actualmente, la compilación realizada por Sternberg y Detterman en 2003 contiene más de 50 definiciones de inteligencia y su evolución a lo largo de los siglos. Simposios y debates de personalidades con distintas especialidades: psicología educativa, cognitiva, transcultural, evolutiva, genética de la conducta, etc, para la comprensión del campo del constructo de la inteligencia.

El proceso evolutivo de la inteligencia a lo largo del siglo XX es extenso, tres grandes perspectivas marcan la importancia de la inteligencia a medida que avanza el tiempo, las perspectivas genética, factorial y cognitiva.

#### La perspectiva genética

Concibe a la inteligencia como resultado de una compleja organización de estructuras neuronales-cerebrales que han evolucionado en un largo proceso cósmico, físico-químico, biológico, psicosomático, social, cultural e histórico (Riart y Soler, 2004)

Desde esta perspectiva los actos inteligentes son producidos por conexiones y descargas eléctricas de determinados sistemas neuronales. Investigadores como Kurzweil (1999) sugieren que la inteligencia está relacionada con los sistemas informáticos que estarán integrados como los sistemas neuronales en el humano.

### La perspectiva factorial

Se interpreta a la inteligencia como una multiplicidad de aptitudes distribuidas en niveles, que conformas factores o capacidades, habilidades, que pueden formar bloques o bien una generalidad; por lo tanto la inteligencia esa constituida por una diversidad de situaciones y teorías plurifactoriales para realizar la tarea según la tarea a resolver. Spearman en 1927, diseño el procedimiento de análisis factorial, su teoría bifactorial de la inteligencia y las teorías subteorias explicativas de la cognición.

En la actualidad la perspectiva factorial cobra fuerza junto con una base neurológica ya que presenta a la inteligencia como una creciente compilación e interrelación de factores u operaciones mentales simples.

#### La perspectiva cognitiva

En esta perspectiva se considera la forma en que se procesa la información y se tratan de analizar los procesos cognitivos aplicados en la resolución de tareas en las que se aplica la conducta inteligente. Se entiende a la inteligencia como un proceso estructurado de componentes.

Desde la teoría de las Inteligencias Múltiples (IM) de Gardner considera que la inteligencia es un potencial biopsicológico, con un estrato neuronal determinado, que con la carga innata y el aprendizaje en un contexto determinado, se modula en tipos de inteligencias.

Actualmente en el siglo XXI, estas tres perspectivas <genética, factorial y cognitiva> prevalecen y se suman los a ella los hallazgos de la neurociencia, aportando con una diversidad de matices.

#### Curriculum cognitivo

Todas las personas poseen las ocho inteligencias, difieren en el grado de desarrollo de cada una de ellas ya sea por razones hereditarias o bien ambientales; pero es posible desarrollarlas al grado de ser competitivos ¿de que depende? De que reciban la estimulación, el enriquecimiento y la instrucción adecuados. Esto conlleva a tener experiencias educativas ricas y variadas en un amplio conjunto de áreas de aprendizaje esenciales para el desarrollo particular de las capacidades de cada persona.

Para amalgamar el proceso de enseñanza-aprendizaje con la teoría de las inteligencias múltiples fue necesario estructurar actividades con tareas y proyectos de trabajo que constituyeron lo que se denomina *"curriculum cognitivo"* el cual constituye un instrumento para aprender a aprehender significativamente (Prieto et al, 2007). Por lo tanto se ampliaron las posibilidades para que los aprendices demostraran sus capacidades más destacadas o bien atender sus dificultades.

El curriculum cognitivo está conformado por dominios (disciplinas) que están ligados a las inteligencias. Si definimos el concepto de inteligencia desde Gardner, se dice que es la capacidad para resolver problemas y dar soluciones adecuadas al contexto y pueden ser culturales, biosociales o educativas. El dominio o disciplina está conformado por un conjunto de conocimientos conceptuales, procedimentales o actitudinales. Ambos, dominio e inteligencia son utilizados para enriquecer el proceso de enseñanza y aprendizaje visualizado desde la construcción del curriculum cognitivo.

Como señala Gardner (2001), la inteligencia como constructo a definir y como capacidad a medir deja de ser propiedad exclusiva de los psicólogos e invita a otras disciplinas como la biología, química, física, matemática que contribuyen en la actualidad a su definición y aplicación. Por lo que al considerar todas estas líneas de pensamiento, se observan ciertas coincidencias como:

- a. Considerar a la inteligencia vinculada con el cerebro.
- b. Admite grados y las diferencias estarían determinadas según los elementos de comparación.
- c. Tiene facetas y realizaciones diversas.
- d. La inteligencia puede ser muy racional o muy emocional.
- e. Se considera que ser inteligente es ser consciente de uno mismo.
- f. Coinciden en que la mente, el pensamiento y el conocimiento es la expresión de la inteligencia.
- g. Consideran cinco grandes aspectos:
	- g.1 capacidad para establecer relaciones empáticas.
	- g.2 la conciencia del paso del tiempo (pasado-futuro).
	- g.3 la conciencia de uno mismo, de sus emociones y la introspección.
	- g.4 la capacidad para la resolución de problemas, la toma de decisiones y la reflexión.
	- g.5 la capacidad de control del comportamiento y las emociones.

#### Los enfoques actuales: Teoría de las Inteligencias Múltiples de Gardner

En los últimos 50 años, se han desarrollado nuevas formas para comprender la inteligencia con base a las distintas realidades y contextos. Los enfoques han propuesto estudios de la inteligencia, pero no utilizando pruebas psicométricos o actividades en laboratorios, sino aplicando los descubrimientos de diversas investigaciones de otras disciplinas como la biología, la neurología, psicología evolutiva, antropología, sociología y la educación.

#### **Planteamiento del problema**

Considerando los puntos antes mencionados y con base en la teoría de Gardner quien propone la existencia de ocho inteligencias, fue diseñado el programa de monitoreo para el desarrollo y evaluación de inteligencias múltiples aplicado al área de ciencias del mar, que incluyó a los alumnos del primer semestre de las carreras de ingeniería en acuicultura, buceo industrial y licenciatura en biología.

La necesidad de ir más allá del curriculum y del aula y de que los docentes del IT Boca del Río pudieran utilizar diversas actividades, técnicas y estrategias de la teoría de Gardner para el desarrollo de las ocho inteligencias; fue propuesto un Programa de Monitoreo PIIM para organizar "el aula" y "las actividades" a través de los centros de interés. A través de este enfoque del aprendizaje-enseñanza se favorecen las relaciones inter e intra-personales de los aprendices, el uso de técnicas para la resolución de problemas, el aprendizaje de reglas y normas y; el aprendizaje cooperativo. Su finalidad fue ofrecer un abanico más amplio para identificar y fomentar las IM y los estilos de aprendizaje en los alumnos y a su vez utilizar estrategias didácticas para que los docentes pudieran identificar los puntos fuertes en sus alumnos y sus formas preferidas de aprender. Con este programa se pretende lograr aprendizaje significativo; crear estrategias para resolver problemas, crear productos y tomar decisiones, mantener aprovechamiento académico y disminuir la deserción.

La pregunta general a responder fue:

¿Cuál es la efectividad evaluación y desarrollo de las inteligencias múltiples en el área de Ciencias del Mar del Instituto Tecnológico de Boca del Río, Veracruz, México?

Preguntas específicas:

¿Cuáles son los niveles de entrada, en la evaluación diagnóstica?

¿Cuáles son los niveles de apropiación, en la evaluación de seguimiento?

¿Cuáles son los niveles de empoderamiento, en la evaluación sumativa?

¿Cuáles son las maneras de aprender de los estudiantes?

¿Cuáles son los estilos de aprendizaje en los grupos participantes?

¿Cuáles fueron los índices de aprovechamiento durante el periodo de la investigación?

¿Cuál es la correlación entre las inteligencias y el aprovechamiento académico de los estudiantes?

#### **Objetivo General**

Evaluar la eficiencia y desarrollo de las inteligencias múltiples en el área de Ciencias del Mar del Instituto Tecnológico de Boca del Río, Veracruz, México?

#### **Objetivos Específicos**

- Determinar cuáles son los niveles de entrada, para evaluación diagnóstica y desarrollo de inteligencias en el área de Ciencias del Mar del Instituto Tecnológico de Boca del Río.
- Determinar cuáles son los niveles de apropiación, para evaluación de seguimiento y desarrollo de inteligencias en el área de Ciencias del Mar del Instituto Tecnológico de Boca del Río.
- Determinar cuáles son los niveles de empoderamiento, para evaluación sumativa y desarrollo de inteligencias en el área de Ciencias del Mar del Instituto Tecnológico de Boca del Río.
- Determinar cuáles son las maneras de aprender (desarrollo de las inteligencias) de los estudiantes del área de Ciencias del Mar del Instituto Tecnológico de Boca del Río.
- Determinar cuáles son los estilos de aprendizaje en los grupos participantes del área de Ciencias del Mar del Instituto Tecnológico de Boca del Río
- Determinar los índices de aprovechamiento durante la aplicación del PIIM para los estudiantes del área de Ciencias del Mar del Instituto Tecnológico de Boca del Río.
- Determinar cuál es la co-relación entre las inteligencias y el aprovechamiento académico de los estudiantes del área de Ciencias del Mar del Instituto Tecnológico de Boca del Río

#### **Justificación**

La investigación es pionera e innovadora por centra su objetivo en la teoría de las inteligencias múltiples de Gardner y está fundamentada en el Proyecto Spectrum trabajado por Gardner, Feldman y Krechevsky (2002); en el cual los investigadores se han dedicado al desarrollo de un enfoque alternativo e innovador del curriculum y la evaluación de las etapas infantil y primaria de las IM. Tambien se abordaran cinco perspectivas propuestas por Gardner, estas son: narrativa, análisis lógico, experiencia manual, expresión artística, exploración, análisis filosófico, participación y experiencias inter e intra personales.

En lo particular la presente investigación propone un marco de trabajo donde se favorece el aprendizaje significativo; el cual se basa en el análisis de las características, necesidades e intereses de los estudiantes e intenta adecuar y/o fomentar la enseñanza al estilo de aprendizaje y fomentar el desarrollo de las IM de los alumnos. Un punto fuerte en la investigación y en la teoría, es que permite conocer la estructura cognitiva descubriendo los puntos fuertes y los puntos débiles en cada alumno-participante. Por lo cual al utilizar proyectos de trabajo, es posible favorecer el aprendizaje por descubrimiento, las estrategias para la resolución de problemas, la creatividad e innovación y realizar análisis para la toma de decisiones. Y brindar una perspectiva integral hacia el quehacer educativo basado en competencias.

### **Desarrollo del proyecto**

La evaluación es una de las áreas en las que la aplicación de la teoría de las inteligencias múltiples IM, ha generado más cambios en cuanto a ¿*qué?, ¿cómo?, y ¿cuándo evaluar?* Ya que considera un enfoque más amplio, dinámico y contextualizado al contemplar los distintos perfiles de inteligencia y diferentes estilos de trabajo de los alumnos y proponiendo estrategias y métodos más completos.

Para ello se han considerado algunas actividades del proyecto Spectrum en la teoría de las IM, y el protocolo de observación de los estilos de aprendizaje de Gardner y colaboradores; con adaptaciones hechas por Prieto, Ferrándiz (2002) y Ballester (2004).

#### **Fases de proceso**

La investigación se dividió en cuatro fases para evaluar la eficiencia y desarrollo de las inteligencias múltiples en el área de Ciencias del Mar del Instituto Tecnológico de Boca del Río, Veracruz, México.

#### Fase 1

#### Sujetos de investigación y Actividades

Participaron 85 estudiantes del primer semestre de las tres carreras que conforman el área de Ciencias del Mar, y fueron trabajados cinco temas en común: ética profesional, desarrollo humano, sustentabilidad, cuidado del ambiente, y resolución de problemas con toma de decisiones. Con cinco perspectivas propuestas por Gardner: narrativa, análisis lógico, experiencia manual, expresión artística, exploración, análisis filosófico, participación y experiencias inter e intra personales.

Las actividades fueron evaluadas con evidencias como elaboración de maquetas; mapas mentales y mapas conceptuales; investigaciones cortas en campo y laboratorio didáctico; presentaciones musicales (canto y gimnasia rítmica); cuentacuentos y debate; resolución de problemas con cálculos matemáticos y dilemas morales. La integración de cada una se entregaría en un Portafolio de evidencias junto con sus rubricas de evaluación.

Todos los grupos además de su carga curricular, trabajaron en el PMIM con los cinco temas mencionados.

#### Fase 2

#### Inteligencias y Estilos

En los cinco temas a trabajar, fueron evaluadas las siguientes inteligencias: lingüística, lógico-matemática, viso-espacial, kinestésico-corporal, musical y naturalista. También fue aplicado el test Honey-Alonso para los estilos de aprendizaje.

#### Fase 3

Aprovechamiento académico y su relación con las inteligencias y estilos de aprendizaje.

El aprovechamiento académico operó de la siguiente forma en escala de 0 – 79 no aprobado y de 80 -100 aprobado; para su evaluación cada evidencia obtenida de sus actividades fue valorada con rúbrica la desglosó los indicadores y su porcentaje. También fue realizada una co-relación grafica entre grupos, entre estilos y entre inteligencias.

#### Fase 4

#### Recolección y Tratamiento de los Datos

Para la valoración de inteligencias, para cada actividad se realizaron rúbricas y protocolos de observación con escala Likert del 1 al 4 en donde aparecen las habilidades de cada una de las inteligencias las cuales fueron: 1= nunca,  $2 =$  algunas veces,  $3 =$  casi siempre y  $4 =$  siempre.

El Test- Honey-Alonso fue aplicado a todos los estudiantes al inicio y final del PIIM en el centro de cómputo y los resultados fueron emitidos automáticamente Agosto 2013 y Junio 2014.

Los datos fueron colectados semanalmente de los portafolios de evidencia de los alumnos participantes a través test antes y después y validadas con una T de Student al 95% la información determinó los niveles de entrada, apropiación y empoderamiento <evaluación diagnóstica, de seguimiento y sumativa en el desarrollo de las inteligencias y sus estilos de aprender>. Para la validez del constructo se realizó un análisis factorial exploratoria y correlacional con los factores obtenidos de las diferentes inteligencias. Este procedimiento permitió la valoración de la correspondencia de semejanza entre las características del concepto planteado y los datos obtenidos sobre dicho concepto a través de sus indicadores.

Finalmente el aprovechamiento académico también fue comparado gráficamente y relacionado en cada grupo y entre los grupos, junto con la variedad de inteligencias múltiples estudiadas y los estilos de aprendizaje encontrados.

## **Resultados y Discusión**

Con el objetivo de comprobar la validez estructural del modelo teórico de la evaluación de las inteligencias múltiples los datos fueron sometidos a un análisis factorial exploratorio, utilizando el método de extracción de componentes principales y para la rotación del método Varimax.

El método factorial permitió verificar la correlación de las variables aparentemente correlacionadas entre sí con otras combinaciones lineales que aparentemente no se encuentran relacionadas.

El método de rotación ortogonal de Varimax permitió minimizar el número de variables con saturaciones altas de un factor para obtener una solución real e interpretable. La tabla 1, mostró la varianza total de los siete factores con un valor máximo de 24.11% y acumulado de 96.128% de la variabilidad total, lo que indicó un alto porcentaje en las medidas recogidas. La inteligencia con mayores valores fue la inteligencia naturalista con 24.11% donde se trabajaron los temas de sustentabilidad, sostenibilidad y cuidado del ambiente y fue la carrera de Biología quien obtuvo el mayor predominio. Le sigue la inteligencia lógico-matemática con un valor del 21,69% en ella se trabajaron temas para la resolución de problemas con cálculos matemáticos y la resolución de dilemas morales; la carrera de Ingeniería en Acuicultura con un valor del 43% predomina en sus estudiantes En tercer lugar está la inteligencia viso-espacial, con un valor de 16.143% y con 49% en los alumnos de la carrera de Buceo las actividades realizadas implicaron elaboración de maquetas a escala; la cuarta inteligencia fue lingüística con un 15.31% con actividades de cuentacuentos y debate; la quinta inteligencia kinestésicocorporal con un valor de varianza de 7.889%; la inteligencia musical con actividades de canto y gimnasia rítmica con un valor de varianza de 6.497%, finalmente el séptimo factor con un valor de 4.397%

| Fac-  | Auto valores iniciales |          |           | Suma de las saturaciones al |          |           | Suma de las saturaciones al |          |           |
|-------|------------------------|----------|-----------|-----------------------------|----------|-----------|-----------------------------|----------|-----------|
| tores |                        |          |           | cuadrado de la extracción   |          |           | cuadrado de la rotación     |          |           |
|       | total                  | $\%$     | $\%$      | total                       | $\%$     | %         | total                       | %        | $\%$      |
|       |                        | varianza | acumulado |                             | varianza | acumulado |                             | varianza | acumulado |
|       | 7.435                  | 24.211   | 24.211    | 7.435                       | 24.211   | 24.211    | 3.964                       | 16.721   | 16.721    |
| 2     | 6.212                  | 21.960   | 46.171    | 6.212                       | 21.960   | 46.171    | 3.421                       | 16.411   | 33.132    |
| 3     | 5.229                  | 16.143   | 62.314    | 5.229                       | 16.143   | 62.314    | 3.197                       | 15.301   | 48.437    |
| -4    | 5.013                  | 15.031   | 77.345    | 5.013                       | 15.031   | 77.345    | 3.015                       | 15.036   | 63.469    |
| -5    | 1.736                  | 7.889    | 85.234    | 1.736                       | 7.889    | 85.234    | 2.900                       | 12.624   | 78.093    |
| 6     | 1.429                  | 6.497    | 91.731    | 1.429                       | 6.497    | 91.731    | 2.024                       | 11.501   | 89.594    |
| 7     | 1.035                  | 4.397    | 96.128    | 1.035                       | 4.397    | 96.128    | 1.089                       | 8.534    | 96.128    |

Tabla 1. Varianza total explicada de las inteligencias evaluadas

En la gráfica 1 se muestran los niveles de entrada, apropiación y empoderamiento en los procesos de evaluación diagnóstica, formativa y sumativa con valores de 10%, 65% y 80% respectivamente. Los resultados son contundentes con valores significativos y correlacionados las actividades desarrolladas en los estilos preferentes de aprendizaje y las inteligencias múltiples.

Al relacionar los resultados de los niveles de entrada los valores demostraron que los alumnos iniciaron con un 10/100 de en el proceso diagnostico, lo que indicó que al inicio de cada curso la estrategia resultó ser la primera vez que se aplicó. Los estudiantes y los maestros participantes aplicaron las rubricas en cada proceso y tomaron nota en su libreta personal. Con ello se reforzaron las interrelaciones entre inteligencias, la preferencia de estilo y ambas fueron relacionadas con las competencias sistémicas, competencias procedimentales y competencias actitudinales del programa PIIM en cada carrera participante.

Algo no menos importante fue la identificación jerárquica de los estilos al inicio y al final del la aplicación del PIIM, las cuales se caracterizaron en el área de ciencias del mar por lo que se realizó una gráfica del comportamiento en el proceso de evaluación vs carreras. Las actividades sugeridas por Gardner: narrativa, análisis lógico, experiencia manual, expresión artística, exploración, análisis filosófico, participación y experiencias inter e intra personales fueron desarrolladas en los temas

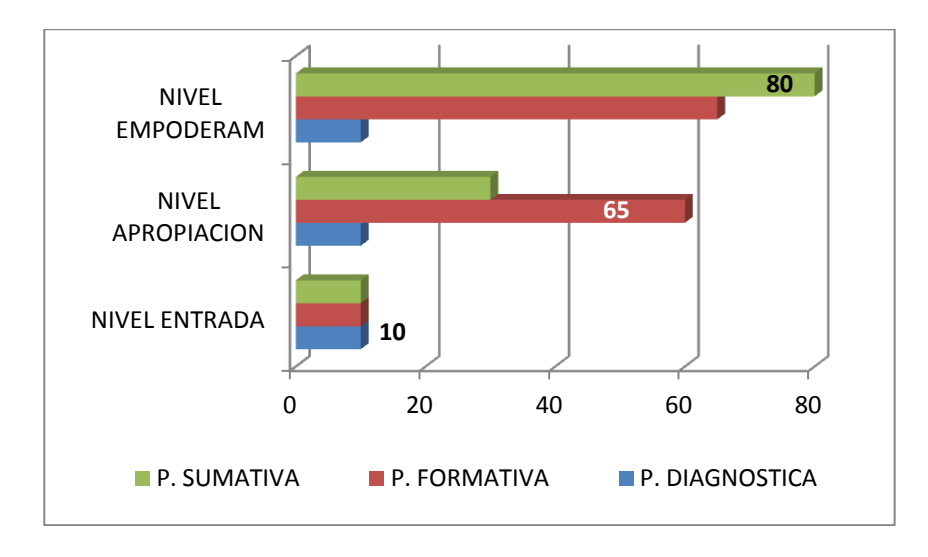

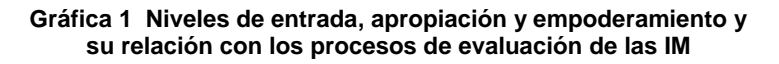

Algo no menos importante fue la identificación jerárquica de las IM y estilos al inicio y al final del la aplicación del PIIM, las cuales se caracterizaron en el área de ciencias del mar por lo que se realizó una gráfica del comportamiento en el proceso de evaluación vs carreras. Las perspectivas sugeridas por Gardner: narrativa, análisis lógico, experiencia manual, expresión artística, exploración, análisis filosófico, participación y experiencias inter e intra personales fueron desarrolladas en los temas: ética profesional, desarrollo humano, sustentabilidad, cuidado del ambiente y resolución de problemas con toma de decisiones.

Los resultados se presentan en las Gráficas 2 y 3, con los valores del porcentaje al inicio y final del PIIM. Lo relevante es que al final del programa PIIM, se logró fomentar las IM y los estilos para lograr un equilibrio entre los mismos. Los resultados son 50% al kinestésico en todas las carreras, un equilibrio para los ingenieros en acuicultura entre v. espacial y log-matemática 30%-30%; un equilibrio del estilo naturalista para los biólogos 20%; buceo enfatiza su porcentaje para estilo kinestésico a 35%.

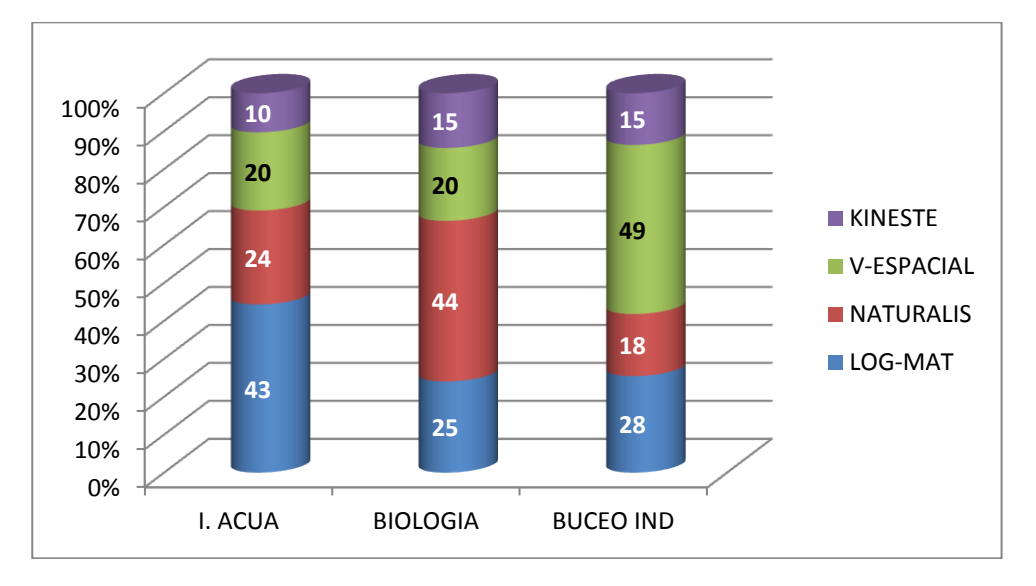

**Gráfica 2 Índices de preferencia de IM y estilo por carrera al inicio del PIIM** 

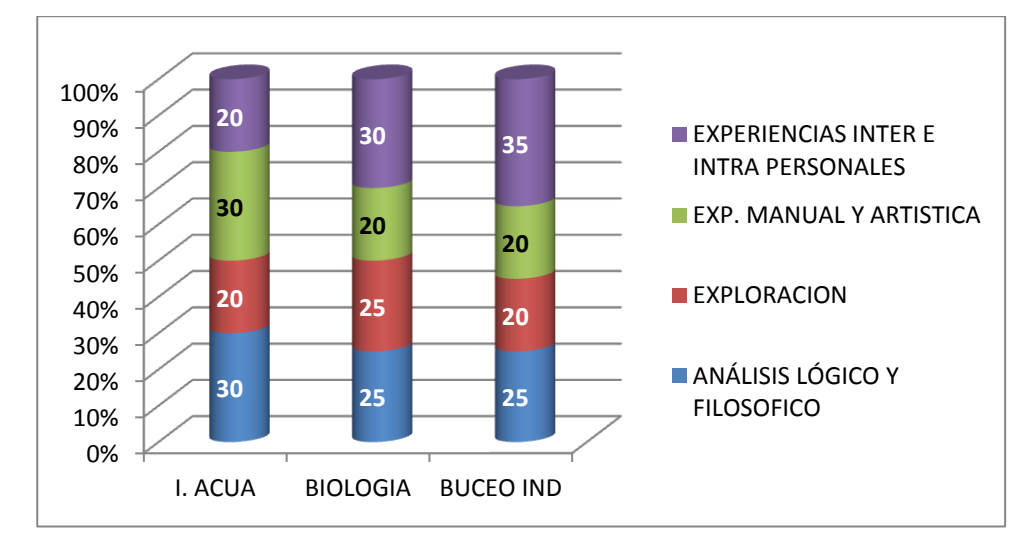

**Grafica 3. Índices de preferencia de IM y estilo por carrera al final del PIIM** 

Para la co-relación de los temas ética profesional, desarrollo humano, sustentabilidad, cuidado del ambiente, y resolución de problemas con toma de decisiones. Las actividades fueron evaluadas con evidencias como elaboración de maquetas; mapas mentales y mapas conceptuales; investigaciones cortas en campo y laboratorio didáctico; presentaciones musicales (canto y gimnasia rítmica); cuentacuentos y debate; resolución de problemas con cálculos matemáticos y dilemas morales y su aprovechamiento académico se encontró lo siguiente. La gráfica 4 se muestra el aprovechamiento académico obtenido en cada actividad del PIIM y la barra final indica el promedio. Los resultados fueron contundentes con índices de aprovechamiento para buceo industrial 89%, ingeniería en acuicultura 92% y biología 85%

La motivación permanente fue otro de los puntos fuertes en la investigación, ya que ésta les brindó a los profesores/ras desarrollar las actividades de emprendimiento al logro de intereses que permitieron equilibrar lo académico y la realidad en la que están inmersos; con la oportunidad de integrar a cada proceso diagnostico, formativo y sumativo con la posibilidad de ser analizados y conocer la preferencia para aprender de los estudiantes, lo anterior favoreció el empoderamiento de los conocimientos y la apropiación de la experiencia con logros en sus posibilidades de las IM y favorecer el desarrollo personal. Con ello los estudiantes se permitieran aprender con éxito. Es relevante mencionar que hubo 0% de deserción y 0% de reprobación durante el ciclo escolar en que duró la investigación. Lo cual determinó aprendizajes significativos, colaborativos.

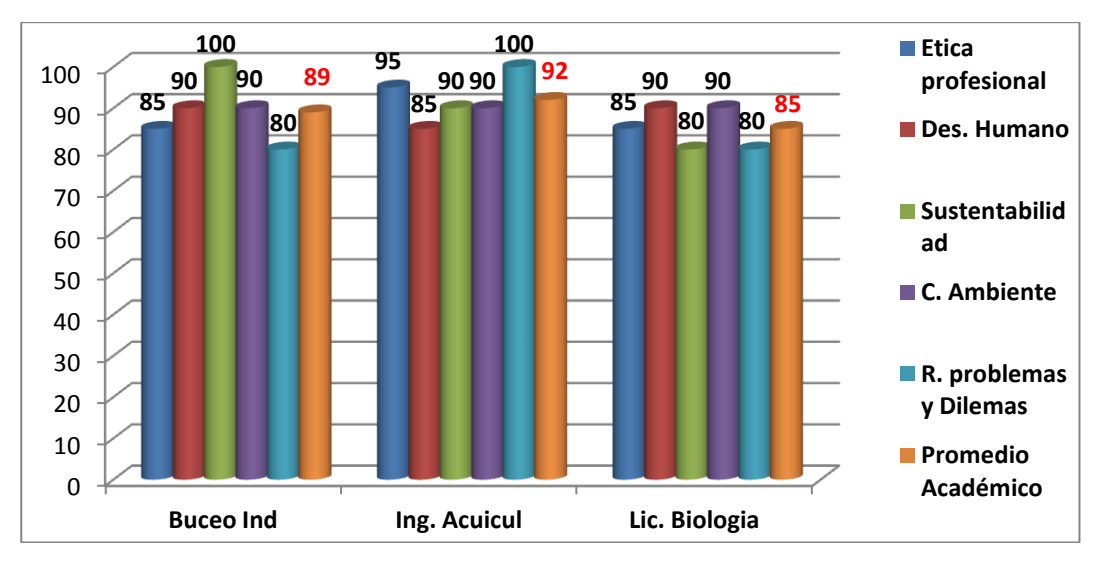

**Gráfica 3. Co-relación de los promedios del aprovechamiento académico vs actividades y carreras en el PIIM** 

## **Trabajo a futuro**

El proyecto, actualmente implementa el Programa para Inteligencias Múltiples de Gardner y se pretende ampliarlo a otras carreras.

## **Conclusiones**

Los resultados fueron contundentes y significativos con preferencia hacia la inteligencia naturalista, lógicomatemática, viso-espacial y kinestésico-corporal.

El valor total de varianza fue del 96% para los siete factores con los niveles de entrada, apropiación y empoderamiento en los procesos de evaluación diagnóstica, formativa y sumativa de 10%, 65% y 80% respectivamente.

La aplicación del programa permitió innovadoras formas de planear la enseñanza más abierta, flexible y adecuada a las distintas inteligencias y estilos de trabajo para desarrollar las capacidades de los alumnos atendiendo a la diversidad.

Los resultados en los índices de aprovechamientos con valores entre el 85-92 de promedio demostraron que el PIIM permite el desarrollo de las IM en los grupos trabajados y fomenta el equilibrio para las formas de aprender de los estudiantes participantes. Asimismo, el PIIM brinda apoyo significativo en el desarrollo de estrategias relacionadas con estilos de aprendizaje, capacitación para el desarrollo de las inteligencias y en consecuencia brinda una perspectiva integral hacia el quehacer educativo basado en competencias.

# **Referencias**

- 1. Ballester. P. (2004). Evaluar y atender la diversidad de los alumnos desde las inteligencias múltiples. Murcia: Universidad de Murcia.
- 2. Ferrándiz, C. (2003). Evaluación y desarrollo de la competencia cognitiva. Un estudio desde el modelo de las inteligencias múltiples. Murcia: Universidad de Murcia.
- 3. Gardner, H. Kornhaber, M. L. y Wake W.K (2000) Inteligencias múltiples perspectivas. Buenos Aires: Aique.
- 4. Gardner, H. Feldman, D. y Krecheswsky (2000c). Proyecto Spectrum. Tomo III. Manual de Evaluación. Madrid : MEC/Morata.
- 5. Gardner, H (2005). Las cinco mentes del futuro. Un ensayo educativo. Madrid: Paidós.
- 6. Gardner, H. (2007). Las estructuras de la mente. La teoría de las inteligencias múltiples. México: Fondo de Cultura Económica.
- 7. Kursweil, R. (1999). La era de las máquinas espirituales. Barcelona: Planeta.
- 8. Riat J. y Soler, M. (2004) Estrategias para el desarrollo de la inteligencia. Madrid: CEAC Educación.
- 9. Serrano, A M. (2005). Inteligencias múltiples y estimulación temprana. Madrid: MAD SL

# **Lenguaje Natural: una propuesta de lectura para Java**

S. Torres Ovalle\*, A. A. Domínguez Martínez, B. A. Reyes Luna *Departamento de Sistemas y Computación, Instituto Tecnológico de Saltillo, Blvd. Venustiano Carranza 240, Col. Tecnológico, C.P. 25280, Saltillo, Coahuila, México \*sovalle@its.mx Área de participación: Investigación Educativa* 

### **Resumen**

Leer código, el código de buenos programadores, aún el código de nosotros mismos, es una tarea difícil de realizar en el aula. Se ha tomado la tarea de programación demasiado literal: Programa una aplicación que…, desarrolla un applet que permita…, etc., son formas de aprender a escribir código demasiado gramaticalmente. En este artículo se propone un estándar de lectura de código Java; el estándar nos permitirá aprender a programar en base al código de otros; también, permitirá que podamos reconocer lo que hemos programado tiempo atrás. ¡Qué tarea tan difícil es leer nuestro propio código!

*Palabras clave***:** Java, Lenguaje Natural, Estándar

# **Abstract**

How it is a hard work to read other programmers' code, even the one written by one self! It is a hard task reading code at the class room. Programming by just programming (writing): Write a Java application for…, develop a Java applet which permits…, etc. are ways of teaching Java in a too grammatically way. In this paper we propose a Java reading standard which enables learning experiences while student reads other programmers code; even code he has developed in the past.

# **Introducción**

Algunos esfuerzos por mejorar la configuración de la enseñanza se han realizado. En [1] se muestra realiza un análisis de los estilos de aprendizaje que un grupo de estudiantes en particular manifiesta; se configuran diversos materiales para ser usados en ese grupo en particular. En [2] se propone el diseño de reactivos al estilo de los exámenes usados en el TOEFL [3]. La propuesta de prueba incluye acciones desde completar y ordenar código, pasando por la detección de errores en código hasta la escritura de programas completos.

En el argot literario se dice que la lectura favorece la escritura: Que leer bueno escritores no produce efectos de buena lectura sino de buena escritura [4]; para aprender a leer deberás escuchar buenos locutores; para aprender a escribir código (programar) necesitas leer código de buenos programadores. Estamos rodeados de código: Libros, tutoriales, documentaciones, certificaciones, librerías, etc. Es tanto poder programático acumulado, que no podemos menospreciarlo o despreciarlo. Debemos encontrar la forma de re-utilizar tal acumulación de código, al fin de cuentas, programar de forma Orientada a Objetos significa poder reutilizar código: Instanciando una clase, derivando una clase, utilizando una clase, etc. Algunas formas de uso, re-uso, extensión etc. de una clase se proponen en [5].

Es en este sentido, que se decide tomar el rumbo de la lectura como un aliado que refuerce el aprendizaje de la programación (escribir código); que nos permita comunicarnos entre humanos (alumno-alumno o profesoralumno) durante el aprendizaje o enseñanza de un lenguaje de programación, como Java; que permita presentar la enseñanza o aprendizaje de la programación desde otra perspectiva. Esto no quiere decir que estamos en contra de enseñar programación mediante la escritura de programas. Decimos que la lectura de código más bien complementa de manera innovadora este proceso.

# **Métodos y Materiales**

Más que el uso de pseudocódigo como un paso anterior a la programación, la propuesta de un estándar de lectura resulta más bien un medio de aprendizaje y no uno de pre-codificación. La propuesta es conformar un estándar de lectura detectando elementos de lenguaje natural que indican al maestro cuando un alumno verdaderamente domina un tema de programación (e. g. diseño o uso de constructores). Además que ayude en la formación de la idea que código está proponiendo. Después de todo, programar en Java es escribir utilizando un lenguaje. ¿Entonces por qué tratar de leer el código Java como si estuviera escrito en español?

Los elementos Java se agrupan por temas propios de un curso de programación Java.

**Declaración de variables.** En la Tabla 1 se muestra como un estudiante primerizo tratará de leer la declaración de una variable.

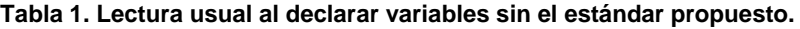

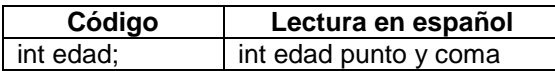

En la Tabla 2 se propone el siguiente estándar de lectura:

**Tabla 2. Lectura al declarar variables con el estándar propuesto.**

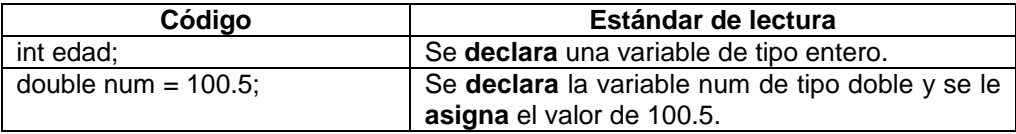

Se pretende que a su vez tipo entero evoque, al menos mentalmente, que la variable entera es de 32 bits (Así está alojada de alguna dirección de la memoria RAM) y que tiene un cierto rango permitido. En el segundo ejemplo propuesto, dado que la asignación es la primera que se realiza sobre dicha variable también podría ser usada la palabra **inicializa**. Precisamente, las palabras que a mí como maestro me indican que el tema de declaración de variables es dominado por mis estudiantes son las palabras en negritas.

**Uso de operadores.** De los operadores, en la mayoría de ellos, corresponde la lectura en español con la lectura Java. Sólo los operadores de asignación (=) y de igualdad (==) manifiestan una confusión de lectura.

En la Tabla 3 se puede ver la lectura en español.

**Tabla 3. Lectura usual usando operadores sin el estándar propuesto.**

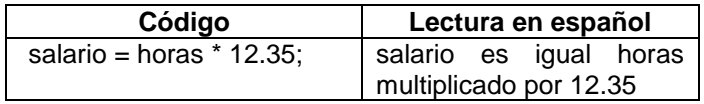

La Tabla 4 muestra la propuesta de lectura.

#### : **Tabla 4. Lectura usando operadores con el estándar propuesto.**

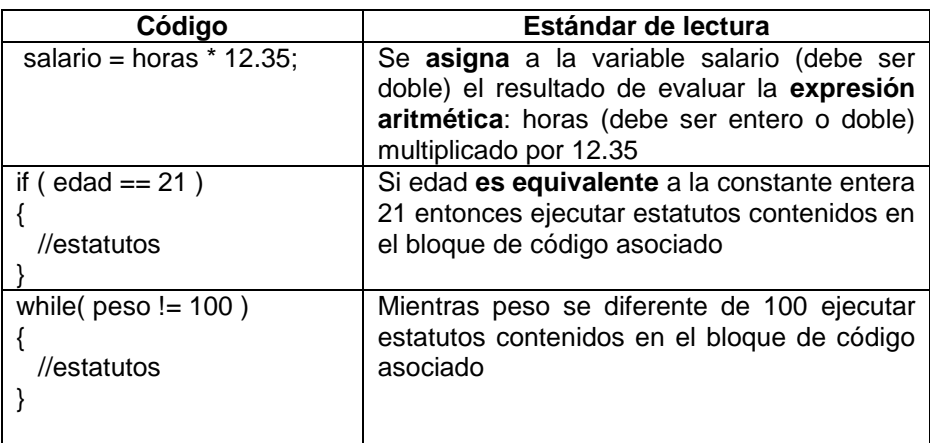

Se propone que la palabra "igual" nunca sea usada en el proceso de lectura Java. En su lugar deberá usarse la palabra asignación o equivalente, dependiendo del caso.

### **Estatutos selectivos.**

Para el estatuto *if-then*: "Si la expresión lógica es evaluada a verdadero ejecutar los estatutos\_SI".

if ( expresión\_lógica ) estatuto\_SI

Para el estatuto *if-then-else*: Si la expresión lógica es evaluada a verdadero ejecutar los estatutos\_SI sino ejecutar los estatutos\_NO".

```
if (expresión_lógica) 
        estatuto_SI; 
else 
        estatuto_NO;
```
También consideramos los casos de estatutos if anidados como el famoso "if escalera".

Para el estatuto switch, la expresión deberá poder ser evaluada a un tipo entero, aunque en las versiones recientes esto se extendió para considerar expresiones de tipo String, que son evaluadas a un tipo String.

```
switch ( expresión_entera) 
{ 
         case constante_entera1: 
                  estatutos1; 
         break; 
        case constante_entera2: 
                  estatutos2; 
        break;
…
        [default:
                  estatutos_default; 
         break;] 
}
```
**Estatutos repetitivos.** En el caso de los estatutos *for*, *while* y *do-while*, propios de la programación Java, hemos propuesto lo siguiente:

Para el estatuto *while* se propone la lectura: "mientras la expresión lógica sea evaluada a verdadera ejecutar los estatutos contenidos en el bloque de código asociado, sino terminar el ciclo." Debido a que dicha expresión se encuentra al inicio, este estatuto repetitivo sirve para cero ciclos o más.

while (expresión\_lógica) { estatutos; }

Para el estatuto *do-while* proponemos que la lectura debe ser: "hacer o ejecutar los estatutos contenidos en el bloque de código asociado", repetir lo anterior si la expresión lógica es verdadera, de otra manera salir del ciclo." Se dice expresión lógica para que el estudiante sepa que la expresión usada en este apartado del dowhile debe ser evaluada a un valor entero. Debido a que dicha expresión está al final, este estatuto repetitivo sirve para uno o más ciclos.

do { //estatutos

} while (expresión\_lógica);

El estudiante sabrá que no existe lugar para inicializar o actualizar una variable centinela, por lo tanto la expresión lógica deberá ser afectada por algún estatuto contenido en el bloque de código.

Para el estatuto *for* hemos propuesto poner nombre a las tres expresiones que controlan a tal ciclo.

```
for (exp_inic; exp_log; exp_act) 
{ 
        estatutos; 
}
```
Donde:

exp\_inic: es la expresión de inicialización.

exp\_log: es una expresión lógica de condición.

exp\_act: es la expresión de actualización.

De esta manera, el estudiante sabrá que la expresión de inicialización sólo se ejecuta una vez, luego queda fuera del ciclo, ésta normalmente involucra un operador de asignación; que la expresión lógica controla el acceso al bloque de código asociado, si es lógica debe poder ser evaluada a un tipo de dato booleano, este estatuto sirve para cero ciclos o más; que la expresión de actualización normalmente afecta a una variable centinela que provocará eventualmente la terminación del ciclo.

**Clases instanciables.** Para las clase instanciables existen muchísimas formas de utilizarlas, instanciarlas, reusarlas, etc. A continuación algunas de las propuestas de lectura comunes.

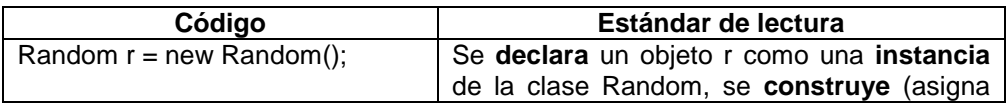

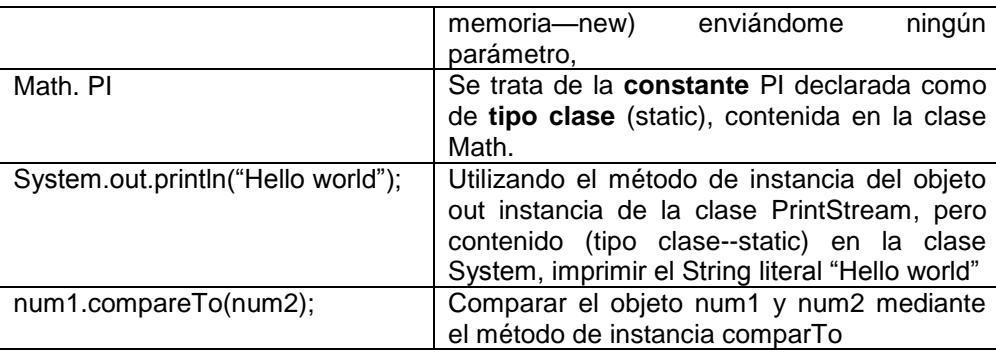

Lo más interesante durante el proceso de lectura es distinguir entre variable, constante y objeto; tipo instancia contra tipo clase, si es método o un constructor, etc.

# **Resultados y Discusión**

El estándar propuesto permite que el alumno deje de pensar en español al momento de leer el lenguaje Java. Pensar en términos de Java, es decir: variables, objetos, memoria, clases, etc., permiten una mejor comprensión del código. De hecho existe un libro formidable "Thinking in Java—pensando en Java" que ilustra muy bien lo que pretendemos con este estándar propuesto. Cuando el alumno piense en Java entonces estamos seguros que sabe Java. Lo mismo sucede con idiomas como el inglés.

Dado que una misma idea puede ser expuesta utilizando diferentes palabras, se propone la detección de palabras clave que indiquen cuando un alumno domina un tema. Esto representa una alternativa para evaluar un tema de programación. En lugar de escribir código, se pude decir, lee el siguiente código o escribe en español las acciones realizadas en cierta línea de código.

El estándar permite también verbalizar en el salón de clase, el profesor podrá hablar lenguaje Java y el estudiante podrá escribir el correspondiente código Java. Es muy frecuente que el estudiante pida ayuda para resolver un error, el estándar permite que el estudiante verbalice el error y el profesor o los compañeros de clase recomienden acciones para corregirlo. Algunos editores de Java proveen lo anterior pero de forma textual y en Inglés.

La intención es múltiple:

- Poder leer código nuestro, de esta manera podemos comprender código antiguo. No tendremos que preguntar: ¿Qué fue lo que hice en este fragmento de código?
- Poder leer el código de otros programadores. De esta manera comprenderemos más rápido lo programado por otros. Aprenderemos de los millones de líneas que ya se escribieron. Esto es explotar el poder programático acumulado durante décadas.
- Se tiene un medio de evaluar de forma no convencional. Lee código en lugar de escribe código seguramente significa salir de la rutina programática. Además las palabras clave permiten que un profesor o profesora sepa si un alumnos domina o no un tema de programación.
- Platicar en Java, esto sí que es novedoso. Platicar para explicar o entender. Platicar para dictar código. Platicar para exponer un error y exponer posibles acciones correctivas. Sin lugar a dudas es muy valioso en la integración del grupo que busca aprender Java.

# **Trabajo a futuro**

El estándar propuesto fue desarrollado y probado durante el semestre enero-junio de este año. Aunque las ganancias educativas fueron inmediatas y obvias. No se tienen resultados comparativos al tomar en cuenta o no dicho estándar. Se pretende que en el semestre agosto-diciembre se realice este tipo de prueba.

Se trata de exponer el estándar para que la comunidad académica no sólo lo considere como una alternativa de enseñanza sino también para que proponga mejoras o extensiones. Definitivamente este problema no puede ser atacado desde el punto de vista de una sola universidad, deberá existir un proyecto multi-institucional.

# **Conclusiones**

Sin lugar a dudas, el índice de reprobación en materias de programación es muy alto, similar al de materias básicas como matemáticas y física. Mucho se ha dicho acerca de las causas: Falta aptitud en los estudiantes, se necesita capacitación técnica para los profesores, debemos aprender técnicas didácticas los profesores de programación, etc. La propuesta de este estándar de lectura de código Java significa un esfuerzo de los muchos que debemos sumar para provocar el aprendizaje en nuestros discípulos.

Aunque falta la prueba estadística de qué tanto mejora el aplicar este estándar de lectura, las ganancias son inmediatas y obvias:

- Poder leer nuestro propio código, aun cuando este sea antiguo.
- Aprender del código escrito por otros programadores.
- Verbalizar en el salón de clase con el objetivo de comunicarse o exponer un error y sus posibles soluciones.
- Proveer una innovadora forma de evaluar a un estudiante de programación.
- Permitir que la comunidad académica lo considere como una herramienta didáctica y que pueda aportar mejoras o extensiones.

# **Referencias**

- 1. Olague, R.; Torres, S. (2010). Sistemas de gestión de contenidos de aprendizaje y técnicas de minería de datos para la enseñanza de ciencias computacionales. Revista Mexicana de Investigación Educativa, 391- 421.
- 2. Torres, S.; Larre, M. (2010). Test of Java as a Human Language. Proceedings of the 16th International Congress on Computer Science Research, 92-98.
- 3. Gear, G.; Gear, R. (2002). Cambridge Preparation for the TOEFL Test. Cambridge University.
- 4. Vivaldi, M. (2000). Curso de Redacción. Madrid: Thomson Learning.
- 5. Torres, S. (2014). Aprobar Java. Saltillo: Universidad Autónoma de Coahuila.

# **Diseño de prácticas con enfoque por competencias para el aprendizaje de la programación estructurada**

B. A. Reyes Luna<sup>1</sup>\*, A.A. Domínguez Martínez<sup>1</sup>, S. Torres Ovalle<sup>1</sup> *<sup>1</sup>Departamento de Sistemas y Computación, Instituto Tecnológico de Saltillo, Blvd. Venustiano Carranza 2400, Col. Tecnológico, C.P. 25280, Saltillo, Coahuila, México \*breyes@its.mx*

*Área de participación: Investigación Educativa*

# **Resumen**

Definitivamente la mejor manera de que el alumno se forme una lógica de programación es con la práctica, sin embargo estas prácticas deben tener un orden especifico y sobre todo una continuidad, esto para que el alumno no se confunda con los términos y no se llene de programas sin sentido.

Las asignaturas relacionadas con el aprendizaje de la programación estructurada, se caracterizan por ser muy extensas esto aunado a la complejidad propia de la materia que ocasiona altos índices de reprobación, por lo anterior es necesario un buen material de prácticas con enfoque de competencias, que logre que el alumnos pueda trabajar tanto en el laboratorio como en su casa, sin necesidad de que el docente esté presente.

También es importante mencionar que dicho material podrá ser usado por todas las especialidades en las que se imparte la programación estructurada.

*Palabras clave: programación estructurada, enfoque por competencias, prácticas de programación*.

# **Abstract**

*Definitely the best way for students a programming logic forming is to practice, however, these practices must*  have a specific order and especially continuity, this so that the student is not confused with the terms and not be *filled with programs meaningless.* 

*Subjects related to learning structured programming, is typically very large this coupled with the complexity of the*  matter that causes high failure rates for the above good practice material necessary skills to approach that *achieves that the students can work in the lab at home without the teacher being present.* 

*Also worth mentioning that the material can be used by all specialties in which structured programming is taught.* 

*Keywords: structured programming, competency-based approach, programming practices***.** 

### **Introducción**

La nueva era de la información y la comunicación requiere de profesionales de cualquier especialidad preparados en el uso de las tecnologías de información, para ello es indispensable conocer desde el origen esta disciplina, la cual es la programación, sin embargo esto no es tarea fácil, los docentes que impartimos este tipo de materias, nos damos cuenta de lo difícil que resulta para el alumno comprenderla y más complicado aún es acreditarla.

En el Instituto Tecnológico de Saltillo (ITS), la asignatura de programación se imparte como tronco común a las especialidades de Eléctrica, Electrónica, Mecatrónica, Industrial, y Materiales. El paradigma de programación es estructurado y el lenguaje de programación usado es C.

Esta materia es impartida a partir del segundo semestre, cuando el alumno aun no logra una madurez intelectual, aunado a esto es una materia que no es de su especialidad, sin embargo, si es de gran importancia considerando que en la actualidad la mayoría de los procesos están automatizados y aún más los relacionados con la industria.

Una vez mencionada la importancia de la materia, consideraremos que existen altos índices de reprobación, lo cual no es novedad para ningún maestro que impartimos la materia, pero hay algo que considero aun un problema más grave, es la forma inadecuada del aprendizaje de programación del alumno.

Se mencionan algunos motivos que provocan estos índices de reprobación: Falta de aptitud en los ingresados, aptitud para la lógica y el razonamiento, el orden y la generación de ideas, la capacidad de abstracción, entre otras.

Por estas razones es de suma importancia el diseño de un manual de prácticas que lleve un orden lógico de los temas indispensables de la programación y además sea tan práctico y sencillo, que el alumno pueda realizar sus prácticas en su casa, sin necesidad de tener un maestro que lo esté asesorando.

El presente documento es un trabajo realizado con la finalidad de diseñar un manual de prácticas común para las materias de programación de las diferentes carreras de Ingeniería del Instituto Tecnológico de Saltillo.

Por experiencia propia y de los maestros que hemos impartido esta materia a cualquiera que sea la especialidad sabemos que los programas pueden variar en algunos temas; sin embargo, existen temas que son indispensables y de suma importancia para que los alumnos puedan aprender a programar adecuadamente.

# **Metodología**

La metodología que se siguió para la elaboración de este manual de prácticas ha sido dividido en 4 etapas fundamentales: Marco teórico, Diseño de Practicas, Implementación y Evaluación del manual. A continuación se describe cada una de ellas:

#### **1. Marco Teórico**

Antes de iniciar con el diseño del manual es de suma importancia conocer y comprender algunos temas o teorías aplicables en el manual, las cuales son las siguientes:

#### a) Manual de Practicas.

Definiremos manual de prácticas como un material didáctico que apoyará al proceso enseñanza-aprendizaje de un alumno, el cual se diseña basándose en los conocimientos y experiencia de un docente.

En todo caso, como lo indica Hodson [1994], el trabajo práctico sirve para: motivar mediante la estimulación del interés y la diversión, enseñar las técnicas de laboratorio o taller, intensificar el aprendizaje de los conocimientos científicos y técnicos, proporcionar una idea sobre el método y desarrollar la habilidad en su utilización, fomentar determinadas actitudes, tales como la consideración de las ideas y sugerencias de otras personas, la objetividad y la buena disposición para no emitir juicios apresurados.

La Práctica se entiende como el escenario integrador, por excelencia, de los desarrollos que el estudiante logra en términos del saber, del saber hacer y del ser. La Práctica no es un momento, ni un contexto de aplicación de saberes; es, ante todo, una estrategia académica, en la que se construyen, se utilizan y se comunican nuevos saberes.

### OBJETIVOS GENERALES DE LA PRÁCTICA

- Facilitar la integración de la teoría práctica, en un contexto real de aprendizaje.
- Posibilitar un acercamiento interdisciplinar, multidisciplinar y profesional, hacia el saber, para promover la visión del todo, sobre las partes.
- Facilitar espacios de reflexión, en los cuales, el estudiante acceda a los elementos de la cultura profesional.
- Diseñar, desarrollar y evaluar investigaciones, en los aspectos que atañen al objeto de estudio de cada profesión y que redunden en beneficio de la comunidad académica.
- Facilitar un ambiente propicio para el análisis, la síntesis y la investigación.
- b) Paradigma de programación Estructurado

En la programación estructurada destacan los algoritmos lineales, paso a paso, que proporcionan a la computadora las instrucciones para resolver un problema o realizar una tarea.

Ventajas:

1. El método procedural y los lenguajes correspondientes tienden a producir programas que se ejecutan rápidamente y usan de manera eficiente los recursos del sistema.

2. Este paradigma es comprendido por muchos programadores, ingenieros de software y analistas de sistemas.

#### Desventajas:

- 1. No se amolda bien a ciertos tipos de problemas (los que no están estructurados o que tienen algoritmos complejos).
- 2. Obliga a los programadores a ver los problemas como una serie de pasos, mientras que algunos problemas se visualizan mejor como objetos que interactúan o como palabras, conceptos e ideas interrelacionados.
- c) Competencias

Por definición para el SNEST una competencia es una capacidad profesional que implica una construcción intelectual culturalmente diseñada, desarrollada en un proceso formativo. Se puede ver a la competencia como la combinación y desarrollo dinámico de conjuntos de conocimientos, capacidades, habilidades, destrezas y atributos de carácter intelectual y procedimental que se constituyen en un desempeño profesional producto de un proceso educativo.

Las competencias se entienden como:

- o La capacidad de conocer y comprender (conocimiento teórico de un campo académico).
- o La capacidad de saber cómo actuar (la aplicación práctica y operativa del conocimiento de ciertas situaciones).
- o La capacidad de saber cómo ser (los valores como parte integrante de la forma de percibir a otros y vivir en un contexto social).

#### Se identifican dos tipos de competencias:

Específicas: definen una cualificación profesional concreta al sujeto en formación; es decir: saberes, quehaceres y manejo de tecnologías propias de un campo profesional específico. Se refieren al saber hacer profesional.

Genéricas: se pueden aplicar en un amplio campo de ocupaciones, condiciones y situaciones profesionales, dado que aportan las herramientas intelectuales y procedimentales básicas que necesitan los sujetos para analizar los problemas, evaluar las estrategias, aplicar conocimientos a casos distintos y aportar soluciones adecuadas. Se pueden caracterizar tres tipos de competencias genéricas:

- Instrumentales. Se relacionan con metodologías para manipular el ambiente y destrezas tecnológicas y lingüísticas.
- Interpersonales: tienden a facilitar los procesos de interacción social y cooperación
- Sistémicas: conciernen a los sistemas como totalidad. Suponen una combinación de la comprensión, la sensibilidad y el conocimiento que permiten al individuo ver cómo las partes de un todo se relacionan, estructuran y agrupan.

#### **2. Diseño de prácticas.**

.

En esta etapa del trabajo se siguieron los siguientes pasos:

a) Definir el orden lógico del paradigma de programación estructurado

Se definieron los siguientes temas como fundamentales para el aprendizaje significativo del paradigma, los cuales dividimos en bloques y presentamos a continuación:

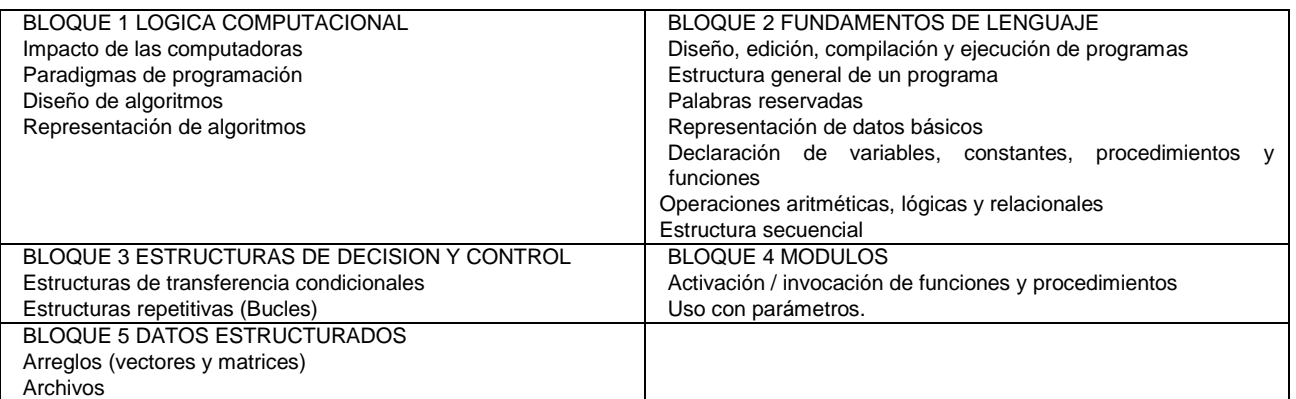

#### **Tabla 1. Estructura fundamental de los temas para el aprendizaje significativo del paradigma de Programación Estructurada**

Como se puede apreciar el tema de Módulos se impartirá después de Estructuras de decisión y control y antes de Datos Estructurados, considerando que una vez que se vean los temas de Arreglos y Archivos, el alumno pueda dominar y como consecuencia aplicar los temas de funciones y procedimientos.

Así mismo consideramos que estos temas son básicos y esenciales para el aprendizaje adecuado de la programación estructurada.

b) Definir las prácticas para cada bloque

Una vez analizado el programa, donde se identificaron los temas importantes y básicos, se procedió a la definición de las practicas, considerando que es de suma importancia entrelazar las unidades y ejercicios de las practicas con el fin de que exista un orden lógico y que el alumno no se llene de problemas sin relación y continuidad, eso quedo de la siguiente manera:

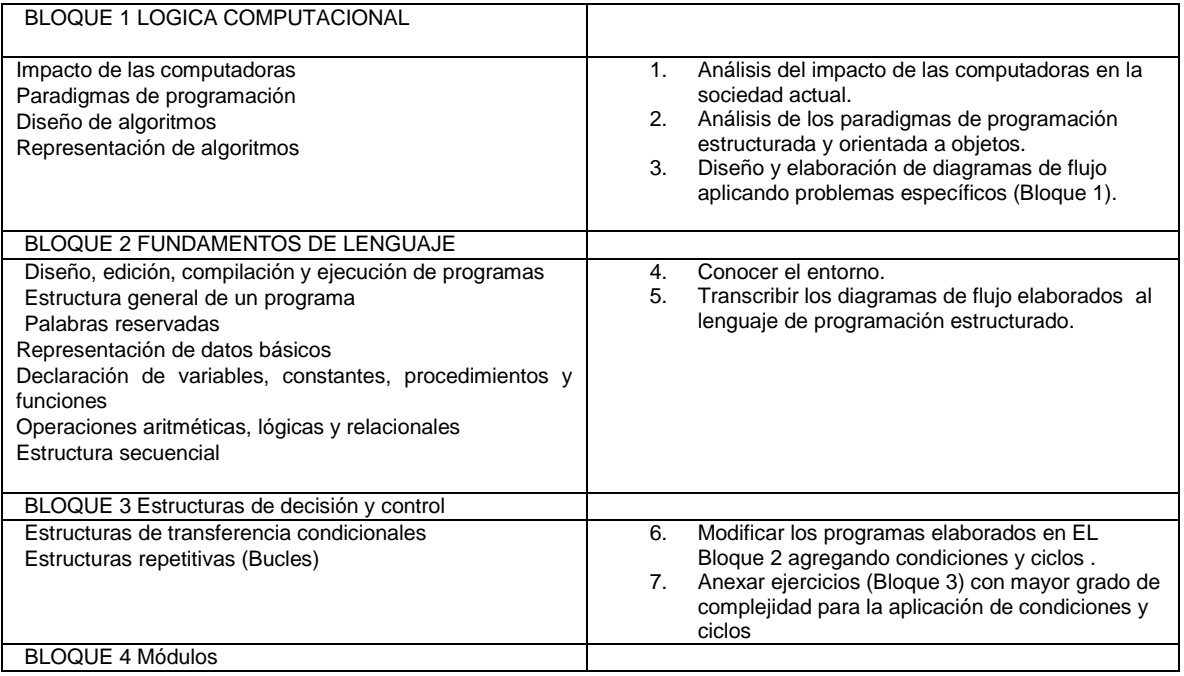

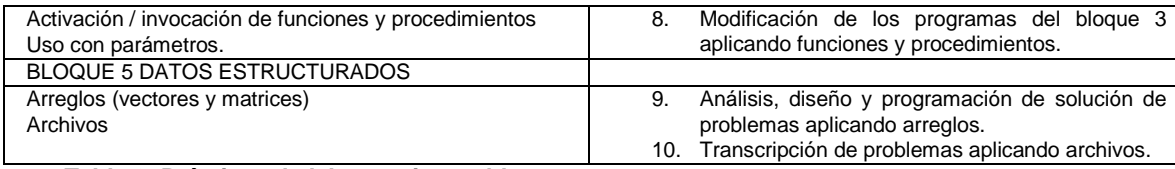

**Tabla 2. Prácticas de laboratorio por bloque.** 

c) Diseño de las practicas

El diseño de las prácticas fue sin lugar a duda la parte importante del trabajo elaborado, ya que es de suma complejidad poder plasmar en un manual las actividades a desarrollar por el alumno.

Es sabido que no solo bastan los conocimientos y la experiencia del docente para poder elaborarlas, además se requiere de aplicar una técnica aprobada y validada, en este caso aplicamos el modelo educativo por competencias, obviamente al formato establecido por la Dirección General de Educación Superior Tecnológica (DGEST).

De tal forma que la estructura de cada una de las prácticas quedó de la siguiente forma:

- Práctica no. X
	- **Nombre:**
	- Objetivo:
- Introducción
- Correlación con los temas y subtemas del programa de estudios
- Material y equipo necesario
- Metodología y sugerencias didácticas:
- Instrumento de evaluación:
- Instrucciones:
- Requisitos a cubrir:
	- De forma:
	- De contenido:
- Formato de reporte para evaluar al alumno:
- Bibliografía:

#### **3. Implementación en una asignatura**

Como ya se mencionó este diseño contiene los temas necesarios para el aprendizaje significativo de la asignatura de programación estructurada necesarios para cualquier alumno de Ingeniería, independientemente del programa de estudios de cada especialidad.

A continuación se hace una relación del programa de la materia de Programación I de la especialidad de Electrónica con los temas sugeridos en este estudio.

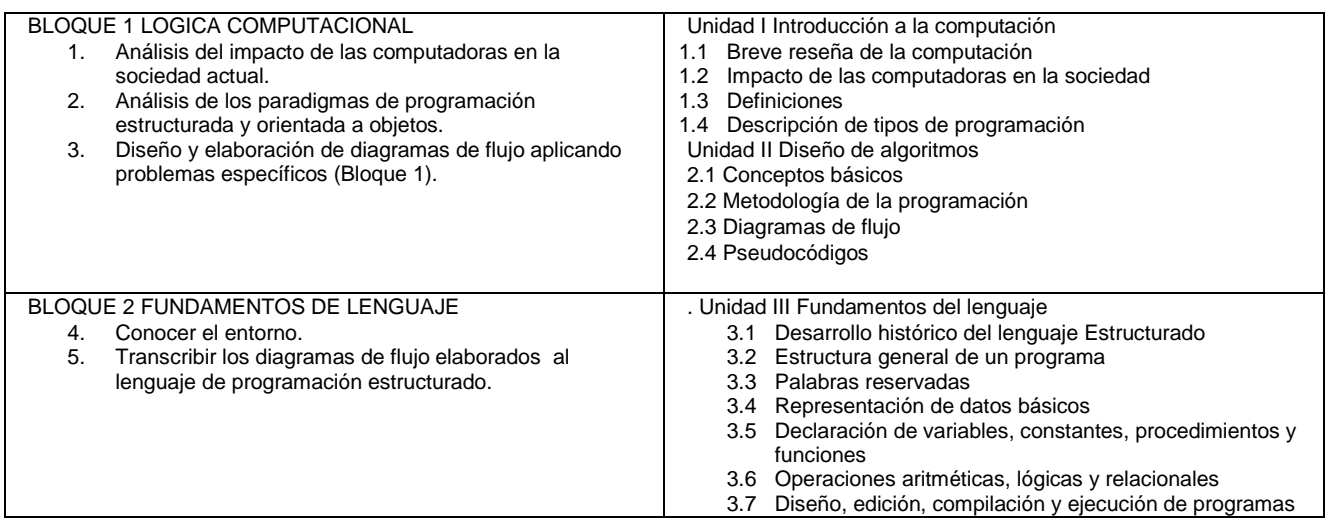

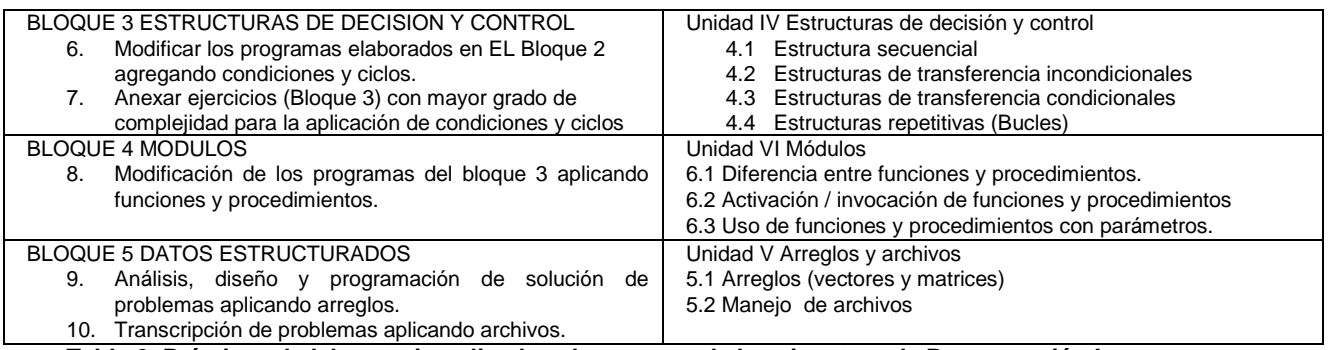

**Tabla 2. Prácticas de laboratorio aplicadas al programa de la asignatura de Programación I.** 

#### **5 Evaluación del manual**

Al desarrollar el presente trabajo teníamos como objetivo principal que el alumno adquiriera las competencias necesarias para acreditar la materia de programación, para lo cual el manual de prácticas apoyaría considerablemente, ya que para este tipo de asignaturas es de suma importancia que el alumno elabore programas, no solamente los vistos en clase con apoyo del docente si no que él tenga la capacidad de poder programar fuera del aula.

Sin embargo, tenemos que medir y probar la eficacia de este manual, por lo que consideramos los siguientes parámetros medibles para la evaluación del manual:

- Al final del curso el 85% del grupo haya trabajado en el desarrollo de las prácticas.
- Cada alumno haya desarrollado como mínimo el 90% de las prácticas.
- El 80 % del grupo entregue las practicas elaboradas y probadas en las fechas establecidas por el docente
- Que para el 80% del grupo sean comprensibles las prácticas a elaborar en forma y contenido.

A la fecha aún no se aplica este manual, por lo tanto no contamos con los resultados de la eficiencia del mismo, sin embargo se diseñaron los siguientes formatos para la evaluación del mismo.

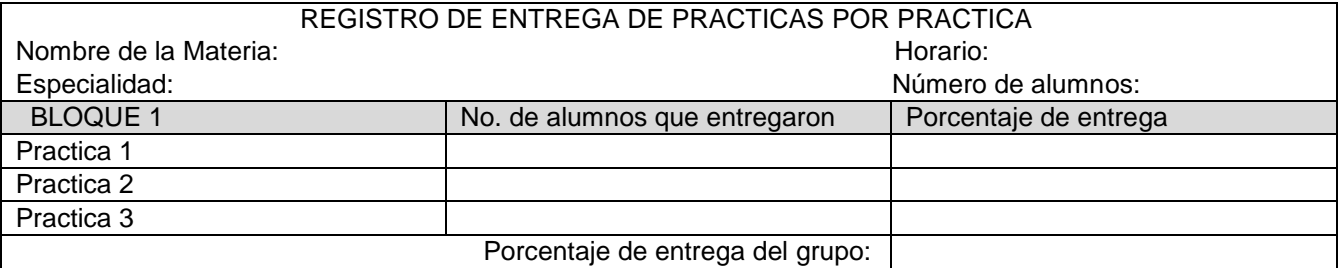

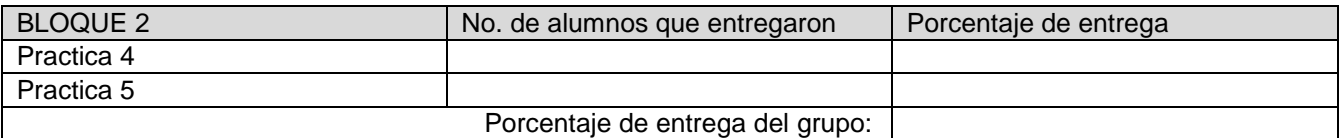

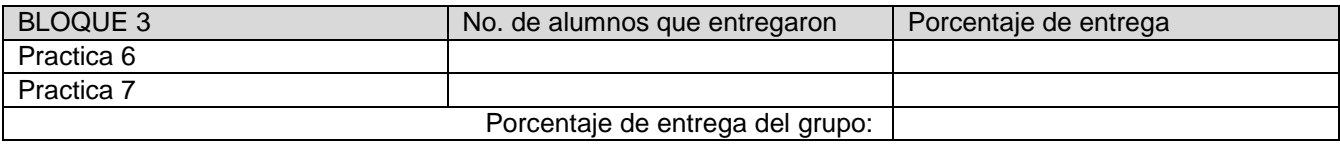

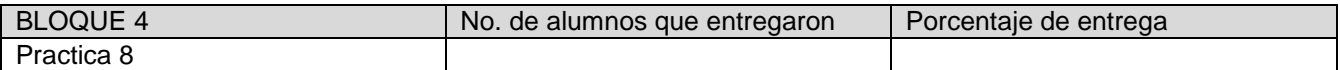

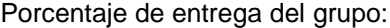

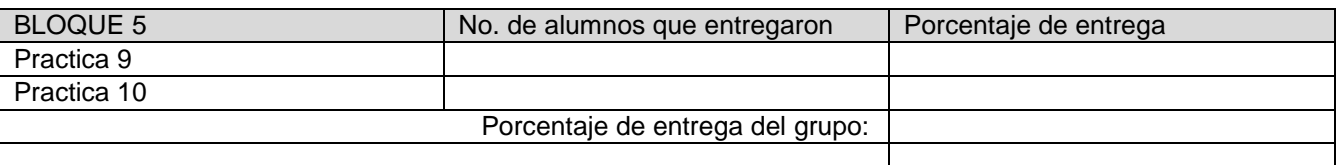

**Tabla 3. Formato de registro para determinar el porcentaje de prácticas elaboradas.**

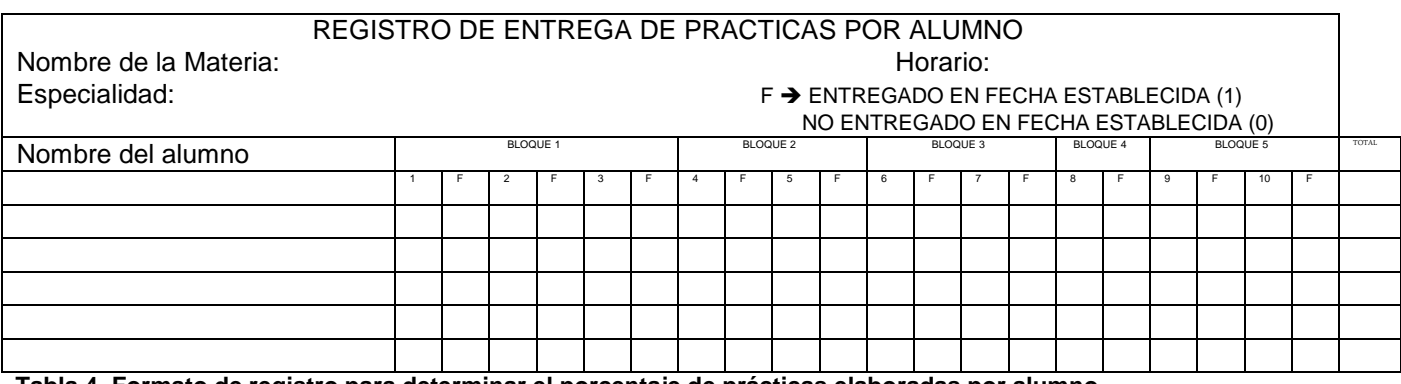

**Tabla 4. Formato de registro para determinar el porcentaje de prácticas elaboradas por alumno.**

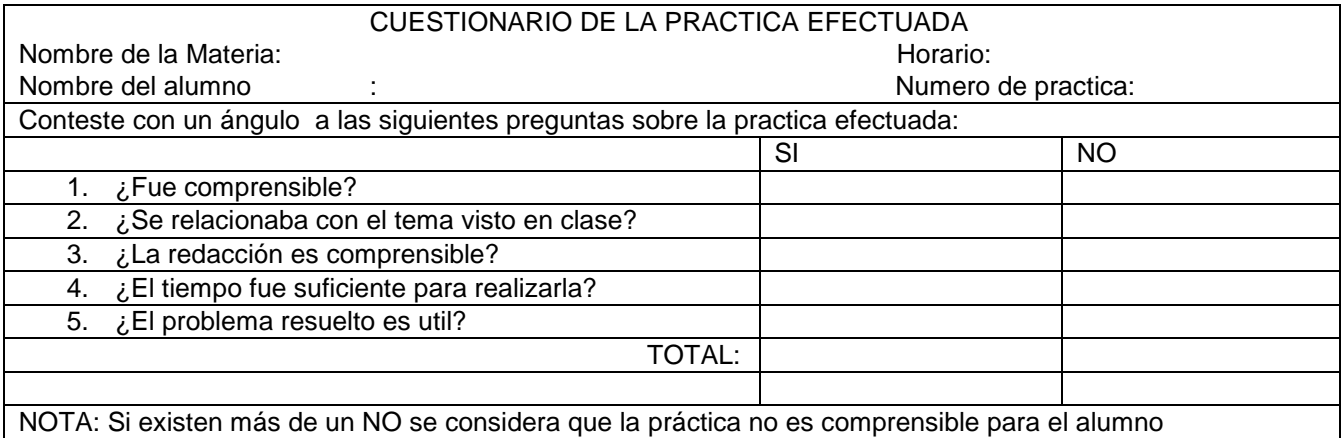

**Tabla 5. Formato de registro por práctica para determinar si es comprensible por el alumno.**

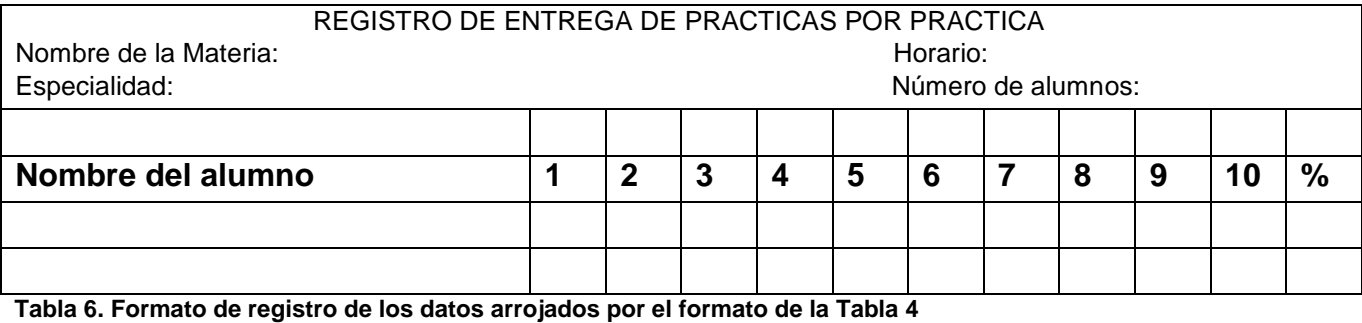

# **Resultados y discusión**

El trabajo desarrollado arrojo los siguientes datos:

- Se diseñaron 12 prácticas de laboratorio
- Se crearon 5 códigos fuente de ejemplo
- Se diseñaron 75 ejercicios para resolver por parte del alumno
- 4 formatos para la evaluación de la efectividad de las prácticas.

# **Trabajo a futuro**

Para el semestre agosto-diciembre 2014, 4 docentes del departamento de Sistemas y Computación, harán uso de este manual de prácticas en aproximadamente 6 grupos de diferentes especialidades, en las cuales se imparte la programación estructurada en lenguaje C.

Esperemos que este inicio arroje resultados favorables y que para los siguientes semestres más docentes hagan uso de él.

Así mismo, estos docentes podrán enriquecer con sus aportaciones este manual, todo siempre en beneficio de nuestros estudiantes.

## **Conclusiones**

Con el presente proyecto se visualiza que los medios físicos o electrónicos permiten la comprensión de los temas contenidos en las asignaturas de programación, y que este trabajo se puede realizar en forma conjunta, uniendo los conocimientos, habilidades y experiencia de los docentes.

Con las nuevas reformas educativas basadas en competencias, debemos trabajar aún más en material didáctico que apoye a nuestros estudiantes a alcanzar las competencias sugeridas y por lo tanto formar profesionales de alta calidad.

El impacto de este proyecto es viable para implementarlo en todos los programas de estudio de las carreras que ofrece la institución y los demás Tecnológicos del sistema.

Así mismo, se propone la evaluación del manual de prácticas, con la finalidad que los alumnos como usuarios del material puedan generar la retroalimentación que confirme la calidad esperada en el manual desarrollado, así como obtener la información necesaria para perfeccionar dicho material, todo ello supervisado y aprobado por la academia de Sistemas y Computación.

### **Referencias**

- 1. Manual de Prácticas, Fundación Universitaria MARÍA CANO, MEDELLÍN 2003
- 2. Planes y programas de estudios 2010-2011 del Instituto Tecnológico de Saltillo
- 3. Programación en C. B. Gottfried. Mc. Graw Hill.

# El papel de los profesores como agentes de cambio de los modelos educativos en México

*MGTI. José Alberto Gómez Escojido*

*Departamento de matemáticas, Universidad Nacional Autónoma de México, Facultad de Estudios Superiores Cuautitlan. Km 2.5 Carretera Cuautitlán–Teoloyucan, San Sebastián Xhala, Cuautitlán Izcalli, Estado de México CP.54714* 

*Departamento de Ingeniería en Sistemas de Computación, Universidad Justo Sierra, Plantel San Mateo.* Avenida de los Cipreses 2010, San Juan Totoltepec, 53270 Naucalpan de Juárez, Estado de México *Departamento de carreras ejecutivas y maestría, Universidad Tecmilenio, campus Cuautitlan,* Av. Dr. Jimenez Cantú Lote 6, Ex-hacienda San Miguel, 54715 Cuautitlán Izcalli, Estado de México

*[jagomez@ujsierra.edu.mx](mailto:jagomez@ujsierra.edu.mx) [jgomez@tecmilenio.mx](mailto:jgomez@tecmilenio.mx)*

#### *Área de participación: Investigación educatia*

## **Resumen**

*La elaboración de un proyecto educativo consiste en realizar una práctica educativa lo más coherente y eficaz posible. En dicho contexto, los profesores desempeñan un papel muy importante como agentes de cambio de los modelos educativos. Son ellos los mediadores entre las filosofías y objetivos de las Universidades y los estudiantes; son los intérpretes de los valores de cada instituto y los principales responsables de volver realidad el objetivo de sus instituciones.* 

*La responsabilidad que tienen los docentes es superior a la que tradicionalmente han asumido. El profesor debe hacerse de las habilidades y características requeridas para ser efectivos en su trabajo, asumir los retos cotidianos de la docencia, incrementar el sentido de pertenencia de los alumnos hacía sus respectivas instituciones, ser creativos y hacerse de las virtudes que le ayuden a lograr los objetivos de su labor; en resumen, tener pasión por la actividad que realiza.* 

*Palabras clave: Docente, modelo educativo, responsabilidad.* 

# **Abstract**

*The development of an educational project is to conduct an educational practice as coherent and effective as possible. In this context, the teachers play a very important role as agents of change in educational models. They are the mediators between the philosophies and objectives of the Universities and the students; they are the interpreters of the values of each institute and the main responsible for return reality the aim of their institutions.* 

*The responsibility of the teachers is superior to that traditionally assumed. The professor should be done in the skills and characteristics required to be effective in their work, take the daily challenges of teaching, increase the*  sense of belonging in the students toward their respective institutions, be creative and be done in the virtues that will help they to achieve the objectives of their work; in short, to have a passion for the activity that they do.

# **Introducción**

En la actualidad, el papel que desempeñan los profesores como agentes de cambio de los modelos educativos es fundamental. Son ellos los mediadores entre las filosofías y objetivos de las instituciones educativas y los estudiantes; son los intérpretes de los valores que cada instituto tiene y los principales responsables de volver realidad el objetivo general por la cual se crean las distintas instituciones.

 Toda institución educativa, socialmente responsable, debe definir su modelo y su filosofía con varios propósitos, por ejemplo: programar las actividades de la institución, elaborar su proyecto educativo y un proyecto curricular e introducir criterios de racionalidad para cumplir sus metas.

La elaboración de un proyecto educativo consiste en realizar una práctica lo más coherente y eficaz posible, teniendo en cuenta su propia realidad; el proyecto educativo es la referencia básica de toda la vida de la comunidad académica.

 El presente artículo tiene como finalidad mostrar cuales son, los alcances y responsabilidades que tiene cada profesor al momento de impartir sus clases, así como explicar hasta qué nivel se deben de involucrar en los proyectos educativos de sus respectivas instituciones y proponer continuamente actividades que avuden a mejorar el proceso de enseñanza-aprendizaje.

#### **Cómo puede un profesor influir en cambiar el sistema educativo nacional**

 El profesor debe ubicarse en la realidad de la localidad en donde radica, en nuestro caso, hay que hacer conciencia de nuestras virtudes como sociedad y de los "puntos de mejora" en los que se puede trabajar. Para poder realmente influir en una mejora del sistema educativo lo más importante es ser responsables de nuestra labor como profesores, trabajar de forma objetiva y ética, mostrando a los alumnos a través del ejemplo a forma de cumplir objetivos y llegar a los resultados de acuerdo a las experiencias que cada uno de nosotros hemos obtenido a través del tiempo.

 Sin embargo todo lo anteriormente mencionado no es suficiente para realizar un cambio verdadero, como profesores y como miembros de una sociedad es necesario que vayamos más allá, hacer aportaciones personales, involucrarnos con los propósitos originales de nuestras respectivas instituciones y hacer todo lo posible para cumplirlos. Sería fácil dedicarnos a presentar en las aulas nuestros respectivos temas a los estudiantes y pensar que ya cumplimos nuestra labor, pero si queremos que el país crezca, que nuestra sociedad mejore y que nuestros jóvenes lleguen a ser "mejores" es necesario que nos comprometamos a participar en el cambio.

#### **Características de un verdadero educador que al mismo tiempo es agente de cambio**

 Un profesor que busque ser agente de cambio debe ser una persona con la capacidad de autocriticar su trabajo, que tenga una mente abierta al cambio y que acepte consejos de sus compañeros. Un educador debe estar consciente de que los tiempos cambian, que tanto se trasmite conocimiento hacía los alumnos como se recibe aprendizaje de parte ellos, el profesor "sabelotodo" es obsoleto, actualmente las áreas de conocimiento son tan amplias y las fuentes de información tan diversas que nadie es poseedor de la verdad absoluta.

 Para ser agentes de cambio necesitamos (además de la apertura ya mencionada) de una conciencia social que nos comprometa con la constante búsqueda de la mejora; hay que utilizar todos los medios posibles para realizar el cambio, por ejemplo implementar las herramientas tecnológicas para el intercambio constante de experiencias con otros profesores.

 No debemos olvidar que el docente es el protagonista principal de la reforma educativa debido a que los alumnos se verán a sí mismos según sean tratados por sus educadores. El comportamiento de los profesores es otra fuente importante para el desarrollo de los alumnos, y dicho comportamiento está influenciado las costumbres sociales y creencias en las que el educador se ha desarrollado. Debido a que las costumbres de las distintas sociedades no son siempre objetivas, la capacidad de cada persona para ser introspectiva y mejorar sus actitudes es una de las características más importantes que cada profesor debe tener.

### **Características y valores del docente moderno**

 De acuerdo a lo anterior, todo profesor que imparte clases en Universidades de nuestro país el debe tener ciertas características y valores, por lo tanto debe ser:

- 1. **Eficiente:** Para poder realizar sus labores de forma optima y correcta.
- 2. **Ético**: Para realizar las actividades conforme a la normativa de la institución de una forma honesta y equitativa para todos los alumnos.
- 3. **Innovador**: con el fin de hacer aportaciones que ayuden a la mejora de los cursos que se imparten a las metodologías que se utilizan.
- 4. **Responsable:** En la entrega de las calificaciones en los tiempos y formas definidos por la institución y en la asistencia puntual a los horarios de clase y asesorías.
- 5. **Paciente:** Con la conducta de los alumnos para tratarlos siempre con el respeto que merecen.
- 6. **De mente abierta:** Para aceptar los constantes cambios que se necesitan para realizar mejoras en las prácticas educativas.
- 7. **Congruente:** Para que la misma responsabilidad y puntualidad que exigimos a los alumnos se vea reflejada en nuestra propia conducta a través del ejemplo.
- 8. **Alegre:** Que se note que el trabajo que realizamos como profesores es debido a que nos agrada la actividad, esto motiva a los alumnos y hace ligeras las clases.
- 9. **Cordial:** La prepotencia es lo peor cuando tratamos de encaminar a un grupo, lo mejor es pedir las cosas de buena forma para que se nos responda en ese mismo tono.
- 10. **Autocrítico:** Para buscar mejorar de forma personal en el desempeño de nuestras labores.
- 11. **Preparado:** Hay que tener un pleno dominio de cada uno de los temas que vamos a impartir, hay que tener clases preparadas y estar atentos a las preguntas de los alumnos.
- 12. **Profesional:** Para atender cada actividad de una forma seria y responsable.

### **Proyecto para Incrementar el sentido de pertenencia de los alumnos hacia su institución educativa.**

 Es fundamental para todas las instituciones universitarias de nuestro país, lograr un sentimiento de pertenencia de parte de sus estudiantes; este sentimiento funcionará como un impulso adicional en las diferentes actividades que los educandos realizan dentro de la institución y en representación de la misma.

 Para llevar a cabo un proyecto de esta índole, se deben precisar tres aspectos importantes, los rasgos de identidad, formular la oferta educativa y la creación de la estructura organizativa; dichos componentes se presentan a continuación. El objetivo principal es lograr que los alumnos se sientan orgullosos de pertenecer a su institución y a su país.

 **Rasgos de identidad:** La institución debe estar comprometida con el desarrollo de profesionistas responsables, que realicen aportaciones importantes al crecimiento de nuestro país. Los egresados de la Universidad serán personas capaces, eficientes y comprometidas. En la institución se forma al personal que el país necesita ya que el perfil que obtienen les permitirá ser líderes en la realización de proyectos de todo tipo, dependiendo la especialización que cada egresado haya elegido.

 Pertenecer a la comunidad universitaria permitirá desarrollar capacidades de auto aprendizaje, desarrollo de proyectos y solución de problemáticas actuales vinculadas a la realidad de la industria nacional.

 **Oferta educativa:** Los modelos educativos propuestos deben acoplarse a las necesidades de cada uno de los educandos, por ello tienen que ofertarse planes presenciales, virtuales y ejecutivos; así será decisión de cada alumno elegir el sistema que más le conviene. Los cursos deben hacer hincapié en el desarrollo de habilidades necesarias para que el alumno crezca de acuerdo a su potencial. Se promueve el desarrollo de proyectos que faciliten el aprendizaje y reten la iniciativa de cada alumno, lo anterior da como resultado un proceso de aprendizaje basado en la solución de problemas reales.

 **Estructura organizativa:** Para lograr todo lo anterior se han de desarrollar cursos actuales, que se difundan a través de los más modernos medios electrónicos y que se complementan con las aportaciones de cada uno de los profesores que laboran en la institución. Las aulas deben dotarse del equipo más moderno y cómodo para las diferentes actividades y el modelo debe basarse en la colaboración de los estudiantes para que puedan aprender juntos.

 Las diferentes academias deben atender las necesidades específicas de cada área de conocimiento y desarrollar estrategias con la finalidad de mejorar de forma continua los contenidos y las actividades que día con día se llevan a cabo.

### **Personalidad y motivación**

 La personalidad que cada uno de nosotros tenemos explica en gran medida nuestros comportamiento sociales. El funcionamiento de nuestra mente es uno de los misterios más grandes en la historia de nuestra civilización y algunos de los más grandes pensadores de nuestra época se dieron a la tarea de crear teorías y doctrinas que buscan dar explicación a los trastornos mentales que los seres humanos sufrimos a lo largo de nuestra vida.

 Para poder hacer un buen papel como docentes es necesario conocer la personalidad de nuestros estudiantes y los aspectos que los motivan a realizar sus actividades. Con motivo de conocer estas cuestiones, realicé un cuestionario y lo aplique a alumnos de varios de mis grupos actuales, los temas sobre los que les cuestioné son la motivación, la felicidad y sus emociones.

 Se aplicaron 20 encuestas en las que no se solicitaba ningún dato personal, esto para buscar que fueran lo más honestos posible en sus respuestas. El resultado fue muy interesante ya que pude notar que los alumnos fueron sinceros y dieron respuestas sorprendentes, en el sentido de que su conducta en el salón de clase no corresponde totalmente a sus respuestas.

#### **Análisis de las respuestas**

 En un contexto generar las respuestas que dieron respecto a cada tema me permiten concluir los siguientes hallazgos:

 **Motivación:** Sus respuestas reflejan que lo que principalmente les motiva a realizar sus actividades diarias son sus amistades y familiares, así como el deseo de mejorar día con día. Esta tipo de motivaciones son difíciles de detectar para los como profesores, ya tradicionalmente los educadores no son (salvo algunos casos específicos) parte de su círculo social, además son pocos los temas escolares que les causan interés y en consecuencia su conducta en clase se demuestra poco motivada.

 **Felicidad:** De nueva cuenta sus seres queridos destacan como elementos para que los alumnos sean felices, además sus aficiones y la satisfacción de sus gustos forman parte importante de su estado de ánimo.

 **Emociones:** Se identifican con las emociones placenteras, por ejemplo, la alegría, el amor, la risa y la amistad. Es fácil notar que la amistad es muy importante para ellos ya que siempre buscan ayudarse unos a otros, abogan por quien está en problemas y se apoyan cuando a alguno de los miembros de su grupo se encuentra decaído. Los sentimientos que dicen se les dificulta expresar son: envidia, tristeza y odio, pero como profesores muchas veces somos los principales receptores de ese tipo de emociones cuando interactuamos con los alumnos, su forma de reflejar estos sentimientos se muestra con indisciplina, rebeldía y falta de interés en los cursos.

La personalidad es lo que nos define como seres individuales, esta se conforma con nuestras experiencias, el medio en que nos desenvolvemos, las personas con quienes convivimos y los patrones bajo los que nos regimos. Para los alumnos la personalidad es mucho más que conductas, es su forma de demostrar originalidad y de buscar destacar de entre los demás.

 Los universitarios se encuentran en pleno proceso formativo y es natural que tengan confusión e inseguridad en la forma en que deben comportarse, lo anterior se refleja en distintas actitudes que no siempre son positivas, por ello es nuestra labor como docentes ayudarlos en la medida de lo posible. Cuando logramos motivarlos para que realicen sus distintas actividades estamos fomentando una formación integral, el objetivo no es obligarlos a hacer todo al pie de la letra, sino hacerles entender el beneficio que obtienen del aprendizaje.

 La mejor forma de interactuar con los estudiantes es en un ambiente amable y respetuoso, que fomente el desarrollo de sus habilidades de una forma natural, dejándoles espacio para que se forjen a sí mismos y se puedan motivar. Necesitamos encontrar el punto medio entre cuanto debemos exigir de cada actividad escolar y cuanto dejamos a sus propios criterios e iniciativa. El momento en que un alumno es consciente de su propia educación es cuando el profesor ha logrado su cometido, que más que académico es formativo.

#### **Emoción y creatividad**

 Las emociones son parte importante de nuestra vida, todas nuestras actividades y actitudes son influidas por ellas y la forma en que las manejamos nos puede llevar a grandes logros o, si lo hacemos mal, a fracasar como seres humanos. Cuando enfrentamos un suceso amenazante, ocurre necesariamente y de forma natural una respuesta emocional. Dicha respuesta es individualista, es decir tiende a variar de persona a persona debido a que la conducta humana es resultado de las experiencias y ejemplos que hemos visto a través de nuestra vida y se refleja acorde a las costumbres de la sociedad en la que hemos crecido.

 Todos los seres humanos (incluidos profesores y alumnos) sentimos y expresamos emociones, por ello la importancia conocer los procesos fisiológicos y cognitivos de las personas para lograr un método educativo que tome encuentra la afectividad en el proceso enseñanza-aprendizaje. El aspecto emocional es una característica primordial e inseparable de los seres humanos, y como tal daremos una opinión respecto a la forma en que podemos utilizar estos estímulos en el proceso educativo.

 Otro de los aspectos que el docente debe fomentar es la generación de la inteligencia afectiva, podemos decir que este tipo de inteligencia se define como la capacidad de conocer, expresar y controlar la afectividad, es decir, las emociones, los sentimientos, las pasiones y las motivaciones. La inteligencia afectiva es propia de la persona ya que se basa en la riqueza de emociones que cada persona acumula a lo largo de su experiencia y repercute en todos los ámbitos de la vida como son el familiar, el académico, el laboral, social, etc.

 Algunas de las actividades que podemos realizar en el salón de clases para lograr que nuestros alumnos desarrollen la inteligencia afectiva son las siguientes:

- 1. Realizar debates sobre temas de actualidad en los cuales los distintos puntos de vista de cada uno de los alumnos sean puestos a prueba, las interpretaciones pueden variar pero se buscará llegar a un consenso en el cual se incluyan puntos de cada una de las aportaciones realizadas.
- 2. Realizar actividades que desarrollen la creatividad de los alumnos que lleven alguna relación con los distintos temas de los cursos que les impartimos. Por ejemplo podemos realizar una didáctica en la que

los alumnos encuentren formas de resolver problemas por distintos medios, lo anterior con la integración de equipos en la clase, a cada uno de ellos se les pedirá utilizar un método distinto al de los demás para resolver un problema común.

- 3. Promover el ejercicio sus habilidades individuales por medio de pruebas en las que compitan por un puntaje extra, por ejemplo juegos tipo "maratón" basados en los temas vistos en clase. Esto incentivará tanto al conocimiento de los temas como a las habilidades de desenvolvimiento grupal de cada alumno.
- 4. Promover salidas a exposiciones recreativas que ayuden a lograr un ambiente ameno en la clase, alumnos que se sienten bien con su medio y sus compañeros aprovechan mejor las clases y apoyan a quienes tienen problemas con ciertos temas
- 5. Utilizar material didáctico que nos sirva para atraer su atención visual y lograr que los temas sean más ligeros y entendibles. Cuadros, recortes e incluso videos pueden ser utilizados para atraer la atención de los alumnos.

 Sin duda, la aplicación de esta inteligencia en nuestras clases nos daría muchos beneficios, ya que al estimular tanto la parte potencial como creativa de nuestros alumnos y de nosotros mismos lograríamos una educación integral, que ayude a los educandos a resolver todo tipo de problemas, aún algunos sobre los que no tengan plenos conocimientos teóricos. Si lográramos esta integración en el futuro nuestros profesionistas serían personas capaces de utilizar todas sus habilidades en el cumplimiento de metas laborales y personales.

 Además, la sociedad llegaría a un cambio de actitud y veríamos un ambiente de sana competencia, esto impulsaría a mejorar en la forma de relacionarnos e integrarnos con el medio en que vivimos. Para ello es necesario darle peso al fomento de valores dentro de las enseñanzas que podemos dar y recibir de nuestros alumnos.

 Como profesores debemos considerar que nosotros podemos convertirnos en agentes cultivadores del talento creativo, tanto de nosotros mismos como del de nuestros alumnos, a través del ejercicio de actitudes, comportamientos y destrezas que les faciliten el camino al desarrollo de la creatividad.

 El buen manejo de nuestra emociones es un camino hacía el éxito, es decir que la realización personal no puede separarse de las emociones ya que así es nuestra naturaleza humana. Como ya he mencionado la inteligencia afectiva es un ingrediente muy importante en nuestra labor educativa, podemos transmitirla a los alumnos a través de varios medios como son, el ejemplo de los educadores, la convivencia cordial en las aulas de clase, el uso de material que favorece esta práctica y la confrontación de opiniones para potenciar el racionamiento.

 En nuestro papel de profesores debemos encontrar nuestros propios medios para cultivar la inteligencia afectiva, lo anterior tomando en cuenta una perspectiva científica. La inteligencia afectiva favorece el aprendizaje, la maduración y el bienestar personal; la aplicación de ella en nuestras universidades promueve la capacidad de los alumnos hacia la autorrealización, la convivencia y el crecimiento personal.

#### **Valores en el ejercicio profesional**

 La ética profesional tiene que ver con cada persona, con la calidad que imprime en la realización de su trabajo, con su entrega vocacional, su responsabilidad y honestidad. En cuanto a actividades académicas se trata, decimos que hay dos elementos que resaltan sobre los demás, la confianza y el respeto. En la enseñanza el alumno requiere de confianza en las comunicaciones que recibe del maestro, por su parte el respeto a los alumnos implica comunicar conocimientos validos.

 La actividad académica comprende tres elementos que podríamos clasificar como diferentes e inseparables, la enseñanza la investigación y sobre todo, la divulgación. En este contexto la ética se convierte en un pilar fundamental sobre la cual se basan las actividades que los profesores realizamos día con día.

#### **Valores requeridos en el área de la docencia**

Los valores más importantes para un profesor son la honestidad, el respeto y la confianza.

 Por **honestidad** debemos ser congruentes y juzgar los esfuerzos que cada uno de ellos realizan sin distinciones de ningún tipo, es decir, sin favoritismos ni discriminaciones.

El **respeto** se refiere a tomar en cuenta todas las opiniones de todos los educandos, sabemos que las capacidades de cada uno pueden ser distintas, pero hay que motivar los esfuerzos que cada uno de ellos realiza; además debemos tratarlos como personas en toda la extensión de la palabra, la prepotencia es algo totalmente fuera del contexto de la educación.

 Finalmente la **confianza** se da cuando la comunicación entre profesores y alumnos logran un ambiente agradable en la clase, la información fluye en ambos sentidos y se crea una relación de mutuo interés, finalmente la meta no es solo dar conocimientos técnicos, sino formar personas responsables.

#### **Virtudes que pueden conducir a un profesor en la resolución de conflictos**

 Dichas virtudes son principalmente son la paciencia y la integridad. En situaciones conflictivas lo más importante es mantener la calma, pensar bien lo que se dice y como se va a proceder, los alumnos son muy perceptivos y cuando están bajo presión pueden tener reacciones agresivas u ofensivas; el profesor debe asumir su papel y tomar el control de la situación, las palabras que elija deben estar bien pensadas y lograr un convencimiento que permita revertir un momento difícil. Para lograr lo anterior el maestro debe mantenerse paciente e integro, firme a sus convicciones pero respetuoso de las creencias y valores de sus alumnos, es decir, debe actuar de la forma que él mismo promueve.

#### **Responsabilidades de un profesor en el contexto de la moralidad**

 La moral son las normas que representan los valores superiores del hombre. Moralidad es obrar bien, de acuerdo a los valores que cada uno tenemos y de las virtudes que hemos desarrollado. Dicho lo anterior, los profesores debens primeramente tener valores, es nuestra naturaleza humana la que nos los brinda. Sin embargo no basta solo con tener valores, hay que ponerlos en práctica, crear hábitos en los cuales se vean reflejadas las ideas que tenemos sobre lo que es bueno; esa es la única forma de lograr que nuestros estudiantes nos acepten y respeten. La meta final de todo profesor es dejar huella en los alumnos, trascender, mostrar una ruta para que cada alumno desarrolle sus propias habilidades y se convenza a sí mismo de cual deberá ser su futuro.

#### **Responsabilidad ética como profesor**

 La ética profesional de los profesores debe llevarnos a cumplir con la meta fundamental de la educación, formar hombres y mujeres de bien. Como profesores debemos ser productivos, eficientes, creativos, honestos, congruentes y respetuosos. Somos miembros de una comunidad encargada de educar a las futuras generaciones, las implicaciones de nuestro trabajo son trascendentes para lograr un futuro mejor.

 Por lo tanto, no es difícil visualizar que las implicaciones que tiene nuestro desempeño como docentes son críticas. Además es nuestra responsabilidad darles a los estudiantes todas las herramientas que hemos obtenido a lo largo de nuestra experiencia tanto laboral como académica. Los profesores tenemos el gran compromiso de realizar aportaciones que sirvan a nuestros estudiantes como guía de comportamiento, no como imposición, sino con el ejemplo, es decir comportándonos de una forma ética y congruente con los valores que pretendemos transmitir.

### **Trabajo a futuro**

 Este estudio debe continuar, todos los días se llevan surgen avances en la forma de educar, en las técnicas de enseñanza utilizadas y en las herramientas tecnológicas que como educadores podemos implementar. La mejora continua en la educación es un proceso en constante evolución. No basta con atender todas los requerimientos detectados y descritos en el presente artículo, una última responsabilidad de los docentes es la de generar innovaciones en este campo y darse cuenta de que siempre habrá oportunidades de mejorar, nuevas metodologías de aprendizaje e incluso nuevos ambientes sobre los cuales se puede aumentar la oferta y diversidad de la educación superior en nuestro país

### **Conclusiones**

 El papel que los profesores desempeñamos es sumamente importante, nuestra participación en proyectos de mejora educativa es una responsabilidad, pero también es un privilegio, los docentes tenemos la oportunidad de proponer nuestras inquietudes a favor de un nuevo sistema educativo, de colaborar como forjadores de los futuros profesionistas del país y, de a través de esta labor, dejar una huella positiva en la sociedad.

 Los proyectos educativos deben tener estructuras solidas y actividades bien definidas en tiempo y forma, la participación de los educadores en el desarrollo de estos proyectos deber libre, ética y acorde a los valores personales de cada individuo. El secreto para lograr que cada nuevo proyecto educativo sea exitosos es tener congruencia entre las filosofías y metas de cada institución y las realidades de las sociedades en las que se desarrollan.

 Ya mencioné que un profesor que busque ser agente de cambio debe ser una persona con la capacidad de autocriticar su trabajo, que tenga una mente abierta al cambio y que acepte consejos de sus compañeros. Un educador debe estar consciente de que los tiempos cambian, que tanto se trasmite conocimiento hacía los alumnos como se recibe aprendizaje de parte ellos, el profesor "sabelotodo" es obsoleto, actualmente las áreas de conocimiento son tan amplias y las fuentes de información tan diversas que nadie es poseedor de la verdad absoluta.

#### **Agradecimientos**

 Por supuesto que debo agradecer a todos aquellos profesores y profesoras que lograron dejar una profunda huella en mi, que me motivaron a continuar con mis estudios, a buscar la verdad de las cosas y a convertirme en el profesionista que actualmente soy; en reconocimiento a ellos hoy en día desempeño además de labores profesionales actividades docentes, que me motivan y complementan como integrante de esta sociedad.

### **Referencias**

- Articulo "Cómo organizar y gestionar un centro educativo" Universidad Tecmilenio. <http://www.tecmilenio.edu.mx/cursos/081202fx/ce/cd07001/apoyos/tema10lec1.pdf>
- Reporte sobre la situación en México. Secretaria de Educación Pública.

<http://www.oecd.org/dataoecd/52/62/32023694.pdf>

- Lectura: "El profesor como agente de cambio educativo en los actuales sistemas escolares" Universidad Tecmilenio.
	- [http://www.tecmilenio.edu.mx/cursos/081202fx/ce/cd07001/apoyos/tema3%lec1.pdf](http://www.tecmilenio.edu.mx/cursos/081202fx/ce/cd07001/apoyos/tema3%25lec1.pdf)
- Lectura. "Credos de los educadores y su traducción en la práctica educativa" Universidad **Tecmilenio**
- <http://www.tecmilenio.edu.mx/cursos/081202fx/ce/cd07001/apoyos/tema2lec2.pdf> Lectura. "Como elaborar el proyecto educativo" Universidad Tecmilenio
- <http://www.tecmilenio.edu.mx/cursos/081202fx/ce/cd07001/apoyos/tema2lec3.pdf> Lectura: "Ser maestro es Ser yo mismo" Universidad Tecmilenio.
- [http://www.tecmilenio.edu.mx/cursos/081202fx/ce/cd07001/apoyos/tema4%lec1.pdf](http://www.tecmilenio.edu.mx/cursos/081202fx/ce/cd07001/apoyos/tema4%25lec1.pdf) Lectura: "Cultivo de la inteligencia afectiva" Universidad Tecmilenio.
- [http://www.tecmilenio.edu.mx/cursos/081202fx/ce/cd07001/apoyos/tema5%lec1.pdf](http://www.tecmilenio.edu.mx/cursos/081202fx/ce/cd07001/apoyos/tema5%25lec1.pdf)
- Lectura. "Los sentimiento: ¿aliados o enemigos?" Universidad Tecmilenio <http://www.tecmilenio.edu.mx/cursos/081202fx/ce/cd07001/apoyos/tema5lec2.pdf>
- Lectura "Ética y vida profesional" Universidad Tecmilenio. <http://www.tecmilenio.edu.mx/cursos/081202fx/ce/cd07001/apoyos/tema6lec1.pdf>
- Lectura "Valores y virtudes" Universidad Tecmilenio <http://www.tecmilenio.edu.mx/cursos/081202fx/ce/cd07001/apoyos/tema6lec2.pdf>
- Informe IV sobre "Desarrollo de los recursos humanos y formación" [http://www.cinterfor.org.](http://www.cinterfor.org.uy/public/spanish/region/ampro/cinterfor/temas/dialogo/inf_act/92conf.pdf)
- Lectura "Ética profesional" de Miguel Ángel Polo Santillán [http://sisbib.unmsm.edu.](http://sisbib.unmsm.edu.pe/bibvirtualdata/publicaciones/administracion/N12_2003/a08.pdf)
- Lectura "¿Cómo demuestran los alumnos que comprenden", Universidad Tecmilenio. <http://www.tecmilenio.edu.mx/cursos/081202fx/ce/cd07001/apoyos/tema13lec2.12.pdf>
- Artículo: "Como elaborar el proyecto educativo" Universidad Tecmilenio <http://www.tecmilenio.edu.mx/cursos/081202fx/ce/cd07001/apoyos/tema2lec3.pdf>
- Lectura "Trabajo social como disciplina del conocimiento" Universidad Tecmilenio. <http://www.tecmilenio.edu.mx/cursos/081202fx/ce/cd07001/apoyos/tema7lec1.pdf>

# **Desarrollo del Autoaprendizaje a través de las TIC y su relación con el Aprovechamiento Escolar**

María Guadalupe Balderrábano Saucedo

*Docente de la Facultad de Humanidades, Universidad del Valle de Orizaba, Prolongación Av. 20 de noviembre No. 1. Esquina calle de los censos y Vicente M. Corona s/n entre Privada Corona y Av. de los Censos. Col. El Espinal, Orizaba, Veracruz, C.P. 94330 balderrabano7@hotmail.com Área de participación: Investigación Educativa* 

## **Resumen**

Las Tecnologías de la Información y la Comunicación (TIC) ocupan una parte central en el proceso de enseñanzaaprendizaje, por lo que debe fomentarse el desarrollo de esta competencia digital en alumnos y docentes. La investigación estableció como objetivo general: Analizar las TIC como medio para generar Autoaprendizaje y su relación con el Aprovechamiento Escolar de los alumnos del Nivel Secundaria.

Se utilizó el paradigma cuantitativo con una muestra de 79 alumnos y 6 docentes, se estableció un modelo a través del Modelado de Ecuaciones Estructurales obteniendo 3 Factores: Autoaprendizaje, Aprovechamiento Escolar y el uso de las TIC. Los resultados mostraron que existen correlaciones significativas entre los factores y se detectó que existe relación entre el uso de Dispositivos Móviles y el Aprovechamiento Escolar asociado a la Motivación y el Aprendizaje, asimismo se reporta que la Disciplina tiene una fuerte asociación con el Aprovechamiento Escolar y el uso de las TIC.

*Palabras clave: Tecnologías de Información y Comunicación, Autoaprendizaje, Aprovechamiento Escolar.* 

# **Abstract**

*Information and Communications Technology (ICT) is a locus issue for teaching-learning process. Such digital competence must be promoted between students and teachers. Research's main goal was to analyze ICT as a way to generate Auto-learning and its relationship with Educational Achievement of middle level students.* 

*Quantitative paradigm was used with a sample of 79 students and 6 teachers, the model was established using the Structural Equations obtaining 3 factors: Auto-learning, Educational Achievement and ICT usage. The results showed that significant correlations exist among factors, and there was detected a relationship between the use of Mobile Devices and the Educational Achievement associated with Motivation and Learning. Likewise the Discipline has a strong association with the Educational Achievement and the use of ICT.* 

# **Introducción**

En el ámbito educativo, desarrollar el autoaprendizaje en los educandos requiere métodos de enseñanzaaprendizaje que promuevan y estimulen la crítica y la reflexión dentro y fuera del aula escolar, que orienten a los alumnos hacia la obtención de aprendizajes significativos los cuales sirvan de apoyo para la vida laboral, profesional y personal. En este sentido el uso adecuado de las Tecnologías de Información y Comunicación (TIC) posibilita la capacidad de seguir aprendiendo a lo largo de toda la vida.

Bigge y Hunt (1970) han realizado aportaciones en las que establecen que la escuela debe ser más efectiva, y que no se puede culpar totalmente a los docentes por los resultados obtenidos dado que los problemas educativos son complejos, lo que origina que la escuela no esté dando cumplimiento a las expectativas que hoy demandan los jóvenes.

En este sentido Piaget se pregunta: ¿cuál es el fin de la educación, acumular conocimientos útiles? (útiles en qué sentido), ¿aprender a aprender? (aprender a innovar, produciendo algo nuevo, o aprender a repetir) (González, 1991). Los docentes deben fomentar en sus educandos el deseo por aprender, incluir en el aula el uso adecuado de las TIC para desarrollar el autoaprendizaje en sus educandos, el cual puede lograrse si los docentes promueven experiencias de enseñanza-aprendizaje que estimulen al máximo las potencialidades de los alumnos.

El estudio de desarrollo de habilidades digitales para el siglo XXI en Chile reporta que el uso de las TIC facilita y potencia el desarrollo de un conjunto de habilidades cognitivas, releva la reflexión sobre la importancia de que los estudiantes, además de conocer estas herramientas, sean capaces de usarlas adecuadamente para la vida en general, pero particularmente en la escuela, para resolver de manera eficiente los problemas y tareas de aprendizaje (Enlaces, 2013).

No basta con conocer las herramientas que ofrecen las TIC, sino que pueda darse un uso adecuado a las mismas dentro y fuera del aula escolar, el Dr. Nicholas, Burbules comenta que las tecnologías que eligen los jóvenes es la de los celulares y sostiene que allí hay un "potencial educativo que no está siendo utilizado" (Burbules, 2009).

Las TIC se conciben como la capacidad de transmitir datos, voz, imagen o texto, tanto en forma masiva como personalizada, propiciando un alto grado de interacción entre los usuarios y potenciando la comunicación, la colaboración y la generación de información y conocimiento (Dettmer, 2010).

La presente investigación se realizó con docentes y alumnos del Nivel Secundaria del Colegio del Centro de la ciudad de Zacatecas. El Colegio atiende a alumnos de un estrato social de medio a alto, cuenta con centro de cómputo y se imparte la materia de tecnología para los tres grados, los docentes por su parte tienen acceso a aulas equipadas con equipo de cómputo con acceso a Internet. Actualmente los jóvenes de secundaria del colegio acceden diariamente a través de dispositivos móviles a un sinfín de información de forma natural y sencilla. Estos datos pueden obviarse en el décimo estudio de la Asociación Mexicana de Internet (AMIPCI) sobre los hábitos de los usuarios de Internet en México 2014, donde se muestra que el 36% de los usuarios se ubica en el rango de edad de 6 a 18 años (Elogia, 2014).

No obstante el acceso a Internet no garantiza el aprendizaje autónomo en los alumnos del Nivel Secundaria, lograrlo, requiere de un guía o facilitador que oriente mediante el uso efectivo de las TIC. A través de la experiencia con grupos de primero, segundo y tercer grado de secundaria, se detectó que la mayoría de los alumnos sólo se preocupan por acreditar un examen y restan importancia a la obtención de aprendizajes significativos que pueda traducirse en autoaprendizajes.

Aurelio, Sandoval define el autoaprendizaje como el proceso al que se somete un individuo, con el interés de aprender alguna cuestión teórica o técnica, con la conciencia de que deberá lograrlo poniendo su máximo empeño en ello y de que lo hará por sus propios medios, en tiempos que él decida (Sandoval, s.f.). El autor hace ver que el autoaprendizaje se genera cuando se logra enganchar a los alumnos dentro de las experiencias de enseñanzaaprendizaje que ellos disfrutan dando con ello resultados sorprendentes.

La Organización de las Naciones Unidas para la Educación, la Ciencia y la Cultura (UNESCO, 1998), señala que las nuevas generaciones del siglo XXI, deberán estar preparadas con nuevas competencias digitales sin importar la asignatura que se aborde. Es fundamental el desarrollo de esta competencia para buscar, obtener, procesar y comunicar información y así transformarla en conocimiento a través del uso eficiente de las TIC que faciliten el aprendizaje que exigen los tiempos actuales.

Esta investigación se realizó durante el periodo 2012-2013, con la finalidad de analizar las TIC como medio para generar Autoaprendizaje y su relación con el Aprovechamiento Escolar de los alumnos del Nivel Secundaria del Colegio del Centro, lograrlo tendrá como consecuencia el desarrollo de aprendizajes significativos a través de métodos de enseñanza idóneos que motiven, atraigan, despierten la curiosidad y el deseo por aprender en los adolescentes, remarcando la importancia que tiene el aprendizaje en la vida de los seres humanos.

# **Metodología**

Esta investigación utilizó el paradigma cuantitativo y se diseñaron dos instrumentos uno para alumnos y otro para docentes, el diseño de investigación utilizado fue no experimental, la recolección de datos se realizó a través de cuestionarios aplicados de forma autoadministrada. Se realizó un estudio correlacional. En la Figura 1 se pueden observar las correlaciones que se establecieron y analizaron, la cuales se representaron en tres bloques principales: X. Uso adecuado de las TIC, Y. Autoaprendizaje y Z. Aprovechamiento Escolar.

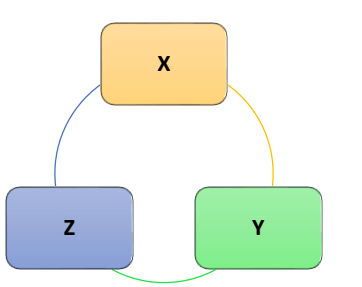

**Figura 1. Variables a correlacionar**

Posteriormente se realizaron las correlaciones a fin de establecer el grado de asociación entre las variables (X, Y y Z). La población del Nivel Secundaria del Colegio del Centro, está conformada por 291 alumnos, los límites de la población se conformó por un grupo de cada grado, cuyo índice de tareas durante un mes fuera el más alto, dando como resultado un total de 99 alumnos. Posteriormente se realizó el cálculo de la muestra probabilísticaestratificada, utilizando la siguiente fórmula:

$$
n=\frac{Z^2pqN}{NE^2+Z^2pq}
$$

Donde: **N**= Población **Z**=95% = **1.96** valor fiabilidad o confianza **p**=**0.5** viabilidad positiva **E**= 5%=0.05 valor de error **q**=1-p=1-0.5=**0.5** viabilidad negativa **p+q**=1

$$
n = \frac{95.0796}{1.2079} = 78.7147
$$

Con base en el cálculo estadístico realizado, la muestra la representaron un total de 79 alumnos, una vez obtenida la cantidad de alumnos se procedió a dar validez a los instrumentos a través del método del coeficiente rho de Spearman en donde el grado de fiabilidad fue del 85.5% por lo que se procedió a la aplicación de los instrumentos. Ya aplicados los instrumentos se realizó la captura de datos a través del software estadístico SPSS versión 21, la base de datos la conformaron 57 variables de las cuales 4 correspondieron a datos generales, dejando conformado al instrumento por 53 variables donde 19 pertenecen al bloque de las TIC, 17 al bloque Aprovechamiento Escolar y 17 al bloque Autoaprendizaje, como se muestra en la Tabla 1.

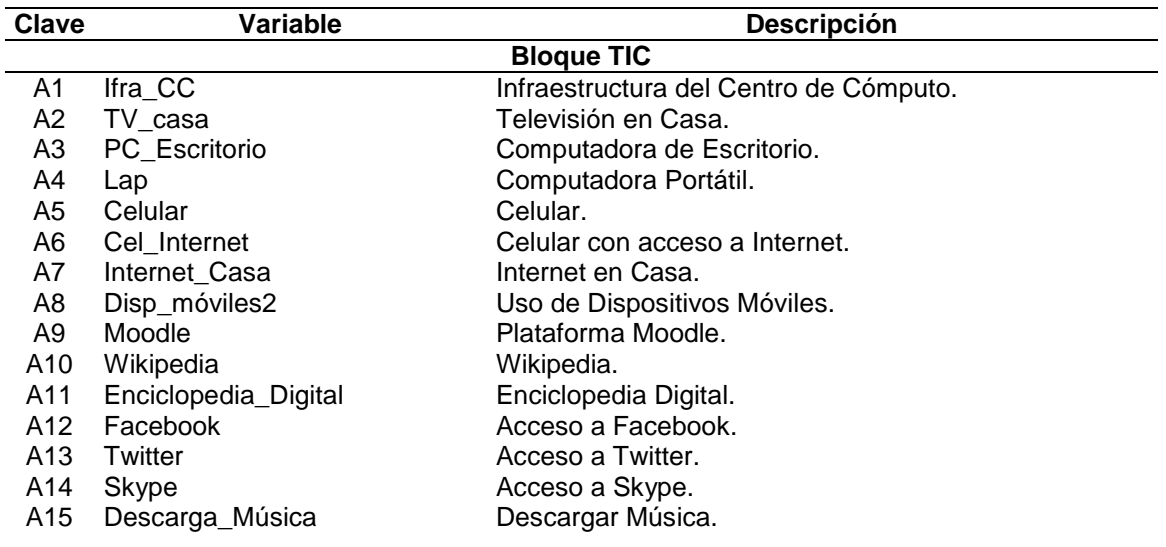

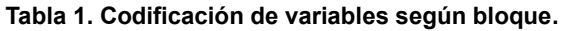

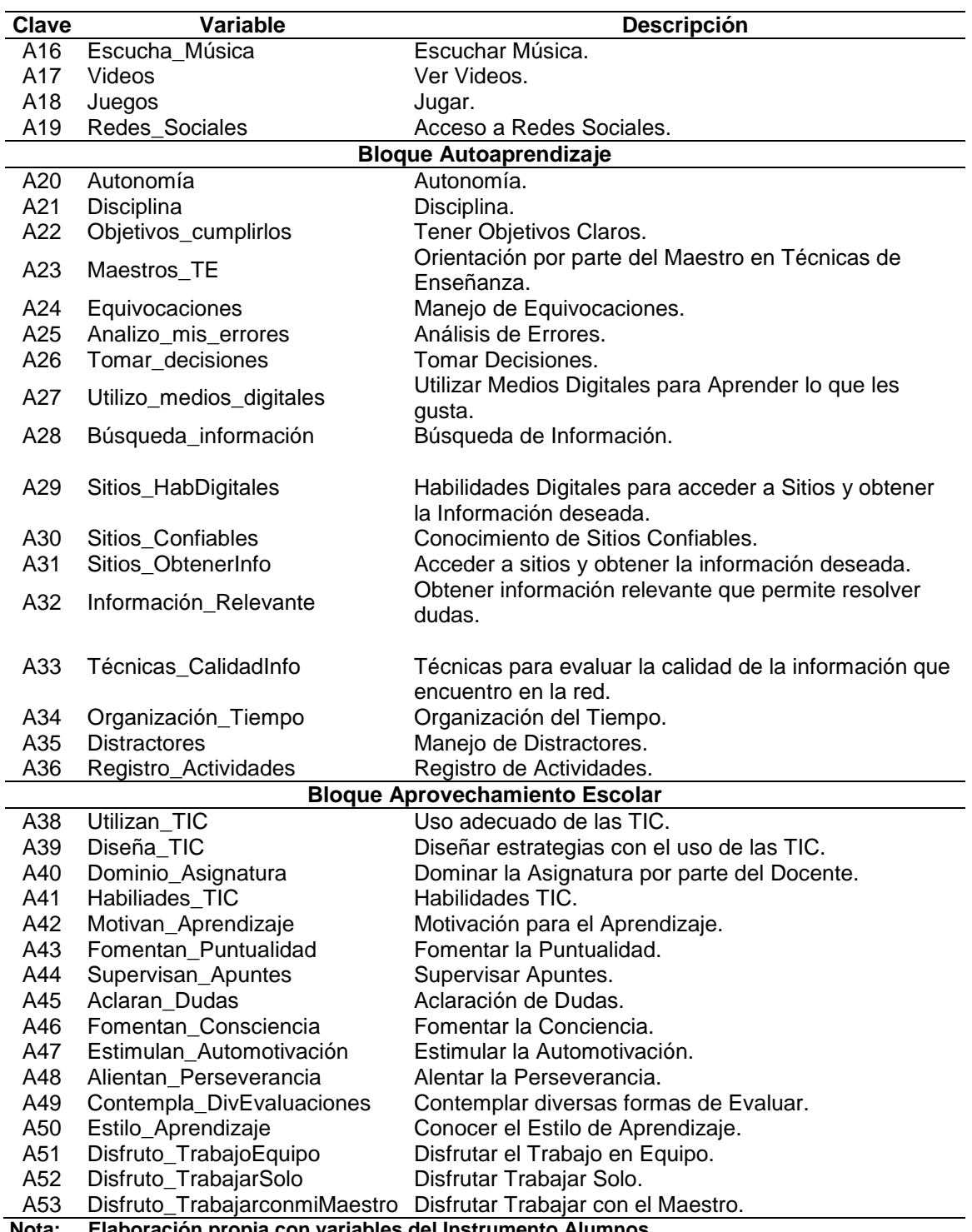

**Nota: Elaboración propia con variables del Instrumento Alumnos.** 

# **Resultados y discusión**

La muestra de alumnos estuvo conformada por el 27.8% de primer grado, 38% de segundo grado y el 34.2% de tercer grado. El 57% perteneció al género femenino y el 43% al género masculino, siendo la edad promedio de los encuestados de 13 años. A continuación se abordan los hallazgos obtenidos en cada uno de los bloques.

### **TIC**

Con respecto a las TIC se pudo apreciar que el 100% de los alumnos cuenta con una TV en casa, 85.9% tiene computadora de escritorio en sus hogares, 95% dispone de una computadora portátil, 88.7% tiene celular, 78.5%
tienen conexión a Internet a través de su celular y el 98.7% cuenta con servicio de Internet desde su casa. Asimismo se pudo observar que el 73.4% de los alumnos del Colegio del Centro suelen pasar por lo menos 2 horas diarias utilizando dispositivos móviles. Con base en estos resultados se detecta que los educandos hacen uso de las herramientas tecnológicas ya que cuentan con la infraestructura en sus hogares, en este sentido la función del docente es crear en sus educandos la conciencia por la generación, aplicación y ampliación de los conocimientos que les permita estimular al máximo sus potencialidades.

"Nuestra habilidad para aprender lo que necesitamos mañana es más importante que lo que sabemos hoy. Un verdadero reto para cualquier teoría de aprendizaje es activar el conocimiento adquirido en el sitio de aplicación" (Siemens, 2004)

Las características más genuinas de la sociedad actual son el cambio y la complejidad. Este cambio se suscita por la incorporación de las TIC en todos los ámbitos de la vida, por lo que la educación debe responder a la necesidad de afrontar estos cambios. Lo que obliga al desarrollo de nuevas capacidades y habilidades (García & Valcárcel, 2003).

#### **Autoaprendizaje**

El objetivo de docentes y discentes siempre consiste en el logro de determinados aprendizajes y la clave del éxito está en que los estudiantes puedan y quieran realizar las operaciones cognitivas convenientes para ello, interactuando adecuadamente con los recursos educativos a su alcance.

Para lograrlo es necesario que el docente facilite el logro de los aprendizajes en sus educandos con base en las competencias establecidas, la condición es, que los alumnos intervengan activamente, por lo que es importante la comunicación asertiva, el manejo de los contenidos educativos, la interacción con los materiales didácticos y la evaluación de los procesos (Marqués, 2001).

Driscoll (2000) define el aprendizaje como "un cambio persistente en el desempeño humano o en el desempeño potencial… [el cual] debe producirse como resultado de la experiencia del aprendiz y su interacción con el mundo"

Delegar la finalidad educativa al interior de las aulas es limitar el espacio de aprendizaje-conocimiento de los educandos, en la era digital es necesario que los docentes conozcan a sus educandos y les ayuden a redescubrir sus talentos o potencialidades. A través de los resultados se muestra lo que usan los alumnos del Nivel Secundaria para realizar sus tareas: 93.7% utiliza Wikipedia, 65.8% accede a Enciclopedias Digitales y únicamente el 11.4% accede a la plataforma Moodle.

#### **Aprovechamiento Escolar**

Existen varios factores asociados al aprovechamiento escolar, siendo una de las más importantes la formación de los docentes, el grado de escolaridad de los padres de familia, los materiales didácticos, la movilidad frecuente de maestros en los grupos escolares y el exceso de actividades administrativas de los docentes.

Para Vigotski, el aprendizaje es mucho más que un "espejo" que refleja el mundo que vemos; antes bien, siempre involucra seres humanos que crean sus propias representaciones acerca de la nueva información que reciben (García, 2000).

Con el apoyo del Modelado de Ecuaciones Estructurales (AMOS), se pudo predecir las variables con mayor incidencia para cada uno de los bloques. Esto permitirá tomar decisiones más inteligentes, resolver problemas y mejorar los resultados. Con esto se redujeron las variables quedando representado como se muestra en la Tabla 2.

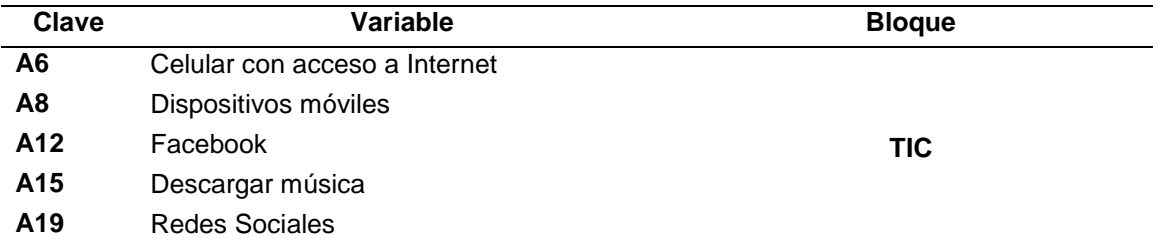

#### **Tabla 2. Clave según variable y bloque.**

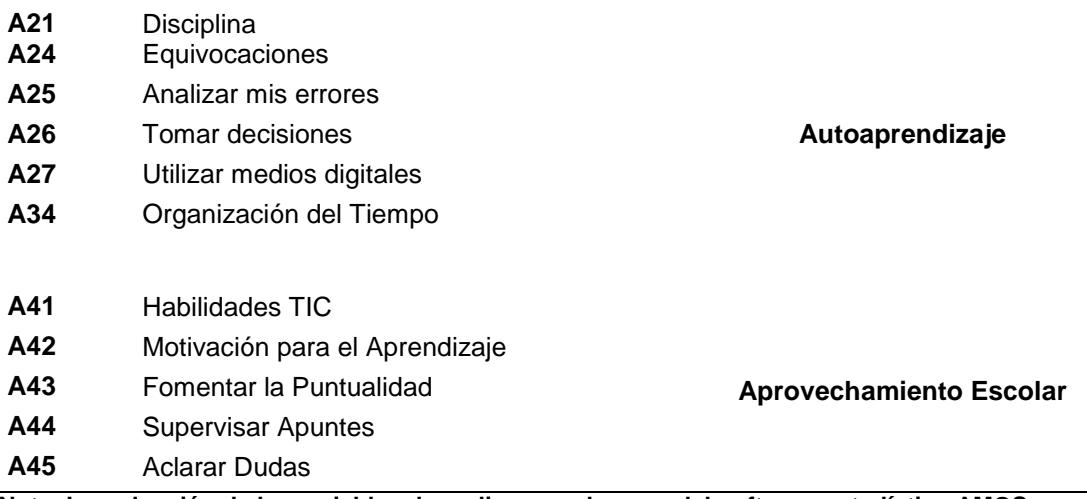

**Nota: La reducción de las variables de realiza con el apoyo del software estadístico AMOS.** 

En la Figura 2 se muestra el Modelo propuesto por AMOS.

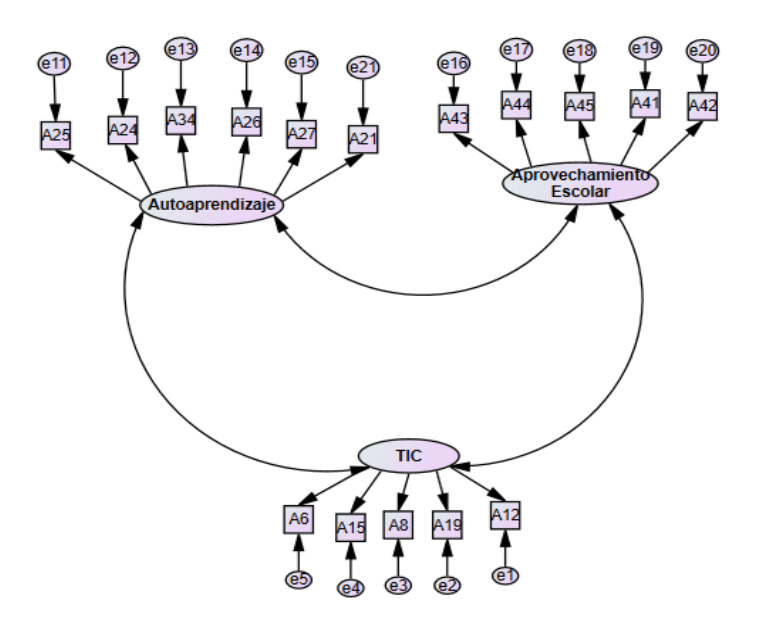

**Figura 2. Modelo Propuesto por AMOS**

## **Trabajo futuro**

Esta investigación mostró líneas que serán importantes corroborarlas a través de un estudio con mayor profundidad que involucre:

- Autoaprendizaje, Disciplina, Autorreflexión y Capacidad para el manejo de errores.
- Aprovechamiento Escolar, Motivación y Dispositivos móviles.
- Autoaprendizaje mediante móviles.
- Apertura para la adquisición de aprendizajes en la era digital.

## **Conclusiones**

Con base en las correlaciones y el uso de software estadístico (AMOS) se determina que:

Las TIC que permiten la generación de Autoaprendizajes son: Celular con acceso a Internet, el uso de Dispositivos Móviles, Facebook y el Acceso a Redes Sociales.

El Autoaprendizaje requiere que el alumno: organice su tiempo, haga uso adecuado de los medios digitales (computadoras escritorio, computadoras portátiles, dispositivos móviles, sitios web), sea disciplinado y maneje asertivamente las equivocaciones; el facilitador: debe supervisar apuntes, asesorar la organización del tiempo de sus educandos, apoyar el manejo asertivo de las equivocaciones, aclarar dudas y autocapacitarse constantemente.

Respecto a la correlación se demuestra que existe relación entre el uso adecuado de las TIC y el Autoaprendizaje, hay relación entre el uso adecuado de las TIC y el Aprovechamiento Escolar y se demuestra que el Autoaprendizaje tiene relación con el Aprovechamiento Escolar. Por lo antes expuesto se deduce que las TIC son un medio para generar Autoaprendizaje y elevar el Aprovechamiento Escolar si se hace uso adecuado de los dispositivos móviles, se motiva constantemente a los alumnos y se desarrollan las habilidades digitales de los educandos, por lo que será importante que los docentes aprendan a aprender o reaprender de los educandos y sean capaces de reforzar la apertura y la disposición para la generación del trabajo colaborativo.

## **Referencias**

AMIPCI. (2013). *Asociación Mexicana de Internet - AMIPCI*. Recuperado el 19 de Octubre de 2013, de http://www.amipci.org.mx/?P=esthabitos

Bigge, M. L., & Hunt, M. P. (1970). *Bases Psicológicas de la Educación.* México: Trillas.

Burbules, N. (2009). El aprendizaje y el entretenimiento ya no son actividades separadas. *Calrín*.

Dettmer, J. (2010). Tecnologías de la información, la comunicación y la educación Superior. El caso de México. En J. E. (Coord), *Profesores y estudiantes en las Redes. Universidades Públicas y Tecnológicas de la información y la Comunicación* (págs. 167-208). México: Juan Pablo Editor.

Driscoll, M. P. (2000). *Psychology of Learning for Instruction.* Pearson.

Elogia. (2014). *Asociación Mexicana de Internet (AMIPCI)*. Obtenido de http://www.amipci.org.mx

Enlaces. (2013). *Desarrollo de habilidades digitales para el siglo XXI en Chile.* Santiago: LOM Ediciones.

Espinosa, C. (s.f.). *psicoPedagogia.com*. Obtenido de http://www.psicopedagogia.com/definicion/autoaprendizaje

García, A., & Valcárcel. (2003). *Tecnología Educativa.* Madrid: La Muralla, S.A.

García, G. E. (2000). *Vigotski: "La construcción histórica de la psique".* México: Trillas.

González, E. G. (1991). *Piaget "La formación de la Inteligencia".* México: Trillas.

Gravié, R. F. (2009). *El ABC del aprendizaje cooperativo.* México: Trillas.

Hernández Sampieri, R., Fernández-Collado, C., & Baptista Lucio, P. (2005). *Metododología de la Investigación.* México: Mc Graw Hill.

Maslow. (2010). *Teorías del Aprendizaje.* México: Plaza y Valdez.

Pimienta, J. (México). *Metodología Constructivista.* 2007: Pearson.

PND. (2013). *Plan Nacional de Desarrollo 2013-2018*. Recuperado el 1 de abril de 2014, de http://pnd.gob.mx/

Sandoval, A. (s.f.). *psicoPedagogia.com*. Obtenido de http://www.psicopedagogia.com/definicion/autoaprendizaje

Santillana. (1983). *Diccionario de las Ciencias de Educación* (Vol. I). México: Santillana.

SEP. (2011). *Programas de estudio 2011. Educación Básica. Secundarias Generales. Tecnología. TIC: Informática.* México: SEP.

Siemens, G. (2004). Conectivismo: Una teoría de aprendizaje para la era digital.

Soriano, R. R. (2008). *Guía para realizar investigaciones sociales.* México: Plaza y Valdes.

UNESCO. (2009). *Guía para docentes y multimedia educativa.* Quito: UNESCO.

# **La educación tecnológica de nivel medio superior de México**

*S. Cruz Prieto González Centro de Estudios Tecnológicos, industrial y de servicios No. 143, Carr. Federal Orizaba-Fortín, Fortín, Veracruz. Subdirector académico [silviacruzprieto@yahoo.com.mx](mailto:silviacruzprieto@yahoo.com.mx) Área de participación: Investigación educativa* 

## **Resumen**

Este documento da cuenta de una investigación sobre la educación tecnológica de nivel medio superior mexicana centralizada de la Subsecretaría de Educación Media Superior. Se aborda la temática relacionada con la dimensión académica: docentes, alumnos, planes y programas de estudio y reformas educativas. El abordaje guarda una perspectiva histórica desde los orígenes de estas enseñanzas hasta su situación actual.

Palabras clave: Educación tecnológica, nivel medio superior, formación profesional

## **Abstract**

This paper reports a research on Mexican technological high school level education of the under secretariat for Higher Secondary Education. It addresses the issue related to academic dimension: teachers, students, curriculum plans and educational reforms. The approach has a historical perspective from the origins of this education to the current situation.

Key words: Technological education, high school, vocational training

## **Introducción**

La educación tecnológica de nivel medio superior como actualmente la conocemos, sus métodos de enseñanza, sus planes y programas, su profesorado y alumnado, tienen peculiares características que le imprimen un sello distintivo. Escasos son los documentos formales que dan a conocer la evolución histórica de este tipo de educación, por ello, su reconstrucción fue objeto de estudio durante cinco años, de 2007 a 2012. En este tiempo se entretejieron aportes documentales y empíricos recopilados de los actores educativos que le dieron vida, siguiendo un derrotero cualitativo y cuantitativo. Asimismo, la investigación se desarrolló con base en las características de un estudio descriptivo tomando como referencia a Iovanovich (2005) y a Hernández, Fernández y Baptista (2006) y bajo la orientación de un diseño no experimental transversal, esto es, sin manipulación deliberada de variables.

Para efectos de esta investigación se consideró como universo de estudio a la educación de nivel medio superior dependiente de la Subsecretaría de Educación Media Superior (SEMS). Cabe mencionar que esta dependencia agrupa organismos centralizados y descentralizados de la federación, desconcentrados, descentralizados de los Estados con participación federal y particulares incorporados. De este universo se eligió la población constituida por tres organismos que imparten educación tecnológica. El objeto de estudio fue, por tanto, la educación tecnológica de nivel medio superior impartida por tres dependencias centralizadas de la federación, pertenecientes a la SEMS: Dirección General de Educación Tecnológica Agropecuaria (DGETA), Dirección General de Educación Tecnológica Industrial (DGETI) y Dirección General de Educación en Ciencia y Tecnología del Mar (DGECyTM).

Con la finalidad de obtener información que diera cuenta del desarrollo y evolución de la educación tecnológica de nivel medio superior se determinaron algunas categorías de análisis, como el origen de estas enseñanzas, la evolución cuantitativa y cualitativa y las reformas curriculares más sobresalientes de los últimos 30 años, entre otras. Los referentes empíricos se obtuvieron a través de informantes clave (representante de la SEMS en Veracruz, subdirectores de enlace operativo, directores, jefes de departamento y docentes, así como de ponencias, conferencias y trabajos colegiados). Asimismo se obtuvo información de fuentes documentales primarias (documentos oficiales y no oficiales), fuentes secundarias (libros, artículos de revistas, informes, etc.) y fuentes auxiliares (libros, estudios, documentos que sin hacer referencia expresa a la educación o a los sistemas educativos, proporcionan datos de interés sobre los mismos).

En este escrito se presentan los orígenes de la educación tecnológica en la época prehispánica y la modificación que se da con la llegada de los españoles, quienes implementan talleres con la finalidad, no simplemente de enseñar oficios, también de incorporar a los nativos a sus patrones culturales y religiosos. Se presenta, también la evolución de estas enseñanzas, que una vez constituidas como tal, tienen un gran crecimiento cuantitativo en la década de los ochenta, período conocido como la década perdida. Del mismo modo, se comentan las reformas educativas que han modificado substancialmente el qué y cómo enseñar. Como la de 1982, en la que se determinan las asignaturas que constituyen el tronco común a ser cursado por los distintos tipos de bachillerato; la de 2004, cuando ocurre la transformación más grande del bachillerato tecnológico; la de 2008, en la que se adiciona al modelo educativo existente un enfoque en competencias y la de 2012, mediante la cual se modifican los planes y programas de estudio incluyendo asignaturas del área humanística.

## **La educación tecnológica media superior: sus orígenes**

Concibiendo la educación tecnológica como un proceso mediante el cual el ser humano se apropia de conocimientos generales y desarrolla habilidades específicas que le permiten transformar ideas y productos de la naturaleza en otros productos para el desarrollo de la sociedad, se pueden encontrar sus orígenes, en México, en la época prehispánica.

La primera etapa educativa de los niños, denominada común o elemental, se iniciaba en el hogar y continuaba hasta los quince años. Posteriormente los jóvenes ingresaban a centros educativos, considerados superiores, que estaban clasificados en tres: Calmécac, donde los hijos de los nobles se formaban como sacerdotes, jueces, administradores, gobernantes y militares; el Telpochcalli, donde se enseñaban asuntos de la guerra y a servir al pueblo y el Cuicacalli que brindaba formación musical (Suárez, 2001). El aprendizaje de oficios se lograba a través de los padres en los hogares y como resultado de los conocimientos adquiridos, elaboraban prendas ornamentales y de vestir, piezas para la guerra, vasijas, joyas, figuras y hasta pirámides. Se desarrollaron también conocimientos en astronomía, urbanización y agricultura.

Con la llegada de los españoles a México se implementaron talleres aledaños a las iglesias, donde los frailes realizaban su labor educativa. En estos talleres se enseñaban oficios artesanales y orfebrería, así como doctrina, lectura y escritura del castellano. Destaca la obra del franciscano Pedro de Gante, que en su escuela San José de los Naturales, enseñó herrería, carpintería, albañilería, sastrería y zapatería (Jarquin, 2005). También se introdujeron algunas técnicas europeas agrícolas y de construcción mediante las cuales se edificaron canales de riego, pozos y molinos y se aprendió el uso del arado de reja y a aprovechar la tracción animal (Vázquez, 1985).

Posterior a la consumación de la Independencia de México, se presentaron dos necesidades apremiantes en torno a la educación:

- Extender las primeras letras (educación primaria) a toda la población.
- Sistematizar y regular la educación

En esta época independentista de la historia de México y de la construcción del estado nacional, se crean en 1843, sin mucho éxito, los dos primeros centros de educación tecnológica, denominados de artes y agricultura. Doce años después, en 1856, se estableció la primera Escuela de Artes y Oficios y en 1867 la primera Escuela Industrial, la de Artes y Oficios y la de Comercio y Administración. En ese mismo año se expidió en la Ciudad de México, la Ley Orgánica de la Instrucción Pública. Con este ordenamiento se instituyó la gratuidad y obligatoriedad de las enseñanzas básicas y la exclusión de toda enseñanza religiosa, asimismo se clasificaba la instrucción en primaria y secundaria y se detallaban los tipos de escuelas. En la escuela preparatoria se enseñaban los siguientes ramos: Gramática española, Latín, Griego, Francés, Inglés, Alemán, Italiano, Aritmética, Algebra, Geometría, Trigonometría rectilínea, Trigonometría esférica, Geometría analítica, Geometría descriptiva, Cálculo infinitesimal, Mecánica racional, Física experimental, Química general, Elementos de historia natural, Cronología, Historia general, Historia nacional, Cosmografía, Geografía física y política, especialmente de México, Ideología, Gramática general, Lógica, Metafísica, Moral, Literatura poética,

elocuencia y declamación, Dibujo de figuras, de paisaje, lineal y de ornato, Taquigrafía, Paleografía y Teneduría de libros (Ley Orgánica de la Instrucción Pública en el Distrito Federal, 1867).

La Ley Orgánica de Instrucción Pública contenía, entre otros aspectos, la clasificación de las enseñanzas, la determinación de niveles educativos, así como los requisitos para ser profesor y para las titulaciones. Fue un hito que marcó la política educativa de México, porque aun cuando era de observancia en el Distrito Federal tuvo resonancia en el territorio nacional. Aunado a la escuela preparatoria, esta Ley consideraba otras más como la de jurisprudencia, medicina, agricultura y veterinaria, ingenieros, naturalistas, bellas artes, música y declamación, comercio, normal, artes y oficios y sordomudos. En la escuela de artes y oficios se enseñaba español, francés é inglés, aritmética, álgebra, geometría, trigonometría rectilínea, física y nociones de mecánica, química general, invenciones industriales, química aplicada a las artes, economía, legislación industrial y práctica de artes y oficios en los talleres.

Ya en los albores del siglo XX, en 1901, se creó la Escuela Mercantil para mujeres "Miguel Lerdo de Tejada", que actualmente se conoce como CETis No. 7, ubicado en el Distrito Federal. En 1910, en los últimos tiempos del porfiriato, se fundaron otras seis escuelas tecnológicas, dos comerciales y cuatro de artes y oficios (Mejía, 2001). Ese mismo año se inauguró la Escuela Primaria Industrial para mujeres "Corregidora de Querétaro", destinada a la formación en confección de prendas de vestir, hoy CETis No. 9 ubicado también en el Distrito Federal.

Durante el gobierno de Álvaro Obregón (1920-1924) y con la participación de José Vasconcelos en 1921 y la creación de la Secretaría de Educación Pública, se le dio gran impulso a la enseñanza industrial, estableciendo escuelas con esta orientación. Por ejemplo, en 1923 abrió sus puertas el Instituto Técnico Industrial con la finalidad de formar técnicos de nivel medio en diversas especialidades. Surge así la necesidad de crear la Dirección de Enseñanzas Técnicas que se transforma 1925 como Departamento de Educación Técnica Industrial y Comercial. Este Departamento impulsó la creación de 27 escuelas técnico industriales, 15 en el Distrito Federal y 12 en los Estados (Mejía, 2001). En 1932 se estableció la Escuela Preparatoria Técnica, dividiéndose sus enseñanzas, en 1935, en prevocacional y vocacional y en 1938 se funda la Escuela Nacional de Artes Gráficas, actualmente CETis 11, ubicado en el Distrito Federal. El Departamento de Educación Técnica Industrial y Comercial funcionó desde 1925 hasta 1958, cuando fue creada la Subsecretaría de Enseñanza Técnica y Superior que permaneció hasta 1971, transformándose en Subsecretaría de Educación Media, Técnica y Superior (1971-1976).

Acorde con información proveniente de sitios oficiales, en diciembre de 1970 se creó la DGETA, que en ese entonces agrupaba tanto la formación para el trabajo, como la secundaria y el bachillerato tecnológico agropecuario. Dos años después, en 1972 se estableció la Dirección General de Educación Pesquera modificada en 1973 a lo que ahora se conoce como Dirección General de Educación en Ciencia y Tecnología del Mar. Estas dos instituciones fueron unificadas en 1989 adquiriendo la denominación de Dirección General de Educación Tecnológica Agropecuaria y del Mar, volviendo a ser separadas en 1990.

En la década de los setenta se buscó la unidad de la educación tecnológica secundaria, media superior y superior, a través del Sistema Nacional de Educación Tecnológica, conformado por numerosas instituciones. En el período comprendido de 1976 a 2005, las enseñanzas correspondientes a los tres niveles educativos fueron coordinadas por la Subsecretaría de Educación e Investigación Tecnológicas y a partir de 2005, son separados los tres niveles educativos, creándose la Subsecretaría de Educación Media Superior.

#### **Reformas educativas: tres décadas de cambios**

La educación tecnológica de nivel medio superior tuvo un acelerado crecimiento<sup>1</sup> en una de las épocas de mayor crisis de la historia de México. Esta época, conocida como década perdida (Lorey y Mostkoff, 1994), estuvo marcada por el desplome de los salarios, el incremento de la deuda y la baja de los precios del petróleo. Este acelerado crecimiento, debido en parte a la política de masificación de la educación de los años setenta, conformó un subsistema, como actualmente se conoce, que ha formado millones de estudiantes en dos

 $\overline{a}$ 

 $^1$ Tan sólo para la Educación Tecnológica Industrial en 1980 se contaba con 145 escuelas. A finales de la década, en 1989, se incrementaron en 236, alcanzando un valor de 381 centros escolares.

vertientes. Una, de carácter propedéutico para su ingreso al nivel superior y la otra, para su incorporación al sector productivo de bienes y servicios, a través de una carrera técnica.

Tal como fue mencionado con anterioridad, en este documento se aborda la educación impartida por tres dependencias centralizadas de la federación: La DGETI que agrupa las escuelas denominadas Centros de Estudios Tecnológicos, industrial y de servicios (CETis) y Centros de Bachillerato Tecnológico, industrial y de servicios (CBTis); la DGETA que coordina los Centros de Bachillerato Tecnológico Agropecuario (CBTA) y Centros de Bachillerato Tecnológico Forestal (CBTF) y la DGECyTM que regula los Centros de Estudios Tecnológicos del mar (CETmar) y Centros de Estudios Tecnológicos en Aguas Continentales (CETAC). Para mayor claridad puede consultarse la Tabla 1 "Subsistema de educación tecnológica de nivel medio superior".

*Tabla 1* 

*Subsistema de educación tecnológica de nivel medio superior* 

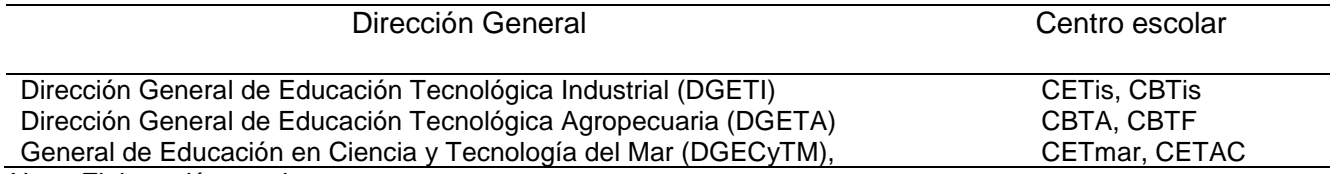

*Nota: Elaboración propia.* 

La dimensión de la educación tecnológica de nivel medio superior referida a alumnado y centros escolares tuvo un crecimiento sostenido hasta el ciclo escolar 2005-2006, no obstante, a partir de este período ha tenido variaciones. Acorde con datos de la SEMS y la Coordinación Sectorial de Desarrollo Académico, el número de escuelas ha ido en aumento en tanto que la matrícula ha tenido ligeros descensos en los últimos ciclos escolares. En este sentido, cabe mencionar que en el período 2007-2008, la matrícula fue de 778,235 alumnos y en el ciclo escolar 2008-2009, esta descendió a 765,665 estudiantes.

Datos más recientes, correspondientes al ciclo escolar 2011-2012, reportan 757 centros escolares para las tres direcciones generales, con una matrícula de 757,156 alumnos. Puede consultarse la tabla 2 en la que se muestra la cantidad de centros educativos y estudiantes.

#### *Tabla 2*

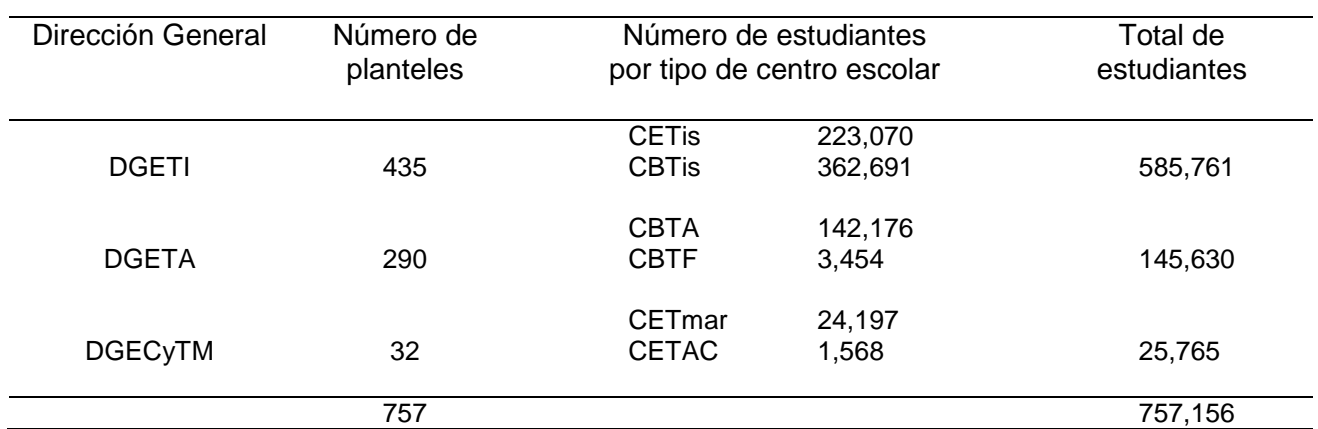

*Matrícula de educación tecnológica de nivel medio superior por subsistema Ciclo escolar 2011 - 2012* 

*Nota: Elaboración propia tomando como referencia el documento Estructura y Dimensión del sistema educativo nacional. Panorama Educativo de México. Instituto Nacional de Evaluación Educativa. http://www.inee.edu.mx/bie\_wr/mapa\_indica /2012/PanoramaEducativoDeMexico/EstructuraYDimension/Ciclo2011-2012/2012\_Ciclo2011-2012\_\_.pdf* 

Para conformarse en el subsistema que ahora se conoce, estas enseñanzas han transitado por una serie de reformas educativas que han incidido en el desempeño de los profesores, en los contenidos curriculares, en la manera de aprender de los estudiantes, en los programas académicos y en la gestión, entre otros. De ellas, se mencionarán cuatro de las reformas que han tenido un gran impacto en la formación de sus estudiantes.

- 1. Conformación de un tronco común para el bachillerato: Esta reforma surge en 1982 y fue aplicada en los centros escolares que impartían bachillerato (no sólo tecnológico). De ella emanaron programas maestros de las asignaturas, mismas que fueron agrupadas en cinco áreas (SEP/CoSNET, 1984):
	- Lenguaje y comunicación (dos cursos de taller de lectura y redacción)
	- Matemáticas (cuatro cursos)
	- Metodología (dos cursos de metodología de la investigación)
	- Ciencias Naturales (dos cursos de física, dos de química y uno de biología)
	- Histórico-social (un curso de introducción a las ciencias sociales, un curso de historia de México, un curso de estructura socioeconómica de México y un curso de filosofía)

Aunado a las asignaturas de tronco común, los planes de estudio de educación tecnológica, con duración de tres años, contemplaban otras correspondientes a la formación propedéutica y profesional. La formación propedéutica estaba organizada en tres áreas de conocimiento: físico-matemática, químico-biológica y económico-administrativa y la profesional contemplaba diversas asignaturas específicas para cada carrera.

La aplicación de los programas de estudio estuvo asociada en el aula a la tecnología educativa. Esta le daba especial importancia a la planeación curricular mediante el desmenuzamiento de los programas de estudios en objetivos específicos con base en la taxonomía de Bloom. Derivado de esto, se diseñaban actividades y material didáctico orientados a la enseñanza - no al aprendizaje –, y se utilizaba, sobre cualquier otra técnica, la clase expositiva.

2. Reforma Curricular de la Educación Media Superior Tecnológica: Se da en 2004, poco más de 20 años después de la última, no sólo con la implementación de un modelo educativo diferente y la modificación de planes y programas de estudios, también porque esta reforma le daba identidad propia a un subsistema que había permanecido a la sombra de la educación básica y la superior. El nuevo modelo educativo tenía raíces constructivistas que promovían el alejamiento de la escuela tradicional: enciclopedismo, abuso de la clase expositiva y examen como única herramienta para evaluar, entre otros. Promovía también el aprendizaje significativo, centrando el proceso enseñanza-aprendizaje en el estudiante e implementaba como documento para la planeación docente, la secuencia didáctica. Esta Reforma había sacudido de su anquilosamiento a los actores educativos que habían aprendido, en su momento, y enseñado conforme la tecnología educativa y el conductismo.

El plan de estudios del bachillerato tecnológico fue conformado por tres componentes (Consejo del Sistema Nacional de Educación Tecnológica, 2004) que podían ser cursados entre cuatro y diez semestres.

- a. Formación básica
- b. Formación propedéutica
- c. Formación profesional

La figura 1 muestra cambios importantes en los planes de estudio antes y después de la reforma de 2004.

- 3. Reforma Integral de la Educación Media Superior: Se implementa en 2008, adicionándole al modelo anterior (2004) un enfoque en competencias. Tenía como ejes (Subsecretaría de Educación Media Superior, 2008):
	- La construcción de un marco curricular común
	- Definición y regulación de las modalidades de oferta
	- Implementación de nuevos mecanismos de gestión
	- Certificación complementaria del sistema nacional del bachillerato

Sobresale la construcción de un marco curricular común por el que se establece el perfil del egresado mediante competencias genéricas, disciplinares y profesionales. Las competencias se ven reflejadas tanto en los programas de estudio como en el aula y el trabajo didáctico pedagógico de los profesores tiene que girar ahora, no sólo en torno al constructivismo y al estudiante, también alrededor del fomento y desarrollo de las competencias. Para ello, los docentes tienen como basamento los programas de estudio de las asignaturas.

Los programas de estudio incluyen todas las asignaturas, del plan curricular, que constituyen una disciplina. Por ejemplo, en el de Matemáticas se puede encontrar desde Álgebra hasta Cálculo diferencial, en Física se encuentra Física I y II y Temas de Física. Estos tienen la característica, hasta la fecha, de presentar los propósitos formativos por competencias, una propuesta de articulación entre competencias genéricas y disciplinares, los propósitos formativos de cada asignatura, la estructura conceptual (contenidos) integrada por categorías, así como conceptos fundamentales y subsidiarios a manera de mapa semántico. Contienen también algunas recomendaciones y sugerencias para la operación de los programas y algunos ejemplos de secuencias didácticas.

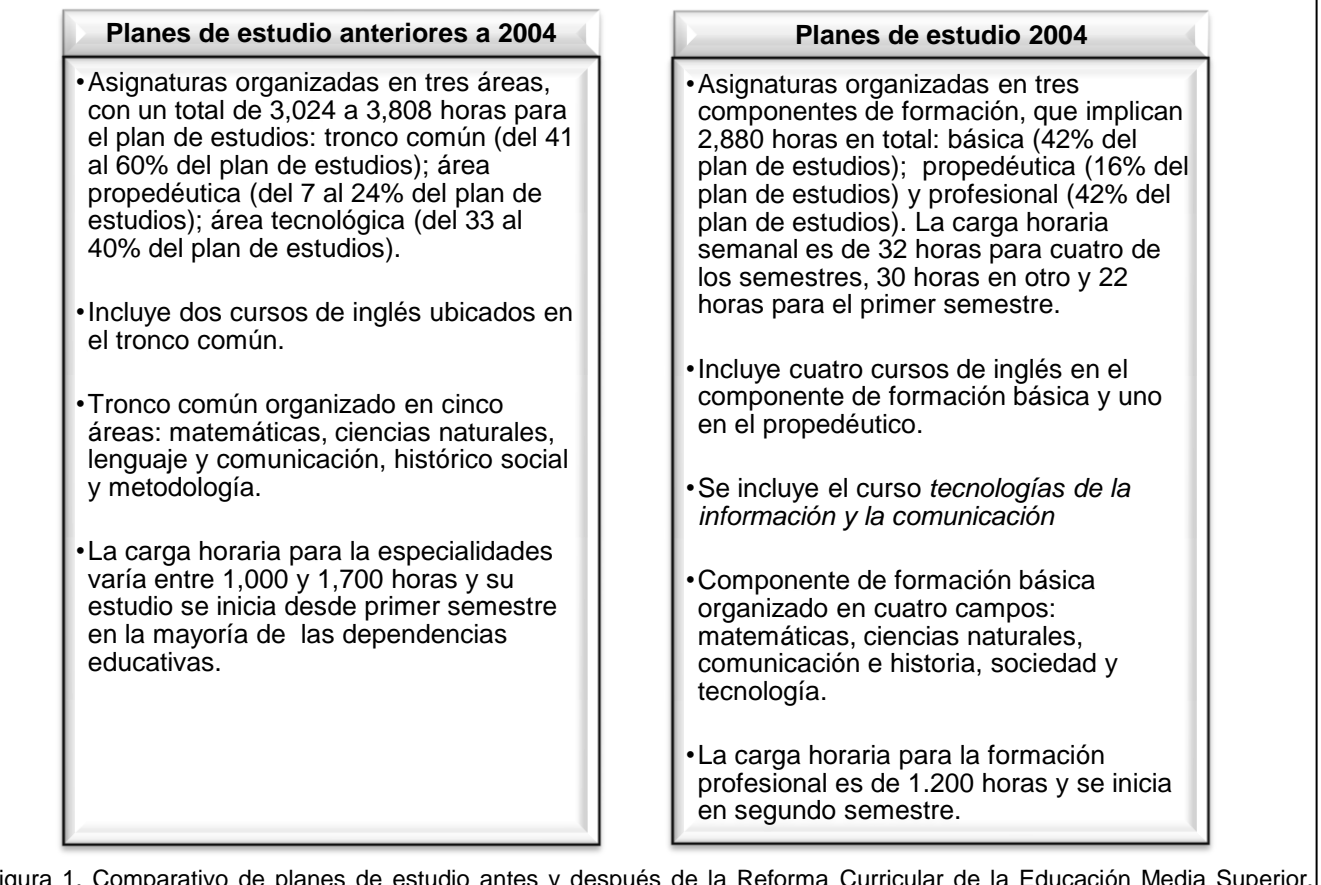

Figura 1. Comparativo de planes de estudio antes y después de la Reforma Curricular de la Educación Media Superior. Cabe mencionar la supresión en los planes de estudio 2004 de: Historia de México, Introducción a las ciencias sociales, Metodología de la Investigación I y II, Filosofía y Estructura socioeconómica de México. Algunas de ellas trataron de suplirse, en 2008, con la inclusión de otras tres: Ciencia, tecnología, sociedad y valores I, II y III. Destaca la incorporación de la asignatura Tecnologías de la información y la comunicación.

4. Modificación de planes y programas de estudio 2012: En este año se publica en el Diario Oficial de la Federación, el Acuerdo Secretarial 653 "por el que se modifican los planes de estudio del nivel medio superior". El cambio substancial, como puede observarse en la figura 2, es la inclusión en el componente de formación básica y propedéutica de asignaturas que habían sido retiradas en 2004 y que coadyuvaban en la formación humanística de los estudiantes: Lógica, Ética y Temas de Filosofía.

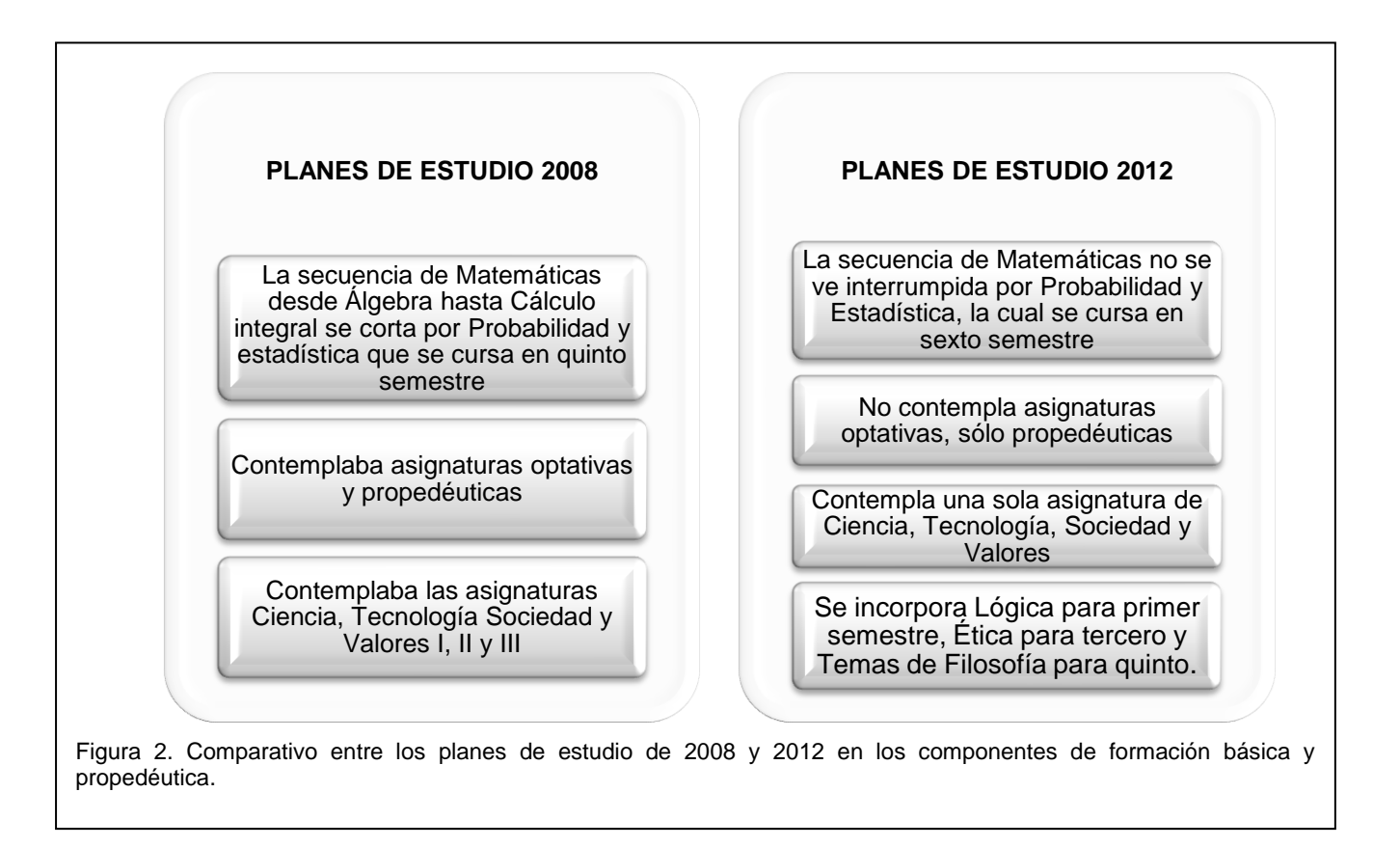

## **Consideraciones finales**

Como fue descrito en este documento, la educación tecnológica de nivel medio superior ha tenido cambios profundos para responder a las exigencias sociales de cada época. Las reformas educativas de este siglo trajeron consigo algunas otras acciones gubernamentales como la formación del profesorado en aspectos didácticos y pedagógicos que se ha brindado a través del diplomado en competencias docentes, con la posibilidad de certificación si se aprueba la valoración correspondiente. Asimismo, en la última década, ha habido cambios considerables en la gestión y en los sistemas de información.

Sin embargo, el fortalecimiento de las tecnologías de la información y la comunicación en el aula, la utilización de estas como herramientas para la implementación de modalidades educativas adicionales a la presencial, el reconocimiento de los saberes adquiridos por los estudiantes por otras vías distintas a la escolarizada, la trayectoria curricular flexible, la implementación de salidas laterales en el currículo, la formación permanente del profesorado y alumnado, así como el equipamiento de talleres y laboratorios son algunos temas pendientes en la agenda educativa.

## **Referencias**

- 1. Acuerdo número 653. (2012). Por el que se establece el plan de estudio del Bachillerato Tecnológico. *Diario Oficial de la Federación de 4 de septiembre de 2012.* Recuperado de http://www.dof.gob.mx/nota\_detalle.php?codigo=5266314&fecha=04/09/2012.
- 2. Consejo del Sistema Nacional de Educación Tecnológica (2004). *Estructura del Bachillerato Tecnológico*. Reforma Curricular de la Educación Media Superior Tecnológica. México.
- 3. Dirección General de Educación Tecnológica Agropecuaria. *Antecedentes.* Recuperado de http://dgeta.sems.gob.mx/es/dgeta/antecedentes.
- 4. Dirección General de Educación en Ciencia y Tecnología del Mar. *Antecedentes.* Recuperado de http://www.dgecytm.sep.gob.mx/es/dgecytm/dgecytm.
- 5. Dirección General de Educación Tecnológica Industrial. (s.f.) *Matrícula escolar por tipo de plantel y modalidad educativa.* Recuperado de http://www.dgeti.sep.gob.mx/site/lanzador.phtml?idcont=292
- 6. Hernández, R., Fernández, C. y Baptista, P. (2006). *Metodología de la investigación.* México: Mc. Graw-Hill Interamericana. (e.o. 1991).
- 7. Iovanovich, M.L. (2005). *Distintas concepciones epistemológicas en torno a la investigación educativa*. Recuperado de: http://crefal.edu.mx/biblioteca\_digital/temas\_especializados\_epja/educadultos.htm.
- 8. Jarquin, M. T. (s/f) *Educación franciscana.* Recuperado el 28 de marzo de 2006 en http://www.biblioweb.dgsca.unam.mx/diccionario/htm/articulos/sec\_17.htm. Última actualización junio 2005.
- 9. Ley Orgánica de la Instrucción Pública en el Distrito Federal (1867). Recuperado de http://www.sep.gob.mx/work/models/sep1/Resource/3f9a47cc-efd9-4724-83e4- 0bb4884af388/ley\_02121867.htm.
- 10. Lorey, D. y Mostkoff-Linares, A. (1994). El empleo de los egresados universitarios en México, 1950-1990. *Universidad Futura*, *5* (15), 32-48.
- 11. Mejía, R. (2001). La escuela que surge de la revolución. En Solana, F., Cardiel, R. y Bolaños, R. (Coord.) *Historia de la educación Pública en México*. (pp. 183-233). México: Secretaría de Educación Pública, Fondo de Cultura Económica. (e.o. 1981).
- 12. Panorama Educativo de México (s.f.). *Estructura y Dimensión del sistema educativo nacional.* Instituto Nacional de Evaluación Educativa Recuperado de http://www.inee.edu.mx/bie\_wr/mapa\_indica/2012/PanoramaEducativoDeMexico/EstructuraYDimension/Ci clo2011-2012/2012\_Ciclo2011-2012\_\_.pdf
- 13. SEP/CoSNET. (1984). *Programas maestros tronco común del bachillerato tecnológico 1984.* México: SEP.
- 14. Suárez, C.A. (2001). Sobre la educación precolombina. *Revista de teoría y didáctica de las ciencias sociales*, vol. 6 (6), 137-156. Recuperado de http://www.saber.ula.ve/handle/123456789/23956.
- 15. Subsecretaría de Educación Media Superior. *Reforma Integral de la Educación Media Superior. La creación de un Sistema Nacional de Bachillerato en un marco de diversidad*. Enero de 2008. Recuperado de http://www.sems.udg.mx/principal/anexos\_bgc\_may0807/BGC\_SEMS-SEP/RIEMS Creacion Sistema Nacional de Bachillerato.pdf.
- 16. Vázquez, J.Z. (1985). El pensamiento renacentista español y los orígenes de la educación novohispana (pp. 11-26). En *Ensayos sobre historia de la educación en México*. México, D.F.: El Colegio de México.

# **Valoración del cálculo mental mediante lógica difusa en escuela Primaria Multigrado de Teziutlán, Puebla**

M. Montiel Martínez<sup>1\*</sup>, C. González Trujillo<sup>2</sup>

*<sup>1</sup>Cuerpo Académico Calidad y Mejora Continua en Servicios Tecnológicos, Academia de Ingeniería Mecatrónica. Instituto Tecnológico Superior de Teziutlán, Fracción I y II s/n, Predio Aire Libre, C.P. 73960, Teziutlán, Puebla, México* 

*2 Tesista en Cuerpo Académico Calidad y Mejora Continua en Servicios Tecnológicos, Academia de ingeniería Mecatrónica. Instituto Tecnológico Superior de Teziutlán, Fracción I y II s/n, Predio Aire Libre, C.P. 73960, Teziutlán, Puebla, México* 

*\*montiel.martinez@itsteziutlán.edu.mx* 

*Área de participación: Investigación Educativa* 

## **Resumen**

En el trabajo que se expone a continuación se propone la elaboración de una rúbrica usando como apoyo el software XFuzzy. En el desarrollo de la rubrica se usa lógica difusa para determinar cuantitativamente la habilidad de cálculo mental de estudiantes en la escuela primaria "Gregorio Torres Quintero". La actividad elegida para determinar el cálculo mental es "equilibra la balanza" incluida en GCompris, el cual es un software libre instalado en el marco del proyecto "Implementación de un aula de cómputo con enfoque abierto y sustentable en escuela primaria multigrado de Teziutlán, Puebla".

Los resultados obtenidos muestran que el uso de una rúbrica basada en lógica difusa con apoyo del docente aplicador, contiene poca variabilidad con respecto a la calificación total del grupo, y al mismo tiempo toma en cuenta todos los elementos que el docente desde su propia subjetividad y conocimiento, considera pertinentes para el desarrollo del cálculo mental.

*Palabras clave: Xfuzzy, evaluación, sistema difuso, cálculo mental.* 

## **Abstract**

In this work the elaboration of a rubric using as a tool the xfuzzy software is proposed. In the development of the *rubric, fuzzy logic is used to determinate in a quantitative way the mental arithmetic ability of the Gregorio Torres Quintero primary school's students. The chosen activity so that determinate the mental arithmetic ability is called "equilibra la balanza" and is included in Gcompris which is a software installed under the project "Implementación de un aula de cómputo con enfoque abierto y sustentable en escuela primaria multigrado de Teziutlán, Puebla".*

*The results show that the use of a rubric based on fuzzy logic with support of the teacher has little variability with*  respect to the total group's score, and at the same time the rubric takes into account all the elements that the teacher with his own subjectivity and knowledge thinks that are relevant to the mental arithmetic development.

*Keywords: Xfuzzy, appraisal, fuzzy system, mental arithmetic.* 

## **Introducción**

Dentro del contexto de la educación, Calvo (2005) establece una clasificación, donde ésta es formal y otra informal, de la primera menciona que es solo un seguimiento de patrones preestablecidos y que requiere de una lógica dicotómica para llegar a un objetivo o punto de éxito, es decir, no deben existir errores. Por otra parte en la educación informal, los errores no carecen de valor, pues existe aprendizaje, además, se infiere que en el estudiante tal despreocupación genera un incremento de resilencia ocasionado por "el humor, la creatividad, la autovaloración y la creación de redes de apoyo social".

En el mismo trabajo se deja entrever que el aprendizaje no es una receta de cocina, la cual, al seguir solamente unos pasos, se llegará a buen puerto, sino que se trata de una situación realmente compleja, donde no se admiten solamente dos estados, sino que se acogen contradicciones irracionales, sentimientos en conflicto y dilemas éticos y donde la incertidumbre prevalece. En este sentido Calvo (2005), Brague y Calleñas (2006) definen a la lógica difusa como una estrategia para "concretar las realidades hipercomplejas que definen cualquier aspecto de la educación".

Es por ello que al tratar de evaluar al aprendizaje con herramientas usadas desde el punto de vista formal, establecida por Calvo (2005), se desechan las características propias del proceso de aprendizaje, de tal modo que solo se pretende llegar a un saber.

Por otra parte, el valor binario que se le da a la educación formal, queda a merced de la subjetividad del evaluador

La lógica difusa como herramienta de valoración y evaluación ha sido estudiada ampliamente ya que su naturaleza permite la entrada de múltiples variables y múltiples salidas, inicialmente pensada para su aplicación en ciencias "blandas" pero de gran aplicación en las ciencias duras (Dominguez, 2013; Jiménez, 2000).

Un ejemplo de ello se muestra en el trabajo propuesto por Águila (2010) en el cual permite la evaluación no únicamente mediante resultados, sino también a través de procesos; otro trabajo presenta un sistema de diagnóstico para las asignaturas de Computación y Análisis numérico de la facultad de ingeniería de la Universidad Nacional De Mar de Plata en Chile, el cual hace una estimación del nivel de conocimiento alcanzado por el estudiante al concluir la asignatura. Dando resultados favorables como el decremento de la subjetividad de las evaluaciones y un de coincidencia con los evaluadores del 88%, pero también a consideración de los autores es necesario aumentar el nivel de exactitud además de que al utilizar el sistema asistente los docentes se percataron de la influencia de variables que no fueron consideradas (Huapaya, Lizarralde, Arona, & Vivas, 2010).

Un sistema similar fue realizado en Colombia, solo que este además realiza la clasificación de los estudiantes de acuerdo a su desempeño, tomando en consideración variables cuantitativas como son los resultados de las pruebas escritas, tareas y una cualitativa que es la motivación del estudiante, generando la base del conocimiento a partir de la definición de los posibles escenarios y la utilización de aritmética difusa. Este sistema demostró ser una herramienta confiable en la evaluación del desempeño de los estudiantes, pues se realizaron simulaciones que se encontraban cercanas al umbral y el sistema respondió satisfactoriamente (Araujo, Méndez, & Carvajal, 2009).

Finalmente es importante subrayar que la evaluación de desempeño es concebida por Mendoza, Carpio y Paéz (2013) como la determinación del grado del conocimiento y aprendizaje de cada componente a partir de la examinación de la competencia del participante. Por tal motivo esta investigación tiene como base el estudio de esta subjetividad presentada en el proceso de evaluación de la habilidad de cálculo mental en estudiantes de una escuela Primaria Multigrado.

## **Metodología**

#### **Capacitación del personal docente**

Como primer acercamiento, se organizó un curso de capacitación a los docentes de la institución beneficiada, para que cada uno de ellos conociera el entorno de trabajo GCompris, como se clasifican las actividades, su desarrollo y su valoración en el administrador del software con la finalidad de dar seguimiento a los estudiantes que hagan uso de las aplicaciones.

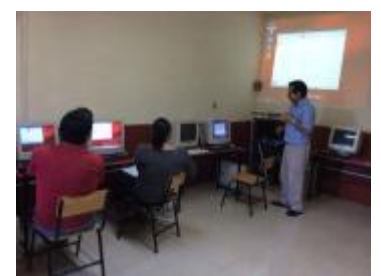

#### **Figura 1. Elaborando curso de capacitación a docentes de la escuela Primaria Multigrado "Gregorio Torres Quintero" en la ciudad de Teziutlán, Puebla.**

#### **Selección de una actividad en particular**

Habiendo reconocido las actividades, una docente elige una actividad de cálculo mental, en tal actividad, el estudiante usa una balanza con diversos objetos y pesas con valores.

#### **Entrevista con el docente aplicador**

Con el fin de generar una rúbrica de evaluación se entrevista con el docente, de tal forma que se permita la extracción de información que emite el experto en lenguaje natural y llevar las sentencias al plano de la lógica difusa, los puntos son los siguientes:

- 1. Mostrar a los docentes algunas de las actividades objeto de estudio y solicitarles de la manera más atenta, cuál de ellas les parecen más adecuadas para poder valorar el desempeño de sus alumnos.
- 2. Una vez seleccionada la actividad, identificar la variable de salida, es decir cómo interpreta y pondera el docente el rango de calificación que debe obtener el estudiante al realizar la actividad.
- 3. Preguntar al docente sobre cuál es la habilidad que se ve favorecida al realizar tal actividad.
- 4. Solicitarle al experto cuales son los factores que considera intervienen en el desarrollo de la habilidad que se consideró anteriormente.
- 5. Proponer una valoración diagnóstica al experto (si es que el experto lo considera así).
- 6. Preguntar al docente sobre la importancia que tienen las actividades, una con respecto a la otra, a fin de determinar el peso que tienen unos factores sobre otros.
- 7. Solicitar al docente la construcción de una rubrica estándar de evaluación para la actividad seleccionada, considerando los elementos factores que serán evaluados y colocando las ponderaciones que el experto cree pertinente.

#### **Construcción de los valores lingüísticos y de reglas de inferencia**

Para la conformación de los valores lingüísticos, se consideraron los parámetros que el docente propone en la rúbrica elaborada previamente.

Para el caso de las reglas de inferencia se procedió de la manera siguiente:

1. Plantear diferentes escenarios al docente donde se combinen los factores que intervienen para el desarrollo de la habilidad seleccionada, así como la calificación obtenida.

- 2. Identificar las restricciones que pueda proponer el experto, ya que factores que se creen sin importancia, bien podrían ser básicos u obligatorios para que otro factor que se consideraba de mayor relevancia.
- 3. Estructurar las frases que el experto enuncia en formato de condicionales SI... ENTONCES a fin de facilitar la traducción del lenguaje natural que emplea el experto, a una base del conocimiento, la cual pueda ser usada por el sistema de inferencia difusa.
- 4. Identificar en conjunto con el experto los escenarios que pudieran no ocurrir.
- 5. Establecer jerarquías dentro de las reglas de inferencia obtenidas, ya que es probable la activación simultánea de reglas, tal jerarquización se define por medio de pesos.

#### **Elección del método de desdifusicación**

El método de desdifusicación elegido para el sistema es el denominado "Media difusa" pues debido a la continuidad del método, se reduce la posibilidad de que un pequeño cambio en la entrada produzca un cambio brusco en la salida.

Por otra parte, en este trabajo no se plantea el uso del procedimiento de desdifusicación por medio del método "tradicional" u obtención del centro de área, y esto debido a los siguientes puntos:

- Ambigüedad en la decisión al tener dos áreas iguales
- Intrínsecamente el método no permite la obtención de máximos y mínimos
- Computacionalmente el método referido consume muchos recursos al explorar todos los elementos que componen al universo de discurso.

#### **Construcción del sistema difuso**

Para la construcción del sistema difuso que se basa en la rúbrica construida por el docente se usa el software XFuzzy en su versión 3.3, por medio del cual es posible obtener código fuente que permite la traducción del planteamiento difuso a C/C++, Java y VHDL, esto permite la implementación de un software instalable en un equipo para la utilización de esta herramienta (*XFuzzy 3.3*, 2012)

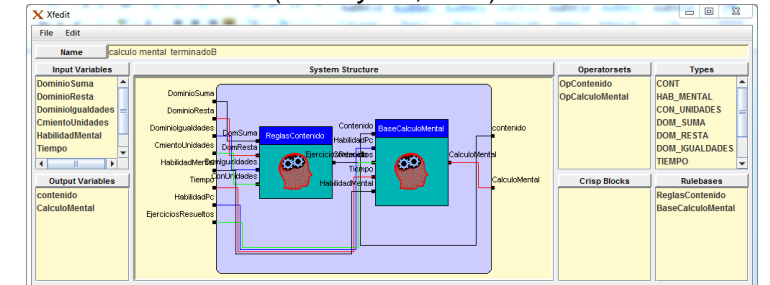

**Figura 2. Sistema difuso desarrollado en XFuzzy 3.3 conteniendo las variables de entrada, de salida y las bases del conocimiento aplicadas para la definición de la rúbrica de evaluación.** 

#### **Valoración del sistema difuso**

Una vez elaborado el sistema difuso a partir del planteamiento, se procede a realizar dos valoraciones de la actividad elegida por el docente aplicador, el docente aplicador usará la rúbrica estándar generada durante la entrevista para corroborar los resultados obtenidos.

## **Resultados y discusión**

#### **El Cálculo Mental por medio de la aplicación Balanzas de GCompris**

La aplicación elegida por parte del docente (Figura 3), permite a un niño equilibrar una balanza con pesas y objetos, los cuales pueden tener indicado el peso o no (esto depende del nivel en el que se esté ejecutando la aplicación) (Coudoin, 2012). La condición para que el docente pueda valorar el cálculo mental en sus alumnos es que usen solamente la computadora, aunque optativamente, si el niño considera usar papel y lápiz para

elaborar operaciones, el docente facilita los materiales, aunque este último detalle impacta de forma negativa en uno de los rubros que se pretende observar.

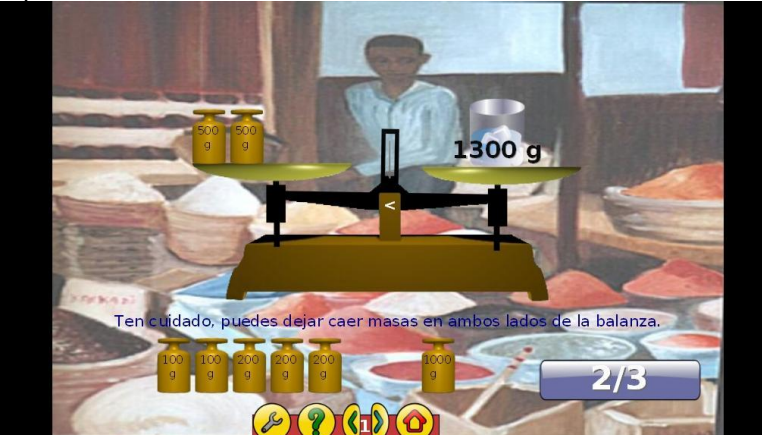

**Figura 3. Aplicación elegida por el docente para la valoración del cálculo mental del software GCompris.** 

#### **Sistema difuso obtenido y representación**

A partir de las reglas de inferencia obtenidas en la entrevista con la docente, se propone que para medir la capacidad de cálculo mental en los alumnos de la Escuela Primaria Multigrado "Gregorio Torres Quintero" de la ciudad de Teziutlán, Puebla se debe considerar los elementos mostrados en la tabla 1:

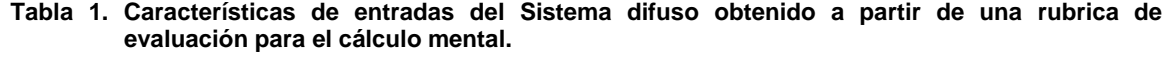

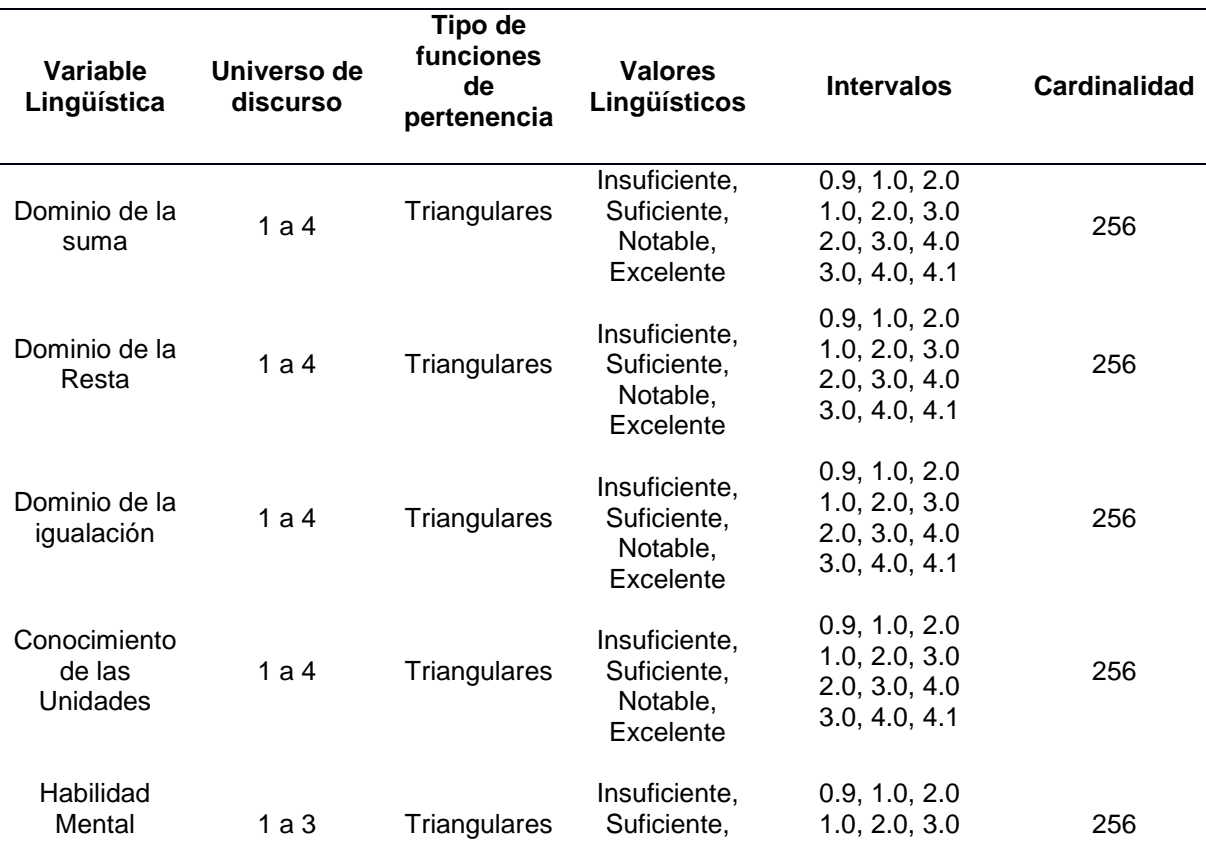

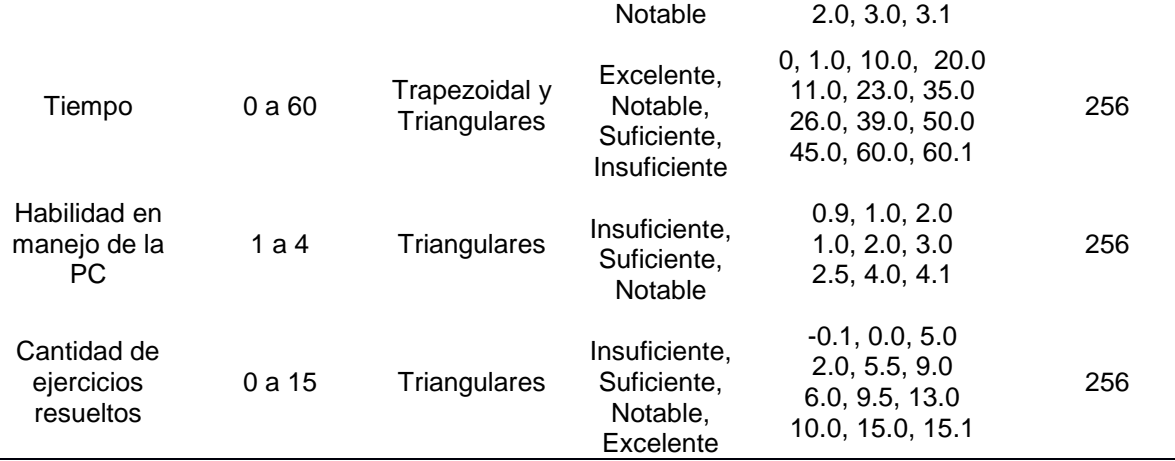

El sistema permite conocer dos características del estudiante las que fueron denominados por el docente aplicador como "Dominio de Contenido" y "Cálculo Mental"; la primera de ellas es una variable que se puede obtener a partir de las entradas Dominio de la Suma, Resta, Igualdad y Unidades. Esta salida se convierte en una entrada para definir cuantitativamente el cálculo mental del estudiante, de tal modo que para este caso particular, se requiere de dos bases del conocimiento para definir la salida del sistema (véase la tabla 2).

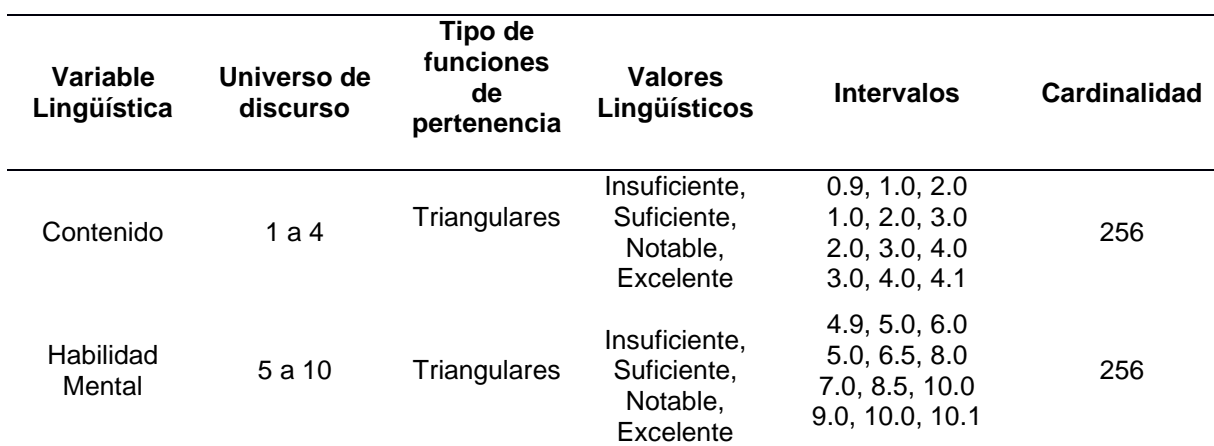

#### **Tabla 2. Características de salidas del Sistema difuso obtenido a partir de una rubrica de evaluación para el cálculo mental.**

## **Contraste de la rubrica con lógica difusa**

Al aplicar la rubrica de forma inicial, se observó que algunos estudiantes tuvieron algunos problemas para terminar las actividades de cálculo mental (Figura 4), tales situaciones fueron asentadas en la rubrica manual que se elaboró en colaboración con la docente del grupo.

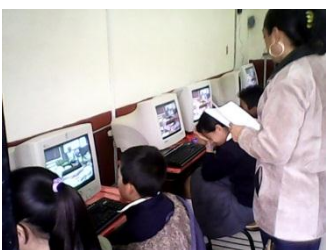

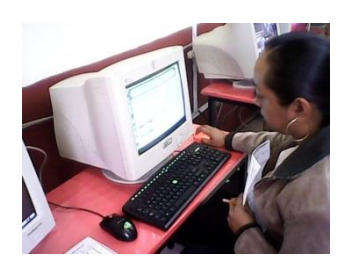

**Figura 4. Aplicación elegida por el docente para la valoración del cálculo mental del software GCompris.** 

Es importante mencionar que diferencias son observadas cuando la docente asienta la calificación y cuando alimenta al sistema difuso, aclarando que los mismos valores alimentan a la rubrica manual, así como a la rubrica que usa lógica difusa.

Algo más que se observa, es que en la segunda aplicación, los resultados han mejorado en siete de los estudiantes que estuvieron trabajando con el software y solo uno de ellos decremento su calificación. Además en la segunda aplicación, los resultados que obtiene la docente en relación al sistema difuso son más cercanos.

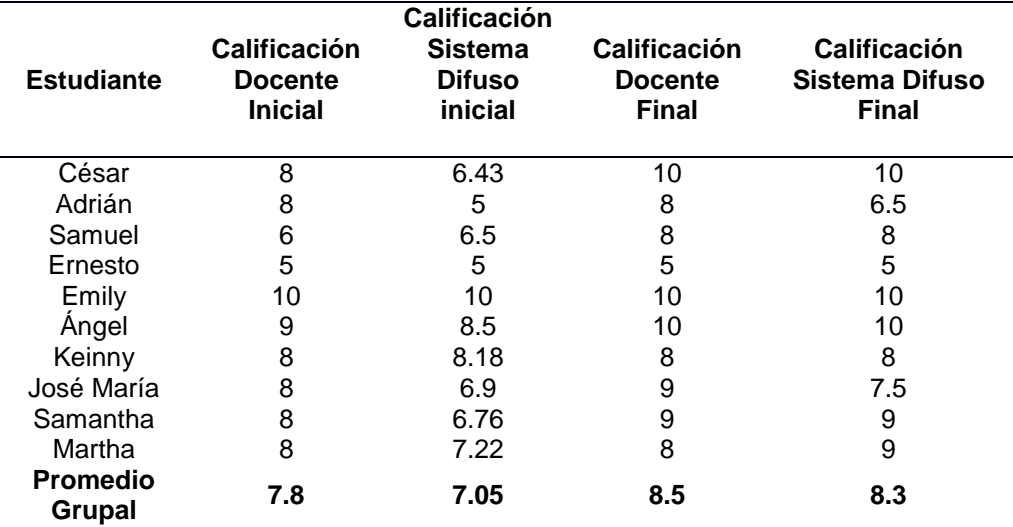

#### **Tabla 3. Resultados obtenidos al contrastar la calificación asignada por el docente al usar la rubrica de forma manual versus el valor obtenido por la rubrica con lógica difusa.**

De la tabla 3 se observa que la variación de la calificación es de 9.61% en la primera fase de aplicación, mientras que en la segunda fase de aplicación se obtuvo un 2.35%

## **Conclusiones**

Los resultados muestran cómo se aproximan las calificaciones que el sistema difuso de valoración de la habilidad de cálculo mental y los propuestos por la docente. Cabe hacer notar que el propio sistema determina a partir de las reglas de inferencia que se propusieron inicialmente por la docente la calificación asignada, de tal forma que, se logra tener de esta manera, los mismos criterios de valoración para cada uno de los estudiantes.

Finalmente por apreciación de la docente, comenta que el hecho de tener a disposición un aula de cómputo con la aplicación Gcompris ha notado un cambio en la forma de pensamiento de los niños, incluso con un mayor interés en las clases que imparte, ya que comparte con sus alumnos, que el material que ven en el aula, lo podrán aplicar para resolver los planteamientos que les propone el software.

## **Agradecimientos**

Agradecemos a la Escuela Primaria "Gregorio Torres Quintero" y en especial a la directora del plantel por facilitarnos su tiempo, dedicación y conocimientos para la elaboración de este trabajo de investigación.

## **Referencias**

- 1. Aguila, L. M. A. (2010). PROPUESTA DE MODELO DIFUSO SOBRE EVALUACION DEL APRENDIZAJE. Investigación Operacional, 31(2), 180-190.
- 2. Araujo, I. D. G., Méndez, J. E. Q., & Carvajal, N. J. (2009). Calificación de estudiantes por medio de un sistema de lógica difusa. Revista Educación en Ingeniería, 4(8), 49-56.
- 3. Brage, L. B., & Cañellas, A. J. C. (2006). Lógica difusa: una nueva epistemología para las Ciencias de la Educación. Revista de educación, 340, 995–1008.
- 4. Branda, L. (2001). Aprendizaje basado en problemas, centrado en el estudiante, orientado a la comunidad. Aportes para un cambio curricular en Argentina, 79–101.
- 5. Calvo, C. (2005). Complejidad, caos y educación. En A. Arellano (Ed.), La educación en tiempos débiles e inciertos (1.a ed., pp. 115-125). Bogotá, Colombia: Anthropos Editorial.
- 6. Coudoin, B. (2012). GCompris (Versión 12.0). C/C++, Java, Francia: GNU. Recuperado a partir de http://gcompris.net/index-es.html
- 7. Dominguez, N. (2013, enero 15). Premio para el hombre que ayudó a las máquinas a entender a los humanos. Materia - Lee, piensa, comparte. Recuperado a partir de http://esmateria.com/2013/01/15/premiopara-el-hombre-que-ayudo-a-las-maquinas-a-entender-a-los-humanos/
- 8. Huapaya, C., Lizarralde, F., Arona, G., & Vivas, J. (2010). Sesgos en la evaluación del estudiante con bajo rendimiento. Un sistema de mejoramiento diagnóstico basado en Lógica Difusa. Revista de Educación, (1), 181–199.
- 9. Jiménez, L. (2000). Modelos difusos basados en reglas. En J. Bravo & M. Ortega (Eds.), Líneas de investigación en informática (pp. 129-142). España: Univ de Castilla La Mancha. Recuperado a partir de http://books.google.com.mx/books?hl=en&lr=&id=45aIw2vHOgkC&oi=fnd&pg=PA129&dq=logica+borrosa+c oa&ots=EY25iGCguQ&sig=uXVVeKetnDS1b-UzEdQPwbWGSLc#v=onepage&q&f=false
- 10. Mendoza Bernal, I., Carpio Camacho, A., & Paéz Martín, M. (2013). Modelo para la evaluación del desempeño por competencias en los directivos de la Dirección de ETECSA en Sancti Spíritus. InfoCiencia, 17(1), 1-12.
- 11. XFuzzy 3.3 (Versión 3). (2012). Java, España: Instituto de Microelectronica de Sevilla. Recuperado a partir de http://www2.imse-cnm.csic.es/Xfuzzy/

## **"Uso de las TIC´s como herramienta auxiliar en la educación "**

*M. C. Macias González<sup>1</sup> , J Camacho Carreño<sup>1</sup> , H. Sánchez Baca<sup>1</sup> <sup>1</sup>Departamento de Investigación y Desarrollo Tecnológico, Tecnológico de Estudios Superiores de Cuautitlán Izcalli, Av. Nopaltepec s/n, Fracción la Coyotera del ejido San Antonio Cuamatla, Cuautitlán Izcalli, Estado de México, C.P. 54748. \*ingconsuelomacias10@hotmail.com Área de participación: Investigación Educativa*

## **Resumen**

Actualmente la presencia de soluciones tecnológicas aplicadas a múltiples situaciones en el mundo desarrollado parece algo habitual y es aceptado como el resultado de una progresión lógica de la tecnología en la mayoría de los campos de la actividad humana. Se ha manejado con naturalidad la idea de que resulta deseable esta tendencia en las soluciones tecnológicas alternativas, válidas y eficaces considerando además que la educación es ente formador y generador de la necesaria capacidad de adaptación a estas nuevas situaciones.

La incorporación de nuevas tecnologías en la educación actual enriquece los ambientes de aprendizaje, la transformación de las prácticas educativas, de las estructuras curriculares y favorece la realización de material complementario.

La propuesta de este proyecto consiste en integrar tecnología en el aula y preparar el material didáctico necesario para llevar al estudiante al aprendizaje significativo.

*Palabras clave*: TIC´s, ambientes de aprendizaje, aulas multimedia

## **Abstract**

Currently the presence of technological solutions applied to many situations in the developed world, it seems commonplace and accepted as the result of a logical progression of technology in most fields of human activity. We have been handling naturally the idea that this trend is desirable to find valid and effective alternative technological solutions. Consider education as trainer and body builder the necessary capacity to adapt to these new situations.

The incorporation of new technologies in education today enriched learning environments, transforming educational practices and curriculum structures and promotes the realization of supplementary material.

The purpose of this project is to integrate technology in the classroom, as well as the preparation of training material required to take the student's hand to meaningful learning.

*Keywords*: TIC´s, learning environments, multimedia classrooms.

## **Introducción**

La incorporación de las TIC´s a la educación ha venido marcada, tradicionalmente, más por la tecnología que por la pedagogía y la didáctica. En la escuela al igual que en otros ámbitos el uso creciente de las tecnologías ha estado dictado por su evolución y desarrollo, y, aunque se han aplicado a la educación desde mucho tiempo atrás es a partir de los años ochenta cuando comienza su generalización. El acceso a redes de telecomunicaciones especializadas, gracias a la Internet, hicieron posible el intercambio y acceso mundial a fuentes de información; generando con ello importantes cambios en el ámbito educativo.

Etimológicamente, la palabra multimedia significa *"múltiples intermediarios" y utilizada en el contexto de las TIC´s hace referencia a que existen "múltiples intermediarios entre la fuente y el destino de la información, es decir, que se utilizan diversos medios para almacenar, transmitir, mostrar o percibir la información"*, (Carnoy (2004)). Según esta definición tan general, una televisión o un periódico serían dispositivos multimedia sin embargo se restringirá este concepto al de multimedia digital: "*integración en un sistema informático de texto,* 

*gráficos, imágenes, vídeo, animaciones, sonido y cualquier otro medio que pueda ser tratado digitalmente"* (Henríquez (2002)). Por lo cual multimedia estimula los sentidos y los más importante, la cabeza.

El diseño e implementación de programas de capacitación docente que utilicen las TIC´s efectivamente son un elemento clave para lograr reformas educativas profundas y de amplio alcance. Para que en la educación se puedan explotar los beneficios de las TIC´s en el proceso de aprendizaje, es esencial que tanto los futuros docentes como los docentes en actividad tengan conocimiento de uso de herramientas, por lo que se requiere capacitar y actualizar al personal además de equipar los espacios escolares con aparatos y recursos tecnológicos como son pantallas, videograbadoras, computadoras, conexión a Internet, entre otros.

Los sistemas educativos del [mundo](http://comunidadesvirtuales.obolog.com/importancia-tic-proceso-ensenanza-aprendizaje-40185) se enfrentan al desafío de utilizar las TIC´s para proveer a sus estudiantes de las herramientas y conocimientos necesarios que son indispensables en la actualidad. Los docentes y la enseñanza en un mundo en cambio constante, describe el impacto de las TIC´s en los métodos convencionales de enseñanza y de aprendizaje, augurando también la transformación de estos procesos y la forma en que docentes y alumnos acceden al conocimiento y la información. Al respecto la UNESCO (2004) señala que en el área educativa, los objetivos estratégicos apuntan a mejorar la calidad de la educación por medio de la diversificación de contenidos y métodos, promover la experimentación, la innovación, la difusión y el uso compartido de información y de buenas prácticas.

Es difícil enumerar los proyectos de aulas virtuales, por ejemplo en la página de Moodle (2013), sólo en México se encuentran registrados 1,046 sitios y a nivel mundial 40,087, Dokeos cuenta con 42 sitios, ATutor tiene 36,609 a nivel mundial, Claroline**<sup>1</sup>** tiene registrados 1,474 organizaciones en todo el mundo y 63 en México y Blackboard<sup>2</sup> tiene más de 2,000 instituciones registradas con plataformas educativas de aula virtual. Entre las instituciones que destacan a nivel nacional son: Centro de Estudios en Comunicación y Tecnologías Educativas (CECTE), Universidad Nacional Autónoma de México (UNAM), Universidad Autónoma Metropolitana (UAM), Universidad Autónoma de Chiapas(UNACH), Universidad Autónoma de Tamaulipas (UAT), Universidad Iberoamericana Puebla (UIA), Instituto Tecnológico de Estudios Superiores de Monterrey (ITESM), Universidades Tecnológicas de los diversos estados del país, Institutos Tecnológicos Centralizados o Descentralizados, El gobierno del Distrito Federal y Veracruz entre otros.

El Tecnológico de Estudios Superiores de Cuautitlán Izcalli (TESCI) está trabajando para generar "espacios multimedia", dentro de los cuales se forje el conocimiento especializado y se diseñen programas computacionales con ayuda de secuencias didácticas con características necesarias para ser utilizado en el aula o en línea para cursos a distancia, asimismo se pretende generar material didáctico como: secuencias didactas, prácticas, solución de ejercicios interactivos, entre otros, con la finalidad de llevarlo a la practica el siguiente semestre, con el objetivo de que en el estudiante se promueva conocimientos adquiridos de manera "autodidacta", es decir el estudiante adquiera conocimiento por sí mismo. El material diseñado de forma interactiva (imágenes con movimiento, audio, video, animaciones, entre otros), será propuesto por profesionales de diversas áreas de conocimiento, de modo que éste sea desarrollado por los expertos de las diferentes áreas de interés, quienes a su vez hacen participes a algunos de los alumnos residentes de la carrera de Ingeniería en Sistemas Computacionales como colaboradores del material.

Cabe mencionar, que aunque ya existen organismos que desarrollan estas herramientas auxiliares, se pretende explotar recursos con los que nuestra institución cuenta para desarrollar estos espacios multimedia. Es mediante el Departamento de Investigación y Desarrollo Tecnológico que se hace posible llevar a cabo el proyecto para que, de primera instancia se pueda implementar dentro del TESCI y posteriormente promoverlo a diversas instituciones.

Si bien se debe tener en cuenta que estos espacios multimedia tienen que cumplir la misión de ser multidisciplinarios, es decir, contar con el cometido de trabajar en diversas áreas del conocimiento dado que el TESCI cuenta con 7 ingenierías y 1 Licenciatura. Dentro de la visión de este proyecto se pretende comenzar el desarrollo de estas herramientas multimedia para las asignaturas que sean comunes en las distintas ingenierías, ponerlas en práctica, corregirlas y finalmente implementarlas.

 $\overline{a}$ 

**<sup>1</sup>** Moodle, Dokeos, ATutor, Claroline, son llamados Sistemas Administradores de Aprendizaje libres y abiertos, que proponen y facilitan su personalización para implementar Aulas Virtuales.

**<sup>2</sup>** Blackboard, es un Sistema Administrador de Aprendizaje propietario, es decir es necesario pagar por su licencia.

## **Metodología y Desarrollo**

Para llevar a cabo la implementación de estos espacios, se identifican las siguientes fases:

- Fase 1: Análisis y conocimiento de las necesidades y requerimientos para el desarrollo del proyecto.
- Fase 2: Búsqueda de software y exploración de las herramientas a utilizar.
- Fase 3: Instalación del equipo de cómputo con el software requerido
- Fase 4: Planeación y realización de los algoritmos necesarios para el desarrollo del proyecto
- Fase 5: Diseñó y programación de la página web que servirá de base para el material multimedia a desarrollar.
- Fase 6: Desarrollo de las aplicaciones y secuencias del material multimedia para la enseñanza-aprendizaje de las asignaturas en consideración.
- Fase 7: Pruebas del funcionamiento de la página y las aplicaciones desarrolladas.
- Fase 8: Corrección de posibles errores y adaptaciones necesarias.
- Fase 9: Última prueba y ejecución de la página corregida.
- Fase 10: Presentación del proyecto.

Dentro de las fases identificadas para el desarrollo de este proyecto, de primera instancia se plantea el campo de trabajo de interés, tomando en cuenta las necesidades y requerimiento del mismo. Se realiza un estudio de factibilidad con el objetivo de visualizar los recursos con los que cuenta la Institución y con los que no. Además de verificar los recursos materiales se debe analizar el recurso humano con se cuenta, realizar una revisión de perfiles de las personas que laboran en el TESCI permitió llevar a cabo la selección del equipo de trabajo más adecuado para el desarrollo de este proyecto.

La parte que sustenta este proyecto es la utilización de las nuevas tecnologías y en este caso al incursionar en la instauración de espacios virtuales y aprovechando toda la infraestructura que brinda la Internet se decidió implementar una plataforma educativa que se encuentre alojada en un sitio dentro de la Web, en donde se coloque a disposición de todos los alumnos las herramientas desarrolladas por el equipo de trabajo previamente seleccionado.

Estos sistemas tecnológicos proporcionan a los usuarios espacios de trabajo compartidos, destinados al intercambio de contenidos e información debido a que incorporan herramientas de comunicación (chats, correos, foros de debate, videoconferencias, blogs, etc.) y en muchos casos, cuentan con un gran repositorio de objetos digitales de aprendizaje desarrollados por terceros, así como con herramientas propias para la generación de recursos.

Esto permitirá al profesor contar con un espacio virtual en Internet donde sea capaz de colocar todos los materiales de su curso, enlazar otros, incluir foros, wikis, recibir tareas de sus alumnos, desarrollar cuestionarios, promover debates, chats, obtener estadísticas de evaluación y uso a partir de un diseño previo que le permita establecer actividades de aprendizaje y que ayude a sus estudiantes a lograr las competencias que éste debe alcanzar.

El diseño de las plataformas educativas está orientado fundamentalmente a dos aplicaciones: la educación a distancia (proceso educativo no presencial) y como un apoyo complementario de la educación presencial. Se pueden utilizar también para crear espacios de discusión y construcción de conocimiento de grupos de investigación o para la implementación de comunidades virtuales y redes de aprendizaje, de grupos unidos en torno a una temática de interés.

Atendiendo a las funciones como apoyo al proceso de enseñanza-aprendizaje, algunas de las más destacadas están relacionadas con:

- Instrumento para la gestión administrativa y tutorial.
- Fuente abierta de información y recursos académicos.
- Herramienta para la orientación, el diagnóstico y el seguimiento de estudiantes.
- Instrumento cognitivo que apoya procesos de construcción del conocimiento.
- Medio de expresión y creación multimedia.

• Instrumento didáctico y de evaluación que proporciona interacción con el alumno, reducción de tiempos y costes y sobre todo la posibilidad de seguir la evolución del alumno.

• Canal de comunicación que facilita la comunicación interpersonal y el intercambio de ideas y materiales en un entorno colaborativo.

• Espacio generador y soporte de nuevos espacios formativos.

Después de haber realizado el estudio de factibilidad y la selección de las personas que conforman el equipo humano, en la fase 2 de la metodología utilizada, se enfoca a la búsqueda del software más adecuado y las herramientas matemáticas necesarias que favorezcan al trabajo y así lograr la cometida del proyecto.

Posteriormente a la instalación del software necesario mencionado en la fase 3 fue necesaria la puesta en marcha del trabajo colectivo de los expertos previamente seleccionados de tal modo que inicio el trabajo con la planeación y realización de los algoritmos necesarios para el desarrollo del proyecto y la asignación de tareas específicas para cada uno de los miembros, de tal modo que como primer punto se decide iniciar con el diseño del sitio web que fungirá como plataforma para los contenidos interactivos. A la par se inicia con el desarrollo del material multimedia, todo esto propuesto en la fase 4 y 5 respectivamente.

La fase 6, "Desarrolló de las aplicaciones y secuencias del material multimedia para la enseñanza-aprendizaje" es considerada la etapa climax del proyecto, dado que es en este punto donde se analiza principalmente el contexto en el que los alumnos se van a estar desarrollando a lo largo del curso y considerando los diferentes métodos con los que ellos aprenden, se clasifica a los estudiantes como: auditivos, visuales y kinestésicos mayormente y se busca desarrollar actividades o estrategias que permitan cubrir esta diversidad, de modo que cualquiera de ellos esté conforme con el ambiente de aprendizaje propuesto.

Las fases 7 y 8 están comprendidas dentro de las fases anteriores ya que fue un ciclo de retroalimentación continua con la finalidad de desarrollar el material más adecuado. La "última" prueba y ejecución de la página da pie a realizar adaptaciones que durante el desarrollo del proyecto se han presentado y que se consideran relevantes para lograr la finalidad del sitio web.

El proyecto se ha puesto en marcha en una intranet y de manera piloto para los temas: "como graficar con ayuda de Geogebra" y "Cómo elaborar la estructura de un programa en Java" a los alumnos de las asignaturas Algebra Lineal y Fundamentos de Programación respectivamente, temas que se imparten dentro de la carrera de Ingeniería en Sistemas Computacionales que es ofertada en el TESCI.

Las siguientes figuras muestran parte del trabajo de actividades propuestas:

#### **Uso de Geogebra:**

- a) Abrir el programa Geogebra haciendo clic en el logo del programa como aparece en la siguiente figura:
- b) Deberás de elegir la opción de nuevo punto que se encuentra en la barra superior de la pantalla, como se muestra en la siguiente figura

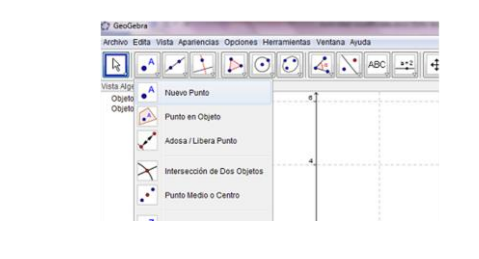

c) Para localizar los puntos deberás darle clic en el lugar donde quieres que aparezca el punto, y de manera inmediata se etiquetará el punto elegido.

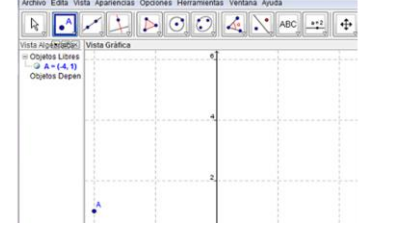

**Figura 1. Actividad propuesta en la materia de Algebra lineal para graficar una función, construyéndola mediante parejas de coordenadas.** 

Esta actividad se ha aplicado a los estudiantes y ha dejado ver datos interesantes, tales como que al alumno le interesa más el hecho realizar una práctica o actividad haciendo uso de algún programa o software especializado el desarrollo de ésta. También es notoria la atención que presta el estudiante y que la clase dentro del aula se colma de dinamismo y de retroalimentación permitiendo así que no solo quede como un apunte.

El siguiente ejemplo es una actividad evaluativa en la asignatura de Fundamentos de Programación:

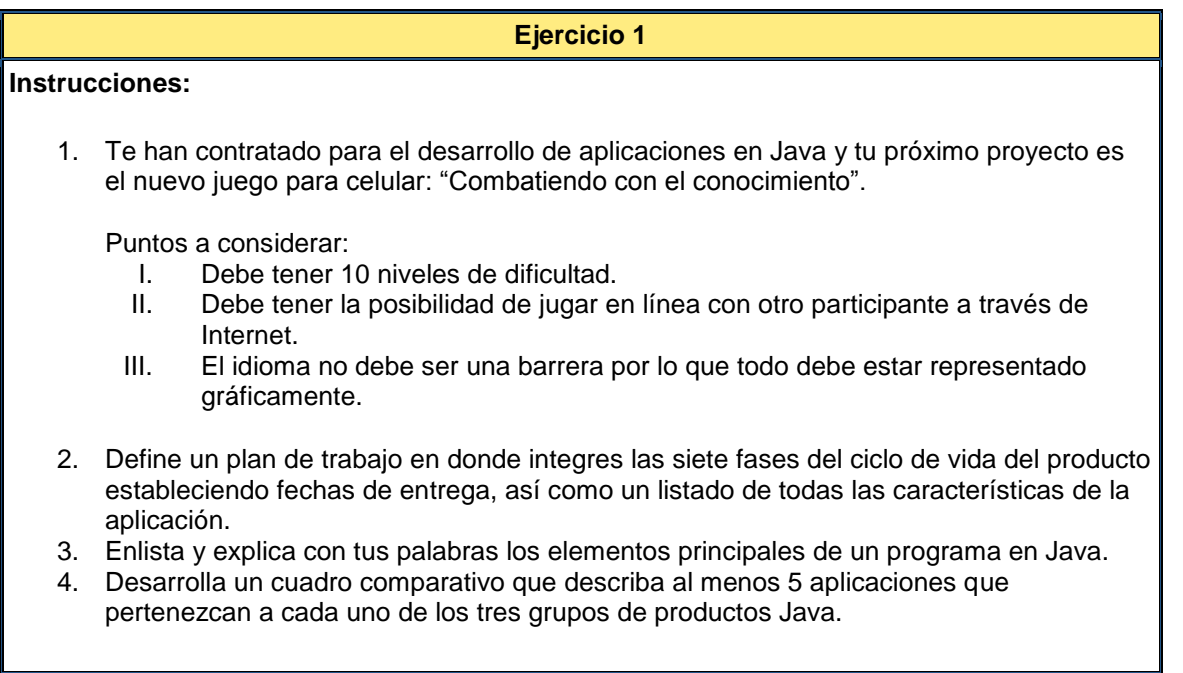

#### **Figura 2. Actividad presentada a estudiantes la asignatura de Fundamentos de Programación**.

En esta actividad traslada al estudiante a un contexto fuera del aula de clase, donde él debe poner en práctica el desarrollo de un pequeño proyecto con ayuda de sus conocimientos teóricos y que deberá identificar y resaltar dentro de su propuesta.

Las figuras muestran solo una parte de las actividades diseñadas (secuencias didácticas) que se han propuesto para el aprendizaje significativo del estudiante. El uso de diagramas de flujo es indispensable para llevar a cabo esta actividad, de modo que, el alumno se encuentra inmerso en dar solución a una problemática "real" en la cual debe poner en práctica los conocimientos teóricos y además generar el propio.

## **Trabajo futuro**

La metodología utilizada para dos de las asignaturas impartidas en la carrera de Ingeniería en Sistemas Computacionales del TESCI debe ser aplicada a las restantes y así abarcar el mapa curricular completo, de tal modo que sea satisfecha la necesidad de fortalecer los conocimientos de la comunidad estudiantil y propiciar que los alumnos alcancen las competencias específicas de cada una de las asignaturas que cursan. A mediano plazo se debe trabajar con las demás carreras que oferta el TESCI y así fortalecer la exigencia que tiene la educación en línea y/o a distancia a nivel superior dentro de la institución, con mira a ofertarlo a otras instituciones. El camino recorrido dentro de este proyecto ha permitido que se detecten elementos no contemplados como los recursos didácticos que se deben utilizar, es decir, se debe considerar plenamente, que se encuentren al alcance de todos.

Aunque el proyecto tiene un avance significativo, la creación de material multimedia para engrandecer la implementación del aula multimedia dentro de la institución requiere una mayor dedicación de tiempo para ofrecer material de calidad y que el estudiante pueda utilizarlo no solo de consulta sino como un recurso de apoyo cotidiano para su materia. Se requerirá actualizar y complementar conforme la necesidad de consulta de los estudiantes y las temáticas a abordar.

Este proyecto es un semillero de lo que en un futuro se plantea realizar para las carreras que son ofertadas en la institución, se pretende abarcar todas las asignaturas de cada una de ellas y tener estas aulas multimedia como un recurso de apoyo a la enseñanza-aprendizaje tanto para los estudiantes como para los docentes que imparten las diferentes asignaturas.

## **Conclusiones**

El uso de espacios atractivos e interactivos y materiales multimedia (especialmente con una buena orientación y combinados con otros recursos: libros, periódicos, estrategias...) sin duda favorecen los procesos de enseñanza y aprendizaje grupales e individuales de los estudiantes. Algunas de sus principales aportaciones en este sentido son las siguientes: proporcionar información, avivar el interés, mantener una continua actividad intelectual, orientar aprendizajes, promover aprendizajes a partir de los errores, facilitar la evaluación y el control de las actividades, posibilitar el trabajo individual y también en grupo.

Acrecentar el proyecto siguiendo la metodología da pie a que se pueda ofertar cursos en línea o a distancia y de este modo llegar a más personas no importando su ubicación física. El diseño correcto y buen funcionamiento de un ambiente de aprendizaje fomenta el desarrollo de competencias en el cuerpo estudiantil y sobre todo impulsa el autoaprendizaje, el trabajo en equipo colaborativo y cooperativo.

El uso de las TICS en un ambiente globalizado y marcado por éstas, es imprescindible en la actualidad, utilizar la tecnología en la educación permite llevar a cabo una manera diferente de organizar la enseñanza y el aprendizaje tanto en ambiente presencial como a distancia. Responden a cualquier necesidad de aprendizaje y exigencia de aprendizaje; puede ser aplicable a diversidad de temas. La oportunidad de aprender cualquier cosa se hace presente en cualquier lugar o momento.

El aprendizaje se logra de manera significativa cuando el alumno participa activamente en espacios de trabajo individual o de cooperación, de modo que no se trata de seguir haciendo lo mismo con las TICS. De lo que se trata es de conjugar la parte pedagógica con la tecnológica e innovar.

## **Referencias**

- 1. Alas A, et al. (2002). Las tecnologías de la información y de la comunicación en la escuela. Barcelona: GRAÓ.
- 2. Bartolomé, A. Grané, M. (2004). Educación y tecnologías: de lo excepcional a lo cotidiano. Aula de innovación educativa, 135, 9-11.
- 3. Castro, C. y Roa, G. (2003). Educación y virtualidad. Educación Hoy, pp. 11-15
- 4. Camacho, J. (2011). Aplicación de Tecnologías de la Información, tesis de maestría no publicada, México, UTM
- 5. Carnoy, M (2004). Las TIC en la enseñanza: Posibilidades y Retos. Consultado en Mayo 8,2007 en [http://www.uoc.edu/inaugural04/esp/carnoy1004.pdf.](http://www.uoc.edu/inaugural04/esp/carnoy1004.pdf)
- 6. Ceballos, F.(2006). Java 2 Curso de Programación. España: Alfaomega.
- 7. Equipo 3, (27 de Abril de 2013). Implementación de un aula virtual en una escuela de nivel medio superior. Recuperado 22 de Enero 2014, disponible en<http://generacion19ete-eq3.blogspot.mx/>
- 8. Genatios, C (2004). Ciencia y tecnología en América Latina. Caracas: Ediciones Oficina De Planificación Universitario
- 9. Joyanes, L. Zahonero,I. (2006). Programación en Java 2. Madrid: McGraw-Hill.
- 10. Henríquez M (2002). Estrategias Didácticas En el Uso de la Información y la Comunicación. Acción Pedagógica, 11, 13-14.
- 11. Macias, C. (2012). Uso de las nuevas tecnologías en la formación matemática de ingenieros, tesis de maestría no publicada, México, CICATA-IPN
- 12. Menayo Mª, Quicios Mª (coord.).(2005). La educación en el siglo XXI Nuevos Horizontes. Madrid: Dykinson.
- 13. Nichols, R. G. (1994): Searching for Moral Guidance about Educational Technology. Educational Technology, February, pp. 40 a 48.
- 14. Pérez, G (2000) Impacto de las TIC en educación: funciones y limitaciones. Consultado en 02/04/2007 en [http://www.dewey.uab.es/pmarques/siyedu.htm.](http://www.dewey.uab.es/pmarques/siyedu.htm)
- 15. Ramírez, J.D. (1995): Usos de la palabra y sus tecnologías. Buenos Aires, Miño y Dávila Editores.
- 16. UNESCO (2004). Importancia de las TIC en el proceso de enseñanza aprendizaje Consultado el 22 de enero 2014. Disponible en<http://coleccion.educ.ar/coleccion/CD22/mt/formaciondocente.html> .

# **INGENIERÍA INDUSTRIAL**

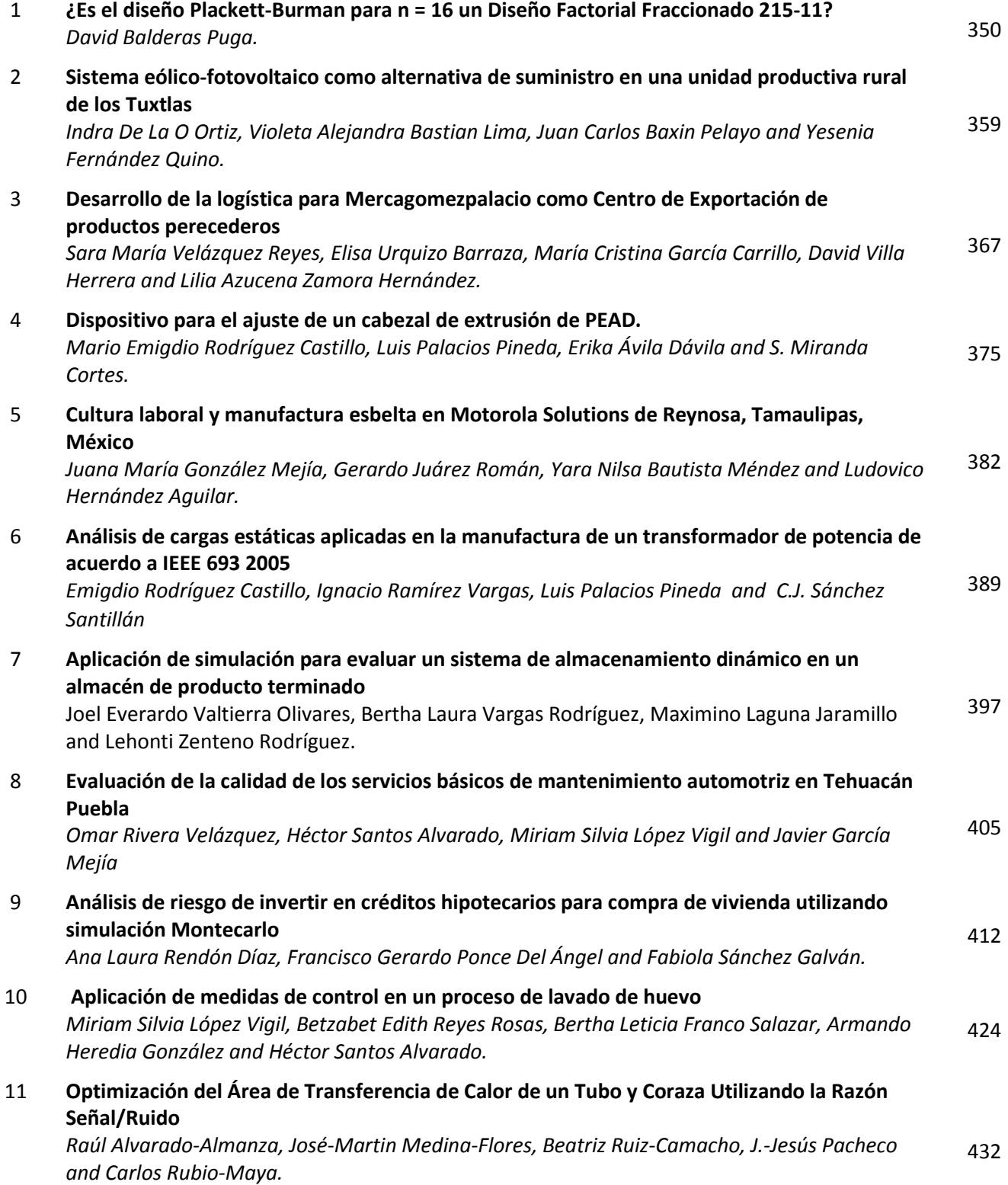

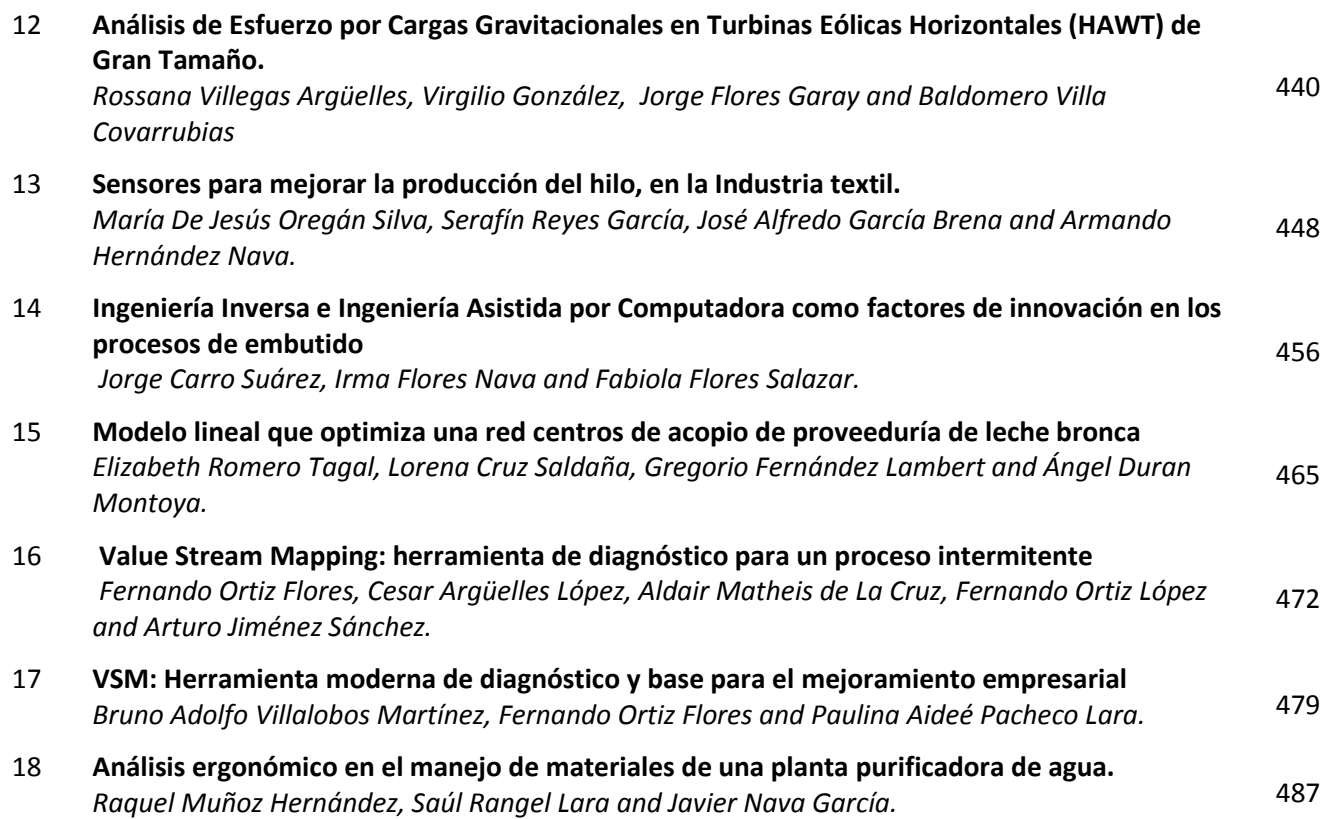

# <span id="page-353-0"></span>**¿ES EL DISEÑO PLACKETT-BURMAN PARA N = 16 UN DISEÑO FACTORIAL FRACCIONADO 215-11?**

*D. A. Balderas Puga1\* <sup>1</sup>Departamento de Ingeniería Industrial, Instituto Tecnológico de Querétaro, Av. Tecnológico y Escobedo s/n, C.P. 76000, Querétaro, Qro., México \*billdavito@yahoo.com.mx Área de participación: Ingeniería Industrial* 

## **Resumen**

Se muestran algunos resultados del proyecto "Los diseños geométricos Plackett-Burman y su relación con los diseños factoriales fraccionados 2k-p". El proyecto analiza la estructura de los diseños geométricos Plackett-Burman como herramienta para la ejecución de experimentos saturados y su relación con los diseños factoriales fraccionados. El artículo muestra los resultados obtenidos para el diseño Plackett-Burman con N = 16.

*Palabras clave: Diseños Plackett-Burman, diseños factoriales fraccionados, diseños geométricos y no geométricos.* 

## **Abstract**

*This paper shows some results from the project "Plackett-Burman geometrics designs and their relationship with the fractional factorial designs 2k-p". The project analyses the Plackett-Burman geometric design structure as a tool for the saturated experiments execution and their relationship with fraccional factorial designs. This paper shows the results obtained to Plackett-Burman design for N = 16.* 

## **Introducción**

Los diseños Plackett-Burman [1], diseños de resolución III, fueron desarrollados 1946 para depurar un gran número de factores, es decir, reducir un gran número de factores a un conjunto más pequeño de factores importantes para experimentación posterior. La desventaja de usar solamente diseños factoriales fraccionados para la depuración de un gran número de factores es que el número de corridas es siempre 2 o alguna potencia, es decir,  $N = 2^{k-p} = 4$ , 8, 16, 32, 64, 128, etc. Los diseños Plackett-Burman están basados en las matrices Hadamard que tienen más flexibilidad. El número de corridas en una matriz Hadamard es un múltiplo de 4, es decir, N = 4, 8, 12, 16, 20, etc. Cada columna contiene elementos que son 1 o -1 y todas las N-1 columnas están balanceadas y son ortogonales de par en par [2]. Plackett y Burman usan las matrices de Hadamard para sus diseños con el objeto de estudiar hasta N-1 factores en N corridas. Cuando el número de corridas en un diseño Plackett-Burman es N = 2k-p, el diseño es referido como un diseño geométrico Plackett-Burman el cual es esencialmente igual al fraccionado en dos niveles. Si construimos un diseño factorial fraccionado, multiplicamos las interacciones de orden par por (-1) y entonces permutamos los renglones y columnas, obtendríamos un diseño geométrico Plackett-Burman. Todos los demás diseños Plackett-Burman, tales como N = 12, 20, 24, 28, 36, 40, etc., son no-geométricos y tienen una estructura de confusión diferente de los efectos principales y las interacciones entre dos factores.

Box, Hunter y Hunter [3] mencionan que la forma en la cual se confunden las interacciones de dos factores con los efectos principales es complicada para la mayoría de los diseños Plackett-Burman. Sin embargo, desplegar pares de cualquiera de tales diseños puede incrementar la resolución del diseño.

Nelson [4] publicó una breve pero excelente discusión de los diseños Plackett-Burman que han sido inventados como factoriales fraccionados y permiten a los experimentadores estudiar hasta N – 1 efectos principales con sólo N corridas. Recomendó el uso de un diseño desplegado a partir del diseño Plackett-Burman para tratar con la estructura compleja de alias y producir un diseño de resolución IV.

Las propiedades de proyección de los diseños Plackett-Burman han sido dadas por Lin y Draper [5], Tyssedal [6] y Box y Tyssedal [7].

Lawson, Madrigal y Erjavec [8] presentan los diseños Plackett-Burman como un caso especial de diseños de diagnóstico en los cuales los efectos de las interacciones se consideran insignificantes. Tal suposición no es limitativa, si se planean experimentos de seguimiento que incluyan los factores más importantes, ya que por lo general las interacciones se presentan entre esos factores. Los diseños existen para experimentos múltiplos de N = 4, en el rango 4-100, pero señalan que aquellos donde el número de experimentos es una potencia de 2 es posible estructurar factoriales fraccionados más eficientes con el mismo número de experimentos. Ilustran su aplicación para un proceso de manufactura de circuitos con capas múltiples por medio de un diseño con N = 12 experimentos.

Hicks y Turner, Jr. [9] indican que si N es una potencia de 2, los diseños Plackett-Burman son similares a los factoriales fraccionados  $2^{k-p}$ . Presentan los vectores para generar los diseños de tamaño N = 8, 12, 16, 20, 24 y 32. Ilustran el proceso de generación del diseño N = 8 e indican que en cualquier caso los efectos principales están confundidos con interacciones de dos factores y superiores. Finalmente señalan que existen dos categorías de diseños Plackett-Burman –geométricos y no geométricos, los primeros son aquellos donde N es una potencia de 2 y los segundos aquellos donde N es un múltiplo de 4 pero no una potencia de 2.

Barrentine [10] presenta a los diseños Plackett-Burman desde la perspectiva de diseños geométricos y no geométricos. En los geométricos indica que los factoriales fraccionados y los Plackett-Burman son idénticos si se usa el número máximo de factores en el diseño lo que facilita su interpretación de acuerdo con el patrón de alias asociado. En los no geométricos, cuyo tamaño es un múltiplo de 4 pero no potencia de 2, indica que los diseños Plackett-Burman representan una contribución única a los diseños disponibles. Estos diseños no tienen una estructura completa de alias, cada efecto principal está parcialmente confundido con todas las interacciones que no contienen a este efecto principal; hecho que puede ser una ventaja o una desventaja dependiendo de la ausencia o presencia de interacciones. Además, presenta un caso de aplicación para un fabricante de papel con un diseño de tamaño N = 8.

Anderson y Whitcomb [11] mencionan que los diseños Plackett-Burman con tamaño N múltiplo de 4 diferentes de una potencia de 2 tienen estructuras de alias complejas y aunque el número de factores puede ser disminuido la estructura de alias podría no ser óptima, en consecuencia deberían evitarse. De forma específica indican que el diseño para N =12 implica que cada efecto principal está parcialmente aliado con 45 interacciones de dos factores. Finalmente, agregan que en teoría pueden usarse si no están presentes las interacciones aunque tal suposición es muy peligrosa.

Montgomery [12] presenta el método genérico para producir los diseños Plackett-Burman, hace énfasis en las dificultades de su interpretación a consecuencia de su patrón de alias. Propone una idea práctica para generar el diseño para N = 28. Además, señala que las propiedades de proyección de los diseños no geométricos Plackett-Burman no resultan realmente atractivas y lo ilustra para el caso donde N = 12. Finalmente, presenta un caso de aplicación para  $N = 12$  donde hace evidente las dificultades de interpretación que se pueden enfrentar con tal diseño.

Wen y Chen [13] muestran un ejemplo de aplicación en biotecnología de un diseño Plackett-Burman para identificar factores que resultan significativos del análisis de los datos y luego emplear un diseño central compuesto para los factores que resultan significativos.

Anthony [14] muestra otro ejemplo del uso de los diseños Plackett-Burman, en el contexto de entrenamiento de ingenieros, empleando una catapulta para identificar e ilustrar los efectos que influyen en la distancia que recorre un proyectil al ser lanzado.

Wu y Hamada [15] presentan a los diseños Plackett-Burman a partir de las matrices Hadamard y describen el método cíclico para su generación. Además, proporcionan los vectores para generar los diseños con N = 12, 20, 24, 36 y 44. También presentan un análisis estratégico que permite la estimación de algunas interacciones.

Balderas [16] muestra la relación del arreglo ortogonal L16 con el diseño factorial fraccionado 215-11 donde se ilustra el método genérico para producir el diseño 2<sup>15-11</sup> a partir de los generadores dados por Montgomery [12].

Los diseños Plackett-Burman han sido extensamente usados en la industria, pero también en la biotecnología, como es aparente de la literatura en Balusu, Paduru, Seenayya y Reddy [17].

Ryan [18] indica que los diseños Plackett-Burman se pueden construir a partir del software Design-Expert hasta para un número de factores 11, 19, 23, 27 y 31. Minitab construirá los diseños Plackett-Burman para 12, 20, 24, 28, 32, 36, 40, 44 y 48 corrridas, es decir, para un número de factores desde 2 hasta 47. De igual forma indica que el valor de estos diseños radica en que posiblemente proporcionan alternativas económicas a los diseños 2 k-p cuando las corridas son costosas.

Por lo antes descrito se puede inferir que se considera útiles a los diseños Plackett-Burman como una alternativa a los diseños fraccionados  $2<sup>k-p</sup>$ , pero la forma como se generan producen patrones de alias que pueden complicar la interpretación de los resultados. Se menciona que para el caso donde el tamaño N es equivalente a una potencia de 2 los diseños Plackett-Burman y los diseños factoriales fraccionados son similares pero no es muy evidente si se observan las matrices de diseño correspondientes. En consecuencia el objetivo de este trabajo es mostrar como el diseño geométrico Plackett-Burman para N = 16 es realmente un diseño factorial fraccionado 215-4 .

## **Metodología**

Se comparan el diseño Plackett-Burman para N = 16 y el diseño factorial fraccionado 2<sup>15-11</sup> para mostrar que no es evidente que representen las mismas corridas en cada diseño. A partir del diseño Plackett-Burman se efectúan intercambios de los renglones que representan las corridas del diseño con el objeto de ubicar las columnas asociadas al diseño básico empleado para generar el diseño 215-11 .

En particular, acciones fundamentales fueron:

- Generar el diseño Plackett-Burman para N = 16, incluyendo su patrón de alias sólo para las interacciones de dos factores con la ayuda de una hoja de cálculo de Excel. La determinación de las interacciones implica multiplicar todos los 105 pares posibles de columnas.
- Generar el diseño factorial fraccionado 215-11 a partir de los generadores propuestos por Montgomery [12].
- **Tomar como base las columnas del diseño básico implícito en el diseño 215-11 para realizar el** intercambio de renglones en el diseño Plackett-Burman para N = 16 y a través del proceso de intercambio producir el diseño 215-11 .

## **Resultados y discusión**

Para construir un diseño Plackett-Burman, se toma un solo vector generador para un diseño de tamaño particular N y se generan los vectores restantes. Para N = 16, el vector generador único consiste de los siguientes  $N - 1 = 15$  valores  $(+ + + + - + + + - + + - - -)$ . Los primeros 15 renglones del diseño pueden construirse como sigue: (1) Use el vector generador como columna A, (2) construya la columna B haciendo que el último valor en A sea el primer valor en B y entonces deslice el resto de los valores de A bajo este valor, (3) el vector C se construye usando el último valor en B como el primer valor en C con el resto de B bajo éste y (4) continúe hasta que todas las 15 columnas sean terminadas. Finalmente, se agrega un n-ésimo renglón con solo valores "-" como se muestra en la Tabla 1. Otra forma de ver la construcción de un diseño Plackett-Burman es hacer una secuencia de movimientos circular descendente del vector generador, ignorando el último renglón que siempre consiste de solo valores "-".

A partir del procedimiento genérico (asignando al signo "-" el nivel "-1" y al signo "+" el nivel "1") descrito por Montgomery [12] se puede generar un diseño fraccionado  $2^{15-11}$  con los generadores E = ABC, F = ABD, G = ACD,  $H = BCD$ ,  $J = -ABCD$ ,  $K = -AB$ ,  $L = -AC$ ,  $M = -AD$ ,  $N = -BC$ ,  $O = -BD$  y  $P = -CD$ . Tal diseño se ilustra en la Tabla 2.

La comparación visual entre los diseños de las Tablas 1 y 2 indica que los diseños parecen ser diferentes. Sin embargo, a través de una serie de reordenamientos de los renglones de la Tabla 1 se mostrará como el diseño Plackett-Burman de la Tabla 1 es idéntico al diseño 215-11 de la Tabla 2.

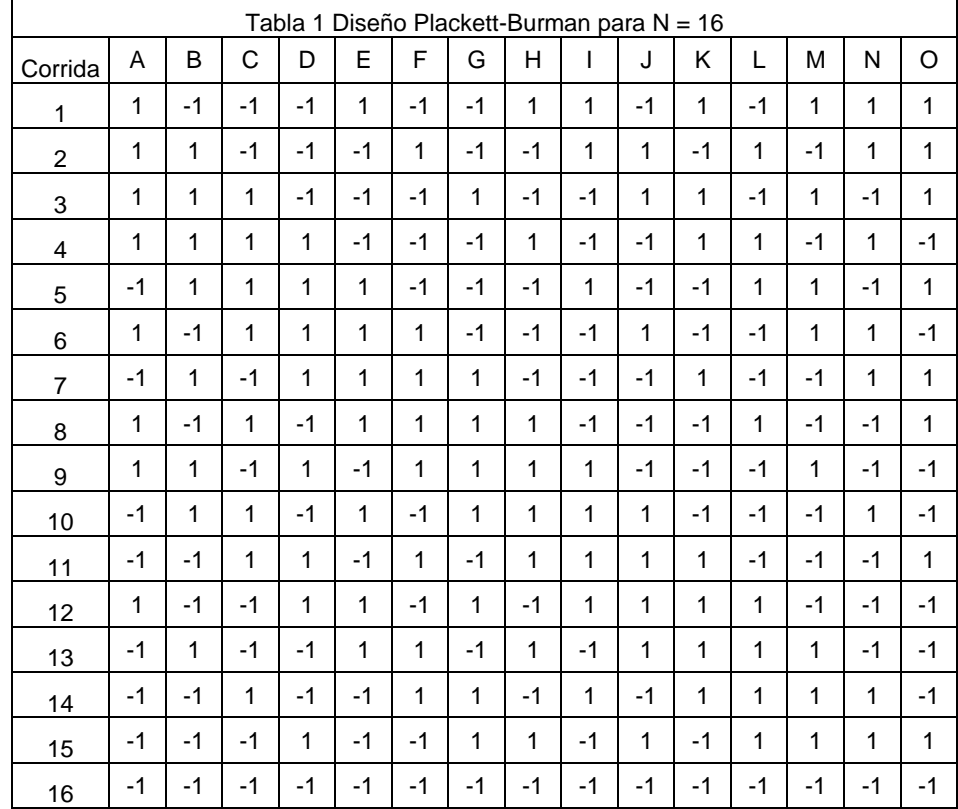

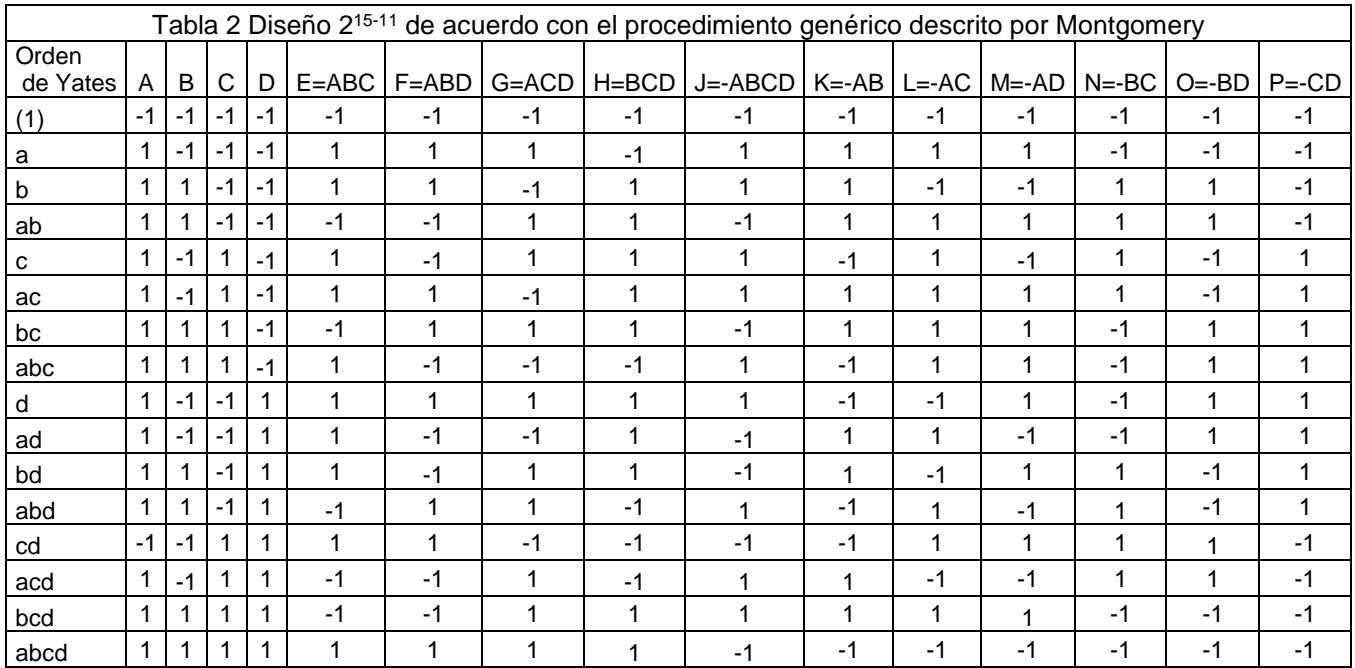

El primer cambio en la Tabla 1 implica que el orden de los renglones 1,2,3,4,5,6,7,8,9,10,11,12,13,14,15 y 16 se convierta en 16,1,2,3,4,5,6,7,8,9,10,11,12,13,14 y 15 como se indica en la Tabla 3. La columna identificada por D se toma como base para efectuar los siguientes cambios. El orden 16,1,2,3,4,5,6,7,8,9,10,11,12,13,14 y 15 se convierte en 16,1,2,3,8,10,13,14,4,5,6,7,9,11,12 y 15 como se ilustra en la Tabla 4.

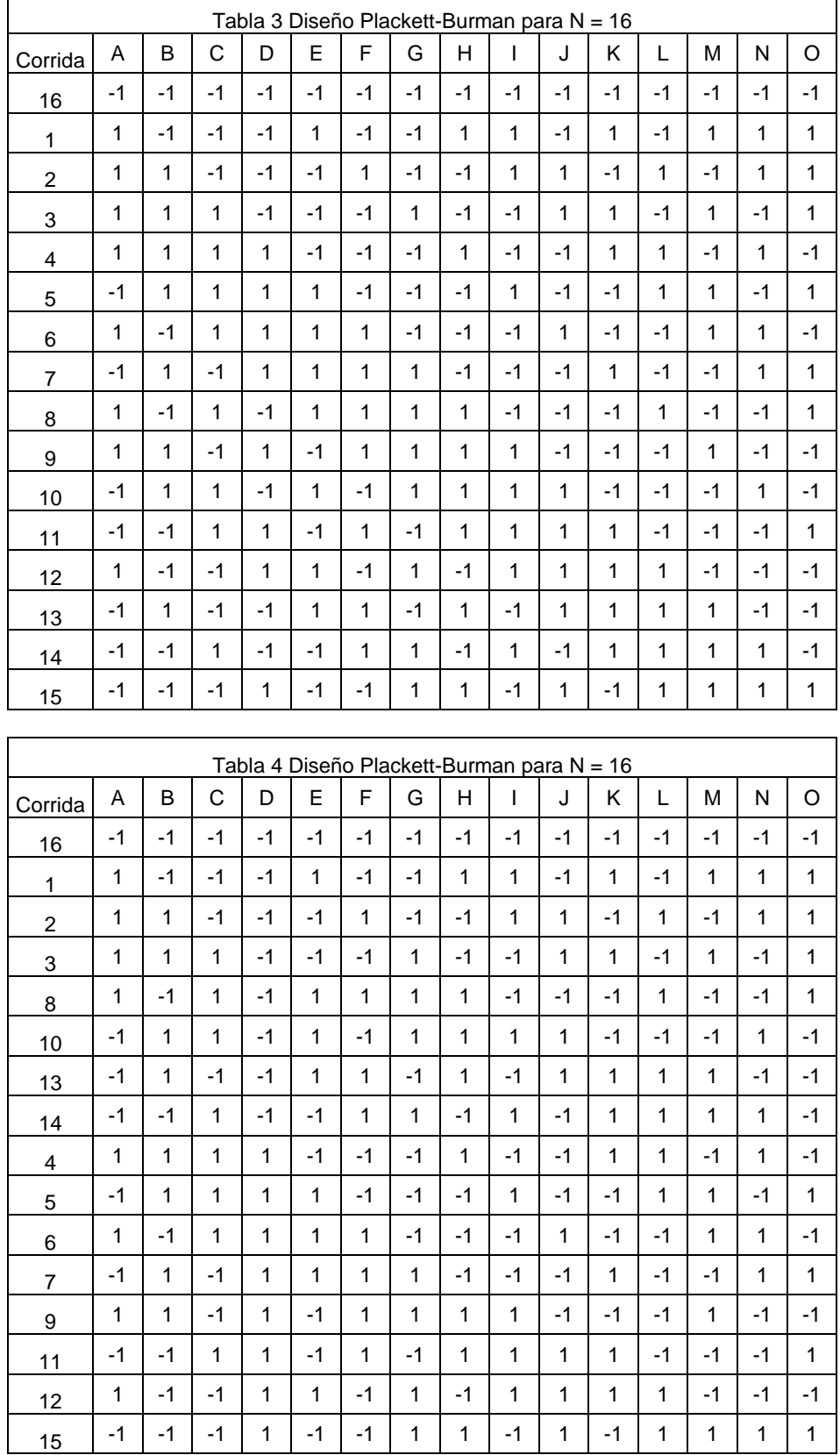

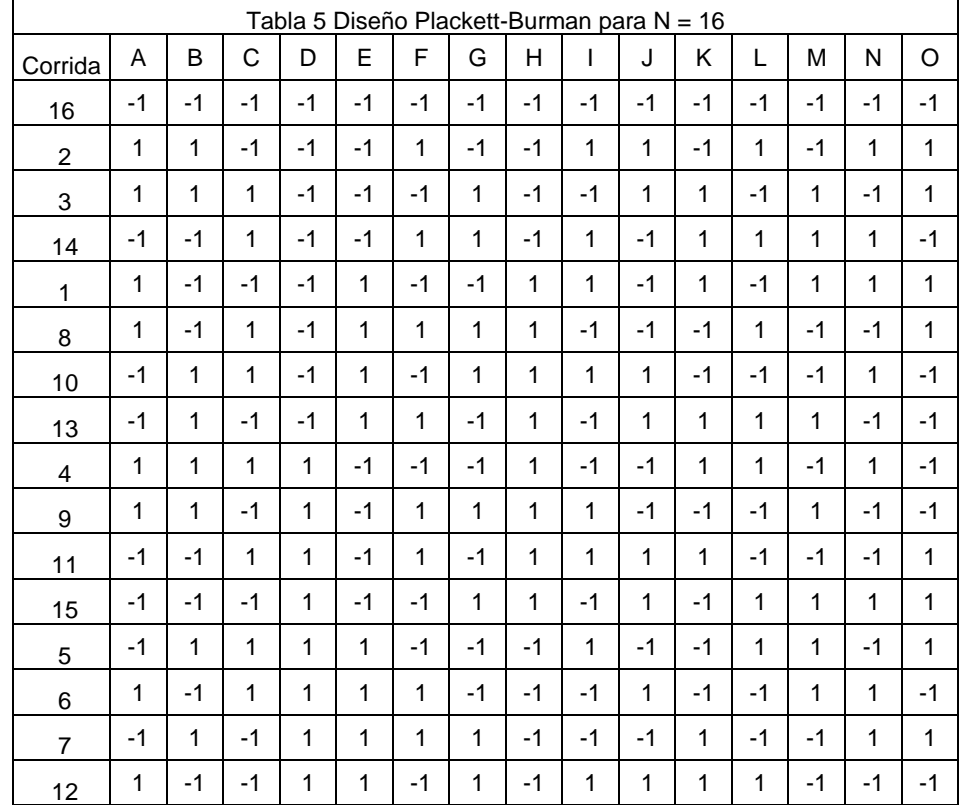

Con este cambio la columna D de la Tabla 4 es idéntica a la columna D de la Tabla 2. A continuación se toma como base la columna identificada por E de la Tabla 4 para los siguientes cambios. El orden 16,1,2,3,8,10,13,14,4,5,6,7,9,11,12 y 15 se convierte en 16,2,3,14,1,8,10,13,4,9,11,15,5,6,7 y 12 como se ilustra en la Tabla 5.

Con este cambio la columna E de la Tabla 5 es idéntica a la columna C de la Tabla 2. A continuación se toma como base la columna identificada por C de la Tabla 5 para los siguientes cambios. El orden 16,2,3,14,1,8,10,13,4,9,11,15,5,6,7 y 12 se convierte en 16,2,3,14,1,13,8,10,9,15,4,11,7,12,5 y 6 como se ilustra en la Tabla 6.

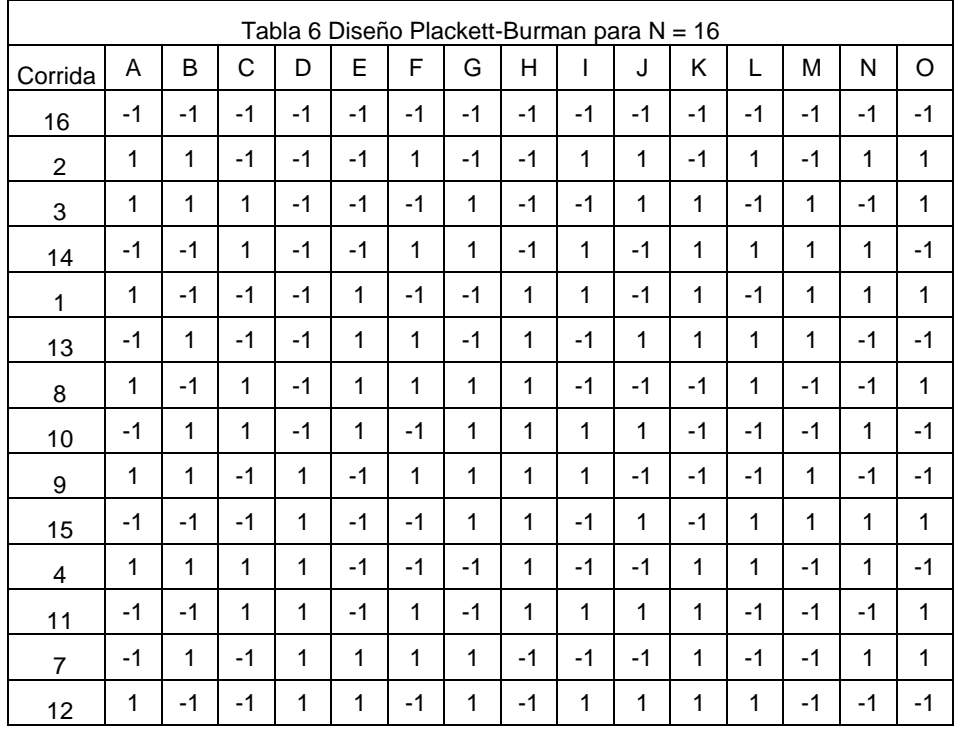

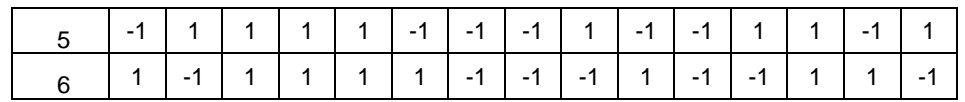

Con este cambio la columna C de la Tabla 6 es idéntica a la columna B de la Tabla 2. A continuación se toma como base la columna identificada por B de la Tabla 6 para los siguientes cambios. El orden 16,2,3,14,1,13,8,10,9,15,4,11,7,12,5 y 6 se convierte en 16,2,14,3,1,13,8,10,15,9,11,4,12,7,6 y 5. Como se ilustra en la Tabla 7.

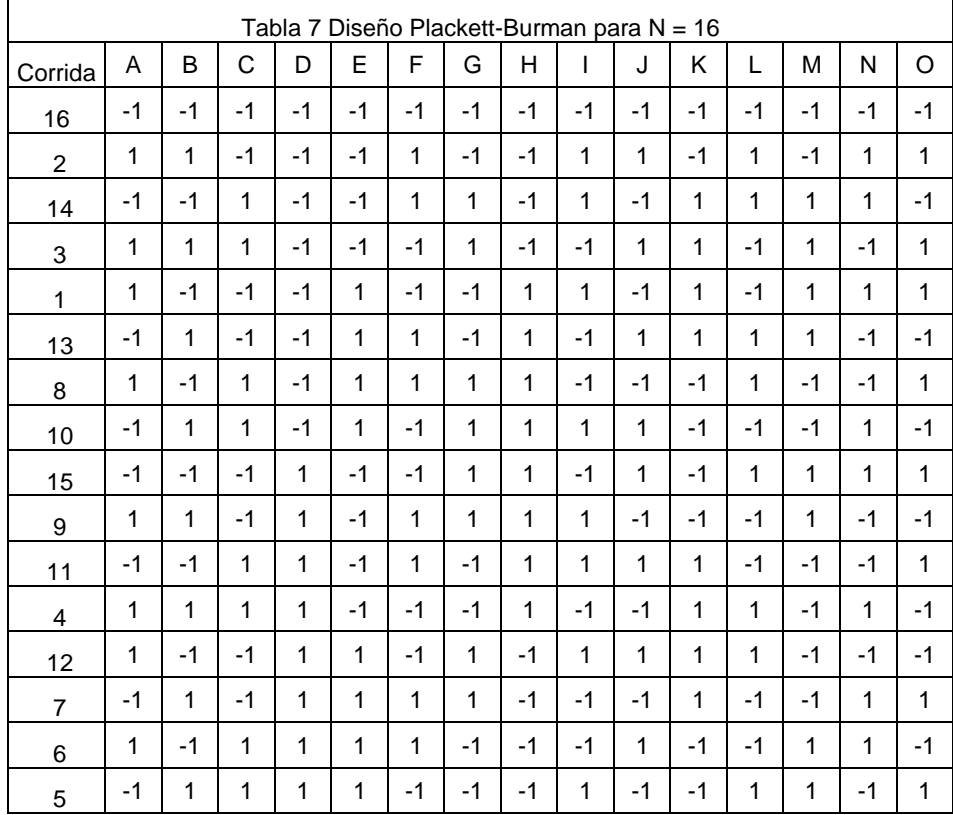

Con este cambio la columna B de la Tabla 7 es idéntica a la columna A de la Tabla 2. Así se han identificado las cuatro columnas del diseño básico. Por observación se identifica la correspondencia de las otras columnas. Las columnas iniciales del arreglo Plackett-Burman A, B, C, D, E, F, G, H, I, J, K, L, M, N y O de la Tabla 1 corresponden a las columnas L, A, B, D, C, K, O, P, E, M, N, F, H, J y G del diseño de la Tabla 2. Así, se ha mostrado como el diseño Plackett-Burman para N = 16 es también un diseño 215-11 .

Finalmente, el patrón de alias para la identificación inicial de las columnas en la Tabla 1 se muestra en la Tabla 8.

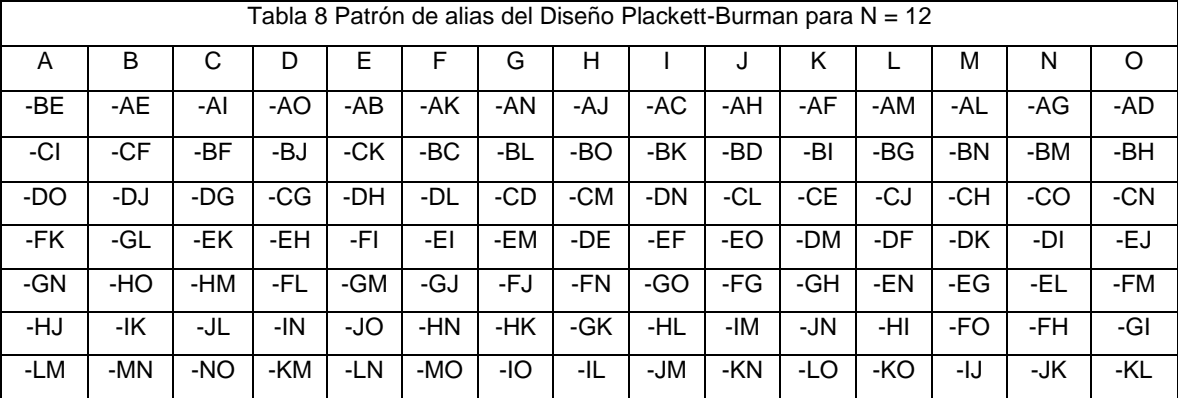
Cada factor está aliado con 7 interacciones de dos factores. En consecuencia, si se emplean las 15 columnas del diseño se tendría un diseño de resolución III.

# **Conclusiones**

Se ha mostrado que la estructura del diseño Plackett-Burman para N = 16 es idéntico al diseño factorial fraccionado 215-11. Ambos diseños son atractivos como medio para la ejecución de experimentos. Se ha ilustrado como los generadores  $I = E = ABC$ ,  $F = ABD$ ,  $G = ACD$ ,  $H = BCD$ ,  $J = -ABCD$ ,  $K = -AB$ ,  $L = -AC$ ,  $M = -$ AD, N = -BC, O = -BD y P = -CD producen el diseño factorial fraccionado  $2^{15-11}$  y como a partir del vector de signos  $(+ + + + - + - + + - - -)$  se genera el diseño Plackett-Burman para  $N = 12$ . Aunque en primera instancia los diseños dan la impresión de ser diferentes, se ha mostrado a través del intercambio de renglones que el orden original 1, 2, 3, 4, 5, 6, 7, 8, 9, 10, 11, 12, 13, 14, 15 y 16 se modifica en una secuencia de varios pasos hasta llegar al orden 16, 2, 14, 3, 1, 13, 8, 10, 15, 9, 11, 4, 12, 7, 6 y 5; con éste último se hace evidente que los diseños son idénticos.

La comparación se ha realizado bajo la premisa que se usarán ambos diseños saturados, es decir, empleando todas las columnas. Ambos diseños son de resolución III, este indicador mejoraría en la medida que se emplearan sólo algunas columnas de los diseños; de hecho ambos podrían generar desde diseños factoriales completos hasta otro tipo de diseños fraccionados  $2<sup>k-p</sup>$  con patrón de alias distinto y mayor resolución.

Por lo anterior es posible concluir, que en el ámbito de la experimentación industrial es posible emplear con la misma confianza el diseño Plackett-Burman para  $N = 16$  y el diseño factorial fraccionado 2<sup>15-11</sup>.

# **Referencias**

- 1. R. L. Plackett y J. P Burman, *"The Design of Optimum Multifactorial Experiments"*, Biometrika, Vol. **33**, 1946, 305-325.
- 2. Peter W. M. John, "Statistical Design and Analysis of Experiments, MacMillan Publishing Company, New York, 1971.
- 3. George E. P. Box, William G. Hunter y J. Stuart Hunter, *Statistics for experimenters*, Wiley 1978.
- 4. Nelson, L. S., "*Extreme Screening Designs*", Journal of Quality Technology, Vol. **14**, No. 4, April 1982.
- 5. D. K. J. Lin y N. R. Draper, "*Projective properties of Plackett and Burman designs*", Technometrics, **34**, 1992, 423-428.
- 6. J. Tyssedal, *Projections in the 12-run Plackett-Burman design*, Report No. 106, Center for Quality and Productivity Improvement, University of Wisconsin-Madison, 1993. Este informe puede descargarse de http://www.engr.wisc.edu/centers/cqpi/reports/pdfs/r106.pdf.
- 7. G. E. P. Box y J. Tyssedal, "*Projective properties of certain orthogonal arrays",* Biometrika, **83**(4) 1996a: 950-955. (Este informe está también disponible como el Report No. 116, Center for Quality and Productivity Improvement, University of Wisconsin-Madison y puede descargarse de http://www.engr.wisc.edu/centers/cqpi/reports/pdfs/r116.pdf.
- 8. John Lawson, José L. Madrigal y John Erjavec, *Estrategias Experimentales para el Mejoramiento de la Calidad en la Industria*, Grupo Editorial Iberoamérica 1992.
- 9. Charles R. Hicks and Kenneth V. Turner Jr., *Fundamental Concepts in the Design of Experiments, Fifth Ed.,* Oxford University Press 1999.
- 10. Larry B. Barrentine, *An Introduction to Design of Experiments: A Simplified Approach*, ASQ 1999.
- 11. Mark J. Anderson y Patrick J. Whitcomb, *DOE simplified: practical tools for effective experimentation*, Productivity, Inc. 2000.
- 12. Douglas C. Montgomery, *Design and Analysis of Experiments*, 6*th. Ed*. Wiley 2004.
- 13. Z. Y. Wen y F. Chen, *Application of statistically based experimental designs for the optimization of eicosapentaenoic acid production by the diatom Nitzchia laevis*, Biotechnology and Bioengineering, **75**(2), 2001, 159-169.
- 14. J. Anthony, "*Training for design of experiments using a catapult*", Quality and Reliability Engineering International, 2002, **18**, 29-35.
- 15. C. F. Jeff Wu and Michael Hamada, *Experiments: Planning, Analysis and Parameter Design Optimization*, Wiley 2000.
- 16. Balderas, David, "*El arreglo ortogonal L16 y su relación con el diseño factorial fraccionado 2k-p*", TecnoIntelecto, Vol. **9**(2), 2012, 39-46.
- 17. R. Balusu, R. M. R. Paduru, G. Seenayya y G. Reddy, *Production of ethanol from Clostridium thermocellum SS19 in submerged fermentation: Screenings of nutrients using Plackett-Burman design.* Applied Biochemistry and Biotechnology, **117**(3), 2004, 133-142.
- 18. Thomas P. Ryan, *Modern Experimental Design*, Wiley-Interscience 2007.

# **Sistema eólico-fotovoltaico como alternativa de suministro en una unidad productiva rural de los Tuxtlas**

I. De la O Ortiz<sup>1\*</sup>, V. A. Bastián Lima<sup>1</sup>, J. C. Baxin Pelayo<sup>2</sup> Y. Fernández Quino<sup>2</sup>, *<sup>1</sup>Departamento de Ciencias Básicas, Instituto Tecnológico Superior de San Andrés Tuxtla, Carr. Costera del Golfo s/n, km 140+100 C.P. 95804, San Andrés Tuxtla, Veracruz México <sup>2</sup>Departamento de Ingeniería Industrial, Instituto Tecnológico Superior de San Andrés Tuxtla, San Andrés Tuxtla, Veracruz México \*indradelao2@hotmail.com Área de participación: Ingeniería Industrial* 

## **Resumen**

Se desarrolló y analizo la propuesta de un sistema generador de energía, mediante tecnologías alternativas, para suministro en unidades productivas rurales aisladas de los Tuxtlas. Se evalúa el perfil de demanda energética, para iluminación y fines productivos, estableciendo su ubicación de acuerdo a condiciones climáticas, acceso y actividades económicas desarrolladas.

Se analizaron condiciones de consumo, estimando el impacto tecnológico y económico de cada componente, donde se analizaron indicadores económicos como la Tasa Mínima Aceptable de Rendimiento (TMAR), el valor promedio neto (VPN) y el análisis de costo beneficio (B/C). Así como el diagrama de proceso que permitió definir la propuesta.

Con el proyecto se busca orientar a los habitantes, productores y autoridades, de la región, en el aprovechamiento de energías renovables, no sólo para atender requerimientos de carácter doméstico sino también de índole productivo, a fin de contribuir al desarrollo sostenible de las comunidades rurales con rezago económico.

*Palabras clave: sistema, tecnologías alternativas, indicadores económicos, energías renovables.* 

# **Abstract**

Developed and analyzed a proposed power generating system using alternative technologies to supply isolated rural productive units of the Tuxtlas. Profile of energy demand for lighting and productive uses is evaluated, establishing its location according to climatic conditions, access and developed economic activities.

Consumption conditions were analyzed by estimating the economic and technological impact of each component, economic indicators were considered such as the Minimum Acceptable Rate of Return (MARR), the Net Present Value (NPV) and the cost-benefit analysis (CBA), as well as the process diagram which allowed to set up the proposal.

The project is intended to guide the people, producers and authorities in the region, the use of renewable energy, not only to meet requirements of a domestic nature but also productive character in order to contribute to sustainable development of rural communities economically backward.

*Keywords: system, alternative technologies, economic indicators, renewable energy.* 

### **Introducción**

México cuenta con un gran potencial en cuestión de recursos energéticos renovables, cuyo desarrollo permitirá al país contar con una mayor diversificación de fuentes de energía, ampliar la base industrial en un área que puede tener valor estratégico en el futuro, y atenuar los impactos ambientales ocasionados por la producción, distribución y uso final de las formas de energía convencionales. (Gobierno Federal y SEMARNAT, 2011).

Por los grandes beneficios ambientales que representa el uso de la energía renovable, existen dependencias de gobierno como la Secretaría de Medio Ambiente y Recursos Naturales (SEMARNAT) que promueven y fomentan su utilización.

De acuerdo con los Censos Económicos 2009, la región de los Tuxtlas se caracteriza por contar con una gran variedad de actividades económicas como lo son la agricultura (destacan el maíz grano, la caña de azúcar, el mango, el tabaco, el tomate rojo (jitomate) y el frijol), producción ganadera y avícola con niveles de producción bajos en comparación con las demás regiones (ganado bovino 16,776 toneladas, lo que representa el 3.6% de la producción de toda la entidad), producción de ganado porcino (2,223 toneladas), aprovechamiento forestal (donde se registraron 119 unidades de producción de corte de árboles y 145 unidades de recolección de productos forestales no maderables). A nivel municipal, destaca Santiago por el mayor número de unidades de producción con corte de árboles (47 unidades). Por el contrario, Catemaco reporta el menor número de unidades (15 unidades), (SEFIPLAN, 2011).

Cabe señalar que de acuerdo a los Censos Económicos, el sector primario de la región contribuye con el 0.5% de la producción bruta total, lo que ha originado, entre los productores nuevas estrategias de producción como la integración de unidades productivas rurales que en general, son pequeños grupos de productores (familias rurales) que tienen en común incentivos económicos y sociales que inducen a sus miembros a trabajar para obtener bienes colectivos, en donde los beneficios obtenidos, superan los costos de trabajar de forma aislada (Absalón, 2000). Sin embargo actualmente estos grupos enfrentan grandes retos, entre los que se encuentran el no tener acceso a una red de servicio eléctrico por parte de la CFE, por encontrarse en zonas escasamente pobladas o por tener un muy bajo potencial eléctrico como para demandar y justificar el extender una red eléctrica.

Al carecer de acceso a servicios energéticos eficientes y confiables, estos productores se ven privados de las oportunidades más básicas de desarrollo económico que les permita mejorar su nivel de vida. En más de un caso se ha observado que estas poblaciones aisladas enfrentan condiciones de vida que resultan peligrosas para su salud, en particular de los más pequeños y ancianos. El suministro de energía mediante tecnologías limpias, podría contribuir a solucionar en gran medida parte de esta problemática de manera sostenible y en armonía con el ambiente. Este rezago social es producto de un rezago económico (ver tabla 1), ya que muchas de las actividades económicas que se desarrollan en estas comunidades, necesitan de un suministro energético, por lo que en esta investigación se busca una propuesta relacionada con el aprovechamiento de la energía solar y energía eólica, para las pequeñas unidades productivas rurales, que actualmente funcionan de forma rudimentaria y limitada en esta región.

| <b>Municipio</b>   | <b>Viviendas</b><br>con<br>hacinamiento | viviendas<br>con piso<br>de tierra | Viviendas sin<br>disponibilidad<br>de energía<br>eléctrica | Viviendas sin<br>disponibilidad<br>de agua<br>entubada | Población<br>analfabeta<br>de 15 o<br>mas | Población<br>sin<br>primaria<br>completa<br>de 15 o<br>mas | Localidades<br>con menos<br>de 5.000<br>habitantes | <b>Viviendas</b><br>sin<br>drenaje<br>nı<br>servicio<br>sanitario |
|--------------------|-----------------------------------------|------------------------------------|------------------------------------------------------------|--------------------------------------------------------|-------------------------------------------|------------------------------------------------------------|----------------------------------------------------|-------------------------------------------------------------------|
| Total              | 40.5                                    | 24.7                               | 3.8                                                        | 7.4                                                    | 20.2                                      | 41.1                                                       | 61.9                                               | 3.2                                                               |
| Catemaco           | 39.9                                    | 17.5                               | 3.3                                                        | 5.8                                                    | 17.1                                      | 37.1                                                       | 43.2                                               | 1.7                                                               |
| Hueyapan           | 38.1                                    | 34.2                               | 3.4                                                        | 14.0                                                   | 22.2                                      | 42.6                                                       | 85.4                                               | 3.5                                                               |
| San<br>Andrés      | 41.1                                    | 27.9                               | 3.3                                                        | 4.4                                                    | 19.8                                      | 41.2                                                       | 57.6                                               | 2.9                                                               |
| Santiago<br>Tuxtla | 41.4                                    | 14.8                               | 5.5                                                        | 12.0                                                   | 22.4                                      | 43.4                                                       | 72.6                                               | 5.0                                                               |

**Tabla 1. Indicadores de marginación en los Tuxtlas (en porcentajes)**

**Fuente: Plan veracruzano de desarrollo, 2011** 

Entre los objetivos planteados en este proyecto, se encuentra el de proporcionar información oportuna que permita orientar a los habitantes, productores (familias campesinas que conforman las unidades productivas o granjas integrales) y autoridades, de esta zona, especialmente a la comunidad de Cerro de Ejega, que es donde se inicia con esta primera etapa del proyecto, el aprovechamiento de sus recursos naturales a través de un sistema eólico-fotovoltaico que pueda brindar de manera satisfactoria energía no sólo para atender requerimientos de carácter doméstico (iluminación) sino también de índole productivo (calor, refrigeración, fuerza motriz, electricidad, etc.), a fin de contribuir al desarrollo sostenible de estas comunidades rurales.

Es importante mencionar que esta propuesta forma parte de un proyecto integral denominado "proyectos productivos sustentables multidisciplinarios" y en el cual se desarrollan proyectos; de acuerdo a las necesidades de la región de los Tuxtlas con la finalidad de integrar al sector productivo y la comunidad a través del desarrollo tecnológico, en busca de soluciones sustentables a los problemas sociales y económicos que enfrentan estas regiones a través de propuestas viables, que se evaluaran en acuerdos de colaboración con las cabeceras municipales, con el propósito de buscar los financiamientos económicos, pertinentes, ante las instancias correspondientes que permitan hacer tangibles los objetivos planteados en cada proyecto productivo.

# **Metodología**

### **Evaluación y reconocimiento de las condiciones climáticas**

Se identificaron a través de referencia bibliografía y de campo, los meses en los que existe una mayor cantidad de viento, lluvias y temperatura promedio por estaciones durante el año, obteniéndose la siguiente información:

**Precipitaciones durante el año**: La sierra de Los Tuxtlas es una de las cinco áreas del país en donde la precipitación media supera los 4,000 mm anuales. A pesar de que llueve durante todo el año, el régimen lluvioso es marcadamente estacional, con una época húmeda de junio a febrero y una seca entre marzo y mayo (Soto y Gama, 1997). El mes más seco generalmente es mayo y los más lluviosos van desde julio hasta noviembre (ver figura 1).

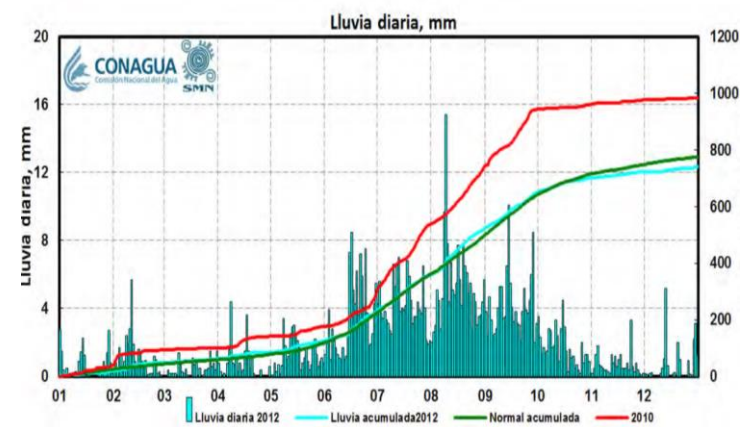

**Figura 1. Lluvia diaria y acumulada durante 2011 y su comparativo con otros años. Fuente: Sistemas de Información Hidroclimatica (SIH). Fuente CONAGUA, Diciembre 2012.**

**Temperaturas durante el año:** En el estado de Veracruz el Clima es cálido húmedo: predomina en el 80% del territorio veracruzano, incluyendo las llanuras costeras del Golfo norte y sur. La temperatura media anual es de 22° C. Los climas existentes son cálidos subhúmedos en las planicies y templados y húmedos en las partes altas. Las temperaturas más elevadas van de los 27°C a 36°C, y las más bajas de 8°C a 18°C. En las figuras 2 y 3 hacen evidente el comportamiento estacional de la temperatura máxima diaria que aunque no es de la comunidad de Cerro de Ejega si es representativa de esta zona. Se puede observar que en todas las estaciones surge el mismo comportamiento cualitativo. La temperatura máxima aumenta a partir de febrero, y este incremento se sostiene hasta que se alcanzan las temperaturas máximas en los meses de mayo, junio y julio. A partir de agosto la temperatura máxima disminuye sostenidamente hasta los meses de diciembre y enero, y luego inicia el ciclo una vez más a partir de febrero.

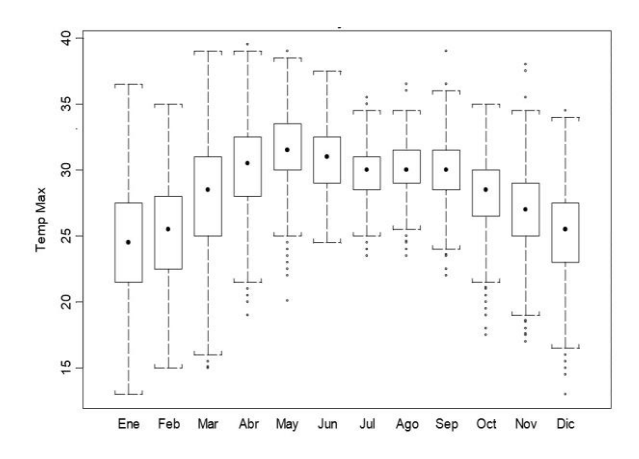

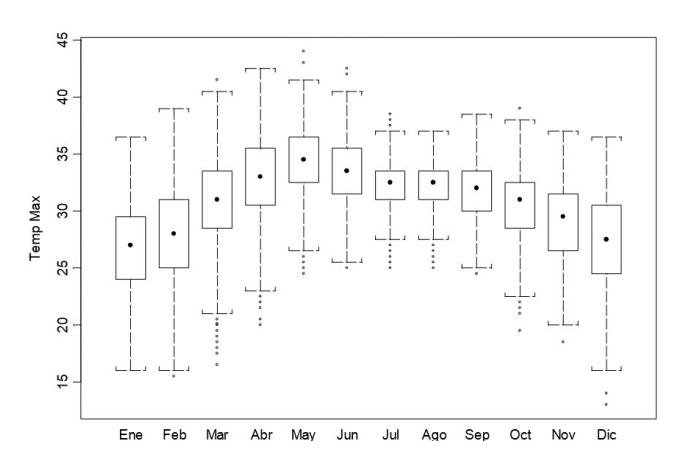

**Figura 2. Diagrama de cajas de las temperaturas promedios registradas por mes de la comunidad de Coyame, municipio de Catemaco Ver. Fuente (Juárez, 2010).**

**Figura 3. Diagrama de cajas de las temperaturas promedios registradas por mes de la comunidad de Angel R. Ver. Fuente (Juárez, 2010)**

### **Estimación del patrón de consumo energético de unidades productivas.**

Se analizó el consumo a partir de una investigación de campo entre el grupo de productores de Cerro de Ejega, en donde se observó que el primer requerimiento energético necesario, debe ser en función de la casa ecológica (que funcionara también como sala de juntas) que integrara de forma modular y organizada esta unidad productiva, con la finalidad de impulsar y mejorar el desarrollo de sus actividades económicas. Se generaron dos alternativas, la primera presenta condiciones de bajo consumo estimado y la segunda (Tabla 2) de alto consumo, considerando esta última para el dimensionamiento y características del sistema eólico-fotovoltaico (Baxin, 2013).

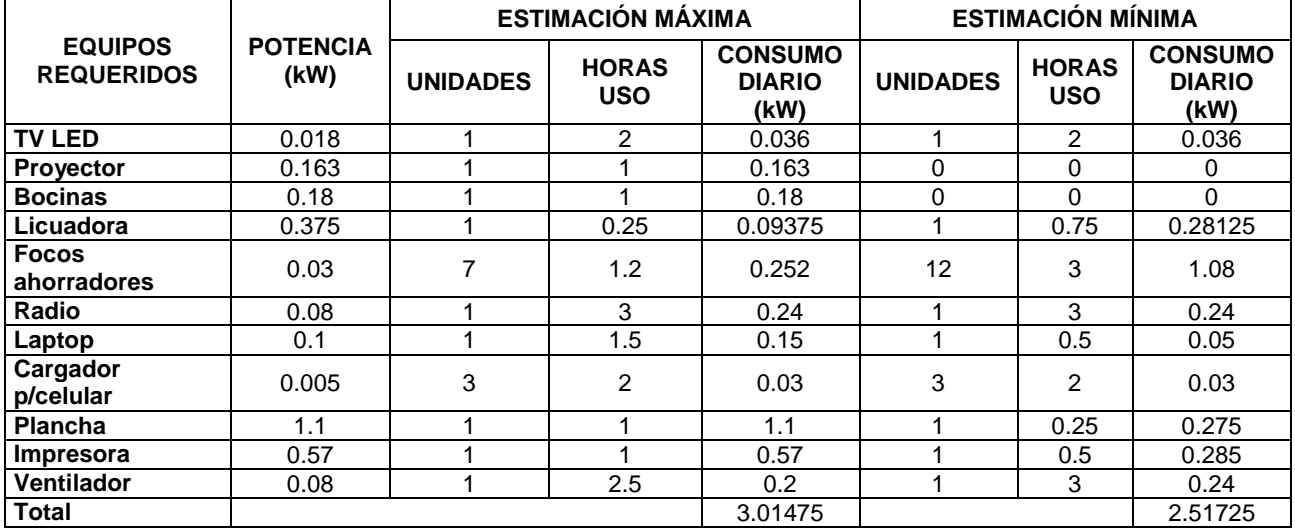

#### **Tabla 2 .Alternativa 2 estimado de alto consumo de energía eléctrica**

#### **Análisis técnico y económico de la propuesta**

En la figura 4 se presenta un esquema general de la propuesta del sistema eólico-fotovoltaico en donde se busca aprovechar las mejores condiciones de viento y el sol, complementándose entre sí. Para cada alternativa, se considera cierta cantidad de energía que permita satisfacer la necesidad de la vivienda ecológica de la unidad productiva rural, por tal motivo se determinaron los parámetros y condiciones que presentara el sistema para satisfacer el consumo estimado. Obteniéndose los siguientes parámetros y características de los componentes para la alternativa.

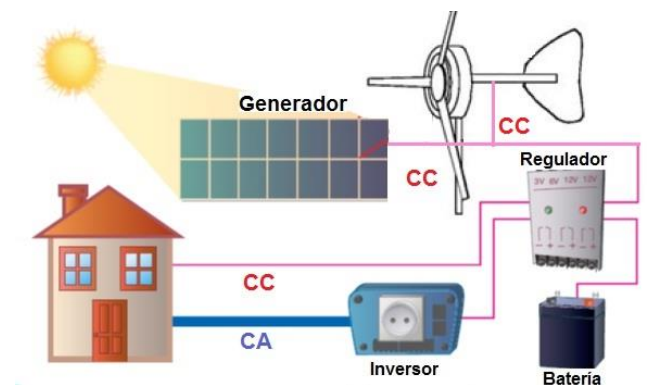

**Figura 4. Esquema general de la propuesta del sistema eólico-fotovoltaico.**

Los componentes técnicos lo integran un generador Air Breeze con un potencial de hasta 0.200 Kwatts a 12.5 m/s y 12 paneles solares ERDM solar 235TP6 con potencial de 2.820 Kwatts a 1000 W/ $m^2$ .Siendo el precio de \$4.56 pesos por cada KW, el ahorro calculado es de \$28,443.18 pesos en un año, con un costo de inversión es de \$207,074.44 pesos.

### **Calculo de la depreciación de la propuesta seleccionada**

El sistema híbrido de la alternativa 2 tiene un valor de \$207,074.44 pesos en el año 0 para el año 3 disminuye \$49,358.27 pesos quedando en \$157,716.17 pesos (Tabla 3).

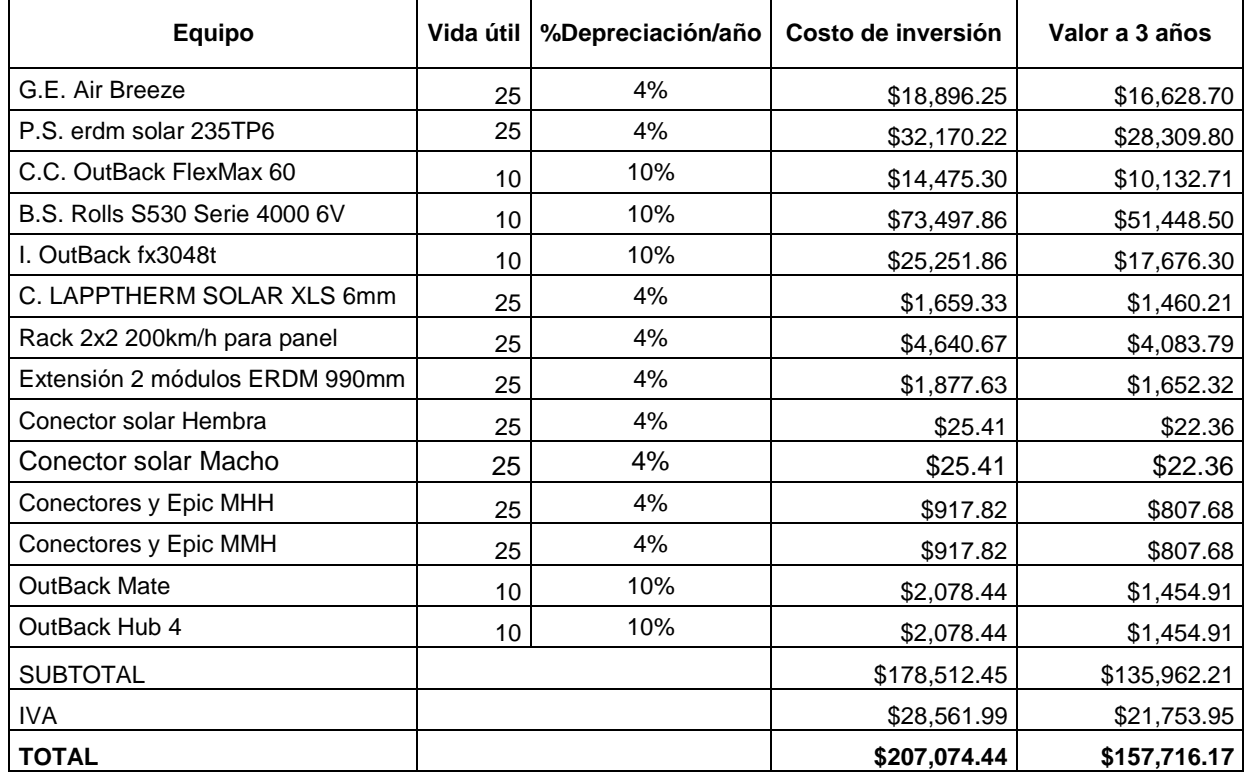

### **Tabla 3. Depreciación del sistema de la alternativa 2 (Baxin, 2013)**

# **Resultados y discusión**

**Identificación de los requerimientos energéticos.** Se evaluaron las necesidades de servicios energéticos para la vivienda ecológica de la unidad productiva rural de Cerro de Ejega y se determinaron aspectos cuantitativos y cualitativos de requerimientos energéticos.

**Caracterización del sistema energético.** La caracterización del sistema energético híbrido permite apreciar el impacto de cada componente en los aspectos tecnológicos y económicos, con ello y de acuerdo a las necesidades identificadas la propuesta más viable en la cual el costo de generación de energía eléctrica es \$4.56 pesos por cada KW/hr.

**Cálculo de la Tasa Mínima Aceptable de Rendimiento (TMAR).** En caso de una inversión privada, la prima de riesgo puede variar desde un 5% para negocios de muy bajo riesgo, en este caso como la producción de energía se estima estable, con pocas fluctuaciones a lo largo del tiempo, y considerando que no existen en la zona competencia, se puede afirmar que el riesgo de la inversión es relativamente bajo y el valor del premio al riesgo puede fluctuar solo entre 3 y 5%.

**Valor presente neto (VPN).** De acuerdo al análisis de la propuesta, se obtuvo un VPN igual a \$13,171.92 por lo tanto como el VPN > 0, se concluye que es conveniente aceptar la inversión, ya que se estaría ganando más del rendimiento solicitado lo cual indica que tal alternativa genera más de lo que se invierte y por lo cual es aceptable.

**Análisis Beneficio/Costo (B/C).** Considerando una duración de 25 años, con beneficios diferentes en cada año, una inversión inicial, reinversiones cada 10 años y costos de mantenimiento de \$350.00 pesos, se obtienen los siguientes resultados para ambas alternativas presentadas en la siguiente Tabla:

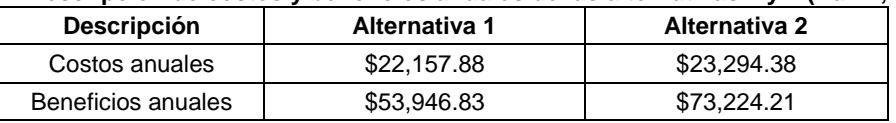

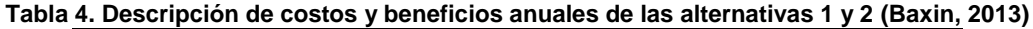

Una vez que se calcula la razón B/C se obtuvo un valor igual a 16.962 como B/C > 1.0 (Blank y Tarquin, 2000) significa que los beneficios extras justifican la alternativa de mayor costo. Por lo tanto, el resultado de la razón B/C fue mayor por casi 17 veces la unidad, es decir que los beneficios justifican la alternativa 2 donde es factible invertir.

### **Diagrama de proceso y propuesta de localización del sistema eólico-fotovoltaico.**

Se generó el diagrama de procesos con la finalidad de apreciar la transformación de las energías renovables (solar y eólica) hasta su disposición final (ver figura 5). La localización (figura 6) del sistema, que se encargara de abastecer de energía eléctrica a la vivienda ecológica, se situará dentro de los límites de la misma y estará localizada en la zona ganadera del cerro de "Ejega", en el municipio de Catemaco, (Fernández, 2013) con una localización exacta de: longitud -95º 6´ 7.98" y latitud 18º 28´ 46.56" (Latitud de 18 grados norte, 28 minutos y 46 .56 segundos, longitud de -95 grados oeste, 6 minutos y 7.98 segundos). (Salgado, 2013).

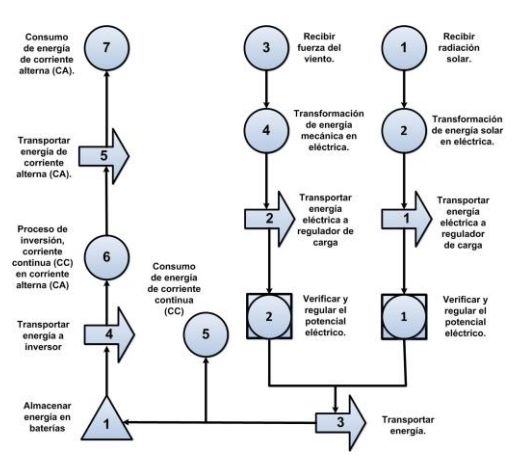

 $\overline{\phantom{a}}$ 

**Figura 5. Diagrama de proceso de transformación de energías renovables.**

**Figura 6. Localización de vivienda ecológica (salgado, 2013).**

# **Trabajo a futuro**

Es importante mencionar que en esta primera etapa del proyecto, se inició trabajando con una unidad productiva, dedicada a la ganadería (crianza y engorda de ganado) y agricultura (siembra de maíz y frijol), integrada por familias campesinas, las cuales no cuentan con vivienda adecuada integrada con los servicios básicos (agua, luz y drenaje), por lo que resulta evidente la necesidad de generar un acuerdo de colaboración en el que se integren, tanto las autoridades, las familias campesinas de las unidades productivas, y dependencias educativas, en busca de soluciones factibles y financiamiento que permitan integrar e impulsar el desarrollo de estas comunidades, que juegan un papel importante en el desarrollo económico de esta región.

De igual modo surge la necesidad de validar la propuesta de diseño en cuanto a impacto social, ambiental y económico se refiere, en busca de la opción más adecuada para la comunidad de Cerro de Ejega. También resulta importante conocer las condiciones climatológicas óptimas de irradiación solar y condiciones de viento existente que permita el aprovechamiento eficiente de los recursos eólicos y solares de estas regiones.

## **Conclusiones**

La generación de energía mediante sistemas híbridos ofrece alternativas interesantes en relación a flexibilidad para adaptarse a nuevos perfiles de demanda de energía en zonas rurales. La mayor confiabilidad del sistema, se obtiene debido a que operan en forma simultánea más de un subsistema energético, lo que permite pensar y adaptar a mediano y largo plazo un mayor número de usos productivos de la energía, en las llamadas Granjas Integrales Autosuficientes (unidades productivas familiares rurales).

La caracterización del sistema híbrido permite evaluar los aspectos técnicos y económicos bajo condiciones particulares y también efectuar evaluación de escenarios, determinando los valores críticos de los parámetros que hacen que la solución se incline hacia una propuesta factible en comparación con la otra. En este caso la propuesta dos resulta decisiva en función a los parámetros económicos proyectados y a las características técnicas de la misma.

De acuerdo a todo lo anterior es posible concluir que este proyecto permite la propuesta de tecnologías que impulsan la economía, el desarrollo social, la creatividad, recuperación, preservación de los elementos naturales y facilita el mejoramiento de las actividades económicas a mediano y largo plazo. Y aunque es cierto que los costos de inversión iniciales son elevados, se propone su desarrollo a través de un comité participativo entre las partes interesadas como agricultores, ganaderos, habitantes del Ejega, autoridades municipales, organizaciones, representantes de comunidades, empresas y otros grupos de interés como el Instituto Tecnológico Superior de San Andrés (ITSSAT), en donde este último proporcionara la transferencia de conocimiento y fungirá como asesor para el desarrollo e implementación de estos proyectos productivos sustentables.

# **Referencias**

- **1.** Absalón, M . C., El papel de las organizaciones en el desarrollo rural. Seminario Internacional, Bogotá, Colombia. Agosto de 2000.
- **2.** Blank, T. L. y Tarquin J. A., Ingeniería económica. Selección de alternativas mediante el análisis BENEFICIO/COSTO. McGraw-Hill. Cuarta edición. Pág. 271-274. Colombia 2000.
- **3.** Baxin P. J., Propuesta de diseño de un sistema híbrido generador de energía eléctrica mediante tecnologías alternativas (GEEMTA) para una estructura ecológica en una granja autosuficiente, Ingeniería Industrial, Instituto Tecnológico de San Andrés Tuxtla, Diciembre del 2013.
- **4.** Duarte, D, J. Plan veracruzano de desarrollo. Estudios regionales para la planeación de la Región los Tuxtlas 2011.
- **5.** Fernández, Q. Y., Propuesta de diseño de una vivienda ecológica con sistema sustentable en una Granja Integral. Ingeniería industrial. ITSSAT.2013.
- **6.** Gobierno Federal y Secretaria de Medio Ambiente y Recursos Naturales (SEMARNAT). Guía de programas de fomento de energías renovables para los municipios de la república mexicana. 2011. ISBN: 978-607-7908- 23-4.
- **7.** Juárez C. S. F, et al. Análisis estadístico histórico de variabilidad climática, Facultad de Estadística e Informática, Universidad Veracruzana., 2010.
- **8.** Salgado O. H., Propuesta de diseño periférico a la salida de un Biodigestor tipo laguna, con modelo demostrativo ubicado en la comunidad Ejega Municipio de Catemaco Veracruz. Ingeniería Ambiental. ITSSAT. 2013.
- **9.** Secretaria de Finanzas y Planeación (SEFIPLAN), Estudios Regionales para la Planeación, Región de los Tuxtlas; Veracruz 2011
- **10.**Soto. M. y L. Gama. Climas. En: González-Soriano, E., R. Dirzo & R. Vogt (eds). Historia Natural de Los Tuxtlas. UNAM-CONABIO, México D.F., 1997.
- **11.**Sistema Meteorológico Nacional, Reporte anual 2012, México, 2013.

# **Desarrollo de la logística para Mercagomezpalacio como Centro de Exportación de productos perecederos**

*S.M. Velázquez Reyes1\* , E. Urquizo Barraza<sup>1</sup> , M.C. García Carrillo<sup>1</sup> . D. Villa Herrera<sup>2</sup> y L. Zamora Hernández<sup>1</sup> <sup>1</sup>División de Estudios de Posgrado e Investigación, Tecnológico de la Laguna, Blvd. Revolución y Calz. Cuauhtémoc, Col. Centro C.P. 27000 Torreón, Coah., México 2 Instituto Tecnológico Superior de Lerdo, Dgo. México \*saravelazquezreyes@gmail.com Área de participación: Ingeniería Industrial*

# **Resumen**

En España, se encuentran dos mercados internacionales, que no solo cubren la demanda de su país, sino del resto de la Unión Europea. Uno de ellos está en Barcelona, llamado Mercabarna y el otro está en Madrid, llamado Mercamadrid.

En la Comarca Lagunera se está presentando la oportunidad de crear un centro de exportación para aprovechar la recién inaugurada autopista Durango – Mazatlán y que está por iniciar operaciones la Zona de Conectividad lo que detonará a la Comarca Lagunera como centro comercial en el norte del país. Como el presente proyecto nació después de una misión comercial que hiciera el Director de Desarrollo Económico de Gómez Palacio, Dgo. a España, sugirió que se llamara Mercagomezpalacio. El presente proyecto contempla el desarrollo de la logística para ver la factibilidad de su creación e impulsar la exportación de productos perecederos a diferentes partes del mundo.

*Palabras clave: Logística, exportación, productos, perecederos.* 

# **Abstract**

There are two international markets in Spain that not only cover their domestic demand, but the rest of the European Union as well. One of these markets is located at city of Barcelona, it's called Mercabarna and the other one is located at the city of Madrid, and it´s called Mercamadrid. There will be an opportunity of creating an Exportation Center in the Comarca Lagunera taking advantage of the newly inaugurated Durango-Mazatlan Highway which is to begin operations in the Connectivity Zone; this will make the Comarca Lagunera a commercial center on the north of the country. This project began with a trip to Spain from the Director of the Economical Growth of Gomez Palacio, Dgo. And will be called Mercagomezpalacio. This project's goal is to develop the logistics to see the viability of its creation and further the exportation of perishable products to different parts of the world.

# **Introducción**

La constante evolución de los mercados internacionales y el desarrollo de nuevas tecnologías, exigen a la empresa moderna fiabilidad y precisión en la concepción y elaboración de sus productos y servicios. Por un lado, es primordial que los países aprovechen los efectos que ha producido esta integración creciente de las economías de todo el mundo, para que puedan beneficiarse por ejemplo de importaciones más baratas y mercados de exportación más amplios, como también de un mayor acceso a la tecnología y a los flujos de capital. Pero, por otro lado, sí debe considerarse que los países que quieran verse beneficiados por esta mayor eficiencia, deben estar dispuestos a adoptar las políticas necesarias y a ver nuevas logísticas para la distribución de sus productos.

Durante mucho tiempo, la logística ha sido identificada como una simple actividad relacionada con la producción y distribución. Sin embargo, hoy en día la logística requiere especial atención de los directivos de las empresas, ya que interviene en casi todas las etapas del ciclo de vida de los productos, sobre todo si el mercado meta es internacional. La logística está encaminada a tomar buenas decisiones con respecto a los medios utilizados en

un universo de exigencias muy complejas, que abarcan aspectos humanos, físicos, geográficos, legales y de medio ambiente.

El empresario mexicano es necesario que conozca todos los aspectos que debe tener en consideración para simplificar, implementar y mejorar permanentemente los procesos de provisión, producción y distribución, con el fin de reducir costos y plazos de entrega de sus productos.

El presente proyecto consiste en realizar un plan estratégico para el desarrollo logístico para Mercagomezpalacio, el cual estaría ubicado a un lado del Mercado de Abastos de Gómez Palacio, Dgo., el cual sería el punto de exportación de productos regionales y nacionales, aprovechando que está por iniciar operaciones la Zona de Conectividad, que se encuentra ubicada en el Vergel, Dgo.

# **Metodología**

La presente investigación es descriptiva, para lo cual se llevaron a cabo los siguientes pasos:

### **Una revisión bibliográfica**

Se realizó una revisión bibliográfica relacionada con negocios internacionales, en especial acerca de logística comercial. Investigación por la Web, para buscar información que no se encuentra fácilmente en libros o artículos periodísticos, debido a que hay temas que se mencionan que aun no están publicados. Análisis de casos, que permitan recopilar información cualitativa.

### **Entrevistas con empresarios**

Se realizaron entrevistas a los empresarios interesados en importar o exportar sus productos. Para seleccionar a las empresas a entrevistar se solicitó a la Dirección de Desarrollo Económico de Gómez Palacio y Torreón, Coah., así como a ProMéxico y Subdelegaciones de la Secretaría de Economía, una base de datos de las empresas que han efectuado intercambios comerciales.

### **Desarrollo de la logística**

Finalmente, para desarrollar la logística se analizaron los medios por los cuales lo están haciendo actualmente y como se puede mejorar con Mercagomezpalacio

### **Resultados y discusión**

La Dirección de Desarrollo Económico de Gómez Palacio, está muy interesada en los resultados que se obtengan y otorgó todas las facilidades para que se llevara a cabo con éxito el presente proyecto y se firmó un Acuerdo entre el Tecnológico de la Laguna con esa dependencia de gobierno.

Por parte de la Oficina de INEGI de Gómez Palacio, se ofreció un taller al grupo de investigadores sobre Mapa Digital de México y la página del INEGI en Internet, para la consulta de datos y la generación de mapas digitales. También de la Secretaría de Economía de Torreón y de Gómez Palacio, se nos entregó documentación para complementar el proyecto. A continuación se hace un desglose de la información para la creación del Plan estratégico.

### **Autopista Durango-Mazatlán**

La nueva autopista Durango-Mazatlán llevará un tiempo de 4 horas y media de recorrido, representado un enorme ahorro de tiempo y dinero en las transportaciones de carga. Con la cual se podrá acceder también hasta la ciudad de Matamoros, Tamaulipas. Con una distancia de 1241 Km., desde el Océano Pacífico hasta el Golfo de México, como se muestra en la Figura 1.

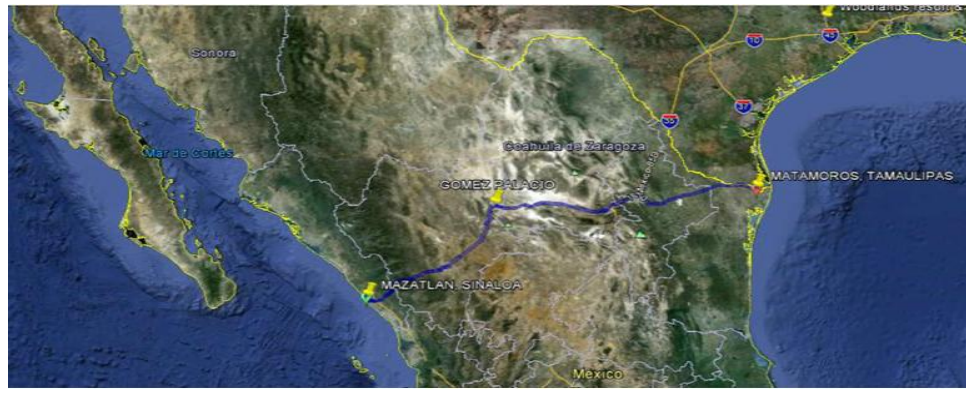

**Figura 1. Carretera Mazatlán-Durango-Gómez Palacio- Torreón-Saltillo-Monterrey-Matamoros**

### **Zona de conectividad con aduana interior**

Está por iniciar operaciones la Zona de Conectividad, que se encuentra ubicada en el Vergel, Dgo. la cual va a contar con un recinto fiscal donde no se cobrarán impuestos a los productos que ingresen al país por el puerto de Mazatlán y lleguen hasta este puerto interior. En la Figura 2 se muestran la Universidad, las áreas industriales, el área comercial, así como los recursos con los que cuenta este recinto.

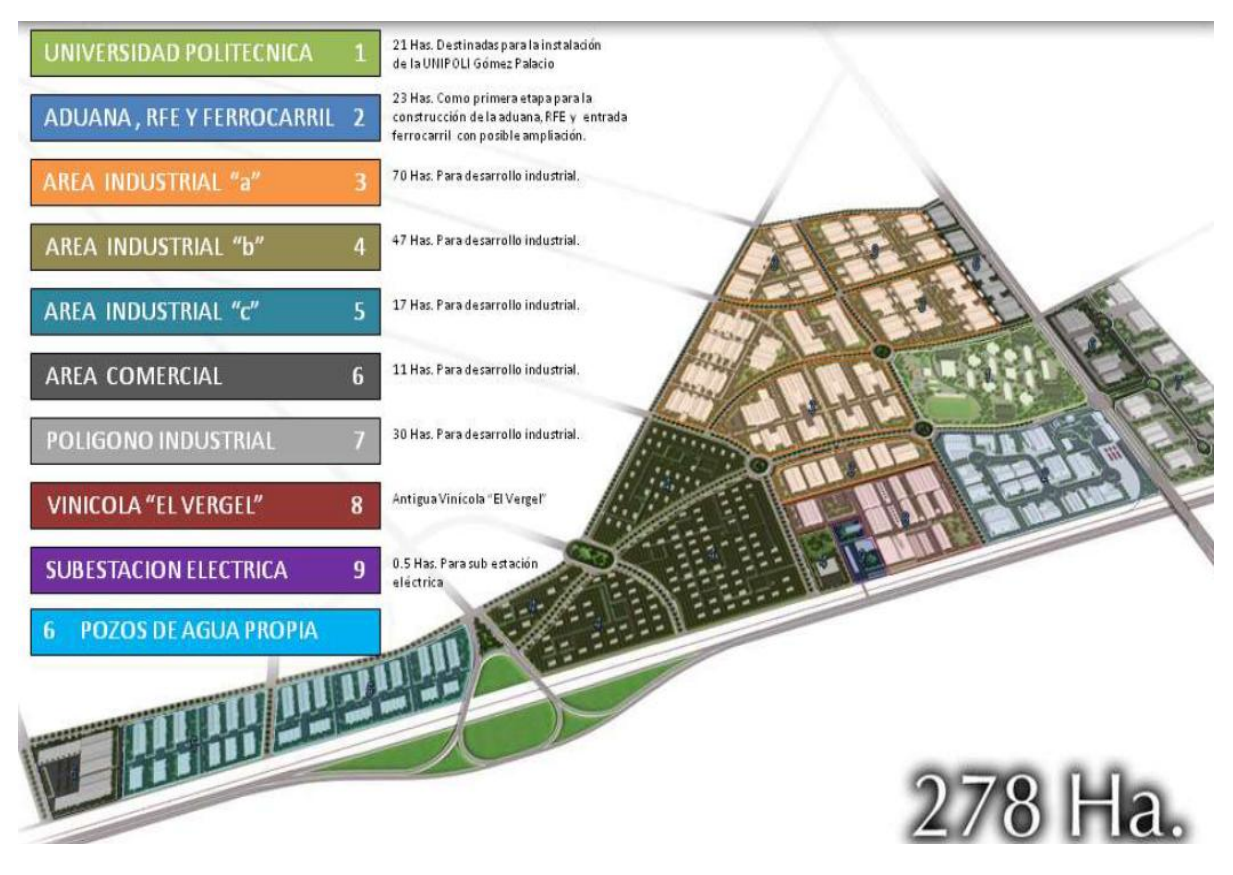

**Figura 2. Zona de conectividad** 

La ciudad de Gómez Palacio, cuenta con una muy buena conexión carretera con los principales puntos del país y accesos a los E.U.A. como se puede observar en la Figura 3.

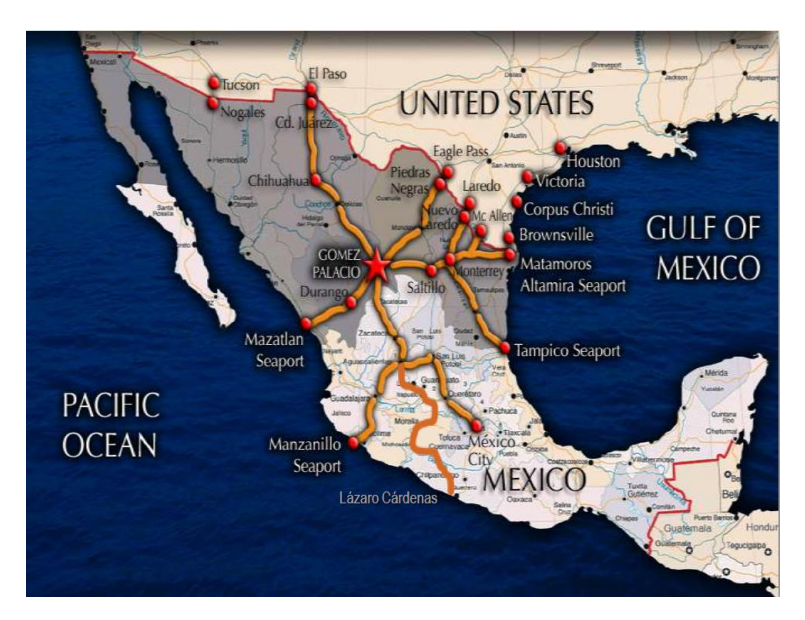

 **Figura 3. Principales carreteras en la república mexicana.** 

### **Conexiones por vía férrea**

En Gómez Palacio también se cuenta con conexiones por vía férrea, con lo que el traslado de productos nacionales y extranjeros puede ser realizado por todo el país, a bajo costo y grandes volúmenes.

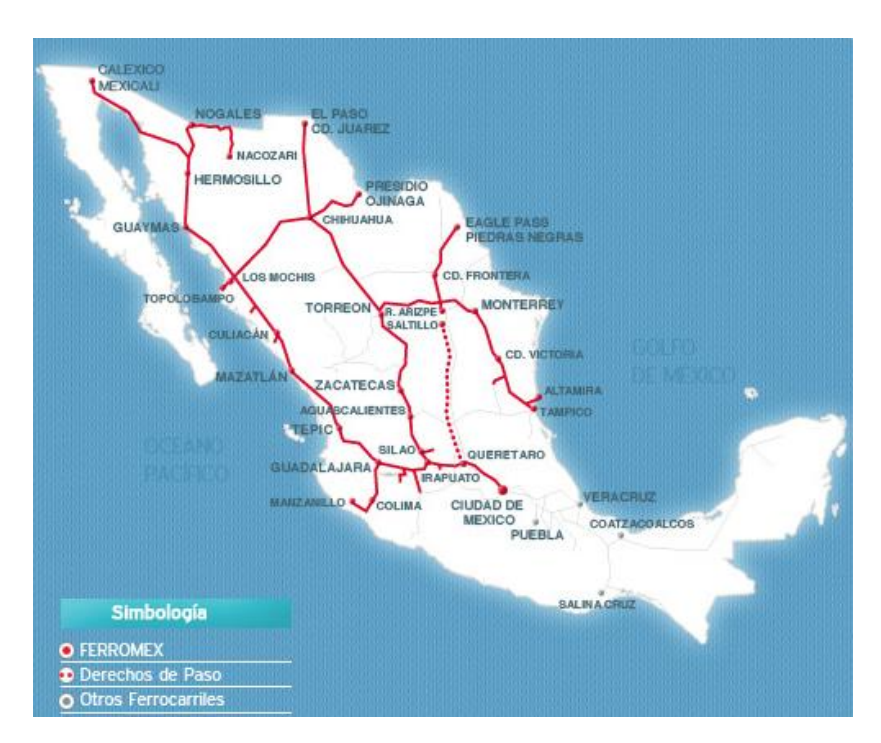

 **Figura 4. Principales conexiones de vía férrea en la República Mexicana** 

### **Accesos carreteros para Estados Unidos y Canadá**

En el norte del país, Gómez Palacio también tiene accesos carreteros que hacen conexión con Estados Unidos y estos a su vez con Canadá, los cuales se muestran en el Figura 5.

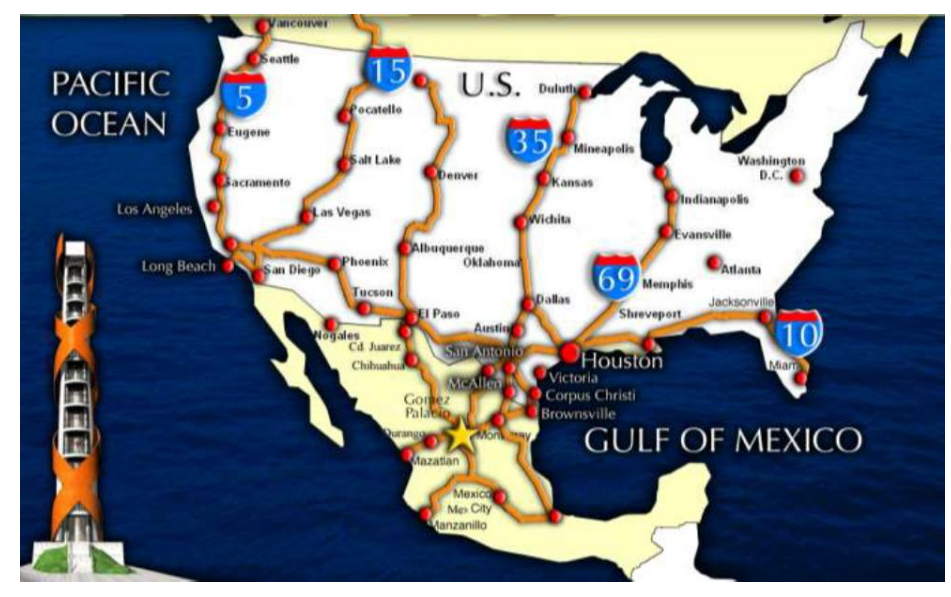

 **Figura 5. Accesos carreteros que se conectan con los Estados Unidos y con Canadá** 

### **Logística para la transportación**

En la actualidad las prácticas logísticas para la transportación y distribución de los productos constituyen un elemento clave para elevar la competitividad de las empresas, regiones y países. Ver Figura 6.

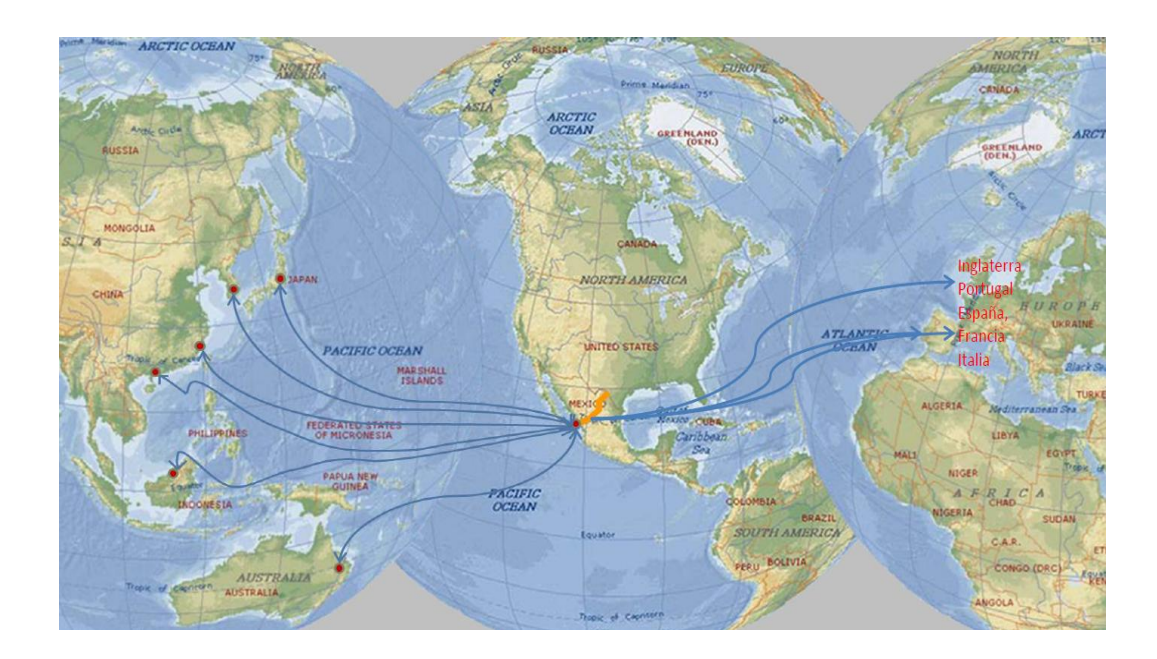

**Figura 6. Logísticas para la transportación y distribución de los productos al resto del mundo.** 

### **La trazabilidad de los productos**

La trazabilidad de los productos es un mecanismo que aún no es estrictamente necesario para la comercialización de productos perecederos, como frutas, verduras y alimentos en general en México; mientras en Estados Unidos, principal mercado de agroexportadores mexicanos, avanza la iniciativa de ley de trazabilidad de productos perecederos, impulsada por el presidente de ese país, Barack Obama, y distintas asociaciones de distribuidores y comercializadores de productos. En el 2012 al menos 800 productores agrícolas mexicanos que venden a cadenas comerciales estadounidenses incorporaron un sistema de trazabilidad en sus productos, esto con el fin de rastrear de manera eficiente y rápida el origen de una eventual contingencia por contaminación en alimentos.

### **Modelo del Plan Estratégico**

Se desarrollo un modelo para mostrar el plan estratégico para la creación del centro de exportación Mercagomezpalacio.

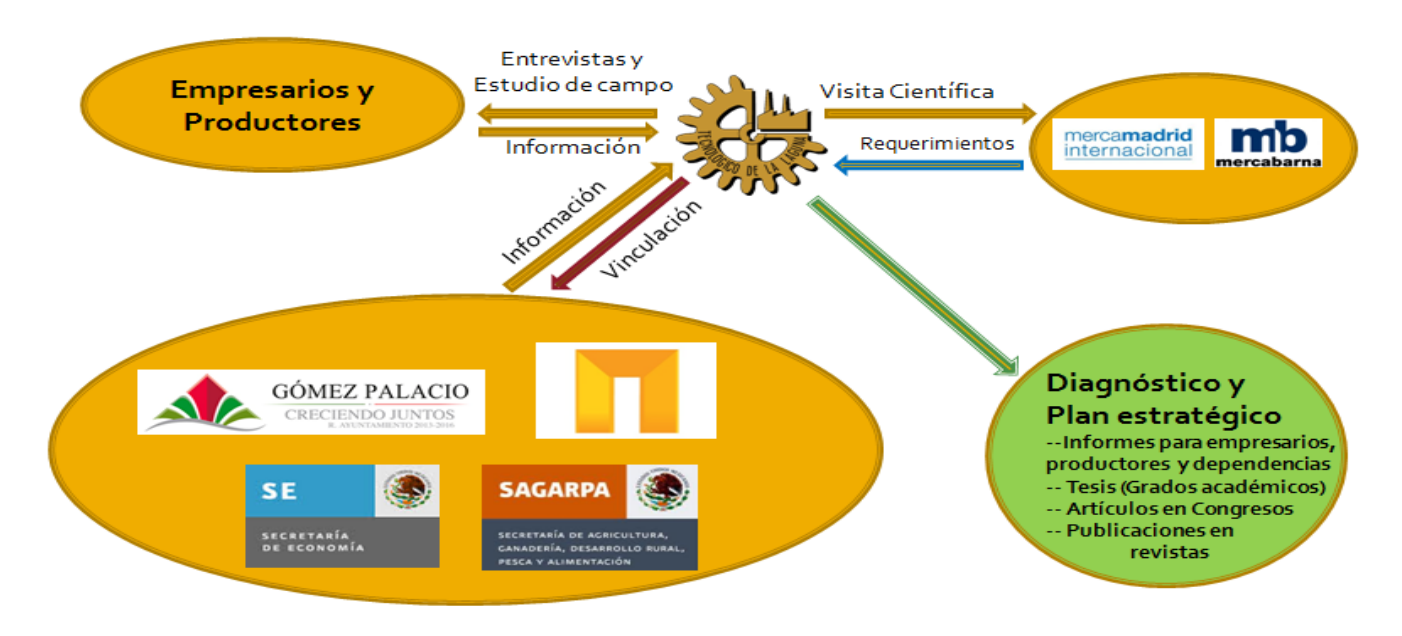

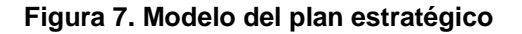

### **Plan estratégico para la creación del Centro de Exportación**

El crear un centro de exportación requiere de un plan estratégico que contemple todos los recursos, humanos materiales, transporte y ubicación, que se conjuguen para que se logre el objetivo de funcionamiento, sustentabilidad y sostenibilidad.

El plan estratégico contempla en una primera etapa la exportación de productos de la Comarca Lagunera, en la segunda etapa los productos perecederos del país y en la tercera etapa la importación de productos del resto del mundo. En la Figura No.8, se presentan los diferentes proyectos que se están desarrollando para contar con un diagnóstico que nos de la información necesaria para conocer la capacidad de producción de productos con calidad de exportación y determinar la factibilidad de la creación de Mercagomezpalacio.

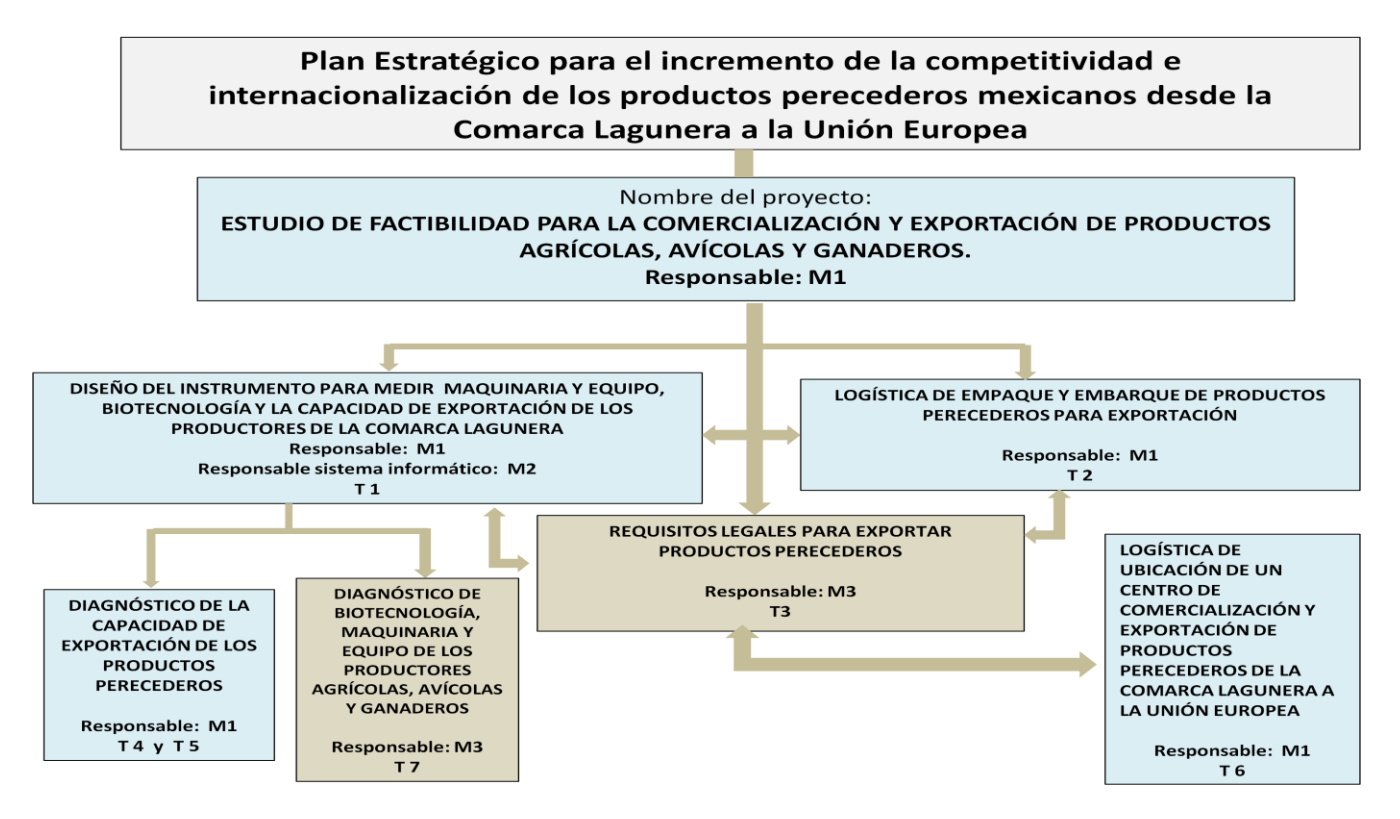

**Figura 8. Desglose de Proyectos del Plan estratégico en donde M son los maestros y la T son los tesistas involucrados**.

# **Trabajo a futuro**

El trabajo futuro es llevar a cabo los proyectos del plan estratégico y contar con toda la información indispensable para ver la factibilidad de la creación de Mercagomezpalacio.

# **Conclusiones**

Las condiciones geográficas, de distribución, servicios, están dando todas las posibilidades de factibilidad para la creación de un centro de exportación. Dado que las instancias gubernamentales están creando vías de comunicación terrestre de alto nivel, con la mira de acortar distancias, así como la recién inaugurada autopista Durango-Mazatlán, también se están mejorando los accesos carreteros hacía los Estados Unidos, por el Estado de Coahuila, nombrado el corredor carretero internacional Ports to Plains Canadá-Estados Unidos-México, habrá de concluir su trazo en el vecino país en la frontera de Acuña, que sigue considerada dentro del trazo inicial del ambicioso proyecto trilateral "de los puertos a las planicies". Se construirá una nueva supercarretera o autopista de Torreón a Monclova para acortar tiempos en su trayecto directo hasta las fronteras de Coahuila. También se construirán una serie de libramientos en el centro, sur y norte del estado, abarcando prácticamente todas sus regiones y municipios, como Sacramento, Cuatro Ciénegas, Morelos, Zaragoza, hasta Piedras Negras y esta frontera sigue en la ruta inicial del proyecto Ports to Plains. Con la cual no se tendrá que cubrir ya el largo trayecto de Torreón-Saltillo-Matamoros, sino que se atravesará Coahuila desde el norte con vías rápidas en todas sus regiones, se agilizará el tránsito de mercancías y flujo de pasajeros desde la frontera de Acuña hasta Mazatlán que será el punto final de este también llamado "corredor de la mariposa monarca"

El plan estratégico contó con la aceptación de la Dirección de Desarrollo Económico de Gómez Palacio, se están llevando a cabo los proyectos, con lo cual se espera obtener información suficiente para la toma de decisiones y ver la factibilidad de la creación de Mercagomezpalacio.

# **Agradecimientos**

Agradecemos el apoyo brindado por la Dirección de Desarrollo Económico de Gómez Palacio, Dgo., También el curso y apoyo brindado por el personal de la oficina del INEGI de Gómez Palacio.

# **Referencias**

- 1. Cantú, O. Zócalo Saltillo [http://www.zocalo.com.mx/seccion/opinion-articulo/se-construira-una-nueva](http://www.zocalo.com.mx/seccion/opinion-articulo/se-construira-una-nueva-supercarretera-o-autopista-1394775873)[supercarretera-o-autopista-1394775873.](http://www.zocalo.com.mx/seccion/opinion-articulo/se-construira-una-nueva-supercarretera-o-autopista-1394775873) Consultado el 28 de marzo de 2014
- 2. INEGI www.inegi.org.mx/geo/contenidos/mapadigital
- 3. Mercabarna. [www.mercabarna.es/](http://www.mercabarna.es/)
- 4. Mercamadrid. www.mercamadrid.es/
- 5. ProMéxico. Introducción a la Logística internacional [http://www.promexico.gob.mx/work/models/promexico/Interactivos/Capacitacion\\_virtual/Introduccion\\_a\\_l](http://www.promexico.gob.mx/work/models/promexico/Interactivos/Capacitacion_virtual/Introduccion_a_la_logistica_internacional/Bienvenida/Bienvenida.htm) [a\\_logistica\\_internacional/Bienvenida/Bienvenida.htm](http://www.promexico.gob.mx/work/models/promexico/Interactivos/Capacitacion_virtual/Introduccion_a_la_logistica_internacional/Bienvenida/Bienvenida.htm)
- 6. Suárez, G. (2012) Trazabilidad: el ábrete sésamo de mercados internacionales exigentes. Alimentos sanos, Galería principal, Sanidad. [www.imagenagripecuaria.com](http://www.imagenagripecuaria.com/) Consultado el 17 de febrero de 2014
- 7. Villamizar, Maritza. *Logistica y distribucion fisica internacional: clave en las operaciones de comercio exterior* Centro internacional de negocios
- 8. Vite Gómez, et. Al. La logística en el comercio exterior: Un enfoque teórico Revista Internacional La Nueva Generación Organizacional. Año 5 No. 10 Enero-Junio 2010 ISSN: 1870205-8 http://dgsa.uaeh.edu.mx/revista/icea/IMG/pdf/No.\_5\_-\_10.pdf

# **Dispositivo para el ajuste de un cabezal de extrusión de PEAD.**

*M. E. Rodríguez Castillo, L. M. Palacios Pineda, E. O. Ávila Dávila, S. Miranda Cortes Departamento de Metal Mecánica, Instituto Tecnológico de Pachuca. Carr. México–Pachuca km. 87.5 Venta Prieta, C.P. 42080, Pachuca, Hidalgo, México. Tel: (771) 711 3073, 711 3140 ext*. [rurianluca@hotmail.com,](mailto:rurianluca@hotmail.com) [lmpalacios73@prodigy.net.mx](mailto:lmpalacios73@prodigy.net.mx)

**Área de participación**: Ingeniería Industrial

### **Resumen.**

Los cabezales de extrusión que se emplean para la fabricación de tuberías de plástico, necesitan de una calibración casi perfecta para obtener un producto competitivo.

El método de centrado mediante pernos de calibración ha sido empleado por más de diez años y actualmente se continúa usando; hecho que se verificó en la recientemente concluida feria PLASTIMAGEN 2013 en la ciudad de México.

Investigaciones de campo demuestran que en muchos casos este método es poco eficiente, puesto que la tarea se realiza mientras se está produciendo, lo cual consume tiempo, pone en peligro la salud del operador, causa mucho desperdicio, y tras varias marchas y paradas del proceso, no se logra lo más importante; que la tubería salga con un espesor constante.

Este artículo presenta el prototipo virtual apoyado por SolidWorks y Ansys de un dispositivo para centrar un cabezal de extrusión longitudinal y así producir tuberías con espesor constante.

#### **Palabras clave.**

Extrusión, cabezal de extrusión, proceso de diseño.

#### **Abstract.**

Extrusion heads which are used for manufacturing plastic pipes need an almost perfect calibration to obtain a competitive product.

The method of calibration focused by bolts has been employed for over ten years and continues to be used today, a fact which was verified at the recently concluded 2013 PLASTIMAGEN fair in Mexico City.

Field studies show that in many cases this method is inefficient, since the task is performed while producing, consuming time, endangers the health of the operator, causes a lot of waste, and after several marches and stops the process is not achieved most importantly, that the exit pipe with a constant thickness.

This paper presents the virtual prototype SolidWorks and Ansys supported by a device to center a longitudinal extrusion head and thus produce pipes with constant thickness.

#### **Introducción.**

La industria del plástico es una de las más dinámicas a nivel mundial. Dentro de esta, el *proceso de extrusión*  juega un papel casi imprescindible, el cual se lleva a cabo mediante máquinas *extrusoras* [R. de V. Luis Francisco, 2005]. Un elemento clave en una *línea de extrusión* es el llamado *dado* o *cabezal de extrusión,* ya que es el que da forma al producto. Su incorrecto ajuste influye significativamente en la calidad del extruido y por ende en el éxito de la empresa.

Para la fabricación de un producto específico, se diseña un cabezal igualmente específico. El que se remite a este artículo, es un cabezal de tipo *longitudinal* o *axial* [Sikora, 2006] y [Michaeli W., 2009] para la producción de tuberías de plástico.

Además del correcto ensamble de cada una de las partes que conforman el cabezal, la calidad de la tubería que se produce está determinada en gran medida por cuatro pernos, los cuales tienen como función centrar correctamente el *cuerpo del dado*, y en conjunto, son los principales responsables de las correctas dimensiones del tubo que se fabrica o de cualquier otra sección [Smith y col., 2006]

Aunque el mecanismo de ajuste del cuerpo del dado mediante pernos es actualmente utilizado (figura 1), se considera es funcionalmente poco eficiente, puesto que lograr un correcto centrado lleva tiempo y requiere de la experiencia del operador, el cual a su vez realiza esta labor en caliente, es decir, cuando el cabezal se encuentra calentado a altas temperaturas.

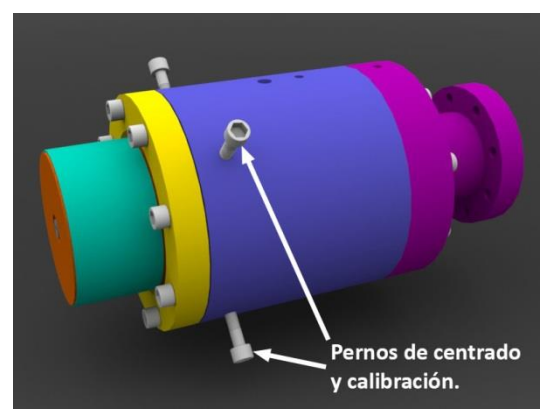

Figura 1. Cabezal con mecanismo de centrado y calibración de cuatro pernos. (Diseño hecho en SolidWorks a partir de mediciones experimentales)

Por tales motivos, el presente trabajo se presenta el diseño de un dispositivo para el correcto centrado y calibrado de cabezales de extrusión de tuberías de plástico. El diseño y la simulación del dispositivo se realizaron mediante SolidWorks y Ansys.

### **Metodología**

Para poder diseñar un dispositivo que cumpliera con los objetivos propuestos, fue necesario de antemano caracterizar el cabezal en dónde se va a emplear. La figura 2 muestra a grandes rasgos las partes que lo componen.

Para concebir el dispositivo de centrado, se siguieron de manera general los pasos o *fases* que establece un *proceso de diseño* [Richard y Keith, 2007]. Se partió del reconocimiento de la necesidad; centrar de manera correcta y más eficiente el cuerpo del dado.

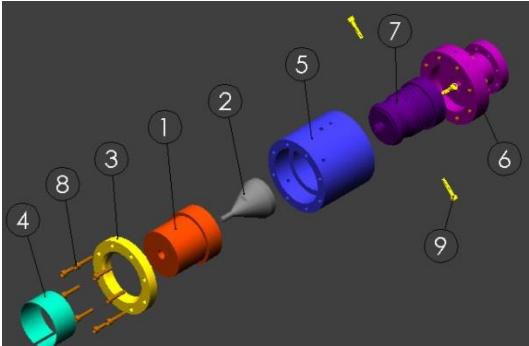

*Figura 2. Vista explosionada del cabezal de extrusión en estudio. 1-cuerpo del dado, 2-mandril, 3-anillo de cierre, 4-resistencia eléctrica, 5-cuerpo del cabezal, 6-brida, 7-distribuidor en espiral, 8-pernos de cierre, 9-pernos centradores.* (Diseño hecho en SolidWorks a partir de mediciones experimentales)

Luego se definió el problema; y es que se tenía que satisfacer esa necesidad sin alterar el proceso de producción, cosa que implicaba la invariabilidad de manera significante de la geometría de las piezas del cabezal. A esto se sumaba que la solución debía ser de fácil manejo para los operadores y que no afectara su salud.

Con estas *especificaciones de diseño* se pasó a la etapa de síntesis, donde se desarrollaron en concreto seis ideas conceptuales (bocetos), las cuales se llevaron a SolidWorks para obtener los modelos 3D virtuales de las propuestas y poder evaluarlas mejor.

Tomando en cuenta algunos aspectos de la *metodología de Diseño Total* [Pugh, 1991], se utilizó una *matriz morfológica* [Krick, 2009] para evaluar cada una de las propuestas. Del resultado de esta evaluación surgió como mejor solución la que se presenta en este trabajo y se muestra en la figura 3.

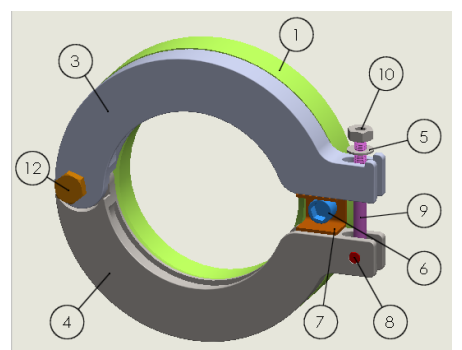

*Figura 3. Dispositivo centrador. 1- anillo de cierre, 3-abrazadera superior, 4-abrazadera inferior, 5-arandela, 6 tornillo de tope, 7- tope, 8- pasador, 9-perno de sujeción, 10- tuerca de sujeción, 12- perno de articulación.*  La solución básicamente consiste en un mecanismo de abrazadera que se acopla directamente al anillo de cierre. Las abrazaderas rodean al cuerpo del dado y lo sujetan por medio de un perno, el cual al apretar la tuerca va cerrando las abrazaderas, que conjuntamente con el tope centran y fijan el cuerpo del dado.

Análisis de esfuerzos en elementos**.** 

Al apretar la tuerca se estira el *perno de ojo* (en lo adelante perno), y de esta manera se produce una fuerza de sujeción (*Fs*), la cual también se conoce como *pre-tensión o precarga* [Richard y Keith, 2007]. Esto se muestra en la figura 4. Esta precarga se mantiene en la conexión luego de apretar adecuadamente la tuerca, e induce en el perno un esfuerzo de tensión. Se hace notar que la fuerza de sujeción en la parte inferior del perno en realidad sería una fuerza en el mismo sentido pero distribuida en el interior del agujero producto de la reacción con el pasador.

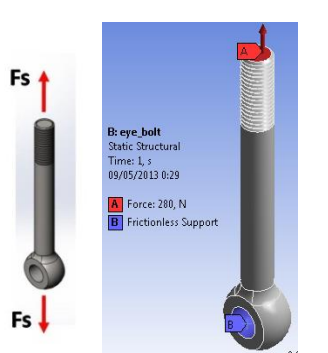

*Figura 4. Fuerza de sujeción producida en el perno.* 

Como la pieza a sujetar es el cuerpo del dado, en teoría, la fuerza *Fs* es la misma que la carga producto del peso del cuerpo del dado (*Pcd*), que virtualmente calculada resultó ser de 280 N.

Aplicando la tercera ley de Newton (*ley de acción y reacción)* se determina que la fuerza aplicada por la tuerca sobre la abrazadera superior es una carga de compresión de igual valor que la fuerza de sujeción *Fs*. La figura 5 muestra las condiciones de carga y soporte utilizados para el análisis.

De igual manera se obtiene la carga aplicada en la abrazadera inferior (*FRpasador/ai*), la cual actúa en la parte interior superior de los orificios donde va el pasador, y va a tener como valor la mitad de la fuerza de sujeción; y es que resulta de la reacción del pasador sobre la abrazadera inferior. La configuración para el análisis se muestra en la figura 6.

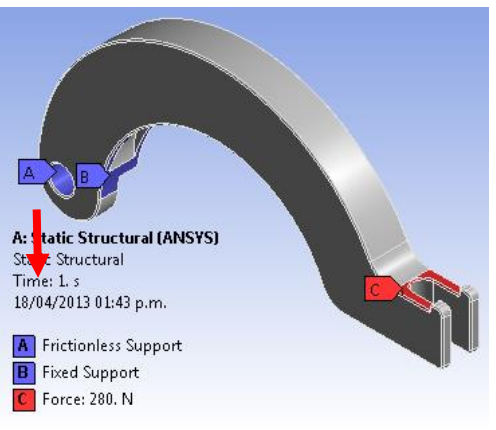

*Figura 5. Condiciones de soporte y carga para abrazadera superior.* 

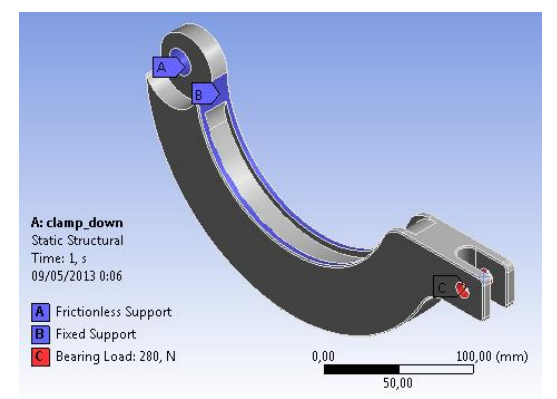

*Figura 6. Condiciones de soporte y carga para abrazadera inferior.* 

El tope igualmente se analiza, y la configuración de cargas y soportes para su análisis se muestra en la figura 7.

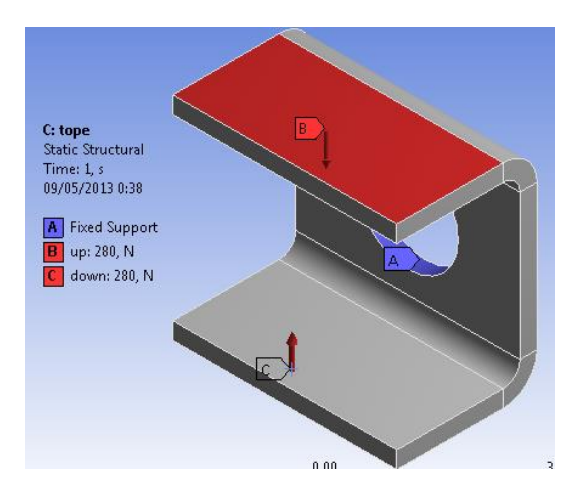

*Figura 7. Condiciones de soporte y carga para el tope.* 

### **Resultados y discusión.**

**. .** 

El material utilizado en los análisis preliminares para cada una de las piezas, es el que trae el programa de Ansys por defecto; un acero estructural cuya resistencia a la fluencia tanto a tensión como a compresión es de *Sy =250 MPa.* Los resultados obtenidos son en base a este material, y los análisis hechos fueron totalmente lineales.

Para la carga de tensión de 280 N aplicada en el perno, se obtuvo una deformación de 0,0014 mm y un esfuerzo equivalente de 3.7 MPa, el cual comparado con la resistencia a la fluencia del material, se encuentra muy por debajo. Esto nos indica que la carga debe aumentarse de manera significativa antes de que el perno llegue a la fluencia. En las figuras 8 y 9 se muestran los resultados obtenidos en Ansys.

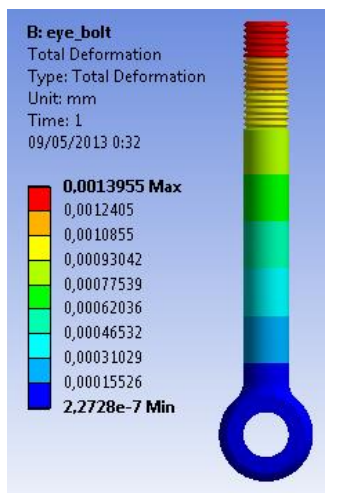

*Figura 8. Deformación total en el perno.* 

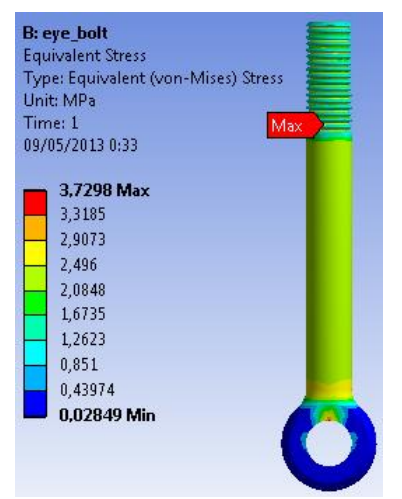

*Figura 9. Esfuerzos surgidos en el perno.* 

Tanto la abrazadera superior como la inferior presentaron un comportamiento similar. Un valor del esfuerzo de 13.3 MPa y 12.4 MPa respectivamente, y una deformación de alrededor de las 2 micras, tal como se muestra en figuras 10 y 11, donde se observa que en puntos de cambio de dirección de la piezas está presente el mayor esfuerzo soportado por los elementos.

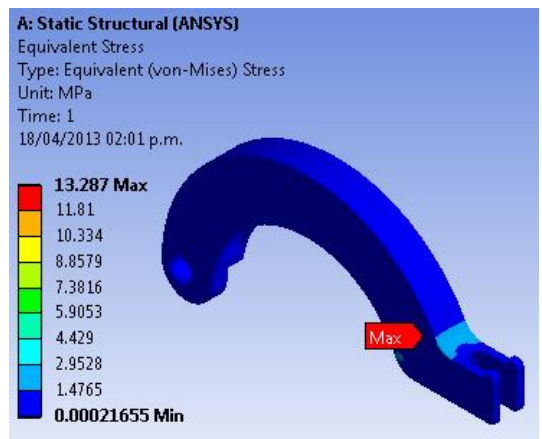

*Figura 10. Esfuerzos en la abrazadera superior.* 

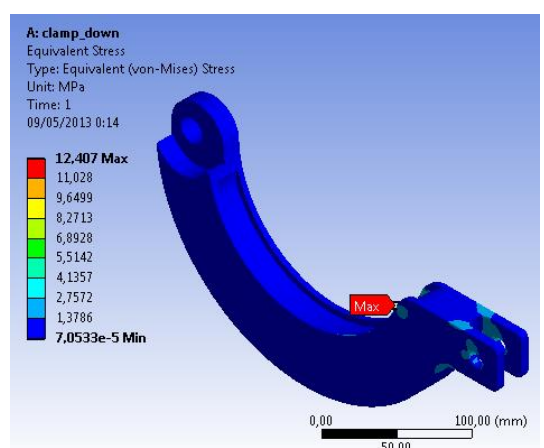

*Figura 11. Esfuerzos en la abrazadera inferior.* 

En la figura 12 se muestra el tope, con una deformación de 0.07 mm, fue la única pieza cuyo esfuerzo máximo obtenido se elevó por encima de los demás, 117.8 MPa, sin embargo se mantuvo por debajo del límite de fluencia del material.

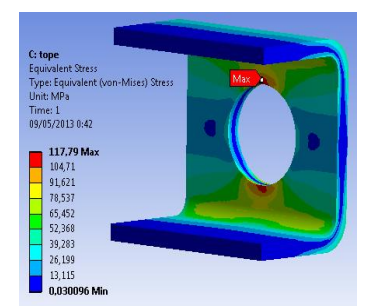

*Figura 12. Estado de esfuerzos en el tope.* 

**Trabajo a futuro:** realizar las innovaciones pertinentes al diseño preliminar una vez que se estén realizando las pruebas preliminares en extrusoras que estén en plena producción y posteriormente proponer otro diseño para automatizar completamente esta operación tan pesada y laboriosa para los trabajadores de este tipo de máquinas.

### **Conclusiones.**

La solución presentada se considera viable para la construcción de un prototipo.

Los resultados obtenidos demuestran que las piezas que forman el dispositivo, soportan de manera adecuada las cargas aplicadas. No obstante, se siguen realizando análisis más exhaustivos para optimizar el diseño y reducir costos.

La propuesta elegida satisface las necesidades establecidas en un inicio, con una pequeña variación en la geometría del anillo de cierre.

Sin duda será de gran utilidad para los pequeños industriales del plástico que cuentan con este tipo de extrusoras, ya que bajará considerablemente el tiempo de ajuste del cabezal para iniciar la producción con un espesor uniforme.

### **Referencias:**

- [1] R. de V. Luis Francisco. "Extrusión de plásticos. Principios básicos". Centro de Investigación en Química Aplicada (CIQA). Saltillo, Coahuila, México. Edit. Limusa 2005.
- [2] Janusz Sikora. "Design of extrusion heads". Department of Polymer Processing, Lublin University of Technology.
- [3] W. Michaeli, "Extrusion Dies for Plastics and Rubber: Design and Engineering Computations". Editorial Hanser. Ed. 3ra.
- [4] Smith E.D., Wang Q.: Incorporating Adjustable Features in the Optimal Design of Polymers Sheet Extrusion Dies. Journal of Manufacturing Science and Engineering, 2006.
- [5] G. B. Richard y N. J. Keith: "Diseño en ingeniería mecánica de Shigley". McGraw Hill, 9na. Ed. 2007
- [6] S. Pugh, "Total Design: Integrated Methods for Successful Product Engineering", Addison Wesley Publishing Company, 1991.
- [7] E. V. Krick. Introducción a la ingeniería y al diseño en la ingeniería. 2da ed. México: LIMUSA, 2009.

# **Cultura laboral y manufactura esbelta en Motorola Solutions de Reynosa, Tamaulipas, México**

*J.M. González, G. Juárez Román\*, N. Bautista Méndez, L. Hernández Aguilar. Departamento de Ingeniería Industrial, Instituto Tecnológico de Reynosa, Av. Tecnológico s/n, Lomas de Jarachina Sur, C.P. Reynosa, Tamaulipas., México* 

\**[juarez.gerardo@gmail.com](mailto:juarez.gerardo@gmail.com)*

*Área de participación: Ingeniería Industrial* 

## **Resumen**

Las organizaciones de manufactura buscan iniciativas que permitan cumplir con las demandas del cliente. La manufactura esbelta tiene su fundamento en la eliminación de la mayor cantidad de desperdicios en la cadena productiva. La aceptación de esta estrategia de manufactura como elemento diferenciador de éxito podría garantizar una competitividad constante. El objetivo de este trabajo fue explicar las implicaciones que tiene la cultura laboral en la adopción de la estrategia productiva de manufactura esbelta por parte de los operadores en Motorola Solutions de Reynosa, Tamaulipas, México. Se encuestaron a 34 operadores seleccionados mediante muestreo aleatorio simple. Se establecieron siete variables y veintitrés indicadores. Para obtener los datos de campo se diseñó un cuestionario de veinte y tres ítems.

Los resultados muestran que la manufactura esbelta alcanza el 65% de acuerdo total; mientras que la cultura laboral alcanza el 61% de acuerdo total, entre los operadores encuestados.

*Palabras clave: Cultura laboral, manufactura esbelta.* 

# **Abstract**

*Manufacturing organizations seek initiatives to accomplish the requirements of their customers. Lean manufacturing has its foundation in elimination of waste along the productive chain. This manufacturing strategy as a distinguished element of success can guarantee constant competitiveness. The purpose of this work was to explain the implications that work culture has during adoption of lean manufacturing by Mexican production operators at Reynosa Maquiladora. 34 workers were surveyed. It was used random single sample. Seven variables and twenty three indicators were established. A questionnaire was designed to get field data.* 

*The results show that lean manufacturing achieves 65% of total agreement; wile work culture achieves 61% of total agreement during adoption of lean manufacturing strategy among surveyed operators.* 

### **Introducción**

Las organizaciones de manufactura se encuentran en la constante búsqueda de iniciativas que les permitan cumplir con las demandas del cliente, enfocándose en la menor cantidad de desperdicio de todos sus insumos. La filosofía de manufactura esbelta tiene su fundamento en la eliminación de la mayor cantidad de desperdicios, tales como movimientos innecesarios, etapas de la producción que no generan valor agregado y el exceso de inventarios en la cadena productiva. Mientras que la competitividad influya en el éxito de toda organización, los administradores harán esfuerzos para alcanzar altos niveles de productividad y eficiencia, y para lograrlo, podrían optar por buscar cambiar las actitudes de las personas que las constituyen.

Una de las dificultades de las empresas es la adaptación y aceptación de cambios por parte de los operadores, debido a que están acostumbrados a trabajar de una forma donde su objetivo primordial es la producción diaria. Este aspecto cultural complica la aceptación de la manufactura esbelta porque exige trabajar pieza por pieza con calidad y sin acumular inventarios en las estaciones de trabajo. En Reynosa, Tamaulipas, México la filosofía de manufactura esbelta ha ayudado a Motorola Solutions a destacar a nivel internacional con productos de calidad y tiempo de entrega decrecientes. Sin embargo, el sistema de producción no siempre es aceptado por el [personal,](http://www.monografias.com/trabajos11/fuper/fuper.shtml) pues siempre existe el miedo a lo desconocido o a cometer [acciones](http://www.monografias.com/trabajos4/acciones/acciones.shtml) no deseadas. El objetivo de este trabajo fue explicar las implicaciones que tiene la cultura laboral en la adopción de la estrategia productiva de manufactura esbelta por parte de los operadores. La realización de este trabajo podría ayudar a desarrollar y consolidar una cultura de ahorro, reduciendo los costos y mejorando la calidad y entrega de los productos a clientes finales. Al comprender la cultura laboral, se podrían conocer los factores claves que ayudarían a producir la cantidad requerida en el tiempo especificado por el cliente, permitiendo disminuir los costos de producción. Los trabajadores de producción podrían reducir los costos y disminuir las pérdidas relacionadas con los factores culturales de trabajo.

Taiichi Ohno en 1937 enfocó su atención en la palabra japonesa muda que significa desperdicio y se refiere en específico, a cualquier actividad humana que consume recursos y no crea valor. La implantación de la manufactura esbelta implica la [adopción](http://www.monografias.com/trabajos11/adopca/adopca.shtml) de una filosofía de mejoramiento continuo que conduce a las organizaciones a incrementar sus estándares, con el [objetivo](http://www.monografias.com/trabajos16/objetivos-educacion/objetivos-educacion.shtml) de mejorar la satisfacción del [cliente](http://www.monografias.com/trabajos11/sercli/sercli.shtml) y el margen de [utilidad.](http://www.monografias.com/trabajos4/costo/costo.shtml) Un factor de la manufactura esbelta es concientizar al personal sobre los beneficios personales que el pensamiento esbelto trae consigo. Este pensamiento reconoce la opinión, [inteligencia](http://www.monografias.com/trabajos15/inteligencia-emocional/inteligencia-emocional.shtml) y [creatividad](http://www.monografias.com/trabajos13/indicrea/indicrea.shtml) del personal. Womack, Jones y Roos (2007) establecen que los principios clave de la manufactura esbelta son calidad perfecta a la primera, optimización del uso de los recursos escasos, mejora continua, procesos solicitados por el cliente final, flexibilidad, y la construcción y mantenimiento de una relación a largo plazo con los proveedores tomando acuerdos para compartir el riesgo, los costos y la información. La estrategia de las 5 S' es el primer paso para transformar un sistema de producción convencional a un sistema de manufactura esbelta. Las 5 S´ representan acciones para la creación de un lugar digno y seguro para trabajar. Las 5 S´ son separar, ordenar e identificar, limpiar, estandarizar y sistematizar y disciplina. Moulding (2010) determina algunos beneficios de las 5 S´, por ejemplo: mayores niveles de seguridad, aumento del sentido de permanencia y motivación de los empleados, reducción en las pérdidas y mermas por producciones con defectos, mayor calidad y tiempos de respuesta más cortos. Así mismo, aumenta la vida útil de los equipos y genera una cultura organizacional generadora de cambios.

Kras (1991) divide a los fenómenos culturales en aquellos cuya preservación es vital para la sociedad en su conjunto y por tanto para las empresas; y otros que pueden ser considerados un freno para la modernización, tanto en la sociedad como en las organizaciones. En la sociedad mexicana las relaciones interpersonales son importantes. Por lo tanto, el ambiente laboral que busca el trabajador mexicano es aquel que sea amistoso y no conflictivo, donde no exista confrontación, ni competencia. Si no encuentra estos elementos ni siquiera un buen sueldo lo retendrá en la empresa. En México se le otorga un gran valor al individuo. El lugar de trabajo está estructurado sobre la realización personal del individuo, todo trabajo se organiza y delega a individuos.

En la actualidad resulta trascendente analizar las maquiladoras que no son en esencia nativas del lugar donde están ubicadas y que, por lo tanto, pretenden instaurar una cultura laboral que resulta diferente. Las diferencias culturales pueden promover la cooperación además de separar o unir grupos durante la producción industrial. Las empresas multinacionales habrán de considerar el desempeño con personas de diferente nacionalidad, puesto que no es posible cambiar la manera en que la gente piensa, siente o actúa simplemente importando instituciones extranjeras (Hofstede *et al*., 2010: 24). Es posible que haya una brecha entre el comportamiento esperado por la organización y el que en realidad se presenta en sus trabajadores.

Almodóvar (2009: 38) nombra distancia cultural a la divergencia entre la cultura de un país y la de una organización. Lertxundi y Landeta (2010: 143) confirman que un contexto cultural favorable contribuye a mejores prácticas administrativas, mientras que su ausencia inhibe la dinámica organizacional, por lo que las empresas debieran considerar en todo momento el encaje de los valores culturales del país de localización. Viegas (2011: 40) habla de la existencia de una distancia cultural, la cual es compleja y multidimensional, originada por diversas causas que afectan de diferente forma el desempeño de una empresa multinacional. Pettigrew (1979: 574) menciona que la cultura es el sistema donde pública y colectivamente son aceptados los símbolos, lenguajes, ideologías, creencias, rituales y mitos, que se presentan en un grupo en un momento determinado; este sistema de términos, formas, categorías e imágenes genera que las personas le den su propia interpretación a lo que están viviendo. Schein (2010: 18) define a la cultura organizacional como "un modelo de presunciones básicas inventado, descubierto o desarrollado por un grupo al ir aprendiendo a enfrentarse con sus problemas de adaptación externa e integración interna, que haya ejercido la suficiente influencia como para ser considerado válido y, en consecuencia, ser enseñado a los nuevos miembros como el modo correcto de percibir, de pensar y de sentir esos problemas". Según Schein (2010: 20), la cultura se genera bajo un constante aprendizaje inconsciente, aunque en ocasiones la tendencia es que en algunas empresas se lleve a cabo un proceso para transmitir una cultura organizacional proveniente de otros países. Scheffknecht (2012: 73) menciona que las organizaciones multinacionales han percibido que a nivel global no cuentan con una cultura organizacional homogénea, por lo que la mayoría de esas empresas tratan de establecer una que sea común. Kamaluddin y Rahman (2010: 584) refieren que la cultura propia de un país tiene un fuerte efecto en la forma como la gente se comporta, lo cual es significativo en la decisión e implantación de la cultura organizacional, sus normas y sus prácticas. Según Cameron y Quinn (2006: 73), uno de los aspectos más trascendentales respecto a la cultura es la congruencia que ésta pueda tener, es decir, mantener el mismo tipo de cultura en distintas partes de la organización, lo cual se consigue con estrategias, estilo de liderazgo, sistema de recompensas, o administración de empleados alineados con los valores dominantes. Cameron y Quinn (2006: 70) encontraron que en una organización que se dedica a la producción de partes estandarizadas o en una empresa gubernamental el tipo de cultura dominante es la jerárquica; en una organización que se dedica a la manufactura de alta tecnología el tipo de cultura principal es la adhocrática, mientras que en una organización multinacional manufacturera, la cultura preponderante es la de tipo mercado. En el área de producción es donde generalmente, se obtiene el valor agregado de una empresa; sus procesos, su diseño y la forma como se gestione puede repercutir en una mayor o menor productividad y por consiguiente en un mayor o menor beneficio para la empresa. Niño y Bednarek (2010) encontraron que entre los problemas más importantes y frecuentes, en la implementación de la manufactura esbelta, es la falta de participación de todos los empleados.

Este trabajo se realizó en el Municipio de Reynosa, Tamaulipas, México. Esta ciudad colinda al Norte con los Estados Unidos de Norteamérica. La ubicación geográfica en la frontera norte ha sido fundamental en el moderno desarrollo de la industria maquiladora en Reynosa, que hoy en día constituye uno de los ejes económicos fundamentales, generando un efecto económico positivo, dada la generación de empleos y la derrama salarial que estimula toda la cadena económica local. Motorola Solutions es una empresa estadunidense especializada en electrónica y telecomunicaciones; se ubica en la ciudad de Reynosa, en el Parque Industrial del Norte. Motorola Solutions genera un total de 1250 empleos, además de contar con contratistas eventuales que por lo general laboran los siete días de la semana en diferentes turnos.

# **Metodología**

Esta investigación siguió la estrategia cuantitativa no experimental. Se establecieron las siguientes etapas para su desarrollo: diseño de la encuesta, piloteo de la encuesta, selección de la muestra, aplicación de la encuesta y análisis de los resultados. Su método descriptivo permitió conocer sistemáticamente el fenómeno de las implicaciones que surgen cuando se adoptan modelos de manufactura ajenos a la cultura recipiente en la ciudad de Reynosa, Tamaulipas.

Se establecieron las categorías de cultura laboral y manufactura esbelta. Esta investigación examinó la interrelación de siete variables. Las variables fueron cultura, ambiente laboral, motivación, disminución de los desperdicios, mejoramiento de los procesos, mejora continua y reducción de costos. Se establecieron veintitrés indicadores. Para obtener los datos de campo se diseñó un cuestionario con veintitrés ítems y se usó una escala con los siguientes significados: totalmente en desacuerdo, en desacuerdo, neutro, de acuerdo y totalmente de acuerdo. El cuestionario se estructuró utilizando preguntas cerradas. La cultura laboral se relacionó con los ítems 1, 2, 5, 6, 7, 8, 12, 13, 14,15 y 17. La manufactura esbelta se relacionó con los ítems 4, 9, 10, 11, 16, 18, 19, 20, 21, 22, y 23. En este trabajo no se relacionó el ítem 3 con las categorías y variables establecidas previamente.

Se utilizó el muestreo aleatorio simple en una población de 70 operadores con un horario de trabajo de lunes a jueves de 8:30 pm a 7:30 am. La muestra estudiada correspondió a 34 operadores. Para los operadores encuestados, se calculó con un margen de error del 5% y un nivel de confianza del 99.3%. Una vez recolectada la información se revisó y resumió para presentar la estadística descriptiva de este fenómeno.

## **Resultados**

En la tabla 1 se muestran los resultados por ítem obtenidos de la encuesta realizada a los operadores de producción del segundo turno en Motorola Solutions. Uno de los hallazgos muestra que la afirmación de la variable de motivación extrínseca, ítem 14, alcanza una frecuencia de treinta y uno (91.2%); quedando en segundo lugar, el indicador no considerado en este trabajo, el orgullo del trabajo desempeñado, ítem 3, con una frecuencia de veinte y seis (76.5%). La afirmación de acuerdo total acerca del conocimiento de las herramientas de manufactura esbelta, ítem 22, alcanza una frecuencia de diez, esto representa el 29.4%.

### **Tabla No.1. Resultados generales.**

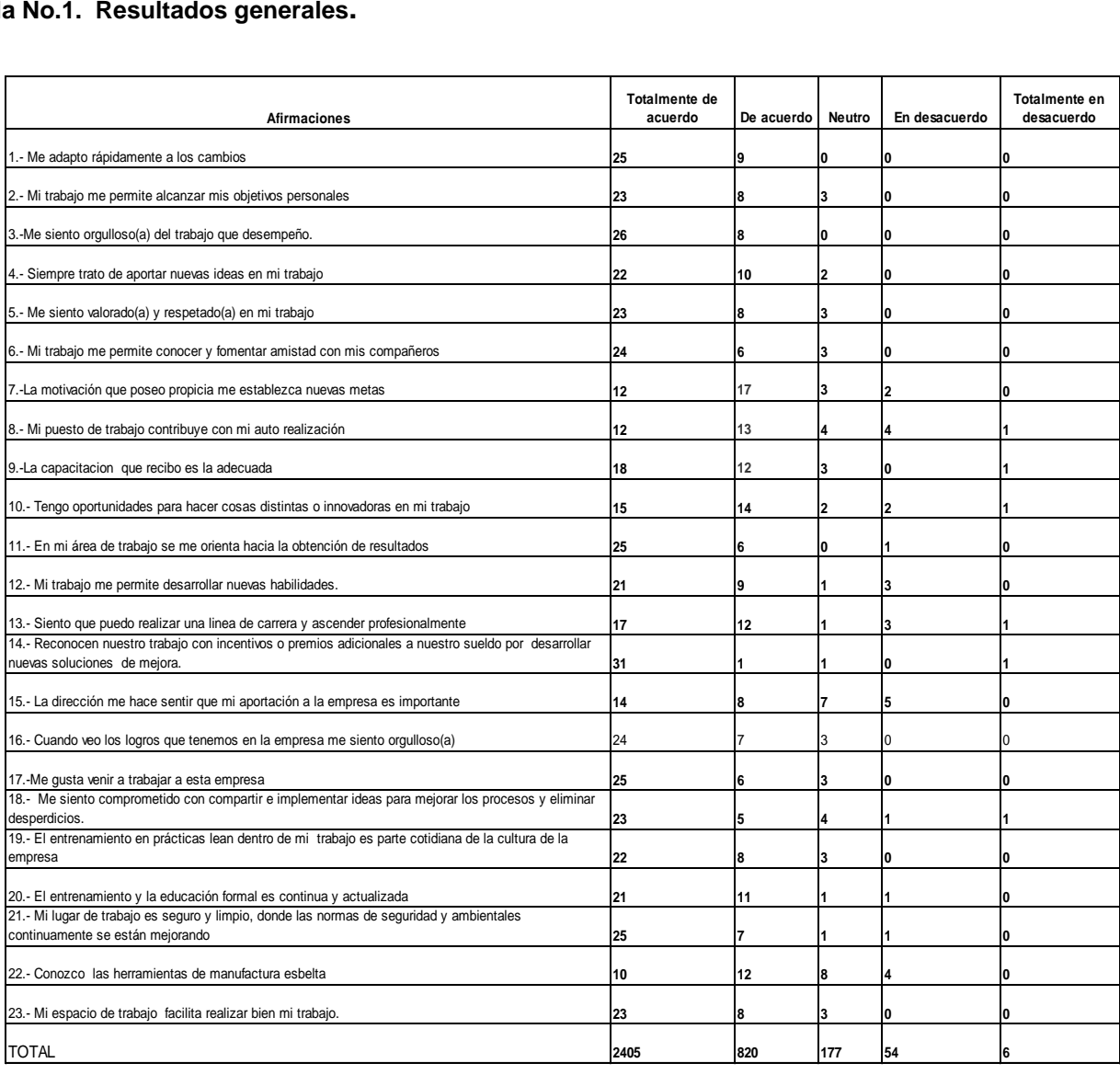

La figura 1 muestra la variable motivación. El reconocimiento del trabajo por medios económicos, ítem 14, alcanza la frecuencia 31 de 34 de totalmente de acuerdo, esto representa el 91.2%. La motivación intrínseca se encuentra en frecuencias entre 12 y 17 de 34 posibles en totalmente de acuerdo, por ejemplo: reconocimiento de la dirección, ítem 15, 41.2%, y desarrollo de nuevas habilidades, ítem 12, 61.8%. La afirmación de la motivación extrínseca propicia el establecimiento de nuevas metas en manufactura.

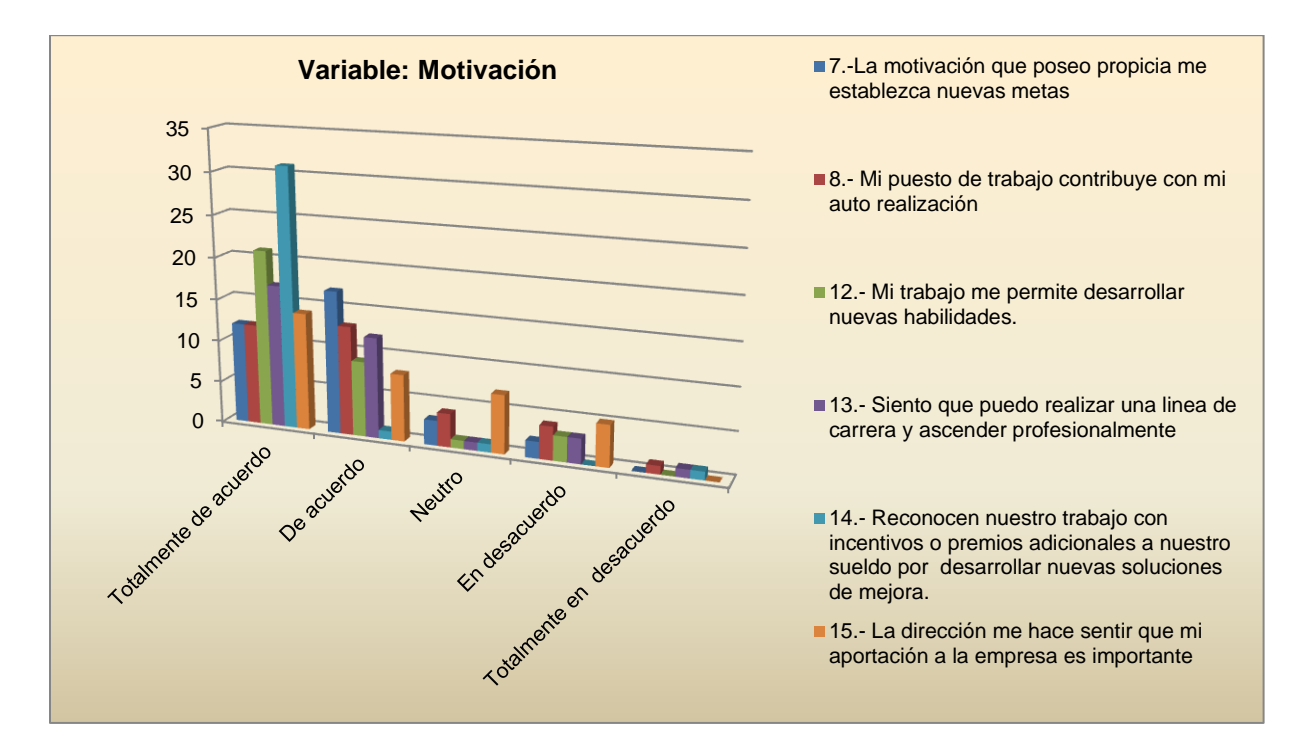

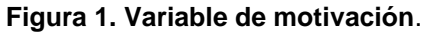

La figura 2muestra las afirmaciones con mayor puntuación. Motorola Solutions tiene en primer lugar la afirmación de la cultura laboral que se refiere a los incentivos que la empresa otorga por generar soluciones e ideas de mejora, ítem 14, 91.2%. Otros factores de la cultura laboral con afirmaciones altas son la adaptación rápida a los cambios, ítem 1, 73.5%, y el gusto por asistir a trabajar a la organización, ítem 17, 73.5%. Las variables de la manufactura esbelta que tienen que ver con la mejora continua en las condiciones de trabajo, ítem 21, alcanza 73.5% de acuerdo total.

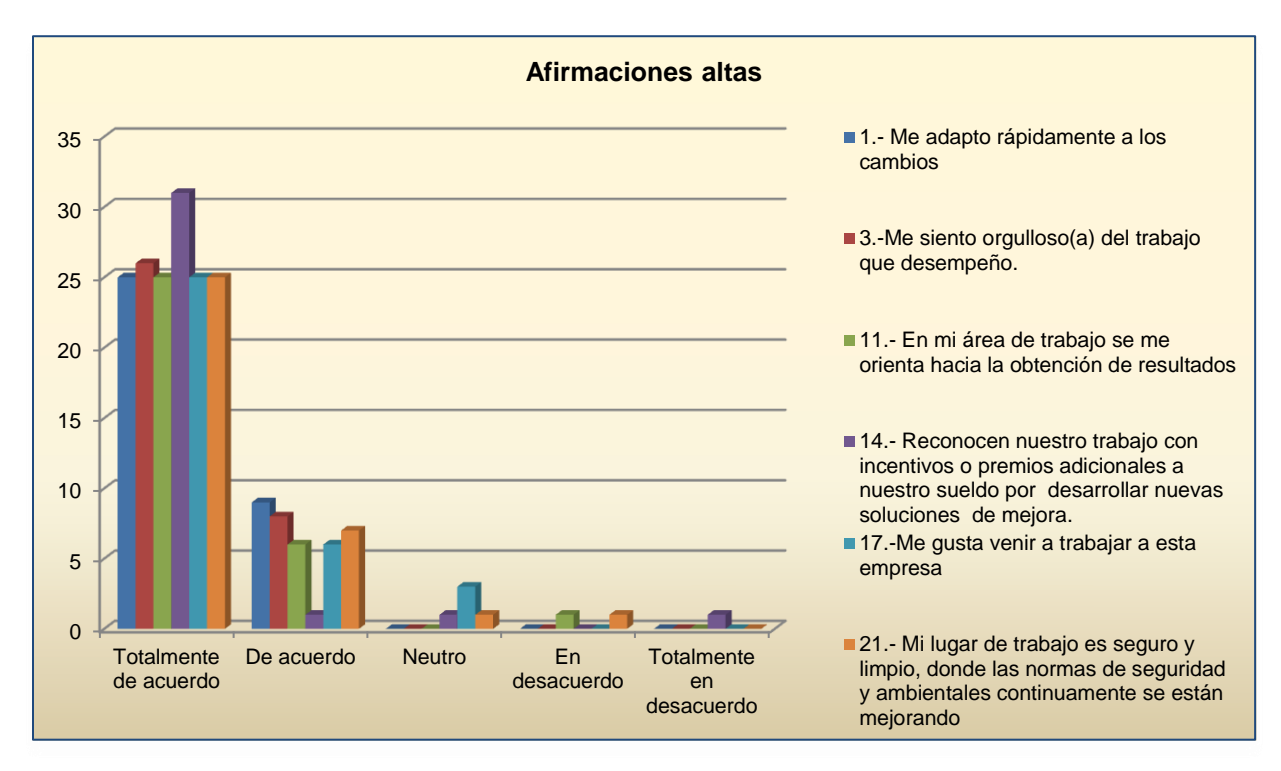

**Figura 2. Afirmaciones con mayor puntuación**.

La figura 3 muestra los resultados con menor puntuación, los cuales dan a conocer las áreas de oportunidad con las que cuenta Motorola Solutions. En estas áreas de oportunidad se pueden mejorar la eficiencia de las implicaciones de la cultura laboral y la manufactura esbelta. Las afirmaciones con menor puntuación son la motivación hacia nuevas metas, ítem 7, 35.3%, y la contribución del puesto a la autorrealización, ítem 8, 35.2%, en la columna totalmente de acuerdo. Ésta figura indica cómo se encuentra actualmente la empresa y las áreas de oportunidad, por ejemplo: la afirmación "la dirección me hace sentir que mi aportación a la empresa es importante", ítem 15, 41.2%, se puede mejorar y por consiguiente convertirse en una herramienta importante para el beneficio de la dirección y la operación, ya que ayudaría a motivar la prospectiva de trabajo y la auto superación, impulsando la proactividad en el lugar de trabajo.

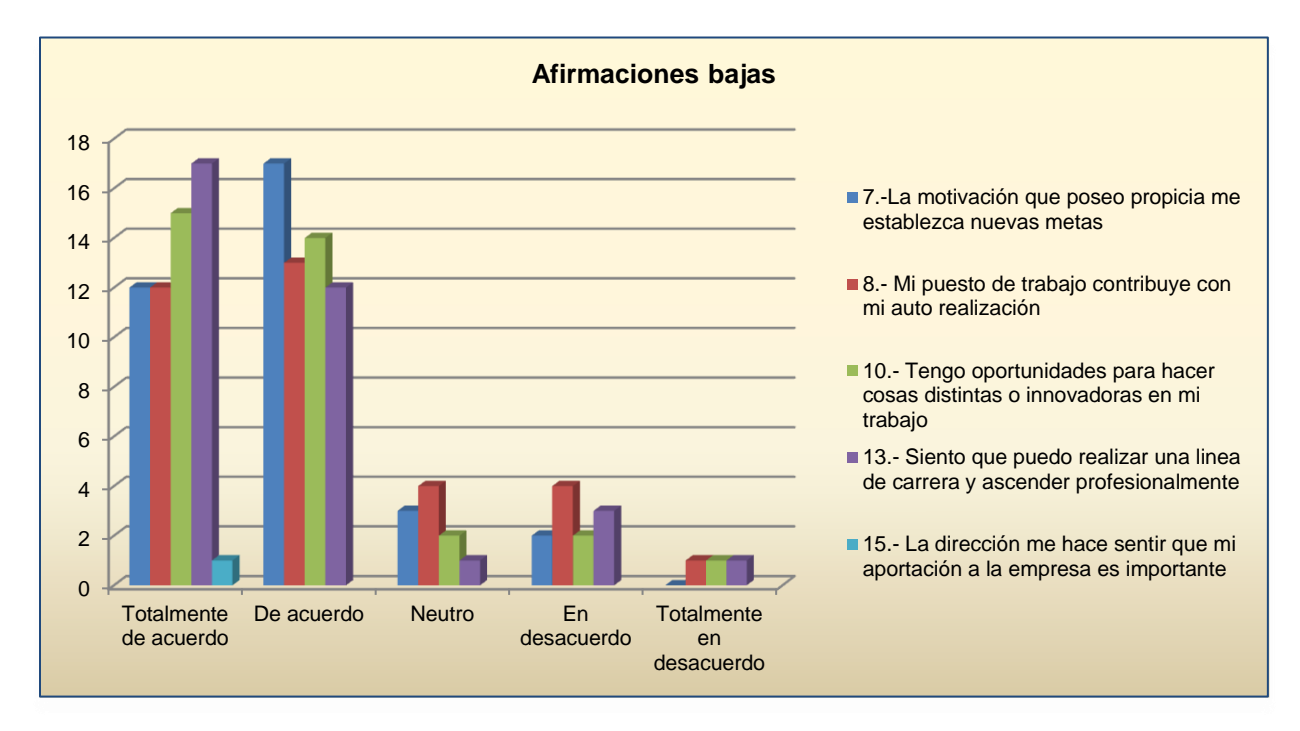

**Figura 3. Afirmaciones con menor puntuación.** 

Las figuras 4 y 5 muestran los porcentajes de aceptación total de la manufactura esbelta y la cultura laboral de Motorola. La manufactura esbelta alcanza el 65% de aceptación total, mientras que la cultura laboral alcanza el 61.4% de aceptación total. La manufactura esbelta ha logrado incorporarse en la cultura laboral del personal, sobre todo por los beneficios económicos que logra percibir en sus remuneraciones.

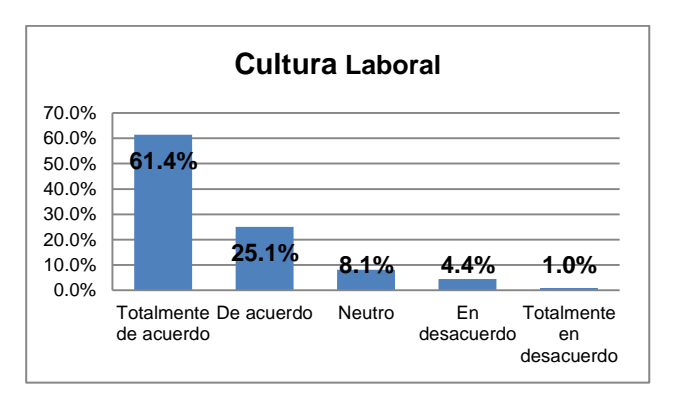

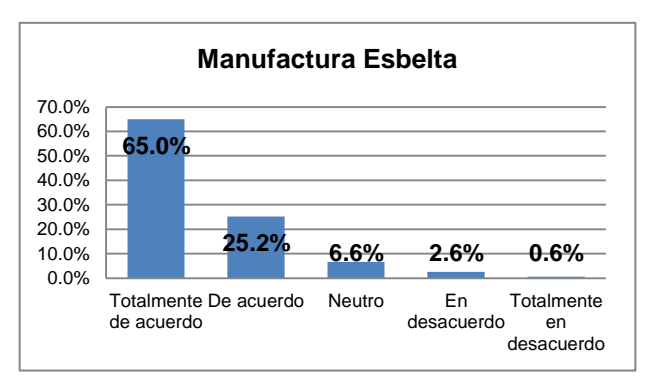

**Figura 4. Categoría de la cultura laboral Figura 5. Categoría de manufactura esbelta** 

### **Conclusiones y recomendaciones**

Podemos concluir en esta investigación que la comprensión y cambio en la forma de trabajo que promueve la manufactura esbelta está inmersa en la cultura laboral de los operadores de Motorola Solutions; sin embargo, es necesario considerar lo que Hofstede menciona acerca de la imposibilidad de cambiar la manera en que la gente piensa, siente o actúa simplemente importando organizaciones, debido a lo cual se manifiesta una brecha entre el comportamiento esperado por la organización y el que en realidad presentan los operadores.

Las implicaciones que tiene la cultura laboral de la empresa Motorola Solutions en la adopción de la estrategia productiva de manufactura esbelta se explican fuertemente por la motivación extrínseca. Este hallazgo permite reconocerlo como uno de los pilares de la actividad laboral. La afirmación que habla de los incentivos que la empresa otorga por generar soluciones e ideas de mejora, ha dado un buen resultado en la mejora de los procesos de la empresa y por lo tanto en la estrategia de manufactura esbelta.

El sistema de producción no es aceptado totalmente por el [personal.](http://www.monografias.com/trabajos11/fuper/fuper.shtml) Las áreas de oportunidad son evidentes en las acciones que deben de promover la motivación intrínseca. El aspecto crítico se encuentra en balancear los incentivos y premios con el valor otorgado al operador. Los valores bajos de aceptación se encuentran relacionados con los siguientes aspectos: reconocimiento de la opinión, [inteligencia](http://www.monografias.com/trabajos15/inteligencia-emocional/inteligencia-emocional.shtml) y [creatividad](http://www.monografias.com/trabajos13/indicrea/indicrea.shtml) del personal.

Esta investigación solo consideró la población de operadores de producción. Estudios adicionales que consideren a los gerentes, supervisores e ingenieros de proceso podrían ser necesarios para tener una visión más completa acerca de los cambios que promueve la manufactura esbelta, de trabajar pieza por pieza con calidad sin acumular inventarios en las estaciones de trabajo.

## **Referencias**

- 1. ALMODÓVAR, P. (2009). Because Location Matters: What Multinationals Must Know About Cultural Distance. Journal of Globalization, Competitiveness and Governability, 3(3): 34-63.
- 2. CAMERON, K.; QUINN, R. (2006). Diagnosing and changing organizational culture. USA: Ed. Jossey Bass, 242 pp.
- 3. HOFSTEDE, G.; HOFSTEDE, G.; MINKOV, M. (2010). Culture and organizations: Software of the mind. USA: Mc Graw Hill, 561 pp.
- 4. KAMALUDDIN, A.; RAHMAN, R. (2010). Proceedings of the International Conference on Intellectual Capital. *Knowledge Management & Organizational Learning*, 584-595.
- 5. Kras, Eva. (1991). La administración mexicana en transición. Grupo Editorial Iberoamérica México.
- 6. LERTXUNDI, A.; LANDETA, J. (2010). The effect of cultural context on the efficiency of best practices in human resource management. Cuadernos de Gestión, 11(2), 127-148.
- 7. Moulding, E. (2010). 5S a Visual Control System for the Workplace. UK: AuthorHouse.
- 8. Niño, L. y Bednarek, M. (2010). Metodología para implantar el sistema de manufactura esbelta en PyMES industriales mexicanas. [Publicación en línea. Disponible en: [http://octi.guanajuato.gob.mx/octigto/formularios/ideas](http://octi.guanajuato.gob.mx/octigto/formularios/ideas%20oncyteg/Archivos/65042010_METODOLOGIA_IMPLEM_SIST_MANUFAC_ESBELTA_PYMES.pdf)
- [oncyteg/Archivos/65042010\\_METODOLOGIA\\_IMPLEM\\_SIST\\_MANUFAC\\_ESBELTA\\_PYMES.pdf.](http://octi.guanajuato.gob.mx/octigto/formularios/ideas%20oncyteg/Archivos/65042010_METODOLOGIA_IMPLEM_SIST_MANUFAC_ESBELTA_PYMES.pdf)
- 9. SCHEFFKNECHT, S. (2012). Multinational Enterprises. Organizational Culture vs. National Culture. International Journal of Management Cases.
- 10. SCHEIN, E. (2010). Organizational Culture and Leadership. USA: Ed. Jossey Bass.
- 11. VIEGAS, M. (2011). Différences culturelles et performance desfirmes multinationales. Revue française de gestión, 216: 33-44.
- 12. Womack, J., D. Jones y D. Roos (2007), The Machine that Change the World, USA: Rawson Associates.

# **Análisis de cargas estáticas aplicadas en la manufactura de un transformador de potencia de acuerdo a IEEE 693 2005**

*M.E. Rodríguez Castillo <sup>1</sup> , I. Ramirez Vargas <sup>1</sup> , L.M. Palacios Pineda <sup>1</sup> , C.J. Sánchez Santillan<sup>1</sup>*

*1 Instituto Tecnológico de Pachuca. DEPI. Carretera México-Pachuca km. 87.5, Venta Prieta, 42083, Pachuca de Soto, Hgo., MEXICO Teléfono: 01 771 71 13140 Ext. 139*  [rurianluca@hotmail.com](mailto:rurianluca@hotmail.com) [palacios@itpachuca.edu.mx](mailto:palacios@itpachuca.edu.mx) 

**Área de participación**: Ingeniería Industrial

### **RESUMEN.**

Se evalúa el nivel sísmico de transformador de potencia mediante el uso de un conjunto de métodos analíticos, para asegurar que el anclaje del transformador tenga la capacidad de soportar las condiciones sísmicas. Los métodos de cálculo desarrollados para determinar el nivel de sismicidad deberán cumplir con la especificación siguiente: Prácticas recomendadas para el diseño sísmico de subestaciones IEEE 693-2005(Institute of

Electrical and Electronics Engineers)

Durante un sismo hay una aceleración de la superficie del terreno. Esta aceleración puede descomponerse en componentes vertical y horizontal. Por lo general se supone que la componente vertical es despreciable, mientras que la componente horizontal puede ser muy grave. Las fuerzas de fricción debidas a las cargas por gravedad no deben ser consideradas para proporcionar resistencia a las fuerzas sísmicas.

### **ABSTRACT.**

Seismic level power transformer is evaluated by using a set of analytical methods, to ensure that the anchor has the capacity to withstand seismic conditions. Developed calculation methods to determine the level of seismicity must meet the following specification: Practices for the seismic design of substations 693-2005 IEEE (Institute of Electrical and Electronics Engineers)

During a seismical event there is an acceleration of the ground surface. This acceleration can be decomposed into vertical and horizontal components. It is usually assumed that the vertical component is negligible, while the horizontal component can be very serious. The frictional forces due to gravity loads should not be considered to provide resistance to seismic forces.

### **INTRODUCCIÓN**

Actualmente el gobierno de los Estados Unidos de América junto con otros países alrededor del mundo, así como México han optado por seguir los lineamientos sísmicos establecidos por la especificación IEEE para la fabricación de trasformadores de potencia.

Los gobiernos están conscientes sobre el riesgo sísmico que puede provocar un sismo de gran magnitud en una subestación eléctrica y las consecuencias del mismo.Existen algunos requerimientos de diseño sísmico definidos por las dependencias de internacionales como la IEEE-693-2005.

Un terremoto es manifestado como sacudimiento de la tierra causado por una liberación súbita de energía en la corteza de la tierra, esta energía podría originarse por diferentes fuentes, tal como la dislocación de la corteza, la erupción de un volcán, o por cualquier explosión hecha por el hombre, el colapso de cavidades bajo la tierra. Así, mientras los terremotos están definidos como perturbaciones naturales, existen diferentes tipos de terremotos, falla ruptura inducida, volcánica, provocada por la minería y por depósito grande inducido. Richter (1958) ha proporcionado una lista de las mayores protuberancias gravadas por un sismógrafo [Ams y col.,2008].

Los terremotos están ahora reconocidos de ser el síntoma de la actividad de movimiento tectónico [Scholz,1990]. Este es confirmado por la observación que la intensidad de la actividad sísmica ocurre predominantemente sobre los cuerpos de las placas como se muestran en la figura 1.

El objetivo del presente trabajo es obtener la longitud mínima de la soldadura en la base de un transformador de potencia conforme a la norma IEEE 693 2005 y al análisis de cargas estáticas.

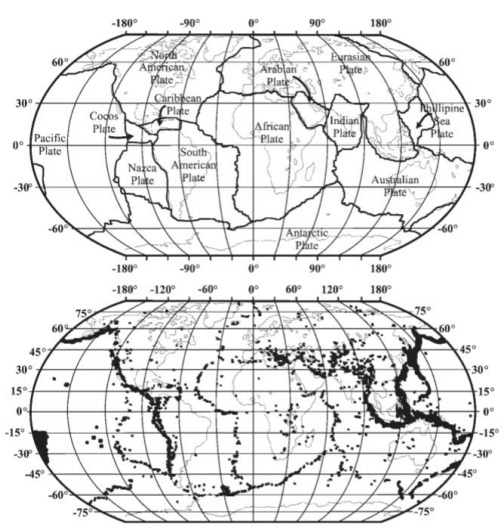

La Figura 1 Placas tectónicas y distribución de terremotos alrededor del mundo[Ams y col.,2008].

### *Introducción*

La Magnitud, es una medición cuantitativa del tamaño del terremoto y dimensiones de la falla, está basada en un máximo de amplitudes de un cuerpo o de ondas sísmicas en la superficie. Ésta, sin embargo es una medida dada por un instrumento. Los primeros intentos para definir las escalas fueron hechas en Japon por Wadati y en California por Richter en 1930 [Ams y col.,2008].Existen varias escalas, muchas de ellas dependen de la frecuencia, debido a que esas amplitudes medidas de la onda sísmica tienen diferentes propiedades. La magnitud de un movimiento telúrico se relaciona con la energía liberada por la Tierra. Es así que representa una medida cuantitativa.

La escala usada para medir la magnitud es la de Richter, también conocida como de magnitud, que mide la cantidad de energía que se libera durante el sismo y se registra gracias a los sismógrafos. Ésta va de 0 a 10, incluyendo decimales en sus mediciones (por ejemplo, 7,2 y así), siendo 10 la más alta; sin embargo, jamás registrada [Ams y col.,2008].

La energía liberada en el sismo se dispersa desde el epicentro, generando un movimiento, tanto en el eje horizontal como el vertical. La aceleración en estos casos se entiende como la tasa de cambio de la velocidad del movimiento generado.

Para aplicaciones en de diseño se necesita de un valor que relacione los valores definidos por Mercalli y con un valor de aceleración gravitacional "g"; el valor de la aceleración es registrada por los sensores de aceleración.

La Tabla 1 muestra las descripciones de intensidad con la correspondiente aceleración máxima del suelo (AMS) y la velocidad máxima del suelo (VMS). De igual forma indica el grado de intensidad instrumental varía de I a III en función de la aceleración sísmica [Servicio Geológico USA, 2011].

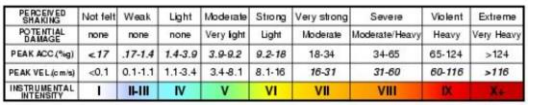

A lo largo de los años se ha tenido registro de los sismos de mayor impacto, han existido evidencias de la destrucción en subestaciones eléctricas, en cuya falta de un análisis sobre los soportes de pararrayos, tanque conservador, radiadores del transformador y elementos de anclaje pueden resultar dañados durante un sismo.

La Figura 2 muestra la fuerza de la naturaleza y lo que puede ocasionar un terremoto magnitud 5.2 Richter en subestaciones eléctricas.

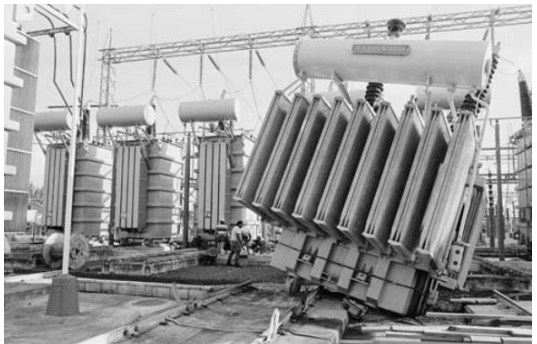

Figura 2 Subestación en Edgecumbe, Nueva Zelanda, 1987 [Fierro, 2010].

La Figura 3 ilustra el daño de un transformador, causado por un terremoto magnitud 7 Richter.

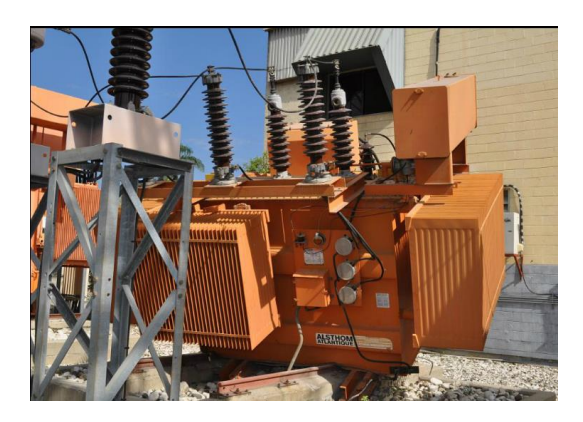

Figura 3 Subestación en Haiti,2010, [Fierro, 2010].

# **Metodología**

Se comienza por un Análisis estático de las cargas que inciden sobre el transformador, basándose en la norma IEEE 693-2005, aplicándose en un trasformador de potencia con las siguientes características:

Trasformador de potencia 75 / 100 / 125 MVA-161 / 46 / 13.8 kV

*m* = Masa del transformador=122,097 kg

Se determina el nivel sísmico del suelo como moderado, de acuerdo a especificación técnica del diseño, definida por el usuario.

De IEEE 693**-**2005**,** apartado A.1.3.1 se obtienen [4]:

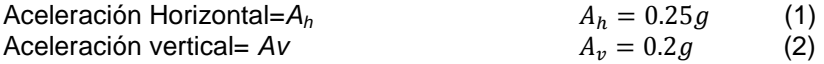

Se obtienen las fuerzas que inciden en el transformador: fuerzas horizontales, fuerzas verticales, componentes de tensión y compresión en diferentes puntos del transformador debido a fuerzas verticales y a la masa. Posteriormente se suman las diferentes fuerzas que actúan en las cuatro esquinas del transformador y se obtienen finalmente las fuerzas máximas de compresión, tensión y cortante.

Con las propiedades mecánicas de la soldadura principalmente con la resistencia y las fuerzas de tensión, compresión y cortante, se calculan las dimensiones de los cordones de soldadura para fijar el transformador.

### **Resultados y discusión**

La estabilidad deberá colocarse en la base del transformador, tomando las fuerzas sísmicas siguientes, cuyos valores se obtienen en N.

 $F_H = 0.25mg$  (3)

 $F_v = 0.2 \times mg$  (4)

 $F_M$ =Fuerza vertical del transformador debida a la masa.  $F_{M}$ = mg = 122,097 Kg x 9.81 m/s<sup>2</sup> = 1,197,771.5 N (5)  $F_H$  = Fuerza horizontal  $F_H = A_H$  mg = 0.25 x 122,097 Kg x 9.81 m/s<sup>2</sup> = 299,443 N (6)  $F_{HL} = F_H$ (7)

 $F_V$  =Fuerza Vertical debida a A<sub>V</sub>

Fv = Av mg = 0.2 x 122,097 Kg x 9.81 m/s<sup>2</sup> = 239,554.3 N (8)

En la figura 4 se muestra las dimensiones de un transformador junto con todas las variables consideradas para su análisis en sismos.

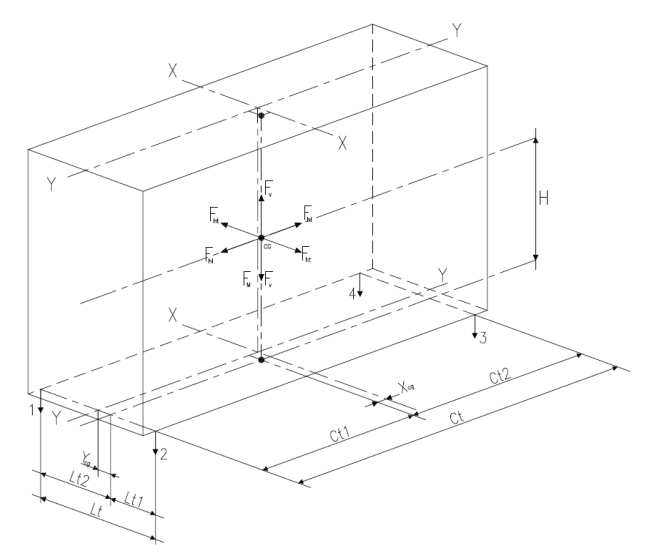

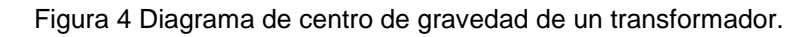

La ubicación del centro de gravedad y puntos de anclaje del transformador se define por los puntos 1, 2, 3 y 4 respectivamente (Figura 4), cuyas coordenadas se definen en milímetros se proporcionan a continuación.

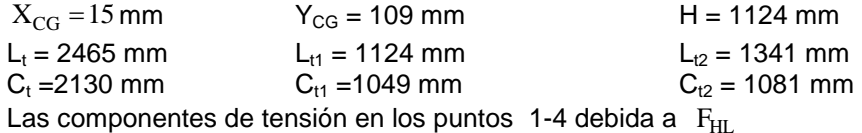

$$
F_{HL1} = F_{HL4} = \frac{\frac{F_H \times H}{C_t} \times L_{t1}}{L_t} = 142567 N
$$
 (9)

$$
F_{HL2} = F_{HL3} = \frac{\frac{F_H \times H}{C_t} \times L_{t2}}{L_t} = 17009N
$$
 (10)

Componentes de tensión en los puntos 1-4 debida a *FHT*

$$
F_{HT1} = F_{HT2} = \frac{\frac{F_H \times H}{L_t} \times C_{t2}}{C_t} = 137113N
$$
 (11)
$$
F_{HT3} = F_{HT4} = \frac{\frac{F_H \times H}{L_t} \times C_{t1}}{C_t} = 133050N
$$
 (12)

Componentes de tensión en los puntos 1-4 debido a Fv = 239,554 N

$$
F_{V1} = \frac{F_V \times L_{t1}}{L_t} \times C_{t2}
$$
\n
$$
F_{V2} = \frac{F_V \times L_{t2}}{L_t} \times C_{t2}
$$
\n
$$
F_{V2} = \frac{F_V \times L_{t2}}{C_t} \times C_{t1}
$$
\n
$$
F_{V3} = \frac{F_V \times L_{t2}}{C_t} \times C_{t1}
$$
\n
$$
F_{V4} = \frac{F_V \times L_{t1}}{C_t} \times C_{t1}
$$
\n
$$
F_{V_4} = \frac{F_V \times L_{t1}}{C_t} \times C_{t1}
$$
\n(16)

Componentes de tensión en los puntos 1-4 debido a  $F_M$  = 1197772 N

$$
F_{M1} = \frac{\frac{F_M \times L_{t1}}{L_t} \times C_{t2}}{C_t} = 277185N
$$
(17)  
\n
$$
F_{M2} = \frac{\frac{F_M \times L_{t2}}{L_t} \times C_{t2}}{C_t} = 330700N
$$
(18)  
\n
$$
F_{M3} = \frac{\frac{F_M \times L_{t2}}{L_t} \times C_{t1}}{C_t} = 320910N
$$
(19)  
\n
$$
F_{M4} = \frac{\frac{F_M \times L_{t1}}{L_t} \times C_{t1}}{C_t} = 26898N
$$
(20)

Componentes de tensión en los puntos 1 a 4

 $\text{Punto1: } F_{\text{T1}} = F_{\text{HLI}} + F_{\text{V1}} - F_{\text{M1}} = -79181N$  (21)  $P$ unto 2 :  $F_{T2} = F_{HL2} + F_{V2} - F_{M2} = -94469N$  (22)  $\text{Punto 3: } F_{\text{T3}} = F_{\text{H23}} + F_{\text{V3}} - F_{\text{M3}} = -86637N$  (23)  $\text{Punto 4: } F_{\text{T4}} = F_{HL4} + F_{V4} - F_{M4} = -72617N$  (24)

 $F_T$ = Fuerza de tensión máxima =  $-94469N$  en los puntos 2 y 3.

A continuación, se realiza la sumatoria de las fuerzas obtenidas para calcular la fuerza total aplicada sobre los puntos 1, 2, 3 y 4.

Resultante de las fuerzas de compresión en los puntos 1-4.

 $P$ unto 1:  $F_{C_1} = F_{HT_{C_1}} + F_{V_1} + F_{M_1} = 475189N$  (25)  $P$ unto 2:  $F_{C_2} = F_{HL_{C2}} + F_{v2} + F_{M_2} = 566931N$  (26)

 $P$ unto 3:  $F_{C_3} = F_{HL_{C3}} + F_{v3} + F_{M_3} = 555183N$  (27)

**Punto 4:**  $F_{C_4} = F_{HT_{C_4}} + F_{V4} + F_{M_4} = 465343N$  (28) De los resultados obtenidos, se tiene que la fuerza máxima de compresión:  $F_C = 566931N$  en los puntos 1 y 4.

Anclaje de elementos entre la base y los elementos de anclaje en la cimentación del transformador.  $F_{\rm T}$  = Fuerza máxima de tensión = $-143759N$ 

 $F_H$  = Fuerza cortante = 299443*N* 

Para el cálculo de una soldadura se debe tomar el esfuerzo cortante como crítico[6]..

 $Z =$  Numero de cordones de soldadura distribuidos en la base del transformador = 4

 $F_{\rm TP}$  = Fuerza máxima a cortante por cordón de soldadura.

 $F_{TP} = \frac{F_H}{Z} = \frac{299443}{4} = 74860N$  (29)

*Anclaje soldado* 

Dadas las especificaciones del diseño, establecidas por el usuario, se establece que el anclaje debe de ser soldado al anclaje de cimentación.

Por tanto, para calcular la Fuerza cortante ejercida sobre la soldadura, se tiene un esfuerzo máximo admisible de 70 kpsi (483 MPa) [Fitzgerald, 1996].

Para determinar el área de la soldadura:

$$
\tau = P/A \tag{30}
$$

$$
A = t * L = axSen45^{\circ}L = 0.707(a)L
$$
 (31)

 $\tau$ =Esfuerzo cortante permisible.

P= Fuerza cortante permisible A=Área de la soldadura

L=Longitud total del cordón de soldadura.

Despejando de P de (30)

 $P = \tau \times A = 144.78 \times 0.707a \times L$  (32) Donde:

a= Tamaño del cordón de soldadura=12.7 mm

L=Longitud total del cordón de soldadura.

t=espesor delgado de la garganta de soldadura

Resolviendo (32) si L es 1mm y *a*=12.7mm Se obtiene la carga *q*= Máxima carga permisible en un cordón de soldadura por mm  $q = 144.78$  N/mm2 x 0.707 x 12.7 mm x 1 mm = 1300 N / mm (33) Con la expresión (32) y considerando a q, se deduce que:

 $q = F_{HPS}/L$  (34)

Figura 5 muestra *L* la longitud del cordón, *a* y *t* la dimensión de la garganta. [Fitzgerald, 1996].

6

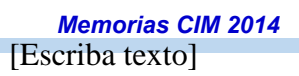

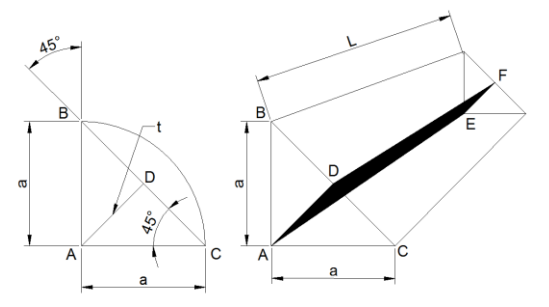

Figura 5 Perfil de filete de soldadura.

*FHPS* = Fuerza Horizontal por unión de soldadura aplicada.

*FS* = Factor de seguridad para el diseño = 2.5. Sustituyendo el valor  $F_{TP}$  de ecuación (29)  $F_{HPS} = F_{TP} \times FS = 187152N$ Despejando la ecuación (34) se obtiene la longitud del cordón *L*.  $L=F_{HPS}/q$  [Fitzgerald, 1996]. (35)  $L = 187,152$  N / 1300 N/mm = 144 mm

El valor de L indica que la soldadura deberá tener una longitud mínima de 144 mm, para soportar los esfuerzos cortantes causados por la aceleración horizontal ejercida sobre el transformador. La figura 6 indica el posicionamiento de la aplicación de la soldadura en la base del transformador.

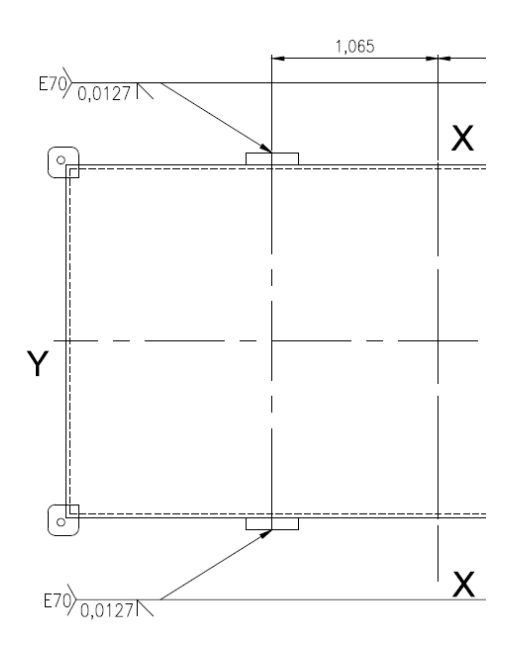

La figura 6 Muestra la vista superior de la base del transformador para la aplicación de soldadura en campo

Definido el nivel del sismo como moderado, se procedió a verificar las aceleraciones máximas horizontal y vertical respectivamente, conforme a la norma IEEE 693-2005, posteriormente se realizó una evaluación de todas las cargas horizontales y verticales ejercidas sobre el transformador, así también el esfuerzo aplicado en cada uno de los cuatro puntos de anclaje de la base del mismo.

Resulta interesante notar que mediante la aplicación del tipo de soldadura E70 en campo, con una longitud mínima de 0.144 m aplicada en cada extremo ha sido suficiente para soportar la carga originada por la aceleración horizontal.

**Trabajo a futuro**: Se va a continuar analizando soporte pararrayos, tanque conservador y radiadores del transformador con cargas atípicas similares a las de un sismo.

## **Conclusiones**

Dadas las condiciones de diseño del transformador de potencia, la aplicación del análisis de cargas estáticas, conjuntamente con el empleo de propiedades conocidas de la soldadura que se aplica en la manufactura del Trasformador de potencia (conforme a la norma IEEE 693 2005), ha permitido encontrar la longitud mínima de la soldadura a aplicar en la base del transformador, lo cual hace posible que dadas las condiciones de diseño del transformador, éste soporte perfectamente las cargas provocadas por un sismo con calificación de moderado. El trabajo desarrollado es la base de un proyecto integral en el que se pretende realizar estudios que permitan optimizar el proceso de diseño y manufactura de los transformadores modernos, sometidos a condiciones de trabajo atípicas.

## **Referencias**

[1] Ams S. Elnasha y Luigi Di Samo,(2008). Fundamentals of earthquake engineering. Inglaterra: Wiley.

[2] Servicio Geológico de EE.UU.(2011, 11 de marzo) [base de datos] .

Disponible en:

http://earthquake.usgs.gov/earthquakes/shakemap/background.php

[3] Fierro, Inglaterra Enero19 2010 Foto galería, Haiti 2010

[4] IEEE Std 693-2005, IEEE Recommended.

Practice for seismic design of substations

[5] Robert W. Fitzgerald, Mecánica de materiales,1996. México D.F.: Alfaomega

# **Aplicación de simulación para evaluar un sistema de almacenamiento dinámico en un almacén de producto terminado**

J. E. Valtierra Olivares $^{\textsf{T}}$ , B. L. Vargas Rodríguez $^{\textsf{1}}$ , M. Laguna Jaramillo $^{\textsf{1}}$ , L. Zenteno Rodríguez $^{\textsf{1}}$ *<sup>1</sup>Departamento de Maestría en Ingeniería Industrial, Instituto Tecnológico Superior de Irapuato, Carretera Irapuato- Silao Kilómetro 12.5, C.P. 36500, Irapuato Guanajuato, México \*jovaltierra@itesi.edu.mx Área de participación: Ingeniería Industrial*

# **Resumen**

Evaluar la propuesta de un sistema de almacenamiento dinámico para tarimas en el área de almacén de producto terminado mediante simulación en una empresa del ramo alimenticio. La función del almacén es organizar las tarimas en un sistema de almacenamiento estático, también la carga y descarga de los camiones con producto o materia prima, estas actividades las realizan dos tipos de montacargas, los de hombre de pie toman las tarimas de los racks estáticos y las llevan al área de preparación de pedidos, y los de hombre sentado que llevan las tarimas del área de preparación a los camiones de carga.

Los resultados muestran el beneficio de usar un sistema de almacenamiento dinámico en el almacén, para el modelado de simulación en este estudio se consideran las siguientes variables: los tiempos de servicio de los camiones en el sistema, las toneladas que se mueven por semana, la cantidad de montacargas y el tipo de camión. Los resultados ayudan a los directivos a tomar una decisión sobre la inversión de un sistema de almacenamiento dinámico.

*Palabras clave: Simulación, logística, sistema de almacenamiento dinámico, ProModel.* 

# **Abstract**

Evaluate system for dynamic storage pallets in the warehouse area of the finished product by simulation in a company in the food industry. The store function is to arrange the pallets in a static storage system also load and unload trucks with raw materials, these activities are carried out two types of forklifts, the man standing take pallets static racks and carry them to picking area, the man sitting to take these platforms trucks.

The results show benefits from using the system heap in stock for modeling this study we consider the following variables: time of service trucks in the system, moving tons per week, the number of forklift and type of truck. The results help managers make a decision on the investment system heap.

# **Introducción**

La empresa se dedica al embolsado de granos como arroz, lenteja, avena y frijol, estos cuatro productos representan el 98% de las ventas en la fábrica. Los productos tienen diferentes presentaciones y son colocados en fardos con capacidad de 10 o 20 bolsas, después se acomoda en tarimas y se coloca una película de plástico para protegerlos, enseguida es llevan al almacén de producto terminado, en esta área se almacenan las tarimas y posteriormente son enviadas a los centros de distribución de los clientes, la empresa maneja su marca propia y maquila otras marcas.

La situación actual que se observa dentro del almacén de producto terminado son: los tiempos muertos por la búsqueda de productos, también los tiempos de espera de recursos en el sistema, los tiempos de preparación del pedidos, los tiempos de carga y descarga de los racks estáticos, se realiza un estudio de tiempos para determinar el tiempo de servicio promedio de los camiones en el sistema, el resultado fue de 2.5 horas y una desviación de 30 minutos, por lo tanto, surge la necesidad de evaluar la propuesta de un sistema de almacenamiento dinámico en el área de almacén.

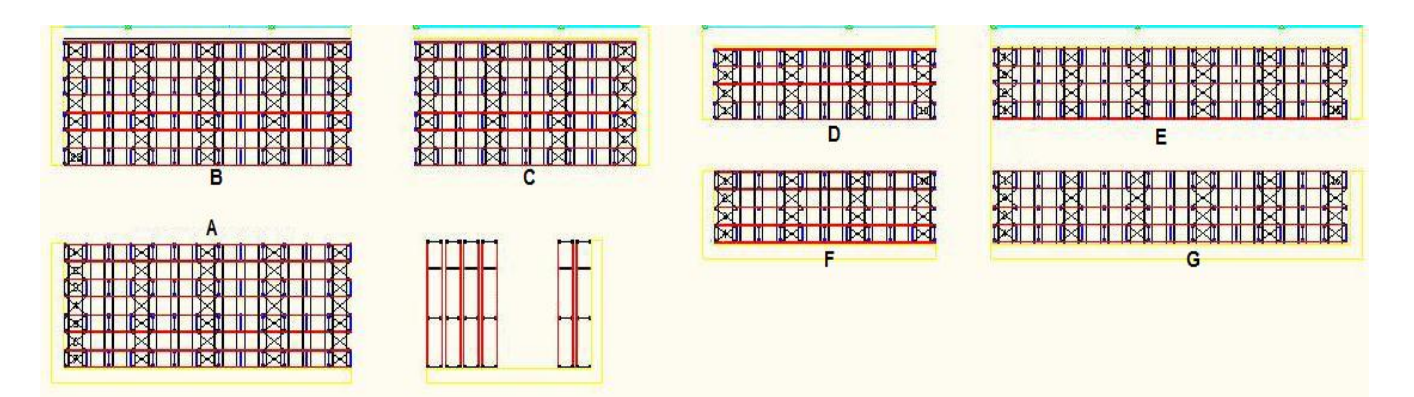

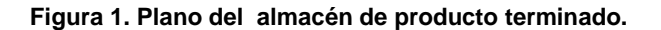

#### **Descripción actual de las operaciones en el almacén de producto terminado**

Actualmente el almacén cuenta con 7 secciones de racks estáticos y 12 cortinas en el área de embarques, estas se encuentran enfrente de las secciones F y G, ver figura 1, en estas secciones se acomodan las tarimas de producto terminado, esta actividad la realizan los montacargas de hombre de pie por sus características en dimensión y altura, estos pueden ingresar dentro de los racks estáticos y descargar las tarimas, pero no pueden entrar en las cajas de los camiones por su altura, otra actividad de estos montacargas es llevar las tarimas al área de preparación de pedidos, después los montacargas de hombre sentado se encargan de llevar las tarimas al interior de las cajas de los camiones, una desventaja de estos montacargas es que no pueden entrar en el interior de los racks estáticos y solo pueden tomar la primer tarima, para realizar estas actividades el almacén cuenta con tres montacargas de hombre de pie y tres de hombre sentado, ver los tipos de montacargas en la figura 2.

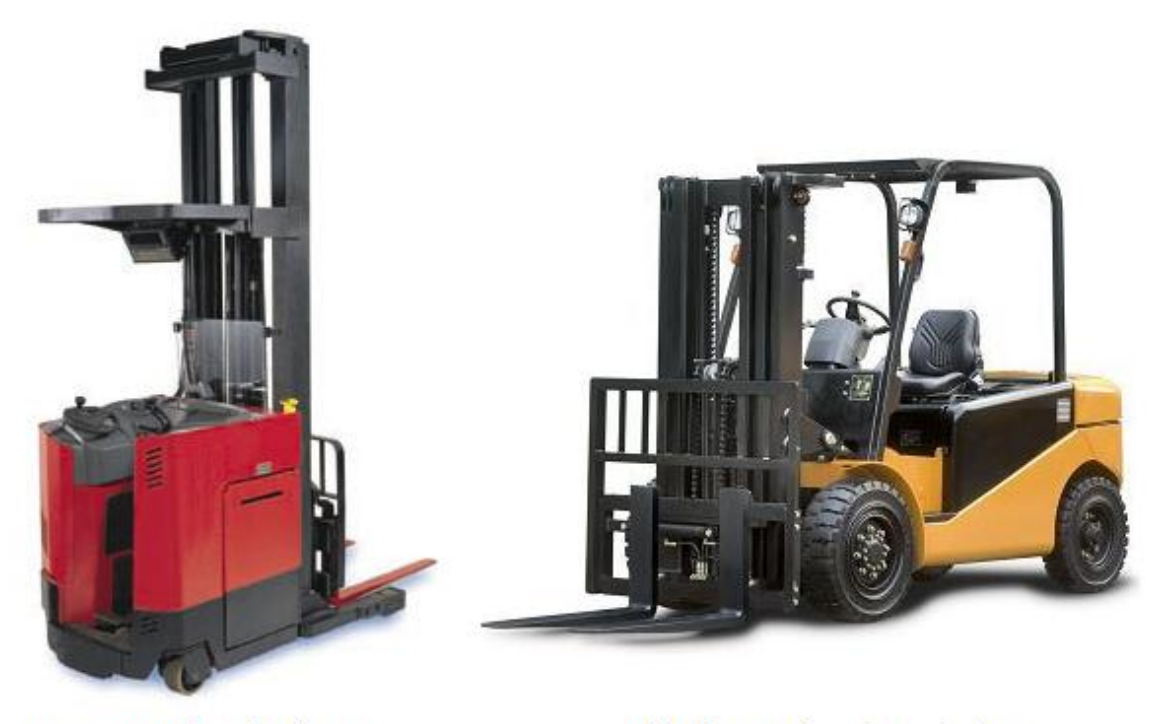

Montacargas hombre de pie

Montacargas hombre sentado

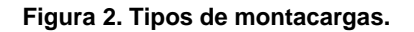

## **Descripción de la propuesta para usar un sistema de almacenamiento dinámico en las secciones F y G del almacén de producto terminado**

La propuesta es utilizar un sistema de almacenamiento dinámico en las secciones F y G, las cuales se encuentran enfrente de las puertas de embarques, las ventajas de usar racks dinámicos son: cargar los pedidos diarios de los racks dinámicos en base a la planeación programada, cumplir con la regla de primeras entradas primera salidas, otra ventaja es que los montacargas de hombre sentado podrán tomar la primer tarima de los racks dinámicos, y al hacer esto la siguiente tarima baja por gravedad, también los montacargas de hombre de pie podrán llenar los racks dinámicos por la parte posterior del sistema dinámico de almacenamiento, estos tipos de sistemas de almacenamiento se muestra en la figura 3.

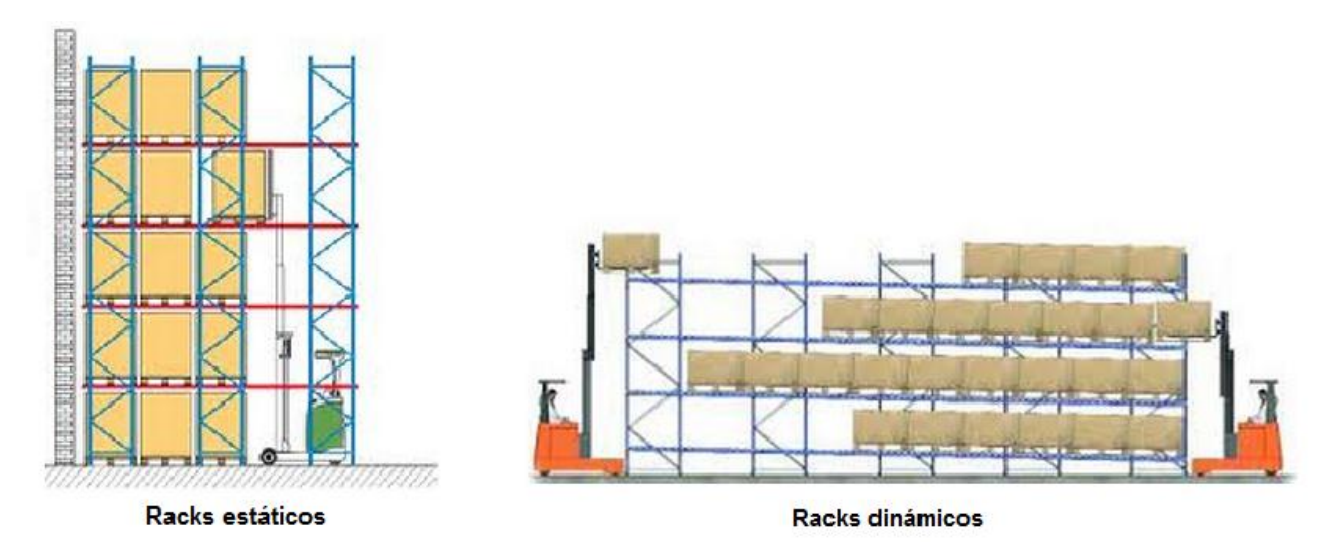

**Figura 3. Tipos de sistemas de almacenamiento**

# **Metodología de simulación**

Los modelos de simulación se diseñan para que el analista observe las características del sistema que se representa y de esa manera sea tomada la mejor alternativa de solución al problema. La metodología de simulación utilizada para la realización de este proyecto es la propuesta por Law y Kelton (2007), la cual se menciona a continuación:

- Formulación del problema.
- Planeación del estudio del modelo de simulación.
- Recolección de datos para el modelo.
- Análisis estadístico de los datos recolectados del sistema
- Construcción del modelo de simulación.
- Verificación del modelo de simulación
- Validación del modelo de simulación.
- Realización de corridas del modelo de simulación.
- Realización del análisis y documentación de resultados.

## **Formulación del problema**

Las quejas recurrentes de los clientes por el retardo en la entrega de pedidos, han puesto en duda la logística de distribución y del sistema de almacenamiento de la empresa, los reclamos llega directamente al personal transportista el cual argumenta que el tiempo de espera en el área de embarque son muy altos, y esto afecta el tiempo de viaje establecido, por ende, se ven afectados los tiempos de entrega de los pedidos o el incremento del costo en la renta de los camiones contratados.

## **Planeación de los modelos de simulación**

La planeación del proyecto de simulación se divide en tres etapas. En la primera etapa se realiza el recorrido por el almacén de producto terminado, y se observan las actividades dentro del área. En la segunda etapa se desarrolla el modelo de simulación para el proceso actual. En la tercera etapa se desarrolla el modelo de simulación para el proceso propuesto, para el desarrollo de ambos modelos se utiliza la metodología propuesta por Law y Kelton (2007).

#### **Recolección de los datos para el modelo**

La información relevante para los modelos de simulación son: los tiempos de carga y descarga de tarimas de los racks estáticos, los tiempos de carga y descarga de tarimas de las cajas de los camiones, otros datos a considerar son los tiempos de arribo de los camiones, y la cantidad de toneladas que son movidas dentro del almacén por semana, para esta variable se estudian los datos históricos del año 2012.

### **Análisis estadístico de los datos recolectados del sistema**

Para el análisis estadístico de los datos recolectados en el sistema, se utilizan los programas Stat:Fit (ProModel) e Input Analyzer (Arena). Se aplican las pruebas de bondad de ajuste Chi Cuadrada, Kolmogorov-Smirnov y Anderson-Darling para validar los datos, se determinan las distribuciones teóricas conocidas para el desarrollo de los modelos.

## **Construcción de los modelos de simulación**

Se desarrollan dos modelos de simulación, uno para el sistema de almacenamiento estático y otro para el dinámico en el software ProModel, ver figura 4, el modelo actual tiene 7 secciones de racks estáticos, tres montacargas de hombre sentado y tres de hombre de pie, también se muestran las áreas donde se preparan los pedidos antes de ser cargados a los camiones. En el modelo propuesto ya no hay área de preparación de pedidos, y las tarimas se toman directamente del sistema de almacenamiento dinámico de la sección F y G, también tienen tres montacargas de hombre sentado y tres de hombre de pie.

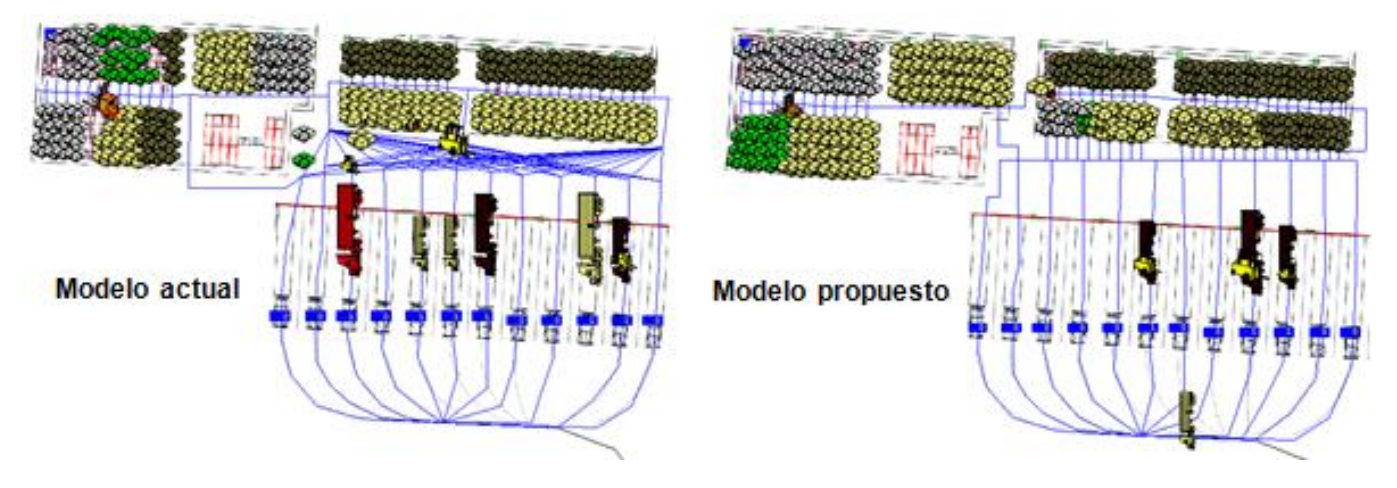

**Figura 4. Modelos de simulación** 

## **Verificación del modelo de simulación**

Para verificar los modelos de simulación se observa detalladamente el funcionamiento paso a paso de acuerdo a lo programado en él. De esta manera es posible visualizar un comportamiento inadecuado del modelo y corregir los detalles.

## **Validación del modelo de simulación**

Para realizar la validación del modelo se utiliza la semana con mayor movimiento de toneladas con respecto al año 2012, con el propósito de determinar si el modelo de simulación es una representación adecuada del sistema real, se utiliza una prueba t-pareada con un nivel de significancia del 5% para la siguiente variable de desempeño:

Cantidad de toneladas que se embarcaron en el almacén de producto terminado.

La hipótesis estadística que se establece para esta validación son:

H<sub>0</sub>=La media de la variable de desempeño a evaluar por el modelo de simulación, no presenta diferencia significativa con respecto a la media de la misma medida de desempeño del sistema real.

H1=La media de la variable de desempeño a evaluar por el modelo de simulación presenta una diferencia significativa con respecto a la media de la misma medida de desempeño del sistema real.

Para validar los datos se utiliza la prueba t-pareada en el software Minitab, se aplicar la prueba a la variable de desempeño con una media poblacional de 2409 toneladas para el sistema real, y el resultado del modelo de simulación con 10 corridas fue una media muestral de 2413 toneladas y una desviación de 62.783, con estos datos se genera un intervalo de confianza de [2365.9, 2460.5] toneladas que pueden ser movidas dentro del almacén, con esta información se acepta la hipótesis nula y se rechaza la hipótesis alternativa, por lo tanto, se acepta como válido el modelo de simulación actual.

#### **Diseño de experimentos**

Para determinar el número de replicas óptimo (Azarang y García 1996), se considera como medida de desempeño la cantidad de toneladas que son movidas en embarques con una β=50 toneladas, donde β es el error absoluto determinado por las toneladas que son movidas en el sistema de almacén, y con un nivel de confianza del 95%. El resultado de este análisis fue de 9 replicas. Aplicando la siguiente fórmula Law y Kelton (2007):

$$
n^*(\beta) = \min \left\{ i \geq n : t_{i-1, 1-\alpha/2} \sqrt{\frac{S^2(n)}{i}} \leq \beta \right\}
$$

### **Realización del análisis y documentación de resultados**

En base al diseño de experimentos, en ambos modelos (el original y el propuesto) se corrieron 9 veces, obteniendo los resultados que muestran a continuación.

## **Comparativo del tiempo de servicio de los camiones en el sistema.**

En la figura 5 se observa el tiempo de servicio de los camiones en el sistema, para identificar el sistema de almacenamiento estático se utiliza SAE, y SAD para el sistema de almacenamiento dinámico, y para el tiempo de servicio TS con la variante de P1, P2, P3 y P4 para los productos principales. Los resultados muestran una reducción en el tiempo de servicio de cada producto, para TSP1 fue de 58.6%, en TSP2 es de 71.47 %, para TSP3 fue de 86% y en TSP4 de 26.8%, con estos resultados se muestra la reducción en el tiempo de servicio al utilizar un sistema de almacenamiento dinámico, además de logra homologar los tiempos de servicio de los camiones en el sistema.

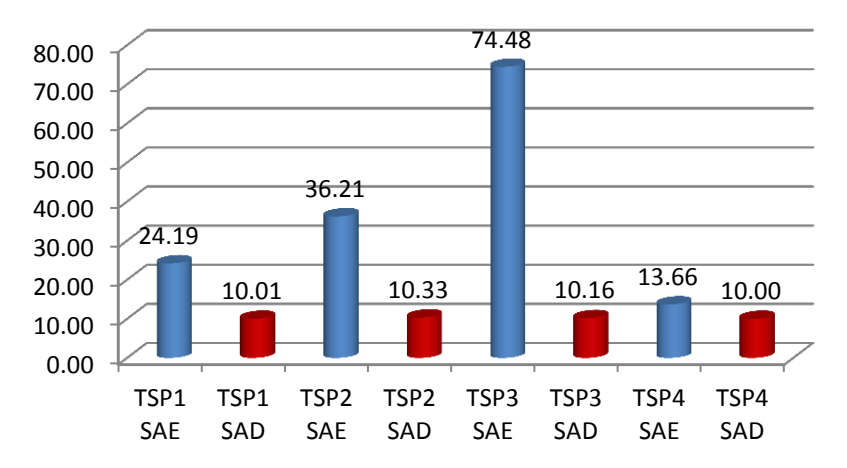

**Figura 5. Tiempos de servicio de los camiones en el sistema.** 

### **Comparativo del porcentaje de utilización de los recursos en el sistema.**

El porcentaje de utilización de los montacargas de hombre de pie (MHP) en el sistema de almacenamiento estático (SAE) es de 21.14%, y para el sistema de almacenamiento dinámico (SAD) es de 18.28%, se obtiene una reducción del 13.5 % en la utilización del recurso, ver figura 6, para determinar si existe diferencia significativa entre ambos porcentajes de utilización, se realiza una prueba t-pareada con un nivel de significancia del 95%, para la siguiente variable de desempeño:

Porcentaje de utilización de los montacargas de hombre de pie en el sistema de almacenamiento.

La hipótesis estadística que se establece para esta validación son:

H<sub>0</sub>=La media de la variable de desempeño a evaluar no presenta una diferencia significativa con respecto a la media de la misma medida de desempeño del sistema real.

H<sub>1</sub>=La media de la variable de desempeño a evaluar presenta una diferencia significativa con respecto a la media de la misma medida de desempeño del sistema real.

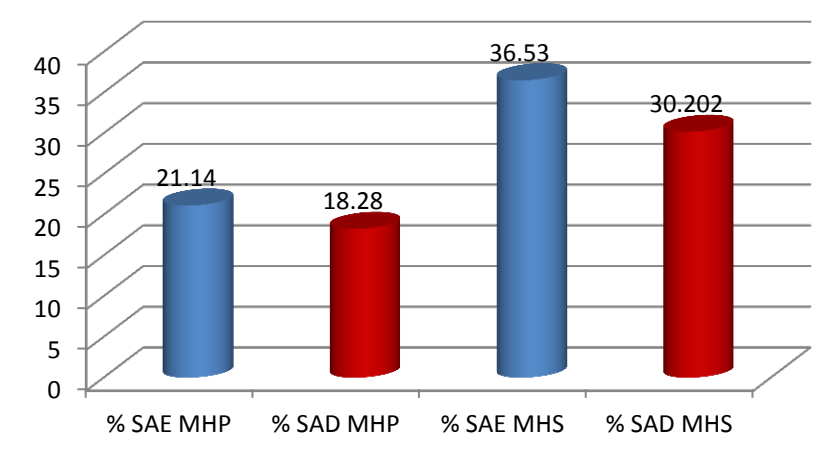

**Figura 6. Porcentaje de utilización de los montacargas en el sistema.** 

El valor calculado T es de 12.78 y el valor de tablas es t  $_{(0.5,18)}$  = 2.1, ver figura 7, con estos resultado se confirma que si existe diferencia significativa entre ambos porcentajes, por lo tanto, se acepta la hipótesis alternativa que muestra que son deferentes los porcentajes de utilización de los recursos.

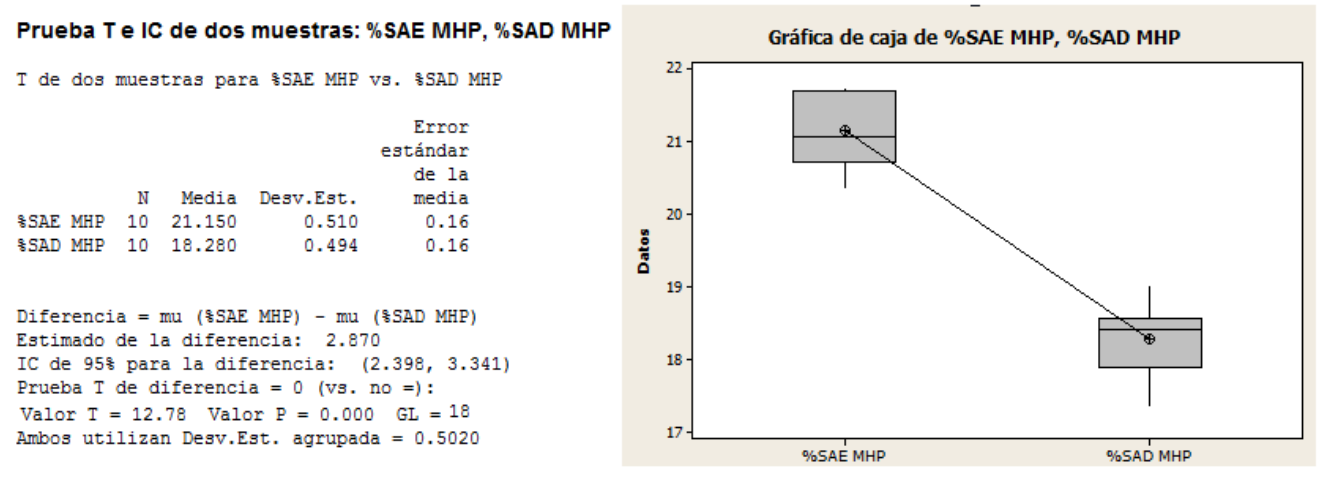

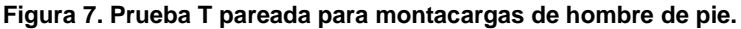

Para los montacargas de hombre sentado (MHS) en ambos sistemas SAE y SAD, ver figura 6, se realiza la misma prueba t-pareada con un nivel de significancia del 95%, el valor calculado de T es 24.52 y el valor de tablas es t  $_{(0.5,18)}$  = 2.1, ver figura 8. Con estos resultados se confirma que si existe diferencia significativa entre ambos porcentajes de utilización de los recursos, esto demuestra que es mejor el sistema de almacenamiento dinámico. Se obtiene una reducción del 17.3 % en la utilización de los montacargas.

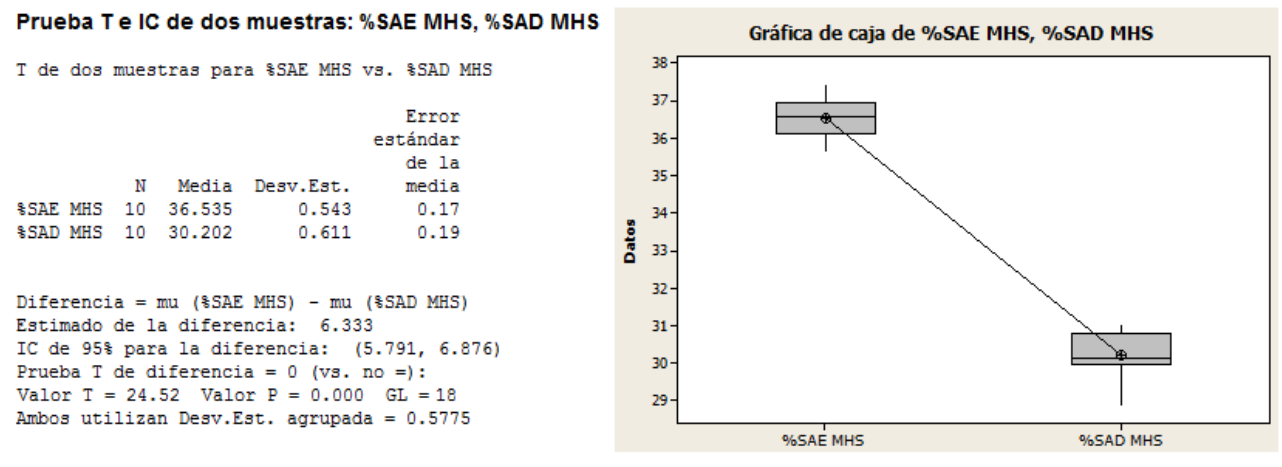

**Figura 8. Prueba T pareada para montacargas de hombre sentado.** 

#### **Tiempo de espera para el uso de recursos en el sistema por producto.**

En la figura 9 se muestra los tiempos de espera para el recursos en el sistema, se observa en la gráfica del arroz que el tiempo de espera para el uso de recursos se reduce en un 64% para ambos tipos de camiones, en la gráfica del frijol el tiempo de espera se reduce en un 76%, para la avena el tiempo de espera se reduce en un 89%, y para la lenteja se redujo en un 22%, cabe mencionar que el porcentaje en el tiempo de espera puede variar respecto a la cantidad de toneladas que se mueven por semana.

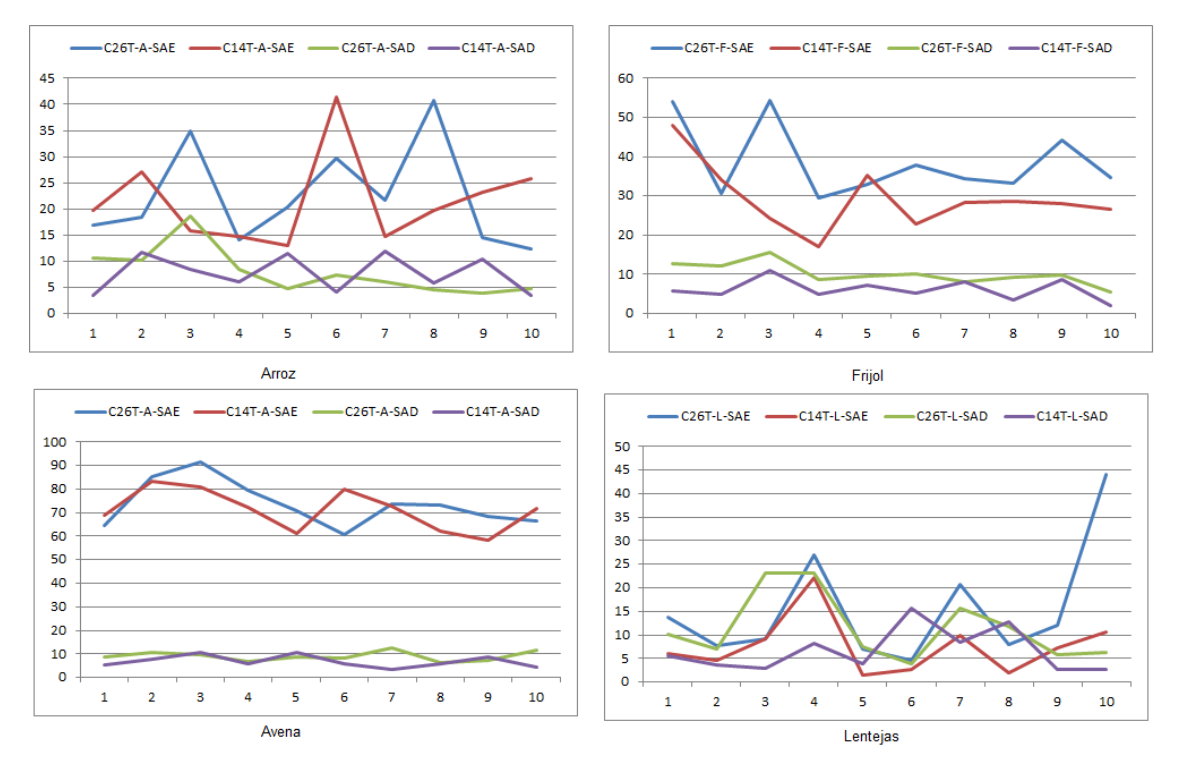

**Figura 9. Graficas de tiempo de espera para los productos.** 

# **Trabajo a futuro**

- Los resultados demuestran la reducción en los tiempos de servicio con la implementación del sistema de almacenamiento dinámico, pero al analizar los datos se determina que el porcentaje de utilización de los recursos disminuye, para optimizar la utilización de recurso se propone la realizar un diseño de experimentos.
- Desarrollar un modelo de regresión múltiple para desarrollar una ecuación que determine la cantidad de montacargas mensualmente.

# **Conclusiones**

Con este estudio de simulación ha sido posible encontrar los tiempos de servicios de los camiones en el sistema, y los tiempos de espera para hacer uso de los recursos, estas variables soportan la decisión de implementar un sistema de almacenamiento dinámico en la sección F y G del almacén, el resultado final se refleja en la reducción del tiempo de servicio en el almacén en un 60%. Una desventaja que se presenta en este tipo de sistema es la reducción en el porcentaje de utilización de los recursos en un 15%, por este motivo se recomienda optimizar el uso de los recursos en el sistema, en este caso son los montacargas de hombre de pie y los de hombre sentado. Utilizar las técnicas de simulación para justificar proyectos de inversión, ayuda a visualizar el efecto que causaría en el sistema real.

# **Referencias**

- 1. Ferrer, C. J. E.; Moras, S. G.; Fernández, C. M. y Álvarez P. C. (2013). Aplicación de simulación para el incremento de la productividad de una empresa generadora de panela en la ciudad de Tuxtepec, Oaxaca. *AcademiaJournal.* (1) 1940-2163.
- 2. Law, Averill S. y Kelton, David. Simulation modeling and analysis. Editorial McGraw-Hill, Boston, 2007.
- 3. Lozada, T. T.; Martínez M. A. y Moras S. C. (2011). Aplicación de simulación para incrementar la productividad de la empresa "La Vieja Molienda de Santa Maty"*. AcademiaJournal.* (5) 1940-2163.
- 4. García, Dunna, E.; García, Reyes, H. y Cárdenas, Barrón, L. Simulación y análisis de sistemas con ProModel. Editorial Pearson, 2006.
- 5. Kelton, W. D.; Sadowski R P. y Sturrock T. D. Simulación con software Arena. Editorial McGraw-Hill,2008.
- 6. Blanco, Rivero, L. E. y Fajardo, Piedrahita, I. D. Simulación con ProModel casos de producción y logística. Editorial Escuela Colombiana de Ingeniería, 2006.
- 7. Walpole, R. Myes, S. Probabilidad y estadística para ingenieros, Editorial Prentice Hall, México, 1999.
- 8. Coss Bu, R. Simulación un enfoque práctico, Reimpresión, Editorial Limusa, México, 1993.

# **Autorización y renuncia**

Los autores del presente artículo autorizan al Instituto Tecnológico de Orizaba [ITO) para publicar el escrito en la revista electrónica "Coloquio de investigación multidisciplinaria" con registro ISSN2007-8102 en su edición 2014. El ITO o los editores no son responsables ni por el contenido ni por las implicaciones de lo que está expresado en el escrito.

# **Evaluación de la calidad de los servicios básicos de mantenimiento automotriz en Tehuacán Puebla**

Omar Rivera Velázquez, Héctor Santos Alvarado, Miriam Silvia López Vigil, Javier García Mejía, *Maestría en ingeniería industrial, Libramiento Tecnológico s/n A.P.247 C.P. 75700, Tehuacán Puebla México, Departamento De Estudios de Posgrado e Investigación. [Omar.rivera.ind@hotmail.com](mailto:Omar.rivera.ind@hotmail.com)* **Área de participación:** Ingeniería industrial

## **RESUMEN**

A partir del método de los incidentes críticos, se obtuvieron comentarios sobresalientes sobre los servicios de las empresas de mantenimiento automotriz de Tehuacán Puebla, que a su vez se agrupan de acuerdo al contexto en elementos de satisfacción que formularon las dimensiones de calidad que afectan la satisfacción del cliente y se midieron mediante la reacción ante un ítem. Los resultados muestran que las dimensiones de calidad que afectan la satisfacción global del cliente son: capacidad de confianza empresarial, profesionalismo y fiabilidad; esto a través de una matriz de correlaciones, además de mostrar aquellos puntos donde las empresas de la localidad tiene buena aceptación, así como las dimensiones donde pueden mejorar en el servicio que ofrecen.

**Palabras clave:** calidad, servicio, satisfacción.

## **Abstract**

From the method of critical incidents, stellar reviews service automotive maintenance companies Tehuacán Puebla, were obtained, which in turn are grouped according to the context in satisfaction elements that made the quality dimensions that affect satisfaction customer and measured by reaction to an item.

The results show that the quality dimensions that affect overall customer satisfaction are: ability of business confidence, professionalism and reliability; this through a correlation matrix, in addition to those points where the local companies is well accepted, as well as the dimensions where they can improve.

# **INTRODUCCIÓN**

Actualmente el concepto de calidad es un factor determinante para el éxito o fracaso de una organización; al surgir diferentes necesidades, la creación de nuevos productos y servicios, se han creado diferentes formas mara medir la calidad desde manuales, normas, auditorias y certificaciones. Todas ellas dirigidas a empresas en sus diferentes clasificaciones, al ser las características del producto o servicio determinantes para la satisfacción del cliente.

La calidad en el servicio se evalúa de diferentes modalidades: entrevistas, quejas, comprador misterioso y encuestas sobre satisfacción del cliente.

Las encuestas se utilizan para conocer la satisfacción del cliente, en ellas se incluyen todas las dimensiones del servicio y se expresan en un lenguaje que comprenda el cliente.

En México a pesar de contar con una industria automotriz solida, el sector de mantenimiento se encuentra rezagado para ofrecer un servicio al parque vehicular, explican especialistas.

De acuerdo al INEGI en el país existen 185,720 establecimientos dedicados a la mecánica, reparación, mantenimiento, y servicio eléctrico automotriz, que generan alrededor de 500,000 empleos y más del 90% son microempresas.

En investigaciones realizadas en el sector de servicios de mantenimiento automotriz se analizan dos estudios; el primero en un artículo de la revista AcademiaJournals.com, revista de la ingeniería industrial por el Doctor Ángel Machorro Rodríguez en una concesionaria automotriz donde menciona, calidad en el servicio es una variable crítica para competir en el mercado.

La segunda investigación de un estudio de caso realizado por el Maestro en Ingeniería Industrial Héctor Santos Alvarado, quien en la misma zona a la que se refiere la presente investigación, elaboró una propuesta de mejora basada en la satisfacción promedio del cliente y la aplicación de las herramientas básicas para la mejora de la calidad.

## **METODOLOGIA**

La investigación es descriptiva, transversal, correlacional y abarca una muestra representativa en la localidad de Tehuacán y se estudiaran una sola vez estudiando las variables en su ambiente natural.

Se inicia el estudio describiendo y analizando el concepto de calidad su evolución y sus filosofías para efectos de medición a través de la aplicación de encuestas y cuestionarios que lleven a determinar los niveles de satisfacción de los consumidores de servicio.

## Método

Para obtener las dimensiones de calidad del servicio se aplicó una entrevista a los clientes, donde ellos expresan las situaciones más resaltantes del servicio, sean estas agradables o desagradables, posteriormente estas situaciones se conjuntan de acuerdo a la descripción del servicio y se construye en una frase común que describe la dimensión o característica de la calidad; para posteriormente obtenidas las dimensiones de calidad se construya un cuestionario para evaluar la calidad de los servicios; posteriormente se presentan los resultados en forma estadística.

## **RESULTADOS**

## ENTREVISTA DE INCIDENTES CRÍTICOS

De un total de 80 entrevistas de incidentes críticos se obtuvieron 166 repuestas de las cuales se obtuvieron veintitrés elementos de satisfacción donde de formularon once elementos de satisfacción; cuyos resultados se exponen a continuación.

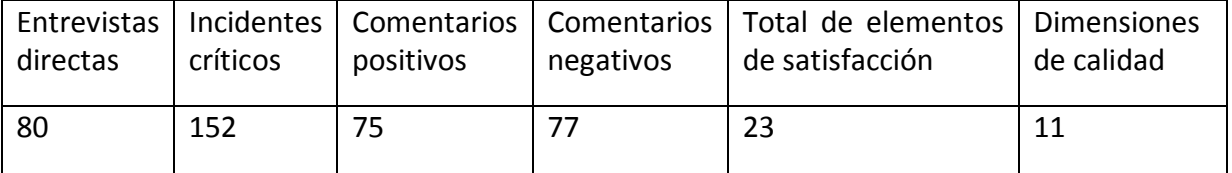

**Tabla 1. Resultados de la entrevista de incidentes críticos** 

De la aplicación de la entrevista de incidentes críticos se obtuvieron los siguientes elementos de satisfacción**:** 

- 1. Al cliente no se le informa de los costos extra que generan otros servicios diferentes a los básicos
- 2. El costo es accesible
- 3. La empresa cuenta con instalaciones seguras
- 4. La empresa cuenta con excelentes instalaciones
- 5. La empresa ofrece comodidad en sus instalaciones
- 6. La empresa cuenta con el servicio de mantenimiento agendado
- 7. Conocimientos del personal
- 8. El personal de las distintas áreas de la empresa no tiene imagen y presentación
- 9. La empresa entrega limpia la unidad
- 10. Condiciones de la unidad en la entrega
- 11. Hay conformidad del cliente en el mantenimiento realizado por el personal mecánico
- 12. Cambio real de refacciones
- 13. Re trabajos en la unidad
- 14. La empresa no es confiable en sus servicios
- 15. La empresa realiza el cambio de refacciones y servicios
- 16. La empresa entrega la unidad en el tiempo acordado
- 17. Hay buena atención hacia el cliente
- 18. Capacidad de respuesta
- 19. Tiempo de espera en el área de recepción
- 20. La empresa cuenta con refacciones originales en existencia
- 21. Garantía del servicio realizado a la unidad
- 22. Diagnostico
- 23. La empresa ofrece bebidas y botanas gratuitas a los clientes.

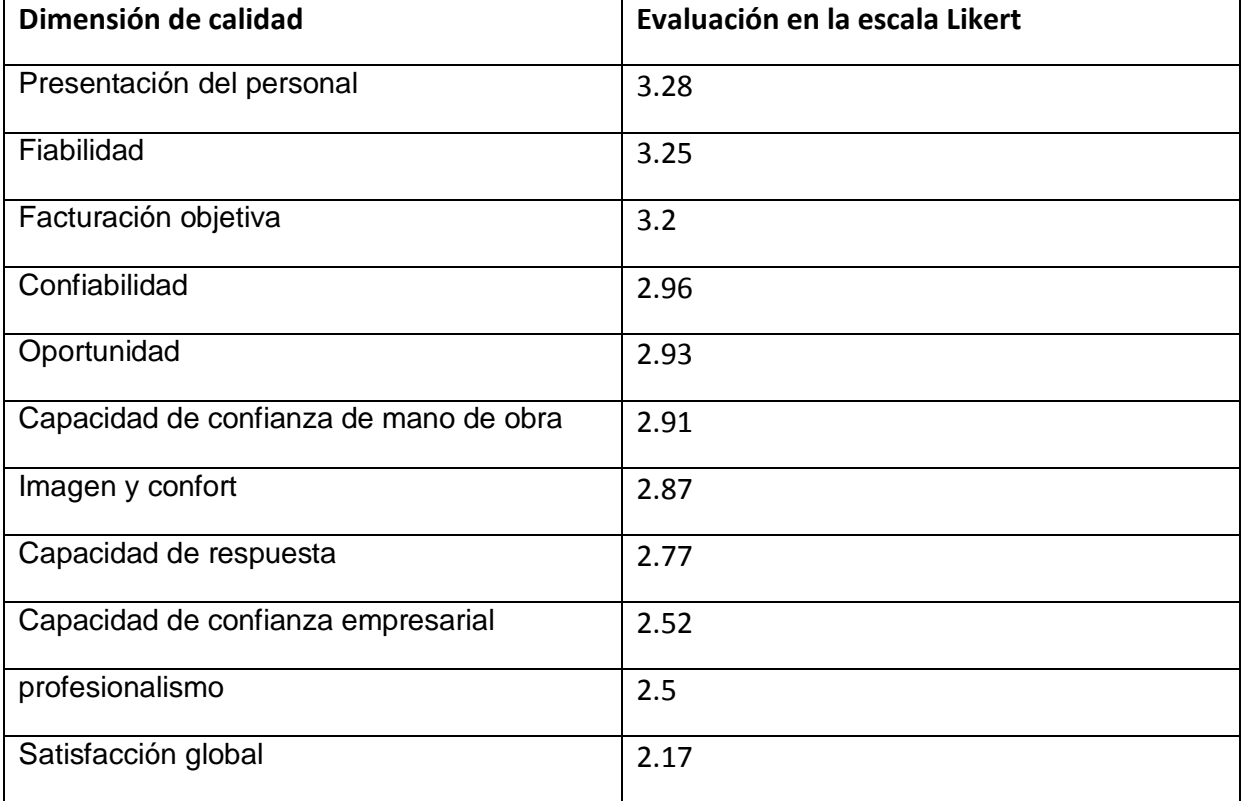

**Tabla 2. Dimensiones de calidad y su evaluación en escala de Likert** 

# **Matriz de dimensiones de calidad.**

| DIM.       | F.O     | <b>PLS</b> | CBD     | PDP  | <b>OTD</b> | <b>IYC</b> | CCMO    | CDR  | <b>CCE</b> | <b>PFM</b> | <b>FBD</b> | SG      |
|------------|---------|------------|---------|------|------------|------------|---------|------|------------|------------|------------|---------|
|            |         |            |         |      |            |            |         |      |            |            |            |         |
| F.O        | 1.00    | 0.04       | 0.28    | 0.10 | 0.09       | $-0.11$    | $-0.01$ | 0.10 | $-0.06$    | $-0.15$    | 0.08       | $-0.04$ |
|            |         |            |         |      |            |            |         |      |            |            |            |         |
| <b>PLS</b> | 0.04    | 1.00       | 0.35    | 0.25 | 0.25       | 0.36       | 0.22    | 0.32 | 0.19       | 0.11       | 0.22       | 0.12    |
|            |         |            |         |      |            |            |         |      |            |            |            |         |
| CBD        | 0.28    | 0.18       | 1.00    | 0.04 | 0.14       | $-0.06$    | 0.08    | 0.21 | 0.07       | 0.16       | 0.22       | 0.12    |
|            |         |            |         |      |            |            |         |      |            |            |            |         |
| <b>PDP</b> | 0.10    | 0.25       | 0.04    | 1.00 | 0.48       | 0.55       | 0.35    | 0.40 | 0.21       | 0.08       | 0.28       | 0.30    |
|            |         |            |         |      |            |            |         |      |            |            |            |         |
| OTD        | 0.09    | 0.25       | 0.14    | 0.48 | 1.00       | 0.26       | 0.37    | 0.38 | 0.10       | 0.14       | 0.36       | 0.37    |
|            |         |            |         |      |            |            |         |      |            |            |            |         |
| <b>IYC</b> | $-0.11$ | 0.36       | $-0.06$ | 0.55 | 0.26       | 1.00       | 0.49    | 0.51 | 0.59       | 0.43       | 0.34       | 0.38    |
|            |         |            |         |      |            |            |         |      |            |            |            |         |
| CCMO       | $-0.01$ | 0.22       | 0.08    | 0.35 | 0.37       | 0.49       | 1.00    | 0.50 | 0.33       | 0.39       | 0.46       | 0.42    |
|            |         |            |         |      |            |            |         |      |            |            |            |         |
| CDR        | 0.10    | 0.32       | 0.21    | 0.40 | 0.38       | 0.51       | 0.50    | 1.00 | 0.32       | 0.38       | 0.51       | 0.47    |
|            |         |            |         |      |            |            |         |      |            |            |            |         |
| CCE        | $-0.06$ | 0.19       | 0.07    | 0.21 | 0.10       | 0.59       | 0.33    | 0.32 | 1.00       | 0.53       | 0.53       | 0.50    |
|            |         |            |         |      |            |            |         |      |            |            |            |         |
| <b>PFM</b> | $-0.15$ | 0.11       | 0.16    | 0.08 | 0.14       | 0.43       | 0.39    | 0.38 | 0.53       | 1.00       | 0.50       | 0.55    |
|            |         |            |         |      |            |            |         |      |            |            |            |         |
| <b>FBD</b> | 0.08    | 0.22       | 0.22    | 0.28 | 0.36       | 0.34       | 0.46    | 0.51 | 0.53       | 0.50       | 1.00       | 0.75    |
|            |         |            |         |      |            |            |         |      |            |            |            |         |
| SG         | $-0.04$ | 0.12       | 0.12    | 0.30 | 0.37       | 0.38       | 0.42    | 0.47 | 0.50       | 0.55       | 0.75       | 1.00    |

**Tabla 3. Matriz de correlaciones que afectan la satisfaccion global del cliente.** 

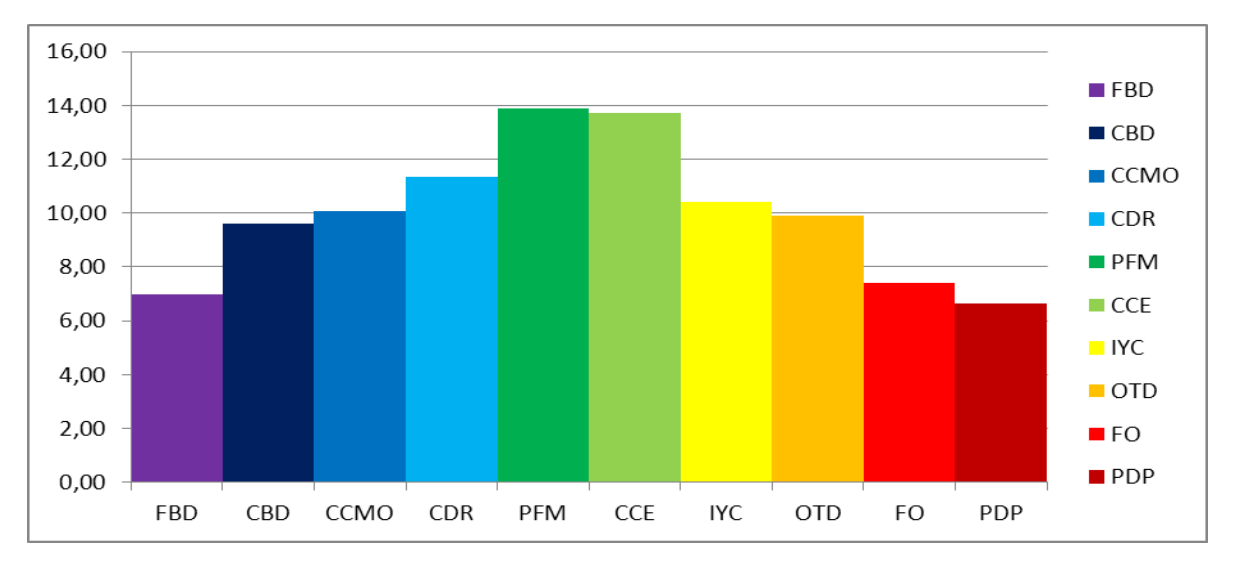

**Figura 1. Histograma de dimensiones de calidad.** 

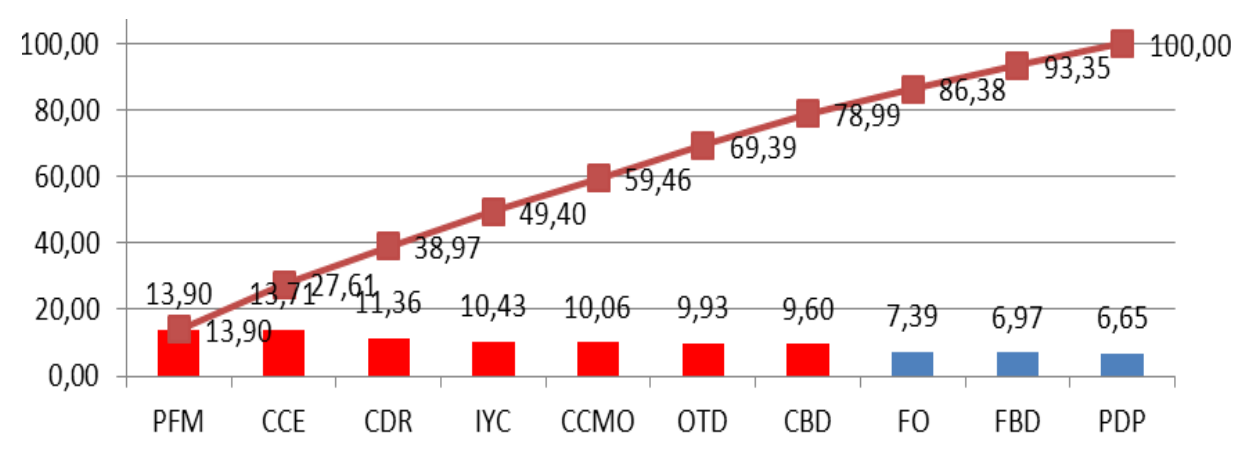

**Figura 2. Histograma de dimensiones de calidad.** 

## **REFERENCIAS BIBLIOGRAFICAS**

**J. M Juran.**, *Análisis y planeación de la calidad*, Mc. Graw Hill, 1999 México.

**Frank M. Gryna.**, *Método Juran Análisis y planeación De La Calidad*, Mc. Graw Hill, 2008 México

**Jacques Horovitz**, *Los secretos del servicio al cliente*, Prentice Hall, 2006 México.

**Jack Fleitman,** *Manual Para El Diagnostico y Solución de Problemas de Productividad y competitividad*, Mc. Graw Hill, 1994 México.

**Gutiérrez Pulido Humberto**, *Calidad Total y Productividad*, Mc Graw Hill, 2003 México.

**W. Edwards Deming**, *Calidad, Productividad y competitividad la salida de la crisis*, Díaz Santos, 1989 México.

**Steven Nahmias**, *Análisis de la Producción y las Operaciones*, Mc Graw Hill, 2007 México.

**Cantú Delgado Humberto**, *Desarrollo De Una Cultura De Calidad*, Mc Graw Hill, 2001 México.

**E. Hayes Bob**, *Como Medir La Satisfacción Del Cliente*, Alfaomega, 2006 México.

**Pacheco Espejel**, **Arturo,** *Metodología Critica De La Investigación*, CECSA, 2006 México.

- **R. Evans James**, Administración y Control de la calidad, Cengage Learning Latin America, 2008 México.
- **Machorro Rodríguez Ángel (2009)** La Calidad en el Servicio Como Ventaja Competitiva en una empresa automotriz.Academiajournals.com revista de la ingeniería industrial,

Volumen 3, No. 1, 2009. Obtenido el 27 de septiembre de 2012, desde <http://academiajournals.com/downloads/Machorro09.pdf>

**Santos Alvarado Héctor (2008***) Mejora de la calidad: una propuesta para la microempresa de los servicios de mantenimiento automotriz. Estudio de caso en Tehuacán Puebla.* (Tesis de maestría) Departamento de estudios de posgrado e investigación. Instituto Tecnológico de Tehuacán

# **Análisis de riesgo de invertir en créditos hipotecarios para compra de vivienda utilizando simulación Montecarlo.**

*A. L. Rendón Diaz<sup>1</sup> , F. G. Ponce del Angel<sup>2</sup> , F. Sánchez Galvan<sup>2</sup>* ,

*<sup>1</sup>Estudiante de Maestría en Ingeniería Industrial en el Instituto Tecnológico Superior de Tantoyuca, Camino Lindero Tametate, SN, Colonia La Morita, CP. 92100,Tantuyuca, Veracruz México; Jefa del Departamento de Desarrollo Académico en el Instituto Tecnológico Superior de Tamazunchale, Km. 6.5 Carretera Tamazunchale-San Martín, C.P. 79960Tamazaunchale, San Luis Potosí, [\\*annyrendon@hotmail.com.](mailto:*annyrendon@hotmail.com) <sup>2</sup>División de Posgrado en el Instituto Tecnológico Superior de Tantoyuca, Camino Lindero Tametate, SN, Colonia La Morita, CP. 92100,Tantuyuca, Veracruz México.* 

#### *Área de participación: Ingeniería Industrial.*

## **Resumen**

Este trabajo examina el sistema de créditos del Instituto del Fondo Nacional de la Vivienda para los Trabajadores (INFONAVIT) con la finalidad de establecer un modelo de análisis de riesgo de invertir en créditos hipotecarios para compra de vivienda.

El estudio permitió determinar cuáles son las variables que inciden en los créditos, además de conocer los distintos tipos préstamos, así como también desarrollar los cálculos matemáticos para descontar las cuotas mensuales de los créditos.

De igual manera este trabajo presenta una herramienta que sirve de apoyo para el contratante de un crédito, el modelo permite observar el comportamiento de las distintas variables que inciden en el crédito.

Con el modelo desarrollado el trabajador puede tomar una mejor decisión de compra, ya que proyectará el monto total a pagar por una vivienda y el plazo en el cual se terminará de amortizar el crédito.

*Palabras clave: Simulación Montecarlo, Créditos Hipotecarios, Análisis de Riesgo.* 

## **Abstract**

*This paper examines the credit system of the Institute of National Housing Fund for Workers (INFONAVIT) in order to establish a model for risk analysis of investing in mortgage loans for home purchase.* 

*The study allowed to identify the variables that affect the credit as well as learn about the different loan types, as well as developing the mathematical calculations to deducting monthly installments of loans are.* 

*Similarly, this paper presents a tool support for the contracting of a loan, the model allows us to observe the behavior of the different variables that affect credit.* 

*In the worker model developed can make a better buying decision because it projected the total amount to pay for a house and the period within which it will be finished paying off the credit.* 

## **Introducción**

En la sociedad siempre ha existido la necesidad básica de tener un lugar donde vivir, esta demanda ha ocasionado que existan las entidades financieras que son las encargadas de cubrir tal expectativa, a través de los créditos hipotecarios.

En el sexenio del Presidente Vicente Fox Quezada hubo un auge relevante en este sector, ya que la política social mencionaba que todo individuo debía tener un lugar donde vivir.

Derivado de lo anterior los créditos se volvieron más accesibles para la población, lo que ocasiono un crecimiento en la industria de la construcción.

El sector de los créditos hipotecarios presenta características particulares en la administración, ya que los bienes inmuebles sobre los que otorga el préstamo son de una cuantía relevante y de largo plazo.

Derivado de lo anterior es importante la administración e inversión del dinero, tanto en las empresas como en los hogares, razón por la cual se deben de tomar decisiones de ahorro o endeudamiento para alcanzar los objetivos. Tomando como referente estos aspectos la presente investigación tiene como propósito fundamental investigar uno de los temas más relevantes para el desarrollo económico y social de cualquier país, así como en las finanzas de los hogares mexicanos: El crédito hipotecario para la compra de vivienda.

Las entidades financieras juegan un papel fundamental en el otorgamiento de los créditos hipotecarios, ya que son quienes administran los fondos provenientes de personas con recursos excedentarios y los prestan a los agentes deficitarios. (Suárez, 2011)

Desafortunadamente el personal que labora en las instituciones financieras, aun con cierto grado de experiencia, desconocen en la mayoría de las ocasiones las bases técnicas para determinar los datos cuantitativos inherentes a los créditos asignados, esto se puede constatar cuando un acreditado solicita asesoría respecto a su crédito se limitan a entregar una tabla de amortización de difícil compresión.

En el acreditado o cliente es mucho más evidente el desconocimiento, a pesar de que adquirió un crédito, el cual se supone debe conocer, pero es normal el desconocimiento, ya que las matemáticas financieras no es un tema de dominio público.

## **Metodología**

Para toda investigación es fundamental que la metodología a utilizar sea confiable, mediante un procedimiento general que permita el logro de los objetivos de la investigación. En este apartado se describe la estrategia a seguir, se hace mención del tipo y el nivel de la investigación.

#### **Análisis documental**

Se realizó una investigación de tipo documental, se siguió un proceso sistemático de indagación, recolección, organización, análisis e interpretación de información de datos en torno a los créditos del INFONAVIT. Para ello se hizo uso de documentos escritos en sus diferentes formas: documentos impresos y electrónicos. (Alfonzo, 1995).

Una vez que se analizaron las características de los tipos crédito, se determina que el crédito objeto de estudio, se determinó el que está establecido en VSM, ya que este crédito se ve afectado cada vez que se actualiza el salario mínimo, por lo tanto existe la incertidumbre del plazo y el monto que se pagará al final del crédito.

## **Recopilación de datos y variables importantes.**

En esta etapa se realizaron entrevistas a trabajadores de INFONAVIT con la finalidad de determinar las variables importantes para el modelo matemático y se recopilaron los datos.

Las actividades que se desarrollaron son las siguientes:

- Análisis de la disponibilidad de los datos.
- Verificación de la suficiencia de los datos.
- Determinación de las variables para el modelo
- Desarrollo de fórmulas matemáticas.

Los productos resultantes de esta etapa son:

- Cuadro de control de las variables importantes.
- Formulas desarrolladas.

#### **Simulación Montecarlo.**

En esta etapa se desarrolla el modelo de simulación Montecarlo en Microsoft Excel.

Las actividades que se desarrollaron son:

- Crear interfaces de captura de variables de entrada para el modelo.
- Creación de tablas de cálculos para introducir las fórmulas matemáticas.
- $\bullet$  Introducir funciones lógicas de Excel.
- Creación de la interfaz para la variable de salida.

Los productos resultantes de esta etapa son:

- Interfaz de captura para variables de entrada.
- Tablas de cálculos para datos intermedios del modelo.
- Tablas de cálculo para la simulación.

#### **Simulación de un crédito para compra de vivienda.**

En esta fase se introdujeron datos reales al modelo desarrollado.

Las actividades que se desarrollaron son las siguientes:

- Simulación de un crédito para un trabajador con salario medio.
- Simulación de un crédito para un trabajador con salario alto.
- Análisis de los resultados de la simulación.
- Comparativo de los dos créditos.

Los resultados obtenidos son los siguientes:

- Tiempo estimado para pagar la vivienda.
- Cantidad total a pagar por la vivienda.

#### **Validación del Modelo**

Con la finalidad de validar se hizo uso de un simulador bancario, introduciendo las variables del crédito del trabajador con salario medio.

Las actividades que se desarrollaron son las siguientes:

- Análisis de las opciones de crédito que manejan las instituciones bancarias.
- Análisis de las variables que solicita el simulador de créditos de las instituciones bancarias.
- Simulación del crédito del trabajador con salario medio.
- Comparativo entre el crédito de la institución financiera privada y el INFONAVIT.

Los resultados que se obtuvieron son los siguientes:

- Comparativo del tiempo requerido para pagar el crédito.
- Comparativo de la cantidad total a pagar por la vivienda.

## **Modelación**

Una vez que se definió el crédito objeto de estudio, se elaboró el esquema a seguir para elaborar el modelo, la figura 1.1 describe la secuencia del modelo desarrollado.

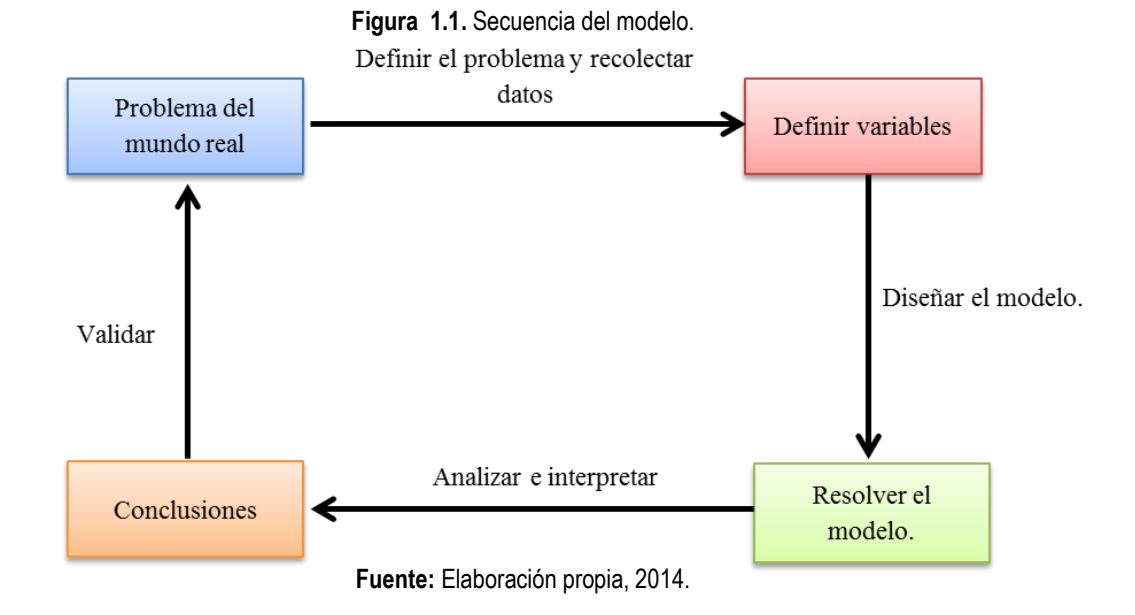

## *1. Definir el problema y recolectar datos.*

En este punto se realizó una investigación documental con la finalidad de conocer a detalle las características de los créditos que ofrece el INFONAVIT.

#### *2. Descripción de Variables.*

Las variables son los elementos básicos que se identificaron como relevantes para la construcción de un modelo.

La tabla 1.1 describe las variables que influyen en el modelo para determinar el costo total de un crédito de INFONAVIT en VSM.

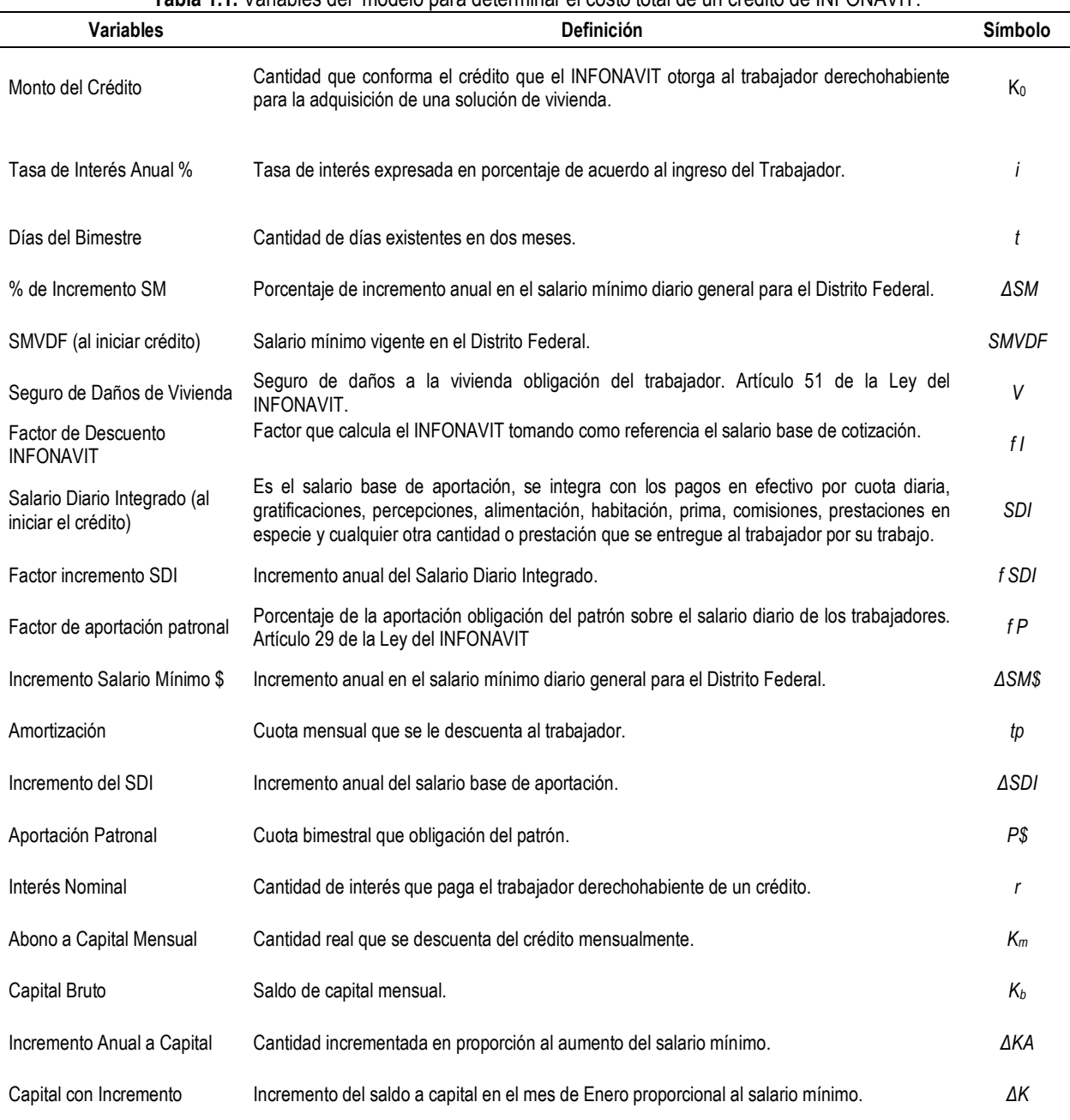

**Tabla 1.1.** Variables del modelo para determinar el costo total de un crédito de INFONAVIT.

**Fuente:** Elaboración propia con base en Reglas para el otorgamiento de créditos a los trabajadores derechohabientes del INFONAVIT, 2014.

### *3. Diseño del modelo matemático.*

Existen cuotas que permanecen contantes durante un periodo n=12, dónde el 12 corresponde a los meses de un año, al inicio de cada año se refleja un aumento debido al incremento del salario mínimo. Las cuotas que permanecen constantes son: salario mínimo, amortización, salario diario integrado y la aportación patronal.

#### *3.1. Cálculo del Incremento del Salario Mínimo.*

Tomando como referencia lo anterior se define que para fines del modelo se realiza un análisis histórico del incremento del Salario Mínimo y se determina que el porcentaje de incremento del salario mínimo es una constante que cambiara a razón de 4% en el mes de enero, durante el plazo del crédito.

La fórmula siguiente es para el cálculo del incremento del salario mínimo:

$$
SM_T = \sum_{n=1}^{12} \text{SMVDF} + \sum_{n=13}^{24} \Delta SM + \sum_{25}^{36} \text{SMVDF} + \sum_{n=37}^{48} \Delta SM + \dots \sum_{n=349}^{360} \text{SMVDF}
$$
(1)

Donde:

 $SM<sub>T</sub>$  Salario mínimo en un tiempo determinado.  $n =$ periodo en meses. SMVDF <sup>=</sup>Salario Mínimo Vigente en el Distrito Federal.  $\Delta SM$   $\equiv$  Incremento del Salario Mínimo.

#### *3.2. Amortización mensual*

El tipo de crédito que se está analizando es en veces salarios mínimo, por lo tanto la cuota de descuento que se considera es la cuota fija mensual en veces salarios mínimos (CFVSMM), este factor lo calcula el INFONAVIT tomando como referencia el salario base de cotización.

La fórmula es:

$$
\sum_{Mes=1}^{360} t p_{mes} = \frac{(fI * SWDF_{Mes})(2)}{t^2} + v \tag{2}
$$

Para realizar este cálculo no se consideran los días de ausentismo del trabajador.

Donde:

tp = Amortización f I = Factor de Descuento INFONAVIT SMVDF = Salario Mínimo Vigente en el Distrito Federal. V = Seguro de Daños de Vivienda t = Días del Bimestre

## *3.3 Cálculo del Incremento del salario diario integrado (SDI).*

El SDI se incrementa en el mes de enero durante la vida del crédito, se determinó que el incremento anual será de 3.5%, este dato se obtuvo de un análisis de datos históricos.

La fórmula es:

$$
SDI_T = \sum_{n=1}^{12} SDI + \sum_{n=13}^{24} \Delta SDI + \sum_{25}^{36} SDI + \sum_{n=37}^{48} \Delta SDI + \dots + \sum_{n=349}^{360} SDI \tag{3}
$$

Donde:

SDI = Salario diario integrado ΔSDI = Incremento del salario diario integrado n= Mes

## **3.4.** *Aportación patronal.*

Los patrones están obligados a determinar y pagar por concepto de aportaciones el 5% del salario base de aportación de sus trabajadores. Se consideró el porcentaje de incremento anual del SDI para efectos de este cálculo.

La fórmula para hacer el cálculo de la aportación es la siguiente:

$$
\sum_{Bimestre=1}^{360} P\$_{Bimextra} = (SDI_{Bimestre})(t)(fP) \tag{4}
$$

Donde: P\$ = Aportación Patronal SDI = Salario diario integrado t = Días del Bimestre  $f P = Factor$  de aportación patronal

El análisis también nos arrojó que existe una cuota que presenta un comportamiento decreciente para un periodo n=12. La cuota que tiene este comportamiento es el interés nominal.

Para este tipo de crédito se debe considerar que en el mes de enero de cada año el valor de la cuota antes mencionada, esto se debe al incremento que por ley existe del salario diario, lo que afecta el monto de capital adeudado.

#### **3.5.** *Interés Nominal Mensual.*

Los intereses mensuales equivalen al costo financiero del crédito, para determinarlo se multiplica la tasa de interés anual (i) por el monto de la deuda  $(\Delta K A)$  dividido entre doce.

La tasa de interés anual la fija el INFONAVIT de acuerdo al ingreso del trabajador.

$$
\sum_{n=1}^{360} r_n = \frac{(k_{n-1})(i)}{12} \tag{5}
$$

Donde: *r =* Interés Nominal n= periodo i = Tasa de Interés Anual %  $K =$ Capital

Existe una cuota que presenta un comportamiento creciente para un periodo n=12. La cuota que tiene este comportamiento es el abono a Capital Mensual.

En el mes de enero de cada año el valor de la cuota antes mencionada se incrementa y posterior a ello el comportamiento creciente se vuelve a presentar, esto se debe al incremento que por ley existe del salario diario, lo que afecta el monto de capital adeudado.

## **3.6. Abono a Capital Mensual.**

El abono a capital mensual está determinado por la diferencia existente entre la amortización y el interés nominal mensual del crédito.

$$
\sum_{n=1}^{360} k_m = tp_n - r_n \tag{6}
$$

Donde: *Km =* Abono a Capital Mensual *tp =* Amortización r = Interés Nominal

## *3.7. Capital Bruto.*

El capital bruto nos muestra el saldo del crédito a un periodo determinado, al saldo de capital se le resta la aportación patronal y el abono a capital mensual.

$$
\sum_{n=1}^{360} K_b = K_{n-1} - P\$_n - K_n \tag{7}
$$

Donde: *Kb =* Capital Bruto  $K =$ Capital *P\$ =* Aportación Patronal n = periodo

El saldo a capital es decreciente para un periodo n=12, de igual manera en el mes de enero de cada año aumenta en proporción del incremento del salario mínimo.

Otra variable que se definió es la variable de cumplimiento, este criterio hace referencia a la probabilidad existente de que el trabajador incumpla en sus pagos en el periodo del crédito.

### *3.8. Cálculo de la probabilidad de incumplimiento.*

La tabla 1.2 hace referencia a los criterios que se establecieron para determinar la probabilidad de incumplimiento. Estos criterios hacen referencia a la incertidumbre que existe en el modelo, para ello se consideraron los índices de morosidad del INFONAVIT.

Los índices de morosidad se analizaron en la hoja de cálculo de Excel, a través de una gráfica de series de tiempo, este análisis permitió conocer el comportamiento de los datos.

Posteriormente se realizó el análisis utilizando el Software Minitab Versión 16.1.0 se eligieron tres modelos diferentes: lineal, cuadrático y exponencial. La tabla 1.2. muestra el comparativo de las bondades de ajuste de cada modelo.

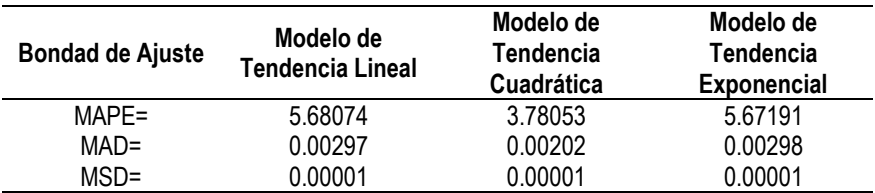

**Tabla 1.2.** Comparativo de las bondades de ajuste.

**Fuente:** Elaboración propia, con base en los "outputs" generados por el programa Minitab.

Derivado del análisis se concluye que el pronóstico de incumplimiento es de 0.043, en la tabla 1.3 se observan las dos variables que se consideraron en el modelo.

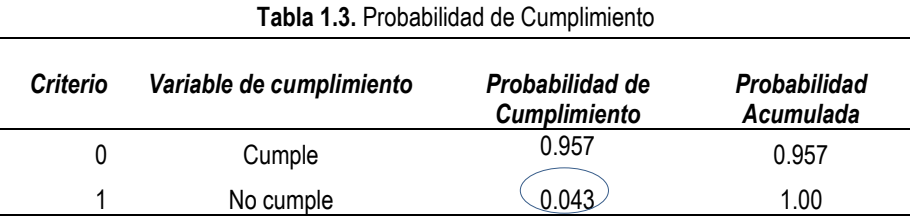

**Fuente:** Elaboración propia, con base en los "outputs" generados por el programa Minitab.

## **Modelación en la hoja de cálculo de Excel.**

Para realizar el análisis del crédito de INFONAVIT se diseñó el modelo en la hoja de cálculo de Excel haciendo uso del complemento @Risk. La simulación permite observar el comportamiento de los salarios mínimos, la amortización, las cuotas de aportación patronal, los intereses y del saldo capital. La figura 1.2 muestra las etapas que se siguieron en la modelación del crédito en la hoja de cálculo de Excel.

Para analizar el incremento de los salarios mínimos y del salario diario integrado se introdujeron funciones lógicas, con la finalidad de que en los meses de enero de cada año se incremente el salario mínimo.

Posteriormente se introdujeron las fórmulas para determinar la amortización mensual del crédito, las cuales están en función del salario mínimo que devengue el trabajador, de los días laborados en el bimestre, del factor de descuento que determina el INFONAVIT y los pagos hechos por concepto de seguros.

Adicional a las cuotas mensuales se introdujeron las fórmulas y funciones lógicas para determinar la variación del interés y las aportaciones mensuales del patrón, de igual manera se fijan las fórmulas que muestran la variación del saldo a medida que pasan los años.

Se hace uso de la función de etiquetas para establecer el periodo en el cual el crédito se pagará.

Posteriormente se insertó la variable de incertidumbre que se considera para el modelo, como se mencionó anteriormente esta variable se determina tomando como referencia los índices de morosidad de los créditos del INFONAVIT. Se utiliza la función ALEATORIO para el cálculo de la probabilidad de incumplimiento. El interés moratorio que se considera esta establecido en la Ley del INFONAVIT.

Finalmente se determinó la variable de salida que en este caso se denomina Flujo Neto, que nos indica el pago total de la casa. En esta sección se puede analizar el flujo total de las amortizaciones que hace el trabajador, la aportación patronal y el interés moratorio.

## **Resultados**

Para validar el modelo se realizó la simulación en el modelo desarrollado y se introdujeron los datos a simuladores bancarios con la finalidad de observar el comportamiento de todas las variables que intervienen en el otorgamiento del crédito hipotecario.

- Los supuestos a considerar son los siguientes:
- $\checkmark$  El principal.
- $\checkmark$  La tasa de interés
- $\checkmark$  % de incremento del salario diario
- $\checkmark$  Salario mínimo vigente al iniciar el crédito.
- $\checkmark$  Monto del seguro de daños a la vivienda.
- $\checkmark$  Salario diario integrado al iniciar el crédito.
- $\checkmark$  Factor de incremento del salario diario integrado.
- $\checkmark$  Factor de aportación patronal (por ley 5%).
- Periodo máximo del crédito.

La figura 1.3 muestra los resultados de la simulación, como puede observarse el monto del crédito es mayor en las opciones que ofrece la Banca Privada (Hipoteca Flexible, Hipoteca Accesible e Hipoteca Mas por Menos), esto se debe a la comisión por apertura de crédito, la investigación para conocer si el trabajador es sujeto de crédito y otros gastos relacionados con el avalúo y notariales.

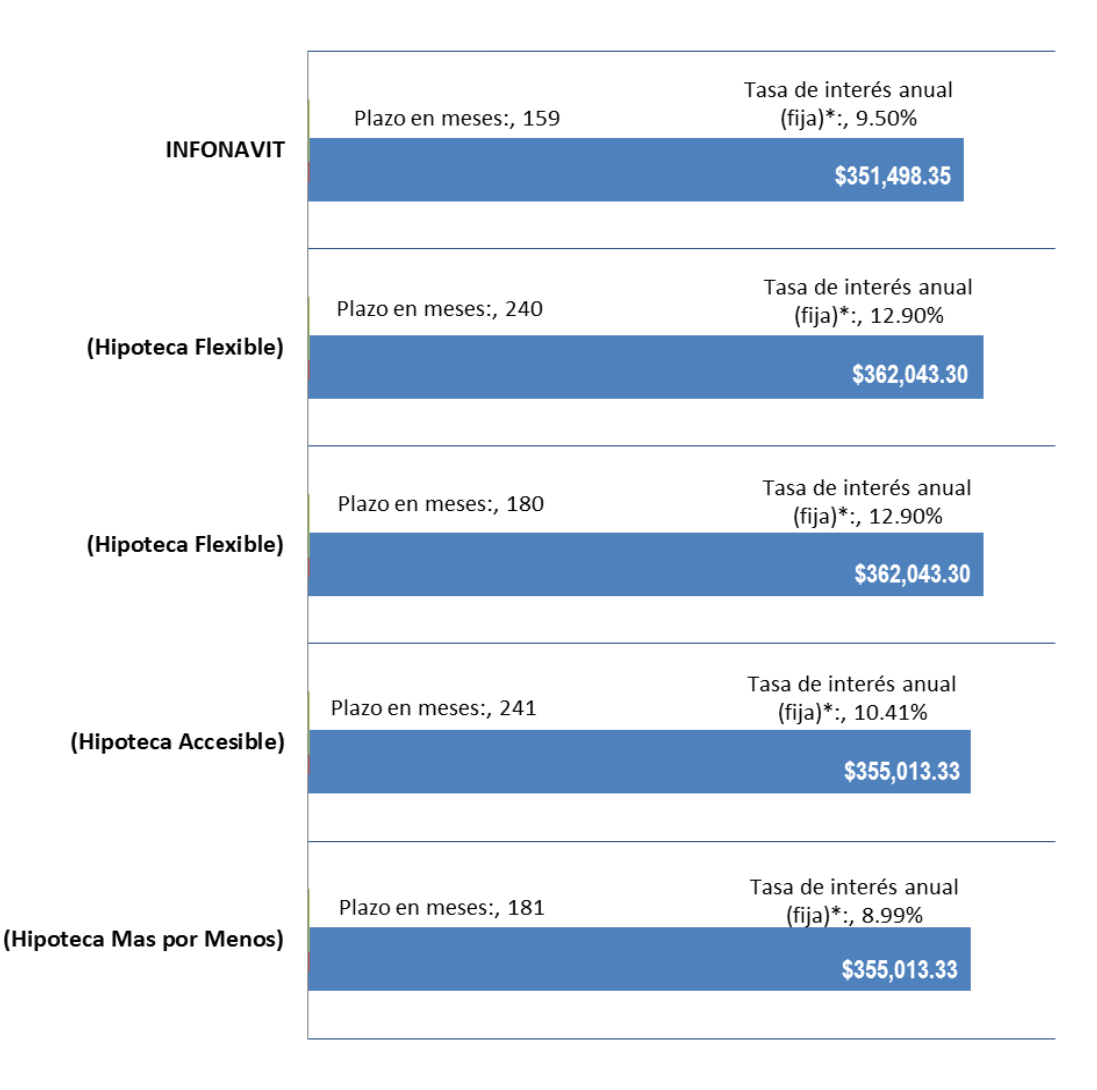

**Figura 1.3**. Análisis del monto de crédito, tasa de interés y plazo requerido para pagar la deuda.

**Fuente:** Elaboración propia, 2014.

## **Trabajo a futuro**

Es conveniente desarrollar un apartado en modelo para proyectar el valor de la vivienda al terminar de pagar el crédito.

## **Conclusiones**

Se concluye que la opción de crédito que brinda el INFONAVIT es la mejor opción para los trabajadores, ya que la tasa de interés que ofrece la Institución Financiera privada es en promedio 1.8% más elevada que la de INFONAVIT, además el plazo requerido para pagar la deuda es mayor en la Institución Privada. De igual manera se observó que el parámetro incierto que se manejó en el modelo "probabilidad de incumplimiento", tomado del análisis de los índices de morosidad es menor en el INFONAVIT, por lo tanto los intereses moratorios de los Bancos son más elevados, lo que genera que el monto final de la deuda se incremente.

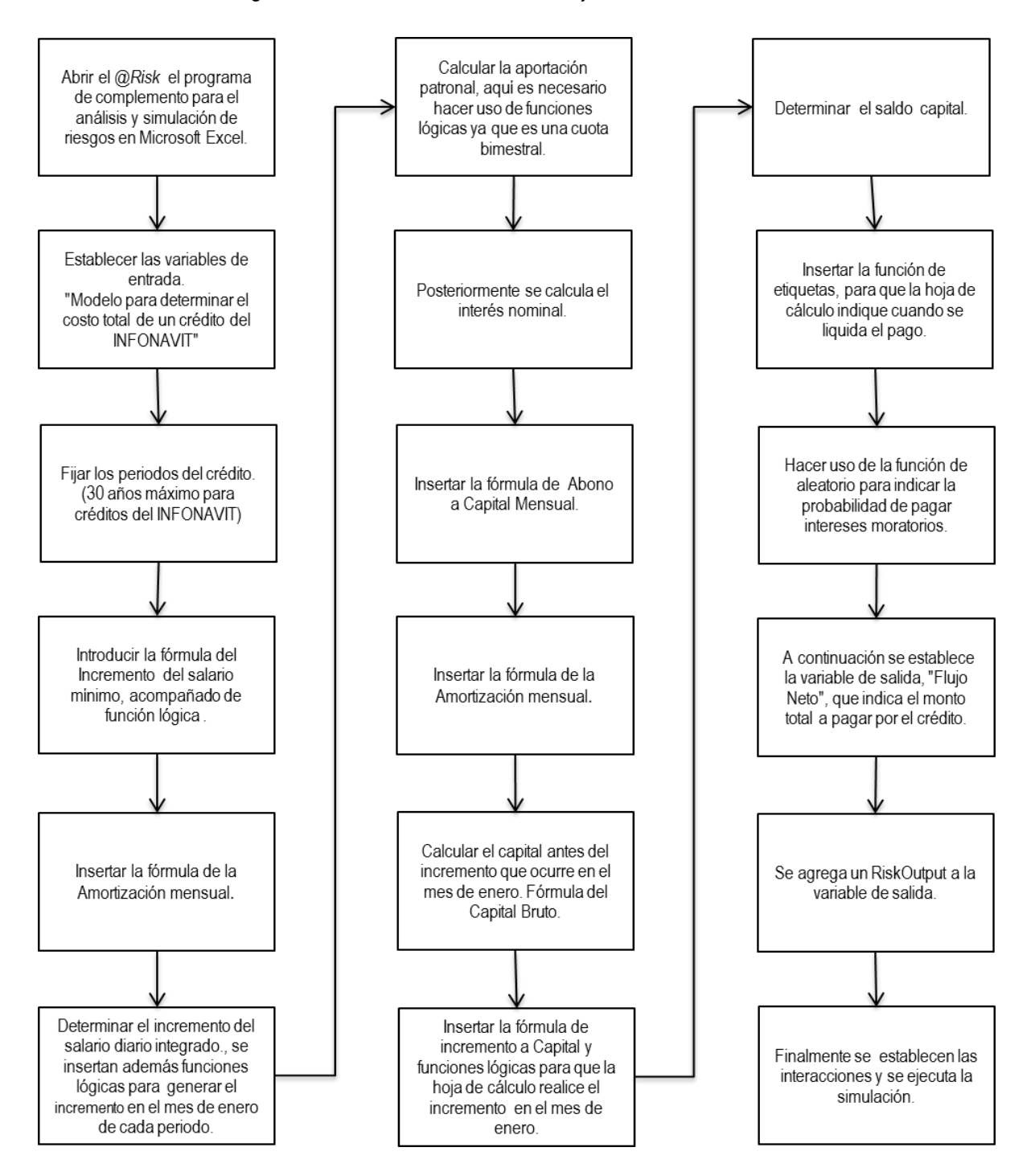

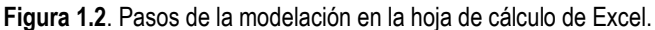

**Fuente**. Elaboración propia.

## **Agradecimientos**

Un agradecimiento al Instituto Tecnológico Superior de Tantoyuca y al Instituto Tecnológico Superior de Tamazunchale, por el constante empeño en aumentar la calidad académica de sus colaboradores a través de la publicación de artículos.

Mi gratitud al Consejo Nacional de Ciencia y Tecnología de México (CONACYT), por todo el apoyo brindado a lo largo del programa de Maestría.

## **Referencias**

- 1. Alfonzo, I. (1995). *Técnicas de investigación bibliográfica.* Caracas Venezuela: Contexto Ediciones.
- 2. Angarita, L. B. (26 de Junio de 2014). *Universidad Nacional de colombia*. Obtenido de http://www.virtual.unal.edu.co/cursos/sedes/manizales/4060010/lecciones/Capitulo1/simulacion.htm
- 3. Arias, F. (2006). *El proyecto de investigación.* Caracas Venezuela: Editorial Episteme.
- 4. Arias, G. F. (2006). *El Proyecto de Investigación, Introducción a la Metodología Cientifíca.* Caracas: Episteme.
- 5. Balestrini, M. (1997). *Cómo se elabora el proyecto de investigación.* Caracas: Servicio Editorial Consultores Asoiados.
- 6. Blank, L. T., & Tarquin, A. J. (1999). *Ingeniería Económica.* Santafé de Bogotá, colombia: MacGraw-Hill.
- 7. Castro, F. G. (2004). *Introducción a la Ingeneiería Económica.* Bogotá: Facultad de Ingeniería.
- 8. Corral, J. S. (2012). *La Vivienda Social en México, Pasado-Presnte-Futuro.* México: JSa.
- 9. Facultad de Ingeniería, U. d. (s.f.). Recuperado el 14 de Octubre de 2013, de http://materias.fi.uba.ar/7526/docs/teoria.pdf.
- 10. Federal, P. E. (30 de Abril de 2014). Programa Nacional de Vivienda 2014-2018. México, México: Diario Oficial.
- 11. Gobernación, S. d. (29 de Julio de 2011). *Diario Oficial de la Federación.* Obtenido de http://dof.gob.mx/nota\_detalle.php?codigo=5202780&fecha=29/07/2011.
- 12. Hernández, S. R., Fernández, C. C., & Baptista, L. P. (1991). *Metodología de Investigaciòn.* México: Mc Graw Hill Interamericana de México, S.A. de C.V.
- 13. INEGI, I. (2013). *Estadística Federal de Fín de Curso 2012 -2013.* México.
- 14. INFONAVIT. (27 de Febrero de 2013). R*eglas para el otorgamiento de creditos a* . México: Diario Oficial de la Federación.
- 15. Infonavit. (2013). *INFONAVIT, Hogares con valor*. Recuperado el 16 de Noviembre de 2013, de http://portal.infonavit.org.mx/wps/wcm/connect/infonavit/el+instituto/el\_infonavit/historia.
- 16. INFONAVIT. (2013). Taller Saber para Decidir. México: INFONAVIT.
- 17. INFONAVIT. (26 de Junio de 2014). *INFONAVIT, Hogares con Valor*. Obtenido de http://portal.infonavit.org.mx/wps/wcm/connect/4b867ef1-346b-4967-8954- 47e22fc5c097/Avance+semanal+nacional+de+cr%C3%A9dito\_22+de+junio.pdf?MOD=AJPERES&CONV ERT\_TO=url&CACHEID=4b867ef1-346b-4967-8954-47e22fc5c097.
- 18. Jimenez Boulanger, F., Espinoza Gutiérrez, L. C., & Fonseca Retana, L. (2007). *Ingeneiería Económica.* Costa Rica: Editorial Tecnológica de Costa Rica.
- 19. Moraleda, A. U. (2009). Simulación. Madrid, España: UNED, Escuela Técnica Superior de Ingeniería e Infomática.
- 20. Palisade, C. (Septiembre de 2010). Guía para el Uso de @Risk. Ithaca, Nueva York, USA: Palisade Corporation.
- 21. República, G. d. (2013). Plan Nacional de Desarrollo. México.
- 22. Rodríguez, G., Gil, J., & García, E. (1999). *Metodología de la investigación cuantitativa.* Málaga- España: Editorial Algibe.
- 23. Suárez, A. J. (Diciembre de 2011). Modelo de Simulación de Riesgos para el Sitema Bancario Venezolano. Cumaná, Venezuela.
- 24. Sullivan, W. G., & Wicks, E. M. (2004). *Ingeniería Económica de Garmo.* México: PEARSON EDUCACIÓN.
- 25. Urbina, G. B. (2007). *Fundamentos de Ingeniería Económica.* México: McGraw-Hill.

# Aplicación de medidas de control en un proceso de lavado de huevo

M. S. López Vigil<sup>1\*</sup>, B. E. Reyes Rosas<sup>1</sup>, B. L. Franco Salazar<sup>1</sup>, A. Heredia González<sup>1</sup> y H. Santos Alvarado<sup>1</sup> *<sup>1</sup>División de Estudios de Posgrado e Investigación, Instituto Tecnológico de Tehuacán, Libramiento Tecnológico s/n, C.P. 75770, Tehuacán, Puebla, México [\\*misilovi@hotmail.com](mailto:*misilovi@hotmail.com)*

*Área de participación: Ingeniería Industrial* 

## **Resumen**

El proceso del lavado de huevo en una empresa avícola tiene por objeto abatir la presencia del producto no conforme, como lo es la presencia de huevo sucio y de huevo que tenga alguna fisura (llamado: huevo cascado) para lo cual es necesario aplicar medidas de control que mantengan la calidad del proceso y disminuyan las inconformidades en el mismo.

Para esto, es necesario evaluar y mantener un control de variables que impactan tanto en producción como en calidad, como son las temperaturas del agua de lavado y enjuague, concentraciones de detergente y cloro, tiempos de proceso y la nebulización, que es el punto crítico de control del proceso, mediante su registro en tablas, marcando tiempos y frecuencias de observación, generando información para que a partir de esto se puedan dar recomendaciones en el manejo del proceso, obteniendo resultados al final como lo es la inocuidad y la calidad del producto, beneficiando a la industria avícola en general y en particular a una industria avícola de Tehuacán, formando una cultura de calidad e inocuidad alimentaria, llevándonos a una reducción de mermas y aumentando la rentabilidad del proceso de lavado de huevo, beneficiando también a los consumidores, ya que, estos recibirán un producto libre de contaminantes y de mejor apariencia.

*Palabras clave: control, proceso, lavado de huevo* 

#### **Abstract**

The process of washing of egg in a poultry company aims to reduce the presence of the nonconforming product, as it is the presence of dirty egg and egg that has a fissure (called: breaking egg) which is necessary to apply control measures to maintain the quality of the process and decrease the non-conformities in the same.

For this, it is necessary to evaluate and maintain control of variables that impact both in production and quality, such as the wash and rinse water temperatures, concentrations of detergent and chlorine, processing time and fogging, which is the critical point of control of the process, by means of its registration in tables, marking time and frequency of observation, generating information so that recommendations can be in process management results at the end such as the safety and quality of the product, benefiting the poultry industry in general and in particular to a poultry industry of Tehuacán, forming a culture of quality and food safety, leading to a reduction of wastage and increasing the profitability of the egg washing process, also benefiting consumers, since they receive a product free of pollutants and better-looking.

## **Introducción**

La conservación de la calidad de los huevos debe empezar antes de que estos sean puestos por la gallina, esto se logra manteniendo limpios los nidos, el material del piso de los mismos se debe cambiar tantas veces como sea necesario, para que se mantenga siempre seco y limpio. Los huevos sucios o manchados deben someterse a un procedimiento de limpieza. Esta limpieza puede ser en seco, con lijas o superficies abrasivas que remuevan la suciedad, cuando la cantidad de huevos a limpiarse es muy grande tal vez convenga más un proceso de lavado, el cual debe efectuarse tan pronto sea posible para evitar proliferación de bacterias en el cascaron y en el interior de los mismos. Debe usarse en el agua de lavado un germicida aprobado para este fin, siguiendo escrupulosamente las instrucciones para su uso. El agua de lavado debe estar a temperatura ligeramente tibia, cercana a los 30°C (Adam, 2008).

#### **Las Buenas Prácticas de Manufactura: Enfoque Conceptual**

Las Buenas Prácticas de Manufactura, son un conjunto de principios y recomendaciones técnicas que se aplican en el procesamiento de alimentos, para garantizar su inocuidad y su aptitud, con el fin de evitar su adulteración. También se les conoce como las Buenas Prácticas de Elaboración (BPE) o las Buenas Prácticas de Fabricación (BPF). Las Buenas Prácticas de Manufactura surgieron en respuesta a hechos graves relacionados con la falta de inocuidad, pureza y eficacia de alimentos y medicamentos.

Los antecedentes se remontan a 1906, en Estados Unidos, cuando se creó el Federal Food & Drugs Act (FDA). Posteriormente, en 1938, se promulgó el acta sobre alimentos, drogas y cosméticos, donde se introdujo el concepto de inocuidad, Por otro lado, ante la necesidad de contar con bases armonizadas para garantizar la higiene de los alimentos a lo largo de la cadena alimentaria, el Codex Alimentarius adoptó en 1969, el código internacional recomendado de prácticas y principios generales de higiene de los alimentos, que reúne aportes de toda la comunidad internacional (Uria, 2009).

Aplicaciones de las buenas prácticas de manufactura:

"Las buenas prácticas de manufactura (BPM) deben aplicarse con criterio sanitario. Podrían existir situaciones en las que los requisitos específicos que se piden no sean aplicables; en estos casos, la clave está en evaluar sí la recomendación es necesaria desde el punto de vista de la inocuidad y la aptitud de los alimentos" (Uria, 2009, pág. 15).

Los procedimientos operativos estandarizados de saneamiento y las buenas prácticas de manufactura:

"La higiene supone un conjunto de operaciones, que deben ser vistas como parte integral de los procesos de elaboración y preparación de los alimentos, para asegurar su inocuidad. Estas operaciones serán más eficaces si se aplican de manera tanto regular y estandarizada, como debidamente validada, siguiendo las pautas que rigen los procesos de acondicionamiento y elaboración de los alimentos" (Uria, 2009, pág. 12).

Tradicionalmente el control de los alimentos, se centraba en la inspección de los productos finales, y de los establecimientos de elaboración y distribución de los mismos. En los últimos años se percibe una sensibilización creciente acerca de la importancia de un enfoque multidisciplinario, que abarque toda la cadena agroalimentaria, puesto que muchos de los problemas de inocuidad de los alimentos pueden tener su origen en la producción primaria (FAO, 2003). Este enfoque implica para la industria alimentaria, la aplicación de procesos prácticos estandarizados como las Buenas Prácticas de Manufactura (BPM) y el Sistema de Análisis de Peligros y Puntos Críticos de Control (HACCP), que permiten optimizar la producción y generar una nueva cultura de inocuidad de los alimentos. El mayor riesgo de contaminación de los alimentos, el deficiente manejo de los mismos y su venta en las calles, así como el crecimiento poblacional, la urbanización, modificación de hábitos y patrones alimentarios, y el incremento del comercio, fomentaron la necesidad de mejorar los sistemas de inspección y control, en el manejo y procesamiento de alimentos para el consumo humano (Almeida, 2002).

## **Enfoque del Sistema HACCP**

El sistema HACCP, es un programa integral sistemático de identificación y estimación del peligro (microbiológico, químico y/o físico), y sus riesgos generados durante la producción primaria, el procesamiento o elaboración, almacenamiento, distribución, expendio y consumo de alimentos. Establecer un programa de HACCP permite enfatizar más en la prevención, que en la detección, disminuye los costos, minimiza el riesgo de fabricar productos defectuosos, ofrece mayor confianza a la gerencia, fortalece la competitividad nacional e internacional, entre otras ventajas.

La metodología HACCP, está orientada a garantizar la inocuidad de los productos alimentarios, a través de la determinación de peligros (microbiológicos, químicos o físicos), la identificación de puntos críticos de control (PCC), el establecimiento de límites críticos, el plan de acciones correctivas y el establecimiento de procedimientos de documentación y verificación (Bou Rached, 2004).

El Sistema HACCP es un enfoque preventivo y sistemático, para asegurar la inocuidad de los alimentos, desde la producción primaria hasta llegar al consumidor. El sistema parte de la identificación de los peligros que pueden afectar la inocuidad de los alimentos y las etapas consideradas como Puntos Críticos de Control, donde se deben establecer las medidas necesarias, para controlar estos peligros. La implementación de un sistema HACCP se basa en la organización de un plan que debe comprender siete principios:

- 1. Identificar los Peligros y las medidas preventivas que deben tomarse para contrarrestar dichos peligros.
- 2. Identificar los Puntos Críticos de Control, cuyo monitoreo garantiza evitar los peligros identificados.
- 3. Establecer los Límites Críticos y las medidas correctivas en caso de detectarse alteraciones a los parámetros definidos.
- 4. Establecer los mecanismos de monitoreo para los Límites Críticos.
- 5. Establecer las medidas correctivas en caso de desviación de los Límites Críticos.
- 6. Establecer los respectivos procedimientos de verificación.
- 7. Contar con un sistema de registros que permita verificar el funcionamiento del sistema (Almeida, 2002, pág. 32).

El Sistema HACCP, está basado esencialmente en el autocontrol por parte de la industria alimentaria y permite que ellos, así como a las autoridades oficiales encargadas del control de alimentos, auditen el adecuado establecimiento y funcionamiento del sistema, y optimicen la toma de decisiones en cuanto a inocuidad alimentaria y seguridad del consumidor (Morris, 2006). En principio se afirma que un sistema HACCP puede ser aplicado en cualquier fábrica de alimentos, desde la más artesanal, hasta la más sofisticada, aunque su aceptación y aplicación ha sido más frecuente en las empresas alimentarias grandes.

## Control de peligros alimentarios y bioseguridad

Los huevos y los productos de huevo deberían ser inocuos e idóneos para el consumo. Entre los huevos no inocuos se puede incluir los huevos de incubadora, los huevos rotos que gotean, es decir huevos rotos accidentalmente, huevos en descomposición a causa de bacterias u hongos, huevos contaminados con heces y huevos almacenados para incubación por suficiente tiempo para perjudicar la inocuidad e idoneidad.

Los huevos deberían ser limpios e intactos, realizando todos los esfuerzos posibles para evitar la producción de huevos sucios, no obstante los huevos sucios pueden emplearse como huevos de mesa, sí lo permiten las autoridades competentes, de conformidad con los requisitos nacionales y si se limpian debidamente (Organizacion de las Naciones Unidas para la Agricultura y la Alimentacion, 2009).

Como bioseguridad debe de entenderse como el conjunto de medidas, prácticas y sistemas de manejo, dirigidos a evitar la presencia en el mismo, de cualquier tipo de microorganismo patógeno, virus, parásito, roedor, insecto o cualquier otro elemento externo que pueda alterar la salubridad, la Bioseguridad pretende de manera fundamental, mantener las áreas de trabajo en unas condiciones ideales de sanidad e higiene (Barba, 2001).

## **Metodología**

La empresa avícola comercializadora de huevo se dedica a la producción de huevo, mediante una seria de etapas desde el cuidado de las aves, su alimentación, los procesos de transformación del producto de no conforme a conforme hasta la distribución del huevo. El presente trabajo plantea la etapa de transformación del huevo sucio a huevo blanco reduciendo la obtención de mermas, e incrementando la calidad del producto mediante la aplicación de medidas de control.

La calidad se ha convertido en un punto de importancia para incrementar y mantener a las empresas dentro del mercado, y en el caso de la industria avícola se conoce que el proceso de lavado de huevo es parte de una conversión a producto conforme, sin embargo los mismos clientes consideran un producto lavado como producto de mala calidad, siendo muchas veces rechazado por el consumidor, por lo que la comunicación es esencial para asegurarles que todos los peligros biológicos, químicos, y físicos que puedan provocar algún daño a el producto han sido retirados y controlados inmediatamente en el proceso, para lograr esto se propone una metodología que implemente Buenas Prácticas de Manufactura (BPM'S) en todo el personal que tiene acceso al departamento de lavado de huevo, como el uso de cubre bocas, la desinfección de todo el cuerpo mediante una fumigación, la ubicación de equipos para eliminación de insectos, uso de trampas para roedores, la elaboración de un plan maestro de limpieza, así como que todos los insumos necesarios sean de grado alimenticio, también se aplicó el Sistema de Análisis de Peligros y Puntos Críticos de Control (HACCP) a fin de determinar los puntos críticos de control y establecer las medidas necesarias para controlar estos peligros.

El enfoque de investigación que se siguió en este trabajo es de tipo cuantitativa, ya que partiendo del proceso de lavado de huevo se identificaron las principales variables, se recolectaron datos de cada variable y posteriormente se analizaron. Es también descriptiva porque se describe el proceso de lavado de huevo, así como su administración, mostrando la descripción de las actividades según los puestos de trabajo, describiendo mediante un diagrama y un mapa la distribución del personal. Siendo un trabajo transversal ya que el periodo de recolección de datos es de cinco meses en donde se monitorearon los resultados obtenidos y se analiza el comportamiento final de cada una de las variables.

#### **Resultados**

Se aplicaron los principios de Buenas Prácticas de Manufactura de acuerdo con las actividades que el personal del departamento de lavado de huevo realiza. En la figura 1, se ilustra la distribución del área, mostrando al personal en sus lugares de trabajo, donde, solamente los supervisores del área son los que pueden estar en movimiento constante.

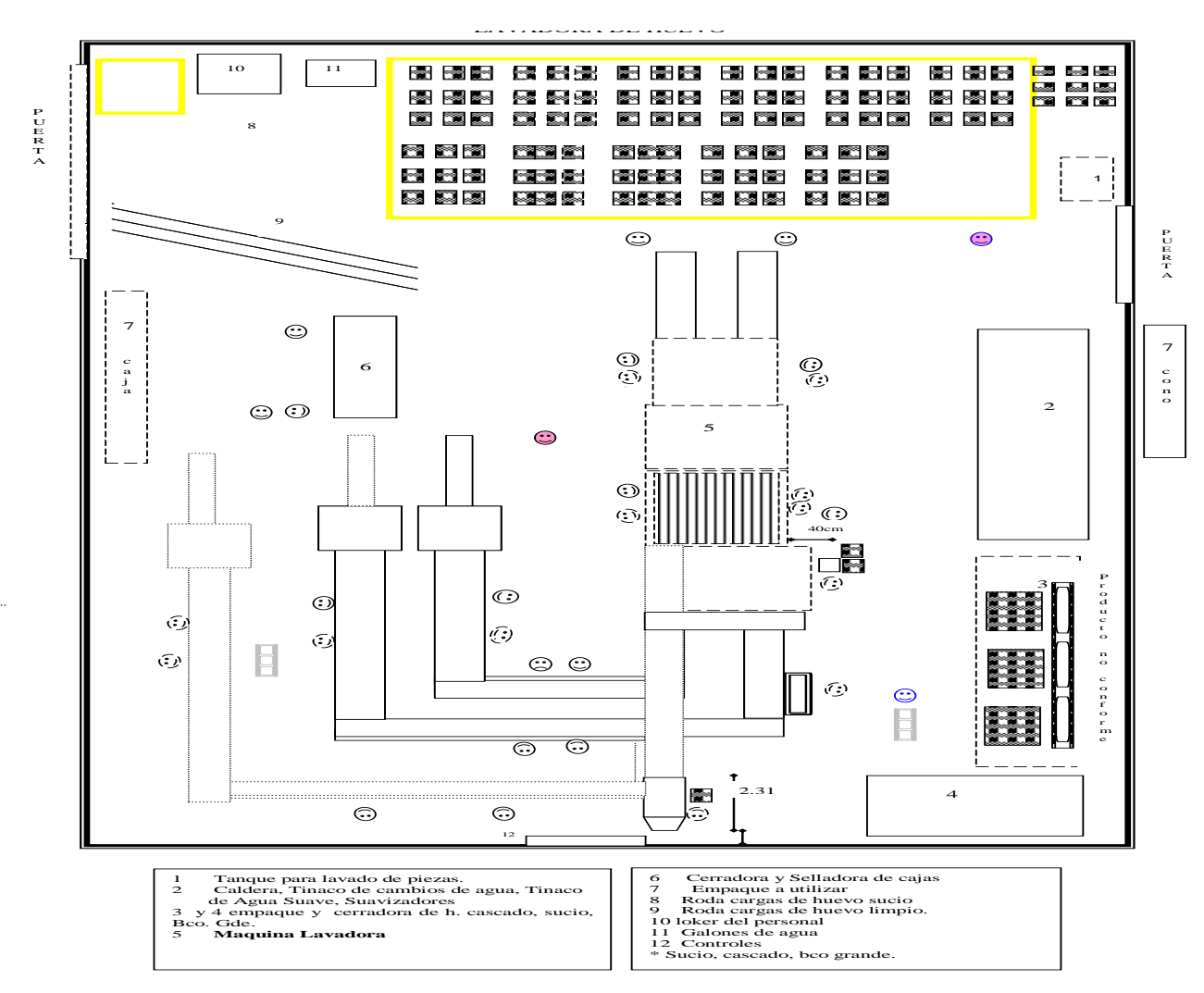

**Figura 1. Mapa de distribución del personal** 

El proceso cuenta con personal operativo el cual debe de estar posicionado en puntos específicos, para que entre ellos mismos no interfieran en sus funciones, contando con espacio suficiente para realizar sus operaciones, teniendo un flujo continuo y preciso de personal. Dependiendo de las actividades que realizan, el personal que está en la operación es multifuncional, sus lugares son rotatorios por día, con el fin de que sí alguno de ellos, no llega a presentarse, se pueda cubrir el lugar sin tener consecuencias.

Se cuenta con diez lugares en donde el personal puede ser distribuido, en cuatro de los puntos del proceso, se aprovecha para retirar todos los productos sucios o cascados, considerados puntos clave de calidad.

Un operario es quien maneja las velocidades de las maquinas empacadoras según sea la fragilidad del huevo, los demás lugares son ocupados para abastecer la máquina del huevo sucio que llega de granjas y para el empacado y estibado de las cajas. El supervisor del turno es quien monitorea las temperaturas, presión del manómetro, así como las concentraciones del agua. El área es confinada, para evitar contaminación cruzada con las áreas de proceso vecinas, y delimitada en zonas que sean de riesgo para el personal en operación y para los proveedores que realicen alguna visita. Los visitantes solo pueden ser autorizados por el jefe del área, quien notifica a vigilancia si es que se les permita el paso, toda persona es revisada antes y al momento de salir, entregando identificaciones y justificando su acceso, debiendo cumplir con todas las observaciones que se le hagan sobre las buenas prácticas de manufactura, todo esto para no impactar en la inocuidad del producto.

Se realizó una lista de verificación para el área de lavado de huevo, contando con un puntaje máximo de 367 puntos, lista que se realizó para revisar el área de trabajo así como al personal, evaluando de la siguiente manera, cuando se está llevando de manera precisa, puntual y en orden lo que se solicita B (Bueno) = 3 puntos, cuando solo se está cumpliendo una parte de lo que se requiere R (Regular)= 2 puntos y cuando no se está cumpliendo lo que se solicita M (Malo)= a 0 puntos.

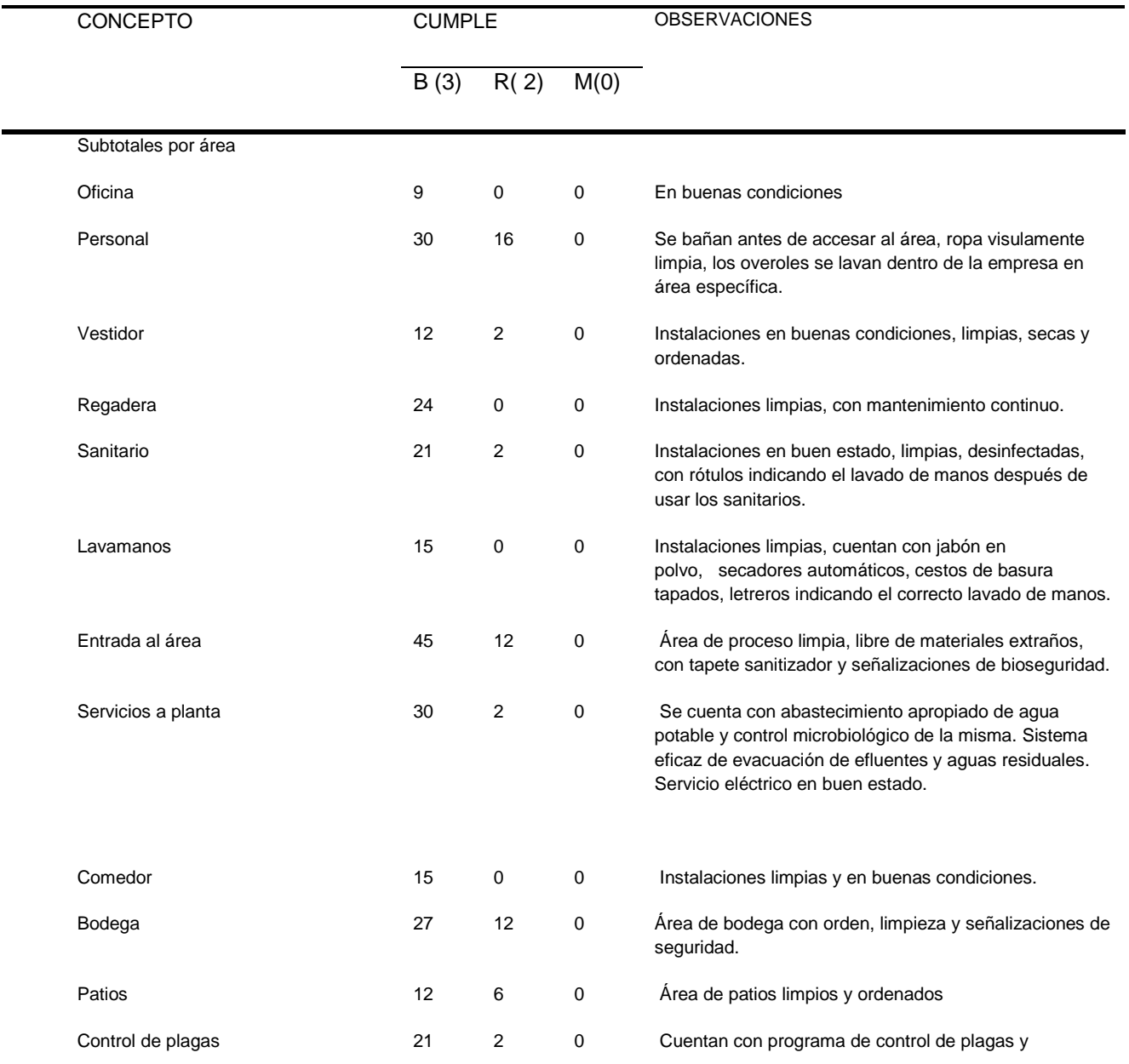

**Tabla 1.** Resultado de lista de verificación de las BPM´s
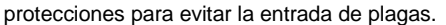

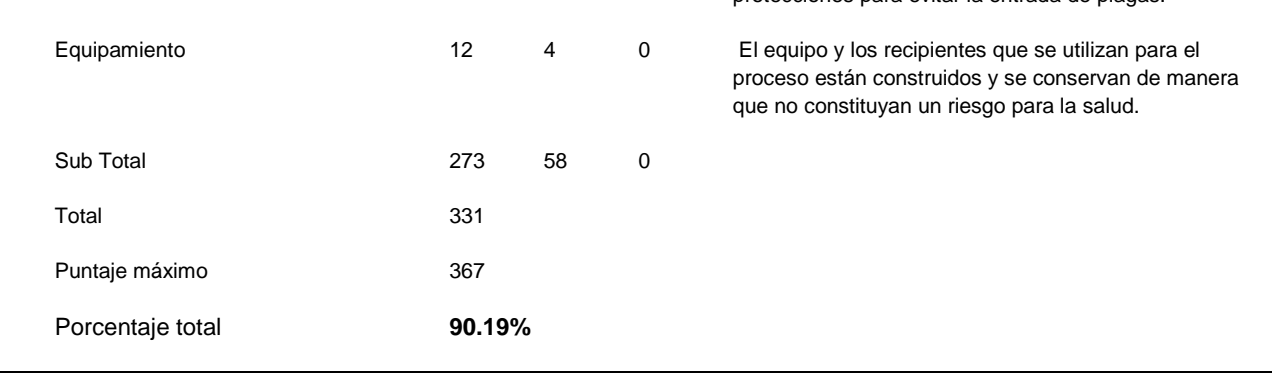

Los resultados que se muestran en la tabla 1, indican que no existen condiciones o prácticas que potencialmente puedan contaminar el producto, ya que en todas las entradas se encontraron letreros que describen cuáles son los requisitos de higiene para el personal, se estableció por escrito un programa para control de plagas, éste incluye un servicio externo, un calendario de actividades mostrando la frecuencia del servicio, antes de iniciar la operación se realizó una inspección visual empleada para asegurar que la sanitización se ha lleva a cabo antes del inicio de la producción.

Existen procedimientos escritos establecidos para garantizar el control de las herramientas y de las refacciones o partes desarmadas cuando éstas tienen lugar a reparación, indicando el lugar donde se deben encontrar. Los pisos, paredes y techos interiores están construidos con materiales que pueden ser limpiados adecuadamente y ser mantenidos en buen estado, se tienen mallas u otras protecciones para evitar plagas, puertas y ventanas se encontraron cerradas, los drenajes que salen al exterior están protegidos con trampas contra olores, existe un número adecuado de estaciones de control de plagas aseguradas e inviolables, espaciadas a intervalos apropiados alrededor del perímetro exterior del edificio, las trampas de alto y bajo voltaje con el fin de eliminar los insectos, están localizadas apropiadamente de forma que no contaminen el producto expuesto, empaque, equipo que interfiera con las operaciones de la planta. Todos los químicos usados para la limpieza, sanitización y para el proceso están aprobados hacia su uso en las plantas de alimentos, están etiquetados apropiadamente, son usados de forma correcta y almacenados en un lugar seguro, bajo llave y lejos de cualquier almacén del área de proceso, los químicos se utilizan hacia su propósito definido, se emplean kits o tiras reactivas con las cuales se verifica la concentración de los químicos de sanitización en las estaciones de lavado de manos, vados, sanitarios. El equipo de limpieza es guardado apropiadamente cuando no están en uso, lejos de las áreas de procesamiento, el equipo de limpieza no es material poroso y está en buenas condiciones, no se encontró personal con heridas obvias como llagas, lastimadas, ulceras infectadas u otras enfermedades infecciosas. Se realizó inspección visual encontrando que el personal porta sus uniformes y calzados limpios, sin embargo, no todos portan calzado tipo industrial.

Se aplicó el Sistema de Análisis de Peligros y Puntos Críticos de Control (HACCP) en el proceso de lavado de huevo se analizó según sus etapas, que se observan en la figura 2, en las cuales se identificó a la etapa de nebulización del huevo como el único punto crítico de control, teniendo como indicador la presión de 60 psi a 65 psi, la cual se monitoreo a través de un manómetro.

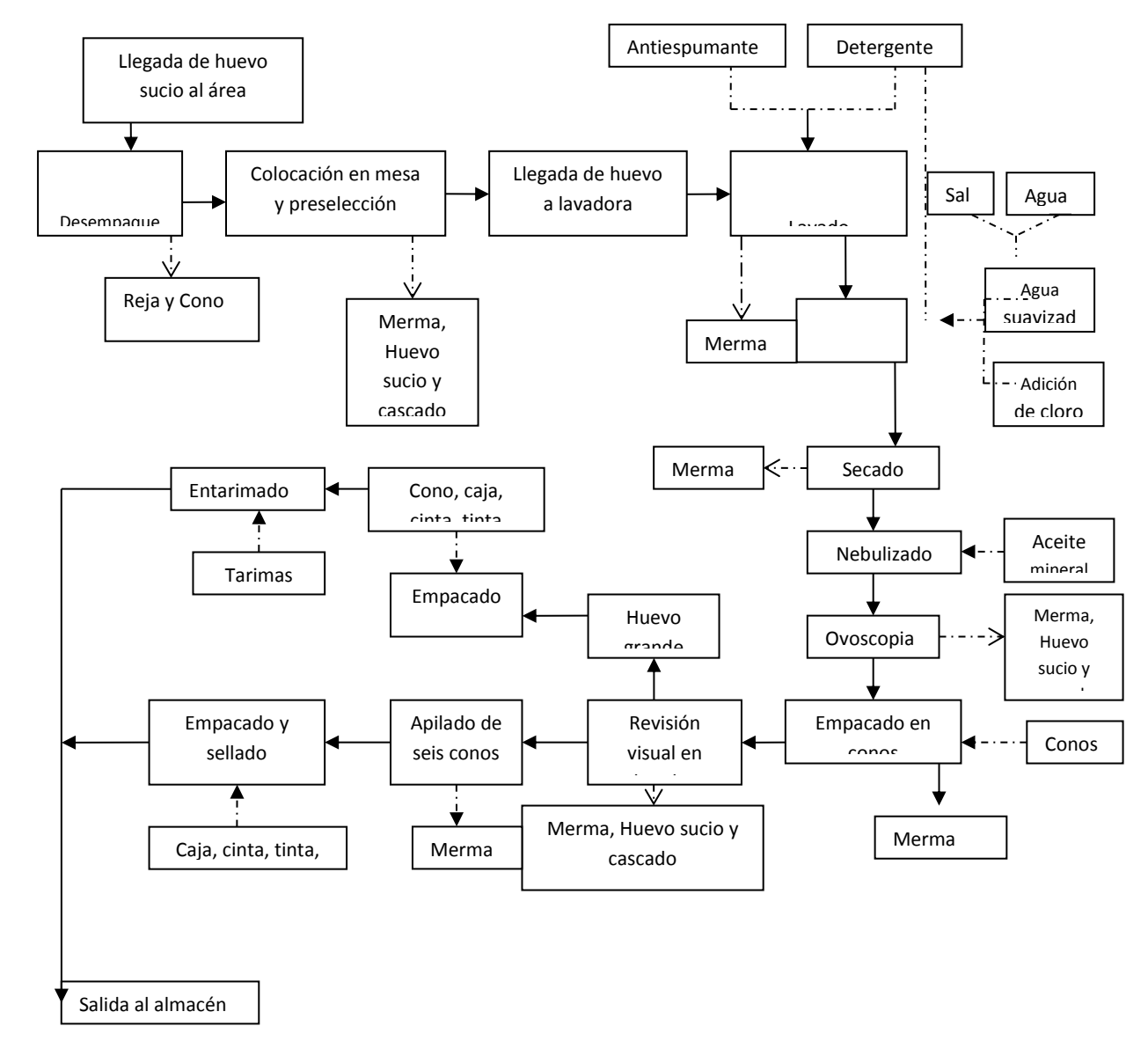

**Figura 2. Diagrama de flujo del proceso de lavado de huevo** 

#### **Conclusiones**

La administración del proceso de lavado de huevo, se define como las acciones de lavado, secado y nebulización del producto en las que intervienen variables como temperaturas, concentraciones, presiones y un buen suministro de agua potable para obtener la inocuidad del producto, estas actividades se logran llevar a cabo de manera óptima a través del personal que se encarga de realizar las supervisiones del proceso, por lo cual es importante coordinar a cada integrante de la operación según sus actividades esto para reforzarlos y retroalimentarlos en la manera de cómo ejecutan cada una de sus actividades.

El proceso de lavado de huevo se analizó según sus etapas, identificándose a la nebulización del huevo como el punto crítico de control del proceso.

Las condiciones que incrementan la inocuidad alimentaria para el proceso de lavado, dependen de la distribución e intervención del personal, así como de tener el conocimiento de las buenas prácticas de manufactura, abarcando la limpieza del área, la higiene del personal, las condiciones de las instalaciones, y el abastecimiento de servicios como el agua. El personal debe de contar con uniformes limpios y equipo de trabajo

ya que son quienes manipulan al producto directamente, contando con letreros en el área de qué se debe y no se debe hacer durante el recorrido en el área del proceso de lavado de huevo para los operadores y para personal externo al área.

Dentro del proceso de lavado existen algunas características más, como los tiempos muertos que se generan durante el recorrido de producción, la limpieza y desinfección de las máquinas que tienen contacto directo con el huevo, la calidad del agua como su potabilidad y sus características químicas, estas variables, también influyen en la calidad e inocuidad del producto, quedando abiertas para futuras investigaciones.

#### **Agradecimientos**

A la empresa Avícola de la Cd. de Tehuacán que por fines de confidencialidad se reservan sus datos personales, a la División de Estudios de Posgrado e Investigación del Instituto Tecnológico de Tehuacán.

#### **Referencias**

- 1. Adam, L. V. (2008). *Produccion Avicola Segunda Reimpresion.* San Jose Costa Rica: Universidad Estatal a Distancia.
- 2. Almeida, C. (2002). *Sistemas Modernos de Inspeccion y Control de Alimentos.* Bogota, Colombia: Memoria del Simposio Internacional Salud Publica Veterinaria y Desarrollo Agropecuario.
- 3. Barba, H. M. (2001). *Medidas de Bioseguridad en las granjas de reproduccion*. Obtenido de http://www.timbrado.com/artbioseguridad.shtml
- 4. Bou Rached, N. A. (2004). Diseño de un plan de análisis d epeligros y puntos criticos de control (HACCP) para el aseguramiento de la inocuidad de la mortadela elaborada por una empresa de productos carnicos. *Publicación oficial de la sociedad latinoamericana de nutrición*, 15.
- 5. FAO, O. D. (2003). *Taller Nacional Sobre el Analisis de la Normativa Alimentaria Nacional Y procedimientos para su Armonizacion con las Normas De Codex Alimentarius.* Bogota: MInisterio de Proteccion social(Colombia).
- 6. Morris, E. J. (2006). Control de la Inocuidad de los Alimentos: Hacia un uso mas amplio de análisis de riesgos. *Revista Internacional de Desarrollo Sanitario*, 322-325.
- 7. Organizacion de las Naciones Unidas para la Agricultura y la Alimentacion. (2009, Primera Edicion). *Produccion De Alimentos De Origen Animal.* Roma, Italia: Comision del CODEX ALIMENTARIUS.
- 8. Uria, A. D. (2009). *BUENAS PRACTICAS DE MANUFACTURA UNA GUIA PARA PEQUEÑOS Y MEDIANOS AGROEMPRESARIOS.* SAN JOSE, COSTA RICA: Daniel Rodriguez Saenz.

# **Optimización del Área de Transferencia de Calor de un Tubo y Coraza Utilizando la Razón Señal/Ruido**

R. Alvarado Almanza<sup>1,\*</sup>, J. M. Medina Flores<sup>2</sup>, B. Ruiz-Camacho<sup>2</sup> J. J. Pacheco Ibarra $^3$ , C. Rubio Maya $^3$ *1 Ingeniería en Tecnologías de Manufactura, Universidad Politécnica de Guanajuato, Av. Universidad Norte s/n Localidad Juan Alonso, C.P. 38483, Cortázar, Gto., México [\\*ralvarado@upgto.edu.mx](mailto:*ralvarado@upgto.edu.mx) 2 Ingeniería en Energía, Universidad Politécnica de Guanajuato, Av. Universidad Norte s/n Comunidad Juan Alonso, C.P. 38483, Cortázar, Gto., México* 

*3 Facultad de Ingeniería Mecánica, Universidad Michoacana de San Nicolás de Hidalgo, 58030, Morelia, Michoacán, México* 

*Área de participación: Ingeniería Industrial*

# **Resumen**

En este trabajo se utilizan los arreglos ortogonales de Taguchi en conjunto con la razón señal/ruido y la consideración de interacción entre factores para minimizar el área de transferencia de calor de un intercambiador de calor del tipo tubo y coraza. En el proceso de optimización son considerados cinco factores, los cuales son: tipo de cabezal, arreglo de tubos, número de pasos, largo de los tubos y corte de bafle, cada uno con dos niveles de evaluación. La metodología se aplica al diseño térmico de un intercambiador de calor tomado de la literatura abierta, los resultados muestran que el arreglo de tubos, número de pasos, tipo de cabezal y las interacciones no son estadísticamente significativos para el diseño del intercambiador, mientras que los restantes afectan significativamente el área de transferencia de calor. Se obtiene una reducción de 26.33% de área con respecto al diseño tomado de la literatura abierta.

*Palabras clave: Intercambiadores de Calor, Diseño de Experimentos, Optimización, Simulación.* 

# **Abstract**

*This work makes use of orthogonal arrays and ratio signal/noise proposed by Taguchi and considering the interaction among factors to minimize heat transfer area of a heat exchanger shell and tube type. It is considered five factors in the optimization process, which are: head type, tube arrangements, tube-side passes, length of tubes and baffle cut, each one with two levels of analysis. The methodology is applied to a problem of thermal design of a heat exchanger taken from the open literature, the results show that the head type, tube arrangements, tube-side passes and interactions are not statistically significant for the design of the heat exchanger while the rest of the factors have a significantly statistically effect on the quality characteristic, that is, on the heat transfer area. It is obtained a reduction in the heat transfer area of the 26.33% regarding the design taken from the open literature.* 

# **Introducción**

Un intercambiador de calor es un dispositivo diseñado para transferir calor entre dos medios, uno frío y otro caliente, los cuales se encuentran en contacto directo o separados por una barrera. El tipo de intercambiador más común en la industria es el de tubo y coraza, este tipo de intercambiador consiste en un haz de tubos, por donde se hace pasar una corriente de intercambio, los cuales se introducen dentro de una coraza en cuyo interior se hace circular la otra corriente de intercambio de calor. Las partes esenciales de este tipo de intercambiador son: la coraza equipada con una entrada y una salida, los cabezales y los baffles, los cuales están sujetos a la coraza para sostener el haz de tubos como se muestra en la Figura 1. Debido a que es un dispositivo esencial en la industria de procesos, este tipo de intercambiador se encuentra en constante investigación para tratar de reducir el costo de su manufactura. Uno de los principales parámetros que afectan el costo es el área de transferencia de calor y a lo largo de la historia se han llevado a cabo esfuerzos para tratar de minimizar esta variable satisfaciendo el requerimiento de intercambio de calor establecido por el proceso. En la literatura abierta, existen procedimientos basados en relaciones heurísticas y de conceptos

termodinámicos que minimizan el área de transferencia de calor [Guo y col., 2009; Jegede y Polley, 1992; Polley y col., 1991; Sahin y col., 2010; Serna y Jiménez, 2004], así como procedimientos matemáticos basados en lenguajes de programación matemática como son: algoritmos genéticos, programación mixta entera no lineal, estrategias de evolución diferencial, "*Jumping Gene*", "*Particle Swarn*", análisis de sensibilidad global y algoritmo de búsqueda armónica, "*Constructal Theory*", entre otros [Fesanghary y col., 2009; Patel y Rao, 2010; Ponce-Ortega y col., 2009; Sanaye y Hajabdollahi, 2010; Vahdat y Amidpour, 2011].

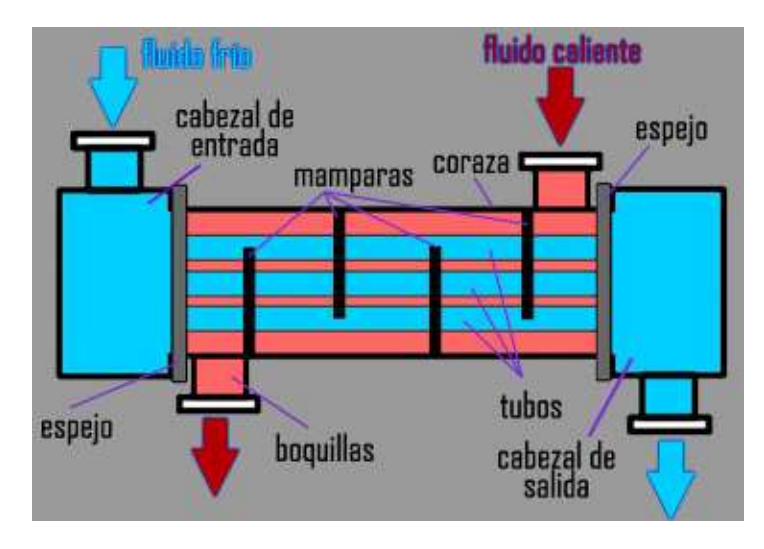

**Figura 1. Intercambiador de Calor del Tipo Tubo y Coraza.** 

En este trabajo se hace uso de herramientas estadísticas como son los arreglos ortogonales de Taguchi, los cuales se utilizan para llevar a cabo un diseño de experimentos fraccionado que conduce a la optimización (minimizar) del área de transferencia de calor de un intercambiador de calor del tipo tubo y coraza considerando que existe interacción entre los factores de diseño. Los diferentes experimentos se llevan a cabo utilizando un modelo de diseño termo-hidráulico basado en el método de Bell-Delaware, el cual se implementa en el Software "*Engineering Equation Solver*" (EES®). Se selecciona un caso de estudio de la literatura abierta como base para los diferentes dimensionamientos del intercambiador y se compara el resultado de la optimización obteniéndose un área de transferencia de calor menor a la del caso de estudio.

# **Metodología**

#### **Diseño Experimental**

La investigación experimental conducida en este trabajo se fundamenta en el desarrollo de un modelo de diseño termo-hidráulico de un intercambiador de calor del tipo tubo y coraza. Las ecuaciones de diseño se basan en el método conocido como de Bell-Delaware [Kakac, y col., 2012] y se implementan en el software "*Engineering Equation Solver*" (*EES®*), el cual es un software que determina la solución de un sistema de ecuaciones establecido. Para el caso de estudio se consideran cinco factores con dos niveles de evaluación además de dos interacciones entre factores. El término *Interacción*, expresado por una "X" entre los dos factores que se consideran que interactúan, se utiliza para describir una condición en la cual la influencia de un factor sobre la característica de calidad es dependiente de la condición del otro factor. Los factores considerados son: Tipo de Cabezal, Arreglo de Tubos, Número de Pasos, Largo de los Tubos, Corte de Baffle, y la variable de respuesta es el Área de Intercambio de Calor. La Tabla 1 muestra los factores y los correspondientes niveles que se consideran en el experimento [Mizutani, y col., 2003]. Cabe mencionar que los niveles de evaluación del factor largo de los tubos se tomaron de los estándares establecidos en el manual de diseño de intercambiadores tubulares TEMA ("*Tubular Exchanger Manufacturers Association*"). La metodología de experimentación utilizada en este trabajo comienza por reducir el número de experimentos seleccionando uno de los diez y ocho arreglos ortogonales base que propone Genichi Taguchi [Taguchi, y col., 2004], para lo cual se debe de considerar los siguientes aspectos:

- 1. Determinar el número de grados de libertad de los factores, donde: DOF ("*Degrees of Freedom*") = Número de Niveles – 1; Por lo tanto, cada factor tiene 1 grado de libertad. El DOF para las interacciones se determina multiplicando el DOF de cada uno de los factores que interactúan. Por lo tanto el grado de libertad de la interacción AXB es 1, al igual que para la interacción AXD. El número total de DOF es: 5 +  $1 + 1 = 7$ .
- 2. El número total de DOF es el número mínimo de renglones que debe tener el arreglo ortogonal. El primer arreglo ortogonal de los diez y ocho propuestos es el  $L_4$ , el cual tiene un máximo de cuatro renglones por lo que se procede a seleccionar el siguiente que es un arreglo ortogonal L<sub>8</sub>, el cual tiene ocho renglones, maneja como máximo siete factores y tiene máximo siete columnas. La Tabla 2 muestra el arreglo ortogonal seleccionado para el caso de estudio.

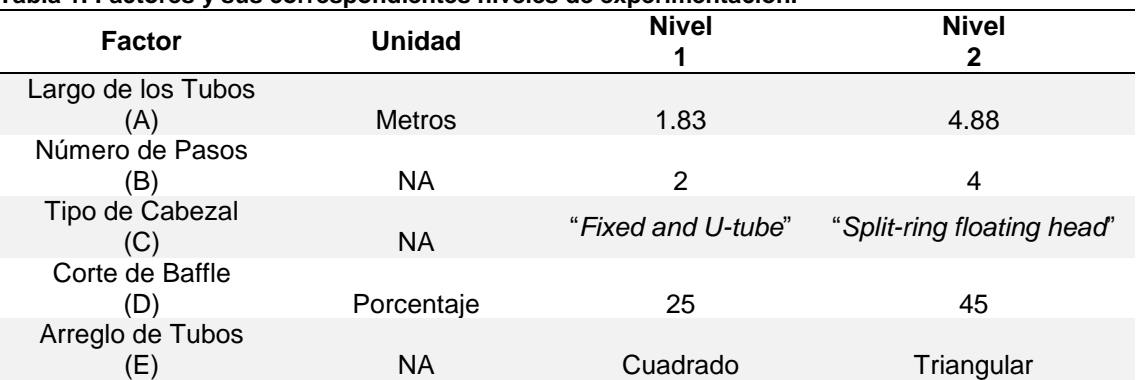

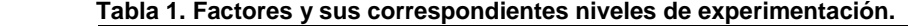

 **Tabla 2. Arreglo Ortogonal L8 considerando interacciones [Taguchi, y col., 2004].** 

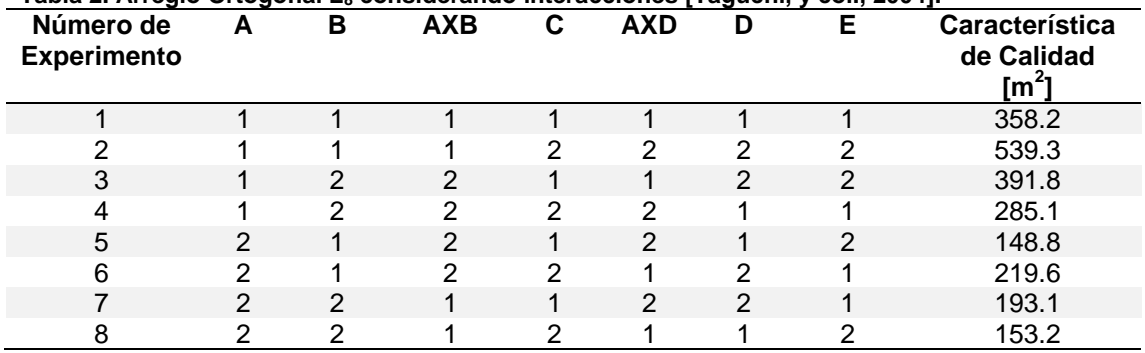

Los resultados del área de intercambio de calor (característica de calidad) que se obtienen del simulador de diseño de intercambiadores de calor de tubo y coraza para los diferentes experimentos llevados a cabo se muestran en la Tabla 2. Las condiciones de los ocho experimentos que se muestran en la Tabla 2 se pueden detallar individualmente como se presenta en las Tablas 3 y 4, donde se describen los experimentos uno y dos respectivamente, el resto de los experimentos pueden describirse de una manera similar. Se aprecia que en las columnas donde se asignan las interacciones no se describe valor alguno, lo anterior es debido a que en el desarrollo de los experimentos no se les toma en cuenta; sin embargo, al analizar los resultados se determina su impacto sobre la característica de calidad desde un punto de vista estadístico, es decir, su efecto sobre la variabilidad del área de transferencia de calor alrededor del valor objetivo.

# **Resultados y discusión**

Para el análisis de los resultados de la variable de interés en los diferentes experimentos llevados a cabo con la metodología de Taguchi se hace uso de un índice de varianza conocido como razón S*eñal/Ruido (S/N)*. Existen tres tipos de éste índice de varianza establecidos por Taguchi [Roy, 2010], los cuales son: "*smaller is better*", "*nominal is the best*", y "*bigger is better*". La razón Señal/Ruido se determina utilizando la Ecuación (1) donde el valor de "*MSD*" es conocido como la desviación cuadrática media del valor objetivo de la característica de calidad.

S  $\frac{5}{N} = -10Log_{10}(MSD)$  (1)

para el caso de estudio presentado en este trabajo se pretende que la característica de calidad (área de transferencia de calor) sea la mínima posible; por lo tanto, se selecciona la razón señal/ruido "*entre más pequeña es mejor*" ("*smaller is better*"). Para este tipo de razón señal/ruido el valor de MSD (desviación cuadrática media) se determina utilizando la Ecuación (2), donde  $y_1, y_2$ , etc., son los valores de la característica de calidad obtenidos en los diferentes experimentos y  $n$  es el número de repeticiones. Se considera una sola repetición de los experimentos en el presente trabajo. La Tabla 5 muestra los diferentes valores de la razón señal/ruido para cada uno de los experimentos llevados a cabo.

$$
MSD = \frac{y_1^2 + y_2^2 + y_3^2 + \dots}{n} \tag{2}
$$

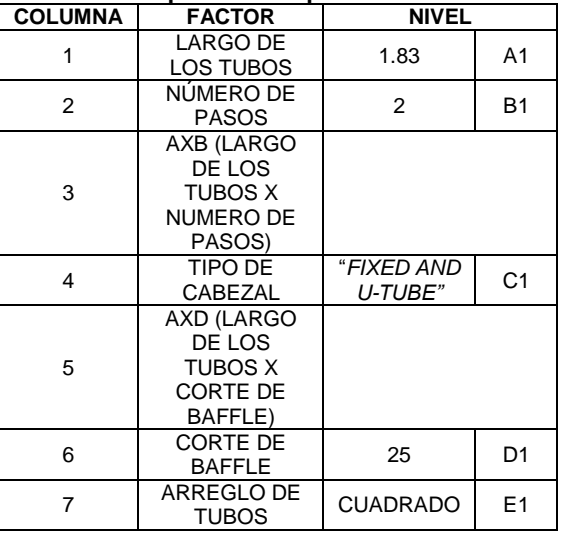

**Tabla 3. Descripción del experimento uno.**

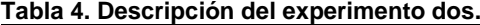

| . apia - Dooon.polon. ao. oxpormionto aoo. |                                                                      |                                                |                |  |  |  |  |  |
|--------------------------------------------|----------------------------------------------------------------------|------------------------------------------------|----------------|--|--|--|--|--|
| <b>COLUMNA</b>                             | <b>FACTOR</b>                                                        | <b>NIVEL</b>                                   |                |  |  |  |  |  |
| 1                                          | LARGO DE<br>LOS TUBOS                                                | 1.83                                           | A <sub>1</sub> |  |  |  |  |  |
| $\overline{2}$                             | NÚMERO DE<br><b>PASOS</b>                                            | 2                                              | <b>B1</b>      |  |  |  |  |  |
| 3                                          | AXB (LARGO<br>DE LOS<br><b>TUBOS X</b><br><b>NUMERO DE</b><br>PASOS) |                                                |                |  |  |  |  |  |
| 4                                          | TIPO DE<br>CABEZAL                                                   | "SPLIT-RING<br><b>FLOATING</b><br><b>HEAD"</b> | C <sub>2</sub> |  |  |  |  |  |
| 5                                          | AXD (LARGO<br>DE LOS<br><b>TUBOS X</b><br>CORTE DE<br>BAFFLE)        |                                                |                |  |  |  |  |  |
| 6                                          | <b>CORTE DE</b><br><b>BAFFLE</b>                                     | 45                                             | D <sub>2</sub> |  |  |  |  |  |
| 7                                          | ARREGLO DE<br><b>TUBOS</b>                                           | <b>TRIANGULAR</b>                              | E <sub>2</sub> |  |  |  |  |  |

**Tabla 5. Área de intercambio de calor y Razón Señal/Ruido para cada uno de los experimentos (L8).**

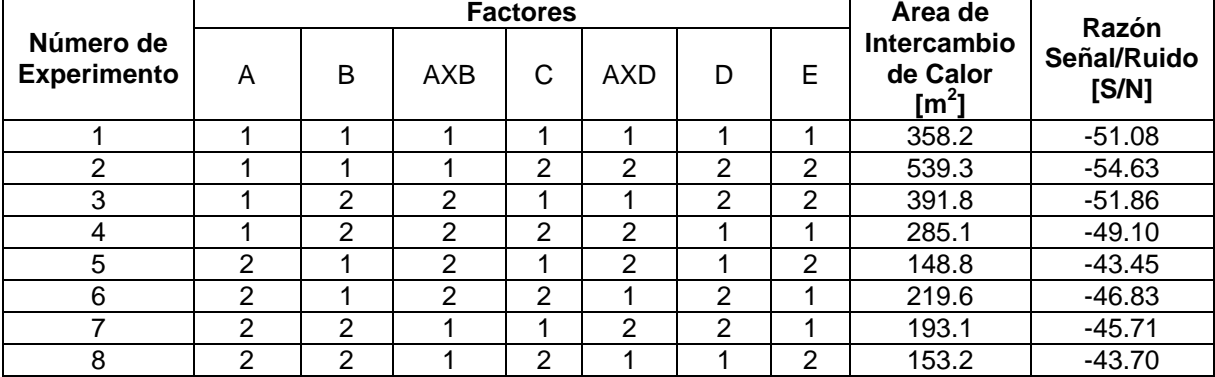

Los efectos principales se muestran en la Figura 2 ignorando el efecto de las interacciones. Para el proceso de optimización se seleccionan los valores más grandes del efecto (Razón S/N promedio más grande) debido a que desde un punto de vista estadístico proporcionan una variación pequeña de la característica de calidad alrededor del valor objetivo. Se aprecia que existe una disminución del área de transferencia de calor en el nivel dos para el factor A y B, mientras que para el resto de los factores C, D y E causa un incremento. Debido a que en el presente trabajo se desea minimizar la característica de calidad, la mejor opción para el área de

transferencia de calor será A2B2C1D1E1 ignorando los efectos de interacción. Para el análisis del efecto de considerar la interacción entre los factores se gráfica la Figura 3 a partir de los valores promedio de la razón S/N para cada interacción en cada nivel. Se observa que la interacción AXD no es significativa debido a que no se aprecia una tendencia de que exista un cruce entre las líneas; sin embargo, para la interacción AXB se aprecia que si existe cierta tendencia de intersectarse las líneas. Por lo tanto, la interacción AXB podría tomarse en cuenta en la estimación de la característica de calidad en el nivel 2, el cual proporciona el valor máximo de la razón S/N.

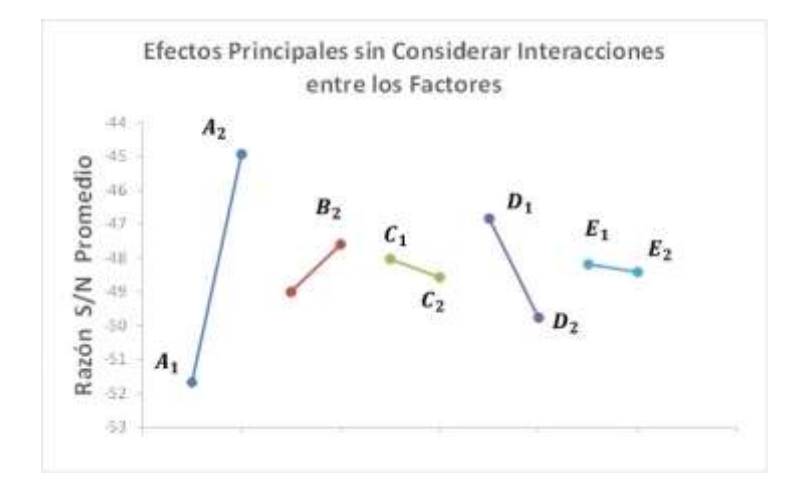

**Figura 2. Gráfica de efectos principales sin considerar las interacciones.** 

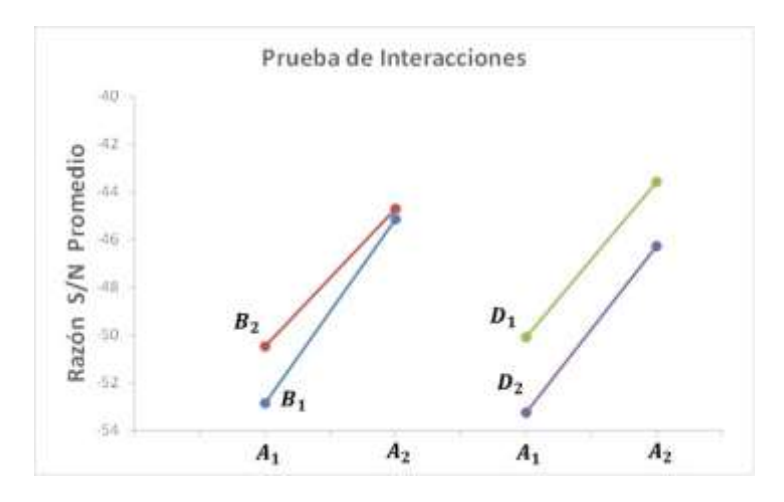

**Figura 3. Gráfica de efectos principales de las interacciones.** 

Sin embargo, los factores A y B en el nivel 2 (A2B2) ya se han considerado como parte del resultado de la propuesta del valor óptimo del área de transferencia de calor en el análisis realizado con anterioridad donde no se consideran interacciones. Cabe mencionar que no se debe preocupar si el resultado de la interacción coincide con el que resulta del análisis sin interacción, simplemente se reafirma la estimación del valor óptimo desde un punto de vista estadístico. Para determinar el intervalo de confianza donde el valor óptimo del área de transferencia de calor se encuentra, es necesario realizar un análisis de varianza, el cual además de calcular que factores son más significativos en términos estadísticos (reafirmar lo que se muestra en las Figuras 2 y 3), proporciona también algunos datos que son importantes para el cálculo del intervalo de confianza. La Tabla 6 muestra el ANOVA del caso de estudio, se aprecia que los valores del estadístico F no se pueden determinar debido a que el grado de libertad del error es cero; por lo tanto, se procede a descartar los factores cuya contribución es menor con respecto a otros factores. Por ejemplo, se observa en la Tabla 6 que los factores "*tipo de cabezal*", "*arreglo de tubos*" y la interacción "*AXD*" no son significativos en términos estadísticos. La

Tabla 7 muestra el análisis de Varianza (ANOVA) donde no se consideran los factores mencionados con anterioridad, el valor del estadístico p mayor a 0.05 [Montgomery y Runger, 1996] indica los factores que no tienen o tienen poca influencia significativa en la variable de respuesta desde un punto de vista estadístico; por lo tanto, al igual que los resultados mostrados en la Figura 2, Figura 3 y Tabla 6, los factores que son considerados en el diseño termo-hidráulico de un intercambiador de calor y que a su vez conducen a un proceso de diseño del intercambiador más simple son: "*Largo de los Tubos*", "*Número de Pasos"*, "*Corte de Baffle*" y para la interacción "*AXB*" se concluye que no es significativa debido a que tiene un valor de P menor a 0.05. Por lo tanto, se realiza nuevamente el ANOVA considerando únicamente tres factores, la Tabla 8 presenta los resultados. Al observar los resultados del ANOVA de la Tabla 8, se aprecia que el factor "*Número de pasos*" estadísticamente se puede no considerar al tener un valor de P menor a 0.05. La Tabla 9 muestra el ANOVA final con los factores que son significativos para el caso de estudio. La proporción de la variación total que se observa en el experimento atribuido a cada factor se encuentra en la última columna de la Tabla 9, el Largo de los Tubos es el factor más significativo contribuyendo con un porcentaje aproximado del 79.46%, le sigue el Corte de Baflle con un porcentaje del 14.85%. La contribución del error es del 5.69%, el cual es menor comparado con el de los factores "*Largo de los Tubos*" y "*Corte de Baffle*" lo cual implica que no se omitió ningún factor que pueda ser significativo para el estudio, además de que no existió un error en la medición que afecte el resultado descrito anteriormente. Para determinar el intervalo de confianza máximo y mínimo donde el valor real de la característica de calidad pueda caer se utiliza la Ecuación (3). Donde el valor de F se obtiene de tablas estadísticas de puntos porcentuales de la distribución F [Taguchi, y col., 2004],  $n_2$  representa los grados de libertad del error estadístico (se obtiene de la Tabla 9),  $V_e$  indica la varianza del error estadístico (se obtiene de la Tabla 9) y  $N_e$  indica el número efectivo de repeticiones, el cual se determina a partir de la Ecuación (4). Por lo tanto, con un 95% de confianza el intervalo es:  $C.I. = \pm 1.808m^2$ . La estimación del área de intercambio de calor se determina utilizando la Ecuación (5) [Roy, 2010], donde T es la suma total de los valores de la razón S/N de cada uno de los experimentos, N es el número de experimentos y A2, y D1 son los valores de la razón S/N promedio que maximiza la característica de calidad en el nivel 2 de los factores A y D. Sustituyendo valores en la Ecuación (5) se obtiene una valor de  $Y_{\text{optima}} = 148.96m^2$ . El valor de área de 148.96m<sup>2</sup> es únicamente un punto estimado en base al promedio de la razón S/N de los resultados que se obtienen de los diferentes experimentos llevados a cabo. Con un 95% de intervalo de confianza de predecir el valor óptimo del área de intercambio de calor es: 147.15 $m^2 \le 148.96m^2 \le 150.76m^2$ . Se realiza un experimento de confirmación con los valores de los niveles seleccionados A2B2C1D1E1 para verificar que se tiene un mejor diseño que el original, el resultado del experimento es un área de 151.6m<sup>2</sup>, el cual se encuentra muy cercano al límite superior; sin embargo, se encuentra fuera del intervalo de confianza. Por lo tanto, de la Figura 2 se puede seleccionar el factor E con menor pendiente (lo que significa que tiene un impacto en términos estadísticos menor que los demás coeficientes sobre el área de transferencia de calor) para evaluar la característica de calidad en el nivel E2. El valor que se obtiene al realizar el experimento de confirmación en los niveles A2B2C1D1E2 es de 148.8m<sup>2</sup>, el cual se encuentra dentro de los límites establecidos con anterioridad, por lo que se concluye que los factores con sus niveles seleccionados son los correctos. Por último, la Tabla 10 presenta la evaluación de la característica de calidad comparándola con los datos del caso de estudio seleccionado de la literatura abierta. Se aprecia que existe una reducción en el área de intercambio de calor y por consecuencia en el costo de fabricación del intercambiador de calor de tubo y coraza.

$$
C.I. = \pm \sqrt{\frac{[F(1,n_2)(V_e)]}{N_e}}
$$
\n
$$
\tag{3}
$$

$$
N_e = \frac{N \text{úmero Total de Experiments}}{\text{Grados de Liberal de la Media+Grado de Libertad de todos los factores que afectan la estimación de la media}} \tag{4}
$$

$$
Y_{\delta p \text{tima}} = 10^{\sqrt{\frac{-\left(\frac{T}{N} + \left(A2 - \frac{T}{N}\right) + \left(D1 - \frac{T}{N}\right)\right)}{20}}}
$$

 $(5)$ 

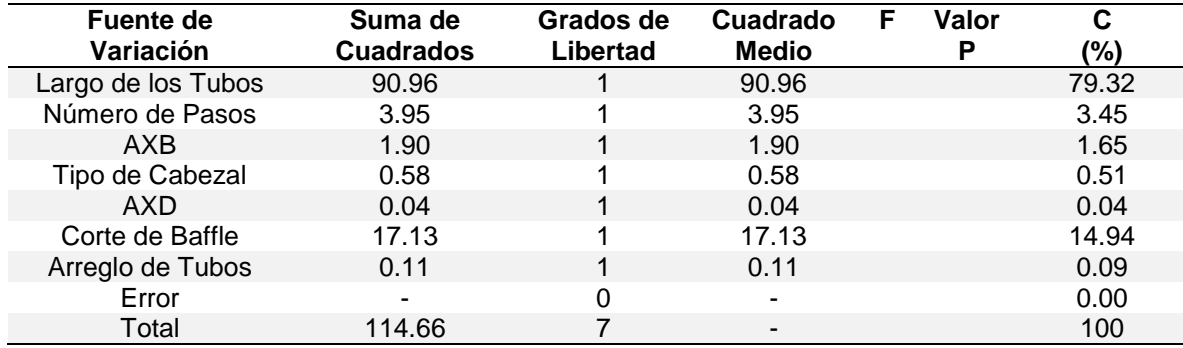

#### **Tabla 6. Análisis de Varianza de los diferentes factores de diseño de intercambio de calor.**

**Tabla 7. Análisis de Varianza considerando los factores significativos de diseño de intercambio de calor.** 

| Fuente de          | Suma de          | Grados de | Cuadrado     |                | Valor                    | С     |
|--------------------|------------------|-----------|--------------|----------------|--------------------------|-------|
| Variación          | <b>Cuadrados</b> | Libertad  | <b>Medio</b> |                | D                        | (%)   |
| Largo de los Tubos | 91.160           |           | 91.160       | 370.27         | 0.000                    | 79.46 |
| Número de Pasos    | 3.908            |           | 3.908        | 15.87          | 0.028                    | 3.400 |
| AXB                | 1.866            |           | 1.866        | 7.58           | 0.071                    | 1.626 |
| Corte de Baffle    | 17.041           |           | 17.041       | 69.22          | 0.004                    | 14.85 |
| Error              | 0.739            | 3         | 0.246        | $\blacksquare$ | $\overline{\phantom{0}}$ | 0.664 |
| Total              | 114.714          |           |              | ۰              | $\blacksquare$           | 100   |

 **Tabla 8. Análisis de Varianza no considerando la interacción AXB en el diseño del intercambiador.** 

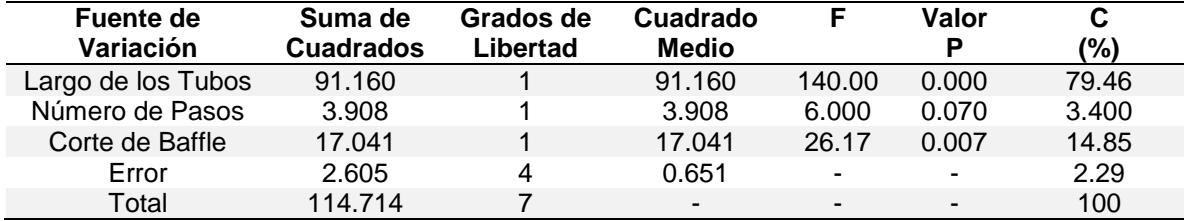

#### **Tabla 9. Análisis de Varianza considerando los factores significativos.**

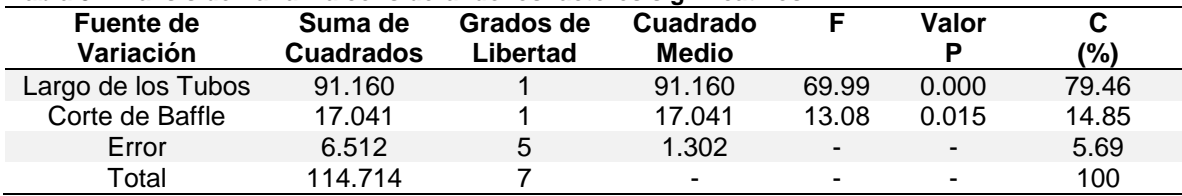

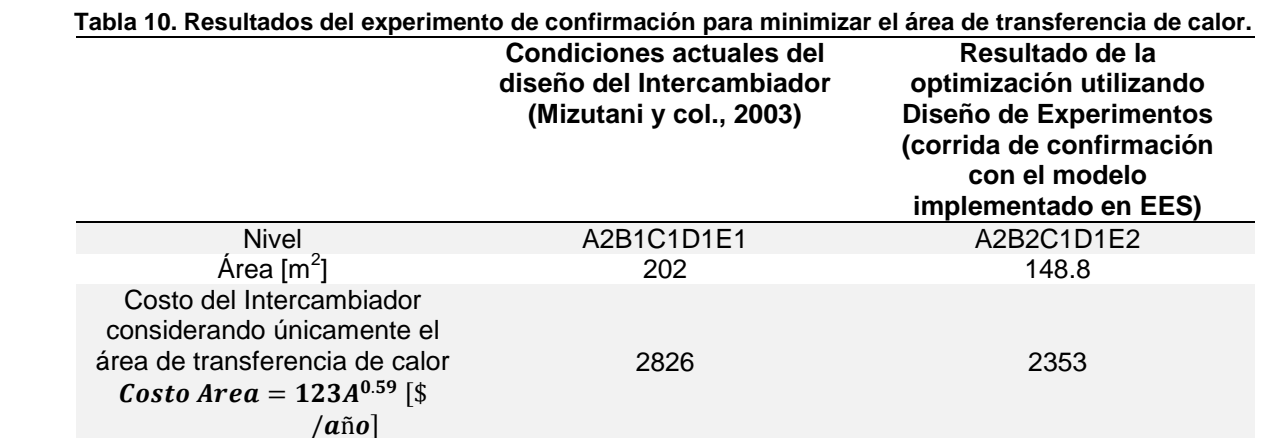

# **Trabajo a futuro**

La principal limitación se encuentra en el Número de Reynolds de lado de los tubos debido a que valores por debajo de 2300 el flujo se considera laminar y afecta significativamente al área de transferencia de calor. El trabajo puede ser extendido para considerar la caída de presión del lado de los tubos y la coraza debido a que es el otro parámetro que afecta fuertemente el costo de un intercambiador de calor.

# **Conclusiones**

La combinación de herramientas estadísticas como es el uso de arreglos ortogonales de Taguchi en conjunto con la modelación nos demuestra la posibilidad que se tiene de conducir una optimización antes de proceder a la fabricación de un dispositivo. En este trabajo se obtuvo una reducción en el área de transferencia de calor del orden del 26.33% en comparación con un diseño existente en la literatura abierta, lo cual implica una reducción en su costo de fabricación. Es importante tomar en cuenta que sólo se analizó el área de transferencia de calor y que debe considerarse evaluar el impacto que se tiene en la caída de presión tanto en los tubos como en la coraza, los cuales también afectan el costo del intercambiador.

# **Referencias**

- 1. Fesanghary, M., Damangir, E., Soleimani, I., *Design Optimization of Shell and Tube Heat Exchangers using Global Sensitivity Analysis and Harmony Search Algorithm* (2009), Applied Thermal Engineering, **(29)** 1026- 1031.
- 2. Guo, J., Cheng, L., Xu, M., *Optimization Design of Shell-and-Tube Heat Exchanger by Entropy Generation Minimization and Genetic Algorithm* (2009), Applied Thermal Engineering, **(29)** 2954-2960.
- 3. Jegede, F., O., and Polley, G., T., *Optimum Heat Exchanger Design* (1992), Trans IChemE, **(70)**, Part A 133-141.
- 4. Kakac, S., Liu, H., Pramuanjaroenkij, A., *Heat Exchangers: Selecting, Rating, and Thermal Design* (2012), Third Edition, CRC Press.
- 5. Mizutani, F., T., Pessoa, F., L., P., Queiroz, E., M., Hauan, S., Grossmann, E., *Mathematical Programming Model for Heat-Exchanger Network Synthesis Including Detailed Heat Exchanger Designs. 1. Shell and Tube Heat Exchangers Design* (2003). Ind. Eng. Chem. Res., **(42)** 4009-4018.
- 6. Montgomery, D., C., Runger, G. C., *Probabilidad y Estadística* (1996), Primera Edición, McGraw-Hill.
- 7. Patel, V., K., Rao, R., V., *Design Optimization of Shell and Tube Heat Exchanger Using Particle Swarm Optimization Technique* (2010), Applied Thermal Engineering, **(30)** 1417-1425.
- 8. Polley, G., T., Panjeh Shahi, M., H., Picón Núñez, M., *Rapid Design Algorithms for Shell-and-Tube and Compact Heat Exchangers* (1991), Trans IChemE, **(69)** Part A 435-444.
- 9. Ponce-Ortega, J., M., Serna-Gonzalez, M., Jimenez-Gutierrez, A., *Use of Genetic Algorithms for the Optimal Design of Shell and Tube Heat Exchangers* (2009), Applied Thermal Engineering, **(29)** 203-209.
- 10. Roy, R., K., *A Primer on the Taguchi Method* (2010), Second Edition, Society of Manufacturing Engineers.
- 11. Sahin, B., Ust, Y., Teke, I., Erdem, H., H., *Performance Analysis and Optimization of Heat Exchangers: A New Thermoeconomic Approach* (2010), Applied Thermal Engineering, **(30)** 104-109.
- 12. Sanaye, S., Hajabdollahi, H., *Multi-Objective Optimization of Shell and Tube Heat Exchangers* (2010), Applied Thermal Engineering, **(30)** 1937-1945.
- 13. Serna, M., Jiménez, A., *An Efficient Method for the Design of Sehll and Tube Heat Exchangers* (2004), Heat Transfer Engineering, **(25)** 5-16.
- 14. Taguchi, G., Chowdhury, S., Wu, Y., *Taguchi´s Quality Engineering Handbook* (2004), First Edition, Wiley-Interscience.
- 15. Vahdat, Azad, A., Amidpour, M., *Economic Optimization of Shell and Tube Heat Exchangers Based on Constructal Theory* (2011), Energy, **(36)** 1087-1096.

# **Análisis de Esfuerzo por Cargas Gravitacionales en Turbinas Eólicas Horizontales (HAWT) de Gran Tamaño.**

M.I. Rossana Villegas Argüelles<sup>1,2</sup>,Dr.Virgilio González <sup>2</sup>, Dr. Jorge Flores Garay<sup>1</sup>, M.I. Baldomero Villa Covarrubias<sup>1</sup>

*1 Instituto de Ingeniería y Tecnología, Universidad Autónoma de Ciudad Juárez, Av. Charro 610 Norte, Ciudad Juárez Chihuahua.* 

*<sup>2</sup>Departamento de Ingeniería Eléctrica y Computación, Universidad de Texas en El Paso, 500 West University Avenue.* 

*Área de participación: Ingeniería Industrial.* 

## **Resumen**

En las turbinas eólicas de gran tamaño (HAWT, por sus siglas en ingles), el esfuerzo por gravedad durante el estado estacionario de las hélices representa un gran problema: el cubo del rotor sufre el mayor esfuerzo debido a la gravedad producido por las hélices cuyos pesos son de alrededor de 15000 kgs con longitudes de 30 mts de largo, las cuales pueden obstaculizar las funciones de operación resultando altos costos de mantenimiento. Este estudio analiza estos esfuerzos de carga mostrando una alternativa adicionando un motor CD, cuya fuente de poder es un arreglo de paneles solares generando un movimiento constante en el rotor de la turbina eólica. Para mostrar este proceso, se dividió el sistema por secciones: Análisis del cubo bajo carga de gravedad, masa del torque del tren de direccionamiento y el análisis del momento de inercia para obtener el torque del motor CD y una aproximación del panel solar fotovoltaico.

**Palabras clave**: *Turbina eólica, estrés, fotovoltaico, motor DC.* 

# *Abstract*

In large Horizontal Axis Wind Turbine (HAWT), gravity load stress during steady state is a big problem: the hub of the wind turbine suffers major gravity stress by supporting heavy blades around 15000 kgs of weight and 30 meters of length, which could hamper operational functions and result in a high maintenance cost. This study analyze this load stress by showing an alternative of adding a DC-motor, which uses an array of photovoltaic panel cells as a power source and giving to the rotor a constant motion in the wind turbine. To show this process, we separate the system by sections: hub analysis under gravity loads, torque mass of the drive train with DC-motor, and moment of inertia analysis to obtain the DC-motor torque and photovoltaic solar panel approximation. *Keywords: wind turbine, stress, photovoltaic, DC-motor.*

# **Introducción.**

La energía eólica ha sido utilizada por miles de años en molinos y bombeo de agua, evolucionando a través de los años [1]. La evolución de la energía eólica es derivada de la generación de la electricidad de los "Sistemas de conversión de Energía Eólica" (WECS, por sus siglas en ingles). Actualmente, la tecnología de la energía eólica es el método más eficiente en la generación de la electricidad [2], especialmente por reducir el efecto invernadero. Han emergido una variedad de construcciones por el uso de turbinas eólicas. Siendo algunos diseños de una hélice a múltiples hélices para transferir la energía mecánica a energía eléctrica. El generador eléctrico junto con el sistema de transmisión llamado "tren de direccionamiento", ha sufrido innovaciones en su tren de rodamiento. Sin embargo, desde 1990, el costo de reparación y el alto consumo de tiempo en el mantenimiento aún prevalecen en estos sistemas desde su surgimiento [3].

 Se han realizado estudios actualmente en las turbinas eólicas de gran tamaño; por ejemplo, el análisis de esfuerzo y su impacto en los rodamientos por bajas velocidades [4][5]. También, otros estudios han sido referentes a problemas en el esfuerzo mecánico en la caja de engranes durante el arranque del generador en este tipo de turbinas eólicas. Así mismo, con problemas con el control de velocidad variante, en el cual se han implementado

soluciones para reducir la vibración debido a complicaciones en estos rotores de gran tamaño [6][7], otros problemas han sido por técnicas de modelado los cuales no permiten un análisis e interpretación acertada por la gran cantidad de parámetros a considerar [8]. Otros estudios han sido en el uso de generadores de velocidad variable evitando el uso de la caja de engranes [9], incrementando la eficiencia y reduciendo el ruido adicionando flexibilidad en los componentes mecánicos.

 Por otra parte, en estudios por fatiga se han considerado el viento de corte junto con los efectos de la gravedad en las hélices ocasionando fatiga por movimientos resonantes [10]. También, los movimientos oscilatorios en el tren de engranes, los efectos del viento en la torre y los movimientos en las hélices se han tomado en cuenta, estos para minimizar la fatiga en las turbinas eólicas [11], no hay evidencia de estudios por cargas gravitacionales en las hélices bajo el esquema de velocidad cero.

Por debajo de la velocidad de arranque conocido como "cut-in" (por sus siglas en ingles), la cual es 5 m/s en la mayoría de las turbinas HAWT, el rotor no produce potencia eléctrica debido al régimen de control estructural y de carga mecánica, pero durante este estado el peso de las hélices de la turbina fatigan los rodamientos debido a su gran peso, alrededor de 3000 a 5000 kg y a su gran longitud alrededor de 30 a 70 metros, obstaculizando el correcto funcionamiento y provocando altos costos de mantenimiento, no hay evidencia en la literatura del análisis por esfuerzos de cargas gravitacionales provocadas en el cubo del rotor bajo la velocidad de arranque y durante el reposo de las hélices. La necesidad de un análisis y diseño de una fuente de energía externa para rotar de manera constante en baja velocidad y por debajo de la velocidad del viento de arranque, es necesaria para evitar la fatiga por esfuerzo sobre cargas estáticas en turbinas eólicas horizontales en diseños de hélices de alta solidad. En este estudio, se modelo el esfuerzo en el cubo del rotor producido por las cargas de gravedad de las hélices en turbinas eólicas de gran tamaño durante su estado estacionario, tomando como partida el escenario más crítico en la velocidad de viento cero. Después, se concluyó con la sugerencia de un sistema auxiliar para eliminar este problema. Lo siguiente es considerado en el estudio: turbina eólica de eje horizontal de gran tamaño, análisis del cubo del rotor, masa del torque del tren de direccionamiento con el cálculo del motor de CD, cálculo de un motor de CD del tipo de armadura y el arreglo de paneles solares. Finalmente, los resultados muestran una serie de situaciones hipotéticas usando datos técnicos aproximados de turbinas HAWT de gran tamaño.

# **Metodología.**

#### **Materiales.**

#### **Cargas y Material de las Hélices Hipotéticas.**

Para este estudio se consideró una hélice estándar en turbinas HAWT, en la cual el material mayormente usado en la manufactura de las hélices es el plástico reforzado de fibra de carbón, consistente de capas de film delgado y un escudo de gel para una apariencia suave. La dureza y rigidez es obtenida por las telas pegadas entre el caparazón. (Figura 1) [12].

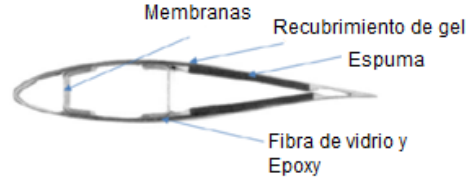

#### **Figura 1. Componentes de la hélice de la turbina eólica HAWT [12].**

Las características de la turbina eólica para el análisis de cargas se muestran en la tabla 1, siendo una aproximación a la turbina eólica Enercon tipo E-44.

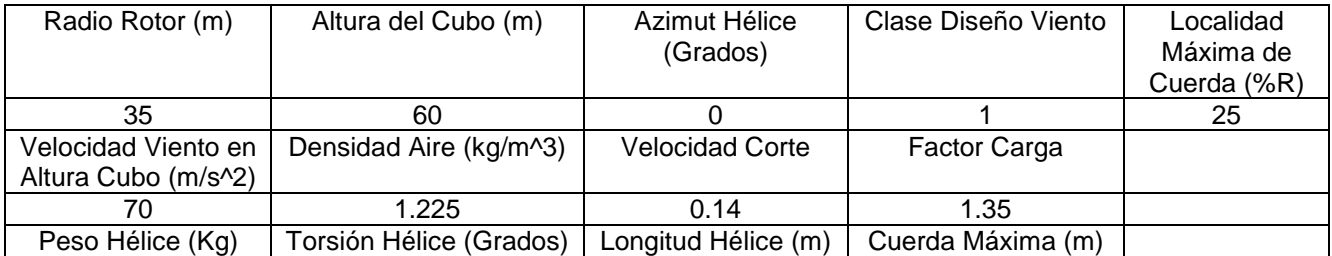

#### **Tabla 1. Características de la Turbina de Viento.**

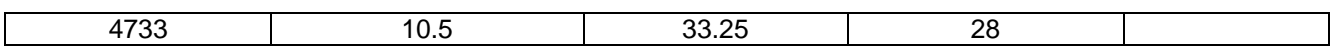

#### **Estructura en el Rotor de la Turbina Eólica.**

La consideración como centro de masa para una turbina eólica de tres hélices se detalla a continuación: El centro de masa de las tres hélices se calculan en el centroide del cubo, siendo esté donde el esfuerzo de las cargas gravitacionales toman efecto como se detallaran más adelante, (figure 2 and 3). El arreglo típico del cubo de una turbina Enercon E-44 es conectando el tren de transmisión con el generador, en este estudio por simplificación, el rotor es conectado con el tren de transmisión solamente, separando el generador el cual se considerara en otro estudio.

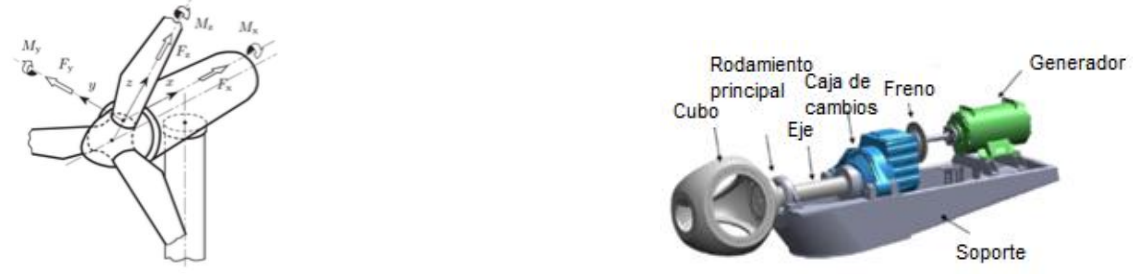

 **Figura 2. Sistema de coordenadas Figura 3. Esquema típico del Cubo de la Turbina Eólica de las hélices de la turbina eólica [13]. con caja de engranes y generador acoplado [14].** 

## **Resultados y Discusión**

#### **Análisis del Cubo bajo Cargas Gravitacionales.**

La fatiga y tensión sobre el cubo en la turbina eólica HAWT puede observarse en las figures 4,5,6,7 y 8. Para establecer la condición estructural estática bajo el cuerpo de carga gravitacional, las hélices son atornilladas al cubo, después la carga gravitacional es aplicada.[15].

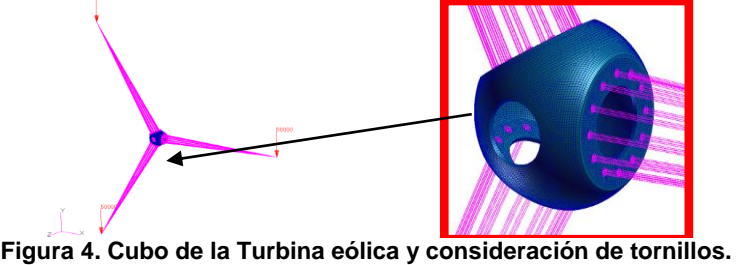

Consideraciones del modelado:

- ◆ El cubo es completamente modelado.
- Las hélices son atornilladas al cubo y modelado como MPC's (Multi-Point Constraints, por sus siglas en ingles) conectadas sobre la posición de los tornillos.
- ◆ El MPC está localizada sobre el centro de gravedad.
- Son usadas las propiedades de material longitudinal.
- El cubo es fijado completamente sobre la conexión de la columna como se indica en la figura 5.

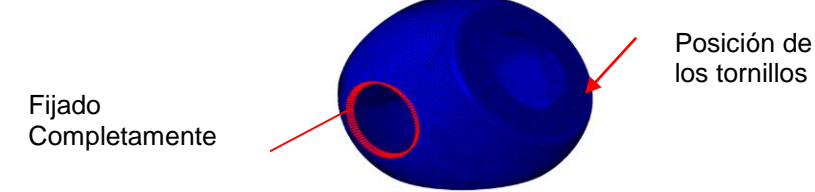

**Figura 5. Elemento Finito y condiciones de frontera.** 

Las propiedades de los materiales considerados en el análisis de tensión de cargas se muestran en la Tabla 2.

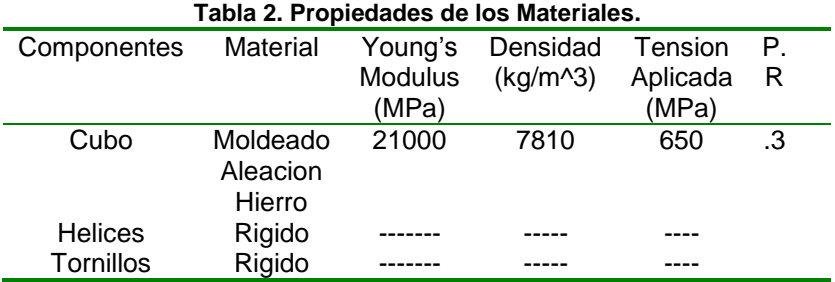

Consideraciones especiales en el Análisis:

- Son usadas las propiedades de material isotrópico longitudinal.
- Las conexiones entre las hélices y el cubo son modeladas con MPC rígidos y definidos sobre la superficie de los orificios.
- La posición más crítica fue seleccionada en donde la hélice está completamente alineada con el eje X y los otros 2 restantes sobre 120 y 240 grados. En este caso la carga es transferida sobre el máximo del cubo (Torsión y Corte).

Las tensiones Von Mises bajo las fuerzas del cuerpo gravitacional (MPa) son mostradas en la figura 6 [16] [17].

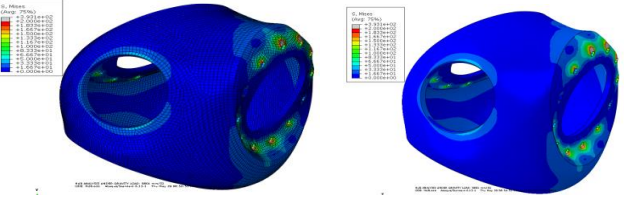

**Figura 6. Cubo con Malla y sin Malla.** 

Podemos ver en la vista seccional (figura 7), como bajo la fuerza gravitacional el cubo de la turbina eólica sufre 1.33e +02 MPa de tensión.

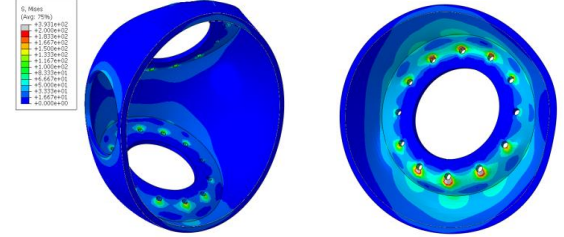

**Figura 7. Vista del cubo seccionado.** 

La deformación total del cubo es mostrada en la figura 8, podemos observar que es por encima de 3.380e +01 mm, esto ocurre cuando las hélices están en equilibrio total donde no hay viento actuando sobre las hélices.

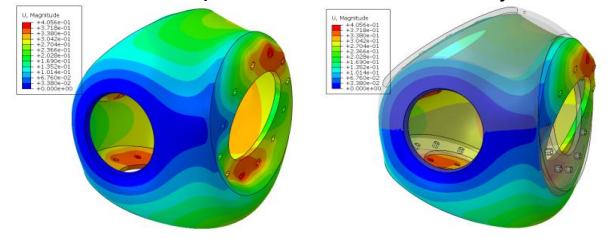

**Figura 8. Deformación Total del Cubo (mm). Distorsión Total sobrepuesta no deformada**.

**Masa del Torque del tren de transmisión con motor CD.** 

Para poder aliviar el esfuerzo por las cargas gravitacionales de las hélices, se recomienda un movimiento constante de menos de 5m/s^2 (por debajo de la velocidad de arranque del generador). Para esto la turbina eólica necesita el torque necesario para vencer la resistencia del rotor (hélices).

Para el análisis de torque necesario para el tren de transmisión, se asume la torsión de resorte en el centro del cubo y el torque aplicado al extremo del disco. La aplicación del torque sobre el eje, el cual causa fuerzas internas sobre el material de los rodamientos, es calculado como sigue:

Con un radio de 35 mts y longitud de 33.25 mts, el momento de inercia *J* y la masa del momento de inercia *I,* suponiendo el caso hipotético del volumen de la densidad de hierro de 7810 kg/m^3.

El área del momento de inercia, está dado por:

$$
J = \frac{\pi (35)^4}{2} = 2.357 \times 10^6 m^4
$$

La densidad de área del eje, es la longitud del eje por la densidad de volumen:

$$
\rho = 33.25(7810) = 2.59 \times 10^5 \frac{kg}{m^2}
$$

La masa del momento de inercia, es por lo tanto:

$$
I = J\rho = 2.357 \times 10^6 \times 2.59 \times 10^5 = 6.10 \times 10^{11} \text{ kg} \cdot \text{m}^2
$$

La velocidad rotacional '*n'* del rotor, la cual depende del tamaño y modelo de la turbina de viento, en este caso hipotético es de 1.3536 rpm, considerando la velocidad cut-in de 5 m/s (como punto máximo) y 35 m radio del rotor, siendo la velocidad angular '*w* ' como sigue:

$$
w_{in} = \frac{2 \pi n}{60} = \frac{2 \pi (1.3636)}{60} = 0.1428 \text{ rad/s}
$$

La potencia capturada por el rotor asumiendo un coeficiente de rendimiento de 0.3, en caso de que pudiera producir energía solo para el cálculo del torque es:

$$
P_{in} = 0.3 \left[\frac{1}{2}1.225 \pi (35)^2 (5)^3\right] = 88.390
$$
 KW

El cálculo del torque para el tren de transmisión es:

$$
T = \frac{88390.64}{0.1428} = 618.98
$$
 KNm

La potencia (H.P.) en términos de par y velocidad angular, está dada por:

$$
P = {T(w_{in}) \over 550} = {618.98 \text{ KNm} (0.1428 {rad \over s}) \over 550} = 160.71 \text{ H.P.}
$$

550 550 El diámetro del eje puede ser computado como sigue:

$$
D = 2r = 2^3 \sqrt{\frac{2(618980)}{\pi(650)}} = 16.92 \, mts
$$

Del engranaje planetario y del anillo del radio de engranaje hacia el diente del engranaje central, se tiene:

$$
K = \frac{N_r}{N_s}
$$
  
\n
$$
w_s = -Kw_r, \qquad T_s = -\frac{1}{K}T_r
$$
  
\n
$$
w_s = -100 \quad (0.1428) = -14.28 \text{ rad/s}
$$
  
\n
$$
T_s = -\frac{1}{100} \quad (618.98) \quad 10^3 = -6.189 \text{ kNm}
$$

Donde ' $T_s$ ' es el torque del anillo del engrane y ' $w_s$ ' es la velocidad angular [46]. En el caso de una velocidad  $> 5$  m/s, se tiene:

Potencia =  $T (5 m/s) = 3,090 Watts$ 

#### **Motor-CD y Paneles Solares Fotovoltaicos.**

Por simplificación del análisis hipotético del motor de CD y del arreglo de celas fotovoltaico se hicieron las siguientes consideraciones:

- El motor de Corriente Directa (CD) que cubre las especificaciones de 160 H.P, es del tipo TT LAK4200A de "Inverter Drive" [18], sin embargo es necesario un arreglo especial en el controlador como en el eje, en donde no serán tratados en este estudio.
- Los cálculos para los paneles solares fotovoltaicos solo serán, sin tomar las consideraciones del controlador entre el motor-CD y el arreglo de los paneles fotovoltaicos, las especificaciones se muestran en la tabla 3, los cuales corresponden al tipo modular BP SX 150S PV [19].

#### **Tabla 3. Parámetros Celda Fotovoltaica usada en este estudio [19].**

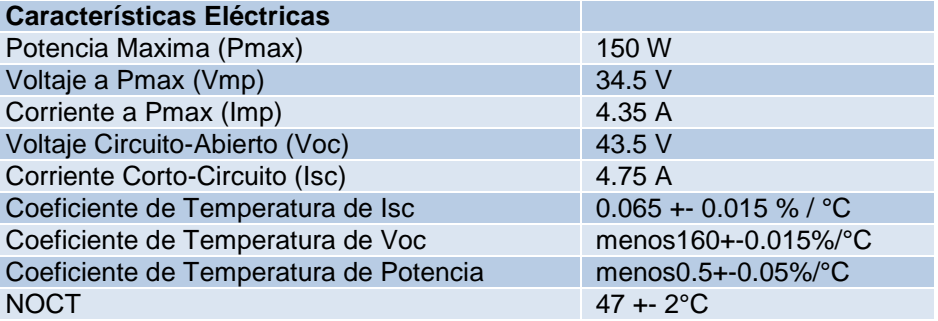

En la figura 18 se muestra un ejemplo del arreglo entre los paneles fotovoltaicos solares y el motor de CD.

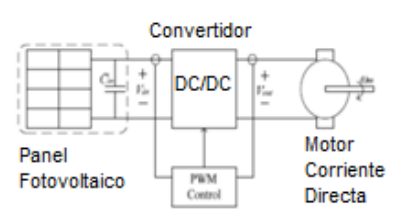

**Figura 18. Arreglo panel fotovoltaico [20].** 

Para el arreglo de las celdas fotovoltaicas solares, tomando como base el tipo BP SX 150S según las especificaciones de la tabla 3, así como el caso crítico con la velocidad del viento a 5 m/s antes de presentarse el arranque del generador de la turbina eólica, se tiene lo siguiente:

Numero de Celdas Fotovoltaicas=
$$
\frac{P_{Helices}}{P} = \frac{3090 Watts}{150 Watts}
$$
 = 20.6<sup>\*</sup> 21 celdas fotovoltaicas

$$
P_{Solares} = 150
$$
Watts

En este caso hipotético, el número de celdas fotovoltaicas es de un arreglo de 21 paneles solares, con una área de 1.2  $m^2$  por celda, el área total será de: Área total de las PV =  $(21)(1.2) = 25.2 m<sup>2</sup>$ 

#### **Análisis Económico:**

Después de los 5 años las turbinas eólicas incurren en costos fijos anuales de mantenimiento en aceites y lubricantes, así como también en costos variables de partes en desgaste y fallas catastróficas. Los costos se incrementan alrededor de la vida de la turbine eólica, en especial durante los últimos 20 a 25 años. Estos costos son basados en capacidad, energía y costos simples (\$/año). Los mayores costos ocurren después de los primeros 7 años de operación generados principalmente en el tren de engrane, la estructura, reemplazo de hélices y los elevadores de giro e inclinación de las hélices. Estos costos por energía llegan a ser entre \$60 a \$100 dlls MWh (Turbinas de suelo firme) y de \$168 a \$292 MWh (Turbinas costa adentro)[21] [22].

 Por otro lado, los motores de corriente directa (CD) del tipo de inducción como el considerado en este estudio, presentan la ventaja de la ausencia del conmutador reduciendo su costo de mantenimiento, también tienen la ventaja de no incendiarse por ambientes inflamables.

El cálculo por mantenimiento del motor-CD de 161 H.P. y tomando como referencia [18], se tiene lo siguiente:

Constante por KW por H.P.: 0.746 y asumiendo el caso hipotético de 4 Hrs./día x 365 días/año = 1,460 Operación de carga: 85%, se asume un costo de \$0.6 por KW hora. % Diferencia de Eficiencia: Eficiencia Promedio Sistema AF – Eficiencia Promedio Sistema EC = 86.65-78.57 = 8.1 % Calculo: 161 x 0.746 x 1460 x 0.85 x 0.06 x 0.081 = \$ 72.44 dlls/año

Para el panel fotovoltaico se tiene un aproximado de \$10 KW/año, incluyendo gastos de baterías y MPTT por cada 5 años de uso [23][24]:

150 tts x 21 paneles = 3,150 watts o 3.1 KW, por lo que el costo es de: 3.1 x \$10 = \$31 /año

Costo M/O Motor-CD y Paneles Fotovoltaicos: \$72.44 + \$31 = \$ 103.44 dlls

El costo de mantenimiento y reparación de la turbina eólica tipo Enercon E-44 y considerando solo el cubo el cual representa el 1.37 % del costo total de la turbina es de:

Para 900 KW x \$0.01/KWh = \$9 dlls/hr y como caso hipotetico de 20 Hrs./día x 365 dias/año = 7300 hrs Estos 7300 hrs. x \$9 dlls/hr = \$65,700 dlls/año y considerando el 1.37% del costo total de mantenimiento, tenemos:

Costo M/O Cubo Turbina Eólica: 65,700 x 0.0137 = \$ 900.09 dlls

# **Conclusiones**

El estudio de cargas gravitacionales en una turbine eólica HAWT de gran tamaño Enercon tipo E44 tomado como caso hipotético se analizó. Así como, el análisis simplificado de la incorporación de paneles fotovoltaicos solares para la alimentación de un motor CD como solución al problema de esfuerzos provocados por cargas gravitacionales, administrando un giro constante en el rotor de la turbine eólica. Los principales puntos encontrados se enumeran a continuación:

- El esfuerzo en el cubo del rotor presento 1.33e +02 MPa de tensión sobre los orificios de los tornillos de la hélice en su superficie interior.
- La posición más crítica fue en la hélice al estar completamente alineada con el eje X y los otros 2 ejes restantes sobre 120 y 240 grados en el cubo del rotor.
- La deformación total del cubo del rotor es por encima de 3.380e +01 mm, considerando cuando las hélices están en equilibrio total donde no hay viento actuando sobre las hélices.
- En el análisis simplificado del motor CD como dispositivo auxiliar en la rotación de las hélices de la turbina eólica con una velocidad constante, considerando un motor del tipo de armadura, dio como resultado un torque de 618.98 KNm el cual será transmitido al tren de transmisión conectado al generador, dando como resultado un motor de 160 H.P. aproximados.
- El análisis simplificado para el arreglo de las celdas fotovoltaicas dio como resultado un arreglo de 21 paneles fotovoltaicos solares con una capacidad de 150 Watts para este estudio, cubriendo una área de  $25.2 \; m^2$ .
- Por último, el análisis económico arroja como resultado un costo de Mantenimiento y Reparación para los paneles fotovoltaicos de 133.44 dlls por año y para la Turbina Eólica in costo de \$900.00 dlls, teniendo un costo menor el uso del sistema auxiliar de motor-CD y paneles fotovoltaicos.

## **Recomendaciones.**

Derivadas del trabajo, se tienen las siguientes recomendaciones:

- Consideraciones de la celda solar:
- Ampliar la gama de características técnicas de celdas solares.
- Estudio con la incorporación de baterías de almacenamiento y controladores para las celdas solares.
- Consideraciones del Turbinas eólicas:
- Ampliar la gama de características técnicas de las turbinas eólicas de gran altura según la variedad de fabricantes.
- Consideraciones de variedad en el tren de direccionamiento.
- Análisis de acoplamiento al tren de transmisión conectado al generador de la turbina eólica.

#### **Agradecimientos**

Se agradece profundamente el apoyo de la Universidad de Texas en El Paso (UTEP) especialmente al Dr. Joseph Pierluissi del programa de graduados por su apoyo.

## **Referencias**

- [1] Christensen, B., Chap. 3 in *The Rise of Modern Wind Energy: Wind Power for the World*. Maegaard, P., Krenz, A., Patz, W., (Eds.), Pan Stanford Series on Renewable Energy,(2013), vol. 2, pp. 33-91.
- [2] Klinger, F., Chap. 19 (2013) in The Rise of Modern Wind Energy: Wind Power for the World. Maegaard, P., Krenz, A., Palz,W.,(Eds.), Pan Stanford Series on Renewable Energy., Vol. 2, pp. 445-461
- [3] Changzheng, Ch., Changcheng, S., Yu, Z., Nan, W., (2005). Fault diagnosis for large-scale wind turbine rolling bearing using stress wave and wavelet analysis. Paper presented at the Electrical Machines and Systems, 2005. ICEMS 2005. Proceeding of the Eighth International Conference on ,, 3. Vol. 3, pp. 2239-2244.
- [4] Jiao, H., Sun, W., (2011). Full load calculation of large-scale wind turbine. Paper presented at the Computer Distributed Control and Intelligent Environmental Monitoring (CDCIEM), 2011 International Conference on, pp. 223-226.
- [5] Mandic, G., Nasiri, A., Multjadi, E., Oyague, F. (2012). Active Torque control for gearbox load reduction in a variable-speed wind turbine. Industry Applications, IEEE Transactions on, Vol. 48(6), pp. 2424-2432.
- [6] Todorov, M., Dobrev, I., Massouh, F., (2009). Analysis of torsional Oscillation of the drive train in Horizontal-Axis Wind Turbine. EPE chapter 'Electric Drives' Joint Simposium, pp. 1-3.
- [7] Wamkeue, R., Chrourou, Y., Song, J., Nyobe-Yome,. J.M., (2011) State modelling based prediction of torsional resonances for Horizontal-Axis drive train wind turbine. Paper presented at the Renewable Power Generation, IET Conference on, pp. 1-4.
- [8] Lu, L., Xie, Z., Zhang, X., Yang, S., Cao, R., (2012). A dynamic wind turbine simulator of the wind turbine simulator of the wind turbine generator system. Paper presented at the Intelligent System Design and Engineering Application (ISDEA), 2012 Second International Conference on, pp. 967-970.
- [9] Trudnowski, D., LeMieux, D., (2002). Independent pitch control using rotor position feedback for wind-shear and gravity fatigue reduction in a wind turbine. Paper presented at the American Control Conference, Proceedings of the 2002, vol.6, pp. 4335-4340.
- [10] Nourdine, S., Camblong, H., Vechiu, I., Tapia, G., (2010). Comparison of Wind Turbine LQG controllers using individual pitch control to alleviate fatigue loads. 18th Mediterranean Conference on Control and Automation, pp. 1591-1596
- [11] Dong, L., Liao, M., Li, Y., Song, X., Xu, K., (2009). Study on Aerodynamic Design of Horizontal Axis Wind Turbine Generator System. Int. Conference on Energy and Environmental Techn., pp. 841-844.
- [12] Galdamez, R.G., Moreno, D., Rodriguez, J., (2011). Design Optimization of Winglets for Wind Turbine Rotor Blades. B.S. Thesis Mechanical Engineer, Florida International University.
- [13] Rosemeier, M., (2013]. Non-linear Ultimate Limit State Analysis of a Wind Turbine Blade. DTU Wind Energy Master Thesis M-0018. E-book disponible en: [http://www.grin.com/.](http://www.grin.com/) Accesado el 30 de Abril del 2014.
- [14] Mandic, G., Nasiri, A., Muljadi, E., Oyague, F., (2012). Active Torque Control for Gearbox Load Reduction in a Variable-Speed Wind Turbine. IEEE Transaction on Industrial Applications. Vol. 48, No.6, pp. 2424-2432.
- [15] MCS.PATRAN© Software
- [16] ABAQUS© 6.13.1 Software
- [17] ABAQUS VIEWER© 6.13.1
- [18] Inverter Drive Supermarket. Disponible en: [http://inverterdrive.com.](http://inverterdrive.com/) Accesado el 1 Agosto del 2014.
- [19] Abouda, S., Nollet, F., Charri, A., Essounboulli, N., Koubaa, Y. (2013). Direct Torque Control of induction motor pumping system fed by a photovoltaic generator. CoDIT, pp. 404-408.
- [20] Jiménez, E.E., Labour, A., Muňiz, F., Pérez, H., Ortiz, E. (2009). Sensorless Control of SEPIC and Ċuk Converters for DC Motor using Solar Panels. Department of E. and C. Engineering, University Puerto Rico, pp. 1503-1510.
- [21] [1] S.Tegen, E. Lantz, M. Hand, et al, 2011 Cost of Wind Energy Review, Reporte Técnico NREL/TP-5000- 56266, Marzo 2013
- [22] [2] Rivkin, D.A., Silk, L., (2013). Wind Turbine Operations, Maintenance, Diagnosis, and Repair. Jones and Bartlett learning. USA, pp.179-187
- [23] [3] Darling, S.B., You,F., Veselka,T., y Velosa,A., 2011, Assumptions and the levelized Cost of Energy for Photovoltaics, Energy and Environment Science, United Kingdom, Vol. 4, pp. 3133-3139
- [24] [4] Solar Panel Secrets Exposed, disponible en: http//www.solarpanelsvenue.com/. Accesado el 4 Septiembre del 2014.

# **Sensores para mejorar la producción del hilo, en la Industria textil.**

María de Jesús Oregán Silva <sup>1\*</sup>, Serafín Reyes García<sup>1</sup>,José Alfredo García Brena<sup>1</sup>, Armando Hernández Nava<sup>1</sup>, Sandra Martínez Sánchez<sup>1</sup>, Departamento de Metal – Mecánica. Instituto Tecnológico de Tehuacán, domicilio conocido

s/n Santa María Coapan. *\*maoregansilva@hotmail.com Área de participación: Industrial*

#### **Resumen**

La Ciudad de Tehuacán es conocida por tener un gran número de maquiladoras, por lo que surge la Empresa Confecciones Rahel S.A. de C.V. la cual está dedica a la producción del hilo para la fabricación de telas de mezclilla.

Los primeros años producían una muy buena calidad de su producto, pero posteriormente se fueron detectando fallas en su producción, debido a que no se podía controlar el peso / longitud en el área de cardas y estiradores, y también a que algunos componentes de las maquinas que regulan la presión de aire se encontraban dañados, por lo que fue necesario corregir los problemas antes mencionados con el diseño de un dispositivo electrónico, constituido por un sensor de leds, el cual tiene la función de indicar hacia donde se dirige el volumen de mecha del hilo para lograr elevar su producción, la calidad y bajar los gastos de la empresa.

**Palabras clave:** Producción, Sensores, Hilo.

#### **Abstract**

Tehuacán city is known for having a great number of maquiladoras by what emerges Confections Rahel LTB which is dedicated to the production of thread for the manufacture of demin fabric. The first years was producing a very good quality of their product, but later detected flaws in its production because they couldn't control weight/length in the area of cardings and drawing-frames, and also that some components of machines that regulate air pressure were damaged so it was necessary to correct the problems with the desing of an electronic device, constituted by a sensor leds, which has the function to indicate where there goes volume of wick of the thread to manage to raise their production, quality and lower the expenses of the company.

**Key words**: Production, thread, sensors

# **Introducción**

En febrero del 2010, surge la empresa Confecciones Rahel S.A. de C.V. situada en la Cd de Tehuacán, Puebla, dedicada a la producción de hilo para la fabricación de tela de mezclilla, durante casi 2 años la producción fue eficiente con una buena calidad del producto pero se detectó un problema en su producción dos años después ya que el hilo no presentaba la calidad adecuada esto es una buena longitud de fibra y una mezcla de ellas, operando a una temperatura de25 °C ya que en periodos sucesivos sufría rupturas, provocando que el proceso sea mucho más lento y costoso.

También se detectó que la ruptura del hilo se debía, a que no se podía controlar el peso / longitud del algodón en el área de cardas y estiradores, debido a que algunos componentes de estas máquinas que regulan presión de aire se encontraban dañados.

Por lo que la empresa buscó la mejora continua de sus procesos para evitar la calidad de su producto del hilo para elaborar la tela de mezclilla por lo que procedió a controlar peso/longitud del algodón y en la operación de la torsión, del hilo ya que de esta manera se elevaría su producción.

Esto sería posible siempre y cuando se diseñara un dispositivo electrónico constituido por un sensor de proximidad, por medio de leds con la finalidad que indicara hacia donde iría el volumen de mecha, para la obtención del hilo con la calidad adecuada.

#### **Objetivo general**

Diseñar un dispositivo electrónico que trabaje por medio de sensores de proximidad, cuya función será indicar si el volumen de mecha es mayor o menor por medio de leds y así tomar una pronta decisión si hay irregularidades de peso en el hilo.

# **Objetivos específicos**

- Analizar la producción de hilo
- Detectar las necesidades en la producción de hilo
- Realizar costos de material
- Diseñar un dispositivo electrónico por medio de sensores
- Realizar pruebas del sistema electrónico
- Evaluar si el sistema es seguro y factible para la empresa.

#### **Material a utilizar**

- 1 Sensor infrarrojo
- 1 LM 3914N
- 1 Resistencias de 600, 20K, ohmios
- **3** Resistencias de 1K ohmios
- 10 LED ROJOS 5mm baja luminosidad
- 1 Transistor 2N2222A
- 1 Fuente 12Vdc

1mto. Alambres de conexión

1 Placa

#### **CARACTERISTICAS**

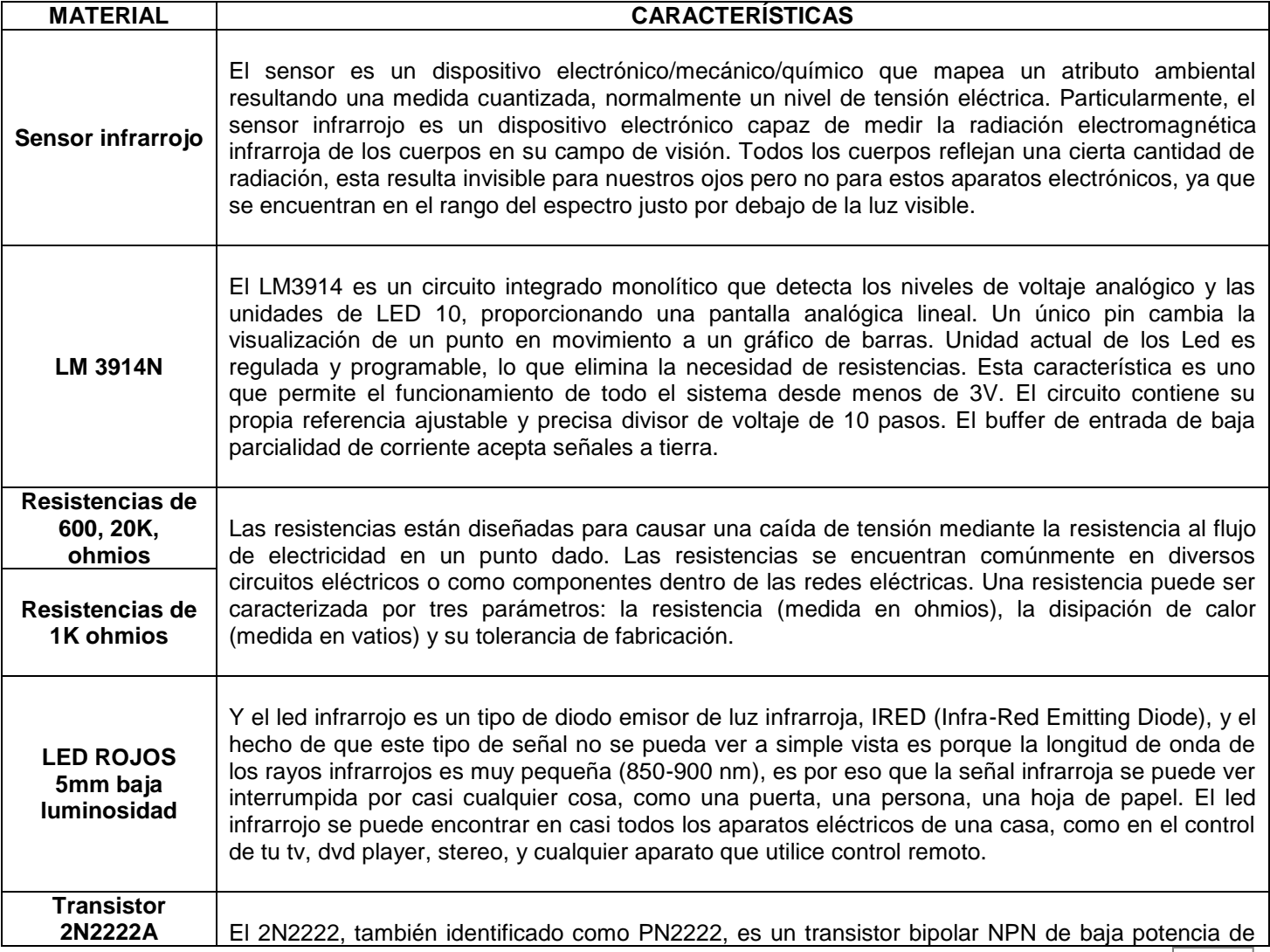

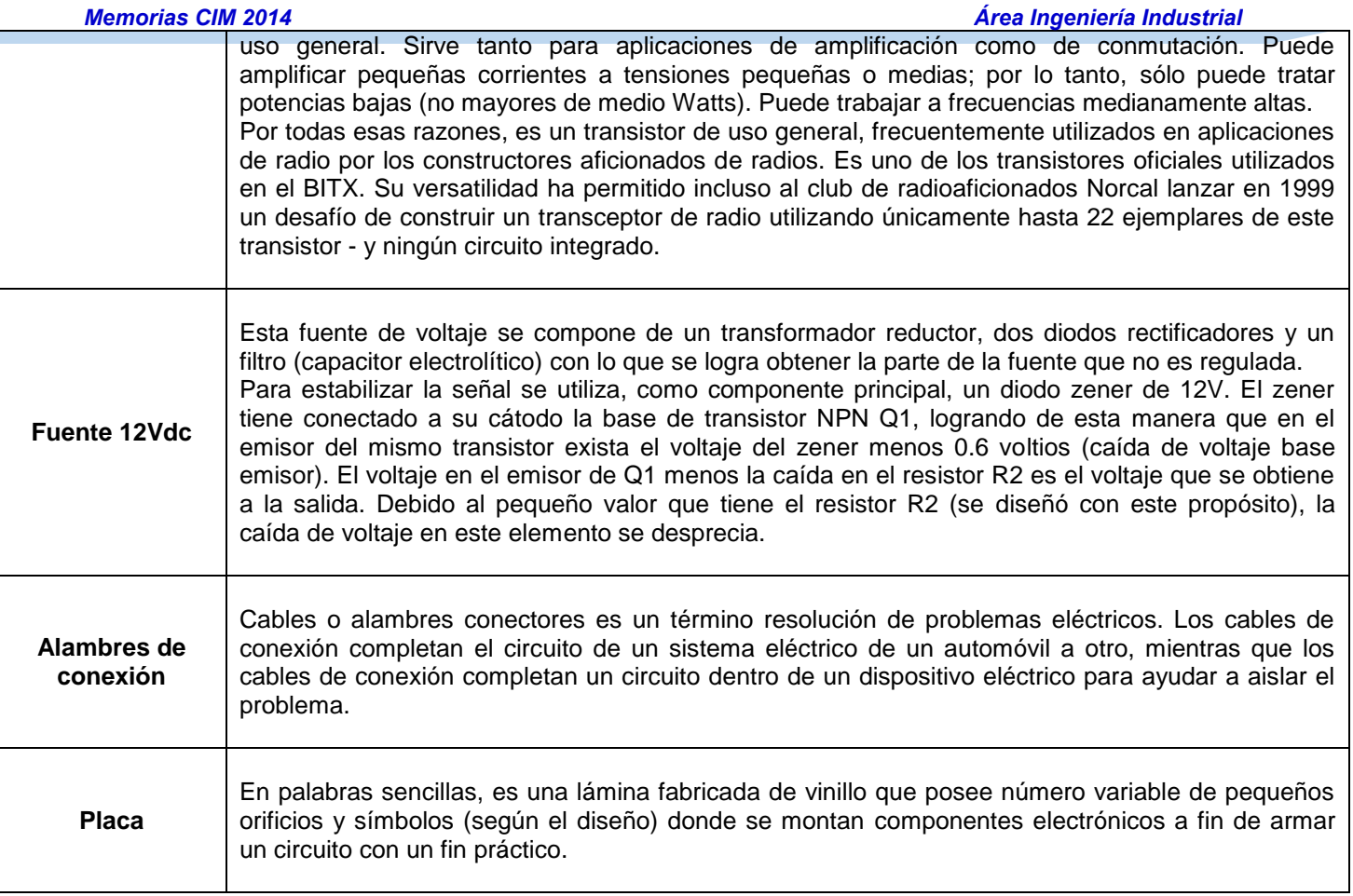

# **Desarrollo del sistema**

El diseñar un dispositivo electrónico que trabaje por medio de sensores de proximidad, cuya función será indicar si el volumen de mecha es mayor o menor por medio de leds y así tomar una pronta decisión si hay irregularidades de peso en el hilo

Por lo que fue necesario considerar las características del sensor infrarrojo de corto alcance CNY70 basado en un emisor de luz y un receptor, ambos apuntando en la misma dirección, y cuyo funcionamiento se basa en la capacidad de reflexión del objeto, y la detección del rayo reflectado por el receptor.

Este sensor tiene cuatro pines de conexión, dos de ellos corresponden con el ánodo y cátodo del emisor, y las otras dos se corresponden con el colector y el emisor del receptor. Los valores de las resistencias son típicamente 10K ohmios para el receptor y 220 ohmios para el emisor.

El sensor devuelve por la pata de salida correspondiente, según el montaje, un voltaje relacionado con la cantidad de rayo reflectado por el objeto. Para el montaje A, se leerá del emisor un '1' cuando se refleje luz y un '0' cuando no se refleje. Para el montaje B los valores se leen del colector, y son los contrarios al montaje A.

Si se conecta la salida a una entrada digital del micro controlador, entonces se obtiene un '1' o un '0' en función del nivel al que el micro controlador establece la distinción entre ambos niveles lógicos. Este nivel se puede controlar introduciendo un buffer trigger-schmitt (por ejemplo el 74HC14, ¡ojo que es un inversor!) entre la salida del CNY70 y la entrada del microcontrolador. Este sistema es el que se emplea para distinguir entre blanco y negro, en la conocida aplicación del robot seguidor de línea.

Otra posibilidad es conectar la salida a una entrada analógica. De este modo, mediante un conversor A/D se pueden obtener distintos valores. Esto permite la detección dinámica de blanco y negro (muy útil cuando el recorrido presenta

#### *Memorias CIM 2014 Área Ingeniería Industrial*

alteraciones en la iluminación). Pero también, si se emplea el sensor con objetos de distintos colores, se requiere establecer un mecanismo para la detección de los distintos colores, determinando los valores marginales que separan unos colores de otros. Esto permite emplear el sensor para alguna aplicación donde la detección del color sea necesaria.

Para diseñar el sensor se realizaron varias alternativas de diferentes enfoques, los cuales se presentan a continuación:

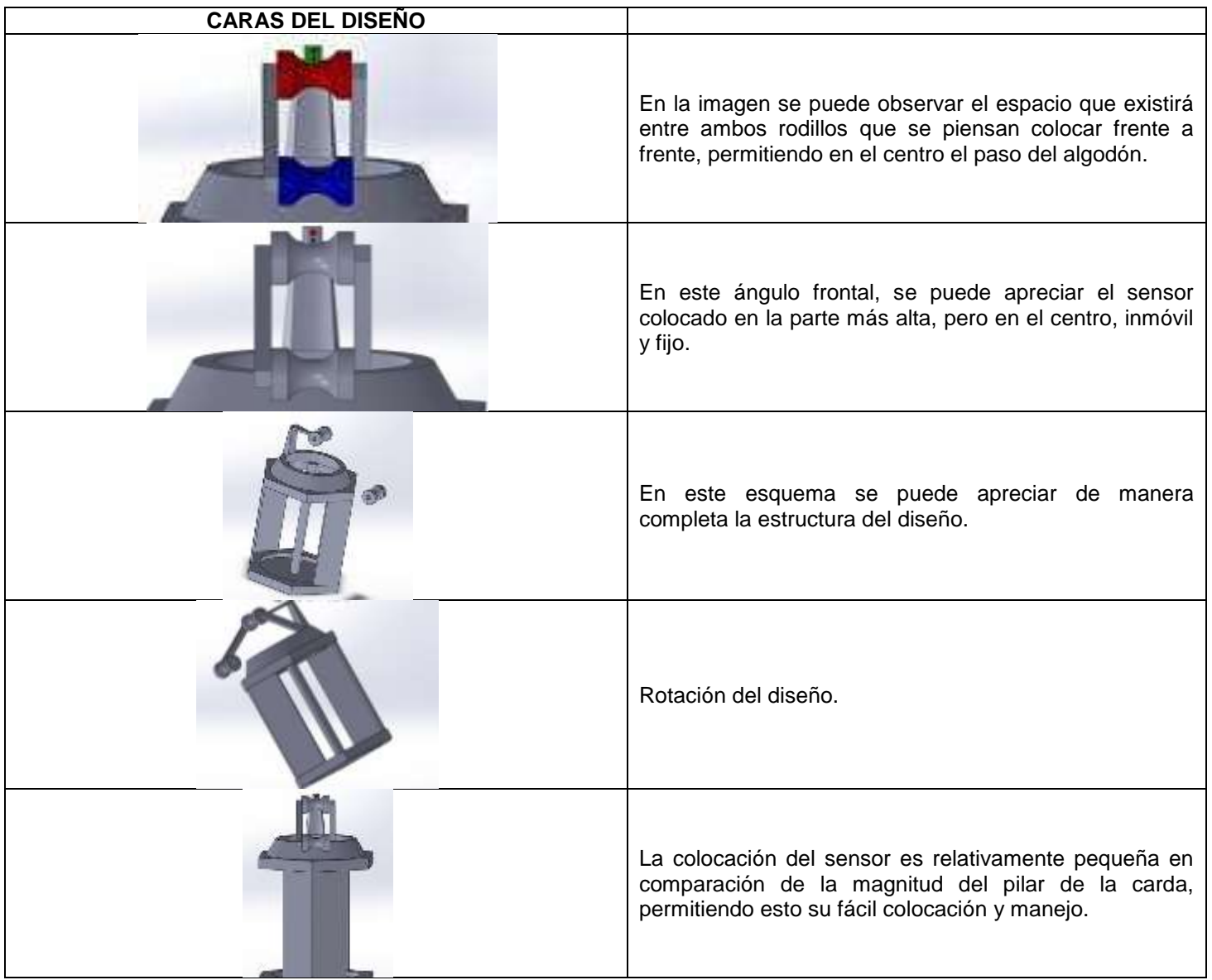

# **Diseño sensor infrarrojo de proximidad CNY70**

# **COMPROBACIÓN, PROTOTIPADO Y EXPERIMENTACIÓN**

Se procedió a dibujar el diagrama del circuito básico en la placa de los componentes antes mencionados

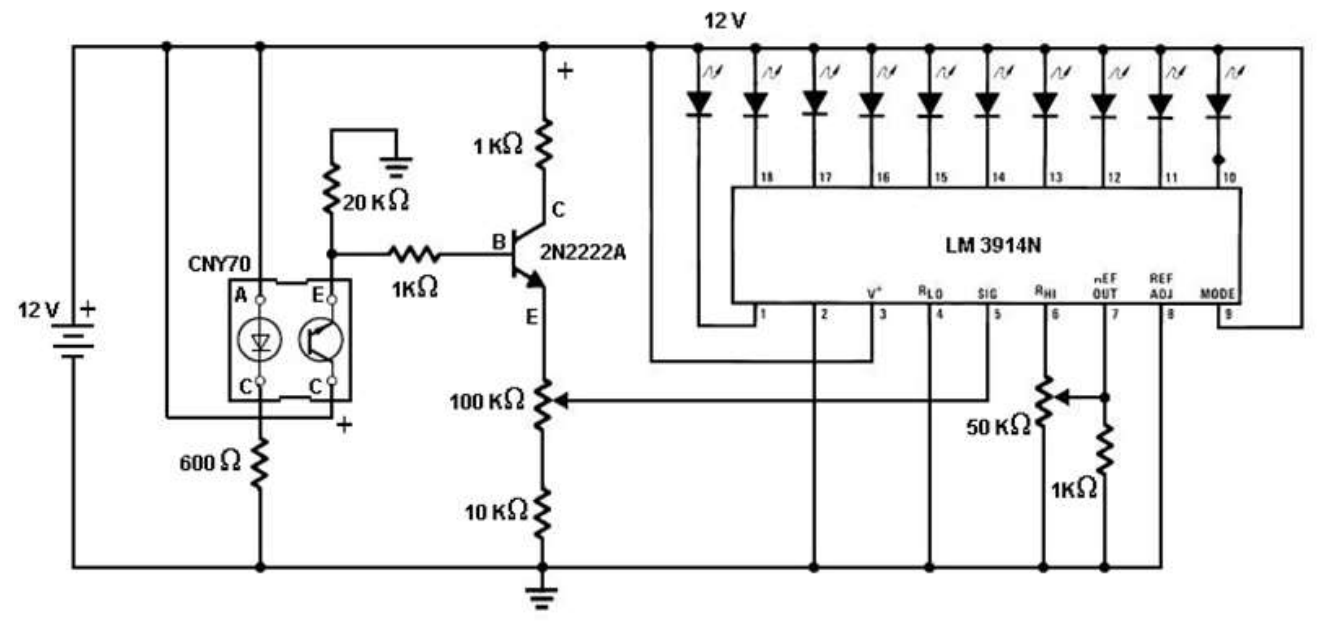

**Fig1. Diagrama básico del Circuito en la placa. En este circuito se realiza una detección mediante el sensor óptico reflexivo CNY70 que controla la corriente que polariza el transistor 2N2222A, esta corriente origina la señal que entra al CI LM 3914N para comparar y regular el encendido de los LEDs, en los cuales no es necesario controlar la corriente de salida, por ello se conectan directamente. El rango de sensado se controla mediante la variación de los potenciómetros que originan la corriente de comparación.** 

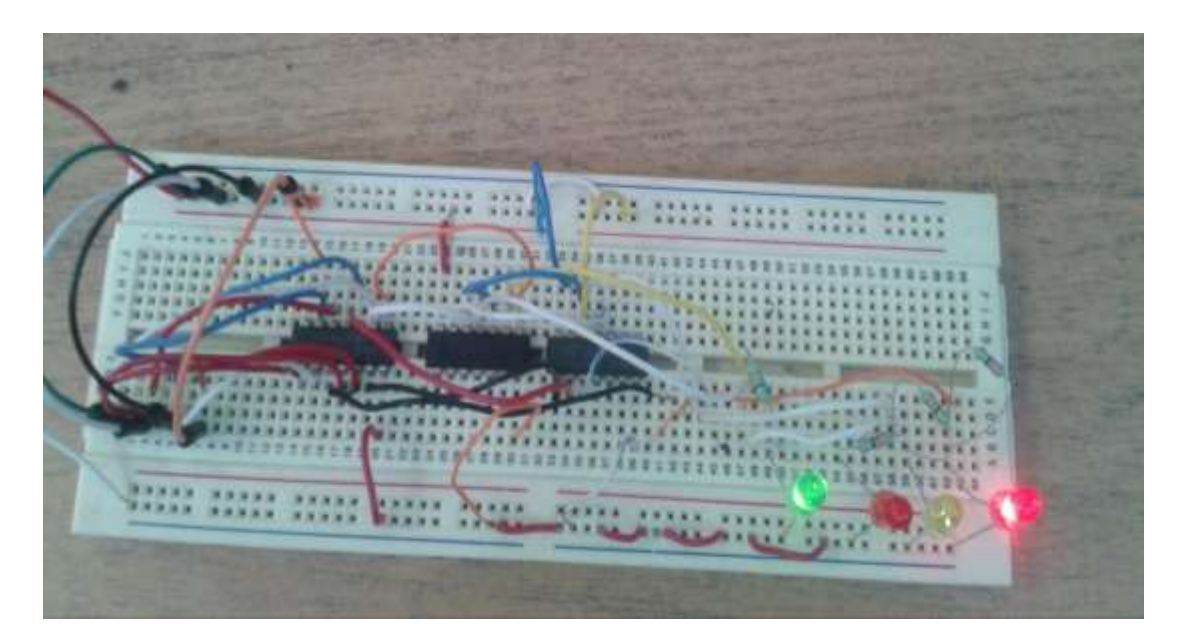

**Fig. 2 Circuito prototipo en proceso de elaboración, el cual una vez concluido se utilizó una fuente de alimentación de 12 volts, regulando la distancia por medio de potenciómetros, los componentes son sencillos y accesibles. De esta manera se procedería a la colocación de los mismos en el ambiente controlado y regulado de la empresa.** 

En el área de cardas se procedió a la instalación del prototipo del sensor de proximidad infrarrojo CNY70

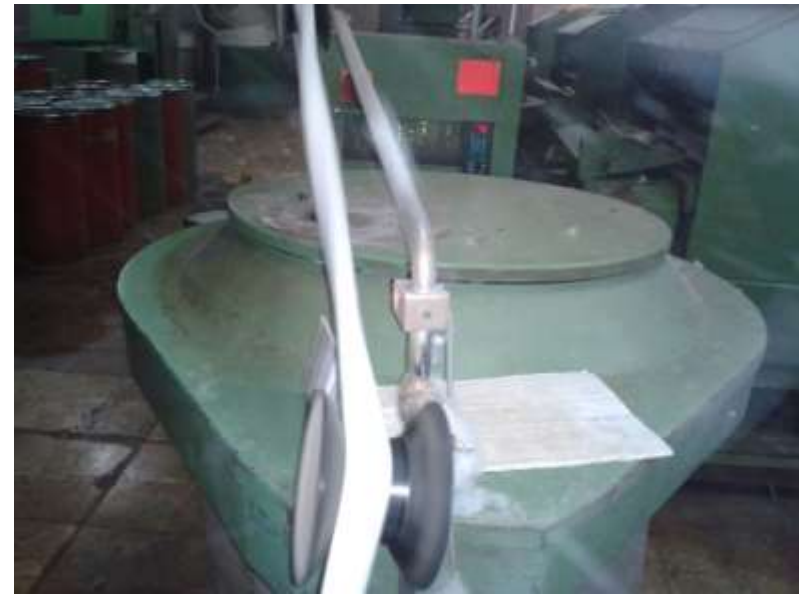

**Fig. 3 Prototipo de proximidad infrarrojo CNY70, como se puede apreciar en la foto, el lector de leds, se encuentra a un cm de distancia de las tiras de algodón que se transportan a lo largo de la carda, con la finalidad de una adecuada obtención del hilo.** 

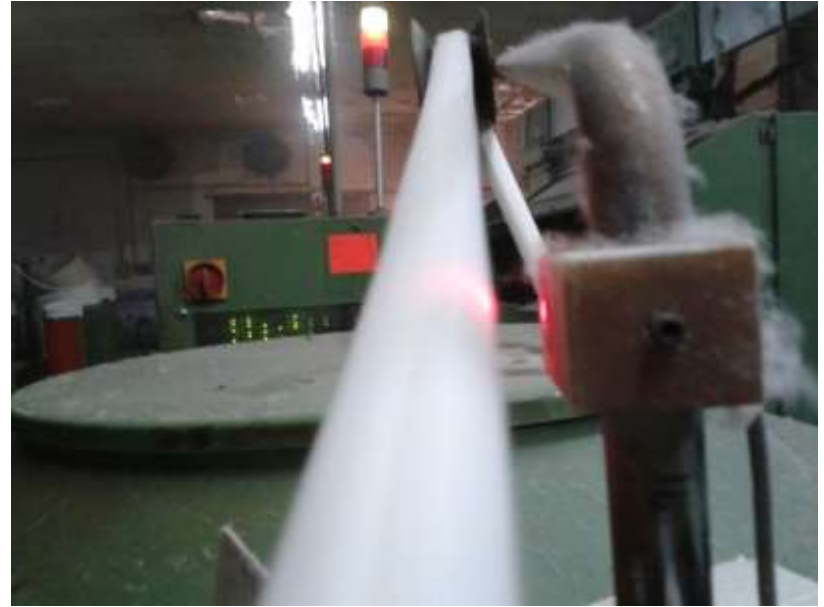

**Fig. 4 Tira de algodón en la carda, como se puede aprecia la producción del hilo es constante y muy rápido es su paso por el sensor óptico en el cual se puede apreciar que se llena de pelusa, impidiendo que se puedan detectar las fallas que pueda presentar el hilo, provocando se esta manera incluso su ruptura** 

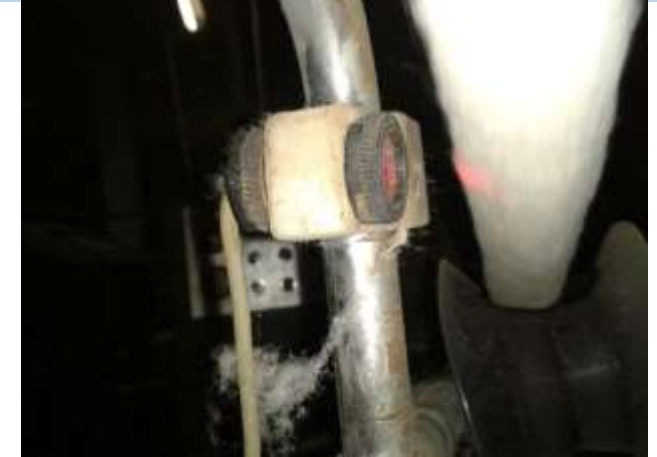

**Fig. 5 Sensor cubierto de pelusa, una de las observaciones es que durante el periodo de prueba, el sensor se encontraba cubierto por la pelusa que en su momento se libera durante el proceso. Sin embargo, eso no aminoró la efectividad del sensor, este continúo con sus lecturas.** 

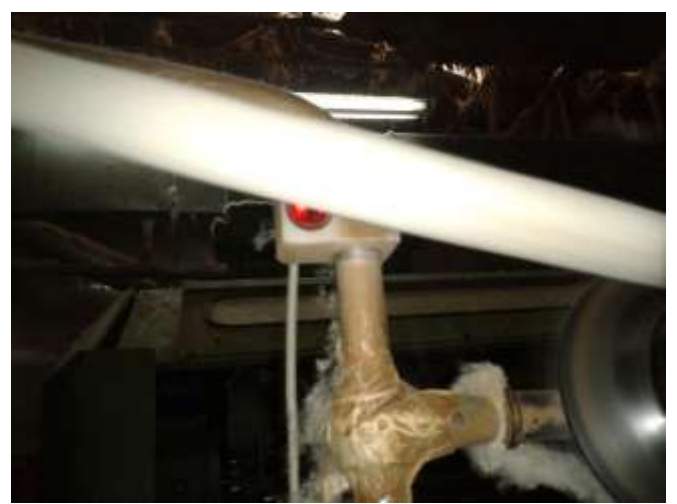

**Fig. 6 Como se puede apreciar el sensor de proximidad por medio de leds, detectara la calidad del hilo, apreciando su volumen adecuado y su peso.** 

El presente proyecto tuvo como objetivo general, diseñar un dispositivo electrónico que trabaje por medio de sensores de proximidad, cuya función fue la de indicar si el volumen de mecha es mayor o menor por medio de leds y así tomar una pronta decisión si hay irregularidades de peso en el hilo, obteniendo la satisfacción de haber concluido el proyecto, aumentando la producción del hilo y su calidad. Además de ahorrarle costos y pérdidas a la empresa.

#### **Conclusiones**

Se logró cumplir con el objetivo en la Empresa Confecciones Rahel S.A. de C.V. la cual está dedica a la producción del hilo para la fabricación de telas de mezclilla, en el cual se logró diseñar un dispositivo electrónico que trabaje por medio de sensores de proximidad, cuya función fue el de indicar si el volumen de mecha en el hilo es mayor o menor por medio de leds y así tomar una pronta decisión si hay irregularidades de peso en su elaboración, logrando aumentar la eficiencia en su producción hasta de un 10%.

Con este proyecto se pudo detectar a tiempo los cambios en las variaciones del grosor del algodón haciendo las modificaciones pertinentes en el sistema, aumentando la producción del hilo y por consiguiente su calidad.

Debido a la práctica y experiencia adquirida dentro de la industria textil, se presentó la oportunidad de llevar a cabo la colocación de un sensor como prueba piloto para el mejoramiento de su proceso industrial. Considerando que realmente fue muy económico el proyecto dando solución al problema de la empresa.

Además de que la empresa permitió que se aplicaran los conocimientos adquiridos en asignaturas de la carrera de ingeniería mecatrónica la cual contempla el manejo de varias áreas, tales como: circuitos analógicos, utilizando principios de electrónica, electricidad, etc.

El proyecto pretende seguir su curso, mejorando en dado caso las condiciones de recubrimiento del mismo a fin de que la pelusa no resulte dañina para el sensor.

De esta manera por encima de las expectativas esperadas el sensor infrarrojo de proximidad NCY70 resulto ser muy adecuado para el proyecto y la actividad.

## **Referencias**

Proceso de Manufactura. Manual Textil Proceso de Hilatura convencional. 30 de noviembre del 2010. Recuperado el 29 de marzo del 2014 de<http://israeltextil2010.blogspot.mx/2010/11/manual-textil-proceso-de-hilatura.html>

Sensores de proximidad. Sensor infrarrojo. Recuperado el 29 de marzo del 2014 de <http://sensoresdeproximidad.blogspot.mx/p/infrarrojo.html>

El sensor infrarrojo CNY70. Domingo Llorente. 2010 Recuperado el 29 de marzo del 2014 de [http://www.iesluisdelucena.es/dpp/docs/presentaciones/El\\_sensor\\_cny70\\_rev021210.pdf.](http://www.iesluisdelucena.es/dpp/docs/presentaciones/El_sensor_cny70_rev021210.pdf)

# **Ingeniería Inversa e Ingeniería Asistida por Computadora como factores de innovación en los procesos de embutido**

J. Carro Suárez\* , I. Flores Nava, F. Flores Salazar

<sup>1</sup> Programa Educativo de Ingeniería Mecatrónica, Universidad Politécnica de Tlaxcala, Avenida Universidad *Politécnica No. 1 San Pedro Xalcatzinco Tepeyanco C.P. 90180 Tlaxcala Tlax. \*jorge.carro@uptlax.edu.mx Área de participación: Ingeniería Industrial*

# **Resumen**

Recientemente, el uso de Ingeniería Inversa ha fortalecido el desarrollo del Diseño Mecánico y de la Ingeniería Asistida por Computadora (CAE), generando nuevas alternativas de diseño y análisis en los procesos de manufactura con la creación de prototipos virtuales, disminuyendo los gastos y los problemas que conlleva un prototipo físico. Por lo tanto, el objetivo del presente trabajo fue proponer una metodología para fabricar una placa metálica por medio de un proceso de embutido en frío combinando Ingeniería Inversa y CAE como factores de innovación. La metodología consistió en escanear la pieza, modelarla en 3D y simular el proceso de embutido en frío aplicando los software *Rapidform XOR3, SolidWorks y Hyperform*. Se realizaron diferentes propuestas validando los resultados a través del análisis de los diagramas de límite de conformado (LVD) concluyendo que la propuesta representa una nueva alternativa para visualizar resultados en un ambiente virtual confiable optimizando el proceso de manufactura.

*Palabras clave: Ingeniería inversa, ingeniería asistida por computadora, embutido, diagrama de límite de conformado.* 

# **Abstract**

*Recently, Reverse Engineering has strengthened the development of Mechanical Design and Computer Aided Engineering (CAE), which has generated new design alternatives analysis and manufacturing processes to create virtual prototypes, reducing costs and problems associated with a physical prototype. Therefore, the aim of this study was to propose a method for manufacturing a metal plate by process of sheet metal cold forming applying CAE and Reverse Engineering as innovation factors. The methodology began with to scan the piece, later model it in 3D and finally simulate the process with high level software like Rapidform XOR3, SolidWorks and Hyperform. Different proposals were performed to validate the results through the analysis of forming limit diagrams (LVD) in each case, concluding that the proposal represents a new alternative to display results in a reliable virtual environment optimizing the manufacturing process.* 

*Keywords: Reverse Engineering, computer aided design, sheet metal forming, forming limit diagram.* 

# **Introducción**

La ingeniería inversa tiene como objetivo principal identificar las características y funciones de un proceso, sistema o componente [García y col., 2008], sin embargo, también es utilizada como una metodología de rediseño que busca ser aplicada en productos ya existentes [Torres, 2008]. Para el caso de componentes mecánicos, la ingeniería inversa es ideal para recabar información a partir de un modelo físico sin la necesidad de usar documentación gráfica o digital, incluso, es muy útil para el duplicado de partes en los procesos de fabricación o para la complementación de información que se ha perdido por fracturas o desgaste de las piezas a fabricar. En sí, la sustitución de partes o el copiado y reproducción de sistemas a partir de un modelo de referencia son sólo algunas de sus más conocidas aplicaciones. Por otra parte, la Ingeniería Asistida por Computadora se ha convertido en una herramienta útil no sólo para realizar cálculos, estudios y simulaciones de sistemas dinámicos, sino también para optimizar el tiempo y los recursos durante la etapa de diseño, siendo una técnica de análisis que permite crear un modelo del comportamiento de un producto o proceso antes de su fabricación o implementación [Carro y col., 2012], logrando que los dibujos en papel pueden ya no ser

necesarios. Las ventajas de usar dichas herramientas con respecto a los procesos tradicionales es que se reproducen los modelos con mayor exactitud y en menor tiempo, se genera un ahorro en los costos y se disminuyen los errores, reflejándose en un proceso de innovación mediante el empleo de herramientas tecnológicas a través de la gestión del conocimiento y de la tecnología que es uno de los objetivos del presente trabajo.

En este rubro se identificaron varias técnicas de innovación para el diseño aplicando ingeniería inversa, entre las que destacan la digitalización y la rapidez de diseño en el prototipo [Dubravcik y Kender, 2012]. En la primera es posible transferir superficies reales hacia un formato digital, por lo que el principio de digitalización es a través de una nube de puntos obtenida por un proceso de escaneado. Dicha nube de puntos es la base para capturar y modelar la pieza en CAD (Diseño Asistido por Computadora) en donde se perfecciona con base en los datos originales, esto es, modelado sólido basado en características [Chang y Chen, 2011]. Con respecto a la segunda técnica, ésta se fundamenta en la Manufactura Asistida por Computadora (CAM), que permite visualizar el proceso de fabricación de la pieza de acuerdo con los resultados obtenidos por el proceso de escaneado y modelado en CAD. De acuerdo con lo anterior, en el presente trabajo se consideraron ambas técnicas de innovación aplicando software de alto nivel para diseñar de forma teórica una placa metálica y proponer un proceso de fabricación combinando Ingeniería Inversa con Ingeniería Asistida por Computadora. Por su capacidad de operación se seleccionó *Rapidform XOR3* para el modelado de puntos posterior al proceso

de escaneado, en el siguiente paso, se utilizó *SolidWorks* para modelar y perfeccionar la pieza en 3D, finalmente, se seleccionó y simuló el proceso de embutido en frío del modelo con *Hyperform en dos etapas: One step e Incremental.* Se realizaron cuatro propuestas con diferentes tipos de materiales obteniendo en todos los casos el diagrama de límite de conformado (FLD) que indicó las deformaciones máximas y mínimas de la placa, lo que permitió identificar los puntos favorables y de rotura, concluyendo que los resultados obtenidos mostraron que el proceso modelado en software es viable.

# **Metodología**

La metodología propuesta se dividió en cuatro etapas, las cuales se describen a continuación:

#### **Modelado en** *Rapidform XOR3*

La placa metálica que sirvió de modelo para el presente trabajo se muestra en las figuras 1 y 2.

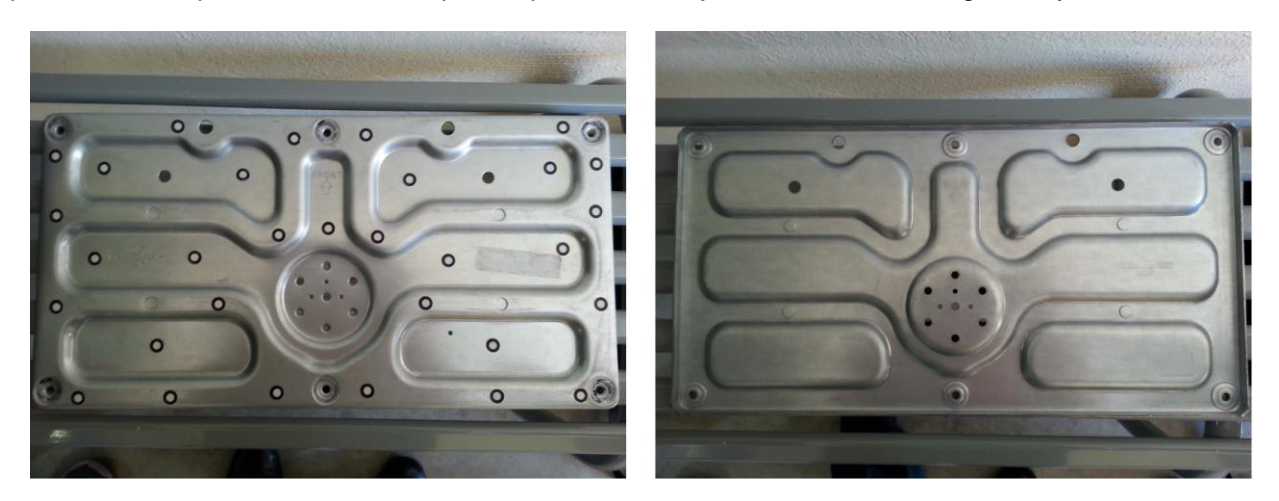

**Figura 1. Pieza modelo en sus vistas frontal y posterior.** 

De acuerdo con la metodología propuesta, el primer paso fue la digitalización, que consiste en capturar la configuración física del modelo a través del uso de un escáner, cuya facultad principal es la de generar una nube de puntos o mallas relativas a la pieza, desafortunadamente, el resultado depende mucho de la pericia y capacidad de la persona que realiza este proceso ya que la mayoría de las veces los modelos resultan ser superficies inconclusas que paramétricamente no cumplen con todas las características de la pieza.

En el mercado existen diferentes paquetes de software que buscan suavizar y complementar dichos errores a través de convertir la nube de puntos en modelos de superficie llamados *nurbs* que permiten rediseñarla aplicando herramientas básicas de CAD. Después de evaluar el desempeño de diversos software se llegó a la conclusión que el más apropiado para nuestro caso era *Rapidform XOR3* que contiene una plataforma avanzada para crear sólidos y superficies en 3D a partir de datos escaneados, lo que ofrece grandes capacidades en lo que se refiere al modelado basado en características, muy útiles para el desarrollo de la ingeniería de forma, además de que la versión XOR3 tiene la ventaja de exportar la superficie generada hacia otra plataforma de CAD como *SolidWorks, Catia o AutoCAD.*

Para el proceso de digitalización del modelo se utilizó un escáner *Handy Scan 3D láser*. El resultado obtenido se muestra en la figura 2.

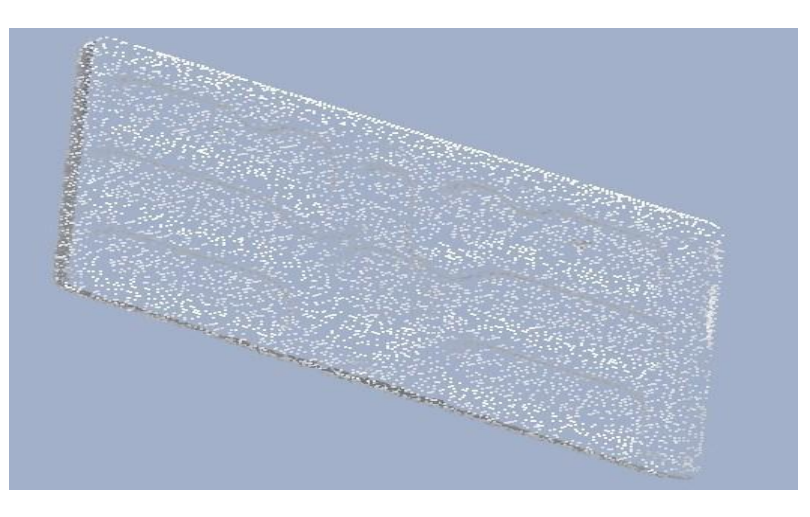

**Figura 2. Nube de puntos del modelo escaneado.** 

La nube de puntos resultante no permite determinar con precisión si la pieza está completa, por lo que es necesario exportar el archivo con extensión *stl (STereo Lithograpy)* de representación digital hacia la plataforma de *Rapidform XOR3.* El resultado obtenido se muestra en la figura 3.

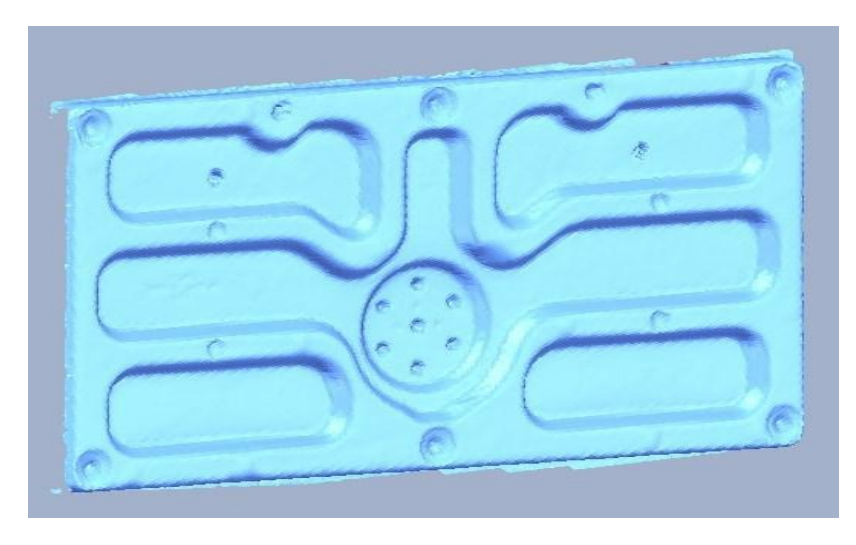

**Figura 3. Modelo exportado (***nurb)* **en** *Rapidform XOR3.* 

En este modelo se observa que la pieza digitalizada presenta diversas imperfecciones que deben ser reparadas aplicando herramientas de CAD para suavizar superficies, reparar diversas imperfecciones y suprimir las perforaciones. En la figura 4 se presenta el modelo después de realizar todas las actividades propuestas.

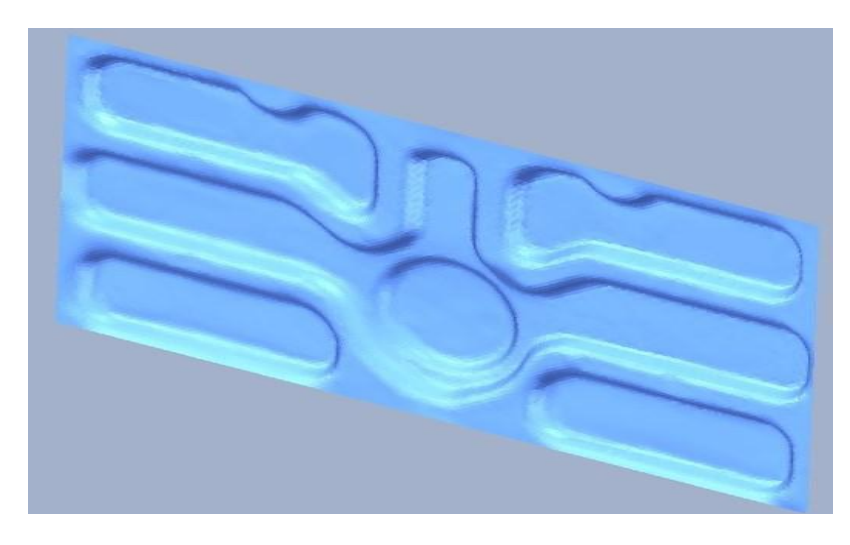

**Figura 4. Modelo reparado en** *Rapidform XOR3.* 

La digitalización de la pieza queda completa cuando se pasa de *nurb* a superficie. En este paso, el software analiza y determina la precisión de la superficie a través de un análisis de desviación.

En la figura 5 se muestra la superficie generada con el proceso de *Auto Surfacing* así como su análisis de desviación con una precisión establecida en una tolerancia de ± 0.1 mm.

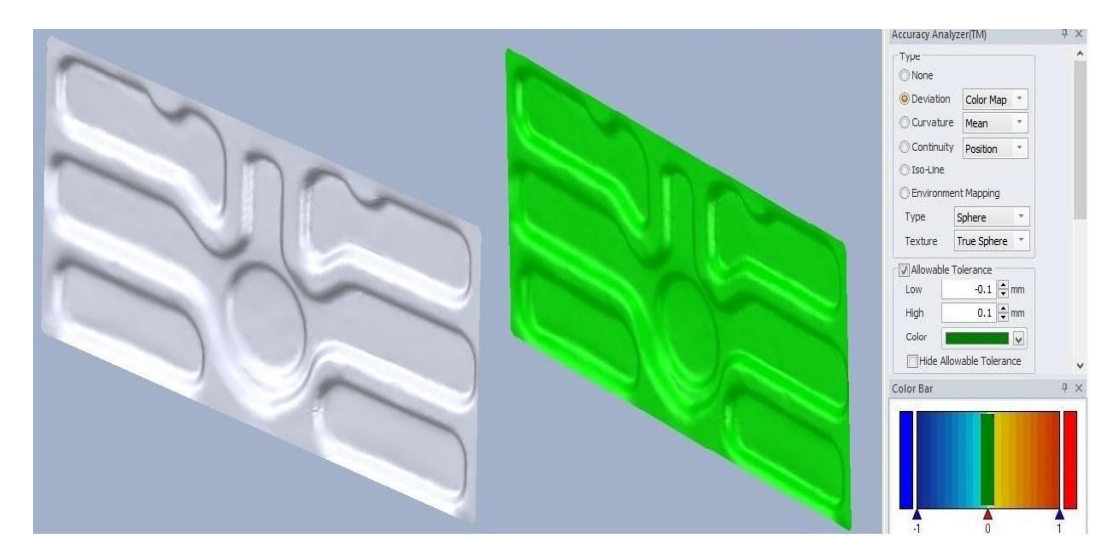

**Figura 5. Superficie generada y análisis de desviación en** *Rapidform XOR3.* 

En la figura anterior se observa que la superficie generada sobre el *nurb* reparado se encuentra dentro de los límites establecidos identificados por un código de colores, lo que garantiza que la superficie creada es aceptable.

#### **Modelado en** *SolidWorks*

La superficie digitalizada en *Rapidform XOR3* es sólo la parte que será sometida al proceso de embutido, para complementar el diseño y que sea factible analizar y simular su manufactura a través de *Hyperform* se requiere de herramientas de CAD más avanzadas para diseñar el marco de la pieza cuyo soporte permitirá la elaboración del pisador o *binder.* Este elemento es una de las partes más importantes del modelo ya que es el que ejerce la presión necesaria para sujetar la chapa mientras dura el proceso de embutido y así, eliminar las arrugas de pestaña de la parte principal. Este paso se realizó por medio del software de diseño *SolidWorks* en su apartado de superficies. El modelo resultante se muestra en la figura 6.

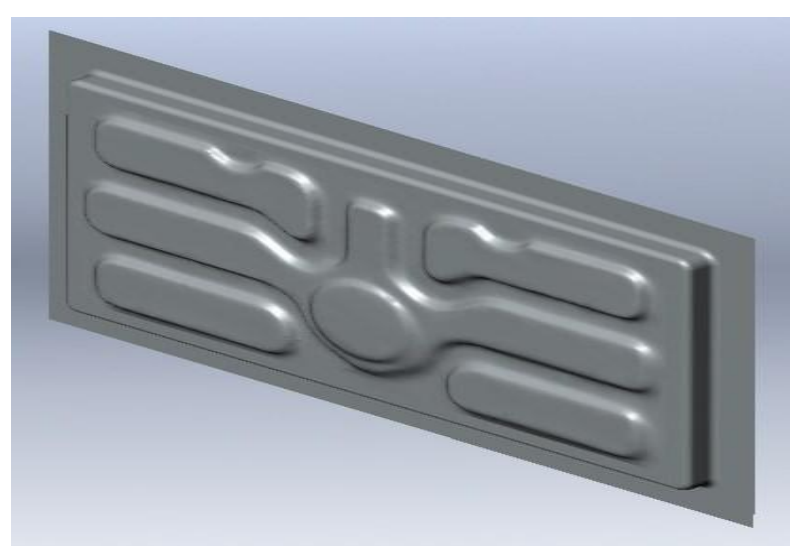

**Figura 6. Modelo resultante en** *SolidWorks.* 

#### **Desarrollo en** *Hyperform One Step*

El proceso más apropiado para la fabricación de la pieza es el embutido en frío, que consiste básicamente en deformar plásticamente una chapa metálica precortada transformándola en un objeto hueco, sin costuras y libre de arrugas y adelgazamientos que puedan ocasionar deformaciones y fracturas.

Los factores que condicionan su operación son principalmente, el tipo de material empleado, las variables de operación del proceso que dependen de las condiciones mecánicas y las variables relativas al diseño de utillaje, como son la relación entre el punzón y la matriz y la holgura.

Con el modelo completamente digitalizado, el siguiente paso consistió en predecir la conformabilidad de la pieza y determinar la factibilidad de su fabricación. Para lograrlo se utilizó *Hyperform*, que es un software basado en el método del elemento finito que simula la deformación de la pieza evaluando el proceso del producto mediante la determinación del diagrama de límite de conformado con una plataforma altamente eficiente para procesos de estampado y embutido que permite identificar potenciales riesgos [Shelar, 2006]. Su etapa de pre-diseño se denomina *One step*, la cual, prepara el modelo con base en su geometría, reconociendo la configuración física de la pieza digitalizada para su discretización. En la figura 7 se presenta la base capturada y el mallado de la pieza con base en el análisis geométrico por parte del software.

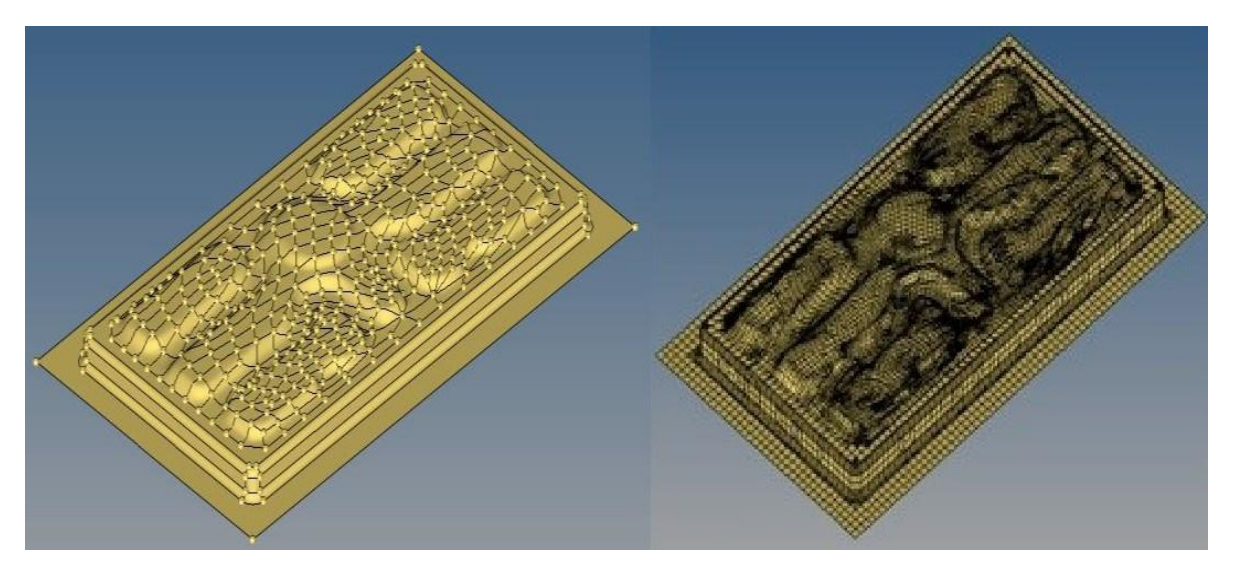

**Figura 7. Captura y discretizado del modelo en** *Hyperform One step.* 

El paso final de *One step* es establecer el material para la chapa. Las propuestas de diseño fueron las siguientes:

- Acero SAE\_J2329\_CR\_1\_CQ: Hoja de acero de bajo carbono para uso automotriz laminado en frío grado 1 con calidad comercial, ideal para procesos de estampado, aparatos electrodomésticos, carrocerías del sector automotriz y gabinetes de computadoras [Kuziak y col., 2008]
- Acero SAE\_2340\_HR-CR\_500DH\_Dual Phase: Hoja de acero para uso automotriz con resistencia a la abolladura con alta y ultra alta resistencia, laminado en caliente y frío con grado DH 500 (500 MPa a tensión) fase doble, ideal para piezas estructurales garantizando buena resistencia a la fatiga y a los impactos [Kuziak y col., 2008].
- Aluminio 5182: Aluminio con aleación de magnesio y manganeso que se presenta en forma de lámina o placa con la capacidad de extruirse, con una buena resistencia a la corrosión y soldabilidad combinada con conformabilidad, ideal para cuando se requiere máxima resistencia con un espesor mínimo (enlatados, paneles de automóviles, refuerzos y soportes).
- Acero CRDQ: Acero al carbón estirado en frío con calidad de estirado, muy utilizado debido a su gran versatilidad en la industria automotriz, para la fabricación de mobiliario metálico y electrodomésticos de línea blanca.

Cada material presenta diferentes variables que se deben considerar en el proceso de embutido y que corresponden a su comportamiento reológico, siendo uno de los más importantes el coeficiente de fricción, que es la razón de la fuerza de fricción a la componente normal del peso de un sólido que se desplaza. En el presente trabajo se consideró un coeficiente de 0.110 en todos los casos.

#### **Desarrollo en** *Hyperform Incremental*

Con el proceso *One step* concluido*,* es posible configurar la parte de *Incremental,* que permite generar las herramientas del proceso de embutido y realizar la validación final. El primer paso es importar la pieza y el *blank shape,* que representa la chapa metálica pre-recortada obtenida en *One step*. Con estos datos se calculan y se diseñan los componentes del proceso, los cuales son la matriz *(die),* el punzón *(punch)* y el pisador *(binder).* En la figura 8 se muestra la configuración obtenida por el software, en la cual, los componentes se presentan con base en un código de colores para su identificación.

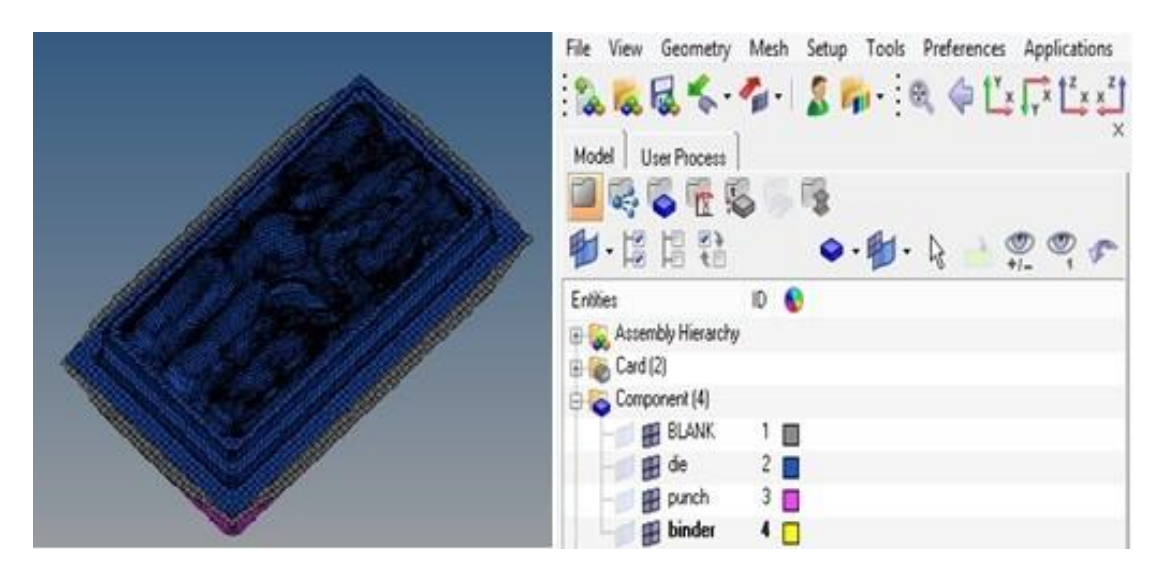

**Figura 8. Diseño de herramientas con** *Hyperform Incremental.* 

El diseño de las herramientas es la parte previa al análisis y simulación del proceso, en el cual, se obtiene el diagrama de límite de conformado (FLD) que es una representación gráfica de los límites de las deformaciones unitarias principales que permite identificar la ubicación de las posibles fallas por la deformación plástica mientras se realiza el proceso de conformado [Campos y col., 2007].

## **Resultados y discusión**

De los estudios realizados se obtuvieron los diagramas de límite de conformado para cada material propuesto, los cuales se presentan en las figuras 9, 10, 11 y 12.

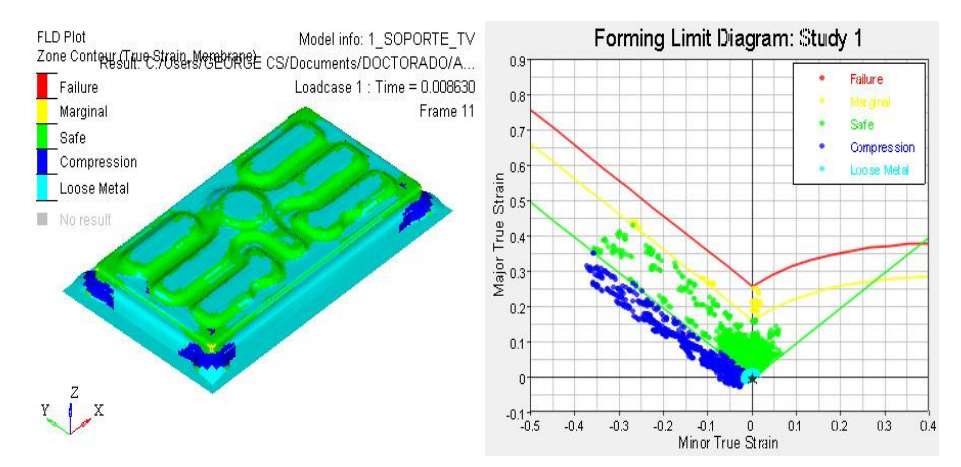

**Figura 9. FLD para el acero SAE\_J2329\_CR\_1\_CQ.** 

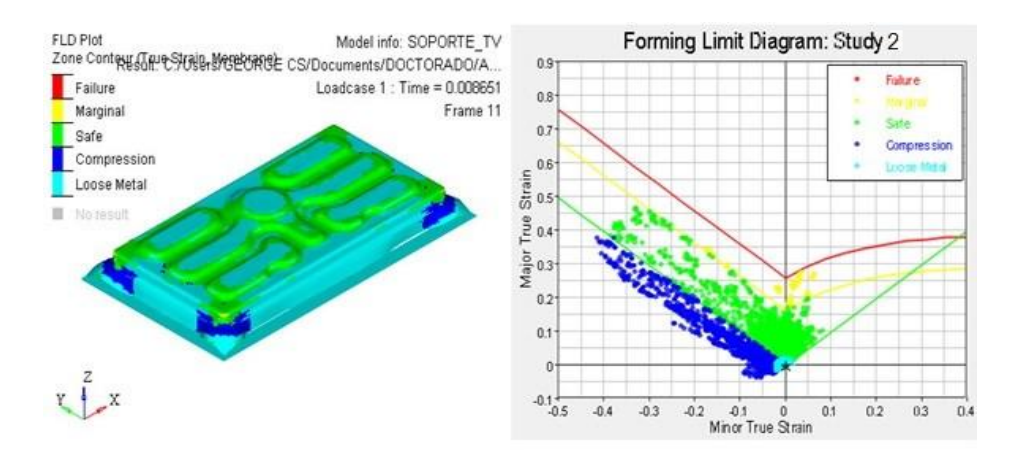

**Figura 10. FLD para el acero SAE\_2340\_HR-CR\_500DH\_DualPhase.** 

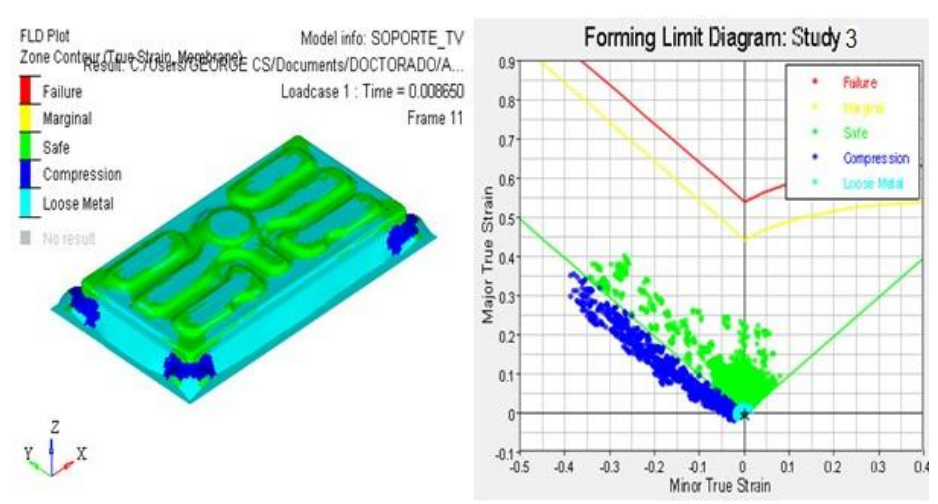

**Figura 11. FLD para el Aluminio 5182.** 

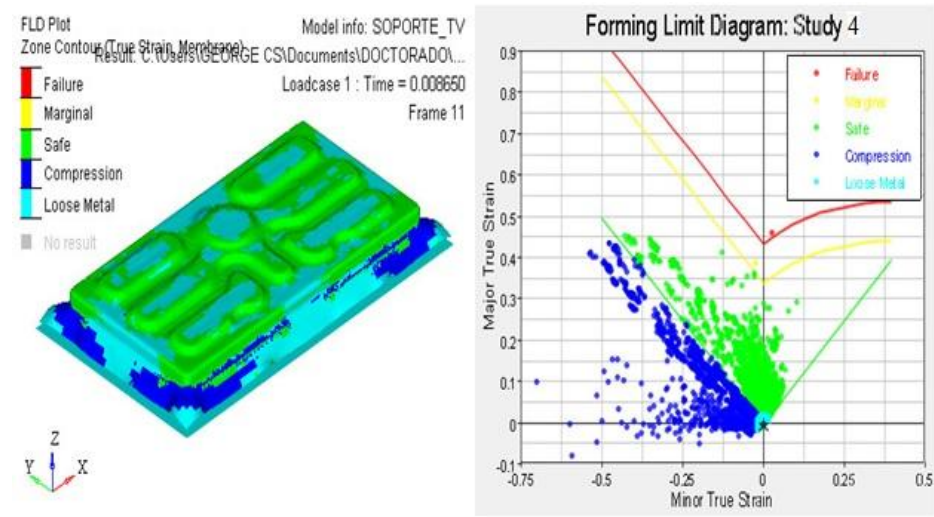

**Figura 12. FLD para el Acero CRDQ.** 

Los diagramas obtenidos revelaron la siguiente información:

- El material que presentó un mejor desempeño con un bajo nivel de generación de arrugas (color azul) y poca tendencia a la fractura (color rojo) fue el acero SAE-J2329-CR-1-CQ, sin embargo, también mostró una tendencia hacia las zonas marginales (color amarillo), lo que a futuro se podría traducir en fallas. Además, presenta el porcentaje de adelgazamiento más alto y comercialmente, es del de mayor costo.
- Con respecto al acero SAE-2340-HR-CR-500 DH *DualPhase* se pudo observar que presentó un comportamiento similar al acero del estudio 1, sin embargo, sus tendencias son mayores hacia la generación de arrugas y zonas marginales.
- El comportamiento del Aluminio 5182 lo ubicó en una mejor posición que los aceros previamente estudiados, con un rango más grande de zona segura, poca tendencia hacia la generación de arrugas y bajos niveles de adelgazamiento del material.
- En el último estudio propuesto, el acero CRDQ que en costo podría ser considerado la mejor alternativa presentó el porcentaje de adelgazamiento más bajo lo que se traduce en un menor riesgo de falla, sin embargo, su tendencia hacia la generación de arrugas es mayor que todos pero, ya que estás se ubican principalmente en la zona del pisador se podría considerar la mejor alternativa.

# **Conclusiones**

De presente trabajo se concluyó lo siguiente:

- Los resultados obtenidos mostraron niveles de falla bajos centrándose principalmente en la zona segura del diagrama FLD, por lo que se puede concluir que el proceso de fabricación de la pieza por embutido es factible. De los estudios realizados se recomienda el analizado con Aluminio 5182.
- El estudio por medio del elemento finito es una herramienta útil que permite optimizar el tiempo de diseño, sin embargo, se recomienda realizar pruebas físicas tomando como base el análisis con software.
- Uno de los pasos más importantes de la metodología es la selección del material, ya que el análisis depende en gran medida de las propiedades mecánicas del mismo.
- Se requiere de una amplia experiencia en el manejo y uso de herramientas de CAD, ya que un mal diseño en el modelo, podría generar errores en el análisis.
- El uso de la Ingeniería Inversa está tomando gran relevancia en las áreas de diseño por su versatilidad y facilidad de uso, sin embargo, se requiere desarrollar experiencia y conocimientos para complementarla con el diseño en CAD.
- El estudio mostró que es más sencillo digitalizar un modelo con base en su geometría a través de un escáner que por medio de la toma de mediciones con instrumentos.

# **Referencias**

- 1. Campos, A.; Escamilla, A.; Silva, J. y González, A. (2007). Diagramas de límite de conformado. 8° Congreso Iberoamericano de Ingeniería Mecánica. Perú.
- 2. Carro, J.; Flores, F. y Flores, I. (2012). Control y simulación de un sistema mecatrónico aplicando SolidWorks y LabVIEW. Coloquio e Investigación Multidisciplinaria CIM-2012. Orizaba Ver. 760-767.
- 3. Chang, K. and Chen, C. (2011). 3D shape engineering and design parameterization. *Computer-Aided Design & Applications.* **(8)** 681-692.
- 4. Correa, F.; Olcese, F.; Sandoval, J. y Trujillo, O. (2008). Diagrama de límite de conformado. Departamento de Ingeniería Mecánica. Universidad de Concepción Chile.
- 5. Dubravcik, M. and Kender, S. (2012). Applications of reverse engineering techniques in mechanics system services. *SciVerse ScienceDirect Elsevier.*
- 6. García, L-A.; Jiménez, E.; Luna, S.R.; Ontiveros, V.; Martínez, F. y Carrillo, E. (2008). Clasificación de programas y modelos de la ingeniería inversa: aplicaciones a un caso de estudio: Memorias del XIV congreso anual de la SOMIM, Puebla, Pue.
- 7. Kuziak, R; Kawalla, K. and Waengler S. (2008). Advanced high strength steels for automotive industry. *Archives of civil and mechanical engineering.* (**Vol. III. No. 2)**. 103-117.
- 8. Shelar, K. (2006). Hyperform/LS Dyna in sheet metal forming. Altair Users Conference. Bangalore.
- 9. Torres, G. (2008). Ingeniería Inversa: una herramienta para la iniciación al diseño. V congreso bolivariano de Ingeniería Mecánica, Cúcuta, Colombia.
# **Modelo lineal que optimiza una red centros de acopio de proveeduría de leche bronca**

*E. Romero Tagal\* , L. Cruz Saldaña, G. Fernández Lambert, A. Durán Montoya. División de Estudios de Posgrado e Investigación, Instituto Tecnológico Superior de Misantla, Km. 1.8 Carretera a Loma del Cojolite, C.P. 93821, Misantla, Veracruz-México.*  [\\*eromerot@itsm.edu.mx](mailto:*eromerot@itsm.edu.mx)

*Área de participación: Ingeniería Industrial: Cadena de Suministro.*

## **Resumen.**

Se presentan avances del proyecto para rediseñar una red de recolección de leche bronca para una empresa industrializadora de leche. Con el objetivo de minimizar el costo global de la actual red de proveeduría, se modelan escenarios de localización de centros de acopio vigentes, en receso, y potenciales. Los escenarios consideran los kilómetros recorridos, gastos de combustible, y el rendimiento de recorrido del tractor para el transporte del producto entre los centros de acopio y la planta industrializadora.

Se utiliza el modelo de la *p-mediana* resuelto, y los resultados muestran que para atender la actual demanda de leche bronca son suficientes dos Centros de Acopio, uno de ellos actualmente cerrado. La siguiente etapa del proyecto modela un escenario bi-objetivo para maximizar el aseguramiento del abastecimiento de la leche al menor costo con selección de transporte a carga fija.

*Palabras clave: Localización óptima. Centro de acopio. Programación lineal. Diseño de red logística.* 

## **Abstract**

We present progress of the project to redesign a network of raw milk collection for milk processing company. With the objective of minimizing the overall cost of the current network of supply, we modelled scenarios of location of present collection centers, collection centers closed, and possible collection centers. The scenarios consider the kilometers travelled, fuel costs, and the performance of travel of the tractor for the transportation of the product between the collection centers and the company. The p-median is used in linear programing model, and the results show that two collection centers are required to meet the current demand for milk, one of them now closed. The next stage of the project it modeling a bi-objective scenario that maximizes the assurance of the supply of milk at the lowest cost with fixed load transport.

*Keywords: Optimal location. Collection Center. Linear programming. Logistics network design.* 

## **Introducción.**

Las redes de distribución surgen como una necesidad de conectar y transportar los bienes de consumo desde su punto de producción hasta el mercado de consumo, toda vez que, la configuración de la red de transporte se convierte en una función de los costos de distribución de la cadena de suministro de una empresa, de aquí que, este tipo de problemas sea un asunto de decisión estratégica para cualquier organización.

El problema de la localización de instalaciones es un área bastante atendida en el mundo académico, y existe una vasta literatura apoyada con la investigación de operaciones, en la que el reto principal es ubicar a las instalaciones en el mejor sitio con objetivos básicos como pueden ser el minimizar el costo de transporte, o maximizar tiempos de respuesta de servicio al cliente, entre supuestos fundamentales relacionados con los costos logísticos de una cadena de suministros. Sin embargo, la evaluación del riesgo se ha convertido en un área de exploración importante para la gestión de la cadena de suministro de toda empresa.

Aun cuando en los últimos 20 años la gestión de riesgos en la cadena de suministro ha sido objeto de importantes investigaciones como la de Vanany Iwan, et al. [3], ésta ha sido a menudo atendida de manera informal y reactiva al tratar de mitigar los problemas de riesgo a fin de mantener el buen funcionamiento de la cadena de suministro. En este sentido, respecto a modelos de localización de sistemas de produccióndistribución existe una amplia literatura que han presentado una amplia clasificación de los modelos teniendo en cuenta criterios de producción y distribución, haciendo énfasis en la parte global de la cadena de abastecimiento, o bien basada en el nivel de decisión, estructura y parámetros de los modelos existentes (Vidal & Goetschalckx, (1997);. Zhi-Long Chen (2004) Chen (2010).

Dentro de este contexto, casi todos los modelos son formulados con Programación Mixta Entera (MIP) y debido a que las formas exactas para resolver este tipo de problemas en tamaños medianos requieren de grandes esfuerzos computacionales, las aproximaciones heurísticas son usadas para resolver los problemas reales. Las principales técnicas utilizadas son modelos de descomposición, jerarquización, relajación de Lagrangeana, ramificación y acotamiento y algunas meta-heurísticas como: recocido simulado y algoritmos genéticos. (Pirkul & Jayaraman (25) muestra un resumen de los principales avances que se han realizado para solucionar problemas de producción/ distribución.

Varias técnicas se han desarrollado para ayudar en la tarea de diseñar la configuración de la red, y en lo general tratan de evaluar posibles nuevas alternativas de proveeduría, olvidando aquellas que en un momento han servido en el pasado, y como tales, ya tienen una infraestructura como tal establecida para el servicio de acopio y/o distribución.

La configuración óptima de la red de proveeduría de leche bronca, parte de la selección óptima del o los centros de acopio que satisfagan las necesidades diarias de leche fresca, y de los costos implicados para el transporte de la leche y los gastos de operación para el enfriamiento de la leche fresca en el Centro de Acopio en tanto se reúne la leche y se conserva hasta su traslado a la planta industrializadora. La leche de los productores puede llegar al centro de acopio en botes lecheros o cantaras, tambos, tinacos o recipientes, desde 40 hasta 1000 litros y/o pipas de diferentes capacidades. Lo anterior resalta la importancia que tiene ubicar un centro de acopio que concentre el suficiente abastecimiento de leche con el objetivo de minimizar los costos por transporte a la planta industrializadora de leche.

Este trabajo presenta un modelo en programación Lineal (PL) para la p-mediana con el que se modela un primer escenario del diseño de una red de acopio de leche bronca para una empresa industrializadora de leche en función de los costos por transportar por distancia recorrida, gastos de combustible, y el rendimiento de recorrido del tractor para el transporte del producto entre los centros de acopio y la planta industrializadora. Los resultados demuestran que, entre otros Centros de Acopio, debe reactivarse el Centro de Acopio de Colipa, como un Centro de Acopio que minimiza el costo global de la red de proveeduría, y minimiza el riesgo por desabasto de leche a la planta industrializadora.

## **Metodología.**

El cómo tratar numéricamente un problema de localización dependerá, fundamentalmente, de cuántas variables (cuántas posibles ubicaciones) se han definido. Esto es evidente tanto para el caso unicriterio como para el multicriterio. Los problemas de la *p-mediana* son modelos básicos de localización sobre redes donde las longitudes de las aristas (distancias) y los pesos de los vértices (demandas) son conocidos. El problema de la *pmediana* consiste en encontrar *p* puntos de la red de modo que se minimice la distancia total ponderada entre estos puntos y los vértices.

Como análisis preliminar de este estudio se han definido los objetivos que se han traducido en los requerimientos para el diseño de la red de proveeduría. Se definieron las alternativas de centros de acopio candidatos tomando en cuenta a los centros activados, aquellos que han sido utilizados en el pasado, y potenciales centros de acopio. De cada uno de los sitios candidatos se recogió información acerca de la capacidad como cuenca lechera, tomando en cuenta que el sitio elegido como alternativa, no necesariamente es el sitio en donde se produce el mayor volumen de leche en su región, y como consecuencia los costos de operación del Centro de Acopio tienden a ser mayores. A partir de las características y restricciones de la red de proveeduría se definió el modelo en programación lineal monocriterio más adecuado al objetivo del estudio.

## **Caso de estudio.**

Para el desarrollo de este estudio se considera el caso de una industrializadora de leche localizada en la ciudad de Xalapa con una capacidad de procesamiento de 40,000 lts diarios, la cual desea analizar su actual red de proveeduría definida por centros de acopio establecidos en tres localidades. El objetivo es evaluar la factibilidad de abrir nuevos potenciales y/o re-abrir los centro de acopio que hoy en día se encuentras cerrados, con la finalidad de asegurar su abastecimiento de leche bronca a su planta industrializadora, y minimizar el riesgo de paros en la producción. Hoy en día la empresa tiene tres centros de acopio ubicados en La Joya, Piedras Negras, y Palma Sola. En todos los casos el tipo de transporte que puede utilizarse tiene una capacidad de 10,000 lts (tipo 1), o de 20,000 lts (tipo 2),

Tomando en cuenta anteriores centros de acopio y potenciales centros de acopio, se modela la red de acopio, por políticas de la empresa para tres centros de acopio. Esta condición se justifica toda vez que, si bien dos centros de acopio pudieran satisfacer la demanda de leche bronca, la empresa prevé el riesgo de incomunicación en alguno de los centros de acopio. A partir de este condicionamiento, la empresa establece el convenio de abastecimiento.

Asumiendo que los costos de transporte son una función lineal de la distancia recorrida, La Tabla 1 concentra el factor costo de transporte en función del precio de combustible (\$/lt), y rendimiento por km recorrido (lt/km) de tractor, y la distancia en km de recorrido del Centro de Acopio a la planta industrializadora, así como el costo por operar diario el centro de acopio. La Tabla 2, la capacidad de proveeduría de los potenciales centros de acopio. La Tabla 3, la producción promedio de leche. La Figura 1 presenta la ubicación en el plano geográfico del Estado de Veracruz.

**Tabla 1. Costos de transporte del Centro de Acopio (** *i* **) a la planta industrializadora (** *j* **); y costo fijo diario de operación en pesos mexicanos.** 

| Centros de Acopio potenciales | Costo de $i$ a $j$ | Costo Fijo diario de operación |
|-------------------------------|--------------------|--------------------------------|
| La Joya, Ver.                 | 50.92              | 850                            |
| Palma Sola, Ver.              | 369.17             | 635                            |
| Piedras Negras, Ver.          | 451.92             | 720                            |
| Ozuluama, Ver.                | 542.30             | 920                            |
| Isla, Ver.                    | 490.10             | 950                            |
| Colipa, Ver.                  | 107.82             | 750                            |
| Libres, Pue.                  | 131.11             | 600                            |

## **Tabla 2. Capacidad Acopio/proveeduría† de los centros de acopio funcionando y de los potenciales.**

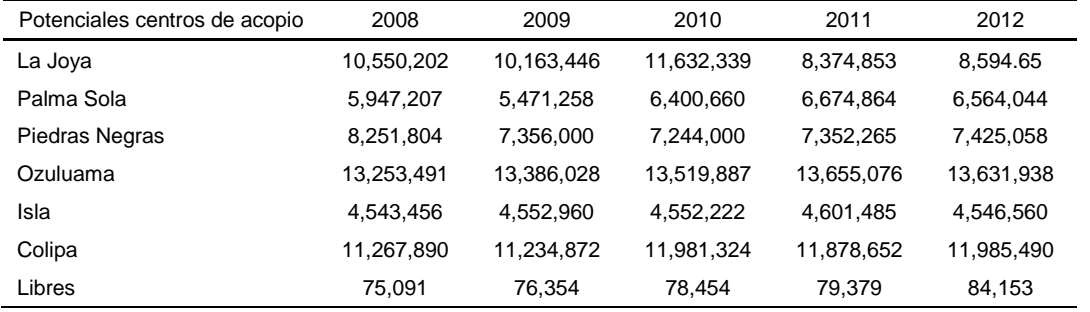

† <http://www.siap.gob.mx/ganaderia-resumen-municipal-pecuario/>

#### **Tabla 3. Producción promedio de leche mensual, semanal y diaria de centros de acopio y potenciales (2012).**

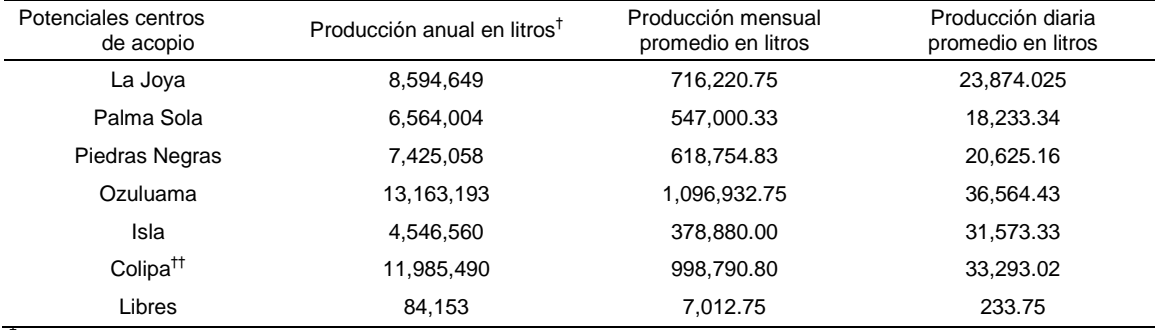

† <http://www.siap.gob.mx/ganaderia-resumen-municipal-pecuario/> ††Integra la producción de Misantla, Veracruz.

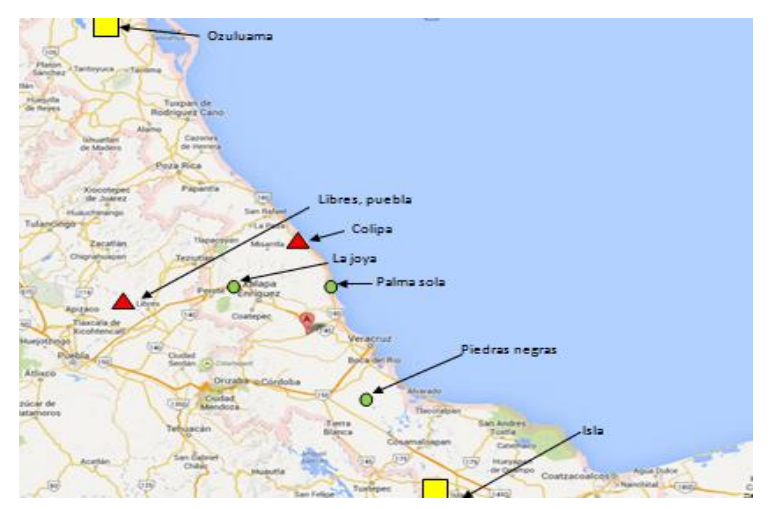

**Figura 1.- Localización de los centros de acopio actuales [0], cerrados [4], y potenciales [1].** 

## **Minimizar costos por distancia recorrida en transporte de tipo 2.**

*Cij, el costo por transportar del centro de acopio i a la industrializadora j, por tipo de transporte i.*

*wi , volumen de leche transportada por tipo de unidad de transporte i.*

*fi , costo fijo de operación del centro de acopio i.*

*Xij, litros a transportar del centro de acopio i a la industrializadora j.*

*Oi , la capacidad de acopio-proveeduría del centro de acopio i.*

*dj , litros de requerimiento de leche de la planta industrializadora j.* 

*p, denota el número de Centros de Acopio interesados en modelar.*

*YI , es una variable binaria que* {*1, si se activa en Centro de Acopio i; 0, en caso contrario* }

$$
Min Xo = \sum_{i=1}^{n} \sum_{j=1} \frac{C_{ij}}{w_i} X_{ij} + \sum_{i=1}^{n} f_i Y_i
$$
  
\n
$$
\sum_{l=1}^{n} X_{ij} \leq O_i Y_i; j = 1
$$
  
\n
$$
\sum_{j=1}^{n} X_{ij} = d_j; \forall i
$$
  
\n
$$
\sum_{i=1}^{n} X_i = p
$$
  
\n
$$
\sum_{i=1}^{n} Y_i = p
$$
  
\n
$$
K_u \geq 0; \forall i; j.
$$
  
\n
$$
E_u \geq 0; \forall i; j.
$$
  
\n
$$
E_u \geq 0; \forall i; j.
$$

La Ecuación 1 minimiza los costos asociados con transportar la leche bronca del centro de acopio a la planta industrializadora, respecto al tipo de unidad de transporte *i*, sea de 10,000 o 20,000 litros de capacidad, y suma los costos de operación de los centros de acopio activados. La Ecuación 2, establece que no puede enviarse más leche de la capacidad de acopio que cada centro puede reunir. La Ecuación 3 establece que los centros de acopio no pueden enviar más leche que la que requiere la planta industrializadora. La Ecuación 4 define el número de centros de acopio que el decisor está interesado en activar. Finalmente se establece la condición lógica de las variables *Y<sup>i</sup>* , y *Xij*, para toda *i* en *j*.

#### **Minimizar costo de transporte, asegurando el abastecimiento de leche bronca con transporte de tipo 2.**

*Cij, el costo por transportar del centro de acopio i a la industrializadora j, por tipo de transporte i.*

*wi , volumen de leche transportada por tipo de unidad de transporte i.*

*fi , costo fijo de operación del centro de acopio i.*

*Xij, litros a transportar del centro de acopio i a la industrializadora j.*

*Oi , la capacidad de acopio-proveeduría del centro de acopio i.*

*dj , litros de requerimiento de leche de la planta industrializadora j.* 

*p, denota el número de Centros de Acopio interesados en modelar.*

*ri , factor jerárquico basado en la tendencia de producción de leche en el Centro de Acopio i.*

*YI , es una variable binaria que* {*1, si se activa en Centro de Acopio i; 0, en caso contrario* }

 $\boldsymbol{n}$  $\boldsymbol{n}$ *Min Xo* =  $\sum_{i=1}^{1} \sum_{j=1}^{C_{ij}} \frac{C_{ij}}{w}$ Ecuación 5  $X_{ij}$  +  $\sum f_i$  $Y_i$ i i  $\boldsymbol{n}$ Ecuación 6  $\sum X_i$ ; I Ecuación 7  $\sum X_{ij} = d_j;$ j  $\boldsymbol{n}$ Ecuación 8  $\sum Y_i$ i  ${Y_i \in \{ 1,0\}}$  $X_{ij} \geq 0$ ;  $\forall_i$ ;

La Ecuación 5 minimiza los costos asociados con transportar respecto al tipo de unidad de transporte *i,* la leche bronca del centro de acopio que tiene una tendencia creciente en la producción de leche a la planta industrializadora, y suma los costos de operación de los centros de acopio activados. La Ecuación 6, establece que no puede enviarse más leche de la capacidad de acopio que cada centro puede reunir. La Ecuación 7 establece que los centros de acopio no pueden enviar más leche que la que requiere la planta industrializadora. La Ecuación 8 define el número de centros de acopio que el decisor está interesado en activar. Finalmente se establece la condición lógica de las variables *Y<sup>i</sup>* , y *Xij*, para toda *i* en *j*.

#### **Resultados y discusión.**

*Escenario 1: Minimización de costos por distancia recorrida en transporte de tipo 2, sin restricción del número de instalaciones.* 

Este escenario se resuelve sin restringir el número de instalaciones por activar. El resultado demuestra un valor de la Función de \$ 1,688.283, para activar los Centro de Acopio de Palma Sola, y Colipa; quedando un inventario de leche en Palma Sola de 11,526.36 litros.

*Escenario 2: Minimización de costos por distancia recorrida en transporte de tipo 2, cumpliendo con la política de tres Centros de Acopio.* 

En este escenario se resuelve restringiendo el número de instalaciones a tres Centros de Acopio por activar. El resultado demuestra un valor de la Función de \$ 2,285.501, para activar los Centro de Acopio de Palma Sola, Colipa, y Libres; quedando un inventario de leche en Palma Sola de 11,760.11 litros.

*Escenario 3: Minimización de costo de transporte, asegurando el abastecimiento de leche bronca con transporte de tipo 2, sin restricción de la política de tres Centros de Acopio.* 

En este escenario se resuelve restringiendo el número de instalaciones a tres Centros de Acopio por activar. El resultado demuestra un valor de la Función de \$ 2,210.825, para activar dos Centros de Acopio: Ozuluama, y Colipa; quedando un inventario de leche en Ozuluama de 29, 857.45 litros.

*Escenario 4: Minimización de costo de transporte, asegurando el abastecimiento de leche bronca con transporte de tipo 2, para cumplir con la política de tres Centros de Acopio.* 

En este escenario se resuelve restringiendo el número de instalaciones a tres Centros de Acopio por activar. El resultado demuestra un valor de la Función de \$ 2,210.825, para activar dos Centros de Acopio: Ozuluama, Colipa, y Libres; quedando un inventario de leche en Ozuluama de 29, 857.45 litros, y de 233.75 litros en Colipa.

Estos escenarios justifican la reactivación del Centro de Acopio de Colipa, desde dos perspectivas. La primera que minimiza el costo global de red de acopio, y la segunda por su tendencia en la producción de leche. Si bien el Centro de Acopio de Ozuluama es el más distante de la planta industrializadora, su tendencia en la producción en el acopio de leche, éste sobresale en su importancia para asegurar el abastecimiento de leche. La Figura 2 y Figura 3 describen el grafo de la rede de acopio óptimo para la función "Minimizar costos por distancia recorrida en transporte de tipo 2", y "Minimizar costo de transporte, asegurando el abastecimiento de leche bronca con transporte de tipo 2".

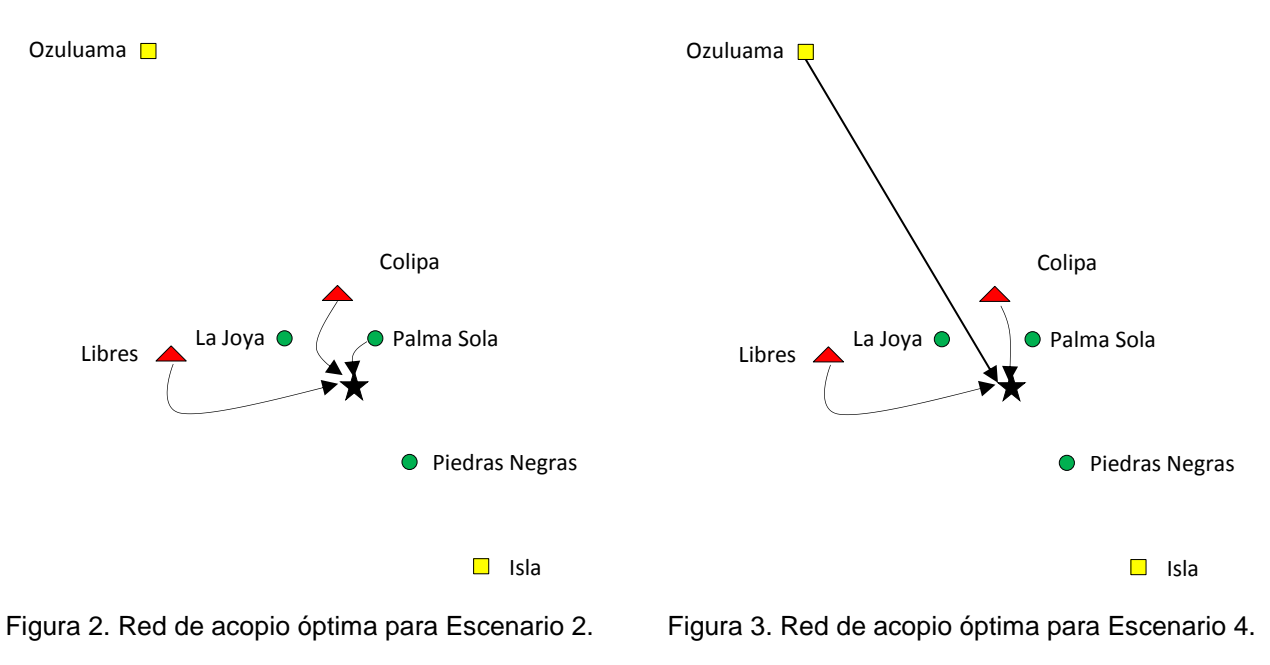

#### **Trabajo a futuro**

La segunda etapa del modelo, busca minimizar el costo global de la rede de acopio, minimizando el riesgo de proveeduría como un problema binario y entero.

## **Conclusiones**

La necesidad de una proveeduría eficiente está basada en seleccionar bajo criterios objetivos, sin tendencias o preferencias de ninguna índole el mejor proveedor de los suministros. El reto profesional que representa dicho proceso de selección tiene su trascendencia y su importancia para el aseguramiento del abasto de sus suministros. Los cuatro escenarios aquí modelados demuestran la importancia de considerar siempre, cuanto más sea posible, los diferentes factores que en un momento determinado pueden impactar en problemas de desabasto, ya sea en el corto o largo plazo. Los modeles en PL definidos en este trabajo reflejan la oportunidad de reactivar el Centro de Acopio de Colipa, toda vez que éste ha mostrado un impacto mínimo en el costo global de la red de acopio considerando el factor de tendencia en el acopio de leche bronca. La solución de estos escenarios debe ser puesta en análisis a partir de varios aspectos que pueden mencionarse:

- El tiempo de transporte del producto.
- Los centros de Acopio seleccionados se quedan con inventario de leche. Esta situación no es práctica para los productores de leche que entregan al Centro de Acopio, ni para la industrializadora de leche por los costos implicados y riesgo de conservación del producto.

Integrado a los factores considerados en estos resultados, se recomienda modelar un escenario que considere el tiempo de traslado del producto.

## **Agradecimientos**

Agradecemos a la Industrializadora de leche LICONSA-Xalapa, por las facilidades otorgadas para las Residencias Profesionales y desarrollo de este proyecto.

## **Referencias**

- 1. Chen, Z.-L., 2004. Integrated Production and Distribution Operations:Taxonomy, Models, and Review/Handbook of Quantitative Supply Chain Analysis: Modeling in the E-Business. Era. Ch. 17.
- 2. Pirkul, H. & Jayaraman, V., 1998. A multi-commodity, multi-plant, capacitated facility location problem: formulation and efficient heuristic solution. Computers Operational Research, 25(10), pp.869-78.
- 3. Vanany Iwan, Suhaiza Zailani and Nyiman Pujawan, "Supply Chain Risk Management: Literature Review and Future Research", in 16 Int'l Journal of Information Systems and Supply Chain Management, 2(1), 16- 33, January-March 2009.
- 4. Vidal, C.J. & Goetschalckx, M., 1997. Strategic production-distribution models:A critical review with emphasis on global supply chain models. European Journal of Operational Research, 98, pp.1-18.
- 5. Z.-L. Chen, Integrated production and outbound distribution scheduling: Review and extensions. *Operations Research,* 58 (2010), 130 - 148.

# *Value Stream Mapping:* **herramienta de diagnóstico para un proceso intermitente**

F. Ortiz Flores<sup>1\*</sup>, C. Argüelles López<sup>2</sup>, A. Matheis de la Cruz<sup>3</sup>, F. Ortiz López<sup>4</sup>, A. Jiménez Sánchez<sup>5</sup> *<sup>1</sup>Departamento de Estudios de Posgrado e Investigación, Instituto Tecnológico de Orizaba, Avenida Oriente 9 852, Emiliano Zapata, C.P. 94320, Orizaba, Ver., México 2, 3, 4, 5 Alumnos MII, Instituto Tecnológico de Orizaba, Avenida Oriente 9 852, Emiliano Zapata, C.P. 94320, Orizaba, Ver., México \*fer.ort.f@gmail.com* 

## *Área de participación: Ingeniería Industrial*

## **Resumen**

La aplicación del *Value Stream Mapping,* de la situación actual, dentro de una empresa metal-mecánica, sirvió como herramienta de diagnóstico en el proceso de fabricación de algunos componentes para tableros, utilizados para realizar ensambles de mangueras automotrices. La aportación de esta aplicación radica en la adaptación de la metodología del VSM, a las particularidades de un proceso intermitente, para identificar áreas de oportunidad dentro de un proceso de fabricación, tomando en consideración el flujo de información y el flujo de materiales. Los resultados obtenidos demuestran que es posible aplicar el VSM a empresas con sistema de producción variable y de poco volumen para obtener una visión global y detectar áreas de mejora.

**Palabras clave:** VSM, Mapa de la cadena de valor, Diagnóstico, Proceso intermitente.

## **Abstract**

The application of Value Stream Mapping, of the current situation, inside a metal-mechanical enterprise, was used as a diagnostic tool in the manufacturing process of some components for boards, which are used to make automotive hose's assemblies. The contribution of this application lies in the adaptation of the methodology of VSM, to the particularity of an intermittent process, to identify areas of opportunity within a manufacturing process, taking into account information flow and material flow. The final results show that is possible to apply VSM to an enterprise with a variable production system and low volume to get a global vision y detect opportunity areas.

## **Introducción**

El mapa de la cadena de valor (VSM, por sus siglas en inglés de "*Value Stream Mapping*"), es una técnica relacionada con la manufactura esbelta, que mediante el uso de iconos permite la representación gráfica del estado actual o futuro de un sistema de producción, con el propósito de identificar las actividades que agregan y no agregan valor al proceso, desde los proveedores hasta los clientes, considerando dos elementos principales: el flujo de información y el flujo de materiales; de esta manera se pueden establecer estrategias necesarias para idear y graficar un posible estado futuro del sistema, que mejora o elimina las actividades que no agregan valor al proceso bajo los conceptos del pensamiento *lean*.

Autores como Rother y Shook (1998) y Hines y Rich (1997) recomiendan aplicar el VSM en procesos continuos ya que la técnica resulta ser más eficiente: sin embargo, la literatura ofrece un espacio de oportunidad para desarrollar aplicaciones del VSM en campos distintos en el que originalmente fue concebido (Duggan (2002) y Serrano (2007)).

Con base al pensamiento de Duggan y Serrano, el presente artículo tiene el objetivo de mostrar cómo se aplicó la técnica VSM, mediante una adaptación a un proceso intermitente para identificar áreas de oportunidad dentro del proceso de producción de una empresa metal-mecánica y, que éstas, fueran el origen del desarrollo de proyectos de mejora, los cuales se plasman en detalle en las tesis de maestría de Ortiz (2014), Argüelles (2014) y Matheis (2014).

El proceso de producción de tipo intermitente, donde se desarrolló la adaptación de la técnica VSM, se representa en la Figura 1; en éste se presentan dos particularidades:

- 1. La primera consiste en que la elaboración del producto no es constante, debido a que el producto es encargado por el cliente cuando obtiene una licitación, lo que dificulta pronosticar cuándo será fabricado dicho producto;
- 2. La segunda particularidad radica en el hecho de que los productos, cuando son encargados por el cliente, siempre son distintos, haciendo que el logro de un pronóstico sobre un pedido por el cliente sea de poca ayuda puesto que no se conoce cuál será el diseño del producto.

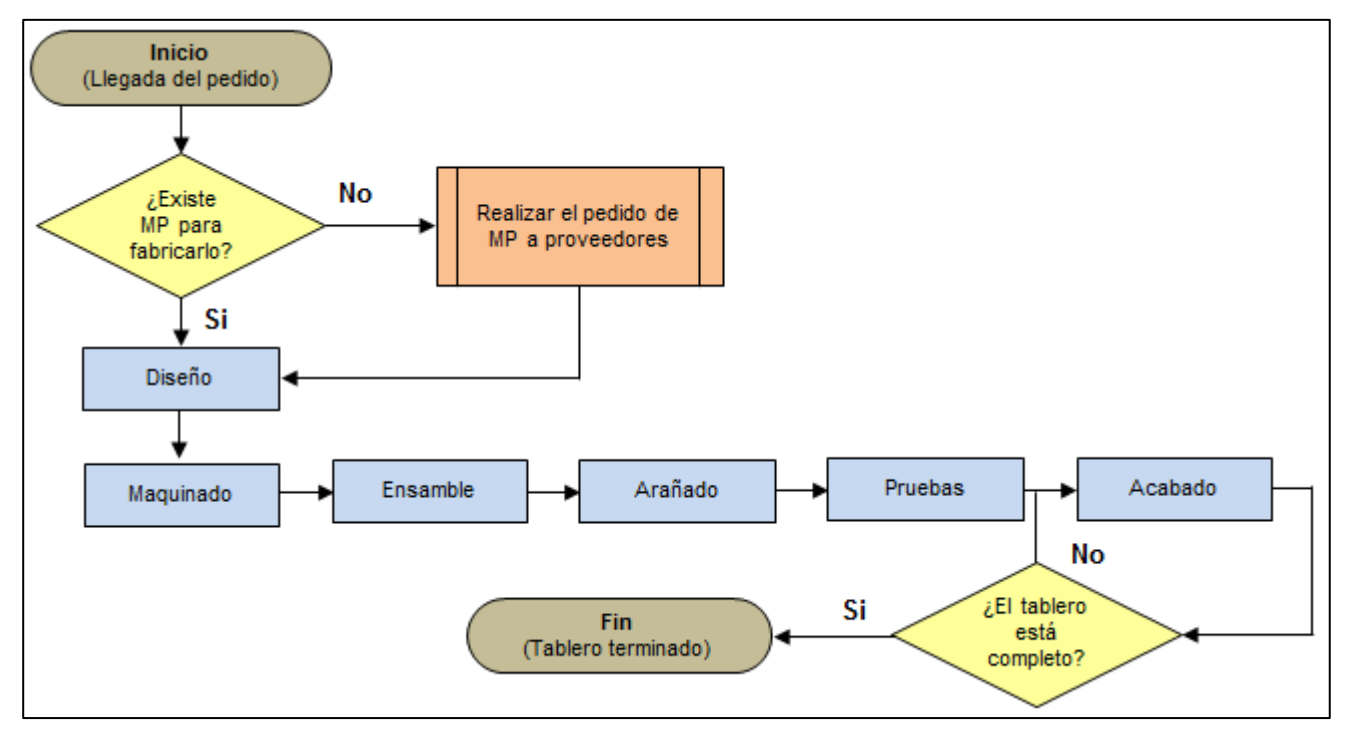

Figura 1. Diagrama de bloques del proceso de fabricación.

## **Metodología**

El proceso utilizado para la aplicación del VSM al proceso intermitente, que se aprecia en la Figura 2, se describe a continuación:

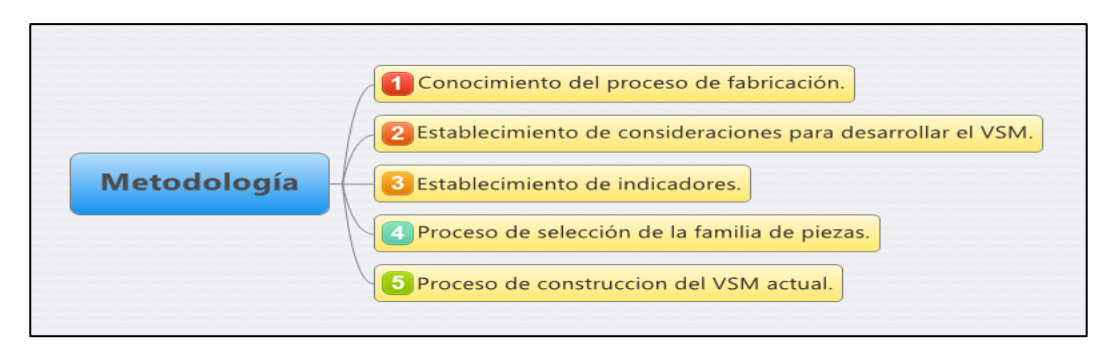

Figura 2. Metodología utilizada para la aplicación del VSM (Elaboración propia).

#### **1. Conocimiento del proceso de fabricación**

Antes de la aplicación del VSM, fue necesario conocer el proceso de fabricación de los productos, el cual se lleva a cabo mediante seis etapas: diseño, maquinado, ensamble, arañado, pruebas y acabado; tal como se mostró en el diagrama de la Figura 1.

#### **2. Establecimiento de consideraciones para el desarrollo del VSM**

La aplicación del VSM, en este caso en particular, tuvo en cuenta las siguientes consideraciones:

- De acuerdo con Serrano (2007), el VSM presenta algunas carencias en los procesos donde existe una alta "*costumización"* y alta variedad de productos, sobre todo en el grado de detalle para graficar y especificar los flujos, por lo que fue necesario ajustar las etapas para éste caso en particular.
- El tiempo de ciclo en el VSM no fue calculado debido a que el tipo de producción de la empresa es intermitente y único, esto se debe a que el cliente encarga un producto diferente a la empresa cuando éste gana una licitación.
- El VSM sólo se utilizó para tener un panorama de forma gráfica del flujo de información y del flujo de materiales, del proceso de la empresa.
- La selección de la familia de piezas se llevó de acuerdo a las necesidades de la empresa.
- Se realizó la señalización de áreas de oportunidad latente en el VSM de la situación actual (siendo esta actividad propia del VSM del estado futuro), para visualizar de forma gráfica en que parte del flujo de información y del flujo de materiales de la empresa se encuentran ubicadas las posibles áreas de mejora.

## **3. Establecimiento de indicadores.**

Los siguientes indicadores: tiempo de maquinado, tiempo de preparación, tiempo de espera y ocio, número de errores en el diseño de piezas y tiempo de retraso, fueron utilizados en el desarrollo del VSM como medio de información relevante para el análisis del desempeño del proceso de fabricación actual.

## **4. Proceso de selección de la familia de piezas**

La metodología utilizada para la selección de la familia de piezas fue la siguiente (Matheis, 2014):

- Selección del producto. Debido a que la empresa fabrica diferentes productos, al platicar con el dueño, esté enfatizo su interés por analizar el producto "tableros" porque es el producto más rentable para la empresa y por consiguiente se desea que su proceso sea eficiente.
- Elaboración de un diagrama de explosión del producto seleccionado para identificar todos los elementos que conforman al producto.
- La elaboración de la matriz Producto-Proceso permitió agrupar el producto o subproductos con respecto a las operaciones que se realizan en el proceso.
- La selección de la familia de piezas que se muestra en la tabla 1, identifica tres familias de piezas. Éstas se analizaron con ayuda de la empresa y se obtuvieron los siguientes puntos importantes:
	- Las familias de piezas, número 1 y 2, se fabricaran y se mantendrán en inventario, ya que son estandarizadas.
	- La familia de piezas número 3 se fabricara sólo cuando exista un pedido de tableros, ya que depende de las dimensiones y posición de la manguera a ensamblar.

Siendo que las familias 1 y 2 son estandarizadas, producidas para ser almacenadas y utilizadas hasta que un pedido de tableros se presenta, no reflejan mucha importancia para ser analizadas a través del VSM. Sin embargo, la familia número 3 se conforma de piezas que varían pedido tras pedido. Por esta razón, estas piezas, que son consideradas de mayor impacto en la fabricación de tableros, serán analizadas a través del VSM que se ilustra en este artículo.

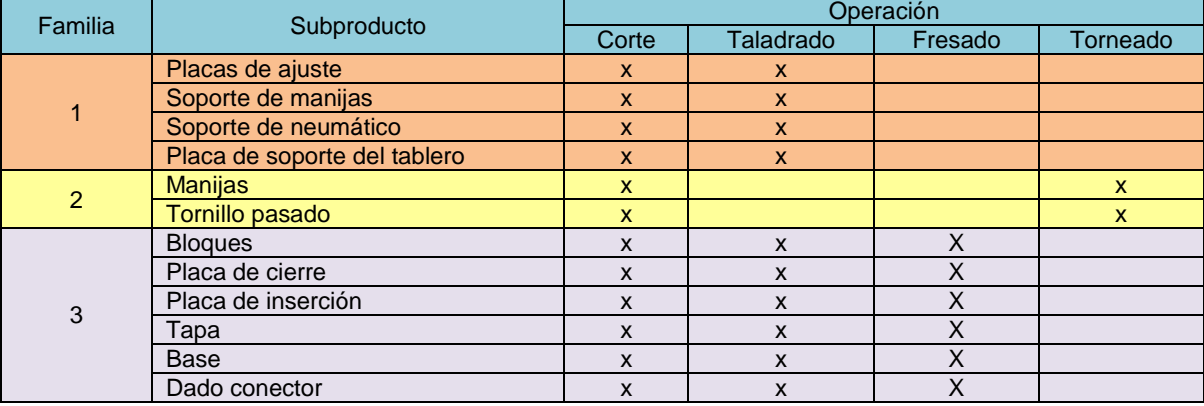

Tabla 1. Identificación de las familias de piezas en la fabricación de tableros (Argüelles, 2014).

## **5. Proceso de construcción del VSM actual**

Rother y Shook (1998) y Lee y Snyder (2006) proponen metodologías para la construcción del estado actual del VSM, sin embargo, dichas metodologías se ajustaron a las necesidades propias del proyecto. Las actividades realizadas para llevar a cabo el VSM del estado actual, que se muestra gráficamente en la Figura 3, se describen a continuación:

- 1) **Posicionar el cliente y proveedor en el mapa.** El primer paso del VSM de la situación actual fue colocar en el extremo superior derecho de la hoja el símbolo que corresponde al cliente, mientras que los proveedores se posicionaron en la parte superior izquierda del diagrama.
- 2) **Identificar el flujo del material (de izquierda a derecha).** Para indicar el flujo se utilizó el proceso de fabricación de la familia de piezas seleccionada del tablero de sujeción de ensamble de mangueras, el cual se situó en la parte inferior en el centro del diagrama (Figura 3).
- 3) **Colocar los envíos.** Los envíos fueron colocados con su respectivo símbolo dentro del proceso.
- 4) **Colocar el proceso de fabricación.** El proceso de fabricación se colocó en la parte central del mapa.
- 5) **Colocar las cajas de información.** Las cajas de información se colocaron debajo de cada símbolo del VSM de los clientes, proveedores y procesos. Las cajas de información sólo contienen información respecto al producto que pasa por el proceso, la cantidad de piezas y el tiempo promedio, otros valores como el *takt time* y el tiempo de ciclo no fueron calculados debido al tipo de producción del producto.
- 6) **Mostrar el flujo de material e información.** El flujo del material y el flujo de información se colocaron con su respectivo símbolo, indicando el flujo que sigue el material y el de información dentro del proceso de producción de un tablero de ensamble.
- 7) **Colocar los triángulos de inventario y almacenes.** Los inventarios se deben colocar donde éstos existan dentro del proceso con su respectivo símbolo. Los almacenes de materia prima (MP) y producto terminado (PT), se situaron a la izquierda y derecha del flujo del material respectivamente (Figura 3).
- 8) **Colocar los tiempos de entrega.** Los tiempos de entrega fueron colocados en la parte inferior del diagrama a través de una línea de tiempo, lo cual indicó el tiempo que lleva cada operación del proceso (Figura 3). Los tiempos colocados fueron proporcionados por el personal de cada área.
- 9) **Señalar las áreas de oportunidad latente.** Esta señalización se realizó por medio del símbolo Kaizen en los lugares donde existió una oportunidad de mejora de acuerdo a la situación actual que cursaba la empresa.

## **Análisis y resultados del VSM**

El VSM mostrado en la Figura 3, permitió identificar las siguientes situaciones en el proceso de fabricación de tableros para ensambles de mangueras automotrices:

- El flujo de materiales, a través de las etapas del sistema de fabricación de tableros, funciona como un sistema *push*, ya que el material o subproducto pasa de una etapa a otra cada vez que termina su trabajo.
- El recorrido que realizan los materiales, para ir de una etapa a otra, no tiene un impacto significativo en el tiempo de fabricación de los tableros puesto que son distancias pequeñas.
- El tiempo de fabricación de los tableros es aproximadamente de 18 días.
- Los inventarios expresados con un triángulo amarillo son ocasionados por faltante de material en la estación de trabajo, lo cual ocasiona un cuello de botella y evita que el proceso continúe a la siguiente operación. Por ejemplo, al final de la etapa de arañado el tablero ya está completo, sin embargo, existe la necesidad de contar con la manguera físicamente para poder realizar la etapa de pruebas.
- De acuerdo con la gráfica de la Figura 4 se puede apreciar que del tiempo total de fabricación, de la familia de piezas más importante del tablero, el 49% del tiempo es desperdiciado en operaciones que no agregan valor al producto. *(% de tiempo de entrega más el % de tiempo ocioso).*
- En la gráfica de la Figura 5 se aprecia que la etapa que más tiempo necesita, en la fabricación de tableros, es la etapa de maquinado, con un 53% seguida de la etapa de diseño, con un 30%. Por lo que es necesario analizarlas para encontrar una oportunidad de mejora.

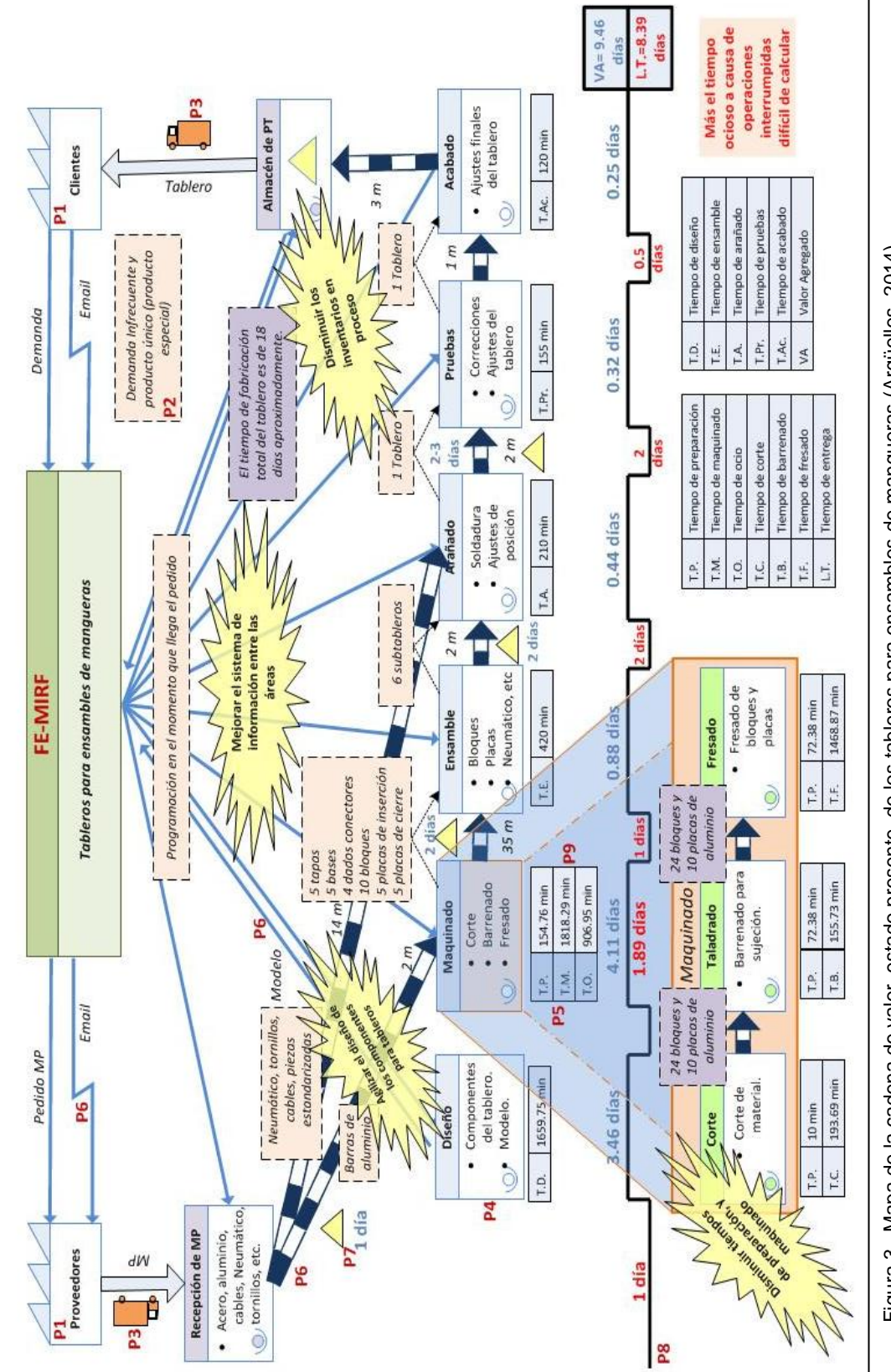

*Memorias CIM 2014 Área Ingeniería Industrial*

De manera general, con el VSM de la situación actual se lograron identificar las siguientes problemáticas:

- 1. El tiempo para la realización de diseños para los componentes de los tableros es considerablemente alto.
- 2. La comunicación entre las áreas de trabajo no es correcta.
- 3. La emisión de órdenes de fabricación no son adecuadas para el proceso.
- 4. El tiempo de preparación de las máquinas para taladrado y maquinado es excesivo.
- 5. Existe inventario en proceso que es indeseable.
- 6. Existe tiempo ocioso entre las operaciones que realizan los operadores.

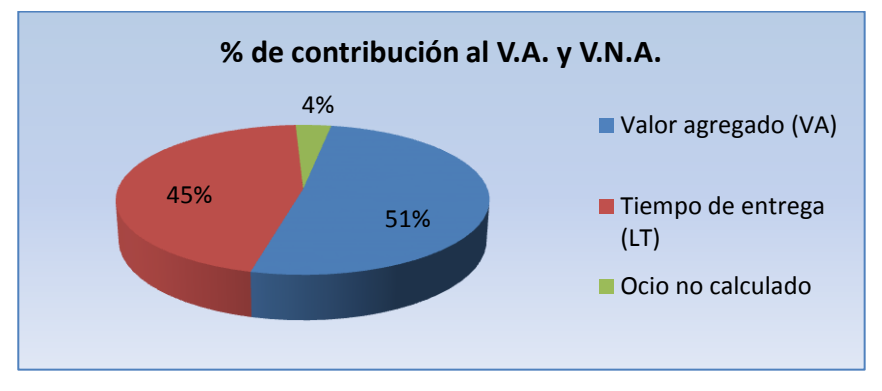

Figura 4. Porcentaje de contribución, del valor agregado y no agregado, al tiempo total de fabricación (Argüelles, 2014).

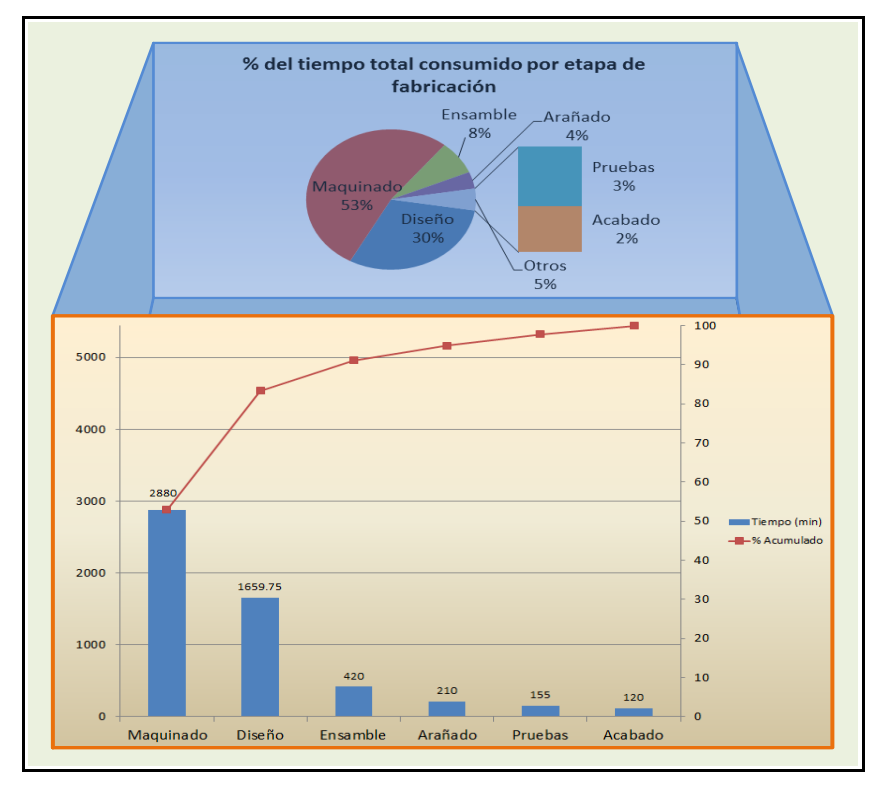

Figura 5. Porcentaje de tiempo total consumido por etapa de fabricación (Argüelles, 2014).

Finalmente se obtuvieron cuatro áreas de oportunidad como resultado de analizar el VSM de la situación actual, las cuales son:

- Mejorar el área de diseño.
- Mejorar el sistema de información entre las áreas de trabajo.
- Mejorar la velocidad de respuesta del área de maquinado de CNC.
- Disminuir el inventario en proceso entre las etapas del sistema de fabricación de los tableros.

Dadas estas áreas de oportunidad, la empresa se vio interesada en las primeras tres: mejorar el área de diseño, mejorar el sistema de información entre las áreas de trabajo y mejorar el área de maquinado CNC, con el propósito de contribuir a la reducción del tiempo de fabricación de tableros y por ende tener entregas de pedidos en tiempo y forma a su principal cliente, sin afectar el cumplimiento de entrega de los pedidos de los demás clientes.

## **Conclusiones**

La versatilidad de las herramientas de la ingeniera industrial están condicionadas a ciertos aspectos, los cuales se establecen para obtener el máximo beneficio de la herramienta, sin embargo, es posible utilizar herramientas en condiciones no favorables y aun así obtener buenos resultados tal y como se demostró en el desarrollo del trabajo, donde se utilizó el VSM como herramienta para diagnosticar la situación actual de una empresa con un proceso de producción de alta variabilidad y bajo volumen, que son condiciones donde el VSM usualmente no es utilizado, no obstante, a través de la adecuaciones ésta se ajustó al proceso y se logró obtener a detalle la situación actual de la empresa mostrando los flujos de material e información dentro del proceso, las actividades que se realizan para la manufactura del producto y las áreas de oportunidad para mejorar el proceso.

## **Referencias**

- 1) Argüelles, López Cesar, "Estrategia para disminuir los tiempos de fabricación de componentes para tableros en una empresa Metal-Mecánica," MII, Instituto Tecnológico de Orizaba, Asesor: D. F. Ortiz Flores, ITO, 2014.
- 2) Bodek, Norman, Peter Ellis, Ron hanson*, et al.*, Future State Value Stream Mapping. http://www.strategosinc.com/value\_stream\_mapping3.htm, consultada por Internet el 21 de Marzo de 2014.
- 3) Duggan, K., Creating mixed model value streams. Practical lean techniques for buildingn to demand Editorial Prodictivity Press, New york, 2002.
- 4) Grupo Lean Solutions, Lean Solutions. http://www.leansolutions.co/, consultada por Internet el 2 de enero de 2014.
- 5) Hines, P y Rich, N., The seven value stream mapping tools, Internataional Journal of Operations and Production Management, 1997.
- 6) Lee, Q., y B. Snyder, *The Strategos Guide to Value Stream & Process Mapping*, Editorial Enna Products Corporation, 2006.
- 7) Matheis, Aldair, "Modelo de proceso de diseño de piezas para tableros de ensamble en una empresa metalmecánica," Tesis de Maestría, División de Estudios de Posgrado e Investigación, Instituto Tecnológico de Orizaba, Asesor: D. F. Ortiz Flores, Orizaba, Ver., 2014.
- 8) Ortiz, Fernando, "Estrategia para disminuir los tiempos de entrega de productos terminados en una empresa Metal-Mecánica," Tesis de Maestría, División de Estudios de Posgrado e Investigación, Instituto Tecnológico de Orizaba, Asesor: D. F. Ortiz Flores, Orizaba, Ver., 2014.
- 9) Rother, M., y J. Shook, *Learning to see: value stream mapping to add value and eliminate muda*, Editorial Lean Enterprise Institute, Massachusetts, 1998.

# **VSM: Herramienta moderna de diagnóstico y base para el mejoramiento empresarial**

*Ing. Bruno Adolfo Villalobos Martínez1\* , Dr. Fernando Ortiz Flores<sup>1</sup> , MII Paulina Aideé Pacheco Lara*, *<sup>1</sup>División de Estudios de Posgrado e Investigación, Instituto Tecnológico de Orizaba. Oriente 9 854 Col. Emiliano Zapata, C.P. 94300, Orizaba, Veracruz, México. \*bruno.a.villalobos@gmail.com Área de participación: Ingeniería Industrial*

## **Resumen**

El objetivo del artículo es mostrar la aplicación de la técnica *Value Stream Mapping* para identificar áreas de oportunidad y elaborar propuestas de mejora al proceso de producción en una industria textil, utilizando 4 indicadores comunes del proceso productivo: tiempo de ciclo, tasa de salida, tiempo de valor agregado e inventario en proceso; y 2 indicadores innovadores: *OEE* e índice de disponibilidad de *QRM*; para evaluar el desempeño de los procesos y la reducción de los tiempos de entrega.

La utilización de esta técnica de diagnóstico permitió comprender su valioso aporte en la identificación de las áreas de oportunidad, ya que incluso los pasos previos a la elaboración y el desarrollo del mapa aseguran un extenso conocimiento y comprensión del proceso productivo, a la vez que garantizan un diagnóstico confiable basado en datos representativos del mismo lo que resulta en un proceso de mejora efectivo.

*Palabras clave: VSM, OEE, QRM.* 

## *Abstract*

*The objective of this article is to show the application of the Value Stream Mapping technique to help identify areas of opportunity and elaborate improvement proposals to the production process in a textile industry, using 4 common indicators of the productive process: cycle time, exit rate, value added time and process inventory plus 2 innovative indicators: OEE and QRM availability index, all of these to evaluate the performance of the processes and the lead time reduction.* 

*The utilization of this diagnostic technique eased the understanding of its valuable contribution to de identification of areas of opportunity, since even the previous steps to its elaboration and the map development process itself ensures an extensive knowledge and comprehension of the production process, while assuring a reliable diagnosis based on representative data of the process which results in an effective improvement process.* 

## **Introducción**

En la actualidad, las técnicas de mejora que se implementan en las organizaciones son cada vez más avanzadas y abordan un mayor rango de problemas buscando la obtención de mejores resultados. No obstante, es clave contar con una técnica apropiada de diagnóstico e identificación de áreas de oportunidad que permita determinar, de manera clara y fundamentada, las mejores oportunidades para el inicio de nuevos proyectos de mejora, como se demuestra en el presente artículo.

Una técnica moderna y poderosa para el diagnóstico e identificación de las áreas de oportunidad es el *Value Stream Mapping* la cual basa su diagnóstico la cantidad de inventario en las etapas del proceso y los tiempos de entrega. Para su aplicación en la empresa textil fue necesario conocer el proceso de producción, definir la ruta de valor agregado y determinar sus actividades fundamentales. Posteriormente, como elemento clave, fue necesario definir y medir indicadores adecuados para evaluar el desempeño de cada operación: tiempos de ciclo, *OEE* (*Overall Equipment Effectiveness*), índices de disponibilidad de *QRM* (*Quick Response Manufacturing*), etc.; con el objetivo final de determinar el tiempo de entrega del proceso en su totalidad, en otras palabras, hacer una detallada definición del estado actual.

## **Metodología**

Para la elaboración del mapa del estado presente fue necesario organizar el trabajo, lo cual permitió conjuntar los esfuerzos de todas las personas involucradas en el proyecto de manera adecuada, ya que según [Rother y](#page-489-0)  [Shook \(2003\)](#page-489-0), intentar dividir el trabajo entre todos los participantes de manera individual para conjuntarlo posteriormente, hubiese sido un error importante. Por lo anterior, el primer paso fue determinar el grupo de mapeo ideal para el trabajo.

## **Selección del grupo de mapeo**

Si bien el hecho de integrar el grupo de mapeo [\(Figura 1\)](#page-483-0) no implica el inicio del mapeo del estado actual en sí, si fue necesario como una condición inicial, ya que en él se integró, como lo sugiere [Antero L. \(2013\)](#page-489-1), a las personas con mayor conocimiento de los procesos, que puedan autorizar el uso o análisis de los recursos y a los encargados directos de la operación para obtener una fotografía del proceso más precisa.

Cada uno de los miembros del equipo fueron reunidos para cumplir una función en particular, a continuación se presentan las razones para cada uno:

- Jefe de ingeniería industrial. Fue relevante incluir al jefe de ingeniería industrial en el grupo de mapeo, ya que el presente proyecto de tesis tiene como contacto principal en la planta a este elemento de la compañía por lo que es la persona con mejor discernimiento de los objetivos de mejora de la planta, además de que la función de su puesto en la empresa le permite un amplio conocimiento del proceso de producción y la administración de la implementación de proyectos de mejora.
- Ingeniero industrial. Se incluyó a un ingeniero industrial al grupo de mapeo ya que, es una persona con un alto grado de conocimiento del proceso y alto involucramiento en la implementación en piso de las acciones de mejora, por lo que su integración en este grupo aporta un punto de vista práctico de lo que sucede en el proceso.
- Responsable del proyecto de mejora. Es la persona con el conocimiento de la metodología del proyecto de mejora y al tanto de los objetivos del trabajo en particular, por lo que fue el comisionado de dirigir la elaboración del mapa del estado presente, lo que permitió integrar la información adecuada en el mapa.
- Gerente de Tintorería y Gerente de Acabado. Se integraron al equipo debido a su invaluable experiencia en los dos principales proceso de transformación del material y por contar con la autoridad y el criterio necesario para la validación de los resultados y la evaluación de las futuras propuestas de mejora para sus respectivos procesos a cargo.

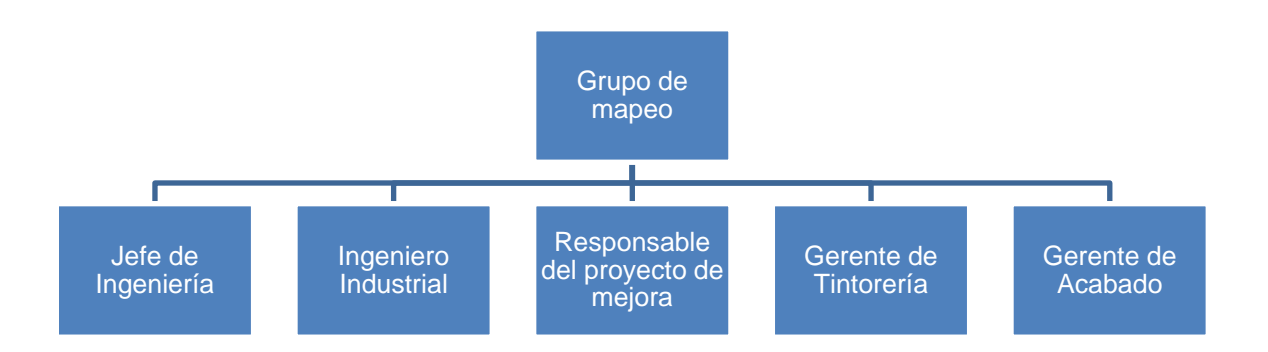

<span id="page-483-0"></span>Figura 1. Grupo de mapeo (Elaboración propia).

## **Selección de la familia de producto**

El siguiente paso, previo a la realización del mapa del estado presente de la cadena de valor, fue el de seleccionar la familia de producto sobre la cual se realizaría el mapa, ya que resultaba imposible hacer un solo mapa para todos los productos que se fabrican dentro de la planta de producción.

Para seleccionar la familia de productos se recolectó información respectiva a las órdenes de producción de un periodo de 12 meses y se analizó la información obtenida en relación a la cantidad de lotes de producción. Posteriormente se identificaron los productos de acuerdo a sus características en particular como lo es el tipo de fibra, calibre del hilo y procesos de fabricación comunes. De acuerdo a la afinidad en estas características se agruparon para definir las familias de productos y posteriormente determinar sobre cual se enfocará el esfuerzo de mapeo, ya que, según [Locher \(2011\)](#page-489-2) todo aquello que se aprenda o mejore al realizarse con una familia podría ser aplicado a otra, pero es fundamental enfocar los recursos en la familia más importante al comienzo del trabajo de mapeo.

<span id="page-484-0"></span>Finalmente se enlistaron los datos en una tabla [\(Tabla 1\)](#page-484-0) con las primeras 15 familias de productos en relación a la cantidad de Lotes producidos y se graficaron los datos obtenidos por familias en un diagrama de Pareto (figura 2) y de acuerdo a los resultados mostrados en el diagrama de Pareto se seleccionó la familia de productos número 1 para la realización del mapa del estado presente del proceso de producción.

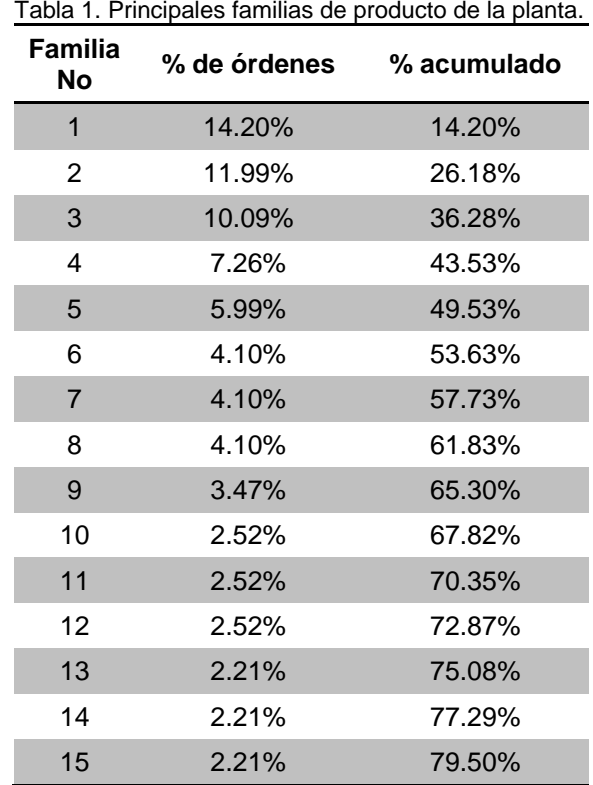

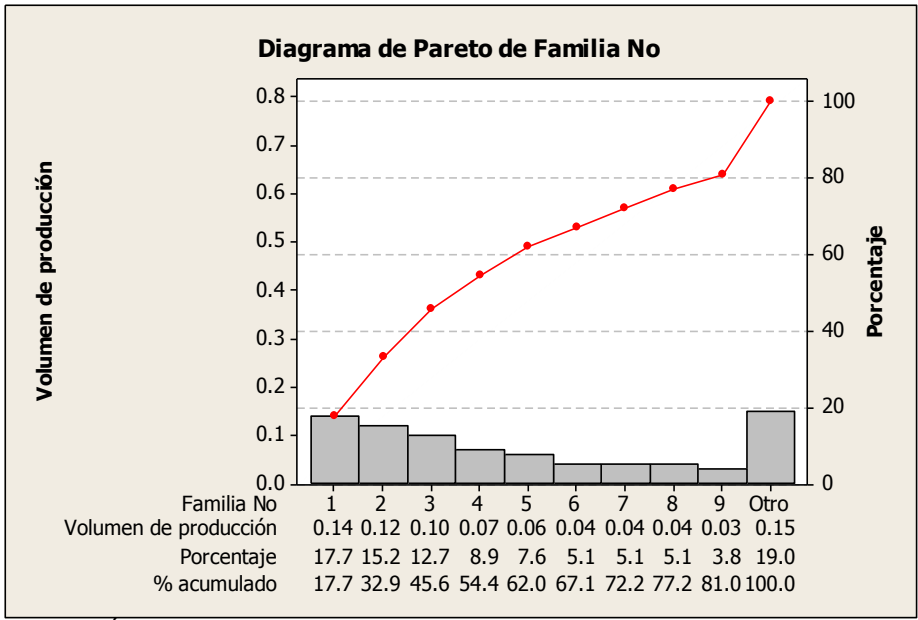

Figura 2. Órdenes de producción por familia de producto.

## **Consideraciones para la elaboración del mapa del estado actual**

Para la realización del mapa de la cadena de valor fue necesario establecer consideraciones que permitieran el mapeo adecuado, contemplando limitaciones como: políticas, reglas de la empresa o cualquier otro elemento que puede establecer pautas claras para el mapeo.

Tomando en consideración lo anterior las principales consideraciones resultantes para la realización del mapa de estado actual fueron:

- 1. Se deberá considerar al proceso comprendido únicamente dentro de los límites de la planta de producción. Para efectos de un mapeo comprensible se agregará a un proveedor externo a la planta de producción, así como a un cliente de esta misma naturaleza, no obstante este proyecto no pretende hacer reducciones de tiempo entre los envíos del proveedor inicial a la planta o de la planta al cliente inicial, sino sólo enfocarse en mejoras a las operaciones del proceso productivo de la planta.
- 2. Se deberá tener en cuenta un mapa con la cantidad de lotes de producción, no obstante es importante tener en cuenta otro análisis con los volúmenes de producción en kilogramos de ser posible.
- 3. Se deberá considerar al mapa del estado presente como una fotografía de un tiempo correspondiente a un día regular de producción de la planta.
- 4. Se deberá tener en cuenta a la familia de producto número 1 para que sirva de guía en la realización del mapa del estado presente, por lo que la información presentada en el mapa corresponderá a esta familia de producto.
- 5. Se deberá contemplar la elaboración de 3 mapas de estado presente, que corresponde a los tres diferentes tamaños de lote (pequeño, mediano y grande) y poder conocer el panorama completo de la planta.

## **Determinación de procesos para el mapeo**

En el siguiente paso para la elaboración del mapa del estado presente fue necesario determinar las etapas del proceso las cuales determinar la ruta por la cual la familia de producto 1 atraviesa y poder así limitar las que se encuentren involucradas solamente con dicha familia, este paso fue importante ya que de acuerdo con [Mohammadali M. y Settyvari \(2013\)](#page-489-3) es fundamental delimitar el proceso involucrado en el mapeo de manera apropiada, con suficiente información disponible y con el alcance suficiente según la familia del producto seleccionada. Por lo tanto, los procesos que se seleccionaron para su inclusión en el mapeo del proceso fueron los siguientes:

Almacenado de hilo

- Cargado
- Teñido
- Evaluado de Color
- Secado
- Acabado
- Etiquetado
- Empacado
- Almacenado de distribución

## **Elaboración del mapa del estado presente**

Una vez cumplidas todas las condiciones anteriores se procedió a la elaboración del mapa del estado presente [\(Figura 3\)](#page-488-0), con base en una serie de pasos, apoyados en la idea general de [Lee y Snyder \(2006\)](#page-489-4) para el trazado del mapa:

- 1. Dibujar al cliente, proveedor e iconos del control de la producción.
- 2. Dibujar las cajas que representan los procesos en secuencia de izquierda a derecha.
- 3. Dibujar las cajas de información para cada proceso siguiente la secuencia de izquierda a derecha.
- 4. Colocar los tiempos de "Valor Agregado" y "No Valor Agregado" en la línea del tiempo.
- 5. Dibujar las flechas de comunicaciones cuidando los métodos que se utilizan.
- 6. Calcular y agregar los indicadores para las cajas de información de cada proceso.
- 7. Colocar las ubicaciones de inventarios y los niveles.
- 8. Dibujar las flechas de *push*, *pull* y *FIFO*.
- 9. Agregar cualquier otra información que se considere necesaria.
- 10. Hacer los cálculos del tiempo de valor agregado, de valor no agregado y del tiempo de entrega.

Una vez descrita la serie de pasos que se utilizó lo siguiente es explicar el cómo se realizó el cálculo de los indicadores, para ello se presenta el ejemplo de su cálculo para un mapa que se elaboró. Estos indicadores son:

• Inventario en proceso (Δ). El inventario en proceso permitió identificar las áreas con mayor acumulación de materia esperando a ser transformada, de manera tal, que fue sencillo determinar qué áreas tenían mayores problemas para trabajar todo el material que les era enviado (cuellos de botella), este inventario se encuentra representado por un triángulo amarillo.

Para medir el inventario en proceso se realizó un muestreo de 2 semanas y se consideró inventario en proceso a toda aquella orden de producción que se encontrara en el proceso pero sin estar siendo transformada por alguna de las operaciones, sino que estuviera esperando a ser ocupada por alguna de ellas. Este inventario fue medido para cada etapa del proceso de producción, para el cargado por ejemplo se encontraron 14.5 órdenes de producción de inventario esperando a ser ocupado por tal proceso.

 Tiempo de ciclo (TC). El tiempo de ciclo facilitó la comprensión de las actividades que consumen una mayor cantidad de tiempo de operación en transformar la materia prima que les llega hasta su producto resultante.

Para determinar el tiempo de ciclo se tomaron los tiempos de las operaciones de producción durante un lapso de tiempo de dos semanas, lo cual permitió determinar el tiempo promedio que le tomaba a una operación transformar un lote de producción. Para el proceso de teñido por ejemplo se obtuvo un tiempo promedio de 150 minutos por orden de producción.

 Tasas de salida históricas (TS). Las tasas de salida históricas sirvieron como un valor de referencia para saber cuál es la "capacidad de producción diaria" de lotes por cada una de las operaciones de producción principales y por ende, que operaciones podrían enfrentar problemas al "quedarse atrás" en el ritmo de producción.

Las tasas de salida se determinaron al revisar el historial de producción diario promedio para cada uno de los procesos de producción de manera que para el proceso de secado por ejemplo, se obtuvo un promedio de 61 órdenes de producción en promedio al día.

 Actividades que agregan valor (NVA / VA). Fue necesario clasificar a las operaciones del proceso como actividades que agregan, o no, valor ya que de esta manera se conoció que actividades son candidatas a ser eliminadas y cuales a verse reducidas en tiempo o consumos de recursos.

Para este rubro se hizo una evaluación, operación por operación, para determinar si cada una agregaba valor según el requerimiento del cliente para el producto terminado (conos de hilo teñido con un acabado en particular). Después los tiempos de ciclo se copiaron en el rubro correspondiente al tipo de actividad, el cargado por ejemplo es una actividad que aporta 20 minutos que no agregan valor al producto final.

 Índice de disponibilidad de QRM (M). El índice de disponibilidad fue una aportación del presente trabajo a la elaboración de un VSM, ya que comúnmente este índice no se utiliza en la aplicación de esta técnica. Éste índice permitió conocer cómo afectaría el hecho de que una estación de trabajo se encuentre ocupada en el tiempo de espera de un nuevo lote que llegara a dicha estación que ya este ocupada mientras más grande sea el índice mayor afectación al tiempo de espera habrá.

El índice de disponibilidad de QRM (Ec. 1) se calculó mediante el uso de la capacidad disponible (s) y de acuerdo con [Suri \(2010\)](#page-489-5), mientras más grande sea el índice, mayor afectación sobre el tiempo de espera podría haber.

$$
M = \frac{1-s}{s}
$$
 (Ec. 1)

Para iniciar el cálculo de este índice se inició obteniendo el porcentaje de disponibilidad de cada proceso, se procederá a explicar este cálculo utilizando el proceso de acabado como ejemplo, el cual tiene un porcentaje de disponibilidad del 3% (el porcentaje de disponibilidad es todo aquel tiempo libre que este proceso tendría para poder recibir una nueva orden de producción y comenzar a trabajarla de inmediato). El cálculo de este índice para el proceso de acabado se hace de la siguiente forma (Ec. 2), de la cual, se obtuvo que el índice fue de 32.333:

 …………………………………………….. (Ec. 2)

 *Overall Equipment Effectiveness* (*OEE*). El *OEE* permitió conocer, en un solo indicador (Ec. 3), el desempeño de la empresa considerando diferentes aspectos relevantes como la disponibilidad de las etapas del proceso (Ec. 4), el desempeño de cada una de las operaciones más importantes (Ec. 5) y la calidad de los productos elaborados por etapa (Ec. 6). La importancia de este índice, según [Belohlavek](#page-489-6)  [\(N/E\)](#page-489-6) radica en que con un solo valor puede evaluarse el desempeño de un proceso, considerando una amplia variedad de factores.

Debido a la confidencialidad de la información sólo se muestran los valores de la disponibilidad, el desempeño, la calidad y el cálculo completo del *OEE* para el proceso de teñido como ejemplo, en el que este caso en particular arrojó un valor de 78% (Ec. 7).

$$
OEE = Disponibilidad * Desempeño * Calidad
$$

$$
Disponibilidad = \frac{rtempo \ de \ operación \ real \ disjoint \ }{rtempo \ de \ operación \ posible \ total} = 0.94
$$

 $Desempe\|o = \frac{Output\ total\ real}{Output\ potential} = 0.90.................$ 

$$
Calidad = \frac{Production\ de\ called\ a\ product\ da}{Production\ total\ real} = 0.92
$$

 $OLE = Disponibilidad * Desempeño * Calidad = 0.94 * 0.90 * 0.92 = 0.778$ ...... (Ec. 7)

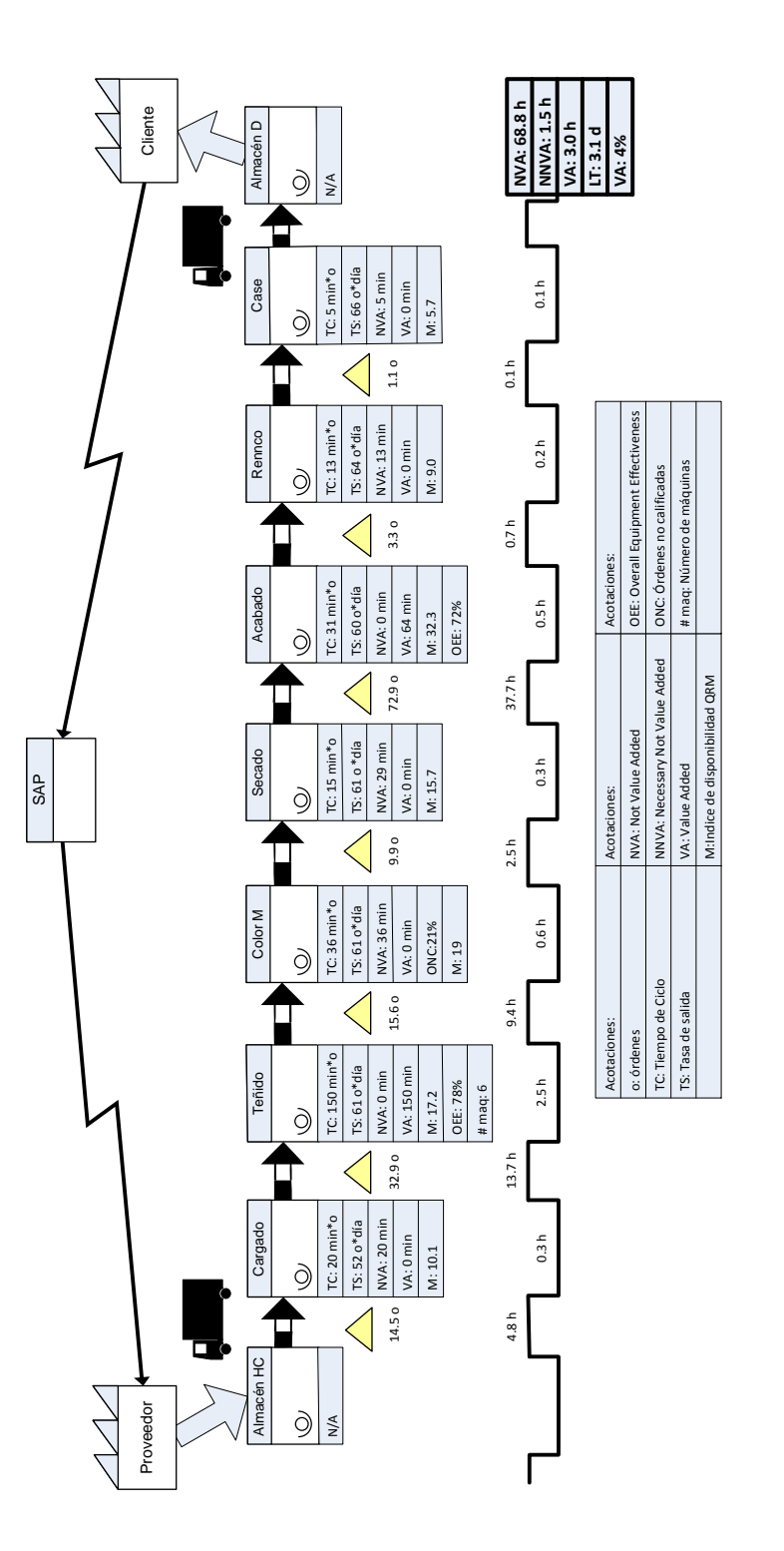

## <span id="page-488-0"></span>**Resultados y discusión**

La elaboración del mapa del estado actual permitió determinar que las mejores áreas de oportunidad para emprender acciones de mejora son las áreas de acabado, teñido y evaluación de color. Estas áreas reúnen condiciones interesantes que evidencian su necesidad de ser mejoradas, como tiempos de ciclo largos, importantes cantidades de inventario en espera de entrar a ellas, índices de disponibilidad altos, niveles de desempeño de OEE pobres, entre otros.

Estas áreas de oportunidad necesitan de acciones que les permitan mejorar su desempeño en relación a los indicadores previamente mencionados, de modo tal que el cumplimiento de sus acciones sea más eficiente, buscando siempre la mejora de los procesos y de la satisfacción de los clientes.

## **Trabajo a futuro**

Como trabajo futuro se debe comenzar con el mapa de estado futuro que permita divisar las acciones de mejora que han decidido tomarse y las metas, en relación a los indicadores, que se ha planteado alcanzar.

#### **Conclusiones**

De la elaboración del mapa del estado presente es fácil determinar que la empresa tiene tiempos de entrega más largos en determinadas etapas de su proceso de producción y que éstas, sin duda alguna, son ideales para emprender acciones de mejora en aras de cumplir con tiempos de entrega (nivel proceso de manufactura) y en consecuencia aumentar la satisfacción de sus clientes.

Como conclusión para este artículo se puede afirmar con certeza que, utilizando de manera adecuada, el VSM es una importante herramienta de diagnóstico para las empresas en la actualidad, la cual permite no sólo determinar la mejor o mejores áreas para atacar, sino que además, el uso de los indicadores apropiados puede revelar aspectos clave de los procesos involucrados en el mapeo lo cual llevó, en este caso, a la posibilidad de definir las acciones de mejora óptimas para cada situación en particular.

## **Referencias**

<span id="page-489-1"></span>Antero L., Kimmo, "A method for reducing throughput-time in industrial electronics," *Masters Thesis*, Department of Industrial Management, Lappeenranta University of Technology, Asesor: M. M. Vartiainen, Järvenpää, Finland, 2013.

<span id="page-489-6"></span>Belohlavek, P., *OEE: Overall Equipment Effectiveness*, Editorial Blue Eagle Group, N/E.

- <span id="page-489-4"></span>Lee, Q., y B. Snyder, *The Strategos Guide to Value Stream & Process Mapping*, Editorial Enna Products Corporation, 2006.
- <span id="page-489-2"></span>Locher, D.A., *Value Stream Mapping for Lean Development: A How-To Guide for Streamlining Time to Market*, Editorial Taylor & Francis, 2011.
- <span id="page-489-3"></span>Mohammadali M., Seyed, y Hariprasad Settyvari, "Application of Value Stream Mapping in Product Development," *Masters Thesis*, Department of Technology, Management & Economics, Chalmers University of Technology, Asesor: Gothenburg, Sweden, 2013.
- <span id="page-489-0"></span>Rother, M., y J. Shook, *Learning to See: Value Stream Mapping to Add Value and Eliminate Muda*, Editorial Taylor & Francis, 2003.
- <span id="page-489-5"></span>Suri, Rajan, *It's About Time: The Competitive Advantage of Quick Response Manufacturing*, Editorial Taylor & Francis, 2010.

## **Análisis ergonómico en el manejo de materiales de una planta purificadora de agua.**

R. Muñoz Hernández<sup>1\*</sup>, S. Rangel Lara<sup>1</sup>. J. Nava García. *<sup>1</sup>Dirección de Ingeniería Industrial, Universidad Politécnica del Valle de México, Av. Mexiquense S/N, Col. Villa Esmeralda, 54910, Tultitlan, Estado de México. Área de participación: Ingeniería Industrial.* 

## **Resumen**

El objetivo de este estudio descriptivo transversal fue determinar el riesgo para lesiones musculo esqueléticas y el grado de desgaste metabólico para los trabajadores de una empresa procesadora de agua purificada en el estado de México. La muestra se conformó de tres empleadas de edades entre 25 y 40 años; se identificaron sus características personales y en la ejecución del trabajo se evaluaron posturas, trabajo muscular estático y la fuerza requerida para su ejecución.

Se aplicaron los métodos ergonómicos RULA, PLIBEL, ERGOTEC, NIOSH y FCD, dando como resultado alto riesgo de adquirir Desórdenes por Trauma Acumulativos [DTA), predominando la tensión muscular, dolor de espalda, lumbalgia, degeneración de los discos, tendinitis, síndrome de vibración, bursitis, tendinitis y manguito rotador. Con el fin de reducir los riesgos se sugieren cambios inmediatos y a corto plazo en el puesto de trabajo y en las tareas.

*Palabras clave: Tarea, puesto de trabajo, riesgo, lesión.* 

## **Abstract**

*The aim of this descriptive study was to determine the risk for skeletal muscle injury and the degree of metabolic burden for workers in a processing company of purified water in the state of Mexico. The sample consisted of three employees aged between 25 and 40 years,; personal characteristics were identified and in the execution of work postures, static muscle work and force required for its implementation were evaluated.* 

*Were applied RULA ergonomic methods, PLIBEL, ERGOTEC, NIOSH and FCD, resulting in high risk of acquiring Cumulative Trauma Disorders [DTA), predominantly muscle tension, back pain, back pain, disc degeneration, tendinitis, syndrome vibration, bursitis, tendinitis and rotator cuff. In order to reduce risks and short-term immediate changes in the workplace and tasks are suggested.* 

## **Introducción**

## **Antecedentes**

La ergonomía como ciencia o disciplina ayuda a la adaptación del entorno las personas en función de sus dimensiones, necesidades e interacción con el entorno, mediante la determinación científica de la conformación de los puestos de trabajo. (Melo, 2009).

La palabra ergonomía proviene del griego "*ergo*" que significa trabajo, y "*nomos",* leyes naturales.

El término ergonomía fue propuesto por el naturista polaco Coite Yazte Bowie en 1857 en su estudio "Ensayos de ergonomía y o ciencia del trabajo", basado en las leyes objetivas de la ciencia sobre la naturaleza, en la cual se proponían construir un modelo de la actividad laboral humana.

Frederick Taylor da los primeros pasos en la ergonomía laboral con su obra "Organización científica del trabajo", donde aplica el diseño de instrumentos elementales de trabajo tales como palas de diferentes formas y dimensiones. (Ramirez, 2009).

A finales del siglo XIX y principios del siglo XX, Alemania Estados Unidos de América y otros países organizaron seminarios sobre la influencia que ejerce el proceso laboral y el entorno industrial sobre el organismo humano; mientras en Inglaterra comenzaron a interactuar, grupos de profesionistas interesados en la postura laboral y el uso de la música funcional o ambiental. (Oborne, 2005).

Los países Europeos principalmente, han trabajado fuertemente en investigaciones ergonómicas para mejorar la vida laboral del trabajador, lo que ha servido de referencia para que México se interese y se involucre en esta temática.

Fue así que en 1968, llega la ergonomía a México, cuando se realiza la primera reunión en Ergonomía a través del Centro Nacional de Productividad (CENAPRO), y a partir de este momento surgen asociaciones destinadas al estudio de factores de riesgo, con la finalidad de proteger el bienestar físico y mental de los trabajadores.

En la actualidad existes diversas líneas de investigación de la Ergonomía y también estudiosos destacados como es el autor contemporáneo José Juan Cañas, investigador de la Universidad de Granada reconocido por su alta aportación a la ergonomía cognitiva. (Cañas, 2011)

## **Justificación**

En Purificadora S.A. de C.V. los trabajadores manifestaron sufrir malestares físicos, específicamente, molestias en brazos, cuello y espalda después de una jornada laboral de 8 horas de lunes a sábado, argumentando que sus malestares e incomodidades eran causados por el levantamiento manual repetitivo de garrafones de 20 litros. Con base en lo anterior se procedió a llevar a cabo el presente estudio para identificar si en el desempeño de su trabajo existía el riesgo de adquirir Desordenes por Trauma Acumulativos, en adelante denominados como DTA's. (Ramirez, 2009)

Se consideraron los siguientes objetivos:

- Evaluar a través de Métodos Ergonómicos los factores de riesgo presentes en la elaboración y distribución de agua purificada
- Facilitar oportunidades de mejora en el proceso de elaboración y distribución de agua purificada a través de una evaluación ergonómica.
- Evaluando las enfermedades que se pueden derivar de la repetitividad del proceso de elaboración y distribución de agua purificada teniendo como referencias a los empleados que laboran dentro de la misma empresa.

## **Metodología**

## *Muestra*

.

En este se análisis se evalúan las tres estaciones de trabajo que conforman la empresa Purificadora S.A. de C.V. dedicada a la elaboración y distribución de agua purificada. Cada estación es atendida por una empleada de edades comprendidas en un rango de 25-40 años, de complexión media. Cabe observar que el periodo más largo de duración de los empleados es de seis meses.

Los factores de riesgo del proceso de elaboración y distribución de agua purificada embotellada, se evaluaron en una jornada laboral de 8 hrs. de lunes a sábado de 10:00 a.m. a 18:00 p.m.

## *Procedimiento*

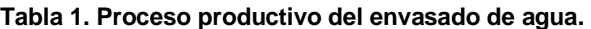

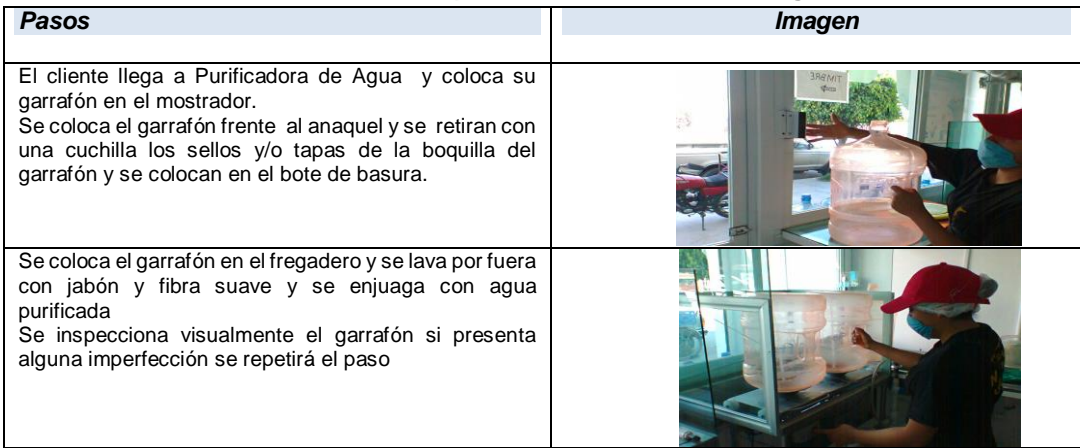

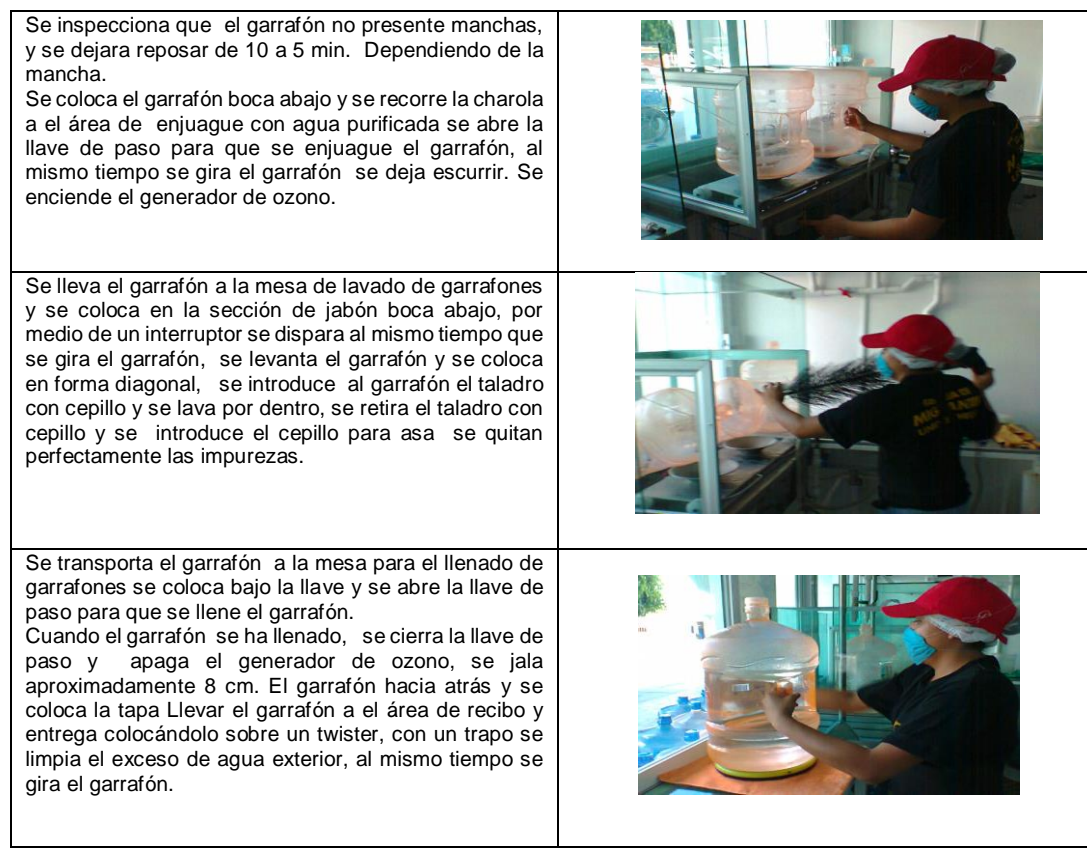

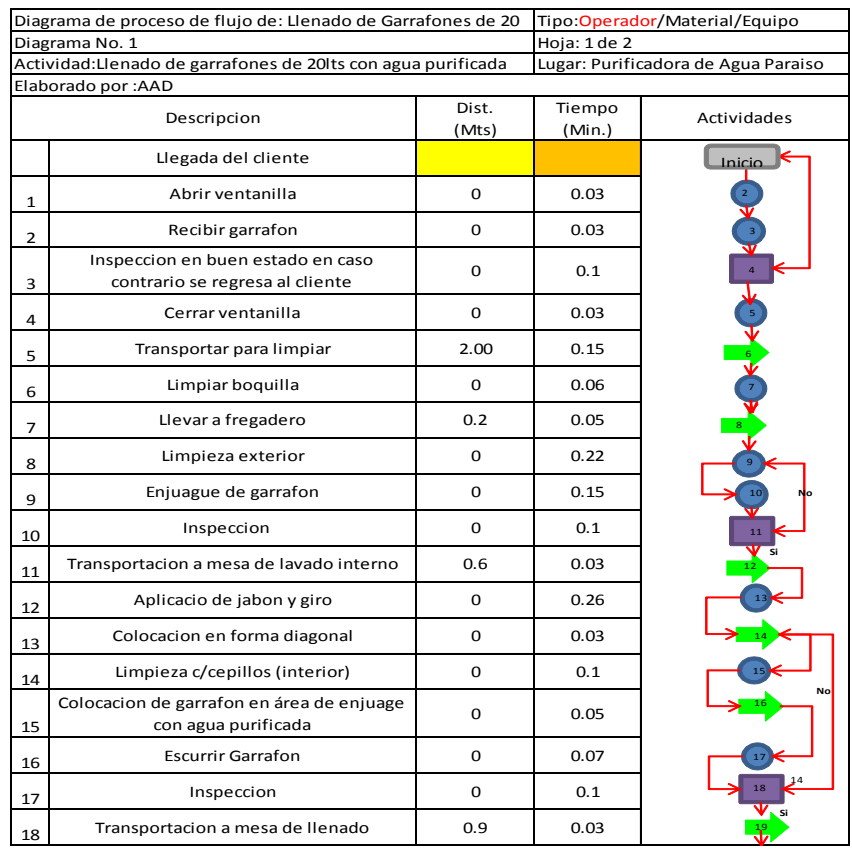

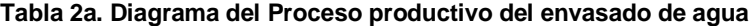

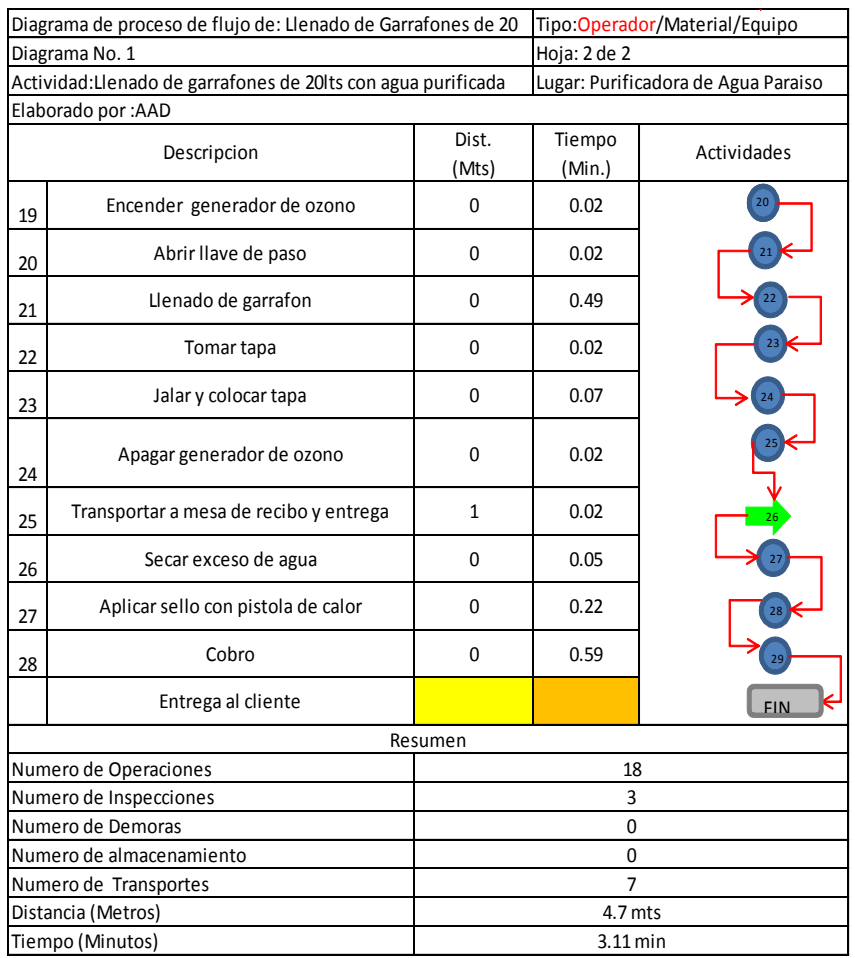

## **Tabla 2b. Diagrama del Proceso productivo del envasado de agua**

## **Métodos**

*Ergotec:* El primer método a utilizar es Ergotec se realizó la estimación de los riesgos en base a la lista de verificación los cuales se centran en cuatro áreas:

- Ejecución en el trabajo
- Riesgos de lesiones por DTA
- Lesiones por manejo manual de materiales
- Gasto Metabólico

Los posibles resultados de esta estimación son puestos de trabajo clasificados como de bajo, mediano o alto riesgo, lo cual facilita la priorización de problemas.

*Rula:* Mc.Atamney y Corlett (1993) presentan un método conocido como RULA (Rapid Upper Limb Assesment). Este método fue desarrollado para investigar los factores de riesgo asociados con los desórdenes en las extremidades superiores.

*Plibel* **:** Es un método de análisis de riesgo de lesiones músculo esqueléticas diseñado en forma de Lista de Verificación o Checklist, que se contestan simplemente con SI o NO con relevancia en cinco regiones del cuerpo:

- Cuello Hombros y parte alta de la espalda
- Codos, antebrazos y manos
- Pies
- Rodillas y caderas
- Espalda baja

*NIOSH:* Las lesiones de la espalda atribuidas a actividades de levantamiento manual de objetos continúa siendo una de los principales intereses de la medicina preventiva, laboral y de la ergonomía. A pesar de los esfuerzos en el control, incluyendo programas dirigidos a los trabajadores y métodos de trabajo, las lesiones de la espalda continúan siendo un porcentaje considerable del sufrimiento humano y de los costos económicos.

*Fuerza de compresión de discol5/s1 (fcd):* El modelo biomecánica presentado por Chaffin y Anderson (1984) puede ser usado únicamente para determinar la fuerza de compresión de disco L5/S1 durante una tarea de levantamiento, pero no predice la fuerza durante un levantamiento con giro o inclinación.

*Gasto metabólico de energía:* Cuando la actividad física se incrementa, la demanda muscular de esta energía química también se incremente y el cuerpo responde incrementando el ritmo cardiaco y respiratorio, cuando no se alcanzan los requerimientos musculares (el gasto metabólico de energía excede la capacidad corporal de producir energía: esta capacidades llamada Máximo Poder Aeróbico), se produce la fatiga física y se puede desarrollar un accidente cardiovascular. La fatiga física compromete la precisión, productividad y seguridad del trabajador.

## **Resultados y discusión**

Después de realizar el análisis a través de Métodos Ergonómicos los DTA'S que se pueden originar en las estaciones de trabajo pertenecientes al proceso de elaboración y distribución de agua purificada que surgieron mediante el uso del software Metrixx Vr. Los resultados se muestran en la Figura 1.

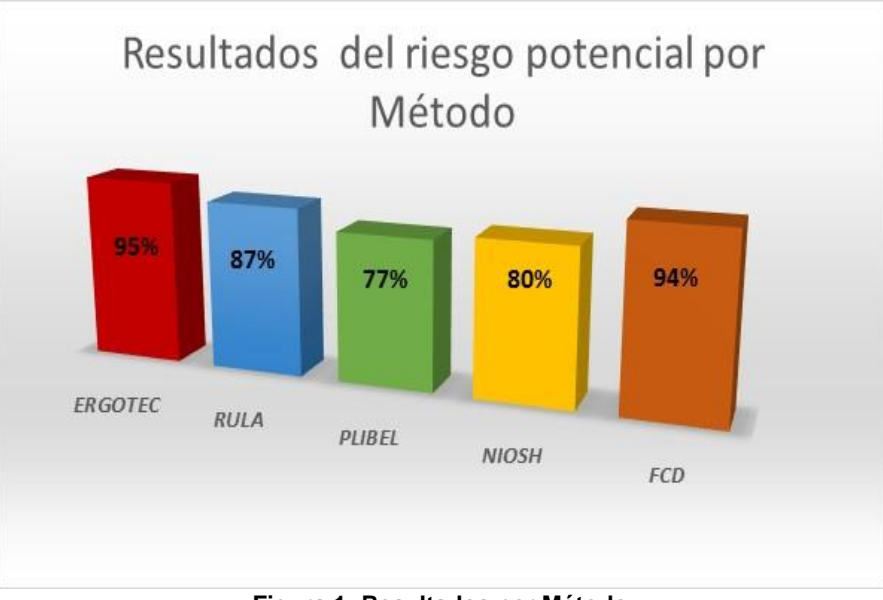

**Figura 1. Resultados por Método.** 

En base a las metodologías antes realizadas los resultados se muestran en la Tabla 3.

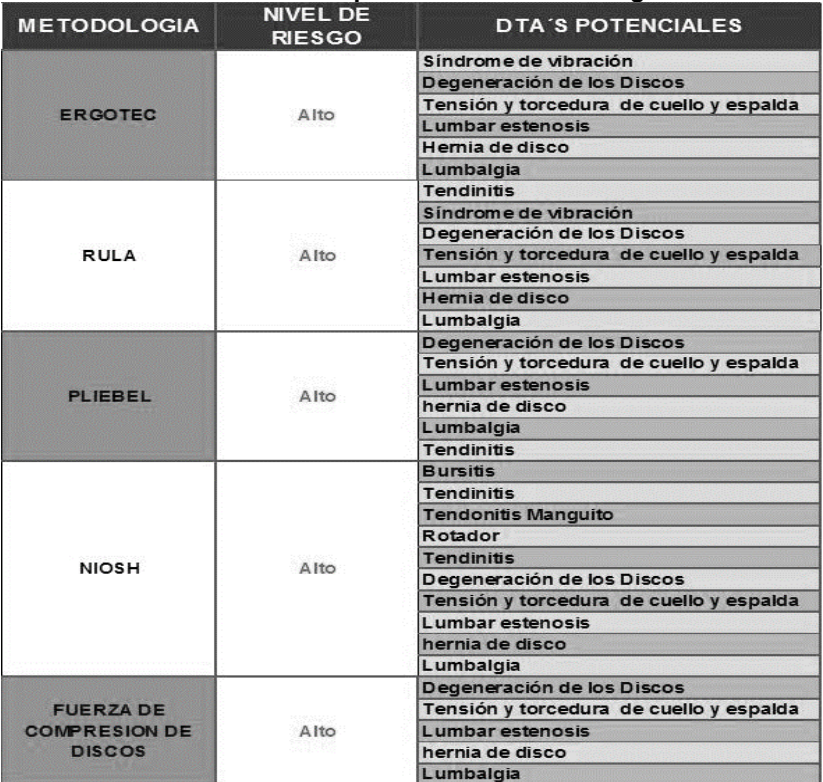

**Tabla 3. Resultado de la aplicación de Métodos Ergonómicos.**

Con base en estos resultados, el riesgo es de adquirir enfermedades por DTA se desglosan en la Figura 2.

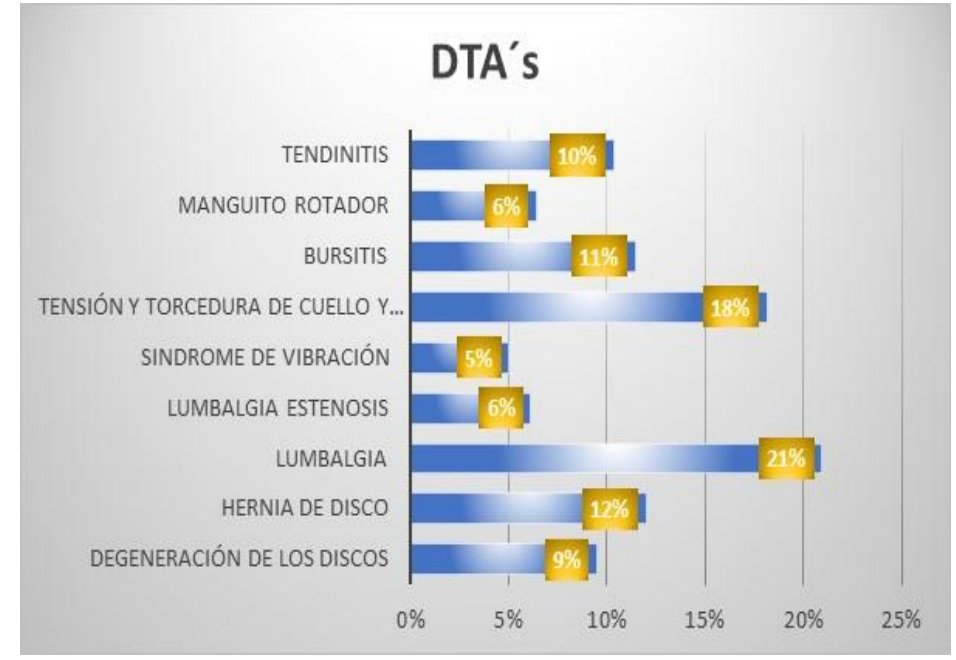

**Figura 2. Riesgo potencial de adquirir DTA´s.**

## **Trabajo a futuro**

Se deben realizar modificaciones a los puestos de trabajo de forma inmediata, los estudios complementarios son de Ergonomía cognitiva, para conocer el desgaste mental y de comprensión de mandos en el proceso productivo.

## **Conclusiones**

Al evaluar nuestro procedimiento a través de Métodos Ergonómicos, se identificaron los factores de riesgo presentes en la elaboración y distribución de agua purificada, con base en los resultados se recomienda cambios en el procedimiento de elaboración y distribución de agua purificada que se adapte a necesidades físicas de las trabajadoras, es decir que sea ergonómico. A continuación se sugieren algunas medidas para brindar oportunidades de mejora en el proceso de elaboración y distribución de agua purificada a través de una evaluación ergonómica.

Se detecta un esfuerzo mayor a cargar debido a que las mesas de llenado y de entrega, tienen una altura de altura mayor del alcance del dependiente, por lo que se recomienda adaptar ergonómicamente dichas mesas o ajustar el nivel del piso con una plataforma, para evitar ese levantamiento innecesario.

Ajustar los requerimientos del personal en la reclutamiento del personal tomando en cuenta las características físicas;( edad, peso, género y estatura), ya que en estudio realizado se notó que la persona estudiada, tenía un desgaste mayor debido a su bajo peso, género y corta estatura.

En base a los DTA´s identificados se hacen las siguientes recomendaciones:

- Mantener una postura correcta cuando se esté sentado o de pie.
- Hacer ejercicio de forma regular (con ejercicios de estiramiento adecuados antes de empezar).
- Mantener un peso saludable.
- Reducir el estrés emocional, que puede producir tensión muscular.
- Usar diariamente los equipos de seguridad e higiene necesarios (faja lumbar, zapatos de seguridad, cofia, cubre bocas y mandil), esto con el fin de salvaguardar la integridad física del empleado y la higiene del producto final.

#### **Referencias**

- 1. Cañas José Ergonomía en los sistemas de trabajo [Libro]. Granada : UGT, 2011. Vol. I.
- 2. Melo José Luis Ergonomía práctica [Libro]. Granada, España : Mapfre, 2009.
- 3. Mondelo Pedro R, Torada Enrique Gregori y Barrau Pedro Pedro R. Mondelo, Enrique Gregori Torada, Pedro Barrau Bombardó [Libro]. - Cataluña, España. : UPC, 2005.
- 4. Oborne David Ergonomía en acción: la adaptación del medio de trabajo al hombre [Libro]. México : TRILLAS, 2005.
- 5. Ramirez Cesar Ergonomía y Productividad [Libro]. México : LIMUSA, 2009.
- 6. Saavedra Francisco Javier, Hernández Carmen y Mascato Adrian Maestro [Publicación periódica]. Coruña, España : Fisterra, 2009. - I : Vol. I.

# **INGENIERÍA QUÍMICA**

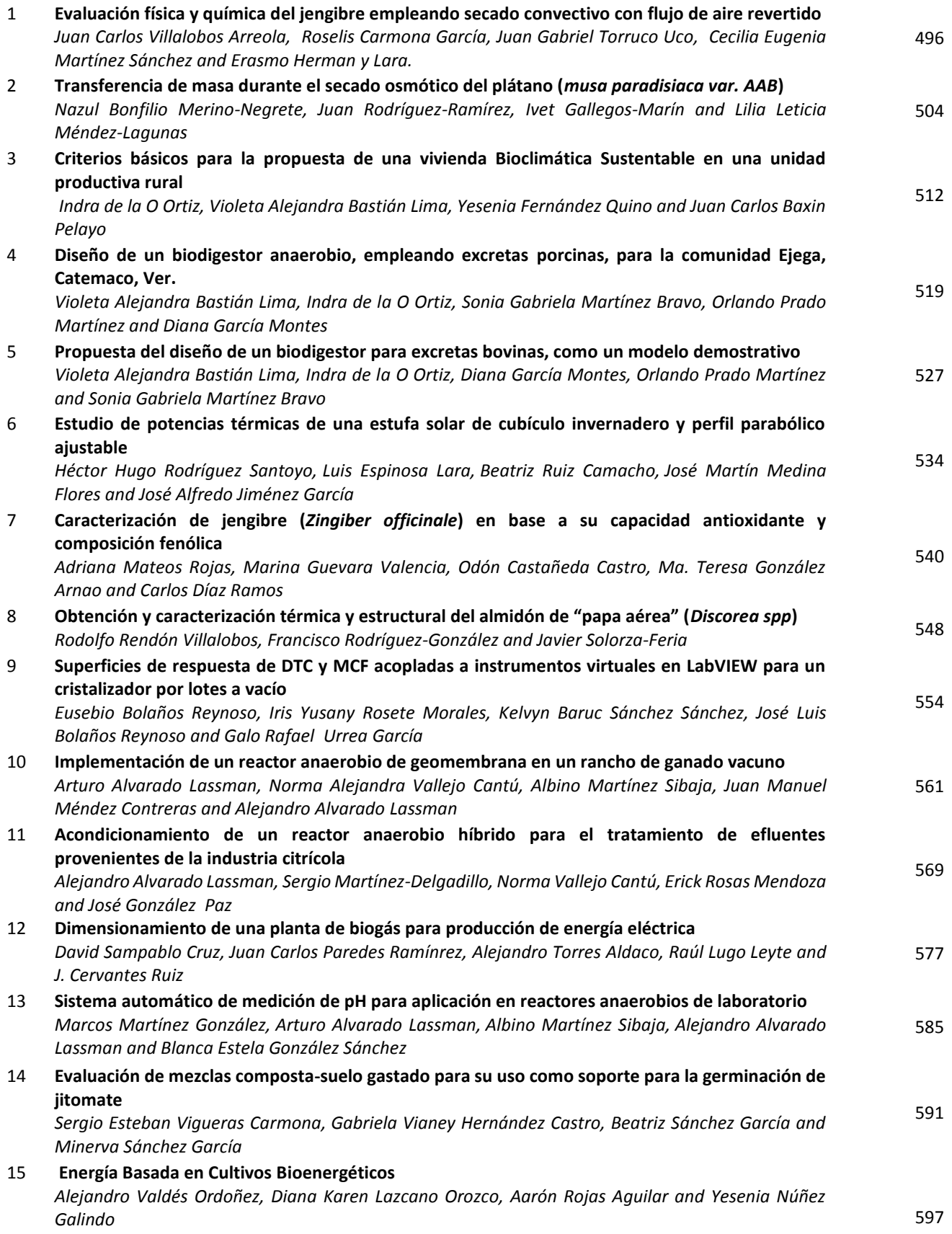

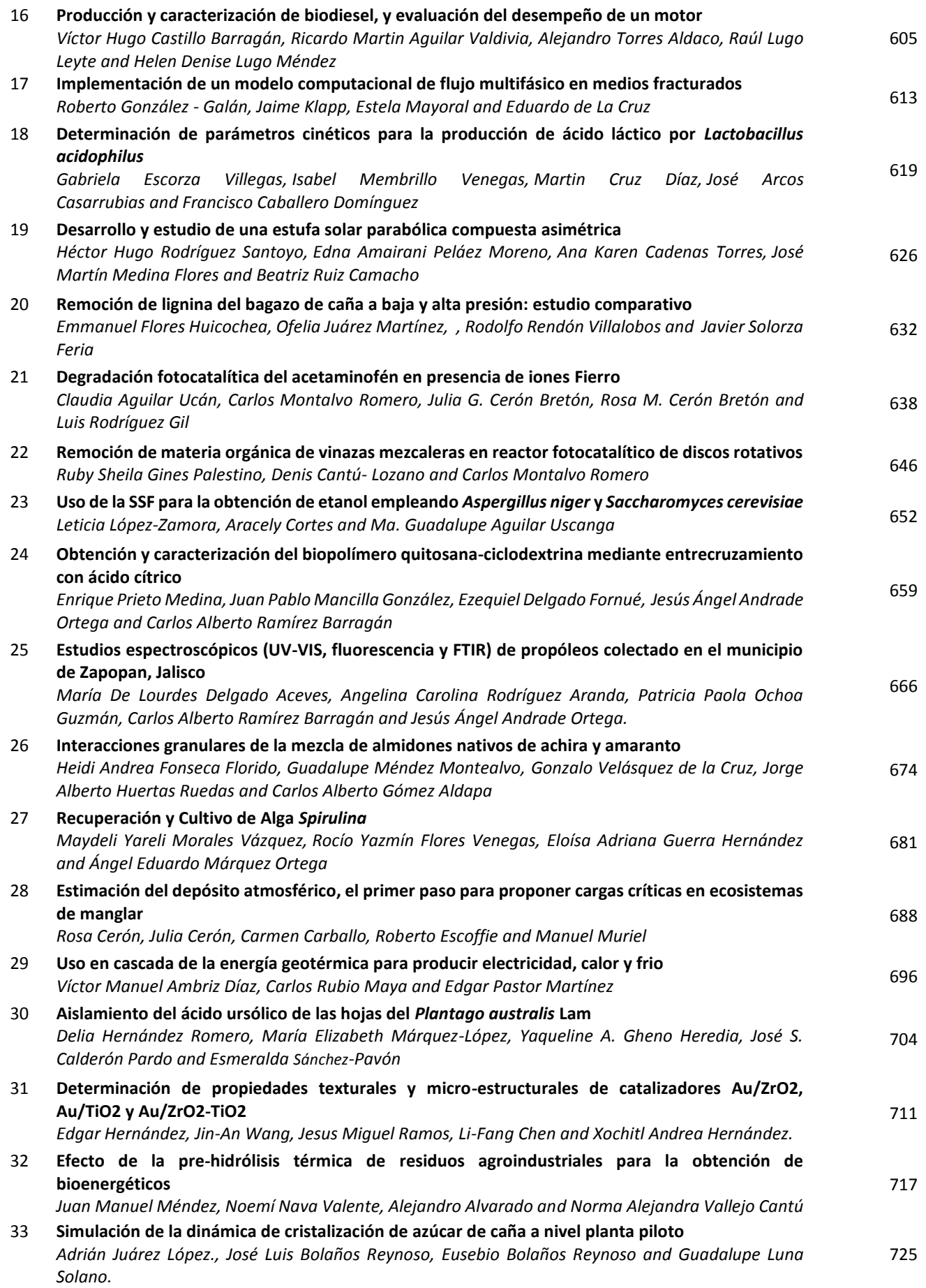

# <span id="page-499-0"></span>**Evaluación física y química del jengibre empleando secado convectivo con flujo de aire revertido**

J.C. Villalobos Arreola<sup>1</sup>, R. Carmona García<sup>1</sup>, J.G. Torruco Uco<sup>1</sup>, C.E. Martínez Sánchez<sup>1</sup> y E. Herman y Lara1\* *<sup>1</sup>Departamento de Ingeniería Química y Bioquímica, Coordinación de Posgrado e Investigación, Instituto Tecnológico de Tuxtepec, Calz. Dr. Víctor Bravo Ahuja s/n, C.P.68350. Tuxtepec, Oax. \*erasmo\_hl@hotmail.com Área de participación: Ingeniería Química*

## **Resumen**

Se evaluaron algunas propiedades físicas y químicas del jengibre empleando secado convectivo con flujo de aire revertido (SFR) y unidireccional (SFU). Se cortaron cubos de 0.5 y 1.5 cm<sup>3</sup>, obteniéndose cinéticas de SFR cada 15 min a temperaturas de 50, 65 y 80 °C comparándolas con cinéticas de SFU. Se determinó color, contenido de polifenoles totales (CPT) y capacidad antioxidante (CA). Los resultados mostraron que el SFR redujo el tiempo de secado en comparación con SFU solo en cubos de 1.5 cm<sup>3</sup>. El color no mostró diferencias significativas entre muestras frescas y secas con SFR. El CPT fue menor en muestras secadas por los dos tipos de flujo empleados en comparación con el jengibre fresco y la CA (% inhibición) tuvo mayor aumento en muestras con SFR de 31.43%. El SFR es un método de conservación que reduce el tiempo de secado y minimiza el daño en algunas propiedades del jengibre.

*Palabras clave: Secado convectivo, jengibre, color y capacidad antioxidante.* 

## **Abstract**

*Some physical and chemical properties of ginger using convective drying with airflow reversal (ARD) and unidirectional flow (UFD) were evaluated. Cubes of 0.5 to 1.5 cm<sup>3</sup> were cut. ARD kinetics were obtained every 15 minutes at temperatures of 50, 65 and 80 °C comparing with UFD kinetics. Color, total polyphenol content (TPC) and antioxidant capacity (AC) was determined. The results showed that the ARD reduced drying time compared to UFD only in cubes of 1.5 cm<sup>3</sup> . The color did not show significant differences between fresh and dry samples ARD. TPC was lower in the dried samples from the two flow rates employed compared with fresh ginger and AC (% inhibition) was increased by 31.43% in samples treated with ARD. The ARD is a preservation method that reduces drying time and minimizes damage in some properties of ginger.* 

*Key words: Convective drying, ginger, color, and antioxidant capacity.* 

## **Introducción**

El secado convectivo tradicional produce un producto de calidad y reduce al mínimo las pérdidas de cultivos. Esta operación unitaria es considerada uno de los procesos más importante para preservar los cultivos de interés específico, y los alimentos de diversa índole. La eliminación de la humedad impide el crecimiento y la reproducción de microrganismos que causan la descomposición y minimiza el deterioro de mucha reacciones. El secado provoca una reducción sustancial en el peso y volumen, minimizando los costos de embalaje, almacenamiento, transporte y capacidad de almacenamiento del producto a una temperatura ambiente [Doymaz, 2007]. Sin embargo, algunas imperfecciones en el producto seco como encogimiento, resquebrajamiento, pérdidas sustanciales nutritivas, funcionales, químicas y físicas se ven reflejadas en los alimentos. El secado convectivo empleando flujo de aire revertido (SFR) es un método hoy en día empleado con el fin de reducir tiempos de secado, además reducir daños en los alimentos mediante la inversión del flujo de aire caliente de arriba hacia abajo y viceversa, reduciendo en su interior los gradientes de humedad. Algunos alimentos son de importancia en el mercado debido a su composición química, el jengibre es uno de ellos. La parte del jengibre empleada tradicionalmente es el rizoma. Su uso común es en casos de cólicos y flatulencias y en el área gastronómica como condimento. Presenta propiedad carminativa, antiulcerosa, antiespasmódica, colagogo (sustancia o fármaco capaz de estimular la expulsión de bilis hacia el intestino) que significa, protector hepático,

antitusiva, expectorante y laxante [Enríquez y col., 2008]. El jengibre contiene compuestos fenólicos (zingerona, gingerol, shogaol) los cuales en el organismo humano bloquean la acción de las enzimas que causan inflamación, modifican los pasos metabólicos de las prostaglandinas, atrapan los radicales libres que causan los procesos de carcinogénesis y la peroxidación de lípidos que afectan al crecimiento y proliferación de células normales [Aguirre y col., 2003]. En este trabajo el objetivo fue evaluar la propiedad física de color y químicas como el contenido total de polifenoles y actividad antioxidante del jengibre (*Zingiber officinale* var. Gran Caimán) aplicando secado con flujo de aire revertido y unidireccional.

## **Metodología**

## **Materiales**

Se utilizó Jengibre fresco proporcionado por los productores de la región de la Chinantla, del municipio de San Felipe Usila en el Estado de Oaxaca. Los rizomas seleccionados se sometieron a una revisión visual, esto con el fin de asegurarse de que no estuvieran físicamente maltratados, con magulladuras, podredumbre o contaminados por algún tipo de microorganismo, principalmente hongos y levaduras.

## **Obtención de cinéticas de secado por convección con flujo de aire unidireccional**

Para llevar a cabo el secado convectivo se manejaron las siguientes condiciones de operación: temperaturas de 50, 65 y 80 °C, un cambio de flujo cada 15 min y unidireccional, así como un lecho fijo de monocapa y dos dimensiones de partícula: cubos de 0.5 y 1.5 cm<sup>3</sup> de muestra. Se aplicó un diseño factorial de 3 x 2 x 2. Se determinaron cinéticas o curvas de secado de jengibre por triplicado empleando un secador de lechos fijos con flujo de aire unidireccional y revertido como fue establecido por Herman-Lara y col. [2010]. Las cinéticas se obtuvieron graficando contenido de humedad (g agua/ g sólidos secos) vs tiempo (min). Los cubos cortados a las diferentes dimensiones establecidas fueron colocados en la canastilla en monocapa en el secador a escala laboratorio que consistió en una cabina de acero inoxidable de base cuadrada con ingreso de aire previamente calentado en la parte inferior junto con un controlador de temperatura modelo A419 (Johnson Controls, Inc., Wisconsin, EUA). Se mantuvo a velocidad constante promedio de aire de 3 m/s que fue medido mediante un anemómetro y su dirección transversal al material húmedo marca Extech Instruments Modelo 451112. Para evaluar la pérdida de humedad constante se utilizó una balanza digital con precisión de 0.1 g (modelo TE4101; Sartourius AG, Goettingen, Germany). El contenido de humedad inicial fue obtenido por el método de la estufa como es desarrollado por la AOAC [1990].

## **Determinación de Color.**

La determinación de color se realizó a las muestras de jengibre en fresco y secas de forma directa de los diferentes tratamientos de secado y los dos tipos de flujo por triplicado con el Colorímetro UltraScan Vis Hunterlab. El equipo fue calibrado con una trampa o filtro blanco y negro, identificados como estándares de color. Se utilizó la escala CIEIch la cual fue empleada para obtener la variables Luminosidad (L\*), Chroma (C\*) y Ángulo Hue (h°) a través del software EasyMatchQC.

## **Determinación de contenido de polifenoles totales y capacidad antioxidante.**

Para la determinación de polifenoles extraíbles fue aplicando la técnica de Antolovich y col. [2000]. Se calculó la concentración de polifenoles extraíbles de las muestras según la recta patrón con ácido gálico los resultados fueron expresados en µg equivalentes de ácido gálico por mL (µg EAG/mL). Con base en el método de Stoilova y col. [2007] se midió la capacidad antioxidante del extracto. Se utilizó el método del radical libre DPPH<sup>+</sup> , el cual reduce el radical 2,2-difenil-1-picrilhidracilo en la 2,2-difenil-1-picril hidracina por la acción antioxidante de compuestos que contiene grupos –OH que decoloran el reactivo DPPH<sup>+</sup> . Las determinaciones fueron realizadas por triplicado. El porcentaje de inhibición se calculó con la siguiente ecuación:

$$
\% inhibición = [(ADPPH - AExtr)/ADPPH] \times 100
$$

Donde: ADPPH= absorbancia del blanco. AExtr= absorbancia de la solución de prueba.

#### **Análisis estadístico.**

Los resultados obtenidos fueron estudiados mediante un análisis de varianza (ANDEVA), con un nivel de confianza del 95% (p<0.05) y aplicando la prueba de Fisher. Los análisis se realizaron utilizando el software STATISTICA 7 versión 7.0.61.0.

## **Resultados y discusión**

### **Resultados experimentales de curvas de secado.**

Se obtuvieron curvas de secado experimentales con flujo de aire unidireccional y revertido a las condiciones de temperatura y velocidad de aire de secado establecido anteriormente en la metodología. En las Figuras 1, 2 y 3 se muestran las cinéticas experimentales de secado obtenidas de jengibre. Las cinéticas de secado del jengibre mostraron que la variación de temperatura resultó ser un parámetro importante en el secado, ya que a mayor temperatura el tiempo de secado para alcanzar el equilibrio fue menor en ambos espesores de partícula y los dos tipos de flujo empleados como era de esperarse para la mayoría de los alimentos que sufren este tratamiento como lo observaron Berbert y col. [1994 y 1995], Ruiz-López y col. [2008] y Uurrea y col*.* [2009]. Esto es debido a que los gradientes de humedad se reducen alcanzando más rápidamente el equilibrio a medida que la energía calorífica tiene mayor grado de penetración en el interior de la partícula al aumentar la temperatura.

Los menores tiempos de secado se presentaron en partículas más pequeñas a espesores de 0.5 cm $^3$  empleando los dos tipos de flujos empleados, alcanzando el equilibrio a los 150, 120 y 75 minutos y a temperaturas de 50, 65 y 80 °C respectivamente. Mientras que con partículas de 1.5 cm<sup>3</sup> de espesor se obtuvieron tiempos de secado de 400, 300 y 180 minutos con flujo revertido y 480, 360 y 240 minutos con flujo unidireccional a 50, 65 y 80 °C respectivamente, denotando el efecto de reversión de flujo de aire de secado.

Por otro lado, se observaron menores tiempos de secado al emplear flujo de aire revertido para alcanzar el equilibrio de humedad a las tres temperaturas de trabajo empleadas en cubos de 1.5 cm<sup>3</sup> que empleando flujo de aire unidireccional. Sin embargo, esta diferencia no se logró apreciar entre los dos flujos empleados a las mismas temperaturas en cubos de 0.5 cm<sup>3</sup>. Esto podría ser debido a que el fenómeno dominante es interno en partículas gruesas, teniendo la difusión un efecto preponderante en la conducción del agua del interior hacia el exterior de la partícula, mientras que el fenómeno en partículas delgadas es externo por convección, teniendo un efecto dominante el aire de secado.

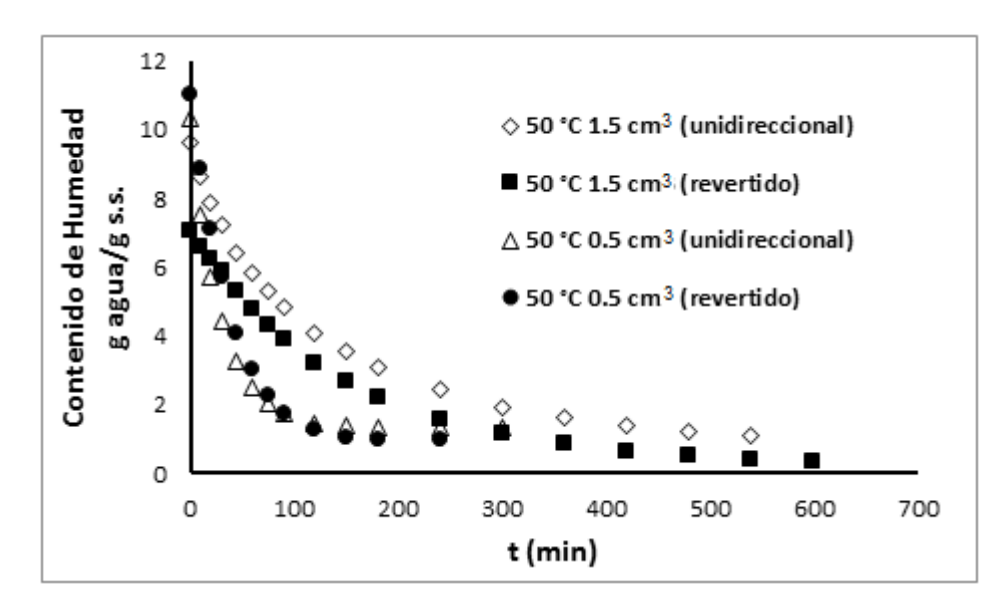

**Figura 1.** Cinéticas de secado convectivo a 50 °C en cubos de jengibre a espesores de 0.5 y 1.5 cm<sup>3</sup>.

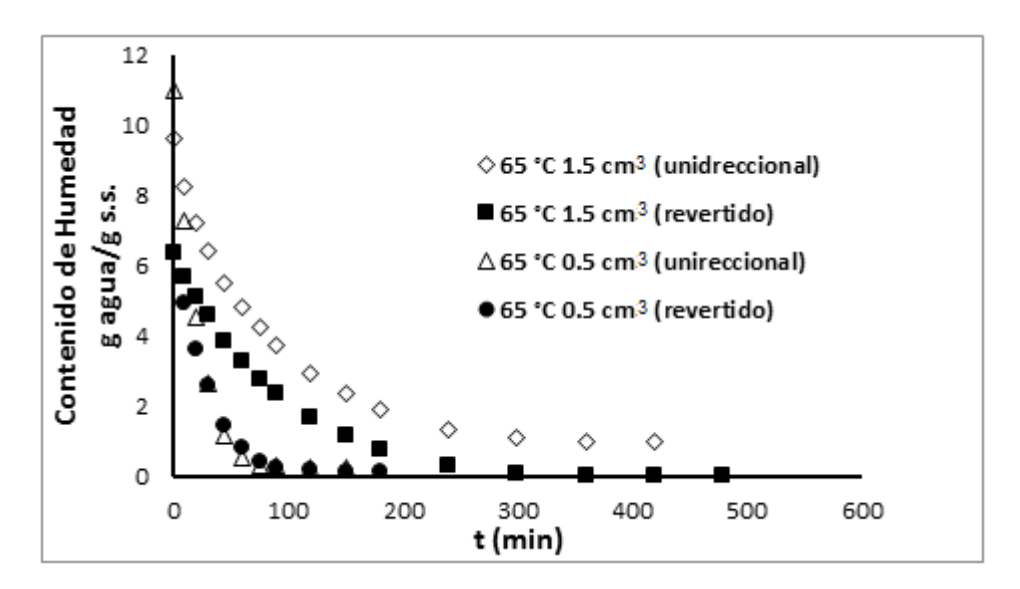

**Figura 2.** Cinéticas de secado convectivo a 65 °C en cubos de jengibre a espesores de 0.5 y 1.5 cm<sup>3</sup>.

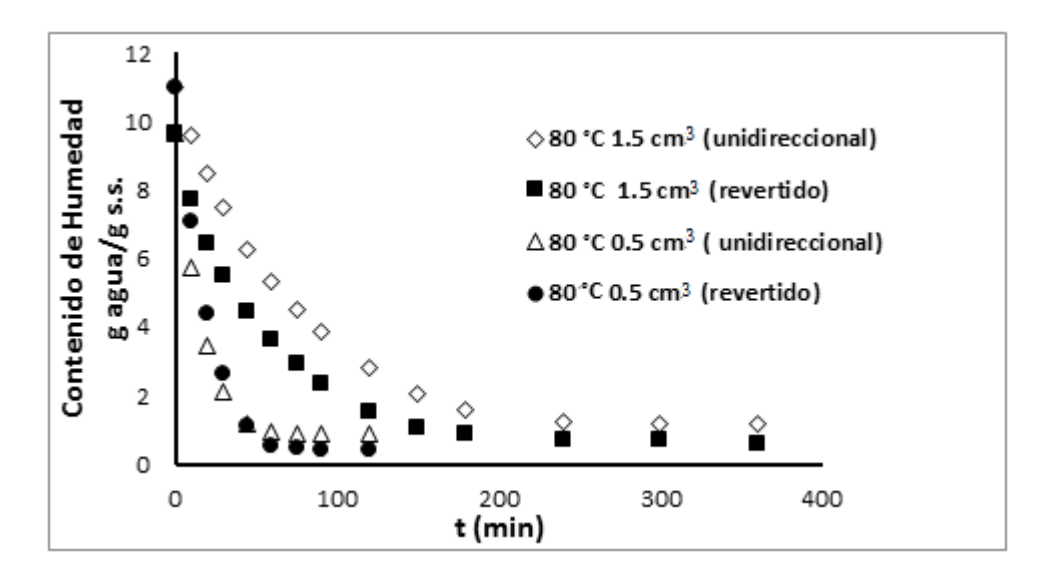

Figura 3. Cinéticas de secado convectivo a 80 °C en cubos de jengibre a espesor de 0.5 y 1.5 cm<sup>3</sup>.

El tratamiento que más redujo el tiempo de secado (90 min) fue a 80 °C con flujo de aire revertido en cubos a espesores de 1.5 cm<sup>3</sup>, tomando como referencia un contenido de humedad de 2.0 g agua/g s.s., como se aprecia en la figura 3. Mientras que a esa misma condición con flujo unidireccional fue de 150 min. Habiendo un ahorro de 60 minutos de tiempo en el secado. Asimismo, a esa temperatura y a espesor de 0.5 cm<sup>3</sup> el tiempo de secado fue de 30 minutos en el caso de los dos tipos de flujo de aire empleados, no habiendo ningún ahorro de tiempo de secado entre estas dos tipos de flujos. Dado que las partículas son pequeñas y están sobre una superficie metálica el fenómeno dominante debería ser la conducción de calor a partir de la malla soporte que está a la misma temperatura que el aire de secado. Cabe mencionar que tomando como referencia las mismas condiciones de contenido de humedad, temperatura y mismo flujo de aire anteriormente utilizadas pero comparando los espesores de muestra, en el espesor de 0.5 cm<sup>3</sup> el tiempo de secado fue de 30 minutos y con espesor de 1.5 cm<sup>3</sup> el tiempo de secado fue de 90 minutos, teniendo una reducción de tiempo de 60 minutos entre cada tratamiento de secado cómo se observó en la figura 3. Esa misma tendencia se presentó en el resto de las temperaturas empleadas observadas en la figuras 1 y 2. Resultados similares se observaron en el trabajo de Ruiz-López y col. [2008], quienes simularon y determinaron experimentalmente las curvas promedio de secado en zanahorias en lecho fijo, obteniendo que la aplicación de las inversiones de flujo de aire inducen un comportamiento cíclico en la temperatura (50 y 70 °C), en el cual el producto está expuesto a la alternancia de periodos de baja y alta temperatura que pueden contribuir a reducir el daño por calor y el tiempo de secado.

## **Resultados de las propiedades físicas de color del jengibre fresco y seco.**

Se obtuvieron los valores de las propiedades físicas de color experimentales con flujo de aire unidireccional y revertido a las condiciones de temperatura y velocidad de aire de secado establecido anteriormente en la metodología. En la tabla 1 se observan los resultados de las determinaciones de las propiedades de color L\*, C\* y h° del jengibre después del tratamiento de secado comparándolos con la muestra en fresco.

En los resultados obtenidos se observó, que para el caso de las muestras de 0.5 cm $^3$  de espesor con tratamientos de flujo de aire revertido a 50 y 80 °C, el valor de L\* no mostró diferencia significativa (p< 0.05) con la muestra en fresco. Sin embargo, en las muestras secadas a 65 °C se generó un aumento de la luminosidad (L\*).

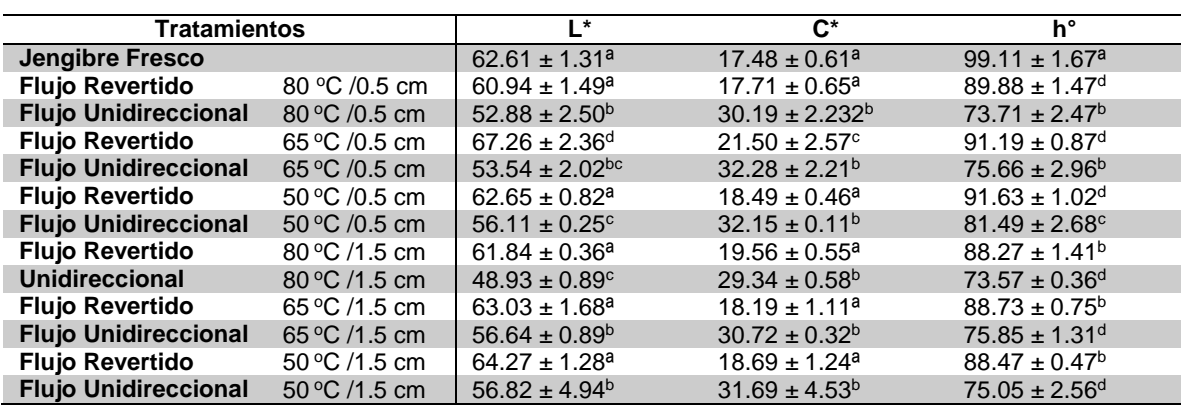

**Tabla 1.** Determinación de los parámetros de color L\*, C\* y h° en las muestras de jengibre fresco y seco.

Para los tratamientos unidireccionales de muestras de 0.5 cm<sup>3</sup> todas las muestras mostraron diferencia significativa en comparación con la muestra en fresco denotando una disminución de la luminosidad y por ello generándose un oscurecimiento en las muestras secas. Para las muestras de 1.5 cm<sup>3</sup> de espesor en la misma determinación de L\*, los tratamientos con flujos revertidos y a las tres condiciones de temperatura utilizadas, no mostraron diferencias significativas (p< 0.05) en comparación con la muestra fresca. Esto demuestra que el efecto de la reversión del flujo de aire no generó un daño significativo a la muestra en este caso particular de la luminosidad de las muestras de jengibre aplicándole secado convectivo. Sin embargo, los tratamientos de secado convectivo con flujo de aire unidireccional mostraron diferencias significativas a la muestra fresca de jengibre, generándose una disminución de la luminosidad y por lo tanto un daño a la muestra por el uso del aire caliente en una sola dirección. Para el caso de la determinación de Croma (C\*) para las muestras de 0.5 cm<sup>3</sup> de espesor en los tratamientos revertidos para 50 y 80 °C no se mostraron diferencias significativas (p< 0.05) en comparación con la muestra fresca de jengibre, y solo para el caso de la muestra a 65 °C se observó diferencia significativa de un 22% mayor de C\* con la muestra fresca. En los tratamientos con flujo de aire unidireccional en todas las muestras con las temperaturas aplicadas se observó diferencia significativa, generándose un aumento de la saturación de color de aproximadamente un 84% mayor que la muestra fresca. Para las muestras de 1.5 cm<sup>3</sup> de espesor con tratamientos con flujos de aire revertido se repitió el mismo fenómeno que la determinación de la luminosidad, no encontrándose diferencia significativa (p< 0.05) a las diferentes temperaturas empleadas y corroborando que este tratamiento no generó grandes efectos de pérdida en las características físicas y visuales de la muestras finales. Caso contrario para las muestras de 1.5 cm<sup>3</sup> empleando flujo de aire unidireccional donde sí se encontraron diferencias significativas con la muestra fresca, aumentado la saturación de color de mayor a menor temperatura debido a que la muestra fue expuesta a mayores tiempos en el efecto directo del aire caliente. En el caso de la determinación del ángulo de color (h°), todos las muestras tanto para 0.5 y 1.5 cm<sup>3</sup> de espesor a todas las temperaturas y en los dos tipos de flujo de aire empleados mostraron diferencia significativa en comparación con la muestra fresca (p< 0.05). Sin embargo, cabe destacar que los tratamientos con flujo de aire revertido obtuvieron valores de h<sup>o</sup>más cercanos al valor obtenido en la muestra fresca de jengibre de 99.11<sup>°</sup> que corresponde a un color amarillo-verdoso, que los empleados con flujo de aire unidireccional. Siendo los tratamientos con flujo de aire revertido a 50 y 80 °C y espesor de 0.5 cm<sup>3</sup> con valores de 91.63° y 89.88° respectivamente los resultados más cercanos al producto fresco. Resultados similares obtuvieron Maskan [2001], Gonçalves y col. [2007] y Barroca y col. [2011], donde estos últimos estudiaron el efecto de la temperatura en los
atributos de color de la calabaza antes y después de diferentes tratamientos de secado, estableciendo que el aumento de la temperatura en el secado de aire aumentó la saturación de color de calabaza seca, mientras que por otro lado, disminuyó linealmente el ángulo de tono.

#### **Resultados del contenido de polifenoles y capacidad antioxidante del jengibre fresco y seco.**

Se obtuvieron los valores experimentales del contenido de polifenoles y la capacidad antioxidante con flujo de aire unidireccional y revertido a las condiciones de temperatura y velocidad de aire de secado establecidas anteriormente en la metodología en los dos espesores de muestras de 0.5 y 1.5 cm<sup>3</sup> de espesor. En la tabla 2 se observan los resultados de las determinaciones del contenido de polifenoles extraíbles en las muestras jengibre secas a diferentes tratamientos empleados y comparándolos con el jengibre en fresco.

En los resultados obtenidos se observó que con respecto a la muestra en fresco de jengibre todos los tratamientos empleados con los dos tipos de flujos y las dos dimensiones de partícula tuvieron diferencias significativas (p< 0.05). Comparando los dos tipos de flujos empleados entre sí, se puedo observar que en todos los tratamientos donde se empleó secado convectivo con flujo de aire revertido siempre los resultados del contenido de polifenoles fue mayor a los obtenidos con flujo de aire unidireccional a las mismas condiciones de temperatura y espesor de partícula, esto puedo ser debido al efecto de la reversión del flujo de aire caliente que no tiene un efecto directo en una sola dirección al contacto con la muestra permitiendo reducir gradualmente los gradientes de humedad del exterior hacia el interior.

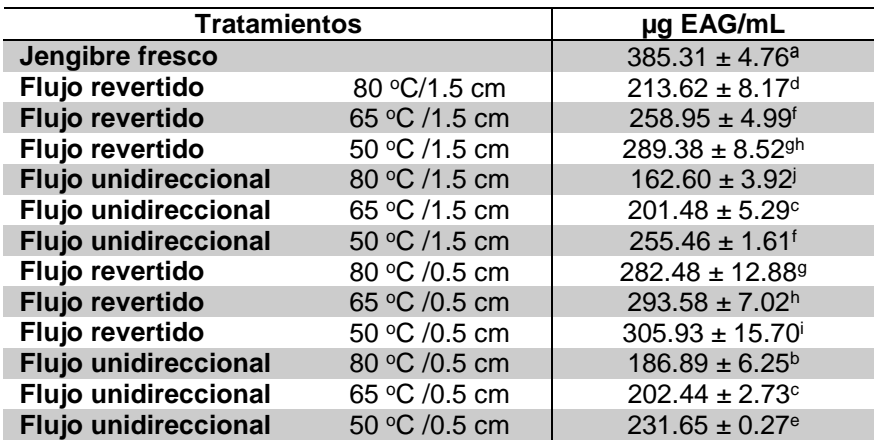

**Tabla 2.** Resultados del contenido de polifenoles extraíbles del jengibre después del tratamiento de secado y en fresco.

Comparando las dos dimensiones de muestras establecidas para el caso de las muestras secas de 0.5 cm<sup>3</sup> de espesor con flujo de aire revertido el tratamiento que menor disminución de polifenoles tuvo fue a 50 °C (305.93 µg EAG/mL) y para el flujo unidireccional a la mismas dimensiones el tratamiento con menor efecto del contenido de polifenoles fue a 50 °C (231.65 µg EAG/mL) en comparación de la muestra fresca que fue de 385.31 µg EAG/mL. Para las muestras de 1.5 cm<sup>3</sup> con flujo de aire revertido el tratamiento que menor disminución tuvo fue a 50 °C (289.38 µg EAG/mL) y para el caso del flujo unidireccional fue a 50 °C (255.46 µg EAG/mL). Tomando en cuenta los resultados obtenidos se pudo corroborar que entre mayor es la temperatura de secado el efecto de la disminución del contenido de polifenoles extraíbles fue mayor, esto puede deberse que al aumentar la temperatura de secado se generó una degradación de los componentes polifenólicos (ya que estos compuestos son termolábiles), dicho aumento de temperatura afectó la estructura de dichos compuestos y con ello se generó la liberación de otros compuestos con capacidad antioxidante. Resultados similares obtuvieron Lin y col. [1998] y Larrauri y col. [2007], éstos últimos determinaron el efecto de la temperatura de secado sobre la estabilidad de los polifenoles de uva rojas secas obteniendo como resultados la base de tres hipótesis siguientes: la disminución de los ácidos fenólicos ligados como liberación de compuestos fenólicos consolidados; degradación parcial de la lignina que podría conducir a la liberación de los derivados del ácido fenólicos; y / o el comienzo de la degradación térmica de los compuestos fenólicos. En la tabla 3 se observan los resultados de las determinaciones de la capacidad antioxidante por el método de DPPH<sup>+</sup> del jengibre después del tratamiento de secado comparándolos con la muestra en fresco. Los resultados de capacidad antioxidante obtenidos mostraron que todas las muestras secas con las diferentes condiciones de secado tanto con los dos tipos de flujos y dimensiones utilizados, mostraron un aumento significativo (p< 0.05) en comparación con la muestra fresca.

Para las muestras secadas con flujo de aire revertido se obtuvieron los mayores valores de capacidad antioxidante. A espesores de 1.5 cm<sup>3</sup> se generó un aumento del % de inhibición, a 50°C se tuvo el mayor aumento

de 31.429 % en comparación de la muestra fresca de 24.315 %.y para las muestra de 0.5 cmª a 50 °C obteniendo 35.393% siendo este el porcentaje mayor a este tamaño de partícula, observándose el mismo fenómeno de aumento del % de inhibición. Esto indica que tanto la geometría de la muestra y las temperaturas empleadas tiene un papel fundamental para obtener el aumento ya mencionado (% de inhibición) en todos los tratamientos aplicados de mayor a menor temperatura.

Tabla 3. Resultados de la capacidad antioxidante por el método de DPPH<sup>+</sup> del jengibre después del tratamiento de secado y en fresco.

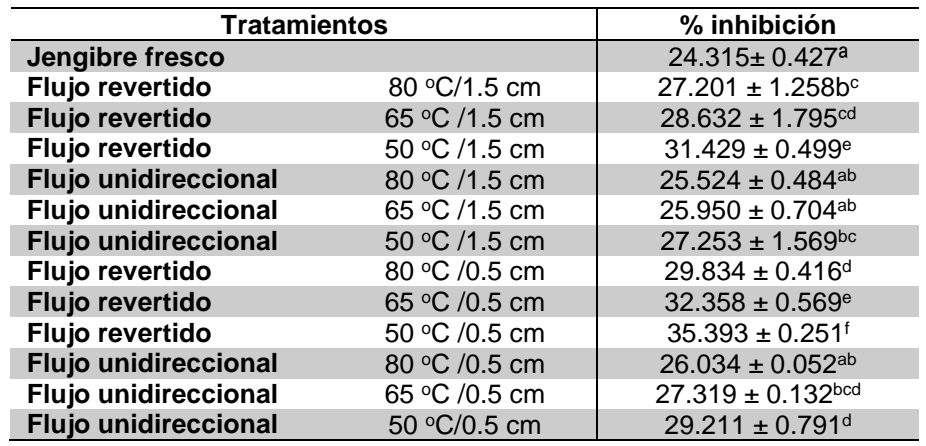

Las muestras secas con flujo de aire revertido obtuvieron un mayor aumento del % de inhibición (35.393 % a 50 °C con espesor de 0.5 cm<sup>3</sup>) en comparación con las muestras secas con flujo de unidireccional (29.211 % a 50 °C con espesor de 0.5 cm<sup>3</sup>), con esto se puede concluir que la reversión de flujo favorece la liberación de compuestos en las muestra que aumentan su capacidad antioxidante. Esto se puede deber a dos factores: el primero a que la oxidación parcial de los compuestos fenólicos aumenta el poder antioxidante presentes en la muestra (el tratamiento térmico incrementa el nivel de flavonoides libres, que tienen considerable actividad antioxidante) y segundo porque las altas temperaturas permiten la formación de nuevos compuestos con mayor capacidad antioxidante, tales como los que se forman en la reacción de Maillard (Melanoidinas).

Resultados similares se obtuvieron en los trabajos de Giovanelli [2001], Piga y col. [2003] y Vega-Gálvez y col. [2011], donde estos últimos estudiaron el efecto de la temperatura de secado y la velocidad del aire en el índice de calidad de manzana seca, donde ellos concluyeron que la generación y acumulación de melanoidinas derivan de la reacción Maillard que tiene un grado variable de actividad antioxidante que podría mejorar las propiedades antioxidantes a altas temperaturas

# **Conclusiones**

Los resultados mostraron que el secado convectivo con flujo de aire revertido redujo en mayor proporción el tiempo de secado en comparación con el secado de flujo de aire unidireccional, específicamente a espesores de partículas mayores de 1.0 cm<sup>3</sup> donde el fenómeno dominante fue interno por difusión. El secado con flujo revertido retuvo el color específicamente sobre los parámetros de luminosidad y chroma para los dos espesores de muestra y temperaturas empleados sin diferencia significativa con la muestra fresca. Mientras que para el parámetro de color hº se presentaron diferencias significativas en todos los tratamientos utilizados respecto al color natural del jengibre fresco. El contenido de polifenoles totales fue menor en muestras secadas por los dos tipos de flujo empleados que en jengibre fresco. Sin embargo, el flujo de aire revertido retuvo un 25% más en promedio la cantidad de polifenoles totales que el secado unidireccional. La capacidad antioxidante mostró un aumento (% inhibición) en todas las muestras secas con los tratamientos utilizados en comparación con la muestra fresca, el cual fue mayor a espesores delgados que en gruesos en los dos tipos de flujo empleados. Teniendo un promedio de 26% mayor la capacidad antioxidante en muestras donde el flujo de aire revertido fue empleado con respecto al del jengibre fresco. También se concluye que mayor temperatura empleada en los tratamientos menor % de inhibición como capacidad antioxidante se presentó en las muestras secas por los dos tipos de flujo de aire empleados.

# **Agradecimientos**

Agradecemos al instituto tecnológico de Tuxtepec y a la Dirección General de Educación Superior Tecnológica (DGEST) por el apoyo económico brindado para realizar este trabajo de investigación.

# **Referencias**

- 1. Aguirre, R.; Bazan, D.; Bravo, M.; Chasquibol, N.; Delmás, I.; Lengua, L. y Rivera, D. (2003). Alimentos Funcionales o Fitoquímicos, clasificación e importancia. *Revista Peruana*. **(5)**: 9-12.
- 2. Antolovich, M.; Prenzler, P; Robards, K. and Ryan, D. (2000). Sample preparation in the determination of phenolic compounds in fruits. *Analyst.* **(125)**: 989-1009
- 3. AOAC. (1990). Official Methods of Analysis of the Association of Official Analytical Chemists, 16<sup>th</sup> edition. AOAC International, Gaithersburg, MD. USA.
- 4. Barroca, M. J. and Guiné, P. F. R. (2011). Effect of drying treatments on texture and color of vegetables (pumpkin and green pepper). Centro de Estudos em Educação, Tecnologias e Saúde, ESAV, Instituto Politécnico de Viseu, Portugal.
- 5. Berbert, P.A.; Queiroz, D.M.; Silva, J.S. and Pinheiro, J.B. (1994). Drying of coffee (*Coffea arabica* L.) in a fixed bed with a simulated periodic airflow reversal. *Journal of Agricultural Engineering Research.* **(59)**: 195–202.
- 6. Berbert, P.A.; Queiroz, D.M.; Silva, J.S. and Pinheiro, J.B. (1995). Simulation of coffee drying in a fixed bed with periodic airflow reversal. *Journal of Agricultural Engineering Research*. **(60)**: 167–173.
- 7. Doymaz I. (2007). "Air-drying characteristics of tomatoes", *Journal of Food Engineering.* (**78)**: 1291–1297.
- 8. Enríquez, F. A. M.; Prieto, V. E. P.; De Los Ríos, M. E. and Ruiz R. S. G. (2008). "Estudio farmacognóstico y fitoquímico del rizoma de *Zingiber officinale* Roscoe "Jengibre" de la ciudad de Chanchamayo - Región Junín. Perú". *Revista Médica Vallejiana*. **5**(1): 50–64.
- 9. Giovanelli, G.; Zanoni, B.; Lavelli, V and Nani, R. (2001). Water sorsión, drying and antioxidant properties of dried tomato products. *Journal of Food Engineering*. **(52)**: 135–41.
- 10.Gonçalves, E.M.; Pinheiro, J.; Abreu, M.; Brandão, T.R.S. and Silva, C.L.M., (2007). Modelling the kinetics of peroxidase inactivation, colour and texture changes of pumpkin (*Cucurbita maxima* L.) during blanching. *Journal of Food Engineering*. **(81)**: 693-701.
- 11.Herman-Lara, E., Martínez-Sánchez, C.E., Amador-Mendoza, A. and Ruiz-López, I.I. (2010). "Effect of airflow reversal on packed-bed drying of carrots". *Journal of Food Process Engineering*. **(33)**: 684–700.
- 12. Larrauri, J. A., Rupérez, P. & Saura-Calixto, F. (2007). Effect of Drying Temperature on the Stability of Polyphenols and Antioxidant Activity of Red Grape Pomace Peels. *Journal Agricultural and Food Chemistry*. **(45)**: 1390−1393.
- 13. Maskan, M. (2001). Kinetics of color change of kiwi fruits during hot air and microwave drying. *Journal of Food Engineering*. **(48)**: 169-175.
- 14.Piga, A.; Del Caro, A.; and Corda, G. (2003). From Plums to Prunes: Influence of Drying Parameters on Polyphenols and Antioxidant Activity. *Agriculture and food Chemistry*. **(51)**: 3675-3681.
- 15.Ruiz-López, I.I.; Martínez-Sánchez, C.E.; Cobos-Vivaldo, R. and Herman-Lara, E. (2008). Mathematical modeling and simulation of batch drying of foods in fixed beds with airflow reversal. *Journal of Food Engineering*. **(89)**: 310–318.
- 16. Stoilova, I.; Krastanov, A.; Stoyanova, A.; Denev, P. and Gargova, S. (2007). Antioxidant activity of a ginger extract (*Zingiber officinale*). *Food Chemistry*. **(102)**: 764-770.
- 17.Uurrea, D.; Eim, V.; Roselló, C. and Simal, S. (2009). Modelos cinéticos de degradación de carotenoides, polifenoles y actividad antioxidante durante el secado convectivo de zanahoria (*Daucus carota* V. Nantesa). Departamento de Química, Universidad de las Islas Baleares, Palma de Mallorca, España.
- 18.Vega-Gálvez, A.; Di Scala, K.; Rodríguez, K.; Lemus-Mondaca, R.; Miranda, M. and López, J. (2009). Effects of air-drying temperature on physico-chemical properties, antioxidant capacity and total phenolic content of red pepper (*Capsicum annuum*, L. var. Hungarian*). Food Chemistry*. **(117)**: 647–653.

# **Transferencia de masa durante el secado osmótico del plátano (***musa paradisiaca var. AAB***)**

*Nazul Bonfilio Merino Negrete\*, Juan Rodríguez Ramírez, Ivet Gallegos Marín, Lilia Leticia Méndez Lagunas Instituto Politécnico Nacional-CIIDIR Unidad Oaxaca, Departamento de Ingeniería. Hornos No. 1003, Col. Noche Buena, Municipio de Santa Cruz Xoxocotlán C.P. 71230, Oaxaca \* merino\_negrete@hotmail.com Área de participación: Ingeniería Química* 

### **Resumen**

Se obtuvieron cinéticas de transferencia de masa y coeficientes de difusión de agua y solutos durante la deshidratación osmótica de plátano. Esta operación se llevó a cabo siguiendo un diseño factorial 3x2, con tres niveles de temperatura (40°, 60° y 80°C) y dos de concentración de la disolución (29° y 45 °Bx). El efecto de la temperatura y concentración de la disolución osmótica en la transferencia de masa se evaluó estadísticamente.

Los coeficientes de difusión efectiva de agua y solutos presentaron una tendencia similar a las cinéticas de contenido de humedad y ganancia de sólidos, respectivamente, y sus órdenes de magnitud fueron de 1x10<sup>-10</sup>. La transferencia de masa dependió de la temperatura y concentración de la disolución, mostrando una correlación positiva con la concentración de la disolución para las temperaturas inferiores a las temperaturas inicial y final de gelatinización del almidón contenido en el plátano, 74.06° y 85.95 °C, respectivamente.

Palabras clave: Plátano, deshidratación osmótica, coeficientes de difusión, transferencia de masa

# **Abstract**

Mass transfer kinetics as well as water and solute effective diffusion coefficients during osmotic dehydration of plantain were obtained. This operation was carried out following a 3x2 factorial design, for three temperature levels (40 °, 60 ° and 80 ° C) and two levels of osmotic solution concentration (29 ° and 45 ° Bx). The effect of temperature and concentration of the osmotic solution on mass transfer was statistically evaluated.

Water and sucrose effective diffusion coefficients exhibit trends similar to those obtained with kinetics of moisture content and solids gains, respectively, and their orders of magnitude were  $1x10^{-10}$ . Mass transfer depended on the temperature and concentration of the osmotic solution, showing a positive correlation with the osmotic solution concentration for the lower temperatures than the starch gelatinization initial and final temperatures of this species of plantain, 74.06° and 85.95 ° C respectively.

Key words: Plantain, osmotic dehydration, diffusion coefficients, mass transfer

# **Introducción**

El plátano es una de las frutas tropicales más conocidas y consumidas tanto en México como alrededor del mundo. Este fruto es altamente perecedero, lo que hace necesaria la aplicación de tecnologías postcosecha apropiadas para reducir las pérdidas de la producción que no serán consumidas inmediatamente [Cardoso y col., 2005; Domeneghini y col., 2011]. De los pre-tratamientos utilizados en la aplicación de técnicas combinadas de conservación de alimentos, la deshidratación osmótica (DO) es uno de los importantes [Cardoso y col., 2005]. La DO es una operación de transferencia de masa donde el agua es removida parcialmente de los alimentos mediante la inmersión de estos en soluciones hipertónicas que pueden ser jarabes o salmueras, dependiendo de la naturaleza del alimento [Herman y col., 2012], y es una alternativa para reducir las pérdidas postcosecha de frutos altamente perecederos, así como para la producción de frutos deshidratados que se pueden consumir directamente o usarse como ingrediente de otros alimentos [Chavez y col*.,* 1990; Domeneghini y col., 2011].

El sistema alimento-disolución osmótica se considera un sistema multifásico. En este sistema, las fases presentes son: la disolución osmótica, la matriz sólida del alimento, la fase líquida interna (intra y extracelular) y la fase gaseosa atrapada en la estructura del alimento. Respecto a la termodinámica, en general el sistema en el tiempo t=0 del proceso, se encuentra muy alejado del equilibrio, lo que provoca espontáneamente los

fenómenos de transferencia de masa [Ochoa y Ayala, 2005; Levin, 2004]. Por lo anterior, la fuerza impulsora responsable de la difusión de agua es una diferencia de potenciales químicos entre la fase líquida en el tejido vegetal y la fase disolución [Levin, 2004; Arballo, 2013; Smith y col., 1996]. Se presenta el mismo fenómeno para el flujo de soluto; este se transfiere de la disolución, en la que su potencial químico es mayor, a la fase líquida en el alimento, con potencial químico menor [Herman y col., 2012; Sablani y Rahman, 2002; Porciuncula y col., 2013].

Para poder entender la transferencia de masa durante la DO, se ha abordado este tema desde diferentes enfoques. Uno de ellos ha sido el estudio de este fenómeno a nivel microscópico; sin embargo emplear modelos microscópicos implica el uso de parámetros basados en la estructura del tejido celular, pero estos datos no se encuentran en la literatura y no son fáciles de medir. Otro enfoque es el basado en el estudio de la transferencia de masa a nivel macroscópico, ya que con estos modelos se puede representar apropiadamente la transferencia de masa durante la DO en una forma simplificada [Domeneghini y col., 2011; Porciuncula y col., 2013; Ochoa y Ayala, 2005].

La transferencia de masa durante la DO se ha modelado fenomenológicamente utilizando el modelo de Crank que consiste en soluciones de la segunda ley de Fick. Las demás alternativas que existen corresponden a modelos empíricos. Este modelos se desarrollaron a partir de ajustes polinómicos, balances de masa y relaciones entre las variables del proceso [Ochoa y Ayala, 2005]. Debido a que el secado osmótico es un fenómeno de naturaleza compleja y hacen falta modelos matemáticos que permitan predecir de manera óptima las variables de respuesta dadas las variables del proceso, relacionar las variables del secado osmótico con el producto deshidratado y la materia prima de forma experimental para una especie de alimento en particular, es importante para la industria alimentaria.

Por consiguiente, dado que no se encontraron estudios relacionados al secado osmótico para el plátano (*musa paradisiaca var. AAB*), en el presente trabajo se evaluó el efecto de la temperatura y concentración de la disolución osmótica en la transferencia de masa, mediante el análisis de las cinéticas de secado y de los coeficientes de difusión efectiva de masa.

# **Metodología**

#### **Secado osmótico: selección y preparación de las muestras, disolución osmótica y medición de datos experimentales**

El plátano macho (*musa paradisiáca AAB*) en estado verde, se obtuvo directamente del productor de la ciudad de San Juan Bautista Tuxtepec y se almacenó por 24 horas después del corte, antes de iniciar las pruebas. Se seleccionó por inspección los plátanos que presentaron mayor uniformidad en su grosor. La firmeza de la pulpa se midió con un penetrómetro manual (GY-3, Zhejiang Top Instrument Co., China, de 12 kg/cm<sup>2</sup> de capacidad y 0.2 kg/cm<sup>2</sup>, de precisión) para determinar qué plátanos se encontraban en la segunda etapa de maduración según Gallegos [2013]. Se obtuvieron rodajas con un grosor de 1.6 mm. Las rodajas se pesaron individualmente en una balanza digital (marca Sartorius modelo ED4202SCW, de 4200g de capacidad y 0.01 g precisión). Se seleccionaron las rodajas cuyo peso varió ± 0.03 g, esta medida de dispersión máxima se estableció de acuerdo a condiciones experimentales bajo las cuales se logra una "uniformidad másica" de tal manera que su variación no tuviera un efecto en la ganancia de solutos y pérdida de agua.

La solución osmótica se preparó con sacarosa comercial y agua destilada. Para evitar variaciones en la concentración de la disolución debido a las interaciones de la disolución con el plátano, se utilizó una relación 1:15 entre las muestras y la solución osmótica en todos los experimentos. La masa de agua evaporada por unidad de tiempo se midó experimentlmente. La concentración de la disolución se controló restableciendo la pérdida de agua debido a la evaporación.

El calentamiento y agitación (130 rpm) de la disolución osmótica se hizo en vasos de precipitado con capacidad de 1 litro marca PYREX colocados sobre una parrilla con agitación (marca VWR modelo 12365-418, temperaturas de 0°-500°C y velocidad de agitación de 20-1600 rpm). La concentración de la disolución se midió con un refractómetro manual (marca Westover modelo RHB-32ATC, rango de 0°-30°Bx, 0.2°Bx de precisión). La pérdida de peso de las muestra se midió con una balanza analítica (marca Sartorius modelo BP211D, 210 g capacidad máxima y 0.01mg resolución), en intervalos de tiempo de acuerdo a los resultados

obtenidos en pruebas experimentales preliminares. Una vez registrado el peso de la muestra, se colocaron en una estufa de vacio (marca Shel Lab modelo 1410D, 35°-325°C intervalo de temperaturas y 0-30 pulgadas de vacío, para determinar su contenido de humedad.

### **Determinación del contenido de humedad (Xbh, Xbs) y sólidos totales (ST)**

El contenido de humedad se determinó por el método oficial de la AACC [AACC, 2000]. Este método consiste en pesar 2 gramos de muestra en charolas de aluminio (puestas previamente a peso constante) que se colocan en una estufa a 100°C durante 3h para posteriormente enfriarlas en un desecador por 20 minutos; finalmente las muestras se pesan y la humedad se determina por diferencia de peso (ecuaciones 1 y 2). Los sólidos totales fueron determinados por diferencia de peso con el contenido de humedad base húmeda mediante la ecuación (3) [Della, 2010].

$$
X_{bh} = \frac{M_l^0 - M_{\infty}^0}{M_l^0}
$$
  
\n
$$
X_{bs} = \frac{M_l^0 - M_{\infty}^0}{M_{\infty}^0}
$$
  
\n
$$
ST = 1 - X_{bh}
$$
\n(3)

### **Determinación de los coeficientes de difusión efectiva y modelo cinético**

Los coeficientes de difusión efectiva de agua y solutos se determinan empleando la segunda ley de Fick de la difusión. Se tomaron en cuentas las siguientes consideraciones: el principal mecanismo de transferencia de masa es la difusión, el contenido de humedad inicial es uniforme en toda la muestra, la disolución osmótica es un medio semiinfinito y se requiere una relación masa de disolución a masa de alimento muy grande, los parámetros de equilibrio se determinan experimentalmente, se considera que no hay efecto de los solutos ganados ni de los solutos perdidos en el proceso de difusión del agua, se desprecia el encogimiento debido a la transferencia de masa, se desprecia la resistencia a la transferencia de masa externa [Arballo, 2013; Della, 2010]. La solución analítica de la ecuación de difusión de Fick para placas planas de longitud infinita es la siguiente [Telis y col., 2004]:

$$
\frac{x_t - x_\infty}{x_i - x_\infty} = \frac{8}{\pi^2} \sum_{n=0}^{\infty} \frac{1}{(2n+1)^2} \exp\left\{-D^w (2n+1)^2 \frac{\pi^2}{4l^2} t\right\} \tag{4}
$$

$$
\frac{sT_t - sT_{\infty}}{sT_t - sT_{\infty}} = \frac{8}{\pi^2} \sum_{n=0}^{\infty} \frac{1}{(2n+1)^2} exp\left\{-D^{ss}(2n+1)^2 \frac{\pi^2}{4l^2} t\right\}
$$
(5)

Beristain y col. [1990] citado por Ochoa y Ayala [2005], mediante un balance general de agua y sólidos obtuvo modelos empíricos de las cinéticas del secado osmótico. Los modelos correspondientes para las cinéticas de pérdida de agua y ganancia de sólidos son los siguientes:

$$
\Delta M_t^{\mathbf{w}} = \frac{(M_t^{\mathbf{w}} * x_t^{\mathbf{w}}) - (M_t^{\mathbf{Q}} * x_t^{\mathbf{w}})}{M_t^{\mathbf{Q}}}
$$
(6)

$$
\Delta M_t^{SS} = \frac{M_t^0 (1 - x_t^W) - M_t^0 (1 - x_t^W)}{M_t^0} \tag{7}
$$

### **Diseño experimental y análisis estadístico**

De los factores que influyen en la transferencia de masa durante el secado osmótico, se trabajó con 2 de ellos, que son la temperatura y concentración de la disolución osmótica; de estos 2 factores, se eligieron 3 niveles para la temperatura (40°, 60° y 80°C) y 2 para las concentraciones (29° y 45°Bx), por lo que se desarrolló un factorial asimétrico 3 x 2, esto es, 6 combinaciones posibles de niveles de los factores. Estos 6 tratamientos se realizaron por duplicado en tres lotes de plátano. El modelo estadístico utilizado, para un diseño factorial en bloques completos al azar está dado por [Gutiérrez y De La Vara, 2008]:

$$
y_{ijkl} = \mu + \tau_i + C_j + (\tau C)_{ij} + \beta_k + \varepsilon_{ijkl}
$$

Donde  $y_{ijkl}$  es la respuesta observada, µ es el efecto general medio,  $\tau_i$  es el efecto del i-ésimo nivel del factor A,  ${\sf C}_j$  es el efecto del j-ésimo nivel del factor B,  $(\tau {\sf C})_{ij}$  es el efecto de la combinación de los niveles de los factores A y B,  $\beta_k$  es el efecto del k-ésimo bloque, y  $\varepsilon_{ijkl}$  es el error experimental en la l-ésima repetición en el

bloque k con los niveles ij de los factores. En este modelo es de interés comprobar la hipótesis acerca de la igualdad de los efectos de los niveles del factor A, del factor B, de todas las combinaciones de los niveles de los factores y del efecto de los bloque como fuente de variación.

# **Resultados y discusión**

### **Cinéticas de secado**

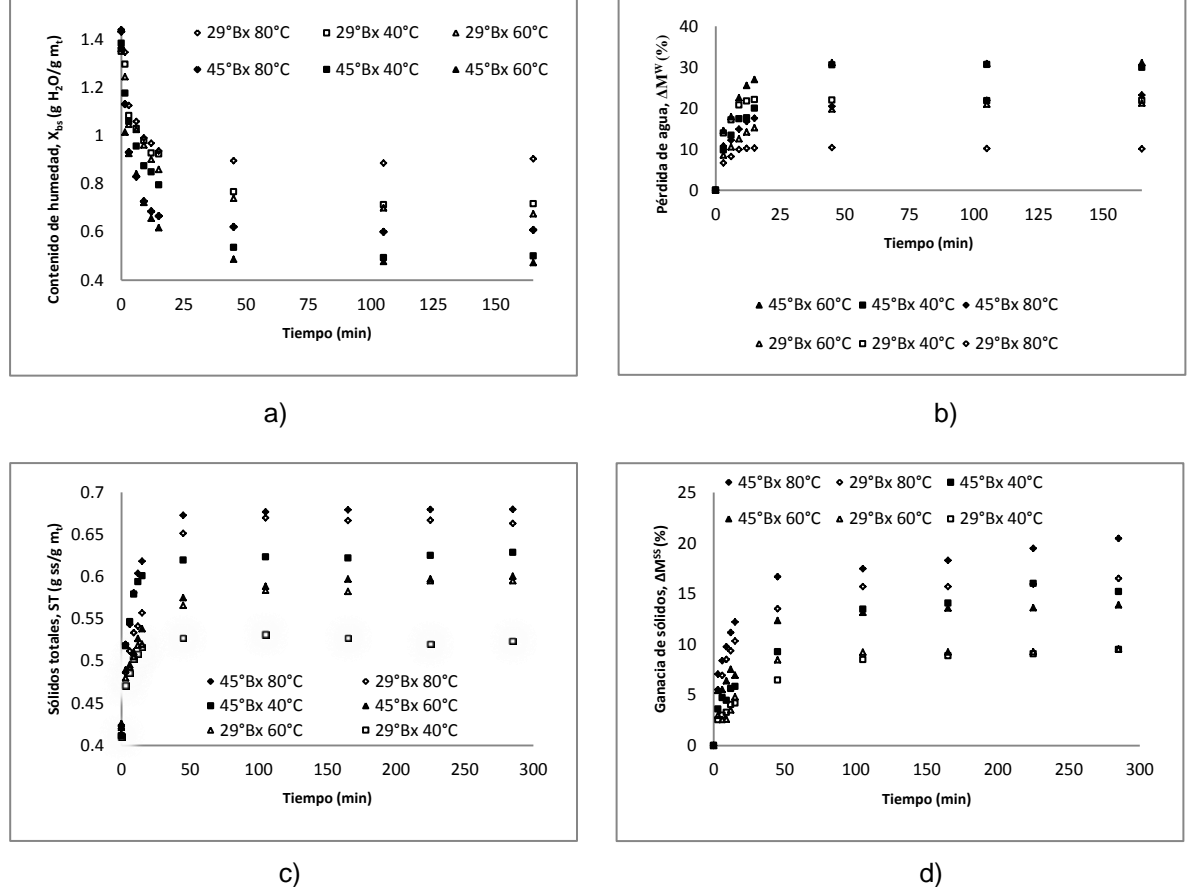

Figura 1. Cinéticas de secado. a) Contenido de humedad en función del tiempo. b) Pérdida de agua en en función del tiempo. c) Contenido de sólidos totales en función del tiempo. d) Ganancia de solutos en función del tiempo.

Al haber trabajado con temperaturas relativamente altas, vemos que el equilibrio de fases se alcanza en un corto tiempo, si comparamos estos resultados con el reportado por autores que trabajaron a temperaturas inferiores a 40°C, resultando en procesos de secado osmótico en los que se alcanzó el equilibrio de fases en un intervalo de tiempo entre 5-10 horas [Ruiz y col., 2006; Ferrari y col., 2005; Rodríguez, 2013]. No obstante, Herman y col. [2012] deshidrataron osmóticamente rábano a 40°, 55° y 70°C y obtuvieron resultados con tendencias similares a las reportadas en este trabajo: tiempos de equilibrio de 60-100 minutos.

Respecto a las fluctuaciones que se observan en las curvas de contenido de humedad y pérdida de agua, Nieto y col. [2003] realizaron observaciones microestructurales para la deshidratación osmótica de frutos, usando microscopía óptica y microscopía electrónica de barrido, encontrando que las muestras tratadas 25-50 minutos mostraban un colapso general en los tejidos de las paredes celulares, y que a los 125 minutos de inmersión las células habían recuperado parcialmente su forma turgente. Finalmente a los 200 minutos de tratamiento, se observó un arreglo del tejido muy similar al inicial.

La Figura 1b refleja claramente que con la temperatura más alta y con ambas concentraciones, se tuvo una menor pérdida de humedad. La mínima pérdida de agua obtenida a 80°C se podría explicar por los cambios estructurales que ha sufrido el almidón contenido en el plátano (más del 70%, según lo reportado por Gallegos [2013] a esta temperatura: la gelatinizacón. Vásquez [2013] realizó un estudio sobre las propiedades térmicas del almidón de esta misma especie de plátano, y reportó que las temperaturas inicial y final de gelatinización son 74.06 ° y 85.95°C, respectivamente.

La máxima ganancia de sólidos que se obtiene con la temperatura más alta y ambas concentracione mostradas en las Figuras 1c y 1d, podría atribuirse al efecto de la gelatinización sufrida por el almidón, dado que el equilibrio de potenciales químicos de agua y solutos se calcanza cuando hay una igualdad de concentraciones entre la fase líquida del alimento y la fase disolución, en estas condiciones el equilibrio se da por un mayor flujo de solutos a la fase líquida en el alimento y una menor salida de agua hacia la disolución.

Las Figuras 1c y 1d muestran que se necesita un tiempo mayor en la ganancia de sólidos para alcanzar el equilibio (150-200 minutos) respecto a lo que sucedió con la pérdida de agua y contenido de humedad, esto se debe a que a medida en que pasa el tiempo en el secado osmótico, el alimento gana sólidos pero por la formación de capas superficiales debido a la disolución deshidratante [Della, 2010; Ochoa y Ayala, 2005].

#### **Determinación de los coeficientes de difusión del agua y sólidos**

En la Tabla 1 se presentan los valores de los coeficientes de difusión del agua y solutos promedio para los distintos tratamientos y sus coeficientes de determinación respectivos. Las difusividades de agua obtenidas presentan una tendencia similar al de las cinéticas de contenido de humedad; esto es, para ambas concentraciones de disolución, un aumento en la temperatura lleva a un aumento en la difusividad, pero solo en el intervalo 40-60°C. Respecto al D<sup>ss</sup>, mostró una correlación positiva repecto a la variación de la temperatura y concentración de la disolución, esto es, tuvo una tendencia a aumentar con el aumento en la temperatura y concentración de la disolución. Podemos ver también que los valores de D<sup>w</sup> y D<sup>ss</sup>, son del mismo orden de magnitud, lo cual se puede atribuir a que el cálculo de D<sup>ss</sup> se hace con los sólidos totales en el alimento, lo que sugiere una mala estimación ya que estos sólidos totales se calculan por peso, pero haciéndolo así, se está tomando en cuenta los sólidos impregnados en la superficie. Por otra parte, estos valores son del orden de magnitud a los reportados por diversos autores: Ruiz y col. [2006], Maldonado y col. [2008], Ferrari y col. [2005], Rodríguez [2013], Della [2010], Cardoso [2005].

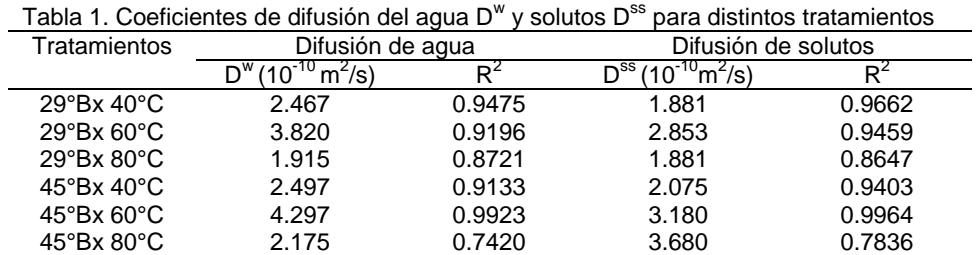

### **Análisis estadístico**

Con los datos obtenidos en cada una de las pruebas se analizaron los efectos de los factores estudiados y sus interacciones en las siguientes variables de respuesta: contenido de humedad base seca  $(X_{bs})$ , ganancia de sólidos  $(\Delta M^{ss}_{\infty})$ , difusividad de agua (D<sup>w</sup>) y difusividad de sólidos (D<sup>ss</sup>). Para las dos primeras variables de respuesta, se tomaron los valores al equilibrio, considerado como el momento en el cual no se registró pérdida de humedad ni ganancia de sólidos. Respecto a las difusividades de agua y soluto, se tomaron las difusividades constantes para cada tratamiento.

Para aplicar la técnica de análisis de varianza se requiere que las varianzas de los tratamientos no tengan diferencia significativa. Por lo anterior se aplicó la prueba de Bartlett, obteniendo para cada una de las pruebas los valores de P (para un α=0.05) siguientes: 0.160, 0.110, 0.820, 0.538 para  $(X_{bs})$ ,  $(ΔM_{\infty}^{ss})$ ,  $(D^{w})$  y  $(D^{ss})$ , respectivamente. Dado que las P>0.05 para todas las variables de respuesta, se comprobó que existe homogeneidad en las varianzas.

Mediante un análisis de varianza para las variables de respuesta en función de la temperatura y concentración de la solución osmótica, se comparó el efecto que podrían aportar los diferentes lotes de plátano, encontrándose que no tuvieron un efecto significativo; los valores de P para el efecto de los lotes de plátano en cada una de las variables de respuesta son: 0.959, 0.052, 0.876, 0.304 para  $(X_{bs})$ ,  $\overset{ss}{\infty}$ ), (D<sup>w</sup>) y (D<sup>ss</sup>), respectivamente. Dado que las P>0.05 para todas las variables de respuesta, los lotes de plátano no tuvieron

un efecto significativo en las variables de respuesta, es decir, no representan una fuente de variación para las variables de respuesta y modifica el modelo original, eliminando el bloque como una fuente de variación.

Se realizó un análisis de varianza con los factores temperatura y concentración de la disolución osmótica así como su combinación. La Tabla 2 muestra los valores de las P para cada variable de respuesta.

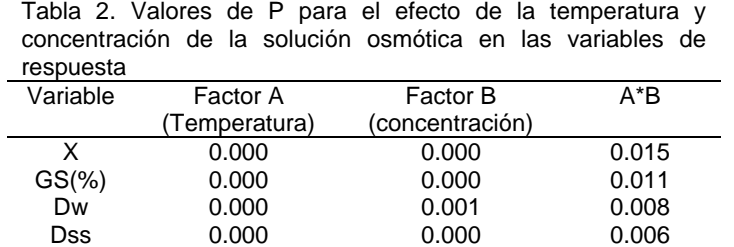

Dado que P<.01, los factores por sí solos tienen un efecto altamente significativo en todas las variables de respuesta; las combinaciones tuvieron un efecto altamente significativo en las difusividades de agua y solutos y hubo un efecto significativo en el contenido de humedad de equilibrio y ganancia de sólidos. Por lo tanto ambos factores están interactuando en cada una de las variables de respuesta.

A continuación mediante una prueba de comparaciones múltiples por el método de Tukey, se presenta el efecto que tuvieron los diferentes tratamientos en cada variable de respuesta, así como las diferencias significativas (Tablas 3, 4, 5 y 6).

En la Tabla 3 podemos observar el efecto de los tratamientos en el contenido de humedad; se tuvo un menor contenido humedad con los tratamiento de 45°Bx 60°C y 45°Bx 40°C, y el mayor contenido de humedad con 29°Bx 80°C. Los resultados de la prueba de Tukey muestran que los tratamientos con los que se obtuvo un menor contenido de humedad tuvieron el mismo efecto; podemos ver también que el tratamiento con el que se presentó un mayor contenido de humedad tiene un efecto significatvamente diferente a los demás.

La Tabla 4 muestra que el tratamiento con el que se obtuvo una mayor ganancia de sólidos fue el correspondiente a 45°Bx 80°C, el efecto contrario se obtuvo con el tratamiento de 29°Bx 40°C. El tratamiento con el que hubo mayor ganancia de sólidos presentó un efecto siginificativamente de los demás; los tratamientos con los que obtuvo una menor ganancia de sólidos (29°Bx 60°C y 29°Bx 40°C) no tuvieron efecto significatviamente diferente entre ellos.

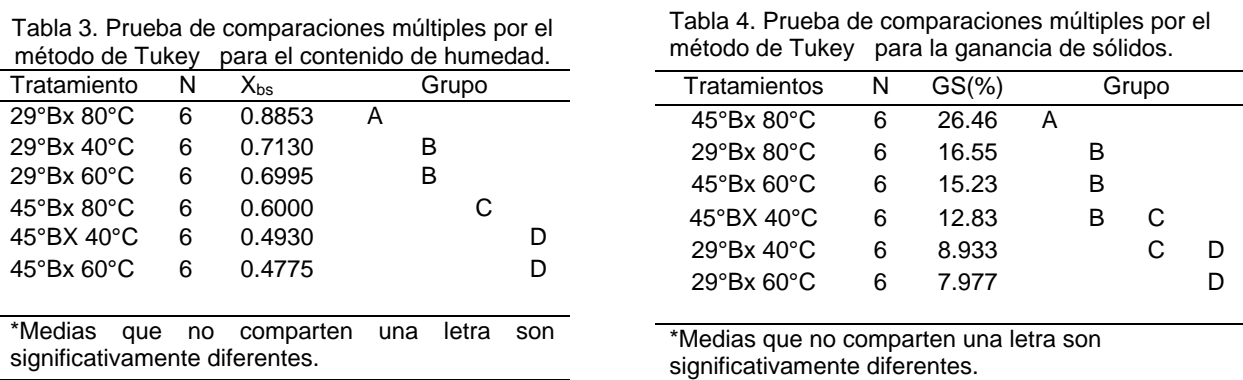

En la Tabla 5 podemos ver el efecto de los tratamientos en la difusión de agua. La mayor difusividad se obtuvo con el tratamiento de 45°Bx 60°C, y la menor difusividad se obtuvo con 29°Bx 80°C. El tratamiento con el que se obtuvo la mayor difusividad tuvo un efecto significativamente diferente de los demás; los tratamientos 29°Bx 40°C, 45°Bx 80°C y 45°Bx 40°C tienen el mismo efecto en la Difusividad de agua.

La Tabla 6 muestra el efecto de los tratamientos en la difusividad de solutos. La difusividad máxima de solutos se alcanzó con el los dos tratamientos que involucraron la temperatura más alta del proceso y con la temperatura más baja se tuvo el efecto contrario. Los tratamientos con los que se obtuvo la máxima y mínima difusividad de solutos tuvieron un efecto significativamente de los demás.

Tabla 5. Prueba de comparaciones múltiples por el método de Tukey para la difusión de agua.

Tabla 6. Prueba de comparaciones múltiples por el método de Tukey para difusión de solutos.

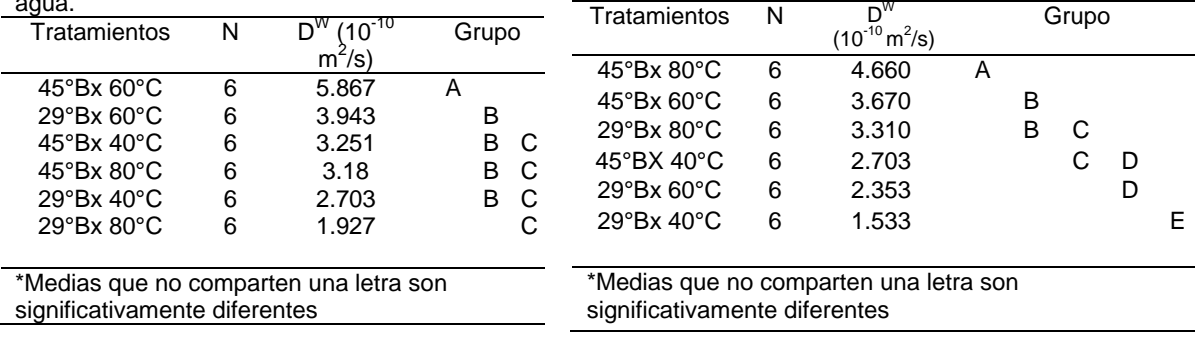

### **Conclusiones**

El diseño factorial en bloques completos al azar permitió analizar de forma efectiva el efecto de la temperatura y concentración de la solución osmótica en la transferencia de masa durante el secado osmótico. El equilibrio de fases se alcanzó en un periodo de tiempo relativamente corto de aproximadamente 50 minutos. Los coeficientes de difusión efectiva para agua y solutos presentaron una tendencia similar a las cinéticas de pérdida de agua y ganancia de solidos respectivamente, y sus órdenes de magnitud fueron de 1x10<sup>-10</sup>. Además, la transferencia de masa depende de la temperatura y concentración de la solución deshidratante usadas, teniendo una correlación positiva con el aumento o disminución de la concentración, y solo para las temperaturas inferiores a las temperaturas inicial y final de gelatinización de esta especie de plátano.

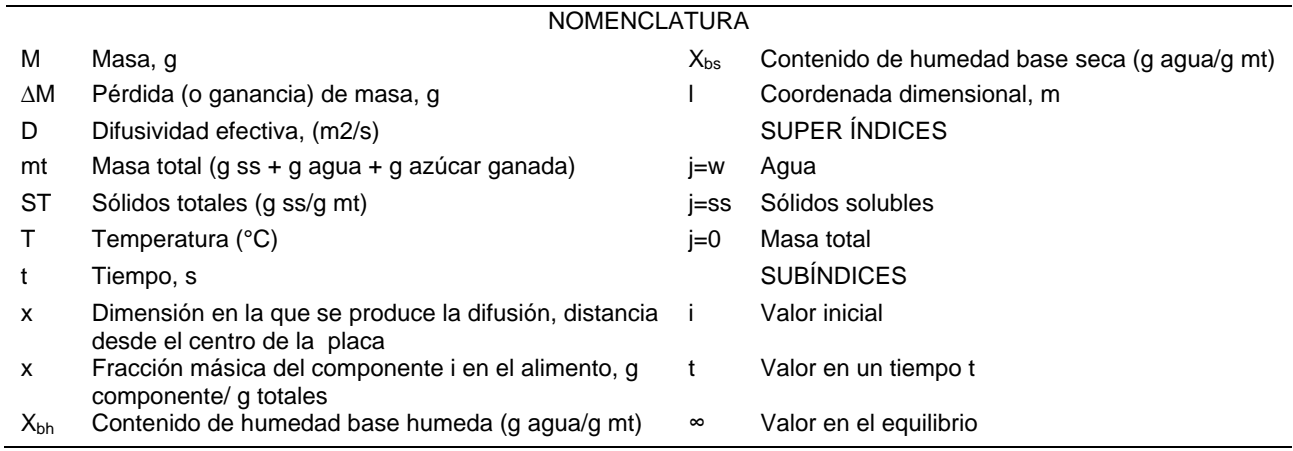

#### **Referencias**

- 1. AACC. 2000. Approved method of the AACC, Method 44-01.01. Tenth edition. American association of Cereal St. Paul.
- 2. Arballo JR. 2013. Modelado y Simulación de la Deshidratación Combinada Osmótica-Microondas de Frutihortícolas. (Tesis de Doctorado). La Plata, Argentina: Universidad Nacional de La Plata. 172 p.
- 3. Cardoso SA, De Barros BN, Cavalcanti AN, Moreira PA, BarbosaNG. 2005. Evaluation of water and sucrose diffusion coefficients during osmotic dehydration of jenipapo (Genipa americana L.). Journal of Food Engineering. 78:551-555.
- 4. Chavez SC, Huerta ED, Moreno MJ, Ortega EE. 1990. Estudio de la Pre Factibilidad para Instalación de una Planta Productora de Orejones de Mango y plátano. (Tésis de licenciatura).Tlalpan, ciudad de México: Universidad Autónoma Metropolitana. 143 p.
- 5. Della, PR. 2010. Secado De Alimentos Por Métodos Combinados: Deshidratación Osmótica Y Secado Por Microondas Y Aire Caliente. (Tesis de maestria). Buenos Aires: Universidad Tecnológica Nacional. 181p.
- 6. Domeneghini MG, Ferreira ML, Tessaro I, Zapata NC. 2011. Evaluation of water, sucrose and NaCl effective diffusivities during osmotic dehydration of banana (Musa sapientum, shum.). Food Science and Technology. 44:82-91.
- 7. Ferrari CC, Tonon RV, Hubinger MD. Second Mercosur Congress on Chemical Engineering, fourth Mercosur Congress on Process Systems Engineering. MASS TRANSFER KINETICS OF MELON CUBES OSMOTICALLY DEHYDRATED; September 2005; Rio de Janeiro, Brazil.
- 8. Gallegos MI. 2013. Estudio de los Fenómenos de Transferencia de Masa Durante el Freído de Plátano y su Efecto en las Propiedades Fisicoquímicas. (Reporte interno, Tesis de Doctorado). Santa Cruz Xoxocotlan, Oaxaca: CIIDIR-IPN Unidad Oaxaca.
- 9. Gutiérrez PH, De La Vara SR. 2008. Análisis y Diseño de Experimentos. Segunda edición. McGrawHill. México, D.F. pp 166-220.
- 10. Herman LE, Martínez SC, Pacheco AH, Carmona GR, Ruíz EH, Ruíz LI. 2012. Mass Transfer Modeling of Equilibrium and Dynamic Periods During Osmotic Dehydration of Radish in NaCl Solutions. Food Bioprod Process. 356: 9 pages.
- 11. Levine IN. 2004. Fisicoquímica. Quinta Edición. McGraw-Hill. Aravaca, España. pp 128-163.
- 12. Maldonado S, Santapaola, J, Singh J, Torrez M, Garay A. 2008 Cinéticade la transferencia de masa durante la deshidratación osmótica de yacón (Smalanthus sonchifolius). Ciencia e Tecnologia de Alimentos. 28: 1-9.
- 13. Nieto AB, Salvaroti DM, Casto MA, Alzamora SM. 2003. Structural Changes in Apple Tissue During Glucose and Sucrose Osmotic Dehydration: Shrinkage, Porosity, Density and Microscopic Features. Journal of Food Engineering. 61: 269-278.
- 14. Ochoa CM, Ayala AA. 2005. Modelos Matemáticos de Transferencia de Masa en Deshidratación osmótica. Ciencia y Tecnología Alimentaria. 4:330-342.
- 15. Porciuncula B, Zotarelli M, Bruno A, Carciofi B, Laurindo J. 2013. Determining the effective diffusion coefficient of water in banana (Prata variety) during osmotic dehydration and its use in predictive models. Journal of Food Engineering. 78:551-555. Journal of Food Engineering 119: 490–496.
- 16. Rodríguez MM: 2013. Obtención de Frutos Deshidratados de Calidad Diferenciada Mediante la Aplicación de Técnicas combinadas. (Tesis Doctoral). La Plata, Argentina:Universidad Nacional de La Plata. 228 p.
- 17. Ruiz RY, Torres JE, Caicedo LA, Durán HA, Jiménez SA. XXII Congreso Interamericano de Ingeniería Química y V Congreso Argentino de Ingeniería Química. Determinación Experimental de la Difusividad Efectiva para la Deshidratación Osmótica de Piña Utilizando Pellets en Forma de Cubos Mediante Métodos Númericos; 1-4 de Octubre del 2006; Buenos Aires, Argentina.
- 18. Sablani S, Rahman M. 2002. Effect of Syrup Concentration, Temperature and Sample Geometry on Equilibrium Distribution Coefficients During Osmotic Dehydration of Mango. Food Research International. 36: 65-71.
- 19. Telis VR, Murari L, Yamashita F. 2004. Diffusion coefficients during osmotic dehydration of tomatoes in ternary solutions. Journal of Food Engineering. 61: 253–259.
- 20. Vásquez MR. 2013. Efecto de la Modificación Química del Almidón de Plátano Obtenido a Partir de Dos Diferentes Variedades Sobre el Contenido de AR: Caracterización Fisicoquímica, De Digestibilidad, Térmica, Estructural y Morfológica. (Tesis de Licenciatura). San Juan Bautista Tuxtepec: Universidad del Papaloapan, Campus Tuxtepec. 75 p.

# **Criterios básicos para la propuesta de una vivienda Bioclimática Sustentable en una unidad productiva rural**

I. De la O Ortiz<sup>1\*</sup>, V. A. Bastián Lima<sup>1</sup>, Fernández Quino<sup>2</sup> Y J. C. Baxin Pelayo<sup>2</sup> *<sup>1</sup>Departamento de Ciencias Básicas, Instituto Tecnológico Superior de San Andrés Tuxtla, Carr. Costera del Golfo s/n, km 140+100 C.P. 95804, San Andrés Tuxtla, Veracruz México <sup>2</sup>Departamento de Ingeniería Industrial, Instituto Tecnológico Superior de San Andrés Tuxtla, San Andrés Tuxtla, Veracruz México \*indradelao2@hotmail.com Área de participación: Ingeniería Química* 

### **Resumen**

Se desarrolló una propuesta de diseño para una vivienda bioclimática de carácter sostenible, en una unidad productiva rural ubicada en cerro de Ejega, del municipio de Catemaco Veracruz. Se presenta un análisis de los criterios de diseño que responden ambientalmente a los recursos existentes, actividades económicas desarrolladas y aprovechamiento sustentable de tecnologías y recursos renovables del sector rural en esta región.

Entre los resultados se encuentran la revisión del diseño de viviendas sostenibles, identificación y caracterización de materiales ecológicamente benéficos, análisis de productos y dispositivos de ahorro, así como el aprovechamiento de energía, ubicación, orientación y espacio de la unidad productiva, desarrollando un diagrama de distribución antropométrico estándar, a escala 1:100 en 3D. En este proyecto el trabajo interdisciplinario es orientado a lograr la construcción de viviendas sostenibles con eficiencia energética, que permitan conservar y potenciar los recursos naturales existentes.

*Palabras clave: sostenible; unidad productiva, antropométrico y eficiencia energética.*

# **Abstract**

A design proposal for a bioclimatic sustainable house was developed in a rural production unit located in Ejega hill town of Catemaco, Veracruz. An analysis regarding the environmentally responsive criteria is presented to: existing resources, developed economic activities and sustainable use of renewable resources technologies, and rural sector in this region.

Among the results are: the reviewing the sustainable housing design, the identification and characterization of environmentally beneficial materials, the product reviews and saving devices, the energy efficiency, location, orientation, and space of the production unit. With these results a standard anthropometric distribution diagram, scale 1: 100 in 3D, was made. This project´s interdisciplinary work is aimed at achieving sustainable housing energy efficiency in order to conserve and enhance the natural resources in the area.

 *Keywords: sustainable, production unit, anthropometric and energy efficiency.* 

# **Introducción**

En el contexto de la globalización económica, los recursos naturales de una región, son un activo estratégico que se puede utilizar. Sin embargo para algunos países, como México, el asegurar la producción de alimentos constituye todavía un problema de magnitud creciente a pesar del potencial de la base de recursos naturales (Trigo, 1995), pues no se proporciona la infraestructura ni los medios adecuados para que este sector cuente con la infraestructura necesaria para desarrollar sus actividades económicas.

Los mayores niveles de carencia de vivienda digna, se ubican en el medio rural, particularmente entre los más pobres (alimentarios y de patrimonio), cuyas viviendas presentan las estructuras más frágiles; por ejemplo, 35.6% tienen piso de tierra, 47.1% con muros frágiles y sólo 24.4% tienen acceso a agua (Flores, 2009), aunado a esto las familias en su mayoría campesinas, son las que forman parte importante en el desarrollo económico de sus comunidades, debido a las diversas actividades agropecuarias que impulsan y que permite crear un espacio para el desarrollo de un negocio familiar, así como promover las iniciativas de desarrollo comunitario (unidades productivas rurales), en algunas regiones como es el caso de la zona de los Tuxtlas.

Otro problema importante que ha causado gran impacto, son los derechos de propiedad, ya que muchas familias rurales, a pesar de contar con un terreno, carecen de documentación legal que los ampara como propietarios, lo cual impide que cualquier inversión en construcción o mejora de vivienda se traduzca en un crecimiento en el valor de mercado de la misma (Chertorivsky, 2006). Aunque es cierto que la población rural en pobreza no cuenta con alternativas suficientes para generar ingresos sostenibles, problema para el cual el Gobierno Federal ha Instrumentado distintos programas y estrategias, sin embargo la realidad que vive la región de los Tuxtlas (ver Tabla 1), debido a la falta de concordancia con una planeación urbana adecuada, la falta de servicios, sus impactos ambientales (los problemas de acceso a agua, suministro eléctrico y otros servicios municipales y de salud y educación), así como el impacto macroeconómico de los mismos, impide el acceso a los subsidios de gobierno y con ello el crecimiento económico de estas zonas (Acosta, 2005).

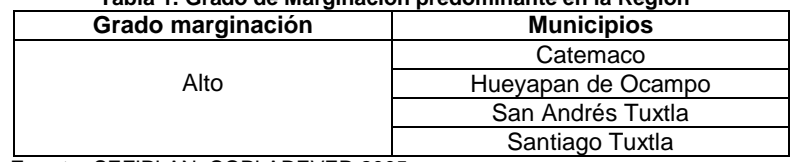

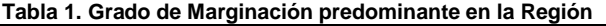

 **Fuente:** SEFIPLAN, COPLADEVER 2005.

En respuesta a esta problemática, se obtiene una alternativa, en las construcciones conocidas de la región, en donde se propone el uso de elementos amigables con el medio ambiente que propicien alternativas sustentables, a través del uso de materiales poco convencionales (Pérez, 2011), disponibles y que a su vez proporcionen la supervivencia, una vida segura, autónoma e independiente que brinde a sus habitantes seguridad, así como aspectos de construcción, habitabilidad, salubridad con servicios, y por ende impulse el desarrollo de una mejor calidad de vida.

El trabajo que aquí se presenta es un aporte de carácter multidisciplinar al diseño y construcción de viviendas sustentables en el que se busca brindar herramientas necesarias a las familias campesinas para que logren una autosuficiencia alimentaria y energética en equilibrio con su ambiente, en una unidad productiva rural (Granja Integral Autosuficiente (GIA)), de la zona ganadera de Ejega, perteneciente al municipio de catemaco Veracruz.

# **Metodología**

### **Reconocimiento de las condiciones climatológicas de la zona.**

La sierra de Los Tuxtlas es una de las regiones más lluviosas de México, la precipitación media supera los 4,000 mm anuales. Es la región de mayor precipitación a lo largo de la costa del Golfo de México, A pesar de que llueve durante todo el año, el régimen lluvioso es marcadamente estacional, con una época húmeda de junio a febrero y una seca entre marzo y mayo. El mes más seco generalmente es mayo y los más lluviosos van desde julio hasta noviembre.

De noviembre a febrero los Tuxtlas es afectada por el desplazamiento de masas de aire polar, que al pasar sobre el Golfo de México se cargan de humedad provocando el aumento de la precipitación invernal y descensos rápidos en la temperatura. Los vientos fríos y húmedos alcanzan velocidades de 80 hasta100 km/h y se conocen localmente como 'nortes' (Soto y Gama, 1997).

Por la orografía, su clima se encuentra fuertemente influenciado lo cual ocasiona un gradiente de variación de altitud en la temperatura y humedad. Los climas existentes son cálidos subhúmedos en las planicies y templados y húmedos en las partes altas. Las temperaturas más elevadas van de los 27°C a 36°C, y las más bajas de 8°C a 18°C.

#### **Caracterización de la unidad productiva de la comunidad de cerro de Ejega**

La vivienda debe tener ciertas características que se adapten al ambiente de la zona, al número de personas que la habitaran, así como a las actividades económicas que se desarrollaran, para ser considerado en el tamaño, las dimensiones, la orientación, la forma y los materiales de edificación y/o construcción, para ello se: a) Realizaron

recorridos en la comunidad Cerro de Ejega, b) Identifico la ubicación (ver figura 1) y orientación de la vivienda, considerando como alternativa la ventilación natural directa con techos inclinados (teniendo en cuenta que el aire caliente se concentran en las partes altas de las estancias por tener menos peso específico, siendo suficiente en algunas ocasiones solo mantener una ventilación en las partes altas de las habitaciones mediante montantes o colocando techos a mayor altura de lo normal, esta última opción es la alternativa considerada para diseño de la vivienda), ver figura 2, por último se c) Verifico a través de una investigación de campo las condiciones del terreno y condiciones climatológicas.

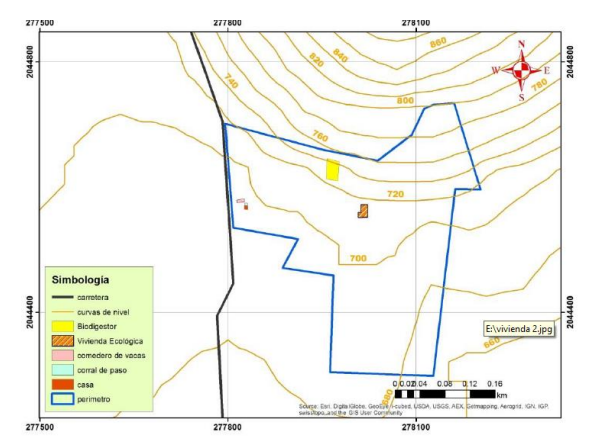

**Fig. 1 Ubicación geográfica del proyecto en la unidad** 

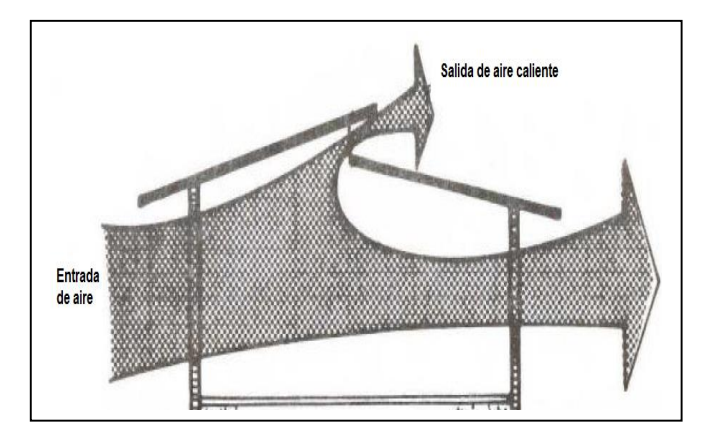

**productiva (salgado, 2013) Fig. 2 Ventilación natural directa con techo inclinado (Marek, 2007)**

### **Selección del diseño de la vivienda sostenible.**

Se compararon las características entre una Vivienda Sustentable y una Bioclimática (ver tabla 2) con la finalidad de seleccionar las características más adecuadas de cada una, para obtener una propuesta en función, a las necesidades, condiciones físicas y sociales observadas en la unidad productiva rural de esta comunidad.

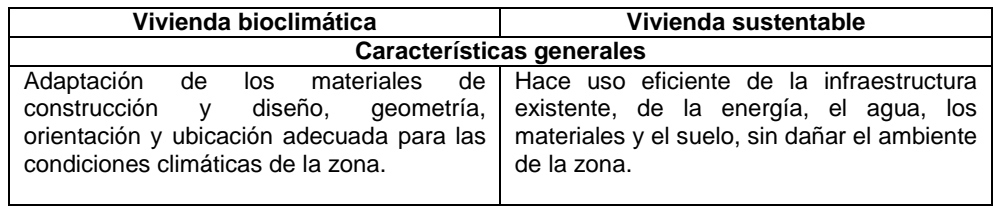

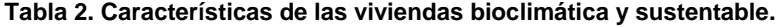

Con este análisis fue posible determinar el tipo de vivienda más adecuado, que permitiera el aprovechamiento de los recursos, la implementación adecuada de los materiales y que responda a las condiciones climáticas (del asoleamiento y de la dirección del viento), como resultado se obtuvo la propuesta de una vivienda bioclimática sustentable que fusionara características de ambos tipos.

En dicha propuesta de diseño se considera la incorporación de nuevas exigencias en todo el proceso constructivo, modificar los usos y costumbres de los usuarios. De la misma manera, es necesario un mayor esfuerzo a la hora de planificar el ahorro de energía, considerar un eficiente uso del agua, uso del diseño bioclimático, considerar la disposición final de aguas negras, grises y desechos sólidos (etapa aun inconclusa), la optimización de los recursos económicos (limitados en esta región), así como de mejorar las condiciones del confort ambiental de los usuarios.

#### **Selección de materiales disponibles.**

Teniendo en mente el bajo costo del ingreso económico, de las familias rurales se identificaron los recursos y materiales disponibles, buscando su durabilidad, dureza, la resistencia mecánica, la resistencia al fuego, el costo o la facilidad de limpieza. Entre los materiales, más utilizados están: el adobe, la termoarcilla, muros de doble de reforzados con bambú, los bloques de tierra comprimida (BTC), el bioblock, el corcho, el bambú como material de construcción, la paja la tierra apisonada-Tapial, el MachinBlock y la teja de micro-concreto (ver figura 3 y 4).

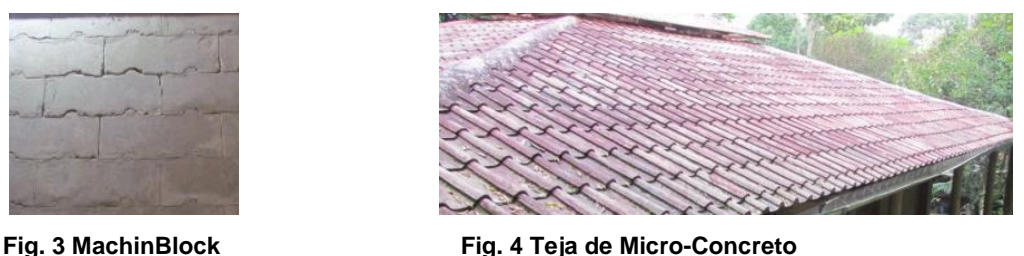

De la investigación de campo realizada se observó que en las comunidades de la región de los Tuxtlas los proyectos de bio-construcción, son practicados por empresas ecoturísticas. Por ejemplo el MachinBlock utilizada para los muros, la teja de micro-concreto para el techo son elaborados en la localidad de "Miguel Hidalgo" (perteneciente a Catemaco Veracruz) por una empresa comunitaria de ecoturismo denominada Sociedad Cooperativa de Ecoturismo el Apompal a partir de materiales y recursos de la región, la maquinaria y equipo para su elaboración fueron adquiridas a partir de un proyecto desarrollado en convenio con la Universidad Veracruzana, quien brindo a través de cursos el asesoramiento para la construcción y elaboración del MachinBlock y de la teja de micro-concreto.

#### **Dimensionamiento de la vivienda**

Se realizó de acuerdo a sus áreas funcionales y con base a normas y manuales para construcción, tomando en cuenta la ergonomía en cada área de trabajo y/o descanso. Para ello se generó un análisis antropométrico base (Fonseca, 2002), considerando el hecho de que en esta zona ganadera del Cerro de Ejega se desarrollara una granja integral modelo autosuficiente estructurada (actualmente es una unidad productiva rural, rudimentaria en mal funcionamiento), en donde esta vivienda, albergara a 2 o 3 familias rurales, como se muestra en la siguiente tabla:

| Area funcional                                                               | <b>Características</b>                                                                                                    | <b>Dimensión</b>   |
|------------------------------------------------------------------------------|----------------------------------------------------------------------------------------------------|--------------------|
| Habitación 1<br>Habitación 2                                                 | 2 habitaciones múltiples con capacidad para 6 personas en cada<br>habitación, tomando en cuenta medidas estándares de literas<br>individuales y los movimientos entre los muebles disponibles.                                      | 12 <sup>m²</sup>   |
| 1 baño seco                                                                  | Con una regadera, un mingitorio, un lavabo y 2 fosas para la rotación<br>de uso                                                                                                    | 10.5 $m2$          |
| Cocina y comedor                                                             | Para el comedor se tomó como referencia una mesa para 12<br>personas, mientras que para la cocina se consideró una estufa de 4<br>hornillas, un fregadero, una mesa de picado, y alacenas                                           | $27.5 \text{ m}^2$ |
| Sala                                                                         | Las medidas de los espacio se definieron usando datos de medidas<br>estándar.                                                                                                    | 10.5 $m2$          |
| Sala de reuniones (opcional<br>en función del convenio entre<br>productores) | Con una capacidad 45 personas aproximadamente, ya que<br>dependerá de los equipos auxiliares que se utilicen. Para las medidas<br>de esta sala se tomaron en cuenta las medidas estándares de<br>acuerdo al análisis antropométrico | $48 \text{ m}^2$   |
| <b>Pasillos</b>                                                              | Medidas estándares                                                                                                    | 9 m <sup>2</sup>   |
| Altura de los muros                                                          | Tendrán una altura mayor a 3 metros como estrategia bioclimática<br>para la eliminación del sobrecalentamiento y la reducción de la<br>sensación de calor                                                                           | $3.00 - 3.50$ m    |

**Tabla 3. Dimensión de áreas funcionales de la propuesta de diseño de la vivienda (Fernández, 2013)** 

Tomando en cuenta las medidas obtenidas, de cada una de las áreas funcionales de la vivienda y los criterios mencionados de acuerdo a las normas, la vivienda tendrá un área de 81.5 m<sup>2</sup> sin la sala opcional para reuniones y de 129.5 m<sup>2</sup> con ella. Una vez definida el área se puede estimar la cantidad de material requerido sujeto a los espacios.

# **Resultados y discusión**

### **Selección del tipo de vivienda y de los materiales de construcción**

**a) Selección del tipo de vivienda.** Después de determinar las características de los tipos de vivienda, identificar particularidades, de acuerdo a las necesidades y actividades económicas desarrolladas, en la comunidad Cerro de Ejega, se propone fusionar las características más convenientes de cada una, para finalmente considerar la propuesta de una vivienda bioclimática sustentable donde se consideran:

**De la vivienda sustentable:** El uso de materiales de construcción para que se adapten a las condiciones climáticas de la zona, además de la orientación y ubicación de la misma.

**De la vivienda Bioclimática**: El uso de ecotecnologías para un mayor aprovechamiento de las energías renovables, sin afectar al ambiente de la zona.

**b) Criterios para la selección de los materiales disponibles.** Después de recopilar información sobre los materiales disponibles, se observó la necesidad de comparar sus propiedades (ver tabla 4) y su adaptación a las condiciones de la zona, con la finalidad de seleccionar los más adecuados en función al costo y beneficio, para ello se analizaron sus propiedades térmicas y acústicas, así como su durabilidad. Entre los más comunes se encuentran el adobe y el tapial, sin embargo se encontró otro conocido como MachinBlock , teja de micro concreto y la madera tratada.

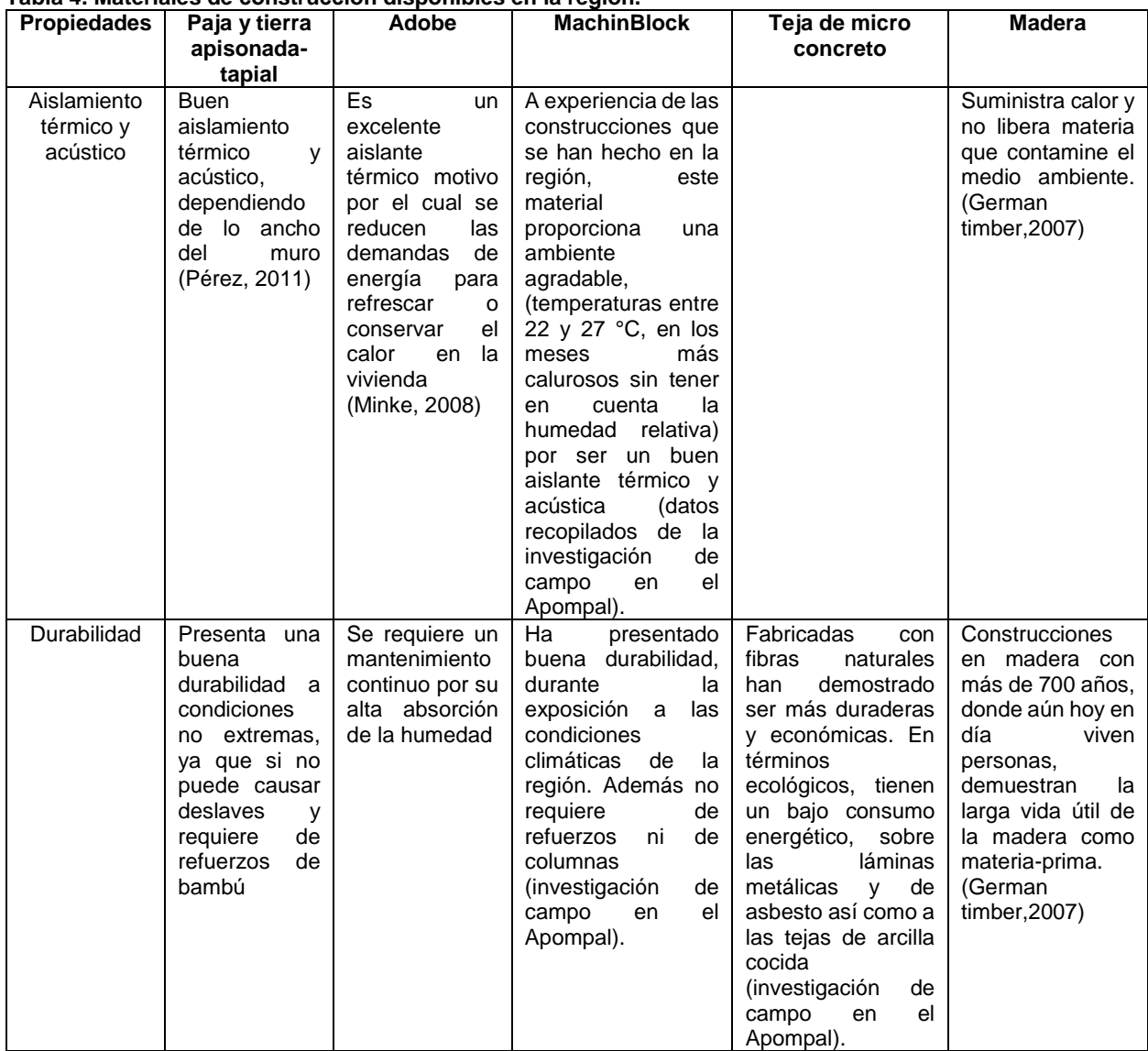

#### **Tabla 4. Materiales de construcción disponibles en la región.**

En función a la información de campo recopilada y de acuerdo a la tabla anterior, la selección de los materiales de bio-construcción para la propuesta de diseño de la vivienda serán para los muros y techo: MachinBlock y tejas de Micro Concreto respectivamente, donde la empresa ecoturística de la localidad de Miguel Hidalgo, será nuestra principal proveedora, pues ellos cuentan con la maquinaria, equipo y mano de obra necesaria, además de la experiencia; y quien proveerá de madera para la estructura será la empresa local "Maderería Los Pinos" ubicada en la Carretera Costera del Golfo No.406 en la Col. Zapata.

Es importante mencionar que la localidad Miguel Hidalgo, presenta un clima más húmedo y fuertes precipitaciones que en la zona del Cerro de Ejega; , los materiales que aquí se proponen, se ha utilizado en las cabañas ecoturísticas desde hace ya 7 años con muros de MachinBlock, que han demostrado ser un material resistente, además de contar con características bioclimáticas. El techo de teja de Micro Concreto no ha presentado filtraciones es un material altamente resistente gracias a sus componentes de fabricación y la estructura de madera tratada, en comparación con otros materiales de construcción, tiene un peso inferior pero soporta mucha carga.

**Distribución y orientación de las áreas de la vivienda.** Se tomaron de referencia las medidas obtenidas en el estudio antropométrico (ver tabla 3) y se propone una distribución, ver Fig. 5 (es importante mencionar que después de un análisis más exhaustivo se concluyó que para esta primera etapa del proyecto la sala de conferencias o reuniones se puede omitir, ya que eleva considerablemente los costos, sin embargo aquí se presenta el diseño completo del diagrama de distribución de la planta) y orientación de las áreas de la vivienda, en AutoCAD 3D y escala de 1:100, ver Fig. 6 para mayor exactitud.

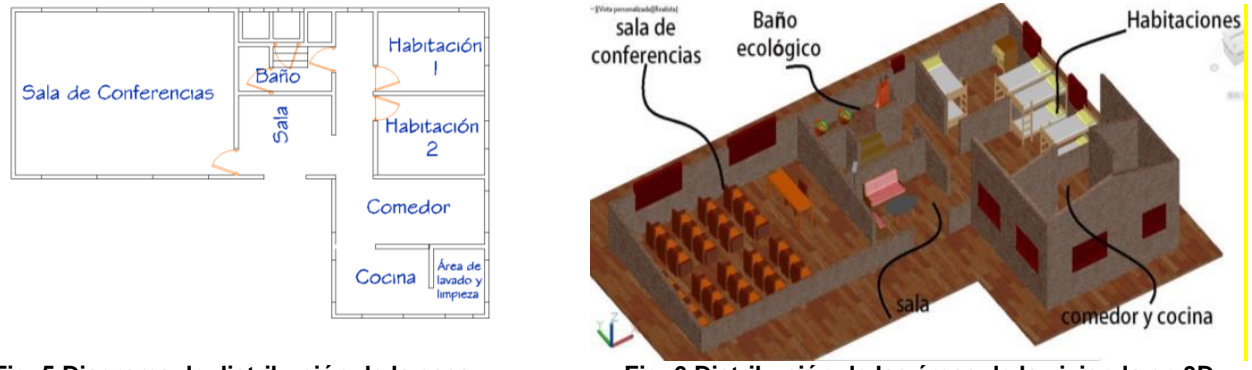

 **Fig. 5 Diagrama de distribución de la casa. (Fernández, 2013)** 

**Fig. 6 Distribución de las áreas de la vivienda en 3D (Fernández, 2013)**

**Cotización de materiales y mano de obra requeridos para la construcción de la vivienda**. La cotización total de materiales y mano de obra, fue estimada de acuerdo a la representación del diseño elaborado en AutoCad para llevar a cabo la edificación, y dio como resultado un total de \$136, 372.00 (ver tabla 5). Estimado el costo se puede proceder a una alternativa de financiamiento para poner en marcha la construcción de la vivienda. Se espera que con este proyecto se pueda beneficiar a las familias campesinas de la zona ganadera el Cerro de Ejega.

| <b>Concepto</b>            | Costo         |  |
|----------------------------|---------------|--|
| Materiales de construcción | \$105,832.00  |  |
| Mano de obra               | \$30,540.00   |  |
| Total                      | \$136, 372.00 |  |

**Tabla 5. Estimación de costos de materiales y mano de obra (Fernández, 2013)** 

# **Trabajo a futuro**

En trabajos futuros es importante, definir la disposición final de los residuos sólidos, de las aguas negras y grises, desde el punto de vista sustentable, además de que el proyecto claramente debe de ser realizado por etapas, mientras se continúan involucrando más familias campesinas a las unidades productivas. En cuanto al diseño de la vivienda es importante, considerar y detallar las instalaciones sanitarias, eléctricas, sistema de distribución y tratamiento de agua, considerar un tanque de almacenamiento de agua y una bodega de granos, además de estudiar más detalladamente los beneficios de la ventilación natural directa, todo lo anteriormente mencionado respaldado con cálculos analíticos previos y de ser posible simular las condiciones de viento y de temperatura

que ponga a prueba las características de los materiales seleccionados. Finalmente buscar la forma de integración de esta unidad productiva rural a un sistema denominado Granja Integral Autosuficiente (GIA), que sería la primera en su género en esta región.

### **Conclusiones**

Los beneficios de construir de forma sustentable son muchos y aumenta la plusvalía de los desarrollos habitacionales. Entre los muchos beneficios podemos mencionar los siguientes: el ahorro de energía, ya que el usuario consume menos energía al habitar un hogar sustentable, viéndose así beneficiado económicamente en el pago de sus facturas de gas, luz y agua.

Los habitantes de este tipo de vivienda están más tiempo en su zona de confort gracias a las estrategias bioclimáticas y a la correcta consideración de las condiciones del clima del lugar. Además de que al tener un espacio adecuado para vivir y desarrollar sus actividades económicas será más fácil la integración de los miembros de la comunidad, permitiéndoles generar acuerdos, trabajar en equipo y fortalecer relaciones sociales, como en este caso lo serían las unidades productivas rurales (Granja Integrales Autosuficientes).

En cuanto a los materiales para la construcción de la vivienda elegidos son adecuados de acuerdo al clima de la zona ganadera del Cerro de Ejega; y son de fácil acceso, cabe mencionar que el diseño propuesto es con la finalidad de impulsar y mejor el funcionamiento de una unidad productiva ya existente, pero no está organizada y tampoco cuenta aún con los medios y capacitación adecuada que les permita funcionar como una granja integral autosustentable rentable, en la que se considera una sala de conferencias como parte de los espacios funcionales y posteriormente una bodega para granos.

Se espera obtener un financiamiento y un convenio de colaboración entre más productores dando a conocer esta propuesta, para ser tangible dicho proyecto. Logrando así mitigar un poco las necesidades e impulsar la economía de esta región de los Tuxtlas.

### **Agradecimientos**

A la empresa comunitaria de ecoturismo denominada Sociedad Cooperativa de Ecoturismo el Apompal de la Comunidad Benito Juárez perteneciente al municipio de Catemaco Veracruz, por la facilidad prestada en la investigación de campo.

### **Referencias**

- **1.** Acosta B.R.; Guevara, S.S.; García L.T. Estudios Regionales para la Planeación .SEFIPLAN, COPLADEVER, Región IX los TUXTLAS, México, 2005.
- **2.** Chertorivsky, Vivienda en el país tarea inconclusa, en CESOP, La vivienda en México. Construyendo análisis y propuestas. México, 2006.
- **3.** Fernández, Q. Y., Propuesta de diseño de una vivienda ecológica con sistema sustentable en una Granja Integral. Ingeniería industrial. ITSSAT.2013.
- **4.** Flores R.L. La Vivienda en México y la población en condiciones de pobreza. CESOP, México, 2009.
- **5.** Fonseca X. Medidas de una casa, La antropometría de la vivienda. Editorial: Pax México. ISBN: 968- 860-656-1, México 2002.
- **6.** German T. German Timber Promotion Fundation, Holzabsatzfonds, Alemania, 2007
- **7.** Marek, L. Edificio bioclimático para la unidad de extensión y desarrollo Territorial del inta en guatrache (la pampa), Avances en Energías Renovables y Medio Ambiente, ISSN 0329-5184, Argentina, 2007.
- **8.** Pérez, P.L. Materiales ecológicos para la construcción de viviendas, Tesis. Facultad de Ingeniería, Universidad Veracruzana. Coatzacoalcos. 2011.
- **9.** Salgado O. H. Propuesta de diseño periférico a la salida de un biodigestor tipo laguna, con modelo demostrativo ubicado en la comunidad Ejega Municipio de Catemaco Veracruz. Ingeniería Ambiental. ITSSAT. 2013.
- **10.** Soto. M. y L. Gama. Climas. En: González-Soriano, E., R. Dirzo & R. Vogt (eds). Historia Natural de Los Tuxtlas. UNAM-CONABIO, México D.F., 1997.
- **11.** Trigo, E.J. Agricultura, Cambio Tecnológico y Medio Ambiente en América Latina: Una Perspectiva para el Año 2020. Instituto Internacional de Investigaciones sobre Políticas Alimentarias. Washington.1995.

# **Diseño de un biodigestor anaerobio, empleando excretas porcinas, para la comunidad Ejega, Catemaco, Ver.**

*V. A. Bastián-Lima1\*, I. De la O-Ortiz<sup>1</sup> , S. G. Martínez-Bravo<sup>2</sup> , O. Prado-Martínez<sup>2</sup> , D. García-Montes<sup>2</sup> <sup>1</sup>Departamento de Ciencias Básicas, Instituto Tecnológico Superior de San Andrés Tuxtla. Carr. Costera del Golfo Kilómetro 140+100, C. P. 95804, San Andrés Tuxtla, Veracruz. MEXICO. <sup>2</sup>Departamento de Ingeniería Ambiental, Instituto Tecnológico Superior de San Andrés Tuxtla. Carr. Costera del Golfo Kilómetro 140+100, C. P. 95804, San Andrés Tuxtla, Veracruz. MEXICO.*  \* *[vbastianl@hotmail.com](mailto:vbastianl@hotmail.com) Área de participación: Ingeniería Química* 

### **Resumen**

El objetivo es diseñar un biodigestor anaerobio, para producir gas metano y bioabono, utilizando excretas porcinas, de acuerdo a las especificaciones técnicas que rigen en México. La selección del biodigestor, se realiza para la comunidad Ejega, municipio de Catemaco, Ver.

Inicialmente, se prevé la cantidad de cerdos y por consiguiente, la excreta necesaria para abastecer de biogás a la cocina de la casa ecológica de la granja integral. Las etapas de vida de los cerdos, peso y la tasa de excreción, se calcularon con las especificaciones de FIRCO e información de familias productoras de cerdos. Posteriormente, se propone la etapa en la que es conveniente iniciar una granja porcina, se calcula la máxima producción de excretas, el biogás generado durante los 19 meses de vida del cerdo y el volumen total del biodigestor. Finalmente, se presenta la propuesta de la distribución y diseño de la planta que se requiere dentro de la granja integral, diagrama de bloques para el proceso de tratamiento de las excretas generadas por cerdos.

*Palabras clave: Granja Integral, Biodigestión anaerobia , Diseño de un biodigestor tipo laguna.* 

# **Abstract**

Our proyect is to design an anaerobic biodigestor for to produce methane gas and biofertilizer using porcine manure in accordance with the technical specification that Mexico requires. This selection of the biodigestor is planned for de Ejega community in Catemaco, Ver.

We first considered the amount of pig excreta to supply the necessary biogas for an ecological house kitchen of the integral farm, calculated with the specifications of FIRCO and the information given by the pig raising families, were calculated the age of pigs, weigh and excretion rate. Then we proposed calculate the maximum production of excreta and the biogas generated during the 19 months of life of the pig and the total biodigestor volume. Finally we presented our project for the distribution and design of the plant required for the integral farm and block diagram for the handing process of the excreta produced by pigs.

*Keywords: Integral Farm, Biodigestion anaerobic, design of a lagoon type digester.*

# **Introducción**

La Granja Integral Autosuficiente es un sistema Ecológico que se centra en la recirculación y aprovechamiento máximo de los recursos existentes en la región, ofreciendo al campesino el medio más eficaz de mejorar las condiciones de vida. Las granjas pueden ser familiar, comercial, agroindustrial y demostrativa. Esta última, comprende la coordinación docente institucional, mano de obra (trabajadores) y varias líneas de producción (agrícola y pecuaria). Es Autosuficiente, porque genera ingresos para la subsistencia de una familia media campesina, produce alimentos para la familia y genera excedentes comercializables (Barahona, 1996).

La granja ecológica contempla como componentes: 1) vivienda ecológica; 2) componente agrícola, en el que se asocian los huertos de frutales, hortalizas y plantas medicinales; 3) componente animal; 4) reciclaje de materiales de desecho, a través de las técnicas de composteo, lombricomposteo y tratamiento de aguas negras y grises; 5) aprovechamiento de fuentes alternativas de energía a través del uso de sistemas de bombeo de agua usando la fuerza del viento, captación y aprovechamiento de la energía del sol a través del uso de calentadores y deshidratadores; 6) procesamiento de productos agropecuarios; y 7) la captación de agua de lluvia. Lo anterior requiere del uso de tecnologías y prácticas alternativas que permitan utilizar fuentes de energía como el sol y el viento, que generen beneficio para la casa y la unidad de producción a un costo muy bajo.

Para el aprovechamiento de los residuos orgánicos, una alternativa son los biodigestores; estos componentes del sistema permiten disminuir la carga de contaminantes, mejorar la capacidad fertilizante del material, eliminar los malos olores y generar un gas combustible llamado biogás, el cual tiene diversos usos. El biogás se puede utilizar en estufas simples, lámparas o calefactores y aún como combustible para motores. Una estufa sencilla de cuatro quemadores puede consumir el biogás producido por el procesamiento del estiércol de 8 vacas y 4 marranos. Para ello, es necesario diseñar un biodigestor con una capacidad para 20 m<sup>3</sup> (SAGARPA, 1995).

En este sentido, el presente proyecto consiste en diseñar un biodigestor para excretas porcinas, como un modelo demostrativo al formar parte de una Granja Integral, donde se aproveche la generación de excreta para la producción de biogás y biabonos, tomando en cuenta las especificaciones de FIRCO. La innovación es crear condiciones propicias para el desarrollo de sistemas de explotación agrícola sustentables. Los sistemas agrícolas tradicionales desarrollados contienen muchos elementos de sustentabilidad, que les permiten tener un efecto de menor impacto destructivo en el ambiente. Entre los conceptos que involucra un sistema tradicional se encuentran la diversificación de la producción, el reciclaje de materiales orgánicos, energías renovables, la conservación del suelo, el agua y biodiversidad (SAGARPA, 2010).

Durante la producción de animales en granjas (cerdos, vacas, gallinas, conejos) estos generan un residuo llamado excretas, que en la mayoría de las ocasiones, se vierten al suelo y luego llegan a mantos acuíferos lo que conlleva a una alta contaminación de los mismos, debido a que se arrastra gran contenido de materia orgánica como consecuencia de los excrementos del cerdo y restos de alimentos. Estos factores, en conjunto aumentan la Demanda Bioquímica de Oxígeno (DBO), los sólidos suspendidos, entre otros (Androvetto,2003). Por tal motivo, las excretas deben ser tratadas antes de su disposición final y una de las maneras de obtener energía renovable, es mediante la digestión anaerobia de tales desechos, con ayuda de un biodigestor. Éste está sujeto a diversos factores que favorecen o perjudican su proceso, tales como el pH, el tiempo de retención hidráulica (TRH) y temperatura. Cumpliendo los parámetros, se lleva a cabo la digestión anaerobia que consta de 4 fases: hidrólisis, acidogénesis o fermentativa, acetogénesis y metanogénesis. Los productos obtenidos de la digestión anaerobia, serán utilizados para la cocción de alimentos (como gas normal), calefacción, energía eléctrica y abono para los suelos erosionados.

# **Metodología**

### **Cálculo de la cantidad de residuos orgánicos:**

Con el potencial de residuos producidos por animal y su peso vivo promedio, puede estimarse la cantidad de desechos orgánicos producidos diariamente en la granja y los requerimientos de adición de agua para mezcla y homogenización. Cuando no es posible obtener datos exactos sobre ésta en kg./día, puede estimarse mediante las especificaciones de FIRCO (2013) e información obtenida de fuentes primarias.

### **Metodología para la estimación de la producción de excretas dentro de unidades productivas**

1. La producción de excretas generadas diariamente por animal por etapa, se estima con la Ecuación (1):

$$
PEe = PAE * TDE \tag{1}
$$

Dónde:

PEe : Producción diaria de excretas por cerdo por etapa (Kg/día -animal).

PAE: Peso del animal por etapa de desarrollo (Kg/animal).

TDE: Tasa diaria de excreción por etapa (% ).

2. El valor de PEe, permite estimar la producción diaria total de excretas por etapa o estiércoles, generados dentro de las unidades productivas, por lo que se establecerá la Ecuación (2):

Dónde:

 $PDT = PE * PAT$  (2)

PDT: Producción diaria total de excretas por etapa (Kg/día). PE: Producción diaria de excretas por etapa (Kg/día-animal). PAT: Población animal (número de animales por etapa de desarrollo).

3. Utilizando PDT, se determina la cantidad total de excretas (PTU) o estiércoles generados en la unidad productiva, mediante el uso de la Ecuación (3):

$$
PTU = \sum PDT
$$
 (3)

4. Obtener la cantidad de agua para diluir la excreta porcina utilizando la Ecuación (4), dónde R es la relación de dilución (lt), (1:3 a 1:9, FIRCO, 2013):

$$
C_{agua} = P T U \ast R \tag{4}
$$

5. Una vez obtenido la carga de agua se calcula la carga diaria tota (CDT), es la dilución excreta: agua (It o m<sup>3</sup> al día) mediante la Ecuación (5):

$$
CDT = C_{aquad} + PTU \tag{5}
$$

6. Calcular la producción por etapa (1 mes) (PE) de la granja dada por la Ecuación (6):

$$
PE = CDT * 30 \text{ días}
$$
 (6)

7. Conociendo la producción total por etapas de la granja, se calcula la producción total (PT) Ecuación (7):

$$
PT = PE_1 + PE_2 + \dots + PE_n \tag{7}
$$

# **Metodología para la determinación de los parámetros de la excreta**

Para determinar los parámetros de producción de la excreta se deben presentar las diferentes etapas de los cerdos para la obtención de la biomasa, considerando los pesos promedios de los cerdos de acuerdo a FIRCO (2013). El resultado será de acuerdo a la cantidad de cerdos que se tengan en una granja. Sin embargo, esto se sujetará a diversos factores, como sistemas de producción, confinamiento, alimentación y tipos de unidades. Los datos previos que deben conocerse para el cálculo del volumen del reactor, se obtienen mediante la siguiente metodología:

- 1. Obtener el número total de cerdos en la granja.
- 2. Calcular la producción de estiércol en kilogramos diario por animal en la granja.
- 3. Deducir la cantidad de estiércol total en la granja ( kg/día ).
- 4. Considerar una relación mínima sólido-agua de 1:3 y máxima de 1:9 (FIRCO, 2013).
- 5. Obtener el volumen del estiércol total ( $m^3/d$ ía).
- 6. Determinar el TRH. Se debe de estimar para cada proyecto en particular, y considerar la carga orgánica, la temperatura del influente y la del medio ambiente (FIRCO, 2013).

# **Metodología para calcular el volumen del reactor**

Con los parámetros de la excreta obtenidos, calcular el volumen del Biodigestor de acuerdo a cada granja. El volumen total es la suma del volumen líquido y el gaseoso, por la producción de biogás. A continuación, se presenta la Metodología:

1. Obtener el volumen líquido, mediante la Ecuación (8):

$$
V_L = TRH * Q \tag{8}
$$

Dónde:

TRH= Tiempo de retención hidráulica o tiempo de digestión (días).  $V_L$ = Volumen líquido del digestor (m<sup>3</sup>).

 $Q=$  Cantidad diaria de estiércol suministrada al digestor ( $m^3/d$ ía).

2. Obtener el volumen gaseoso mediante la Ecuación (9):

$$
V_G = V_L/3 \tag{9}
$$

Dónde:

 $V_G$ = Volumen gaseoso (m<sup>3</sup>).

 $1/3$ = Una tercera parte del volumen total del biodigestor es gaseoso (Martí, 2008).

3. Calcular el volumen total del biodigestor  $(V_T)$  mediante la Ecuación (10):

$$
V_T = V_L + V_G \tag{10}
$$

#### **Fórmula para el cálculo de biogás requerido para una cocina**

1. El biogás generado, de los muchos usos, se destina para la cocción de alimentos, por lo que, una cocina común necesita 0.25 m<sup>3</sup> de biogás por persona (TECNOSOL, 2013), la cantidad total necesaria se calcula con la Ecuación (11):

$$
NP * 0.25 \, m^3 = TB \tag{11}
$$

Dónde:

NP: Número de personas que habitan la casa ecológica.

TB: Total en  $m^3$  de biogás necesarios para cubrir las necesidades de cocción de alimentos.

### **Resultados y discusión**

#### **Ubicación del proyecto**

La propuesta del diseño de un biodigestor pretende ubicarse en la comunidad "Ejega", en el municipio de Catemaco, en el Estado de Veracruz de Ignacio de la Llave. Las coordenadas geográficas son: **Latitud:** 18 grados norte, 28 minutos y 46 .56 segundos y **Longitud:** -95 grados oeste, 6 minutos y 7.98 segundos. En la Figura 1 se muestra la ubicación del terreno donde se ubicará la Granja Integral.

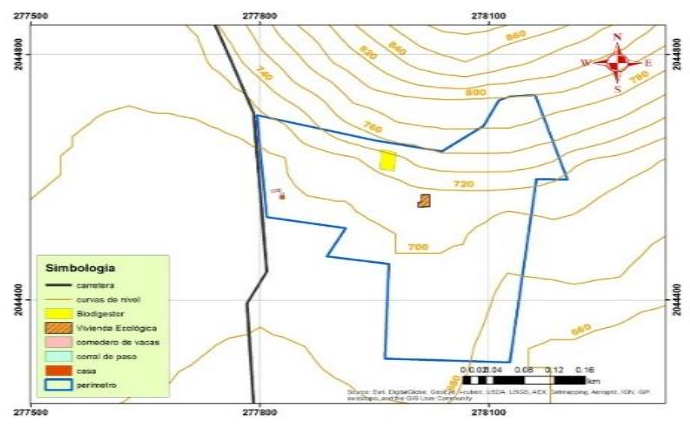

**Fig. 1 Croquis de ubicación del proyecto (Salgado, 2013).** 

### **Propuesta para la producción porcina**

En la Tabla 1, se menciona la tasa de excreción de acuerdo a las especificaciones de FIRCO (2013) comparándose con Quintero y Velasco (2002) dividiendo los meses en las etapas establecidas por los mismos, se han tomado los pesos de acuerdo a las experiencias de personas involucradas en este ramo, se muestran únicamente las etapas de la 12 a la 19, la producción total de proyección, es de 105, 194.55 lt, del influente a los 19 meses (un año 7 meses). Los resultados presentados en la Tabla 1se ejemplifican para la etapa 12: producción diaria de excretas (PEesemental) es de 3.277 Kg/día; producción de excretas producidas por el número total de cerdos (PDT<sub>Hembras gestantes E12</sub> + PDT<sub>Lechones E12</sub>) es igual a 58.725 Kg/día. Finalmente, se obtuvo

una producción diaria de excretas (PTU<sub>E12</sub>) de 62.002 Kg/día<sub>.</sub> El agua a utilizar para diluir la excreta ( C<sub>agua</sub>) fue de 248.008 lt/etapa y la carga diaria total (CDT $_{E12}$ ) para el biodigestor es 310.01 lt/día.

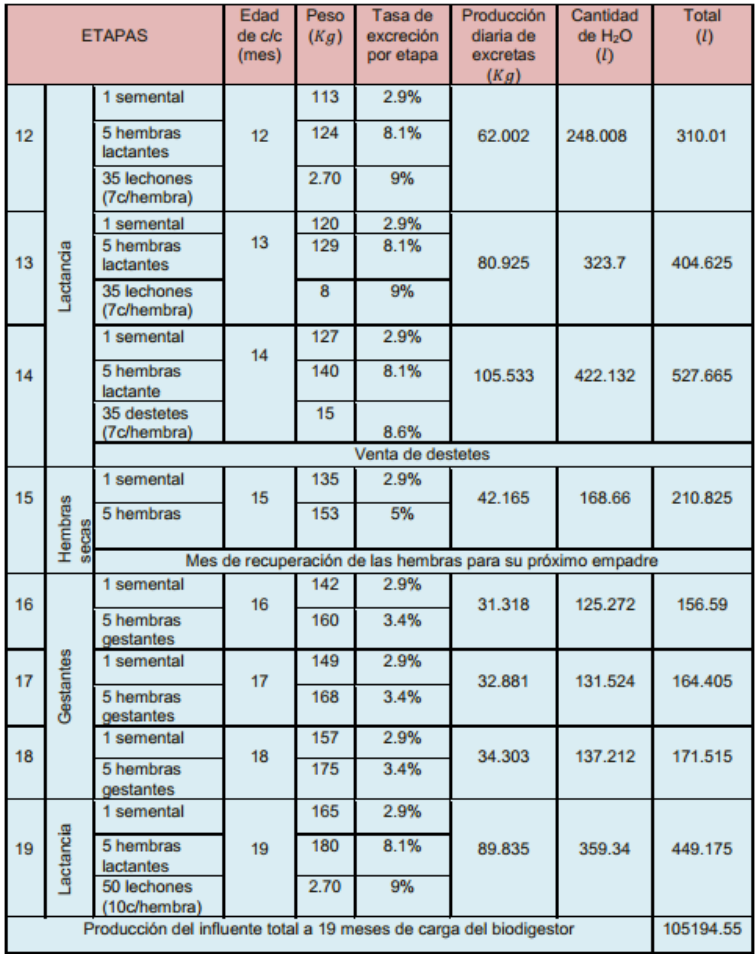

**Tabla 1 Propuesta para la producción porcina de la Granja Integral.**

Si la granja inicia en la etapa 2, de destetes es más costoso, debido a que la edad reproductiva inicia en el octavo mes, por lo tanto durante los 6 meses se necesita alimentarlos de acuerdo a su edad (alimento de crecimiento y desarrollo). Si se inicia en la etapa de finalización, las hembras están en la edad reproductiva, por lo que, es más conveniente iniciar en la edad reproductiva, porque la producción iniciaría de inmediato. Es posible que, de los primeros destetes en la etapa 14, se dejen 5 hembras, para que después de dos partos de las primeras hembras, puedan ser reemplazadas por los destetes del primer parto, para que las hembras no pierdan su peso y puedan ser vendidas a un adecuado precio.

Durante la gestación, en las etapas 9, 10 y 11, el aumento de su peso es considerable mientras que la tasa de excreción disminuye debido al alto aprovechamiento de los alimentos que ingiere para el desarrollo de sus embriones. En la lactancia (Etapas 12, 13 y 14), la tasa de excreción aumenta, porque la cantidad de alimentos aumenta, para que la lactancia sea suficiente y de abasto a todos sus lechones aportando los debidos nutrientes para su buen desarrollo.

Al finalizar la etapa de lactancia del primer empadre, en la etapa 14, es preferente dejar que las hembras se recuperen un mes, para que en su próximo empadre estén en óptimas condiciones de salud para desarrollar sus embriones, debido a que en su primer empadre ha tenido de 7 a 10 lechones y en el segundo empadre de 10 a 12 (cabe mencionar que es una variable porque se han dado casos de hasta 16 o de 2 lechones) lechones. En la columna de la producción diaria de excreta, es la producción total de excretas porcina producida por los 6 cerdos y para el buen funcionamiento del biodigestor Martí (2008), opina que, para la carga diaria del biodigestor, se recomienda hacer una mezcla 1:4 (1 kg de estiércol por 4 litros de agua); por lo tanto, la

columna de cantidad de agua, es la cantidad de agua con la que se va a diluir la excreta para calcular el total de mezcla diaria (columna del total).

#### **Distribución de la planta**

En la Figura 2, se observa la distribución de la planta propuesta para la granja integral, partiendo de la porqueriza, mezclado, cribado, transporte al biodigestor y finalmente los productos obtenidos de la digestión anaerobia: biogás y bioabono.

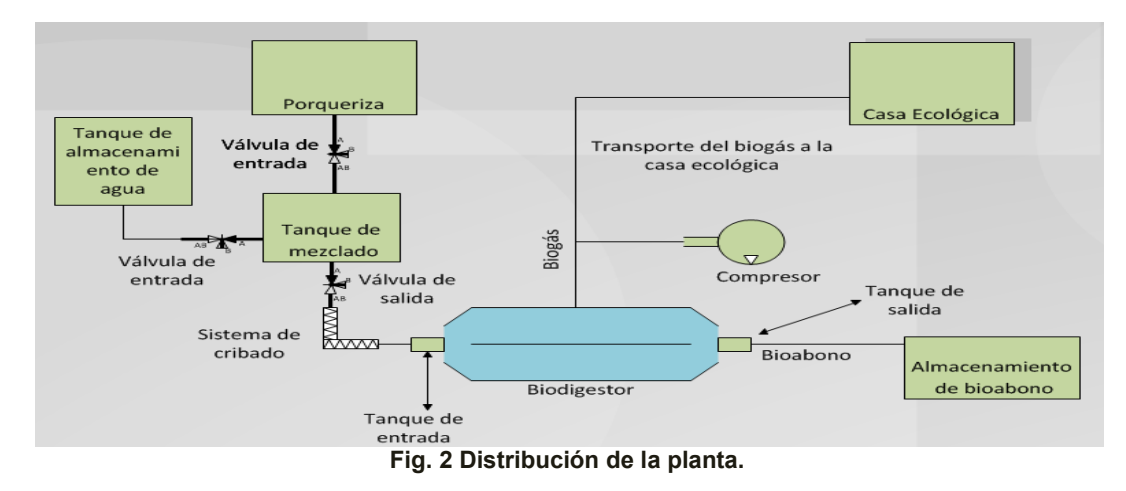

### **Propuesta de diseño de la porqueriza**

A continuación, se muestra la propuesta de diseño para la porqueriza (iniciando con 6 cerdos) (Figura 3). El apartado C, se diseña para una infraestructura metálica, para darle el espacio adecuado a cada una de las hembras lactantes (5 hembras). En el espacio D, se designa para los destetes, para ser vendidos, al igual que, este espacio se puede utilizar para separar a las hembras gestantes de los apartados A. En el B es exclusivo del macho o verraco, el espacio es más pequeño y el empadre puede ser una hembra a la vez. Los corrales A son exclusivos para las hembras secas o gestantes. El diseño total es de 42 m<sup>2</sup>, incluyendo pasillos, comederos y bebederos. En la Figura 4, se presenta el diagrama de bloques propuesto del proceso.

La producción de biogás para los 19 meses propuestos es de 2,103.891 m<sup>3</sup>; de acuerdo a Fernández (2013), una vivienda ecológica se puede mantener en buenas condiciones con 12 personas al día, verificando el buen funcionamiento de la misma. Con la presente propuesta, las necesidades de biogás de la casa integral se cubren totalmente, y es posible que, con el excedente, se puedan realizar otras actividades, como son: A) Usar un convertidor de energía eléctrica para mover el agitador del biodigestor. B) Usar la energía eléctrica en la calefacción de los lechones en las primeras semanas de vida. C) Con un compresor, envasar el biogás y comercializarlo a las rancherías cercanas. Con las investigaciones recientes de Gutiérrez y Ricker (2011), en la zona de los Tuxtlas, principalmente en la ciudad de Catemaco y sus alrededores, se mantiene una temperatura de entre 22.1 a 24 ºC. Varnero (1991), hace mención de como determinar el tiempo de retención hidráulica, haciendo hincapié que la zona tropical (temperatura de la zona), se recomienda un tiempo de digestión de 30 días.

El volumen total (V<sub>T</sub>) del biodigestor fue de 21.1099 m<sup>3</sup>, considerando un volumen líquido (V<sub>L</sub>) de 15.8299 m<sup>3</sup> y el volumen gaseoso (V<sub>G</sub>) de 5.2799 m<sup>3</sup>. De acuerdo a la información generada se considera construir un biodigestor tipo laguna al realizar la comparación de características de los biodigestores, para esta granja integral, debido a que la producción de biogás es más elevada, las dimensiones no son extensas, el mantenimiento es bajo y la fuga de biogás no es común (Martínez y Prado, 2013).

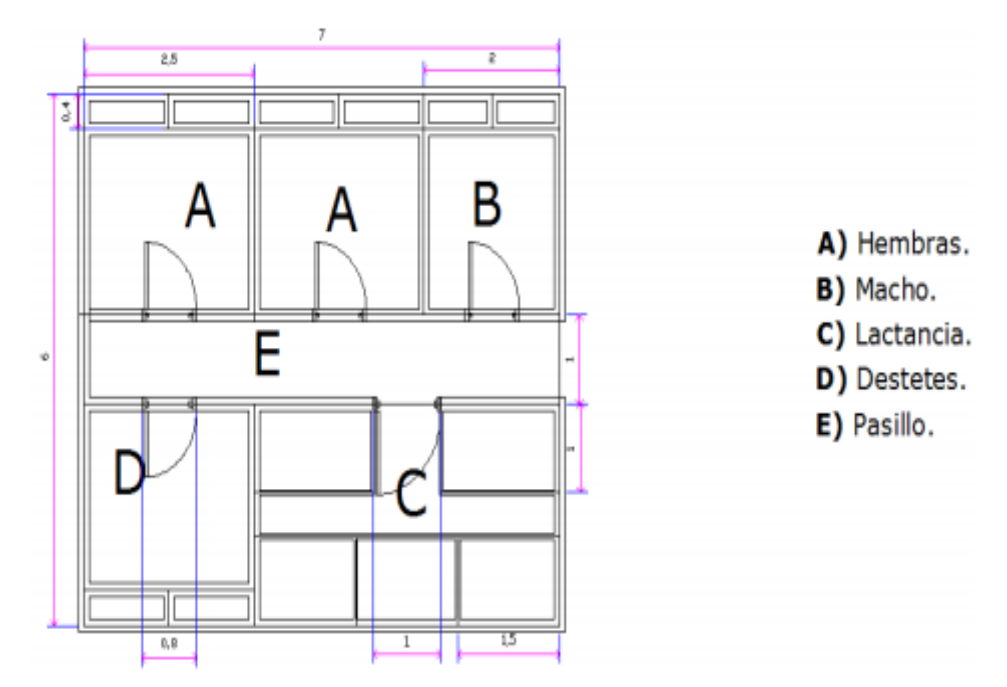

**Fig. 3 Diseño de la porqueriza.** 

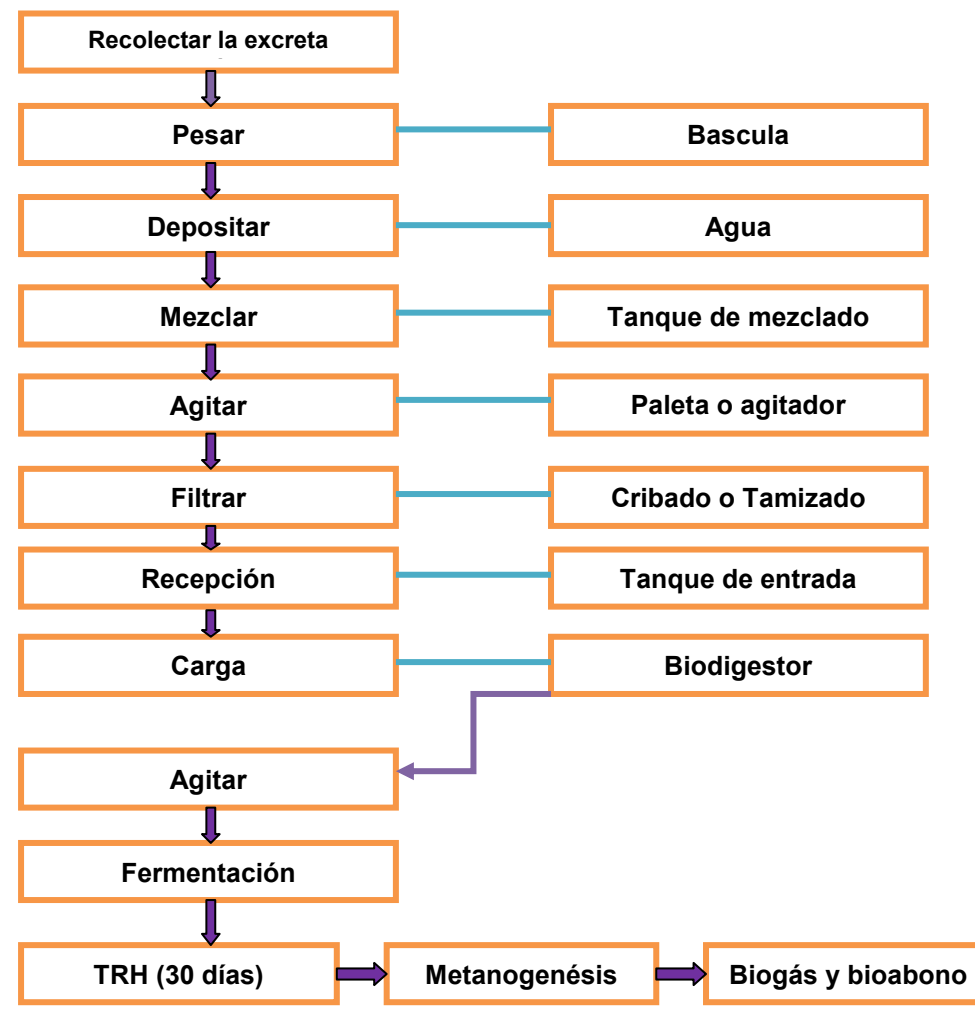

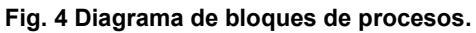

# **Trabajo a futuro**

En trabajos futuros se estudiarán las características de construcción del biodigestor, inversión y financiamiento para la implementación y uso de sistemas de producción de biogás en instalaciones agropecuarias. Así también, se buscará la vinculación del proyecto con empresas de Ecoturismo de la Zona de Catemaco, Veracruz, dedicadas a la conservación de la biodiversidad y de las culturas locales. Al mismo tiempo, que generan ingresos y beneficios económicos para las comunidades que viven en áreas rurales y remotas.

# **Conclusiones**

En el diseño de un biodigestor para excretas porcinas, como un modelo demostrativo en una granja integral, resulta adecuado el biodigestor tipo laguna, porque las condiciones del lugar son apropiadas y la producción de biogás es más alta, en cuanto a otros biodigestores. Mediante ayuda de datos (tasa de excreción, peso, etapas y dilución) adquiridos de experiencias de familias productoras de porcino y especificaciones de FIRCO, se calculó el volumen del biodigestor. Se concluye que es conveniente iniciar la porqueriza con cerdos de 7 a 8 meses de edad, debido a que la producción inicia en estos meses y la cantidad de biogás producido es el necesario para abastecer la cocina de la granja integral. El biogás excedente, se puede comprimir en tanques para reservas de la granja integral.

# **Referencia**

- 1. Androvetto, V. E. Diseño y operación de un modelo para el tratamiento de las aguas residuales provenientes de la granja porcina de la facultad de medicina veterinaria y zootecnia de la Universidad de San Carlos de Guatemala. Tesis de Maestría en Ingeniería Sanitaria. Facultad de Ingeniería. Escuela Regional de Ingeniería Sanitaria y Recursos Hidráulicos. Guatemala. 2003.
- 2. Barahona, CH. F. Granja Integral Autosuficiente Grania. Encuentro Subregional sobre Experiencias y Modelos de Proyectos de Desarrollo Sostenible. Ponencia. Instituto de Transferencia de Tecnologías apropiadas para sectores marginales del convenio Andrés Bello. 115-116. Lima. Perú. 1996.
- 3. Fernández, Q. Y. Propuesta de diseño para una vivienda ecológica con sistema sustentable en una granja integral modelo autosuficiente, de acuerdo con los recursos naturales disponibles. Ingeniería Industrial. Instituto Tecnológico Superior de San Andrés Tuxtla. México. 2013.
- 4. FIRCO. Especificaciones técnicas para biodigestores pequeños tipo laguna. 01- 43. México. 2013.
- 5. Gutiérrez, G.G. y Ricker, M., Climate and climate change in the region of Los Tuxtlas. Veracruz, México. A statistical analysis. 358 - 360. 2011.
- 6. Martí, H. J. Biodigestores familiares. Guía de diseño y manual de instalación. La Paz, Bolivia. 26 28 y 39 42. 2008.
- 7. Martínez, B. S. G. y Prado, M. O. Propuesta del diseño de un biodigestor para excretas porcinas, como un modelo demostrativo. Ingeniería Ambiental. Instituto Tecnológico Superior de San Andrés Tuxtla. México. 2013.
- 8. Quintero, G. J.G. y Velasco, C. N.J., Evaluación de una alternativa tecnológica para un sistema de producción de cerdos. Ingeniero Químico. Universidad Central de Venezuela. 2002.
- 9. SAGARPA. Gómez, M. F. y Rubio, G. E. La Granja Ecológica Integral. Sistema Integral de Servicios al Agro del Colegio de Postgraduados. Subsecretaría de Desarrollo Rural. Dirección General de Apoyos para el Desarrollo Rural. 2,4, 6. México. 1995.
- 10. SAGARPA. Instalación de 305 biodigestores en igual números de granjas. México. 2010.
- 11. Salgado, O. E.H. Propuesta del diseño periférico a la salida del biodigestor para excretas porcinas, tipo laguna, como un modelo demostrativo en la comunidad "Ejega", ubicada en la ciudad de Catemaco, Ver. Ingeniería Ambiental. Instituto Tecnológico Superior de San Andrés Tuxtla. México. 2013.
- 12. Varnero, M.T. Manual de Reciclaje Orgánico y Biogás. Ministerio de Agricultura (FIA). Universidad de Chile. Facultad de Ciencias Agrarias y Forestales. Santiago de Chile. 48. 1991.

# **Propuesta del diseño de un biodigestor para excretas bovinas, como un modelo demostrativo.**

*V. A. Bastián-Lima<sup>1\*</sup>, I. De la O-Ortiz<sup>1</sup>, D. García-Montes<sup>2</sup>, O. Prado-Martínez<sup>2</sup>, S. G. Martínez-Bravo<sup>2</sup>. <sup>1</sup>Departamento de Ciencias Básicas, Instituto Tecnológico Superior de San Andrés Tuxtla. Carr. Costera del Golfo Kilómetro 140+100, C. P. 95804, San Andrés Tuxtla, Veracruz. MEXICO. <sup>2</sup>Departamento de Ingeniería Ambiental, Instituto Tecnológico Superior de San Andrés Tuxtla. Carr. Costera del Golfo Kilómetro 140+100, C. P. 95804, San Andrés Tuxtla, Veracruz. MEXICO.*  \* *[vbastianl@hotmail.com](mailto:vbastianl@hotmail.com) Área de participación: Ingeniería Química* 

### **Resumen**

En la zona de los Tuxtlas (Veracruz), existen tierras fértiles que están siendo abandonadas por los agricultores debido a la falta de valor agregado que tienen los productos del campo; por tal motivo surge el interés de conformar el Proyecto de Granja Integral Autosustentable como una alternativa para campesinos organizados en la región.

El objetivo del trabajo es proponer el diseño de un bio-reactor que trate las excretas generadas por ganado bovino, contribuyendo a la disminución de la contaminación; mientras las personas se benefician con la obtención de biogás para generar energía eléctrica o combustible. Como resultado se obtuvo el diseño de un biodigestor anaerobio de cúpula fija, de acuerdo a la cantidad de estiércol, a partir de la biomasa aportada por 20 vacas y un toro. El tiempo de retención (Tr) estimado fue 28 días y el cálculo del volumen de diseño del biodigestor es de 31 m<sup>3</sup>. Finalmente, el volumen total del biodigestor es de 40 m<sup>3</sup>.

*Palabras clave: Granja Integral Autosustentable, Biodigestión anaerobia, Biodigestor cúpula fija.* 

# **Abstract**

In the Tuxtlas zone (Veracruz), there are fertile lands that have been abandoned by farmers due to the lack of value added to their farming products; this is the reason why there is the interest to organize the integrated selfsustaining farming project as an alternative to the farmers of this region.

The purpose of this model is to present the design of a bio-reactor that would treat cattle excreta to contribute to the reduction of pollution as well as to benefit the people with the production of biogas that would generate either electricity or fuel, obtained through, the design of a fixed-dome anaerobic digestor, based on the amount of manure from bio-mass provided by 20 cows and one bull. There is an estimate of a 28 day retention time (Tr) and the calculation of the volume of the design of the biodigestor of 31m<sup>3</sup>, giving a total volume of 40 m<sup>3</sup>.

*Keywords: Integral Farm, Anaerobic Biodigestion, fixed dome digestor.* 

# **Introducción**

"Granja Integral Autosustentable" o "Granja de Producción Sostenible", son conceptos recientes que, hacen referencia al aprovechamiento razonable de los recursos de un lugar en particular. Se busca satisfacer cada una de las necesidades de los individuos utilizando las riquezas naturales de ahora sin comprometer las de las futuras generaciones. Con tales Granjas se pretende que las familias que viven ahí puedan autoabastecer cada una de sus necesidades, ya sean, alimentarias, energéticas o de confort. Esto se debe a que en ella existen productos que originan subproductos, los cuales, pueden aprovecharse para generar nuevos productos, buscando que nada sea visto como un residuo sin utilidad alguna. Por ejemplo, el ganado provee de carne y leche, pero además genera un residuo conocido como estiércol, el que puede provocar un gran impacto al medio ambiente, dicha excreta (biomasa) posee energía que es considerada renovable.

Esta unidad productiva persigue la optimización de los recursos existentes en su terreno con una eficiencia máxima, a través de la correcta introducción de tecnologías para mejorar la productividad de la mano de obra y de la tierra, el incremento de rendimiento, de los animales; y aumentar los ingresos. La característica principal es la de ser altamente diversificada, integrada y autosuficiente (La Torre, 2007).

Desde el punto de vista ambiental, los sistemas ganaderos de explotación intensiva han mostrado impactos significativos indeseables los cuales dependen de la especie. La incrementada tendencia hacia la ganadería intensiva en muchas partes del mundo ha significado indudables logros socioeconómicos, pero también la producción de mayores volúmenes de residuos por unidad de superficie, lo cual ha traído repercusiones ambientales por la contaminación de agua, suelo y aire por los desechos generados. Estos cambios en la forma de explotación también ha traído consigo cambios en el tratamiento de desechos que ofrecen un considerable potencial con enfoques innovativos para el reuso de agua, recuperación de energía, nutrientes, compuestos orgánicos y reducción de emisiones de gases invernadero (Casas et al., 2009).

La zona de los Tuxtlas, ubicada en el sureste del Estado cuenta con una extensión territorial de 3,075.46 Km<sup>2</sup>, integrada por los municipios de San Andrés Tuxtla, Catemaco, Santiago Tuxtla, y Hueyapan de Ocampo. En esta región, el uso de suelo corresponde a las actividades agropecuarias y la selva que ocupan la mayor parte del territorio con cerca del 95%; dedicando el 33.38% a actividades agrícolas, el 49.01% a pastizal y el 12.58% es de selva (SEFIPLAN, 2010). Entre las actividades económicas que se practican en la región destacan la agricultura y la ganadería; las cuales tienen un mayor uso de suelo, lo que aunado a la tasa de crecimiento demográfico trae como consecuencia una demanda mayor de recursos y servicios, que origina la pérdida y deterioro de los ecosistemas naturales presentes en la región.

Resulta evidente que los productores agropecuarios en la zona de los Tuxtlas, enfrentan la necesidad de mejorar e innovar la producción, debido al decremento de la superficie útil para el desarrollo de sus actividades productivas, por lo que actualmente están experimentando con pequeñas parcelas que pueden ir desde 0.5 hectáreas hasta 4 hectáreas y en el mejor de los casos hasta 10, dentro de las se integran y diversifican distintos rubros de producción, tanto vegetales como animales, con miras a mejorar la fertilidad de los suelos, preservando los recursos naturales que pueda garantizar un desarrollo sostenible y sustentable que asegure y mejore la calidad de vida de las familias rurales a través del uso eficiente de su principal recurso que es la mano de obra familiar, e incluso pueden tener la posibilidad de unirse y llegar a formar una gran empresa.

En este sentido, se plantea desarrollar un biodigestor para excretas bovinas, como un proyecto productivo sustentable que forme parte de una granja integral que sea fundamental para la generación de productos y empleos; posicionando a la región de los Tuxtlas en el ámbito de su modalidad agroindustrial. Además, en el proceso de capacitación integral de los estudiantes del Instituto Tecnológico Superior de San Andrés Tuxtla (ITSSAT) para el desarrollo de competencias básicas y laborales es indispensable la fundamentación teórica y las ampliaciones prácticas, esto es posible en la medida que la Institución Educativa cuente con los medios y recursos para tal fin convirtiéndose la granja en un laboratorio apropiado para dichas aspiraciones.

# **Metodología**

### **Metodología para el diseño de un biodigestor de campana fija**

De acuerdo con Olaya y González (2009), el procedimiento metodológico para realizar el diseño de un biodigestor de campana fija es sugerido a partir de las siguientes etapas:

- 1. Consecución del alojamiento pecuario. En este apartado se deben determinar las siguientes especificaciones: Número de animales, Ubicación y Condiciones climáticas (entre ellas la temperatura promedio).
- 2. Producción de biogás. Para calcular la producción de biogás es necesario conocer el porcentaje de sólidos totales (%ST) y el porcentaje de sólidos volátiles (%SV), así como el volumen de gas en m<sup>3</sup> por kg, en cada tipo de desecho, y el porcentaje de metano (%CH<sub>4</sub>) en el biogás. Determinar la producción de biogás a partir de la Ecuación 1:

Volume of the gas m<sup>3</sup> CH<sub>4</sub> = 
$$
\frac{\%ST}{100} * \frac{\%SV}{100} * \frac{m^3 \text{biogás}}{\text{kg}} * \%CH_4
$$
 (1)

3. Estimación de la posible carga orgánica o biomasa: Está representada en la producción diaria de estiércol, la cual se estima a partir de las Ecuaciones 2 y 3, respectivamente:

$$
M_B = \% Esti\acute{e}rcol \times Q \times PV \tag{2}
$$

$$
M_{E} = \sum M_{B}
$$
 (3)

Donde:

 $M_B$ = Biomasa o excreta producida %Estiércol= Porcentaje de estiércol producido por la especie animal Q= Número de animales PV= Peso Vivo promedio  $M_F$ = Total de estiércol diario ∑M<sub>B</sub>= Sumatoria de las biomasas producidas por el ganado

4. Estimación de la cantidad de mezcla de agua (Ma). La cantidad de agua (Ma) es calculada a partir del sólido total (ST) (Ecuación 4). La mezcla para alimentar un biodigestor debe tener entre el 7 y 9% de sólidos, aunque generalmente se trabaja con el promedio, es decir el 8% (Ecuación 5).

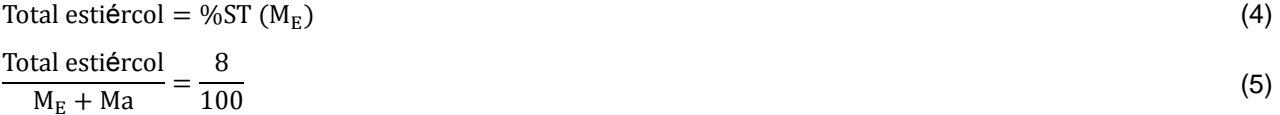

- 5. Calcular la estimación de biomasa diaria. Es calculada como el total de estiércol diario y mezcla de agua.
- 6. Volumen de diseño para almacenamiento de la biomasa durante el tiempo de retención. Es necesario definir un tiempo de retención (Tr) para la estimación del volumen de diseño (Vd). El tiempo de retorno es calculado a partir del tiempo de retención ideal afectado por un factor de corrección, acorde a la temperatura promedio del sitio de ubicación del alojamiento pecuario. Se toma como tiempo ideal de retorno 20 días. Entonces el volumen necesario corresponde al volumen capaz que almacena la biomasa diaria concentrada durante el tiempo de retención. El Tr apropiado se elige a partir de la temperatura promedio del sitio en el cual va a operar el biodigestor.
- 7. Dimensionamiento del biodigestor. El dimensionamiento del biodigestor comprende el cálculo del volumen de compensación (Vc), el volumen de la cúpula o campana (Ve) y el volumen de almacenamiento de gas (Vg). En la Figura 1, se muestran las variables que serán estimadas:

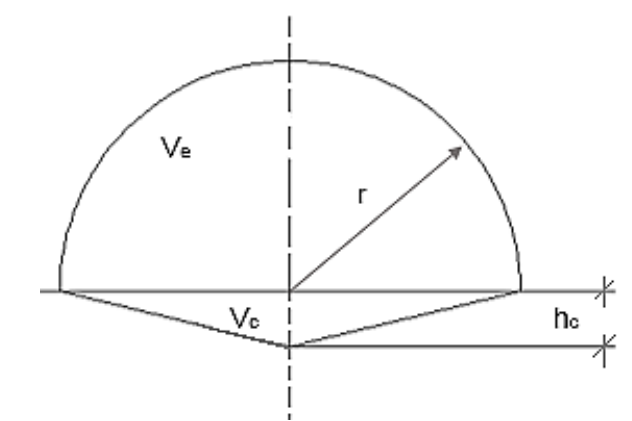

**Fig. 1 Variables involucradas en el dimensionamiento del biodigestor (Olaya y González, 2009).** 

En la Figura 1, r corresponde al radio de la cúpula, y hc corresponde a la altura del volumen complementario. Se ha establecido una relación del volumen de la campana al volumen complementario de 10 a 1, así como un volumen total del biodigestor de un 4% adicional del volumen de diseño, al considerarse por razones de construcción (al construirse con mampostería o ladrillos) el espesor del repello que lo cubriría internamente (también se recomendaría repellar o aislar la cara externa de las paredes del biodigestor, del contacto con el suelo, para evitar corrosión, humedades y deterioro de la estructura). Lo anterior, puede formularse como:

A) Cálculo del radio de la cúpula:

$$
r = \sqrt[3]{\frac{3}{2\pi} \times V}e
$$
 (6)

B) Cálculo de la altura del volumen complementario. Se puede emplear una u otra fórmula:

$$
hc = \frac{r}{5}
$$
 (7)

$$
hc = \frac{1}{\pi r^2}
$$
 (8)

C) Cálculo del volumen del gas:

$$
Vg = \frac{\pi h}{6} [3a^2 + 3b^2 + h^2]
$$
 (9)

Donde:

 $h = \frac{h}{5}$  - borde libre

Borde libre =  $0.25$  a=  $4r/5$  b=  $r/2$ 

D) El volumen de gas a almacenar, requiere la adición de un tanque de compensación que proporcione al biodigestor el volumen necesario para almacenar la biomasa a fermentar. El volumen del tanque corresponderá al volumen de gas (Ecuación 10) y se construye en medio del volumen generado por la campana y el volumen adicional; su forma geométrica corresponde a un cilindro (Ecuación 11):

$$
V_T = Vg \tag{10}
$$

$$
V_T = \pi * r^2 * h_T \tag{11}
$$

# **Resultados y discusión**

### **Etapas para la propuesta del diseño del biodigestor tipo campana fija:**

1. Consecución del alojamiento pecuario. El lugar seleccionado es el Cerro de Ejega, perteneciente al municipio de Catemaco, en donde se localiza una zona importante para el avance económico de la zona de Los Tuxtlas. Sin embargo, el biodigestor seleccionado, puede adaptarse de manera general y favorable en cualquier parte de dicha región. Las características de acuerdo con las especificaciones mencionadas, son: Número de animales (21 bovinos divididos en 20 vacas y 1 toro), Ubicación (Cerro de Ejega, del Municipio de Catemaco, Veracruz. En la Figura 2, se muestra el polígono de la Granja Sustentable, el cual consta de 10.051254 ha. Además de un perímetro de 1624.03427 m (Salgado, 2013). Lugar en donde se construirá el biodigestor. Finalmente, el clima característico de Catemaco, Veracruz (INEGI, 2009) es cálido húmedo con lluvias todo el año (70%), cálido húmedo con abundantes lluvias en verano (27%) y semicálido húmedo con lluvias todo el año (3%). El rango de temperaturas fluctúa entre 20 – 26°C (para el proyecto se considera una temperatura de 25°C), con un rango de precipitación de 1900 – 4 600 mm.

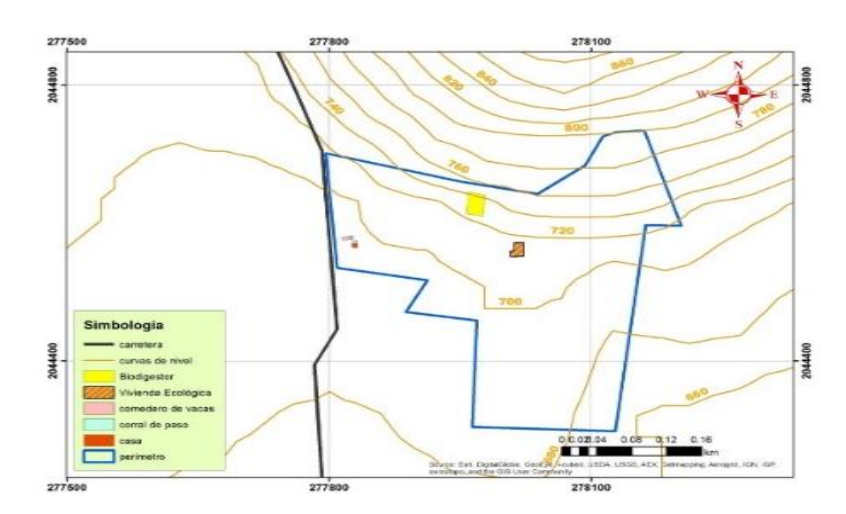

**Fig. 2 Croquis de ubicación del proyecto (Salgado, 2013).** 

2. Producción de biogás. A partir de valores teóricos del porcentaje de sólidos totales y volátiles, así como el porcentaje de metano (%CH<sub>4</sub>) en el biogás, se obtuvo 0.636 m<sup>3</sup> (volumen del gas) por Kg de desecho.

3. Estimación de la posible carga orgánica o biomasa. En la Tabla 1, está representada la cantidad (Q) de animales que proporcionarán la materia prima que ingresará al biodigestor, su peso vivo promedio (PV) y el peso vivo total del ganado (PVT); además de la estimación del estiércol (MB) disponible a partir del porcentaje de peso vivo.

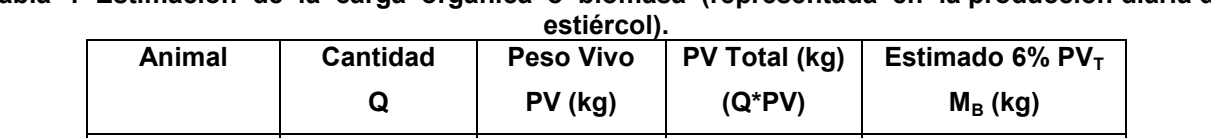

**Vaca 20 500 10000 600**

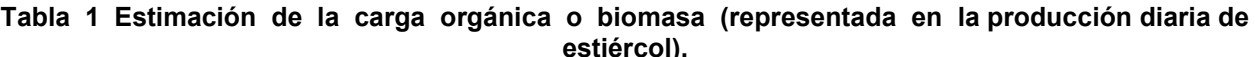

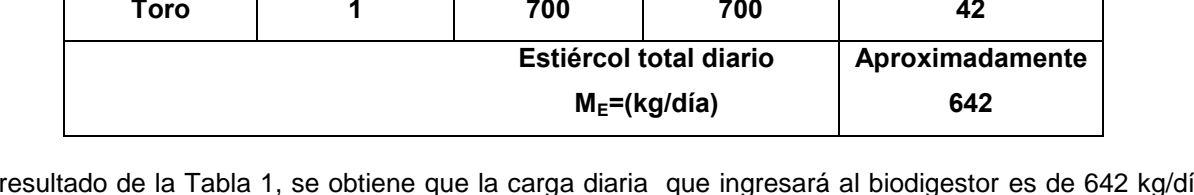

Como resultado de la Tabla 1, se obtiene que la carga diaria que ingresará al biodigestor es de 642 kg/día de estiércol. La estimación del porcentaje de la producción de excreta generada por el ganado se considera del 6%, el cual corresponde a la especie de animal Bovino de raza de carne o de doble propósito; de acuerdo a Botero y Preston (1997).

4. Cantidad de mezcla de agua (Ma). El %ST es de 14% para el estiércol bovino y la mezcla para alimentar un biodigestor debe tener entre el 7 y 9% de sólidos, en este caso se eligió 8%, con los datos anteriores se obtuvo el Total de estiércol de 89.88 kg, que corresponden al monto de materia sin humedad, y por lo tanto; la cantidad de agua calculada (Ma) es igual a 481 kg/día.

5. Estimación de la biomasa diaria. La biomasa diaria que se agregará al biodigestor es de 1.1235 m $^3$ /día.

6. Volumen de diseño para el almacenamiento de la biomasa. El tiempo de retención (Tr) estimado fue de 28 días, a partir de este dato, se procedió al cálculo del Volumen de diseño del biodigestor, fue 31 m<sup>3</sup>.

7. Dimensionamiento del biodigestor. El cálculo del dimensionamiento del biodigestor está integrado por el volumen de compensación (Vc) de 2.93 m<sup>3</sup>, volumen de la cúpula o campana (Ve) es 31.2 m<sup>3</sup> y para obtener el volumen de almacenamiento de gas (Vg) se requiere el radio del biodigestor el cual tendrá una

longitud de 2.46 m; la altura (hc) que corresponde al Vc es de 0.50 m. Por lo tanto, el volumen de almacenamiento del gas (Vg) fue de 6.4 m<sup>3</sup> (García, 2013).

8. El volumen de gas a almacenar, requiere de la adición de un tanque de compensación que proporcione al biodigestor el volumen necesario para almacenar la biomasa a fermentar. El volumen del tanque (Vcilindro), corresponde al volumen de gas (Vg) y se construye en medio del volumen generado por la campana y el volumen adicional; su forma geométrica corresponde a un cilindro. La altura (h) para el tanque de compensación presenta un valor de 0.734 m. A continuación, se presenta el esquema completo del biodigestor de campana fija en corte transversal (Figura 3) (García, 2013).

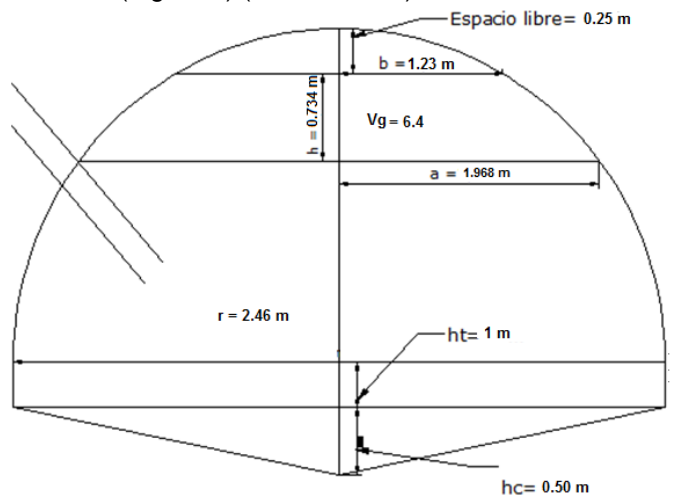

**Fig. 3 Corte transversal del esquema completo del biodigestor de campana fija diseñado.** 

9. Finalmente, el volumen total del biodigestor calculado fue de 40.17 m<sup>3</sup>. que se consideran, adecuados para la carga diaria que recibirá durante 28 días (el biogás producido deberá extraerse de forma continua, porque la presión ocasionada en el interior del biodigestor podría causar daños a la estructura y poner en riesgo al personal a cargo, así como al medio en que se encuentra situado el biodigestor) (García, 2013).

# **Trabajo a futuro**

Se considera realizar la simulación del proceso a partir de un modelo matemático que lo represente de manera apropiada, para estimar las condiciones ideales del proceso de fermentación dentro del biodigestor o conocer la forma en que afectan cada uno de los factores (T, pH, %ST, %SV, Tr, entre otros) a dicho proceso. Es importante determinar el tipo de material más adecuado para la estructura del digestor y que sea de fácil alcance, es decir, que se encuentre en la zona. Sin olvidar que se debe ajustar a la economía de la que disponga construir este tipo de biodigestores. Además, se debe proponer la manera de aprovechar el biogás producido durante la fermentación de la biomasa, así como el bioabono.

Aunado a lo anterior, es importante llevar a cabo el Análisis de Proyecto de Inversión con el propósito de proporcionar las alternativas para desarrollar las estrategias financieras y obtener la rentabilidad adecuada en el tiempo adecuado o por otra parte, abstenerse de ejecutar el proyecto. Finalmente, se requiere realizar la Evaluación de Impacto Ambiental (EIA) en la Comunidad de Ejega, porque se trabajará con un residuo de manejo especial, actividad que está marcada como uno de los principales pasos para obtener el permiso por parte de LGEEPA para realizar un proyecto de este tipo.

# **Conclusiones**

De acuerdo a la propuesta del diseño de un biodigestor de campana fija, se concluye:

- La cantidad de agua necesaria para realizar la dilución del estiércol parte del porcentaje de ST con que cuente el desecho, así como de la dilución que se quiera para la operación o bien del tipo de digestor con que se trabajará.
- El Tr es un factor determinante en el dimensionamiento del bio-reactor, que afecta de manera significativa el volumen necesario a considerar para el digestor. Mientras más alto sea el Tr, más grande será el volumen del biodigestor.
- A la vez, el Tr será totalmente dependiente de la temperatura del lugar donde se vaya a ubicar el digestor (cuanto mayor es la temperatura de operación menor es el Tr) y la cantidad de biomasa que vaya a ingresar a este.
- Se eligió el diseño de un biodigestor de campana fija, considerando la vida útil que presenta (siempre y cuando se le dé el mantenimiento adecuado), además de que a causa de que este tipo de digestores se encuentran bajo tierra, se reducen los costos de suministro de calor para que las bacterias involucradas en el proceso cumplan con las funciones estipuladas.
- Los biodigestores del tipo chino presentan una variedad de diseños en su tipo, todos caracterizados por su cúpula o campana superior en forma de semiesfera.

# **Referencia**

- 1. Botero, B. R. y Preston, T. R., Biodigestor de bajo costo para la producción de combustible y fertilizante a partir de excretas. Manual para su instalación, operación y utilización. 1987.
- 2. Casas, P. M. A., Rivas, L. B. A., Soto, Z. M., Segovia, L. A., Morales, M. H. A., Cuevas, G. M. I. y Keissling, D. C. M., Estudio de factibilidad para la puesta en marcha de los digestores anaeróbicos en establos lecheros en la Cuenca de Delicias, Chihuahua. Revista Mexicana de Agronegocios. Vol. 24. 746. 2009.
- 3. García, M. D., Propuesta del diseño de un biodigestor para excretas bovinas, como un modelo demostrativo. Ingeniería Ambiental. Instituto Tecnológico Superior de San Andrés Tuxtla. 2013.
- 4. INEGI. Prontuario de información geográfica municipal de los Estados Unidos Mexicanos. Catemaco, Veracruz de Ignacio de la Llave. 2009.
- 5. La Torre, B. M.I., Diseño de una granja integral autosuficiente. Tesis Profesional. Universidad Internacional Sek del Ecuador. Facultad de Ciencias Ambientales. 2007.
- 6. Olaya, A. Y. y González, S. L. O., Fundamentos para el Diseño de Biodigestores. Módulo para la asignatura de Construcciones Agrícolas. Universidad Nacional de Colombio sede Palmira. 2009.
- 7. Salgado, O. E. H., Propuesta del diseño periférico a la salida del biodigestor para excretas porcinas, tipo laguna, como un modelo demostrativo en la Comunidad "Ejega", ubicada en la Ciudad de Catemaco, Ver. Ingeniería Ambiental. Instituto Tecnológico Superior de San Andrés Tuxtla. 2013.
- 8. SEFIPLAN. Comité de Planeación para el Desarrollo del Estado de Veracruz (COPLADEVER). Estudios Regionales para la Planeación, Información Básica. Región IX Los Tuxtlas. 2010.

# **Estudio de potencias térmicas de una estufa solar de cubículo invernadero y perfil parabólico ajustable**

*H. H. Rodríguez1\*, E. Espinosa1, B. Ruiz Camacho1, J. M. Medina Flores1, J. A. Jiménez2 1. Universidad Politécnica de Guanajuato, Ingeniería en energía, Av. Universidad Norte S/N, S/C, Cortázar Guanajuato 2. Universidad Politécnica de Guanajuato, Ingeniería en tecnologías de la manufactura, Av. Universidad Norte S/N, S/C, Cortázar Guanajuato*

> \*[ekkodnam@gmail.com](mailto:ekkodnam@gmail.com) *Área de participación: Energías alternativas*

# **Resumen**

Se diseñó un dispositivo solar partiendo de una estufa Primrose. Consiste de un perfil parabólico móvil y una caja elevada con aislamiento térmico, la cual recibe la concentración solar a partir del perfil parabólico. El recipiente con los alimentos se inserta en la parte superior de la caja. En este proyecto se ha re-diseñado el perfil parabólico reflector según las necesidades de México, de tal manera que pueda ser ajustable según la incidencia solar a cualquier latitud. Permitiendo así la posibilidad de concentrar la radiación solar en el objetivo de manera controlada y minimizando la sombra proyectada por la caja en el perfil parabólico, cuando la incidencia solar es perpendicular. Los resultados muestran que el dispositivo desarrollado alcanza temperaturas de pasteurización y cocción, para procesamiento de agua y alimentos.

*Palabras clave: estufa solar, térmica, energía, transferencia*

### **Abstract**

*A solar device starting from a Primrose stove was designed. It consists of a moving parabolic profile, and high box with insulation, which receives solar from parabolic concentration profile. The food container is inserted into the top of the box. This project has been re-designed parabolic reflector profile according to the needs of Mexico, so it can be adjustable according to the solar incidence at any latitude. Allowing the possibility of concentrating solar radiation on the target in a controlled manner and minimizing the shadow of the box in the parabolic profile when the sun is perpendicular incidence. The results show that the developed device reaches temperatures of pasteurization and cooking, processing food and water.*

### **Introducción**

Hoy en día, la calidad del desarrollo humano se mide a través de índices que evalúan la esperanza de vida, la alfabetización, la educación y el PIB per cápita. De manera intrínseca, el consumo de energía va a la par con el índice de desarrollo humano. Esto hace que los países más industrializados utilicen cada vez más energía, lo que implica el consumo de materias primas combustibles para generar ésta energía y por ende mayor contaminación. Esto está provocando el desabasto de combustibles, siendo los más utilizados los hidrocarburos. Debido a ello es importante desarrollar nuevas tecnologías basadas en el conocimiento con una visión sustentable y sostenible. El aprovechamiento de la energía solar nos brinda energía térmica económica y disponible durante las horas de exposición solar.

En cuanto a las estufas Primrose, se tienen dos versiones de ésta, la Devos y la Primrose, la Devos se desarrolló a partir de la Primrose. Se diferencian en la parábola, está sirve para cocinar tanto en Europa como en cualquier país, las temperaturas alcanzadas por este dispositivo alcanzan los 70 $^{\circ}$ C (1), por lo que sólo procesos de pasteurización y calentamiento pueden realizarse.

En el desarrollo de este proyecto, se usó un estudio comparativo entre la estufa pimrose y una rediseñada. Para fabricar la estufa primrose se usaron las instrucciones de su inventor, Roger

Bernard <sup>(2)</sup>, inventor de la cocina, ya que ha cedido los derechos de construcción para uso privado. La empresa Mueller Solartechnik se encarga de su comercialización y distribución mundial. Este tipo de estufa tiene dos modelos, el modelo Nelpa viene con 3 reflectores y el Primrose con 9 reflectores y por su potencia es la más versátil.

La compañía que la comercializa argumenta que su estufa puede alcanzar hasta 170°C, en un ángulo de 30° respecto al sol, en un día claro manteniendo ajustado el perfil parabólico. Recientes estudios realizados en España por Ana Pizarro (3), muestran que las temperaturas alcanzadas con ésta estufa, a mediados de año, llegan a ser en promedio de 76°C y al final del verano alcanzan hasta 100 $^{\circ}$ C  $^{(2)}$ , lo cual difiere con lo publicitado por la empresa que vende este aditamento.

Esto se puede explicar por la pérdida de foco que se tiene de manera constante, como se ve en el estudio realizado por Jorge Gostanza  $(3)$ , quien en España observó que la perdida de foco es evidente aun en horas donde el sol está a 30° respecto a la horizontal, alcanzándose temperaturas menores a las de pasteurización de alimentos, al reducirse la luminosidad en la placa absorvedora hasta en un 64%. Además se observó que el área más cercana del perfil parabólico (X1) es la que más refleja la luz, el área más alejada del perfil parabólico al cubículo invernadero (X2) es la que menos concentra la luminosidad (3). Otro problema, es que él área del perfil parabólico, más cercana al cubículo invernadero, llega a ser tapada por la caja cuando el sol esta perpendicular a la estufa solar, bajando la eficiencia de la estufa de manera muy importante y en un horario que para un hogar o un restaurant coincide con la hora de comer.

Los detalles de la estufa se observan en la figura 1 de la izquierda. La pérdida de foco que origina la caída de potencia de la estufa, se muestra en la figura 1 (derecha)

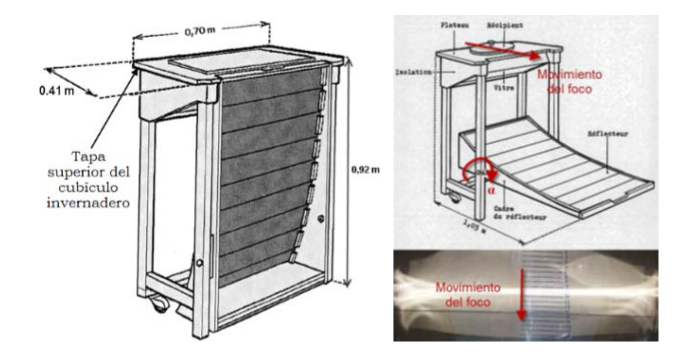

*Figura 1.Dimensiones de la estufa Primrose (izquierda) y pérdida de foco con ángulo horario(3) (derecha).*

En este proyecto se ha usado esta tecnología conocida en el diseño de estufas solares (1-3), aportando un rediseño en la caja elevada al implementar efecto invernadero, y en el panel reflector, componiéndolo de siete espejos rectangulares que pueden ajustarse de manera manual cada vez que sea necesario para mantener la incidencia solar enfocada en el objetivo de calentamiento.

# **Metodología**

El prototipo desarrollado fue construido con diversos materiales, el panel parabólico es de madera y 7 espejos rectangulares de 66x12cm, teniéndose un área de 0.5544m<sup>2</sup> de reflexión solar, la estructura es de madera, el recinto donde se favorece el efecto invernadero tiene vidrio y la cubierta es de madera. Este recinto se diseñó con paredes de madera, recubiertas de unicel, y una capa de espejos de 1cm2, para reflejar la radiación solar hacia la tapa superior del recinto, la cual tiene una entrada para una olla de 30 cm de diámetro, la función del unicel es aislar del exterior la caja elevada convirtiéndola en un cubículo con efecto invernadero para el sostenimiento de la temperatura. En este cubículo el calentamiento llega a ser debido a la radiación solar, convección por aire en su interior que se mantiene caliente, y por contacto de este aire en la plancha objetivo que transfieren calor al depósito con agua a calentar.

El perfil parabólico se diseñó considerando el punto de rotación fuera de la sombra proyectada cuando el sol esta perpendicular a la estufa, evitando así inhabilitación de la zona de mayor

reflexión solar <sup>(4)</sup>, además cada espejo tiene un ángulo de rotación independiente para concentrar la luz solar en el objetivo, en este caso el depósito de agua aumentando así el poder de cocción. La semi-parabólica fue formada considerando el área de proyección usando los cálculos sugeridos por el fabricante (2,4).

Para medir la potencia de calentamiento se usó la norma ASAE S580<sup>(1)</sup>. Este estándar, desarrollado por el Dr. Paul Funk, fue aprobado en 1997 como norma internacional de ensayo para las cocinas solares (2-7). La fórmula utilizada se muestra en la ecuación 1.

$$
P = \frac{T2 - T1}{600} * C \tag{1}
$$

Dónde: P es la Potencia de la cocina [W], T2 es la Temperatura final del líquido [ºC], T1 es la Temperatura inicial del líquido [ºC], m es la masa del agua, C es la masa por capacidad calorífica [kJ/C] las mediciones se llevaron a cabo cada 10 minutos. La potencia normalizada o eficiencia se obtuvo aplicando la ecuación 2

$$
Ps = P * \frac{700}{l} \tag{2}
$$

Dónde: Ps es Potencia normalizada de la cocina [W], P es la Potencia de la cocina [W], I es la Radiación sobre la superficie de la cocina [W/m2], 700 es el valor normalizado de radiación [W/m2]

Los calores específicos se obtienen con la ecuación 3

$$
C = Cagu + magua + Crec + mrec
$$
 (3)

Donde C<sub>agua</sub> y C<sub>rec</sub> son los calores específicos del agua y el recipiente utilizados y sus valores son 4181 J/kg °C y 897 J/kg °C respectivamente, m<sub>agua</sub> y m<sub>rec</sub> son los pesos del agua y el recipiente respectivamente. Se usó un kilogramo de agua, y el recipiente pesó 0.8 kg. Se usaron dos configuraciones del prototipo, se usó la estufa normal Primrose, y la estufa rediseñada, los resultados se compararon para determinar el beneficio de usar un cubículo invernadero y un perfil parabólico solar ajustable.

Para medir la incidencia solar se usó una estación meteorología Davis Advantage pro 2 plus, un termopar acoplado a un multímetro, un termómetro digital, y para análisis de datos el software OriginPro 8.7. Las pruebas se realizaron hasta alcanzar la temperatura de estancamiento térmico.

# **Resultados y discusión**

En la imagen 2c y 2d se observa el dispositivo desarrollado

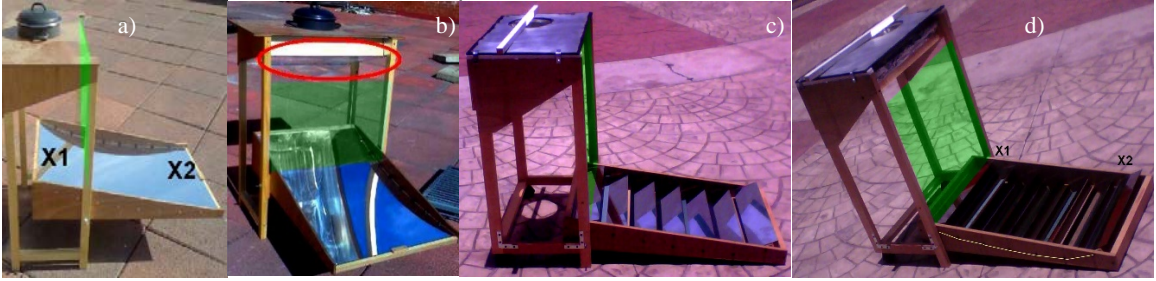

*Figura 2. Imágenes de la estufa Primrose con la posición típica del perfil parabólico (a,b), y del dispositivo desarrollado en este proyecto (c,d)* 

Las figuras 2a y 2b muestran la estufa tipo Primrose  $(2, 3)$ , en la figura 2a, se puede observar mediante la plantilla verde vertical la zona X1 que queda bajo la sombra cuando el sol es perpendicular a la estufa. En la figura 2b, se observa en el área encerrada en la elipse roja, la incidencia solar proveniente de la zona 2, evidenciando así que la zona X2 proyecta la luz en el
cubículo invernadero, en ambos casos hay pérdidas térmicas tanto por inhabilitación de la zona 1 como por perdida de foco de la zona X2.

En las figuras 2C y 2d se muestra el dispositivo desarrollado usando siete espejos rectangulares con rotación individual graduable y un cubículo con placa metálica, la entrada del depósito esta desplazada a una orilla, habilitando así un área para plancha caliente. En la figura 2c, se observa sobrepuesta esta rejilla verde vertical sobre el panel parabólico modificado, de tal manera que el área transversal de dos tercios de un espejo queda inhabilitado cuando la luz solar es perpendicular. En esta misma imagen 2c, se observa la incidencia solar en el marcador que se sostiene en la abertura del cubículo invernadero. En la figura 2d se observa que todos los espejos proyectan la luz solar hacia el cubículo invernadero.

En la figura 3 se muestra la potencia (P) y la eficiencia (Ps) de la estufa Primrose sin modificar, de acuerdo a la norma ASAE S580

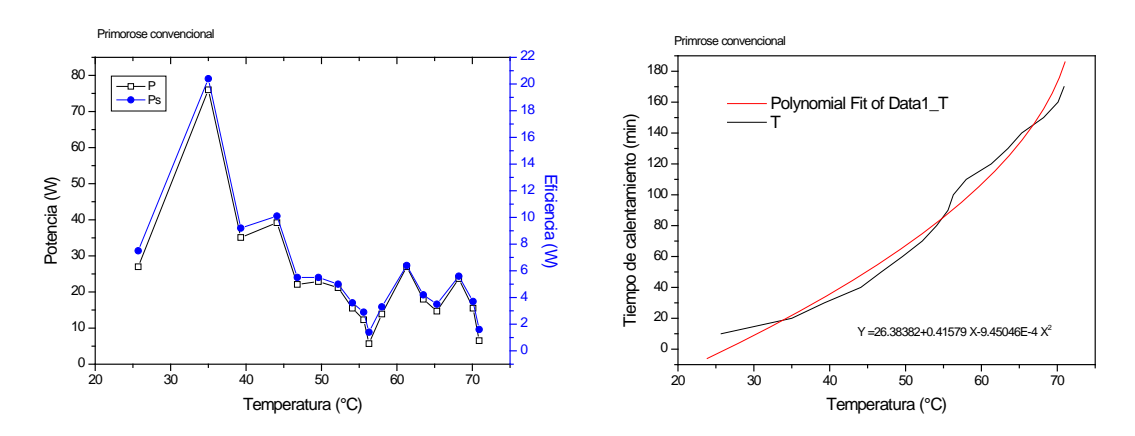

*Figura 3. Potencia (P), y potencia estandarizada (Ps) de la estufa Primrose convencional (izquierda), a la derecha se observa tiempo Vs temperatura evaluados en una estufa convencional Primrose* 

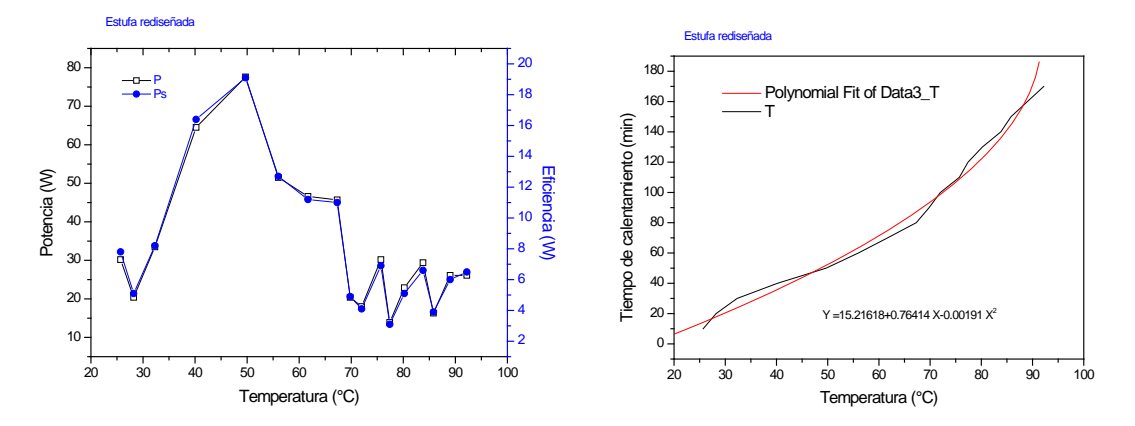

*Figura 4. Potencia y potencia estándar de la estufa rediseñada (izquierda), a la derecha se observa tiempo Vs temperatura evaluados en la estufa rediseñada en este proyecto de innovación*

La figura 4, muestra la potencia y la eficiencia de la estufa Primros*e* modificada, y en la figura 4 derecha, el perfil del tiempo vs el calentamiento alcanzado.

En la tabla 1 se muestran los datos obtenidos mediante la medición de ambas estufas, siguiendo la norma ASAE S580.

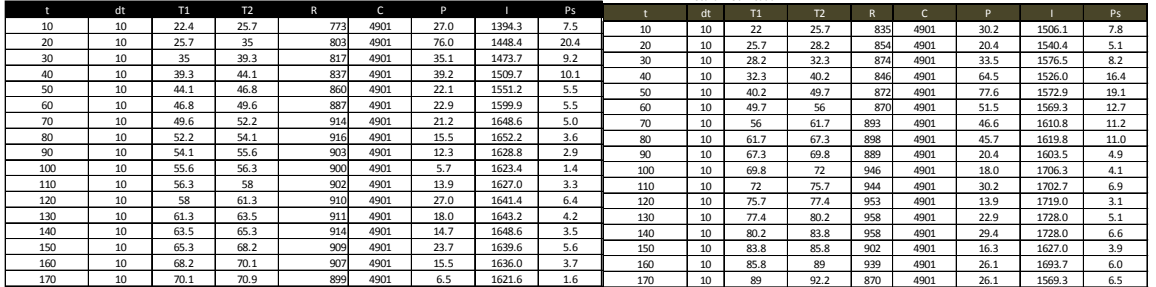

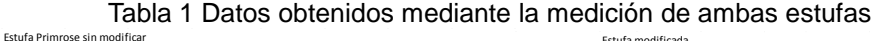

Estufa modificada

Las mediciones fueron hechas a principios de año del 2014 en la región del bajío en México. Se presentan promedios en la tabla uno, las mediciones fueron hechas en intervalos de 10 minutos (dT). En promedio, con una estufa convencional se observaron temperaturas de hasta 70.9 °C resultado de las condiciones ambientales de la época y a la perdida de la concentración solar que se tiene por la pérdida de foco, de manera que se coincidió con los estudios previamente analizados (2,3). El calentamiento observado fue en promedio 0.28°C/min.

En el caso de la estufa modificada, el promedio de temperatura alcanzada fue de 92.2°C, bajo las mismas condiciones que con la estufa convencional, el calentamiento fue en promedio 0.4°C/min. Los calentamientos en cada estufa muestran un perfil semejante, incluso las gráficas de potencia, salvo que en la estufa modificada la potencia al inicio tiene un pico ascendente y después cae la potencia, registrándose una curva deprimida, posiblemente es debido a que el cubículo invernadero que fue sellado y aislado, absorbe calor por radiación proveniente del perfil parabólico, calor por convección del aire con las paredes del cubículo y la placa base, y una vez calentado se incrementa la transferencia de calor hacia el depósito del agua, la cual inicialmente debe de tener menor temperatura que el cubículo, y cuando se inicia esta transferencia de calor, entonces el contenedor de agua adquiere de manera importante el calor irradiado por el perfil parabólico más el calor por convección del cubículo invernadero y calor por contacto con la placa base. Posterior a los 50°C se presenta una caída de la potencia de la estufa y después un estancamiento de la temperatura, aunque el agua sigue absorbiendo más calor.

En ambas estufas, el depósito del agua estuvo tapado.

En la tabla 2, se observan una comparativa a manera de resumen de los datos obtenidos entre ambas estufas.

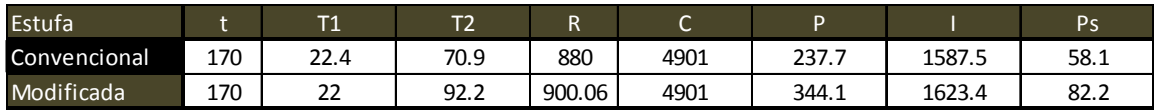

Tabla 2. Comparación de los datos obtenidos entre la estufa convencional y la propuesta

Pese a la disposición solar se alcanzaron temperaturas con las que se puede pasteurizar agua y alimentos con la estufa convencional para esa época del año. La potencia de la estufa convencional fue de 237.7 W, y su eficiencia de 58.1 W. Mientras que con la estufa modificada se alcanzó una potencia de 344.1 W y una eficiencia del 82.2 W. Con ello, el uso de esta estufa rediseñada permite los procesos de cocción, pasteurización y calentamiento de agua y alimentos. Existiendo la posibilidad de alcanzar mayores temperaturas en épocas con mayor radiación solar.

Después de los los 70°C, en la estufa modificada, se observa que la potencia y su eficiencia decaen, esto se debe a que a medida que se alcanza la temperatura de ebullición del agua, el incremento de temperatura es menor aunque la absorción de calor continúa, como la ecuación de la potencia involucra el cambio de temperatura y al estancarse ésta, la diferencia es mínima y por lo tanto la potencia disminuye en comparación con anteriores potencias donde el cambio de temperatura es mayor (2).

En cuanto al perfil parabólico, en la estufa Primrose convencional, la rotación de éste es cada 15 minutos para ajustar el foco, con la estufa rediseñada aproximadamente cada 25 minutos era necesario un pequeño ajuste en los espejos de la zona X2, por lo que la pérdida de foco se ve minimizada con el nuevo arreglo.

#### **CONCLUSIONES**

En este proyecto de innovación, se rediseñó una estufa solar tipo Primrose en cuya caracterización se coincidió con estudios preliminares, observándose que su uso a inicios del año puede ser viable para procesos de pasteurización de agua y alimentos.

Con la utilización de un cubículo invernadero y un panel reflector concentrador de la incidencia solar ajustable, ésta estufa solar ha alcanzado temperaturas aceptables a la exposición solar que se tiene a inicios de año, para ser usada para cocción, pasteurización y procesamiento de alimentos o agua.

La potencia de estas estufas solares no supera la potencia de una estufa comercial a gas, sin embargo, las estufas solares pueden ser un dispositivo auxiliar para bajar los costos del consumo de gas, o pueden ser de mucha utilidad en lugares donde no se tiene acceso a gas natural para aplicaciones térmicas.

#### **REFERENCIAS**

1. Funk Paul. (2012). Evaluating the internacional Standard procedure for testing solar cookers and reporting performance. Solar Energy. (48). 60-65

2. Roger B. (1997). Construisez Votre Cuisinière Solaire; Editions Silence, Francia.

3. Pizarro Menayo A. (2010). Caracterización de la cocina solar Primrose, Universidad Carlos III de Madrid. Tesis.

4. Gostanza J. (2012) Montaje, caracterización y modelado de una cocina solar semiparabólica, Universidad Carlos III de Madrid. Tesis,

5. Sociedad americana de ingenieros agrónomos. NORMA ASAE S580J.

6. Encyclopedia of Energy. (2004). Elsevier – Solar Cookers. (5).

7. ECSCR: Comité Europeo para la Investigación de la Cocina Solar. GTZ: Deutsche Gessellschaft für Technische Zusammenarbeit (Sociedad alemana de cooperación técnica). BMBF: Bundesministerium für Bildung und Forschung (Ministerio Federal de educación e investigación alemana)

# **Caracterización de jengibre (***Zingiber officinale***) en base a su capacidad antioxidante y composición fenólica**

*A. Mateos Rojas<sup>1</sup> , M. Guevara Valencia\*, O. Castañeda C., T. González Arnao y C. Díaz Ramos 1 Laboratorio de Biotecnología y criobiología vegetal. Facultad de Ciencias Químicas, Universidad Veracruzana. Prolongación de oriente 6 N° 1009, Col. Rafael Alvarado, C.P. 94340, Orizaba, Ver. México \* [mgvfcq@hotmail.com](mailto:mgvfcq@hotmail.com) Área de participación: Ingeniería Química* 

#### **Resumen**

El jengibre, es un tubérculo articulado, en forma de mano, recibe el nombre de rizoma, es utilizado ampliamente en la medicina tradicional china. La bibliografía reporta que contiene propiedades antioxidantes, por lo que se propone caracterizar su capacidad antioxidante y determinar compuestos fenólicos de rizomas de jengibre fresco y del extracto etanólico obtenido a partir de jengibre deshidratado. Primeramente se efectuó el análisis fitoquímico, para identificar compuestos fenólicos; la reacción de Shinoda y los vapores de amoniaco, indican la presencia de flavonoides, las pruebas de Killer-Killiani y de Kedde señalan glicósidos cardiotónicos. Para determinar la capacidad antioxidante se utilizó el método de 2,2 difenil-1-picrilhidracil (DPPH); los resultados obtenidos señalan un Ec<sub>50</sub> de 1.679 (L zumo/kg DPPH) para el extracto de jengibre deshidratado. En la determinación de compuestos fenólicos se utilizó el método de Folin Ciocalteu; los resultados señalan que el extracto etanólico de jengibre contiene 864.441 mg ácido gálico/100 g.

**Palabras clave:** jengibre, compuestos fenólicos, capacidad antioxidante

#### **Abstract**

Ginger is a tuber with hand-shaped, it is called rhizome, it is widely used in traditional Chinese medicine. The literature reports that contain antioxidant properties, reason for which we propose to classify its antioxidant capacity and determine phenolic compounds of fresh ginger rhizome and from the ethanol extract obtain based on the dehydrated ginger. First the phytochemical analysis was perform to identify phenolic compounds; the Shinoda's reaction and the ammoniac gases, indicate the presence of flavonoids, the Killer-Killiani and the Kedde testing indicate cardiotonics glycosides. To determine the antioxidant capacity the 2,2 diphenil-1 picrilhidracil (DPPH) method was used; the results obtained show an Ec50 of 1.679 (L juice / kg DPPH) for the dehydrated ginger extract. During the determination of phenolic compounds the Folin Ciocalteu method was used; the results show that the ethanolic extract of ginger contains 864.441 mg of acid galic / 100 g.

#### **Introducción**

El jengibre o kion (*Zingiber officinale*) es una planta de la familia de las zingiberáceas, cuya raíz está formada por rizomas horizontales muy apreciados por su aroma y sabor picante. La planta llega a 90 cm de altura, con largas hojas de 20 cm. Las variedades más caras y de mayor calidad generalmente proceden de Australia, India y Jamaica, mientras que las más comercializadas se cultivan en China y Perú. Los principales usos del jengibre son: a) culinarios: se utilizan en la mayoría de las cocinas del mundo a través de la cocina asiática, y b) terapéuticos: es un efectivo tratamiento contra las náuseas, un potente estimulante del sistema nervioso central y autónomo además de que contiene muchos antioxidantes.

Los antioxidantes contenidos en los alimentos, en su mayoría, son compuestos fenólicos (ácidos fenólicos y flavonoides). Entre los flavonoides que tienen un efecto benéfico, propiedades antioxidantes, anti-inflamatorias, anti-alérgicas, anti-hemorrágicas y anti-cancerígenas. La actividad antioxidante de los compuestos fenólicos contribuye significativamente a la salud humana.

La bibliografía refiere que el rizoma de jengibre existe la presencia de compuestos fenólicos y además presenta una capacidad antioxidante; considerando esta información, se propone realizar una análisis fitoquímico para

identificar la presencia de compuestos fenólicos y determinar la capacidad antioxidante presente en el jengibre fresco así como también de un extracto etanólico utilizando el método de DPPH el cual es un secuestrador de radicales libres y mediante ellos se mide dicha actividad, de igual forma se cuantificaron los fenoles totales con el método de Folin Ciocalteu.

#### **Método 2,2- Difenil-1-Picrilhidrazil (DPPH)**

Los antioxidantes son compuestos que permiten la vida celular en un ambiente que promueve la formación de radicales libres, esto es, un ambiente rico en oxígeno molecular. Los antioxidantes son ubicuos en los organismos aerobios, y son los responsables de la eliminación de los compuestos activos de oxígeno o radicales libres los cuales se producen, de manera natural, en los sitios de actividad energética celular. Los perfiles relativos y la cantidad de antioxidantes son variables frente a los estímulos ambientales ya que dependen, para su síntesis, de grupos de genes cuya expresión se induce diferencialmente. Los antioxidantes son componentes importantes en la dieta de los humanos, de allí la importancia de aumentar su cantidad en los alimentos. Se enumeran algunos resultados que evidencian la forma de como los caracteres del suelo modifican la calidad nutricional de las plantas, en particular respecto a su contenido de antioxidantes (Benavides, 2009).

Este método desarrollado por Brand-Willamset (1995), se basa en la estabilidad del radical 1,1-difenil-2 picrilhidrazil (DPPH) la cual se atribuye a la deslocalización del electrón desapareado, esta deslocalización también le otorga una coloración violeta caracterizada por una banda de absorción, en solución etanólica, centrada alrededor de 517 nm. Cuando una disolución de DPPH entra en contacto con una sustancia que puede donar una átomo de hidrógeno o con otra especie radical (R.) se produce la forma reducida DPPH-H ó DPPH-R con la consecuente pérdida del color y por lo tanto la pérdida de la absorbancia. La diferencia de absorbancias, se traduce en una disminución de la concentración de DPPH debida a la cesión de electrones de la especie antioxidante. El parámetro IC<sub>50</sub>, que es la concentración necesaria para obtener un 50% de efecto, es generalmente usado para la interpretación de este método (Gutiérrez, 2008).

#### **Método Folin-Ciocalteu**

La cuantificación e identificación de los componentes fenólicos en la dieta ha despertado un gran interés por su importancia nutricional, lo que ha hecho que cada día sean más los datos que se pueden encontrar en la bibliografía científica sobre el perfil fenólico de los alimentos. Además, la gran diversidad de compuestos fenólicos dispersos en los tejidos vegetales, así como sus diferentes estructuras químicas, han traído consigo la necesidad de desarrollar un gran número de técnicas analíticas para su identificación y cuantificación (Martínez, 2007).

El método Folin-Ciocalteu, consiste en medir la concentración de polifenoles el cual se detecta mediante formación de sales de tungsteno y molibdeno, cuantificable en espectrofotometría a 760 nm. Para evitar posibles interferencias, se tratará parte de la muestra con polivinilpolipirrolidona (PVPP) insoluble, que se une específicamente a los polifenoles en medio ácido. De esta forma, la diferencia de absorbancias entre el extracto tratado y no tratado con PVPP refleja la concentración de polifenoles (Rivero, 2006).

El método es bastante sensible, y permite medir contenidos de compuestos fenólicos comprendidos entre 1 mg/L y 50 mg/L. Debe tenerse en cuenta, sin embargo que los distintos compuestos analizables presentan diferentes coeficientes de extinción molar, así mismo, debe tenerse en cuenta que muchos reductores son también reactivos (hierro II, bisulfuro, sulfuro, cianuro, nitrito, fructosa, aminas, etc.) por lo que debe tenerse siempre en cuenta la posible presencia de sustancias interferentes.

Los compuestos fenólicos reaccionan con el reactivo de Folin Ciocalteu (tungstofosfato y molifosfato) a pH básico, dando lugar a una coloración azul susceptible a una determinación espectrofotométrica a 700 nm (Clesceri, 1989).

#### **Metodología**

#### **Análisis Fitoquímico**

En el extracto etanólico se determinaron los ensayos Shinoda y vapores de amoniaco (flavonoides); cloruro férrico (fenoles o taninos); prueba de la espuma y de Molisch (saponinas); las pruebas de Killer-Killiani y de Kedde (glicosidos cardiotónicos); la prueba de Legal e hidroximato (coumarinas) y la reacción de Borntrager (quinonas).

#### **Determinación de compuestos fenólicos.**

#### **Preparación de la curva de calibración de reactivo Folin-Ciocalteu**

Se realizó una solución de ácido gálico, preparándose 25 mL de solución con una concentración de 400 µg.mL<sup>-1</sup> (equivalente a 0.01 g de ácido gálico), se adicionaron 25 mL de alcohol metílico (A). Por otro lado se preparó una segunda una solución (B) la cual contenía 0.1 mL de alcohol metílico y 9.9 mL de agua destilada para un total 10 mL. También se preparó reactivo de Folin Ciocalteu al 50% v/v (25 mL de reactivo + 25 mL de agua destilada) y 50 mL de carbonato de sodio al 7.5 %. Se realizó la curva estándar considerando concentraciones entre 50-350 mEqmL<sup>-1</sup>. Para esto se tomaron las alícuotas que se indican en la tabla 1.

> Tabla 1. Volúmenes empleados para la realización de la curva de estandarización Folin Ciocalteu

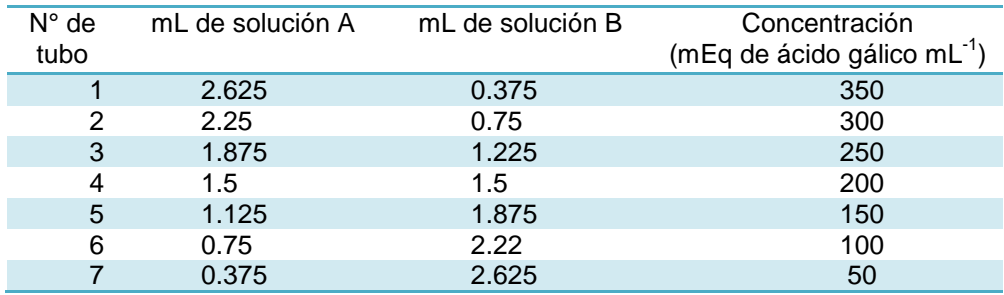

En fotoceldas de 10 mL se colocaron 0.345 mL de cada concentración (50-350 mEqumL<sup>-1</sup>), 1.380 mL de agua desionizada y 1.725 mL de reactivo de Folin-Ciocalteu al 50% V/V; la mezcla se agitó en un vórtex marca Fisher Scientific durante tres minutos y enseguida se adicionaron 3.450 mL de carbonato de sodio al 7.5%; a continuación se agitó unos segundos en el vórtex y se incubó durante 15 minutos a 45°C. Posteriormente se dejaron transcurrir 20 minutos para que la reacción se estabilizara y se hizo la lectura en el espectrofotómetro Genesys UV Scanning, a 760 nm de longitud de onda (λ) contra un testigo de metanol. Este proceso se realizó por triplicado.

#### **Determinación de compuestos fenólicos en el extracto etanólico**

Se tomó una alícuota de 10 mL del extracto de jengibre, la cual se evaporó a sequedad y posteriormente se pesaron 0.05 g de muestra, la cual se disolvió en 10 mL de metanol, enseguida se almacenó a 4°C hasta su utilización. En fotoceldas de 10 mL se colocaron 0.35 mL de la muestra, se le adicionó 1.690 mL de agua desionizada, 1.725 mL de reactivo se Folin-Ciocalteu al 50% V/V. La mezcla se agitó en un vórtex durante tres minutos y enseguida se adicionaron 3.450 mL de carbonato de sodio al 7.5%, se agitó por unos segundos en el vórtex nuevamente y se incubó durante 15 minutos a 45°C, posteriormente se dejó reposar por 20 minutos para que la reacción se estabilizara y se hizo la lectura en el espectrofotómetro a 760 nm de longitud de onda (λ). Este proceso fue realizado por triplicado

#### **Determinación de compuestos fenólicos en jengibre fresco**

Se pesó dos gramos de jengibre fresco los cuales se depositaron en un tubo de ensayo al cual se le adicionaron 10 mL de metanol, con la ayuda del politrón marca PT 1200 E, con el cual se obtienen trozos de jengibre más pequeños, posteriormente se lleva a una centrifuga 15 min a 3000 rpm, posteriormente se colecta

el sobrenadante decantando en un tubo de ensaye; a continuación se sigue la misma técnica que se empleó para el extracto etanólico.

#### **Determinación de capacidad antioxidante**

#### **Preparación de Curva de calibración de DPPH**

Se pesó 0.0048 gramos de reactivo de DPPH (2,2- Difenil-1-Picrilhidracil) y se disolvieron en metanol grado analítico, se trasvasan a un matraz de 100 mL y se afora. Esta disolución contiene 48 ppm del reactivo de DPPH con el cual se procede a la realización de la curva. Previo a la realización de las diluciones el contenido del matraz se agita nuevamente y se trasvasa a un vaso previamente forrado de aluminio y cubierto con parafilm para tener mejor manipulación al momento de realizar las otras disoluciones.

Se cubren los matraces de 10 mL con papel aluminio, se rotulan, y se adiciona a cada matraz el volumen que se indica en el tabla 2, aforando con metanol. Cada uno de los matraces se mezcla para homogenizar perfectamente la solución.

Se procede a tomar lecturas en el espectrofotómetro a una longitud de onda de 515 nm. Se realizó primero la lectura del blanco empleando metanol y la solución que contiene 48 ppm del reactivo de DPPH. Posteriormente se realizan las lecturas de las demás diluciones para obtener los puntos de la curva; esto se realiza colocando la solución en cubetas de 5 mL las cuales se cubren con parafilm para evitar evaporación y alteración en el resultado.

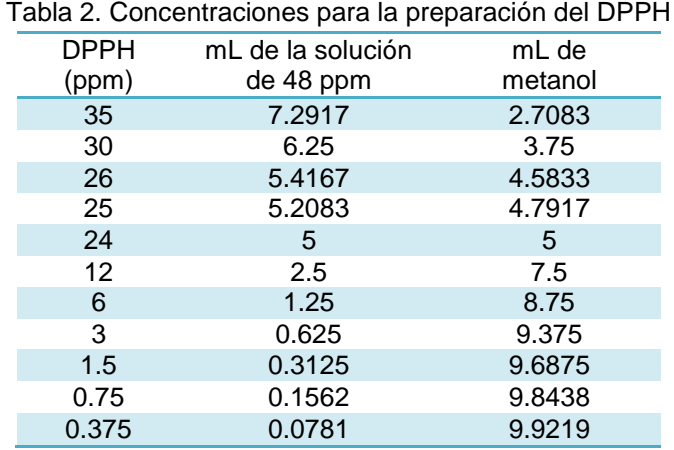

#### **Determinación de capacidad antioxidante en el extracto etanólico**

Se tomó una alícuota de 10 mL del extracto etanólico de jengibre, la cual se evaporó a sequedad y de ahí se pesaron 0.05 g de muestra, la cual se disolvió en 10 mL de metanol, enseguida se almacenó a 4°C hasta su utilización. Se preparó una solución de DPPH a 24 ppm esto se logró pesando 0.0012 g del reactivo los cuales se disolvieron en 50 mL de metanol, se trasvasa a un matraz aforado de 50 mL, se aforó y se agito enérgicamente, para transvasarse posteriormente a un vaso previamente forrado de aluminio y cubierto de parafilm. Se cubren tubos de ensaye, se rotulan y se les adiciona el volumen que se indica en la tabla 3.

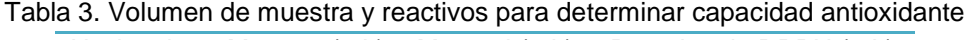

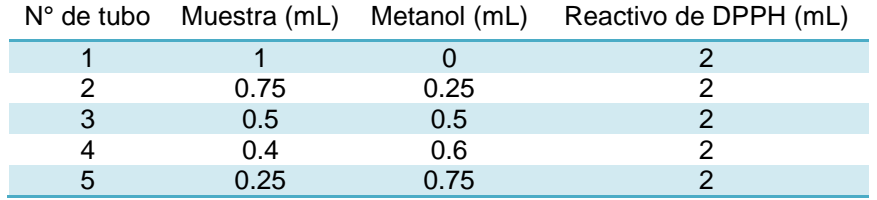

Posteriormente los tubos se conservan por 20 min a temperatura ambiente y se procede a tomar lecturas en el espectrofotómetro a una longitud de onda de 515 nm. Se realizó primero la lectura del blanco empleando metanol y también se utilizó como blanco el reactivo, considerado como la primera lectura de la serie. A continuación se realizó la lectura de las demás disoluciones; las mediciones en el espectrómetro se realizaron colocándolas en cubetas de 5 mL las cuales se cubrieron con parafilm para evitar su evaporación y alteración en el resultado. La preparación de la muestra de jengibre fresco fue la misma que para compuestos fenólicos.

#### **Resultados y discusión**

#### **Curva de calibración para la determinación de compuestos fenólicos**

Empleando el reactivo de Folin Ciocalteu se realizó la curva de calibración en el espectrofotómetro a 760 nm y los resultados obtenidos se expresan en la tabla 4 y la curva de calibración que reúne todos los puntos determinados, se indica en la figura 1. El modelo ajustado que se obtuvo por medio del método de análisis de regresión lineal que nos permitiera analizar y cuantificar el grado de relación existente entre la absorbancia y la concentración está representado por y=0.005x + 0.505 (mEqmL-1 de ácido gálico), también nos otorga un valor de  $R^2$  (coeficiente de determinación) de 0.991, lo cual indica un muy buen ajuste de los datos en relación al reactivo de Folin Ciocalteu.

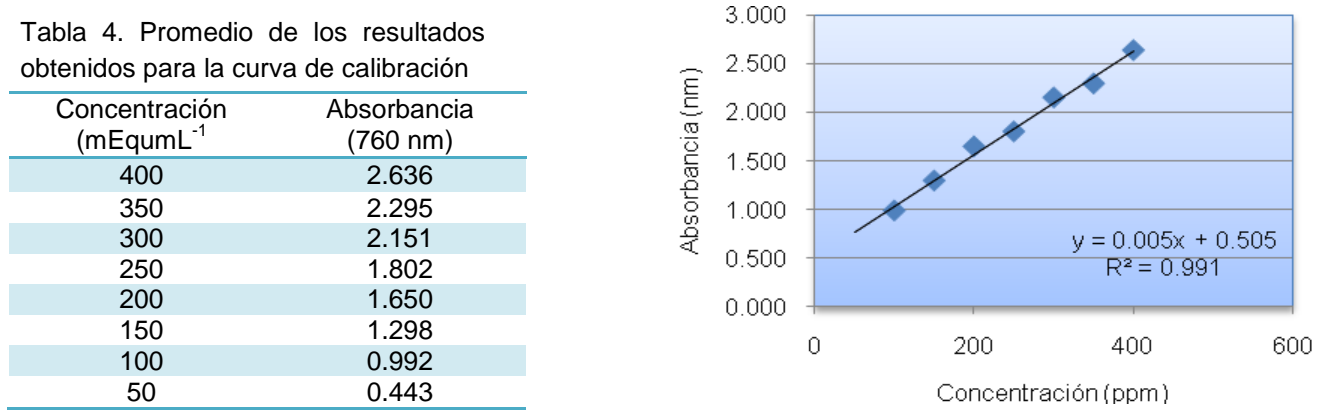

Figura 1. Curva de calibración de reactivo de Folin Ciocalteu

#### **Determinación de compuestos fenólicos en jengibre**

Utilizando el extracto de jengibre deshidratado el valor promedio de la absorbancia obtenida fue 2.092 nm de longitud de onda el cual al sustituir en la misma ecuación que se utilizó para el extracto se obtiene un valor de 864.41 mg ácido gálico/100 mL de extracto etanólico. Cuando se evaluó el jengibre fresco el valor promedio de la absorbancia que se obtuvo fue de 2.064 nm de longitud de onda el cual al sustituir en la ecuación se obtiene un valor de 32.18 mg ácido gálico/100 g Jengibre. Al comparar el resultado obtenido se observa que en el caso del extracto etanólico la concentración de los compuestos fenólicos es mayor que en el jengibre fresco, lo que indica que los compuestos fenólicos, persisten en este extracto.

Stoilova *et al*. (2007), realizó la determinación de los compuestos fenólicos totales de extracto de jengibre donde encontró una concentración de 870.1 mgg<sup>-1</sup> de extracto deshidratado, el valor obtenido empleando el modelo ajustado que fue de 864.41 mg ácido gálico/100 mL de extracto etanólico con un error porcentual es solo de 0.6539.

40

Tabla 5. Resultados obtenidos en lectura de 515 nm

#### **Curva de calibración para la determinación capacidad antioxidante empleando DPPH**

Se realizó la curva de calibración en el espectrofotómetro a 515 nm, los resultados se expresan en la tabla 5.

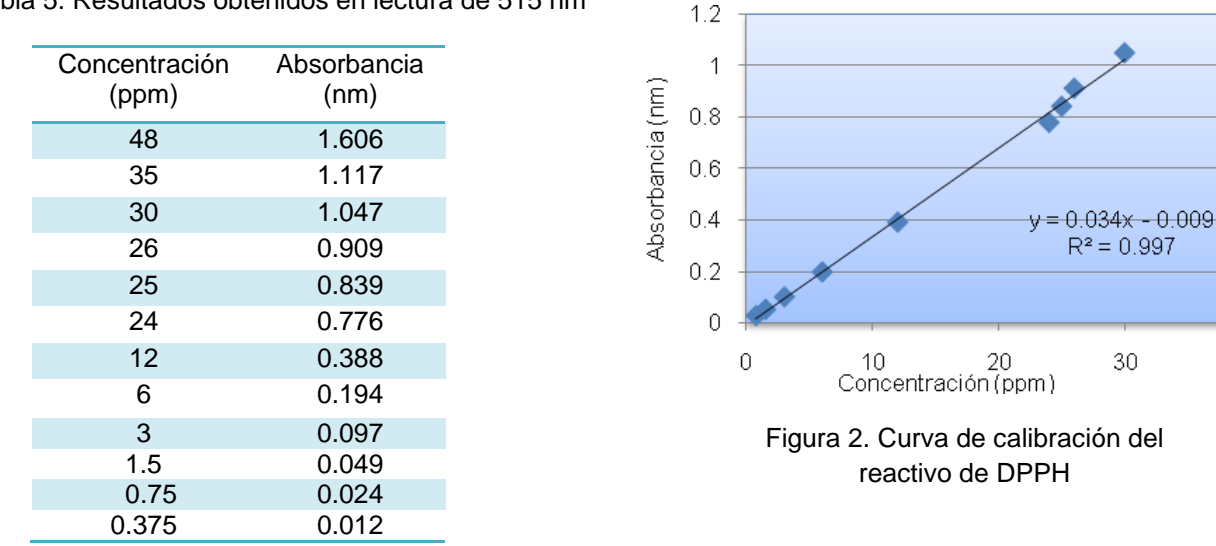

La curva de calibración reúne los valores obtenidos por triplicado en lectura de la solución estándar constituida por el reactivo de DPPH, la cual es ajustada a un modelo de regresión lineal, dando en consecuencia el siguiente modelo ajustado y=0.03x + 0.021 con un coeficiente de determinación de R<sup>2</sup>=0.984, Dicha ecuación que se propone indica la relación de la concentración con las absorbancia del reactivo DPPH para determinar capacidad antioxidante en donde la variable de respuesta (y) es la absorbancia y la variable independiente es la concentración.

#### **Determinación de la capacidad antioxidante**

Utilizando el extracto etanólico de jengibre deshidratado el valor promedio de la absorbancia obtenida fue de 0.036 nm de longitud de onda el cual al sustituir en el modelo se obtiene un valor de 180.6796 mg de ácido gálico por cada 100 ml de muestra. Cuando se evaluó el jengibre fresco, el valor promedio de la absorbancia obtenido fue de 0.104 nm de longitud de onda, el cual al sustituir el modelo ajustado se obtuvo un valor de 183.4744 mg de ácido gálico por cada 100 mL de muestra. Con el modelo estadístico se puede determinar la concentración a la cual se encuentran las muestras pero estos resultados no expresan la capacidad antioxidante dada que ya que este se expresa mediante el parámetro  $EC_{50}$ , que refleja la cantidad de antioxidante necesaria para reducir en un 50% la concentración inicial de DPPH cuyas unidades son g muestra seca/g DPPH.

Partiendo de estos resultados se realiza la determinación de la capacidad antioxidante utilizando el método modificado por Sánchez-Moreno *et al*., (1998). Dicho método se basa en la generación de radicales libres a partir de una solución metanólica de DPPH, éste cromóforo al reaccionar con un agente donador de electrones cambia de un color violeta (forma oxidada) a color amarillo (forma reducida), indicando de esta forma la actividad antioxidante del compuesto que se está evaluando. Lo que nos indica el valor de  $EC_{50}$  es el porcentaje de DPPH remanente (radicales que no se redujeron) y cálculo aplicando la relación que indica la ecuación 1.

Donde:

D  $\frac{D F F H T}{D P P H_{T-0}}$ 

 $DPPH<sub>T</sub> = concentration final de DPPH$  $DPPH<sub>T-0</sub> = concentration inicial de DPPH$  Se realiza un gráfico del % de DPPH contra la concentración de antioxidante para obtener la cantidad de antioxidante necesaria para disminuir a un 50% la concentración inicial de DPPH  $(EC_{50})$ .

A partir de la figura 3 se obtiene la ecuación 2 que nos presenta el modelo ajustado para determinar el  $EC_{50}$  para el extracto de jengibre fresco

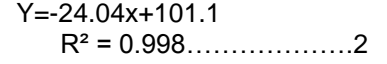

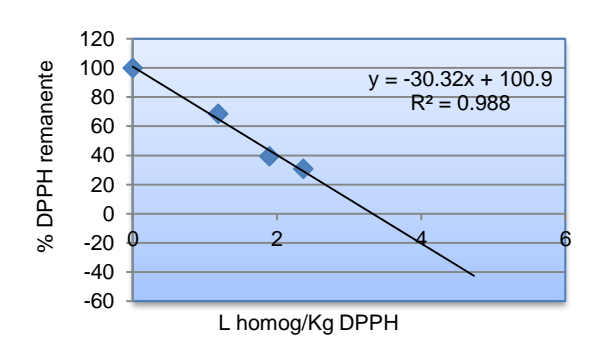

Figura 4.  $EC_{50}$  para extracto extracto etanólico de jengibre fresco.

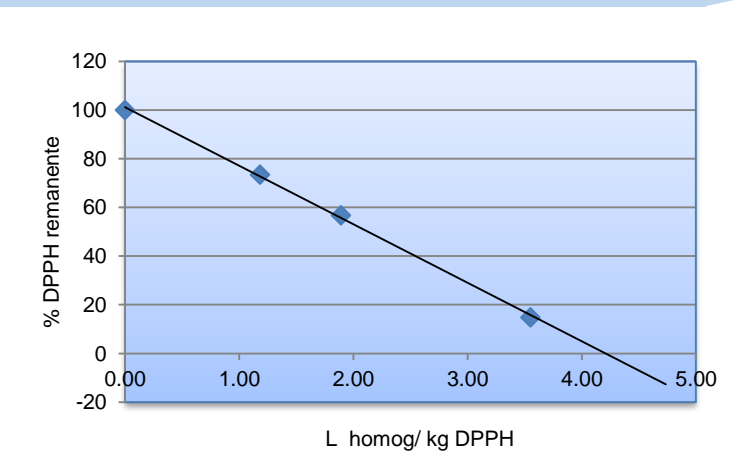

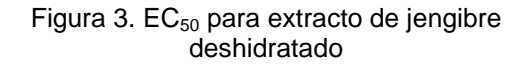

Al sustituir los valores obtenidos en la ecuación 2, tenemos que el valor para de la  $EC_{50}$  para el extracto etanólico de jengibre deshidratado es de 1.679 (L zumo/Kg DPPH).

En la figura 4 se muestra el modelo ajustado para determinar el  $EC_{50}$  para el extracto etanólico de jengibre fresco. Mediante la ecuación que proporciona se obtiene un valor para el  $EC_{50}$  de 2.128 (L zumo /Kg DPPH) para extracto etanólico de jengibre fresco.

De acuerdo a los resultados obtenidos de  $EC_{50}$  y en base a datos bibliográficos se indica que cuanto más antioxidante sea una muestra, menor será su valor EC<sub>50</sub>, es así es como determinamos que el extracto etanólico que analizamos contiene mayor poder antioxidante.

Stoilova *et al.* (2007) determinó la capacidad antioxidante en un extracto etanólico de jengibre el cual obtuvo una  $EC_{50}$  de 0.64 µg/mL comparado con el resultado que tenemos nuestro extracto etanólico presenta una mayor actividad antioxidante. Los compuestos fenólicos constituyen una enorme cantidad de compuestos, todos ellos con un altísimo poder antioxidante y, entre ellos, el grupo de los flavonoides es uno de los más abundantes en los alimentos.

En este trabajo se puede comprobar la cantidad de compuestos fenólicos así como la capacidad antioxidante que presenta el jengibre tanto en forma natural o fresca como en un extracto etanólico, los estudios que se le realizaron demuestran que efectivamente el jengibre contiene el poder antioxidante el cual resultaría benéfico en la salud de quien lo consumiera como parte de la dieta.

#### **Conclusiones**

El análisis fitoquímico señaló la presencia de flavonoides y glicosidos cardiotónicos en forma categórica

Utilizando el método de Folin-Ciocalteu se obtuvo una concentración de compuestos de fenólicos totales de 864.441mg expresado como ácido gálico por cada 100 mL de extracto etanólico.

Aplicando la metodología de DPPH, se determinó que el extracto etanólico presenta una mejor actividad antioxidante y la  $EC_{50}$ , lo confirma al obtenerse un valor de 1.679 (L zumo/Kg DPPH).

La cantidad de jengibre utilizada en el extracto etanólico se ve reflejada al presentarse una mayor concentración fenólica y mayor capacidad antioxidante que en la muestra de jengibre fresco, por lo que esta forma puede aprovecharse para conservar las cualidades antioxidantes del rizoma de jengibre.

#### **Referencias**

- Brand-Williams W., Cuvelier M.E., Berset C. 1995. Use of a free radical method to evaluate antioxidant activity.FoodSci. Technol. 28, 25-30.
- Benavides Mendoza, A., H. Ramírez, V. Robledo-Torres, L.O. Fuentes-Lara. 2009. Antioxidantes en las plantas: algunos factores edáficos y ambientales que los modifican. En: A. Benavides-Mendoza (Compilador). Temas Modernos de Nutrición Vegetal, A.C., pp. 13-26. Sociedad Mexicana de la Ciencia del Suelo, A.C. Texcoco, México. ISBN 978-607 95106-2-6.
- Clesceri L.S., Greenberg, R. R. 1889. Standard Methods for the examination of water and wastewater, 17ª ed method 5550, Tanin and Lignin, Trussell Eds, Port City Press Baltimore.
- Gutiérrez Avella Dora Marina, Ortiz García Christopher Alberto, Mendoza Cisneros Arturo. 2008. Medición de Fenoles y Actividad Antioxidante en Malezas Usadas para Alimentación Animal Simposio de Metrología México Universidad Autónoma de Querétaro, 22 al 24 de Octubre Centro Nacional de Metrología SM2008-M220-1108-1 pag.
- Martínez Vásquez Jesica Belina, Junio 2007. Evaluación de la actividad antioxidante de extractos orgánicos de semillas de Heliocarpus Terebinthinnaceus.
- Rivero Rosales Argimiro 2006 Practica VI.3 Evaluación de la actividad antioxidante de polifenoles de algas marinas.
- Sánchez-Moreno, C.; Larrauri, J.A.; Saura-Calixto, F. 1998. A procedure to measure the antiradical efficiency of polyphenols. Journal of the Science of Food and Agriculture,76: 270-76
- Stoilova I, Krastanov A, Stoyanova A, Denev P, Gargova S. 2007. Antioxidant Activity of Ginger Extract (Zingiber *officinale*). Science direct food chemistry 102 764-770.

# **Obtención y caracterización térmica y estructural del almidón de "papa aérea" (***Discorea spp***).**

*J. R. Rendón-Villalobos<sup>1</sup> \*, F. Rodríguez-González<sup>1</sup> , J. Solorza-Feria<sup>1</sup>* . *<sup>1</sup>Instituto Politécnico Nacional- CEPROBI, Calle Ceprobi # 8, Col. San Isidro. CP 62731, Yautepec, Morelos. \*rrendon@ipn.mx Área de participación: Ingeniería Química*

# **Resumen**

En la sierra norte de la República Mexicana que constituye el extremo meridional de la Sierra Madre Oriental y comprende el estado de Puebla, se recolectan tubérculos de *Dioscorea bulbifera*, los cuales son cocidos y consumidos por los habitantes de la región. Sin embargo, no se tiene información sobre las características físicas, químicas y propiedades funcionales de los almidones. Basado en ello y con la finalidad de evaluar fuentes no convencionales, se aisló el almidón de tubérculos de *D. bulbifera* con el objetivo de caracterizar térmica, estructural y funcionalmente el almidón aislado. Los gránulos de almidón de acuerdo a las micrografías, presentaron en su mayoría forma irregular, semejándose a una pirámide con vértices redondeados y en menor número son alargados con bordes redondeados. El almidón mostró una temperatura de gelatinización de 68.64°C.

*Palabras clave: Dioscorea bulbifera; almidón; caracterización térmica* 

# **Abstract**

In the northern highlands of the Mexican Republican, which is the southern end of the Sierra Madre Oriental and comprising the state of Puebla, tubers of *Dioscorea bulbifera* have been collected, cooked and consumed as food for the people of the region. However, there is no information about the physical, chemical and functional properties of its starch. Based on this, a non-conventional source of starch, tubers of *D. bulbifera*, have been evaluated with the purpose of to characterize thermal, structural and functional properties of the starch isolated. Micrographies showed that most of the starch granules were of irregular shape, similar to a pyramid with rounded vertices, and a smaller number were elongated with smooth surface. *Dioscorea* starch showed a gelatinization temperature of 70.8°C.

*Keywords: Dioscorea bulbifera; starch; thermal characterization* 

# **Introducción**

El nombre de "papa aérea" se aplica a los tubérculos aéreos de algunas plantas del género *Dioscorea* (Figura 1), son ricos en almidón, con valores que van desde 60 hasta el 85 % en base seca [1] y en algunas zonas rurales del centro de la República Mexicana, son apreciados como alimento por los habitantes de la región, quienes lo consumen en forma cocida principalmente.

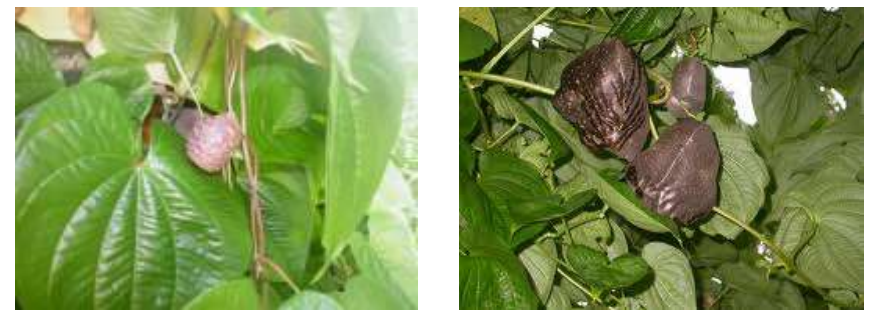

**Figura 1.-Fotografías de tubérculos de** *D. bulbifera.*

La "papa aérea" es una planta tropical de origen africano, asiático y australiano. Pertenece a la familia DIOSCOREACEAE, la cual incluye cinco géneros y comprende cerca de 750 especies. Está provisto de tubérculos de forma cilíndrica, la piel es lisa y de color marrón (Figura 2) y la carne por lo general de color amarillo [2].

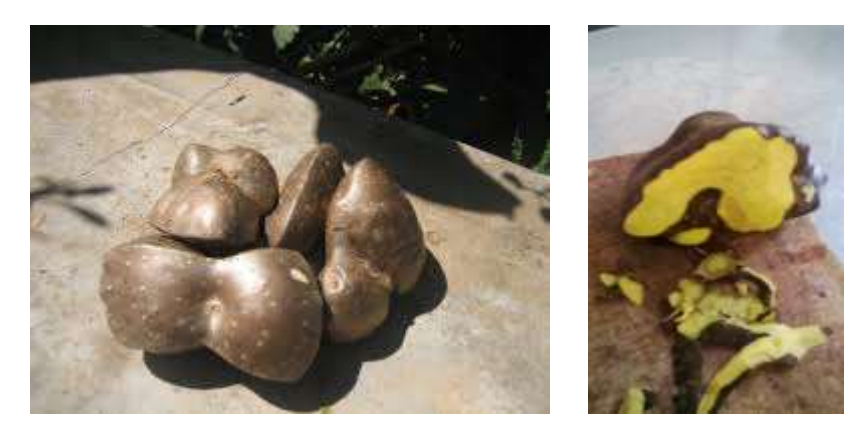

**Figura 2.- Imágenes del fruto de** *D. bulbifera* **donde se observa la forma y la coloración que presenta en la carne del fruto.** 

La función del tubérculo en su mayor parte (zona central) es la de almacenamiento de gránulos de almidón. Los gránulos de almidón son redondeados o elípticos y algunas especies los concentran más que otras especies. Posee flores unisexuales, actinomorfas y reunidas en racimos. Es una planta netamente tropical, que se desarrolla mejor con temperaturas entre 25 y 30°C y una precipitación superior a los 1000 mm/año. Su período vegetativo toma entre 8 y 11 meses.

La industria alimentaría del sector del almidón y las harinas han estado condicionada a unos cuantos cultivos tradicionales: maíz, papa, trigo, arroz y yuca. Desde hace algún tiempo se ha venido estudiando la incorporación en productos alimenticios, de materias primas no convencionales, provenientes de raíces y tubérculos de origen local, que sean de importancia comercial y nutricional.

De acuerdo con Brahandari y col., [3], algunas especies de *Dioscorea* poseen mejores características nutrimentales que los tubérculos de papa, lo cual es atribuido a la cantidad de carbohidratos y proteínas presentes en este tubérculo. Sin embargo, a pesar de su importancia como fuente de alimento, es muy poco lo que se sabe acerca de su composición química y valor nutricional de la "papa aérea"; y aún menos probable es encontrar información sobre las propiedades fisicoquímicas de su almidón, principal constituyente de los sólidos totales del tubérculo.

Con todo lo anterior se plantea el objetivo de obtener el almidón y realizar su caracterización parcial en sus propiedades térmicas, estructurales y funcionales.

# **Metodología**

#### **Materiales**

La materia prima que se utilizó en este trabajo fueron tubérculos de *D. bulbifera*, obtenidos en el municipio de Ahuacatlán del estado de Puebla. Los reactivos usados en el laboratorio fueron: Agua destilada (CAS: 7732-18- 5); Ácido cítrico (CAS: 77- 92-9); Agua desionizada (CAS: 7732-18-5).

#### **Extracción del almidón nativo**

Los tubérculos fueron lavados, descascarados y cortados manualmente en cubos de aproximadamente 1 cm; se colocaron dentro de un contenedor con ácido cítrico al 0.3%. Para la molienda húmeda se colocó una porción de los tubérculos con una cantidad de agua igual en una licuadora modelo 853-10 (Oster®), se molió durante 5 min a máxima velocidad.

El homogeneizado se cribó a través de tamices de malla 20, 40 100 y 200 U.S. y el residuo fue resuspendido en dos volúmenes de agua destilada, repitiéndose el procedimiento hasta obtener un filtrado claro, indicando que todo el almidón ha sido extraído. El almidón se secó en una estufa a 45°C durante 24 h; después del secado, fueron molidos en un molino mecánico y se tamizaron en malla N° 100 U.S. (0.15mm) para mantener homogéneo el tamaño de partícula.

# **Caracterización térmica**

#### *Gelatinización del almidón*

Para el estudio se utilizó un calorímetro diferencial de barrido, TA Instruments Modelo 2010 (TA Instruments™, New Castel, DE), cuya sensibilidad es de 0.2μW y la precisión en temperatura es de ± 0.05 °C, calibrado previamente con un estándar de indio. Se utilizó una atmósfera de nitrógeno (grado 5.0 analítico), con un flujo controlado de 50 mL/min.

Las muestras fueron preparadas en cápsulas herméticas de aluminio mezclando directamente en la cápsula la masa de almidón previamente calculada en una micro balanza (modelo AD2Z, Perkin-Elmer Corp™, St Luois, MO USA) con una precisión de ± 0.01 mg. Para obtener un porcentaje de humedad de 75% (relación peso a peso, p/p) se agregó agua desionizada medida con una microjeringa. La masa total de la muestra fue de 7.00  $\pm$  0.50 mg. Una vez preparada la solución, se dejó reposar durante 30 minutos para homogeneizar la mezcla. Se utilizó una cápsula vacía de aluminio como referencia.

El experimento se llevó a cabo por medio de rampa con velocidad fija de calentamiento de 10 °C/ min desde 25 hasta 150 °C. A partir de los termogramas obtenidos se midieron la temperatura del pico o de gelatinización (T*gel*) y la entalpía de gelatinización (∆H), por medio del software TA Instruments 2010 versión 2.1.

#### **Caracterización estructural**

#### *Evaluación microscópica*

La morfología y el tamaño de los gránulos de almidón de *D. bulbifera* se determinaron mediante microscopía de barrido electrónico (MBE), usando un equipo JEOL Modelo JSM-6010A, utilizando 5 Kv, de acuerdo a Rincón y col., [4].

De las micrografías se determinó el valor promedio y desviación estándar del tamaño del gránulo de almidón, de acuerdo a su diámetro máximo y mínimo; así como las características de superficie y forma del gránulo.

# **Resultados y discusión**

#### **Caracterización térmica**

Las curvas DSC obtenidas del almidón de "papa aérea" y de almidón de maíz usado como referencia por ser el más estudiado y usado en todos los sectores industriales, se muestra en la figura 3. En ambas muestras se presenta un único pico endotérmico, que identifica la transición de gelatinización del almidón, donde el área bajo la curva permite hallar la entalpía de la transición (∆H), la cual fue de 16.59 J/g.

La temperatura inicial del pico (~ 58.17 °C para el maíz y 59.28 °C para "papa aérea"), identifica el inicio del hinchamiento del gránulo por la entrada de agua y empieza un proceso lento de absorción de agua en las zonas intermicelares amorfas que son menos organizadas y las más accesibles.

Los valores de temperatura de gelatinización de 70.8 y 75.2°C dado por Araujo y col. [2] para almidón de *D. bulbifera* y Montes y col. [5] para almidón de *D. trífida*, están cercanas con la temperatura reportada en este estudio, de 69.64 °C, para la "papa aérea". Por otro lado Rached y col.,[6] encontraron una temperatura de 75 °C y 80 °C para el almidón de *D. alata*, en general podemos decir que independientemente del origen del tubérculo la temperatura de gelatinización varía de manera considerable.

Esta variación podría deberse a la constitución genética y el ambiente de desarrollo del cultivo, sin olvidar también que la temperatura de gelatinización es una característica específica de cada almidón en particular y depende de diversos factores, tales como el tamaño de los gránulos, la relación amilosa/amilopectina y las fuerzas intra e intermoleculares, entre otras.

Los resultados de DSC el almidón de *D. bulbifera*, por su alta temperatura de gelatinización en comparación al almidón de maíz, podría ser usado en productos que requieran altas temperaturas, tales como los productos enlatados y alimentos para bebés

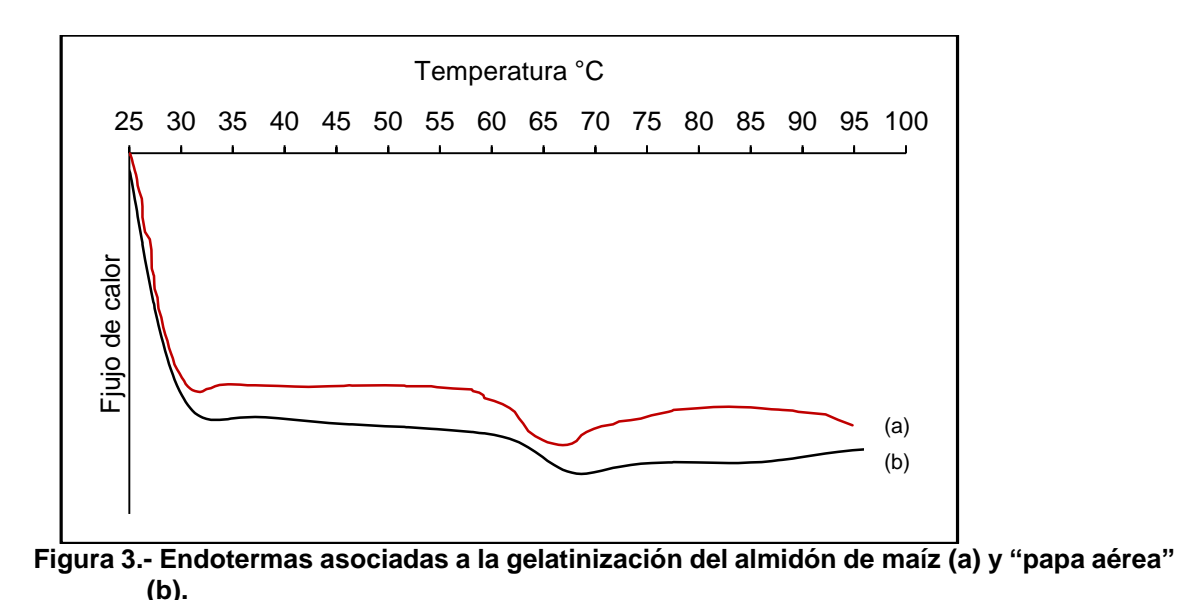

*Caracterización estructural* 

*Tamaño y apariencia de los gránulos de almidón* 

Las micrografías de los gránulos de almidón nativo de *D. bulbifera* obtenidas por microscopía electrónica de barrido, se muestran en la [figura 4](http://www.scielo.org.ve/scielo.php?pid=S0004-06222004000200016&script=sci_arttext#FIGURA%201).

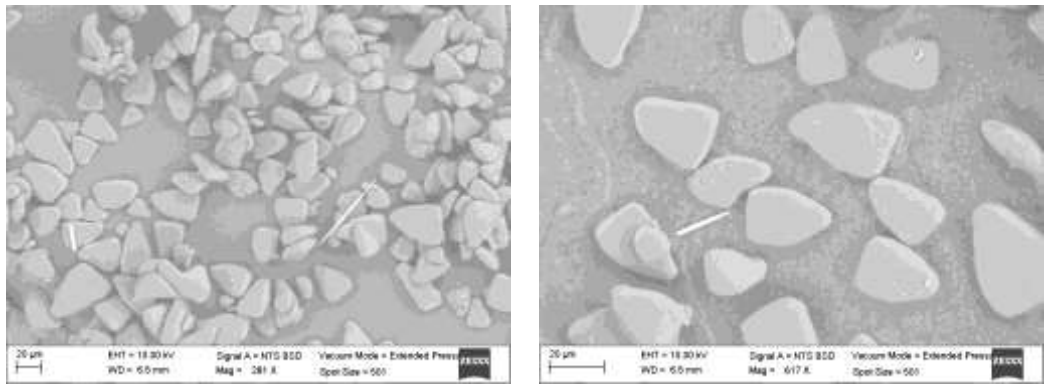

**Figura 4.- Micrografías SEM del almidón de** *Discorea bulbifera.*

Los gránulos se observan mayormente de forma irregular, semejándose a una pirámide con vértices redondeados y en escaso número gránulos alargados con bordes redondeados. Las micrografías muestran para *D. bulbifera*, gránulos de superficie lisa, sin fracturas ni roturas, lo que indica un procedimiento de aislamiento y purificación adecuado (Figura 5).

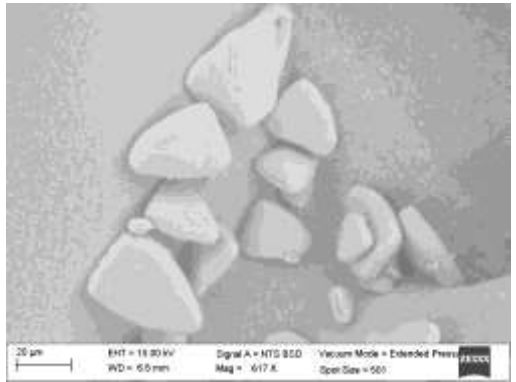

**Figura 5.- Micrografía SEM de gránulos de almidón** *Discorea bulbifera.*

El histograma (Figura 6) cuenta con valores en longitud desde 16.57 hasta 58.33 µm de los gránulos de almidón de *D. bulbifera* con una desviación estándar de 9.70 (n=41), hecho que muestra que la variabilidad de los tamaños de los gránulos es grande.

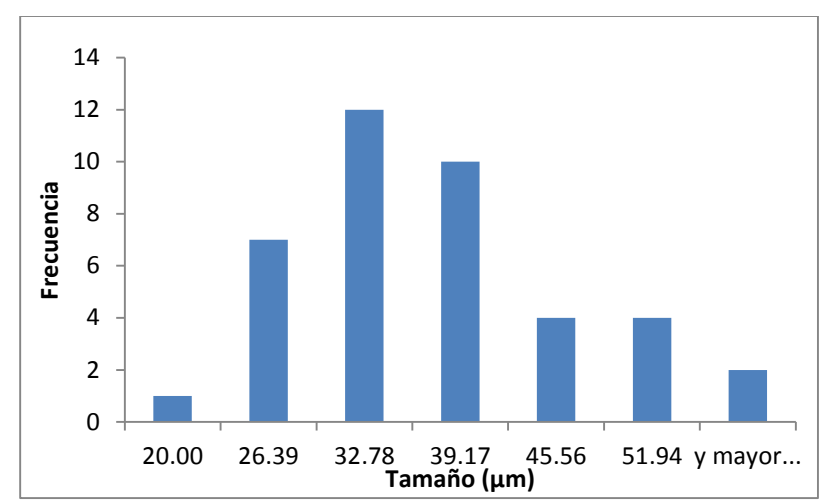

**Figura 6.- Distribución del tamaño de gránulo del almidón de** *D. bulbifera***, (***n* **= 41).** 

El tamaño promedio del gránulo de almidón de *D. bulbifera* fue de 28.33 µm y, la tabla 1 muestra los tamaños y formas de los gránulos de almidón de diferentes orígenes [6], en donde se puede observar que al menos en lo que corresponde en forma del gránulo, no existe reporte sobre la forma de pirámide con vértices redondeados.

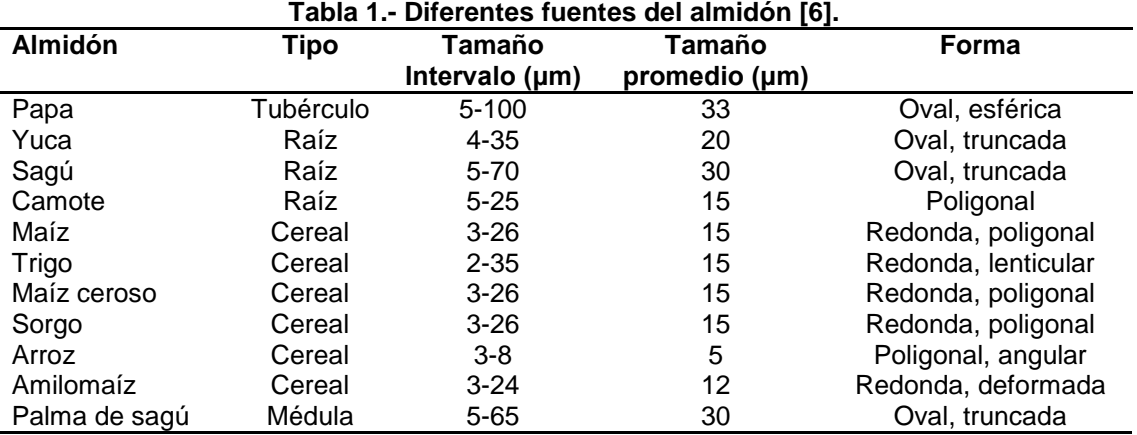

El tamaño del gránulo de almidón varía desde los gránulos pequeños del arroz, a los más grandes en el almidón de papa. En general, los almidones de cereales contienen los granos más pequeños que los almidones de raíces y tubérculos.

### **Trabajo a futuro**

Con el objetivo de hacer una caracterización más completa de la estructura del almidón, se realizarán estudios de rayos X, FTIR, así como estudios reológicos. Por otro lado es necesario efectuar estudios sobre las propiedades funcionales de estos almidones, especialmente aplicados a los alimentos.

# **Conclusiones**

De acuerdo con los resultados de DSC el almidón de D. bulbifera, por su alta temperatura de gelatinización en comparación al almidón de maíz, podría ser usado en productos que requieran altas temperaturas, tales como los productos enlatados y alimentos para bebés. Los resultados de forma y tamaño del gránulo de almidón relacionado con otras propiedades, puede sentar base a la comparación y afirmaciones de selección del almidón para la elaboración de productos plásticos.

# **Impacto de la investigación**

El almidón estudiado es de disponibilidad regional en la Sierra Norte de México y su posible empleo industrial de esta materia prima agrícola, puede ser una forma de incentivar el desarrollo agrícola e industrial. Por otro lado, con este nuevo material se tendría oportunidades no sólo en el área de alimentos, sino también, en el área de polímeros biodegradables, pero para su desarrollo es clave la caracterización de los almidones.

## **Agradecimientos**

Deseamos agradecer el apoyo financiero de los Proyectos SIP 20130997 y SIP20141227 de la Secretaría de Investigación y Posgrado del Instituto Politécnico Nacional (SIP-IPN), a la Comisión de Operación y Fomento de las Actividades Académicas del IPN (COFAA-IPN).

# **Referencias**

- 1. Jayakody, L.; Hoover, R.; Liu, Q. and Donner, E. (2007). Studies on tuber starches. II. Molecular structure, composition and physicochemical properties of yam (*Dioscorea sp*.) starches grown in Sri Lanka. *Carbohydrate Polymers*. **(69)** 148-163.
- 2. Araujo, C.; Rincón, A. and Padilla, F. (2004). Caracterización del almidón nativo de *Dioscorea bulbifera* L. *Archivos Latinoamericanos de Nutrición.* **(54)** 241-245.
- 3. Bhandari, M-R.; Kasai, T. and Kawabata, J. (2003). Nutritional evaluation of wild yam (*Dioscorea* spp.) tubers of Nepal. *Food Chemistry.* **(82)** 619-623.
- 4. Rincón, A-M.; Araujo, V-C.; Carrillo, P-F. y Martín, E. (2000). Evaluación del posible uso tecnológico de algunos tubérculos de las Dioscorea: ñame congo (*Dioscorea bulbifera*) y mapuey (*Dioscorea trífida*). *Archivos Latinoamericanos de Nutrición.* **(50)** 286-290.
- 5. Montes, E.; Salcedo, J.; Zapata, J-E.; Carmona, J. and Paternina, S. (2008). Evaluación de las propiedades modificadas por vía enzimática del almidón de ñame (*D*. *trífida*) utilizando α-amilasa (Termamyl® 120 L, tipo L). *VITAE, Revista de la Facultad de Química Farmacéutica*. **(15)** 51-60.
- 6. Swinkels, J-J. Sources of starch, its chemistry and physics. In: Starch conversion technology. G. M. A., Van Beynum and J. A., Roels (Eds.). Marcel Dekker, Inc. New York, **1985**, 15-46.

# **SUPERFICIES DE RESPUESTA DE DTC Y MCF ACOPLADAS A INSTRUMENTOS VIRTUALES EN LABVIEW PARA UN CRISTALIZADOR POR LOTES A VACÍO**

*E. Bolaños Reynoso1\*, I. Y. Rosete Morales1 , K. B. Sánchez Sánchez1 , J. L. Bolaños Reynoso<sup>2</sup> , G. R. Urrea García<sup>1</sup>*

*1 División de Estudios de Posgrado e Investigación, Instituto Tecnológico de Orizaba, Av. Oriente 9 No. 852 Colonia Emiliano Zapata, Orizaba, Veracruz, C.P. 94320, México. <sup>2</sup>*

*Departamento de Ciencias Económico Administrativas, Instituto Tecnológico de Orizaba, Av. Oriente 9 No. 852 Colonia Emiliano Zapata, Orizaba, Veracruz, C.P. 94320, México.*

\**[eusebio.itorizaba@gmail.com](mailto:eusebio.itorizaba@gmail.com)*

*Área de participación: Ingeniería Química* 

# **Resumen**

Para este trabajo se parte de los datos obtenidos del simulador CrystDynamic 1.0, los cuales representan el comportamiento operativo (combinaciones de los perfiles de enfriamiento adiabático lineal, cubico y natural, con los perfiles de agi tación lineal, exponencial negativo, constante y cubico) que influye directamente en los parámetros de respuesta de la cristalización por lotes a vacio de azúcar de caña, como lo son la masa de cristal formado (MCF) y la distribución de t amaño de c ristal (DTC), posteriormente se realizó la evaluación de diferentes superficies de r espuesta (SR) mediante software NCSS 2007. Estas SR son desarrolladas e implementadas con el software LabVIEW 2013 mediante lenguaje de programación gráfico, esto conlleva a la obtención de información en tiempo real de la ruta programa de proceso, además de presentar al usuario una ubicación del tamaño del cristal y masa formada, en la superficie de respuesta más viable.

*Palabras clave: Cristalización, superficies de respuesta, programación.* 

# **Abstract**

*Starting from the data obtained of the simulator CrystDynamic 1.0, representing operating behavior (combinations of profiles of linear adiabatic cooling, cubic and natural, with profiles of linear agitation, negative exponential, constant and cubic) which directly influences the response parameters of the batch crystallization under vacuum of sugar cane, as are the crystal mass formed (FCM) and t he crystal size distribution, then evaluating different response surfaces (RS) was performed using NCSS 2007 software. These RS are developed and implemented the software using LabVIEW 2013 graphical programming language, this leads to the obtaining of information in real-time route processing program, presenting the user with a location of size crystal mass formed on the surface of viable response.*

# **Introducción**

La cristalización es una operación unitaria que consiste en purificar químicos orgánicos e inorgánicos mediante la separación sólido-líquido, en donde un componente de una solución sobresaturada es transferido a una fase sólida en forma de cristales que precipitan, obteniéndose la presencia de una fase continua y una fase dispersa que a su vez dan lugar a la presencia de fenómenos fisicoquímicos como la nucleación, crecimiento, atrición y muerte de los cristales [Córdoba., 2004]. Esta operación es un medio para obtener productos con alta pureza a nivel industrial, la cristalización de la caña de azúcar se divide en dos etapas secuenciales. En la primera etapa, el cristalizador se llena con una solución que contiene sacarosa disuelta, también referido como aguas madres. Posteriormente esta solución es concentrada por evaporación para obtener una concentración de saturación predefinida (1.3594-1.3614 g / cm3). En esta etapa, la semilla de cristales se introducen en el lote para inducir el crecimiento a niveles bajos de sobresaturación y reducir el efecto de nucleación espontánea, que a menudo este efecto resulta una pérdida de calidad en producto [Bolaños y col., 2014]. Los objetivos más importantes de la cristalización son el buen rendimiento y la elevada pureza, sin embargo en los últimos años se ha puesto énfasis en el estudio de la DTC debido a que sí se tiene una buena distribución de cristales, la calidad del producto mejorará [Braatz., 2002]. Esta condición permite enfocarse al estudio de tamaño de partícula (D(4,3)) y MCF, producto que se forma durante la cristalización por lotes, y así se logra conocer el comportamiento de estos dos parámetros, para poder tener una completa manipulación de los elementos de control creándose con ello procesos de manufactura funcionales, estables y robustos.

Para la investigación actual, una alternativa de opt imización se fundamenta en métodos probabilísticos con soporte del diseño experimental y análisis de datos, como resulta ser el método de superficie de r espuesta. Estas técnicas están teniendo un alto impacto en la optimización de procesos químicos, en los cuales es difícil conocer el modelo matemático del proceso con exactitud, pero es factible la realización de experimentos bajo diferentes condiciones de oper ación al contar con el equipo adecuado para llevarlos a c abo, permitiendo determinar de manera confiable las regiones de operación óptimas para la maximización de la DTC y MCF.

Dentro de las instalaciones del Instituto Tecnológico de Orizaba se cuenta con la sección de pl antas piloto, donde se realiza el proceso de c ristalización de az úcar de c aña por lotes a v acío, el cual se encuentra monitoreado y controlado mediante el software LabVIEW de N ational Instruments. LabVIEW 2013 t iene disponible más de 1200 funciones avanzadas de análisis optimizadas para el procesamiento rápido de cálculos matemáticos dedicados a las aplicaciones de control y prueba que incrementan el rendimiento del sistema.

# **Metodología**

#### **Materiales**

Simulador CrystDynamic 1.0 [Sánchez., 2013], software NCSS 2007, LabVIEW 2013, cristalizador por lotes a vacío.

#### **Identificación de los mejores perfiles**

Para la identificación de las condiciones de operación del cristalizador por lotes a vacio de acero inoxidable, se partió de los escenarios empleados por Alvarado [2009]. Estas condiciones permitieron evaluar la MCF y D(4,3). También, para el control de la sobresaturación, se utilizaron las condiciones de o peración propuestas por Velázquez [2010], siguiendo la estrategia de t ipo C-Control con un enf oque de d iseño directo, el cual está basado en el estudio de las zonas metaestables para la identificación de una región de operación óptima, que permita favorecer el crecimiento de cristales y evitar la nucleación espontánea. Se consideró que no existe una región óptima única (óptimo global), sino un c onjunto de r egiones factibles, donde dependiendo de las condiciones de operación es posible encontrar óptimos locales. Se aplicó la metodología reportada por Bolaños y col., [2008], para la cuantificación de la MCF. Para la cuantificación de la DTC se empleó la metodología reportada por Córdoba [2004].

Para realizar la comparación de los resultados obtenidos con el simulador se configuraron las simulaciones con las siguientes condiciones de operación Alvarado [2009]:

- Tiempo de proceso: 90 min.
- Tiempo de evaporación: 40 min.
- Presión de vacío en la etapa de evaporación: 22.5 in Hg.
- Perfil de enfriamiento adiabático: natural, lineal y cúbico.
- Carga inicial de azúcar: 6464.62 gr.
- Velocidad de agitación: 300 rpm.
- Temperatura inicial: 70 °C.
- Masa de siembra : 3g
- Tamaño de siembra D(4,3): 92.2116 μm y S(4,3): 11.2 μm

El análisis de los resultados se realiza presentando el comportamiento de la temperatura para el interior del cristalizador, las cinéticas de cristalización (masa de cristales formados, concentración, sobresaturación relativa,

diámetro promedio de cristal D(4,3) y la desviación estándar S(4,3)), en función de los perfiles de enfriamiento adiabático (natural, lineal y cúbico) combinados con algún perfil de agi tación (exponencial negativo, lineal y cúbico) y con sembrado de cristales al inicio del batch (ver Tabla 1).

| <b>PERFIL DE</b>   | PERFIL DE PRESIÓN DE VACÍO |            |        |            |            |        |            |            |        |
|--------------------|----------------------------|------------|--------|------------|------------|--------|------------|------------|--------|
| <b>AGITACIÓN</b>   | Natural (1)                |            |        | Lineal (2) |            |        | Cúbico (3) |            |        |
| <b>Constante</b>   | $(1,1)^*$                  | D(4,3)     | S(4,3) | (1,2)      | D(4,3)     | S(4,3) | (1,3)      | D(4,3)     | S(4,3) |
| (1)                |                            | <b>MCF</b> | Sr     |            | <b>MCF</b> | Sr     |            | <b>MCF</b> | Sr     |
| <b>Exponencial</b> | (2,1)                      | D(4,3)     | S(4,3) | (2,2)      | D(4,3)     | S(4,3) | (2,3)      | D(4,3)     | S(4,3) |
| Negativo (2)       |                            | <b>MCF</b> | Sr     |            | <b>MCF</b> | Sr     |            | <b>MCF</b> | Sr     |
| Lineal (3)         | (3,1)                      | D(4,3)     | S(4,3) | (3,2)      | D(4,3)     | S(4,3) | (3,3)      | D(4,3)     | S(4,3) |
|                    |                            | <b>MCF</b> | Sr     |            | <b>MCF</b> | Sr     |            | <b>MCF</b> | Sr     |
| Cúbico (4)         | (4,1)                      | D(4,3)     | S(4,3) | (4,2)      | D(4,3)     | S(4,3) | (4,3)      | D(4,3)     | S(4,3) |
|                    |                            | <b>MCF</b> | Sr     |            | <b>MCF</b> | Sr     |            | <b>MCF</b> | Sr     |

**Tabla 1. Combinaciones de perfiles de enfriamiento adiabático y agitación con su respectiva numeración.**

\* Los números indican el orden de las simulaciones y así mismo identifican el comportamiento de las mismas en las gráficas, por ejemplo las líneas correspondientes a MCF, D(4,3), S(4,3), Sr tienen como identificación (1,1), por lo tanto las características de esta simulación son un perfil de enfriamiento adiabático natural y un perfil de agitación constante.

#### **Construcción del panel virtual para la representación de los gráficos de superficie de respuesta**

A partir de l os resultados de simulación y los datos experimentales, se realiza su comparación a t ravés de gráficos de líneas y gráficos de superficies de respuesta con ayuda de paquetería Excel y software NCSS para representar la influencia de la aplicación de los perfiles de enfriamiento adiabático y perfil de agitación sobre la masa de cristales formados, el perfil de concentración, sobresaturación relativa, D(4,3) y S(4,3). Obtenidas dichas representaciones gráficas se realiza la programación correspondiente para vincular las gráficas con los datos reales que surgen al momento de realizar una corrida experimental, con apoyo del software LabVIEW 2013.

Partiendo de los pasos con los que se genera una superficie de respuesta en NCSS 2007, es posible manipular el numero de intervalos que forman la gráfica, siempre se deben de anot ar el número que se requiera menos uno, ya que el numero establece los intervalos a lo largo del eje (x, y, z).

NCSS 2007 proporciona una matriz cuadrada, su tamaño depende de los intervalos que se hayan seleccionado para cada eje, dichos puntos calculados son el soporte para el desarrollo de las superficies de respuesta en LabVIEW 2013. Para crear un instrumento virtual que r epresente una superficie de respuesta se sigue la ruta con click derecho en el panel de frontal: Controls / Graph / 3D Graph, y se puede observan diferentes tipos de gráficas como Waterfall, Surface, Surface Graph y Mesh.

# **Resultados y discusión**

En general los mejores resultados obtenidos de los casos de estudio planteados en la Tabla 1, corresponden a la simulación (1,1) y (4,1), donde existen máximos para D(4,3), los cuales corresponden a un perfil adiabático natural en c ombinación con una agi tación constante o c ubica a 300 r pm. Cabe mencionar que par a D(4,3) sucede el caso contrario que en la MCF, es decir en este caso el perfil que ocasiona un máximo en la D(4,3), es un perfil de agitación cúbico, sin embargo no existe una formidable diferencia con el perfil constante a 300rpm. Además los resultados obtenidos con un perfil de agitación exponencial negativo en combinación con cualquier perfil de enfriamiento adiabático, provoca valores reducidos en la D(4,3), que oscilan entre 723.4342 y 796.2974

µm (ver Tabla 2). Sin embargo con este perfil de agi tación se alcanza una des viación S(4,3) pequeña c on respecto a los otros perfiles de agitación.

| <b>PERFIL DE</b>   | PERFIL DE PRESIÓN DE VACÍO |           |                  |            |           |           |            |           |           |
|--------------------|----------------------------|-----------|------------------|------------|-----------|-----------|------------|-----------|-----------|
| <b>AGITACIÓN</b>   | Natural (1)                |           |                  | Lineal (2) |           |           | Cúbico (3) |           |           |
| <b>Constante</b>   | $(1,1)^*$                  | 1122.71um | 225.30um         | (1,2)      | 1086.64um | 221.189µm | (1,3)      | 1060.16µm | 215.693µm |
| (1)                |                            | 4939.83g  | 0.0236           |            | 4648.59g  | 0.292     |            | 4445.97g  | 0.258     |
| <b>Exponencial</b> | (2,1)                      | 796.29 um | 120.28um         | (2,2)      | 748.07 um | 116.784um | (2,3)      | 723.43 um | 114.311um |
| Negativo (2)       |                            | 3934.59g  | 0.04732          |            | 3694.59g  | 0.0359    |            | 3552.31g  | 0.0310    |
| Lineal (3)         | (3,1)                      | 1114.45um | 211.711um        | (3,2)      | 1071.05um | 206.496um | (3,3)      | 1042.25um | 201.29 um |
|                    |                            | 4830.25g  | 0.3047           |            | 4521.88g  | 0.253     |            | 4321.66g  | 0.222     |
| Cúbico (4)         | (4,1)                      | 1124.33um | $223.66 \,\mu m$ | (4,2)      | 1087.14um | 219.355µm | (4,3)      | 1060.20um | 213.907um |
|                    |                            | 4929.27g  | 0.3368           |            | 4635.42g  | 0.288     |            | 4432.60g  | 0.255     |

**Tabla 2. Resultados de perfiles de enfriamiento adiabático y agitación, en referencia a la Tabla 1.**

#### **Desarrollo de instrumentos virtuales en LabVIEW 2013 p ara el acoplamiento de su perficies de respuesta.**

El desarrollo de la programación gráfica en el diagrama de bloques del software LabVIEW 2013 se muestra en la Figura 1.

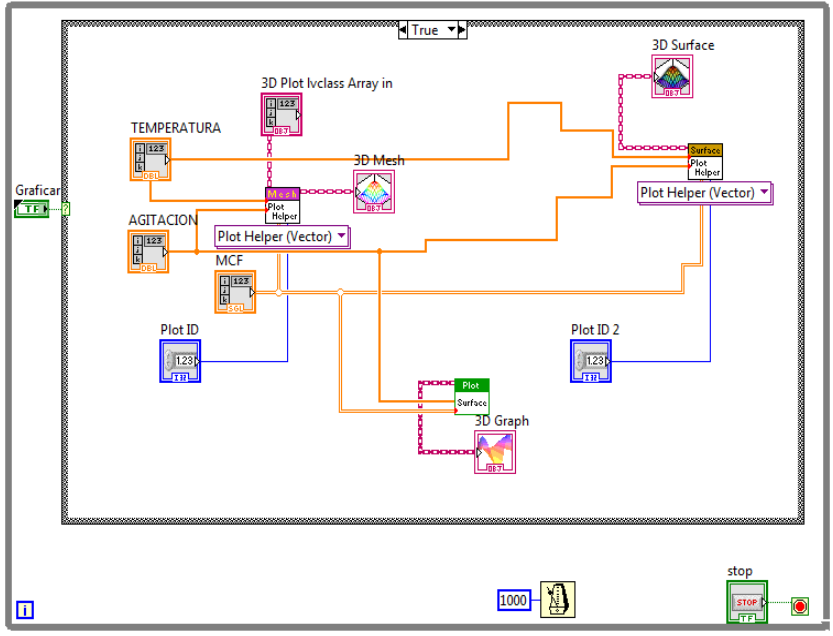

**Figura 1. Diagrama de bloques para una superficie de respuesta**

La matriz generada del software NCSS, es retomada y creada en La bVIEW, esta matriz especifica las coordenadas Z, (para todos los casos Z es la variable de r espuesta) para cada gráfico de s uperficie de respuesta, Figura 2. Cada matriz representa la formación de una malla que constituye una gráfica de contornos, esta malla o cuadricula, es construida por dos dimensiones X y Y, el rango de esta es igual a la de los datos. Para un valor de Z, en este caso la variable de respuesta se calcula para cada punto de la malla, el valor de Z es un pr omedio ponderado de t odos los valores de dat os que e stán cerca de det erminado punto de la

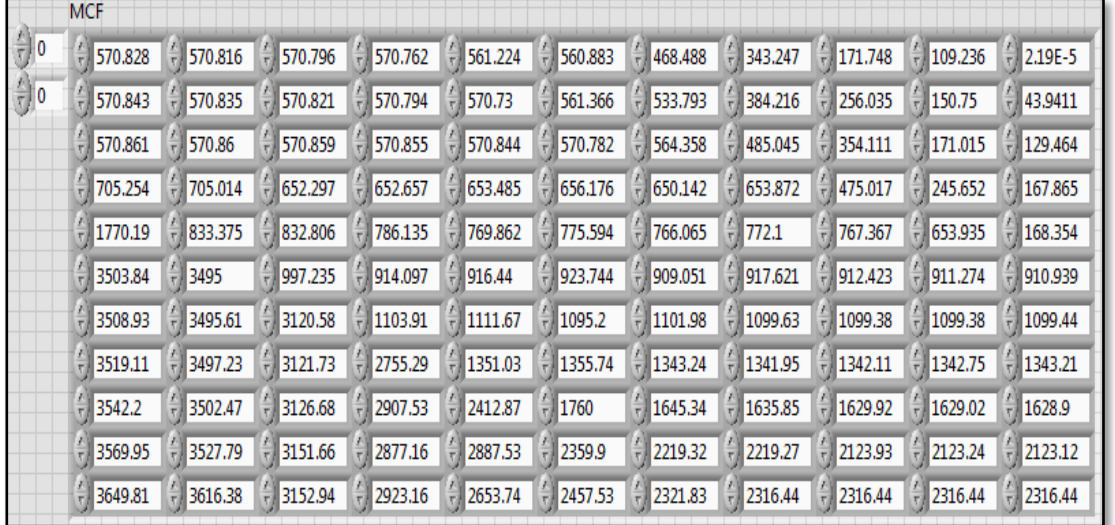

cuadricula. Es así como la superficie tridimensional proporciona una visualización de la relación entre una variable dependiente y dos independientes.

**Figura 2. Matriz 2D que especifica las coordenadas de z**

Corriendo la programación se obtiene satisfactoriamente la construcción equivalente de las gráficas creadas en el software NCSS 2007, ver Figura 3 c orrespondiente a la combinación (2,2) de la Tabla 1. Cada superficie representa la trayectoria que sigue la MCF y el crecimiento del cristal mediante diferentes combinaciones de operación, en el panel frontal se puede observar dos columnas que contienen los datos generados a partir de perfiles de enfriamiento y de agitación. Además que se puede observar que mediante LabVIEW se tiene mejor facilidad al visualizar la numeración en los ejes X,Y,Z.

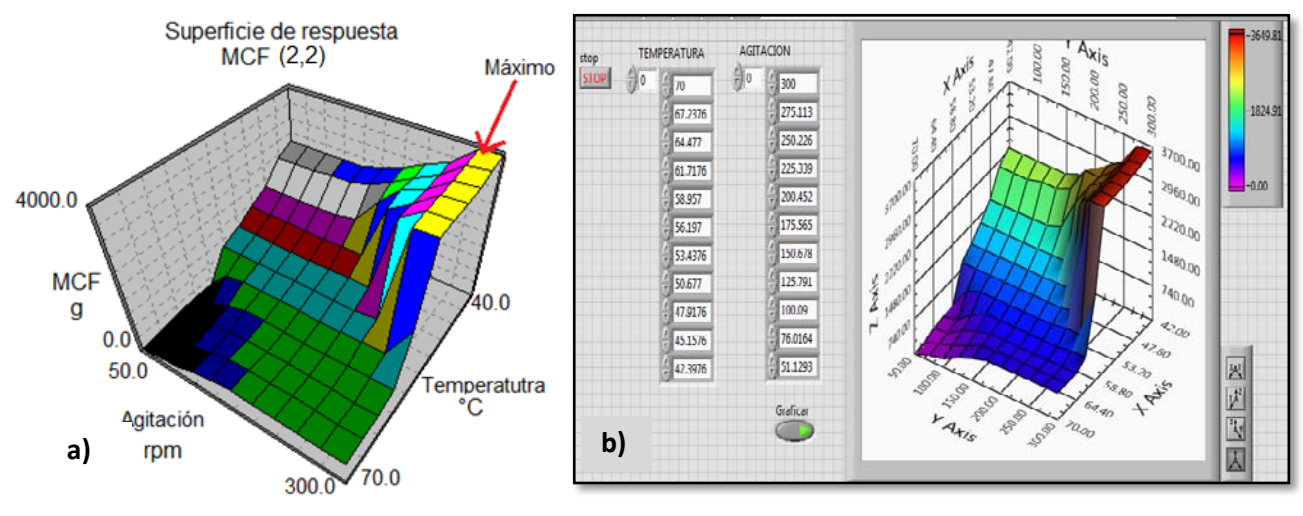

**Figura 3. Representación de superficie de respuesta a) NCSS 2007, b) Panel frontal LabVIEW 2013**

Por lo tanto, se generan los 4 gráficos representativos de cada caso de estudio, se observa en la Figura 4 la representación de MCF, D(4,3), saturación y desviación estándar en el panel frontal de LabVIEW 2013 para el caso de estudio (4,1), con el cual se obtienen 4929.27 g de M CF y una D(4,3) de 1124.32 µm. El caso de estudio (1,1), obtienen resultados similares al caso (4,1), con MCF de 4939.83 g y una D(4,3) de 1122.71 µm,

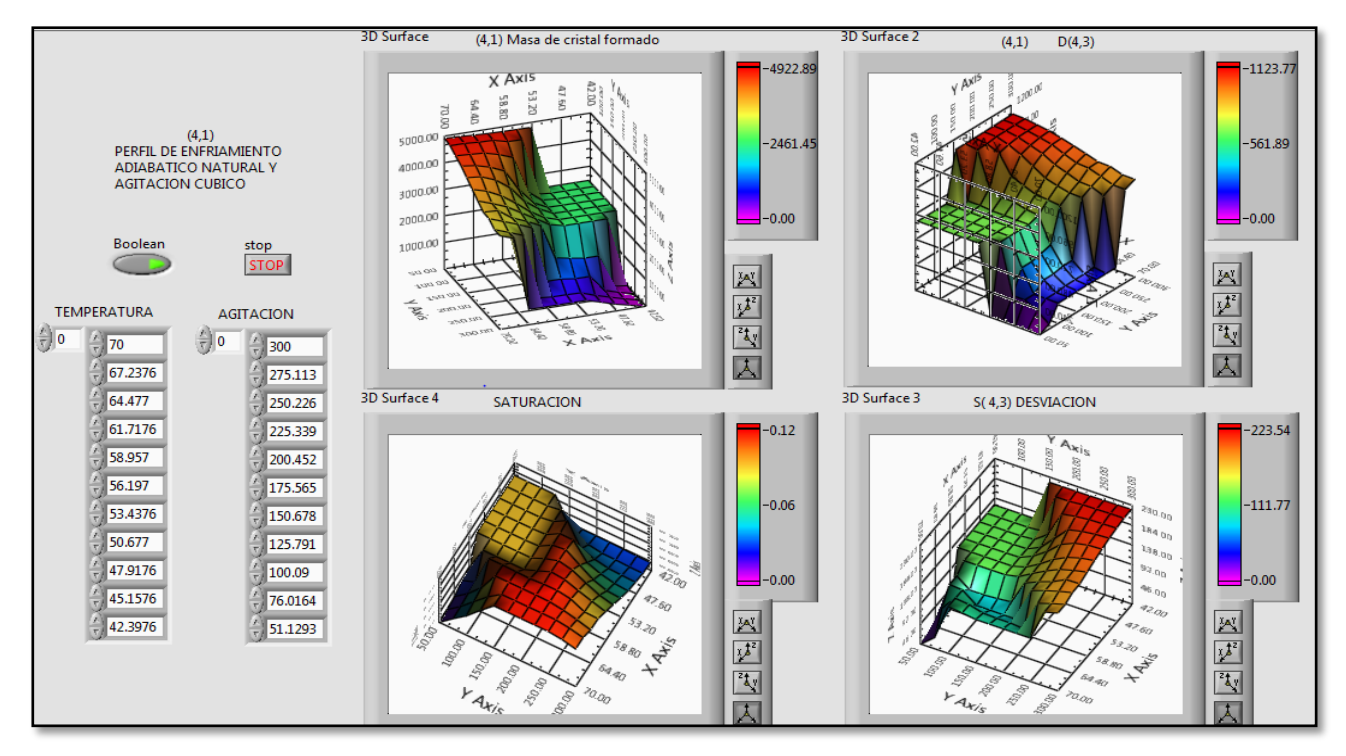

se observa que es poca la diferencia entre resultados (ver Figura 5), resultando ambos casos los mejores alternativas para maximizar DTC y MCF.

**Figura 4. Panel frontal caso de estudio (4,1)**

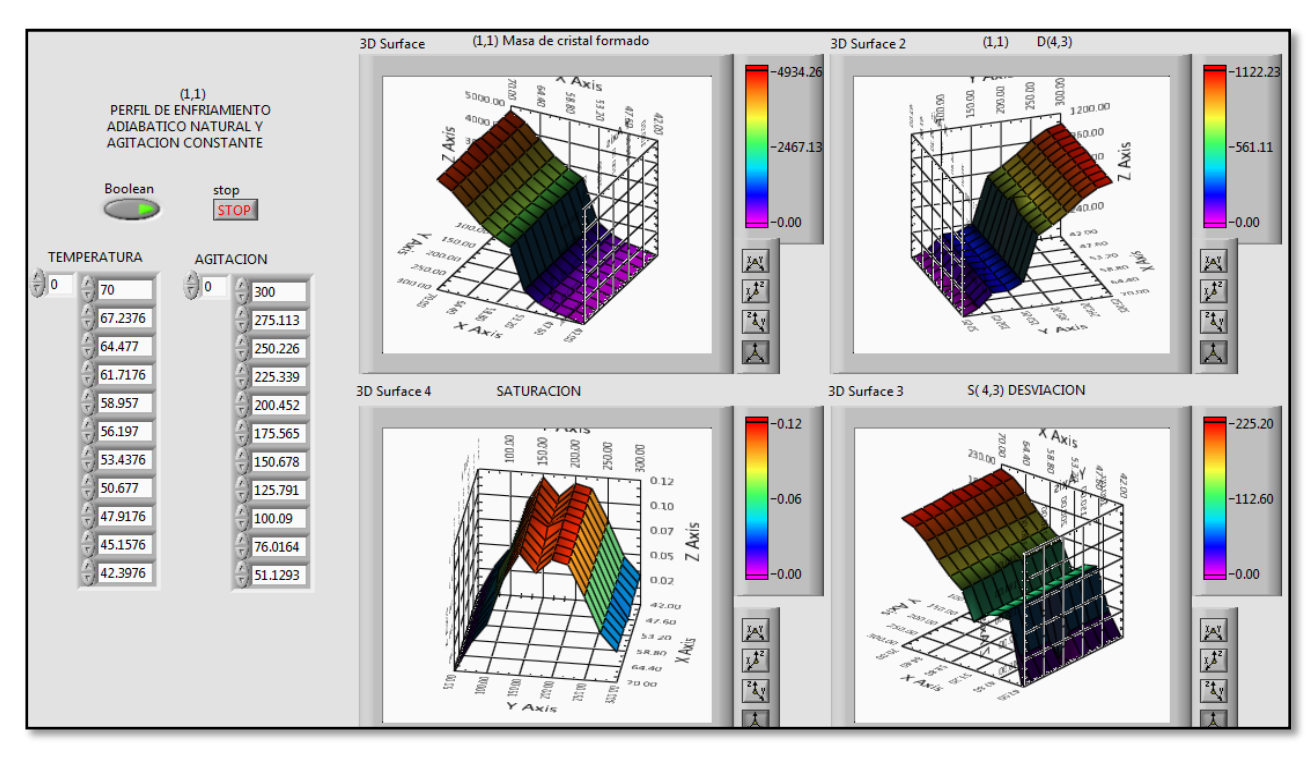

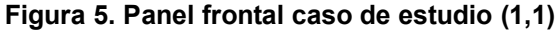

# **Trabajo a futuro**

Vinculación del las superficies de r espuesta de los casos de es tudio seleccionados mediante el código correspondiente al proceso de cristalización por lotes a vacío mediante lenguaje gráfico con LabVIEW 2013.

# **Conclusiones**

Se logró la reproducción de superficies de r espuesta obtenidas de software NCSS mediante el software LabVIEW 2013, los resultados obtenidos permitieron establecer visualmente el comportamiento del proceso a varias condiciones de operación. Cabe mencionar que las operaciones que registran mejor resultado fueron con la aplicación de un perfil de enfriamiento adiabático natural con un perfil de agitación constante o cubico. Cada caso de estudio presentó características de calidad del producto final diferentes, entonces depende del operador que c ondiciones de oper ación aplicar a l a cristalización de az úcar para obtener características específicas.

# **Referencias**

- 1. Alvarado, S. J. ( 2009). Optimización de la operación del sistema presión de vacío-presión de vapor del proceso de cristalización batch, empleando el método de superficie de respuesta. Tesis de M aestría en Ciencias en Ingeniería Química. I. T. de Orizaba. México.
- 2. Bolaños, R. E., Xaca, X. O., Álvarez, R. J., López, Z. L. (2008). Effect analysis from dynamic regulation of vacuum pressure in an adiabatic batch crystallizer using data and image acquisition. *Ind. Eng. Chem. Res.* 47**(23)** 9426-9436.
- 3. Bolaños, R. E., Sanchez S. K., Urrea, G. G., Ricardez, S. L. (2014). Dynamic Modeling and Optimization of Batch Crystallization of Sugar Cane under Uncertainty. *Ind. Eng. Chem. Res.* 53**(33)** 13180-13194.
- 4. Córdova, P. N. M. (2004). Determinación de las condiciones de siembra para maximizar el crecimiento de partículas obtenidas mediante cristalización batch por enfriamiento. Tesis de M aestría en Ciencias en Ingeniería Química. I. T. de Orizaba. México.
- 5. Braatz R. D. (2002) Annual Review in Control. **(26)** 87-89.
- 6. Sánchez S. K. (2013) Desarrollo de estrategias de control lógico difuso acopladas a modelos de predicción estocástica en un cristalizador batch a vacio. Tesis de maestría. Instituto tecnológico de Orizaba, Veracruz.
- 7. Velázquez, C. O. (2010). Simulación y control del proceso de cristalización de azúcar de caña por lotes a vacío con un enf oque de d iseño directo. Tesis de Doctorado. Universidad Autónoma Metropolitana – Iztapalapa. México, D.F.

# **Implementación de un reactor anaerobio de geomembrana en un rancho de ganado vacuno**

A. Alvarado Lassmann<sup>1\*</sup>, N. A. Vallejo Cantú, A. Martínez Sibaja, J.M. Méndez C., A. Alvarado Lassman *<sup>1</sup>División de Estudios de Posgrado e Investigación, Instituto Tecnológico de Orizaba, Av. Oriente 9 No. 852, Col. E. Zapata C.P. 94320, Orizaba, Ver. México. \*lassman@prodigy.net.mx*  **Área de participación***: Ingeniería Química*

**Resumen** 

Actualmente la biomasa se ha convertido en una opción atractiva para algunos sectores como lo es el ganadero, ya que pueden incursionar en la generación de electricidad a partir de las excretas del ganado bovino o en la combustión del biogás en sistemas de calentamiento. Veracruz ocupa el primer lugar en la crianza de ganado vacuno con un 14% de la producción nacional, es por esto que los digestores de biomasa a partir de las excretas, para la generación de biogás rico en metano son muy importantes para atender la demanda de energía de este sector.

El presente trabajo incluye el diseño e instalación de un bioreactor horizontal de geomembrana a escala piloto en un rancho de ganado bovino, estableciendo las condiciones óptimas de operación para alcanzar la mayor cantidad de biogás producido, así como la implementación de un sistema para que dicho biogás sea utilizado en la propia granja.

#### **Palabras clave***: Reactor anaerobio, Geomembrana, excretas*

# **Abstract** (150 *words at most*)

*Actually the use of biomass is becoming an attractive alternative for the livestock sector, because farmers can explore the benefits of using cow manure for electricity production or biogas combustion. Veracruz holds the first place in cattle breeding with a 14% of the national production, making attractive the use of biomass digesters for manure treatment and biogas production. This biogas which is rich in methane can be used to meet the needs of the energy sector.* 

*The present work includes the design and installation of a pilot scale horizontal geomembrane bioreactor in a cattle ranch, establishing optimal operational conditions to obtain as much biogas as possible and also implementing a system for biogas use on site.* 

# **Introducción**

A nivel mundial existe un interés creciente en el desarrollo de procesos para producción de energías renovables ya que este tipo de tecnologías ofrecen la oportunidad de vivir de manera sustentable y con un enfoque hacia el cuidado del medio ambiente, en lo referente a temas como el calentamiento global y a la utilización de materiales que de otra manera son considerados residuos (Oslaj y Mursec, 2010).

Existen países que se han preocupado por desarrollar fuentes de energía renovables como es el caso de Alemania que para el año 2020 espera producir como mínimo un 30% del consumo eléctrico por medio de fuentes renovables (Federal Ministry for the Environment, Nature Conservation and Nuclear Safety, 2012), alcanzando en el año 2010 la cantidad de 5905 plantas productoras de biogás (German Biogas Association, 2012)

El biogás es un subproducto valioso de la descomposición de los residuos del ganado proveniente de las operaciones de producción de carne o leche. Se produce cuando la fracción orgánica de las excretas se descompone anaeróbicamente. El biogás típicamente contiene entre 60 y 70% de metano, el cual es el constituyente primario del gas natural. La recuperación del biogás puede constituir una fuente de energía renovable económicamente viable y limpia que reduce además las emisiones de gases de efecto invernadero (Yurong *et al*., 2011). El mayor potencial para la implementación exitosa de captura y uso de biogás puede obtenerse cuando las excretas se recolectan como líquido, lodo o semisólido y se acumulan en estanques o lagunas. El biogás proveniente de las excretas del ganado puede quemarse para suministrar energía de autoconsumo en forma de energía eléctrica, calentamiento o enfriamiento, mientras que la electricidad remanente puede venderse. Uno de los mayores retos que tienen los productores de ganado es la gran cantidad de residuos que se generan los cuales incluyen las aguas de proceso y las excretas. Los sistemas de recuperación de biogás ofrecen beneficios ambientales a la calidad del aire y el agua derivados del manejo de estos residuos. El control del olor es uno de los beneficios ya que Las excretas digeridas anaeróbicamente presentan un olor significativamente menor que los sistemas típicos de almacenaje y aplicación como abono a la tierra. La fuente principal de los olores en las excretas proviene de los ácidos orgánicos volátiles y del sulfuro de hidrógeno los cuales son degradados en el proceso anaerobio a metano y dióxido de carbono que son inoloros, mientras que la fracción volatilizada de sulfuro de hidrógeno se recolecta con el biogás y se destruye durante la combustión.

Los digestores también reducen las emisiones de gases de efecto de invernadero que contribuyen al cambio climático global. El metano es un gas de efecto de invernadero muy potente con un potencial 21 veces mayor que el dióxido de carbono. En 2010, la EPA (EPA, 2010) estimo que las excretas del ganado y las aves de corral emiten cerca del 8% de las emisiones anuales de metano.

El biogás puede utilizarse como una fuente renovable de energía. El uso de biogás para generar energía tiene el beneficio de que se sustituye el uso de combustibles fósiles que provoca a su vez una reducción de las emisiones de dióxido de carbono. Dentro de los beneficios económicos de la recuperación de biogás se encuentran: El uso y venta de energía el cual puede darse mediante la utilización directa del biogás como fuente de calentamiento o bien se puede depurar el biogás para distribuirlo mediante tuberías como gas natural. Alternativamente el biogás puede quemarse en un generador para producir electricidad que puede utilizarse en el autoconsumo o bien venderse. Adicionalmente el calor producido por el generador puede capturarse en un sistema de cogeneración y utilizarse para el calentamiento de agua o el propio digestor. Todas estas opciones ofrecen beneficios financieros al reducir la energía adquirida o bien a través de la venta de la energía excedente.

En México se han desarrollado reactores anaerobios para la generación de biogás en el sector agropecuario a través del aprovechamiento de desecho de granjas porcinas, establos y rastros (Casas-Prieto *et al*., 2009; Doroteo, 2012). La tecnología más empleada consiste en la instalación de lagunas cubiertas con geomembranas de plástico y selladas para recolectar el biogás producido. Con la utilización de biodigestores para el tratamiento del estiércol de ganado se puede resolver el problema fundamental de la contaminación generada por las excretas debido a la falta de un adecuado manejo de los residuos orgánicos y tratamiento de las aguas residuales, las cuales en muchas ocasiones afectan a los cuerpos de agua de la zona de influencia de las explotaciones (tanto subterráneos como superficiales), y que conllevan vectores transmisores de enfermedades, contaminación de suelos y diseminación de olores. En muchos casos las granjas bovinas están colocadas en zonas cercanas a las áreas pobladas y existe mucha presión social para efectuar el control de los contaminantes. Además en la mayoría de los casos en nuestro país, las unidades productivas son muy pequeñas de entre 5 y 20 cabezas de ganado (73.5% del total de granjas) por lo que no son de interés para grandes empresas de generación de energía, pero que tienen potencial para el aprovechamiento de biogás para usos domésticos en iluminación y cocción de alimentos y generación de pequeñas cantidades de energía eléctrica, como por ejemplo los pequeños establos lecheros que en el rango de entre 10 a 200 vacas podrían utilizar este tipo de sistemas, realizando proyectos de acuerdo a sus necesidades.

## **Metodología**

**Cuantificación y cacterización de excretas preparación de la alimentación y caracterización de sustrato** 

Se cuantificó la cantidad de excretas producidas diariamente por doce cabezas de ganado bovino. Estas excretas se caracterizaron diariamente por un periodo de 30 días. Se preparará la alimentación diariamente con las excretas recolectadas y se llevarán a una concentración de 3% de sólidos volátiles (sustrato), también se realizara una caracterización del sustrato. Para llevar a cabo la caracterización se realizaran las siguientes determinaciones:

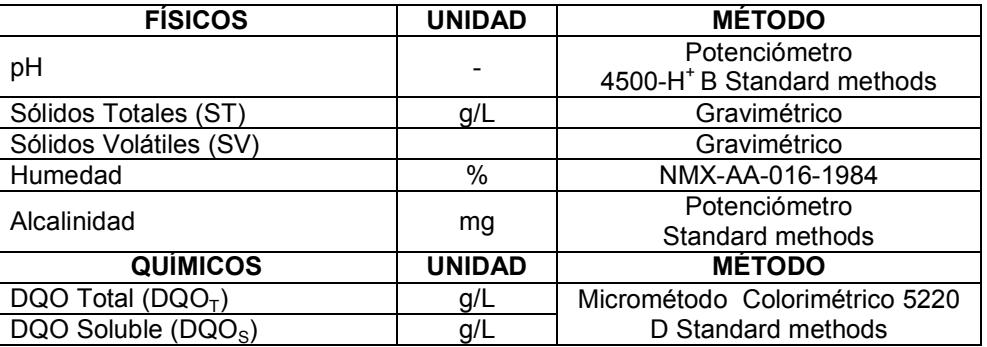

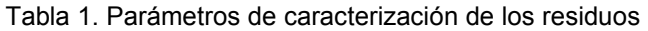

#### **Pruebas de biodegradabiliad anaerobia.**

Las pruebas se realizaran en reactores de mezcla completa con operación en batch. Los reactores se alimentaron con las excretas diluidas de ganado bovino acondicionando su pH con solución de NaOH 3M a un valor de 7, agregando si en caso necesario una solución de macro y micro nutrientes. A continuación se procedió a realizar las pruebas cinéticas colocando los reactores en un agitador orbital (Lab-line instruments).

El monitoreo se realizó durante 13 días dando seguimiento a los siguientes parámetros:

Sólidos totales y volátiles, medición del volumen de biogás producido por medio del método de desplazamiento de líquido, la composición de biogás analizada con un cromatógrafo de gases Buck 310 con detector TCD y columna CTR-I que utiliza helio como gas de acarreo.

#### **Diseño e implementación de reactor anaerobio horizontal de geomembrana a escala piloto para el tratamiento de la excretas de ganado bovino.**

El reactor se fabricó en geomembrana de PVC de 2 mm de espesor y con dimensiones 7.5 m de largo, 1.75 m de ancho y 1.6 m de profundidad. El reactor se depositó dentro de una zanja con las siguientes dimensiones 9 m de largo, 1.75 m de ancho y 1.2 m de profundidad. Además se implementó un tanque de alimentación con una capacidad de 0.8 m<sup>3</sup> y un depósito de salida con una capacidad de 1 m<sup>3</sup> donde se acumula el efluente tratado del reactor.

El tanque de alimentación tiene en el fondo una malla de 4 mm, en él se introducirán diariamente las excretas producidas por las 12 cabezas de ganado, las cuales serán diluidas con agua hasta una concentración de 3% sólidos volátiles, por medio de gravedad las excretas diluidas pasan al reactor de geomembrana, con un tiempo de residencia hidráulica de 30 días aproximadamente. La alimentación es diaria en modo semicontinuo, retirando una cantidad equivalente a la alimentada en el reactor.

#### **Arranque y estabilización**

El inóculo anaerobio se obtuvo de los reactores que se encuentra en "Planta de tratamiento de residuos orgánicos y lodos" ubicada en el Instituto Tecnológico de Orizaba. Para determinar la cantidad adecuada de biomasa-sustrato en el reactor al inicio se llevarán a cabo dos cinéticas en modo batch utilizando sustrato diluido y biomasa proveniente de un reactor hidrolítico que trata también residuos sólidos orgánicos municipales. Una vez inoculado el reactor, se operó en modo batch hasta completar el nivel de trabajo del reactor y a partir

de ese momento se inició el monitoreo de la producción de biogás y el inicio de la operación en modo semicontinuo.

#### **Monitoreo del reactor**

El monitoreo del reactor se realizó diariamente determinando los siguientes parámetros: producción de biogás y Sólidos Volátiles (SV), nitrógeno amoniacal al efluente del reactor. Para el caso del biogás producido, se determinará su composición por medio de un cromatógrafo de gases marca Buck Scientific con columna CTR-I y utilizando helio como gas de acarreo.

#### **Sistema para el aprovechamiento del biogás**

Una vez producido el biogás en el reactor anaerobio, este debe ser aprovechado ya que de otra manera el sistema se sobrepresionaría y esto puede provocar fugas en el reactor y dificultades para lograr la alimentación del mismo.

Para lograr la utilización del biogás será añadió una línea de conducción del biogás construida en PVC cédula 80, contando con un declive de 5% con respecto al punto más elevado del reactor y a continuación se colocó una trampa de humedad.

El biogás deshidratado se conectó a una parrilla la cual contiene un quemador con orificios de tamaño adecuado para lograr un flujo eficiente de biogás para su quemado.

La combustión diaria del biogás se aprovechó para hervir leche producida en el rancho lo cual le dará un valor agregado al producto.

### **Resultados y discusión**

#### **Selección del sitio para la instalación del reactor.**

Se acordó con los dueños del rancho realizar una instalación piloto para el tratamiento de los desechos generados por la granja de ganado bovino para que a partir de ahí se pudiera replicar las unidades a varios de los socios de la asociación ganadera local.

ya que manejaba alrededor de 11 vacas y tenía el espacio necesario y los recursos para invertir en el reactor. El rancho maneja alrededor de 11 vacas y cuenta con el espacio y los recursos necesarios para la instalación del reactor. El sitio se encuentra ubicado en la colonia Barrio Nuevo de Orizaba como se muestra en las imágenes de la Figura 1 y 2.

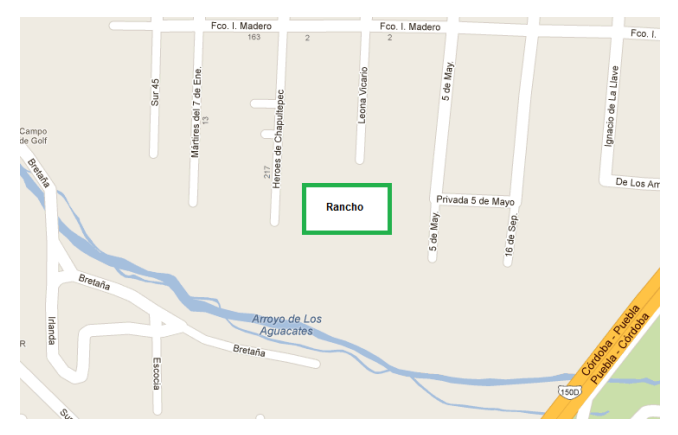

**Figura 1. Mapa de localización del rancho** 

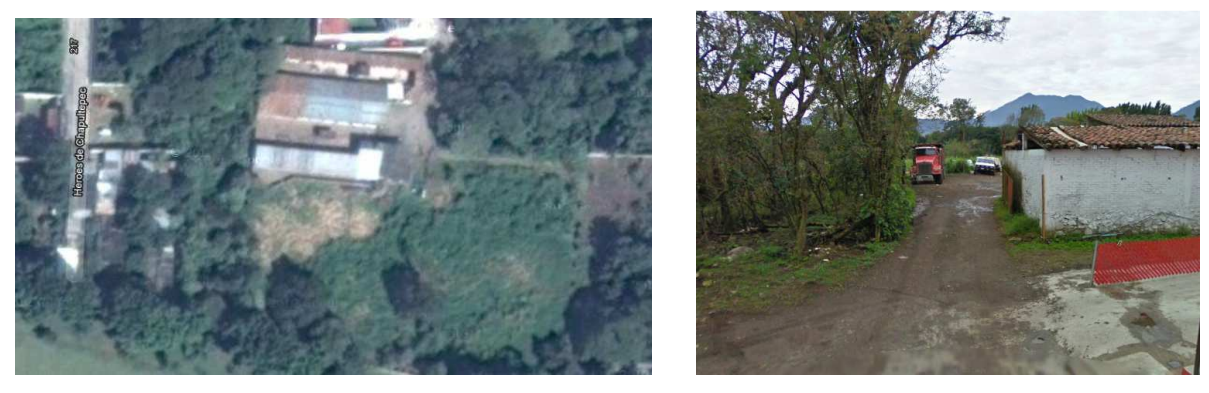

**Figura 2. Fotografías de la ubicación del rancho para la instalación del biodigestor** 

#### **Diseño preliminar del reactor.**

El diseño del reactor se basó tanto en la cantidad de excretas generadas en el rancho como en el espacio disponible para su instalación. Tomando en cuenta estos dos aspectos se procedió a realizar el diseño para un reactor que pudiera tratar la totalidad de excretas generadas en el rancho.

El número de vacas lecheras a considerar es de 11, con un peso promedio de 300 Kg y una producción diaria de 8Kg/vaca de estiércol por cada 100 Kg de peso, lo que arroja un total de aproximado de 264 Kg/día de estiércol, sin embargo si se considera que solamente el 60% del estiércol es utilizable debido a que las vacas son semiestabuladas, se obtiene una cantidad total de 158.4 Kg de estiércol por día.

Para el estiércol de ganado lechero se recomienda una dilución 1:3, es decir que por cada parte de estiércol se agregan tres partes de agua, por lo que el volumen total a alimentar es de 633.6 L/día.

Considerando que el reactor se instalará en una región con clima templado, se consideró un tiempo de residencia de 30 días por lo que el volumen del sustrato a tratar será de 19 m<sup>3</sup> y considerando la cámara de biogás se tiene un volumen de diseño final de 25 m<sup>3</sup>.

Con respecto a la generación de biogás, de forma general el estiércol fresco contiene 17% de sólidos totales (ST) los cuales representan el peso del estiércol seco y por lo tanto es la carga real de materia sólida que se alimenta al digestor. Los sólidos volátiles (SV) representan la fracción digerible del estiércol y de forma general equivalen al 77% de lo sólidos totales. Por último la producción de biogás a nivel teórico se asocia con un valor de 0.27 m<sup>3</sup> de biogás por cada kilogramo de SV tratado. De acuerdo con lo anterior y considerando la cantidad de estiércol a tratar, se tiene una capacidad de producción de biogás de 5.5m $^3$  al día.

#### **Determinación del sitio ideal para la colocación del biodigestor**

La selección de la ubicación del digestor se realizó tomando en cuenta lo siguiente:

- La posición del pozo de agua.
- El declive del terreno.
- La posibilidad de que el ganado pasará al sitio donde será colocado el reactor
- La cercanía de las excretas.
- La gestión del biogás generado.
- Las áreas techadas existentes en el establo.

La ubicación ideal se encontró cerca del pozo de agua en un área techada con teja de barro paralelo a viejos comederos que serán transformados en soporte de un pulmón para el biogás generado, ubicada en la parte más alta del declive del terreno del establo y con castillos que facilitan la colocación de cerca para evitar el paso del ganado al digestor.

#### **Diseño del reactor.**

a) Tanque de alimentación:

El tanque de alimentación se diseñó para poder diluir en proporción de 1:4 hasta 87.5 kg de estiércol considerando la capacidad de carga de la carretilla con que cuenta el establo para el transporte del mismo.

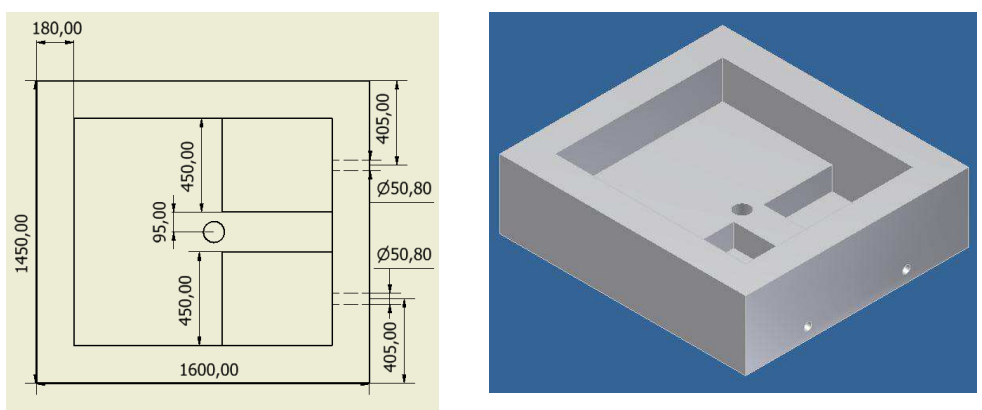

b) Zanja para el digestor:

La zanja fue diseñada tomando en cuenta únicamente el volumen de sólidos para que la parte de la bolsa que contendrá biogás quede fuera de la zanja; el volumen total considerado fue de 25 m<sup>3</sup> así que el volumen de la zanja será del 75% lo que resulta en 18.75 m $^3$  quedando de la siguiente manera:

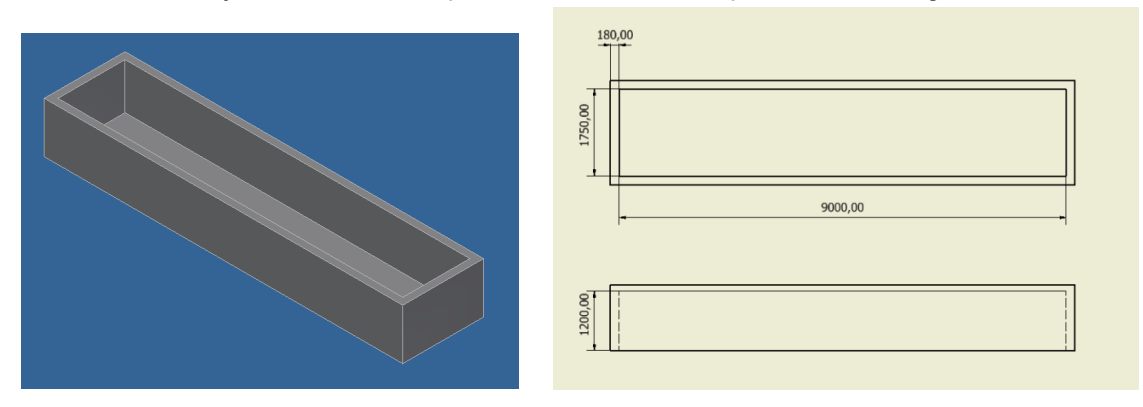

c) Tanque de salida del digestor:

El tanque de salida se diseñó para 1 m<sup>3</sup> de capacidad total ya que contará con una bomba de lodos para extraer diariamente el biol y utilizarlo como fertilizante en los campos de siembra adyacentes al establo.

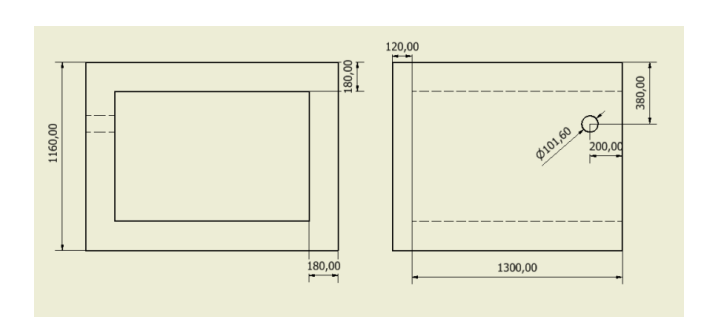

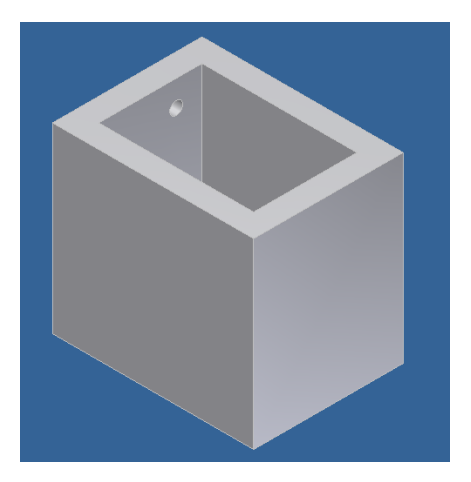

d) Digestor:

El material utilizado fue membrana de PVC de 2 mm de espesor fabricado utilizando una pistola de calor tipo leister y una aplicadora de soldadura tipo pistola extrusora de plástico. Al cuerpo del biodigestor se le agregaron dos botas de conexión a tubería de 4" en la parte central de ambos extremos.

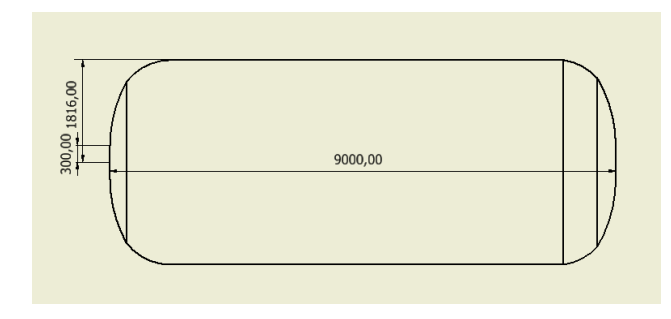

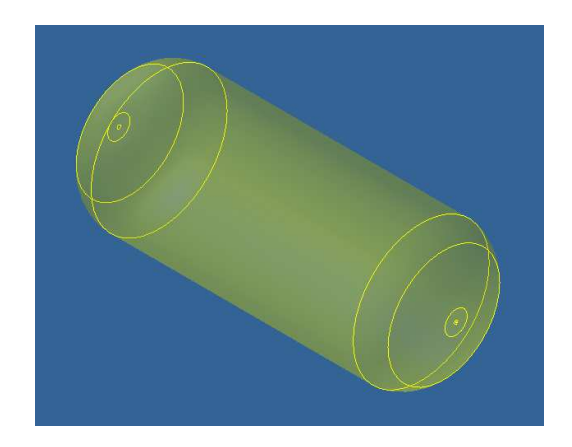

Diámetro = 1.75 m Longitud =  $9<sub>m</sub>$ Volumen total =  $21.65$  m<sup>3</sup>

#### **Pruebas de biodegradabilidad anaerobia.**

Las cinéticas arrojaron una degradación de los sólidos volátiles del 89% con un rendimiento de metano de 0.29 L de metano por gramo de SV removidos.

En la Figura 2 se observa la cinética en batch.

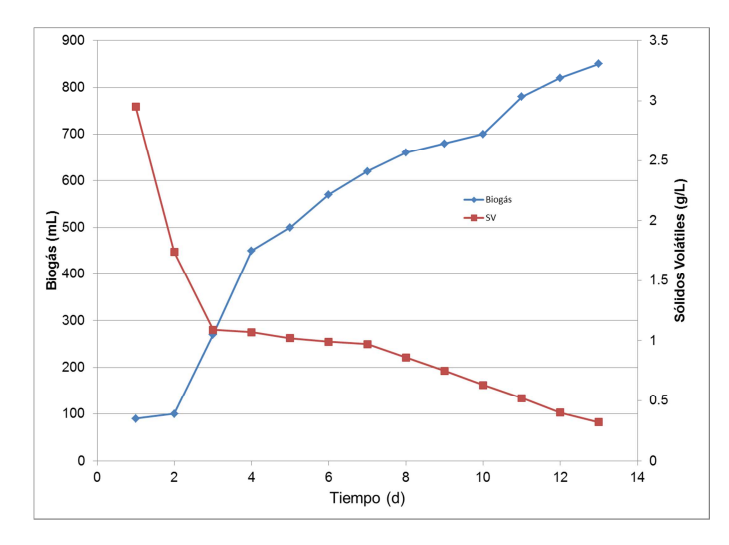

Figura 2. Cinética de degradación en batch de las excretas de ganado bovino

#### **Sistema de aprovechamiento del biogás.**

Se condujo el biogás mediante un sistema de tuberías hasta el deshidratador y posteriormente se conectó a una parrilla para su quemado. Una vez que se alcanzaron las condiciones estables de operación del biodigestor, se mantuvo una producción de biogás diaria suficiente para mantener 7 horas continuas encendida la parrilla de calentamiento para efectuar el hervido de la leche.

### **Trabajo a futuro**

Actualmente se están realizando mejoras en las condiciones operativas del reactor, tendientes a mejorar su estabilidad y producción de biogás.

# **Conclusiones**

Mediante este trabajo se logró diseñar, construir y operar un reactor anaerobio de geomembrana para el tratamiento y arpovechamiento de estiércol de ganado bovino. Los principales beneficios son: sistema de bajo costo, eliminación de olores y vectores en el rancho, producción continua de biogás que al ser quemado se utiliza como fuente de energía sustentable para hervir la leche y para producir derivados lácteos.

# **Agradecimientos**

Se agradece a los propietarios del rancho "Santa Gertrudis" por todas las facilidades otorgadas para la realización del proyecto de implementación del reactor anaerobio de geomembrana.

### **Referencias**

- 1. Casas-Prieto M. A.,Rivas L. B.A., Soto Z. M:, Segovia L. A., Morales M., H. A., Cuevas G. M.I., D. C. M. (2009). Estudio de factibilidad para la puesta en marcha de los biodigestores anaeróbicos en establos lecheros en la cuenca de Delicias, Chih. Cuarta Época. 13(8).
- 2. Doroteo O. J. C. (2012). Aprovechamiento de biogás proveniente del abono de ganado vacuno en un establo ubicado en Ixtapaluca Estado de México. Tesis de Maestría. Maestría en Ingeniería Civil. IPN.
- 3. EPA, U.S. Environmental Protection Agency (2010). Methane and nitrous oxide emissions from natural sources. Washington, DC, USA.
- 4. Federal Ministry for the Environment, Nature Conservation and Nuclear Safety. (2012). Development of renewable energy sources in Germany 2011. Berlin, Germany.
- 5. German Biogas Association. (2012). Biogas segment statistics 2011. Freising, Germany.
- 6. Oslaj, M., and Mursec, B. (2010). Biogas as a renewable energy source. Technical Gazette, 17(1), 109-114.
- 7. Yurong, L., Nantakorn, B., Sopone, W., Zhiliang, P., y Sodchol, W. (2011). Biogas generation from anaerobic fermentation of animal manures and the nutrient dynamics in the residues. Suranaree J. Sci. & Technol., 18(3), 207-216.

# **Acondicionamiento de un reactor anaerobio híbrido para el tratamiento de efluentes provenientes de la industria citrícola**

*A. Alvarado-Lassman<sup>1</sup> , S. Martínez-Delgadillo<sup>2</sup> , N.A. Vallejo-Cantú, E.S. Rosas-Mendoza, J.R. González-Paz <sup>1</sup>División de Estudios de Posgrado e Investigación, Instituto Tecnológico de Orizaba Av. Tecnológico N° 852 Col. Zapata. C.P. 94320 Orizaba, Ver. Tel./Fax. (272) 72 5 70 56. lassman@prodigy.net.mx <sup>2</sup>Departamento de Energía, [Universidad Autónoma Metropolitana](http://www.misprofesores.com/escuelas/UAM-Azcapotzalco-Universidad-Autonoma-Metropolitana_1084) (Azcapotzalco) Av. San Pablo 180 Col. Reynosa-Tamaulipas Delegación Azcapotzalco C.P. 02200 México, D.F. Teléfono:01 55 5318 9000 samd@correo.azc.uam.mx Área de participación: Ingeniería Química*

# **Resumen**

El sureste de México es una de las principales regiones productoras de cítricos del país, donde se genera un gran volumen de efluentes industriales con alta carga orgánica, los cuales pueden ser tratados mediante digestión anaerobia en bioreactores. Una alternativa viable es un reactor anaerobio híbrido (RAH) ya que cuenta con dos etapas en un mismo dispositivo. Se acondicionó un RAH utilizando como sustrato un efluente de frutas y verduras, manteniendo una Cva de 5 gDQO/L\*d, pH = 6.6 a 7.7 y T = 35 °C  $\pm$ 2, se operó durante 30 días. Se monitorearon parámetros como pH, DQO total, DQO soluble, SST, SSV, SV como biomasa y composición de biogás. La biopelícula en el lecho fluidizado se duplicó, mientras que en el filtro anaerobio hubo un desarrollo considerable, el pH se mantuvo estable, se alcanzaron remociones del 60% en la DQO total, 86.90 y 90.80% para los SST y SSV respectivamente, para Y<sub>CH4</sub> se alcanzó 0.3 L<sub>CH4</sub>/gDQOrem.

*Palabras clave: Digestión anaerobia, sustrato, caracterización, industria citrícola* 

# **Abstract**

Southeastern Mexico is one of the country major citrus producing regions where a large volume of industrial effluents with high organic load are generated, which can be treated by anaerobic digestion in bioreactors, a viable alternative is an Anaerobic Hybrid Reactor (AHR) which has the advantage of two stages in one device. The AHR was conditioned and operated for 30 days using an effluent of fruits and vegetables as substrate, while maintaining an OLR of 5 gCOD/L  $*$  d, pH = 6.6 to 7.7 and T = 35 °C  $\pm$  2. The parameters monitored were pH value, total and soluble COD, TSS, VSS, VS as biomass and biogas composition. The biofilm in the fluidized bed was doubled, while the biomass in the anaerobic filter had a significant development, the pH was stable, removals of 60% were achieved in total COD, 86.90 and 90.80% for TSS and VSS respectively, a value of 0.3 L<sub>CH4</sub>/gCODrem for Y<sub>CH4</sub>.

# **Introducción**

La generación de aguas residuales en México es muy abundante principalmente por las industrias, independientemente del giro que tengan, la principal problemática es la carga orgánica que pueden presentar sus efluentes, siguiendo con la problemática asociada a las aguas residuales; se tiene una baja capacidad de tratamiento. El sureste de México es una de las principales regiones productoras de cítricos del país, donde se genera un gran volumen de efluentes industriales con alta carga orgánica. Estos desechos provienen de la obtención de jugos y normalmente se vierten a campos de riego o cuerpos hídricos, por lo que generan un problema serio de contaminación. Una empresa citrícola que procesa 100 Ton/h de fruta, genera un total de 300,000 L/h de efluentes que provienen de diversas etapas del proceso, siendo el lavado de cáscara el responsable de la mayor parte del volumen [Antonio-Quaia, 2011]. Estos generalmente contienen ácidos, álcalis, materiales orgánicos que son descargados en distintos periodos y en ocasiones a altas temperaturas por lo que

se requiere prestar especial atención a la reducción de las emisiones para prevenir la contaminación ambiental [Prévez y Sánchez-Osuma, 2007].

En la actualidad, la mejor opción para eliminar la elevada concentración de materia orgánica que pueda presentar el efluente es la digestión anaerobia [Nemerow y Desgupta, 1991] por medio de bioreactores, siendo los de lecho fluidizado los que presentan mejores eficiencias de remoción de contamiantes. Cresson y col. [2009] llevaron a cabo el arranque de dos reactores de biopelícula metanogénica, tenían un volumen activo de 7.24 L y se llenaron hasta un 24% de su volumen de activo con el material de soporte sólido llamado coque, que es un material granular mineral compuesto principalmente de sílice y alúmina. Las partículas sólidas tenían un diámetro medio equivalente de 172 µm y una densidad específica de 696 g/L. En este trabajo se concluyó que el uso de un soporte de partículas tan pequeña aumenta considerablemente la superficie disponible para el crecimiento de biopelícula. Parthiban R. [2011] operó un reactor anaeróbico cónico de lecho fluidizado, el efluente presentaba una concentración de DQO (1100 a 5000 mg/L) utilizando como soporte carbón activado mesoporoso (MAC) de 600 µm, estás partículas se utilizaron como un material de soporte de crecimiento debido a su capacidad para adherir fácilmente las bacterias metanogénicas.

Para que el tiempo de acondicionamiento no sea demasiado prolongado se puede inocular con un soporte con actividad metanogénica, Martinez-Sosa y col. [2009] inocularon un reactor anaerobio discontinuo secuencial con lodo anaerobio, tomado de la salida de un reactor anaeróbico de tratamiento de vinaza, con sólidos suspendidos volátiles (SSV) de 15.6 g/L, concluyeron que inocular y aumentar la concentración favorece la etapa de acondicionamiento del reactor. El acondicionamiento es importante al igual que las condiciones de operación como la temperatura y la velocidad de fluidización. Kumar y col. [2008] mantuvieron las siguientes condiciones, temperatura a 37 °C y velocidad del líquido 4 m/h de forma que el flujo fuera ascendente permitiendo que fluidizara completamente eliminando zonas muertas y esto resulte en un mejor contacto biomasa-efluente.

Este trabajo tuvo por objetivo acondicionar un reactor anaerobio híbrido alimentado con el efluente de un reactor de hidrólisis para desarrollar la biopelícula y posteriormente tratar efluentes cítricos.

# **Metodología**

#### **Dispositivo experimental**

Se utilizó un reactor anaerobio híbrido (RAH) constituido por dos secciones, en la parte superior un filtro anaerobio (FA) y en la parte inferior un reactor de lecho fluidizado inverso (RFLI) como se muestra en la Figura 1, esta configuración permite tratar efluentes con alto contenido de carga orgánica. El filtro anaerobio lo conformó un tubo de acrílico con longitud de 23 cm y diámetro nominal de 7.62 cm (3 in) que contuvo como medio de soporte y distribuidor de flujo 330 anillos de plástico con longitud promedio de 2.76 cm recubiertos por esmalte acrílico para mejorar la adhesión de la biopelícula. El reactor de lecho fluidizado inverso fue construido por un tubo de acrílico de 80 cm de longitud y diámetro nominal de 8.89 cm (3.5 in), se utilizó como medio de soporte una arena sílica llamada Extendosphere™ con un diámetro de 170 μm, un área de superficie específica de 20,000 m<sup>2</sup>/m<sup>3</sup> y densidad de 0.69 kg/m<sup>3</sup>. El biogás producido en el reactor de lecho fluidizado inverso fluyó por un tubo de acrílico con longitud de 19.5 cm y diámetro nominal de 10.16 cm (4 in) que recubrió al filtro anaerobio para ser captado en un sistema de desplazamiento gas-líquido.

Los accesorios como válvulas, conectores, y mangueras son marca Parker Store. Durante el periodo de operación del reactor, se instaló un sistema de control para el nivel del lecho fluidizado, debido a que éste tiende a desplazarse dependiendo de la presión generada en el interior del reactor, así mediante este sistema se alcanzó la estabilización del nivel del lecho fluidizado. Se emplearon dos bombas peristálticas Masterflex/Cole-Parmer para la alimentación y recirculación del efluente respectivamente.

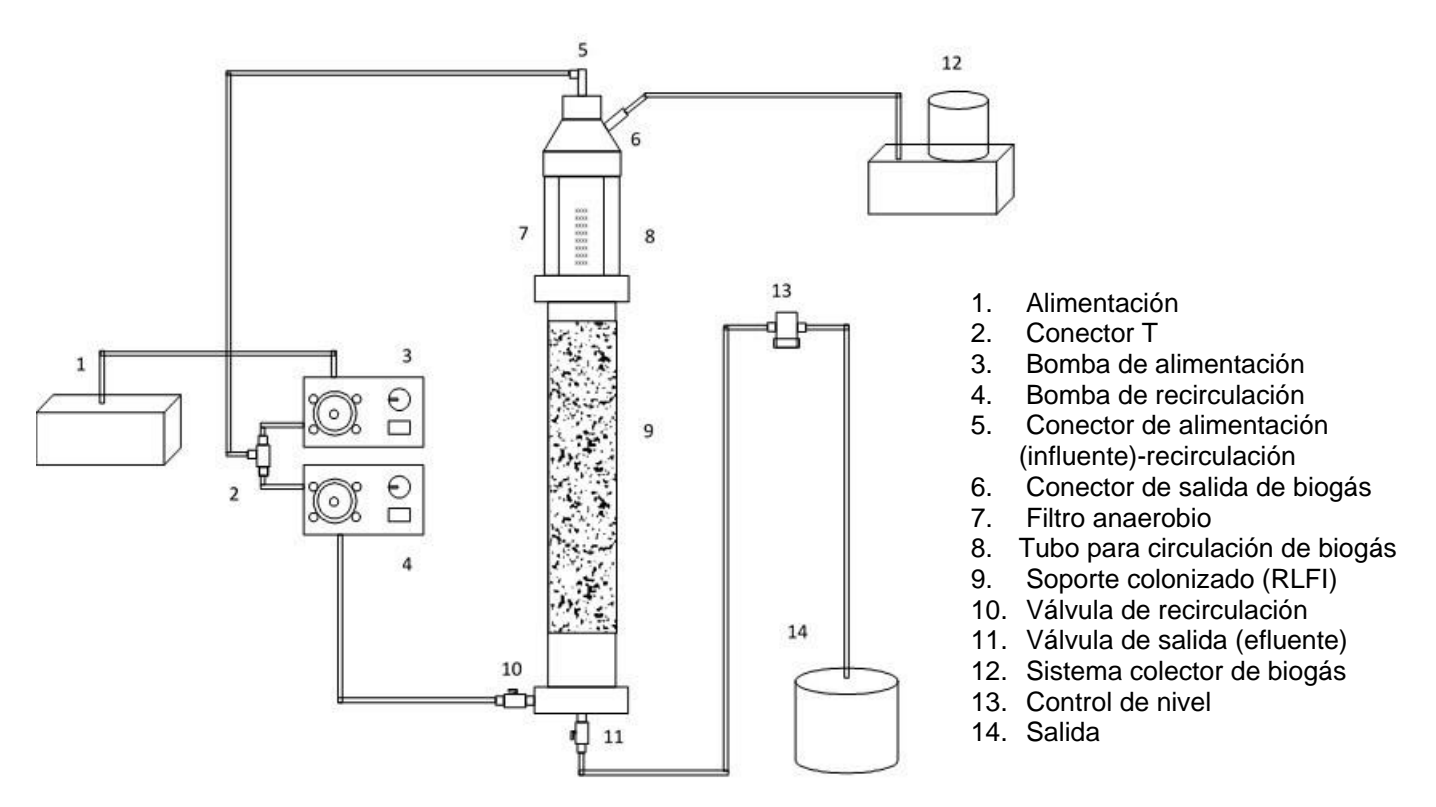

**Figura 1. Componentes del reactor anaerobio híbrido** 

# **Inoculación, arranque del RAH y condiciones de operación**

Se utilizaron 300 mL de soporte Extendosphere™ colonizado y adaptado a un efluente constituido por jugo de manzana, este soporte tuvo 13.98 gSV/L como biomasa y se utilizó para inocular 1,200 mL de soporte Extendosphere™ limpio que se colocaron en el RFLI, mientras que la inoculación del FA se fue haciendo con el influente durante el proceso de operación del reactor. El RAH se operó durante 30 días utilizando como sustrato el efluente de frutas y verduras proveniente de un reactor de hidrólisis, bajo las condiciones de operación: carga volumétrica aplicada (Cva) 5 gDQO/L<sup>\*</sup>d, pH = 6.6 a 7.7 y temperatura = 35 °C  $\pm$ 2.

Durante este experimento se monitorearon los siguientes parámetros al influente y efluente: pH, DQO total, DQO soluble, SST, SSV, SV como biomasa y composición de biogás.

# **Determinaciones analíticas**

La determinación del pH se realizó con un potenciómetro Orion Model 250A al influente, efluente e interior del reactor.

La demanda química de oxígeno (DQO) se determinó por el método colorimétrico [APHA, 1995] y utiliza al dicromato de potasio en medio ácido (H2SO4) como agente oxidante, en presencia de sulfato de plata y sulfato mercúrico como catalizadores en la ebullición, se llevó a cabo en una placa digestora HACH a 150 °C durante 2 horas. Se determinó la DQO total y DQO soluble del agua a la entrada y salida del reactor para poder evaluar los porcentajes de remoción de materia orgánica asociada con la colonización del soporte y estabilización del mismo. Para efectuar la DQO soluble, se centrifugaron 10 mL de muestra en una centrífuga HERMLE Z 383 a 3500 rpm durante 5 minutos, se tomó el sobrenadante para realizar la DQO soluble. Las muestras de DQO total y soluble se leyeron en un espectrofotómetro HACH a 620 nm.

Los sólidos suspendidos totales (SST) y los sólidos suspendidos volátiles (SSV) se determinaron por el método gravimétrico [APHA, 1995] se tomaron 5 mL de muestra y se colocaron en un crisol a peso constante, después se colocó en una estufa Riossa a 105 °C durante 24 horas y posteriormente se calcinó en una mufla

Barnstead/Themolyne a 550 °C por 2 horas. Las muestras se tomaron a la entrada y salida del reactor y los crisoles se pesaron en una balanza digital Ohaus Adventurer. De manera similar a los SSV se determinó la cantidad de sólidos volátiles (SV) como biomasa a los medios de soporte del FA y RFLI.

La composición de biogás se determinó en un cromatógrafo de gases Buck 310 compuesto por una columna capilar de All Tech CRT 1, de 6 in de longitud y  $\frac{1}{4}$  in de diámetro, la cual detecta CH<sub>4</sub>, CO<sub>2</sub>, O<sub>2</sub> y N<sub>2</sub>. La dosis de inyección directa fue de 2 mL y las condiciones de operación fueron: la utilización de helio a 70 psi como gas de acarreo, la temperatura de la columna a 36 °C y la temperatura del detector a 121 °C.

# **Resultados y discusión**

El monitoreo de los parámetros como DQO, SST, SSV y pH pueden indicar el comportamiento del reactor con respecto a la cantidad de remoción. Pacheco y Magaña [2003] monitorearon esos parámetros en un reactor que inicialmente fue alimentado en forma batch obteniendo una remoción del 74% en forma continua, el porcentaje de remoción disminuyó, atribuyendo el descenso a la baja cantidad de inóculo (rumen de vaca diluida con agua residual).

### **Caracterización de efluentes**

Para acondicionar el RAH, se utilizó como sustrato el efluente de frutas y verduras proveniente de un reactor de hidrólisis, con esto se buscó colonizar los medios de soporte del FA y RLFI, de este modo; una vez alcanzados valores superiores al 90% en la remoción de DQO total y DQO soluble y rendimientos de metano cercanos a 0.35 LCH4/gDQO removido que es valor teórico propuesto por Jennet y Dennis [1975] se procederá a alimentar el RAH con el efluente cítrico, la caracterización de ambos efluentes se presentan en la Tabla 1.

| <b>Parámetro</b>   | Origen                        |                         |  |  |  |  |
|--------------------|-------------------------------|-------------------------|--|--|--|--|
|                    | Efluente de frutas y verduras | <b>Efluente cítrico</b> |  |  |  |  |
| DQO total (mg/L)   | 28.584.50                     | 38,780.00               |  |  |  |  |
| DQO soluble (mg/L) | 24,256.25                     | 35,420.00               |  |  |  |  |
| SST (mg/L)         | 18,976.00                     | 21,662.00               |  |  |  |  |
| SSV (mg/L)         | 14,416.00                     | 18,084.00               |  |  |  |  |
| pH                 | 6.88                          | 3.76                    |  |  |  |  |

**Tabla 1. Caracterización y comparación entre sustratos de acuerdo a su origen** 

Se observó que ambos efluentes son de alta carga orgánica, sin embargo el efluente cítrico posee mayores concentraciones de DQO y sólidos suspendidos en sus dos formas respectivamente. Debido al carácter y naturaleza del proceso, el pH de los cítricos es más ácido que el proveniente de frutas y verduras que tiende a la neutralidad.

#### **Desarrollo de biomasa**

Se inoculó el RFLI con 13.98 gSV/L como biomasa, a los 30 días de operación del RAH se evaluó mediante la determinación de SV el crecimiento de la biomasa y se tuvo un valor de 28.89 gSV/L, lo cual nos indica que se duplico el valor inicial manteniendo la Cva constante respecto al inicio del experimento. Mientras que para el FA el crecimiento de biomasa fue considerable ya que los anillos contenidos en esta zona estaban completamente limpios y sin colonizar, a los 30 días de operación se cuantificó la biomasa teniendo un valor de 46.77 gSV/L, es decir; 50% más biomasa que el medio de soporte del RFLI. Esto demuestra que el material de soporte en el FA es fácil de ser colonizado por la flora bacteriana. Este incremento en la cantidad de biomasa se vio reflejado en la eficiencia del proceso de tratamiento. Alvarado-Lassman y col. [2008] reportaron que la colonización para polietileno no excede el 40%, mientras que para el Extendosphere alcanza el 100%.

#### **Evaluación de parámetros**

El pH de alimentación del reactor oscila entre 6.6 y 7.7 unidades, este parámetro no se ajustó con ningún tipo de solución amortiguadora, se alimenta tal cual proviene del tanque de hidrólisis. En el interior del reactor, el pH presentó valores entre 6.73 y 8.01, mientras que a la salida tuvo valores de entre 7.2 y 8.4, esto demuestra que la biopelícula tiene la capacidad de amortiguar el pH, esto se aprecia en la Figura 1. La mayoría de las bacterias
desarrollan un buen metabolismo a pH de 6.8 a 7.2. Un nivel bajo de pH puede causar inhibición bacteriana asociada con ácidos grasos volátiles.

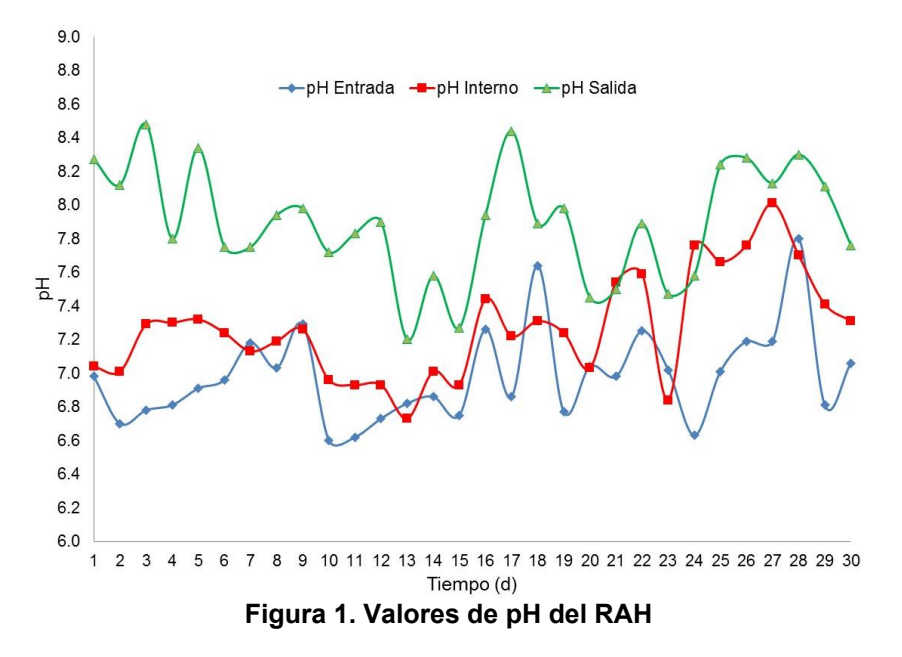

Al ser este un dispositivo que puede tratar efluentes de alta carga, durante este experimento se presentaron en promedio concentraciones de entrada de 11,207.10 y 8,233.00 mg/L dadas como DQO total y DQO soluble respectivamente. Es evidente la tendencia del comportamiento de los porcentajes de remoción de la DQO total que se muestran en la Figura 2, durante los primeros 16 días estas remociones oscilaron entre valores del 10 y 30% incrementándose de manera significativa hasta alcanzar valores entre el 50 y 70% durante los primeros 30 días de operación manteniendo constante la Cva en 5 gDQO/L\*d. Ying y col. [2014] aclimataron el lodo anaerobio de un reactor UASB que fue operado 120 días, alcanzando eficiencias de remoción de DQO del 85% con una carga de 8.64 gDQO/L\*d, esto hace pensar que para un RAH los valores esperados en la eficiencia de remoción de DQO pueden ser superiores al 90% si se opera durante un periodo mayor a 30 días pero menor a 120, ya que Alvarado-Lassman y col. [2008], observaron que para dos tipos de soportes utilizados en reactores de lecho fluidizado inverso en el tratamiento de aguas residuales de cervecería, se pueden alcanzar remociones de DQO superiores al 90%.

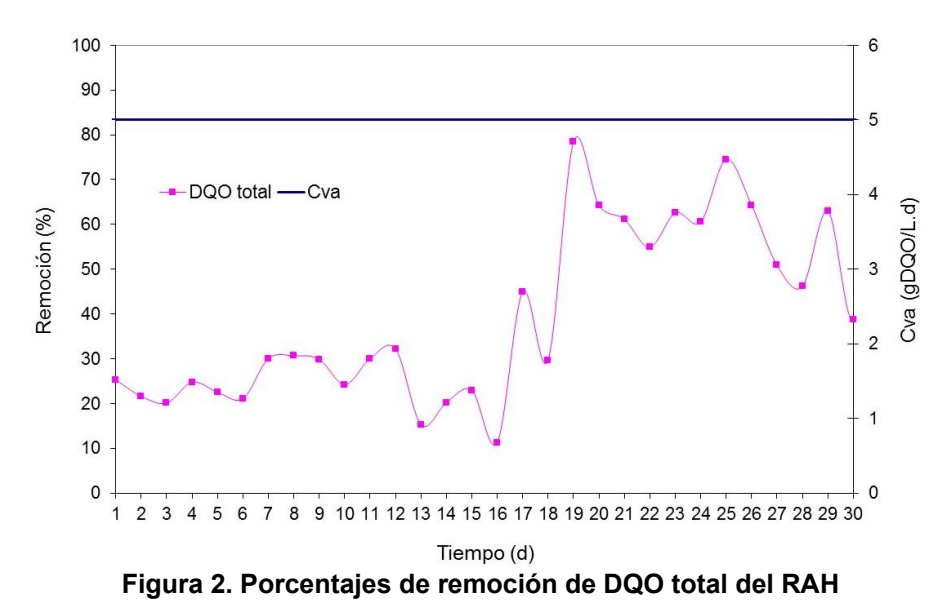

Los reactores anaerobios se caracterizan por ser dispositivos que presentan bajas eficiencias de remoción de SST y SSV, en este estudio se observó que el RAH en los primero 7 días de operación no presentó eficiencia de remoción en estas dos formas de sólidos, del día 8 al 20 hubo un incremento notable teniendo valores entre 20 y 50% de remoción para SST y entre 20 y 70% para SSV pero observando un diferencia significativa entre ambas curvas. Del día 21 al 30, se observó que los porcentajes de remoción de SST y SSV mejoraron alcanzando valores entre 80 y superiores al 90% reduciendo la diferencia entre ambas curvas. Esto demuestra que el filtro anaerobio tiene la capacidad de retener sólidos. Generalmente los SSV y los SST no dan ninguna información del estado del proceso biológico, en los SSV está la concentración total de la materia orgánica seca y no todo esto puede ser tratado por la digestión anaerobia.

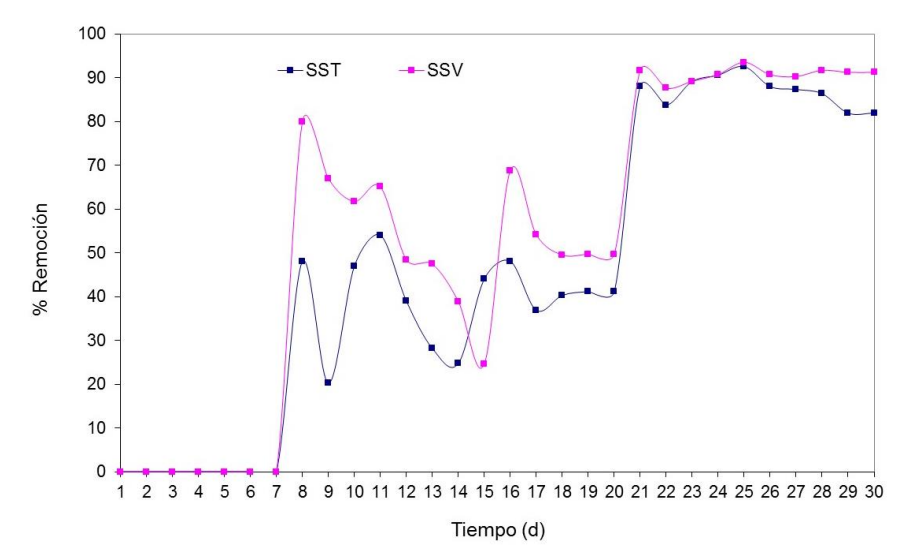

**Figura 3. Eficiencias de remoción de SST y SSV** 

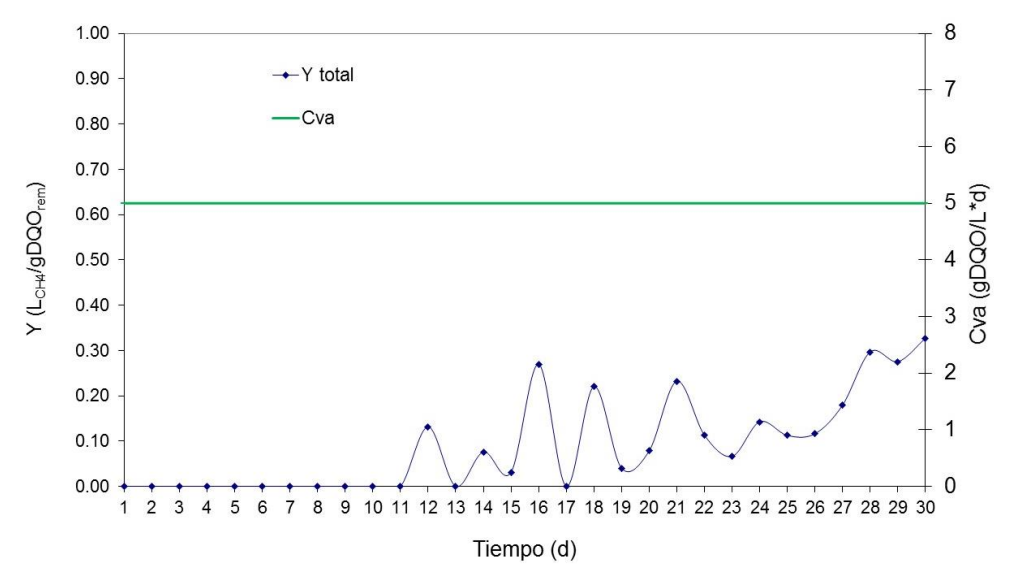

**Figura 4. Rendimiento de metano en función de la DQO total**

A los 11 días de haber arrancado la operación del RAH, no se observó Y<sub>CH4</sub> (rendimiento de metano) pero en la Figura 2 se aprecia que había bajas eficiencias de remoción en la DQO, esto puede atribuirse a que la DQO removida se utilizó para la formación de biopelícula de acuerdo al estudio realizado por Michaud y col. [2005] en el que obtuvo un rendimiento de metano igual a cero durante los primeros 7 días de haber iniciado un tratamiento anaerobio al igual que Lauwers y col. [1990] y da Motta-Marques col. [1989]. En la Figura 4 se observó que a

partir del día 12 al 23 se observa que empieza a haber Y<sub>CH4</sub> total con valores promedio de 0.1 L<sub>CH4</sub>/gDQO<sub>rem</sub> y posteriormente se observa un incremento hasta obtener en promedio 0.2 L<sub>CH4</sub>/gDQO<sub>rem</sub> y con tendencia ascendente a alcanza el valor óptimo de 0.35 LcH4/gDQO<sub>rem</sub> [Michaud y col., 2002]

## **Trabajo a futuro**

Logrando la colonización de los medios de soporte del RAH y alcanzando su estabilización, se procederá a alimentarlo con el efluente proveniente de la industria citrícola y realizar los estudios de inhibición causados por el D-Limoneno.

## **Conclusiones**

Durante un periodo de 30 días, se logró el desarrollo de la biopelícula del RFLI duplicando su valor inicial de 13.98 a 28.89 gSV/L y para el FA de no tener colonizado el medio de soporte se obtuvo un valor de 46.77 gSV/L, esto al utilizar como sustrato el efluente de frutas y verduras manteniendo constante la CVA a 5 gDQO/L\*d. A medida que la biopelícula fue creciendo se logró obtener: para la DQO total porcentajes de remoción iniciales apenas superiores al 20% hasta alcanzar 60% en promedio, para la eficiencia de remoción de SST y SSV valores del 0% al 86.90 y 90.80% respectivamente, finalmente para Y<sub>CH4</sub> se alcanzó 0.3 L<sub>CH4</sub>/gDQO<sub>rem</sub>. En un periodo no mayor a 120 días se podrá tener el RAH en óptimas condiciones para ser alimentado con el efluente cítrico.

## **Agradecimientos**

Se agrade a CITROFRUT S.A. de C.V. las facilidades otorgadas para realizar el muestreo y caracterización del efluente industrial.

## **Referencias**

- 1. Alvarado-Lassman, A.; Rustria, E.; García-Alvarado, M.; Rodríguez-Jiménez, G. y Houbron, E. (2008). Brewery wastewater treatment using anaerobic inverse fluidized bed reactors. *Bioresource Technology*. **(9)**,3009–3015.
- 2. Antonio-Quaia, E. (2011). Reducción de la carga orgánica de las aguas de lavado de cáscara del limón por fermentación con levaduras y obtención de alcohol etílico. Tesis de Maestría. Universidad Tecnológica Nacional, Facultad Regional Tucumán.
- 3. APHA. (1995) Standard Methods for the Examination of Water and Wastewater 19th ed. (American Public Health Association, American Water Works Association, Water Pollution Control Federation). Washington D.C.
- 4. Cresson, R., Dabert, P. y Bernet, N.(2009).Microbiology and performance of a methanogenic biofilm reactor during the start-up period.Journal compilation a 2009 The Society for Applied Microbiology, *Journal of Applied Microbiology. (***106)**, 863–876.
- 5. da Motta Marques, D.M., Cayless, S.M. y Lester, J.N. (1989). An investigation of start-up in anaerobic filters utilising dairy waste. *Environ. Technol*., **(10)**, 567-576.
- 6. Jennett, J.C y Dennis, Jr N.D. (1975). Anaerobic filter treatment of pharmaceutical waste. *Jour. Wat. Pollut. Cont. Fed*., **(45)**, 104-121.
- 7. Kumar, A.; Kumar Yadav, A.; Sreekrishnan, T.R.; Satya, S. y Kaushik, C.P. (2008). Treatment of low strength industrial cluster wastewater by anaerobic hybrid reactor. *Bioresource Technology.* **(99)**, 3123–3129.
- 8. Lauwers, A.M., Heinen, W., Gorris, L.G.M. y van der Drift, C. (1990). Early stage in biofilm development in methanogenic fluidized bed reactors. *Appl. Microbiol. Biotechnol*. **(33)**, 352-358.
- 9. Martinez-Sosa, D.; Torrijos, M.; Buitron, G.; Sousbie, P.; Devillers, P. H. and Delgenès y J. P. (2009).Treatment of fatty solid waste from the meat industry in an anaerobic sequencing batch reactor: startup period and establishment of the design criteria. *Water Science & Technology*. **(60)**, 2245-2251.
- 10. Michaud, S.; Bernet, N.; Buffière, P. y Delgenès, J.P. (2005). Use of the methane yield to indicate the metabolic behaviour of methanogenic biofilms. *Process Biochem*. **(40)**, 2751-2755.
- 11. Michaud, S., Bernet, N., Buffie`re, P., Roustan, M. y Moletta, R. (2002). Methane yield as a monitoring parameter for the start-up of anaerobic fixed film reactors. *Water Res*. **(36)**, 1385–1391.
- 12. Nemerow, N.L. y Desgupta, A. (1991). Food industries. In: Industrial and Hazardous Waste Treatment. Van Nostrand Reinhold, USA, pp. 421–435.
- 13. Pacheco, J; y Magaña, A. (2003). Arranque de un reactor anaerobio. Universidad Autónoma de Yucatán, Ingeniería. **(7)**, 21-25.
- 14. Parthiban, R. (2011). Biodegradation kinetics during different start up of the anaerobic tapered fluidized bed reactor. *J. Sci. Technol*. 33 **(5)**, 539-544.
- 15. Prévez L. y Sánchez-Osuma M. (2007). Manual de producción más limpia para el sector industrial ctrícola. Organización de las Naciones Unidas para el Desarrollo Industrial (ONUDI), Red Nacional de Producción Más Limpia de Cuba (RNPML), Instituto para Investigación de la Fruticultura Tropical (IIFT), Cuba.
- 16. Ying, Z.; Yang L.; Miao H. y Zhao J. (2014). Acclimation of the trichloroethylene-degrading anaerobic granular sludge and the degradation characteristics in an upflow anaerobic sludge blanket reactor. *Water Science & Technology*. **(69),** 120-127.

# **Dimensionamiento de una planta de biogás para producción de energía eléctrica**

D. Sampablo Cruz<sup>1\*</sup>, J.C. Paredes Ramírez<sup>1</sup>, A. Torres Aldaco<sup>1</sup>, R. Lugo Leyte<sup>1</sup>, J. Cervantes Ruiz<sup>2</sup>.

*<sup>1</sup>Departamento de Ingeniería de Procesos e Hidráulica, Universidad Autónoma Metropolitana - Iztapalapa, Av. San Rafael Atlixco 186, Colonia Vicentina, Iztapalapa C.P. 09340, México D. F., México <sup>2</sup>División de Ingeniería Química y Bioquímica, Tecnológico de Estudios Superiores de Ecatepec, Av. Tecnológico s/n C.P. 55210 Col. Valle de Anáhuac, Ecatepec de Morelos Estado de México. \*[cbi207340437@titlani.uam.mx](mailto:*cbi207340437@titlani.uam.mx)*

*Área de participación: Ingeniería Química*

### **Resumen**

En este trabajo se realizó el análisis termodinámico a una turbina de gas Solar Saturno de 1 MW, utilizando como combustible biogás y un motor Jenbacher J320 de 1MW, el cual puede operar con biogás, gas natural y gas de coque. Los resultados se obtuvieron con el simulador Thermoflex Lite 24 donde se establecieron condiciones para la turbina y el motor, de presión, temperatura y altura de tres estados ganaderos de México. En la turbina de gas se analizó el comportamiento en la potencia generada con el flujo de combustible y el efecto a diferentes concentraciones volumétricas de metano y dióxido de carbono en el biogás. Con el motor Jenbacher se analizó el efecto de la concentración del biogás, las variaciones de presión y temperatura del medio ambiente. Se realizó diferentes simulaciones para estimar el número de biodigestores para una planta de biogás a partir de una potencia establecida por la turbina de gas Solar Saturno y el motor Jenbacher.

*Palabras clave: Biodigestores, biogás, motor de gas, turbina de gas.* 

## **Abstract**

In this work thermodynamic analysis was performed to a Solar Saturn gas turbine of 1 MW, using biogas as a fuel *and Jenbacher engine J320 of 1 MW it is adapted to operate with biogas, natural gas and coke gas. The results were obtained with the 24 Thermoflex Lite simulator, we stablish the conditions for the engine Jenbacher and the gas turbine, wich was pressure, temperatura and variation in the altitude in three states of Mexico livestock settled. In the case of the gas turbine, was raised and the behavior was analyzed in the power generated by the fuel flow and the effect for different volumen concentrations of methane and carbon dioxide in the biogas. With the engine Jenbacher aimed to analyze the same behavior and the effect of variations in pressure and temperature environment. The study were realized with the Thermoflex Lite 24 simulator from different simulations was estimate the number of biodigesters for biogas plant for power established by gas turbine and Jenbacher engine.* 

## **Introducción**

El proceso global de digestión anaeróbica se fundamenta en la oxidación biológica de la materia orgánica, que ocurre mediante la acción conjunta (sintrófica) de varias poblaciones de microorganismos; que en ausencia de oxígeno realizan la conversión de la materia orgánica en biogás mediante una serie de etapas que transcurren tanto en paralelo como en serie. Durante millones de años los microorganismos anaeróbicos se han adaptado para transformar la materia orgánica biodegradable en biomasa celular, subproductos de las fermentaciones anaeróbicas o metabolitos, y una mezcla de compuestos gaseosos tales como CH4, CO2, y H2S, entre otros. Este proceso biológico también conocido como respiración anaeróbica o fermentación anaeróbica se desarrolla naturalmente tanto en ecosistemas formados por la naturaleza como pantanos, lagos, manglares, lechos de los ríos, también ecosistemas formados por el hombre como los rellenos sanitarios, pozos sépticos, cultivos de arroz, lagunas anaeróbicas para la acumulación de residuos ganaderos y biodigestores. En las últimas décadas la conversión biológica ha demostrado ser una solución eficaz para el reciclaje de nutrientes esenciales para la conservación del manto orgánico del terreno fértil y el tratamiento de residuos orgánicos biodegradables. [Weiland 2010].

La digestión anaeróbica es ampliamente reconocida como un proceso maduro de bajo costo para la producción de biogás, una fuente renovable de energía primaria. Mediante esta tecnología es posible realizar un tratamiento eficiente sobre las aguas de desecho de origen doméstico e industrial, se logra una mayor estabilidad del sustrato digerido en términos del porcentaje de reducción de la demanda biológica de oxígeno (DBO) y demanda química de oxígeno (DQO). Inclusive este aspecto puede ser tan importante como los grandes volúmenes de biogás producido. El biogás esta compuesto principalmente por metano y dióxido de carbono, obteniendo un gas con un poder calorífico entre 14.3 y 28.6 MJ/m<sup>3</sup>. El biogás se produce en condiciones anaerobias en un biodigestor, que descompone las excretas a través de una serie de fases; hidrólisis, acidogénesis, acetogénesis y metanogénesis, que se desarrollan de manera simultánea y secuencial [Weber y col., 2012].

La tecnología del biogás es una opción viable frente al problema de la disposición de la fracción orgánica biodegradable de los residuos sólidos urbanos; puesto que el desarrollo del proceso de digestión anaeróbica sobre este tipo de residuos a temperaturas superiores a 45ºC puede reducir los contenidos de microorganismos patógenos en aproximadamente 90 % . También puede obtenerse a través de la digestión anaeróbica de diversos residuos agrícolas tales como hierbas, maderas, pastos, hojas, cascaras de frutas, desechos de hortalizas, residuos sólidos y líquidos de las explotaciones ganaderas, algas, y lodos de depuradora. Sobre este proceso se ejerce un gran interés desde el punto de vista de gestión y manejo de residuos orgánicos así como la valorización energética de los mismos, debido a que el biogás contiene una proporción en volumen de metano superior al 60%. [Weiland 2010].

En México se cuenta con un amplio potencial de unidades productivas susceptibles de incorporar sistemas de biodigestión en diferentes niveles, del cual se estima que hay 3 000 establos lecheros, 1 500 granjas porcinas, 94 rastros TIF y 905 rastros municipales, sin considerar los corrales de engorda y granjas avícolas interesadas en la tecnología, además de miles de unidades de producción que podrían utilizar el biogás y sus aplicaciones para servicios de auto consumo. El aprovechamiento con excretas bovinas lecheras podría generar 5.4 millones de toneladas anuales de metano y un potencial de generación de energía eléctrica de 2 645 a 5 447 MW. Se estima que, al 30 de septiembre del 2007, en México existían 23.3 millones de cabezas de ganado bovino, localizadas principalmente en los estados de Veracruz, Jalisco, Chihuahua, Chiapas, Sonora, Durango y Tamaulipas, que en su conjunto concentraron el 47.8 % del total nacional. Diversos fines productivos dentro de la explotaciones agropecuarias, lo que significaría una reducción de 1.3 millones de toneladas de  $CO<sub>2</sub>$  y una generación eléctrica de 49 GWh. En el sector agropecuario de México, existen una gran cantidad de unidades productivas, en este caso en particular, hacemos referencia a las granjas de cerdos y establos lecheros, los cuales generan diariamente desechos orgánicos. Estos representan una condición desfavorable que incide en los impactos hacia el medio ambiente, causando un grave problema de contaminación y salud pública. Sin embargo, actualmente se ha visto una gran oportunidad para su aprovechamiento como una fuente de energía renovable, por el uso de las excretas para la producción de biogás, que puede ser utilizado para generar energía eléctrica y/o térmica. [FIRCO, 2014].

Existen diferentes tipos de generación de electricidad a partir del biogás, se puede llevar a cabo con motogeneradores que operan entre 1500 y 1800 rpm y ofrecen una capacidad entre 0.15 - 4 MW. Dichos motores son ajustados para operar con diferentes poderes caloríficos. Para las turbinas de gas, que son utilizadas también en la generación de energía eléctrica, utilizando como combustible gas natural. [Weiland 2010]. La utilización de residuos orgánicos para producción de biogás, es una propuesta interesante para mitigar problemas ambientales en zona ganaderas de diferentes regiones en México, para este trabajo tres estados ganaderos como son: Puebla, Veracruz y Sonora. Se propone la utilización del biogás como biocombustible para producir electricidad en estas regiones y contribuir a diversificar la matriz energética de nuestro país y para la obtención de valiosos recursos como energía y productos con valor agregado así como disminuir la dependencia de combustibles fósiles.

En el México existen importantes plantas de generación de electricidad como BENLESA en Monterrey con capacidad mayor a 12 MW o San Pedro Mártir en Querétaro con equipos Jenbacher J320 de GE. Por mencionar un ejemplo a nivel mundial se han implementado en la generación de energía eléctrica en plantas de biogás, como en Ecoparc I España, los residuos orgánicos se procesan convirtiéndose en biogás, que sirve de fuente de energía para los motores a gas. La electricidad generada se utiliza en la misma planta y se suministra a la red. Una parte de la energía térmica se utiliza como calor de proceso en los biodigestores.

## **Metodología**

Con la utilización del simulador Thermoflex Lite 24 y a partir de una potencia establecida en los equipos de 1 MW, se realiza el dimensionamiento de los equipos de una planta de biogás y se diseñó un proceso de producción de biogás a partir de datos experimentales a escala laboratorio, donde se obtuvo los parámetros para diseñar un

proceso a mayor escala, la Figura 1, muestra cada una de la etapas del desarrollo para la generación de electricidad, la cual se compone de las deyecciones ganaderas, una zona de recepción de residuos orgánicos (excretas) en forma líquida y/o sólida, seguido se hace un acondicionamiento y/o mezcla de residuos orgánicos, con ello se alimenta al biodigestor donde se lleva a cabo las etapas del proceso de fermentación anaerobia, los desechos líquidos que salen del biodigestor son llevados a un tanque para deshidratación y el resto a un deposito (fracción liquida). El biogás que se produce se lleva a un gasómetro o gas holder, previo a un sistema de lavado del biogás para eliminar trazas de ácido sulfhídrico (H2S) y en su caso reducir el dióxido de carbono (CO2). Una vez con el biogás contenido en el gasómetro es llevado al motor o turbina de gas a las condiciones necesarias para su adecuado funcionamiento de los equipos, también se incluye un flare a la salida del gasómetro como gas de escape y quema del biogás en caso de una contingencia.

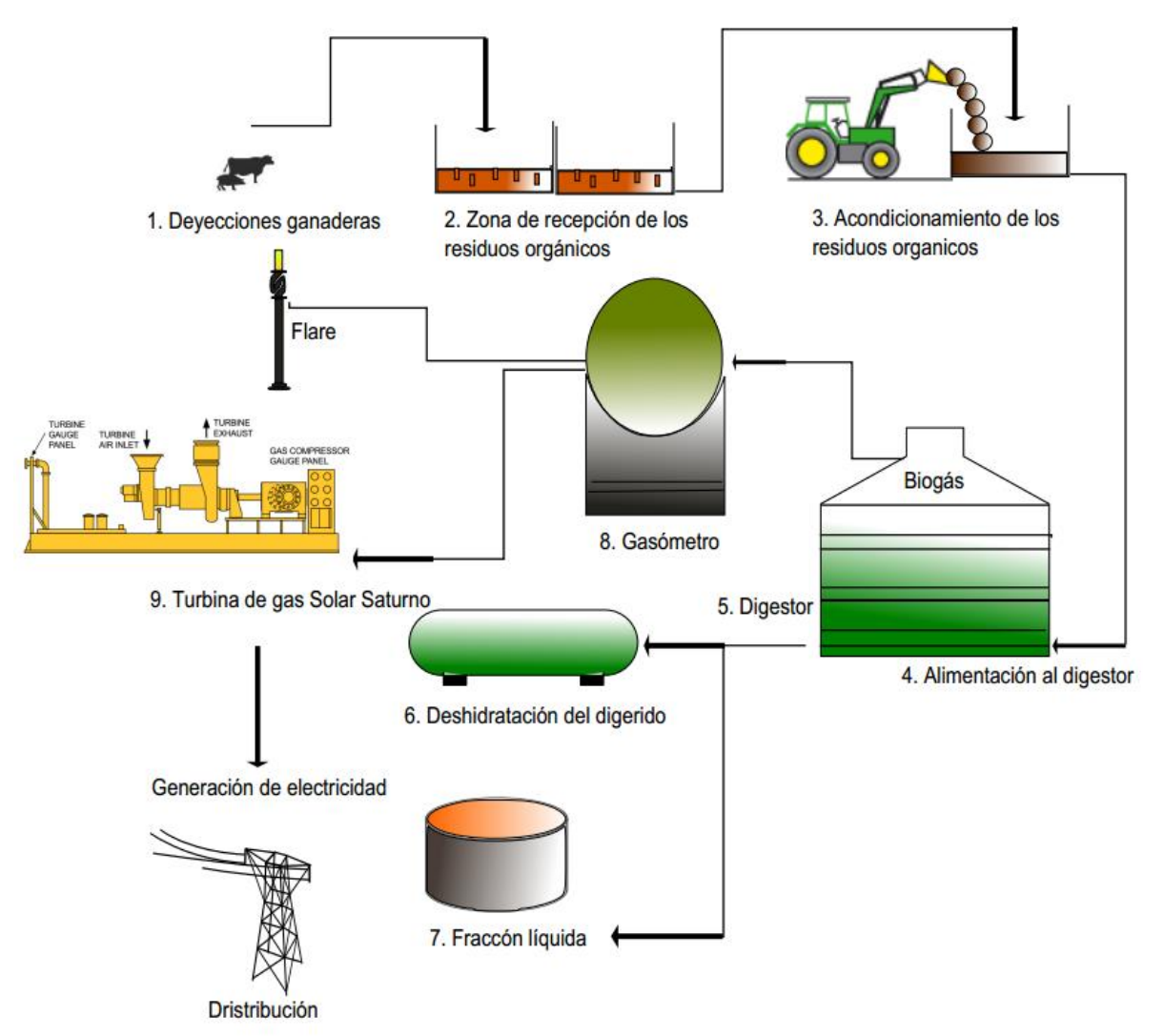

**Figura 1. Esquema del desarrollo de una planta de biogás para producción de electricidad utilizando una turbina de gas Solar Saturno de 1 MW.** 

La Figura 2a muestra el diagrama esquemático de la turbina de gas Solar Saturno, asimismo, la turbina de gas consta de un compresor, el cual comprime el aire succionado, incrementando su presión y temperatura, el aire comprimido pasa a la cámara de combustión donde es mezclado con el combustible (biogás) y se lleva a cabo una reacción exotérmica, conocida como combustión, los gases de combustión pasan a través de la turbina de gas Solar Satorno la cual genera la potencia necesaria para el generador eléctrico.

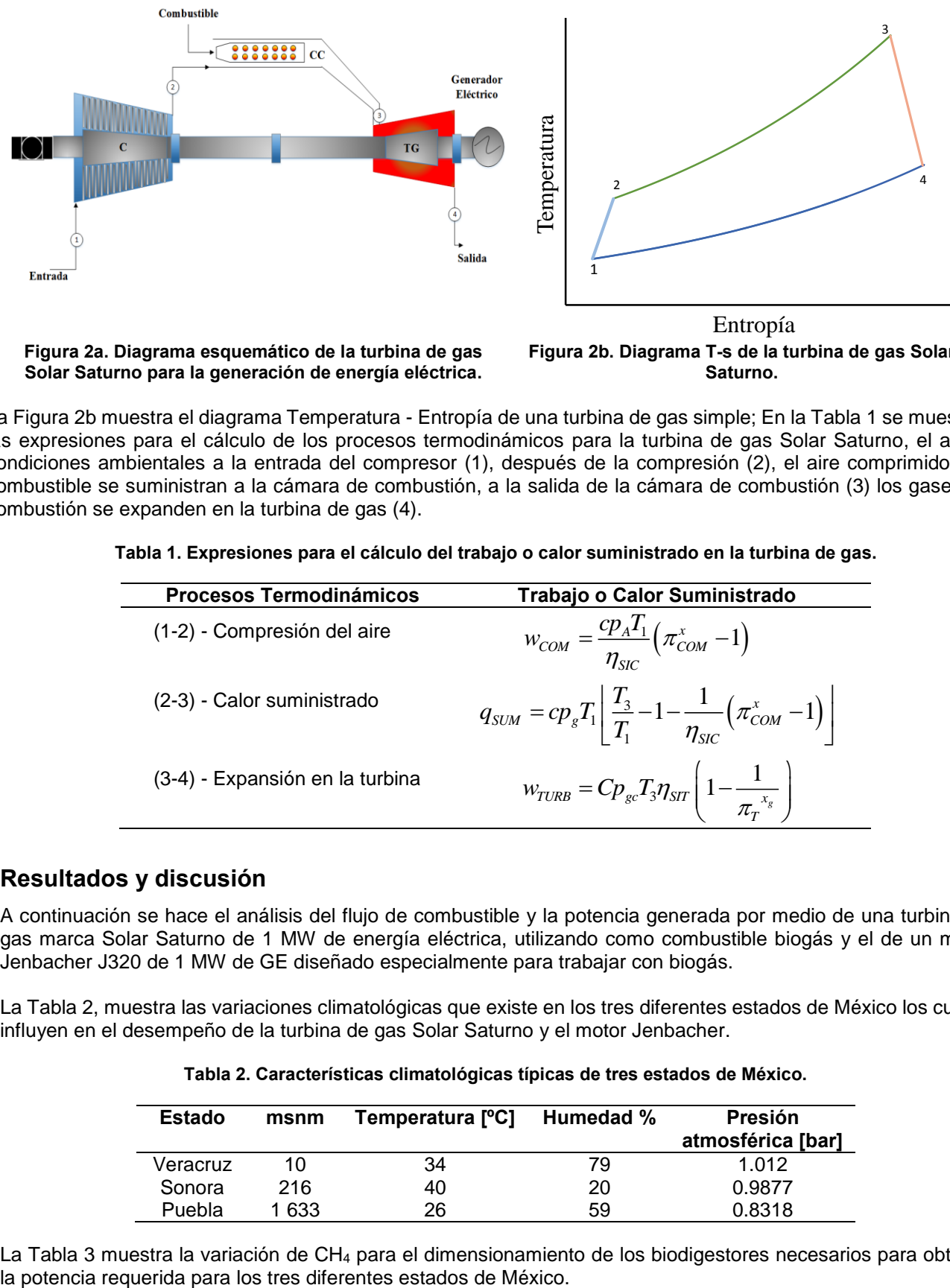

**Solar Saturno para la generación de energía eléctrica.**

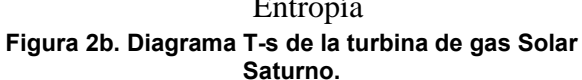

La Figura 2b muestra el diagrama Temperatura - Entropía de una turbina de gas simple; En la Tabla 1 se muestran las expresiones para el cálculo de los procesos termodinámicos para la turbina de gas Solar Saturno, el aire a condiciones ambientales a la entrada del compresor (1), después de la compresión (2), el aire comprimido y el combustible se suministran a la cámara de combustión, a la salida de la cámara de combustión (3) los gases de combustión se expanden en la turbina de gas (4).

| <b>Procesos Termodinámicos</b>  | Trabajo o Calor Suministrado                                                                                        |
|---------------------------------|----------------------------------------------------------------------------------------------------|
| (1-2) - Compresión del aire     | $W_{COM} = \frac{c p_A T_1}{\eta_{SIC}} (\pi_{COM}^x - 1)$                                                          |
| (2-3) - Calor suministrado      | $q_{SUM} = cp_{g}T_{1} \left  \frac{T_{3}}{T_{1}} - 1 - \frac{1}{n_{cor}} \left( \pi_{COM}^{x} - 1 \right) \right $ |
| (3-4) - Expansión en la turbina | $w_{TURB} = C p_{gc} T_3 \eta_{SIT} \left( 1 - \frac{1}{\pi_r^{x_s}} \right)$                                       |

**Tabla 1. Expresiones para el cálculo del trabajo o calor suministrado en la turbina de gas.** 

## **Resultados y discusión**

A continuación se hace el análisis del flujo de combustible y la potencia generada por medio de una turbina de gas marca Solar Saturno de 1 MW de energía eléctrica, utilizando como combustible biogás y el de un motor Jenbacher J320 de 1 MW de GE diseñado especialmente para trabajar con biogás.

La Tabla 2, muestra las variaciones climatológicas que existe en los tres diferentes estados de México los cuales influyen en el desempeño de la turbina de gas Solar Saturno y el motor Jenbacher.

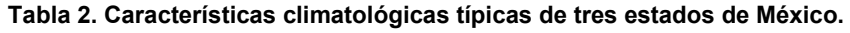

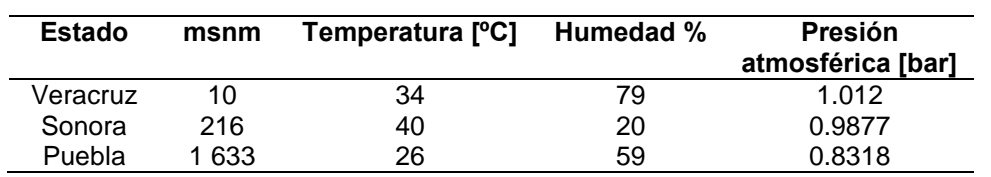

La Tabla 3 muestra la variación de CH4 para el dimensionamiento de los biodigestores necesarios para obtener

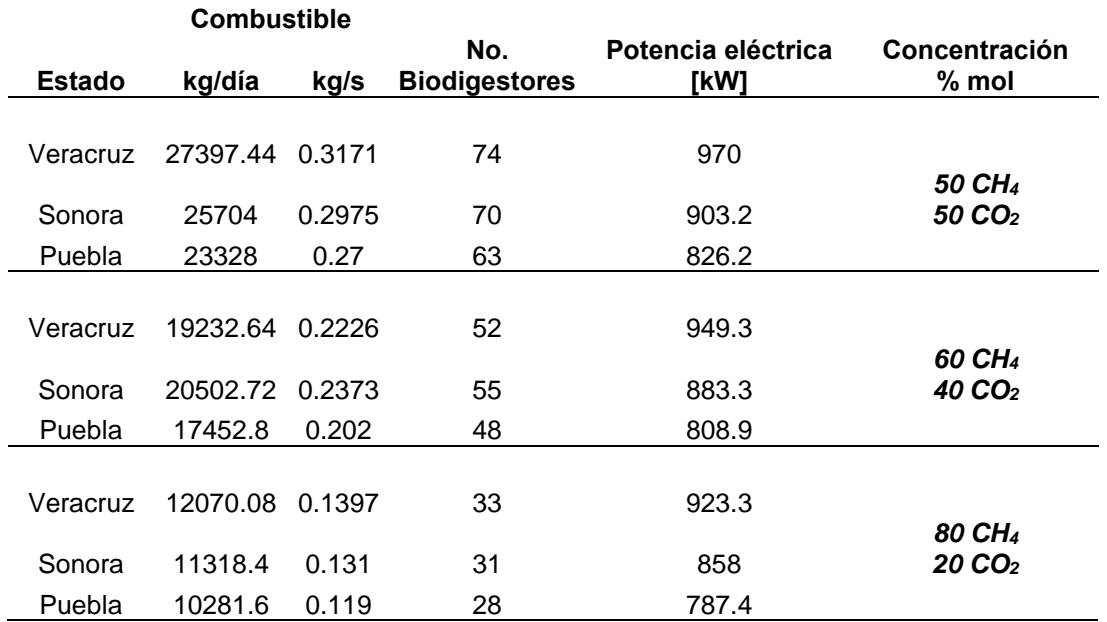

#### **Tabla 3. Potencias obtenidas con la turbina de gas, variando la concentración de metano para el biogás en los tres estados de México**

La Figura 3a y 3b obtenidas del simulador Thermoflex Lite 24 muestra los arreglos de turbina de gas y motor de gas analizado, ahora bien, la Figura 3a muestra el arreglo de un compresor, cámara de combustión, turbina de gas y un generador eléctrico, la corriente 3 representa el aire del medio ambiente a la entrada del compresor, la corriente 5 es el flujo de combustible que se introduce en la cámara de combustión y la corriente 4, son los gases de escape de la turbina, por otra parte la Figura 3b muestra la corriente de agua de enfriamiento al motor denotada por 6 y 7, la corriente 8 es el flujo de aire para realizar la mezcla aire combustible, la corriente 11 es el flujo de combustible para generar la combustión dentro del pistón y la corriente 9 son los gases de escape del motor.

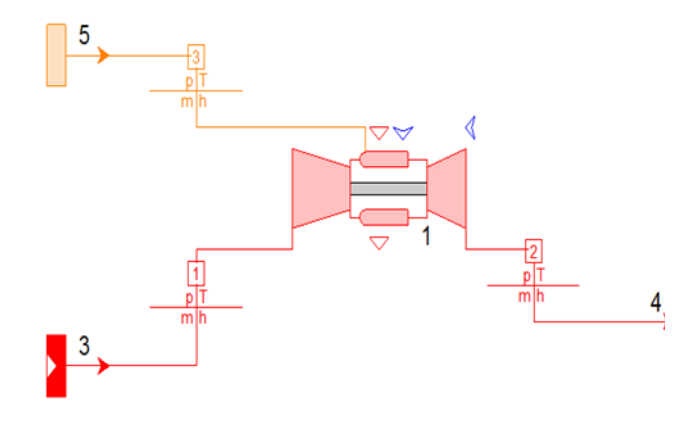

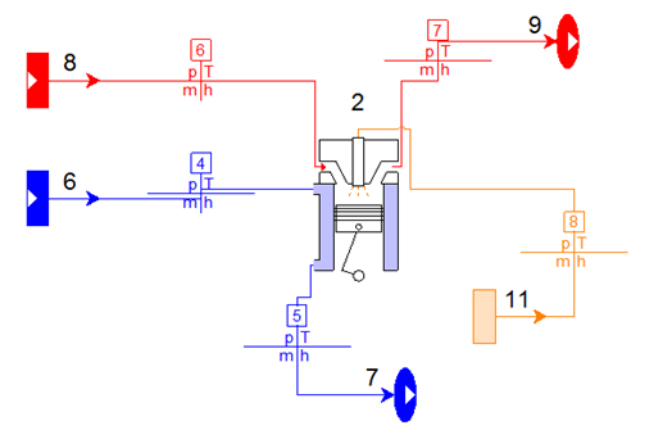

**Figura 3**a. **Arreglo de la turbina de gas Solar Saturno de 1MW.**

**Figura 3b. Arreglo de un motor de gas Jenbacher GE de 1MW.**

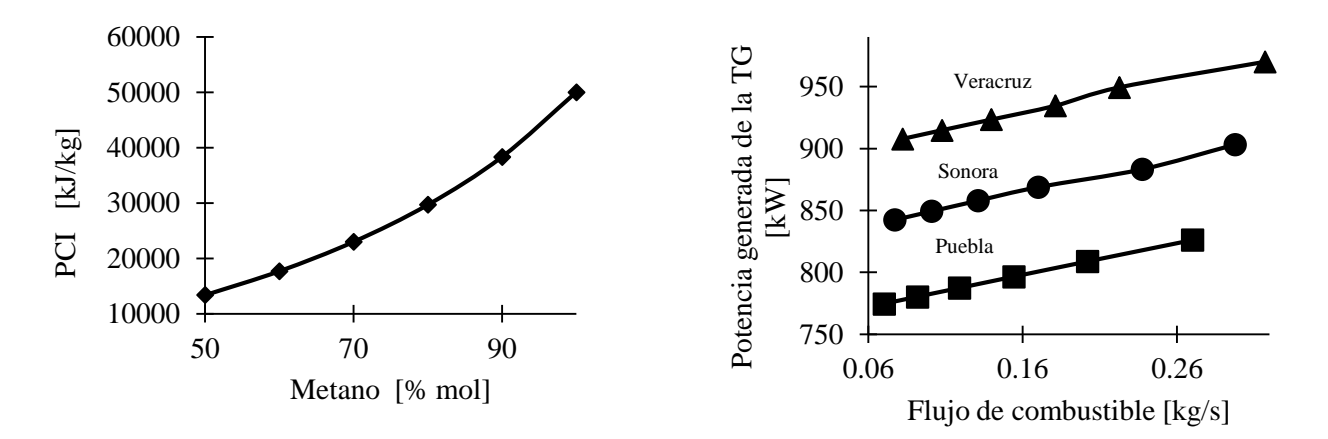

**Figura 4. Poder calorífico inferior del biogás, a diferentes concentraciones volumétricas de metano CH4.**

**Figura 5. Flujo de combustible obtenido, para tres estados de México con diferentes temperaturas ambiente, a la turbina de gas Solar Saturno.**

La Figura 4 muestra que a mayores concentraciones volumétricas de CH4 incrementa el poder calorífico inferior (PCI), debido a que el combustible utilizado es biogás proveniente de deyecciones ganaderas, se espera que la concentración de CH4 esté por encima del 50 % del total del combustible empleado, asimismo, existen procesos para incrementar la concentración de CH4 en el biogás a través de un tratamiento previo de purificación.

La Figura 5 muestra la variación del flujo de combustible y la potencia que entrega la turbina de gas para los tres estados citados anteriormente. Para el estado de Veracruz, al incrementar el flujo de combustible de 0.1077 kg/s a 0.1397 kg/s la potencia aumenta en 0.94%, ahora bien al comparar la potencia generada entre Veracruz y Sonora a las mismas condiciones de flujo (0.1397 kg/s), la potencia generada por Sonora es menor en 6.85% a la de Veracruz.

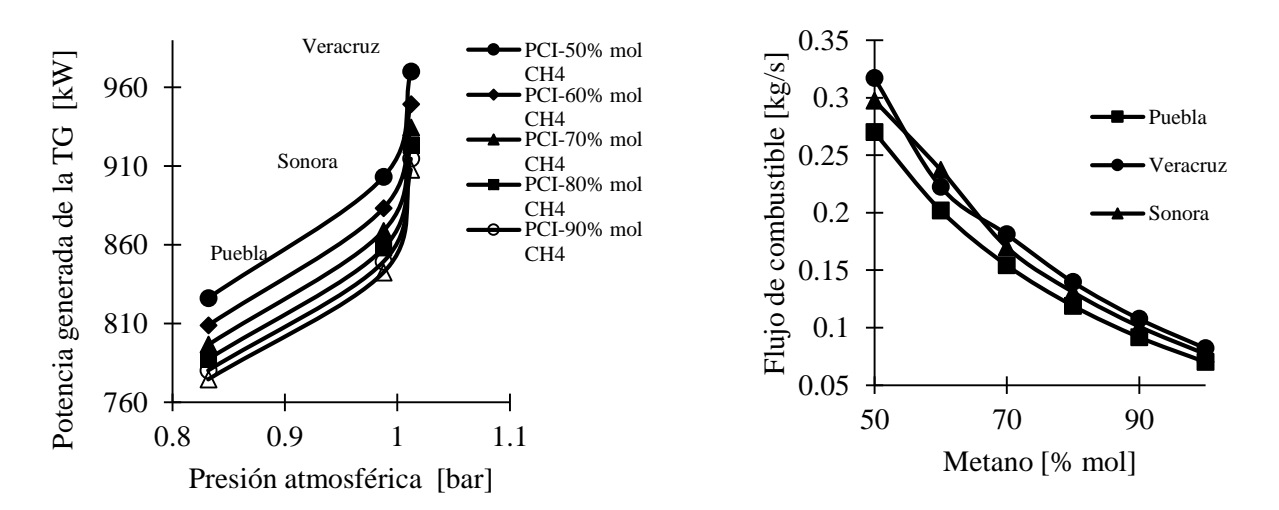

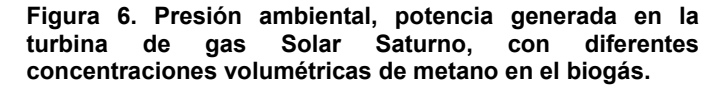

**Figura 7. Flujo de combustible obtenido a diferentes concentraciones volumétricas de metano CH4.**

La Figura 6 muestra una diferencia del 12%, en la potencia eléctrica generada, entre una presión atmosférica de 0.8 bar que sería el caso de Puebla y 1 bar para el estado de Veracruz. Al variar la concentración de metano desde 50% hasta el 100% en el biogás, se mantiene constante esa diferencia del 12%. La turbina de gas presenta variaciones importantes en la potencia eléctrica generada y en flujo de combustible, por variaciones en la presión, temperatura y concentración volumétrica de metano en la composición de biogás.

La Figura 7 muestra una gran variación en la potencia eléctrica, al variar la concentración de metano en el biogás, la mayor potencia eléctrica generada se produce al tener la turbina de gas a las condiciones ambientales de Veracruz.

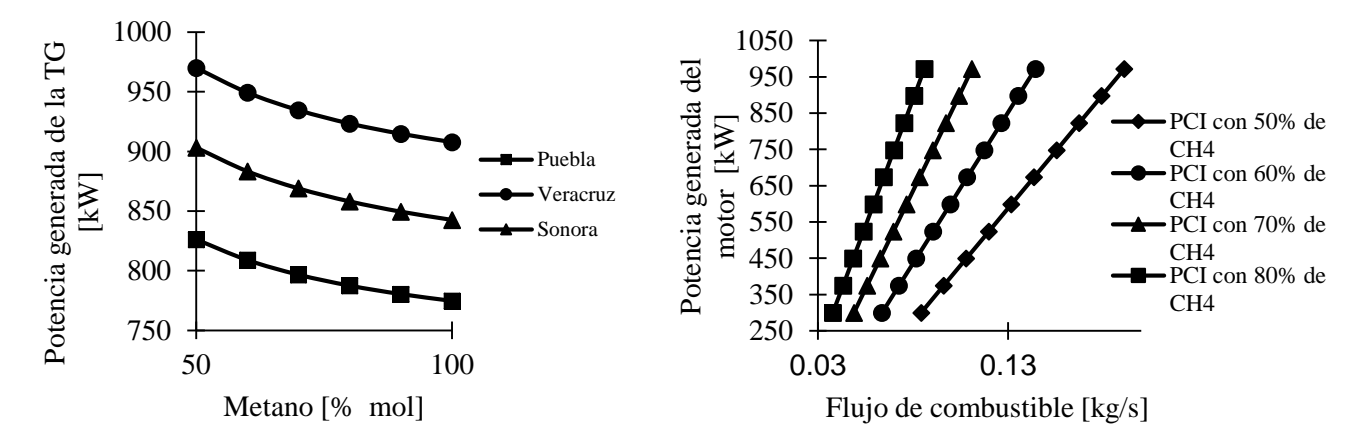

**Figura 8. Potencia generada de la Turbina de Gas obtenida a diferentes concentraciones volumétricas de metano CH4.**

**Figura 9. Flujo de combustible obtenido para el motor de gas, variando la potencia y la concentración volumétrica del metano en el biogás, ubicado en puebla.**

La Figura 8 muestra el estado de Veracruz con una potencia de 970 kW, para concentraciones de 50% CH4 - 50% CO2 y una potencia de 914.7 kW para concentraciones de 90% CH4 - 10% CO2, se esperaría tener un aumento en la potencia eléctrica generada, al tener concentraciones mayores de metano en el biogás, esto se debe al flujo de combustible, ya que para concentraciones altas de metano, se requiere mucho menor flujo de combustible para generar una potencia eléctrica, mientras que al disminuir la concentración de metano en el biogás, el flujo de combustible aumenta y esto provoca un aumento en la potencia eléctrica generada por la turbina de gas.

Finalmente para el caso de Puebla, que se encuentra a 1633 msnm, con una temperatura promedio de 26°C, humedad relativa del 59% y una presión atmosférica de 0.813 bar, se varía el porcentaje de metano en el biogás y ver el comportamiento en el equipo; con 50%, 60% y 80% de metano. Con el 50% de metano la turbina de gas genera 826.2 kW de potencia eléctrica, dadas las condiciones ambientales a las que se somete el equipo, con un flujo de combustible de 0.27 kg/s, contra, una potencia eléctrica de 822kW generada por el motor Jenbacher, con un flujo de combustible de 0.167 kg/s, donde se aprecia que el motor necesita 38.1% menos combustible que la turbina para generar una misma potencia. Al 60% de metano la turbina de gas genera 808.9 kW de potencia eléctrica, con un flujo de combustible de 0.202 kg/s, mientras que el motor para una potencia eléctrica de 822kW necesita un flujo de combustible de 0.167 kg/s, donde se aprecia un 37.7% menos combustible que la turbina. Y cuando se tiene 80% de metano la turbina genera 787.4 kW con un flujo de combustible de 0.119 kg/s, mientras que el motor con una potencia eléctrica de 750kW, requiere un flujo de combustible de 0.07 kg/s que representa un 41.2% menos de combustible en la turbina.

Las eficiencias reportadas por los fabricantes, son un buen punto de comparación entre el motor y la turbina de gas. La turbina de gas tiene una eficiencia eléctrica del 24.3% y el motor de gas ofrece una eficiencia eléctrica del 39%, esto es un aumento del 37% en la eficiencia eléctrica, con respecto a la turbina de gas.

## **Trabajo a futuro**

Realizar el dimensionado de una planta de biogás, por medio de un motor a gas Jenbacher.

## **Conclusiones**

Los resultados obtenidos nos permiten estimar el número de biodigestores necesarios para producir 1MWe de energía eléctrica a partir del flujo de combustible de la turbina de gas.

Utilizando una turbina de gas con este biocombustible se encontró que Veracruz presenta el mejor desempeño, debido a sus condiciones ambientales y geográficas a las que se encuentra. Asimismo, con el incremento de la concentración de CH4 el número de biodigestores se reduce, siendo el estado de Veracruz el que presenta un mejor aprovechamiento del combustible suministrado, proporcionando la mayor potencia respecto a los estados de Sonora y Puebla

Mediante esta metodología, se puede tener un punto de comparación, para elegir entre una turbina de gas o un motor de gas para generar energía eléctrica, mediante un biocombustible.

## **Agradecimientos**

SECITI del D.F. por el apoyo al proyecto "Biocentral de potencia integrada a una planta de tratamiento de aguas residuales para una ciudad sostenible" PICSO12-107.

A nuestros asesores de proyecto MIQ. Alejandro Torres Aldaco y Dr. Raúl Lugo Leyte, por la utilización del simulador Thermoflex Lite 24.

## **Referencias**

- 1. Nikpery, H.; Mansouri, M.; Breuhaus, P.; Assadi, M. (2014). Performance analysis of a biogas-fueled micro gas turbine using a validated thermodynamic model. *Applied Thermal Engineering.* **(66)** 181-190.
- 2. Deublein D. and Steinhauser A.; (2008). Biogas from waste and renewable resources an introduction. Wiley-VCH.
- 3. Won, D.; Seop, T.; Beom, K.; Keuk, J. (2012). The effect of firing biogas on the performance and operating characteristics of simple and recuperative cycle gas turbine combined heat and power systems. *Applied Energy* **(93)** 215-228.
- 4. Weber, B.; Rojas, M.; Torres, M.; Pampillón, L.; Producción de biogás en México (2012). Cuaderno Temático No. 5. *Red Mexicana de Bioenergía*.
- 5. Weiland, P. (2010). Biogas production: current state and perspectives. *Appl Microbiol Biotechnol* **(85)** 849- 860.
- 6. Saldaña, J.; (2009). Bioenergía de Nuevo León, S.A. de C.V.: Una Asociación público privada exitosa. Benlesa Biogás para la generación distribuida.
- 7. Fideicomiso de Riesgo Compartido (FIRCO) y Secretaria de Agricultura, Ganadería, Desarrollo Rural, Pesca y Alimentación. Biogás (2014).

# **Sistema automático de medición de pH para aplicación en reactores anaerobios de laboratorio**

*M. Martínez González1\* , A. Alvarado Lassmann, A. Martínez Sibaja, A. Alvarado Lassman y B.E. González Sánchez <sup>1</sup>División de Estudios de Posgrado e Investigación, Instituto Tecnológico de Orizaba, Avenida Oriente 9 No. 852, Col. Emiliano Zapata, C.P. 94300, Orízaba, Ver., México \*mar\_paris\_dak@hotmail.com Área de participación: Ingeniería Electrónica e Ingeniería Química* 

## **Resumen**

El objetivo del presente trabajo consiste en diseñar un sistema automático que permita determinar el nivel de pH y realice el ajuste del mismo a niveles deseados en un reactor anaerobio a escala laboratorio. Se emplea un electrodo industrial de pH con una precisión de 0.1 y de acuerdo a la investigación realizada se diseñó y fabricó un sistema automático que permite la toma de muestras con el apoyo de bombas peristálticas, así como la dosificación de reactivo para ajuste de pH del reactor.

Considerando los resultados obtenidos se concluye que el sistema es económico y confiable ya que se logró mantener el nivel de pH del reactor dentro de los parámetros deseados desde el arranque del reactor hasta su estabilización; asegurándose también la durabilidad del sensor de pH por medio de un dispositivo de limpieza e hidratación del mismo.

*Palabras clave: pH, automatización, reactor anaerobio.* 

## **Abstract**

The objective of this work is to design an automated system to ensure and adjust the level of pH to desired levels in an anaerobic laboratory scale reactor. An industrial pH electrode with a precision of 0.1 is used and according to the investigation it was designed and manufactured an automatic system that allows sampling supported by peristaltic pumps and dosage of reagent adjustment of pH of the reactor.

Considering the results obtained it is concluded that the system is economical and reliable as it managed to keep the pH level of the reactor in the desired parameters from the startup to the stabilization; also ensuring the durability of the pH sensor by a system of cleaning and moisturizing thereof.

## **Introducción**

La eficiente degradación anaerobia de materias orgánicas depende de la coordinación de metabolismos acidogénicos y de bacterias metanogénicas. Los desequilibrios en las tasas metabólicas de estos dos grupos bacterianos son en gran parte responsables de las inestabilidades asociadas con la digestión anaerobia. Estos desequilibrios pueden llevar a la acumulación de productos intermediarios ácidos que pueden eventualmente causar la inhibición de las bacterias metanogénicas. Por esta razón ha sido propuesto el uso de reactores separados para las fases acidogénicas y metanogénicas [Yu y col., 2003]. La estabilidad del proceso y las tasas de degradación se pueden aumentar mediante la optimización por separado de las condiciones para cada grupo bacteriano [Dinopoulou y col., 1988]. Sin embargo, la formación de producto por una población acidogénica mixta es un proceso muy complejo y es en gran medida influenciado por muchos factores. Estos factores incluyen la especificidad del sustrato, la configuración del reactor, el tiempo de retención hidráulica (TRH), la concentración orgánica del influente, la carga volumétrica aplicada, el pH, la temperatura, el potencial de

oxidación-reducción, y los requisitos nutricionales [Yu y col., 2001]. Como el pH afecta a la tasa de crecimiento, los cambios de pH pueden causar cambios drásticos en el número relativo de las diferentes especies en una población heterogénea tal como está presente en el reactor acidogénico [Horiuchi y col., 1999]. Muchos aspectos del metabolismo de los microbios son notablemente influenciados por las variaciones del pH sobre el rango dentro del cual los microorganismos pueden crecer.

Estos aspectos incluyen la utilización de carbono y fuentes de energía, la eficiencia de la degradación del sustrato, la síntesis de proteínas y varios tipos de material de almacenamiento y liberación de productos metabólicos de las células [Baily y col., 11986]. Por otra parte, la variación de pH puede afectar a la morfología celular y la estructura y, por lo tanto, la floculación y los fenómenos de adhesión. Un número considerable de estudios se han realizado sobre el efecto del pH sobre acidogénesis de desechos ricos en carbohidratos [Hsu y col., 1991]; pero se ha prestado poca atención a la influencia del pH sobre la acidogénesis de desechos cargados de proteínas. Sin embargo, muchos desechos industriales y agrícolas también contienen cantidades apreciables de proteína. El tratamiento de residuos ricos en proteínas a menudo resulta en la formación de escoria acumulada en el interior del reactor, y causa lavado del lodo [Breure y col., 1984]. Este problema tiene obstaculizada significativamente la aplicación del proceso anaeróbico para el tratamiento de las aguas residuales de los productos lácteos y las plantas de beneficio. Además, las proteínas se degradan más lento que los hidratos de carbono en condiciones acidogénicas [McInerney MJ., 1988]. Dado que tanto el pH como la temperatura son factores importantes que afectan a los microorganismos, es esencial estudiar los efectos del pH y la temperatura sobre la acidogénesis antes de desarrollar un proceso de acidificación mejorado para las aguas residuales ricas en proteínas. El propósito de este trabajo de investigación fue aportar un sistema automático, confiable y económico que permita conocer y ajustar el nivel de pH de un reactor anaerobio especializado en la producción de biohidrógeno a intervalos de tiempo programados por el usuario.

## **Metodología**

Para el diseño del sistema fueron tomados en cuenta dos reactores anaerobios de diferente capacidad para asegurar la precisión de los dispositivos. Un reactor enchaquetado de vidrio con capacidad total de 2 litros y capacidad útil de 1.5 litros alimentado en modo semi continuo y un reactor de lecho fluidizado inverso de acrílico de 25 litros de capacidad total y 18.75 litros de capacidad útil alimentado en modo continuo; ambos trabajando en inicio como reactor anaerobio metanogénico con un pH de 8 durante 10 días realizándoseles al onceavo día un tratamiento térmico al lodo de ambos para inhibir las bacterias metanogénicas y se bajó el pH de operación hasta 4.5 manteniéndolos durante 19 días más dentro de estos parámetros.

El control se lleva a cabo mediante un ARDUINO DUE el cual tiene como entrada el voltaje de salida de la punta sensor de pH industrial y con las salidas controla 5 bombas peristálticas con las siguientes funciones: B1 toma de muestra, B2 retira líquido de recipiente de muestreo, B3 Limpieza del sensor con agua destilada, B4 solución alcalina, B5 solución ácida; además se controla un motor para agitación por medio de pastilla magnética y se obtiene como salida las mediciones de pH realizadas durante el proceso. El diagrama de flujo se observa en la Figura 1.

#### Calibración del Electrodo

Actualmente los electrodos de pH de vidrio miden la concentración de H+ en relación con sus medias-celdas de referencia y deben ser calibrados periódicamente para asegurar mediciones precisas y repetibles. Aunque la calibración con una solución buffer de referencia de pH (calibración de un punto) por lo general asegura una medición de pH precisa, la utilización de dos o incluso tres puntos de calibración brindan los resultados más confiables por lo que se utilizaron 3 soluciones buffer de diferente pH de referencia para llevar a cabo la calibración.

#### Acondicionamiento

Los sensores de pH incluyen de fábrica una solución para mantener húmeda la punta de prueba pero se llevó a cabo además un acondicionamiento inicial del electrodo de la siguiente manera:

- 1. Se removió la tapa protectora de la punta del electrodo y se remojó la punta con agua destilada.
- 2. Se Introdujo el electrodo en un vaso de precipitado durante 20 minutos en una solución 4 M de KCL.

Solución

**Alcalina** 

B<sub>4</sub>

Reactor

B5

Solución

**Acida** 

Se debe evitar la exposición prolongada de la punta del sensor al agua destilada ya que puede llegar a dañarse la membrana especial de vidrio.

3. Después del acondicionamiento del sensor por 20 minutos se remojó nuevamente con agua destilada para realizar la limpieza de la punta y se procedió a la calibración del electrodo con las soluciones buffer.

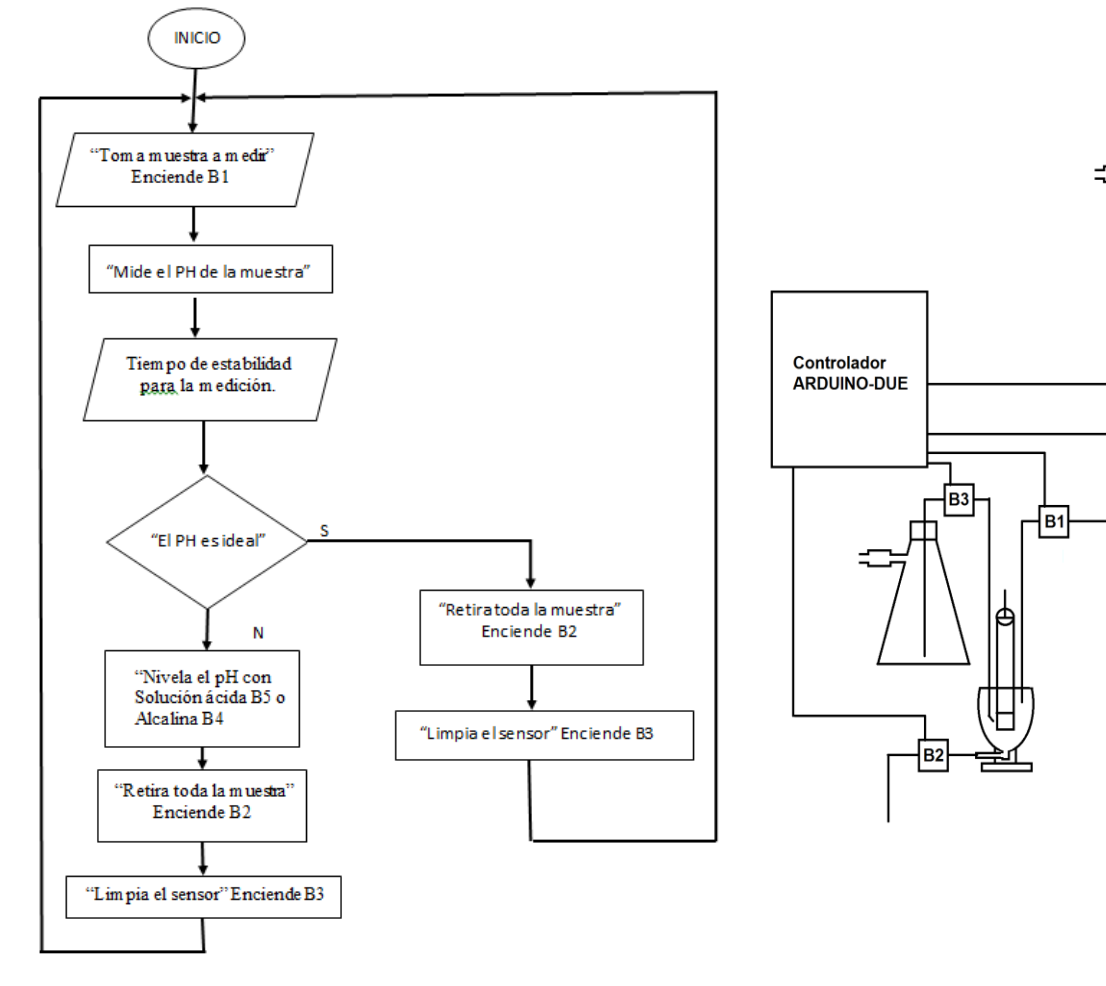

Figura 1. a) Diagrama de flujo b) Diagrama a bloques del sistema

#### **Materiales**

El recipiente para la medición de pH se fabricó en vidrio PIREX buscando la utilización de la mínima cantidad de muestra ya que después de la medición esta será desechada. En primer lugar se fabricó un recipiente cilíndrico de tubo PYREX de 2" con base plana y una salida en la parte inferior Figura 2; pero este diseño presentó problemas al momento de la agitación con la pastilla magnética debido a la forma plana de la base demostrando que sería mejor una base cóncava. Respetando los mismos cálculos de volumen se fabricó un segundo recipiente modificando una copa comercial de vidrio realizándole una perforación en la parte inferior e insertándole un conector fabricado en Nylamid 6/6 natural con conector tipo oliva para manguera de ¼" respetando la base cóncava de la misma y obteniendo así una agitación y salida de líquido adecuadas al funcionamiento requerido por el dispositivo, Figura 3.

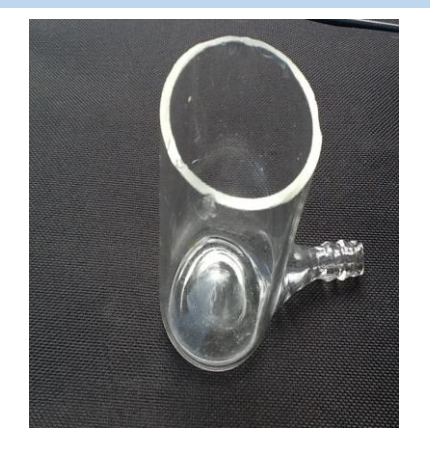

Figura 2. Contenedor cilíndrico Figura 3. Copa modificada

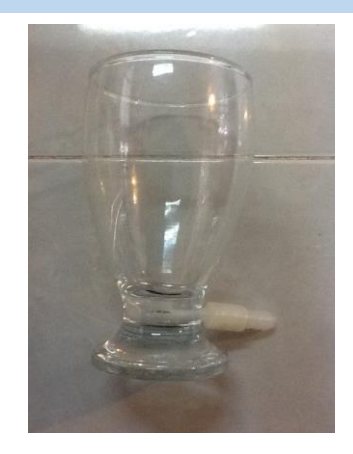

Para realizar la medición de pH se utilizó un electrodo industrial de la marca PHIDGETS modelo 3551 Figura 4, este dispositivo entrega una diferencia de potencial en mili voltios para cada valor de pH. Además cuenta con una termo resistencia (RTD) PT1000 la cual permite censar la temperatura. Esto sirvió para mejorar la medición de pH debido a que la temperatura afecta su valor. Para realizar la interconexión del sensor de pH al controlador se utilizó un adaptador PHIDGETS modelo 1130 con entrada BNC.

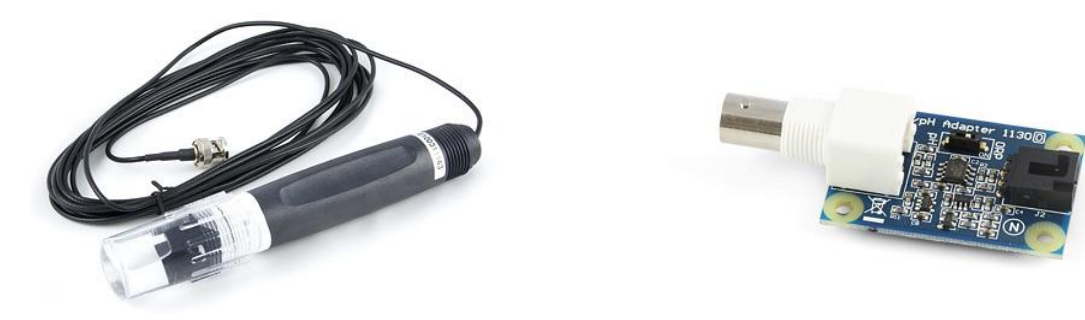

Figura 4. Sensor de pH Figura 5. Adaptador BNC

Para las 5 bombas peristálticas se utilizaron partes de impresora de inyección de tinta y se diseñó y fabricó el cuerpo de las bomba en Nylamid 6/6 tipo M para manguera de silicón de 1/8" de diámetro así como la pieza de acoplamiento para un motor tipo paso a paso Figura 6 y 7.

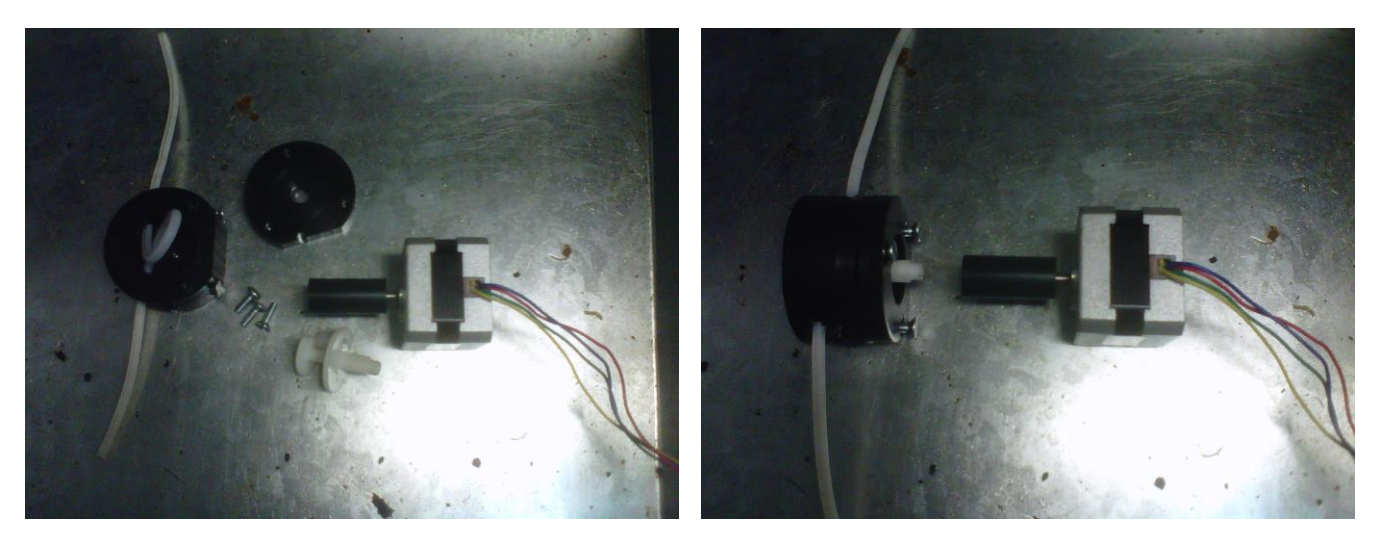

El montaje del sistema de bombas y sensor se realizó en un gabinete de acero inoxidable con el agitador magnético en la parte inferior del recipiente de muestreo. Figura 8.

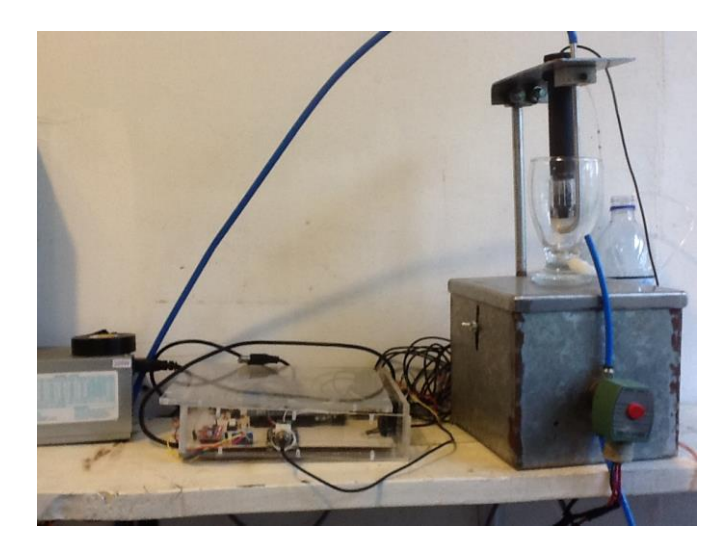

Figura 8. Montaje del sistema.

Se realizaron pruebas de cada una de las etapas del sistema y por último se instaló el equipo en el rack del reactor para las pruebas finales de funcionamiento.

### **Resultados y discusión**

De acuerdo a las pruebas realizadas, el sistema trabajó correctamente y logró hacer el ajuste necesario para mantener el nivel de pH del reactor dentro de los parámetros establecidos por el operador del reactor. La muestra mínima necesaria para que opere el sistema quedo en 20 ml por lo que pudo ser sustraída del reactor de 2 litros sin problema ya que la alimentación semi continua del mismo lograba recuperar el nivel sin afectar el proceso de digestión. Para lograr el nivel de pH de ambos reactores se utilizó una solución 3 Molar de Sosa requiriéndose pequeñas cantidades de la misma; en el reactor de 2 litros se utilizó como máximo 4 mililitros y para el reactor de 25 litros se utilizó como máximo 16 mililitros lo cual es útil para calcular el volumen para un tanque de reserva de solución estabilizadora. Los intervalos de muestreo y ajuste fueron al inicio de 8 horas pero la variación de pH fue todavía elevada así que se redujo el tiempo de muestro a 3 horas observándose que puede programarse también relacionado con la alimentación del reactor de 2 litros acorde al horario de alimentación del mismo y en el caso del reactor de 25 litros al ser alimentado en continuo la variación es menor y el intervalo puede ser fijado hasta en 4 horas y media sin obtener variaciones de pH mayores.

Los resultados muestran la precisión del sistema en el muestreo y dosificación debido al uso de motores paso a paso para impulsar las bombas peristálticas a diferencia del control de velocidad de motor DC utilizado con las bombas peristálticas convencionales. El control por medio de ARDUINO DUE nos permite llevar a cabo la interface hombre-máquina para incluir como variables los intervalos de muestreo y ajuste así como los niveles deseados de pH para ser cambiados fácilmente por el operador del reactor.

El sensor de pH se utilizó de manera continua durante 60 días en las pruebas realizadas en ambos reactores sin mostrar efectos de saturación o fallas de calibración demostrando que el sistema de limpieza del sensor funciona de manera adecuada y extiende la vida útil del sensor manteniéndolo limpio y humectado.

## **Trabajo a futuro**

El sistema puede ser adaptado también para utilizarse en el acondicionamiento del sustrato para la alimentación del reactor y mantener el pH de entrada estabilizado. Se trabajará en la interface hombre máquina para que pueda tramitarse el modelo de utilidad del sistema con variables de entrada de intervalo de muestreo, nivel de pH deseado y control de carga volumétrica aplicada del reactor.

### **Conclusiones**

Se lograron niveles estables de pH en ambos reactores estudiados de 8 y 4.5 con una variación máxima de 0.5en el pH la cual puede ser reducida cerrando aún más el intervalo de tiempo de muestreo y ajuste del sistema. Los resultados validan la operación adecuada del sistema en reactores anaerobios a escala laboratorio siendo factible su registro como modelo de utilidad ante el IMPI y su comercialización como equipo de laboratorio.

## **Referencias**

- 1. Baily, JE and Ollis, DF. (1986). Biochemical engineering fundamentals 2nd ed. McGraw-Hill.
- 2. Breure, AM. and Van Andel, JG. (1984). Hydrolysis and acidogenic fermentation of a protein, gelatin in an anaerobic continuous culture. **(20)** 45-49.
- 3. Dinopoulou, G.; Rudd, T. and Lester, JN. (1988). Anaerobic acidogenesis of a complex wastewater: The influence of operational parameters on reactor performance. Biotechnol Bioeng. 958-968.
- 4. Horiuchi, J.; et al., et al. (1999). Dynamic behavior in response to pH shift during anaerobic acidogenesis with a chemstat culture. Biotech tech. **(13)** 155-157
- 5. Hsu, ST. and Yang, ST. (1991). Propionic acid fermentation of lactose by Propionibacterium acidipropionici: effects of pH. Biotechnol Bioeng. **(38)** 571-578.
- 6. McInerney, MJ. (1988). Anaerobic hydrolysis and fermentation of fats and proteins. New York: Wiley. 373- 416.
- 7. Yu, Han Qing and H.P. Fang, Herbert. (2003). Acidogenesis of gelatin-rich wastewater in an upflow anaerobic reactor: influence of pH and temperature. Water research. **(37)** 55-66.
- 8. Yu, HQ. and Fang, HHP.(2001). Acidification of mid and high strength dairy wastewaters. Water Res. **(35)** 3697-3705.

# **Evaluación de mezclas composta-suelo gastado para su uso como soporte para la germinación de jitomate**

S. E. Vigueras Carmona\* , G. V. Hernández Castro, B. Sánchez García B., Sánchez García M. *División de Ingeniería Química y Bioquímica, Tecnológico de Estudios Superiores de Ecatepec, Av. Tecnológico S/N, Col. Valle de Anáhuac C.P. 55210, Ecatepec Estado de México, México \*viguerascarmona@hotmail.com Área de participación: Ingeniería Química*

## **Resumen**

El objetivo de este trabajo fue evaluar mezclas de composta-suelo gastado, para su uso como sustrato para propagación de plantas. La composta fue preparada con residuos sólidos orgánicos de frutas y verduras, utilizando viruta de madera como soporte en una proporción 70:30. Se realizaron tres mezclas con proporciones composta:suelo de 75:25, 50:50, 25:75, éstas fueron utilizadas para la germinación de semillas de jitomate. Las mezclas composta:suelo presentaron mejores características fisicoquímicas en comparación con el suelo y composta solos. Los parámetros que se vieron favorecidos son: densidad de empaque, retención de agua, materia orgánica y salinidad. La mayor eficiencia de germinación se observó en la mezcla 50:50, lográndose un 75 %.

*Palabras clave: Composta, residuos de frutas, residuos de vegetales, suelo gastado.* 

## **Abstract**

*The aim of this study was to evaluate compost-soil mixtures spent, for use as a substrate for plant propagation. Compost was prepared with organic solid waste fruit and vegetables, using wood chips as a support in a 70:30*  ratio. Three mixtures with compost proportions were performed: soil 75:25, 50:50, 25:75, they were used for the *germination of tomato seeds. The compost mixtures: soil showed better physicochemical characteristics compared with the soil and compost alone. The parameters that were favored are: packing density, water retention, organic matter and salinity. The greater efficiency of germination was observed in the 50:50 mixture, achieving 75%.* 

## **Introducción**

La pérdida de materia orgánica y de humus debido a la excesiva explotación y el uso desmedido de fertilizantes químicos en los suelos ha provocado el desequilibrio de los agroecosistema, estas prácticas ha provocado que los suelos experimenten: aumento de la salinidad, de la conductividad, el bloqueo de macro y microelementos, la pérdida de capacidad de retención de agua y, en esencia, la pérdida de fertilidad.

Se estima que 30.5 millones de hectáreas de suelos en el país (15% del territorio) estaban degradadas, mientras que 95 millones más (49%) podían considerarse dentro del área de influencia de los procesos de degradación, lo que también ha provocado el incremento de la migración y la pobreza (SEMARNAT, 2008).

Las principales causas de la degradación de los suelos en el país son la deforestación (24%), el cambio de uso del suelo (25%), el sobrepastoreo (25%) y las prácticas agrícolas ineficientes (16%) (SEMARNAT, 2008). La regeneración de los suelos puede lograrse incorporando materia orgánica a ellos para recuperar el humus que se pierde por las lluvias que lo arrastran debido a la ausencia de árboles y vegetación.

Para regenerar los suelos excesivamente explotados o faltos de fertilidad es necesario aportar abonos orgánicos, enmienda orgánica o estiércoles, todos ellos contribuyen en dos aspectos fundamentales: 1) mejoran el contenido de materia orgánica del suelo, activando el desarrollo de microorganismos, lombrices y demás habitantes del suelo, que son los responsables de su fertilidad natural. 2) además de contribuir en la regeneración de la estructura del suelo, aumentando la porosidad y disminuyendo la erosión por escurrimiento y, garantizando poros que, según sea su tamaño, almacenen agua o aire y, al mismo tiempo, brinden a las raíces más espacio para desarrollarse más y mejor. El uso de composta en suelos gastados ha permitido aumentar

entre 10 y 100 veces la densidad de la vegetación en comparación con suelos a los que no se les agrega composta (Donn et al., 2014).

Los abonos orgánicos son productos resultantes de la descomposición biológica de la materia orgánica a través de un bioproceso denominado compostaje. Los acondicionadores y mejoradores del suelo son recursos naturales de extraordinaria importancia para corregir limitantes en las propiedades físicas, químicas y biológicas de los suelos con vocación agrícola. Los abonos orgánicos y las enmiendas tienen un efecto acondicionador que se refleja en el mejoramiento del ambiente bioquímico del suelo lo cual se traduce en un mejor aprovechamiento de los nutrientes aplicados a él, incrementando su eficiencia y disminuyendo las pérdidas por fijación y lixiviación. Así mismo, reduce el efecto de las sustancias tóxicas y promueven la actividad biológica del suelo. Los acondicionadores y mejoradores de suelo también están siendo utilizados en los procesos de biorremediación de suelos contaminados, mezclas de composta-suelo contaminado son empleadas para cultivar árboles de rápido crecimiento que ayudan a estabilizar los contaminantes en los suelos contribuyendo a mejorar la calidad de éstos (Madejón, et al., 2014).

Por otro lado se han realizado estudios que demuestran la factibilidad de la recuperación de agua durante el proceso de composteo (0.466 m<sup>3</sup>/t de residuo procesado, Zafra, 2011), que una vez estabilizada puede ser aprovechada para el riego, otorgándole sustentabilidad a proyectos en zonas con poca disponibilidad de agua.

Son diversos los materiales que pueden emplearse en la elaboración de sustratos para propagación de plantas, desde la corteza de pino, sustrato de corteza comportada, compostas de superficie, lirio acuático entre otras (Sañudo, 2009). Es en este contexto que el objetivo de este trabajo fue evaluar la eficiencia de germinación de semillas de jitomate en mezclas de composta:suelo.

## **Metodología**

#### **Compostaje**

Los residuos utilizados para el composteo fueron a portados por familias del municipio de Ecatepec, en promedio la cantidad de RSOUOV semanal producida fue de 0.44 kg.hab-1.d-1.

El composteo se realizó utilizando composteros verticales con 49.5 L de volumen útil (área 1075 cm<sup>2</sup> y altura de 50 cm). Los composteros fueron llenados con 30 % v/v de viruta de madera y 70 % v/v de residuo sólidos orgánicos de verdura y fruta. Los composteros llenos fueron montados sobre un recipiente para la recolección de los lixiviados. El volteo de los composteros se realizó cada tercer día. La maduración de la composta se da cuando el volumen de reducción del material de composteo es de 60 %. Una vez madura la composta se secó al sol para su posterior tamizado.

#### **Caracterización de la composta y suelo**

La composta generada fue caracterizada y comparada con un suelo agrícola de la región del Valle del Mezquital, en el Municipio de Cardonal, en Hidalgo, México. Para la caracterización se tomaron en cuenta los siguientes parámetros

#### *Porcentaje de humedad*

El método utilizado para determinar la humedad fue el descrito por (Viguera y Albarran, 2004). 10 gramos de muestra fueron distribuidos en una tara a peso constante y se secó en un horno a 105 °C durante 12 horas. Posteriormente se colocó en un desecador durante 30 minutos y se pesó. El porcentaje de humedad se calculó por la diferencia de pesos, ecuación 1.

% humedad = [(Peso inicial-peso final)/(Peso inicial)]\*100 Ec. 1

#### *Retención de agua*

El método utilizado para determinar la retención de agua fue descrito por (Ojeda et al. 2006). Se tamizó la muestra a través de tamiz de número 16. Se pesaron 50 g de las partículas que pasaron a través de esta criba y se colocaron sobre un papel filtro, se agregaron 50 mL de agua destilada y se dejó percolar durante 5 h, el agua se recibió en una probeta graduada. El porcentaje de retención de agua se determinó utilizando la ecuación 2.

Retención de agua  $\left(\frac{9}{6}\right) = \left(\frac{50 \text{ mL}}{2}\right)$  en de agua percolada)\*2 Ec. 2

#### *Densidad de Empaque*

El método utilizado para determinar la densidad de empaque es el descrito por Amezquita (1989) Se tamizó la muestra a través de tamiz correspondiente, las partículas que pasaron a través de la criba se secaron a 80 °C y se utilizaron para llenar una probeta de 100 mL, golpeando suavemente la base de la probeta sobre una superficie sólida para reducir al máximo los espacios entre partículas, posteriormente se pesó la probeta con la muestra empacada. La densidad de empaque se determinó con la ecuación 3.

Densidad de empaque = Peso muestra/volumen de muestra Ec. 3

#### *Materia orgánica*

Se colocaron 10 g de muestra seca en un crisol a peso constante, se registra su peso. Luego (1) se introdujó en la mufla a 550 °C durante 2 horas, transcurrido este tiempo (2) se pasó a un horno a 105 °C y permaneció ahí durante 15 min, (3) posteriormente se pasó a un desecador, 30 minutos y se pesó. Los pasos 1, 2 y 3 se repiten hasta llevar la muestra a peso constante. El contenido de materia orgánica se calculó con la ecuación 4.

% materia orgánica = [1 - (Peso muestra calcinada)/(Peso muestra seca)] \* 100 Ec.4

#### **Preparación de mezclas**

 Una vez caracterizada la composta y el suelo se realizaron mezclas de composta (x1), suelo (x2): (x1, x2) = (0,1), (1/4,3/4), (1/2,1/2), (3/4,1/4), (1,0) con diferentes tamaños de partícula (p) para la composta:  $(2.4 > p \ge 2, 2 > p \ge 1.4, 1.4 > p \ge 1.18$  y  $p < 1.18$ , todos en mm).

#### **Lotes de germinación**

La germinación se realizó en un cuarto con temperaturas promedio: mínima 13 °C, máxima 22 °C. Las mezclas se saturaron con agua potable y se formaron 10 unidades de germinación conteniendo 450 g de cada mezcla. Posteriormente fueron sembradas tres semillas de jitomate en cada mezcla, respectivamente. El riego se realizó manteniendo siempre la mezcla saturada de agua. A cada lote se le determinó el porcentaje de germinación y se calculó su promedio y la desviación estándar para cada mezcla.

## **Resultados y discusión**

Las características de la composta y el suelo se muestran en la Tabla 1. Se observa que la densidad de empaque de la composta es baja al compararla con la del suelo, situación que puede generar problemas al anclar las raíces de los cultivos. La composta contiene un porcentaje de materia orgánica mayor a 85 % y el contenido de materia orgánica en el suelo puede derivar en deficiencia de nutrientes para los cultivos, debido a la baja actividad microbiana en éste. Según el valor de la conductividad del suelo, éste puede clasificarse como moderadamente salino y la composta puede ser catalogada como poco salina. Según el pH el suelo se clasifica como fuertemente alcalino al igual que la composta. El pH del sustrato mayor a 7.0 puede afectar la nutrición de los cultivos, sin embargo, se ha demostrado que valores altos de pH y conductividad del sustrato no presentan riesgo para su uso, ya que el programa de riego aplicado durante el desarrollo del cultivo de tomates y flores en contenedores, provoca una eficaz lixiviación de las sales solubles en exceso (Martínez et al., 2013). En cuanto a la humedad los valores para la composta están dentro del intervalo reportado por Widman et al.

(2005) que fue de 69.23 % para composta de residuos sólidos de frutas y verduras.

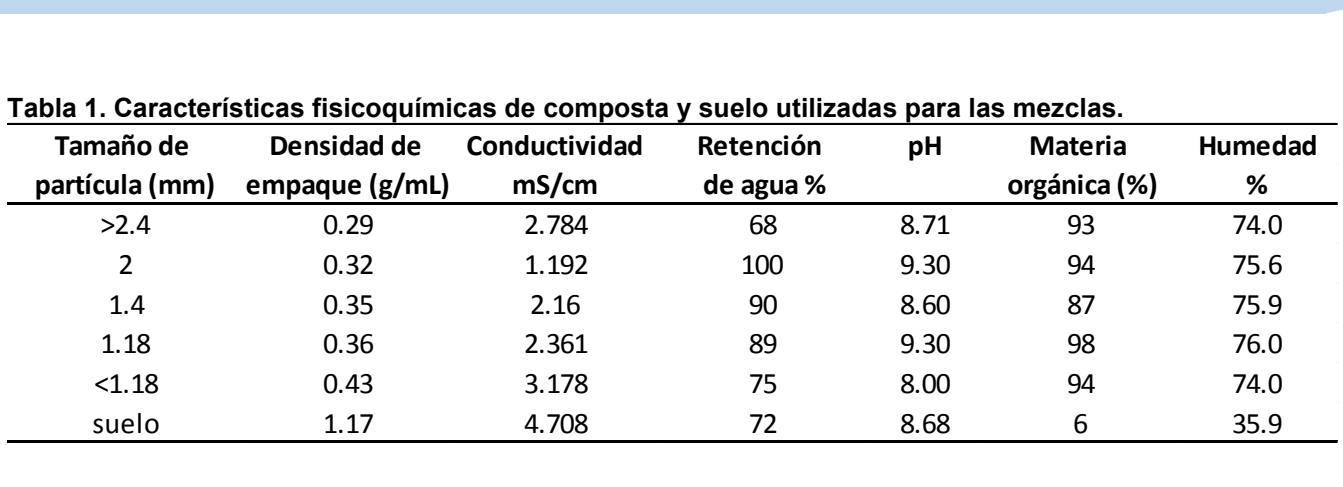

### **Tabla 1. Características fisicoquímicas de composta y suelo utilizadas para las mezclas.**

Las características de las mezclas composta:suelo se muestran en la Tabla 2 a 4. En las mezclas 50:50 se observa una mejor densidad de empaque para el sustrato, llegando a estar entre 0.51-0.68 g/mL. Con respecto a la retención de agua la composta contribuyó al aumento de este parámetro en las mezclas, logrando que para las mezclas (50:50 y 25:75) en las que el tamaño de partícula es menor a 1.4 mm, se obtuvieran porcentajes de retención de agua mayores al 90 %, lo que beneficia tanto las condiciones de germinación como las de obtención de nutrientes por parte de la plántula. También se logra que el sustrato obtenido al mezclar composta:suelo se clasifique como medianamente salino, ya que la conductividad en todos los casos fue menor a 4 mS/cm (Tortosa et al., 2014). La materia orgánica para los sustratos fue también incrementada al compararla con el suelo, lo que implica mayor actividad microbiana en el sustrato, favoreciendo el contenido de nutrientes y su asimilación por la plántula.

| compararla con el suelo, lo que implica mayor actividad microbiana en el sustrato, favoreciendo el contenido de<br>nutrientes y su asimilación por la plántula. |                                                                             |               |           |      |              |                |  |  |
|----------------------------------------------------------------------------------------------------|-----------------------------------------------------------------------------|---------------|-----------|------|--------------|----------------|--|--|
| Tabla 2. Características fisicoquímicas de la mezcla composta: suelo, 75:25                                                                                     |                                                                             |               |           |      |              |                |  |  |
| Tamaño de                                                                                                    | Densidad de                                                                 | Conductividad | Retención | рH   | Materia      | <b>Humedad</b> |  |  |
| partícula (mm)                                                                                                    | empaque (g/mL)                                                              | mS            | de agua % |      | orgánica (%) | %              |  |  |
| 2                                                                                                    | 0.2433                                                                      | 1.812         | 39.8      | 9.2  | 64.0         | 69.9           |  |  |
| 1.4                                                                                                    | 0.2928                                                                      | 3.4           | 50.8      | 8.85 | 64.0         | 57.9           |  |  |
| 1.18<br>$\mathbf{r}$                                                                                                    | 0.5116                                                                      | 1.429         | 80.5      | 9.15 | 65.5         | 72.3           |  |  |
| < 1.18                                                                                                    | 0.4726                                                                      | 1.834         | 72.5      | 7.93 | 65.0         | 54.1           |  |  |
|                                                                                                    | Tabla 3. Características fisicoquímicas de la mezcla composta: suelo, 50:50 |               |           |      |              |                |  |  |

**Tabla 2. Características fisicoquímicas de la mezcla composta:suelo, 75:25** 

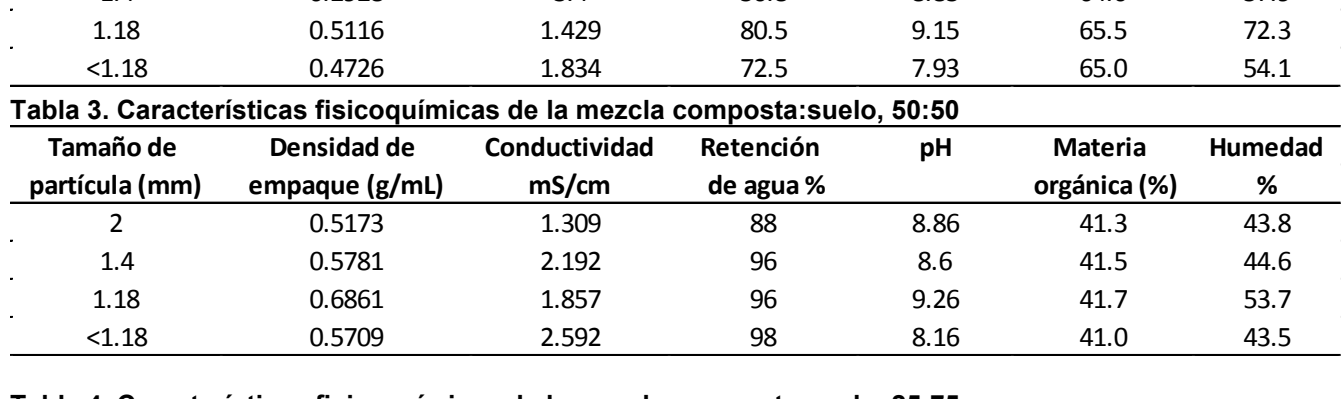

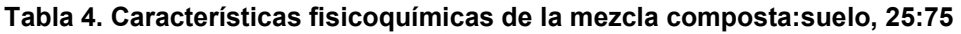

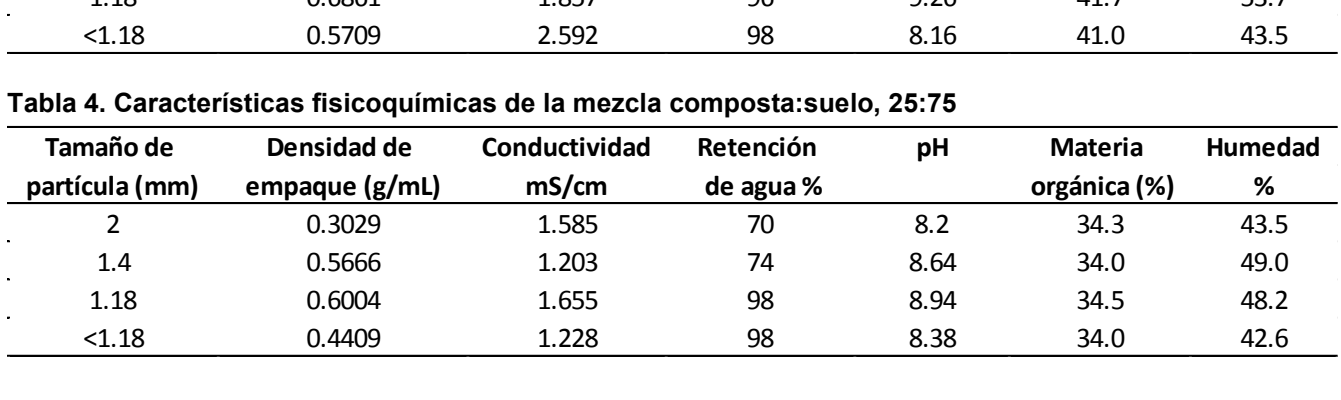

El promedio de la eficiencia de germinación y sus respectivas desviaciones estándar se muestran en la Tabla 5. Para todas las mezclas la germinación se dio a los 9 días, para composta vario desde los 5 días (tamaño de partícula 1.18) hasta los 12 días para tamaño de partícula mayor a 2, para suelo la germinación se dio a los 10 días, para todos los sustratos ensayados el tiempo de germinación está dentro del intervalo reportado en otros trabajos (Widman et al., 2005). En el caso del suelo las plántulas presentaron un tiempo de vida corto en comparación con las mezclas y la composta (datos no mostrados).

La mezcla composta:suelo 50:50 es la que presentó la mayor eficiencia de germinación (75 %) que coincide con que es ésta la que tiene mejores características fisicoquímicas. Para las mezclas 75:25 y 50:50 la eficiencia de germinación fue mayor que para suelo y composta. Las mezclas con tamaño de partícula menor a <1.18 mm presentó en todos los casos una disminución de la eficiencia, durante el tiempo de riego (30 días) éstas mezclas mostraron una compactación (disminución del volumen ocupado) lo que pudo contribuir a la perdida de eficiencia con respecto a las mezclas con tamaños de partícula más grandes.

#### **Tabla 5. Eficiencia de germinación de semillas de jitomate en diferentes sustratos**

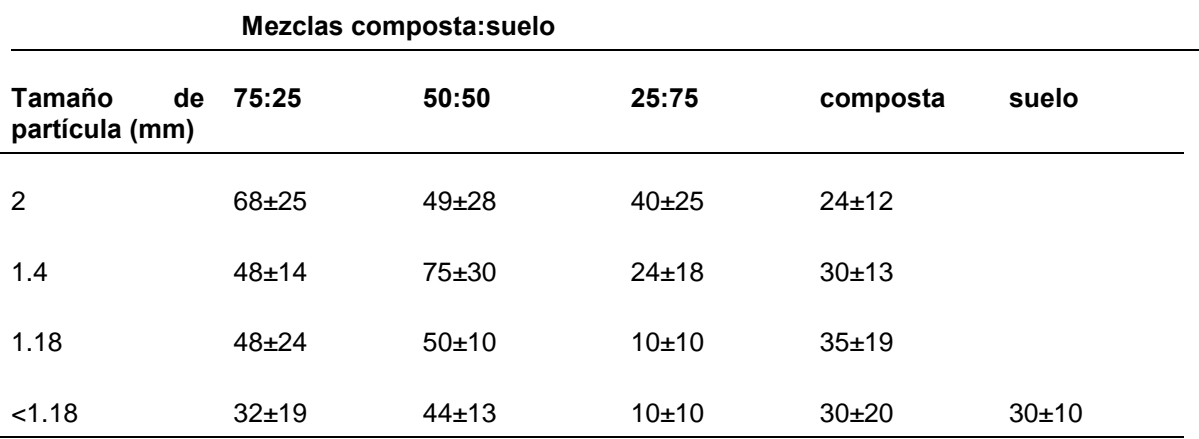

#### **Eficiencia de germinación (%)**

## **Trabajo a futuro**

Se debe realizar un experimento con mezclas de composta con distintos tamaños de partículas, para incorporar eso nuevos datos al análisis. También se pretende comparar el comportamiento de estos sustratos para tiempos más tardíos del cultivo (135 días, implica fructificación y cosecha). Además se desea evaluar el efecto de regar con lixiviado estabilizados, obtenido en el composteo aerobio de RSOUOV y estabilizado por digestión anaerobia.

## **Conclusiones**

Las mezclas composta:suelo, mejoran las características fisicoquímicas de los sustratos solos, composta y suelo, respectivamente. Las mezclas tienen mejores eficiencias de germinación que los sustratos solos.

La mezcla 50:50 muestra las mejores características fisicoquímicas y se ve reflejado en el mayor porcentaje de germinación.

Para tamaños de partícula menores de 1.8 mm, las mezclas presentaron compactación lo que provocó una disminución en el porcentaje de germinación.

Las desviaciones estándar para las mezclas estuvieron en los siguientes rangos 75:25 14-25 5, 50:50 10-28 % y 25:75 10-25 %. Lo que implica que las diferencias observadas pueden estar vinculadas principalmente a las características fisicoquímicas de las mezclas.

## **Agradecimientos**

Los autores agradecemos a ECO-SOL, educación y cultura ecológica A.C., por los apoyos brindados durante la realización del presente trabajo.

## **Referencias**

- 1. Amezquita, E. (1989). Algunas consideraciones agroclimático y edáficas para uso y manejo integral de suelos. En curso de Actualización sobre Suelo y Fertilización.
- 2. Donn S., Wheatley R. E., McKenzie B M., Loades K. W., Hallett P. D. (2014). Improved soil fertility from compost amendment increases rootgrowth and reinforcement of surface soil on slopes. Ecological Engineering 71, 458–465.
- 3. Madejón P., Xiong J., Cabrera F., Madejón E. (2014). Quality of trace element contaminated soils amended with compost under fast growing tree *Paulownia fortunei* plantation. Journal of Environmental Management 144, 176-185.
- 4. Martínez Gutiérrez G. A., Íñiguez Covarrubias G., Ortiz-Hernández Y. López-Cruz J. Y.; Bautista Cruz M. A. tiempos de apilado del bagazo del maguey mezcalero y su efecto en las propiedades del compost para sustrato de tomate (2013). Revista Internacional de Contaminación Ambiental, (**29**) 3, 209-216.
- 5. Ojeda, G; Perfect, E; Alcaniz, JM; Ortiz, O: (2006) "Fractal analysis of soil water hysteresis as influenced by sewage sludge application" Ed. Geoderma.
- 6. Sañudo Torres, Vázquez Peñate, Armenta López, Azpiroz Rivero, Campos Beltrán, Ibarra Ceceña, Félix Herrán (2009). Tatamientos pregerminativos en semillas de palo fierro (*olneya tesota a. gray*) y propagación en sustrato de composta de lirio acuático (E*ichhornia crassipes*). Revista de Sociedad, Cultura y Desarrollo Sustentable **(5)** 3, 329-333.
- 7. Semarnat. Informe de la Situación del Medio Ambiente en México. Edición 2008. Compendio de Estadísticas Ambientales. México. 2008.
- 8. Tortosa G., Alburquerque J. A., Bedmar E. J., Ait-Baddi G., Cegarra J. (2014). Strategies to produce commercial liquid organic fertilisers from "alperujo" composts. Journal of Cleaner Production 82, 37-44.
- 9. Viguera Rubio Javier, Albarrán Liso Ángel (2004), Estudio de suelos y su Analítica, Ed. @becedario, México
- 10. Widman Aguayo F., Herrera Rodríguez F., Cabañas Vargas D. D. (2005). El uso de composta proveniente de residuos sólidos municipales como mejorador de suelos para cultivos en Yucatán. Estudios preliminares. Ingeniería **(9)** 3, 31-38
- 11. Zafra Jiménez G., García Rivero M., Martínez Trujillo M. A., Velasco Pérez A, Vigueras Carmona S.E. (2011). Tratamiento aerobio-anaerobio de residuos sólidos orgánicos urbanos de origen vegetal. Coloquio de investigación multidisciplinario 2011. Orizaba Veracruz.

# **Energía Basada en Cultivos Bioenergéticos**

*A. Valdés Ordoñez1-2\*, D. K. Lazcano Orozco<sup>1</sup> , A. Rojas Aguilar<sup>3</sup> , Y. Núñez Galindo<sup>2</sup> . 1 Tecnológico de Estudios Superiores de Ixtapaluca. Ixtapaluca, Estado de México, México. <sup>2</sup>Colegio de Bachilleres del Estado de México, Plantel 1 Ixtapaluca. Ixtapaluca, Estado de México, México. <sup>3</sup>Centro de Investigación y de Estudios Avanzados, Departamento de Química. México, D. F., México. \*avo1974@hotmail.com Área de participación: Ingeniería Química* 

### **Resumen**

Hoy en día es indispensable la generación de fuentes de energía renovables, lo cual destaca el bioetanol, con la producción a gran escala de este alcohol y su uso como combustible, ha surgido la necesidad de cooperar en la detección de materias primas para su producción, que no sean necesariamente la caña de azúcar y el maíz, ya que el uso excesivo de estos cultivos para la producción de bioetanol puede poner en riesgo la seguridad alimentaria a nivel mundial. El presente trabajo, propone el uso del maguey (*Agave americana*), la naranja (*Citrus sinensis*) y la palma de coyol redondo (*Acrocomia mexicana*) como materias primas para la obtención de bioetanol, así como técnicas calorimétricas para su caracterización. Además, este estudio muestra las energías de combustión del bioetanol, obteniendo un valor de: (23 473.74 ± 25.51)  $J \cdot g^{-1}$ , (21 564.20  $\pm$  33.15)  $J \cdot g^{-1}$  y (23 905.33  $\pm$  6.74)  $J \cdot g^{-1}$ , respectivamente.

*Palabras clave: Bioetanol, Agave americana, Citrus sinensis, Acrocomia mexicana, Energía de Combustión.*

### **Abstract**

Today, it is essential the generation of renewable energy sources, which underscores the bioethanol, with the large scale production of this alcohol and its use as a fuel, it has grown up the necessity to cooperate in the detection of raw materials for their production, which may not necessarily be the sugar cane and maize plant, as excessive use of these crops for the bioethanol production, may put at risk the food security at the global level. The present work, proposes the use of the maguey (*Agave americana*), the orange (*Citrus sinensis*) and the palm of coyol round (*Acrocomia mexicana*) as raw materials for bioethanol, calorimetric techniques as well as for their characterization. In addition, this study shows the energy of combustion of the bioethanol, obtaining a value of: (23 473.74 ± 25.51) J·g<sup>-1</sup>, (21 564.20 ± 33.15) J·g<sup>-1</sup> and (23 905.33 ± 6.74)  $J·g<sup>-1</sup>$ , respectively.

*Keyword:Bioethanol, Agave americana, Citrus sinensis, Acrocomia mexicana, Combustion energy.*

### **Introducción**

El problema energético que enfrentan varios países en el mundo, se debe principalmente a la creciente demanda de combustibles fósiles y al agotamiento de los yacimientos petroleros. México no queda exento de esta problemática, por lo que es necesario buscar nuevas alternativas que permitan obtener combustibles renovables y ecológicamente aceptables.

Los biocombustibles en la actualidad, son productos 100% renovables, siendo el bioetanol uno de los más importantes. El bioetanol, al ser utilizado en la oxigenación de la gasolina, reduce la emanación a la atmósfera de CO2, compuestos aromáticos y compuestos orgánicos volátiles; además, la emisión neta de CO<sub>2</sub> producida por la combustión del bioetanol es nuevamente fijada por la biomasa a través del proceso de fotosíntesis [Cardona y col., 2005].

El bioetanol se produce por la fermentación alcohólica de los azúcares contenidos en la materia orgánica de las plantas (biomasa). Estos azúcares están combinados en forma de sacarosa, almidón, hemicelulosa y celulosa. Principalmente se utilizan tres familias de productos para la obtención del alcohol: azúcares (procedentes de la caña de azúcar y la remolacha), cereales (mediante la fermentación de los azúcares presentes en el almidón) y biomasa (por la fermentación de los azúcares contenidos en la celulosa y hemicelulosa) [García y García, 2006].

El bioetanol se obtiene comúnmente a partir de la caña de azúcar en países tropicales como Brasil e India, mientras que en Estados Unidos y Europa es a partir del almidón presente en el maíz y los cereales [ Ochoa y Ortega, 2006]. En México, este alcohol se obtiene principalmente de la caña de azúcar cultivada en los estados de Veracruz, Tabasco, Oaxaca y Chiapas, pero no es utilizado como biocombustible. Existe una oportunidad importante para que México emprenda la producción de bioetanol a gran escala. Para la conversión a bioetanol han sido considerados cultivos como la caña de azúcar, el maíz, la yuca, el s orgo y la remolacha azucarera [SENER, 2006]. Sin embargo, al utilizar estos insumos se puede comprometer la seguridad alimentaria nacional, por lo que resulta necesario desarrollar proyectos que permitan obtener bioetanol a partir de otros cultivos, tales como el maguey (*Agave americana*), la naranja (*Citrus sinensis*) y la palma de coyol redondo (*Acrocomia mexicana*), encontrados en México.

El maguey es una planta resistente a terrenos áridos, donde no requiere de riego, y se podría cultivar con notables ventajas en muchos de los terrenos que están abandonados en México y que se encuentran erosionados. El maguey, produce una savia azucarada comúnmente llamada aguamiel, la cual contiene un hongo levaduriforme perteneciente al género *Saccharomyces*, al igual que contiene bacterias del género *Zymomonas* y *Lactobacillus* [Escalante y col., 2004 - Cervantes y Pedroza, 2007], responsables de que el aguamiel se transforme, mediante una fermentación alcohólica en una bebida llamada pulque. El pulque es una bebida fermentada, consumida tradicionalmente por los mexicanos desde la época prehispánica, y es considerada como una bebida propia de los pueblos indígenas y mestizos [Nobel, 1998].

La naranja es considerada una de las frutas de mayor importancia en México, país que ocupa el cuarto lugar de la producción mundial de este cítrico, solo detrás de Brasil, Estados Unidos e India, con una producción de 4 297 238 t anuales, lo que representa 9% del mercado mundial. La naranja en México, se produce en los estados de Veracruz, Tamaulipas, San Luis Potosí, Nuevo León y Sonora, en estos estados la superficie destinada a este cultivo es de 338 336 ha. Siendo Veracruz el principal productor, con 46.9% de la producción total. [Gobierno del Estado de Veracruz, 2011]. Desde el cultivo hasta la cosecha de la naranja, existen tiempos en que la fruta entra en un proceso de descomposición por la acción de plagas u otras causas, lo cual permitiría utilizarla como fuente alterna para la obtención de biocombustibles, sin que signifique pérdidas para el agricultor [Núñez y col., 2009]. Por su parte, en las industrias procesadoras de jugo de naranja también se produce gran cantidad de biomasa derivada de este cítrico que es rica en glucosa, sacáridos y polisacáridos, lo cual se podría emplear para la producción de bioetanol [Dodić y col., 2009 - Wilkins, 2009].

La palma de coyol redondo crece en la vertiente del Golfo de México, desde el norte de los estados de Puebla y Veracruz hasta el norte de Chiapas y Tabasco, mientras que en la vertiente del Pacífico crece desde Sinaloa hasta Chiapas [Pérez, 1997]. En Chiapas, esta palma se utiliza para recuperar los campos que han sido degradados por el fuego, por lo que se promueve su siembra, además de que sus frutos son usados como alimento para el ganado y su savia es recolectada para elaborar la "taberna", bebida alcohólica tradicional. La savia de la palma de coyol redondo se obtiene al realizar una cavidad en el ápice del tallo de la palma, en donde se colecta la savia con una caña o pipeta de calabaza, proceso similar al de la incisión que se le realiza al maguey para obtener el aguamiel [Godoy y col., 2003]. Una vez extraída la savia en ambas especies, la planta termina con su ciclo de vida. La taberna tiene consistencia espesa y blanca, muy similar al pulque, y con un contenido de alcohol comparable entre 4-6%, razón por la cual puede ser utilizada para la producción de bioetanol.

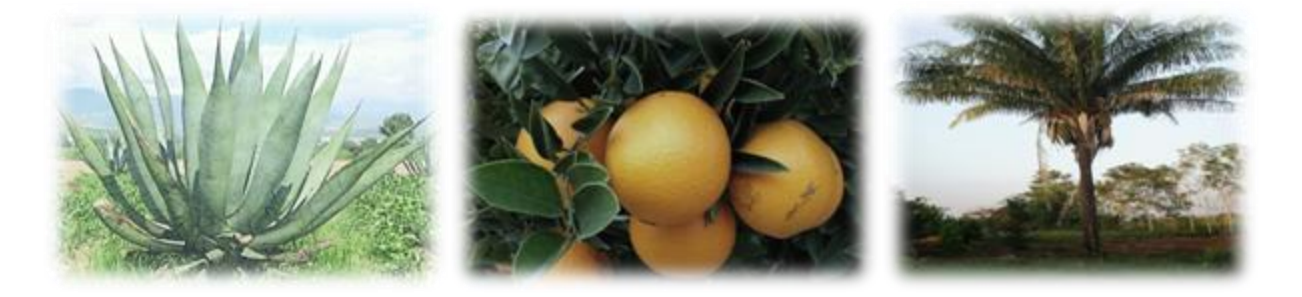

**Figura 1.** *Agave americana***,** *Citrus sinensis yAcrocomia mexicana.*

En este trabajo de investigación se proponen alternativas de cultivos para la obtención de bioetanol, que por sus características poseen un alto potencial bioenergético: el maguey, la naranja y la palma de coyol redondo; a partir de estas características bioenergéticas se pretende utilizarlo en motores de combustión interna en una mezcla de gasolina con el 5% de bioetanol.

## **Metodología**

La investigación se desarrolló en tres fases: proceso de fermentación, proceso de destilación y caracterización energética.

#### **Proceso de fermentación**

Para obtener bioetanol a partir del maguey se obtuvo el pulque en la localidad de San Francisco Acuautla, municipio de Ixtapaluca, en el Estado de México. El pulque no se somete a un proceso de fermentación alcohólica como tal, ya que ésta se produce de manera natural. En el caso de la naranja, para llevar a cabo el proceso de fermentación, se utilizó el jugo junto con la cáscara, los cuales se depositaron en un recipiente de 1000 mL durante 15 días a temperatura ambiente; pasado este tiempo, se filtraron los jugos fermentados. Por su parte, la taberna, bebida alcohólica obtenida de la palma de coyol redondo, se adquirió en el municipio de Chiapa de Corzo en el Estado de Chiapas, y al igual que el pulque sufre una fermentación alcohólica natural.

#### **Proceso de destilación**

La primera destilación se realizó con muestras de 250 mL de jugo fermentado procedentes de cada cultivo bioenergético, a temperatura de 364.15 K por 90 min; de esta, se obtuvo bioetanol hidratado, por lo que se requirió realizar una segunda destilación, para disminuir el porcentaje de hidratación. La segunda destilación fue con muestra de 150 mL de bioetanol hidratado a temperatura de 353.15 K por 105 min.

#### **Caracterización energética**

Para la determinación de la energía de combustión se utilizó un calorímetro isoperibólico modelo Parr 1230 con una bomba estática modelo Parr 101A. Previamente a la determinación de la energía de combustión del bioetanol se procedió a calibrar el sistema calorimétrico, esto con la finalidad de conocer la capacidad calorífica de dicho sistema  $(U_{\text{calor}})$ , la cual se evalúa según la relación:

$$
U_{\text{calor}} = \frac{m \cdot \Delta_{\text{c}} U_{\text{m}}^{\circ}}{\Delta T_{\text{corr}}}
$$

En este proceso se utilizó una masa (m) promedio de 1436.97 mg de ácido benzoico 39j, que es un estándar en calorimetría de combustión [Sabbah, 1999]. Esta sustancia es suministrada por el *NationalInstitute of Standards and Technology* (NIST) y cuenta con una energía de combustión certificada de Δ<sub>C</sub>U°<sub>m</sub> = –(26 434 ± 3) J⋅g<sup>-1</sup>. ΔT<sub>corr</sub> es el cambio de temperatura corregido registrado durante el proceso de combustión.

La metodología experimental para la calibración del calorímetro consiste en: elaborar una pastilla de ácido benzoico 39j, obtener la masa de un crisol e hilo de platino, la cual es en promedio 11 818 mg, obtener la masa del hilo de algodón de alrededor de 2.1 mg, el cual servirá como mecha, y finalmente obtener la masa de la pastilla de ácido benzoico. Una vez obtenidas estas masas se procede a fijar el hilo de platino entre los dos electrodos de la bomba calorimétrica; el crisol de platino es colocado en el soporte de la bomba y se deposita la pastilla de ácido benzoico en el interior de este, la pastilla estará en contacto con el hilo de algodón, el cual servirá como mecha en el proceso de combustión.

En el interior de la bomba calorimétrica se deposita 1 mL de agua desionizada, la cual permite establecer un equilibrio termodinámico estable y reproducible entre el CO<sub>2</sub> y las diferentes fases del agua, producto de la combustión. Posteriormente, la bomba es cerrada herméticamente y purgada con oxígeno de alta pureza (Infra®, grado investigación, pureza 99.998%), esto se realiza con el propósito de eliminar el aire atmosférico que se encuentra en el interior de la bomba, lo cual se hace mediante un flujo continuo de oxígeno, y finalmente la bomba es llenada hasta 30 atm de presión. La bomba calorimétrica cargada es colocada en la cubeta calorimétrica, donde se le adicionan 2 kg de agua destilada. Posteriormente, el conjunto formado por la bomba y la cubeta calorimétrica es ensamblado en el sistema calorimétrico, donde se adaptan los electrodos de ignición, un agitador, un sensor de temperatura (termistor) y un calefactor, y todo en conjunto se introduce a un baño con termostato a temperatura de 298.15 K.

El sistema calorimétrico se deja estabilizar durante 80 min; al término de este periodo se comienza el registro de datos a través de un programa informático, este programa está diseñado para realizar una lectura cada 10 s hasta obtener 180 lecturas. En la lectura 60, es decir, a los 10 min de haber comenzado la adquisición de datos, se hace la ignición de la muestra, esto mediante el paso de una corriente de 20 Volts que se suministra por medio de un filamento de platino. El incremento de la temperatura del calorímetro debido a la combustión es detectado por el termistor. Al finalizar el proceso de combustión una computadora grafica los datos de temperatura en función del tiempo, para obtener el termograma correspondiente a la calibración (Figura 2).

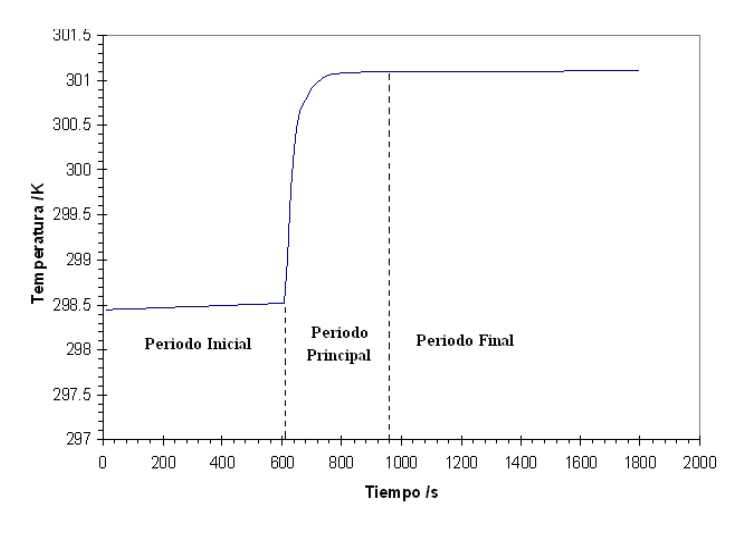

**Figura 2. Termograma de combustión.** 

En el Cuadro 1 se muestran los valores obtenidos de la masa y del equivalente en energía de 10 experimentos de calibración con ácido benzoico 39j.

| $m(C_7H_6O_2)/g$ | m(algodón)/g | m(platino)/g                                                                           | $U_{\text{calor}}/J \cdot K^{-1}$ |  |
|------------------|--------------|----------------------------------------------------------------------------------------|-----------------------------------|--|
| 1.23752          | 0.00201      | 11.84527                                                                               | 10129.44                          |  |
| 1.23752          | 0.00217      | 11.84542                                                                               | 10124.81                          |  |
| 1.40336          | 0.00225      | 11.84536                                                                               | 10128.06                          |  |
| 1.53267          | 0.00195      | 11.84161                                                                               | 10125.54                          |  |
| 1.44383          | 0.00213      | 11.84564                                                                               | 10124.94                          |  |
| 1.50231          | 0.00214      | 11.55234                                                                               | 10124.87                          |  |
| 1.50320          | 0.00190      | 11.85193                                                                               | 10137.39                          |  |
| 1.49844          | 0.00239      | 11.85092                                                                               | 10124.76                          |  |
| 1.50749          | 0.00199      | 11.85177                                                                               | 10129.84                          |  |
| 1.50339          | 0.00232      | 11.85144                                                                               | 10123.18                          |  |
|                  |              | $\langle U_{\text{calor}} \rangle = (10127.28 \pm 1.32) \text{ J} \cdot \text{K}^{-1}$ |                                   |  |

**Cuadro 1. Valores de masa y de equivalente en energía de los experimentos de calibración con ácido benzoico 39j.** 

**m(C7H6O2), masa de ácido benzoico; m(algodón), masa de algodón utilizado como mecha; m(platino), masa del crisol e hilo de platino y Ucalor, equivalente en energía del sistema calorimétrico.** 

Una vez obtenido el equivalente en energía del sistema como U<sub>calor</sub> = (10 127.28 ± 1.32) J⋅K<sup>-1</sup>, se procedió a la determinación de la energía de combustión del bioetanol obtenido del maguey, de la naranja y de la palma de coyol redondo. La metodología fue similar a la antes descrita, con la diferencia de que se tiene que elaborar una cápsula de polietileno con una masa promedio de 189.18 mg, con la finalidad de contener a la muestra de bioetanol y evitar su evaporación durante el lapso de preparación del experimento, el llenado con oxígeno y la estabilización térmica del calorímetro.

### **Resultados**

En el Cuadro 2 se presentan los resultados obtenidos en el proceso de fermentación y destilación para el bioetanol producido a partir de maguey, naranja y palma de coyol redondo.

 $\overline{a}$ 

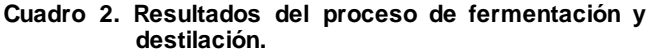

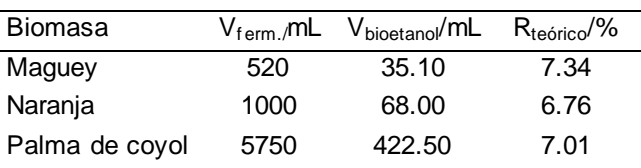

**Vferm, volumen de fermentado; Vbioetanol, volumen de bioetanol; Rteórico, rendimiento teórico.** 

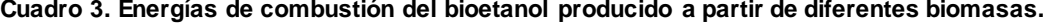

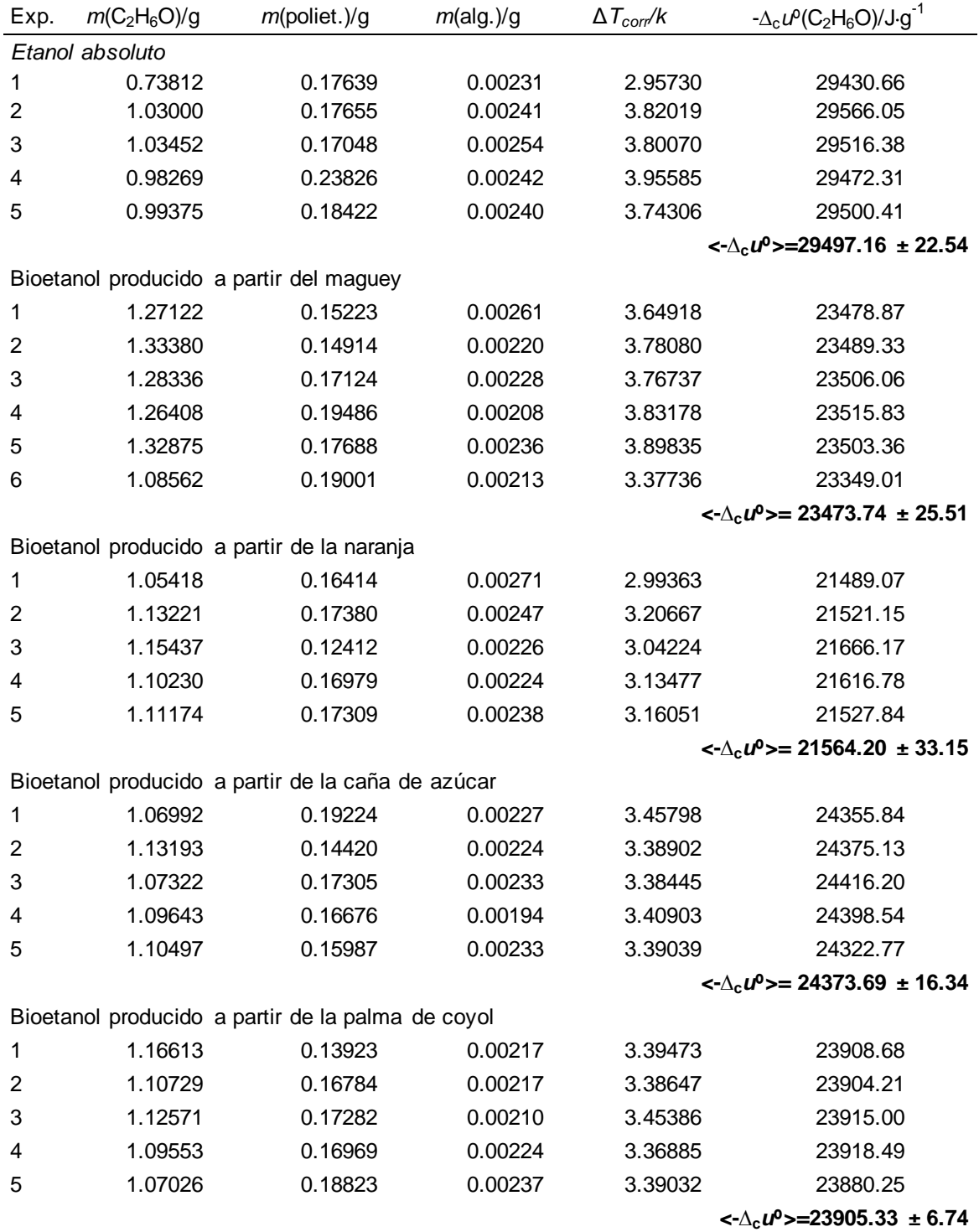

*m***(C2H6O): masa del bioetanol empleada en cada experimento de combustión;** *m***(poliet.): masa de la cápsula de polietileno empleado;** *m***(alg.): masa de algodón utilizado como mecha;** *T***corr: cambio de temperatura corregido registrado durante el proceso de combustión; -∆с***u***º(C2H6O): energía de combustión de cada experimento.**

En el Cuadro 3 se presentan los resultados de masa y energía de combustión de cada biomasa empleada para la producción de bioetanol; así mismo, se comparan estos resultados con el etanol absoluto, así como el bioetanol obtenido a partir de la caña de azúcar (*Saccharum officinarum*), el cual fue obtenido de un Ingenio azucarero del municipio de Coatepec, Veracruz, y fue caracterizado energéticamente con la finalidad de tomarlos como valores de referencias.

Una vez obtenidos estos resultados de energía de combustión del bioetanol producido a partir de las distintas biomasas empleadas, se consideró conveniente obtener el valor teórico de dicha magnitud como un valor recomendado. Dicha magnitud se puede estimar a partir de las entalpías de formación (*ΔfH°m*) de la reacción ideal de combustión.

 $C_2H_6O_{(l)} + 3O_{2(q)} \longrightarrow 2CO_{2(q)} + 3H_2O_{(l)}$ 

A partir de esta reacción, se determina la entalpía de combustión:

 $\mathsf{c}$  $\mathsf{H}^{\scriptscriptstyle o}_n$  $_m^o = \Sigma \Delta_f H_n^o$  $_{m}^{\circ}$  (productos)  $-\Sigma\Delta_{\rm f}H_{_{m}}^{\circ}$  $_{m}^{o}$  (reactivos)

Las entalpias de formación del C<sub>2</sub>H<sub>6</sub>O<sub>(I)</sub>, CO<sub>2(g)</sub> y H<sub>2</sub>O<sub>(I)</sub>, involucradas en esas reacciones químicas están perfectamente establecidas [Cox y col., 1989 - Pedley, 1994], las cuales tienen un valor de (-277.60 ± 0.30) kJ∙mol-1, (-393.51 ± 0.13) kJ∙mol-1 y (-285.83 ± 0.04) kJ∙mol-1, respectivamente. Con estos datos se pueden determinar las entalpías de combustión (*ΔcH°m*) del etanol.

 $\mathsf{c}H_n^o$  $_{m}^{o}$  [C<sub>2</sub>H<sub>6</sub>O(l, 298.15 K)] = 2 $\Delta_{\rm f}H_{n}^{o}$  $_{m}^{o}$  (CO<sub>2,</sub> g) + 3 $\Delta_{\rm f}H_{n}^{o}$  $_m^o$  (H<sub>2</sub>O, I)  $-\Delta_f H_n^o$  $_{m}^{o}$  [C<sub>2</sub>H<sub>6</sub>O(I, 298.15 K)]

 $\mathsf{c}H_n^o$  $_{m}^{o}$  [C<sub>2</sub>H<sub>6</sub>O(l, 298.15 K)] = -1366.91 kJ·mol<sup>-1</sup>

La incertidumbre total asociada a la entalpía de combustión se calcula entonces como:

$$
\sigma(\Delta_{\rm c}H_m^o) = \{1^2[\sigma (C_2H_6O, 1)]^2 + 2^2[\sigma (CO_2, g)]^2 + (3)^2[\sigma (H_2O, 1)]^2\}^{1/2}
$$

$$
\sigma(\Delta_{\rm c}H_m^o) = 0.4147 \text{ kJ·mol}^{-1}
$$

Donde σ representa la incertidumbre inherente de la entalpía de formación de cada uno de los compuestos de la reacción; la incertidumbre asociada a un proceso de combustión es dos veces la desviación estándar.

Para determinar la energía de combustión molar estándar (*ΔcU°m*), se parte de la relación entre energía interna y entalpía para una reacción que involucre especies gaseosas:

$$
\Delta_{\rm c}H_m^o = \Delta_{\rm c}U_m^o + \Delta nRT
$$

Donde Δn es la diferencia entre el número de moles de productos y reactivos que se encuentran en fase gaseosa, R es la constante de los gases ideales y T es la temperatura de referencia, en este caso 298.15 K. En consecuencia, a partir de esta última ecuación, la energía de combustión molar en el estado estándar es:

$$
\Delta_{\rm c} U_m^o = \Delta_{\rm c} H_m^o \cdot \Delta nRT
$$

$$
\Delta_{\rm c} U_m^{\rm o} \,\, [\text{C}_2\text{H}_6\text{O}(\text{I},\,298.15 \text{ K})] = -1364431.181 \text{ J} \cdot \text{mol}^{-1}
$$

Para la conversión de las unidades a (J⋅g<sup>-1</sup>), se utilizaron las masas molares obtenidas de la IUPAC [Wieser y Coplen, 2011].

En el Cuadro 4 se muestran los valores promedio de energía de combustión, la incertidumbre asociada a cada serie de experimentos de bioetanol proveniente de las distintas biomasas y el porcentaje de hidratación; así mismo, se realiza la comparación con el valor de energía de combustión reportado en la literatura.

| Muestra                                 | $-\Delta_c u (C_2 H_6 O)/J \cdot g^{-1}$ | $-\Delta u/J \cdot g^{-1}$ | % $H2O$ |
|-----------------------------------------|------------------------------------------|----------------------------|---------|
| Etanol (Cox et al., 1989; Pedley, 1994) | $29619.52 \pm 18.00$                     |                            | 0       |
| Etanol absoluto                         | $29497.16 \pm 22.54$                     | 122.36                     | 0.41    |
| Bioetanol de la caña de azúcar          | $24373.69 + 16.34$                       | 5245.83                    | 17 71   |
| Bioetanol de la palma de coyol          | $23905.33 \pm 6.74$                      | 5714.19                    | 19.29   |
| Bioetanol del maguey                    | $23473.74 \pm 25.51$                     | 6145.78                    | 20.75   |
| Bioetanol de la naranja                 | $21564.20 \pm 33.15$                     | 8055.32                    | 27.19   |

**Cuadro 4. Valores promedios de energía de combustión del bioetanol producido a partir de distintas biomasas y su porcentaje de hidratación.** 

**-∆с***u***º(C2H6O): energía de combustión promedio; -∆***u***: diferencia de energía; % H2O: porcentaje de agua presente en el bioetanol.** 

## **Discusión**

En una hectárea, se puede cultivar 625 magueyes, donde tendríamos la cantidad de 437 500 L de aguamiel (tomando en cuenta que el promedio estimado es de 700 L por maguey) en un periodo de 2 a 6 meses, de donde el 7.34% es etanol (valor obtenido del rendimiento teórico del cuadro 2), con este resultado se estima una producción de etanol proveniente del maguey en 32 112.5 L/hac. En caso de la naranja, la producción en México es de 4 297 238 t anuales, si de esta cantidad se estima que el 15% es perdida debido a las plagas y desechos industriales, se obtiene 644 585.7 t, lo que equivale a 644 585 700 kg. Usando el rendimiento teórico de etanol de 6.76% del cuadro 2 y la densidad del mismo de 812 kg/m<sup>3</sup>, se obtendría 53 662 553.4 L de etanol anuales. Para la palma de coyol redondo, hasta este momento no se puede estimar una producción de etanol, debido a que la extracción de la taberna es de forma artesanal, y no hay terrenos de cultivos dedicados a esta bebida, sin embargo su rendimiento teórico de 7.01%, lo sitúa a este cultivo bioenergético con gran potencial.

Con relación al valor de la energía de combustión del etanol obtenida de la caña de azúcar de -24 373.69 J·g<sup>-1</sup> con los valores de -23 905.33 J·g<sup>-1</sup>, -23 473.74 J·g<sup>-1</sup> y -21 564.20 J·g<sup>-1</sup>, que corresponden a la energía de combustión del bioetanol de palma de coyol redondo, maguey y naranja, respectivamente, indica que estos cultivos bioenergéticos pueden ser aprovechables para la obtención de bioetanol. Cabe mencionar que el ingenio azucarero del cual se obtuvo el bioetanol proveniente de caña de azúcar se dedica a la obtención de este producto. Con esto se puede decir que las diferencias energéticas del bioetanol de palma de coyol redondo, maguey y naranja de -468.36 J·g<sup>-1</sup>, -899.95 J·g<sup>-1</sup> y -2 809.49 J·g<sup>-1</sup>, pueden mejorar sometiendo la muestra a una segunda destilación simple, esto a temperatura de cambio de fase de 353.15 K.

Por otro lado, el valor obtenido teóricamente de energía de combustión a través de las entalpías de formación de la reacción ideal de combustión, se toma como un valor recomendado de -29 619.52 J·g<sup>-1</sup> y como un etanol al 100%. Con este dato, se deriva las diferencias energéticas obtenidas del etanol absoluto, caña de azúcar, palma de coyol redondo, maguey y naranja, que corresponden a (122.36, 5 245.83, 5 714.19, 6 145.78 y 8 055.32) J $g^1$ , respectivamente, donde se obtiene que la pureza del etanol absoluto es 99.59%, del bioetanol de caña de azúcar 82.29%, del bioetanol de palma de coyol redondo 80.71%, del bioetanol de maguey 79.26% y del bioetanol de naranja 72.81% [Ibarra y col., 2013 – Lazcano y col., 2014].

Con estos datos termodinámicos se derivan las diferencias energéticas y por consiguiente la pureza de las muestras, lo cual lleva a establecer que el bioetanol obtenido a partir del maguey, la naranja y la palma de coyol redondeo requiere someterse a una destilación azeótropica [Chang, 2008], antes de realizar pruebas donde se establezcan mezclas pertinentes con gasolina y calcular las eficiencias en motores de combustión interna.

## **Conclusiones**

Los resultados obtenidos de energía de combustión de cada biomasa, fueron determinados con una precisión mayor al 99.85%, este resultado, se deriva de las incertidumbres asociadas a cada serie de experimentos de combustión, además el bioetanol producido a partir de maguey, naranja y palma de coyol, se puede establecer, que la producción y consumo de estos biocombustibles brindarían mejoras ambientales considerables, por otro lado, un ahorro energético en su producción debido a las bacterias autóctonas que hacen posible la fermentación a diferencia de otros insumos. Otra ventaja sería, el aprovechamiento de tierras áridas para el cultivo del maguey y la generación de su producto fermentado para la obtención de bioetanol. En el caso de la naranja y palma de coyol redondo, estos insumos alternos se pueden sumar como materia prima para la generación de biocombustibles, como lo demuestra su energía de combustión. Estas biomasas y otras parecen viables en la producción de bioetanol de una manera renovable y compatible con el ambiente. Además, se puede prever la viabilidad del bioetanol extraído de cultivos que pueden ser sustentables.

La bioenergía jugará un rol de suma importancia en el futuro inmediato, por lo que la viabilidad de un proyecto de este tipo dependerá en gran medida de que cultivo pueda ofrecer características adecuadas, que permitan utilizarlo como materia prima para la producción de bioenergía, al igual que debe ser capaz de tener otros usos útiles y rentables en una determinada área.

### **Referencias**

- 1. Cardona, C.A., Sánchez, O.J., Montoya, M.I., Quintero, J.A. 2005. Simulación de los procesos de obtención de etanol a partir de caña de azúcar y maíz. Scientia et Technica. **28**: 187-192.
- 2. García, C.J.M, García, L.J.A. 2006. Biocarburantes Líquidos: Biodiésel y Bioetanol. Citme y CEIM, Madrid, España.
- 3. Ochoa, B.R., Ortega, R.C. 2006. Etanol: un elemento reciente en la dinámica económica mundial. Revista Claridades Agropecuarias. **159**: 9-21.
- 4. SENER (Secretaria de Energía). 2006. Potenciales y viabilidad del uso de bioetanol y biodiésel para el transporte en México. SENER/BID/GTZ. México, D.F., México.
- 5. Escalante, A., Rodríguez, M.E. Martínez, A., López, A., Bolívar, F., Gosset G. 2004. Characterization of bacterial diversity in Pulque, a traditional Mexican alcoholic fermented beverage, as determined by 16S rDNA analysis. FEMS MicrobiologyLetters. **235**: 273-279.
- 6. Cervantes, M., Pedroza, A.M. 2007. El pulque: Características microbiológicas y contenido alcohólico mediante espectro Ramán. Publicación Científica en Ciencias Biomédicas. **8 y 5**: 135-146.
- 7. Nobel, P. S. 1998. Los Incomparables Agaves y Cactos. Editorial Trillas. México.
- 8. Gobierno del Estado de Veracruz. 2011. Monografía de la Naranja. Comisión Veracruzana de Comercialización Agropecuaria. Veracruz, México. 2-26.
- 9. Núñez, G.Y., Juárez, I.C., Lucho, C.A., López, M.M.A., Morales, A.R., Osorio, G.A.S., Figueroa, V.D., Valdés, O.A. 2009. Diseño de un destilador solar y obtención de bioetanol a partir de cítricos, Memoria del XXIV Congreso Nacional de Termodinámica. Puebla, Puebla, México. 117-118.
- 10. Dodić, S., Popov, S., Dodić, J., Ranković, J., Zavargo, Z., Mučibabić, R.J. 2009. Bioethanol production from thick juice as intermediate of sugar beet processing. Biomass and Bioenergy. **33**: 822-827.
- 11. Wilkins, M.R. 2009. Effect of orange peel oil on ethanol production by Zymomonasmobilis. Biomass and Bioenergy. **33**: 538-541.
- 12. Pérez, G.R.M. 1997. Actividad hipoglucemiante de Salpianthusarenarius, Acrocomia mexicana, Agarista mexicana y Verbesinapersicifolia. Tesis de Doctorado, Universidad Autónoma Metropolitana. México.
- 13. Godoy, A., Lerrera, T., Ulloa, M. 2003. Más allá del Pulque y el Tepache: bebidas alcohólicas no destiladas indígenas de México. UNAM Instituto de Investigaciones Antropológicas. México. 70-73.
- 14. Sabbah, R. 1999. Reference materials for calorimetry and diferential thermal analysis. Thermochimica Acta. **331**: 93-204.
- 15. Cox, J.D., Wagman, D.D., Medvedev, V.A. 1989. Codata key values for thermodynamics. Hemisphere Publishing Corporation. New York. 21-23.
- 16. Pedley, J.B. 1994. Thermochemical data and structures of organic compounds. TRC Data Series,**1**, 27.
- 17. Wieser, M.E., Coplen, T.B. 2011. Atomic weights of the elements 2009 (IUPAC Technical Report). Pure and AppliedChemistry, **83**: 359-396.
- 18. Ibarra, A.M., Mendoza, V.A.M.A., García, C.O., Núñez, G.Y., Ruelas, S.P.U., Rojas, A.A., Valdés, O.A. 2013. ENERGÍA ALTERNA Y BIOCOMBUSTIBLES Innovación e investigación para un desarrollo sustentable. Editorial Colegio de Postgraduados. 67-76.
- 19. Lazcano O.D.K., Rojas A.A., Núñez G.Y., O.A. XI Congreso Internacional Sobre Innovación y Desarrollo Tecnológico CIINDET 2014 (Cuernavaca, Morelos, México). "Energía de Combustión del Bioetanol Producido a Partir de Maguey (*Agave americana*), Naranja (*Citrus sinensis*) y Palma de Coyol Redondo (*Acrocomia mexicana*).**Id. Artículo 365**.
- 20. Chang, R. 2008. Fisicoquímica para las ciencias químicas y biológicas. Ed. McGraw-Hill Interamericana. México. 255-256.

# **Producción y caracterización de biodiesel, y evaluación del desempeño de un motor.**

V. H. Castillo Barragán, R. M. Aguilar Valdivia, A. Torres Aldaco, R. Lugo Leyte., H. D. Lugo Méndez *Departamento de Ingeniería de Procesos e Hidráulica, Universidad Autónoma Metropolitana Unidad Iztapalapa,*  Av. San Rafael Atlixco No 186, Col. Vicentina, 09340, Iztapalapa, Ciudad de México, Distrito Federal, México. *hugocastillo53@gmail.com Área de participación: Ingeniería Química* 

**Resumen** 

Actualmente faltan propuestas tecnológicas para disponer de los Aceites de Cocina Usado (ACU), por esta razón se plantea el aprovechamiento de los ACU para producir combustibles renovables, sustentables y económicamente factibles. En este trabajo se realiza la caracterización del aceite, biodiesel y las mezclas de biodiesel-diesel B5, B10 y B20. El biodiesel empleado se produjo a partir de aceites residuales de cocina, mediante un proceso transesterificación, con catálisis básica homogénea, utilizando CH4O e NaOH al 1% en masa como catalizador. Se evaluaron las propiedades de número de acidez, yodo, saponificación, punto de nube, densidad y poder calorífico inferior; para compararlos con las normas ASTM-D6751 y EN14214. También se evaluó el desempeño del motor diesel utilizando las mezclas B5, B10 y B20; los resultados se compararon con lo obtenido al utilizar diesel PEMEX.

*Palabras clave: biodiesel, diesel, aceite residual de cocina, desempeño* 

## **Abstract**

Currently, default technological proposals to available the Waste Cooking Oil (WCO), for this reason has been posing WCO leveraging from renewable biofuels to produce, sustainable and economically feasible. In this paper has been making the WCO, biodiesel and blends characterization. The biodiesel had elaborated from WCO and has been used alkali catalyst with methanol and NaOH as catalyst and the catalyst to 1 % wt. Has evaluated to proprieties as acid value, Iodo, saponification, cloud point, density and Heat heating low and it compared from standars EN and ASTM. As well has evaluated diesel engine performance to using blends B5, B10 and B20; the results has comparated from diesel PEMEX.

**Key words**: biodiesel, diesel, waste vegetal oil, performance

### **Introducción**

Los ACU representan un problema para el ambiente, ya que son vertidos en el alcantarillado grandes cantidades, ocasionando altos costos en el tratamiento de aguas residuales [Sheinbaum y col., 2013].

El biodiesel a partir de ACU se puede producir a partir de varias rutas, la más común para la producción de biodiesel es la ruta de catálisis básica [Talebian-Kiakalaieh y col., 2013]. Donde los tiempos de reacción se encuentran en un rango de 60-90 minutos, con temperaturas de reacción entre 45 y 60 º C aproximadamente, con relaciones molares 5-6:1 alcohol-aceite, y catalizadores como NaOH y KOH entre el 0.7 y el 1 % en peso, encontrando conversiones entre 80-95% [Atapour y col, 2011], [Xiang y col., 2008], [Allawzi y col, 2008] y [Doradoet y col., 2004].

Las investigaciones sobre el uso alternativo de productos como el aceite de soya, girasol, sebo, y ACU, para la producción de biodiesel se han realizado; sin embargo, la finalidad de producir un biocombustibles es obtener características similares a los combustibles derivados de petróleo, una vez obtenida una caracterización similar, se deberá evaluar el desempeño en los motores y además las emisiones emitidas al medio ambiente [Xiangmei y col. 2008]

En cuanto el contenido energético del biodiesel tiene un poder calorífico inferior 37 a 38 MJ por cada litro, que es un 9% menor que el poder calorífico inferior del diesel convencional derivado del petróleo. El poder calorífico

inferior puede variar ligeramente según el origen de la materia prima que se emplea para producir el biodiesel. Como el poder calorífico inferior, en la práctica es menor, el mismo motor necesitaría consumir un poco más de combustible para realizar el mismo trabajo. Existen estudios que van desde mezcla B5 hasta B100, una B5 se define como 5% de biodiesel y 95% de diesel. El uso de biodiesel reduce la emisión de CO y otros hidrocarburos en un 20 a 40% [Aguledo y col.., 2003]. El biodiesel es hasta un 75% más limpio en sus emisiones que el combustible diesel convencional de petróleo. El biodiesel reduce los hidrocarburos no quemados (-93%), monóxido de carbono (-50%) y material partículado (-30%) en los gases de escape, así como causantes del cáncer PAH (-80%) y HAP (-90%) [Miller, 2008]. Sin embargo aumentan las emisiones de NOx alrededor de un 10% respecto del diesel de petróleo [Demirbas, 2008].

## **Metodología**

#### **Materiales**

La producción de biodiesel a partir de ACU se llevó a cabo por la ruta de catálisis básica homogénea, se empleó una relación molar 6:1, con una temperatura de reacción de 50 ºC, se utilizó NaOH como catalizador al 1% en peso, el ACU fue tomado de la cafetería de la universidad.

En un reactor, el ACU es calentado aproximadamente a 40 °C para después ser mezclado con el CH<sub>3</sub>ONa, obtenido al mezclar el CH4O y el NaOH. Una vez alcanzada la temperatura de reacción, la mezcla es agitada durante 90 minutos a 525 rpm. Para llevar a cabo la separación de la mezcla por medio de diferencia de densidades obteniendo así biodiesel y glicerina (remanentes de alcohol, aceite e hidróxido de sodio), la mezcla de la reacción se deja reposar por 24 horas en un decantador. El biodiesel decantado pasa a un proceso de purificación, en donde se mezcla con el doble de volumen de agua tratada, respecto de la cantidad de biodiesel producido, posteriormente se agita durante 15 minutos, para después dejarlo reposar y obtener una mezcla de biodiesel-agua. El biodiesel se purifica hasta alcanzar un pH neutro. El producto se deshidrata para eliminar el agua remanente. El diagrama del proceso se muestra en la Figura 1.

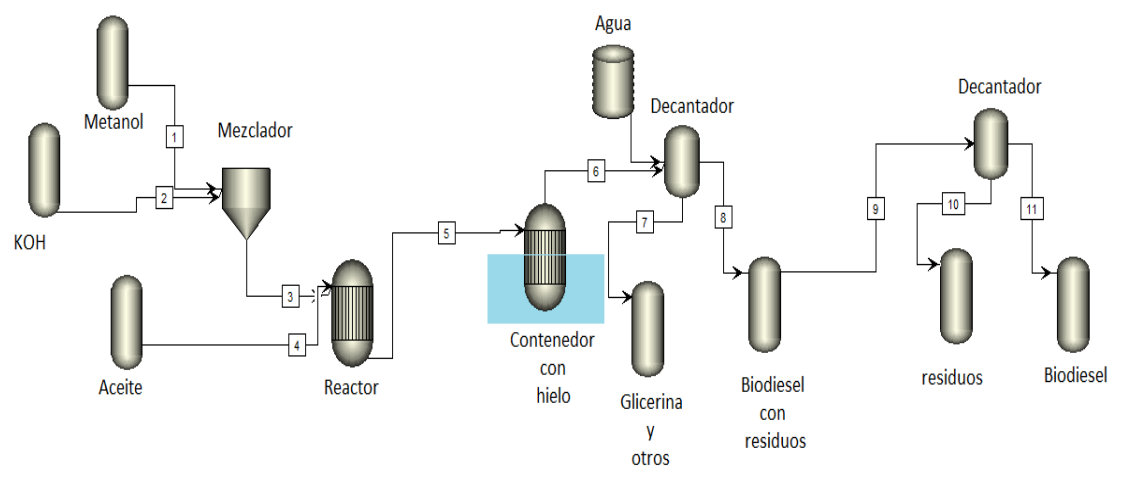

**Figura 1 proceso producción de biodiesel.** 

#### **Caracterización del biodiesel**

El biodiesel producido se lava y se seca. Enseguida se hace la caracterización del biodiesel y de las mezclas biodiesel-diesel, de acuerdo a las normas oficiales mexicanas y ASTM, se midió el grado de acidez, la viscosidad, la densidad, el punto de nube, índice de saponificación, índice de yodo; además el biodiesel producido se mezcló con diesel PEMEX, en mezclas B5, B10 y B20. Posteriormente, se realizó la caracterización de las mezclas B5, B10, B20 y también del ACU.

La prueba de densidad se realizó con un picnómetro a una temperatura de 20°C.

Para determinar la viscosidad se empleó un viscosímetro de Cannon Fenske. La prueba se realizó en un baño termostático a 40 ºC.

Para determinar este parámetro se introdujo en un tubo de ensayo con tapa y un termómetro de caratula digital a un volumen de 10 ml y luego se sumerge en un baño de hielo con sal a una temperatura de -13 ºC. La temperatura del fluido en el tubo de ensaye disminuye hasta presentarse un líquido lechoso en el tubo de ensayo y la temperatura es registrada.

Para determinar el índice de yodo se utilizó la norma NMX-F-152-SCFI-2011 ALIMENTOS - ACEITES Y GRASAS VEGETALES O ANIMALES.

Para determinar el índice saponificación se utilizó la Norma mexicana para el índice de saponificación NMX-F-174-SCFI-2006: ALIMENTOS.

Para determinar el número de acidez, se utilizó la norma NMX-K-418-1976.

Para determinar el poder calorífico inferior se utilizó el equipo IKA C2000, se utilizó el método dinámico a 25ºC que cumple con las normas ASTM D1989, D240, D5865, D4809, D5468 y E711.

#### **Pruebas del rendimiento mecánico del motor diesel**

El biodiesel obtenido y las mezclas con diesel PEMEX, fue probado en la Planta Piloto del Laboratorio Termodinámica, Turbomaquinaría y Energías Renovables de la Universidad Autónoma Metropolitana - Iztapalapa, en un motor diesel Robín modelo DY23-2D monocilíndrico de cuatro tiempos enfriado por aire. El módulo de prueba del motor diesel alcanza una velocidad de giro máxima de 2,400 rpm, generando una potencia cercana a 1.5 kW. El motor tiene una relación de compresión de 19 y el volumen barrido del cilindro es de 0.28 litros, que corresponde a un diámetro de 73 mm y una carrera de 67 mm, el cual se muestra en la Figura 6. El motor esta acoplado al módulo MASTER2000. Este dispositivo controla a un dinamómetro CC y el motor diesel. El número de revoluciones del motor se establecen en el panel de control del equipo MASTER2000 ilustrado en la Figura 2.

Para obtener los parámetros ambientales se utilizó un analizador de gases BOSH modelo BEA 350. Con el equipo se midieron las emisiones de CO, CO2, HC, lambda y la opacidad de los gases de escape, se muestra en la Figura 6.

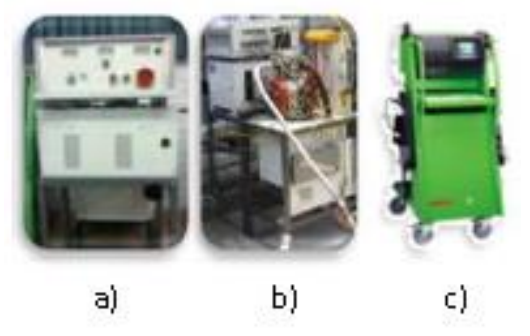

**Figura 2. Equipos de prueba del biodiesel a) Dinamómetro MASTER2000, b) Motor diesel MERLIN 2 y c) Analizador de gases Bosch BEA-350.** 

### **Resultados y discusión**

El rendimiento de la producción de biodiesel a partir de ACU es del 85% a una temperatura de reacción 50 ºC y con un tiempo de 90 min.

En la caracterización se obtuvieron los resultados que se muestran en la Tabla 1. Se muestra que el índice de saponificación de la mezcla B5, B10 y B20 tienen menor índice de saponificación respecto del diesel: es decir la mezcla B5 es 8% menor, la mezcla B10 es 14% menor y B20 es 67 % menor. También se muestra que el menor índice de yodo se obtuvo con la mezcla B10, además el índice de yodo se encuentra dentro de la norma. El valor de peróxido también se encuentra dentro de la norma con 69.85 miliequivalentes/100g. El menor punto de nube se obtuvo con la mezcla B100 con un valor de -11.06. La densidad de la mezcla B100 difiere un 7% respecto de la densidad del diesel La viscosidad cinemática de la mezcla B100 es mayor comparada con la del diesel, este resultado era esperado debido a que la literatura índica que la viscosidad cinemática del diesel es menor que la del biodiesel.

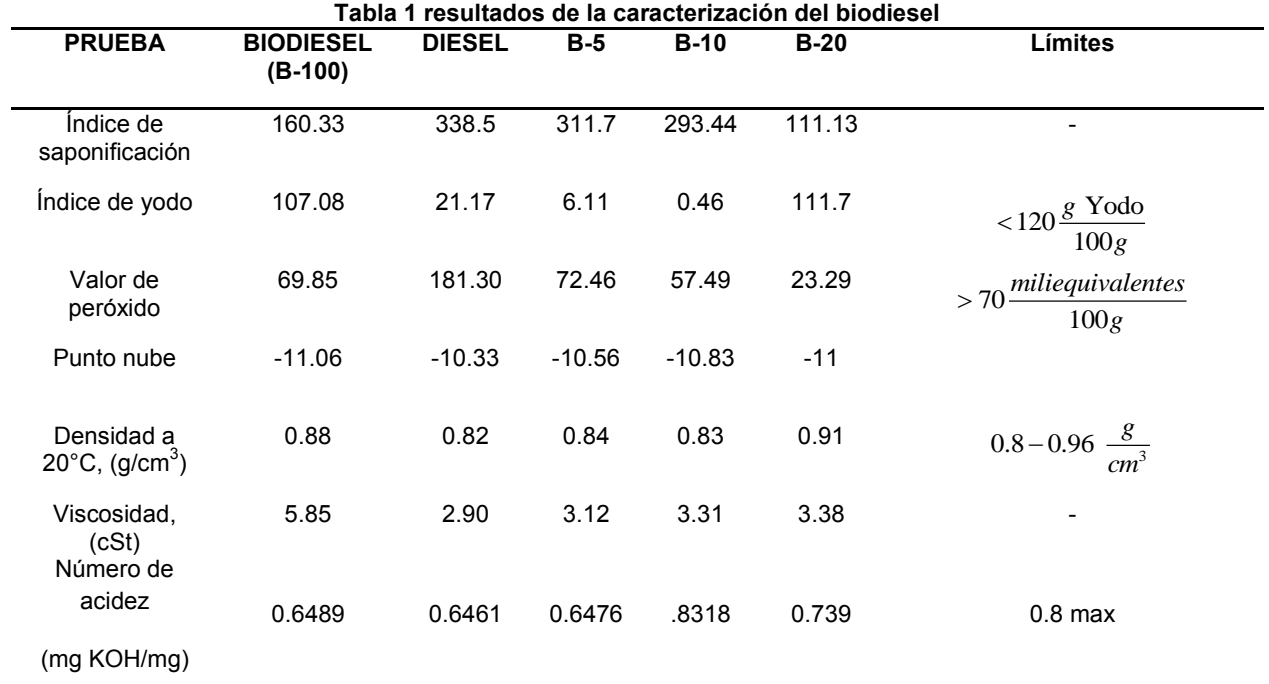

La Figura 3 muestra el Poder Calorífico Inferior de las mezclas B5, B10, B20, B40 y B100, así como del Aceite de Cocina Usado y el Aceite Vegetal de Cocina (AVC). La misma figura muestra que la mezcla B10 es un 16 % mayor al diésel PEMEX

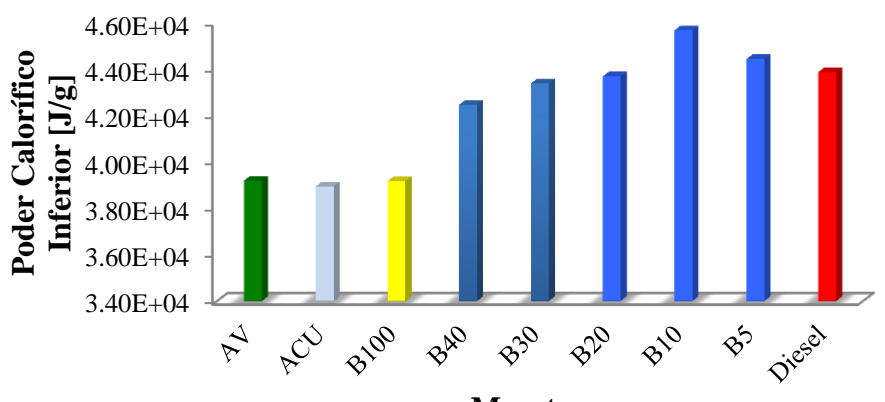

**Muestras**

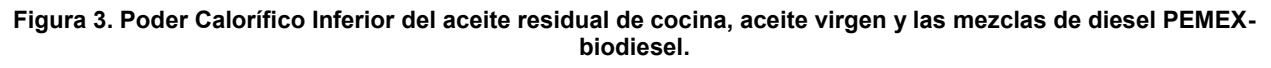
La Figura 4 muestra el torque del motor diesel con las mezclas B5, B10, B20 y diesel-PEMEX respecto a la velocidad de giro del motor. También se muestra que a medida que aumentan la velocidad de giro, el torque disminuye en un rango de 1300-1900 rpm. También se muestra que el mayor torque se obtiene con la mezcla B10 a 1500 rpm de aproximadamente 3.6 Nm, al compararlo con los resultados presentados por Buyukkaya [2010], muestra el mismo comportamiento del torque respecto de la velocidad de giro.

En la Figura 5 se muestra la potencia del motor con mezclas B5, B10, B20 y diésel-PEMEX a diferentes velocidades de giro del motor, también se muestra que la mezcla B20 aumenta en promedio un 9%, la mezclas B5 amentó en promedio un 13.1% y la mezcla B10 aumentó un 21.3% respecto del diesel-PEMEX. Además se muestra que la máxima potencia fue alcanzada con la mezcla B10 cerca de las 1500 rpm cuando entregó una potencia de alrededor de 570 W. También el comportamiento de la potencia es similar a la del torque debido a que la potencia es un producto del torque y la velocidad de giro.

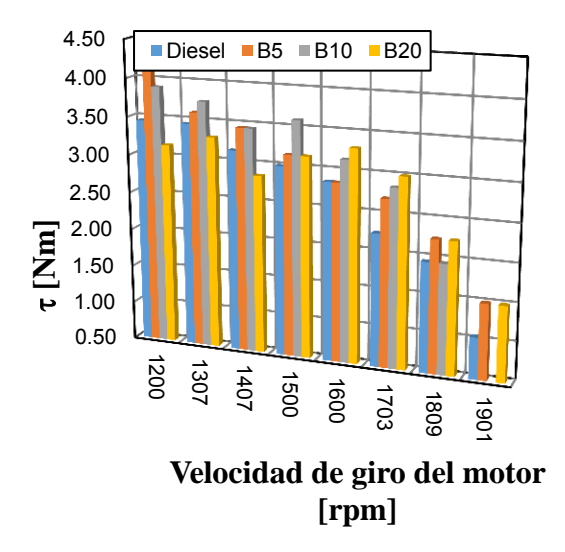

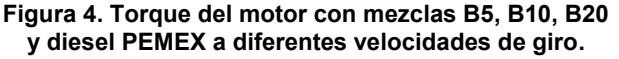

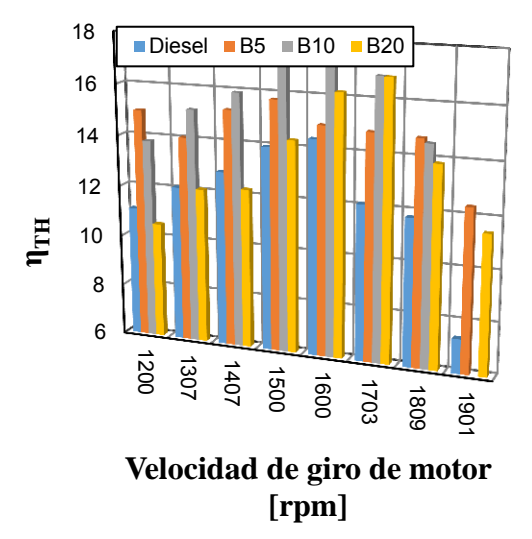

**Figura 6. Eficiencia térmica del motor con mezclas B5, B10, B20 y diesel PEMEX a diferentes velocidades de giro.** 

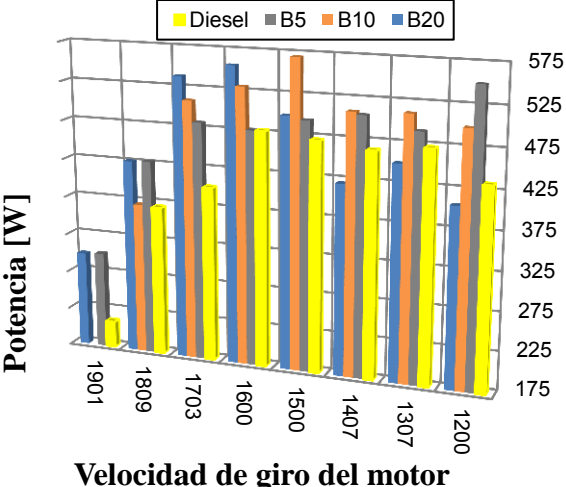

**[rpm]**

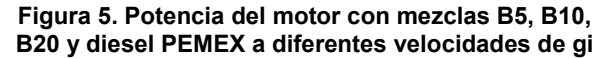

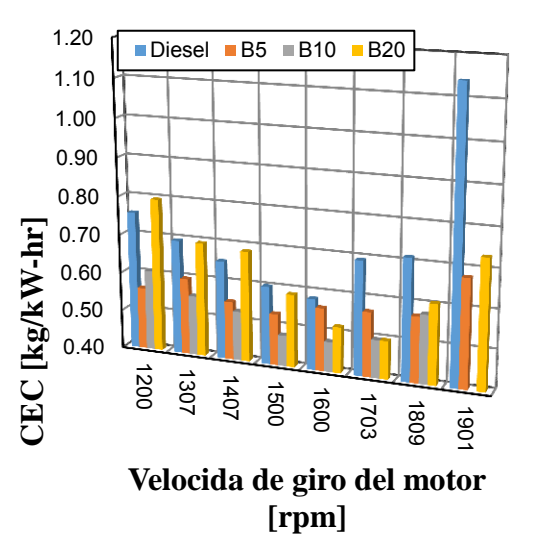

**Figura 7. Consumo Específico de Combustible del motor mezclas B5, B10, B20 y diesel PEMEX a diferentes velocidades de giro.** 

La Figura 6 muestra la eficiencia térmica del motor con mezclas B5, B10, B20 y diesel-Pemex en función de la velocidad de giro, también se muestra un aumento de la eficiencia al utilizar las mezclas con respecto del diesel PEMEX. El motor tiene mayor eficiencia térmica con las mezclas B5, B10 y B20 en comparación con el diesel. El intervalo donde se obtiene la mayor eficiencia térmica está entre 1450 a 1750 rpm. En promedio las mezclas B5, B10 y B20 son mayores 22.3%, 33.2% y 12.5%, respectivamente, en comparación al diesel PEMEX.

La Figura 7 muestra el Consumo Especifico de Combustible (CEC) en función de la velocidad de giro de las diferentes mezclas y diésel-PEMEX, la misma figura muestra que el CEC que la mezcla B10 es menor en un 27.24% que el CEC utilizando diésel-PEMEX, sin embargo al compararlo con la mezcla B5 se obtuvo un 20.9 % menor respecto del diése-PEMEX y la mezcla B5 con un 12.3 % menor respecto del diésel-PEMEX.

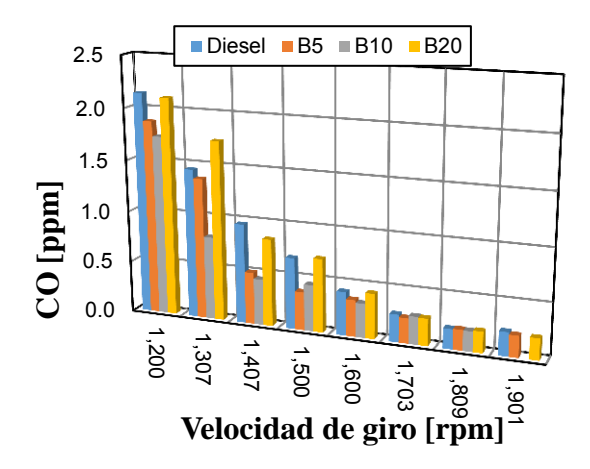

**Figura 8. Emisiones de CO del motor con mezclas B5, B10, B20 y diesel PEMEX a diferentes velocidades de giro.** 

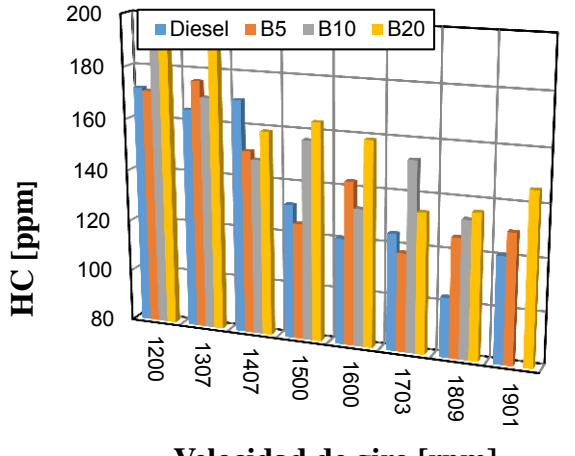

**Opacidad [%]**  $O$ pacidad  $[%]$ 10 1200 1307

**Velocidad de giro [rpm]**

**Figura 10. Emisiones de HC del motor con mezclas B5, B10, B20 y diesel PEMEX a diferentes velocidades de giro.** 

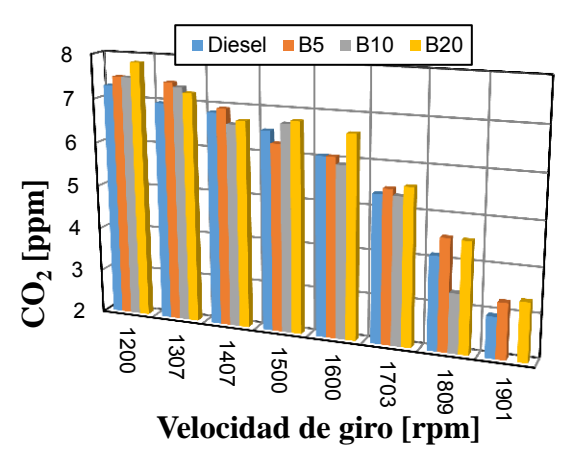

**Figura 9. Emisiones de CO2 del motor con mezclas B5, B10, B20 y diesel PEMEX a diferentes velocidades de giro**.

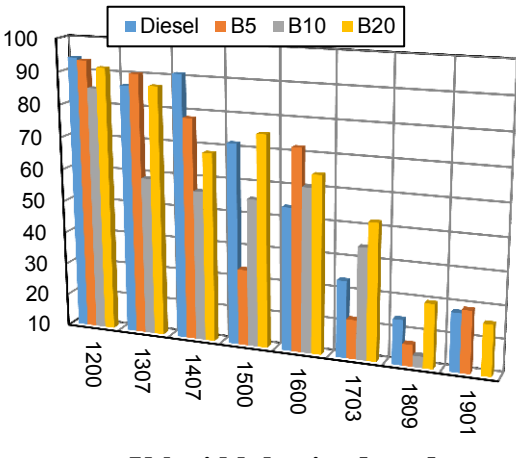

**Velocidd de giro [rpm]**

**Figura 11. Opacidad de los gases de escape del motor con mezclas B5, B10, B20 y diesel PEMEX a diferentes velocidades de giro.**

La Figura 8 muestra las Emisiones de CO del motor con mezclas B5, B10, B20 y diesel PEMEX a diferentes velocidades de giro. También se muestra que las emisiones de CO disminuyen, en promedio 19.4 y 23.9 % con las mezclas B5 y B10, respectivamente, en comparación con lo emitido al quemar diesel PEMEX. Sin embargo con la mezcla B20 aumenta el 2.6% la emisión de CO.

La Figura 9 muestra las emisiones de  $CO<sub>2</sub>$  del motor con mezclas B5, B10, B20 y diesel PEMEX a diferentes velocidades de giro del motor. También se muestra que las emisiones de CO<sub>2</sub> de las mezclas B5, B10 y B20 aumentan en promedio 2.9, 5.9 y 5.3 %, respectivamente, en comparación a las emisiones del diesel PEMEX.

En la Figura 10 se muestran las emisiones de hidrocarburos no quemados (HC) del motor operando con mezclas B5, B10, B20 y diesel PEMEX a diferentes velocidades de giro. También muestra que los HC aumentan 2.8%, 12.4% y 15.7 % respecto a las emisiones del diesel PEMEX.

La Figura 11 muestra la opacidad en función de la velocidad de giro, También se muestra que las mezclas B5, B10 disminuyen en 9.8 y 11.5 % respectivamente, en relación a lo obtenido con diesel PEMEX. Sin embargo la mezcla B20 registró un aumento promedio del 2.2 %.

# **Conclusiones**

De acuerdo a los resultados obtenidos en la caracterización, las propiedades medidas se encuentran dentro de las normas ASTM e indica que el biodiesel producido a partir de ACU es de buena calidad.

El torque**,** la potencia y la eficiencia térmica aumentaron en promedio 14.5 %, 22.6 % y 22.6 % respectivamente mientras que el CEC disminuyó 20.1 %.

La emisiones de CO y Opacidad disminuyen en promedio 13 y 6.2 %, respectivamente, las emisiones de  $CO<sub>2</sub>$  y HC aumentan 4.7 % y 10.3%, respectivamente. Sin embargo el aumento de  $CO<sub>2</sub>$  se debe al exceso de oxigeno que contiene el metil éster, además de que la materia prima es orgánica y parte del CO<sub>2</sub> emitido al ambiente es absorbido antes de la producción.

Finalmente el torque**,** la potencia, la eficiencia térmica y el CEC mejoraron los parámetros de rendimiento mecánico del motor y se disminuyeron las emisiones de CO y opacidad.

# **Agradecimientos**

Al SECITY por el apoyo económico para el proyecto PICSO12-107: BIOCENTRAL DE POTENCIA INTEGRADA A UNA PLANTA DE TRATAMIENTO DE AGUAS RESIDUALES PARA UNA CIUDAD SOSTENIBLE.

# **Referencias**

- 1. Aguledo, J. R.; Benjumea, P. ; Gomez, E.; Pérez, J. F. (2003). Una revision del desempeño mecánico y ambiental. *Ingeniería y Desarrollo.***(13)**, 1-14.
- 2. Allawzi , M., & Kandan, M. (2008). Parametric study of biodiesel production from used soybean oil. *Lipid Science, (5***)**, 75-85.
- 3. Atapour Mehdi, Hamid-Reza Kariminia, Characterization and transesterification of Iranian bitter almond oil for biodiesel production, (2011), Applied Energy, **(88)**, 2377-2381.
- 4. Bacuyaya E. (2010), Effects of biodiesel on a DI diesel engine performance, emission and combustion characteristics, Fuel, **(89)**, 3099-3105.
- 5. Demirbas, A. (2008). *Biodiesel: A Realistic Fuel Alternative for Diesel Engines.* London: Springer, 141-157.
- 6. Dorado, M., Ballesteros , E., Mittelbach , M., & Lopez, F. (2004). Kinetic parameters affecting the alkali-catalyzed trasesterification process of used olive oil. *Energy Fuel, (110***)**, 75-82.
- 7. Miller, A. (septiembre de 2008). Obtenido de http://nepis.epa.gov/Adobe/PDF/P1009IYE.pdf.
- 8. Talebian-Kiakalaieh, Nor Aishah Saidina Amin, Hossein Mazaheri, (2013), A review on novel processes of biodiesel production from waste cooking oil, Applied Energy, Volume **(104)** , 683-710.
- 9. Sheinbaum-Pardo C., Calderón-Irazoque A., Ramirez-Suarez M., (2013), Potential of biodiesel from waste cookimg oil in Mexico, Biomass and Energy, **(56),** 230-238.
- 10. Xiangmei Meng, Guanyi Chen, Yonghong Wang, (2008), Biodiesel production from waste cooking oil via alkali catalyst and its engine test, Fuel Processing Technology, **(89)**, 851- 857.

# **Implementación de un modelo computacional de flujo multifásico en medios fracturados**

*R. González-Galán1,2, J. Klapp Escribano<sup>2</sup> , E. Mayoral Villa<sup>2</sup> , E. de la Cruz Sánchez<sup>2</sup> <sup>1</sup>Tecnológico de Estudios Superiores de Tianguistenco, Carretera Tenango- La Marqueza Km 22 Tianguistenco, C.P.52650, Estado de México.* 

*2 Instituto Nacional de Investigaciones Nucleares, Carretera México-Toluca S/N C.P. 52750, La Marquesa, Ocoyoacac Estado de México.* 

*[\\*rgonzalez470@yahoo.com.mx](mailto:rgonzalez470@yahoo.com.mx)*

*Área de participación: Ingeniería Química* 

# **Resumen**

En este trabajo, fue desarrollado un desarrollado un modelo computacional basado en el concepto de doble porosidad para estudiar el flujo de fluidos a través de un medio fracturado. En la construcción de la geometría del modelo, la matriz sólida es representada por medio de bloques (llamados subdominios) y las fracturas son representadas por medio de las fronteras entre algunos de estos bloques adyacentes. Esta técnica permite definir fracturas y sus características sin la necesidad de la construcción explícita de la misma. La velocidad del flujo en la matriz sólida, se define por medio de ecuaciones derivadas de la ley de Darcy. Similarmente, en la fractura, es utilizada una derivación de la misma ley, que permite tomar en cuenta la influencia del grosor de la fractura sobre la presión del fluido en el interior de esta. En este trabajo, se estudia la relación entre estos parámetros y su influencia para con la velocidad del flujo del agua en todo el sistema. Se aplica este modelo para su uso en el estudio de sitios para la disposición de radionúclidos.

*Palabras clave: flujo en medios fracturados, simulación computacional, transporte de radionúclidos.* 

# **Abstract**

*In this work, was developed a computational model based on the concept of dual porosity to study the flow of fluids through fractured medium. In the geometric construction of the model, the solid matrix is represented by blocks (called subdomains) and the fractures are represented by the boundaries of some of these adjacent blocks. This technique allows to define fractures and their characteristics without the need to build explicitly the fracture. The velocity of flux of fluid in the solid matrix are defined by the law of Darcy. Similarly, in the fracture is used a modified equation of Darcy´s law which allows take into account the influence of the thickness of the fracture on the internal pressure of fluid within the fracture. In this work, we discusses the relationship between this parameters and their influence over the velocity of the flow in all the system. This model is applied on the study of the sites for disposal of radionuclides* 

# **Introducción**

Una herramienta importante en la selección de sitios para la disposición final de residuos radiactivos es la simulación computacional. Por medio de técnicas computacionales es posible estudiar de forma segura y sin impacto ecológico y social, las características de algún suelo, de los medios y de las barreras utilizadas en la disposición de los radionúclidos. A la fecha, se ha encontrado que los sitios con materiales consolidados (rocas) presentan un buen comportamiento en cuanto a las propiedades necesarias para el aislamiento y contención de este tipo de residuos. Sin embargo, se ha encontrado también, que la presencia de discontinuidades estructurales interconectadas pueden formar caminos preferenciales que pueden afectar de forma significativa el flujo del agua través de estos medios y por consiguiente acelerar el transporte de los radionúclidos disueltos. Antiguamente se acostumbraba modelar a los sitios bajo estudio por medio de enfoques como el del medio continuo [Bear, 1979] donde las propiedades de los suelos, rocas y fallas eran promediados para un "volumen representativo" (REV), el cual en muchas ocasiones era muy difícil de establecer. Otro enfoque muy utilizado es el de fracturas discretas,

el cual consiste en la representación del medio por bloques de rocas separados por discontinuidades (fracturas). En este enfoque se supone también que el flujo hidrogeológico en una cierta escala puede obtenerse del conocimiento de la geometría de las fracturas y de la transmisividad de estas; sin embargo como las fracturas pueden variar en localización, dirección o incluso presentarse en una gran variedad de escalas, se hace necesaria la elección de una distribución estocástica para la definición de las fracturas. Este enfoque también considera que el flujo desde la fractura y hacia la matriz sólida y viceversa es despreciable en comparación con el flujo a lo largo de cada fractura [Schwartz et al.,1983]; [Smith and Schwartz,1984] y [Cacas et al. ,1990]. Una alternativa a estas técnicas la constituyen los modelos basados en el concepto de doble porosidad, el cual asume que el medio fracturado puede ser visto como dos medios continuos que interactúan entre sí. Uno de los medios es relativamente inmóvil, por lo que constituye la matriz sólida del sistema [Barenblatt et al.,1960]. Entre otras características, se considera que la matriz sólida posee la porosidad primaria, una permeabilidad baja y una gran capacidad de almacenamiento de fluidos. El otro medio lo constituyen las fracturas a las cuales, la segunda porosidad es asignada. En contraste, con la matriz sólida las fracturas poseen una permeabilidad alta, pero una mínima capacidad de almacenamiento del fluido. Los dos medios se enlazan por la forma en que el fluido ingresa de la fractura hacia la matriz sólida. Mediante esta técnica, no se hace necesaria la definición explicita de la fractura dentro de la geometría del modelo. Solo basta definir los bloques fracturados y asignar las fronteras entre los mismos como las fracturas.

Esta técnica también permite también realizar un análisis de la influencia que la variación de parámetros, como el grosor de la fractura tiene sobre el flujo simplemente cambiando el valor del parámetro sin necesidad de la construcción de geometrías con distintos grosores de fractura. El objetivo de este estudio es simular el flujo de agua a través de una fractura y visualizar como su movimiento es afectado en relación al parámetro de apertura así también debido a la presión de entrada del fluido. Se ha aplicado este modelo en una serie de casos sintéticos que representan un sitio de confinamiento de radionúclidos construido con barreras de contención de cemento las cuales se han fracturado por efectos de la exposición a los medios y los procesos químicos naturales de degradación

# **Metodología**

#### **El modelo matemático**

El enfoque de doble porosidad implica la existencia de dos medios "separados" pero con una interconexión a través del flujo del agua de la fractura hacia la matriz sólida y viceversa. Las ecuaciones que rigen el flujo en ambos medios, son derivadas de la ley de Darcy para medios saturados [Bear, 1979]. Sin embargo en la fractura se ha modificado levemente dicha ley para establecer una dependencia hacia el grosor de la fractura y la permeabilidad de la misma. Para la resolución del flujo en la fractura que interactúa con el flujo en la matriz sólida, se deben definir expresiones que describan la presión tangencial a lo largo más que a través de las fronterasfractura. El modelo matemático se resuelve por medio de la técnica de elementos finitos, y esta desarrollado sobre la plataforma comercial COMSOL.

La ecuación que gobierna el flujo a través de la matriz sólida está definida por:

$$
\left[\chi_f \theta_s + \chi_s (1 - \theta_s)\right] \frac{\partial p}{\partial t} - \nabla \cdot \left(\frac{k_m}{\eta} \nabla p\right) = 0; \quad \Omega \text{ matrix solida} \tag{1}
$$

donde la variable dependiente,  $p$ , es la presión en el poro [Pa],  $\theta_s$  es la porosidad del suelo [m $^{3/}$ m $^{3}$ ],  $\chi_f$  y  $\chi_s$  son la compresibilidad del agua y del suelo respectivamente [1/Pa],  $k<sub>m</sub>$  indica la permeabilidad de la matriz sólida [m<sup>2</sup>], y  $\eta$  la viscosidad dinámica del fluido [Pa·s]. Se ha definido la como la velocidad de Darcy a la variable:

$$
\boldsymbol{u}_{esdl} = -\left(\frac{k_m}{\eta}\nabla p\right).
$$

Para la fractura, se modificó ligeramente la ecuación anterior con el fin de tomar en cuenta la escasa resistencia al flujo del agua a lo largo de la fractura así como la influencia del grosor de la fractura sobre dicha resistencia:

$$
\left(S_{frac} d_{frac} \right) \frac{\partial p}{\partial t} - \nabla \cdot \left(\frac{k_{frac}}{\eta} d_{frac} \nabla p\right) = 0; \qquad \Omega \, fractura \tag{2}
$$

donde  $S_{frac}$  es el coeficiente de almacenamiento de agua de la fractura [1/Pa],  $k_{frac}$  describe la permeabilidad de la fractura [m²], y  $d_{frac}$  es el grosor de la fractura o apertura [m]. De manera similar, se define la variable para la velocidad del fluido  $\mathbf{u}_{\text{esdl}}$  a lo largo de la fractura por:

$$
\mathbf{u}_{\text{esdl}} = -\frac{k_{frac}}{\eta} d_{frac} \nabla_{\text{T}} \mathbf{T} p; \qquad \Omega \, fractura \qquad (3)
$$

Donde  $\nabla_T T p$  denotan el operador gradiente restringido al plano tangencial de la fractura.

El modelo computacional que se desarrollo incluye 5 subdominios sólidos, y dos fracturas La figura 1 muestra el esquema del modelo propuesto. Se asume que la fractura está localizada en el fondo de una zanja de recolección de agua contaminada con radionúclidos disueltos. La presión en la "boca" de la fractura del fondo de la zanja es debida al encharcamiento presente. La presencia de la fractura en la base de la zanja, modifica los patrones de filtración pudiendo influir en la movilidad de las sustancias presentes en el subsuelo. Asimismo, en una capa más abajo del arreglo se incluye una segunda fractura la cual atraviesa transversalmente a un estrato rocoso.

En este modelo se supone que el agua de lluvia ingresa al sistema a través de las fronteras superiores, los lados del modelo se consideran impermeables y en la frontera inferior del sistema se asigna una pequeña cantidad de flujo de salida que representa la fuga del fluido a través del acuífero. En el fondo de la zanja, se tienen un encharcamiento de agua que se mantiene constante a lo largo de la simulación. El agua se filtra desde las fronteras superiores por la filtración de agua de lluvia, desde el fondo de la zanja debido al encharcamiento y a través de la fractura en esquina de la estructura de cemento.

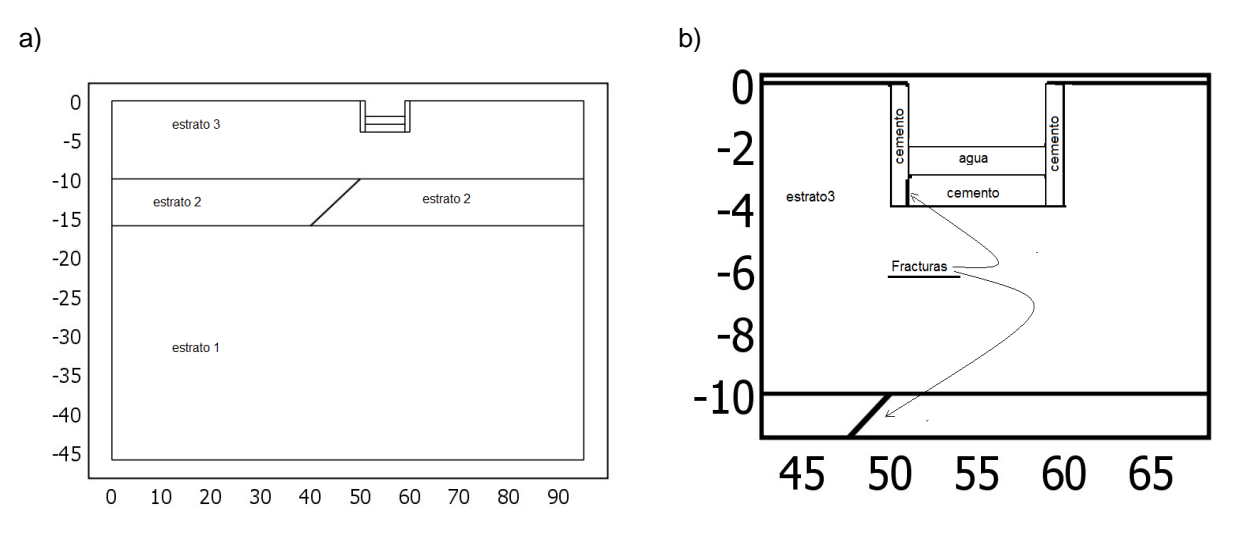

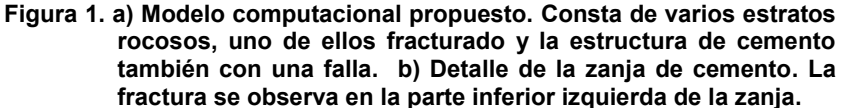

#### **Condiciones de frontera**

A lo largo de las caras exteriores que constituyen la matriz sólida, se estableció un flujo nulo. Las fronteras internas de cada subdominio del bloque sólido constituyen las discontinuidades o fallas; las expresiones para las fronteras fueron modificadas de modo que se tomara en cuenta el flujo a lo largo de las fronteras y no en un sentido

perpendicular a cada frontera. Las condiciones para los bordes son: la presión en el inicio de cada fractura (o "boca"), se considera constante, esto es:  $p = p0$  mientras que en la parte final e la fractura, se considera que la presión va decayendo linealmente de acuerdo a la expresión:  $p = p0 - t \cdot 10 \left[\frac{Pa}{c}\right]$  $\frac{a}{s}$ , y por último, no existe flujo de agua a través de los otros bordes:  $-\frac{k_{frac}}{n}$  $\frac{rac}{\eta}d_{frac} \nabla p = 0.$ 

# **Resultados y discusión**

Se simulan varios modelos en los cuales se ha modificado tanto el grosor de la fractura, como la permeabilidad a través de la misma. Se analizan los efectos que estas variaciones tienen sobre el flujo del sistema. El grosor de la fractura se modifico desde 0.01 [mm] hasta 1[cm], mientras que la permeabilidad fue variando en un rango entre 1e-4 [1/m<sup>2</sup>] hasta 1e-6 [1/m<sup>2</sup>]. La figura 2, muestra las distribuciones de presión, las líneas del campo de velocidad y también el gradiente de presión que se establecen para cada uno de los ejemplos.

En la simulación el fluido con los radionúclidos disueltos ingresan por la frontera superior del modelo y comienzan a descender debido a la presión y la gravedad. El color rojo indica valores altos en la presión mientras que el azul son los valores más bajos. Las líneas y las flechas indican la forma y el sentido del flujo del agua a través de todo el sistema. Las simulaciones se ejecutaron hasta alcanzar el estado estacionario el cual sucede aproximadamente a los 15 minutos del tiempo de simulación. Puede observarse que aun cuando el flujo del agua sucede a través de todo el sistema, es en la fractura y sus alrededores donde se establecen las vías preferenciales por donde el fluido con el contaminante se fuga. Las diferencias más significativas que podemos mencionar ocurren en los niveles inferiores que las presiones alcanzan, los cuales son siempre mayores en el caso de las simulaciones donde se modifico la permeabilidad del sistema. Es interesante observar también que en el caso de la imagen de los incisos a y b muestran un comportamiento ligeramente distinto en el campo de velocidad, pues en la lámina con el inciso b, el flujo del agua se desvía de forma sustancial y no se dirige hacia el fondo del sistema. Esto puede explicarse por la influencia de la fractura que se ubica en el nivel rocoso inferior pues para esta simulación, las presiones en este estrato dirigen al flujo del agua hacia un lado del sistema.

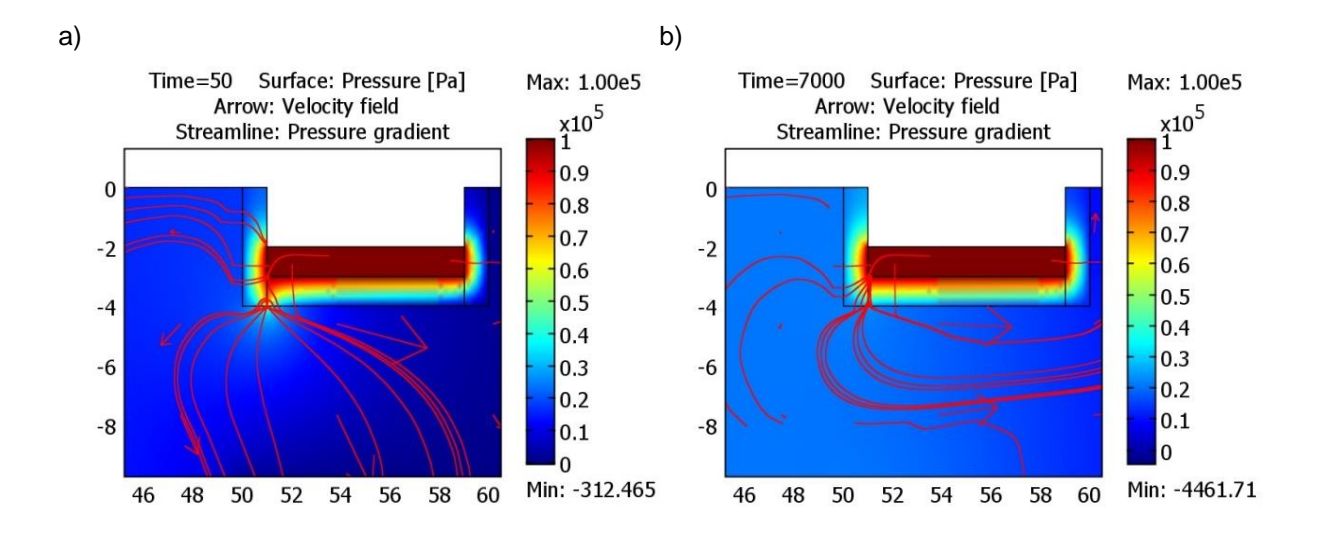

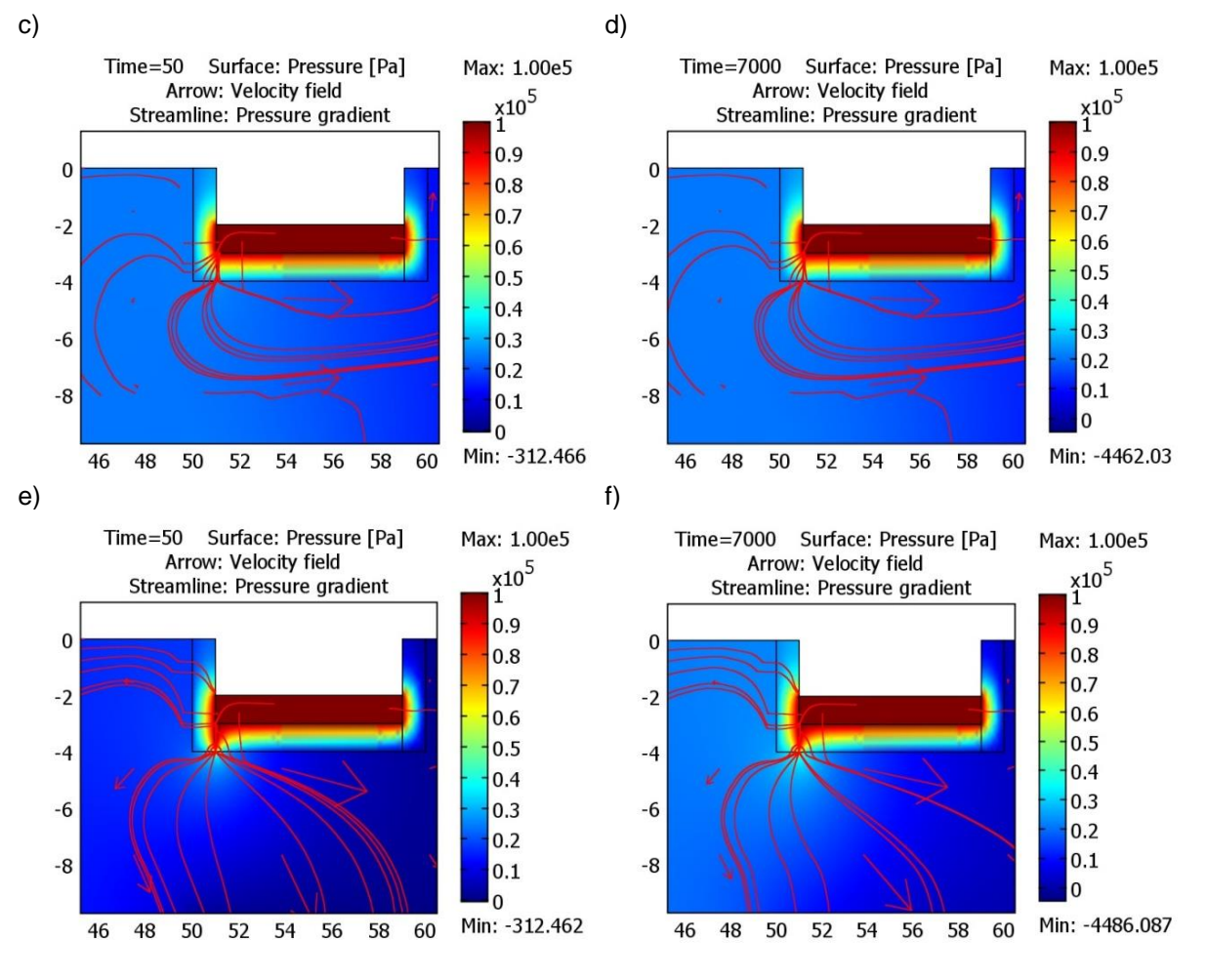

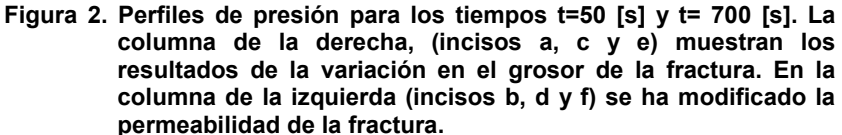

# **Conclusiones**

Las simulaciones computacionales son una herramienta muy valiosa para el estudio de sistemas de disposición de radionúclidos. En esta disciplina convergen distintas ramas del saber cómo son geología, química, física, ciencias ambientales y computacionales. En este trabajo se desarrollo un modelo basado en el enfoque de doble porosidad para su aplicación en el estudio de un sistema rocoso fracturado. Se estudio la influencia de la permeabilidad del sistema y del grosor de la fractura en la presión del flujo a través de la misma. Se pudo determinar que es más relevante el parámetro de apertura para las condiciones de simulación, sin embargo se pudo verificar que la influencia del grado de interconectividad entre fracturas, así como la dinámica que se establece en las intersecciones de las fracturas pueden ser un factor que debe ser más estudiado para verificar su importancia comparado contra la tortuosidad.

# **Agradecimientos**

Se agradece el apoyo para la realización de este trabajo al Instituto Nacional de Investigaciones Nucleares y al Tecnológico de Estudios Superiores de Tianguistenco.

# **Referencias**

- 1. Barenhlatt, G.I., Zheltov, I.P. and Kochina. I.N., 1960. Basic concepts in the theory of seepage 01 homogeneous liquids in fissured rocks (strata). J. Appl. Math. Mech. Engl. Transl., 24(S): 1286-1303.
- 2. Bear, J., 1972. Dynamics of Fluids in Porous Media. American Elsevier, New York, NY, 764 pp.
- 3. Cacas, M.C., Ledoux, E., de Marsily, G., Tillie, B., Barbeau, A.. Durand, E., Feuga, B. and Peaudecerf, P.. 1990. Modeling fracture flow with a stochastic discrete fracture network: Calibration and validation, I. The flow model. Water Rcsour. Res., 26(3): 479-489.
- 4. J. Bear, *Hydraulics of Groundwater*, McGraw-Hill, 1979.
- 5. Schwartz, F.W.. Smith, L. and Crowe. A.S.. 1983. A stochastic analysis of macroscopic dispersion in fractured media. Water Resour. Re\.. 19(S): 1253% 1265.
- 6. Smith, L. and Schwartz, F.W., 1984. An analysis of the influence of fracture geometry on mass transport in fractured media. Water Resour. Res.. 20(9): 1241~ 1252.

# **Determinación de parámetros cinéticos para la producción de ácido láctico por** *Lactobacillus acidophilus*

G. I. Escorza-Villegas<sup>1</sup>, I. L. Membrillo-Venegas<sup>1</sup>, M. R. Cruz-Díaz<sup>2</sup>, J. A. Arcos-Casarrubias<sup>1</sup>, F. V. Caballero Domínguez<sup>\*1</sup>.

*<sup>1</sup>División de Ingeniería Química y Bioquímica, Tecnológico de Estudios Superiores de Ecatepec. Av. Tecnológica S/N, Valle de Anáhuac, Ecatepec, Edo de México, C.P. 55120, México. e-mail fcaballero@tese.edu.mx, pchorras@hotmail.com*,

*<sup>2</sup>Departamento de ingeniería y Tecnología, Facultad de Estudios Superiores Cuautitlán UNAM, Av. 1° de Mayo. Col. Sta. María de las Torres, Cuautitlán Izcalli, Estado de México C.P. 54740, México.* 

# **Resumen**

En el presente trabajo se determinaron los parámetros cinéticos de la producción de ácido láctico por la vía biotecnológica, utilizando *Lactobacillus acidophilus* y un medio sintético comercial, MRS. la elección de esta vía, se justifica por que el bacilo utilizado es homofermentativo, esto es, solo produce el isómero óptico levo, el cual permite la síntesis de plásticos amigables con el medio ambiente debido a su biodegradabilidad, lo anterior permitiría la sustitución de los productos petroquímicos en corto plazo. Las fermentaciones por lote se realizaron en un biorreactor de 3L de capacidad, equipado con un medidor de oxígeno disuelto (O<sub>2 dis</sub>), sonda de absorbancia en línea para determinar la concentración del microorganismo y un sistema de control de pH y temperatura. Los datos experimentales se ajustaron con los siguientes modelos cinéticos: (a) modelo de Monod para el crecimiento de *lactobacillus acidophilus*, incluyendo la constante de mortandad (b) Modelo de Pirt para el consumo de glucosa y (c) la ecuación del producto (ácido láctico) se establece a partir de la biomasa y sustrato más los respectivos rendimientos. Los valores de los parámetros cinéticos son del mismo orden de magnitud que los reportados por Lombardi para L*actobacillus casei* subespecie *Rhamnosus.* Los valores obtenidos a partir de los datos de la fermentación, permiten conocer adecuadamente la cinética característica de este microorganismo, por tanto, aplicaciones como el escalamiento de biorreactores, la implementación de *lactobacillus acidophilus* para el tratamiento de las vinazas, incluso la producción de ácido poli-láctico son aplicaciones que pueden realizarse en corto plazo.

*Palabras clave: Fermentación láctica, cinética microbiana, ajuste de datos no lineal, simulación de cinéticas.* 

# **Introducción.**

El ácido láctico (ácido 2-hidroxi-propanoico) es un ácido orgánico utilizado ampliamente en diferentes industrias; tales como: alimenticia, química, farmacéutica, de plásticos, textil, agrícola, y pecuaria. La aplicación más novedosa del ácido láctico es su polimerización para obtener un polímero biodegradable.

Debido a ello el mercado mundial de ácido láctico crece cada año, su nivel de producción se ha incrementado de manera considerable en los últimos años y el crecimiento en todo el mundo se estima entre el 12 y 15% por año [INEGI, 2009]. El ácido láctico puede ser obtenido por vía química o biotecnológica. La síntesis química tiene la desventaja de producir una mezcla racémica de enantiómeros D (-) y L (+) ópticamente inactiva, además de costosa. Por esta razón, el 90% del ácido láctico producido en el mundo es elaborado por vía biotecnológica y está basada en la fermentación bacteriana o fúngica de sustratos ricos en carbohidratos por bacterias u hongos, tiene la ventaja de formar solo uno de los enantiómeros (D (-) o L (+)) ópticamente activos; L (+) se utiliza para la síntesis de biopolímeros. La producción biotecnológica depende del tipo de microorganismo, el pH, la temperatura, la fuente de carbono, la fuente de nitrógeno y el modo de fermentación [Serna-Cock y Rodríguez, 2005].

Por lo tanto, es indispensable utilizar bacterias lácticas que sean tolerantes a la acidez del medio, entre ellas se encuentra la bacteria *Lactobacillus acidophilus* que proviene de la familia Lactobacillaceae [Jakymec y Col. 2001], estos microorganismos son capaces de metabolizar una amplia gama de azúcares (fructuosa, glucosa, maltosa, sacarosa, manosa, entre otras) para producir principalmente ácido láctico (bacterias homo-fermentativas); *L. acidophilus* es una bacteria acidúrica, ya que tiene la capacidad de crecer en medios mucho más ácidos que otros microorganismos (pH 5– 4.3 o menores). Su crecimiento es excelente en condiciones anaerobias y temperaturas entre 37- 48 °C [4]. El medio selectivo de esta bacteria es el caldo de cultivo De Mon, Rogosa y Sharpe (denominado MRS).

### **Metodología.**

Se realizaron varias fermentaciones con *Lactobacillus acidophilus* para la producción de ácido láctico. El dispositivo experimental, consistió en un biorreactor de 3L de capacidad, acondicionado con tres sistemas básicos, homogenización apartir de un controlador de velocidad de la agitacion, indicador-controlador de pH e indicador- controlador de temperatura incluidos en el biocontrolador ADI 1030 (Applikon),

Los valores de consigna (set point) para la temperatura y el pH fueron establecidos en 39°C y 6.5 respectivamente. El *medio estéril MRS* con una composición (base g/L) se enuncia a continuacion: polipeptona, 10; extracto de carne, 8; glucosa, 20; extracto de levadura, 5; fosfato dipotásico, 2; (NH4)HPO4, 0.2; acetato de sodio, 5; citrato de amonio, 2; sulfato de manganeso, 0.05 y sulfato de magnesio, 0.2.

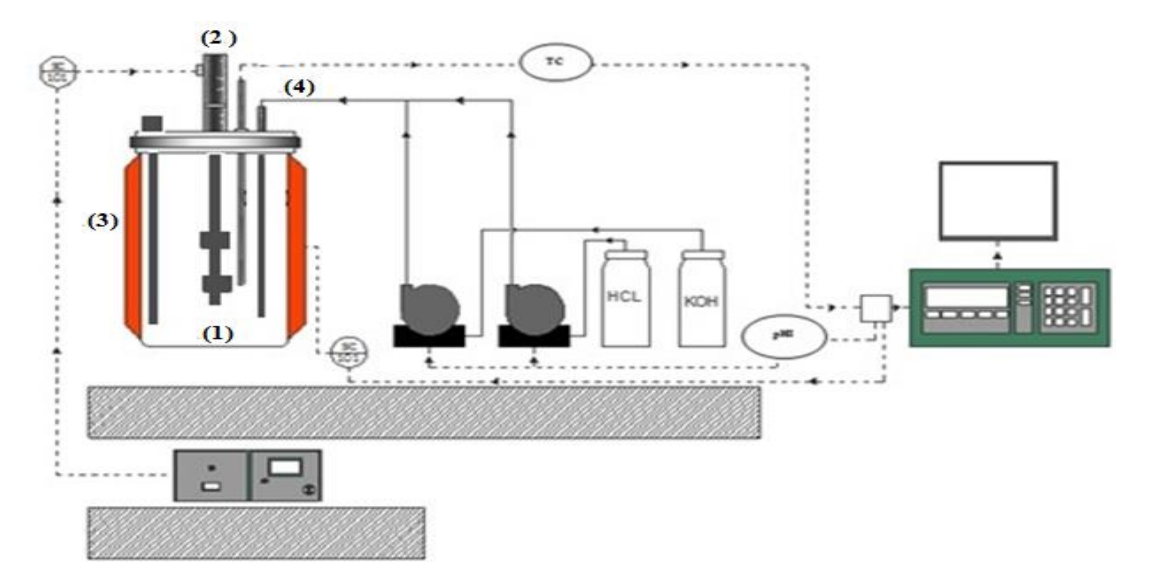

**Fig 1. Disposito experimental utilizado. (1) biorreactor, (2) agitación mecánica, (3) controlador de temperatura y (4) control de pH.** 

Las fermentaciones se llevaron a cabo durante 24 horas, determinando el consumo de sustrato por el método DNS [Bello y Col. 2006], la producción de biomasa por el método de peso seco y UFC. Para la determinación de ácido láctico se utilizó un cromatógrafo de líquidos marca Shimadzu modelo LC-20AT con detector UV/VIS**.** 

#### **Cinética**

Algunas fases de crecimiento se pueden caracterizar por las diversas etapas de crecimiento como: la fase de retardo, la fase de crecimiento exponencial, la fase de desaceleración, la fase estacionaria y la fase de decaimiento exponencial. La complejidad de este fenómeno biológico requiere el uso de modelos matemáticos no lineales para identificar los parámetros de crecimiento. En particular el modelo de Monod considera limitacion por sustrato ademas de una tasa de mortandad (Bouguettoucha y col 2011, Ha y Col. 2003):

$$
\frac{dX}{dt} = \mu_{m\acute{a}x} \left( \frac{S}{K_s + S} \right) X - k_d X \tag{1}
$$

La velocidad de consumo de sustrato es propuesta de acuerdo al modelo Pirt (Nielsen y col. 2005), quien agrega un término de consumo de sustrato utilizado para otro propósito diferente a la producción de biomasa

$$
\frac{dS}{dt} = -\left[\frac{1}{Y_{X/S}}\mu_{\text{max}}\left(\frac{S}{K_s+S}\right)x + m_{\text{max}}\left(\frac{S}{K_s+S}\right)x\right]
$$
(2)

 $m_{\text{max}}$  es la tasa especifica máxima de consumo por mantenimiento y  $Y_{S/X}$  es coeficiente de rendimiento sustrato a biomasa respectivamente. Finalmente y de acuerdo a la ecuacion (1) y (2) la tasa de produccion de acido lactico queda estabecida de la siguiente manera

$$
\frac{dP}{dt} = Y_{P/S} \left[ \frac{1}{Y_{X/S}} \mu_{\text{max}} \left( \frac{S}{K_S + S} \right) x + m_{\text{max}} \left( \frac{S}{K_S + S} \right) x \right]
$$
(3)

Donde YP/s es el coeficiente de rendimiento de producto a sustrato.

Como se aprecia en las respectivas expresiones, el ajuste de datos además de ser multivariable, es altamente no lineal; la técnica de ajuste utilizada fue el método de Levenberg-Marquad, el cual minimiza el cuadrado del error resultante entre los valores experimentales y el modelo seleccionado, de modo que se determinan los valores de los parámetros que aseguran el mínimo del error. Este procedimiento se realizó en el ambiente del software VisSim 7.0 (Visual Solution).

# **Resultados y discusión.**

En la Fig. 2 se observa los resultados de las dos corridas por lote con duración de 24 horas. El consumo de sustrato aparentemente se detiene, bajo estas condiciones, se observa una concentración cercana a 7.7g/L. Para la evolución de la biomasa, la figura 2 no permite apreciar adecuadamente su comportamiento, sin embargo, en la Figura 3 se graficó el comportamiento en escala logarítmica. De este modo es posible apreciar que a las 22 horas se presentó el nivel más alto correspondiente a la fase estacionaria del crecimiento del cultivo con un valor aproximado de

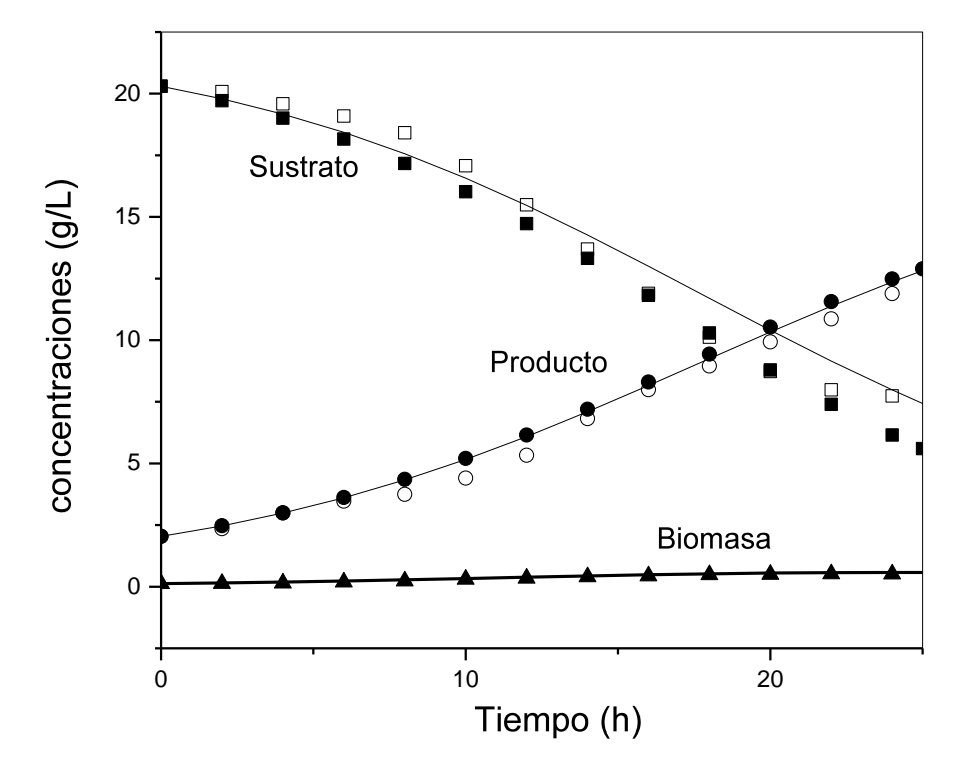

0.5 g/L. Con respecto, a la formación del ácido láctico (ver figura24) la concentración más alta (12.5 g/L) corresponde al tiempo en que va disminuyendo el consumo de sustrato (24 horas).

**Figura 2. Comportamiento de la Biomasa, sustrato y producto en un reactor por lotes para la producción del ácido láctico por**  *lactobacillus acidophilus***; las condiciones de temperatura y pH son 39 y 6.5 respectivamente. Los puntos obscuros y claros son los datos experimentales. La línea continua es el comportamiento simulado con los parámetros obtenidos en el ajuste.** 

Los valores de los parámetros para el modelo conformado por las ecuaciones (1-3) se encuentran reportados en la tabla I, cabe aclarar que el primer renglón corresponde a los resultados obtenidos por Lombardi y col. (1999) con *Lactobacillus casei* subespecie *Rhamnosus*, al observar las diversas columnas de la tabla existe valores muy parecidos, esto se debe probablemente a que ambos microorganismos pertenecen al género Lactobacillaceae, sin embargo pude observarse que el microrganismo sujeto del presente estudio, presenta muy bajo nivel de tasa máxima de mantenimiento (mmáx) ya que el valor obtenido es un orden de magnitud menor. Otro valor que difiere es la constante de saturación  $(K<sub>s</sub>)$  el valor obtenido para el bacilo del presente estudio, es aproximadamente 4 veces mayor al obtenido por Lombardi y Col. (1999). Finalmente el rendimiento biomasa con respecto al sustrato  $(Y_{X/S})$  es 3 veces menor el valor obtenido con respecto a Lombardi y Col. (1999). Sin embargo los valores se encuentran en un marco comparativo, aunque el presente trabajo no considero inhibición por producto.

Hecho lo anterior y determinados los parámetros, se sustituyeron en el sistema de tres ecuaciones diferenciales acopladas de naturaleza no lineal (1-3). Y se resolvieron en VisSim (Visual Solution) utilizando el método de Euler hacia atrás. Los resultados se presentan en las figuras 2 y 3 respectivamente, y corresponden a las líneas continuas para el sustrato, producto y biomasa.

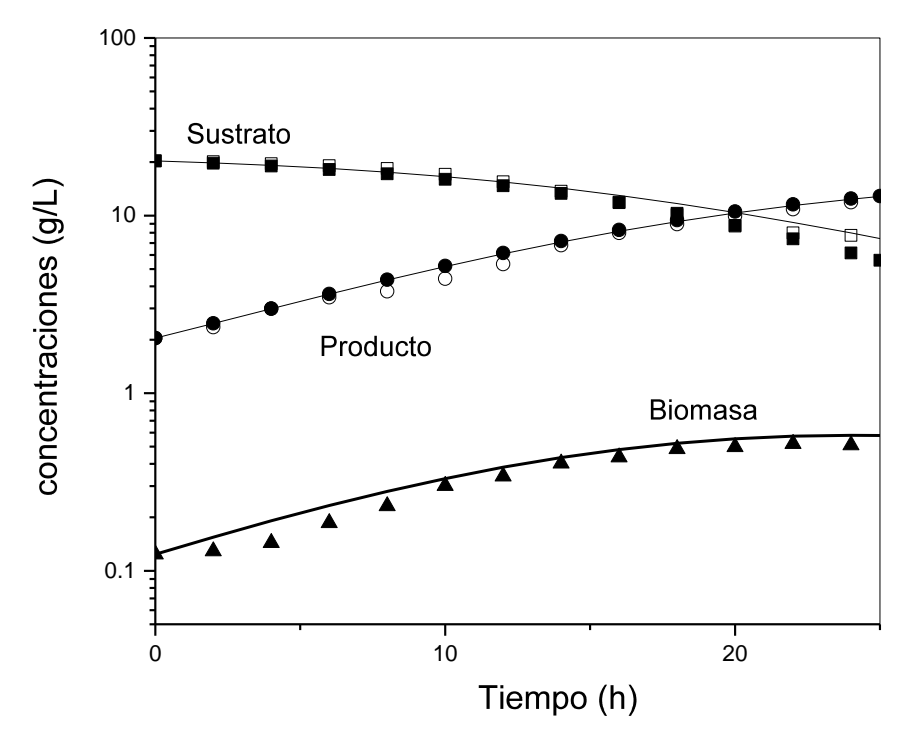

**Figura 3. Comportamiento de la Biomasa, sustrato y producto en un reactor por lotes para la producción del ácido láctico por**  *lactobacillus acidophilus* **en escala logarítmica; las condiciones de temperatura y pH son 39 y 6.5 respectivamente. Los puntos obscuros y claros son los datos experimentales. La línea continua es el comportamiento simulado con los parámetros obtenidos en el ajuste.** 

Como se aprecia en las gráficas mencionadas, es posible observar la concordancia con los datos experimentales. En este sentido no se calcula el coeficiente de correlación, pues es una definición con significado lineal. Por tanto no aplicable al procedimiento desarrollado.

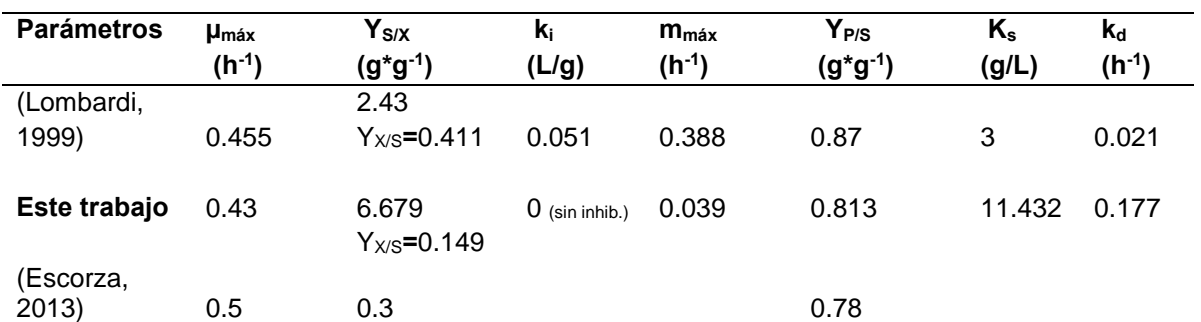

**Tabla I parámetros obtenidos del ajuste no lineal multivariable correspondiente al modelo representado por las ecuaciones (1-3).** 

En un primer trabajo, Escorza y Col. (2013) Realizaron un primer ajuste utilizando el modelo logístico en lugar de la ecuación de Monod en el último renglón de la tabla I se reportan estos valores que pueden ser comparados en este caso. Los parámetros: Y $P/S = 0.78$ ; Y $x/S = 0.3$  y  $\mu$  máx. = 0.5 h<sup>-1</sup> son valores muy similares a los reportados en este trabajo.

Finalmente la figura 4 muestra un pronóstico del comportamiento de la fermentación láctica, hasta un tiempo final de 50 horas, a las 35 horas de operación, se observa el inicio de un comportamiento asintótico, la concentración del ácido es de 16 g/l. Si se compara este valor con los 20 g/l de concentración inicial de la glucosa se obtiene un valor de coeficiente de rendimiento productosustrato (Y<sub>P/S</sub>) de 0.8, este valor, comparado con 0.813 obtenido por el ajuste de datos le confiere a el presente análisis un alto grado un grado de confiabilidad.

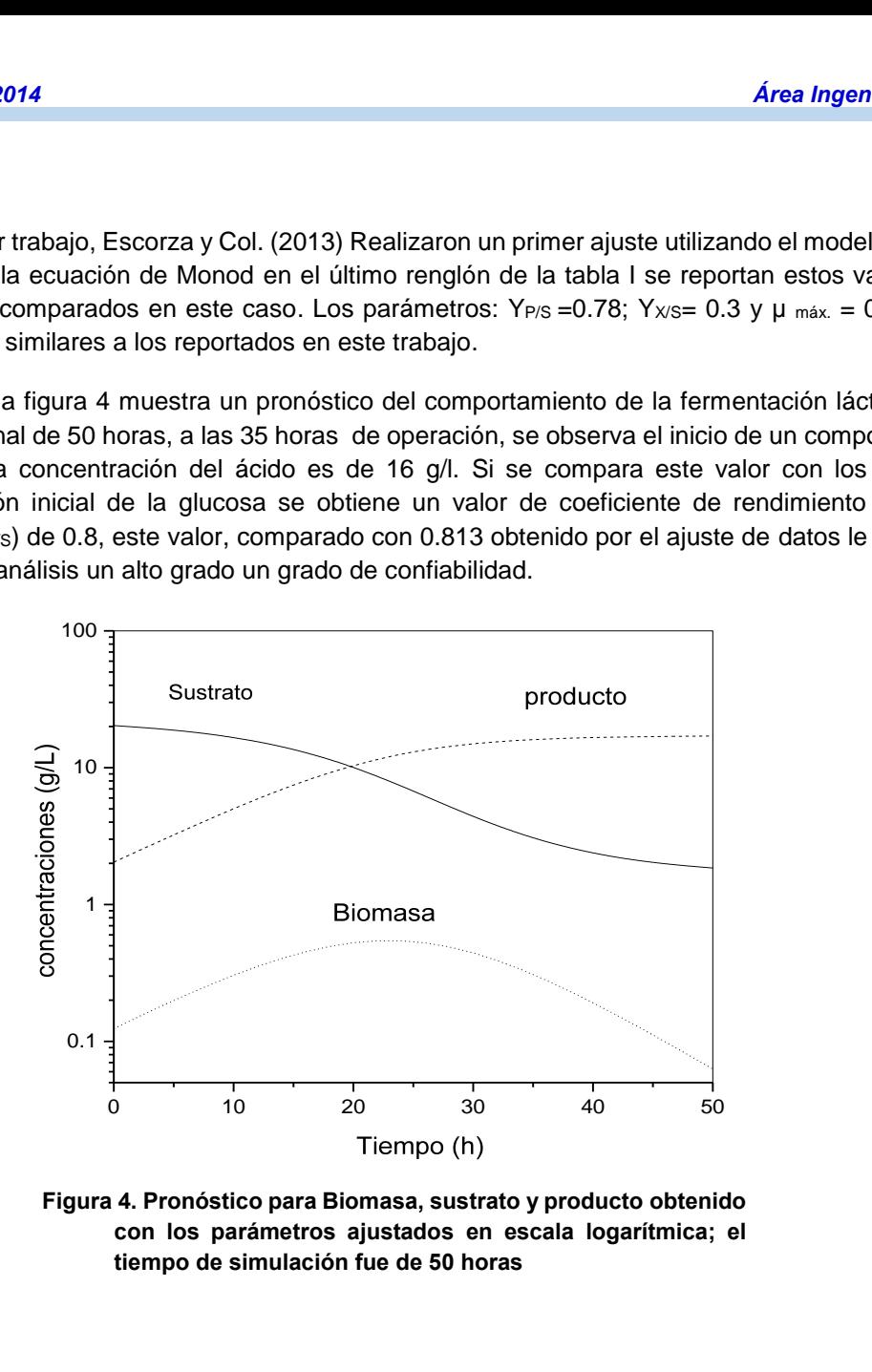

**Figura 4. Pronóstico para Biomasa, sustrato y producto obtenido con los parámetros ajustados en escala logarítmica; el tiempo de simulación fue de 50 horas**

#### **Trabajo a futuro.**

Una potencial aplicación de la fermentación latica aquí descrita, es utilizar este bacilo para el tratamiento de las aguas de desecho de la industria tequilera (vinazas), la cual genera grandes cantidades de efluentes, se reportan 13 litros de vinaza por cada litro de etanol fabricado [Quintero y Col. 2006]. Este residuo contiene elevadas cantidades de materia orgánica (alrededor de 55000 mg/L), por lo que no puede ser desechado al alcantarillado sin un tratamiento previo.

Bajo este marco, es posible proponer una solución doble. Estos es, producir ácido láctico eliminando las importaciones, a partir de aguas de desecho de la industria tequilera. Estas son las propuestas a corto plazo a las que se deben dirigir los trabajos futuros

# **Conclusiones.**

Los parámetros cinéticos de la fermentación láctica a partir de *Lactobacillus acidophilus*, utilizando glucosa como fuente de carbono, han sido determinados y comparados con *Lactobacillus casei*  subespecie *Rhamnosus*, la comparación permite concluir que los metabolismos de ambos microorganismo son simulares. Los parámetros obtenidos permitieron realizar una simulación, que es comparable con los resultados experimentales. Asimismo, fue posible pronosticar los tiempos de lote los cuales son de 35 horas.

La adecuada caracterización de la cinética de *Lactobacillus acidophilus* para la fermentación láctica, primeramente en su medio controlado y reportado en el presente trabajo, permitirá modificar la fuente de carbono empleando las vinazas. Posteriormente, puede modificarse el modelo cinético para incluir el efecto de las vinazas.

# **Referencias.**

- 1. Bello D. Carrera E. y Díaz Y. (2006). Determinación de azúcares reductores totales en jugos mezclados de caña de azúcar utilizando el método del ácido 3,5 dinitrosalicílico, Redalyc Sistema de información científica. 45-50.
- 2. Bouguettoucha A, Balannec B. y Amrane A. (2011), Unstructured Models for Lactic Acid Fermentation –A Review, Food Technol. Biotechnol. 49 (1) 3–12.
- 3. Escorza-Villegas G., Membrillo-Venegas. Cruz-Díaz M. Arcos-Casarrubias J. Caballero Domínguez. F. (2013). Determinación de parámetros cinéticos de *lactobacillus acidophilus*. Memorias del XXXIV congreso nacional y III congreso internacional de la AMIDIQ. 7-10 de mayo del 2013. Mazatlán, Sinaloa, México.232-237.
- 4. Ha M. Y, Kim S.W. Lee Y.W. Kim M.J. y Kim S.J. (2003) Kinetics analysis of growth and lactic acid production in pH-controlled batch cultures of Lactobacillus casei KH-1 using yeast extract/corn steep liquor/glucose medium, J. Biosci. Bioeng. 96. 134–140.
- 5. INEGI. (2009). Instituto Nacional de Estadística Geográfica e Informática. www.inegi.org.mx.
- 6. Jakymec M. Morán H. Paez G. Ferrer J. Marmo Z. y Ramones E. (2001), Cinética de la producción de ácido láctico por fermentación sumergida con lactosuero como sustrato, Revista científica, 53-59.
- 7. Lombardi M. Fiaty K. y Laurent P. (1999). Implementation of observer for on-line estimation of concentration in continuous-stirred membrane bioreactor: Application to the fermentation of lactose. Chem. Eng. Sci. 54. 2689-2696.
- 8. Nielsen D. Dangulis A. y Mc Lellan P. (2005). Quantifying Maintenance requirements From the Steady-state Operation of a Two-Phase partitioning Bioscrubber. Biotechnol. & Bioeng. 90. 248-258.
- 9. Rafael Quintero D. Silvio F. Cadena S. y Carlos O. Briceño B. (2006), Proyecto de investigación sobre uso y manejo de vinazas, CENICAÑA. Colombia.
- 10. Serna-Cock L. y Rodríguez de Stouvenel A. (2005). "Producción biotecnológica de ácido láctico: estado del arte", Ciencia y Tecnología Alimentaria, 5(1), 54-65.

# **Desarrollo y estudio de una estufa solar parabólica compuesta asimétrica**

H. H. Rodriguez1\*, E. A. Peláez Moreno<sup>1</sup>, A. K. Cárdenas Torres<sup>1</sup>, J. M. Medina-Flores<sup>1</sup>, B. Ruiz-Camacho<sup>1</sup>

*1. Universidad Politécnica de Guanajuato, Av Norte S/N, S/C, Cortazar Guanajuato, C.P. 38030 [\\*ekkodnam@hotmail.com](mailto:ekkodnam@hotmail.com)*

*Área de participación: Energías alternativas*.

### **Resumen**

En este proyecto de investigación se desarrolló una estufa solar parabólica compuesta asimétrica (espca), se evaluó siguiendo la norma norteamericana ASAE S580. La asimetría fue definida para colocar la estufa a 30, 60 y 90º respecto a la horizontal para seguir al sol y para su funcionamiento térmico tanto en invierno como en verano. Los materiales de construcción fueron cartón, malla de alambre como estructura, vendas de yeso y espejos. Las temperaturas y potencias alcanzadas muestran que con esta estufa se puede pasteurizar, cocer y procesar alimentos, además su forma aerodinámica hace esta estufa más estable que una de panel.

*Palabras clave: Estufa solar, térmica, energía, transferencia*

### **Abstract**

In this research project a composed asymmetric parabolic solar cooker was developed, evaluated following the American standard ASAE S580. Asymmetry was defined to place the oven at 30, 60 and 90 ° to the horizontal to follow the sun and thermal performance for both winter and summer. Construction materials were cardboard, wire mesh like structure, plaster and mirrors. Temperatures and power achieved show that in this stove can be pasteurized, cooked and processed foods, plus its aerodynamic shape makes this more stable than a panel heater.

#### **Introducción**

El principio de los colectores concentradores solares está basado en usar un foco óptico y concentrar la energía que irradia el sol antes de su transformación en calor. Así una radiación solar que entra en un colector concentrador a través de una superficie reflejante es concentrada en un absolvedor para luego transformarse en energía térmica. Se tienen varios tipos de concentradores, los concentradores de enfoque y los concentradores fijos o semifijos  $(1-4)$ . Existen diversas geometrías al respecto como las que se muestran en la figura 1.

En este proyecto se optó por una geometría que permitiera dejar fijo el concentrador y hacia su interior se pudiera concentrar la mayor cantidad de energía solar entrante siendo reflectada hacia el absorvedor y no hacia el exterior. Además se usó el efecto invernadero para conservar el calor.

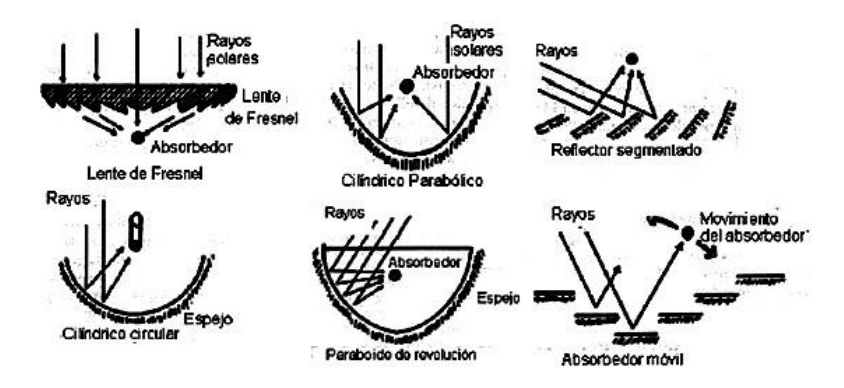

**Figura.1 Diversas geometrías parabólicas de estufas solares**

#### **Metodología**

Lo primero que se debe identificar para este tipo de cocina, es la ubicación focal para la colocación del objeto receptor. Para este caso en la estufa se presentan una elipse y una parábola. Se toma como referencia la parte parabólica para encontrar la distancia focal y la elíptica para la centralización del mismo.

A los prototipos a escala se les practicaron distintos recortes de abertura para conocer cuál sería el más adecuado para una mejor captación solar.

La figura 2 muestra el prototipo evaluado, donde sus dimensiones fueron elegidas en base a un arreglo que considerara su funcionamiento para invierno, verano y cuando la incidencia solar es perpendicular, como se muestra en la figura 3. Una vez determinada la mejor configuración geométrica se usaron espejos de 1 $\rm cm^2$  como superficie reflejante dado que el índice de refracción es mayor en el espejo que en el aluminio pulido, además, la superficie de aluminio tiende a opacarse con el paso del tiempo.

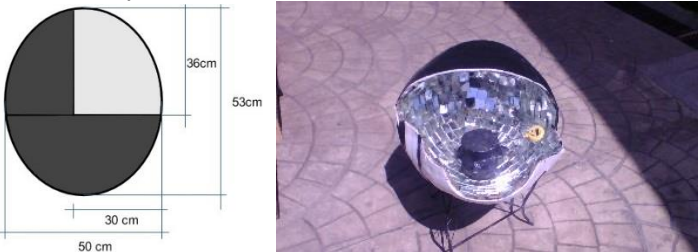

**Figura 2. Dimensiones y arreglo para evaluar el prototipo**

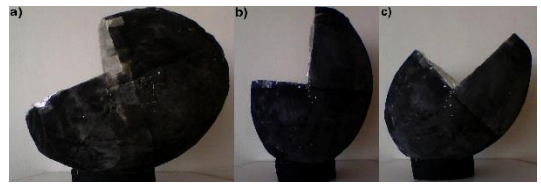

**Figura 3. Posición a 30ª para el amanecer, atardecer e invierno a), a 60º para el verano b), y para rayos muy inclinados o el medio día c)**

El área de recepción del prototipo tiene forma elíptica, por lo tanto, el corte se dio en la parte más grande de la elipse para que la radiación solar recibida fuese más alta, respetando la forma parabólica que serviría como reflejante en los solsticios de verano e invierno

Para calcular el área de recepción y de abertura de la cocina, se tomaron en cuenta las siguientes ecuaciones:

$$
A = \pi ab \tag{1}
$$

$$
A = 2/3xy \tag{2}
$$

Siendo (1) la ecuación de la elipse y (2) la de la parábola, dando como resultado un área de recepción de 0.173 $m^2$  y un area de abertura de 0.086 $m^2$ .

Para iniciar el funcionamiento del prototipo con respecto al sol se le dio una inclinación de 21° con respecto a la normal para no perder la radiación máxima.

En los solsticios de verano e invierno se debe de tener en cuenta la inclinación de la tierra con respecto al hemisferio donde se haga la investigación en este caso, el hemisferio norte, para el solsticio de verano se usa [(90° + latitud) – 10°] y para el solsticio de invierno [(90° - latitud) -10°] (1) .

Para la ubicación focal de la parábola y de la elipse se tomaron en cuenta las siguientes ecuaciones:

$$
x^2 = 4py \tag{3}
$$

$$
F = (0, p) \tag{4}
$$

$$
LR = |4p| \tag{5}
$$

$$
C = \sqrt{(a^2 + b^2)}\tag{6}
$$

De estas se obtuvo la altura del foco de acuerdo a la siguiente imagen

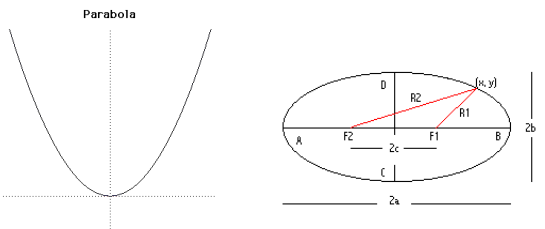

**Figura 4. Ilustración de parábola con vértice en (0,0), ilustración de parábola con vértice en (0,0)**

Dado que el centro está en la coordenada 10.5 cm, se usó la ecuación 6 para determinar la altura del foco según la figura

De manera que a una distancia de 0.105 m de la base se encuentra localizado el foco que sirve para la colocación del recipiente receptor, en este caso una olla de aluminio pigmentada en negro mate.

Para la evaluación de la estufa se consideraron las horas con mayor intensidad de radiación solar que abarcan de 11:00 am a 2:00 pm en la localidad de Cortázar, Guanajuato. La medición de temperaturas fue en intervalos de diez minutos utilizándose un termómetro digital.

La evaluación de la potencia (P) y la eficiencia (Ps) Para medir la potencia de calentamiento se usó la norma ASAE S580<sup>(1)</sup>. Este estándar, desarrollado por el Dr. Paul Funk, fue aprobado en 1997 como norma internacional de ensayo para las cocinas solares.

$$
P = \left(\frac{T2 - T1}{600}\right) * C \tag{7}
$$

Dónde: P es la Potencia de la cocina [W], T2 es la Temperatura final del líquido [ºC], T1 es la Temperatura inicial del líquido [ºC], m es la masa del agua, C es la masa por capacidad calorífica [kJ/C.

La eficiencia se calculó con la siguiente ecuación:

$$
Ps = P * \left(\frac{700}{l}\right) \tag{8}
$$

 Dónde: Ps es la Potencia normalizada de la cocina [W], P es la Potencia de la cocina [W], I es la Radiación sobre la superficie de la cocina [W/m²], 700 es el Valor normalizado de radiación [W/m²]

Los calores específicos se obtienen con la ecuación 9

$$
C = Cagu + magua + Crec + mrec
$$
 (9)

La cantidad de agua fue de 0.50 kg, la masa del recipiente de aluminio fue de 0.50 Kg, por lo que el valor de C fue de 2540.5 J/KgºC. La intensidad solar se calculó multiplicando la radiación solar por metro cuadrado, por la proporción que representaba el área de apertura del prototipo, ya que se considera un error según la norma, usar la radiación solar por metro cuadrado si el área de apertura de la estufa no es de un metro cuadrado <sup>(1.5)</sup>. La radiación se obtuvo mediante registros proporcionados por una estación meteorológica Davis Advanter Pro 2 plus. La temperatura fue censada por un termómetro digital.

#### **Resultados y discusión**

El prototipo final se muestra en la figura 5. Se observa su funcionamiento donde el agua del depósito absolvedor llego a evaporarse por la temperatura alcanzada. La apertura del prototipo se mantuvo de frente al sol.

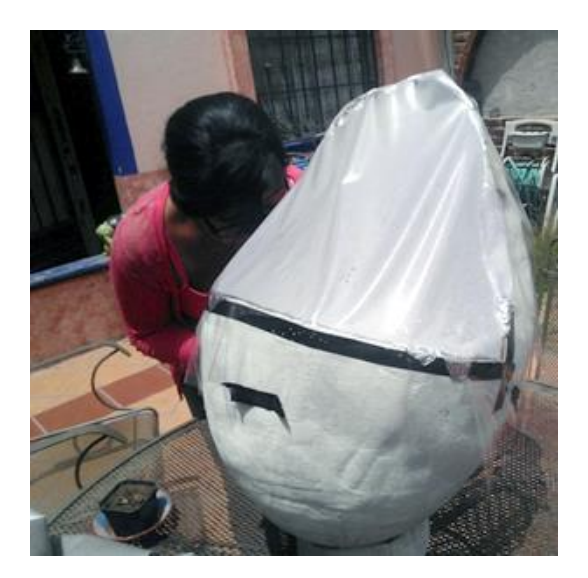

**Figura 5. Prototipo funcionando**

En la tabla I se muestran los datos obtenidos durante las evaluaciones de la estufa.

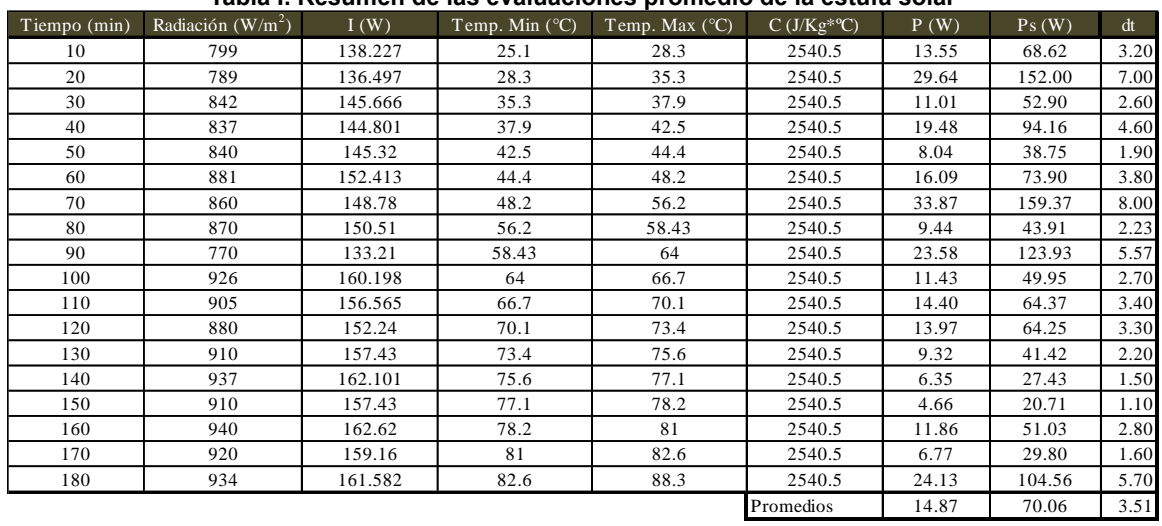

#### **Tabla I. Resumen de las evaluaciones promedio de la estufa solar**

Las gráficas de la figura 6 derecha e izquierda, hacen alusión a la relación de la incidencia solar en el interior de la estufa contra la potencia y potencia estándar.

La potencia fue significativamente aceptable <sup>(1,7)</sup>, pese a como se observa, los cambios de radiación solar presentada, dado que estas mediciones se tomaron a finales de abril del 2014 observándose nubosidad y precipitaciones leves, una velocidad del viento del 2 a 3 m/s, la humedad vario de 50 al 80%. La máxima temperatura en promedio observada fue de 88.3 ºC a pesar de las condiciones ambientales, su efecto en la estructura de la estufa se observa cuando esta empezó a deformarse por una acción combinada de calor y humedad, como se muestra en los bordes de la estufa en la figura 6. Por lo que en el futuro se utilizarán materiales más resistentes, ligeros e inocuos a la salud humana para su construcción.

La potencia de la estufa solar tiene un comportamiento más predecible que el de la eficiencia, ya que ésta está en función del cambio de temperatura, se observa que a medida que aumenta la intensidad solar la potencia disminuye, esto es debido a que a medida que la temperatura del agua se acerca a la temperatura de ebullición, esta absorbe más energía cinética sin que aumente la

temperatura. La potencia estándar o eficiencia de la estufa, se ve afectada por el valor de la intensidad solar que incide en el área de abertura del prototipo. Cómo se observa en la gráfica de la potencia solar Vs la intensidad solar.

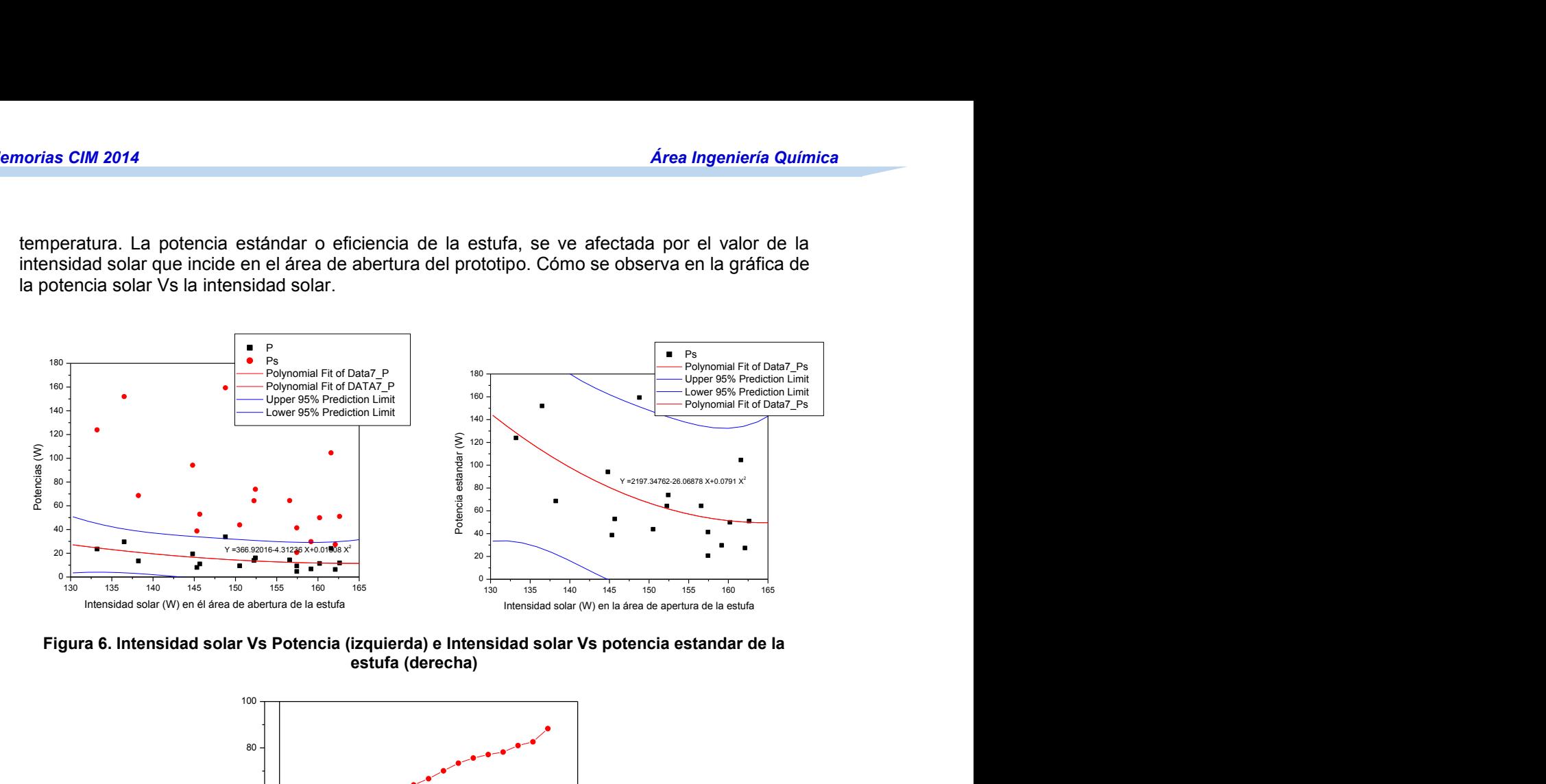

**Figura 6. Intensidad solar Vs Potencia (izquierda) e Intensidad solar Vs potencia estandar de la estufa (derecha)**

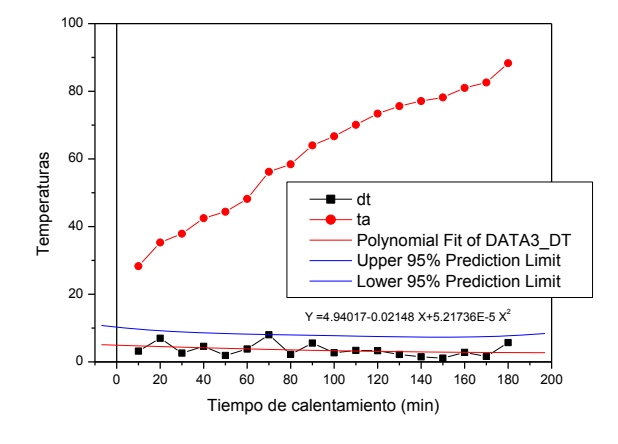

**Figura 7. Tiempo de calentamiento del agua Vs temperatura alcanzada del agua e incremento de temperatura.**

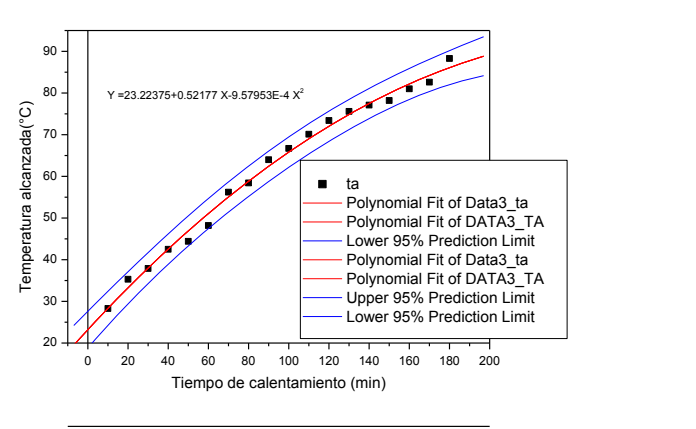

**Figura 8. Tiempo de calentamiento del agua Vs temperatura acumulada del fluido en la estufa solar**

En otros estudios  $(1,3,4,8)$ , se han diseñado dispositivos de geometría ligeramente parecida a la propuesta en este trabajo, Flores et al (8), diseñó una estufa solar de revolución asimétrica, que a diferencia de la presentada en este trabajo, la del autor no desvía la corriente del viento a su alrededor y carece de un diseño que promueva el efecto invernadero, en su investigación la temperatura alcanzada usando agua como absorvedor, se observó en un rango entre 70°C hasta la temperatura de ebullición. El autor reporta la necesidad de resolver problemas de estabilidad, ergonomía y de controlar la dispersión de los rayos reflejados, problemas que no se presentaron con el prototipo presentado en este trabajo.

Las figuras 7 y 8 muestran el comportamiento de la temperatura respecto al tiempo. Se observa que el cambio de temperatura cada 10 minutos en promedio es de 3.51ºC. Dado este cambio relativamente estable el calentamiento acumulado del agua es predecible. Esto se debe al efecto de invernadero creado en el prototipo al sellar la abertura, además del efecto concentrador dado la forma geométrica del prototipo. El material del absorvedor así como la cantidad y tipo de materiales a cocer pueden influir en las temperaturas alcanzadas. Sin embargo, los datos obtenidos muestran que la geometría del dispositivo es viable, resulta practico al pesar 1.4 Kgs. Se puede escalar para obtener una mayor incidencia solar en la apertura del equipo, adicionalmente, su forma permite que el viento pase a su alrededor y no tumbe el dispositivo como suele suceder en cocinas de tipo panel (3, 6, 8).

### **Conclusiones**

Se diseñó y elaboró una estufa solar parabólica compuesta asimétrica, que ha mostrado un comportamiento eficiente pese a estados climáticos nubosos, alcanzando temperaturas de hasta 88.3ºC, las cuales pueden ser mayores dependiendo de la incidencia solar y condiciones climáticas favorables. Esta temperatura es suficiente para la pasteurización de agua y alimentos, llegando a ser factible su uso para la cocción de algunos alimentos.

## **Referencias**

1. Manchado Mejía M. (2010). Caracterización de una cocina solar parabólica. Universidad Carlos III de Madrid. Ingeniería Técnica Industrial: Mecánica. Tesis

2. Torres Valenzuela. F. (2003). Cocina Solar. Universidad Técnica Federico Santamaría. Tesis

3. Paredes Velasco. C. (2012). Diseño de Captador Solar Cilíndrico Parabólico para Aplicaciones rurales en Paraguay. Escuela Técnica Superior de Ingenieros de Minas. Tesis

4. Flores Lara. V. (2013). Estudio de la Geometría PCRA con aplicación en estufas solares Departamento de Metal Mecánica, Instituto Tecnológico de Apizaco. Tesis

5. Pranab J. Lahkar, S.K. Samdarshi. (2010). A review of the thermal performance parameters of box type solar cookers and identification of their correlations. Renewable and Sustainable Energy Reviews. **(14).** 6. 1615–1621.

6. Naveen Kumar, G. Vishwanath, Anurag Gupta. (2012). An exergy based unified test protocol for solar cookers of different geometries. Renewable Energy. **(44)**. 457-462.

7. Sharma S.D, Buddhi D, Sawhney R.L, Atul Sharma. (2000). Design, development and performance evaluation of a latent heat storage unit for evening cooking in a solar cooker. Energy Conversion and Management, **(41).** 14. 1497-1508.

8. Flores Lara V. (2008). Diseño y construcción de una estufa solar CPC de revolución asimétrica, memoria del 14 congreso internacional de la SOMIM. 1343-1350.

# **Remoción de lignina del bagazo de caña a baja y alta presión: estudio comparativo**

*Emmanuel Flores Huicochea\*, Ofelia Juárez Martínez, Rodolfo Rendón Villalobos, Javier Solorza Feria Centro de Desarrollo de Productos Bióticos, Instituto Politécnico Nacional, Ceprobi No. 8 San Isidro, Yautepec, Morelos, 62739, México. \*efloreshu@outlook.com* 

*Área de participación: Ingeniería Química* 

## **Resumen**

El bagazo de caña de azúcar, fue sometido a tratamientos experimentales, para eliminar la lignina a baja y alta presión. Se utilizó un diseño factorial 2<sup>4</sup>, con cuatro repeticiones en el punto central, para cada condición de presión. Las variables del diseño factorial: tiempo (1-3 h), NaOH (0.5-1.5%), relación bagazo:agua (1:20-1:30) y temperatura (80-120 °C). El contenido inicial de lignina, fue de 25%, se disminuyó el contenido de lignina hasta el 7%, esto se logró con las condiciones centrales y niveles bajos del diseño experimental. El rendimiento, obtenido en los puntos centrales fue 54% y en los niveles bajos fue de 70.5%. Los niveles bajos del diseño experimental removieron en forma selectiva la lignina, dejando mayor cantidad de celulosa y hemicelulosa, en comparación con los otros tratamientos del diseño experimental, los análisis de FTIR y TGA muestran un perfil relacionado con material compuesto principalmente de celulosa y hemicelulosa.

**Palabras clave**: *lignina, bagazo caña, TGA, FTIR* 

### **Abstract**

The bagasse of sugar cane, was give in to experimental conditions, to remove lignin a low and high pressure. Factorial design 2<sup>4</sup> , with four replications at central point, with each condition of pressure. The variables of factorial design were time (1-3 h), NaOH (0.5-1.5%), ratio bagasse:water (1:20-1:30) and temperature (80-120 °C). The initial content of lignin, on sugar cane bagasse without any treatments, was 25%, the experimental treatments decrease the lignin content a 7%, this lignin content was achieve by means of central points of experimental design. The yield, based on the mass fraction of bagasse afterward process of lignin removal, obtain on central points was 54% and lower levels was 70.5%. The lower levels of experimental design selective remove lignin, cellulose and hemicellulose remain, on comparison with others treatments of experimental design, FTIR and TGA analysis show a profile comparable to hemicellulose and cellulose.

# **Introducción**

Durante la producción de azúcar a partir de caña de azúcar se producen subproductos tales como: melaza, cachaza y bagazo. En México, se estima, que no son utilizadas 3.5 millones de toneladas de bagazo, que tienen potencial de producción de materias como lignina, celulosa y xilitol [FAO, 2013]. El bagazo es un material lignocelulósico, fuente atractiva en compuestos como polímeros, fibra alimentaria, polifenoles y lignina; pueden ser potencialmente útiles para producir productos con valor añadido. También existe la posibilidad de utilizar el bagazo de caña, material lignocelulósico, para separar y purificar la celulosa, que podría ser fuente para la producción de nanocelulosa, fuente de carbono para la producción de alcohol etílico usando levaduras o la producción de metil celulosa [Mandal y Chakrabarty, 2011; Abo-State y col. 2014; Viera y col. 2007].

La primera etapa para la obtención de celulosa es eliminar la lignina, debido estructura del material lignocelulósico la lignina se sitúa en la capa exterior [Silva y col. 2013; Maziero y col. 2013], existen diversos métodos para la extracción de lignina de materiales lignocelulósicos [Silva y col. 2013; Iglesias y col. 1996]; sin embargo, el método predominante es el Kraft, se utiliza en las dos terceras partes de los procesos de obtención de pulpa a partir de residuos de madera, se usan sulfatos y sulfitos en el proceso de eliminación de lignina, este método tiene desventaja de generar compuestos de azufre, adicionalmente el uso cloro para el proceso de blanqueado genera compuestos organoclorados, altamente tóxicos [Iglesia y col. 1996]. El uso de NaOH, se ha propuesto como una alternativa para el procesamiento de materiales lignocelulósicos, sin las desventajas del método Kraft [Iglesia y col. 1996]. Existen trabajos de investigación que reportan la eliminación de lignina en materiales lignocelulósicos, utilizan concentraciones de NaOH dentro del intervalo de 1 a 6 M (4 a 24%), temperaturas de 70 a 172 °C y tiempos de procesamiento mínimas de 1 hora, se ha reportó un rendimiento de extracción de lignina entre 30-

34%, en base al peso inicial de material lignocelulósico [da Silva y col. 2013; Mousavioun y Doherty 2010]. El objetivo del trabajo fue realizar la deslignficación en forma selectiva del bagazo de caña utilizando concentraciones bajas de NaOH (0.5 a 1.5%, corresponden a 0.125 a 0.38 M) a presión atmosférica y a presión alta, que permita obtener temperaturas de 125 °C y comparar los resultados en base al contenido final de lignina y rendimiento (Y). La eliminación selectiva de lignina permitirá obtener holocelulosa la cual servirá podría servir como materia prima para elaborar películas biodegradables o nanomateriales.

# **Metodología**

El bagazo se obtuvo del procesamiento de caña de azúcar obtenida de la región de Yautepec, Morelos. Se realizaron análisis de humedad (Norma TAPPI T 12 os-75), extraíbles en alcohol-benceno (TAPPI T 204 os-97), lignina (TAPPI T 222 os-74), cenizas de bagazo y de las muestras tratadas. Se realizó espectroscopia infrarroja (IR Shimadzu, raffinity-1 ATR-PIKE) y análisis termogravimétrico (TGA, Thermogravimetric Analyzer de TA Instruments USA) del bagazo sin tratamiento y bagazo con tratamiento para remover lignian. La adquisición de datos (tiempo, temperatura, peso), se realizó con el programa Thermal Advantage (TA Instruments, USA), cada 0.1 °C, durante todo el intervalo de temperatura programado. La normalización del peso y la derivada del peso con respecto a la temperatura se obtuvieron con el programa Universal Analysis (TA Instruments, USA).

Se realizaron dos diseños experimentales Tabla 1 y 2, factorial completo 2<sup>4</sup>, con cuatro repeticiones en el punto central, como una forma de estimar el error experimental, para cada condición de presión. La ejecución de los tratamientos se realizó en forma aleatoria. Los experimentos de la Tabla 2, se realizaron en un autoclave (Sterilizer SM510, Yamato Scientific, Tokyo, Japan). Después de cada tratamiento experimental, se cuantifico el material lignocelulósico remanente y el rendimiento [Y(%)]. Se define Y, la fracción de masa, en base a la masa inicial, remanente después del proceso de deslignificación. El diseño de experimentos y el análisis de resultados se realizó con el programa Design Expert (Versión 7, Stat-Ease).

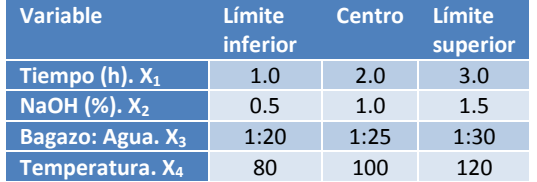

#### **Tabla 1. Diseño factorial a presión atmosférica Tabla 2. Diseño factorial a presión alta**

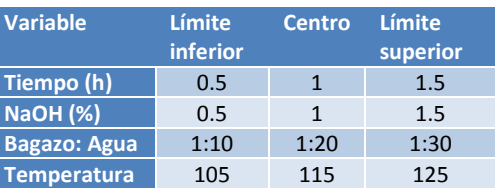

# **Resultados**

A partir de los análisis realizados al bagazo de caña se obtuvieron los siguientes resultados: humedad (3.8%), extraíbles al alcohol-benceno (2%) y lignina (24%), estos valores son similares a los reportados previamente [Mandal y Chakrabarty 2011, Guimarães y col. 2009] para este material lignocelulósico, esto hace suponer que contenido de celulosa y hemicelulosa sería de 54.8 y 17%, respectivamente, similar al encontrado en otros trabajos donde se analizó los componentes principales del bagazo de caña [ Mandal y Chakrabarty 2011, Guimarães y col. 2009]. Los resultados de FTIR y TGA para el bagazo de caña sin tratamiento químico o físico son similares a los reportados previamente para este material [López y col. 2000; Bilba y Ouensanga 1996, Aboyade y col. 2011; Aboyade y col. 2012], la Figura 1, muestra un termograma característico para el bagazo de caña sin tratamiento, los picos, de la derivada de peso con respecto a la temperatura, a 277, 307 y 428 °C, se encuentran asociados con la pico máximo de la degradación de hemicelulosa, celulosa y hemicelulosa. La Figura 2, representa, el espectro infrarrojo del bagazo de caña sin tratamiento químico muestran picos a 1600 cm<sup>-1</sup>, 1509 cm-1 y 1252 cm-1 corresponde a las bandas características de la lignina [Rohella y col. 1996].

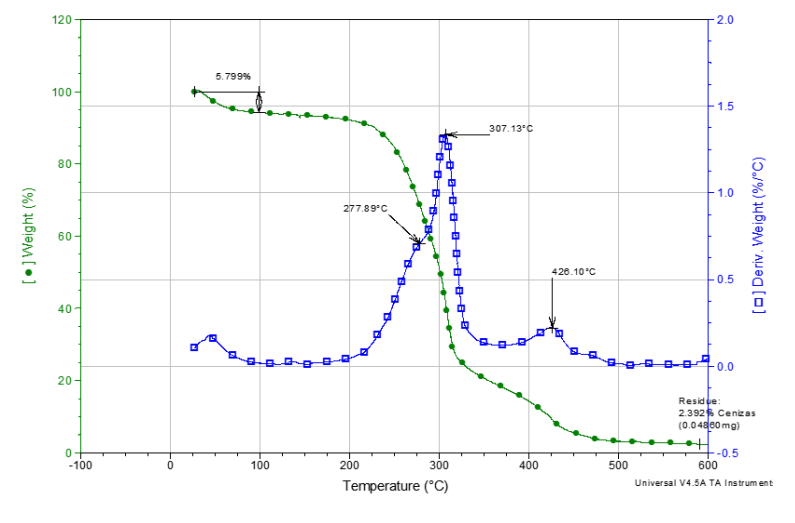

**Figura 1. Termograma característico de bagazo de caña, sin tratamiento químico.**

Antes de proseguir con el análisis de resultados se realizará la siguiente consideración: a partir del contenido inicial de lignina (25%) del bagazo de caña y suponiendo una eliminación total de la misma, el rendimiento teórico (Yt) para eliminar en su totalidad la lignina sería de 75%, este sería el caso ideal.

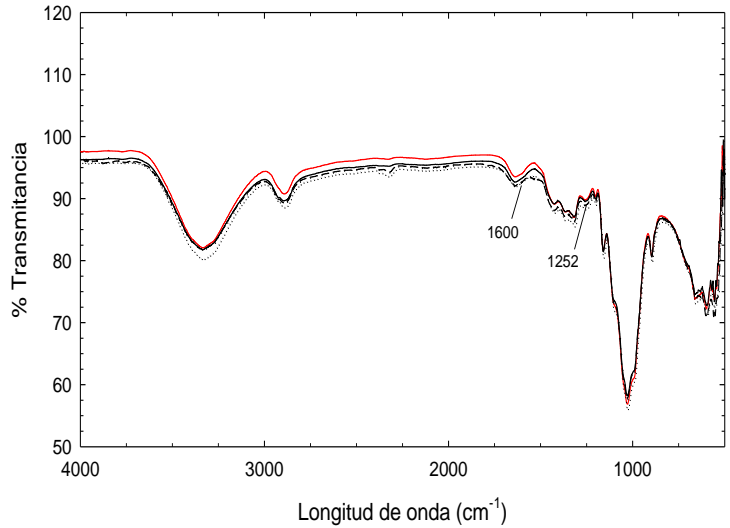

**Figura 2. Espectro infrarrojo de bagazo de caña sin tratamiento.** 

Los resultados del diseño experimental del proceso de eliminación de lignina se presentan en las Tablas 3 y 4. La Tabla 4, muestra los resultados que se realizaron en el autoclave (121 °C, 1.3 Bar), en todos los tratamientos el rendimiento es menor al 75% encontrándose en el intervalo del 25 al 55%, esto podría implicar algunas de las siguientes situaciones: a) la eliminación total de la lignina, a través de la solubilización, y la hidrolisis de celulosa y hemicelulosa o b) la eliminación parcial de lignina y la hidrolisis de celulosa y hemicelulosa. Debido a que el objetivo de este trabajo es la remoción selectiva de lignina y todos los tratamientos a alta presión (Tabla 4) proporcionan rendimientos inferiores al 75%, debido a esta situación no se analizó el contenido de lignina.

El análisis de varianza de los resultados experimentales (Tabla 4) indican que los factores principales en disminución del rendimiento son la concentración de hidróxido de sodio y la relación bagazo:agua y las variables tiempo y temperatura tienen poco efecto sobre el rendimiento.Los resultados del proceso de deslignificación a presión atmosférica (Tabla 3), el intervalo de rendimientos se encuentran dentro del intervalo de 52 al 72%, estos

resultados son mayores a los que se presentan en los tratamientos de remoción de lignina a alta presión. El análisis de varianza indica la concentración de NaOH y temperatura tiene efecto sobre el rendimiento, un análisis posterior de estas variables mostro que NaOH tiene el mayor efecto sobre la disminución del rendimiento. El bagazo de caña, con tratamiento en los puntos centrales del diseño experimental, mostro un rendimiento del 56% y un contenido de lignina remanente del 8%, si bien estas condiciones experimentales disminuyen el contenido de lignina de 25 al 8%, también se presenta una hidrolisis de hemicelulosa y celulosa debido a que el rendimiento es inferior al 75%, este valor representa el límite teórico para una eliminación selectiva de la lignina. Debido a que el objetivo planteado del trabajo de investigación es una remoción selectiva de la lignina, el análisis se enfocará en los tratamientos que contengan rendimientos mayores al 70%, es decir, 5 tratamientos, experimentos 5, 10, 12, 18 y 20.

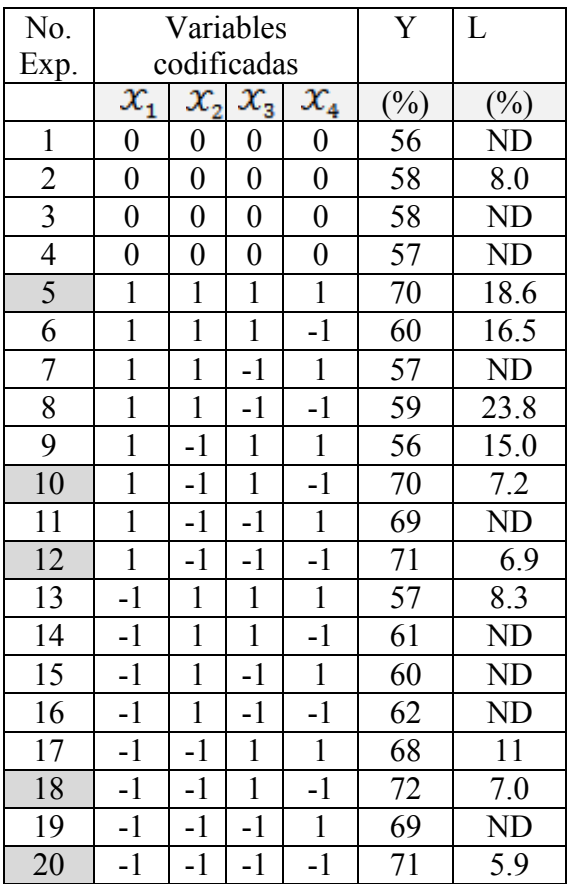

#### **Tabla 3. Resultados experimentales del proceso de eliminación lignina a presión atmosférica.**

#### **Tabla 4. Resultados experimentales del proceso de eliminación de lignina a alta presión.**

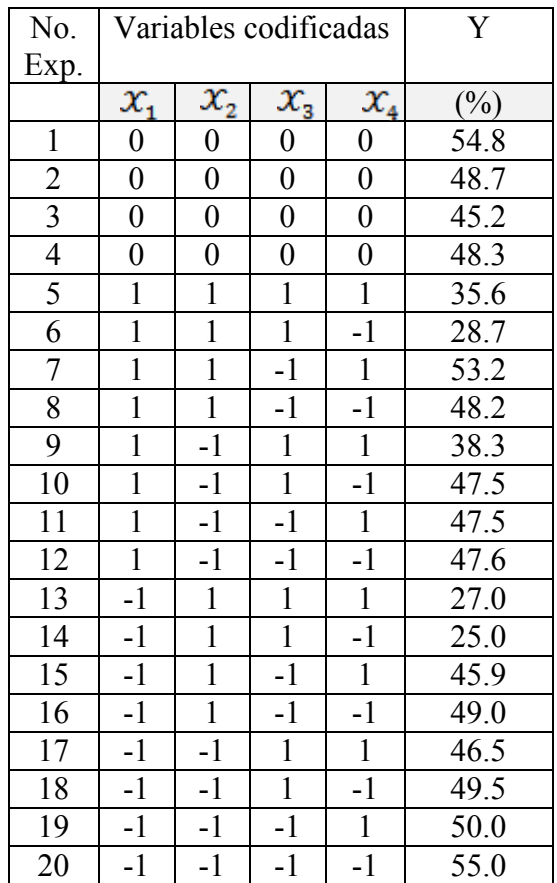

El experimento 5 y 20, representan los niveles altos y bajos de las variables experimentales; el rendimiento presenta poco variación (70-72%), sin embargo, el contenido de lignina disminuye de 18.6 hasta 5.9. A partir de los resultados experimentales podemos inferir que los valores superiores de las variables experimentales (Experimento 5, Tabla 3) remueven la lignina del bagazo de caña pero también hidrolizan aproximadamente un 23.6% de hemicelulosa y celulosa; el experimento 20 permite obtener un rendimiento del 71% y un contenido de lignina remanente del 5.9%, esta condición hidroliza aproximadamente 9.9% de hemicelulosa y celulosa.

El material que se obtuvo de la condición experimental 20 se sometido a un análisis FTIR y TGA. La Figura 3, muestra el comportamiento del análisis termogravimétrico del bagazo de caña después del tratamiento con los niveles bajos del diseño experimental a presión atmosférica (Experimento 20, Tabla 3). Un análisis comparativo de las Figuras 1 y 3, indican que el pico a 277 °C, asociada a la hemicelulosa, ha desaparecido y el pico asociado con la celulosa se ha desplazado de 307 a 316 °C, teniendo en cuenta que el pico máximo de celulosa pura se encuentra entre 330-340 °C [Zhou y col. 2013; Sebio-Puñal y col. 2012], el desplazamiento de la temperatura implicaría un incremento en la concentración de celulosa. También se observa una disminución en la temperatura

pico, asociada a la presencia de lignina, de 426 a 421 °C y la disminución del área relacionada con la degradación de lignina.

La comparación de los espectros infrarrojos del bagazo de caña sin tratamiento y con tratamiento (Figura 2 y 4), permite observa la disminución de las señales en 1600 cm<sup>-1</sup>, 1509 cm<sup>-1</sup> y 1252 cm<sup>-1</sup>, que corresponden a lignina, las demas bandas no parecen sufrir cambios apreciables, resultados similares en el comportamiento de espectros de infrarrojo para el bagazo de caña tratados con NaOH a alta concentración (4M) han sido reportados [López y col 2000].

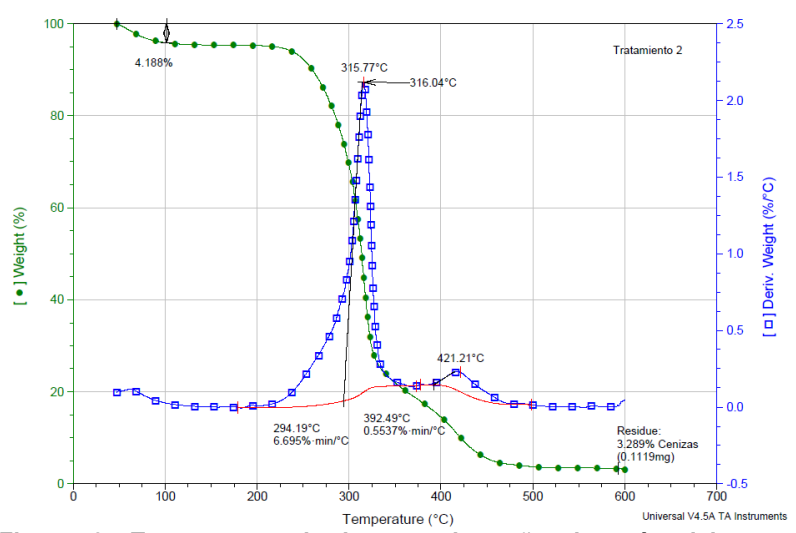

**Figura 3. Termograma de bagazo de caña después del tratamiento para eliminar lignina. Tiempo 1h, NaOH 0.5%, Bagazo:Agua 1:20, Temperatura 80 °C.** 

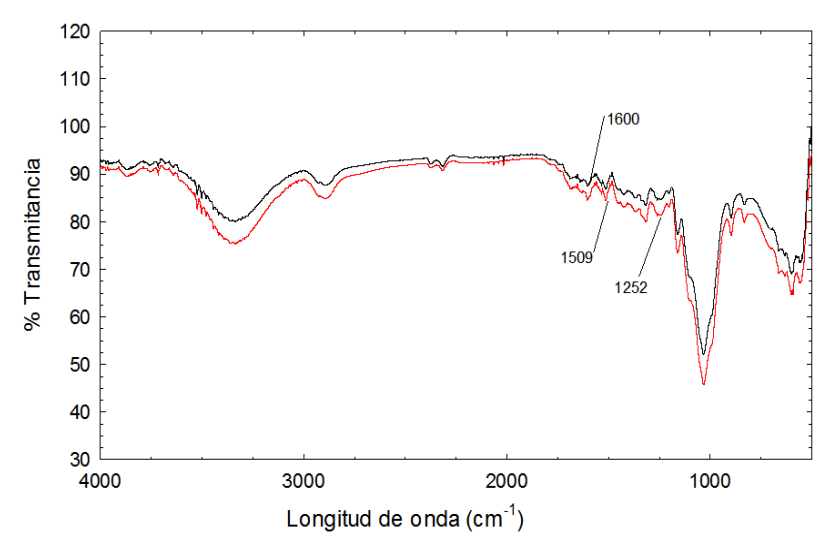

**Figura 4. Espectro FTIR del bagazo de caña después del tratamiento para eliminar lignina. Tiempo 1h, NaOH 0.5%, Bagazo:Agua 1:20, Temperatura 80 °C.** 

# **Conclusiones**

El bagazo de caña, tratado con los niveles bajos del diseño experimental a presión atmosférica, tuvo un rendimiento de 71% y un contenido remanente de lignina del 5.9%. El rendimiento obtenido (71%) es cercano al rendimiento ideal (75%). Los resultados del análisis termogravimétrico, FTIR y contenido de lignina indican que después de tratamiento químico existe una remoción selectiva de lignina y en menor grado de hemicelulosa, por consiguiente la concentración de celulosa se incrementa.

# **Referencias**

- FAO. "FAOSTAT," 8th October. (2013).
- 2 Mandal, A. and Chakrabarty, D. (2011). Isolation of nanocellulose from waste sugarcane bagasse (SCB) and its characterization. *Carbohydrate Polymers.*( **86**) 1291-1299.
- 3 Abo-State, M. A.; Ragab, A. M. E.; El-Gendy, N. S.; Farahat, L. A. and Madian, H. R. (2013). Effect of different pretreatments on egyptian sugar-cane bagasse saccharification and bioethanol production. *Egyptian Journal of Petroleum.* (**22**) 161-167.
- 4 Viera, R. G. P.; Filho, G. R.; de Assunção, R. M. N.; Meireles, C. d. S.; Vieira, J. G. and Oliveira, G. S. de. (**2007**). Synthesis and characterization of methylcellulose from sugar cane bagasse cellulose. *Carbohydrate Polymers.* (**67**) 182-189.
- 5 da Silva, C. G.; Grelier, S.; Pichavant, F.; Frollini, E. and Castellan, A. (2013). Adding value to lignins isolated from sugarcane bagasse and Miscanthus. *Industrial Crops and Products.* (**42**) 87-95.
- 6 Maziero, P.; Neto, M. d. O.; Machado, D.; Batista, T.; Cavalheiro, C. C. S.; Neumann, M. G.; Craievich, A. F.; Rocha, G. J. d. M.; Polikarpov, I. and Gonçalves, A. R. (2012). Structural features of lignin obtained at different alkaline oxidation conditions from sugarcane bagasse. *Industrial Crops and Products.* (**35**) 61-69.
- 7 Mousavioun, P., and Doherty, W. O. S. (2010). Chemical and thermal properties of fractionated bagasse soda lignin. *Industrial Crops and Products.* ( **31**) 52-58.
- 8 López, R.; Poblano, V. M.; Licea-Claveríe, A.; Avalos, M.; Alvarez-Castillo, A. and Castaño, V. M. (2000). Alkaline surface modification of sugar cane bagasse. *Advanced Composite Materials.* ( **9**) 99-108.
- 9 Guimarães, J. L.; Frollini, E.; da Silva, C. G.; F. Wypych, and K. G. Satyanarayana. (2009). Characterization of banana, sugarcane bagasse and sponge gourd fibers of Brazil. *Industrial Crops and Products.* (**30**) 407- 415.
- 10 Bilba, K. and Ouensanga, A. (1996). Fourier transform infrared spectroscopic study of thermal degradation of sugar cane bagasse. *Journal of Analytical and Applied Pyrolysis.* (**38**) 61-73.
- 11 Aboyade, A. O.; Hugo, T. J.; Carrier, M.; Meyer, E. L.; Stahl, R.; Knoetze, J. H. and Görgens J. F. (2011). Non-isothermal kinetic analysis of the devolatilization of corn cobs and sugar cane bagasse in an inert atmosphere. *Thermochimica Acta.* (**517**) 81-89.
- 12 Aboyade, A. O.; Carrier, M.; Meyer, E. L.; Knoetze, J. H. and Görgens, J. F. (2012). Model fitting kinetic analysis and characterisation of the devolatilization of coal blends with corn and sugarcane residues. *Thermochimica Acta.* (**530**) 95-106.
- 13 Rohella, R. S.; Sahoo, N.; Paul, S. C.; Choudhury, S. and Chakravortty, V. (1996). Thermal studies on isolated and purified lignin. *Thermochimica Acta.* (**287**)131-138.
- 14 Zhou, H.; Long, Y.; Meng, A.; Li, Q. and Zhang, Y. (2013). The pyrolysis simulation of five biomass species by hemi-cellulose, cellulose and lignin based on thermogravimetric curves. *Thermochimica Acta.* (**566**) 36- 43.
- 15 Sebio-Puñal, T.; Naya, S.; López-Beceiro, J.; Tarrío-Saavedra, J. and Artiaga, R. (2012). "Thermogravimetric analysis of wood, holocellulose, and lignin from five wood species," *Journal of Thermal Analysis and Calorimetry.* (**109**) 1163-1167.

# **Degradación fotocatalítica del acetaminofén en presencia de iones Fierro**

*C. Aguilar Ucán1\*, C. Montalvo Romero<sup>1</sup> , J. G. Cerón Bretón <sup>1</sup> , R.M Ceron Bretón<sup>1</sup> , L. Rodríguez Gil<sup>2</sup> <sup>1</sup>Dependencia Académica de Ciencias Químicas y Petrolera, Universidad Autónoma del Carmen, Calle 56 No. 4 Avenida Concordia, C.P. 24180, Ciudad del Carmen, Campeche., México <sup>2</sup>Departamento de Ingeniería Química y Bioquímica, Instituto Tecnológico de Mérida, Mérida Yucatán, México \*caguilar@pampano.unacar.mx Área de participación: Ingeniería Química* 

# **Resumen**

Los procesos foto-catalíticos suelen disminuir su eficiencia cuando se presenta el fenómeno de la recombinación de cargas, una de las formas de disminuirla es dopando el catalizador o empleando soluciones de iones metálicos en solución. En este estudio se emplearon soluciones del 3 y 10 % de sales de fierro (FeCl<sub>3</sub>) para la degradación de soluciones de acetaminofén en diferentes concentraciones, los resultados muestran que las soluciones al 10% de uso de las sales férricas, presentan los mejores porcentajes de conversión superiores al 80% cuando se tienen concentraciones bajas y sin el uso de oxígeno; sin embargo cuando la concentración aumenta el porcentaje de conversión tiende a disminuir. El uso de oxígeno molecular y la sal férrica incrementan la eficiencia del proceso con porcentajes de conversión superiores al 90%, los datos experimentales se pudieron ajustar al modelo de catálisis heterogénea LH siendo la tendencia de la cinética de reacción de pseudo primer orden.

*Palabras clave: Fotocatálisis, acetaminofén, iones de fierro* 

# **Abstract**

*Photocatalytic processes usually decrease their efficiency when the phenomenon of charge recombination, one of the ways to decrease is doping the catalyst or using solutions of metal ions in solution is presented. In this study, solutions of 3 and 10% of iron salts (FeCl3) were used for the degradation of solutions of different concentrations acetaminophen, the results show that 10% solutions using ferric salts, present the best percentages of greater than 80% conversion when having low concentrations without the use of oxygen, however when the concentration increases the conversion rate tends to decrease. The use of molecular oxygen and the ferric salt process efficiency increases with conversion rates above 90%, experimental data could be fitted to the model of LH being heterogeneous catalysis kinetics tendency pseudo first order reaction*

# **Introducción**

Actualmente, se prescriben una gran variedad de agentes terapéuticos, esta clase especial de compuestos orgánicos han llamado la atención ya que se han encontrado sus residuos y de sus metabolitos en aguas naturales y aguas residuales como lo demuestran diferentes estudios; Kolpin y col., [2002], encontraron más de 82 compuestos orgánicos que incluyen antibióticos, analgésicos, estimulantes, esteroides, hormonas y disruptores endocrinos en aguas. Por otro lado los procesos tradicionales de tratamientos de aguas no pueden eliminar completamente a los residuos de medicamentos y sus derivados, los cuales al no recibir el tratamiento adecuado pueden contaminar los suelos y el agua como lo demuestran diferentes estudios [Ternes y col., 2002; Andreozzi y col., 2002; Xia y col., 2005., Loraine y Pettigrove, 2006; González y col., 2010] Recientemente la presencia en ciertos componentes como los fármacos se ha incrementado en los cuerpos de aguas naturales ya que el uso y descarga de estas substancias no se encuentra regulada por la legislación ambiental vigente además, las aguas residuales solo contienen una pequeña cantidad de estas substancias y su concentración raras veces excede los 10 µg L-1 [Snyder y col., 2003]. Por lo que se considera que los medicamentos se pueden eliminar fácilmente en

 $\Box$ 

 $\Box$ 

las plantas tratadoras de aguas residuales, pero no se ha tomado en cuenta que la mayoría de los compuestos de uso farmacéutico son dañinos, debido a su persistencia y al incremento de sus evidencias toxicológicas, e inclusive letales para las bacterias encargadas de la oxidación de los compuestos orgánicos [Wang y col., 2008].

El potencial impacto sobre la salud humana de los residuos de medicamentos, no son del todo conocidos, existen estudios que muestran la toxicidad de la molécula del acetaminofén en condiciones similares al de una planta de tratamiento Bedner y Maccheran, [2006] estudiaron la transformación del acetaminofén con hipoclorito de sodio simulando las condiciones de operación de las plantas depuradoras. Los resultados indican que se generaron 2 especies transitorias más tóxicas que la molécula original como el 1, 4 benzoquinona y el N- acetil-parabenzoquinona, ambas especies tienen una LD $_{50}$  de 8.5 y 20 mg Kg<sup>-1</sup>, respectivamente. Por otro lado Wang y col., [2008], estudiaron el efecto de Ketopren, naproxen, carbamazepina y ácido clofibrico, en el crecimiento y composición de colonias de microorganismos, los resultados confirman que existe una notable inhibición de las colonias de microorganismos.

Debido a esta problemática los procesos avanzados de oxidación son métodos que ofrecen una alternativa viable para mineralizar y degradar compuestos orgánicos como los fármacos, estos procesos se llevan a cabo mediante el ataque de un radical HO· generado mediante diversos pasos fotoquímicos, uno de estos métodos es la fotocatálisis que se realiza mediante luz UV y la adición de un catalizador, en estos procesos el dióxido de titanio (TiO2) es el catalizador que más se ha utilizado ya que tiene una naturaleza bien definida, una alta actividad fotocatalítica, es estable en solución acuosa y es relativamente barato [Fujishima., 2000]. El dióxido de titanio es un semiconductor con una banda prohibida ancha ( $E_G = 3.23$  eV). El mecanismo del proceso de oxidación reducción utilizando TiO<sub>2</sub> como catalizador se puede describir mediante las siguientes reacciones:

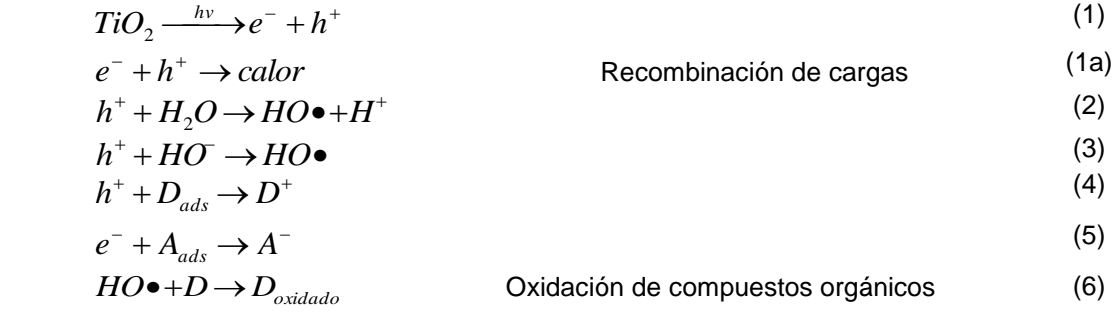

Los radicales hidroxilo generados (HO·) tienen un papel fundamental en la degradación de los compuestos orgánicos por la vía de hidroxilación, pero aún es necesario llevar a cabo estudios fundamentales para elucidar el efecto de las variables de operación y determinar los mecanismos de reacción de cada uno de los compuestos orgánicos. Todo esto con el fin de utilizar la tecnología para el tratamiento terciario de aguas residuales domésticas, agrícolas e industriales.

Desde el principio de la década de los 90s, varios grupos de investigación han tratado de elucidar el efecto real de los diferentes iones metálicos en la degradación fotocatalítica de los compuestos orgánicos. Wei y col., [1990] estudiaron el efecto del peróxido de hidrógeno y de los iones metálicos Cu<sup>2+</sup> y Fe<sup>3+</sup> en la degradación fotocatalítica de fenol, como era de esperarse ambos metales modificaron los procesos de oxidación fotocatalítica. Si el experimento se lleva a cabo sin H<sub>2</sub>O<sub>2</sub>, el ion Fe<sup>3+</sup> acelera las reacciones hasta en un 23 % y el ion Cu<sup>2+</sup> las inhibe casi por completo; en presencia de  $H_2O_2$ , ambos cationes aceleran el proceso de oxidación. Estos resultados indicaron que las reacciones de oxidación de los compuestos orgánicos se aceleran cuando existe una cantidad extra de radicales hidroxilo (HO•). Los cuales se generan al añadir Fe<sup>+3</sup> o H<sub>2</sub>O<sub>2</sub> a la mezcla de reacción. Por otro lado Sclafani y col., [1991] estudiaron el efecto de los iones Fe<sup>3+</sup>, Fe<sup>2+</sup> y Ag<sup>+</sup> en la degradación fotocatalítica de fenol. Se usaron soluciones acuosas de sulfatos de fierro y nitrato de plata con pH ácido, luz UV con longitud de onda menor a 290 nm y dióxido de titanio como catalizador, en ese estudio se encontró que la actividad fotocatalítica del TiO<sub>2</sub> en presencia de Fe<sup>3+</sup> y oxígeno depende de la concentración de iones metálicos,

en ausencia de oxígeno, la adición del metal no mejora la conversión, se ha propuesto que los iones Fe+3 se reducen de acuerdo a la reacción siguiente:

$$
\rm Fe^{3+} + e^- \rightarrow Fe^{2+}
$$

La adición de Fe<sup>3+</sup> a las mezclas de reacción, que contienen compuestos orgánicos y TiO<sub>2</sub>, ocasiona que se pueda realizar la oxidación por un proceso tipo Fenton. Al menos dos mecanismos han sido propuestos para explicar la oxidación en estos procesos; en un mecanismo se propone que el catión metálico Fe<sup>3+</sup> participa en la generación de radicales HO• que son los que ocasionan la oxidación de compuestos orgánicos.

Recientemente Moctezuma y col., [2011], estudiaron la degradación del fenol con ilmenita natural (FeTiO3), los resultados muestran que no se generan los suficientes radicales hidroxilos para degradar a la molécula orgánica así mismo, se forman numerosos ácidos carboxílicos que permanecen en el seno de la solución, en este mismo estudio se concluyó que la estructura del TiO<sub>2</sub> no se modifica cuando se le añaden por simple mezcla FeTiO<sub>3</sub> y TiO2, pero los procesos de separación del catalizador de la mezcla de reacción se ven favorecidas con las partículas de ilmenita.

En este trabajó se estudió la degradación de un fármaco (acetaminofén) con catalizadores de TiO<sub>2</sub> luz UV y partículas de cationes de fierro (Fe3+) en solución acuosa bajo diferentes condiciones de reacción con la finalidad de obtener información fundamental sobre la cinética de reacción y determinar si existe un efecto en el sistema de Fe<sup>3+</sup>, TiO<sub>2</sub> que incremente la velocidad de reacción y que permita utilizarlo en sustitución del Oxígeno molecular; para optimizar el proceso fotocatalítico.

# **Metodología**

#### **Sistema de reacción**

Los experimentos de degradación se llevaran a cabo en un sistema de reacción de fabricación propia que ha sido reportado en otros estudios [Moctezuma y col., 2008]. Este sistema, consiste en un cilindro anular de acero inoxidable con acabado de espejo, el tubo de reacción está elaborado de vidrio pyrex con capucha de tres puertos para muestreo, entrada y salida del gas, en el cual se introduce la suspensión con el catalizador y la solución del fármaco, la suspensión se mantiene en continua agitación. El fotoreactor cuenta con 4 lámparas de luz ultravioleta con una potencia de 15 Watts (Cole-Palmer E-09815-55, λmax=365nm), colocadas verticalmente en el interior del cilindro con una distribución de 90°. El sistema de enfriamiento consiste en un ventilador acoplado al cilindro de acero inoxidable.

#### **Materiales y sistemas de análisis**

Para las pruebas de actividad fotocatalítica se utilizó el semiconductor dióxido de titanio DEGUSSA P-25, El acetaminofén de la marca Aldrich con una pureza del 98%; y sales de Cloruro férrico al 99.5% de pureza (Fermont). Para analizar el avance de la reacción y establecer los parámetros cinéticos se empleó la técnica analítica de Cromatografía de líquidos de alta resolución (por sus siglas en inglés HPLC), usando para ello un equipo marca Agilent 1100, Para separar los componentes de las muestras de reacción se utilizó la columna C-18 (Zorbax ODS 4.6 X150 mm) con una fase móvil de 60% metanol y 40 % de agua, la velocidad de flujo fue de 0.8 mL min<sup>-1</sup>. Así mismo se utilizó la técnica de espectroscopía de UV-vis utilizando para ello un equipo marca HACH DR-5000, se utilizaron celdas de cuarzo con una longitud de paso óptico de 1 cm. Para obtener las curvas de absorción de los diferentes compuestos orgánicos se utilizó Agua; así mismo las longitudes de onda de trabajo fueron de 200 a 400 nm.

#### **Pruebas de fotoactividad**

Para la determinación del efecto de la concentración inicial y de los parámetros cinéticos, se realizaron experimentos de degradación en diferentes rangos de concentración, bajo las siguientes condiciones de operación: radiación constante de 365 nm, agitación constante, y un burbujeo de oxígeno a través de la mezcla de reacción de 100 cm<sup>3</sup> min<sup>-1</sup>, la masa de catalizador empleada fue de 2 gr por cada L de solución. Se tomaron muestras a diferentes intervalos de tiempo y se eliminó el catalizador remanente mediante filtración con membranas Millipore GV (diámetro de poro de 0.22 µm). Las muestras resultantes se evaluaron por HPLC y UVvis. Para el análisis de los datos experimentales se empleó el modelo para catálisis heterogénea LH.

### **Resultados y discusión**

Cuando una molécula absorbe energía suficiente, se provoca una transición electrónica y como consecuencia las longitudes de onda de los picos de absorción, se pueden correlacionar con los tipos de enlaces presentes. Para el caso de la molécula del acetaminofén, la señal de mayor intensidad corresponde a una transición del enlace doble al antienlazante  $\pi-\pi^*$  del anillo aromático. En la figura 1, se muestra un espectro de UV de una reacción fotocatalítica con sales de fierro y oxígeno molecular en solución, se puede identificar la disminución de la intensidad de la absorbancia en el pico de absorción que corresponde al anillo aromático, lo cual indica la degradación química de la molécula.

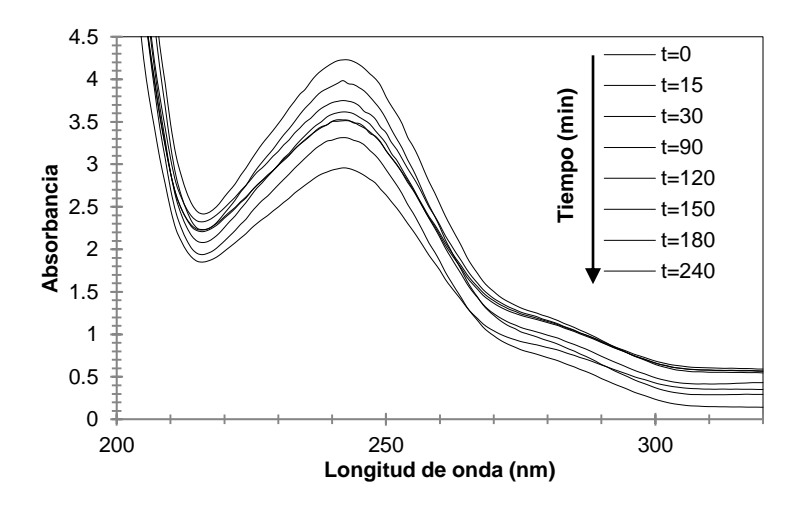

**Figura 1. Espectro de la degradación del acetaminofén por UV-vis en función del tiempo (Co= 60 ppm, volumen de la solución 200 mL, peso del catalizador 0.2 g /100 mL, radiación de λ=365 nm, concentración de la sal férrica 3%)** 

Se estudió el efecto de la concentración inicial de acetaminofén sobre la velocidad de degradación, ya que la concentración del reactivo es un parámetro muy importante en los procesos de oxidación fotocatalítica [Kabra y col., 2004., Moctezuma y col., 2008, Aguilar y col., 2011]. Para ello, se realizaron experimentos con diferente concentración inicial de acetaminofén, en todos los casos se tomaron muestras de la mezcla de reacción para su análisis por UV-VIS y HPLC.

En la Figura 2 se muestran los resultados del sistema de reacción del acetaminofén conteniendo 10% de la sal férrica en solución, sin la adición de oxígeno molecular y radiación contante de 365 nm; aparentemente el comportamiento de las reacciones fotocatalíticas sigue una cinética de orden cero a concentraciones elevadas y de primer orden a concentraciones bajas de la molécula orgánica, lo cual es un comportamiento típico de las reacciones que cambian de orden; esto se debe a que no existe en el medio la misma disponibilidad de sitios

activos en la superficie del catalizador, este hecho ha sido probado en otros trabajos del grupo de investigación [Aguilar y col., 2011].

En la figura 3 se muestra el comportamiento de la reacción de degradación del acetaminofén con un porcentaje del 10% de la sal férrica y con la adición de oxígeno molecular; el perfil de degradación de la molécula se incrementa considerablemente cuando en el medio existe oxígeno y sal férrica; en comparación con los resultados obtenidos cuando no se utiliza oxígeno en la reacción; este comportamiento se debe a que ambas especies ( $O<sub>2</sub>$ y Fe) favorecen el proceso del secuestro del electrón proveniente de la banda de valencia, así mismo a la formación de radicales hidroxilo, un comportamiento similar ha sido reportado en el estudio de la degradación fotocatalítica del fenol con sales férricas [Sclafani y col., 1991].

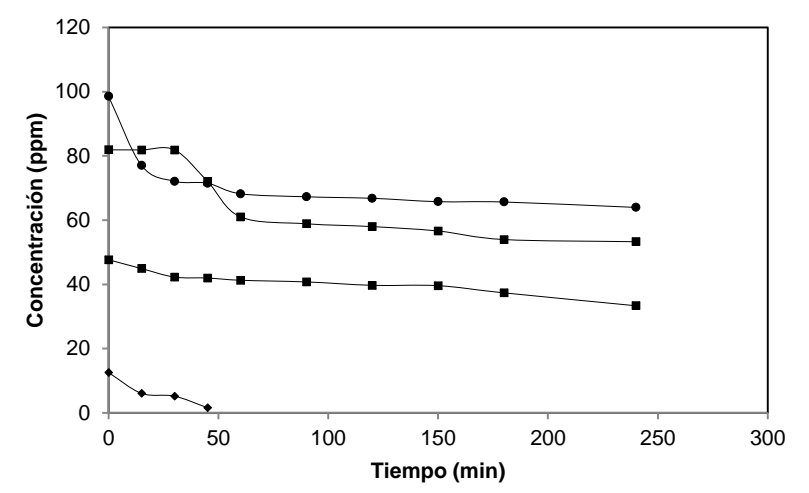

**Figura 2. Perfil de la degradación del acetaminofén a diferentes concentraciones medidas por HPLC (volumen de la solución 200 mL, peso del catalizador 0.2 g, radiación de λ=365 nm, FeCl3= 10 %, sin flujo de oxígeno)** 

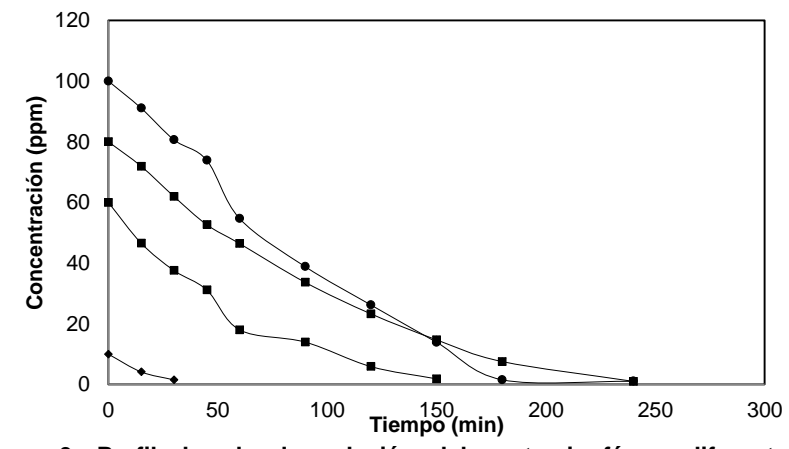

**Figura 3. Perfil de la degradación del acetaminofén a diferentes concentraciones por HPLC (volumen de la solución 200 mL, peso del catalizador 0.2 g, radiación de λ=365 nm, FeCl3= 10 %, con 100 cm<sup>3</sup> min-1 de O2)** 

Los resultados experimentales, en ambos casos fueron modeladas bajo la ecuación  $-r_A = -\frac{aC_A}{dt} = KC_A$  $-r_A = -\frac{dC_A}{dr} = KC_A$  (1)

$$
\frac{1}{t}\ln\left(\frac{C_A}{C_{_{A0}}}\right) = -K \qquad (2)
$$

En la tabla 1, se presenta los valores de la constante de velocidad (K) y la velocidad de reacción (-r<sub>A</sub>) Como se puede apreciar la constante de velocidad disminuye conforme se incrementa la concentración manteniendo todos los demás parámetros constantes; Lo que indica que la cinética de degradación del acetaminofén no es simplemente de primer orden, sino de pseudo primer orden, este hecho justifica, que a concentraciones iniciales bajas, se alcanza en menor tiempo el estado estacionario debido a que la reacción se lleva a cabo en menor tiempo.

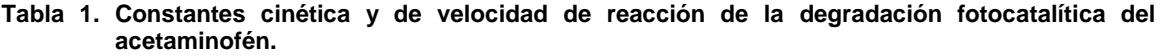

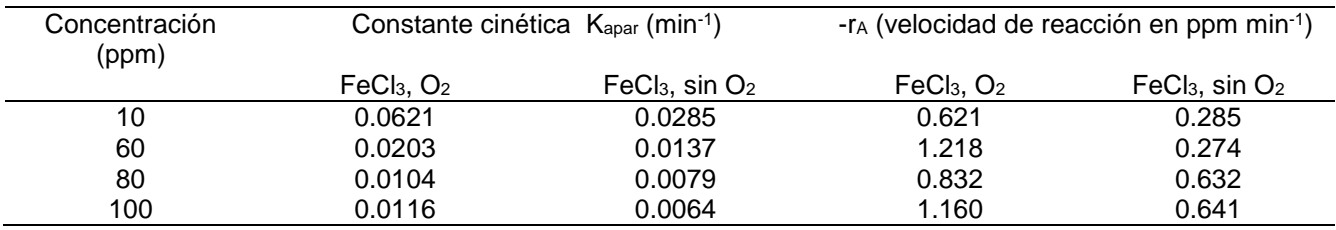

A partir de los datos de la ecuación de primer orden se ajustó el comportamiento de la degradación fotocatalítica del acetaminofén con el modelo de LH, la ecuación contempla una etapa de velocidad (K1) y una etapa de adsorción superficial  $(K_2)$ :

$$
-r_{A}\Big|_{t=0} = \frac{K_{1}C_{A}}{1 + K_{2}C_{A}} \tag{3}
$$

Con los datos de la Tabla 1 de la velocidad de reacción y aplicando la linealización del doble inverso la ecuación anterior se puede expresar como:

$$
\frac{C_A}{-r_A} = \frac{1}{K_1} + \frac{K_2 C_A}{K_1}
$$
 (4)

Para el primer sistema (FeCl<sub>3</sub>, O<sub>2</sub>) la linealización genera la ecuación:  $\frac{A}{\sqrt{A}} = 20.537 + 1.4551C_A$ *A*  $A = 20.537 + 1.4551C$ *r*  $\frac{C_A}{C}$  = 20.537 + 1.4551  $\frac{A}{-R_1}$  = 20.537 + 1.4551 $C_A$ , de donde se obtienen los valores de K<sub>1</sub>= 0.04869 y K<sub>2</sub>=0.0785 Habiendo calculado los valores de las constantes cinéticas la ecuación LH se representan de la siguiente manera *A A*  $A \big|_{t=t} = \frac{1}{1+0.07085C}$  $r_A$  =  $\frac{0.04869C}{(0.025825)^2}$  $1 + 0.07085$ 0. 04869  $\overline{+}$  $-r_A\Big|_{t=t} = \frac{0.04000C_A}{1+0.07085C}$  (5)

Para el sistema con sales férricas y sin oxígeno molecular la ecuación linealizada se representa por: *A A*  $A = 26.548 + 4.0736C$ *r*  $\frac{C_A}{C}$  = 26.548 + 4.0736  $\frac{a}{A}$  = 26.548 + 4.0736 $C_{A}$ , el modelo de la ecuación LH ya habiendo calculado los valores de las constante<br>-  $r_{A}$  cinéticas fue de :  $-r_A\Big|_{t=t} =$ *A A*  $t = t$ *C C*  $1 + 0.15341$ 0. 03766  $\frac{A}{\sqrt{6}}$  (6); estos valores confirman que la velocidad de reacción es mayor =

cuando en el sistema se añade tanto sales férricas como oxígeno molecular en suspensión.

Por otro lado se hace una comparación de los sistemas cuando se emplean entre el 10 y 3 % de sales férricas en presencia de oxígeno, los resultados muestran que los porcentajes de conversión disminuyen considerablemente cuando solo se utiliza una concentración de sales férricas del 3%, como se muestra en la figura 4; Así mismo; una de las grandes desventajas del proceso fotocatalítico es la separación del catalizador de la solución ya que requiere de una filtración con membranas micrométricas, sin embargo con el uso de sales férricas se propicia la sedimentación de los sólidos en menor tiempo y no es necesario el uso de floculantes, lo que propicia una separación más eficiente del catalizador del medio de reacción.

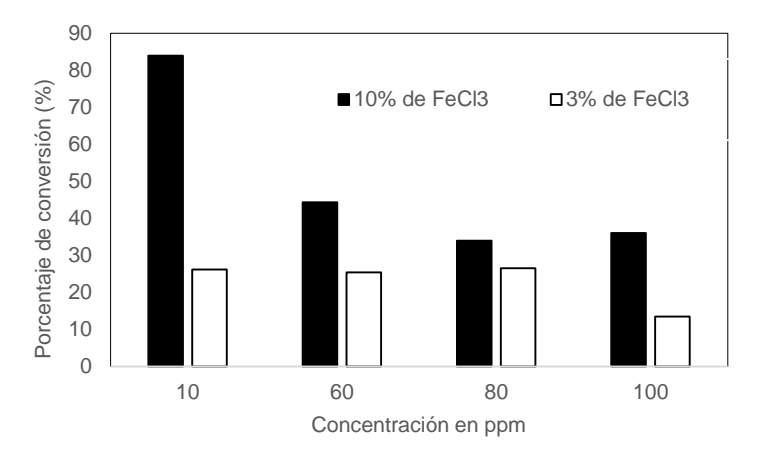

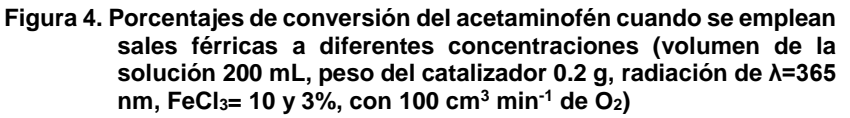

# **Conclusiones**

Los sistemas fotocatalíticos son eficientes para la degradación de compuestos orgánicos como los fármacos, los tratamientos con el uso de sales férricas al10%, son recomendados cuando se manejan bajas concentraciones (menores a 50 ppm) ya que los porcentajes de conversión son superiores al 80% y no requieren del uso adicional del oxígeno; sin embargo el uso del oxígeno incrementa considerablemente el porcentaje de conversión de la molécula y el sistema es más eficiente aún a concentraciones de 100 ppm; así mismo el empleo de estas sales le confiere al sistema reducción en los tiempos para la eliminación del catalizador en suspensión, en este estudio todos los sistemas de reacción siguen una cinética de pseudo primer orden de acuerdo al modelo LH, cuando se modela a bajas concentraciones, la dependencia de la concentración inicial de la fotodegradación del acetaminofén puede ser explicada tomando en cuenta la reacción de degradación que se efectúa sobre la partícula de TiO2; sobre la superficie del catalizador, la reacción ocurre entre los radicales •OH, y la molécula del acetaminofén la solución, cuando la concentración inicial es alta, el número de sitios activos disponibles disminuye y la velocidad de reacción es menor.

# **Trabajo a futuro**

Para poder elucidar el comportamiento total de la molécula en presencia de sales férricas es necesario realizar diferentes trabajos experimentales variando las concentraciones de la sal férrica en un mayor rango, asimismo es necesario analizar por otra técnica analítica el comportamiento de la mineralización y de la formación y consumo de los productos orgánicos intermedios par elucidar el mecanismo de reacción, ya que en muchas ocasiones los productos intermedios de la reacción son mucho más tóxicos que la molécula original y permanecen
en el seno de la solución por un lapso mayor de tiempo, lo que impide la completa mineralización de la molécula original.

# **Referencias**

- 1. Aguilar, C-A.; Montalvo, C.; Ceron, J-G. and Moctezuma, E. (2011). Photocatalytic Degradation of Acetaminophen*. J. Environ. Res.* (5)1071-1078.
- 2. Andreozzi, R.; Marotta, R., Pinto, G. and Pollio A. (2002). Carbamazepina in water: persistence in the enviroment, ozonation treatment and preliminary assessment on algal toxicity. *Water Res.* (36) 2869
- 3. Bedner, M.; and Maccrehan, W. (2006). Transformation of acetaminophen by Clorination Produces the Toxicants 1,4- Benzoquinona and N-Acetyl-p-benzoquinone Imine. *Environ. Sci. Technol*. (40) 516-522.
- 4. Fujishima, A-K.; Rao, N. and Tryk, A. (2000). Titanium dioxide photocatalysis, *J. Photochem. Photobiol., C : Rev.*(1)1-21.
- 5. González, M.M.; Martín, J.; Santos, J.L.; Aparicio, I. and Alonso, E. (2010). Ocurrence and risk assessment of nonylphenol and nonylphenol ethoxylates in sewage sludge from different conventional treatment processes*. Sci. Total Environ*. (408) 563-570.
- 6. Herberer, T. (2002). Occurrence, fate, and removal of pharmaceutical residues in the aquatic environment: a review of recent research data. *Toxicol. Lett. 131, 309*.
- 7. Kabra, K.; Chuadhary, R. and Sawhney, R-L (2004). Treatment of Hazardous Organic and Inorganic Compounds Through Aqueous-Phase Photocatalyst: A review*. Ind. Eng. Chem*. (43) 7683-7696.
- 8. Kolpin, D-W.; Furlong, E-T.; Meyer, M-T,; Thurman, M,; Zaugg, L-B. and Barber, H.T. (20029. Pharmaceuticals Hormones and Other Organic Wastewater Contaminants in U.S. Streams. 1999-2000: A Nacional Reconnaissance*. Environ. Sci. Technol*. (36) 1202.
- 9. Loraine, G-A.; and Pettigrove, M-E. (2006). Seasonal variations in concentrations of pharmaceuticals and personal care products in drinking water and reclaimed wasterwater in Southern California. *Environ. Sci. Technol*. (40) 687-695.
- 10. Moctezuma, E.; Montalvo, C.; Leyva, E. and Leyva, S. (2008) Photocatalytic degradation of pyridine in water solution using ZnO as an alternative catalyst to TiO2. *J. Ceram. Process. Res*. (9), 445-462
- 11. Moctezuma, E.; Zermeño, B.; Zarazúa, E.; Torres, L-M. and García, R. (2011). Photocatalytic degradation of phenol with Fe-titania Catalyst. *Top. Catal.* (54) 496-503.
- 12. Moctezuma, E.; Leyva, E.; Aguilar, C.; Luna, R,; and Montalvo, C. (2012) Photocatalytic degradation of paracetamol: Intermediates and total reaction mechanism. *J. Hazard. Mater.* 243:130-198.
- 13. Scaflani, A., Palmisano, L. and Davi, E.; 1991, Photocatalytic degradation of phenol in aqueous polycrystalline TiO<sub>2</sub> dispersions: the influence of Fe<sub>3</sub><sup>+</sup>, Fe<sub>2</sub><sup>+</sup> and Ag<sup>+</sup> on the reaction rate, *J. Photochem. Photobiol. A: Chem., (*56) 113-123.
- 14. Snyder, S-A.; Westerhoff, P., Yoon, Y.; and Sedlak, D-L. (2003), Pharmaceuticals, Personal Care Products and Endocrine Disrupters in Water: Implications for Water Industry. *Environ. Eng. Sci*. (20) 449-469.
- 15. Ternes, A-T.; Meisenheimer, M.; Mcdowell, D.; Sacher, F.; Brauch, H.; Preuss, G.; Wilme, U.; and Zulei, S-N. (2002). Removal of pharmaceuticals during drinking water treatment. *Environ. Sci. Technol*. (36) 3855- 3863.
- 16. Wang, S.; Ryan, M. and Gunsch, C. K. (2008). Effects of Pharmaceutically active compounds on a Mixed microbial Comunnity Originating From A Municipal Wasterwater Treatment Plant. *Environ. Sci. Technol*. (42) 1091-1095.
- 17. Wei, T.; Wang, Y.; and Wan, C-H.; (1990). Photocatalytic oxidation of phenol in the presence of hydrogen peroxide and titanium dioxide powders, *Photochem. Photobiol. A: Chem*. (**55**) 115-120.
- 18.Xia, K., Bhandari, A.; Das, K. and Pillar G. (2005). Ocurrence and fate of Pharmaceuticals and personal Care products (PPCPs) in biosolids. *J. Environ. Qual*. (34) 91-104.

# **Remoción de materia orgánica de vinazas mezcaleras en reactor fotocatalítico de discos rotativos**

*R.S.Ginés Palestino<sup>1</sup> , D. Cantú- Lozano<sup>1</sup> , C. Montalvo Romero <sup>2</sup> 1 Instituto Tecnológico de Orizaba, División de Estudios de Posgrado e Investigación, ruby\_gp@hotmail.com <sup>2</sup>Facultad de Química, Universidad Autónoma del Carmen-UNACAR. Área de participación: Ingeniería Química* 

## **Resumen**

La presente investigación muestra la remoción de materia orgánica de las vinazas mezcaleras con un reactor fotocatalítico de discos rotativos (RFDR), usando como catalizador dióxido de titanio ( $Ti$ , $O$ ) con un tiempo de residencia de 72 h continuas, se utilizó un diseño de experimentos 2<sup>2</sup> con cinco puntos centrales, se alcanzó la remoción más alta con 83.72%. La determinación de los valores de operación recomendables y el porcentaje de remoción de carga orgánica óptimo se obtuvo mediante un análisis canónico.

*Palabras clave: Vinazas, reactor, remoción* 

# **Abstract**

*This research shows phenol degradation effect of vinasse from mezcal production process, in rotating disk photocatalytic reactor using titanium dioxide as catalyst (Ti<sub>2</sub>0) with a residence time of 72 h, used a design of* experiments with five central points 2<sup>2</sup>, the highest removal was achieved in 83.72%. The determination of the *values of recommended operation and optimum removal percentage organic load was obtained by canonical analysis.* 

*Keywords: Vinasses, reactor, removal* 

## **Introducción**

El Mezcal es definido por la NOM-070-SCFI-1994 como la bebida alcohólica regional obtenida por destilación y rectificación de mostos preparados directa y originalmente con los azúcares extraídos de las cabezas maduras de los agaves, previamente hidrolizadas o cocidas, y sometidas a fermentación alcohólica con levaduras, cultivadas o no, siendo susceptible de ser enriquecido.

La producción nacional anual del mezcal es en promedio de 6 millones de litros [COMERCAM 2001]. Para la obtención del mezcal, es necesaria la realización de cuatro procesos principales, el cocimiento de las piñas, macerado, fermentación y destilación, en este último proceso, se separa el alcohol del mosto fermentado, obteniéndose de 6 a 15 L de líquidos remanentes por cada litro de alcohol obtenido.

Los líquidos remanentes de la industria mezcalera, también denominados vinazas, están constituidos por diferentes compuestos orgánicos tales como ácido acético, ácido láctico, glicerol, fenoles, polifenoles, melanoidinas, sulfatos y fosfatos. Las vinazas provocan un cambio serio en el ecosistema cuando son descargadas en suelos o en mantos acuíferos, por lo que es considerado un problema ambiental [Villalobos, 2009].

En la actualidad la fotocatálisis heterogénea es considerada como una alternativa tecnológica para el tratamiento de efluentes industriales con propiedades fisicoquímicas difíciles de manejar por medio de tratamientos biológicos convencionales. La fotocatálisis heterogénea mineraliza los compuestos orgánicos a CO2. Es por ello que se emplean materiales semiconductores, los cuales poseen una actividad catalítica alta, activada mediante la acción de una fuente de radiación ultravioleta (UV). Tal actividad tiene la capacidad de propiciar reacciones de oxidación en fase acuosa. Entre los materiales empleados para este tipo de procesos se tiene el TiO<sub>2</sub> en forma anatasa, el cual ha destacado por su bajo costo, baja toxicidad, buena estabilidad mecánica y alta capacidad fotocatalítica. El TiO<sub>2</sub> se utiliza en forma de polvo, para la preparación de soluciones coloidales o bien, inmovilizando al soporte que servirá de ánodo. Para llevar a cabo la inmovilización del soporte se emplean técnicas de síntesis del TiO<sub>2</sub> como la llamada de sol-gel [López- Ojeda, 2011].

A pesar de que han realizado investigaciones sobre la caracterización y tratamiento de vinazas, éstas se han efectuado en vinazas provenientes de la industria azucarera, no hay reportes de tratamientos aplicados a las vinazas mezcaleras, estos residuos son descargados al suelo, arroyos o composteados con el bagazo del agave y otros desechos [Jáuregui-Rincón, 2012].

# **Metodología**

#### **Materiales**

Como materia prima se utilizó la vinaza de mezcal final proporcionada por la mezcalera Agaves Mexicanos S.A de C.V de la región de Matatlan, Oaxaca. Para la medición de la demanda química de oxígeno se emplearon disoluciones concentradas de ácido sulfúrico y dicromato de potasio grado reactivo analítico y agua destilada.

#### **Caracterización de la vinaza de mezcal.**

La caracterización se llevó a efecto en las instalaciones del Instituto Tecnológico de Orizaba para determinar el valor de los parámetros como: Concentración de fenol, Demanda Química de Oxígeno total (DQOt), Sólidos Suspendidos totales (SST) y Sólidos suspendidos volátiles (SSV) entre otros. En la Tabla 1, se muestran las pruebas, con las técnicas utilizadas.

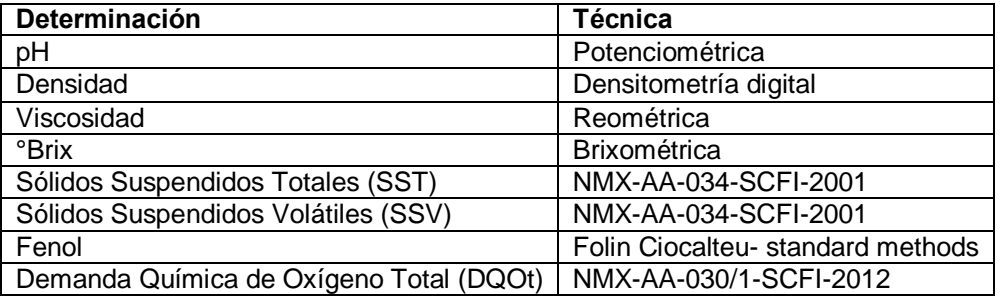

#### **Tabla1. Técnicas aplicadas en la caracterización de vinazas**

#### **Corridas de degradación**

Se llevaron a cabo las corridas experimentales de degradación de fenol en las vinazas de mezcal, utilizando un reactor fotocatalítico de discos rotativos. El reactor consta de los siguientes componentes los cuales se describen en la Tabla 2:

#### **Tabla 2. Componentes del reactor fotocatalítico de discos rotativos (RFDR)**

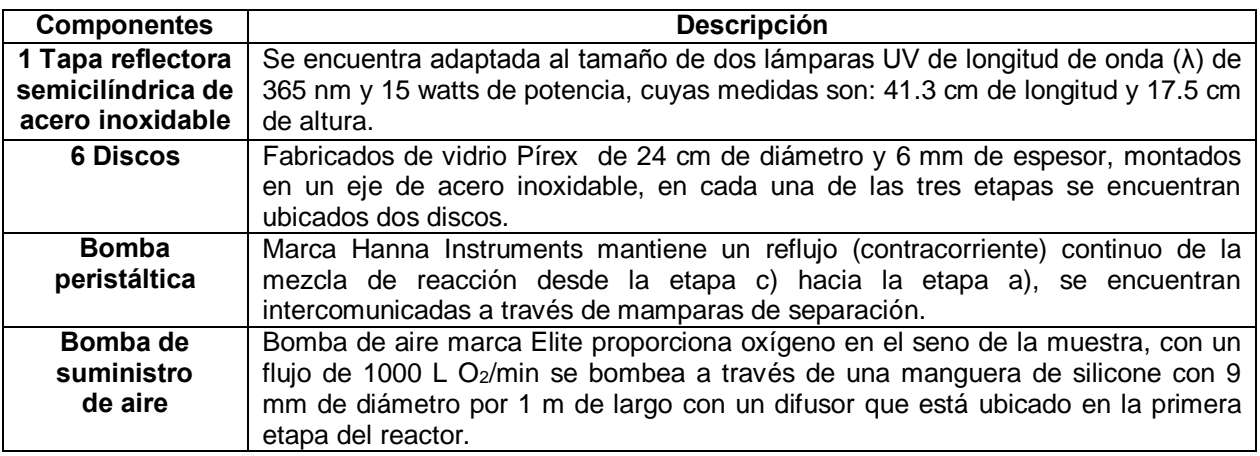

López, 2010 trabajó con este tipo de reactor removiendo fenol en un medio sintético posteriormente Oropeza, 2013 trabajó con vinazas originadas de dos industrias en la producción de bioetanol, por lo que en este trabajo se determinó trabajar con las variables de velocidad de rotación y concentración, ya que de la velocidad de rotación dependen el régimen y el tiempo de residencia, el régimen del Reynolds influye en el diseño y operación del reactor mientras que el tiempo de residencia influye en el tiempo de contacto del semiconductor con los compuestos orgánicos de la mezcla.

Se realizó un diseño de experimentos 2<sup>2</sup> con cinco puntos centrales, donde los factores son la concentración de las vinazas de mezcal (%) y la velocidad de rotación (rpm) mientras que la variable de respuesta es el porcentaje de remoción de carga orgánica , los resultados obtenidos fueron analizados mediante el software estadístico NCSS 2004 para obtener la ecuación que reproduce los datos experimentales del proceso de remoción de carga orgánica, se utilizó el análisis canónico para determinar las condiciones óptimas de remoción de carga orgánica a partir de dicho diseño de experimentos el cual se muestra en la Tabla 3.

| <b>Experimentos</b> | <b>Factores</b> |                                   | <b>Variables codificadas</b> |                                   |  |
|---------------------|-----------------|-----------------------------------|------------------------------|-----------------------------------|--|
|                     | Dilución<br>(%) | Velocidad de<br>rotación<br>(rpm) | Dilución<br>(%)              | Velocidad de<br>rotación<br>(rpm) |  |
| 1                   | 100             | 80                                | 1                            |                                   |  |
| $\overline{2}$      | 100             | 40                                | 1                            | -1                                |  |
| 3                   | 10              | 80                                | -1                           |                                   |  |
| $\overline{4}$      | 10              | 40                                | $-1$                         | $-1$                              |  |
| 5                   | 55              | 60                                | 0                            | 0                                 |  |
| 6                   | 55              | 60                                | 0                            | 0                                 |  |
| $\overline{7}$      | 55              | 60                                | ი                            | 0                                 |  |
| 8                   | 55              | 60                                | 0<br>0                       |                                   |  |
| 9                   | 55              | 60                                |                              |                                   |  |

**Tabla 3. Diseño experimental utilizado para las corridas de remoción de materia orgánica** 

La remoción de carga orgánica se llevó a cabo en flujo batch durante 72 horas continuas. Se tomaron muestras a las 0, 1, 2, 3, 5, 9, 17, 25, 33, 41, 49, 57, 65, 72 h de reacción con la finalidad de cuantificar la disminución de carga orgánica, realizando mediciones de DQO<sub>t</sub> [NMX-AA-030/1-SCFI-2012] de tal forma que se pueda seguir el comportamiento fenomenológico de las vinazas de mezcal durante el proceso de remoción.

# **Resultados y discusión**

#### **Caracterización de la vinaza de mezcal**

La composición del agua residual varió con respecto a la materia prima empleada, por tal razón se llevó a efecto la caracterización química de las vinazas mezcaleras con el fin de obtener información relevante sobre este tipo de agua residual. Los resultados obtenidos de las determinaciones de los parámetros fisicoquímicos se encuentran en la Tabla 4.

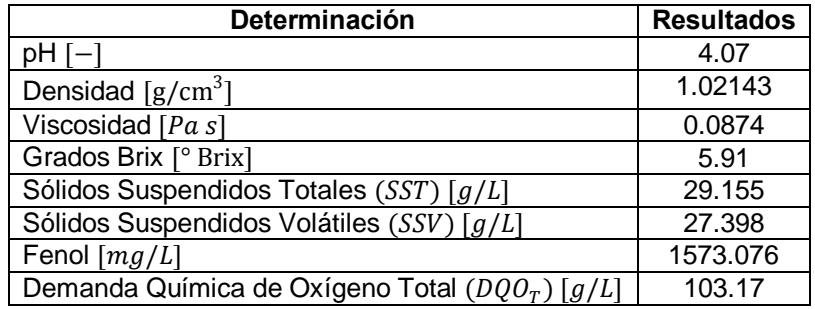

#### **Tabla 4 Resultados de caracterización química**

En la Tabla 4 se observa que las vinazas poseen un  $pH$  ácido favoreciendo la degradación de compuestos orgánicos. La densidad y viscosidad varían según la cantidad de sólidos suspendidos presentes en la muestra, como se muestra en la Tabla 4 las vinazas presentan un alto contenido de sólidos suspendidos que de acuerdo a la normatividad, rebasan los límites máximos permisibles: el límite máximo permisible de Sólidos Suspendidos Totales (SST) es de 0.125 g/L, las vinazas mezcaleras contienen 29.155 g/L de SST [NOM-001-SEMARNAT-1996]. En lo referente a la caracterización de fenol se encontró que las vinazas contienen 1573.076 mg/L cuando el límite máximo permisible de fenol en descarga de aguas residuales es de 0.75 mg/L [NOM-CCA-013- ECOL/1993]. El límite máximo permisible de DQO $_T$  es de 0.32 g/L [Ley Federal del Agua, 2007] la vinaza mezcalera presenta un valor de 103.17 g/L excediendo 321.4 veces por encima del límite máximo permisible generando así un grave impacto ambiental.

#### **Corridas de degradación**

En la Tabla 5 se muestran los porcentajes de remoción de carga orgánica obtenidos de acuerdo al diseño de experimentos planteado.

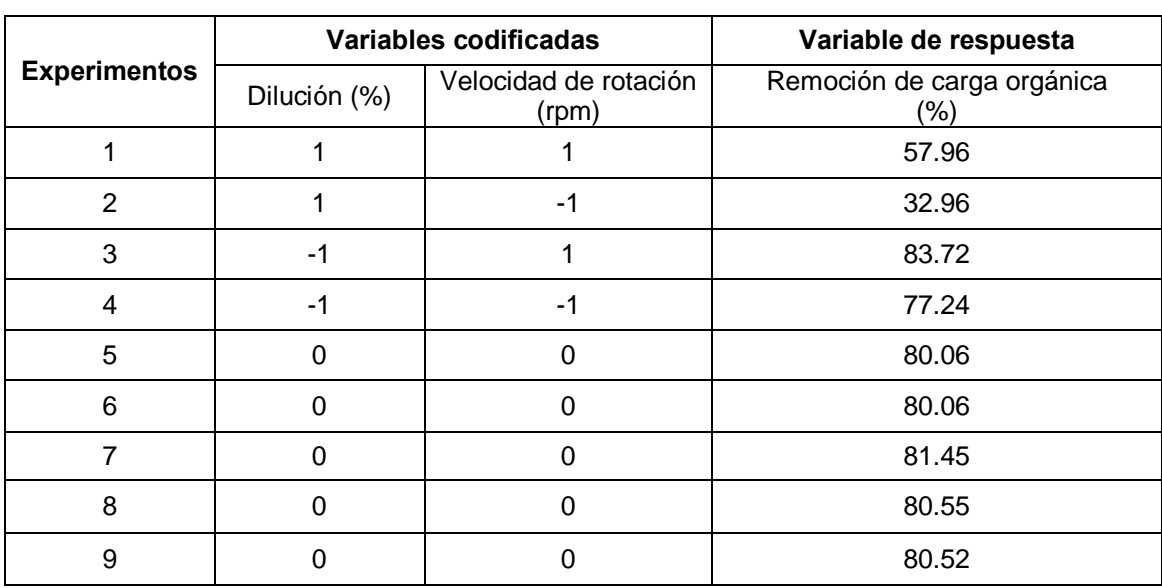

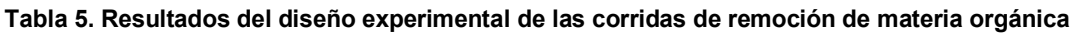

De acuerdo a la Tabla 5 se puede observar que el mejor porcentaje de remoción de carga orgánica se obtuvo con los siguientes niveles: 80 rpm de velocidad de rotación y la vinaza concentrada al 10% obteniéndose un porcentaje de remoción de carga orgánica del 83.72% las últimas 5 pruebas correspondientes a los puntos centrales mantuvieron porcentajes cercanos de remoción de carga orgánica.

.

Mediante el software estadístico NCSS, se realizó un análisis de regresión para determinar la ecuación que representa el comportamiento del proceso. Este modelo se presenta en la Ecuación 1, teniendo un ajuste del 0.999425% lo cual significa que el modelo reproduce adecuadamente los resultados experimentales.

% **Remoción de carga orgánica=** −30.58376 + 2.948806 *rpm* + 4.336514 × 10<sup>−02</sup>C − 1.963616 × 10<sup>−02</sup>*rpm*<sup>2</sup> −  $4.79126 \times 10^{-03} C^2$  + 5.146416 × 10<sup>-03</sup>rpm C (1)

La Figura 1 muestra la gráfica de contornos mediante la cual se puede observar que la región óptima está cercana a 65-82 rpm y 10-55% de concentración de vinazas de mezcal.

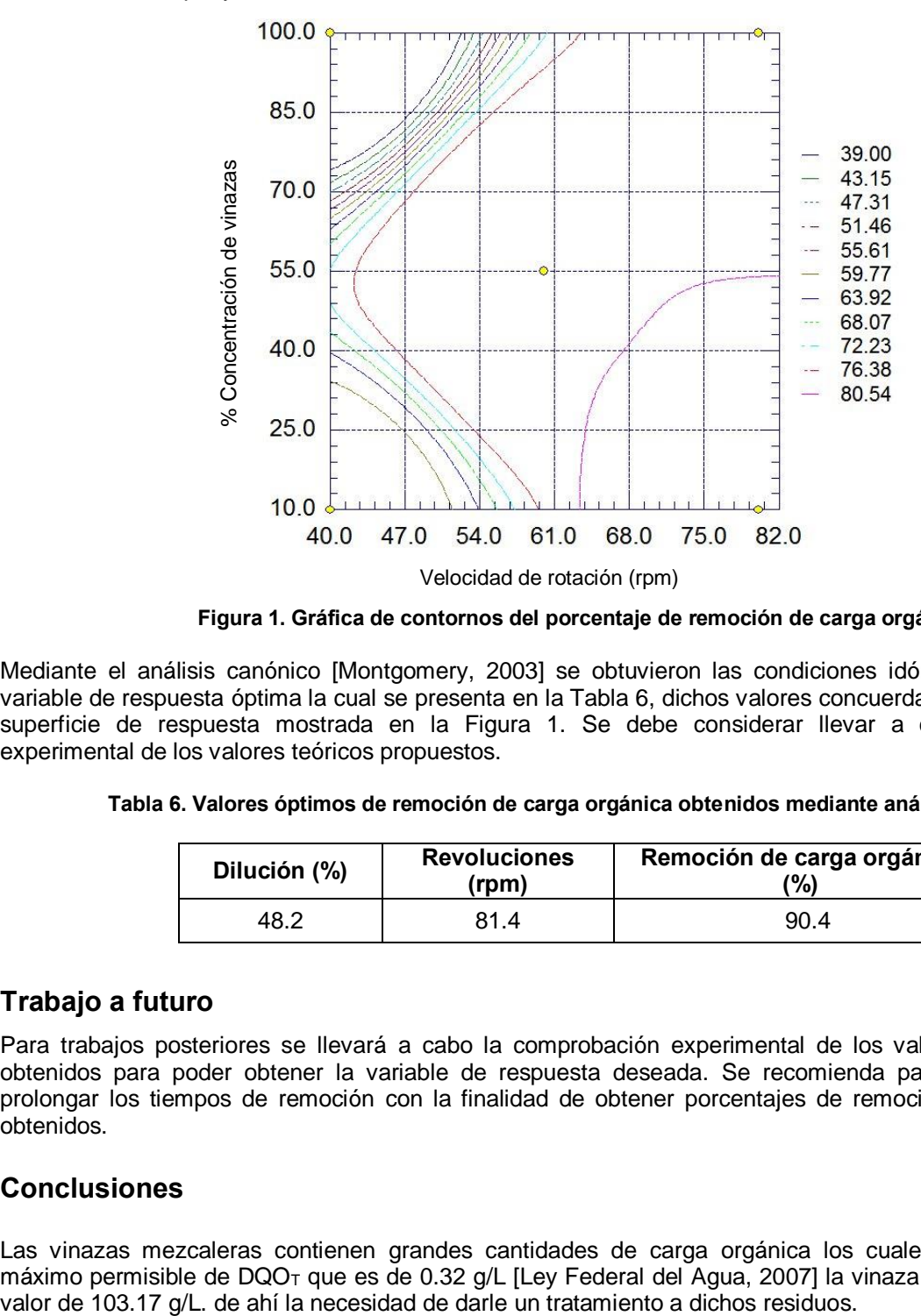

**Figura 1. Gráfica de contornos del porcentaje de remoción de carga orgánica** 

Mediante el análisis canónico [Montgomery, 2003] se obtuvieron las condiciones idóneas con la respectiva variable de respuesta óptima la cual se presenta en la Tabla 6, dichos valores concuerdan perfectamente con la superficie de respuesta mostrada en la Figura 1. Se debe considerar llevar a cabo la comprobación experimental de los valores teóricos propuestos.

**Tabla 6. Valores óptimos de remoción de carga orgánica obtenidos mediante análisis canónico** 

| Dilución (%) | <b>Revoluciones</b><br>(rpm) | Remoción de carga orgánica<br>(%) |  |  |
|--------------|------------------------------|-----------------------------------|--|--|
| 48.2         | 81.4                         | 90.4                              |  |  |

### **Trabajo a futuro**

Para trabajos posteriores se llevará a cabo la comprobación experimental de los valores teóricos óptimos obtenidos para poder obtener la variable de respuesta deseada. Se recomienda para trabajos posteriores prolongar los tiempos de remoción con la finalidad de obtener porcentajes de remoción superiores a los ya obtenidos.

# **Conclusiones**

Las vinazas mezcaleras contienen grandes cantidades de carga orgánica los cuales sobrepasan el límite máximo permisible de DQO<sub>T</sub> que es de 0.32 g/L [Ley Federal del Agua, 2007] la vinaza mezcalera presentó un Los experimentos de remoción de carga orgánica en un reactor de discos rotatorios muestran que se obtienen porcentajes importantes de remoción que van desde el 83% al 80%, el experimento que mayor porcentaje obtuvo es el que se situó en las condiciones de 80 rpm con una concentración de vinaza de mezcal del 10%. El análisis indica que el parámetro influyente en el tratamiento Fotocatalítico son las rpm, debido a que a mayor número de rpm mayor es el porcentaje de remoción de carga orgánica.

De acuerdo al análisis canónico se obtuvieron los valores óptimos de acuerdo al diseño de experimentos empelado para llevar a cabo la remoción los valores óptimos fueron con una vinaza diluida al 48% y con 81.4 rpm con lo cual se espera obtener un porcentaje de remoción del 90.4%.

## **Agradecimientos**

La autora: Ginés Palestino Ruby Sheila agradece a CONACYT por el apoyo otorgado para la realización de éste proyecto con numero de beca: 508410, también agradece a DGEST POA 2013 por el apoyo para la adquisición de reactivos a este proyecto.

## **Referencias**

- APHA. (1998). Standard Methods for the Examination of Water and Wastewater. 20th ed. American Public Health Association. Washington DC
- COMERCAM. (2011). Consejo Mexicano Regulador de la Calidad del Mezcal, A.C. 2011.Disponible en: [http://www.crm.org.mx/.](http://www.crm.org.mx/) (Consultada, Noviembre de 2013.
- Jáuregui-Rincón, J., Retes- Pruneda, J., Lozano- Álvarez, J. (2012). Remoción de materia orgánica de la vinaza mezcalera usando alginato de sodio. Presentación: 16-18 de Mayo. Aguascalientes, México: Unidad de Estudios Avanzados y Edificio Polivalente, Ciudad Universitaria.
- Ley federal de derechos (disposiciones aplicables en materia de aguas nacionales). (2007).
- López-Ojeda, C. (2011). Oxidación fotoelectrocatalítica de fenol y de 4-clorofenol con un soporte de titanio impregnado con TiO2. *Revista Internacional de Contaminación Ambiental*, 27:75-84.
- López, S. G. (2010). Degradación de Fenol en un reactor fotocatalítico de discos rotativos (RFDR). Tesis de grado. Maestría en Ciencias en Ingeniería Química, Instituto Tecnológico de Orizaba, México.
- Montgomery, D. C (2004). Diseño y análisis de experimentos. Limusa. México.
- NMX-AA-034-SCFI-2001. Análisis de agua. Determinación de sólidos y sales disueltas en aguas naturales, residuales y residuales tratadas. Método de prueba.
- NMX-AA-030/1-SCFI-2012. Análisis de agua. Medición de la demanda química de oxígeno en aguas naturales, residuales y residuales tratadas. Método de prueba. Parte 1. Método de reflujo abierto.
- NOM-070-SCFI-1994. Norma oficial mexicana. Bebidas alcohólicas. Mezcal. Especificaciones.
- NOM-001-SEMARNAT-1996. Establece los límites máximos permisibles de contaminantes en las descargas de aguas residuales en aguas y bienes nacionales.
- NOM-CCA-013-ECOL/1993. Norma Oficial Mexicana. Establece los límites máximos permisibles de contaminantes en las descargas de aguas residuales a cuerpos receptores provenientes de la industria del hierro y del acero.
- Oropeza, R. E. 2013. Cálculo de la eficiencia de remoción fotocatalítica de fenol en residuo del proceso de bioetanol (vinazas). Tesis de grado. Maestría en Ciencias en Ingeniería Química, Instituto Tecnológico de Orizaba, México.
- Villalobos, C. F. (2009). Disminución de la materia orgánica biodegradable presente en vinazas mezcaleras mediante digestión anaerobia. Tesis de Ingeniería en Alimentos, Universidad Tecnológica de la Mixteca, México.

# **Uso de la SSF para la obtención de etanol empleando** *Aspergillus niger* **y** *Saccharomyces cerevisiae*

L. López Zamora<sup>1\*</sup>, A. Cortés Pérez<sup>1</sup>, G. Aguilar Uscanga<sup>2</sup> *1 Departamento de Posgrado e Investigación, Instituto Tecnológico de Orizaba, Oriente 9 852, Colonia Emiliano Zapata, C.P. 94320, Orizaba Ver., México 2 Unidad de Investigación y Desarrollo de Alimentos, Instituto Tecnológico de Veracruz, Calz. Miguel Ángel de Quevedo 2779, Colonia Formando Hogar, C.P. 91860, Veracruz Ver., México \*llopez02@yahoo.com.mx Área de participación: Ingeniería Química*

# **Resumen**

Se realizaron cinéticas de hidrólisis de almidón de papa con el hongo *Aspergillus niger* cepa ITV01 con 30, 50, 70 y 100 gL-1 de concentración de almidón con el objetivo de evaluar la mejor concentración de sustrato y poder realizar un proceso de sacarificación y fermentación simultánea (SFF), los mejores resultados se obtuvieron con 50 gL $^{-1}$  de almidón de papa presentándose una conversión a azúcares reductores del 43.23% en un tiempo de hidrólisis de 68 h. Posteriormente se evaluó el efecto del tiempo de inoculación de *Saccharomyces cerevisiae* ITV01, iniciando la SSF a las 0, 12, 24 y 36 h de hidrólisis con *Aspergillus niger* , determinándose que a las 24 h de inicio de SSF se obtiene la máxima concentración de etanol (12 gL<sup>-1</sup>) en 72 h de proceso total, siendo 24 h de hidrólisis y 48 horas de SSF.

*Palabras clave: almidón, A. niger, SSF, etanol*

# **Abstract**

Kinetics hydrolysis of potato starch were performed using fungus *Aspergillus niger* strain ITV01 with 30, 50, 70 and 100 gL $^{-1}$  concentration of starch in order to evaluate the best concentration of substrate and to perform a process of saccharification and simultaneous fermentation (SFF), the best results were obtained with 50  $gL<sup>-1</sup>$ potato starch with a conversion of 43.23% reducing sugars by hydrolysis time 68 h. Subsequently the effect of time of inoculation of *Saccharomyces cerevisiae* ITV01 were evaluated, initiating SSF at 0, 12, 24 and 36 h of hydrolysis with *Aspergillus niger*, it was determined that at 24 hours of initiation of SSF the maximum concentration of ethanol is obtained (12 gL<sup>-1</sup>) in 72 hours of total process, with 24 h of hydrolysis and 48 hours of SSF

# **Introducción**

Un importante avance relacionado con la producción de etanol es el desarrollo e implementación del proceso de sacarificación y fermentación simultánea (SSF), donde el proceso de hidrólisis se combina con la fermentación de glucosa. Las ventajas que esta modalidad de proceso ofrece consisten en la capacidad para convertir rápidamente los azúcares a etanol, disminuyendo su acumulación en el medio, además de reducir los tiempos de proceso, el proceso SSF ha demostrado ser más eficaz que la sacarificación y fermentación separada SHF en términos de rendimiento global [Soderstrom y col.,2005], la presencia de etanol en el medio de cultivo hace que la mezcla de reacción sea menos vulnerable a la acción de microorganismos indeseables [Wyman y col.,1992; Kobayashy y col.,1998].

Para la producción de etanol se han utilizado microorganismos para la sacarificación del almidón, empleando diferentes estrategias que buscan aumentar el rendimiento y la concentración de etanol en el medio de cultivo, además de disminuir el tiempo de fermentación y los costos totales de proceso. Estas estrategias incluyen el

uso de microorganismos recombinantes [Abd-Azis y col., 2001; Altintas y col., 2002], el cocultivo, la inmovilización de cultivos puros o mixtos [Manikandan y Viruthagiri, 2009].

En este trabajo, la sacarificación se realizó empleando *Aspergillus niger* la cual es una cepa con capacidad amilolítica dicha cepa fue utilizada en cocultivo con la levadura *Saccharomyces cerevisiae* para la producción de etanol, se evaluó primeramente la cantidad de sustrato en cuatro niveles distintos y su influencia sobre el rendimiento de hidrólisis, posterior a esta etapa se procedió a valorar el comportamiento de la levadura a distintos tiempos de adición de inóculo en cocultivo con *Aspergillus niger* teniéndose como respuesta la concentración de etanol.

## **Metodología**

#### **Materiales**

Se utilizó almidón de papa inocuo y grado reactivo marca Meyer. Los microorganismos utilizados son *Aspergillus niger* aislado por Ortega [2010] en el laboratorio de bioingeniería de la UNIDA perteneciente al Instituto Tecnológico de Veracruz. *Saccharomyces cerevisiae* ITV01 como microorganismo fermentador.

#### **Técnicas de Análisis**

La determinación de azúcares reductores se realiza mediante el método de ácido 3,5-dinitrosalicílico DNS [Miller, 1959]. Se emplearon muestras de 1 mL del medio a cuantificar, es importante realizar previamente las diluciones necesarias para garantizar que la muestra se encuentre dentro de la curva de calibración, el método cuenta con una sensibilidad de 0 a 1 gL<sup>-1</sup>. La concentración de almidón se evaluó empleando el método colorimétrico basado en la determinación del complejo yodo-almidón [Smith y Roe, 1948].

Para la cuantificación de etanol y glucosa se tomaron muestras del fermentado cada 6 h aproximadamente, las cuales se cuantificaron por cromatografía líquida de alta eficiencia HPLC marca Waters 2414 (Refractive Index Detector) con columna Shodex SH1011 utilizando fase móvil H<sub>2</sub>SO<sub>4</sub> 5mM a un flujo de 0.6 mL/min a 55°C y detector de índice de refracción a 50°C. Antes de ser cuantificadas a las muestras se les da un tratamiento con sales (BaO 0.3M y ZnSO<sub>4</sub> 5% p/v) con el fin de precipitar sólidos suspendidos, posterior al tratamiento se centrifugan a 10000 rpm en centrifuga eppendorf.

El conteo celular se realizó utilizando cámara de Neubauer.

#### **Medios de cultivo y activación**

Para evaluar la etapa de hidrólisis con distintas concentraciones de almidón de papa se prepararon medios de activación los cuales contenían 20 gL<sup>-1</sup> de almidón de papa y KH<sub>2</sub>PO<sub>4</sub> en una concentración de 5 gL<sup>-1</sup> así como (NH<sub>2</sub>)SO<sub>4</sub> en una concentración de 5 gL<sup>-1</sup> esta solución de activación guardó una relación del 10 % v/v del medio a hidrolizar, dicha solución se le ajustó el pH a 5.0 con NaOH y ácido fosfórico, finalmente se llevó a esterilización en autoclave a 1.2 Kg cm<sup>-2</sup> durante 15 min. Para activar la cepa se inoculó una concentración de 1x10<sup>6</sup> esporas/mL y se incubó a una velocidad de agitación de 250 rpm a 30°C durante 36 h. Posterior a esta etapa de activación se procedió a inocular en matraces con concentraciones de almidón de 30, 50, 70 y 100 gL<sup>-1</sup> complementando el medio con KH<sub>2</sub>PO como fuente de fósforo y (NH<sub>2</sub>)SO<sub>4</sub> como fuente de nitrógeno conservando una relación 1:4 con la fuente de carbono (almidón). Los experimentos se realizarón por duplicado presentándose los valores promedio.

Para conocer el efecto que tiene el momento de inicio del cocultivo (SSF) sobre la hidrólisis y la fermentación para la producción de etanol, se adicionaron inóculos de *S. cerevisiae* con un tamaño de 3x10<sup>6</sup>cel/mL a cultivos de *A. niger* de 0,12, 24 y 36 h de hidrólisis, dichos cultivos contenían 1x10<sup>6</sup>esp/mL previamente activadas por 36 h en un volumen equivalente al 10% del medio a hidrolizar, la concentración de sustrato disponible se fijó en 50 gL<sup>-1</sup> y este medio se enriqueció con  $(NH_2)SO_4$  y  $KH_2PO_4$  como fuentes de nitrógeno y fósforo, Estos experimentos se realizaron por duplicado a una temperatura de incubación de 30°C y una velocidad de agitación de 250 rpm.

Los inóculos de *S. cerevisiae* se activaron colocando 2 asadas en 100 mL medio que contenía 20 gL-1 de glucosa así como KH<sub>2</sub>PO<sub>4</sub>, (NH<sub>4</sub>)<sub>2</sub>SO<sub>4</sub>, MgSO<sub>4</sub> y extracto de levadura. Se incubó a 150 rpm y 30 ٌC durante 16 h.

# **Resultados y discusión**

#### **Efecto de la concentración de sustrato sobre el tiempo de hidrólisis y la liberación de azúcares reductores.**

En la Figura 1 se presentan los valores promedio de Azúcares reductores obtenidos se observa claramente que la mayor concentración se obtiene con el mayor nivel de sustrato (100 gL<sup>-1</sup>de almidón), mientras que con concentraciones de sustrato de 50 gL $^1$  y 70 gL $^1$ se observan comportamientos muy similares, a pesar de que es mayor el sustrato disponible al utilizar 70 gL<sup>-1</sup>, las concentraciones de azúcares reductores obtenidas en cada punto son muy similares.

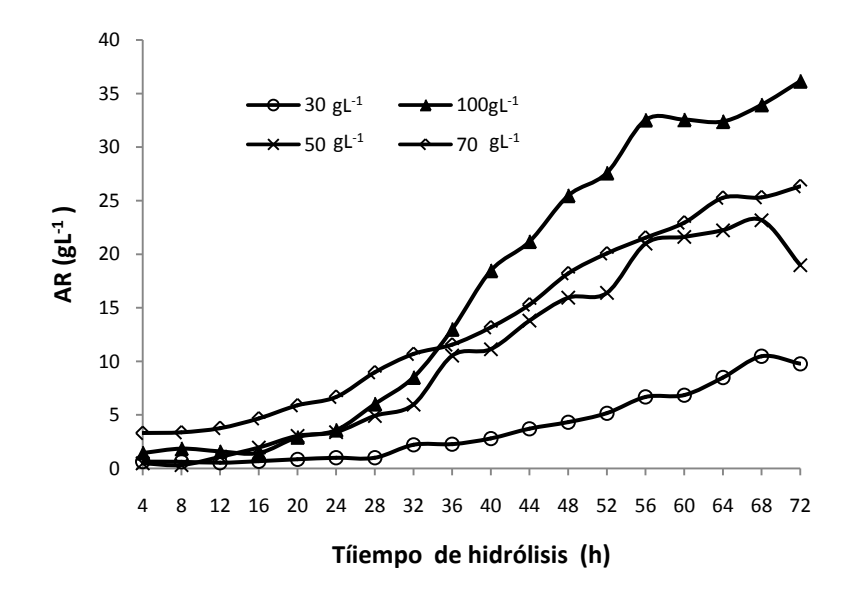

**Figura 1. Cinéticas de hidrólisis a distintas concentraciones de almidón utilizando** *A. niger*

Al evaluar el comportamiento de sacarificación con *A. niger* disponiendo de una mayor concentración de sustrato (100 gL<sup>-1</sup>) se observa un aumento de glucosa en el medio producido a partir de las 24 h de proceso siendo gradual hasta las 72 h evaluadas, observándose una etapa de estabilidad de la hora 56 y la 64 h, recuperándose ligeramente al término de la cinética.

En el caso de la cinética con una concentración de almidón de 70 gL<sup>-1</sup> en el medio se observa acumulación de glucosa de la hora 4 a la 16 manteniéndose constante y a partir de este momento inicia un aumento de glucosa en el medio hasta la hora 64 donde se estabiliza hasta el final del proceso. Un comportamiento semejante se presenta en la concentración de 50 gL<sup>-1</sup>.

Para una concentración de 30 gL<sup>-1</sup> de almidón la glucosa acumulada se mantiene por debajo de 1 gL<sup>-1</sup> antes de las 28 h de proceso indicando una baja actividad amilolítica por parte del hongo, a partir de este punto inicia una etapa de acumulación de glucosa en el medio presentándose un aumento hasta las 72 h de sacarificación donde se obtuvieron 11  $qL^{-1}$ .

Los comportamientos son similares en todos los casos la mayor manifestación de hidrólisis por parte de *A. niger* se presenta después de las 16 h de proceso siendo creciente a partir de esa hora de cultivo y en algunos casos poco antes de las 72 h se observa una etapa de estabilidad o un decaimiento de la presencia de azúcares reductores en el medio.

Los azúcares reductores medidos a lo largo del curso de hidrólisis de almidón por las enzimas producidas por *Aspergillus niger* son el resultado de la acumulación de glucosa en el medio y el resto probablemente fueron utilizados para su crecimiento, esto se deduce de las concentraciones de almidón residual medidas a lo largo del tiempo de hidrólisis ya que en todos los casos se observa una hidrólisis completa a las 72 h de proceso.

A partir de los resultados anteriores, se evaluó el porciento de conversión de almidón, obteniéndose la mayor conversión con una concentración de 50 gL<sup>-1</sup>, como se observa en la Figura 2 a las 68 h de hidrólisis se alcanza hasta un 43.23 % de conversión, mientras que las concentraciones de 100 gL<sup>-1</sup>, 70 gL<sup>-1</sup> y 30 gL<sup>-1</sup> lograron una conversión a las 72 h, de 33.5%, 33.9% y 31.45 % respectivamente.

Debido a que la mayor conversión a azúcares reductores se obtiene con 50 gL $^{-1}$  de almidón y en menor tiempo en comparación con las otras concentraciones evaluadas se decidió utilizar está concentración de sustrato para continuar a la etapa de sacarificación y fermentación simultánea

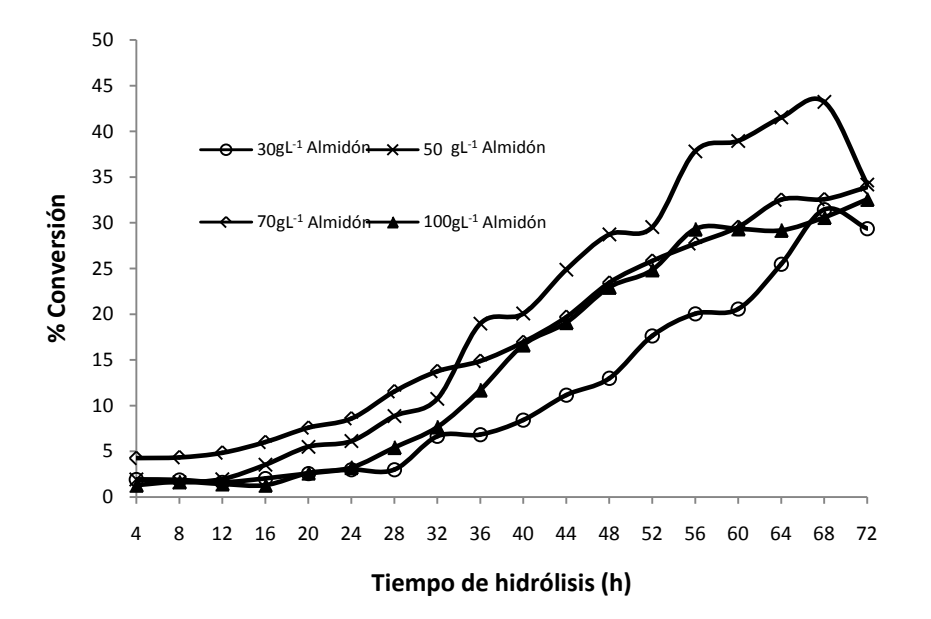

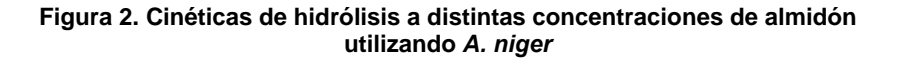

#### **Evaluación de tiempo de inoculación de** *Saccharomyces cerevisiae*

A fin de evaluar si el tiempo de adición del inóculo de levadura influye en la obtención de etanol, se probó un tamaño de inóculo de levadura de 3 x10<sup>6</sup> cel mL<sup>-1</sup>, el cual se adicionó a cultivos de A. niger con 0, 12, 24 y 36 h de iniciada la hidrólisis.

En la Figura 3 se observa a la hora 36 de cultivo una concentración de glucosa de 15.4 gL<sup>-1</sup>, siendo la mayor con respecto a los demás tiempos de adición de la levadura, con concentraciones de 1, 3 y 10 gL<sup>-1</sup> respectivamente, comportamiento semejante al mostrado en la Figura 2, de la cinética de hidrólisis. Un mayor tiempo de hidrólisis permite una mayor acumulación de glucosa. También se puede apreciar que mientras en los experimentos de 0 y 12 h de inicio de SSF, la acumulación de glucosa continua una vez inoculada *S.* 

*cerevisiae* lo opuesto ocurre con los experimentos de 24 y 36 h inicio de SSF donde se observa consumo de glucosa. La acumulación de glucosa a las 0 h de inicio SSF es inferior a los 3 gL<sup>-1</sup>, a partir de las 50 h de cocultivo observándose una disminución, mientras que iniciando la SSF a las 12 h, la acumulación de glucosa en el medio continua hasta las 72 h dejando sin consumir 7.3  $qL^{-1}$ .

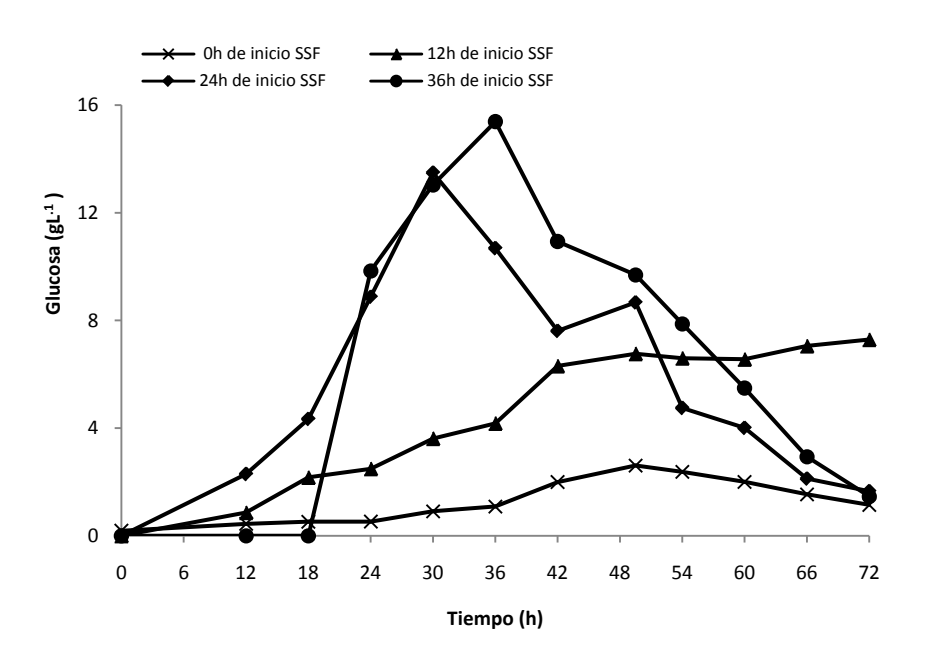

**Figura 3. Influencia de acumulación de glucosa a distintos tiempos de inoculación de** *S. cerevisiae***.** 

En la Figura 4 se puede observar la producción de etanol con valores promedio de los experimentos a lo largo de la SSF, la máxima concentración de etanol se obtuvo con 24 h de inicio de SSF después de la hidrólisis, con una concentración de 12 gL<sup>-1</sup>, existe una ligera diferencia con los experimentos en los que la adición de levadura fue a las 12 h y 36 h, donde las máximas concentraciones presentan una variación del 5.83 % y 6.33% respectivamente con respecto a la máxima. Este resultado coincide con los resultados obtenidos por Morocoima *y* col*.* [2013] quienes evaluaron el mejor tiempo de inoculación de *S. cerevisiae*a las 16, 18.82, 24, 29.17 y 32 h en cocultivo con *A. niger* encontrando como el mejor tiempo de inoculación las 24 h.

Las concentraciones de glucosa liberada en la etapa de evaluación de sustrato se consideran adecuadas al compararlos con los resultados obtenidos por Yuwa-Amornpitak [2010] quién trabajó con almidón de yuca y obtuvo una concentración cercana a los 15 gL<sup>-1</sup> de glucosa de 60 gL<sup>-1</sup> de almidón y 8 gL<sup>-1</sup> de glucosa a partir de 45 gL-1 de almidón a los 3 días de hidrólisis con una cepa aislada de *Rhizopus sp.*, en el presente estudio al trabajar con almidón de papa se obtuvieron 36 gL<sup>-1</sup> de azúcares reductores en 100 gL<sup>-1</sup> de almidón en 72 h de hidrólisis y 23.18 gL<sup>-1</sup> de azúcares reductores en 68 h de hidrólisis con 50 gL<sup>-1</sup> de almidón. Demostrando una mejor capacidad de hidrólisis por parte de *A. niger* en comparación con *Rhizopus sp*.

Con respecto a la producción de etanol Yuwa-Amornpitak [2010] obtuvo una concentración 14.36 gL<sup>-1</sup> luego de 5 días de proceso total (Sacarificación + SSF), es importante destacar que aunque la concentración de etanol obtenida mediante este trabajo es 16.43 % menor, se realizó con una concentración inicial de almidón más baja (16.67 % menos) y en menor tiempo (48 h menos). Similarmente al comparar los resultados con los de Abuzied y Reddy [1986] se observa que en con la misma cantidad de sustrato se obtiene una concentración de etanol 9.78% inferior con la ventaja de reducir el tiempo de fermentación un 57.14%.

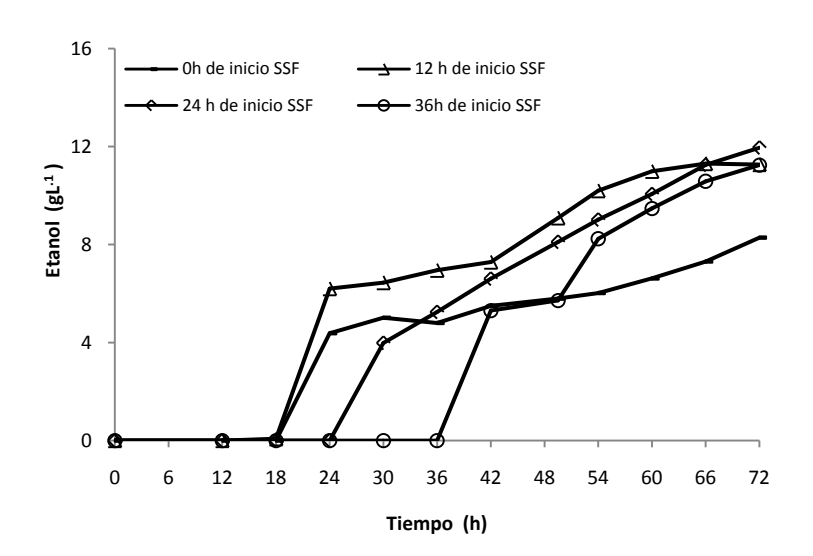

**Figura 4. Comparativo en la influencia de producción de etanol a distintos tiempos de inoculación de** *S. cerevisiae*

El cocultivo de *A. niger* y *S. cerevisiae* presenta potencial para la producción de etanol si se compara con otros sistemas de fermentación como es el caso de He y col. [2009] quienes a partir de la misma concentración de almidón de yuca (50 gL<sup>-1</sup>) obtuvieron un 45% menos de etanol que en el presente trabajo, requiriendo 48 h más de proceso, ellos utilizaron un cocultivo de *Paenibacillus sp y Zimmomona mobilis* Otro sistema con menor es el utilizado por Khaw y col. [2007] quien utilizó 100 gL-1 de almidón de maíz y utilizando una cepa *de S. cerevisiae* obtuvo 8 gL-1 de etanol, otro ejemplo es el de los resultados obtenidos por Öner y col. [2005] en cocultivo con *S. cerevisiae*, *A. awamori* y *Bacillus subtillis* utilizando como sustrato 5% de almidón y 0.4% (p/V) de glucosa obteniendo 6.61  $qL^{-1}$  de etanol

Verma *y* col. [2000] a partir de 60 gL-1 de almidón obtuvo 16.8 gL-1 de etanol, con un monocultivo de *S. diastasus.,* es decir un 28.57 % de diferencia respecto al presente trabajo utilizando un 16.67% más de almidón

El uso de almidón permite obtener mejores concentraciones de etanol ya que un estudio realizado por Zakpaa *y* col. [2009] muestra que con un sistema de *A. niger* y *S. cerevisiae* en SSF con una concentración de 60 gL-1 de olote de maíz (residuo lignocelulósico) obtuvieron 0.64 gL-1 de etanol.

### **Trabajo a futuro**

Evaluar el efecto de la velocidad de agitación a niveles más bajos de 250 rpm.

### **Conclusiones**

Se realizaron cinéticas de hidrólisis de almidón de papa empleando el hongo *A. niger* en las cuales se varió la cantidad de sustrato inicial, el mejor rendimiento fue de 43.23%, con 50 gL<sup>-1</sup> de sustrato, posterior a esta etapa se realizaron cinéticas de SSF a las 0, 12 ,24 y 36 h inicio de proceso SSF determinándose que el mejor tiempo de adición de la levadura *S. cerevisiae* es a las 24 h. Empleando estas condiciones se obtuvo una concentración de etanol de 12 gL-1, demostrando así que las condiciones probadas con *A. niger* pueden compararse en la capacidad amilolítica con otra especie como *Rhizopus sp.* y que la presencia de *A. niger* no inhibe la producción de etanol ya que *S. cerevisae* es capaz de fermentar en cocultivo con dicho hongo .

# **Agradecimientos**

Al laboratorio de bioingeniería de la UNIDA en el Instituto Tecnológico de Veracruz por proporcionar las cepas aisladas de *Aspergillus niger* y *Saccharomyces cerevisiae.*

# **Referencias**

- 1. Abd-Aziz S., Ang D.C., Yusof H.M., Karim M.I.A., Ariff A.B., Uchiyama K. y Shioya (2001). Effect of C/N ratio and starch concentration on ethanol production from sago starch using recombinant yeast. *World Journal of Microbiology and Biotechnology.***(17)** 713-719
- 2. Abouzied M.M y Reddy A. (1986). Direct fermentationof potato starch to ethanol by cocultures of *Aspergillus niger* and *Saccharomyces cerevisiae. Applied and Enviromental Microbiology.* **5(52)** 1055- 1059
- 3. Altintas M., Ülgen K.O., Kirdar B.,Önsan Z.I., Oliver S.G.(2002). Improvement of ethanol production from starch by recombinant yeast through manipulation of environmental factors. *Enzyme and Microbial Technology.***(31)** 640-647
- 4. He M.X., Feng H., Bai F., Feng H., Zhang Y.Z. (2009). Ethanol production by mixed-culture of *Paenibacillus sp*. and *Zymmomonas mobilis* using raw starchy material from sweet potato. *Annals of Microbiology.***59(4)** 749-754
- 5. Khaw T. S., Katakura Y., Ninomiya K., Maoukamnerd C., Kondo A., Ueda M., Shioya S. (2007). Enhancement of ethanol production by promoting surface contact between starch granules and arming yeast in direct ethanol fermentation. *Journal of Bioscience and Bioengineering* **103(1)** 95-97
- 6. Kobayashi F. Sawwada, T. Godliving, M.Ushiyama, T. (1998). Saccharification and alcohol fermentation in starch solution of steam-exploted potato. *Applied Biochemistry and Biotechnology.***(69)** 177-189.
- 7. Manikandan K. y Viruthagiri (2009). Simultaneous saccharification and fermentation of wheat bran flour into ethanol using coculture of amylolitic *Aspergillus niger* and termotolerant *Kluyveromyces marxianus. Frontiers of Chemical Engineering China* **3(3)** 240-249
- 8. Morocoima, J.A., Bertsch, A. y Domínguez, G. (2013). Optimización del cocultivo de *Aspergillus niger* y *Saccharomyces cerevisiae* para la obtención de etanol a partir de los residuos del procesamiento agroindustrial de la papa (*Solanum tuberosum*). *lnterciencia* **38** 305-309
- 9. Miller G.L (1959). Use of dinitrosalicylic acid reagent for determination of reducing sugars. *Analytical Chemical* **(31 )** 426-428
- 10. Öner E.T, Oliver S.G., Kirdar B. (2005). Production of etanol from starch by respiration. Deficient recombinant *Saccharomyces cerevisiae. Applied and Enviromental Microbiology* **71(10)** 6433-6445
- 11. Ortega P.A. (2010). Estudio cinético sobre la producción de licor rico en xilosa con cepas autóctonas de *Aspegillus niger* ITV01 y *Penicillum sp.* ITV01 a partir del bagazo de caña de azúcar (*Saccharum officinarum L*). Tesis de grado. Licenciatura en ingeniería Bioquímica. I.T. Veracruz
- 12. Smith B.W. and Roe (1948). A photometric method for the determination of α-amylase from in blood and urine with use of the starch-iodine colour. *Journal of Biological Chemistry* **(179)** 53
- 13. Soderstrom J.M., Galbe y G. Zacchi (2005). Separate versus simultaneous saccharification and fermentation of two-step steam pretreated softwood for ethanol production. *Journal Wood Chemical Technology* **(25)** 187-202.
- 14. Yuwa-Amornpitak T. (2010). Ethanol production from cassava starch by selected fungi from Tan-Koji and *Saccharomyces cerevisiae*. *Biotechnology*. *ISSN 1682-296X*1-5e
- 15. Verma, G., Nigham P., Singh D., Chaudry K. (2000). Bioconversion of starch to ethanol in a single-step process by coculture of amylolitic yeast and *Saccharomyces cerevisiae* 21. *Bioresource technology* **72**  261-266.
- 16. Wyman C.E., Spindler D.D. y Gyrohmann K. (1992). Simultaneous saccharification and fermentation of several lignocellulosic feedstocks to fuel ethanol. *Biomass and Bioenergy. 3***(5)**301-307
- 17. Zakpaa H.D., Mak-Mensah E.E. y Johnson F.S. (2009). Production of bio-ethanol from corncobs using Aspergillus niger and *Saccharomyces Cerevisiae* in simultaneous saccharification and fermentation. *African Journal of Biotechnology* **8(13)** 3018-3022

# **Obtención y caracterización del biopolímero quitosanaciclodextrina mediante entrecruzamiento con ácido cítrico**

E. Prieto Medina<sup>1</sup>, J. P. Mancilla González<sup>1</sup>, E. Delgado Fornué<sup>2</sup>, J. A. Andrade Ortega<sup>2</sup> y C. A. Ramírez Barragán $2*$ 

\* *<sup>1</sup> Licenciatura en Ingeniería Química, Centro Universitario de Ciencias Exactas e Ingenierías, Universidad de Guadalajara, Blvd. Marcelino García Barragán 1421, C.P.44430, Guadalajara, Jalisco, México. 2 Centro de Investigación en Biomateriales, Departamento de Madera, Celulosa y Papel, CUCEI, Universidad de Guadalajara, Autopista Guadalajara-Nogales KM 15.5, Predio "Las Agujas" Nextipac, C.P. 45110, Zapopan, Jalisco, México. \* carlos.ramirez@dmcyp.cucei.udg.mx* 

*Área de participación: Ingeniería Química* 

# **Resumen**

Actualmente el biopolímero quitosana-β-ciclodextrina ha sido sintetizado y usado con éxito como un biomaterial, sin embargo su obtención a menudo es a base de compuestos tóxicos, lo cual reduce su espectro de aplicación. En este trabajo se usó ácido cítrico como entrecruzante con el fin de obtener un biopolímero con una mayor capacidad de aplicación como biomaterial. El tiempo óptimo de reacción fue de 8 horas a 120 °C y se logró fijar una cantidad máxima de β-ciclodextrina de 8.51%, lo cual fue corroborado mediante el método de la fenolftaleína (UV/Vis). La reacción se llevó a cabo principalmente en los grupos amino de la quitosana mediante la formación de enlaces tipo éster con los grupos carboxilo del ácido cítrico, lo anterior fue corroborado mediante espectroscopia FTIR.

*Palabras clave: quitosana, ciclodextrina, biopolímeros.* 

# **Abstract**

Nowadays the biopolymer chitosan-β-cyclodextrin has been successfully obtained and used as a biomaterial, however, often the process to obtain is based in toxic compounds, reducing its application fields. In this work, citric acid was used as a crosslinking agent, in order to achieve a biomaterial with wider application areas. The optimum reaction time was 8 hours at 120  $^{\circ}$ C and the maximum amount of cyclodextrin fixed was 8.51%, it was verified by using the phenolphthalein method (UV/Vis). The reaction is carried out mainly into amino groups of the chitosan forming bounds like ester type with carboxyl groups of citric acid; this was verified by FTIR spectroscopy.

# **Introducción**

Los polisacáridos son compuestos extremadamente abundantes en la naturaleza, los dos principales biopolímeros son la celulosa y la quitina, esta última es la segunda en cantidad y se puede decir que "la quitina es a los crustáceos lo que la celulosa a los árboles" [Karunaratne, D.N., 2012].

La estructura única de los polisacáridos combinada con sus atractivas propiedades de atoxicidad, hidrofilicidad, biocompatibilidad, multiquiralidad y multifuncionalidad impartida por los grupos hidroxilo, amino, acetamida, carboxilo y sulfato les confieren una importancia adicional como valiosos recursos renovables susceptibles de modificación química para elaborar productos con funciones especializadas [Habibi H. y Lucian A. Lucia, 2012].

Hablando de la quitina, éste polisacárido fue descubierto hace más de dos siglos por Henri Bracconot en 1811, mientras realizaba estudios nutricionales en hongos comestibles, y desde entonces se ha considerado como de gran importancia desde el punto de vista científico e industrial, teniendo una muy vasta gama de aplicaciones en diferentes áreas [Karunaratne, D.N., 2012; Habibi H. y Lucian A. Lucia, 2012].

La quitina se obtiene de una gran variedad de fuentes como crustáceos, hongos, insectos, anélidos y moluscos; sin embargo, comercialmente la mayor parte proviene del caparazón o cutícula de camarones, langostinos, jaibas y cangrejos. Químicamente la quitina es un biopolímero lineal compuesto por unidades de N-acetil-D-

glucosamina (N-acetil-2-amino-2-deoxy-D-glucopiranosa) unidas mediante enlaces β-(1→4). El derivado más importante de la quitina es la quitosana, la cual se obtiene mediante la desacetilación parcial en estado sólido bajo condiciones alcalinas o bien mediante hidrólisis enzimática. Debido a la morfología semicristalina de la quitina, la quitosana obtenida por reacción en estado sólido tiene una distribución heterogénea de los grupos acetilo a lo largo de las cadenas del biopolímero. Por lo tanto, en la quitosana las unidades que prevalecen son las de 2-amino-2-deoxy-D-glucopiranosa. Aunque siempre se encuentra presente una mezcla de quitina/quitosana, se considera que un biopolímero de este tipo es quitosana cuando posee más del 50% de sus unidades en su forma desacetilada [Pastor A. A., 2004; R. Jayakumara y col., 2010].

Muchas de las propiedades funcionales de los polisacáridos anteriormente mencionadas las posee la quitosana, las cuales la hacen un candidato ideal para aplicaciones biomédicas. Sus principales propiedades benéficas en este campo son la de ser un polímero biocompatible, biodegradable y no tóxico. Entre las diferentes áreas de aplicación en biomedicina podemos mencionar principalmente: la regeneración de tejidos, cicatrización de heridas, sistemas de liberación controlada de fármacos y genes. Para lograr estos propósitos este biopolímero puede moldearse en diferentes formas, tales como geles, membranas, nanofibras, micro y nanopartículas, andamios para crecimiento celular y esponjas, entre otros [R. Jayakumara y col. 2010].

Un sistema de liberación controlada de fármacos (SLCF) es un sistema que sirve de vehículo para incorporar un compuesto o agente bioactivo y tiene la capacidad de liberarlo de una forma controlada con el fin de tener un efecto terapéutico prolongado. Un SLCF ideal debe liberar el compuesto bioactivo de tal forma que la concentración sistémica del mismo se mantenga en un nivel mínimo y un nivel de concentración efectiva máxima terapéutica, por un periodo de tiempo largo controlado. Actualmente los científicos se han enfocado en el desarrollo de SLCFs usando polímeros de origen natural debido a su alta disponibilidad, bajo costo y excelente biocompatibilidad, entre otros, la quitina y quitosana [Se-Kwon, K., 2014; R. Jayakumara y col. 2010].

Sin embargo, en muchas ocasiones los agentes bioactivos que se desean transportar son de naturaleza hidrofóbica, lo cual dificulta el uso de quitosana como vehículo, a menos que se realicen complejas modificaciones químicas específicas para adecuarlo a este fin, lo cual encarece el costo del producto final. En la industria farmacéutica se usan diversos materiales para encapsular compuestos insolubles en agua, de tal forma que faciliten su introducción al organismo mediante un SLCF, uno de estos compuestos son las ciclodextrinas. Las ciclodextrinas (CDs) son una familia de oligosacáridos cíclicos que principalmente están constituidos por 6, 7 y 8 unidades de glucopiranosa (α-CD, β-CD y γ-CD) unidas mediante enlaces 1,4, las cuales comercialmente se obtienen de la degradación enzimática del almidón [Dodziuk, 2006].

Las CDs tienen una característica particular que las hace especialmente interesantes en la formación de estructuras supramoleculares mediante la asociación con compuestos orgánicos principalmente hidrofóbicos, debido a que poseen una estructura geométrica espacial de sus átomos tal que se asemejan a una sección cónica donde la disposición de sus grupos OH primarios se encuentran orientados hacia el interior formando junto con los enlaces glucosídicos una cavidad interior relativamente más hidrofóbica, mientras que los grupos OH secundarios se encuentran orientados hacia el exterior formando una capa externa hidrofílica. Esta característica les permite formar complejos de inclusión con una variedad de compuestos orgánicos de acuerdo al tamaño de éstos y al de la cavidad de la CD en particular, mediante una asociación tipo huésped-anfitrión (también conocida como encapsulamiento molecular). Esta también es la principal ventaja que ha sido aprovechada en una gran cantidad de aplicaciones como son la industria alimenticia, cosmética y farmacéutica, entre otras [Dodziuk,H., 2006; Szejtli, J., 1988].

Actualmente se tienen una gran cantidad de técnicas usadas para sintetizar compositos y/o biopolímeros que incluyan quitosana y CDs, con el fin de aprovechar las ventajas fisicoquímicas de ambas sustancias, sin embargo, las sustancias empleadas para su entrecruzamiento a menudo son tóxicas, como la epiclorhidrina [Chen, C-Y. y col., 2011; Morin-Crini y Crini, 2013], glutaraldehído [Wilson, L.D. y col., 2013], ácidos carboxílicos [Nurhidayatullaili , M.J. y col., 2010], cloruro cianúrico [Lopes, E.C.N. y col., 2009]. Las principales áreas de aplicación de estos materiales son remediación de aguas, regeneración de tejidos y liberación controlada de fármacos.

El entrecruzamiento de β-CD mediante el uso de ácido cítrico ha sido reportado previamente por otros autores [Dong, Z. y col., 2009] y también para quitosana [Gawish, S.M. y col., 2012], por separado, y en ambos trabajos se resalta la importancia del tiempo y la temperatura en el proceso.

Luzardo-Álvarez, A. y col., [2012] reportan la obtención exitosa de micropartículas compuestas de β-CDquitosana usando un derivado de tosil-β-CD el cual se unió a los grupos amino de la quitosana en un medio no acuoso de N,N-dimetilformamida. Estos procesos de obtención de materiales compuestos basados en quitosana usan solventes orgánicos y algunos otros compuestos tóxicos, lo cual puede poner en riesgo o disminuir el campo de aplicación de los mismos Por lo tanto, es deseable que en el proceso de fabricación de estos biopolímeros no se usen sustancias tóxicas, o bien que éstas se reduzcan al mínimo aplicando algunos de los conceptos de química verde.

Otros autores reportan el uso de ácido cítrico en la preparación de β-CD enlazada a quitosana [El-Tahlawy, K. y col., 2006], proceso en el cual como primera etapa se prepara citrato de β-ciclodextrina y en una segunda reacción se hace la unión entre los grupos amino de la quitosana y los grupos citrato de la β-CD usando ácido fórmico para aumentar la solubilidad de la quitosana en el medio.

En este trabajo se utilizó ácido cítrico en medio acuoso para entrecruzar quitosana y β-ciclodextrina (β-CD) en un solo paso, y de esta forma obtener un biopolímero que mantenga las características benéficas tanto de la quitosana (biodegradable, biocompatible y no tóxica) como de la β-CD (no tóxica, biodegadable, encapsuladora de sustancias hidrofóbicas), evitando en lo posible el uso de solventes orgánicos. En nuestro caso se evaluó la cantidad de β-CD incorporada a la matriz de quitosana y se caracterizó el producto final mediante espectroscopia de infrarrojo (FTIR) para corroborar la reacción de entrecruzamiento.

# **Metodología**

#### **Materiales**

Se utilizó quitosana comercial Sigma-Aldrich de peso molecular bajo, β-ciclodextrina (β-CD): CAVAMAX<sup>®</sup> W7, donada por Wacker Mexicana S.A. de C.V., ácido cítrico de Sigma-Aldrich (99.5% de pureza), fenolftaleína de J.T. Baker, polietilen glicol (Mn=3400) de Sigma-Aldrich, dihidrogenofosfato de sodio monohidratado de Sigma-Aldrich (pureza 99%) y otros reactivos de uso común en el laboratorio.

#### **Preparación del biopolímero quitosana-β-CD (Q-βCD)**

Se inició con la preparación de una solución de quitosana al 2% en peso en una solución de ácido acético al 1% (v/v). Se colocaron en un frasco de vidrio con tapa de 200 ml, los siguientes reactivos: 0.57 g de ácido cítrico, 1.0 g de β-CD, 0.1 g de polietilenglicol (PEG) y 0.02 g de dihidrógenofosfato de sodio monohidratado. A continuación se le agregaron 50 ml de la solución de quitosana preparada inicialmente y se mantuvo en agitación magnética por 15 minutos. Enseguida se colocó el frasco en un baño maría de agua en ebullición (aprox. 100 °C) y con agitación magnética durante 2 horas; después de lo cual se transfirió el contenido a una caja de petri de vidrio y se colocó en una estufa de calentamiento a 120 °C por el tiempo indicado para cada uno de los 4 tratamientos: 2, 4, 6 y 8 horas. Luego de enfriar el material se molió en un mortero y se pesó; y enseguida se iniciaron una serie de lavados para eliminar los compuestos que no reaccionaron: 5 lavados con agua desionizada y 3 lavados con etanol, cada uno por 20 minutos con agitación magnética. Finalmente el material lavado se secó en estufa de vacío a 50 °C por 24 horas y se reservó para los análisis correspondientes.

#### **Determinación de la cantidad de β-CD fijada (método de la fenolftaleína)**

Se utilizó el método propuesto por Basappa, C. y col. [1998] y las sugerencias de Kuwabara, T. y col., [1998] el cual se basa en los cambios en la absorbancia de soluciones de concentración conocida de fenolftaleína al formar un complejo de inclusión con diferentes cantidades de β-CD. Para la preparación de la curva de calibración se colocaron cantidades conocidas de β-CD que van de 0 a 0.0015 mM y se agregaron cantidades fijas a todas las muestras de 0.2 ml de fenolftaleína 0.5 mM y se aforó a 5 ml con solución buffer de carbonato (pH=10.5). Se tomó la lectura de absorbancia a 553 nm. Se graficó el valor de logaritmo de la concentración de β-CD contra el logaritmo del valor de la absorbancia, con el fin de obtener una función lineal y de esta forma estimar la cantidad de β-CD en los materiales obtenidos (usando la ecuación obtenida en la curva de calibración).

Para determinar el contenido de β-CD en los diferentes materiales, se tomaron aproximadamente 0.1 g del biopolímero final obtenido y se pusieron en contacto con 25 ml de una solución de fenolftaleína 0.5 mM en agitación magnética y ajustando el pH a 10.5, por un periodo de tiempo de 60 minutos; al final se filtró y de la

solución se tomó una muestra para medir su absorbancia a 553 nm. Tomando en cuenta los datos la curva de calibración se determinó la cantidad de β-CD presente en el biopolímero. Las mediciones de absorbancia se llevaron a cabo en un espectrofotómetro marca Ocean Optics modelo USB4000.

#### **Caracterización del biopolímero Q-βCD**

Para determinar el tiempo óptimo de la reacción se tomó en cuenta el rendimiento de la misma, la cantidad de β-CD en el producto final, además se utilizó espectroscopia de infrarrojo (FTIR) para corroborar la modificación que se buscaba realizar (formación de nuevos enlaces y/o modificación de los existentes entre el grupo amino de la quitosana y los grupos carboxilo del ácido cítrico). Los espectros de FTIR se obtuvieron con un equipo Perkin Elmer Spectrum GX.

## **Resultados y discusión**

#### **Determinación de la cantidad de β-CD fijada (método de la fenolftaleína)**

En primer lugar se determinaron los pesos del material final una vez que éste fue lavado y secado. Un dato que nos puede indicar (en forma cuantitativa) la fijación de la β-CD a la quitosana es el peso final del biopolímero obtenido, debido a que tanto la β-CD como el ácido cítrico son solubles en agua.

En cuanto a la fijación de β-CD a la quitosana, como puede observarse en la tabla 1, el tratamiento donde se obtuvo la mayor cantidad de material final en peso fue el D (6 horas), sin embargo, el porcentaje de β-CD, determinado mediante el método de la fenolftaleína, mostró que el tratamiento D (8 horas) fue el que se logró fijar la mayor cantidad, con 8.51% en peso. Estos resultados pueden compararse con los reportados por El-Tahlawy, K. y col., [2006], quienes reportan entre 5 y 15% de rendimiento en la fijación de citrato de β-CD; en nuestro caso el % reportado se refiere solo a la β-CD.

**Tabla 1. Resultados para los diferentes tiempos de tratamiento a 120 <sup>o</sup> C.** 

|                      | <b>MUESTRAS</b> |        |        |        |        |  |
|----------------------|-----------------|--------|--------|--------|--------|--|
|                      | Blanco (4h)     | (2h)   | B(4h)  | C(6h)  | D(8h)  |  |
| Peso final b.s., (g) | .5533           | 1.0429 | 1.5333 | 1.9357 | 1.7706 |  |
| B-CD fijada, (%)     | 0.00            | 3.05   | 6.01   | 5.61   | 8.51   |  |

En cuanto a la curva de calibración usada para determinar la cantidad de β-CD fijada a la quitosana, se obtuvo una línea recta con una buena correlación, como se observa en la figura 1. La ecuación obtenida se usó para calcular la cantidad de β-CD en cada uno de los tratamientos, cuyos resultados se presentan en la tabla 1.

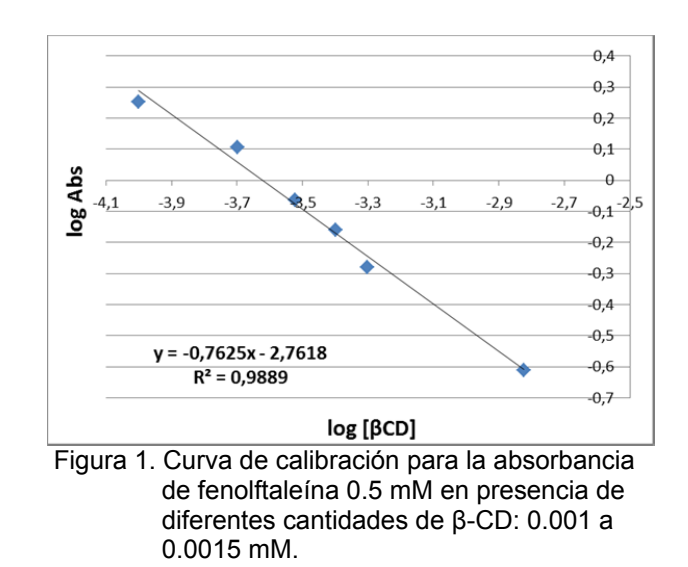

#### **Caracterización de del biopolímero Q-βCD**

En cuanto a la caracterización del producto obtenido se utilizó espectroscopia FTIR para observar el efecto del tiempo en el tratamiento térmico, donde se espera la formación de nuevos enlaces.

En la figura 2 podemos observar los espectros de infrarrojo para los tratamientos que corresponden a los distintos tiempos de reacción empleados: 2, 4, 6 y 8 horas respectivamente. También se presenta el espectro de un tratamiento que se corrió como blanco, el cual contiene la misma cantidad de reactivos y condiciones de reacción que los demás tratamientos, excepto la β-CD, y se usó para descartar una posible interferencia del producto quitosana-ácido cítrico en la determinación de la cantidad de β-CD con el método de la fenolftaleína. Lo anterior debido a que este tratamiento blanco presentó un pequeño efecto en la disminución de la absorbancia de fenolftaleína similar al presentado por la β-CD, por lo que se restó de todos los tratamientos a fin de evitar atribuir este cambio a la presencia de mayor cantidad de β-CD.

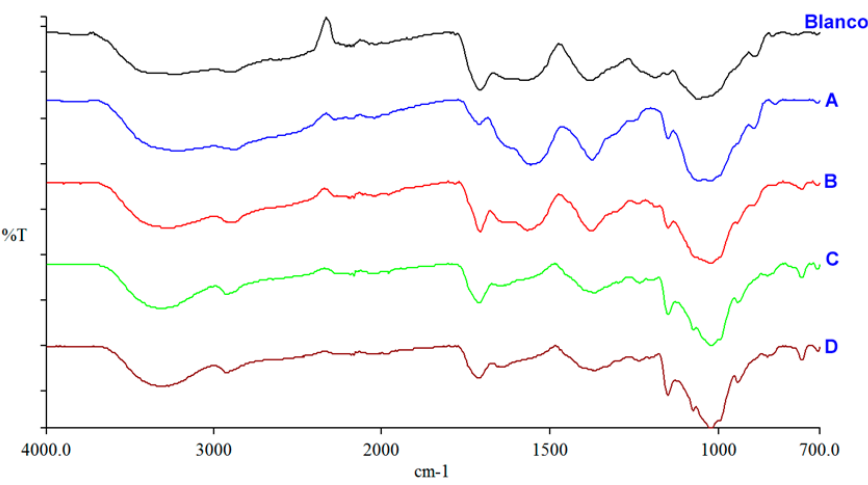

**Figura 2. Espectros de infrarrojo de los diferentes tratamientos, blanco, 2h (A), 4h (B), 6h (C) y 8h (D).** 

Ahora bien, en la figura 3 presentamos una comparación de los espectros de quitosana sola (A), del biopolímero final (B) y de β-CD (C); en lo sucesivo al referirnos al biopolímero final se trata del tratamiento D, el cual presentó la mayor cantidad de β-CD (8.51%).

Si comparamos los espectros de β-CD (C) y del biopolímero final obtenido (B) en la figura 3, como se anticipaba, se aprecia que el espectro de infrarrojo es muy similar para algunos de los grupos funcionales tanto de la β-CD como del tratamiento D, esto debido a que ambos compuestos tienen varios grupos funcionales iguales. Sin embargo, se observa que para el tratamiento D aparece una fuerte señal a 1716 cm<sup>-1</sup>, la cual corresponde al enlace C=O de los grupos éster y carboxilo y no se presenta en el espectro de β-CD; esto puede asociarse a la formación de este tipo de enlaces del ácido cítrico con los grupos OH de la β-CD. También se aprecia que varias de las señales de la β-CD se mantienen en el tratamiento D, como son 2917-2926, 2160-2167, 1647- 1650, 1366-1369, 1152, 1077 y 755 cm<sup>-1</sup>, lo cual puede indicar que la estructura de la βCD se mantiene en el biopolímero final.

Por otra parte analizando los espectros de quitosana sola (A) y del biopolímero final (B) también se observa que presentan varias señales en común (lo cual era predecible), debido a que tienen varios tipos de enlaces de grupos funcionales comunes. Sin embargo, la señal a 1594 cm $^{-1}$  que presenta la quitosana sola, atribuida al grupo amino (NH2) no se aprecia o se encuentra muy disminuido en el biopolímero final (B), algo similar ocurre con la señal a 1320 cm<sup>-1</sup> (atribuida a los enlaces tipo amida III). Lo anterior puede indicar que la reacción también se llevó a cabo en los grupos amino de la quitosana, y como consecuencia, la aparición de una fuerte señal a 1716 cm<sup>-1</sup> es un indicador de la formación de un nuevo enlace tipo éster.

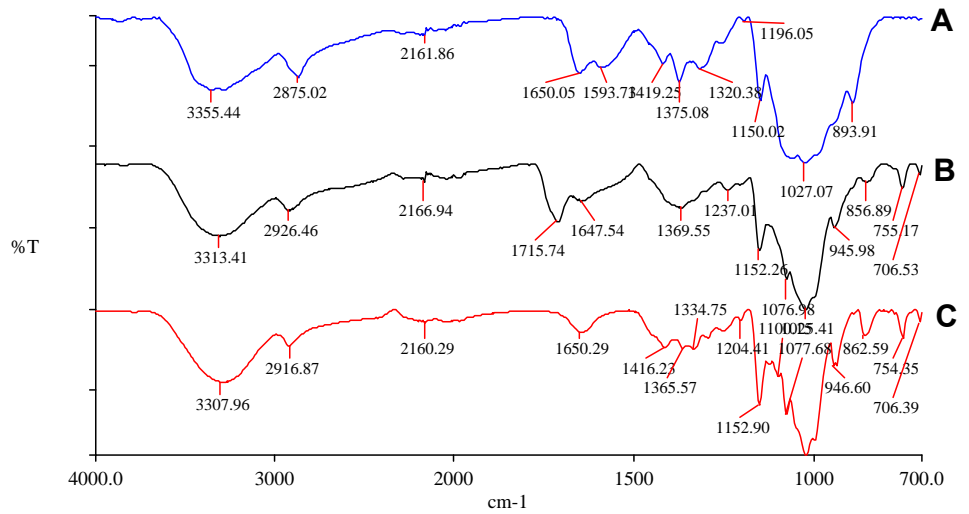

**Figura 3. Espectros de FTIR para (A) quitosana, (B) tratamiento D y (C) β-CD.** 

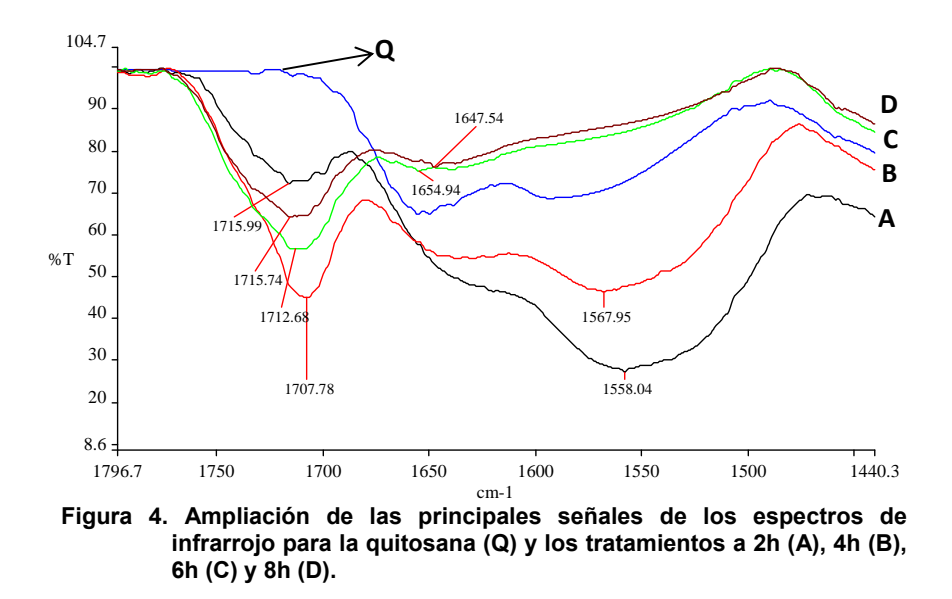

Esto es más visible en la figura 4, donde podemos observar una ampliación de las señales alrededor de 1715 cm<sup>-1</sup> y entre 1558-1593 cm<sup>-1</sup> que corresponden al enlace tipo éster y al grupo amino respectivamente. En esta comparación es muy clara la aparición del enlace tipo éster, el cual se aumenta de intensidad al mismo tiempo que se incrementa el tiempo de reacción; y de la misma forma el enlace asociado al grupo amino va disminuyendo hasta casi desaparecer, como un indicador de la reacción ocurrida.

# **Trabajo a futuro**

El trabajo a futuro será usar el material obtenido en una aplicación de las mencionadas en la parte introductoria de este trabajo, puede ser en remediación de aguas contaminadas con compuestos orgánicos e inorgánicos o bien como material de liberación controlada de fármacos.

# **Conclusiones**

Se logró obtener un biomaterial compuesto por quitosana y β-ciclodextrina, mediante el uso de un entrecruzante no tóxico, lo cual aumenta sus posibilidades de uso en diversas aplicaciones. La caracterización del biopolímero final mediante FTIR indica la formación de grupos éster y carboxilo y la disminución de los grupos amino de la quitosana, lo cual corrobora la reacción pretendida inicialmente. La cantidad máxima de β-CD incorporada a la quitosana fue de 8.51% con un tiempo óptimo de reacción de 8 horas, lo cual puede considerarse como adecuado para una posible aplicación, por ejemplo, en el área de liberación controlada de fármacos.

# **Referencias**

- 1. Basappa, C.; Rao, P.; Rao, D.N and Divakar S. (1998). A modified colorimetric method for the estimation of β-cyclodextrin using phenolphthalein. *Int. J. Food Sci. Tech.* **(33)** 517-520.
- 2. Chen, C-Y.; Yang, C-Y.; Chen, A-H. (2011). Biosorption of Cu(II), Zn(II), Ni(II) and Pb(II) ions by ross-linked metal-imprinted chitosans with epichlorohydrin. *J. Environ. Manage.* **(92)** 796-802.
- 3. Dodziuk, H. (2006). Cyclodextrins and their complexes, WILEY-VCH Verlag GmbH & Co. KGaA, Weinheim, Germany.
- 4. Dong, Z.; Liang, Z.; Chengshen, Z.; Zhenbang, T. and Xiangyu S. (2009). Synthesis and properties of waterinsoluble β-cyclodextrin polymer crosslinked by citric acid with PEG-400 as modifier. *Carbohyd. Polym.* **(78)** 125-130.
- 5. El-Tahlawy, K.; Gaffar, M.A. and El-Rafie, S. (2006). Novel method for preparation of β-cyclodextrin/grafted chitosan and it's application. *Carbohyd. Polym.*, 3 **(63)** 385-392.
- 6. Gawish, S.M.; Abo El-Ola, S.M.; Ramadan, A.M. and Abou El-Kheir, A.A. (2012) Citric Acid Used as a Crosslinking Agent for the Grafting of Chitosan onto Woolen Fabric. *J. Appl. Polym. Sci.* **(123)** 3345-3353.
- 7. Habibi H. y Lucian A. Lucia. (2012). Polysaccharide Building Blocks A Sustainable Approach to the Development of Renewable Biomaterials, John Wiley & Sons, Inc., Hoboken, New Jersey, USA. 177-296.
- 8. Jayakumara, R.; Menona, D.; Manzoora, K.; Naira, S.V.; Tamurab, H. (2010). Biomedical applications of chitin and chitosan based nanomaterials -A short review. *Carbohyd. Polym.* **(82)** 227-232.
- 9. Karunaratne, D.N. (2012). The complex world of polysaccharides. InTech PrePress, Rijeka, Croatia. 4-46.
- 10. Kuwabara, T.; Takamura, M.; Matsushita, A.; Ikeda, H.; Nakamura, A.; Ueno, A. and Toda F. (1998). Phenolphthalein-modified β-cyclodextrin as a molecule-responsive colorless-to-color change indicator. *J. Org. Chem.* **(63)** 8729-8735.
- 11. Lopes, E.C.N.; Sousa, K.S.; Airoldi, C. (2009). Chitosan–cyanuric chloride intermediary as a source to incorporate molecules-Thermodynamic data of copper/biopolymer interactions. *Thermochim. Acta* **(483)** 21- 28.
- 12. Luzardo-Álvarez, A.; Antelo-Queijo, A.; Soto, V.H. and Blanco-Méndez J. (2012). Preparation and characterization of β-cyclodextrin-linked chitosan microparticles. *J. Appl. Polym.* 6 **(123)** 3595-3604.
- 13. Morin-Crini, N. and Crini, G. (2013). Environmental applications of water-insoluble  $\beta$ -cyclodextrin– epichlorohydrin polymers. *Prog. Polym. Sci.* **(38)** 344-368.
- 14. Nurhidayatullaili , M.J.; Zulkifli A.; and Hazizan, M.A. (2010). X-ray diffraction studies of cross linked chitosan with different cross linking agents for waste water treatment application. *AIP Conference Proceedings 1202*, 106; doi: 10.1063/1.3295578
- 15. Pastor A. A. (2004). Quitina y quitosano: obtención, caracterización y aplicaciones, Pontifica Universidad Católica del Perú/Fondo Editorial. Madrid, España. 157-195.
- 16. Se-Kwon, K. (2014). Chitin and chitosan derivatives, Advances in drug discovery and developments. CRC Press, Taylor & Francis Group, New York, USA.
- 17. Szejtli J. (1988). Cyclodextrin Technology. Kluwer Academic Publishers, Topics in Inclusion Science, Series Editor J.E.D. Davies, The Netherlands.
- 18. Wilson, L.D.; Pratt, D.Y.; Kozinski, J.A. (2013). Preparation and sorption studies of b-cyclodextrin–chitosan– glutaraldehyde terpolymers. *J. Colloid Interf. Sci.* **(393)** 271-277

# **Estudios espectroscópicos (UV-VIS, fluorescencia y FTIR) de propóleo colectado en el municipio de Zapopan, Jalisco**

M. L. Delgado Aceves<sup>1</sup>, A. C. Rodríguez Aranda<sup>1</sup>, P. P. Ochoa Guzmán<sup>1</sup>, C. A. Ramírez Barragán<sup>2</sup> y J. A. Andrade Ortega<sup>1\*</sup>

*1 Licenciatura en Biología, Centro Universitario de Ciencias Biológicas y Agropecuarias, Universidad de Guadalajara, Autopista Guadalajara-Nogales Km. 15.5, predio "Las Agujas" Nextipac C. P. 45110, Zapopan, Jalisco, México. 2 Centro de Investigación en Biomateriales, Departamento de Madera, Celulosa y Papel, CUCEI, Universidad* 

*de Guadalajara, Autopista Guadalajara-Nogales Km. 15.5, Apartado Postal 52-93 C. P. 45020, Zapopan, Jalisco, México.*

*\*aandrade@dmcyp.cucei.udg.mx Área de participación: Ingeniería Química*

## **Resumen**

El propóleo fue colectado en el periodo de otoño mediante trampas colocadas en las colmenas. El extracto se obtuvo desgrasando el propóleo con solventes en soxhlet; extrayéndolo con etanol y concentrándolo en rotavapor a presión reducida, finalmente se liofilizo y reservó para determinación de fenoles totales, flavonoides y análisis espectroscópico (UV-VIS, fluorescencia y FTIR). Los resultados indican un contenido de fenoles totales de 26% equivalentes de ácido gálico y 13% de flavonoides equivalentes de quercetina; Las huellas espectroscópicas características de los extractos etanólicos de propóleo (EEP) muestran bandas características para absorbancia en 211 y 292 nm que p or intensidad parecen estar asociadas a f enoles simples; en el caso de la fluorescencia, la señal a 535-540 nm por intensidad parece estar asociada a moléculas del tipo flavonoides; los espectros FTIR son consistentes con los reportados en la literatura para otros propóleos, sinónimo de un adecuado proceso de obtención.

*Palabras clave: propóleo, espectrofotometría, polifenoles*

# **Abstract**

Propolis was collected in autumn with traps placed in hives. The propolis was defatted and extracted in soxhlet with solvent; extracted with ethanol and concentrating in a rotary evaporator under reduced pressure, lyophilized and finally reserved for total phenols and flavonoids determination and spectroscopic analysis (UV-VIS, fluorescence and FTIR). The results indicate a total phenolic content of 26% as gallic acid equivalents and 13% flavonoids as quercetin equivalents; The spectroscopic fingerprints of propolis ethanol extracts (EEP) show characteristic bands for absorbance at 211 and 292 nm, intensity that seem to be associated to simple phenols. The fluorescence signal intensity at 535-540 nm appears to be associated with flavonoid molecules type. The FTIR spectra are consistent with those reported in the literature for other propolis, synonymous with a suitable production process.

*Keywords: propolis, spectrophotometry, polyphenols.* 

# **Introducción**

El propóleo es una m ezcla de r esinas y exudados vegetales colectada por las abejas (*Apis mellifera*), el cual ha s ido usado de manera amplia y popular como un remedio medicinal desde tiempos remotos [Farré y col., 2004; Li-Chan y col., 2005; Asís, 1991] ya que se le confieren propiedades antimicrobianas, antifúngicas, antivirales y antiparasitarias, las cuales varían en función de su fuente natural geográfica. [Choi y col., 2006; Yaghoubi y col., 2007; Dobrowolski y col., 1991]; por lo tanto, la composición del propóleo difiere significativamente de acuerdo a s us

orígenes botánicos y geográficos, ya que las abejas recolectan, transportan y transforman las resinas de las plantas locales que varían de una región a otra conforme a las diferentes condiciones climáticas, terreno, la disponibilidad de agua y otros factores ambientales. [Cheng y col., 2013; Catalin y col., 2010].

En México se han realizado escasos estudios sobre esta trascendente resina, teniendo en cuenta que la mayoría de los estudios no pretenden determinar la composición química completa, si no tan solo unos componentes de interés y cuantificación de los mismos [Bracho, 2003]. El valor comercial del propóleo se establece en dependencia de su calidad, la cual debe ser regulada en base al establecimiento de normas [Asís, 1991] por lo que se considera que este trabajo podría apoyar con información a la Industria apícola de México, aportando conocimientos sobre una base científica, que permita validar la calidad del propóleo mexicano, impulsando con más conocimiento su comercialización en el mercado interno y/o externo [Aceves, 1998]. Aun cuando el desarrollo de métodos que permitan establecer la calidad se encuentran en desarrollo, los protocolos actuales no necesariamente consideran la gran diversidad de propóleos existentes y sus propiedades farmacológicas. Es evidente la necesidad de pruebas adicionales considerando la variabilidad de su composición. Al mismo tiempo parece necesario desarrollar protocolos de producción debidamente estandarizados. [Peña, 2008; Asís, 1991].

La normalización universal para un producto tan cambiante como el propóleo es imposible, por lo tanto, lo más viable es la estandarización de métodos para una caracterización adecuada en función del perfil químico para los diferentes tipos de propóleo [Bankova, 2005]. La precisión en la elucidación estructural de compuestos orgánicos con la utilización conjunta de espectroscopias de infrarrojo, resonancia magnética nuclear, han adquirido una enorme importancia en l os últimos años [Simon y Clerc, 1970]. En recientes trabajos, se ha realizado la identificación de la estructura molecular mediante el uso de F TIR y espectroscopía Raman, se considera que por medio de análisis cualitativos se puedan comparar los cambios espectrales en la composición de las muestras que provengan de diferentes áreas [Zimnicka y Hacura, 2006] o en su caso cambios en el propóleo del mismo origen pero recolectados en diferente estación o temporal [Shang, 2011].

# **Metodología**

#### **Sitio de estudio y obtención de propóleo.**

Las muestras de propóleo se obtuvieron en el apiario de CUCBA (Zapopan, Jalisco), ubicado en el Kilómetro 15.5 carretera Guadalajara - Nogales y a una altura de 1,400 msnm. Las muestras se colectaron en é poca de otoño, durante los meses de septiembre-noviembre de 2013, por los métodos de r aspado y malla plástica hasta obtener una m uestra representativa y en cantidad suficiente para los análisis. El material se almacenó bajo refrigeración y en ausencia de luz.

#### **Preparación de los extractos**.

El propóleo colectado (Po) (60 g), fue desgrasado mediante extracción con n-hexano en un equipo soxhlet. El propóleo desgrasado (Pd) (5 g) se extrajo con etanol al 96% (1g/ml) con agitación constante durante 24 horas a temperatura ambiente y en ausencia de luz. Posteriormente se filtró usando papel filtro Whatman N° 41 con la ayuda de vacío. La fracción etanólica se refrigeró hasta precipitar las ceras residuales (24h, aproximadamente) y separarlas. El extracto etanólico (EEP) obtenido se sometió a un proceso de evaporación a 45ºC y a presión de vacío, hasta la completa eliminación del solvente. Finalmente se liofilizó, la resina obtenida fue envasada y refrigerada a -5°C hasta posterior utilización, contando para el análisis con muestras de extracto etanólico de propóleo con grasa (EEPo) y extracto etanólico de propóleo sin grasa (EEPd).

#### **Determinación de fenoles y flavonoides totales.**

El contenido de fenoles en el extracto fue determinado por el método de Folin Ciocalteu [Singleton y Rossi, 1965], empleando ácido gálico como estándar de referencia y leyendo la absorbancia a 760 nm; el contenido de f lavonoides totales se determinó por el método de W oisky y Salatino

[Woisky y Salatino, 1998], empleando quercetina como estándar de referencia y leyendo la absorbancia a 420 nm; en ambos casos se usó un espectrofotómetro Ocean Optics USB4000.

#### **Espectrofotometría UV-VIS.**

Se realizó un análisis de absorbancia al EEP empleando un espectrofotómetro Ocean Optics USB4000, con la finalidad de obtener la huella característica de absorbancia para este material, se realizaron una serie de diluciones a fin de obtener valores normalizados entre 1 a 1.5 unidades de absorbancia; así mismo se realizaron análisis similares en s oluciones estándar de ác ido gálico, quercetina y una mezcla de ambos a fin de comparar los espectros.

#### **Espectrofluorometría.**

Los espectros característicos de fluorescencia para el EEP fueron obtenidos con un espectrofluorómetro Ocean Optics USB2000, empleando las mismas soluciones que se utilizaron en la determinación de absorbancia.

#### **Espectroscopía FTIR.**

Con el objetivo de comparar los extractos obtenidos en este trabajo con los compuestos usados como estándares en la determinación de fenoles y flavonoides (ácido gálico y quercetina) se obtuvieron espectros de infrarrojo (FTIR) tanto para las muestras de propóleo semipurificados como para los compuestos usados como referencia ya mencionados. Lo anterior con el objeto de corroborar la presencia de las señales características principales que nos puedan dar un indicativo de la presencia de compuestos tipo fenoles y flavonoides, además de c ompararlos con algunos datos reportados para otros propóleos en la literatura [Yan-Wen y col., 2008; Shang, 2011 y Cai y col., 2012]. Los espectros de FTIR se obtuvieron con un equipo Perkin Elmer Spectrum GX, con aditamento de cristal de diamante.

### **Resultados y discusión**

#### **Determinación de fenoles totales y flavonoides**

La cuantificación de polifenoles en el EEPd arrojó los siguientes datos: contenido de fenoles totales 25.7% equivalente a ácido gálico y flavonoides 13% equivalente a quercetina. Con estos valores se elaboraron soluciones alcohólicas: una con un contenido de 13% de ácido gálico (SAG) , otra con 13% de quercetina (SQ), así como una solución equivalente a la mezcla de las soluciones anteriores (MAGQ) a fin de someterlas a los mismos análisis espectroscópicos que los EEP.

#### **Espectrofotometría UV-VIS.**

Los espectros de absorbancia obtenidos para las soluciones elaboradas con los compuestos estándar se muestran en la Figura 1a). En el caso de SAG se observan los picos característicos reportados en la literatura [Hernandez-Serrano y col., 2013] a 220 y 267 nm (221 y 267 en nuestra solución), así como para la SQ [Dimarco y col., 2012] que se ubican en 260 y 375 nm (255 y 376 en nuestro caso); sólo que nosotros además observamos un par de señales más para la SQ a 210 y 230 nm. El espectro de la MAGQ es el resultado de la suma de los picos; en la zona de los 200 a los 300 nm los picos de la quercetina son apantallados por la mayor absorbancia del ácido gálico. La Figura 1b) muestra el espectro de los EEPo y EEPd, que presenta dos picos característicos y distintivos: uno a 211 nm y otro a 292 nm; las diferencias en intensidades entre EEPo y EEPd se asocia a la diferencia en el contenido de ceras y grasas que fueron removidas en el caso del EEPd; por lo que prácticamente el comportamiento de la absorbancia es la misma para ambos EEP y está regida básicamente por el contenido de compuestos fenólicos totales; esto en base a los picos a 211 nm para ambos EEP muy cerca del que presenta MAGQ a los 223 nm; mientras que el pico a los 292 nm se presenta desplazado a la derecha con respecto al de la MAGQ que está a 262 nm y lejos (hacia la izquierda) del de 373 nm. Esta tendencia (dos picos) en los EEP es atípica en comparación con otros espectros de absorbancia, que si bien son de otros propóleos, la mayoría presenta un solo pico entre 200 y 230 nm o bien una amplia curva de 210 a 300 nm [Samara-Ortega y col., 2011 y Bedascarrasbure y col., 2004].

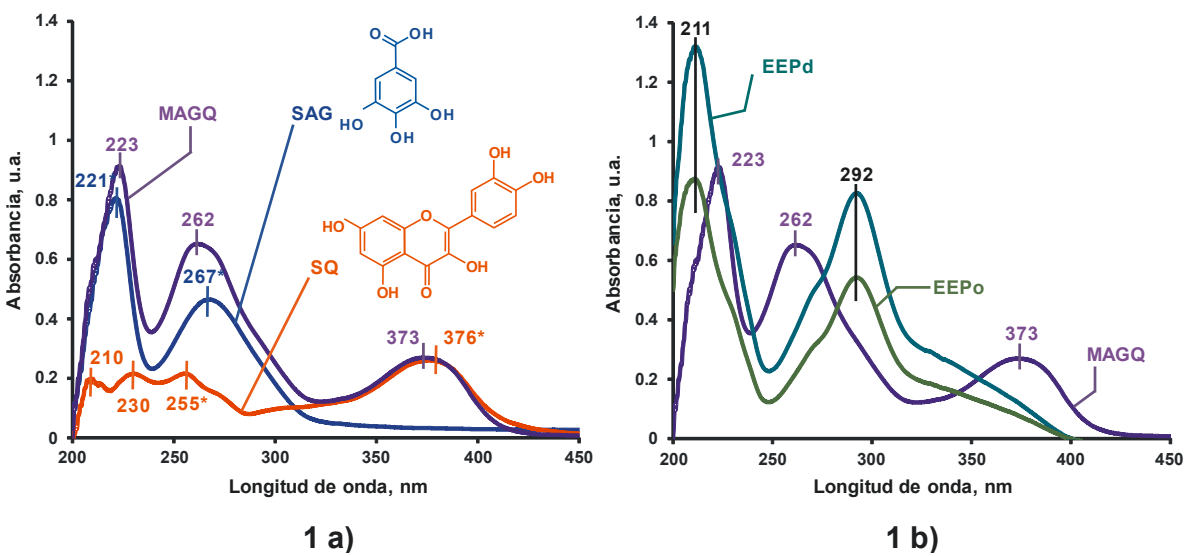

**Figura 1. Espectros de absorbancia: a) comparación entre solución estándar de ácido gálico (SAG), solución estándar de quercetina (SQ) y mezcla (MAGQ). B) Extractos etanólicos de propóleo (EEPo y EEPd) y MAGQ.** 

#### **Espectrofluorometría.**

La Figura 2a presenta los espectros obtenidos de fluorescencia de SAG, SQ Y MAGQ; se observa como SAG tiene poca intensidad de f luorescencia en comparación con SQ, este efecto parece estar asociado a la cantidad de anillos y dobles enlaces en la molécula del estándar. Las señales de intensidad de fluorescencia reportadas en la literatura [Singh y col., 2013 y Frederice y col., 2010] de 490 y 540 nm para SAG y de 496 y 532 nm para SQ son consistentes con las obtenidas en este trabajo (494 y 535 nm para SAG y SQ), sorprendentemente la mezcla MAGQ parece provocar un efecto de quenching ya que reduce drásticamente la intensidad de fluorescencia a 535 nm y tal parece que la señal de 494 nm sufre un desplazamiento hacia la izquierda para presentarse, en menor intensidad en 406 nm.

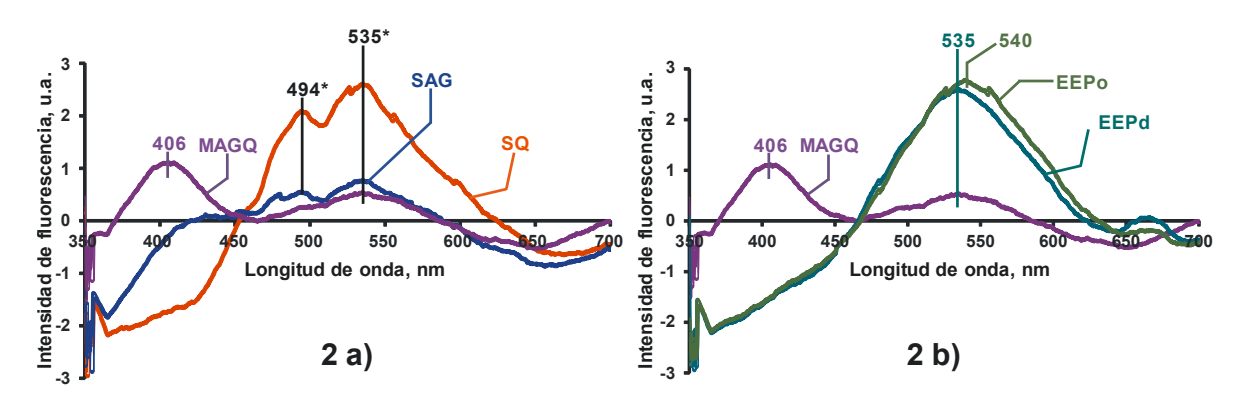

**Figura 2. Espectros de intensidad de fluorescencia: a) comparación entre solución estándar de ácido gálico (SAG), solución estándar de quercetina (SQ) y mezcla (MAGQ). B) Extractos etanólicos de propóleo (EEPo y EEPd) y MAGQ.** 

El espectro de fluorescencia para EEPo y EEPd son similares (Figura 2b), con picos de máxima intensidad de f luorescencia a 540 y 535 nm respectivamente, independientemente de s i esta desgrasado o no el EEP, además, este valor coincide con la máxima intensidad de fluorescencia para SAG, SQ y MAGQ que es de 535 nm; y más pareciera, por tendencia e i ntensidad, que estamos analizando flavonoides por su similitud al espectro de SQ.

#### **Espectroscopía FTIR.**

En la Figura 3 se pueden apreciar los espectros de infrarrojo para la muestra EEPd y para el ácido gálico, esta comparación se hace en función de que el segundo compuesto se usa como una referencia estándar en la determinación de compuestos fenólicos [Cai y col., 2012].

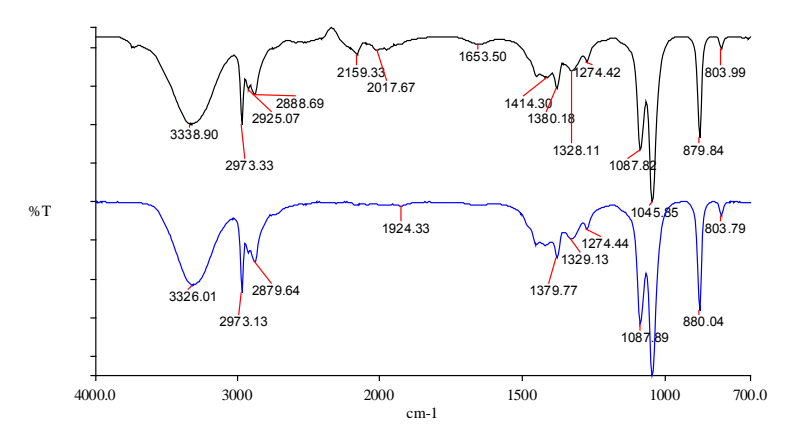

**Figura 3. Espectros FTIR de EEPd, en negro y SAG, en azul.**

Como puede apreciarse las principales señales se corresponden entre sí, tan solo con ligeros desplazamientos, lo cual puede estar relacionado con la presencia de diferentes tipos de fenoles en EEPd, mientras que las señales del espectro de ácido gálico son solo de uno de ellos en particular. Esta también puede apreciarse en la Tabla 1 donde la mayoría de las señales características de los fenoles se corresponden con las obtenidas para la muestra EEPd.

Algo similar ocurre con la comparación entre los espectros de EEPd y quercetina (Figura 4) donde prácticamente todas las señales se encuentran presentes tanto en la quercetina como en el propóleo, de forma similar tan solo con ligeros desplazamientos, los cuales son normales en este tipo de muestras [Yan-Wen y col., 2008]. La quercetina es un flavonoide usado como referencia en las determinaciones reportadas por la literatura, es por ello que lo usamos en la comparación con nuestras muestras.

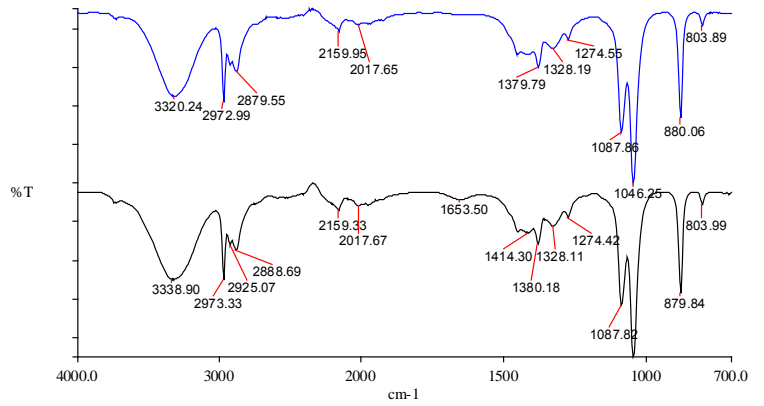

**Figura 4 Espectros FTIR de EEPd, en negro y SQ, en azul.**

Como se observa en la Tabla 1 hay alta correspondencia de las señales de la muestra EEPd y de las reportadas por la literatura [Yan-Wen y col., 2008; Shang, 2011 y Cai y col., 2012] para fenoles y flavonoides, esto puede ser un fuerte indicativo de la presencia de ambos tipos de compuestos en nuestra muestra de propóleo. Lo anterior debido a que las señales características principales reportadas para los fenoles y flavonoide son a 1 450 cm<sup>-1</sup> (nuestra muestra 1450-1455cm-1), 1369cm $^{-1}$  (nuestra muestra 1380cm $^{-1}$ ) y 1088cm $^{-1}$  (nuestro extracto 1087cm $^{-1}$ ).

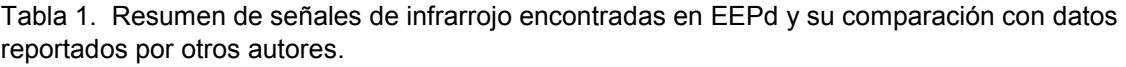

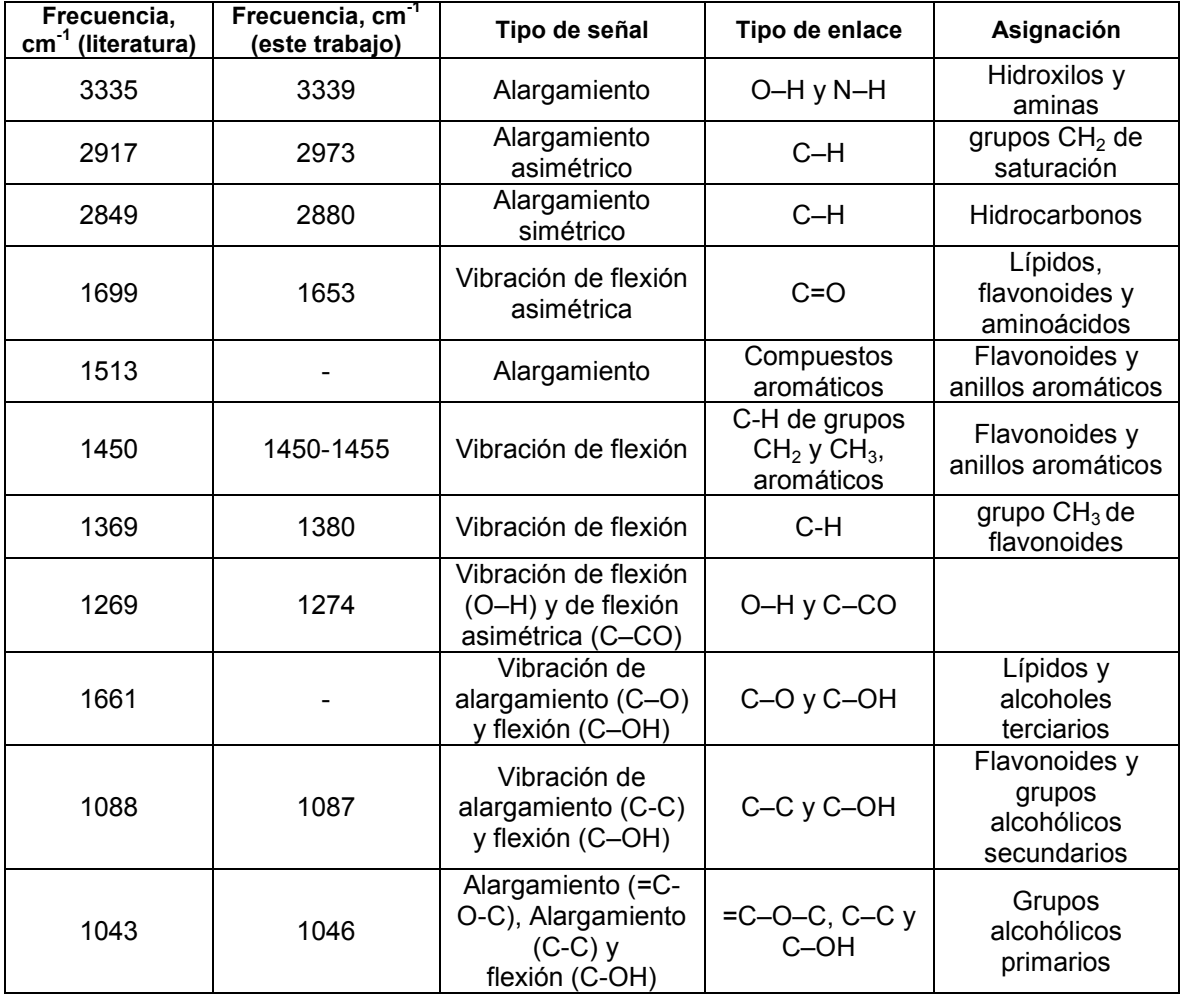

# **Conclusiones**

En función a los resultados espectroscópicos obtenidos, podemos concluir lo siguiente:

En todos los análisis espectroscópicos no se observó la influencia en los EPPs de la presencia o no de grasa.

Los espectros de absorbancia parecen indicar más la presencia de fenoles simples (un sólo anillo) debido a las señales en las regiones de 200 a 300 nm. En este sentido, los dos picos observados para nuestros EEPs (211 y 292 nm) son completamente característicos de este material.

Los análisis de espectrofluorometría muestran espectros de E EPo y EEPd similares a l os que presenta SQ, por ello, los análisis de fluorescencia sobre los EEPs estarían más asociados con moléculas del tipo de flavonoides que tienen anillos conjugados y múltiples dobles enlaces.

Los espectros de FTIR muestran una alta correspondencia del EEPd obtenido en este trabajo en cuanto a las principales señales características para fenoles y flavonoides, comparados con los espectros de ácido gálico y quercetina, compuestos usados como estándares de referencia respectivamente.

### **Referencias**

- 1. Aceves, T. (1998). Caracterización química de propóleo de tres localidades comprendidas en los estados de Jalisco y Colima. Congreso internacional de actualización apícola. Asociación nacional de médicos veterinarios especialistas en abejas. Guadalajara, Jalisco. 36-39 pp.
- 2. Asís, M. (1991). Propóleo: el oro púrpura de las abejas. Centro de información y documentación Agropecuario. (CIDA). La Habana, Cuba. 256 pp.
- 3. Bankova, V. ( 2005). Chemical diversity of propolis and the problem of standardization. *J. Ethnopharmacol.* **(100)** 114-117.
- 4. Bedascarrasbure, Enrique; Maldonado, Luis; Álvarez, Alejandro y Rodríguez, Edgardo. (2004). Contenido de Fenoles y Flavonoides del Propóleos Argentino. *Acta Farm. Bonaerense* **23** (3): 369-72.
- 5. Bracho, J. (2003). Calidad de pr opóleos de origen argentino. Propiedades organolépticas. *Vida Apícola*. Ed 20.
- 6. Cai, R.; Wang, S.; Meng, Y.; Meng, Q. and Zhao W. (2012). Rapid quantification of flavonoids in propolis and previous study for classification of propolis from different origins by using near infrared spectroscopy. *Anal. Methods.* **(4)** 2388-2395.
- 7. Catalin, A.; Soponar, F.; Sârbu, C. (2010). Multivariate analysis of reflectance spectra from propolis: Geographical variation in Romanian samples. *Talanta* **(81)** 1010-1015.
- 8. Cheng, H.; Qin, Z.; Guo, X,; Hu, X. and Wu, J. (2013). Geographical origin identification of propolis using GC–MS and electronic nose combined with principal component analysis. *Food Res. Int.* **(51)** 813-822.
- 9. Choi, Y.; Noh, D.; Cho, S.; Suh, H.; Kimd, K. and Kim. J. (2006). Antioxidant and antimicrobial activities of propolis from several regions of Korea. *LWT-Food Sci. Technol.* **(39)** 756-761.
- 10. Dimarco, Frida C. D.; Muñoz, Vanesa A.; Ferrari, Gabriela V.; Montaña, M. Paulina. (2012). Determinación de parámetros termodinámicos y cinéticos de la reacción de complejación de quercetina y Al(III). *Memorias del XIX Congreso Argentino de Química; 2012. Sin número de página.*
- 11. Dobrowolski, J.; Vohora, S.; Sharma, K.; Shah, S.; Naqvi, S.; Dandiya, P. (1991). Antibacterial, antifungal, antiamoebic, antiinflammatory and antipyretic studies on propolis bee products. *J. Ethnopharmacol.* **(35)** 77-82.
- *12.* Farré, R.; Frasquet, I.; Sánchez, A. (2004). Propolis and human health. Área de Nutrición y Bromatología Facultad de Farmacia de la Universidad de Valencia. España. **(45)** 21-43.
- 13. Frederice, Rafael; García Ferreira, Ana Paula and Gehlen, Marcelo Henrique. (2010). Molecular Fluorescence in Silica Particles Doped with Quercetin-Al<sup>3+</sup> Complexes. *J. Braz. Chem. Soc.* **(21)** 1213-1217.
- 14. Hernandez-Soriano, M.C.; Sevilla-Perea, A.; Kerre´, B. and Mingorance, M.D. (2013). Chapter 8 Stability of Organic Matter in Anthropic Soils: A Spectroscopic Approach. *Book: Soil Processes and C urrent Trends in Quality Assessment. ISBN 978-953-51-1029-3*. 231-247. *http://dx.doi.org/10.5772/55632*
- 15. Li-Chan, L.; Yue-Wen, C.; Cheng-Chun, C. (2005). Antibacterial activity of propolis against Staphylococcus aureus. *Int. J. Food Microbiol.* **(102)** 213-220.
- 16. Peña, R. (2008). Estandarización en propóleos: antecedentes químicos y biológicos. Revision de literatura. *Ciencia e investigacion Agraria.* **(35)** 17-26.
- 17. Samara-Ortega, Nancy; Benitez-Ocampo, Neyla; Cabezas-Fajardo, Fabio. (2011). Actividad antibacteriana y composición cualitativa de pr opóleos provenientes de dos zonas climáticas

del Departamento del Cauca. *Biotecnología en el sector agropecuario y agroindustrial*. **(Vol.9 No.1)** 8-16.

- 18. Shang, G. (2011). Element Determination and Infrared Spectrum Analysis of Propolis Collected from Different Areas of China. Master's thesis. 50 pp.
- 19. Singh, Suman; Garg, Sourav; Chahal, Jitender; Raheja, Khushboo; Singh, Deepak and Singla, M. L. (2013). Luminescent behavior of cadmium sulfide quantum dots for gallic acid estimation. *Nanotechnology* **(24)** *115602.*
- 20. Singleton, V.; Rossi, J. (1965). Colorimetry of total phenolic with phosphomolybdic– phosphotungstic acid reagents. Am. J. Enol. Vitic. **(16)** 144– 158.
- 21. Simon, W.; Clerc, J. (1970). Elucidación estructural de c ompuestos orgánicos por métodos espectroscópicos. Ed. Alhambr. Madrid, España. 95 p.
- 22. Woisky, R.; Salatino, A. (1998). A nalysis of propolis: some parameters and pr ocedures for chemical quality control. *J. Apicult. Res.* **(37)** 99-105.
- 23. Yaghoubi, S.; Ghorbani, G.; Soleimanian, S.; Satari, R. (2007). Antimicrobial activity of Iranian propolis and its chemical composition. *DARU.* **(15)** 45-48.
- *24.* Yan-Wen, W.; Su-Qin, S.; Jing, Z.; Yi, L.; Qun, Z. (2008). Rapid discrimination of extracts of Chinese propolis and poplar buds by FT-IR and 2D IR correlation spectroscopy. *J. Mol. Struct.* **(883-884)** 48-54.
- *25.* Zimnicka, B.; Hacura, A. (2006). An Investigation of Molecular Structure and Dynamics of Crude Beeswax by Vibrational Spectroscopy. *Polish J. of Environ.* **(15)** 112-114.

# **Interacciones granulares de la mezcla de almidones nativos de achira y amaranto**

*H.A. Fonseca Florido<sup>1</sup> , G. Méndez Montealvo<sup>1</sup> , G. Velázquez de la Cruz<sup>1</sup> , J.A. Huertas Ruedas<sup>1</sup> y C.A. Gómez Aldapa2\**

*<sup>1</sup>Centro de Investigación en Ciencia Aplicada y Tecnología Avanzada, Unidad Querétaro, Instituto Politécnico Nacional, Cerro Blanco 141, Colinas del Cimatario, C.P. 76090, Santiago de Querétaro, Querétaro.* 

*2* Área de Química en Alimentos, Universidad Autónoma del Estado de Hidalgo, Calle Abasolo No. 600 Col. Centro, Pachuca de soto, Hidalgo, CP. No. 4200, MÉXICO.

*\**cgomeza@uaeh.edu.mx

*Área de participación: Ingeniería Química*

### **Resumen**

En el presente estudio se determinó el contenido de fósforo, el tamaño y forma de los gránulos, así como las propiedades térmicas de los almidones nativos de achira (AC) y de amaranto (AA) y de sus mezclas en proporciones: 75/25, 50/50 y 25/75 (AA/AC), usando un contenido del 5% de sólidos, para evaluar las interacciones granulares y moleculares entre estos almidones y las propiedades fisicoquímicas y funcionales de los materiales resultantes, así como estas son afectadas por las características de cada almidón. Se observó que en las mezclas, los diferentes almidones presentan en general un comportamiento aditivo, esto quiere decir que cada almidón gelatiniza de manera independiente uno del otro, pero en el caso de la mezcla 50/50, predominan las propiedades térmicas del almidón de achira al inicio y al final del proceso de gelatinización, las propiedades del almidón de amaranto.

*Palabras clave: Mezclas de almidones, calorimetría, interacciones granulares* 

# **Abstract**

In this research was determined the phosphorous content of the native starches of achira (AC) and amaranth (AA) and the granule size and shape, as well as thermal properties of native starches and their mixtures in proportions: 75/25, 50/50 y 25/75 (AA/AC) at 5% solids, in order to evaluate the granular and molecular interactions between starches, and study the physicochemical and functional properties of the resulting materials and how these are affected by the characteristics of each starch. It was observed that in the starch mixtures, the different starches present a general additive behavior in excess of water, that means that each starch gelatinizes independently of the other, but in the case of the mixture 50/50, predominate the thermal properties of the achira starch at the beginning and at the end of the gelatinization process, the amaranth starch properties.

# **Introducción**

El almidón es el material de reserva alimenticia predominante en las plantas, y proporciona entre el 70-80% de las calorías consumidas por los humanos. Tanto el almidón como los productos de la hidrólisis del mismo constituyen la mayor parte de los carbohidratos asimilables de la dieta habitual [BeMiller y Whistler, 2009]. Este se presenta en forma de partículas discretas conocidas como gránulos, los cuales pueden ser obtenidos de diferentes fuentes botánicas tales como semillas, raíces, tubérculos, tallos y hojas [Fennema, 2000].

Los almidones comerciales se obtienen de semillas de cereales, particularmente maíz, maíz céreo, maíz rico en amilosa, trigo, varios tipos de arroz, de algunas raíces y tubérculos, particularmente papa, camote y tapioca. Estos almidones tienen diversos usos, debido principalmente a que las propiedades fisicoquímicas y funcionales de los mismos varían dependiendo de la fuente botánica, estas variaciones se deben a factores genéticos y ambientales durante el desarrollo de la planta [Park y col., 2009; Singh y col., 2003; Srichuwong y col., 2005].

El almidón está compuesto por dos polisacáridos principales, amilosa y amilopectina, conformados por moléculas de glucosa unidas por enlaces alfa 1,4 y alfa 1,6; ambos polímeros presentan diferentes propiedades fisicoquímicas y funcionales [Kurakake y col., 2009], por ejemplo, la amilosa tiene una alta tendencia a la asociación inter-cadenas en periodos cortos de tiempo y produce geles duros y películas firmes, mientras que la amilopectina, en una dispersión acuosa, es más estable, produce geles suaves en periodos más largos y películas débiles [Ortega y Eliasson, 2001; BeMiller y Whistler, 2009]. Los almidones deben su funcionalidad a estos dos

polisacáridos como se mencionó anteriormente, así como a la organización física de estos al interior del gránulo [Paredes-López y col., 1994], ya que estos polímeros representan entre el 98 y el 99% del peso seco del gránulo. Por otro lado, se sabe que la amilopectina es la responsable del hinchamiento del gránulo, mientras que contenidos altos de amilosa, como en el maíz rico en amilosa, podrían reducir la cantidad de gránulos hinchados en la dispersión, lo cual ocasionaría una disminución de la viscosidad [Tester y Morrison, 1990]. Adicionalmente se sabe que la relación de estos dos polisacáridos (amilosa/amilopectina) varía de acuerdo a la fuente botánica de la cual fueron obtenidos los almidones [Tester y col., 2004].

Por otro lado, se sabe que el fósforo se puede encontrar en dos formas, como fosfolípidos en el interior de los gránulos o como grupos monoester de fosfato anclados covalentemente a las moléculas de amilopectina, presentando diferentes efectos en las propiedades de las pastas de almidón [Tester y col., 2004; Singh y col*.,*  2003]. Los fosfolípidos, como los encontrados en almidones de cereales, decrecen la claridad de las pastas y su viscosidad, mientras que los grupos monoester de fosfato son encontrados principalmente en almidones de papa y de otros tubérculos, logrando incrementar la claridad de las pastas y su viscosidad [Craig y col*.,* 1989], por lo tanto un alto grado de substitución de grupos fosfato en almidones permite obtener geles con alta viscosidad [Susuki y col*.,* 1994]. Lo anterior se explica debido a que aunque la carga iónica no es tan alta, en solución acuosa, la repulsión de esas cargas ayuda a desenrollar las moléculas de amilopectina individuales, extendiendo su esfera de influencia [Swinkels, 1985].

La aplicación o uso de los almidones se encuentra ampliamente extendida en la industria de alimentos. Sin embargo, en muchas de estas aplicaciones, las propiedades de los almidones nativos no son óptimas o deseables, porque estas no se presentan de forma homogénea, por lo que es necesario modificar física, química o enzimáticamente los gránulos de almidón con el propósito de homogenizar dichas propiedades para mejorar su desempeño. No obstante, cabe mencionar que actualmente existe una tendencia por parte de los consumidores por tener acceso a alimentos más naturales y saludables, obligando así a los productores a incorporar aditivos que cumplan con estos requerimientos, evitando al máximo, el uso de tratamientos químicos. Por consiguiente, existe el interés de encontrar nuevos mecanismos para mejorar las propiedades de los almidones nativos. Una posibilidad para resolver esta problemática es la mezcla de almidones nativos, que puedan ser usados para impartir propiedades deseables en los alimentos (textura, consistencia, viscosidad, entre otros) [Puncha-arnon y col., 2008; Ortega-Ojeda y col., 2004; Ortega y Eliasson, 2001; Obanni y BeMiller, 1997].

La mezcla de almidones sirve para muchos propósitos, uno de los que nos atañe en el presente trabajo es la posibilidad de obtener propiedades, que no son inherentemente obtenidas de los almidones de manera individual. Por ejemplo, Stute y Kern [1994], patentaron en Estados Unidos mezclas de almidones de chícharo y de maíces sin modificar, para su uso en pudines con una gran resistencia a la sinéresis. Mientras que Obanni y BeMiller [1997] han planteado la posibilidad de formular mezclas de almidones que tengan un desempeño como almidones modificados químicamente, particularmente en el comportamiento de viscosidad. De forma tal, que el objetivo del presente trabajo, fue evaluar las interacciones granulares de las mezclas de almidón de achira y amaranto, en condiciones de exceso de agua para identificar donde podrían ser usadas estas mezclas como aditivos en la industria alimentaria.

# **Metodología**

#### **Materiales**

El almidón de achira se compró al productor Hernando Burbano Díaz, lote obtenido en Junio/2013, en la ciudad de Popayán, Colombia. Y los granos de amaranto fueron comprados en la ciudad de Querétaro, México, para la posterior extracción del almidón empleando el método reportado por Wang y Wang (2001), con las modificaciones propuestas por Wang y Wang (2004). Todos los reactivos que se emplearon fueron grado analítico.

Se evaluaron los almidones nativos de achira (AC) y amaranto (AA) y sus diferentes mezclas, a las siguientes proporciones: 72/25, 50/50 y 25/75 (AA/AC), bajo condiciones de exceso de agua (5% sólidos), variando cada una de las siguientes características: contenido de amilosa, patrón de rayos X, tamaño y forma de los gránulos, entre las diferentes mezclas, para evaluar sus interacciones granulares y moleculares.

#### **Determinación de fósforo**

Para la determinación de fósforo se utilizó el método 995.11 de la AOAC, por colorimetría, la muestra se secóincineró para remover el material orgánico. El residuo inorgánico solubilizado en ácido clorhídrico fue usado para la reacción de color basada en la formación de un complejo azul entre el fosfato y el molibdato de sodio [(MoO2 4MoO3)2 H3PO4] en la presencia de ácido ascórbico como agente reductor.

#### **Microscopia electrónica de barrido**

Las muestras se analizaron en un microscopio electrónico de barrido de bajo vacío (modelo JEOL JSM-5600 Akishima, Tokyo. Japón). Las muestras secas se depositaron en un portamuestras empleando cinta de carbono electroconductiva de doble cara y fueron recubiertas con oro. Las condiciones bajo las cuales se estudiaron las muestras fueron 15A y 20 KV, observándose a diferentes ampliaciones, a bajo vacío para evitar sobrecarga de electrones secundarios sobre la muestra.

#### **Calorimetría diferencial de barrido**

Para obtener las curvas de gelatinización y de recristalización de los almidones se utilizó un calorímetro diferencial de barrido (DSC) (Modelo 822E. Mettler Toledo Griefensee, Zurich Sz). La calibración del DSC se realizó de acuerdo a los manuales de operación del equipo, utilizando como estándar para temperatura y flujo de calor indio (In) (T<sup>o</sup> = 156.6 ºC, ∆H = 28.4 J/g). Las muestras, aproximadamente 4 mg, se pesaron en crisoles de aluminio estándar de 40 µL, el análisis se realizó en el intervalo de 25 a 95 ºC, empleando una velocidad de calentamiento de 5 ºC/min. Una vez analizadas las muestras, se empleó el software del equipo para determinar las propiedades térmicas de cada una, identificándose la temperatura: de inicio "onset" (To), máxima o de pico "peak" (Tp) y final o "ending" (Te), así como la entalpia "∆Hg" (J/g) y el intervalo de temperatura donde ocurre la fusión o gelatinización.

## **Resultados y discusión**

#### **Determinación de fósforo**

El fósforo (Tabla 1), aunque se encuentra en baja cantidad en el almidón, juega un rol importante en las propiedades fisicoquímicas y funcionales del mismo, ya que este componente puede estar presente en forma de fosfolípidos, o en forma de grupos fosfato, siendo reconocido que los fosfolípidos interactúan principalmente con las moléculas de amilosa, mientras que los grupos fosfato están unidos covalentemente a la amilopectina. Se observó que el almidón de achira presentó un alto contenido de fósforo (0.048%) similar al reportado por otros autores (371 - 399 ppm, Thitipraphunkul y col., 2003; 0.05 – 0.08%, Moorthy y col., 2002), lo cual representa aproximadamente la mitad de lo que está presente en el almidón de papa, el cual ha sido reportado como el de mayor contenido de fósforo entre los almidones [Aproximadamente 0.09%, Waterschoot y col., 2014]. De acuerdo a la literatura, se sabe que el fósforo encontrado en el almidón de achira está unido, en forma de grupos monoesteres de fosfato, a las cadenas de amilopectina, en los carbonos 6 y 3 del residuo de glucosa [Pérez y Bertoft, 2010; Singh y col., 2003; Thitipraphunkul y col., 2003].

Mientras que el contenido de fósforo presente en el almidón de amaranto fue de 0.366%, cuya concentración ha sido relacionada con el contenido de fosfolípidos presentes en dicho almidón [Tester y col., 2004], los cuales pueden estar formando complejos de inclusión con la amilosa [Pérez y Bertoft, 2010], como ha sido reportado previamente en la literatura, cuyo contenido de lípidos ha sido reportado que oscila entre el 1.9 y 2.2 % [Tapia-Blácido y col., 2010], de los cuales se ha reportado que algunos de ellos están en forma de fosfolípidos.

Cabe resaltar que las diferencias encontradas pueden tener implicaciones sobre el comportamiento de los almidones en forma pura y en las mezclas respetivas bajo estudio, ya que, como ha sido reportado, se sabe que almidones con grupos fosfato producen pastas claras y blandas o débiles, los almidones que presentan fosfolípidos en su estructura forman geles opacos y duros, este comportamiento por lo tanto tendrá, dependiendo de la concentración de cada almidón en la mezcla un efecto en el tipo de estructura a desarrollar después del proceso de calentamiento o gelatinización de los gránulos.

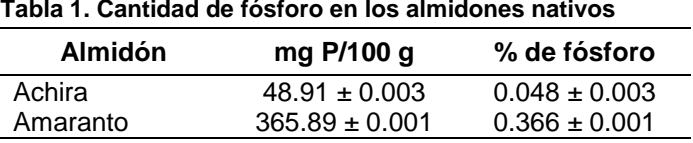

#### **Microscopia electrónica de barrido**

En la figura 1 se muestran las micrografías correspondientes a los almidones de achira (AC), de amaranto (AA) y la mezcla 75/25 (AA/AC). Se observó que los gránulos del almidón de achira (Figura 1a) presentan formas ovales, redondos o elípticos, con una superficie lisa, lo cual está de acuerdo con lo reportado por otros autores [Andrade-Mahecha y col., 2012; Puncha-arnon y col., 2008; Thitipraphunku y col., 2003]. El tamaño promedio de los gránulos fue de 45.4  $\mu$ m, los valores, mínimo y máximo, encontrados fueron de 25.7  $\mu$ m y 67.1  $\mu$ m, respectivamente.

Mientras que el tamaño promedio de los gránulos del almidón nativo de amaranto fue de 0.9 µm, los valores, mínimo y máximo, encontrados fueron de 0.7 um y 1.14 um (Figura 1b), respectivamente. Que corresponde con lo reportado por Waterschoot (2014), quien reportó que este almidón presenta el tamaño de gránulo más pequeño entre las diferentes fuentes botánicas. La morfología, el tamaño promedio de los gránulos y la forma de los mismos, corresponde a lo reportado por otros autores [Tapia-Blácido y col., 2010; Pérez y Bertoft, 2010; Kong y col., 2009].

En la micrografía correspondiente a la mezcla 75/25 (AA/AC; Figura 1c), se evidencia la diferencia de tamaño entre los dos almidones, observándose como un solo gránulo de AC se encuentra rodeado por varios gránulos de AA, de acuerdo con los datos obtenidos, se estableció que AA es 50 veces más pequeño que AC, lo cual puede tener implicaciones directas sobre el proceso de absorción del agua en la mezcla durante el calentamiento.

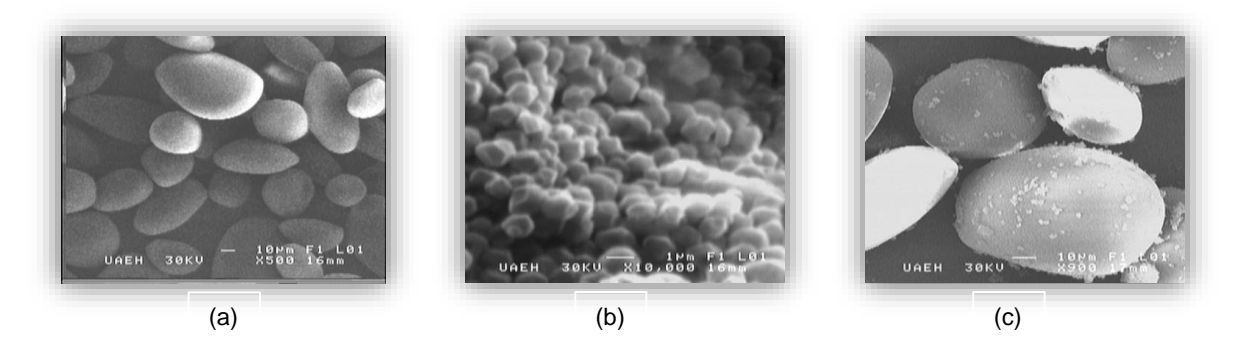

**Figura 1. Micrografías del almidón de (a) achira, (b) amaranto y la mezcla 75/25 de (AA/AC).**

#### **Calorimetría diferencial de barrido**

En la tabla 2 se presentan las propiedades térmicas de los almidones de amaranto (AA), de achira (AC) y sus respectivas mezclas (AA/AC) en proporciones 25/75, 50/50 y 75/25 al 5% de sólidos. En la tabla se puede observar que las temperaturas (T<sub>o</sub>, T<sub>p</sub> y T<sub>e</sub>) y la energía de transición ( $\Delta H$ ), asociadas al fenómeno de gelatinización de AA al 5% fueron diferentes estadísticamente a las presentadas por AC, mostrando valores más bajos AC, lo cual puede estar relacionado con el nivel de empaquetamiento que presentan los cristales de amilopectina en los gránulos de almidón. De acuerdo a la literatura [Pérez y Bertoft, 2010] se sabe que AC presenta un patrón de difracción tipo B, lo que ha sido relacionado con la posición en la cual están unidos los grupos fosfato a esta molécula en dicho almidón, mientras que AA presenta una estructura tipo A, en la cual el nivel de empaquetamiento de las moléculas de amilopectina es mayor. Sin embargo cuando se analizaron las mezclas se observó que los valores de T<sub>o</sub> de estas correspondieron a los presentados por AC, tal como cabría esperar, ya que en la mezcla este almidón no modifica su estructura cristalina, hasta que es gelatinizado. Mientras que los valores de TP presentaron un comportamiento dividido, ya que la mezcla 75/25 presenta valores similares a los de AA, mientras que los correspondientes a las mezclas 50/50 y 25/75 son similares a los de AC. Finalmente, los valores de T<sub>e</sub> presentaron un comportamiento inverso al observado con los valores de T<sub>p</sub>, ya que las mezclas 75/25 y 50/50 mostraron valores de T<sub>e</sub> similares a los de AA y los valores de T<sub>e</sub> de la mezcla 25/75 fueron similares

a los de AC. Estos resultados pueden ser explicados, como se comentó anteriormente, en función del nivel de empaquetamiento que tienen las estructuras cristalinas de ambos almidones y en cómo estos absorben el agua en presencia de almidones de otras fuentes botánicas, los datos obtenidos hasta el momento indican que los almidones en las proporciones estudiadas gelatinizan de forma independiente en cada mezcla, lo cual es favorecido por el alto contenido de agua presente en estos sistemas [Puncha-arnon y col*.,* 2008].

Todas las mezclas presentaron un solo pico endotérmico (Figura 2), sin embargo, la amplitud de dicho pico de gelatinización varío en función de la proporción de ambos almidones presentes en las mezclas, siendo AC el que mostró el menor intervalo de gelatinización y las mezclas 75/25 y 50/50 las que presentaron los mayores intervalos de gelatinización (Tabla 2.).

Las interacciones almidón-agua durante la gelatinización, están fuertemente influenciadas por el contenido inicial de agua, la velocidad de calentamiento, así como de la estructura de los gránulos de almidón. En el caso de los almidones puros se puede observar que la estructura en la cual están empacadas las moléculas de amilopectina influyen en la temperatura a la cual comienza el proceso desorganización de las zonas cristalinas de ambos gránulos de almidón, ya que esto facilita la entrada de las moléculas de agua en las zonas amorfas de los mismos, modificando la temperatura de gelatinización de las zonas cristalinas, sin embargo este fenómeno no influye en la cantidad de energía necesaria para desorganizar los gránulos de almidón.

En el caso de las mezclas, se observó que los diferentes almidones presentan en general un comportamiento aditivo en exceso de agua, esto quiere decir que cada almidón gelatiniza de manera independiente uno del otro en estas condiciones, lo cual concuerda con lo reportado por otros autores [Waterschoot y col., 2014]. Sin embargo, en el caso de la mezcla 50/50 se observó que predominan las propiedades térmicas del almidón de achira al inicio y al final las propiedades del almidón de amaranto, esto puede ser explicado en base a la diferencia de tamaños de los dos almidones y a la forma en la que está presente el fósforo en ambos almidones (fosfolípidos o grupos monoester de fosfato) [Perez y Bertoft, 2010]. De acuerdo a algunos autores [Puncha-arnon y col., 2008; Novelo-Cen y col., 2005; Ortega-Ojeda y Eliasson, 2001] las diferencias de  $T_p$  entre los almidones individuales en mezcla debe de ser de por lo menos 6 °C, para obtener dos endotermas separados, cuando los almidones son mezclados en cantidades iguales. Cuando la  $T<sub>p</sub>$  de los almidones difiere por menos, los endotermas de gelatinización se sobrelapan y se observa que los almidones gelatinizan en el mismo intervalo de temperatura. En estos casos, es complicado distinguir claramente un efecto aditivo en los termogramas [Waterschoot y col. 2014].

Una vez gelatinizadas, bajo las condiciones experimentales planteadas, las muestras fueron almacenadas a 4 °C durante 22 días, posteriormente fueron analizadas en el DSC empleando las mismas condiciones, calentamiento en el intervalo de 25 a 95 °C, empleando una velocidad de 5 °C/min. Sin embargo, bajo estas condiciones de concentración de sólidos no fue posible detectar ninguno evento térmico en las muestras. Lo cual puede estar directamente relacionado con la baja concentración de sólidos empleados, ocasionando que la cantidad de calor requerido estuviera por debajo de los niveles de detección del equipo.

# **Trabajo a futuro**

De acuerdo a los resultados obtenidos, las mezclas serán evaluadas, igualmente en condiciones limitadas de agua (40% sólidos) en calorimetría diferencial de barrido, con el propósito de evaluar las interacciones granulares y moleculares a estas condiciones. También se llevará a cabo espectroscopia de infrarrojo para estudiar las interacciones moleculares que se están estableciendo en cada una de las mezclas.

# **Conclusiones**

En condiciones de exceso de agua para las mezclas de AA/AC, se presentaron temperaturas de transición similares a los almidones nativos, dependiendo de la proporción en que cada uno de estos se encontraba. Las mezclas presentaron un comportamiento aditivo, pues la entalpia de gelatinización no presento cambios con respecto a los almidones nativos, pues la suma de sus partes fue lo esperado de acuerdo a la proporción evaluada, aunque el intervalo de gelatinización de las mezclas fue mayor, con respecto al almidón de achira.

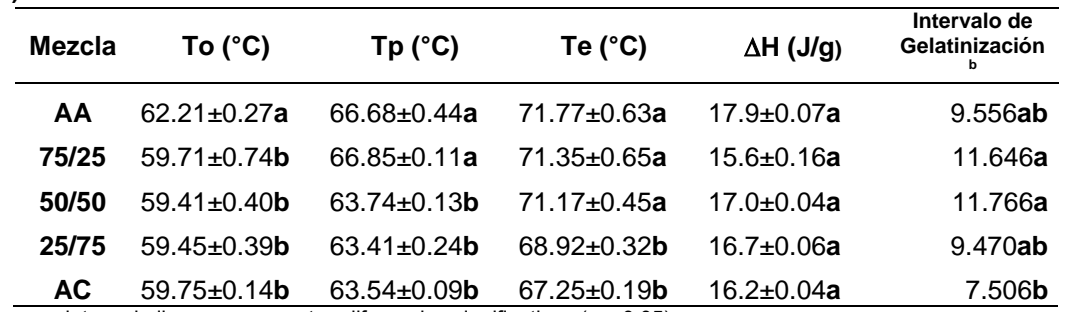

**Tabla 2. Propiedades térmicas de almidones de amaranto (AA), achira (AC) y sus respectivas mezclas al 5% (AC/AA).**

Valores con letras similares no presentan diferencias significativas ( $p \le 0.05$ ).

**<sup>a</sup>**Mezclas evaluadas en un intervalo de 25 a 95ºC, con una velocidad de calentamiento de 5 ºC/min.

 $^{\rm b}$ Intervalo de gelatinización: T $_{\rm e}$ -T $_{\rm o}$ 

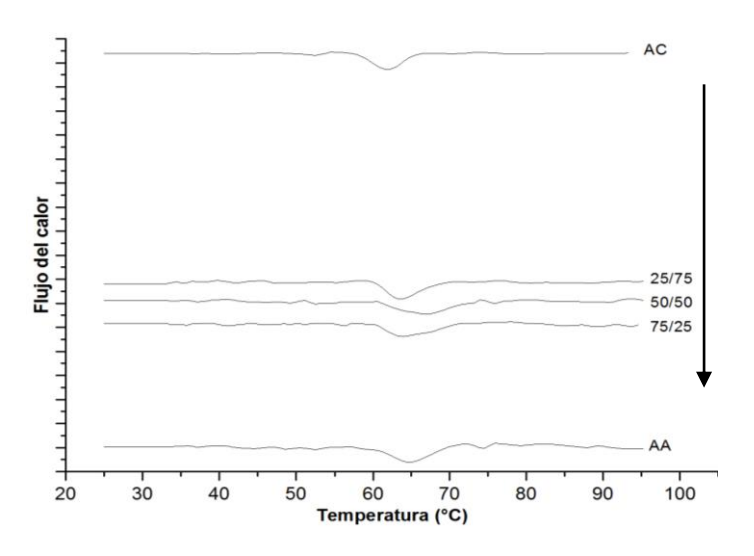

**Figura 2. Termograma de gelatinización de las mezclas de almidón de achira/almidón de amaranto al 5% (sólidos), de 25 – 95°C, a 5 °C/min.**

#### **Referencias**

- 1. Andrade-Mahecha, M., Tapia-Bla, D. y Menegalli, F. (2012). Physical–chemical, thermal, and functional properties of achira (Canna indica L.) flour and starch from different geographical origin. *Starch/Stärke.* **(64)** 348-358.
- 2. BeMiller, J. y Whistler, R. (2009). Starch: chemistry and technology. Tercera edición. Elsevier, Oxford, UK.
- 3. Craig, S., Maningat, C. Seib, P. y Hoseney, R. (1989). Starch paste clarity. *Cer. Chem*. **(66)** 173-182.
- 4. Fennema, R. (2000). Química de los alimentos. Segunda edición. Zaragoza, España.
- 5. Kong, X., Bao, J. y Corke, H. (2009). Physical properties of *Amaranthus* starch. *Food Chem.* **(113)** 371-376.
- 6. Kurakake, M., Akiyama, Y., Hagiwara, H. y Komaki, T. (2009). Effects of cross-linking and low molecular amylose on pasting characteristics of waxy corn starch. *Food Chemistry.* **(116)** 66-70.
- 7. Moorthy, S., Vimala, B., Mukherjee, A. (2002). Physicochemical and functional properties of *Canna edulis*  starch. *Trop. Sci.* **(***42***)** 75-77.
- 8. Novelo-Cen, L., Betancur-Ancona, D. (2005). Chemical and functional properties of *Phaseolus lunatus* and *Manihot esculenta* starch blends. *Starch/Stärke*. **(57)** 431–441.
- 9. Obanni, M., y BeMiller, J. (1997). Properties of some starch blends. *Ceral Chem.* **(74)** 431-436.
- *10.* Ortega, F. y Eliasson, A. (2001). Gelatinisation and retrogradation behavior of some starch mixtures. *Starch/Starke.* **(53)** 520-529.
- 11. Ortega-Ojeda, F., Larsson, H. y Eliasson, A. (2004). Gel formation in mixtures of high amylopectin potato and potato starch. *Carboh. Polym.* **(56)** 505-514.
- 12. Paredes-Lopez, O., Bello-Perez, L. A., y López, M. G. (1994). Amylopectin: Structural, gelatinisation and retrogradation studies. *Food Chemistry***. (50)** 411-417.
- 13. Park, E., Kim, H., Kim, J. y Lim, S. (2009). Pasting properties of potato starch and waxy maize starch mixtures. *Starch/Starke.* **(61)** 352–357.
- 14. Pérez, S. y Bertoft, E. (2010). The molecular structures of starch components and their contribution to the architecture of starch granules: A comprehensive review. *Starch/Stärke.* **(62)** 389-420.
- 15. Puncha-arnon, S., Pathipanawat, W., Puttanlek, C., Rungsardthong, V. y Uttapap, D. (2008). Effects of relative granule size and gelatinization temperature on paste and gel properties of starch blends. *Food Reser. Intern.* **(41)** 552-561.
- 16. Singh, N., Singh, J., Lovedeep, K., Singh, N. y Singh, B. (2003). Morphological, thermal and rheological properties of starches from different botanical sources. *Food Chem*. **(81)** 219-231.
- 17. Stute, R. y Kern, H. *U.S. Patente 5,324,532,* 1994
- 18. Srichuwong, S., Sunarti, T., Mishima, T., Isono, N. y Hisamatsu, M. (2005). Starches from different botanical sources I: Contribution of amylopectin fine structure to thermal properties and enzyme digestibility. *Carboh. Polym.* **(60)** 529-538.
- 19. Susuki, A., Shibanuma, K., Takeda, Y., Abe, J., y Hizukuri, S. (1994). Structure and pasting properties of potato starches from jaga kids purple '90 and red '90. *J. of Applied Glycos. (Oyo Toshitsu Kagaku).* **(41)** 425- 432.
- 20. Swinkels, J. (1985). Composition and properties of commercial native starches. *Starch/stärke.* **(37)** 1-5.
- 21. Tananuwong, K. y Reid, D. (2004). DSC and NMR relaxation studies of starch-water interactions during gelatinization. *Carboh. Polym.* **(58)** 345-358.
- 22. Tapia-Blácido, D., Sobral, P. y Menegalli, F. (2010). Potential of *Amaranthus cruentus* BRS Alegria in the production of flour, starch and protein concentrate: chemical, thermal and rheological characterization. *J. of Scie. and Food Agric.* **(90)** 1185-1193.
- 23. Tester, R. y Morrison, W. (1990). Swelling and gelatinization of cereal starches. I. Effects of amylopectin, amylose and lipids. *Cer. Chem.* **(67)** 551-557.
- 24. Tester. R., Karkalas, J. y Qi, X. (2004). Starch-composition, fine structure and architecture. *Journal of Cer. Sci.* **(29)**, 151-165.
- 25. Thitipraphunkul, K., Uttapap, D., Piyachomkwan, K. y Takeda, Y. (2003). A comparative study of edible canna (*Canna edulis*) starch from different cultivars. Part II. Molecular structure of amylose and amylopectin. *Carboh. Polym.* **(54)** 489–498.
- 26. Wang, L. y Wang, Y. (2001). Comparison of protease digestion at neutral pH with alkaline steeping method for rice starch isolation. *Cer. Chem.* **(78)** 690-692.
- 27. Wang, L. y Wang, Y. (2004). Rice starch isolation by neutral protease and high-intensity ultrasound. *J. of Cer. Sci.* **(39)** 291-296.
- 28. Waterschoot, J., Gomand, S., Fierens, E. y Delcour, J. (2014). Starch blends and their physicochemical properties. *Starch/Stärke.* **(66)** 1-13.
# **Recuperación y Cultivo de Alga** *Spirulina*

*R. Y. Flores Venegas<sup>1</sup> , M. Y. Morales Vazquez<sup>1</sup> , A. E. Guerra Hernández<sup>2</sup> , y A. E. Márquez Ortega<sup>1</sup> 1 Tecnologico de Estudios Superiores de Chimalhuacán, Calle Primavera s/n, Colonia Santa María Nativitas Chimalhuacán, Estado de México C.P.56330 <sup>2</sup>Universidad Nacional Autónoma de México, Facultad de Estudios Superiores Zaragoza, México D. F.* 

*E-mail: [aemo1977@hotmail.com](mailto:aemo1977@hotmail.com)* 

*Área de participación: Ingeniería Química*

## **Resumen**

El alga *Spirulina* es un alga verde-azul de apenas un milímetro de longitud. Se extrajo una muestra del Lago Nabor Carrillo antes conocido como Lago de Texcoco, para su posterior análisis e identificación de la especie. Actualmente la producción de alga *Spirulina* es escasa en el Estado de México, a pesar de que es abundante en el Lago antes mencionado, las personas que habitan en el Oriente del Estado ignoran los grandes beneficios que el alga brinda a la salud del ser humano y al ambiente por sus propiedades en las cuales destacan su alto valor vitamínico y proteico. Por lo anterior, se propone reproducir dicha alga en un medio inocuo que permita su correcto crecimiento, producción de biomasa y su optimización para la reintroducción de este microorganismo a su hábitat, además de generar el conocimiento necesario para su cultivo a la comunidad y sus múltiples beneficios.

*Palabras clave: Microalga, fotobioreactor, inocuidad.* 

## **Abstract**

The alga Spirulina is a blue-green just a millimeter long alga. A sample of Nabor Carrillo Lake formerly known as Lake Texcoco, for further analysis and identification of the species was removed. Currently producing alga Spirulina is low in the State of Mexico, although it is still abundant in the aforementioned lake, the people living in the East of the State ignore the great benefits that the alga provides the human health and the environment for their properties which include its high vitamin and protein. Therefore, it is proposed to reproduce such algae in a safe environment that permit its growth, biomass production and its optimization for the reintroduction of the organism to its habitat and generate the necessary knowledge for growing the community and multiple benefits.

#### **Introducción**

El consumo de microalgas verde-azul llamada *Spirulina* se inicia en el pasado en diferentes lugares del mundo. Según las crónicas de los conquistadores españoles, los antiguos aztecas las recolectaban en la superficie del Lago de Tenochtitlán, luego eran secadas y comercializadas en el mercado de la ciudad. A los pobladores aztecas, en especial a los que trasportaban el pescado fresco desde la costa hasta los palacios de la nobleza se les alimentaba con *Spirulina*, debido a su contenido rico en proteínas, ácidos grasos esenciales, minerales y vitaminas. En algunas épocas del año las algas eran recolectadas en canoas usando finas redes, secadas al sol y convertidas en tortillas, que presentaba un sabor a queso. Por otra parte, los aztecas complementaban su alimentación con frijoles, cebollas, ají y maíz. Con el paso del tiempo durante la colonia las ordenanzas españolas hicieron olvidar estas algas. Por otro lado, en el lago Chad, en África, los pobladores se alimentaban desde hacía siglos con *Spirulina* secada al sol y en forma de galletas, por lo que los habitantes de las riberas eran sanos, atléticos, altos y buenos corredores con este tipo de dieta (Ponce, 2013). A partir de la colonización de nuestro país el modo de alimentación para los aztecas cambio así como sus costumbres debido a las situaciones que se vivían en ese momento.

En 1940, el fisiólogo francés Dangear describió que la población nativa africana, que vivía en las inmediaciones de lago Chad, consumía un alga microscópica en forma de panes llamado dihè. Veinticinco años después el botánico J. Leonard, confirmo que el dihè estaba constituido por masas secas de *Spirulina platensis*, colectada de los lagos alcalinos de la zona. Al mismo tiempo, un grupo francés investigaba otra especie de las cianobacterias, *Spirulina máxima*, que crecía en el lago de Texcoco, cerca de la Cuidad de México.

En la actualidad el cultivo industrial de *Spirulina* se ha desarrollado tradicionalmente en sistemas abiertos conocidos como raceways, este método provoca que las condiciones de crecimiento no sean las adecuadas o confiables, por esta razón se ha generado la necesidad de contar con sistemas de cultivo más higiénicos y eficientes, los cuales son sistemas cerrados donde son controlados los parámetros de crecimiento del microorganismo dentro de los que se pueden mencionar los reactor biológico, que son utilizados exitosamente por muy pocas empresas a escala industrial (Barra y Guartatan, 2010).

En los últimos años, encuestas han revelado que México es uno de los países que presenta problemas en la población referentes a la obesidad, desnutrición, altos índices de diabetes, entre otros padecimientos, los cuales son generados por el estrés social, la contaminación e incluso por herencia (alteraciones genéticas) y que han sido determinantes para la vida de muchas personas. La obesidad es causada por diversos factores dentro de los cuales se encuentran la mala o incorrecta alimentación, la cual deriva de falta de tiempo para ingerir alimentos de horas adecuadas, estrés en la vida cotidiana y el consumo de comida chatarra para saciar la necesidad del organismo. Por lo anterior, se eligió trabajar en el presente proyecto con el alga *Spirulina* siendo una microalga que contiene un alto contenido proteico, ácidos grasos esenciales, minerales y vitaminas, además de compuestos orgánicos que ayudan a prevenir algunos tipos de cáncer como las llamadas ficofilibinas (Ponce, 2013). Esta microalga no solo puede servir como un simple alimento, sino que pueden ser desarrolladas diversas tecnologías en el área de los alimentos que puedan proporcionar mayor disponibilidad de los nutrientes para el ser humano como son los alimentos funcionales.

#### **Metodología**

Las microalgas son organismos unicelulares que crecen en medios alcalinos, que son utilizadas como fuente de proteínas y se ha observado en diversos estudios realizados acerca de su propiedad adelgazante; dentro de este tipo microorganismos se encuentra el alga *Spirulina.* Esta es una cianobacteria que presenta propiedades, tales como su alto valor vitamínico y proteico, que podría sustituir en su totalidad el consumo de la proteína animal (Ponce, 2013).

Por ello, que se pretende recolectar, aislar, seleccionar e identificar dicha alga de la Reserva Ecológica Lago Navor Carrillo para poderla conservar y propagar en un medio inocuo, ya que las condiciones ambientales en la actualidad no permiten su reproducción al aire libre y para su cultivo en el laboratorio se deben considerar las condiciones del medio de cultivo, la eliminación de agentes contaminantes ajenos, y los factores ambientales para que se desarrolle adecuadamente y así optimizar su producción.

#### **Materiales**

Se requerirá de matraces Erlenmeyer, vidrios de reloj, balanza analítica, pipetas, perillas, vasos de precipitado, agua destilada, y reactivos NaHCO<sub>3</sub>, K<sub>2</sub>HPO<sub>4</sub>, NaNO<sub>3</sub>, NaCl, MgSO<sub>4</sub> 7H<sub>2</sub>O, FeSO<sub>4</sub> 7H<sub>2</sub>O, K<sub>2</sub>SO<sub>4</sub>, CaCl<sub>2</sub> 2H<sub>2</sub>O y EDTA. La metodología utilizada para el presente proyecto consta de diversas etapas para la recuperación y el cultivo *in vitro* del alga *Spirulina,* 

**Recolección e identificación de la cepa**. Esta etapa consiste en asistir a la Reserva Ecológica Lago Navor Carrillo para la recolección y toma *in situ* de la muestra de agua que contiene un consorcio de microorganismos del cual se identificará la cepa de alga *Spirulina* a trabajar en el proyecto. Una vez recolectada la muestra se almacenará en un contenedor con las condiciones requeridas para la conservación de nuestro consorcio y posteriormente, la muestra de agua se llevará al laboratorio para la identificación de la cepa por medio de microscopia, tomando en cuenta las características morfológicas del microrganismo en estudio. A partir de su identificación, la cepa se llevará a su cultivo y propagación.

**Aislamiento, selección, conservación y propagación de la cepa.** El medio de cultivo utilizado para el aislamiento, selección, conservación y propagación de la cepa fue a partir de un caldo diluido que emula los componentes del agua donde se encuentra inmersa el alga en estudio y así obtener un crecimiento de esta. Además de considerar en el medio, las condiciones alcalinas y un rango de temperatura entre 22 a 35ºC con aireación constante y homogénea que permita suministrar el  $CO<sub>2</sub>$  necesario para su crecimiento, así como luz para realizar su proceso de fotosíntesis.

El medio de cultivo utilizado para esta etapa consiste en agregar a un litro de agua cantidades conocidas de los reactivos que a continuación se presentan: NaHCO<sub>3</sub>, K<sub>2</sub>HPO<sub>4</sub>, NaNO<sub>3</sub>, NaCl, MgSO<sub>4</sub> 7H<sub>2</sub>O, FeSO<sub>4</sub> 7H<sub>2</sub>O, K<sub>2</sub>SO<sub>4</sub>, CaCl<sub>2</sub> 2H<sub>2</sub>O y EDTA para crear un medio definido con el cual el crecimiento de la cepa sea optimo y así crear las condiciones selectivas para la conservación y propagación del microorganismo estudiado (Becker, 2010). Las condiciones de trabajo en la etapa a considerar fueron: la presión, el volumen, la temperatura, la iluminación, la oxigenación y el pH, para simular las condiciones *in situ* del lago y así poderlo propagar mediante la conservación de su inocuidad.

**Diseño y construcción del Reactor Biológico para producción del alga** *Spirulina***.** Para esta última etapa se consideran los factores de diseño estándar para el desarrollo de un reactor biológico discontinuo por lotes tomando en cuenta la siguiente tabla que muestra las dimensiones y relaciones geométricas:

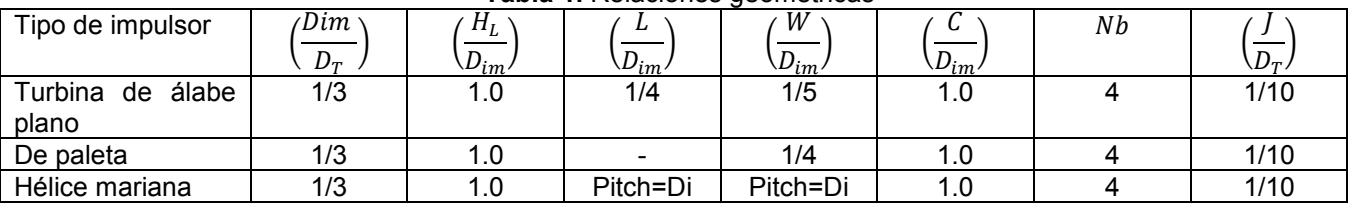

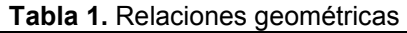

Tabla 1. Tomada del libro de (McCabe, 2002)

Después de haber calculado las dimensiones del reactor biológico se llevará a cabo la construcción tomando en cuenta los cálculos de diseño y el material disponible, según el plano realizado en Solidwork. El material a utilizar es de acuerdo a las condiciones de cultivo, utilizando materiales como acero inoxidable, vidrio, y hules para los empaques, etc. Deben ser utilizados materiales resistentes a la corrosión con ángulos redondeados para facilitar la agitación, distribución del  $CO<sub>2</sub>$  y la limpieza de este. La construcción del reactor biológico puede permitir el manejo de las condiciones del cultivo, además de mantener los parámetros ambientales de crecimiento de la cepa.

#### **Resultados y discusión**

A continuación se presentan los resultados correspondientes a las etapas propuestas en la metodología y de acuerdo a los avances esperados.

**Recolección e identificación de la cepa**. Durante el desarrollo de esta etapa se llevó a cabo la recolección y toma de la muestra del agua con el consorcio microbiano en la zona de la Reserva Ecológica del Lago Nabor Carrillo (Antes Lago de Texcoco), como se muestra a continuación:

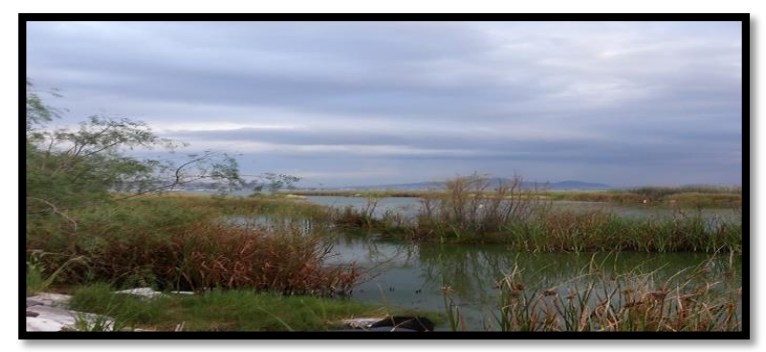

Figura 2. Foto tomada de la Reserva Ecologica del Lago Nabor Carrillo (Texcoco).

Las muestras se tomaron *in situ* en la reserva ecológica en recipientes de plásticos los cuales fueron cerrados perfectamente para su conservación y así no existiera algún derrame de la muestra. Esto se realizó debido a que la zona esta reportada por algunos otros autores como productora de alga *Spirullina máxima (*Alpha, 1992).

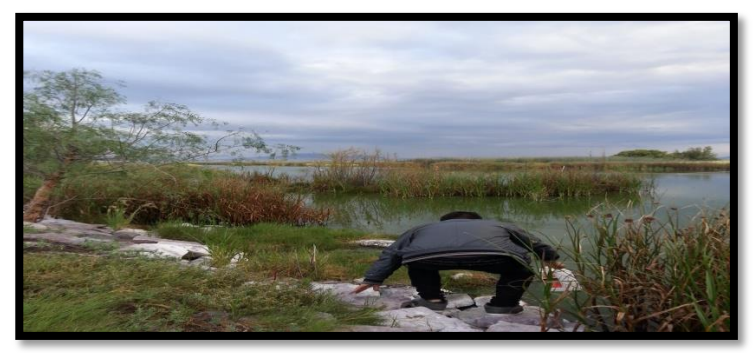

Figura 2. Foto tomada de la recoleccion de la Reserva Ecologica del Lago Nabor Carrillo (Texcoco).

Una vez recolectada la muestra se llevaron al laboratorio para su identificación a través del microscopio a partir de la morfología que presenta este tipo de microorganismos.

**Aislamiento, selección, conservación y propagación de la cepa.** Dentro del análisis realizado mediante microscopia se mostró que al ser analizadas se hallaron microorganismos con morfologías de acuerdo a (Alpha, 1992) los géneros *Chlorella*, *Scenedesmus,* al igual que *zooplancton*, fibra y el género *Spirulina*.

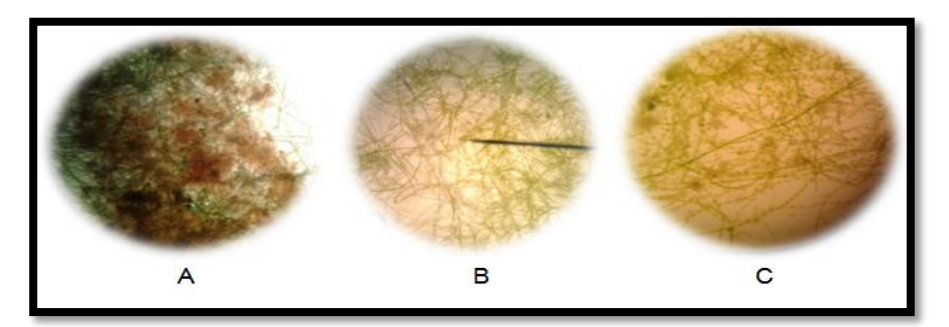

Figura 3. La muestra obtenida del lago Nabor Carrillo donde se observa el consorcio microbiano presente en el agua. A. presenta, *Chlorella*, *Scenedesmus, zooplancton*, fibra y el género *Spirulina escasamnte*. B. presencia de fibra en abundancia, *zooplancton* y *Spirulina*. C. fibra y amento de *Spirulina.*

La selección se realizó a través del medio de cultivo propuesto por Becker (1995),

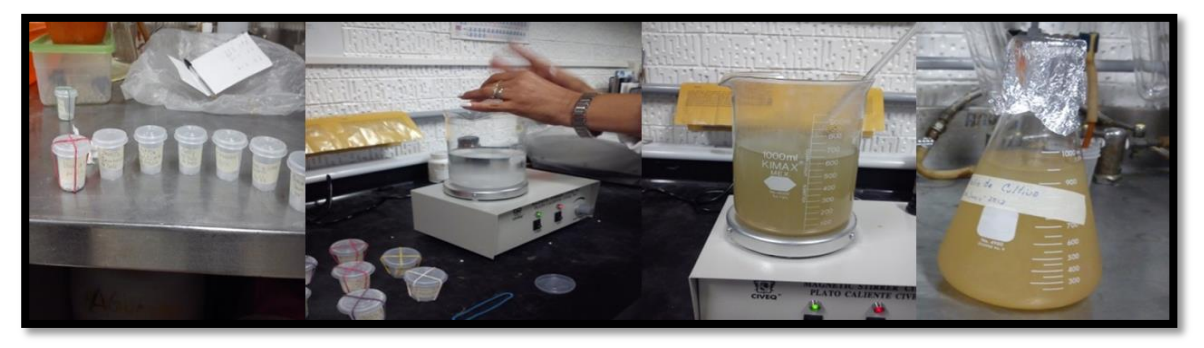

Figura 4. Fotos del procedimiento de la preparación del medio de cultivo.

Para el aislamiento de la cepa se trabajó con diferentes condiciones de presión, volumen, temperatura, iluminación, oxigenación y pH, puesto que se deben encontrar las características ambientales en las cuales se encontraba la cepa en su lugar de origen y así adaptarlas a nivel de laboratorio para evitar pérdidas considerables del cultivo al propagarlo.

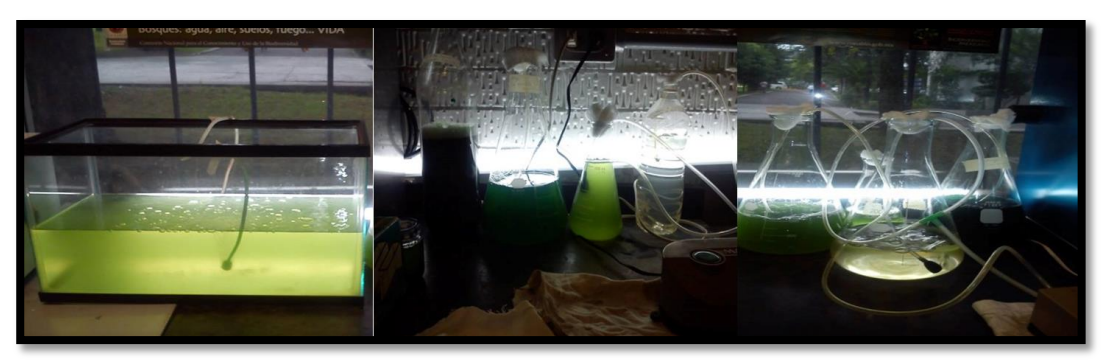

Figura 5. Fotos del aislamiento a diferentes condiciones

Los resultados arrojados después de la selección fueron la separación del alga *Spirulina* del consorcio de microorganismos presentes en la muestra.

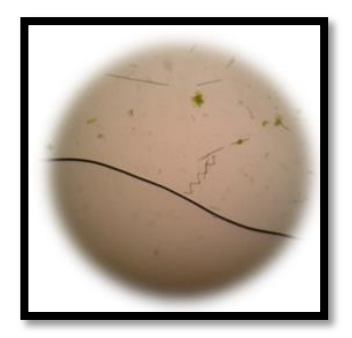

Figura 6. Foto tomada durante la el monitoreo con el medio de cultivo donde como se puede apreciar esta la especie de alga *Spirulina*, fibra, *Scenedesmus,* y *zooplancton*.

El medio de cultivo selectivo ha sido eficaz a largo plazo, se ha observado una pequeña separación de fibra con alga Spirulina como se muestra en las fotos siguientes

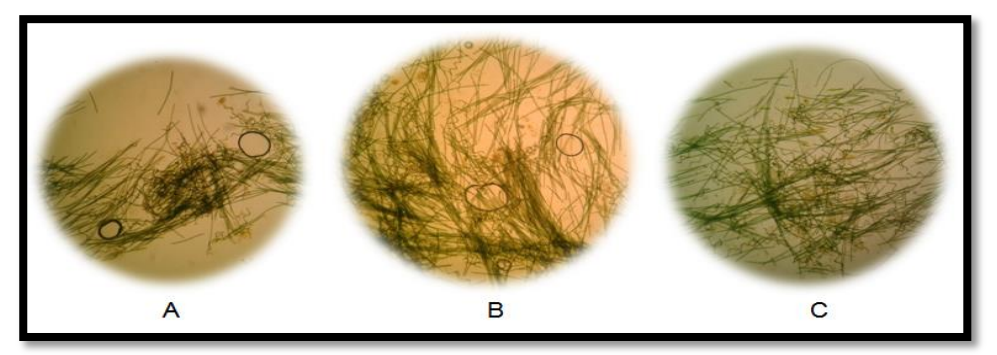

Figura 7. Fotos tomadas del microscopio durante su selección A. se observa fibra, alga spirulina y muy poco zooplanton B. se nota el crecimiento del alga pero también de la fibra C. se nota mayor crecimiento del alga en comparación de la fibra.

**Diseño y construcción del Fotoreactor Biológico para producción del alga** *Spirulina***.** Se diseñó el reactor biológico a partir de los factores de escalamiento de un reactor por lotes se calculó estos son los resultados que se obtuvieron

 $V_T = 0.002m^3$  $H_T =$  $(4(0.002m^3))$  $\pi$ 3  $H_T = 0.136m$  $A = 0.0147m^2$  $D_r = 0.1368m$  $L = 1.14cm$  $W = 0.912cm$  $C = 4.56cm$  $I = 1.36cm$ 

Figura 8. Diseño del reactor en el programa solidwork de acuerdo a los parámetros obtenidos

Los principales factores que se deben controlar nuestro reactor biológico son: la luz ya que es indispensable para el proceso de la fotosíntesis, la temperatura esto tomamos un rango de 22 a 35ºC como temperatura óptima que requiere el cultivo para su desarrollo, el medio de cultivo ya que como lo mencionamos anteriormente su *composición* debe ser específica para que maximice el crecimiento de los microorganismos al menor costo, el pH ya que para el tipo de especie que estudiamos tienen un rango de acidez cuyo pH varía entre 8 y 9.5, la aireación debe ser constante e indispensable para nuestras microalgas porque tienen la necesidad de estar en contacto con el aire para eliminar emisiones de  $CO<sub>2</sub>$ .

### **Trabajo a futuro**

Una vez reproducida en el reactor biológico se pretende difundir los múltiples beneficios que contiene esta microalga ayudando a bajar los índices de obesidad, desnutrición, diabetes, y enfermedades crónico degenerativa que en los últimos años se han presentado en la población Mexicana y así mismo rescatar a esta especie de su extinción. Además esta microalga no solo puede servir como un simple alimento, sino que pueden ser desarrolladas diversas tecnologías.

#### **Conclusiones**

Como se ha estado manejando a lo largo del proyecto para poder llegar a los resultados obtenidos con anterioridad se tuvo que someter al alga a diferentes volúmenes, pH, iluminación y aireación; así es como pudimos establecer las condiciones óptimas para que el alga *spirulina* se desarrollara de tal manera que favoreciera su crecimiento para mantenerla inocua en el reactor.

Para el diseño del reactor nos basamos en las condiciones a las que se debe de someter el alga spirulina así mismo los parámetros que debe de cumplir un reactor biológico para que este realice su función de manera eficiente, ya que en la parte de abajo como se observa en la figura 8 tiene unos pequeños orificios que le permitirán la aireación constante e homogeneidad y en sus laterales tendrá una lámparas de luz blanca de emergencia en caso de no haber luz solar esto con la finalidad de permitirle realizar el proceso de fotosíntesis, en la parte de arriba se tiene otros orificios esto es para tomas de muestra, temperatura y pH, por ultimo en la parte de abajo tiene una manguera que le permitirá retirar la biomasa de manera inocua para su posterior aprovechamiento.

#### **Referencias**

- 1. Alpha A.E.G.; Awwa R.R.T.; WPCF L.S.C.; (1992) Métodos Normalizados para el análisis de aguas potables y residuales 17 edición, Madrid, Díaz de Santos
- 2. Barros C.; Buenrostro M. Vida Cotidiana: Ciudad de Mexixco1850-1910
- 3. Becker, E. W.; Wolfgang E.; Baddiley J.; Ca rey N. H.; Higgins I. J.; Potter W.G.. (1995) Microalgae biotechnology and Microbiology First published, NEW YORK, Cambridge University Press.
- 4. Barra R.; Guartatanga S. (2010) Diseño de un Fotobioreactor Industrial para el Cultivo de Spirulina (Arthrospira platensis) 22 (13) p.4-7
- 5. McCabe W. L. ;Smit J.C.; Harriot P. (2002) Operaciones Unitarias en Ingeniería Química 7 edición, Mc Graw Hill , Mexico.
- 6. Montes V. M. R. (2010) Desarrollo de un bioestimulante a base de microalgas y bacterias parar el tratamiento de influentes residuales Tesis de Maestría, Instituto Politécnico Nacional.
- 7. Ponce L. E. (2013) Superalimento para un mundo en crisis: Spirulina a bajo costo 31 (1) Enero-Abril, p.135-139

# **Estimación del depósito atmosférico, el primer paso para proponer cargas críticas en ecosistemas de manglar**

*R.M. Cerón\*1, J.G. Cerón<sup>1</sup> , R.C. Escoffie<sup>1</sup> , C.G. Carballo<sup>2</sup> , M.Muriel<sup>3</sup> <sup>1</sup>Centro de Investigación en Ciencias Ambientales. Universidad Autónoma del Carmen. <sup>2</sup>Dependencia Académica de Ciencias Químicas y Petrolera. Universidad Autónoma del Carmen. 3 Instituto Mexicano del Petróleo. Delegación Regional. Zona Marina. \* [rceron@pampano.unacar.mx](mailto:*rceron@pampano.unacar.mx)*

**Área de participación:** Ingeniería Química

## **Resumen**

Se midieron los flujos de depósito atmosférico de N y S durante un año en Isla del Carmen utilizando un sistema de muestreo pasivo basado en un lecho de resina de intercambio iónico. El muestreo estuvo basado en un diseño de transectos múltiples con 13 puntos de muestreo a los largo de toda la Isla. Los iones NH<sub>4</sub><sup>+</sup>, SO<sub>4</sub><sup>2-</sup> y NO<sub>3</sub> retenidos por la resina fueron extraídos dentro de la misma columna con 2N KCl y analizados colorimétricamente. Los flujos de depósito atmosférico para N y S fueron 1.96 y 4.85 Kg ha<sup>-1</sup> año<sup>-1</sup>, respectivamente. El flujo de depósito de N no excedió las cargas críticas propuestas para ecosistemas sensibles; sin embargo, el flujo de depósito de S puede representar una amenaza para los ecosistemas de manglar puesto que ya se encuentra en el valor límite umbral propuesto para áreas sensibles.

*Palabras clave: muestreo pasivo, depósito atmosférico, ecosistemas de manglar, Laguna de Términos.* 

## **Abstract**

Throughfall Deposition fluxes of N and S were measured during one year at Carmen Island. A passive throughfall collector based on a mixed bed ion exchange resin column was used to collect deposition in thirteen sampling sites in a multiple transects design along Carmen Island in Campeche, Mexico.  $NH_4^+$ , SO $_4^{2}$  and NO<sub>3</sub> retained by the resin were extracted within the same column with 2N KCl and analyzed colorimetrically. Throughfall deposition fluxes for N and S were 1.96 and 4.85 Kg ha<sup>-1</sup> yr<sup>-1</sup>, respectively. N deposition flux did not exceed the critical loads proposed for sensitive ecosystems; however, S deposition flux could be a threat to mangrove ecosystems since it is already in the threshold limit value proposed for sensitive areas.

### **Introducción**

Las actividades humanas han conducido a un incremento significativo tanto en las emisiones de N como de S, con su respectiva depositación atmosférica sobre los ecosistemas terrestres y acuáticos. Esta depositación de N y S ha alcanzado niveles que causan o podrían causar alteraciones a la estructura y función de muchos de los ecosistemas en el país. A pesar de esto, la contribución de la depositación de azufre y nitrógeno al deterioro actual tanto de monumentos históricos como de especies de vegetación sensible no ha sido suficientemente estudiada en nuestro país. Comparando con los escenarios de emisión que se tenían hace algunas décadas, las emisiones de azufre han disminuido como resultado de las reformulaciones en los combustibles y la aplicación de regulaciones estrictas enfocadas principalmente a la reducción de emisiones de dióxido de azufre, sin embargo, se ha reportado que la importancia relativa de la depositación de nitrógeno ha incrementado [Fenn y col., 2002]. Aún cuando se sabe que los contaminantes atmosféricos pueden deteriorar los monumentos históricos y los sitios arqueológicos, pueden causar daños a la salud humana y efectos perjudiciales en especies de vegetación sensible, los estudios de la contaminación del aire en el Golfo de México son escasos.

A pesar de que a lo largo de las costas del Golfo de México existen muchas ciudades importantes con un desarrollo industrial y urbano significativo, refinerías de petróleo, plataformas costa afuera de exploración y producción de gas y aceite en la Sonda de Campeche, edificios históricos, zonas arqueológicas, así como ecosistemas terrestres y acuáticos de gran valor, se tienen pocos estudios de contaminación atmosférica disponibles. Particularmente en el Estado de Campeche, se tiene reportada una emisión anual de aproximadamente 205.64 Gg de NO<sub>x</sub> y 336.79 Gg de SO<sub>2</sub>, que son emitidos tanto en fuentes urbanas como industriales. Con base a estos resultados, se espera por lo tanto que en ecosistemas ubicados viento abajo de estas fuentes, la depositación de N y S sea elevada. Los bosques de manglar cubren vastas extensiones de territorio a lo largo de la costa del Golfo de México, siendo nuestro país el quinto en el mundo en términos de cobertura de manglar. En el caso del estado de Campeche, la cobertura de manglar contribuye en un 29.98% a la cobertura total de bosques de manglar del país, con una extensión aproximada de 196,552 hectáreas. Esta región en particular cuenta con importantes reservas naturales, parques nacionales, áreas naturales protegidas, monumentos históricos y sitios arqueológicos que constituyen el principal soporte de la industria del eco-turismo que genera recursos económicos significativos para el Estado de Campeche. Por lo tanto, los efectos ecológicos potenciales relativos a la depositación atmosférica sobre estos ecosistemas, constituyen una de las principales preocupaciones en esta región. Una aproximación que permite cuantificar la depositación de contaminantes que pueden perjudicar a los ecosistemas es la determinación de las cargas críticas [Posch, 2003; UNECE, 2006]. Una carga crítica puede definirse como la entrada de un contaminante a niveles por debajo de los cuales no se espera que ocurran efectos ecológicos perjudiciales a largo plazo. Para poder establecer esta carga crítica, así como también estimar sus excedencias, se requiere de la medición de la depositación atmosférica en un sitio dado.

El presente trabajo tuvo como objetivo establecer una línea base sólida acerca de la depositación pasiva de N y S y evaluar su distribución geográfica en la región de la Laguna de Términos, con la finalidad de identificar zonas críticas y periodos en los cuales el depósito de S y N puede ser alto como resultado de la meteorología prevaleciente. La información generada en el presente trabajo, servirá para determinar las cargas críticas específicas de N y S en los bosques de manglar asociados a la Laguna de Términos.

## **Área de Estudio**

El estudio fue llevado a cabo en la región de la Laguna de Términos, específicamente en Isla del Carmen. El clima en este sitio es cálido sub-húmedo con lluvias ocurriendo a lo largo del verano. La precipitación promedio anual es de 1300 mm y la temperatura media anual es de 27 °C. Los vientos prevalecientes son del NE de marzo a octubre, cuando la isla está bajo la influencia de los frentes fríos o Nortes, y del SE durante el resto del año (de abril a septiembre) cuando el sitio está bajo la influencia de aire marítimo tropical como resultado de los vientos alisios. Uno de los principales objetivos de este trabajo consistió en estimar la distribución espacial y temporal con el fin de construir mapas de depósito atmosférico de S y N en SIG de la zona, por lo tanto, se utilizó un diseño de transectos múltiples con 13 puntos de muestreo a lo largo de la zona ubicados en la medida de lo posible tanto longitudinalmente como transversalmente (a causa de que existen algunas áreas en la isla que son completamente inaccesibles por estar permanecer inundadas la mayor parte del año), los puntos de colección identificados se presentan en la figura 1.

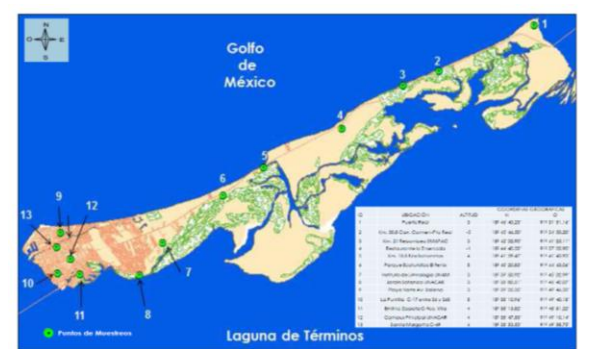

**Figura 1. Ubicación de los sitios de muestreo a lo largo del territorio de la Isla del Carmen.** 

### **Metodología**

**Muestreo** 

El depósito pasivo consiste de solutos colectados en depositación húmeda bajo la copa de los árboles. La depositación pasiva proporciona una estimación muy útil de las entradas del depósito atmosférico a los bosques, a causa de que incluye tanto la depositación húmeda como la depositación seca, que es lavada desde la superficie de la copa de los árboles por precipitación. A causa del alto costo y la dificultad en la medición de flujos de depositación seca en rodales de bosques, la cuantificación de la depositación de N y S en colectores pasivos constituye una alternativa muy útil para medir las entradas atmosféricas anuales al nivel del piso. La depositación pasiva proporciona una estimación confiable de la depositación total de S a un bosque [Butler y Likens, 1995]. Sin embargo, en áreas donde se tiene una depositación crónica de N, los colectores tipo pasivo frecuentemente subestiman los flujos totales (húmedo + seco) de depositación de N [Fenn y Bytnerowicz, 1997]. La subestimación de la depositación por el método pasivo es atribuida a la incorporación y retención de compuestos atmosféricos de N en la copa de los árboles, especialmente en el caso de la depositación seca [Garten y col.,1998]. A pesar de esta limitación, las estimaciones pasivas de N son útiles para el establecimiento de la línea base en sitios donde no se tiene información disponible. Puesto que se tiene una base de datos amplia a nivel global de entradas de depósito de N en otras áreas del mundo, las entradas estimadas en un área dada pueden ser por lo tanto, comparadas con estos valores de referencia, de modo que sea posible diagnosticar de modo preliminar la severidad del depósito de N en ese sitio e inferir la vulnerabilidad de los ecosistemas estudiados.

Puesto que los colectores automáticos son muy costosos. Los colectores pasivos constituyen una buena opción de muestreo en un área dada, ya que permiten incrementar la densidad de la malla de muestreo a un bajo costo. La depositación pasiva se define como el flujo hidrológico al suelo de iones y otros compuestos contenidos dentro de una solución. Fenn [2004] desarrolló y probó un colector pasivo que está constituido por un lecho de resina de intercambio iónico dentro de una columna. Las muestras son colectadas por medio de un embudo, la solución es canalizada hacia el lecho de resina a través de la columna, donde los iones de interés son retenidos (Figura 2). Posteriormente los iones retenidos son extraídos de la resina a través de soluciones de extracción específicas para recuperar los elementos muestreados. Los iones sulfato, nitrato y amonio retenidos en la resina son extraídos dentro de la misma columna con una solución 2 N de KCl y analizados turbidimétricamente y colorimétricamente, respectivamente.

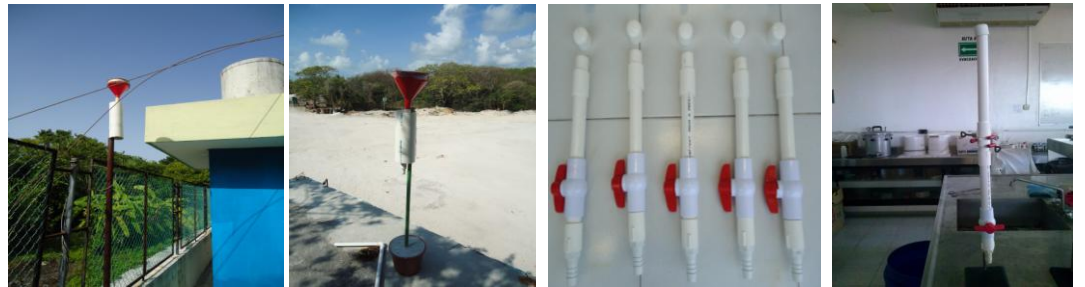

**Figura 2. Sistema de muestreo pasivo y dispositivo utilizado para realizar la extracción de los tubos de resina.** 

Un lecho mixto de resina de intercambio iónico Amberlite TM IRN150 fue utilizado en el presente estudio. La eficiencia de extracción se calculó como el porcentaje de iones cargados en la columna que son recuperados a partir de extracciones secuenciales. El porcentaje iónico de recuperación se determinó extrayendo los iones de las columnas a partir de 3 extracciones de 200 ml. Cada alícuota de 200 ml fue colectada, pesada y analizada por separado. El muestreo pasivo en el área de estudio se realizó simultáneamente en 13 sitios colocados a lo largo del territorio de la isla del Carmen durante 12 meses, haciendo el recambio de las columnas de resina cada dos meses en cada punto.

#### **Análisis Químicos**

NH<sub>4</sub><sup>+</sup> fue analizado por espectrometría de absorción molecular utilizando el método del indofenol azul [APHA-AWWA-WPCF,1989]. SO<sub>4</sub><sup>2</sup> se determinó por el método turbidimétrico [NMX-AA-074-SCFI-1981], mientras que NO<sub>3</sub> fue analizado colorimétricamente usando el método de la brucina [NMX-AA-079-SCFI-1986]. El peso del extractante fue convertido a volumen utilizando la densidad específica de la solución extractante (2N KCl = 1.05 g ml<sup>-1</sup>). La cantidad de cada ión colectada en una columna dada se determinó como el factor de volumen del extractante x concentración iónica en el extractante. Se utilizó la superficie de la abertura del embudo y el periodo de muestreo para estimar la depositación por unidad de área de terreno por unidad de tiempo (Kg ha<sup>-1</sup>  $a\tilde{n}o^{-1}$ ).

#### **Datos meteorológicos**

Se realizó el análisis de los parámetros meteorológicos a nivel de superficie usando estaciones meteorológicas portátiles Davis modelo Vantage Pro II, para identificar las posibles fuentes antropogénicas o naturales que pudieran influir por transporte sobre los niveles de nitrato, sulfato y amonio encontrados en los sitios de muestreo. A partir de los datos de dirección y velocidad del viento, se construyeron las gráficas de las rosas de vientos utilizando el software WRPLOT-VIEW de Lakes Environmental, con el fin de evaluar los vientos dominantes en las zonas de estudio. Así mismo, se estimaron las trayectorias de las masas de aire 24 hrs hacia atrás para determinar el origen de las masas de aire durante el periodo de muestreo, utilizando el modelo HYSPLIT de la NOAA.

## **Resultados y Discusión**

En varias regiones del mundo se han estimado valores de carga crítica para N y S. Hiltbrunner y col., [2005] reportan que los ecosistemas alpinos son más sensible que los ecosistemas en tierras bajas, y proponen un valor de carga crítica de 5 Kg N ha $^1$  año $^1$ , mientras que Fenn y Geiser [2011] reportan  $\,3$ -8 Kg N ha $^1$  año $^1$  y 4-7 Kg N ha<sup>-1</sup> año<sup>-1</sup> para Nuevo México y California, respectivamente. Por otro lado, en el caso de S, se ha propuesto un valor de carga crítica de 3 Kg S ha<sup>-1</sup> año<sup>-1</sup> para ecosistemas muy sensibles, mientras que para bosques y áreas naturales se propone un rango entre 2 y 5 Kg S ha<sup>-1</sup> año<sup>-1</sup>. [Grennfelt y Nilsson, 1988]. A excepción de algunos pocos estudios llevados a cabo en el Valle de México, en México no se tienen disponibles hasta ahora valores de carga crítica para ecosistemas específicos. Fenn [2002] reporta una entrada anual de 15 Kg N ha<sup>-1</sup> año<sup>-1</sup> para bosques de pino en El Desierto de Los Leones, una zona boscosa en los alrededores de la Ciudad de México. Adicionalmente, Pérez [2008] reporta para Zoquiapan (un sitio ubicado al este y viento arriba de la Ciudad de México), valores de 5.5 y 8.8 Kg ha<sup>-1</sup> año<sup>-1</sup> para N y S, respectivamente. Por otro lado, Ponette y col., [2010] reportan entradas de N y S en la región central de Veracruz para varios tipos de uso de suelo, 8-17 Kg ha $^{-1}$  año $^{-1}$  y 2-4 Kg ha $^{-1}$  año $^{-1}$  para S y N, respectivamente.

En el presente estudio, se estimaron los flujos de depósito atmosférico durante todo un año, usando muestreadores pasivos. Los flujos de depósito pasivo estimados para N (como N-NH<sub>4</sub><sup>+</sup> + N-NO<sub>3</sub>) y S (como  $SO_4^2$ ) en la Isla del Carmen fueron 1.96 y 4.85 Kg ha<sup>-1</sup> año<sup>-1</sup>, respectivamente. El flujo de depositación de N no excedió las cargas críticas propuestas para ecosistemas sensibles en otras regiones del mundo, sin embargo, el flujo de depósito de S se encuentra ya en el valor límite umbral propuesto para bosques y áreas naturales muy sensibles. La razón Sulfato: nitrato en el depósito pasivo fue de 5.51, sugiriendo que el sitio estuvo bajo la influencia de transporte a gran escala, es decir, bajo la influencia de emisiones de tipo regional que contribuyeron al depósito de sulfato. NH4<sup>+</sup> y NO<sub>3</sub> tuvieron un patrón similar en sus flujos de depositación, con los flujos más altos ocurriendo durante la estación seca. Por otro lado,  $SO_4^2$  presentó un comportamiento diferente, con los niveles más altos ocurriendo durante la plenitud de la estación lluviosa y al inicio de la estación de frentes fríos o "Nortes". Puesto que los tiempos de residencia de los precursores de nitrato y sulfato en la atmósfera son 1 y 13 días, para  $NO<sub>2</sub>$  y SO<sub>2</sub> respectivamente; lo anterior está de acuerdo con el origen local de las emisiones de NO<sub>x</sub> y con el carácter regional de las emisiones de SO<sub>2</sub> que son predominantemente depositadas como sulfato durante la estación húmeda. La Figura 3 presenta los flujos de depósito atmosférico para NH<sub>4</sub><sup>+</sup>, NO<sub>3</sub> y SO<sub>4</sub><sup>2</sup> en Isla del Carmen por temporada de muestreo.

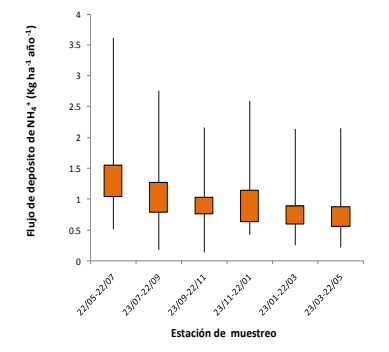

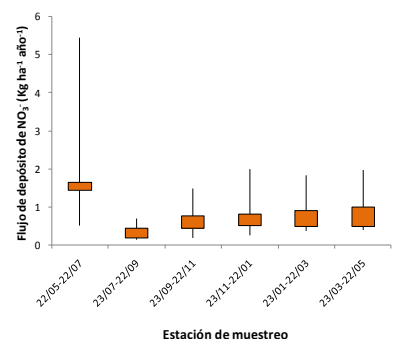

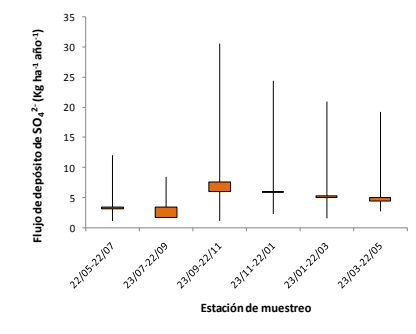

**Figura 3. Flujos de depósito atmosférico para NH<sup>4</sup> + , NO<sup>3</sup> - y SO<sup>4</sup> 2- en Isla del Carmen por temporada de muestreo.** 

Los vientos prevalecientes en Isla del Carmen vienen del E-SE casi todo el año (Figura 4), sin embargo, de Noviembre a marzo, el sitio está bajo la influencia de los frentes fríos llamados "Nortes", en ambos casos, Isla del Carmen está sujeta a la influencia de emisiones regionales transportadas grandes distancias (emisiones generadas en plataformas costa afuera en la Sonda de Campeche, así como también emisiones transportadas desde la Península de Yucatán). Esto podría explicar los altos niveles de sulfato durante la plenitud de la estación lluviosa y el inicio de la temporada de Nortes.

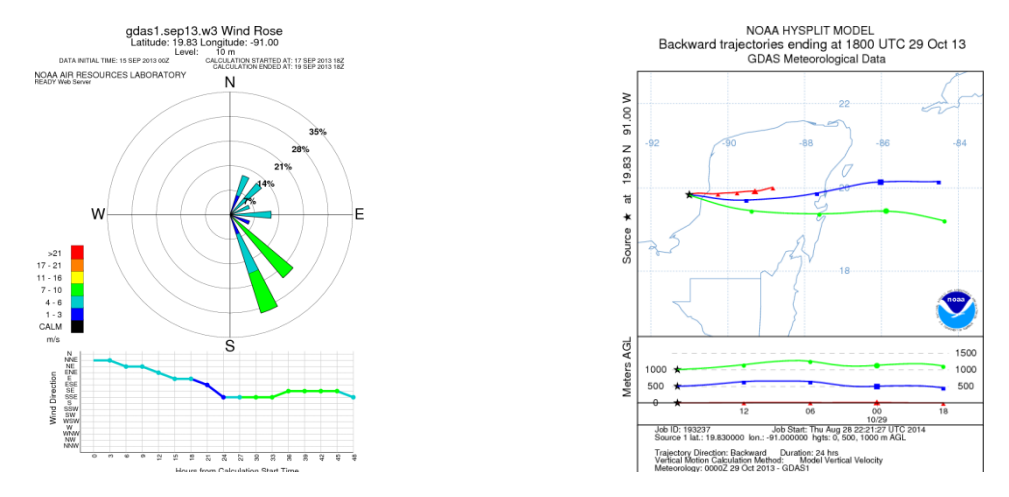

**Figura 4. Rosa de vientos típica y trayectoria de las masas de aire 24 horas hacia atrás para Isla del Carmen durante el periodo de estudio.** 

Para discutir de modo preliminar la distribución espacial y geográfica de los flujos de depositación de N y S, los 13 puntos de muestreo estudiados fueron agrupados en tres zonas, considerando principalmente el tipo y uso de suelo. Los trece puntos de muestreo fueron agrupados de la manera siguiente: *Zona industrial* ubicada al extremo oriental de la isla (puntos de muestreo 1,2, 3 y 4), *Zona con la mayor cobertura de manglar* ubicada en la parte central del la Isla (puntos de muestreo 5, 6, 7 y 8), y *Zona urbana* ubicada al extremo occidental de la isla (puntos de muestreo 9, 10, 11, 12 y 13). En la Figura 4 se presentan los flujos de depósito atmosférico para  $NH_4^+$ , NO<sub>3</sub> y SO<sub>4</sub><sup>2</sup> en Isla del Carmen para cada uno de los puntos de muestreo.

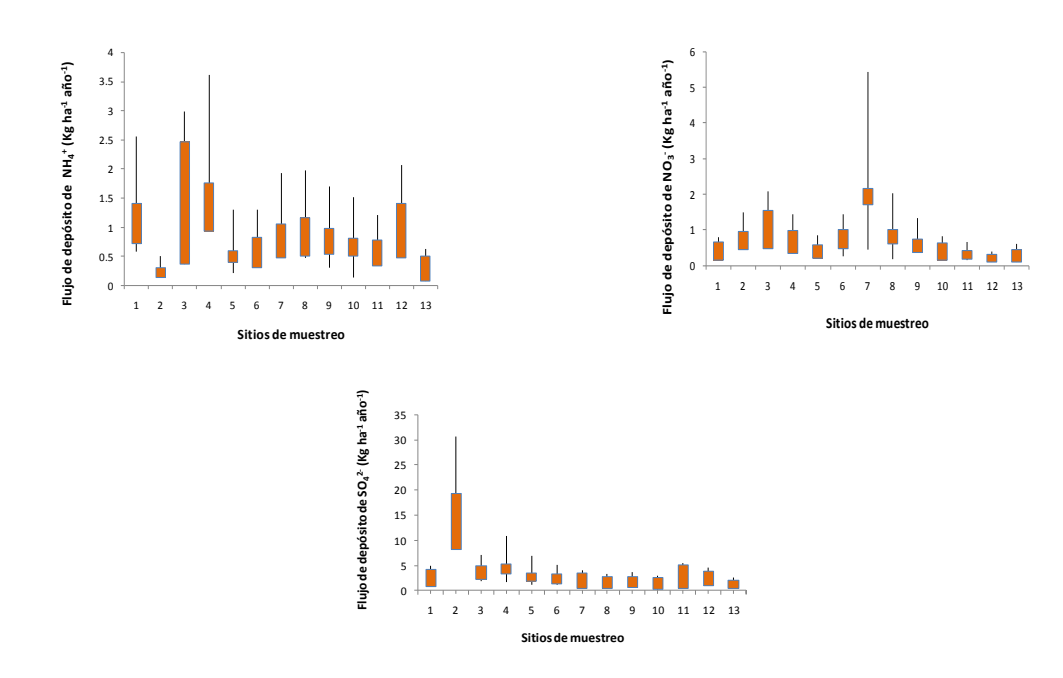

**Figura 5. Flujos de depósito atmosférico para NH<sup>4</sup> + , NO<sup>3</sup> - y SO<sup>4</sup> 2- en Isla del Carmen para cada uno de los puntos de muestreo.** 

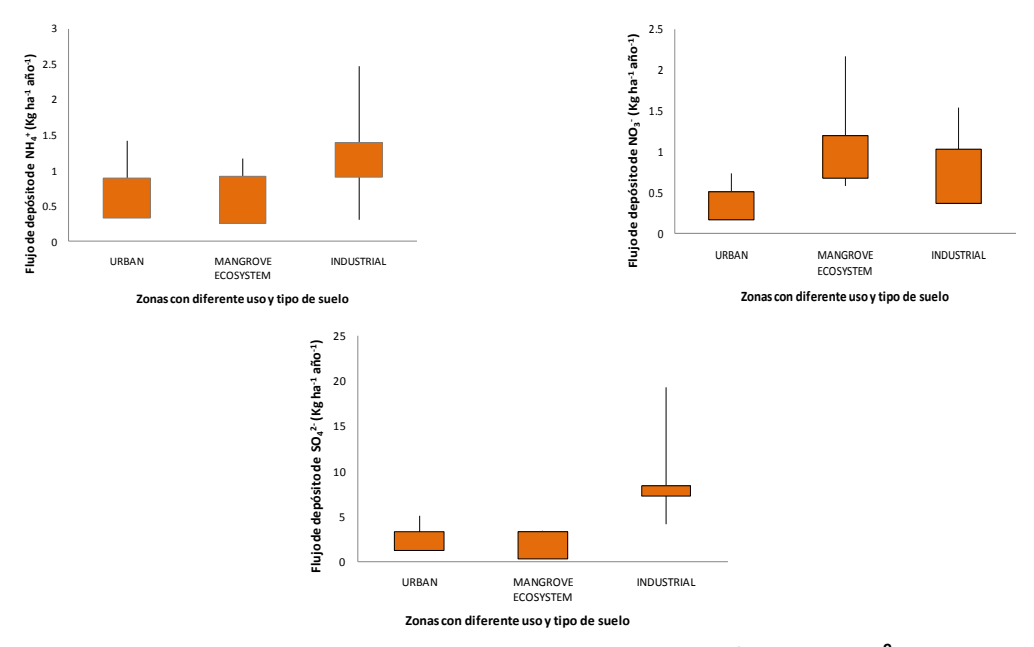

**Figura 6. Flujos de depósito atmosférico para NH<sup>4</sup> + , NO<sup>3</sup> - y SO<sup>4</sup> 2- en Isla del Carmen por zonas con diferente tipo y uso de suelo.** 

En la Figura 6 se presentan los valores promedio, máximos y mínimos encontrados en cada una de las tres zonas en las cuales fueron agrupados los 13 puntos de muestreo de acuerdo al tipo y uso de suelo. A partir de las Figuras 5 y 6, puede observarse que los flujos de depósito de NH<sub>4</sub><sup>+</sup> fueron más altos para los puntos 1, 3, 4 y 12. Cabe destacar que los puntos 1, 3 y 4 se encuentran en el extremo oriental de la Isla, de acuerdo a la meteorología prevaleciente durante todo el periodo de muestreo, esta parte de la isla pudo estar sujeta al transporte de emisiones continentales regionales provenientes de las áreas rurales ubicadas en Isla Aguada y Sabancuy, donde el sector agropecuario constituye una de las principales actividades en esa zona. En lo que respecta al punto 12, este sitio se encuentra en el área urbana de la ciudad, por lo tanto, los altos niveles de amonio pueden ser atribuidos a emisiones vehiculares en la zona.

Puede observarse también a partir de las Figuras 5 y 6 que los niveles de NO<sub>3</sub> fueron más altos en los puntos 3, 7 y 8. Considerando el tiempo de residencia en la atmósfera de su precursor NO<sub>2</sub> de 1 día, podemos decir que el nitrato depositado en estos puntos tuvo un origen local. El punto número 3 se encuentra en el corredor industrial, a la vez que se encuentra ubicado a un lado de la carretera Carmen-Puerto Real que comunica la isla con la Península de Yucatán. Por lo tanto, el depósito de nitrato en este punto puede ser atribuido tanto a emisiones industriales locales como a fuentes vehiculares. Por otro lado, en lo que respecta a los puntos 7 y 8, éstos están ubicados dentro de un área compleja en una zona de transición entre la zona urbana y la zona con mayor cobertura de manglar (Ver Figura 1). Los puntos 7 y 8 se encuentran dentro de un área caracterizada por una alta densidad vehicular dentro de una extensión geográfica pequeña que cuenta con muy pocas vías de circulación, por lo que durante las horas pico, el tráfico vehicular es frecuentemente intenso resultando en altas emisiones de NO<sub>x</sub> que son depositadas como NO<sub>3</sub> en los alrededores. Finalmente, a partir de las Figuras 5 y 6, puede observarse que el flujo de depósito de SO<sub>4</sub><sup>2</sup> fue más alto en el punto número 2, caracterizado por ser una zona industrial y estar ubicado en el extremo oriental de la isla, que constituye la porción de territorio más expuesto a la emisiones regionales transportadas durante la estación lluviosa y la temporada de Nortes, por lo tanto, el sulfato depositado en esta zona puede ser atribuido tanto a fuentes industriales locales como a fuentes regionales. Los niveles de fondo de sulfato pudieron verse incrementados por la adición de sulfato transportado a gran escala desde la Península de Yucatán y lavado durante la estación lluviosa y durante los eventos de lluvia asociados a los frentes fríos, puesto que la trayectoria de las masas de aire durante el periodo de estudio siguió está dirección durante estas dos temporadas del año.

## **Trabajo a futuro**

Con base al uso de suelo, tipo de suelo, tipo de vegetación, se aplicará el método empírico de Skokloster para proponer valores de carga crítica de azufre y nitrógeno específicos para los ecosistemas de bosque de manglar asociados a la Laguna de Términos. Los patrones observados podrán ser estudiados por medio de un análisis gráfico. Para facilitar el análisis se generará una figura con los ejes y los patrones observados, utilizando como base un mapa georeferenciado. Se utilizará un sistema de graficación 2D Surfer (Golden Software), con la opción de cargar directamente la fotografía aérea o mapa referenciado utilizando las coordenadas geográficas como esquinas del área a graficar. Para generar una red de puntos más densa, el software generará las isolíneas utilizando interpolación de Kriging mediante el uso de variogramas. [Task Force on Mapping, 1996]. Una vez generada la figura se delimitará de acuerdo al intervalo de valores observados, procurando no sobrepasar los límites de los valores observados. Finalmente, se realizará el mapeo de los flujos de depositación y de las excedencias a las cargas críticas en cada una de las ecozonas estudiadas utilizando un mapa móvil Nav Juno 3B y ArcGis for Desktop (ArcView y ArcInfo). Los flujos actuales y las excedencias se compararan contra os valores de carga crítica establecidos con la finalidad de hacer el diagnóstico de la vulnerabilidad de los ecosistemas a sufrir daño como resultado del depósito atmosférico de N y S. Lo anterior permitirá a un mediano plazo promover iniciativas para la conservación y protección de aquéllas áreas identificadas como críticas en el mapeo de los flujos de depósito de N y S.

# **Conclusiones**

Los resultados encontrados en este trabajo de investigación sugieren que la depositación de NO<sub>3</sub> tuvo un origen local en fuentes vehiculares y estuvo principalmente distribuida durante la estación seca a lo largo de la zona de transición entre la zona urbana y la zona con mayor cobertura de manglar, por lo que puede representar una amenaza para los ecosistemas de manglar de la isla. Por otro lado, los flujos de depositación más altos para NH<sub>4</sub><sup>+</sup> estuvieron distribuidos principalmente en el extremo oriental de la isla durante la estación seca, sugiriendo un origen local, probablemente las actividades agrícolas desarrolladas en las áreas urbanas continentales ubicadas al este de la isla.

En el caso del SO $_4^2$ , su depositación estuvo asociada tanto a fuentes locales como a fuentes regionales, siendo su contribución más alta cuando la isla estuvo sujeta a la influencia de los vientos alisios y "Nortes". Fue completamente evidente que además de las fuentes locales industriales en la Isla del Carmen, los niveles de fondo se vieron incrementados por el transporte a gran escala de las emisiones de  $SO<sub>2</sub>$  provenientes de plataformas costa afuera en la Sonda de Campeche. Son embargo, para poder evaluar la vulnerabilidad de los ecosistemas de manglar en la Isla del Carmen, es necesario en primer lugar establecer valores de carga crítica para este tipo de ecosistema en específico, y comparar las tasas actuales de depósito contra estos valores para calcular sus excedencias. A partir de esto, será posible desarrollar y proponer regulaciones y normativas de carácter local para proteger y conservar estos ecosistemas.

## **Referencias**

- 1. APHA-AWWA-WPCF. (1989). Standard Methods for the examination of water and wastewater. 2th Edition. 4-149.
- 2. Butler, T.J. and Likens, G.E. (1995). A direct comparison of throughfall plus stemflow to estimates of dry and total Deposition for sulfur and nitrogen. *Atmos. Environ.* **(29)** 1253-1265.
- 3. Fenn, M.E. and Bytnerowicz, A. (1997). Summer throughfall and Winter Deposition in the San Bernardino Mountains in southern California. *Atmos Environ.* **(31)** 673-683.
- 4. Fenn, M.E.; de Bauer, L.I.; Zeller, K.; Quevedo, A.; Rodríguez, C. and Hernández-Tejeda, T. (2002). In: M.E. Fenn et al (eds.), *Urban Air Pollution and Forests.* Springer-Verlag. New-York, Inc. 298-319.
- 5. Fenn, M.E. and Poth, M.A. (2004). Monitoring nitrogen Deposition in throughfall using ion Exchange resin columns: A Field test in the San Bernardino Mountains. *J. Environ. Qual.* **(33)** 2007-2014.
- 6. Garten, C.T.; Schwab, A.B. and Shirshac, T.L. (1998). Foliar retention of 15N tracers: Implications for net canopy Exchange in low- and high-elevation forest ecosystems. *For. Ecol. Manage.* **(103)** 211-216.
- 7. Lakes Environmental, WRPLOT View version 7.0: Wind Rose Plots for Meteorological Data. [http://www.weblakes.com/products/wrplot/index.html.](http://www.weblakes.com/products/wrplot/index.html)
- 8. NMX-AA-074-SCFI-1981. Water analysis. Determination of sulfate ion in natural waters, wastewaters and treated waters.
- 9. NMX-AA-079-SCFI-1986. Water analysis. Determination of nitrate ion in natural waters, wastewaters and treated waters.
- 10. Posch, I.; Hettelingh, J.P. and Slootweg, J. (2003). Manual for dynamic modeling of soil resources to atmospheric acid deposition. *Report 259101012/2003. ICP M&M.* Coordination Center for Effects. Netherlands Environmental Assessment Agency. Bilthoven, The Netherlands. 163 pp.
- 11. XLSTAT. Statistics Package for Microsoft Excell, [http://www.xlstat.com/es.](http://www.xlstat.com/es)
- 12. Task force on Mapping. (1996). Manual on mapping critical levels/loads and geographical areas where they are exceeded. *UNECE Convention on Long-Range Transboundary Air Pollution.* Federal Environment Agency.
- 13. United Nations Economic Commission for Europe (UNECE). Convention on Long-Range Transboundary Air Pollution. (2006). Manual on methods and criteria for harmonized sampling, assessment, monitoring and analysis of the effects of air pollution on forests. *Assessemnt and monitoring of air pollution effects on forests.* Available: [http://www.icp\\_forests.org/pdf/Chapt\\_3a\\_2006\(1\).pdf](http://www.icp_forests.org/pdf/Chapt_3a_2006(1).pdf)

# **Uso en cascada de la energía geotérmica para producir electricidad, calor y frio**

V. M. Ambriz Diaz<sup>1</sup>, C. Rubio Maya<sup>1</sup>, E. Pastor Martinez<sup>1</sup> <sup>1</sup>Facultad de Ingeniería Mecánica, Universidad Michoacana de San Nicolás de Hidalgo, Santiago Tapia 403, C.P. 58000, Morelia, México vambriz@umich.mx **Área de participación:** Ingeniería Química

## **Resumen**

Este trabajo trata de abordar la sostenibilidad aplicada a la energía geotérmica de media temperatura. Se describe el concepto de uso integrado de múltiples aplicaciones de la energía geotérmica, tal es el caso de la utilización en cascada. Se muestra un análisis de un sistema multiproducto en cascada con el que se puede generar electricidad a partir de un ORC, generar frio mediante una máquina de absorción y producir energía térmica para un conjunto de invernaderos así como agua caliente sanitaria para viviendas. Se realiza el análisis energético y exergético en el software EES ® (Engineering Equation Solver) y un modelado en MATLAB ® para determinar el comportamiento de la temperatura interior en un conjunto de invernaderos y del tanque de agua caliente, considerando en el análisis que se dispone de energía geotérmica de media entalpia con 150 °C, como recurso primario. Finalmente, se presenta un estudio económico y se cuantifica la cantidad de energía que se puede obtener en forma de calor útil, electricidad y frio, a partir de dicho recurso geotérmico.

**Palabras clave:** *Energía geotérmica, uso en cascada, electricidad, calor* 

### **Abstract**

This work presents the sustainability concept applied to mid-enthalpy geothermal energy resource. The concept of integrated multi-purpose systems of geothermal energy through cascading concept it described. It is also presented the cascade analysis of the multi-product system with electricity production from ORC cycle, cooling from absorption machine and thermal energy for greenhouses and hot water for homes. It is carried out the energy and exergy analysis using EES ® software and MATLAB ® modeling in order to determine the behavior of the greenhouse applications and hot water tank. It is assumed that it is available a geothermal resource considered as medium enthalpy with 150 °C. Finally, it is presented an economic study quantifying the energy produced in the different form: electricity, thermal energy and cold.

**Keywords:** *Geothermal, cascading use, electricity, heat*

# **Nomenclatura**

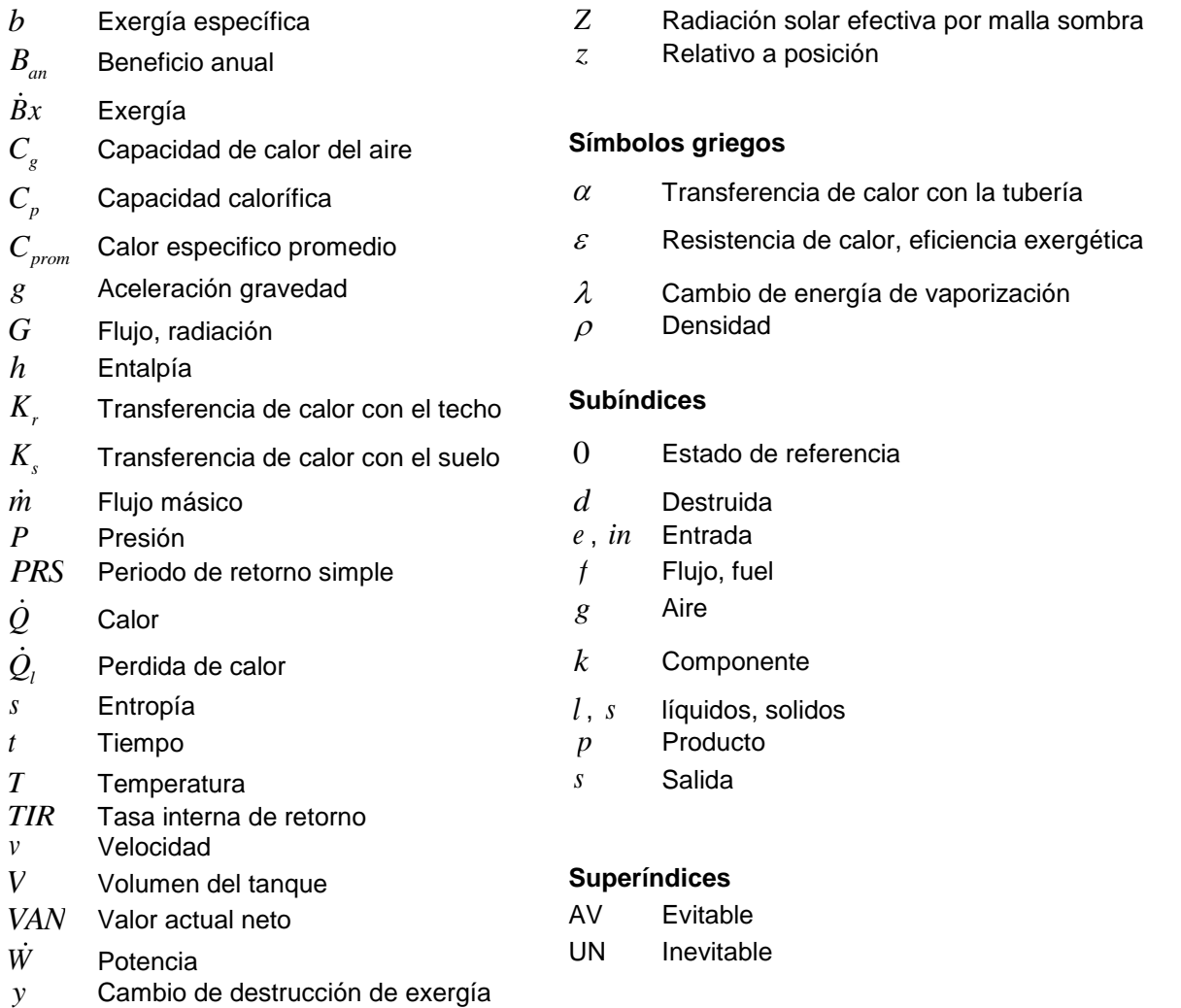

## **Introducción**

La demanda energética aumenta a medida que crecen las necesidades tecnológicas. El hombre emplea la energía: para iluminar viviendas, fábricas y comercios. También para acondicionar espacios (calefacción, refrigeración), para transformaciones energéticas (generación de electricidad), etc. Por lo que, debido al notable aumento del consumo de energía en años recientes se ha originado un tema atractivo y de mucho interés en el planteamiento del ahorro de energía. Por otra parte, dado el reciente aumento de atención del público sobre el cambio climático, hay una necesidad de sistemas amigables con el medio ambiente, por lo que el uso de energías renovables se ha convertido en una opción importante. La energía geotérmica, como fuente de electricidad o de calor, tiene un enorme potencial como una energía renovable. Frecuentemente se aprovecha la energía tras haber sido ya utilizada (calor residual), beneficiándose en distintos niveles térmicos requeridos para diferentes aplicaciones "utilización en cascada". De este modo, tras la producción eléctrica, el fluido aún caliente puede ser aprovechado para calefacción de viviendas. Tras este segundo uso, el fluido puede ser aprovechado para otros usos con menores requerimientos de temperatura (calefacción de invernaderos, etc.) [Idae, 2010].

Actualmente existen estudios donde se implementa la utilización en cascada. En Rumania se propone utilizar la energía geotérmica en forma de cascada en un ciclo binario para la producción de electricidad, pasteurización de la leche, conjunto de viviendas y balneología [Durgău, 2002]. Italia cuenta con una planta de producción de potencia (15 MWe) y una parte del calor residual se utilizada para la calefacción de invernaderos [Lund, 1987]. En el desierto de San Emidio, Nevada se tiene una central eléctrica en conjunto con una planta de deshidratación [Study y Bloomquist, 1988]. Húsavik (Islandia), cuenta con un sistema de múltiples aplicaciones de la energía geotérmica [Tjörvi y Björnsson, 2003]. Austria tiene un sistema mediante el cual se produce calefacción de distrito, Spa en hoteles, calefacción de invernaderos y energía térmica para balnearios [Goldbrunnerl et al., 1999]. En Kenya [Mburu y Kinyanjui, 1990], se propone el uso en cascada para la producción de varios productos. En Kutahya Turquia se ha realizado una investigación sobre el uso integrado de recursos geotérmicos [Arslan y Kose, 2010]. Otra investigación sobre el uso en cascada de energía geotérmica fue publicada por Oregon Institute of Technology de los Estados Unidos, esta consiste en el aprovechamiento de la energía de un ciclo binario en el criadero de peces [Culver, 2005]. En Albania se han realizado varios estudios acerca de un multi-centro que utiliza la energía geotérmica de forma en cascada [Nevton et al., 2012]. Finalmente, en Canby California (Estados Unidos), se está desarrollando un proyecto del uso en cascada de la energía geotérmica [Merrick, 2012].

### **Descripción del sistema**

El sistema que se muestra en la Figura 1, utiliza la energía geotérmica en cascada. El fluido geotérmico (75 ton/h) primeramente pasa por el sistema de generación, en este caso es un ciclo de producción de potencia (motriz primario), una vez que sede parte de su energía al ciclo lo abandona y llega a una tecnología activada térmicamente (TAT) para producir frio, después pasa a climatizar a un conjunto de invernaderos y finalmente a un tanque de almacenamiento para proporcionar agua caliente sanitaria (ACS) a un conjunto de viviendas. El fluido principal es considerado como agua caliente y éste sede calor en cuatro etapas durante su trayectoria. En la Figura 2, se puede apreciar un esquema simplificado y suposiciones.

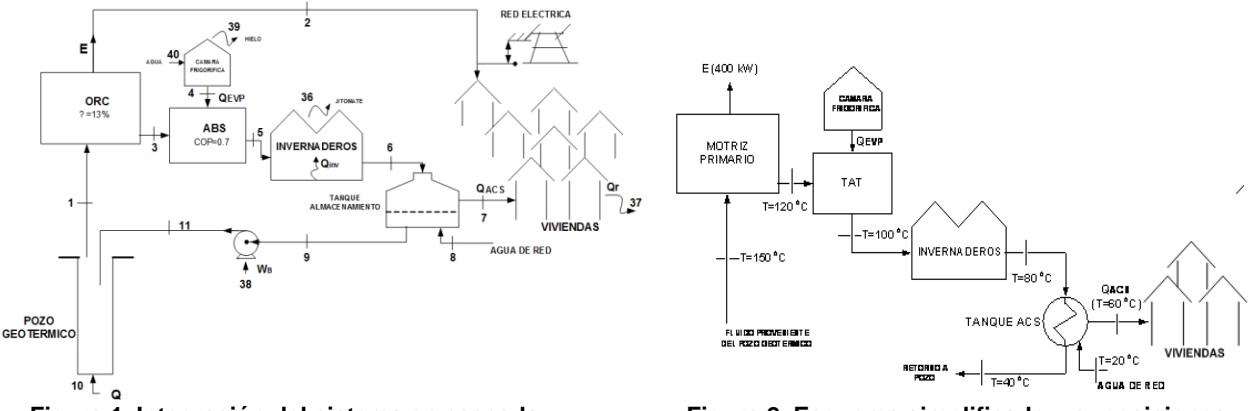

**Figura 1. Integración del sistema en cascada. Figura 2. Esquema simplificado y suposiciones.**

El sistema propuesto produce tres productos, electricidad, frio con la finalidad de producir hielo y comercializar, calor útil utilizado en la calefacción de invernaderos para la producción de tomate y en un tanque de ACS para satisfacer a un conjunto de viviendas y evitar el consumo de gas natural.

## **Análisis del sistema integrado**

#### *Análisis energético*

El análisis energético del sistema en cascada permite conocer de una forma conceptual las prestaciones del sistema. Los flujos energéticos se conocen a partir del primer principio de la termodinámica:

$$
\frac{dm_{VC}}{dt} = \dot{Q} - \dot{W} + \sum_{e} \dot{m} \left( h + \frac{v^2}{2} + gz \right) - \sum_{s} \dot{m} \left( h + \frac{v^2}{2} + gz \right) \tag{1}
$$

Adicionalmente, para el análisis del comportamiento de la temperatura del aire dentro del invernadero se considera el efecto debido a las siguientes influencias: el intercambio de calor entre el exterior y el interior del invernadero, entre el suelo y el aire dentro del invernadero, entre el aire interior y la tubería del sistema de calentamiento, entre el aire interior y el techo; la influencia de la radiación solar; la pérdida de calor por transpiración de la planta; la ganancia de calor por la condensación del vapor de agua en el techo [Iga, 2006]. La correspondiente ecuación es:

$$
C_g \frac{dT_g}{dt} = K_v \left( T_0 - T_g \right) + \alpha \left( T_0 - T_g \right) + K_r \left( T_0 - T_g \right) + K_s \left( T_s - T_g \right) + Z \eta G - \lambda E + \frac{\lambda}{\varepsilon + 1}
$$
 (2)

El modelado del sistema de almacenamiento térmico (tanque de ACS) depende del tiempo de almacenamiento y la demanda horaria [Kar y Dossary, 1995]. Esto se expresa en la ecuación (3):

$$
\rho VGC_p \frac{dT}{dt} = Q_{in} + \rho GC_p \left( T - T_{in} \right) - Q_l \tag{3}
$$

#### *Análisis exergético avanzado*

El análisis exergético es una herramienta poderosa para identificar ineficiencias termodinámicas en sistemas térmicos. El objetivo de este análisis es utilizar el siguiente criterio "la destrucción de exergía dentro de cada componente se divide en partes exógenos / inevitables / evitables y endógenos'' y [Cziesla, Tsatsaronis, y Gao, 2006]. El balance exergético del k-esimo componente se puede escribir como:

$$
Bx_{f,k} = Bx_{p,k} + Bx_{d,k} \tag{4}
$$

Los tipos de entrada de exergía fluidos del sistema se evalúan a partir de las ecuaciones:

$$
\frac{d Bx_{\text{VC}}}{dt} = \sum_{j} \left( 1 - \frac{T_0}{T} \right) \dot{Q}_j - \left[ \dot{W}_{\text{VC}} - P_0 \left( \frac{d V_{\text{VC}}}{dt} \right) \right] + \sum_{e} \dot{m} b_f - \sum_{s} \dot{m} b_f - \dot{B}_d \tag{5}
$$

La eficiencia exergética y la relación de la destrucción de exergía del componente k-ésimo puede definirse, respectivamente, como:

$$
\varepsilon_{k} = \frac{Bx_{p,k}}{\dot{B}x_{f,k}} = 1 - \frac{Bx_{p,k}}{\dot{B}x_{f,k}}
$$
(6)

$$
y_{d,k} = \frac{\dot{B}x_{d,k}}{\dot{B}x_{f,tot}}
$$
 (7)

Para evaluar el potencial realista de mejorar el componente k-ésimo, la tasa de destrucción de exergía dentro de los componentes de orden k se puede partir en su evitable (AV) e inevitable (UN):

$$
\dot{B}x_{d,k} = \dot{B}x_{d,k}^{UN} + \dot{B}x_{d,k}^{AV}
$$
 (8)

Las partes inevitables y evitables son la tasa de destrucción de exergía que no puede ser evitado o no debido a las limitaciones tecnológicas [Tsatsaronis y Park, 2002]. Por lo tanto, la parte inevitable se calcula

considerando cada componente en aislamiento y separado del sistema, usando las condiciones más favorables se tiene:

$$
\dot{B}x_{d,k}^{UN} = +\dot{B}x_{p,k}^{real} \left(\frac{\dot{B}x_d}{\dot{B}x_p}\right)_k^{UN}
$$
\n(9)

Para la resolución de las ecuaciones que representan el modelo del sistema integrado se ha utilizado el software EES <sup>®</sup> y MATLAB <sup>®</sup> y se han considerado las siguientes suposiciones; variaciones de energía cinética y potencial despreciables, análisis termodinámico en estado estable para (ORC y TAT), para el subsistema de los invernaderos y ACS se consideran periodos de análisis de 24h y 1h, se considera radiación solar y temperatura ambiente de la ciudad de Morelia, presión de referencia (presión atmosférica, 1bar), valores de coeficientes utilizados en el modelado del comportamiento del aire en el interior del invernadero [Iga, 2006]. Además de utilizar el calor especifico, densidad del agua y una distribución de consumo de ACS de 1 a 23 L durante el día por cada vivienda.

#### *Análisis económico*

Para el análisis de costos se incluyen los parámetros económicos, costo anualizado, beneficio anual, costos de operación y mantenimiento, valor actual neto, periodo de retorno simple y tasa interna de retorno, además de los costos de inversión. El costo de inversión, se compone por la adición de los costos del equipo. Cada equipo tiene un costo de inversión respectivo en miles de dólares (\$MUSD); el ORC (1635), ABS (1261), INVERNADEROS (24.5), TANQUE DE ACS (3632), CAMARA FRIGORIFICA (50.97) y PERFORACION DE POZO GEOTERMICO (50.97).

### **Resultados**

La variación de la temperatura del fluido geotérmico a la entrada del evaporador del ORC, se ve reflejada en la producción de potencia de la tecnología motriz primario y a su vez es la que tiene mayor importancia para la generación de electricidad, calor y frio del sistema en cascada. El flujo de agua geotérmica también es muy importante, a mayor flujo másico mayor producción de potencia, sin la necesidad de requerir una fuente de temperatura mayor a la entrada del evaporador del ORC. La "Tabla 1", muestra la cuantificación de estos flujos energéticos y la Figura 3, muestra la influencia de la temperatura y el flujo de agua geotérmica en la producción del sistema.

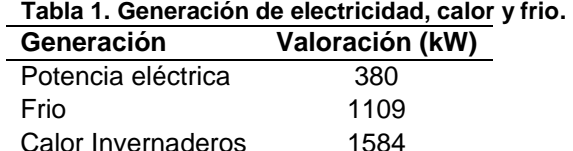

Calor ACS 3168

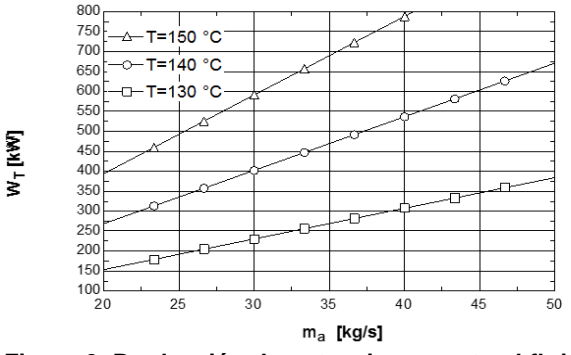

**Figura 3. Producción de potencia respecto al flujo y temperatura.** 

Para el análisis exergético se ha considerado el diagrama en cascada que aparece en la Figura 1. Es un análisis generalizado por cada etapa de la cascada en la cual se obtiene un producto. Este análisis ha permitido conocer de manera más acertada la prestación y la cuantificación de los productos del sistema multiproducto que realmente se pueden utilizar de manera teórica. A continuación la "Tabla 2", muestra las valoraciones para las corrientes exergéticas del sistema que indican la energía que se puede utilizar o convertir en productos.

**Tabla 4. Eficiencias exergéticas y rapidez de** 

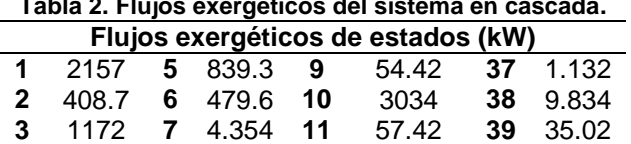

**4** -117.7 **8** 0 **36** 0.00009 **40** 0

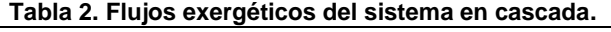

Un resultado importante es conocer la cantidad de energía que no se puede utilizar en cada etapa del sistema debido a irreversibilidades o limitaciones tecnológicas por manufactura. En el análisis se determinan las destrucciones de exergía en base a las condiciones ideales y reales, exergías evitables e inevitables, eficiencias exergéticas y rapidez de destrucción de exergía. Las exergías evitables indican la cantidad de energía que es posible ahorrar, por lo que este análisis avanzado señala los equipos en los que se pueden presentar ahorros de energía. Las "Tablas 3 y 4", muestran los resultados obtenidos bajo condiciones ideales o teóricas.

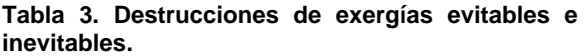

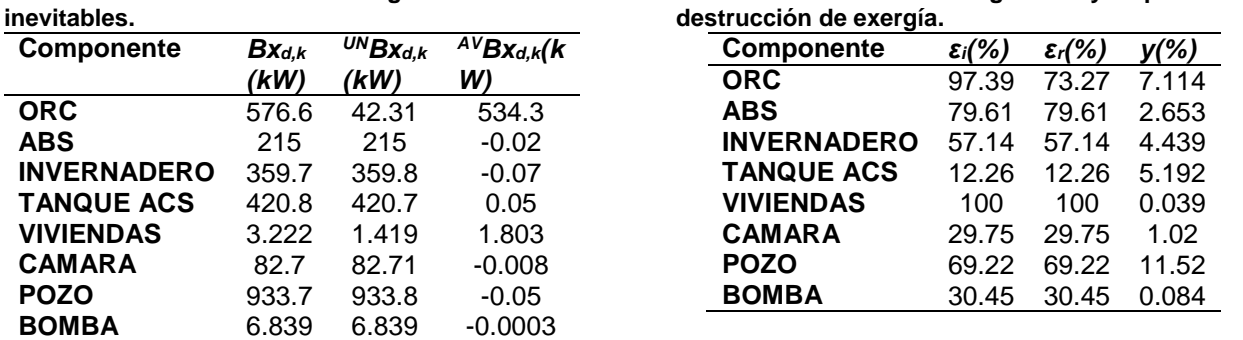

Otros indicadores importantes del análisis avanzado de destrucción de exergía son la rapidez de destrucción de exergía y eficiencias exergéticas. Las eficiencias exergéticas mostradas en la "Tabla 4", indican los subsistemas más eficientes del sistema. Mientras que el subsistema que destruye mayor cantidad de energía es el pozo geotérmico.

Por otra parte, en lo referente a la energía térmica destinada para invernaderos es útil para la calefacción de 8 invernaderos baticenitales con las dimensiones de *7m x 10m x 3.2m*, donde en la Figura 4, se muestra el comportamiento de la temperatura del aire en el interior del invernadero para un día típico de cada estación del año. El comportamiento típico de la temperatura del invernadero está dado por la variación de la temperatura ambiente y radiación solar. Para este modelado se incluye calefacción con agua geotérmica de 100 °C. Los mayores requerimientos de temperatura se han originado durante la noche, de las 12 a las 6 a.m., siendo el mes de invierno el que requiere mayor calefacción y por tanto mayor flujo de agua geotérmica de 2.5 – 7.5 kg/s.

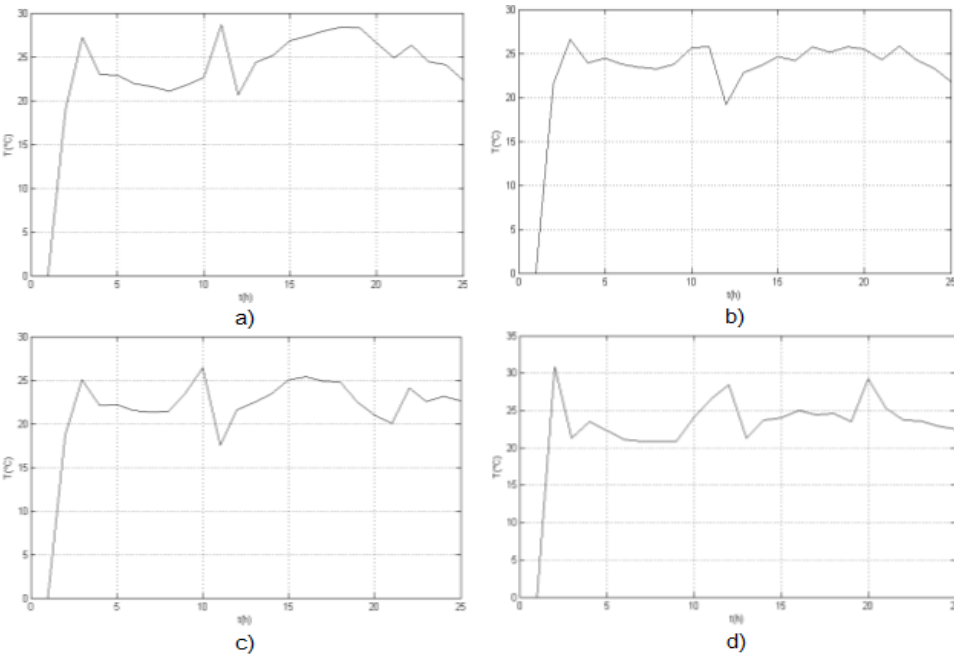

**Figura 4. Comportamiento de la temperatura del aire en el interior del invernadero. a) Primavera. b) Verano. c) Otoño. d) Invierno.** 

El tanque de almacenamiento de ACS es el último nivel térmico en donde se aprovecha la energía térmica del fluido geotérmico. Un parámetro importante que influye en la distribución de temperaturas del tanque de ACS es el volumen del tanque y el número de viviendas ya que este número determina el comportamiento de la curva que se aprecia en la Figuras 5 y 6. El volumen del tanque obtenido para este caso en específico y bajo las condiciones del modelado es de 45 m<sup>3</sup>, para un número de viviendas de 65.

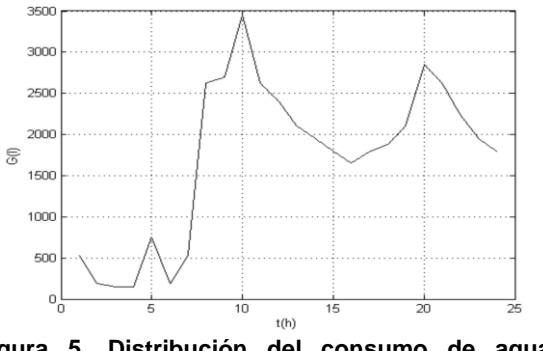

**Figura 5. Distribución del consumo de agua caliente.** 

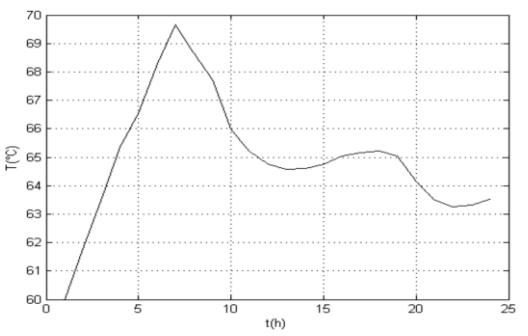

**Figura 6. Distribución de temperaturas en el tanque de almacenamiento.** 

Adicionalmente de las prestaciones técnicas del sistema, el análisis económico arroja la información que permite conocer si la instalación de un sistema de este tipo es viable o no. Para ello existen los indicadores económicos e ingresos, "Tablas 5 y 6". El sistema presenta una Tasa Interna de Retorno muy aceptable (2.91) y un rápido retorno de la inversión.

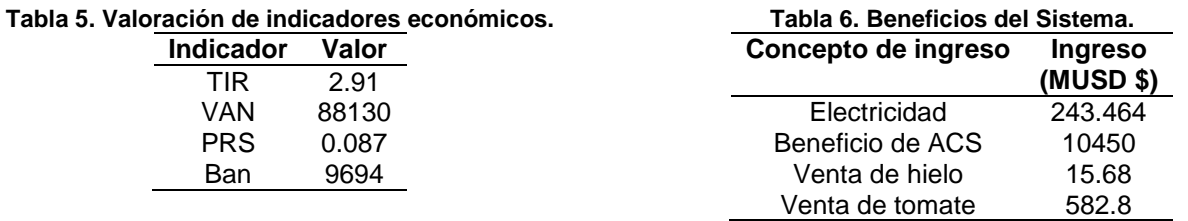

## **Conclusiones**

En el estudio se presentó la integración de un sistema multiproducto que emplea la energía geotérmica en forma de cascada para producir calor, electricidad, frio. A nivel mundial existen otros estudios que no incluyen análisis técnico-económicos detallados. Este estudio adicionalmente incluye el análisis exergético avanzando, cuantificación económica y energética de sus productos, además el modelado del comportamiento de sus subsistemas. La investigación muestra la cuantificación de los productos del sistema en cascada y su equivalente en beneficios económicos. Dentro de los productos que mayor beneficio reflejan en el sistema es el subsistema de ACS ya que se evita el consumo de combustible fósil, en este caso gas natural. Mediante el tanque de ACS se puede producir agua caliente para 65 viviendas a temperaturas adecuadas y conforme a las normativas. La producción de frio (hielo) del sistema tiene un gran aporte económico para la recuperación económica. La simulación matemática de la operación del tanque arroja que la temperatura se mantendrá por encima de los 60 °C que es la temperatura a la que se demanda el ACS. Por su parte, la calefacción de los invernaderos trata de estabilizar la temperatura cercas de los 24 °C durante las 24 horas del día lo que mejora la producción de tomate. La producción de electricidad en el ORC se puede incrementar, si se aumenta el flujo del fluido geotérmico y sin la necesidad de incrementar las temperaturas de entrada del ciclo. Finalmente el sistema multiproducto, presenta una gran rentabilidad económica junto a una rápida recuperación de inversión, lo que refleja una viabilidad económica.

## **Agradecimientos**

Los autores desean expresan el agradecimiento a la Secretaría de Energía y al Consejo Nacional de Ciencia y Tecnología, por el apoyo económico otorgado al proyecto P16 del Centro Mexicano de Innovación en Energía Geotérmica CEMIE-GEO para la realización del presente trabajo.

## **Referencias**

- 1. Cziesla, F.; Tsatsaronis, G. y Gao, Z. (2006). Avoidable thermodynamic inefficiencies and costs in an externally fired combined cycle power plant, *Energy*, **(31)** 1472-89.
- 2. Durgău, M. (2002). Cascading use of geothermal energy with moderate temperature in milk pasteurization plant, University of Oradea, Rumania, 521-528.
- 3. Geo-Heat Center. (2005). Fish rearing ponds cascaded from binary power generation, 18–19.
- 4. Goldbrunner, J., Bauerl, B., Kolb, A. y Schubert, A. (1999). Geothermal cascade use at Geinberg, *Bulletin d'Hydrogéologie*, **(17)** 209-216.
- 5. Gordon, R. (2004). Empire energy, Llc a case study, *Whasington State University Energy Program*, Olympia, WA, 11-13.
- 6. Idea (2010). Guia de la energia geotermica. www.idae.es. Acceso: 07 de Junio de 2014.
- 7. Iga, J., Alcorta, E. y Rodríguez, H. (2006). Efecto de la variacion de la densidad del aire en la temperatura bajo condiciones de invernadero, *Ciencia UANL*, **(3)** 290-297.
- 8. Kar, A. y Dossary, K. (1995). Thermal performance of heat water in series, *Applied Energy*, **(52)** 47-53.
- 9. Lund, J. (1987). Cascading of geothermal energy in Italy, *From the Geo-Heat Center Quarterly Bulletin*, 10**(1)** 13-16.
- 10. Mburu, M. y Kinyanjui, S. (2012). Cascaded use of geothermal energy : Eburru case study, *Geothermal Development Company Ltd,* 21-26.
- 11. Merrick, D. (2012). The Canby Geothermal Project : A Community-Based Geothermal Development Drilling ISO-2, GRC *Transactions,* **(36)** 1-4.
- 12. Nevton, K.; Bode, A.; Zeqo, E. y Merjemaj, B. (2012). Designing of the integral, cascade and hybrid use scheme, for the Kozani-8 geothermal water; some thermal and economical calculations, *AASRI Procedia*, **(3)** 291-298.
- 13. Oguz A. y Kose. (2010). Exergoeconomic optimization of integrated geothermal system in Simav, Kutahya, *Energy Conversion and Management*, **(51)** 663-76.
- 14. Tjörvi, E. y Börnsson, O. (2003). Multiple integrated applications for low to medium-temperature geothermal resources in Iceland, *Geothermics*, **(32)** 439-450.
- 15. Tsatsaronis, G. y Park, M. (2002). On avoidable and unavoidable exergy destructions and investment costs in thermal systems, *Energy Conversion & Management*, **(43)** 1259–1270.

# **Aislamiento del ácido ursólico de las hojas del** *Plantago australis* **Lam.**

D. Hernández-Romero<sup>1</sup>, M.E. Márquez-López<sup>1</sup>, Y.Gheno-Heredia<sup>2</sup>, J. Calderón-Pardo<sup>3</sup>, E. Sánchez-Pavón<sup>1\*</sup>

*1 Facultad de Ciencias Químicas, Universidad Veracruzana. Prolongación Oriente 6 No 1009. Col. Rafael Alvarado, C.P. 94340, Orizaba, Ver., México*

*<sup>2</sup> Facultad de Ciencias Biológicas y Agropecuarias. Universidad Veracruzana. Km 1 Carretera Peñuela-Amatlán de los Reyes, CP 94500, Amatlán de los Reyes, Ver. <sup>3</sup> Departamento de Productos Naturales. Instituto de Química-UNAM. Exterior s/n, Ciudad Universitaria.* 

*Delegación Coyoacán, C.P. 04510, México, D.F.*

*\*esmesanchez@uv.mx*

*Área de participación: Ingeniería Química* 

## **Resumen**

En el género *Plantago* se han encontrado metabolitos secundarios como: terpenos, alcaloides, taninos y compuestos glicósidos. El *Plantago australis* en la zona centro de Veracruz*,* es una especie usada como desparasitante, desinflamatorio y también es ampliamente usada para tratar problemas gástricos, y en ocasiones como expectorante. Debido a lo anterior se realizó un estudio fitoquímico a las hojas del *Plantago australis* con la finalidad de identificar los metabolitos secundarios presentes en ella, estos fueron extraídos por maceración en disolventes de menor a mayor polaridad a temperatura ambiente. El extracto obtenido con acetato de etilo fue purificado por cromatografía en columna del cual se obtuvo ácido ursólico caracterizdo por RMN <sup>1</sup>H y <sup>13</sup>C. También se logró obtener de la columna una fracción la cual se acetiló y se obtuvo el compuesto semisintetico caracterizado como el acetato del ácido ursólico.

*Palabras clave: Plantago australis Lam, metabolitos secundarios, ácido ursólico* 

## **Abstract**

Several secondary metabolites have been identified in the genero *Plantago*, these secondary metabolites are: terphenes alkaloids, tannins and glycoside compounds. The *Plantago australis* specie is used in the Veracruz center region as antiparasitic, anti-soreness and it is widely used to reduce gastric problems and sometimes as expectorant. Based on that, a phytochemical study for leaves of *Plantago australis* was performed in order to identify which secondary metabolites are present. Metabolites were extracted macerating the leaves using in first instance solvents with less polarity and the polarity was increased at room temperature. The extract obtained with ethyl acetate was purified by column chromatographic in wich was obtained the ursolic characterized acid by H<sup>1</sup> and C<sup>13</sup> NMR. Later on with another fraction obtained, an acetylation was performed yielding the semisynthetic compound, characterized as ursolic acid acetate.

### **Introducción**

La acción preventiva o curativa que las plantas poseen se debe a sustancias químicas que provocan un efecto fisiológico en el organismo, estas sustancias se conocen como principios activos. La mayoría de los principios activos que se obtienen de las plantas medicinales proceden del metabolismo secundario.

Las rutas metabólicas básicas constituyen los orígenes del metabolismo secundario de las plantas, dando lugar a una vasta serie de compuestos; alguno de estos son los responsables de los olores y colores de los vegetales; otros comunican a las plantas sus características culinarias, medicinales o venenosas. Recientemente, se ha dirigido la atención hacia las posibles implicaciones de estos compuestos, no solo referidas a las interacciones planta-planta, sino también a la interrelación entre planta y el reino animal [Evans 1991].

Estos metabolitos secundarios son el resultado de vías metabólicas las cuales derivan del metabolismo primario, las más importantes son: la vía del ácido shikímico, vía del ácido mevalónico y vía del ácido malónico. Sin embargo, ninguna de las vías generara metabolitos específicos, muchos metabolitos son el resultado de 2 o más vías, esto es porque el producto de una vía puede servir en otra y cambiar con esto su estructura o combinarse con otra y formar una nueva.

El *Plantago australis* Lam. es empleado en la zona centro del estado de Veracruz por médicos tradicionales como desinflamatorio, cicatrizante, para problemas estomacales, dolores abdominales y como remedio para la tos. Es generalmente usada en forma de té, cataplasmas e infusiones. Por lo tanto, el estudio fitoquímico del *Plantago australis* pretende contribuir al conocimiento de los metabolitos presentes en esta especie, así como aislar metabolitos que pueden presentar propiedades farmacológicas.

La familia *Plantaginaceae* tiene ciertos metabolitos característicos en todas las plantas pertenecientes a la familia, dentro de esos metabolitos se encuentran los flavonoides, taninos, saponinas y alcaloides [Pinto-Dávalo y Bustamante 2008].

Aleman y col., [2001] afirman que el género *Plantago* es el más importante dentro de la familia *Plantaginaceae* pues dentro de este género se encuentran la mayoría de las plantas pertenecientes a esta familia.

Existen trabajos donde se corrobora que el género *Plantago* se encuentran diversas especies que se caracterizan por poseer algún efecto farmacológico como desinflamatorios, analgésicos, expectorantes, entre otros [Bruneton 2001]. Palmeiro y col., [2002] corroboraron los efectos analgésicos y antiflamatorio del extracto hidroalcohólico del *Plantago australis.* Los compuestos identificados y que son químicamente característicos del género *Plantago* son los glicósidos; ya que existen diferentes reportes que ha demostrado que estos son los responsables de las amplias propiedades farmacológicas que se le atribuyen a todo el género.

Gonzales y col., [2000] afirman que el *Plantago australis* es usado contra condiciones dermatológicas como: furúnculos, llagas de la boca, manchas blancas en la cara y en combinación con otras plantas para tratar candidiasis. También se le atribuyen otras propiedades curativas contra los cólicos, parásitos, infecciones estomacales, como antiinflamatorio y analgésicas, sin embargo solo las últimas dos se han podido demostrar mediante pruebas *in vivo*. Estos autores demostraron el efecto gastroprotector de los extractos de hexano, etanol y diclorometano contra el control Atropina en úlceras pépticas inducidas con etanol en ratas alvinas, se utilizaron 30 ejemplares de ratas todas con un promedio de edad de dos a tres meses, los extractos presentaron un efecto gastroprotector tan eficaz como el fármaco usado regularmente, sin embargo no se demostró con exactitud cuál era el metabolito responsable de este efecto, pero se atribuye a que es por la gran concentración de glicósidos.

## **Metodología**

#### **Materiales**

.

Para la realización de las extracciones se usó el método de maceración a temperatura ambiente, utilizando como solventes hexano, acetato de etilo, etanol y agua destilada. El hexano y el acetato de etilo se destiló para evitar impurezas y eliminar agua que pudieran contener. Esto se realizó en destilación en columna. El etanol y el agua ese obtuvieron en grado industrial por la que no hubo necesidad de destilar.

Para el aislamiento de metabolitos se utilizaron columnas de vidrio, de diferentes tamaños de diámetro y longitud, con llave de acuerdo al peso de la muestra. Para la formación del punto de aplicación se utilizó sílica gel 60 (35-70 mesh ASTM) mezclándola con la muestra; y para el empacamiento de las columnas se utilizó sílica gel 60 (230-400 mesh ASTM). En el monitoreo del fraccionamiento por columnas, de las reacciones empleadas y del aislamiento de los productos se empleó Cromatografía en Capa Fina, placas de aluminio de 20 X 20 cm con sílica gel 60 de 0.20 mm con indicador fluorescente UV<sub>254</sub> (ALUGRAM® SIL G/UV) de la marca MACHEREY-NAGEL, haciendo recortes de 2 X 5 ó 4 X 5 cm según fuera necesario. Para la purificación de los productos se utilizó Cromatografía en Placa Preparativa, placas de vidrio de 20 X 20 cm con sílica gel 60 con indicador fluorescente UV<sub>254</sub> (DC-Fertigplatten SIL G-100 UV<sub>254</sub>) de la marca MACHEREYNAGEL.

#### **Recolección de la planta (***Plantago australis***)**

La recolección se llevó a cabo en el municipio Ixhuatlancillo del estado de Veracruz, México. En uno de los cerros de los alrededores de la región, el municipio está ubicado en las coordenadas 18°54" latitud norte y 97°9" longitud oeste, y cuenta con una altura de 1.420 msnm, sin embargo la recolección se llevó a cabo a una altura de 1.583 msnm.

La planta se recolectó completa (incluyendo raíces) con ayuda de herramientas de jardinería. Se realizaron 4 recolecciones en total, la primera el 17 de noviembre del 2012 la segunda el 24 de noviembre del mismo año, la tercera el 06 de diciembre y la ultima el 12 de enero del 2013, después de cada recolecta se procedía a lavar las plantas de manera tal que el excedente de tierra se eliminara de las raíces y las hojas.

#### **Secado y conservación de la planta**

El proceso de secado se realizó en el laboratorio, se extendió a lo largo y ancho de una de las mesas del laboratorio todas las plantas recolectadas y se dejaban de esa forma durante una semana, durante ese periodo, se revisaba que a las plantas no desarrollaran algún hongo pues el secado fue a sombra, para evitarlo se exponían las raíces de las plantas hacia arriba por unos días y por otros días las hojas, para el manejo de las plantas se utilizó en todo momento guantes de látex. Este procedimiento se realizaba al día siguiente de haber recolectado la planta, por lo que se realizó también cuatro veces, una vez después de cada recolecta.

Finalizado el periodo de secado se procedía a separar las hojas, flores y raíces, seguido de esto, se pesó por separado para después almacenarlas, el almacenamiento fue en cajas de cartón en una habitación con un índice de humedad muy bajo, para lograr este ambiente se utilizó un deshumidificador.

#### **Maceración y concentración de los extractos en hexano, acetato de etilo, etanol y agua**

El macerado se realizó con las hojas de la planta que en total pesaron 227 g los cuales se trituraron lo más finamente posible y se colocaron dentro de un frasco de cristal con capacidad de 5 L aproximadamente, se utilizaron 3 L de hexano para el primer macerado, estos se vertieron dentro del frasco con las hojas trituradas y se dejaron en reposo por 72 horas, después de este tiempo se separó las hojas del solvente, con la ayuda de un embudo y algodón, después de la filtración, las hojas trituradas se extendieron en la mesa por tres horas para que el solvente se evaporara, para evitar que las hojas estuvieran en contacto directo con la mesa se utilizó papel de estraza, finalmente se regresaron al frasco (el cual estaba ya limpio y seco) y se repitió el proceso con los demás solventes (acetato de etilo, etanol y agua, en ese mismo orden).

El extracto obtenido en cada macerado se concentró casi a sequedad con la ayuda de un rotavapor y por último se dejó a temperatura ambiente para que se terminara de evaporar el solvente, salvo en el caso del extracto de agua, el cual fue concentrado en el rotavapor y llevado a sequedad con un liofilizador.

#### **Aislamiento de metabolitos secundarios en el extracto de acetato de estilo**

En una columna cromatográfica, se colocó un tapón de algodón y se rellenó con sílica gel del número 230/400 mesh, pesando 30 g de sílica por cada 1 g de muestra. Una vez empacada la sílica, se agregó una pequeña capa de aproximadamente 2 cm de sulfato de sodio (Na<sub>2</sub>SO<sub>4</sub>) y sobre ésta, con mucho cuidado se fue agregando poco a poco el punto de aplicación de tal manera que se distribuyera uniformemente; por último se cubrió con otra capa de Na ${}_{2}SO_{4}$  con la finalidad de absorber la mayor cantidad de agua posible.

Posterior a esto, se eluyó comenzando con 100% de hexano aumentando la polaridad en un 10% con acetato de etilo recolectando fracciones de 600 mL aproximadamente, obteniendo así 140 viales de los cuales se formaron 6 fracciones.

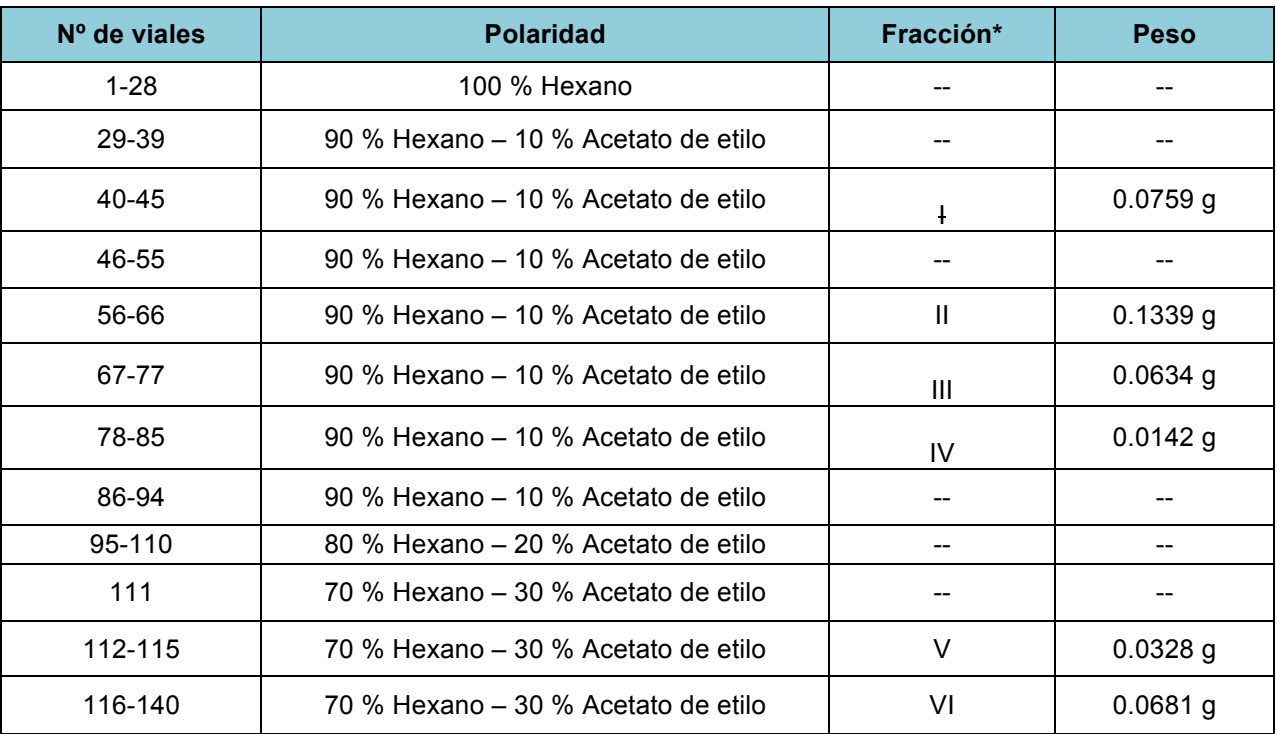

**Tabla 1**. Fracciones obtenidas del extracto de acetato de etilo de *Plantago Australis* 

\*Las fracciones que no mostraron posibles metabolitos de interés fueron desechadas

#### **Técnica para la reacción de acetilación**

La muestra a acetilar (fracción **IIa**) se colocó en un matraz balón de 50 mL y dentro de una campana de extracción, se le adicionó primero la piridina y después el anhídrido acético utilizando una pipeta Pasteur.

La mezcla de reacción se dejó reposar aprox. 3 horas, monitoreando la reacción con cromatofólios en mezcla de hexano: acetato en una proporción 7:3. Una vez que se observó la ausencia de materia prima se eliminó el exceso de piridina y anhídrido acético, usando una bomba de alto vacío.

Para que los reactivos usados en la acetilación no sean succionados por la bomba se debe de usar una trampa para vacío, la cual contiene hielo seco y un poco de acetona. Quedando así atrapados los reactivos en esta trampa. Para ayudar a la evaporación de los reactivos el matraz balón se calienta con un baño maría utilizando una parrilla. Una vez eliminados los reactivos el residuo se purifica mediante CPP usando una mezcla adecuada de disolventes. La muestra se caracterizó por RMN  $^{1}$ H y  $^{13}$ C.

## **Resultados y discusión**

### **Recolección de la planta (***Plantago australis***)**

Para la adecuada identificación de la planta se contó con la colaboración de un biólogo, con el fin de poder diferenciar al *Plantago australis* de las otras dos especies de *Plantago* que se presentan en el lugar de la recolecta (*major* y *lanceolata*).

Las características para diferenciar a *australis* entre *major* y *lanceolata* son que *australis* posee una raíz fibrosa, produce tres semillas al igual que *major* y tiene una hoja acanalada y dentadas características que comparte con *lanceolata*, por lo tanto se determinó que el número de semillas y el tipo de raíz eran clave para su adecuada identificación.

#### **Secado y conservación de la planta**

La planta se secó a la sombra para preservar los metabolitos que resultaran sensibles a la luz y así asegurar la preservación de los compuestos a aislar. La conservación de las hojas de la planta fue necesaria puesto que en las recolectas no se conseguían una gran cantidad de plantas, por lo tanto para reunir una cantidad adecuada las hojas de la plantas; estas fueron secadas y conservadas hasta el día en que se realizó la maceración, esto implicó en que unas plantas fueron conservadas durante más de un mes, otras un par de semanas y otras solo unos días.

#### **Maceración y concentración de los extractos en hexano, acetato de etilo, etanol y agua**

El extracto realizado con hexano fue con la finalidad de eliminar ceras y compuestos apolares que intervienen a la hora de realizar una caracterización de los compuestos presentes en los macerados, se utilizó acetato de etilo para hacer que los compuestos un poco más polares se concentraran en este solvente, se continuo elevando la polaridad y se realizó un extracto con etanol y por ultimo un extracto de agua, en estos dos últimos se mostró interés debido a que las actividades biológicas se presentaban en maceraciones con alcohol y agua.

#### **Aislamiento y caracterización de metabolitos por cromatografía y resonancia magnética nuclear**

Se llevó a cabo la purificación del extracto de acetato de etilo para la identificación de los metabolitos secundarios mediante cromatografía en columna.

Terminada la cromatografía se obtuvieron seis fracciones (I-VI) en la Tabla 1, podemos observar los pesos obtenidos de cada una de ellas.

La fracción I fue filtrada por carbón-celita para eliminar la clorofila, sin embargo después de este proceso el producto fue muy poco y no se logró su caracterización; de igual forma no se logró identificar ningún producto en las fracciones V y VI, debido a la complejidad de los perfiles cromatográficos y a la poca cantidad que presenta cada fracción.

Posteriormente se trabajó la fracción III y IV después de realizarles una cromatrografía en capa fina se observó que ambas fracciones presentaron un perfil cromatográfico similar, y no se detectan impurezas, por lo cual se decidió unir las fracciones obteniendo un peso de 0.077 mg (Fracción III-IV).

Esta muestra se analizó por RMN de  ${}^{1}H$  y  ${}^{13}C$  . El espectro de protón es complejo, ya que contiene muchas señales alifáticas, sin embargo en el espectro resultante de <sup>13</sup>C presentó 30 señales lo que indicaba que se trataba de un posible triterpeno, al ser comparadas con las señales descritas en la literatura por Kim y col., [2005] se determinó que correspondían a la del ácido ursólico el cual es una sapogenina triterpénica pentacíclica que puede aparecer en forma de aglicona o de ácido libre.

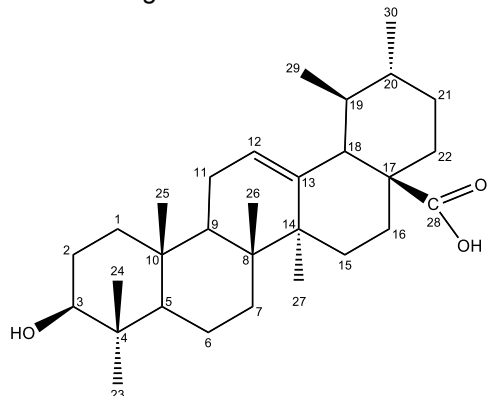

**Figura 1.** Estructura química del ácido ursólico

También se lograron identificar las señales características en el espectro de <sup>1</sup>H observando señal del H-3, el cual al estar unido a un grupo hidroxilo presenta un desplazamiento de 3.45 ppm. Por otra parte el H-12 presenta una señal característica a 5.49 ppm debido a que se encuentra unido a un doble enlace, esta señal se presenta como un multiplete debido al acoplamiento del H-12 con el H-11.

El ácido ursólico se ha aislado en especies como: *Rhododendron caucasicum, Actinidia callosa* var*., Keetia leucantha, Lippia (Verbenaceae)* entre otras, éste ácido en la naturaleza generalmente se encuentra junto con su isómero el ácido oleanólico [Liao y col., 2013], [Bero y col., 2013], [Stashenko y col., 2013].

Se ha comprobado que el ácido ursólico presenta un gran potencial como anticancerígeno, antiinflamatorio, antimicrobiano y antiviral, además, ha sido empleado como agente emulsionante en preparados farmacéuticos, cosméticos y alimentos, todo lo cual hace a esta sustancia muy interesante [Ferrer y col., 2007].

Por último la fracción **II** obtenida en la columna mostraba algunas impurezas por cromatografía en placa fina, por lo que fue purificado en una placa preparativa del cual se obtuvieron dos fracciones (**IIa y IIb**). La fracción **IIa** se sometió a una reacción de acetilación con la intención de separarla de mejor manera y lograr su caracterización correcta por RMN, el compuesto obtenido de esta reacción se analizó por RMN de <sup>13</sup>C, el espectro presenta desplazamientos químicos idénticos a los que se muestran en el espectro que se obtuvieron del ácido ursólico, sin embargo se muestran dos carbonos más, uno a 171.0 MHz y el otro a 21.3 MHz, el primero es característico del carbonilo resultante de la acetilación y el segundo del metilo unido al carbonilo, por lo tanto se determinó que de la fracción **IIa** se aisló el acetato del ácido ursólico.

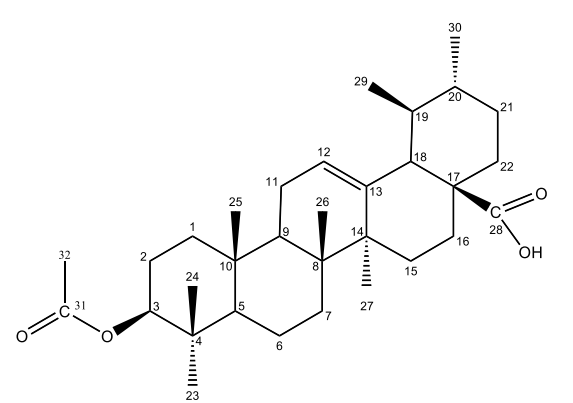

**Figura 2.** Estructura del acetato del ácido ursólico

En el espectro de <sup>1</sup>H se muestran 3 señales características que confirman que se trata del acetato del ácido ursólico las señales se muestra una a 5.2 MHz la cual pertenece al H-12, otra a 3.7 que pertenece al H-3 y la última a 2.0 y se asignó al H-32.

### **Trabajo a futuro**

Se realizará la purificación por cromatografía en columna y/o por cromatografía de HPLC de los otros extractos obtenidos (extracto etanólico y acuoso), con la finalidad de identificar los metabolitos secundarios presentes en ellos. Y se llevará a cabo la evaluación de la actividad biológica de los extractos; así como de los metabolitos aislados.

#### **Conclusiones**

Se logró identificar del extracto de acetato de etilo obtenido de las hojas de *plantago australis* el ácido 3βhidroxi-urs-12-en-28-oico (ácido ursólico), el cual fue caracterizado e identificado por RMN de <sup>1</sup>H y <sup>13</sup>C. También, se obtuvo del extracto de acetato de etilo y mediante una reacción química un compuesto semisintetico identificado como el acetato del ácido ursólico.

### **Referencias**

- 1. Aleman, A. M.; Quirce, S.; Bombin, C. and Sastre, J. (2001). Asthma related to inhalation of Plantago Ovata. *Med. Clin*. **(13)** 20-22.
- 2. Bero, J.; Beaufay, C.; Hannaert, V.; Herent, M-F.; Michels, P.A. and Quetin-Leclercq, J. (2013). Antitrypanosomal compounds from the essential oil and extracts of Keetia leucantha leaves with inhibitor activity on *Trypanosoma brucei* glyceraldehyde-3-phosphate dehydrogenase. *Phytomedicine* **(20)** 270-274.
- 3. Bruneton J. (2001). Farmacognosia. Fitoquímica. Plantas Medicinales. 2ª. Ed. Zaragoza. Acribia. P. 386.
- 4. Evans (1991). Farmacognosia. 13ª. Ed. Atlampa, México. p 2043.
- 5. Ferrer A. E.; Hernandez, M.; Serafin, C.; basterrechea, M.; Fuentes V. and Torres, M. (2007) aislamiento de ácido ursólico de las hojas de cestrum laurifolium L'Herit. *CENIC.* (**38**) 243-247.
- 6. Gonzales, E., Iglesias, I.; Carretero E. and Villar, A. (2000). Gastric Cytoprotection of Bolivian medicinal plants. *J. Ethnopharmacol* (**70**) 329-33.
- 7. Kim, D-H.; Han, KM.; Chung, IS.; Kim, DK.; Kim, SH.; Kwon, BM.; Jeong, TS.; Park ,MH.; Ahn, EM. and Baek, NI. (2005) Triterpenoids from the flower of *Campsis grandiflora* K. Schum. As Human Acyl-CoA: Cholesterol Acyltranferase Inhibitors. *Arch Pharm*. *Res.* **(28)** 550-556.
- 8. Liao, J-Ch.; Huang, S-S.; Deng, J-S.; Lee, Ch-Y.; Lin Y-Ch and Huang, G-J. (2013). Chemical Characterization and in Vivo Anti-inflammatory activities of Actinidia callosa var. ephippioides via suppression of proinflammatory cytokines. *Am. J. Chin. Med.* **(41)** 405-423.
- 9. Palmeiro, N. S.; Almeida, C. E.; Ghedini, P. C.; Goulart, L. S. and Baldissertto, B. (2002). Analgesic and anti-inflammatory properties of Plantago Australis hidroalcoholic extract. *Acta Farm*. (**21**) 89-92.
- 10. Pinto-Dávalo, J. and Bustamante, Z. (2008). Evaluation of gastroprotective activity of the llanten extratcs (*Plantago Major*). *BIOFARBO, Órgano Oficial del Colegio de Bioquímica y Farmacia de Bolivia*. (**16**) 36-41.
- 11. Stashenko, E-E.; Martinez, J.R.; Cala, M. P; Duran, D.C. and Caballero D. (2013). Chromatographic and mass spectrometric characterization of essential oils and extracts from Lippia (Verbenaceae) aromatic plants. *J. Sep Sci.* **(36),** 192-202.

# **Determinación de propiedades texturales y micro-estructurales de catalizadores Au/ZrO2, Au/TiO2 y Au/ZrO2-TiO<sup>2</sup>**

*E. Hernández Ramírez1\*, J. A. Wang<sup>1</sup> , J.M. Ramos Cansigno<sup>1</sup> , L. F. Chen<sup>2</sup> , X. A. Hernández Contreras<sup>3</sup> 1 ESIQIE, Instituto Politécnico Nacional, Av. Politécnico s/n, Col. Zacatenco, 07738 México D.F., México <sup>2</sup> Departamento de Ingeniería Química Petrolera, ESIQIE, Instituto Politécnico Nacional, UPALM, C.P. 07738, México D.F., México <sup>3</sup>UPIITA, Instituto Politécnico Nacional, 07320 México D.F., México \*hdz\_ballz@hotmail.com* 

#### *Área de participación: Ingeniería Química*

## **Resumen**

Se prepararon óxidos metálicos ZrO<sub>2</sub>, TiO<sub>2</sub>, y ZrO<sub>2</sub>-TiO<sub>2</sub> por el método Sol-Gel. Utilizando estos soportes catalíticos, se prepararon catalizadores de oro, los cuales se encuentran de gran interés en catálisis heterogénea. El presente trabajo considera la caracterización textural y micro-estructural de catalizadores Au/ZrO<sub>2</sub>, Au/TiO<sub>2</sub> y Au/ZrO<sub>2</sub>-TiO<sub>2</sub>. Los parámetros micro-estructurales como tamaño de cristalito, microdeformaciones, y composición de fases han sido evaluados. Los resultados demuestran la formación de diferentes fases como: Zirconia tetragonal (80.3%) y monoclínica (19.7%), Titania anatasa (93%) y brookita (7%) y formación de una solución sólida ortorrómbica de ZrO<sub>2</sub>-TiO<sub>2</sub>. La inserción de ZrO<sub>2</sub> en la estructura de TiO<sub>2</sub> causa la sinterización de la misma, por consiguiente, una disminución en el área específica es observada. La morfología y tamaño de cristalito son observadas mediante la técnica de MET.

*Palabras clave: Catalizadores de oro, DRX, área BET, MET.* 

## **Abstract**

*ZrO2, TiO2 and ZrO2-TiO2 mixed oxide we successfully synthetized by sol-gel method. Gold catalysts have been prepared using these supports, which are of great interest in heterogeneous catalysis. In this work, the texture and micro-estructural properties of Au/ZrO2, Au/TiO<sup>2</sup> and Au/ZrO2-TiO<sup>2</sup> were studied. The micro-structural parameters such as crystal size, micro-strain and phase composition were evaluated. The results showed the formation of several phases: tetragonal (80.3%) and monoclinic (19.7%) zirconia, anatase (93%) and brookite (7%) titania and finally, a orthorhombic solid solution of ZrO2-TiO2. The addition of ZrO2 into TiO2 lattice cause sintering, consequently, the surface area is decreased. TEM observations confirm morphology and crystal size.* 

## **Introducción**

Recientemente, ZrO<sub>2</sub>, TiO<sub>2</sub> y ZrO<sub>2</sub>-TiO<sub>2</sub> han sido considerados como materiales nano-cristalinos de gran interés con un amplio rango de aplicaciones debido a que estos son activos en muchas reacciones de oxidación, actuando como fuente de oxígeno durante la reacción [Edmondson y col., 2011; Menegazzo y col., 2009]. TiO<sub>2</sub> se hace presente en tres estructuras diferentes: anatasa la cual es metaestable, rutilo la cual es termodinámicamente estable y brookita la cual es formada bajo condiciones hidrotérmicas. La introducción de un segundo óxido metálico como ZrO<sub>2</sub> es una ruta efectiva para mejorar la estabilización térmica de TiO<sub>2</sub> [Kim y col., 2010]. Además, se ha reportado que ZrO<sub>2</sub>-TiO<sub>2</sub> presenta una mayor acidez y basicidad que los óxidos metálicos ZrO<sub>2</sub> o TiO<sub>2</sub> por si solos. Por otro lado, la acidez superficial de ZrO<sub>2</sub>-TiO<sub>2</sub> y el número de vacantes de oxígeno incrementa con el incremento de contenido de ZrO<sub>2</sub> [Sohn y Lee., 2004]. De acuerdo a Haruta y col. [1989], uno de los tres factores críticos para obtener catalizadores de oro es el tamaño de partícula. Sin embargo, para obtener un adecuado tamaño de cristalito, este debe calcularse correctamente. En este trabajo, se sintetizaron catalizadores de oro mediante el método de depósito por precipitación usando una solución de urea como agente precipitante de Au. Un análisis para determinar la estructura cristalina, el tamaño de cristalito y micro-deformaciones fue realizado por difracción de rayos X usando el método de Rietveld. Los resultados obtenidos mediante la técnica de difracción de rayos X son corroborados mediante microscopia electrónica de transmisión y determinación de área específica utilizando el método B.E.T.

# **Metodología**

#### **Preparación de soportes catalíticos**

Los soportes catalíticos utilizados, ZrO<sub>2</sub>, TiO<sub>2</sub> y ZrO<sub>2</sub>-TiO<sub>2</sub> fueron sintetizados mediante la técnica Sol-Gel. La solución hidrolizante utilizada fue ajustada a un pH de 3.0 utilizando HNO<sub>3</sub>. Las relaciones molares utilizadas para ambos fueron H2O/isopropóxido = 30, alcohol/isopropóxido = 65 y finalmente, acido/isopropóxido = 0.2. La relación molar final de Zr/Ti fue de 1:1. Después de la etapa de gelación el producto fue secado por 12 h a 100 °C y calcinado usando una rampa de calentamiento de 1 °C/min hasta 550 °C durante 4 h.

#### **Preparación de catalizadores**

Au<sup>+3</sup> de una solución ácida de HAuCl<sub>4</sub> fue precipitado en ZrO<sub>2</sub>, TiO<sub>2</sub> y ZrO<sub>2</sub>-TiO<sub>2</sub> mediante la técnica de depósito por precipitación. En general, agua desionizada fue utilizada como solvente para preparar una solución de HAuCl<sub>4</sub> 4.2 x 10<sup>-2</sup> M. 3 g de soporte catalítico fue puesto en agitación en una solución de urea 0.45 M durante 4 h. Finalmente, la solución fue calentada y puesta en agitación hasta 80 °C durante 11 h. La solución resultante fue filtrada, lavada y centrifugada tres veces con agua desionizada, y secada a 60 °C durante 24 h. Los catalizadores obtenidos fueron reducidos en un fluio de hidrógeno de 25 ml·min<sup>-1</sup> a 200 °C por 2 h.

#### **Caracterización**

Para obtener los difractogramas de rayos X se utilizó un difractometro Rigaku Miniflex 600 (con radiación Cu K<sub>α1</sub> λ = 1.54 Å) con foco lineal, con 40 kV y 15 mA. Las propiedades texturales fueron determinadas a partir de los isotermas de adsorción obtenidos en un equipo Micromeritics ASAP 2000. Imágenes de MET fueron recolectadas con un microscopio de alta resolución HRTEM Joel 2100F.

### **Método de análisis (DRX)**

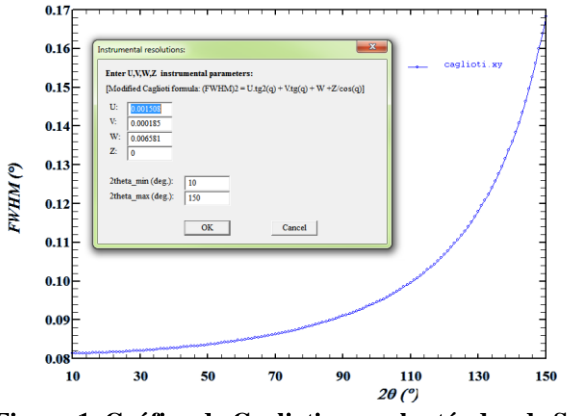

**Figura 1. Gráfica de Caglioti para el estándar de Si.**

Para extraer la información micro-estructural se corrigió el efecto instrumental, el cual es básicamente una convolución del ensanchamiento por efecto instrumental y el ensanchamiento de la muestra experimental (ensanchamiento debido al tamaño de cristalito y micro-deformaciones). El método de Rietveld concierne un análisis de Fourier de los picos difractados. Considerando el modelo isotrópico, los parámetros reticulares, tamaño de cristalito y micro-deformaciones son usados como parámetros ajustables para obtener el mejor ajuste. Se utilizó Si como estándar externo, el cual es casi libre de defectos. Este estándar, es ajustado con una función pseudo-Voigt (pV). La Figura 1 Muestra la variación de FWHM con 2θ, los respectivos parámetros de Caglioti U,V,W son 0.001508, 0.000185 y 0.006581, respectivamente. Estos valores son usados para obtener un apropiado análisis de convolución.

## **Resultados y discusión**

Los patrones de difracción de rayos X de Au/TiO<sub>2</sub>, Au/ZrO<sub>2</sub> y Au/ZrO<sub>2</sub>-TiO<sub>2</sub> son mostrados en la Figura 2, 3 y 4.

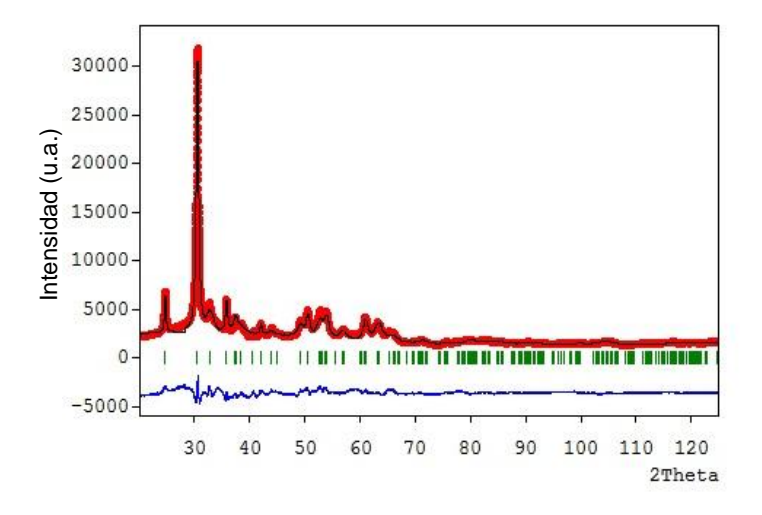

**Figura 2. Patrón de difracción de rayos X refinado con el método de Rietveld de 3% wt. Au/ZrO2-TiO2.** 

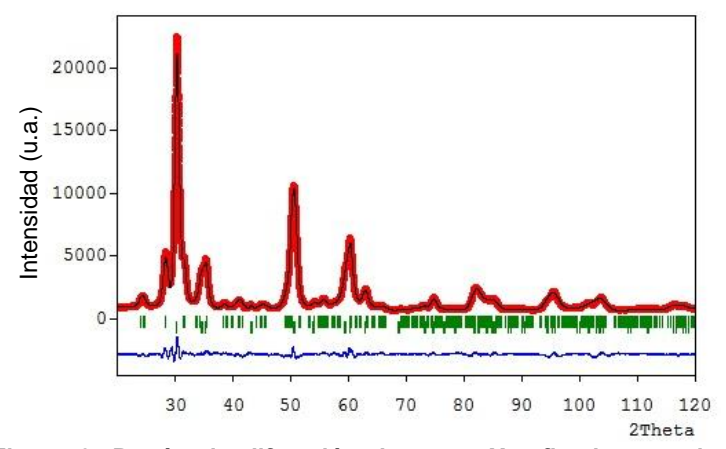

**Figura 3. Patrón de difracción de rayos X refinado con el método de Rietveld de 3% wt. Au/ZrO2.** 

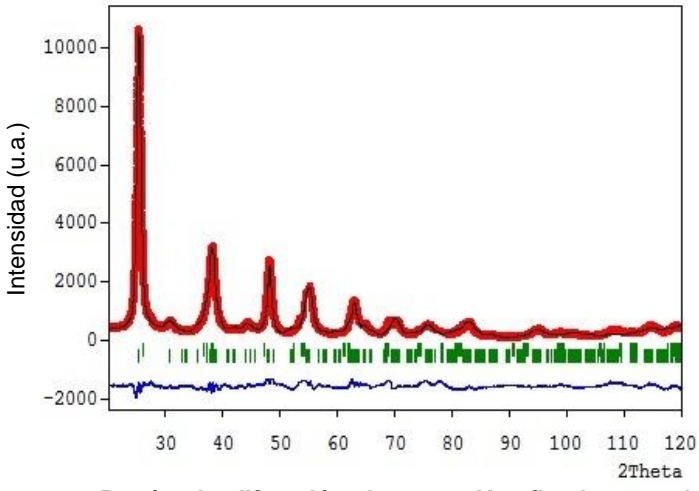

**Figura 4. Patrón de difracción de rayos X refinado con el método de Rietveld de 3% wt. Au/TiO2.** 

El catalizador Au/TiO<sub>2</sub>, es indexado como una fase tetragonal anatasa (PDF 71-1166) y ortorrómbica brookita (PDF 76-1934) en relación; Titania anatasa 93% y brookita 7%. Por otra parte, el catalizador Au/ZrO<sub>2</sub> es indexado como una fase tetragonal (PDF 88-1007) y monoclínica (PDF 72-1669) en proporción; Zirconia tetragonal 80.3% y monoclínica 19.7%. El catalizador Au/ZrO<sub>2</sub>-TiO<sub>2</sub> mostró varios picos de difracción a 2θ ≈ 24.6°, 30.44° y 35.6°, los cuales representan las principales reflexiones de (011), (111) y (200) del titanato de zirconio (PDF 34-0415). En todos los casos, los picos de difracción característicos de la fase Au no fueron detectados. Esto puede atribuirse a un tamaño pequeño y buena dispersión de partículas de oro. Los resultados demuestran la formación de titanato de zirconio, consistente con la literatura [Dos Santos y col., 2010].

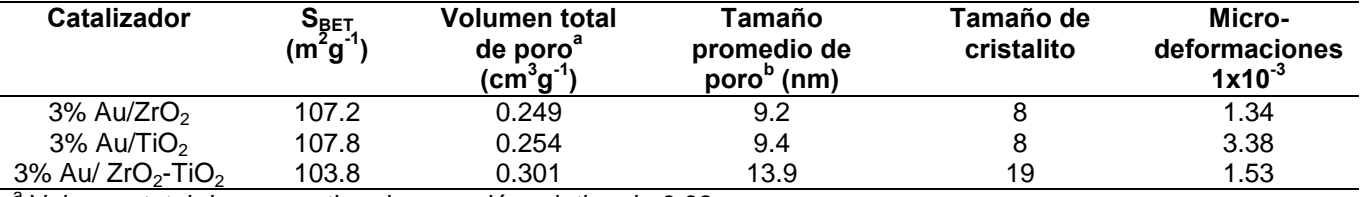

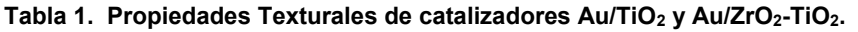

a Volumen total de poro estimado a presión relativa de 0.98.

**b** Método de Barret, Joyner and Halenda (BJH).

Las propiedades texturales de los catalizadores Au/ZrO<sub>2</sub>, Au/TiO<sub>2</sub> y Au/ZrO<sub>2</sub>-TiO<sub>2</sub> son mostrados en la Tabla 1. De acuerdo con la IUPAC [Sing y col., 19985], los perfiles de estos catalizadores corresponden con un isoterma tipo IV, el cual es característico de materiales mesoporosos.

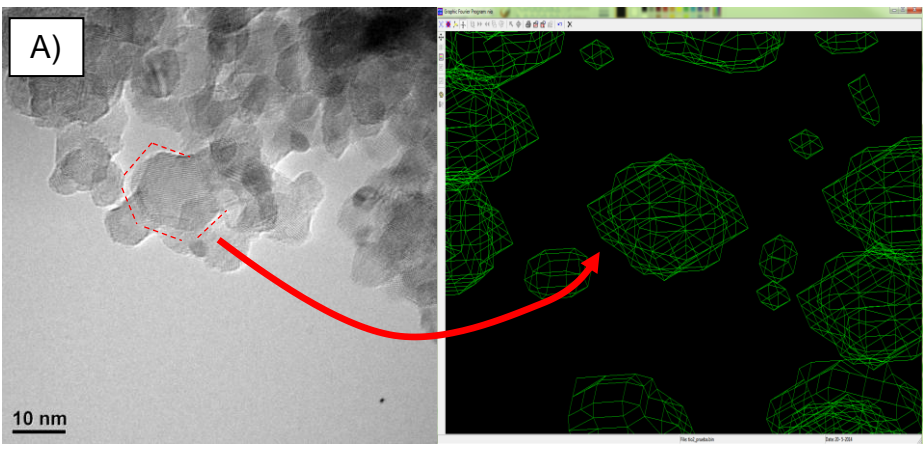

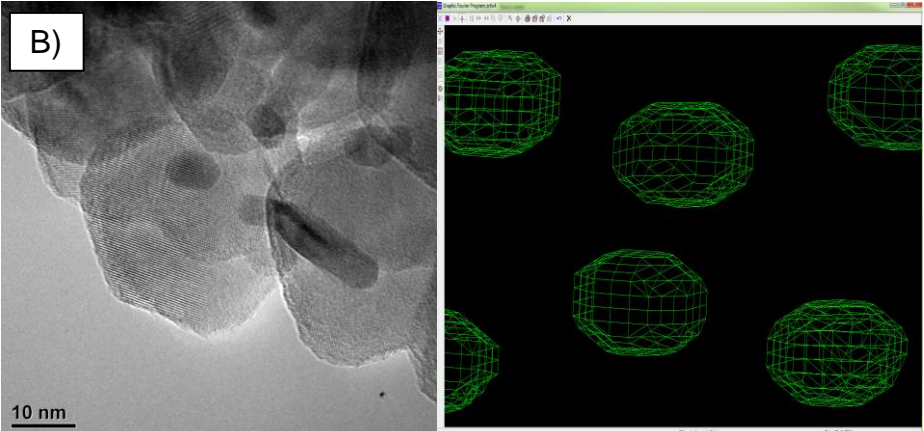

**Figura 5. Micrografía TEM y simulación de cristalito a partir de resultados Rietveld. A) 3% wt. Au/TiO2, B) 3% wt. Au/ZrO2-TiO2.**

El tamaño de cristalito calculado con el método Rietveld es mostrado en la Tabla 1. Observamos que Au/TiO<sub>2</sub> y Au/ZrO<sub>2</sub> tienen el mismo tamaño de cristalito. Sin embargo, Au/ZrO<sub>2</sub>-TiO<sub>2</sub> muestra un tamaño de cristalito mayor, lo cual podría atribuirse a una distorsión en la red cristalina. El aumento de tamaño de cristalito está relacionado con el área específica, disminuyendo esta de 107.8 a 103.8 m<sup>2</sup>g<sup>-1</sup> de Au/TiO<sub>2</sub> y Au/ZrO<sub>2</sub> a Au/ZrO<sub>2</sub>-TiO<sub>2</sub>. Varios autores han reportado que este óxido mixto con relación molar Zr/Ti = 0.5 forma un material amorfo, atribuyéndolo a la alta solubilidad de TiO<sub>2</sub> en ZrO<sub>2</sub>, lo cual distorsiona la red cristalina debido a la formación de enlaces Zr-O-Ti [Li y col., 2011; Jiang y col., 2009]. De lo anterior, podemos concluir que la adición de TiO<sub>2</sub> en la matriz de ZrO<sub>2</sub> aumenta el número de defectos estructurales. Por lo tanto, la formación de una solución solida de ZrO<sub>2</sub>-TiO<sub>2</sub> podría mejorar el desempeño catalítico en una reacción principalmente de oxidación que el ZrO<sub>2</sub> por sí mismo. Es claro notar, que debe analizarse la importancia de las diferentes propiedades de un catalizador. Por ejemplo; en este caso obtenemos un mayor número de defectos estructurales, los cuales se reflejan como un mayor número de vacantes de oxigeno superficial activo del catalizador Au/ZrO<sub>2</sub>-TiO<sub>2</sub>. Sin embargo, este presenta menor grado de cristalinidad, y consecuentemente una menor área específica.

Las Figuras 5a y 5b muestran las micrografías correspondientes a los catalizadores Au/TiO<sub>2</sub> and Au/ZrO<sub>2</sub>-TiO<sub>2</sub>. La presencia de nanopartículas de oro se hace evidente por su distancia interatómica, d = 0.23, la cual corresponde a los planos cristalográficos (111) de oro metálico. EL tamaño de cristalito de Au es no mayor a 5 nm; lo cual podría explicar la ausencia del pico característico de Au (2θ ≈ 38.1°) en los resultados de DRX. Tanto la fase anatasa de TiO<sub>2</sub> (Figura 5a) como el titanato de zirconio (Figura 5b) son identificados por sus distancias interatómicas d = 0.35 y 0.36 nm, respectivamente. Además, se observa que el tamaño de grano de  $ZrO<sub>2</sub>-TiO<sub>2</sub>$  es más grande que TiO<sub>2</sub>, por lo tanto, el área específica es menor, lo cual es corroborado con los resultados de adsorción-desorción de  $N<sub>2</sub>$  y difracción de rayos X en la Tabla 1.

## **Conclusiones**

Se sintetizaron catalizadores de ZrO<sub>2</sub>, Au/TiO<sub>2</sub> y Au/ZrO<sub>2</sub>-TiO<sub>2</sub> por el método de depósito por precipitación. Se utilizó el método de Rietveld para caracterizar los parámetros micro-estructurales de estos catalizadores, debido a que el método de Rietveld resulta ser más exacto en la estimación de tamaño de cristalito que el método de Scherrer. Por lo tanto, los efectos instrumentales y los de micro-deformación fueron considerados. La adición de TiO<sub>2</sub> en la matriz de ZrO<sub>2</sub> da a lugar a la formación de una solución solida de ZrO<sub>2</sub>-TiO<sub>2</sub>, sufriendo un incremento en el tamaño de cristalito, consecuentemente disminuye el área específica disponible para quimisorber moléculas reactivas. Por otra parte, esta inserción de  $TiO<sub>2</sub>$  resulta en un incremento de microdeformaciones, el cual podría beneficiar el desempeño catalítico del catalizador. Micrografías MET revelaron la presencia de nanopartículas de Au no mayor a 5 nm.

## **Agradecimientos**

Los autores agradecen el soporte económico al proyecto SIP-20130640 y SIP-20111007 (IPN-México). Edgar Hernández Ramírez agradece al CONACYT por la beca otorgada.

## **Referencias**

- 1. Edmondson, P.D.; Zhang, Y.; Namavar, F.; Wang, C.M.; Zhu, Z. and Weber, W.J. (2011). Defect- and strainenhanced cavity formation and Au precipitation at nano-crystalline ZrO<sub>2</sub>/SiO<sub>2</sub>/Si interfaces. Nucl. Instrum. Meth. B **(269)** 126 - 132.
- 2. Menegazzo, F.; Pinna, F.; Signoretto, M.; Trevisan, V.; Boccuzzi, F.; Chiorino, A.; Manzoli, M. (2009). Quantitative determination of sites able to chemisorb CO on Au/ZrO<sub>2</sub> catalysts. Appl. Catal. A: General (356) 31 - 35.
- 3. Kim, J.Y.; Kim, C.S.; Chang, H.K.; Kim, T.O. (2010). Effects of ZrO<sub>2</sub> addition on phase stability and photocatalytic activity of ZrO<sub>2</sub>/TiO<sub>2</sub> nanoparticles. Adv. Powder Technol. **(21)** 141 – 144.
- 4. Sohn, J.R.; Lee, S. H. (2004). Acidic properties of nickel sulfate supported on TiO<sub>2</sub>-ZrO<sub>2</sub> and catalytic activity for acid catalysis. Appl. Catal. A: General **(266)** 89 – 97.
- 5. Haruta, M.; Yamada, N.; Kobayashi, T.; Iijima, S. (1989). Gold catalysts prepared by coprecipitation for lowtemperature oxidation of hydrogen and of carbon monoxide. J. Catal. **(115)** 301 – 309.
- 6. Dos Santos,V.; Zeni, M.; Hohemberger, J.M.; Bergmann, C.P. (2010). Rev. Adv. Mater. Sci. **(24)** 44 47.
- 7. Sing, K.S.W.; Everett, D.H.; Haul, R.A.W.; Moscou, L.; Pierotti, R.A.; Rouquerol, J.; Siemieniewska, T. (1985). Reporting physisorption data for gas/solid systems. Pure Appl. Chem. **(57)**, 603 – 619.
- 8. Li, K.T.; Wang, C.K.; Wang, I.; Wang, C.M. (2011). Esterification of lactic acid over TiO<sub>2</sub>–ZrO<sub>2</sub> catalysts. Appl. Catal. A: General **(392)** 180 – 183.
- 9. Jiang, N.; Han, D.S.; Park, S.E. (2009). Direct synthesis of mesoporous silicalite-1 supported TiO<sub>2</sub>–ZrO<sub>2</sub> for the dehydrogenation of EB to styrene with CO<sub>2</sub>. Catal. Today. **(141)** 344 – 348.
# **Efecto de la pre-hidrólisis térmica de residuos agroindustriales para la obtención de bioenergéticos**

J.M. Méndez C.<sup>1\*</sup>, N. Nava V<sup>2</sup>, A. Alvarado Lassman<sup>3</sup>, N.A. Vallejo Cantú *<sup>1</sup>División de Estudios de Posgrado, Dpto.de Ingeniería Química Instituto Tecnológico de Orizaba Av. Tecnológico No. 852 Col. Emiliano Zapata, 94320, Orizaba, Veracruz, México*  (*E-mail: [jmmendez@itorizaba.edu.mx,](mailto:jmmendez@itorizaba.edu.mx) [noemi.navav@gmail.com,](mailto:noemi.navav@gmail.com) [lassman@prodigy.net.mx,](mailto:lassman@prodigy.net.mx) nvallejoc@prodigy.net.mx)* 

## **Resumen**

México presenta un atraso significativo en el tratamiento de residuos agroindustriales, y enfrenta grandes retos en materia de energía; el aumento en los costos de los productos derivados de este, han incrementado el interés por el aprovechamiento de otras fuentes energéticas renovables. El objetivo del presente estudio fue evaluar el efecto de la pre-hidrolisis térmica de una mezcla de residuos agroindustriales (Lodos residuales, pollinaza y RAC) para la generación de bioenergéticos mediante digestión anaerobia. La metodología consistió en determinar las condiciones del pre tratamiento térmico utilizando diferentes temperaturas (80°C, 85°C y 90°C) a tiempo constante (90 min). Al someter la mezcla al pre-tratamiento térmico se obtuvieron tasas de hidrolisis entre 4.12-6.56%; El proceso de digestión anaerobia incrementó la producción de biogás en 50% la remoción de materia orgánica en 10% el tiempo de residencia hidráulico se redujo de 20 a 12 días.

*Palabras clave: Digestión anaerobia, residuos agroindustriales, biogás, tasa de hidrólisis.* 

# **Abstract**

Mexico presents a significant delay in the treatment of agro-industrial waste, and faces major challenges in energy; the increase in costs of products derived from this, have increased interest in the use of other renewable energy sources. The aim of this study was to evaluate the effect of thermal pre-hydrolysis of a mixture of agroindustrial waste for bioenergy generation by anaerobic digestion. The methodology is to determine the thermal pretreatment conditions using different temperaturas (80°C, 85°C y 90°C) to constant time (90 min). By subjecting the mixture to thermal pretreatment hydrolysis rates were obtained between 4.12%-6.56%. The process of anaerobic digestion increased by 50%biogas production, removal of organic matter by 10% and hydraulic retention time was reduced from 20 to 12 days

# **Introducción**

Los cambios socioeconómicos de las últimas décadas, el aumento de la población en núcleos urbanos y el desarrollo de la industria agroalimentaria han propiciado la producción de grandes cantidades de residuos de naturaleza orgánica. En nuestro país se generan 12 000 000 ton/año de lodos residuales los cuales reflejan una baja calidad debido a características como: elevadas concentraciones de materia orgánica, metales pesados en algunos casos, microorganismos patógenos y parásitos (Ortega et al. 2003 y Jiménez et al.2002).

En el sector avícola se generan cerca de 60 ton/día de pollinaza, el manejo inadecuado en las granjas refleja en un incremento anormal en la formación de amoníaco, cambios de pH y elevada formación de microorganismos patógenos que permiten la presencia de enfermedades infecciosas. El Residuo Agrícola Cañero (RAC), es el remanente de los tallos de la caña, hojas, punta y cogollo después de ser cosechada para su posterior transporte al ingenio. Es un residuo fibroso que se encontraría disponible en grandes cantidades, representa entre el 10 al 15% de la biomasa cañera (cerca de 140 kg/t caña), sin embargo, es totalmente quemado durante la zafra azucarera (Aguilar, 2010).

Por otra parte, México al igual que muchos países en el mundo enfrenta grandes retos en materia de energía, el descenso de la producción petrolera y por consecuencia el mayor costo de los productos derivados de este han incrementado el interés por el aprovechamiento de otras fuentes energéticas renovables. Estas razones han motivado la generación de mejoras en las tecnologías existentes o incluso nuevas tecnologías de tratamiento que brinden una mayor eficiencia que produzcan subproductos con un valor agregado. Por lo que es factible aplicar procesos como la digestión de residuos agroindustriales acondicionando antes la mezcla de estos sustratos con una corta etapa de pre-hidrólisis térmica. El objetivo del presente estudio fue evaluar el efecto de la pre-hidrolisis térmica de una mezcla de residuos agroindustriales (Lodos residuales, pollinaza y RAC) para la generación de bioenergéticos mediante digestión anaerobia.

## **Metodología**

#### **Obtención y caracterización de residuos agroindustriales y mezclas**

Los lodos utilizados se obtuvieron periódicamente de una planta de tratamiento de aguas residuales de una agroindustria ubicada en la ciudad de Fortín de las Flores, Veracruz

La pollinaza fue proporcionada en 2 costales de 20 kg traídos de la estación de confinamiento ubicado en el municipio de Soledad de Doblado, Veracruz. El residuo agrícola cañero (RAC) fue muestreado de 6 zonas de Lerdo de tejada, Veracruz. Una vez acondicionados y caracterizados los residuos agro industriales en ST y SV se procedió a elaborar la mezcla de dichos residuos con una proporción de 70% lodo residual, 15% pollinaza y 15% RAC en función a los SV. Los muestreos se realizarán de manera aleatoria buscando no considerar residuos en descomposición; enseguida se llevarán a cabo técnicas de muestreo para obtener representatividad del total de la muestra (método por cuarteo), posteriormente se realizaron la caracterización fisicoquímica de los residuos en cuestión. Los parámetros a evaluar se resumen en la Tabla 1.

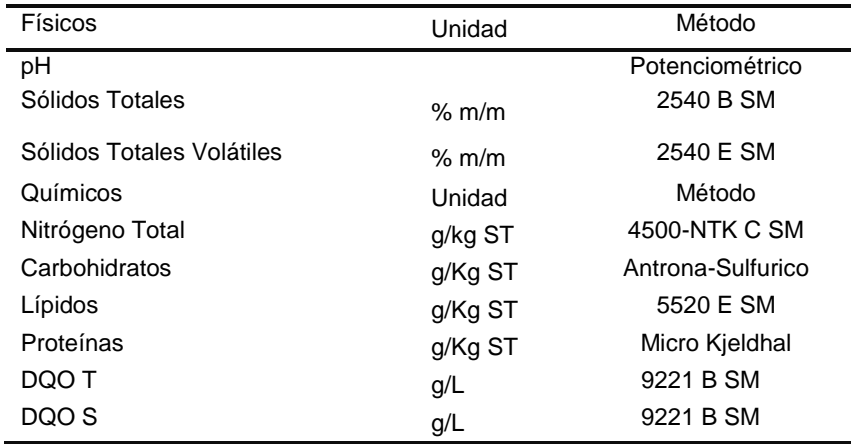

#### **Tabla 1 Caracterización de sustratos**

#### **Pre-hidrólisis térmica de residuos agroindustriales**

Ésta etapa consistió en someter la mezcla de residuos agroindustriales a diferentes temperaturas (80°C, 85°C y 90°C) durante 90 minutos, para su posterior caracterización, obtención de tasa de hidrólisis y digestión anaerobia de las mismas.

#### **Digestión anaerobia de residuos agroindustriales para determinar su máximo potencial energético (Cinéticas en Batch y semi-continuo)**

La evaluación de la digestión anaerobia se llevó a cabo mediante cinéticas de biodegradación de materia orgánica, se emplearon matraces Erlenmeyer de 250 ml con un volumen útil de 200 ml, teniendo una relación de 70 % mezcla de residuos hidrolizados y 30 % inóculo anaerobio mesofílico. La temperatura a la cual se mantuvieron las cinéticas fue de 35 °C ( $\pm$  2) con una agitación de 120 rpm. El tiempo de evaluación de las cinéticas fue de 20 días en modo Batch. Durante el tiempo de operación se evaluó el porcentaje de materia orgánica removida, pH y la producción y composición de biogás. Al finalizar la operación batch, se evaluó que con que pre-tratamiento térmico se obtuvo mayor rendimiento de metano (Tabla 2) y el procedió a operar de

manera semi-continua durante 15 días y con una carga orgánica de 1 Kg SV/ m<sup>3</sup>.d. Los parámetros evaluados en la operación semi-continua se muestran en la tabla 3.

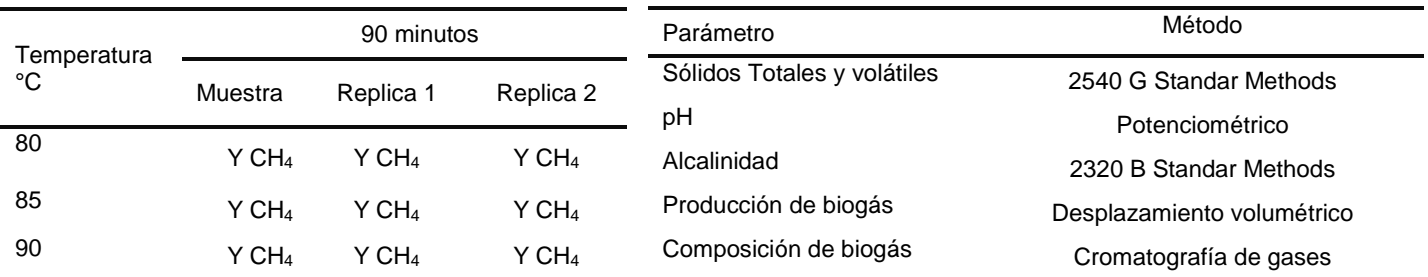

**Tabla 2 Diseño de experimentos unifactorial Tabla 3 Parámetros evaluados en la operación semi-continua** 

#### **Resultados y discusión**

#### **Obtención y caracterización de residuos agroindustriales**

El lodo crudo se acondicionó previamente para su proceso de estabilización, para obtener una concentración de sólidos totales de 2.5-3.0%, ideales para el proceso de digestión anaerobia. Los lodos presentaron un valor de 84.55 % de sólidos totales volátiles siendo por tanto ricos en materia orgánica. Esto se debe principalmente al proceso de la industria que se dedica a la matanza de aves conocido como rastro avícola, de igual manera se alcanzaron valores promedio de DQO de hasta 17973.5 mg DQO/ L. El pH en el lodo crudo fue de 6.47 los cuales son considerados como adecuados en el proceso de digestión anaerobia (Malina y Pohland, 1992).Se observó que el lodo es rico en compuestos nitrogenados al obtener un alto contenido de nitrógeno total (3.85 g/Kg de ST).Por otro lado la composición química de la pollinaza es muy variable, y su mayor valor reside como fuente de proteínas y minerales (Rude y Rankins, 1993). El tipo de nutrimentos varía de acuerdo al tipo de materiales utilizados como cama, grosor piso, comedero utilizado, la temperatura, el número de camadas, la relación volumen de cama y métodos de limpieza, el envejecimiento de la pollinaza, la humedad, etc. (Egaña et al., 1989; Jacob et al.,1997). El contenido de proteína varía de acuerdo al tipo de cama que se utilice. Se obtuvieron valores de sólidos totales del 3.81 % y 75.09% de sólidos volátiles. Se observó que el pH de la pollinaza fue cercano a la neutralidad (6.56). Por otra parte sobresalen valores promedios de 31.64 g DQOT/L, indicando una elevada cantidad de carga orgánica contenida en la pollinaza. En la caracterización química también se cuantificó la presencia de los tres componentes principales de la materia orgánica, presencia de carbohidratos con un valor promedio de 3.58 g/ L seguido de las proteínas con un promedio de 25.16 % el nitrógeno con un valor de 4.03 %, clasificándose como residuo rico en nitrógeno y por último los lípidos con un promedio de 3.06 g/L.

Como se observa en la tabla 4 la cantidad de macro nutrientes como nitrógeno se presenta un 1.22 % dichas características podrían indicar que el RAC puede ser susceptible a tratamiento mediante digestión anaerobia pero en combinación con los sustratos anteriores (lodo residual y/o pollinaza) Por otro lado la mayor composición del RAC son los carbohidratos, lípidos y proteínas (4.75 g/L, 0.99 g/L y 7.61 g/L respectivamente) lo cual podrían ser favorables para el proceso de digestión anaerobia ya que la relación entre los compuestos orgánicos de los residuos agro-industriales y su productividad es un factor importante para determinar el rendimiento de biogás en el proceso. La tabla 4 muestra que, la mezcla de residuos agroindustriales presenta un pH ligeramente alcalino (6.5), el contenido de material orgánico se ve reflejado en el % de SV (79.31%) de la misma manera al preparar las mezclas se procuró no exceder el 3% de ST para evitar problemas posteriores al someter las mezclas a digestión anaerobia. La presencia de carbohidratos (7.89 g/L), lípidos (3.65 g/L) y proteínas (44.82 %) es considerable y el aporte de estas moléculas es importante ya que son el sustrato inicial de las bacterias presentes en el proceso de digestión anaerobia y que al ser sometido a pre-tratamientos pueden ser mayormente aprovechados para la generación de bioenergéticos, es preciso resaltar que esta propuesta de mezcla de residuos no se ha sido reportado aun en literatura por lo es difícil comparar los resultados obtenidos con alguna otra fuente de información.

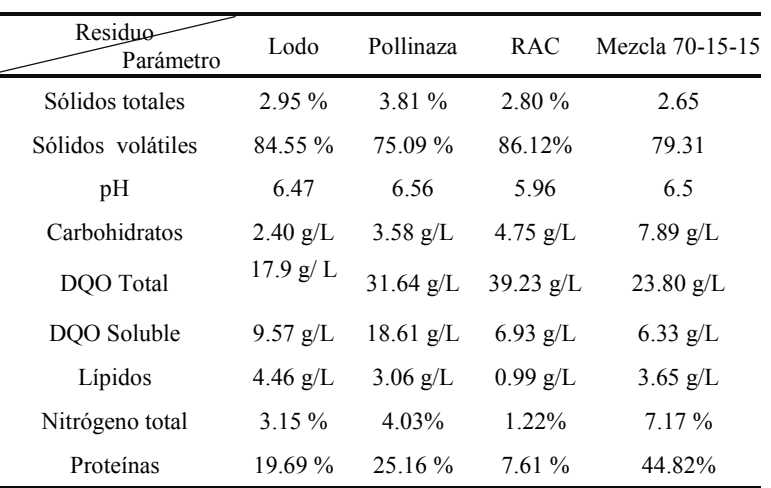

**Tabla 4 Caracterización de residuos agroindustriales** 

#### **Pre-hidrólisis térmica**

La tasa de hidrólisis fue evaluada utilizando la sig. Ecuación. Appels et al., (2010).

 $T_H = \frac{C}{A}$  $\mathcal{C}_{0}^{(n)}$ 

Donde:  $T_H$ = Tasa de hidrólisis (%) Concentración SCTT= Concentración soluble con tratamiento térmico (g/L) Concentración SSTT= Concentración soluble sin tratamiento térmico (g/L) Concentración TSTT= Concentración total sin tratamiento térmico (g/L)

En la figura 1 se observa el porcentaje de tasa de hidrólisis obtenido durante el pre-tratamiento. Bajo condiciones experimentales, se alcanzó el más alto grado de solubilización cuando la mezcla de residuos agroindustriales fue sometida a 90 ◦ C y 90 min. Durante esta prueba, la tasa de hidrólisis incrementó a 6.56%. Este valor es menor al obtenido por Appels et al., (2010) quien reportó un 17.81% de hidrolisis en lodos activados tratados a 90°C durante 60 min. hecho que se atribuye a la presencia de material lignocelulósico presente tanto en la pollinaza como en el RAC. Al finalizar esta etapa, se sometió a digestión anaerobia la mezcla hidrolizada de residuos agroindustriales, junto con un blanco (sin tratamiento) para evaluar el efecto de dichos pretratamientos en la producción de biogás y remoción de material orgánico.

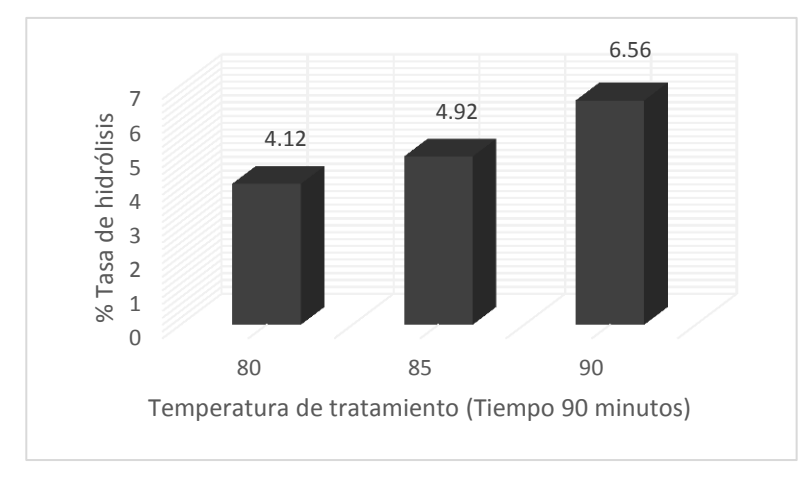

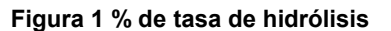

#### **Digestión anaerobia de residuos agroindustriales para determinar su máximo potencial energético (Cinéticas en Batch y semicontinuo)**

Al someter los sustratos previamente hidrolizados térmicamente a digestión anaerobia se obtuvieron los siguientes resultados, el menor TRH se disminuyó significativamente aplicando un pre-tratamiento térmico que sin él, ya que, las cinéticas con pre-tratamiento térmico obtuvieron un TRH entre 10-15 días, siendo el tratamiento de 90°C y 90 minutos el que obtuvo un TRH de 10 días, mientras que la prueba a la que el sustrato no se le sometió a ningún tipo de tratamiento tuvo un TRH de 25 días. Por otra parte, para llevar a cabo el cumplimiento de la Norma Oficial Mexicana NOM-004-SEMARNAT-2002 que establece un 38% de remoción de SV para la estabilización de compuestos orgánicos mediante procesos anaerobios, la prueba control obtuvo un porcentaje de remoción de materia orgánica de 43.36% en el día 25 de operación (Figura 2), mientras que el tratamiento 90°C y 90 minutos obtuvo un 39.80% de remoción de SV en el día 10 de operación cumpliendo así lo establecido por dicha norma en tiempos significativamente diferentes. Por otra parte el pH fluctuó entre 7.63- 7-7, propiciando así condiciones favorables para Sin embargo, una de las principales variables de monitoreo de la digestión anaerobia es el biogás, el cual es un beneficio extra en el tratamiento de estos residuos ya que puede ser empleado como fuente alterna de energía, en este aspecto se observó que la producción de biogás (Figura 3) aumentó conforme se aumentó la temperatura del pre-tratamiento térmico obteniendo una producción de biogás de 2625 ml en el tratamiento 90°C , 90 min, superando en más de 50% a la prueba control la cual solo tuvo una producción de 1180 ml, el rendimiento de biogás fue de 0.56, 0.75, 0.82, y 1.18 lt de biogás/ g SV rem para el control, 80, 85 y 90 °C respectivamente y el rendimiento de metano fue de 0.45, 0.65, 0.72 y 1.03 lts de metano/g de SV rem para el control, 80, 85 y 90 °C respectivamente, lo que indica que la aplicación de pre tratamientos físico (térmico) favorece la solubilización parcial de macromoléculas como carbohidratos, lípidos y proteínas a compuestos orgánicos más simples, contribuye significativamente a la mejora del proceso de digestión anaerobia incrementando la velocidad del tratamiento, aumenta la eficiencia de remoción de materia orgánica y la producción de biogás.

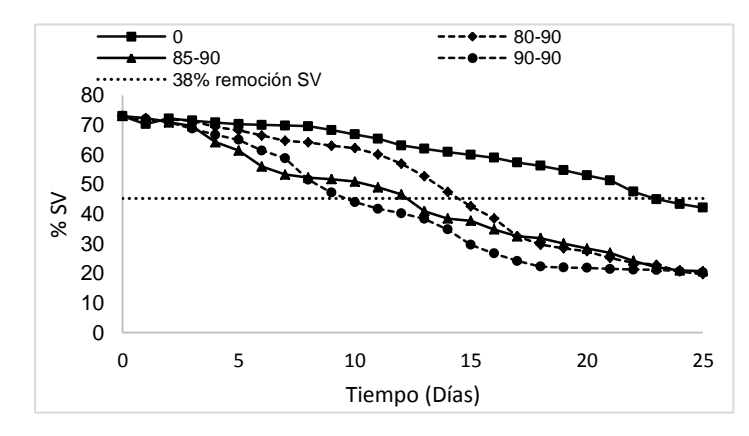

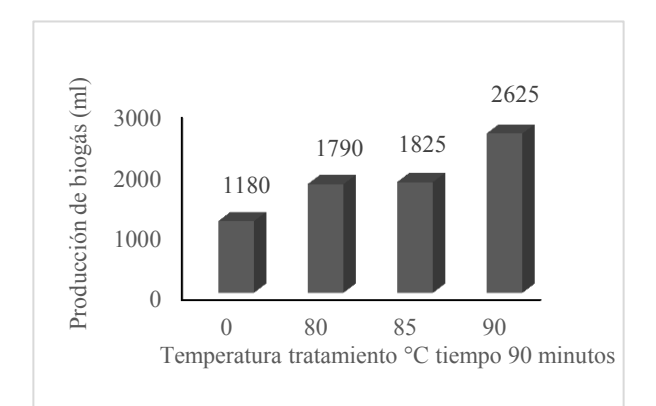

Figura 2 Remoción de materia orgánica (%) **Figura3 Producción de biogás Figura3** Producción de biogás

Al finalizar la operación en modo batch de las cinéticas de biodegradabilidad, se procedió a operar en modalidad semi-continuo el tratamiento 90 °C 90 minutos por ser el que mayor rendimiento de metano presentó a lo largo de su operación, obteniéndose los siguientes resultados durante 15 días.

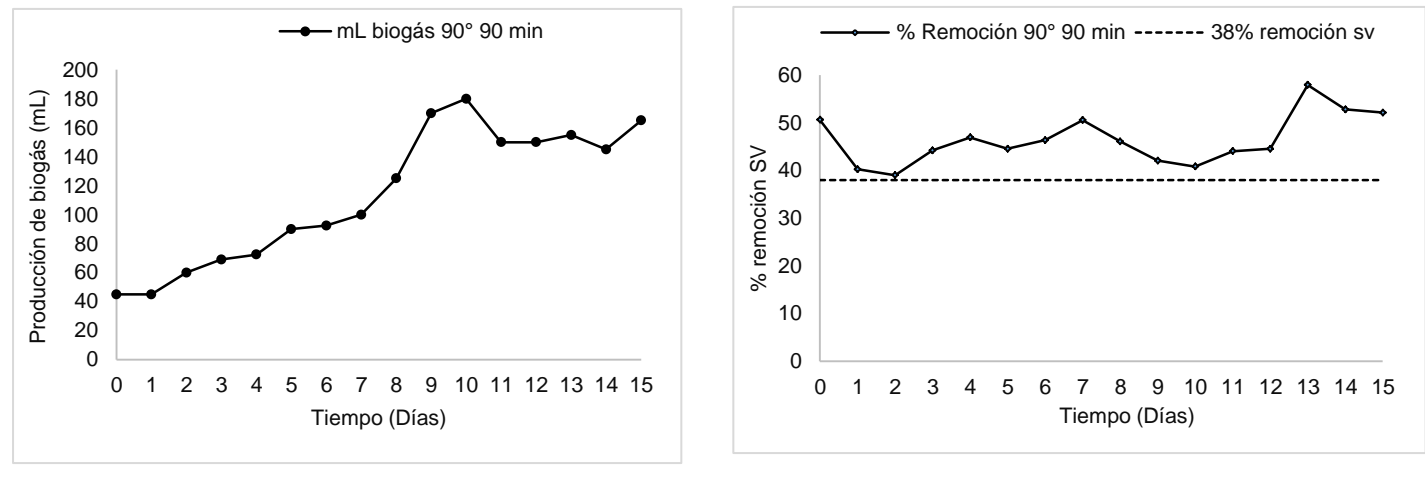

 **Figura 4 Producción de biogás Figura 5 % Remoción de SV** 

Todos los parámetros de operación y monitoreo que caracterizan el proceso de digestión anaerobia son de gran importancia para que el proceso opere con estabilidad, no obstante si se utiliza este método de estabilización, el porcentaje de remoción de materia orgánica (SV) junto con el contenido de patógenos y parásitos se encuentran entre los principales criterios a cumplir de acuerdo a la NOM-004-SEMARNAT-2002 y a otras normatividades de carácter internacional para la gestión los lodos residuales. Es decir, estos parámetros determinan si los biosólidos producidos en la digestión anaerobia son susceptibles de reúso o requieren un tratamiento posterior. En la figura 5 se presenta la remoción de materia orgánica durante la operación semi continua de la digestión anaerobio alimentada con la mezcla pre-hidrolizada de residuos orgánicos. La remoción promedio de SV alcanzada fue de 46.44%. Estudios previamente realizados (Harikishan y Shung, 2003) reportan remociones de SV de 27.5% en la operación de un digestor anaerobio termofílico alimentado con lodo crudo y carga de 1.87 Kg SV/m3.d. Por lo que se pudiera concluir que el pre-tratamiento térmico por tiempo corto y temperaturas no elevadas favorece considerablemente el % de remoción de SV e incluso superando lo obtenido con procesos más eficaces como la digestión anaerobia termofílica.

La producción de biogás obtenida durante la operación en semi continuo del digestor anaerobio se muestra en la figura 4. El promedio de producción diaria de biogás fue de 113 ml/d y se incrementó conforme fue adaptándose el digestor a las condiciones de operación. El porcentaje de metano es un parámetro de suma importancia, porque es este gas el que posee propiedades combustibles, motivo por el cual junto con el volumen de biogás se busca maximizar en el proceso de digestión anaerobia, en este caso el porcentaje de metano promedio fue de 71%. Por otra parte, El rendimiento de biogás depende directamente de la producción diaria de biogás y de la cantidad de materia removida o alimentada, mientras que el rendimiento de metano también influye el porcentaje de metano contenido en el biogás, por eso el comportamiento de estos parámetros es muy similar, el rendimiento de biogás promedio obtenido fue de 1.10 L b/ g SV rem, mientras que el rendimiento de metano promedio fue de 0.8 L CH<sub>4</sub>/ g SV rem, como valor de referencia, Harikishan y Sung (2003), utilizaron como sustrato estiércol sin pre tratamiento alguno y lo sometieron a digestión anaerobia termofílica y obteniendo rendimientos de metano de 0.52 - 0.69 L CH4/ g SV rem., lo que indica que la codigestión anaerobia de residuos orgánicos mejorada con pre-tratamientos físicos (térmico) , favorece la producción de bioenergéticos, así como la velocidad del tratamiento y por ende ayuda a la disminución de TRH. El pH promedio obtenido fue de 7.6 y la relación de alcalinidad 0.31.

# **Trabajo a futuro**

Bajo esta línea de investigación queda mucho trabajo que realizar, el escalamiento a nivel piloto de la codigestión de estos residuos para la generación de fuentes alternas de energía, así como el incremento de la carga orgánica de alimentación para llevar al máximo desempeño el proceso de digestión anaerobia.

## **Conclusiones**

Los resultados del presente estudio impactan al desarrollo tecnológico de México ya que los procesos estudiados representan alternativas viables para la solución de problemas reales a escala industrial. Al someter la mezcla al pre-tratamiento térmico se obtuvieron tasas de hidrolisis entre 4.12-6.56 %; El proceso de digestión anaerobia incrementó la producción de biogás en 50%, la remoción de materia orgánica en 10% el tiempo de residencia hidráulico se redujo de 20 a 12 días.

Los resultados de la caracterización los residuos agro industriales (Lodo residual, pollinaza y RAC) y mezcla de los mismos (70-15-15) muestran que son ricos en compuestos como carbohidratos, lípidos y proteínas los cuales pudieran aprovecharse debidamente y obtener su máximo potencial como fuente alterna de energía al ser sometidos a un proceso de digestión anaerobia, sin embargo si se aplica un pre tratamiento a los mismos se potencializa aún más su uso como sustrato de bacterias metanogénicas.

Por todo lo anterior se puede concluir un que pre-tratamiento térmico contribuye significativamente a la mejora del proceso de digestión anaerobia incrementando la velocidad del tratamiento y la producción de biogás, lo que hace de dicho proceso una alternativa viable y aplicable en el tratamiento de residuos agro industriales como fuente alterna de energía.

## **Referencias**

- 1. Aguilar N. R. 2010. Kinetic model of hydrolysis of sugarcane waste. Ciencia e Ingeniería Neogranadina, **20-2**, pp. 5-18. Bogotá, Diciembre de 2010.
- 2. Appels Lise , Degrève Jan, Van der Bruggen Bart, Van Impe Jan, Dewil Raf ., 2010.Influence of low temperature thermal pre-treatment on sludge solubilisation, heavy metal release and anaerobic digestion. Chemical and Biochemical Process Technology and Control Section, Department of Chemical Engineering, Katholieke Universiteit Leuven, Willem De Croylaan 46, 3001 Heverlee, Belgium Bioresource Technology **101 (2010)** 5743–5748.
- 3. Egaña, J.; Haardt,E.;Pizarro,F.1989. Factores determinantes de la composición y valor nutritivo de las camás de broiler I. Efecto de piso de galpón. Archivos de Medicina Veterinaria **21(2):**145-149
- 4. Harikishan, S. and Sung, S. 2003. Cattle waste treatment and Class A biosolids production using temperature-phased anaerobic digester. Advances in Environmental Research. 7: 701-706.
- 5. Jacob, J,;Kunkle, W.; Tervola, R,; Miles, R Mather, F. 1997. Broiler litter, part 1: a feed ingredient for ruminant. University of Florida. Institute of Food Animal and Agricultural Science.Flrida Cooperative Extension Service**, PS-13**, 1-5 p.
- 6. Jiménez, B., Castrejón, A., Barrios, J. A., Maya, C., Rodríguez, A. y González, A. 2002. Evaluación de la calidad de lodos residuales de México. Instituto de Ingeniería. Grupo de Tratamiento y Reúso. Universidad Nacional Autónoma de México.
- 7. Malina, J.F. and Poland, F. G. water quality management, design of anaerobic processes for the treatment of industrial and municipal wastes. Technome Publising co inc, U.S.A.
- 8. Norma Oficial Mexicana NOM-004-SEMARNAT-2002. Protección ambiental. Lodos y biosólidos. Especificaciones y límites máximos permisibles de contaminantes para su aprovechamiento y disposición final. Diario Oficial de la Federación. 15 de agosto de 2003
- 9. Ortega, S. R. D., Castillo, C. J., Colín-Cruz, A., Salazar, M. S. A. 2003. Genonotoxicidad del lixiviado de lodos residuales. VIII Congreso Nacional de Ciencias Ambientales y II Congreso Internacional de Ciencias Ambientales. Querétaro, México.
- 10. Rude, B.; Rankins Jr., D 1993. Evaluation of bermudagrass (Cynodon dactylon) and johnsongrass (Sorg hum halapense) as alternatives to corn forage(Zea mays) for ensiling with poultry litter. Animal Feed Science and Technlogy **44:**101-111.

# **Simulación de la dinámica de cristalización de azúcar de caña a nivel planta piloto.**

*A. Juárez López<sup>1</sup> , J.L. Bolaños Reynoso<sup>2</sup> ; E. Bolaños Reynoso<sup>1</sup> ; Guadalupe Luna Solano<sup>1</sup>* <sup>1</sup> Departamento del Posgrado del Instituto Tecnológico de Orizaba, <sup>2</sup> Departamento de Ciencias Económico *Administrativas. Instituto Tecnológico de Orizaba Oriente 9 854, Col. Emiliano Zapata, C.P. 94350, Orizaba, Veracruz. México Área de participación: Ingeniería Química*

#### **Resumen**

Considerando la operación de cristalizadores industriales en modo batch de sacarosa como una planta multivariable, estudios reportan [Samad y col. 2011; Rohani, 2010] una estructura modelada para generar modelos de operación de procesos de cristalización de enfriamiento batch a partir del modelo de un cristalizador genérico analizando los efectos de las variables del proceso sobre la morfología y polimorfismo sobre la cristalización. Comúnmente estas variables son inferidas por otras mediciones, incluyendo la densidad, sobresaturación de la solución, agitación, presión, D(4,3), DTC etc.; las cuales definen al comportamiento del proceso; estas se generaron mediante corridas experimentales a través del cristalizador batch del laboratorio de plantas piloto, obteniendo así la modelación y representación del sistema dinámico, mediante algebra matricial por medio de programación en ambiente Matlab, obteniendo resultados de la D(4,3), S(4,3), concentración temperatura, presión de vacío y masa de cristal formada, con el objetivo de mejorar la producción de cristales de azúcar.

*Palabras clave: Cristalización batch, sacarosa, modelación.* 

## **Abstract**

Considering the operation of industrial crystallizers sucrose in batch mode as a multivariable plant studies report [Samad et al 2011. Rohani, 2010] to generate a model structure of processes operating models of batch cooling crystallization from crystallizer model generic analyzing the effects of process variables on the morphology and polymorphism on crystallization. Commonly these variables are inferred from other measurements, including the density, solution saturation, agitation, pressure, D (4,3), etc.; DTC which define the behavior of the process; These were generated by experimental runs through the laboratory crystallizer batch pilot plant, thereby generating the modeling and representation of the dynamic system by using matrix algebra in Matlab programming environment, obtaining results of the D(4,3), S(4.3), concentration, temperature, vacuum pressure and crystal mass formed, with the aim of improving the production of sugar crystals.

## **Introducción**

La cristalización es la conversión de una o algunas sustancias de un estado sólido amorfo, líquido o gas al estado cristalino [Bolaños, 2000]. Es una técnica de separación y purificación empleada para producir una gran variedad de materiales; esta puede estar definida como un cambio de fase en la cual un producto cristalino es obtenido de una solución. Una solución en que la concentración del soluto excede el equilibrio de la concentración a una temperatura dada, es conocida como una solución sobresaturada. El diagrama de Ostwald-Miers [Jones, 2002] ilustra las bases de todos los métodos de crecimiento en la solución. El diagrama puede ser evaluado sobre las bases de tres zonas:

- La zona estable (insaturada) donde la cristalización es imposible,
- La zona metaestable (sobresaturada) donde la nucleación espontánea es improbable pero un cristal localizado en esta zona crecerá y
- La zona inestable o lábil (sobresaturada) donde la nucleación espontánea es probable y así el crecimiento.

Un cristalizador batch es comúnmente ensemillado con una distribución de tamaño estrecho de cristales del soluto. El tiempo de adición de semillas, la cantidad y su distribución de tamaño son factores los cuales influyen en la distribución del tamaño del cristal. Por lo que, para modelar un cristalizador batch, es necesario escribir sobre el balance poblacional del cristal, por ambos las semillas del cristal y los recientes núcleos generados por la nucleación primaria y secundaria. En los cristalizadores batch el control se obtiene mediante el uso de a) Incremento de mezclado a macroescala y nivel molecular en el caso de procesos de precipitación de reactivos, b) enfriamiento optimo o índice de adición de reactantes genera una constante sobresaturación durante la operación batch o semibatch, c) ensemillado con una distribución estrecha de cristales producidos y d) disolución de finos. La principal desventaja con los cristalizadores batch es la dificultad de operarlos a una sobresaturación constante, lo cual es común en cristalizadores continuos y favorables para la calidad del producto y aspecto económico del proceso de cristalización [Mullin, 2005].

Un modelo es una representación de la dinámica de un sistema [Moldoványi, 2008], utilizado para responder a las respuestas mediante un análisis y simulación; así pueden ser múltiples modelos para un sistema dinámico simple, con diferentes niveles de fidelidad dependiendo sobre el fenómeno de interés [Espinosa 2003]. La complejidad del modelo se debe a la necesaria descripción del cristal en términos de forma y tamaño, llevando a la distribución de tamaño de cristal (DTC). El método de momentos es utilizado comúnmente para estimar el índice de cristalización que involucra el balance de población, la cual nos da información sobre la DTC así como el tamaño de partícula promedio y su desviación, o el número de partículas; dicho modelo está basado en ecuaciones diferenciales ordinarias. La cristalización del azúcar sucede a través de los mecanismos de nucleación, crecimiento y aglomeración. El modelo fenomenológico del proceso de cristalización del lecho por lotes, consiste de los balances de masa, energía y poblacional, incluyendo los índices de cinética relevantes para la nucleación, crecimiento lineal y aglomeración [Paz S. y col., 2011], mientras que los balances de masa y energía son expresiones comunes en diversos modelos de procesos químicos, el balance de población está relacionado con el fenómeno de cristalización, obteniendo la masa de cristal formado y concentración. Diversos autores [E. Aamir, 2010; Kalbasenka, 2009], han utilizado las ecuaciones representativas del proceso de cristalización anteriormente mencionadas, mostradas a continuación:

Balance de población

$$
\frac{\partial(nV)}{\partial t} + V \frac{\partial(Gn)}{\partial L} = V(\alpha(L))
$$
\n(1)

Balance de masa

$$
\frac{\mathrm{d}C}{\mathrm{d}t} = -\rho_{\mathrm{c}}k_{\mathrm{v}}h\left[3\int_{0}^{\infty}GnL^{2}\mathrm{d}L + B^{0}L_{0}^{3}\right]
$$
 (2)

Balance de energía

$$
\rho V C_p \frac{dT}{dt} = \frac{dP}{dt} c - H_{ev} F_{ev} - \Delta H_c \rho_c k_v V \left[ 3 \int_0^\infty G n L^2 dL + B^0 L_0^3 \right] + U_1 A_1 (T_j - T)
$$
 (3)

El índice de nucleación y el de crecimiento de tamaño independiente se representan por las ecuaciones siguientes:

$$
B0 = Kb SrbMcjNrp
$$
  
\n
$$
G = Kg SrgNrq
$$
\n(4)

La masa total de los cristales formados se calcula mediante la siguiente ecuación:

 $M_c = \rho_c K_v n \mu_3(t)$ 

Donde

$$
\mu_3(t) = \int_0^\infty n L^3 dL \tag{7}
$$

 $(6)$ 

Los momentos del 0 al 3 tienen un significado físico; la densidad de población es una derivada del número de cristales respecto al tamaño; el número total de las partículas en una unidad de volúmen, N<sub>T</sub> es el momento cero ecuac. (8); el primer momento representado por la ecuac. (9) es la longitud acumulada por unidad de volumen 
$$
L_T
$$
, el segundo momento ecuac. (10) es el área superficial acumulada por unidad de volumen  $A_T$ , el tercer momento de la densidad de población ecuac. (11) es el volumen acumulado de las partículas por unidad de volumen  $V_T$ , La ec. (12) la D(4,3) y la ec. (13) para la S(4,3) [Alatalo, 2010].

$$
\frac{d\mu_0}{dt} = B^0
$$
 (8) 
$$
\frac{d\mu_1}{dt} = G\mu_0(1 + \ln(V))
$$
 (9)

$$
\frac{d\mu_2}{dt} = 2G\mu_1(1 + \ln(V)) \qquad (10) \qquad \frac{d\mu_3}{dt} = 3G\mu_2(1 + \ln(V)) \qquad (11)
$$

$$
\frac{d\mu_4}{dt} = 4G\mu_3(1 + \ln(V))\tag{12}
$$
\n
$$
\frac{d\mu_5}{dt} = 5G\mu_4(1 + \ln(V))\tag{13}
$$

# **Metodología**

Para la simulación y obtención de los datos experimentales, se empleó el cristalizador batch a vacío del Lab. de Plantas Piloto (Fig. 1), el cual mediante el software de instrumentación virtual de LabView de National Instrument Inc. se tiene la manipulación de forma automática a través de lazos de control para la regulación del

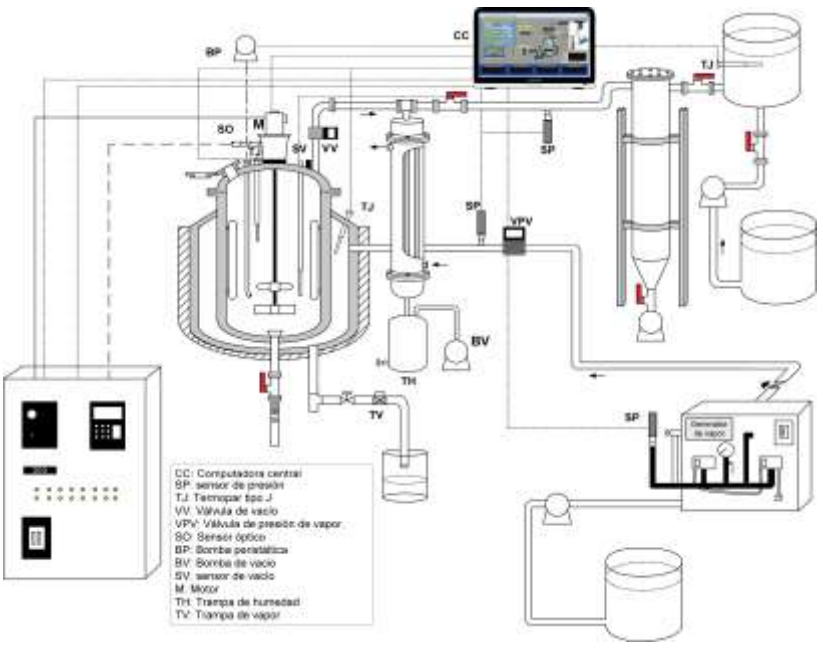

Fig.1 Esquema del Cristalizador batch a vacío

flujo de vapor para el calentamiento, velocidad de agitación y la presión de vacío. Se prepararon 12,158.67 gr de solución de azúcar de caña saturada a 70 °C de acuerdo a la metodología descrita por Bolaños y col., [2008], que consiste de 9,235.98 gr de azúcar comercial y 2,922.68 gr de agua (concentración de 75.962 °Brix a la temperatura de saturación de 70 °C) en el interior del cristalizador. Para la solución de miel ideal, se alcanzó una temperatura de 70°C y una densidad de 1.359407 gr/cm<sup>3</sup>; al minuto 1 se sembraron 6 gr de semilla con un diámetro promedio de 180 µm se realizó la etapa de evaporación a una presión de vacío de 21.5 inHg durante los primeros 30 min., posteriormente se aplicó un perfil dinámico natural de presión de vacío reduciendo la temperatura de la solución de 65 a 40°C en un tiempo de 60 min. El procedimiento para procesar las micrografías, así como el cálculo de la D(4,3) y S(4,3) es de acuerdo

a la descrita por Velázquez [2010] y Sánchez [2012]. El modelado y la simulación del sistema ya descrito por las ecuaciones algebraicas y diferenciales de masa y energía, se generó mediante programación en lenguaje Matlab resolviendo el grupo de ecuaciones diferenciales por el método numérico de Runge Kutta de cuarto y quinto orden (ode45); para la solución de la ecuación de balance de población (EBP) se utilizó el método de momentos, convirtiéndose en un conjunto de ecuaciones diferenciales ordinarias (ecs. de 8 a 13). El número de momentos empleados está en función de la media del diámetro de la partícula empleada, en este caso es la D(4,3), necesarios hasta el momento 5 debido al requerimiento del cálculo de la desviación estándar S(4,3). Se realizaron dos corridas en el cristalizador de la planta piloto de una solución de miel ideal, para obtener perfiles de las variables de presión, temperatura y agitación.

# **Resultados y discusión**

Una vez generada la corrida experimental se obtuvieron los datos mostrados posteriormente. Con un rango de temperatura de 70 a 40°C en un tiempo de 90 mins. para la corrida con miel ideal; obteniéndose las micrografías durante el desarrollo del proceso (Fig. 2), este proceso se realiza fuera de línea con la dinámica del sistema, por lo que se toman muestras en rangos de tiempo de 10 mins. obteniendo la imagen para los cálculos y la medición con apoyo del software NI Vision de National instrument que permite visualizar las imágenes para su análisis como lo realizado por Simoglou y col. [2005].

En las corridas realizadas con miel ideal mediante el dispositivo para el control de la velocidad de agitación con tres perfiles, lineal, natural y cúbico; estos se aplicaron de forma individual de acuerdo a los descritos por Espíndola [2004], posteriormente se realizó un perfil combinado para obtener un resultado de la DTC.

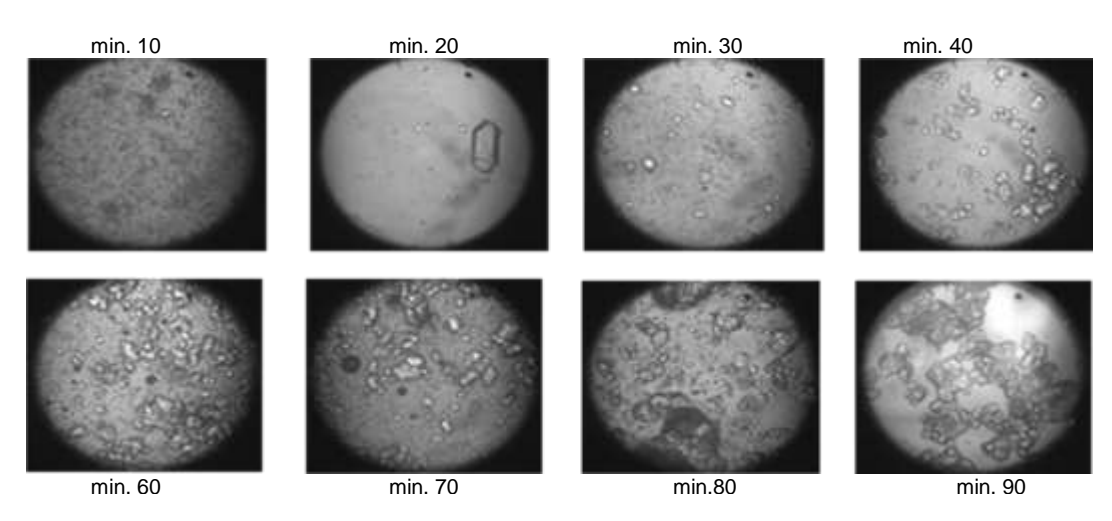

Figura 2. Desarrollo de la cristalización en relación al tiempo.

El perfil de la temperatura se observa en la Figura 3(a) el modelado y real, el cual inicia a 70°C con un descenso en el minuto 10 aprox. para mantenerse durante 30 min. como la etapa de evaporación, posteriormente se observa el descenso hasta el minuto 90 llegando a la temperatura de 40°C. La Fig. 3(g) es del perfil de la presión de vacío del proceso, el cual muestra un cambio de presión de 21 inHg a 24.5 inHg que de acuerdo a técnica ya mencionada, después de 30 min. de operación a 21 inHg se genera la sobresaturación, al mismo tiempo se logró iniciar en la zona metaestable de acuerdo a la concentración Fig. 3(b). La Fig. 3(h) es la del perfil de agitación del modelo y real, en la cual se aplicaron los perfiles lineal, cúbico y natural, debido al conocimiento de que la cristalización requiere mayor transferencia de la fase liquida a la superficie de los cristales, logrando el desarrollo final y agotamiento de mieles dentro de la zona metaestable, también implica la ruptura de cristales que es un riesgo comúnmente generado a nivel industrial con la diferencia de una agitación estable durante cada lote. Se observó que debido al uso de una agitación variable, esta puede generar que se desplace la zona metaestable; de acuerdo a Akrap *y col*. [2010], a diferentes velocidades de agitación, el ancho de la zona metaestable se desplaza de acuerdo al perfil utilizado. La Fig. 3(b) muestra el comportamiento de la concentración con la temperatura; experimentalmente de acuerdo con las zonas de operación estables, el desarrollo se generó en la zona lábil, lo que sucede comúnmente en los ingenios, debido a no tener una forma directa de medición, por lo que, debido a esto surgió una nucleación que se observa por la ubicación, teniendo cristales pequeños (núcleos) y en crecimiento. La masa adimensional de cristal formado fue mayor en la corrida 2 ya que se obtuvo una masa de 44.5% contra 42% de la corrida 1, Fig. 3(e). La D(4,3) obtenida es muy baja debido a no lograr aplicar el perfil cubico de agitación de manera adecuada Fig. 3(c), logrando diámetros en la corrida 1 de 407.34 μm y en la corrida 2 371.51 μm. La desviación estándar de la corrida 1 fue de 177.56 μm y la corrida 2 de 132.28 μm observándose una dispersión mayor en los primeros 40 min, de la corrida 1, mientras que los primeros 30 min. de la corrida 2 fue más baja, se observa una corrida experimental y modelado en la Fig. 3(d). La sobresaturación relativa se observa en la Fig. 3(f) experimental y simulado.

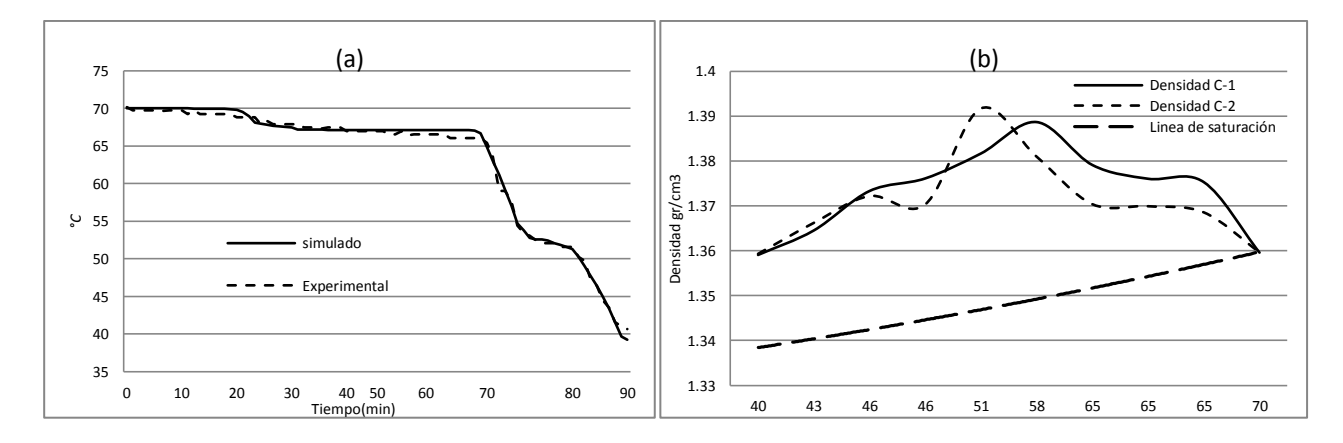

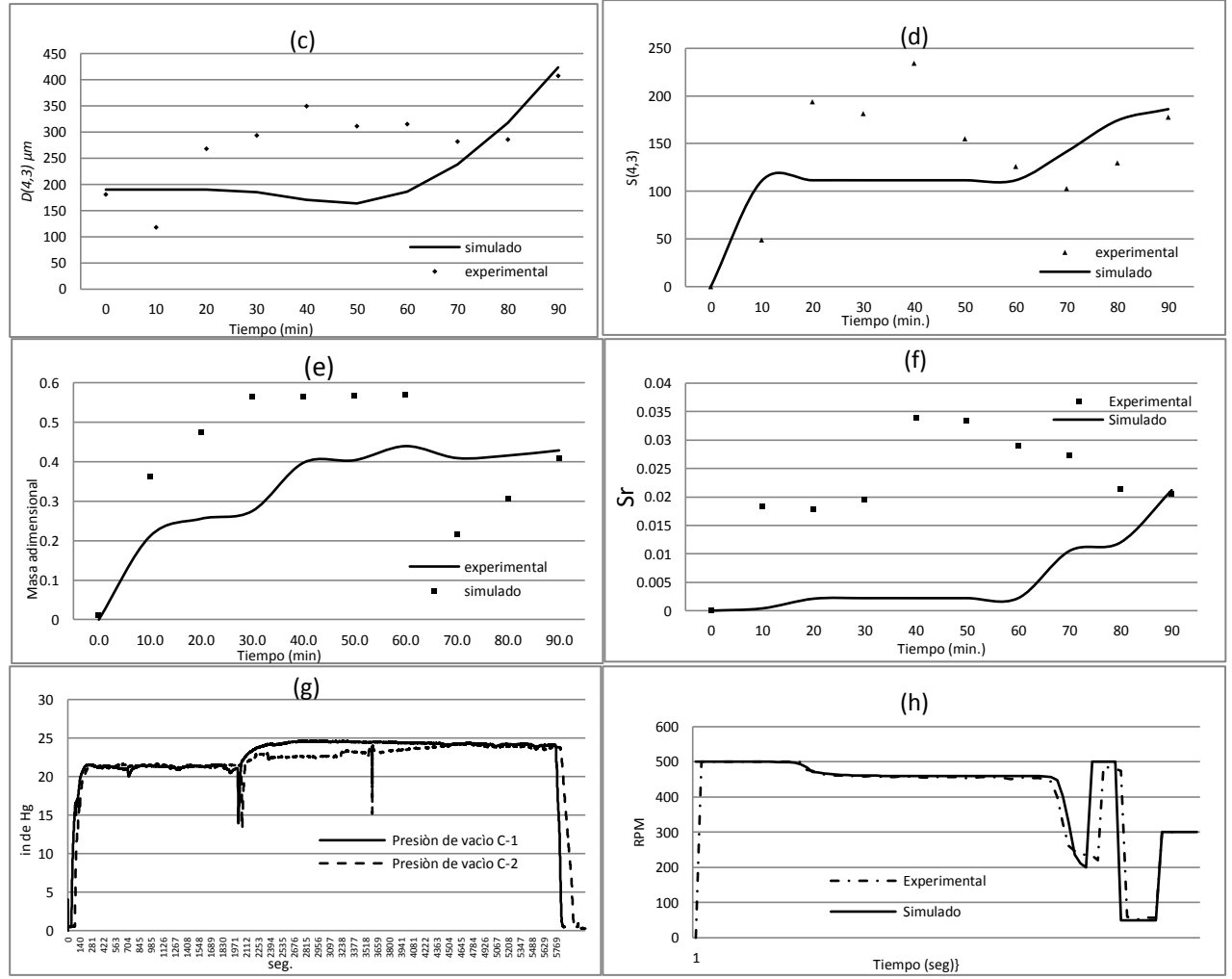

Figura 3 Corridas de Miel Ideal; ( a) Temp. interna del cristalizador. (b) Concentración temperatura (c) D(4,3) . (d) S(4.3) . (e) Masa adimensional. (f) Sobresaturación relativa. (g) Presión de vacío. (h) Agitación.

Se realizó la simulación del proceso de cristalización de la planta piloto mediante un programa desarrollado en el ambiente Matlab, dicha simulación del modelo se resolvió a través del algoritmo numérico Runge Kutta ode45 y ode23s, siendo este último el que requirió menor tiempo en las corridas. Las variables que se calcularon por el método de momentos y las variables modeladas son presentadas en la Tabla 1.

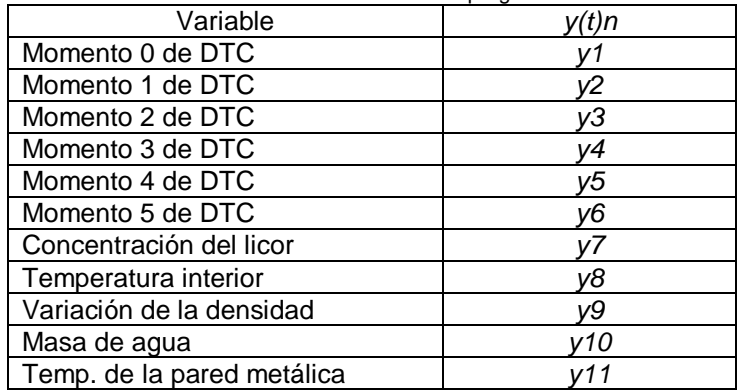

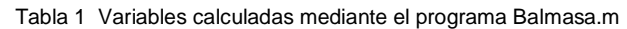

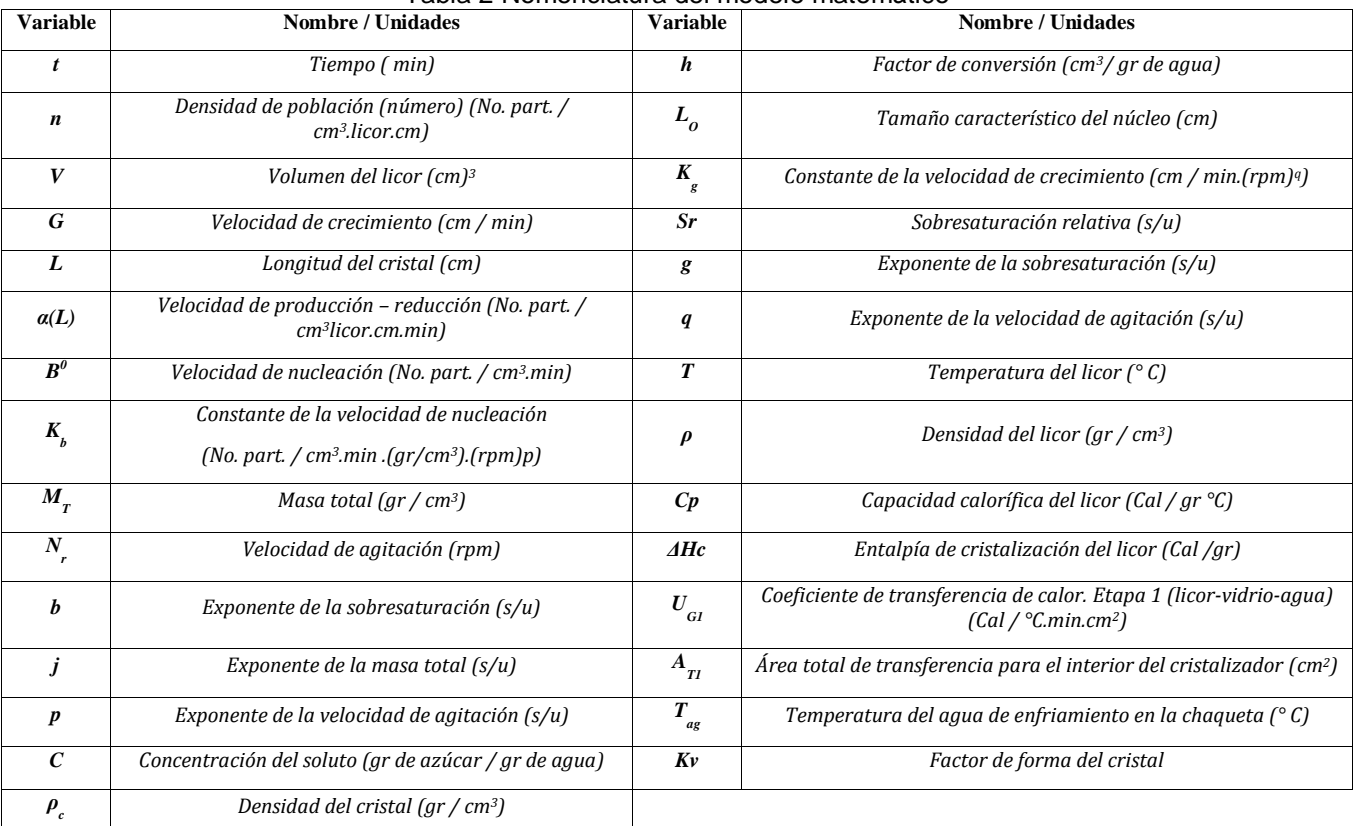

En la Tabla 2 se presenta la nomenclatura utilizada para las ecuaciones del modelamiento del cristalizador batch. Tabla 2 Nomenclatura del modelo matemático

# **Trabajo a futuro**

Se implementará la estrategia de control MIMO para generar el método de optimización del perfil de las variables de presión de vacío, temperatura y agitación, dentro de la zona estable y metaestable; lo cual permitirá obtener una mejora en la producción definiéndolo a través de la DTC obtenida y la MCF, además de la concentración.

# **Conclusiones**

La modelación del proceso de cristalización batch a nivel planta piloto basado en datos experimentales permite generar perfiles de concentración temperatura, así como la D(4,3) y la S(4,3), determinando las interacciones con las diversas variables que tienen influencia en la distribución del tamaño de cristal y masa de cristal formado. De esta manera, la modelación permitirá crear perfiles del comportamiento del proceso de cristalización, enriqueciendo el desarrollo de los procesos mediante la anticipación de perturbaciones y su interacción, obteniendo una propuesta esperada de la producción del cristal.

# **Referencias**

- 1. A. Simoglou, P. ; Georgieva, E.B. ;Martin, A.J.; Morris, S. y Feyo de Azevedo; (2005); On-line monitoring of a sugar crystallization process; Computers and Chemical Engineering 29.
- 2. Alatalo H. (2010); Supersaturation-controlled crystallization; Thesis for the degree of Doctor of Science, Finland October.
- 3. Akrap Marija; Kusmanic Nenad and Prlic Kardum (2010); Effect of mixing on the crystal size distribution of borax decahydrate in a batch cooling crystallizer; Journal of crystal Growth; 312, Pp. 3003-3608.
- 4. Bolaños R. A. (2000); Control y optimización de las condiciones de operación de cristalizadores batch por enfriamiento; Tesis Doctoral I.T.C.
- 5. Bolaños R.E.,Xaca X.O., Alvarez R.J. and Lopez Z.L.; (2008). Effect Analysis from Dynamic Regulation of Vacuum Pressure in an Adiabatic Batch Crystallizer Using Data and Image Acquisition; *Ind. Eng. Chem. Res.* 47 (23), 9426-9436
- 6. E. Aamir, Zoltan K. Nagy and C. D. Rielly (2010); Simulation and Experimental Evaluation of Seed and Supersaturation Control Design Approaches for Crystallization Processes; 20th European Symposium on Computer Aided Process Engineering – ESCAPE20.
- 7. Espindola G. A. M. (2004); Estudio del efecto de perfiles de enfriamiento y agitación en un cristalizador batch con siembra; Tesis de maestría en ciencias en ingeniería química; I. T. de Orizaba.
- 8. J.W. Mullin (2001); Cristallization; four edition, edit. Butterworth-Heinemann.
- 9. Jones A. G. (2002); Cristallization Process Systems; Edit. Butterworth-Heinemann, 2002.
- 10. A. N. Kalbasenka (2009); Model-based control of industrial batch crystallizers; Thesis Ph. D.; Technische Universiteit Delft.
- 11. Moldoványi, N. (2008); Model Predictive Control of Crystallizers; Thesis PhD School of Chemical Engineering Sciences dept. Process Engineering, University of Pannonia, Veszprem, Hungary.
- 12. A. Samad; R. Singh; G. Sin; K. V. Gernaey; R. Gani (2011). A generic multi-dimensional model-based system for batch cooling crystallization processes; Computers and Chemical Engineering 35, 828–843.
- 13. L. A. Paz S.; P. Georgieva y S. Feyo de Azevedo (2011); Model Predictive Control Strategies for Batch Sugar Crystallization Process; book edited by Tao Zheng, ISBN 978-953-307-298-2, Published: July 5, under [CC BY-NC-SA 3.0 license](http://creativecommons.org/licenses/by-nc-sa/3.0/)
- 14. Sánchez C. (2012); Implementación de estrategias de control de la sobresaturación en el proceso de saturación a nivel planta piloto a partir de mieles industriales (licor concentrado y meladura); Tesis Maestría Instituto Tecnológico de Orizaba.
- 15. Sohrab Rohani (2010); Applications of the crystallization process in the pharmaceutical industry; Front. Chem. Eng. China, 4(1): 2–9.
- 16. Velásquez C. O. (2010); "Simulación y control del proceso de cristalización de azúcar de caña por lotes a vació con un enfoque de diseño directo". Tesis de Doctorado en Ciencias en Ingeniería Química. UAM.